<span id="page-0-0"></span> $\mathbf{P}$ Microsoft.Activities.Extensions Microsoft.Activities.Extensions Namespace

**Send [Feedback](javascript:SubmitFeedback()** 

Provides helpers an extensions to classes in the System.Activities namespace

# **Classes**

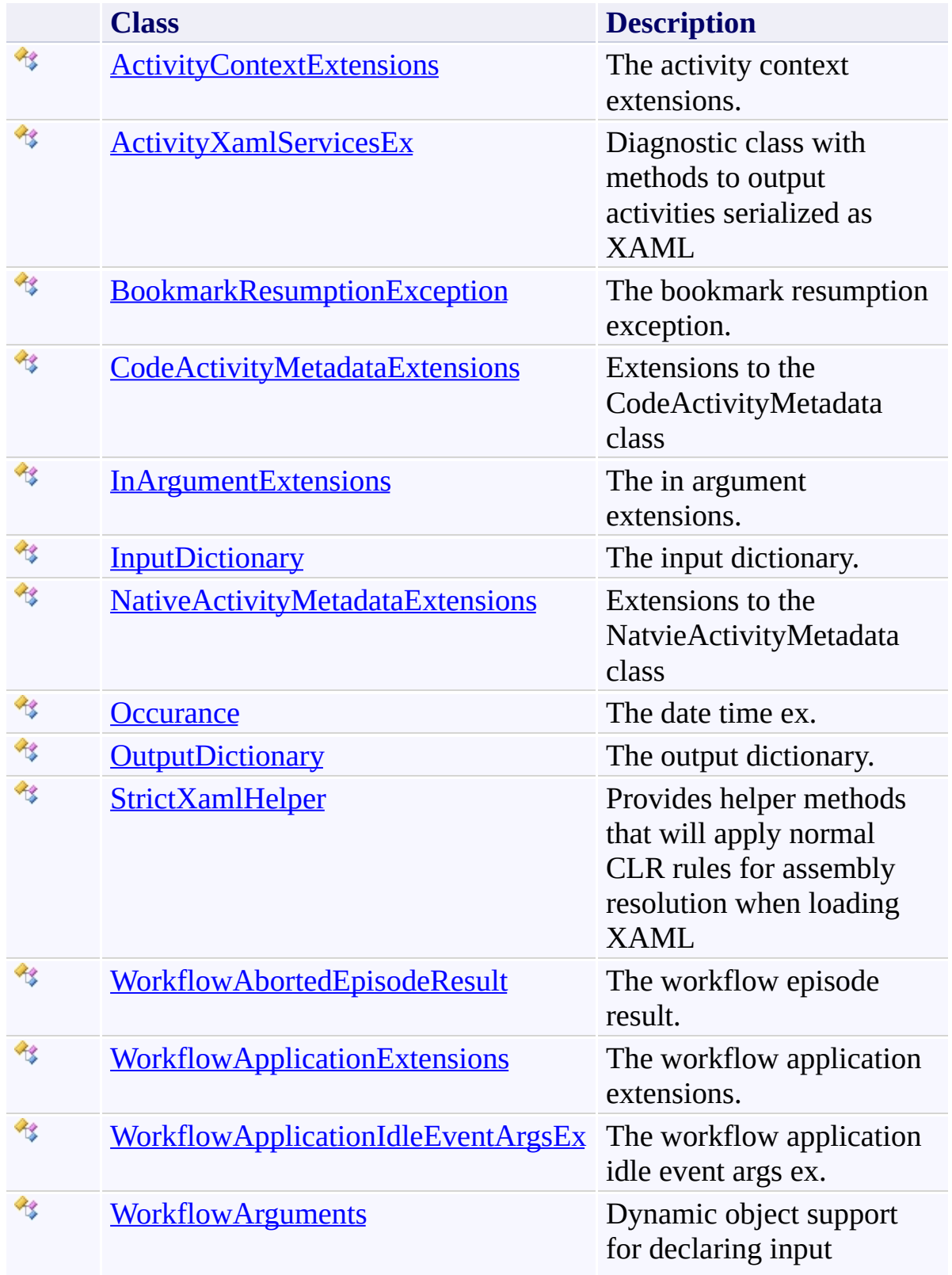

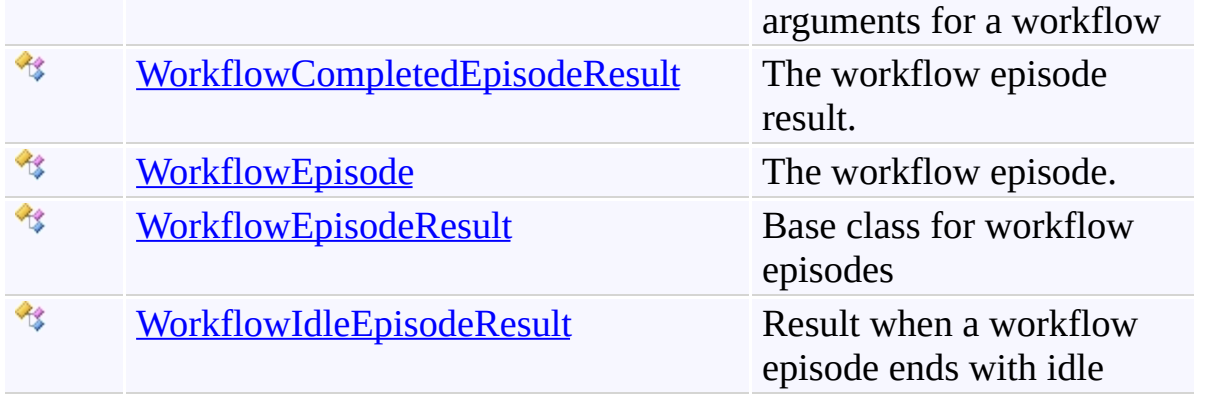

### **Enumerations**

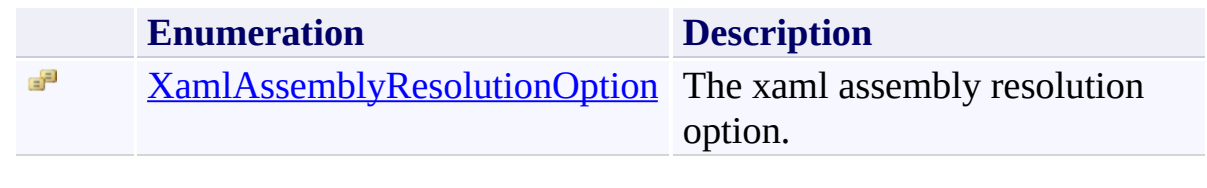

<span id="page-4-0"></span> $\rightarrow$ Microsoft.Activities.Extensions ActivityContextExtensions Class [Members](#page-8-0) See [Also](#page-7-0) Send [Feedback](javascript:SubmitFeedback()

The activity context extensions.

**Namespace:** [Microsoft.Activities.Extensions](#page-0-0) **Assembly:** Microsoft.Activities.Extensions (in Microsoft.Activities.Extensions.dll) Version: 2.0.6.9 (2.0.6.9)

#### **Syntax**

**C#**

public static class ActivityContextExtensions

#### **Visual Basic**

[<ExtensionAttribute>](http://msdn2.microsoft.com/en-us/library/bb504090) \_ Public NotInheritable Class ActivityContextExtensions

**Visual C++**

[\[ExtensionAttribute\]](http://msdn2.microsoft.com/en-us/library/bb504090) public ref class ActivityContextExtensions abstract :

# **Inheritance Hierarchy**

#### [System.Object](http://msdn2.microsoft.com/en-us/library/e5kfa45b)

**Microsoft.Activities.Extensions.ActivityContextExtensions**

<span id="page-7-0"></span>[ActivityContextExtensions](#page-8-0) Members [Microsoft.Activities.Extensions](#page-0-0) Namespace

#### <span id="page-8-0"></span> $\blacksquare$

Microsoft.Activities.Extensions

ActivityContextExtensions Members [ActivityContextExtensions](#page-4-0) Class [Methods](#page-9-0) See [Also](#page-10-0) Send [Feedback](javascript:SubmitFeedback()

The **[ActivityContextExtensions](#page-4-0)** type exposes the following members.

# <span id="page-9-0"></span>**Methods**

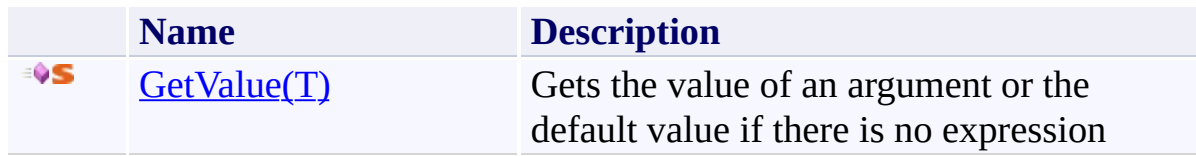

<span id="page-10-0"></span>[ActivityContextExtensions](#page-4-0) Class [Microsoft.Activities.Extensions](#page-0-0) Namespace

#### $\blacksquare$

Microsoft.Activities.Extensions

ActivityContextExtensions Methods

[ActivityContextExtensions](#page-4-0) Class See [Also](#page-13-0) Send [Feedback](javascript:SubmitFeedback()

The **[ActivityContextExtensions](#page-4-0)** type exposes the following members.

# **Methods**

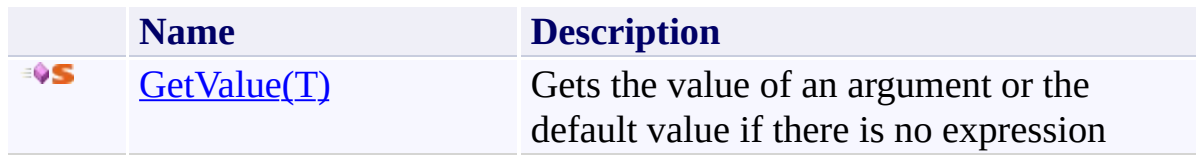

<span id="page-13-0"></span>[ActivityContextExtensions](#page-4-0) Class [Microsoft.Activities.Extensions](#page-0-0) Namespace <span id="page-14-0"></span> $\rightarrow$ Microsoft.Activities.Extensions

ActivityContextExtensions.GetValue(*T*) Method

[ActivityContextExtensions](#page-4-0) Class [Example](#page-19-0) See [Also](#page-21-0) Send [Feedback](javascript:SubmitFeedback()

Gets the value of an argument or the default value if there is no expression

**Namespace:** [Microsoft.Activities.Extensions](#page-0-0) **Assembly:** Microsoft.Activities.Extensions (in Microsoft.Activities.Extensions.dll) Version: 2.0.6.9 (2.0.6.9)

#### **Syntax**

**C#**

```
public static T GetValue<T>(
        this ActivityContext context,
        InArgument<T> argument,
        T defaultValue
)
```
**Visual Basic**

```
<ExtensionAttribute> _
Public Shared Function GetValue(Of T) ( _
        context As ActivityContext, _
        argument As InArgument(Of T), _
        defaultValue As T _
```
) As T

```
Visual C++
```

```
public:
[ExtensionAttribute]
generic<typename T>
static T GetValue(
        ActivityContext^ context,
        InArgument<T>^ argument,
        T defaultValue
)
```
#### **Parameters**

*context* Type: [System.Activities.ActivityContext](http://msdn2.microsoft.com/en-us/library/dd484924) The context.

*argument* Type: [System.Activities.InArgument](http://msdn2.microsoft.com/en-us/library/dd465965)(**T**) The argument.

*defaultValue* Type: **T** The default value.

#### **Type Parameters**

*T* The type of the argument

#### **Return Value**

the value of an argument or the default value if there is no expression

#### **Usage Note**

In Visual Basic and C#, you can call this method as an instance method on any object of type **ActivityContext**. When you use instance method syntax to call this method, omit the first parameter. For more information, see **Extension** Methods (Visual Basic) or Extension Methods (C# [Programming](http://msdn.microsoft.com/en-us/library/bb384936.aspx) Guide).

#### **Remarks**

Default values are not supported on InOutArguments because we cannot tell if the value was set by your code or if it is simply the default(T) because no value was set

#### <span id="page-19-0"></span>**Examples**

An activity that has an optional in argument

```
E Copy
C#
// ----------------------------------------------------------------------------------------------------
// <copyright file="ActivityWithOptionalArgsContext.c
// Copyright (c) Microsoft Corporation. All rights
// </copyright>
// ----------------------------------------------------------------------------------------------------
using System.Activities;
using System.ComponentModel;
using Microsoft.Activities.Extensions;
/// <summary>
/// An activity with optional args and context
/// </summary>
// ReSharper disable CheckNamespace
public sealed class ActivityWithOptionalArgsContext :
{
    // ReSharper restore CheckNamespace
    #region Constants
    /// <summary>
    /// The default optional value
     // / </summary>
    public const int DefaultOptionalValue = 1;
    #endregion
    // Prevent serialization of null value
    #region Public Properties
    /// <summary>
```

```
/// Gets or sets OptionalArg.
/// </summary>
[DefaultValue(null)]
public InArgument<int> OptionalArg { get; set; }
```

```
/// <summary>
/// Gets or sets RequiredArg.
/// </summary>
[RequiredArgument]
public InArgument<string> RequiredArg { get; set; }
```
#endregion

```
#region Methods
```

```
/// <summary>
\frac{1}{10} when implemented in a derived class, performs
/// </summary>
/// <returns>
/// The result of the activity's execution.
/// </returns>
1/1/1 <param name="context">The execution context u
protected override string Execute(CodeActivityCon
{
   var num = context.GetValue(this.OptionalArg,
    return string.Format("{0}: {1}", this.Require
```

```
}
```
#endregion

}

<span id="page-21-0"></span>[ActivityContextExtensions](#page-4-0) Class [ActivityContextExtensions](#page-8-0) Members [Microsoft.Activities.Extensions](#page-0-0) Namespace <span id="page-22-0"></span> $\rightarrow$ Microsoft.Activities.Extensions ActivityXamlServicesEx Class [Members](#page-26-0) See [Also](#page-25-0) Send [Feedback](javascript:SubmitFeedback()

Diagnostic class with methods to output activities serialized as XAML

**Namespace:** [Microsoft.Activities.Extensions](#page-0-0) **Assembly:** Microsoft.Activities.Extensions (in Microsoft.Activities.Extensions.dll) Version: 2.0.6.9 (2.0.6.9) **Syntax**

**C#**

public static class ActivityXamlServicesEx

#### **Visual Basic**

Public NotInheritable Class ActivityXamlServicesEx

**Visual C++**

public ref class ActivityXamlServicesEx abstract sea

# **Inheritance Hierarchy**

#### [System.Object](http://msdn2.microsoft.com/en-us/library/e5kfa45b)

**Microsoft.Activities.Extensions.ActivityXamlServicesEx**

<span id="page-25-0"></span>[ActivityXamlServicesEx](#page-26-0) Members [Microsoft.Activities.Extensions](#page-0-0) Namespace

#### <span id="page-26-0"></span> $\rightarrow$   $\rightarrow$

Microsoft.Activities.Extensions

ActivityXamlServicesEx Members [ActivityXamlServicesEx](#page-22-0) Class [Methods](#page-27-0) See [Also](#page-28-0) Send [Feedback](javascript:SubmitFeedback()

The **Activity XamlServicesEx** type exposes the following members.

# <span id="page-27-0"></span>**Methods**

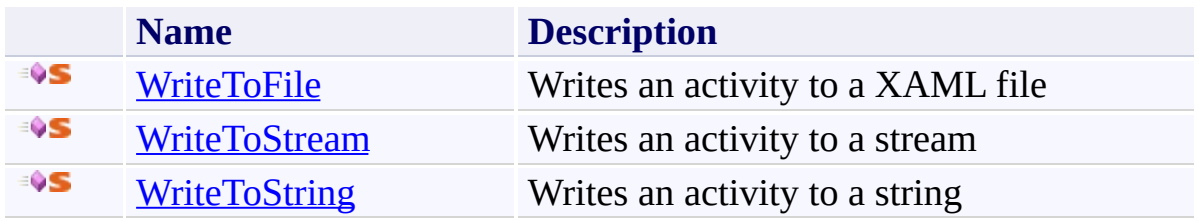

<span id="page-28-0"></span>[ActivityXamlServicesEx](#page-22-0) Class [Microsoft.Activities.Extensions](#page-0-0) Namespace

#### $\rightarrow$   $\rightarrow$

Microsoft.Activities.Extensions

ActivityXamlServicesEx Methods [ActivityXamlServicesEx](#page-22-0) Class See [Also](#page-31-0) Send [Feedback](javascript:SubmitFeedback()

The **Activity XamlServicesEx** type exposes the following members.

# **Methods**

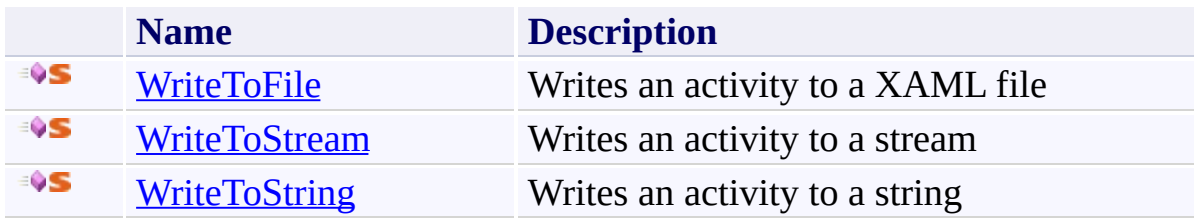

<span id="page-31-0"></span>[ActivityXamlServicesEx](#page-22-0) Class [Microsoft.Activities.Extensions](#page-0-0) Namespace <span id="page-32-0"></span> $\rightarrow$ Microsoft.Activities.Extensions

ActivityXamlServicesEx.WriteToFile Method

[ActivityXamlServicesEx](#page-22-0) Class See [Also](#page-34-0) Send [Feedback](javascript:SubmitFeedback()

Writes an activity to a XAML file

**Namespace:** [Microsoft.Activities.Extensions](#page-0-0) **Assembly:** Microsoft.Activities.Extensions (in Microsoft.Activities.Extensions.dll) Version: 2.0.6.9 (2.0.6.9)

#### **Syntax**

**C#**

```
public static void WriteToFile(
        Activity activity,
        string fileName
)
```
#### **Visual Basic**

```
Public Shared Sub WriteToFile ( _
        activity As Activity, _
        fileName As String _
)
```
#### **Visual C++**

```
public:
static void WriteToFile(
        Activity^ activity,
        String^ fileName
)
```
#### **Parameters**

*activity* Type: [System.Activities.Activity](http://msdn2.microsoft.com/en-us/library/dd465673) The activity to write to file

*fileName* Type: [System.String](http://msdn2.microsoft.com/en-us/library/s1wwdcbf) The name of the file

<span id="page-34-0"></span>[ActivityXamlServicesEx](#page-22-0) Class [ActivityXamlServicesEx](#page-26-0) Members [Microsoft.Activities.Extensions](#page-0-0) Namespace <span id="page-35-0"></span> $\rightarrow$ Microsoft.Activities.Extensions

ActivityXamlServicesEx.WriteToStream Method

[ActivityXamlServicesEx](#page-22-0) Class See [Also](#page-37-0) Send [Feedback](javascript:SubmitFeedback()

Writes an activity to a stream

**Namespace:** [Microsoft.Activities.Extensions](#page-0-0) **Assembly:** Microsoft.Activities.Extensions (in Microsoft.Activities.Extensions.dll) Version: 2.0.6.9 (2.0.6.9)
### **Syntax**

**C#**

```
public static void WriteToStream(
        Activity activity,
        Stream stream
)
```
#### **Visual Basic**

```
Public Shared Sub WriteToStream ( _
        activity As Activity, _
        stream As Stream _
)
```
#### **Visual C++**

```
public:
static void WriteToStream(
        Activity^ activity,
        Stream^ stream
)
```
### **Parameters**

*activity* Type: [System.Activities.Activity](http://msdn2.microsoft.com/en-us/library/dd465673) The activity to write

*stream* Type: [System.IO.Stream](http://msdn2.microsoft.com/en-us/library/8f86tw9e) The stream to write to

[ActivityXamlServicesEx](#page-22-0) Class [ActivityXamlServicesEx](#page-26-0) Members [Microsoft.Activities.Extensions](#page-0-0) Namespace  $\rightarrow$ Microsoft.Activities.Extensions

ActivityXamlServicesEx.WriteToString Method

[ActivityXamlServicesEx](#page-22-0) Class See [Also](#page-40-0) Send [Feedback](javascript:SubmitFeedback()

Writes an activity to a string

**Namespace:** [Microsoft.Activities.Extensions](#page-0-0) **Assembly:** Microsoft.Activities.Extensions (in Microsoft.Activities.Extensions.dll) Version: 2.0.6.9 (2.0.6.9) **Syntax**

**C#**

```
public static string WriteToString(
        Activity activity
)
```
#### **Visual Basic**

```
Public Shared Function WriteToString ( _
        activity As Activity _
) As String
```
#### **Visual C++**

```
public:
String^ WriteToString(
       Activity^ activity
)
```
### **Parameters**

*activity* Type: [System.Activities.Activity](http://msdn2.microsoft.com/en-us/library/dd465673) The activity to write

**Return Value** The activity serialized as XAML

<span id="page-40-0"></span>[ActivityXamlServicesEx](#page-22-0) Class [ActivityXamlServicesEx](#page-26-0) Members [Microsoft.Activities.Extensions](#page-0-0) Namespace <span id="page-41-0"></span> $\rightarrow$ Microsoft.Activities.Extensions BookmarkResumptionException Class [Members](#page-45-0) See [Also](#page-44-0) Send [Feedback](javascript:SubmitFeedback()

The bookmark resumption exception.

**Namespace:** [Microsoft.Activities.Extensions](#page-0-0) **Assembly:** Microsoft.Activities.Extensions (in Microsoft.Activities.Extensions.dll) Version: 2.0.6.9 (2.0.6.9)

#### **Syntax**

#### **C#**

```
[SerializableAttribute]
public class BookmarkResumptionException : Exception
```
#### **Visual Basic**

```
<SerializableAttribute> _
Public Class BookmarkResumptionException _
        Inherits Exception
```
#### **Visual C++**

[\[SerializableAttribute\]](http://msdn2.microsoft.com/en-us/library/bcfsa90a) [public](http://msdn2.microsoft.com/en-us/library/c18k6c59) ref class BookmarkResumptionException : public

# **Inheritance Hierarchy**

[System.Object](http://msdn2.microsoft.com/en-us/library/e5kfa45b)

[System.Exception](http://msdn2.microsoft.com/en-us/library/c18k6c59)

**Microsoft.Activities.Extensions.BookmarkResumptionException**

<span id="page-44-0"></span>[BookmarkResumptionException](#page-45-0) Members [Microsoft.Activities.Extensions](#page-0-0) Namespace

#### <span id="page-45-0"></span> $\rightarrow$   $\rightarrow$

Microsoft.Activities.Extensions

#### BookmarkResumptionException Members

[BookmarkResumptionException](#page-41-0) Class [Constructors](#page-46-0) [Methods](#page-47-0) [Properties](#page-48-0) [Events](#page-49-0) See [Also](#page-50-0) Send [Feedback](javascript:SubmitFeedback()

The **[BookmarkResumptionException](#page-41-0)** type exposes the following members.

### <span id="page-46-0"></span>**Constructors**

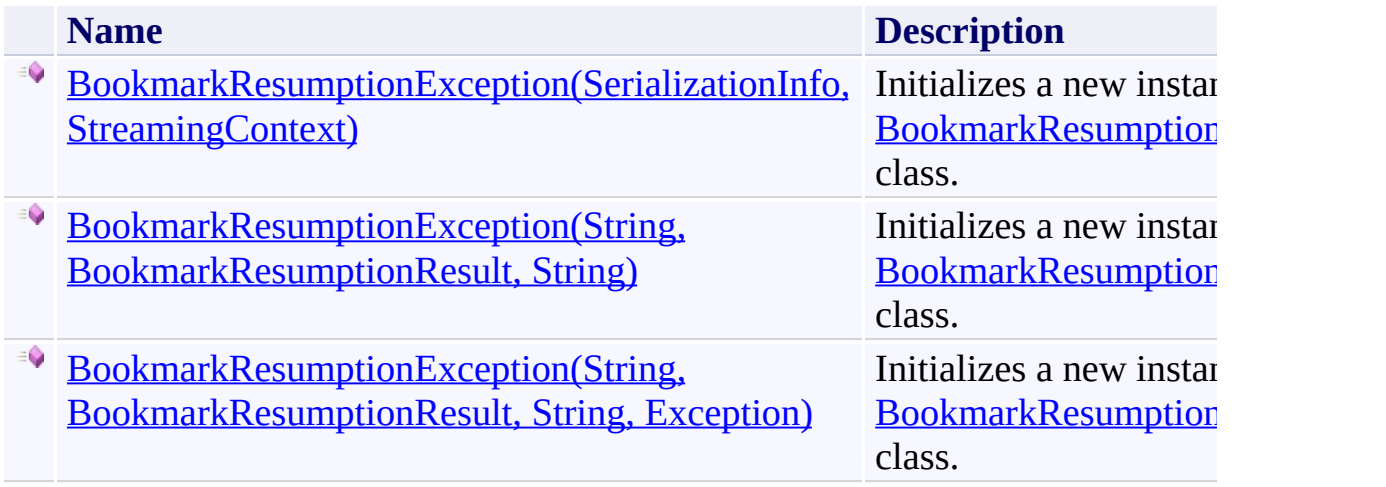

### <span id="page-47-0"></span>**Methods**

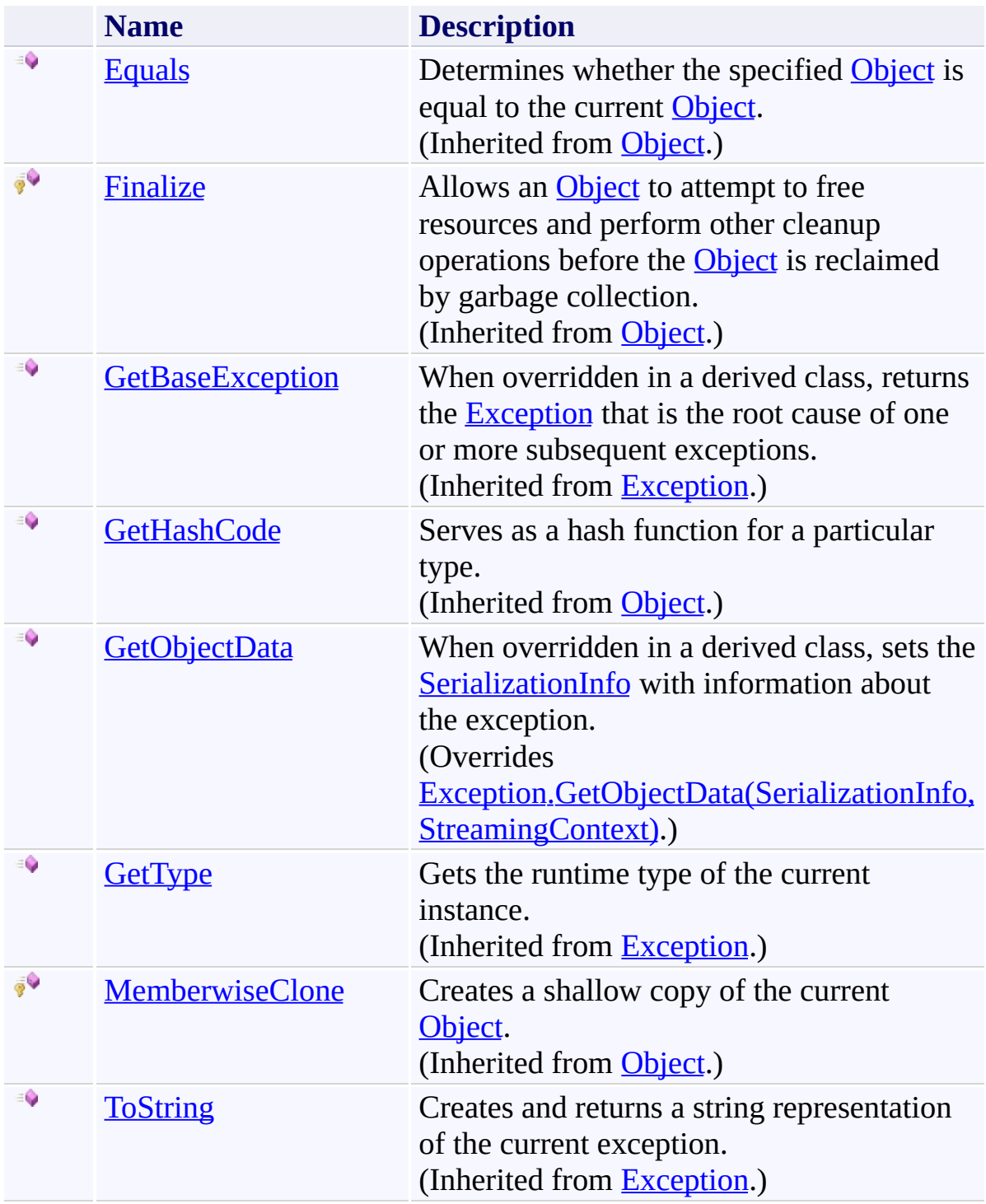

# <span id="page-48-0"></span>**Properties**

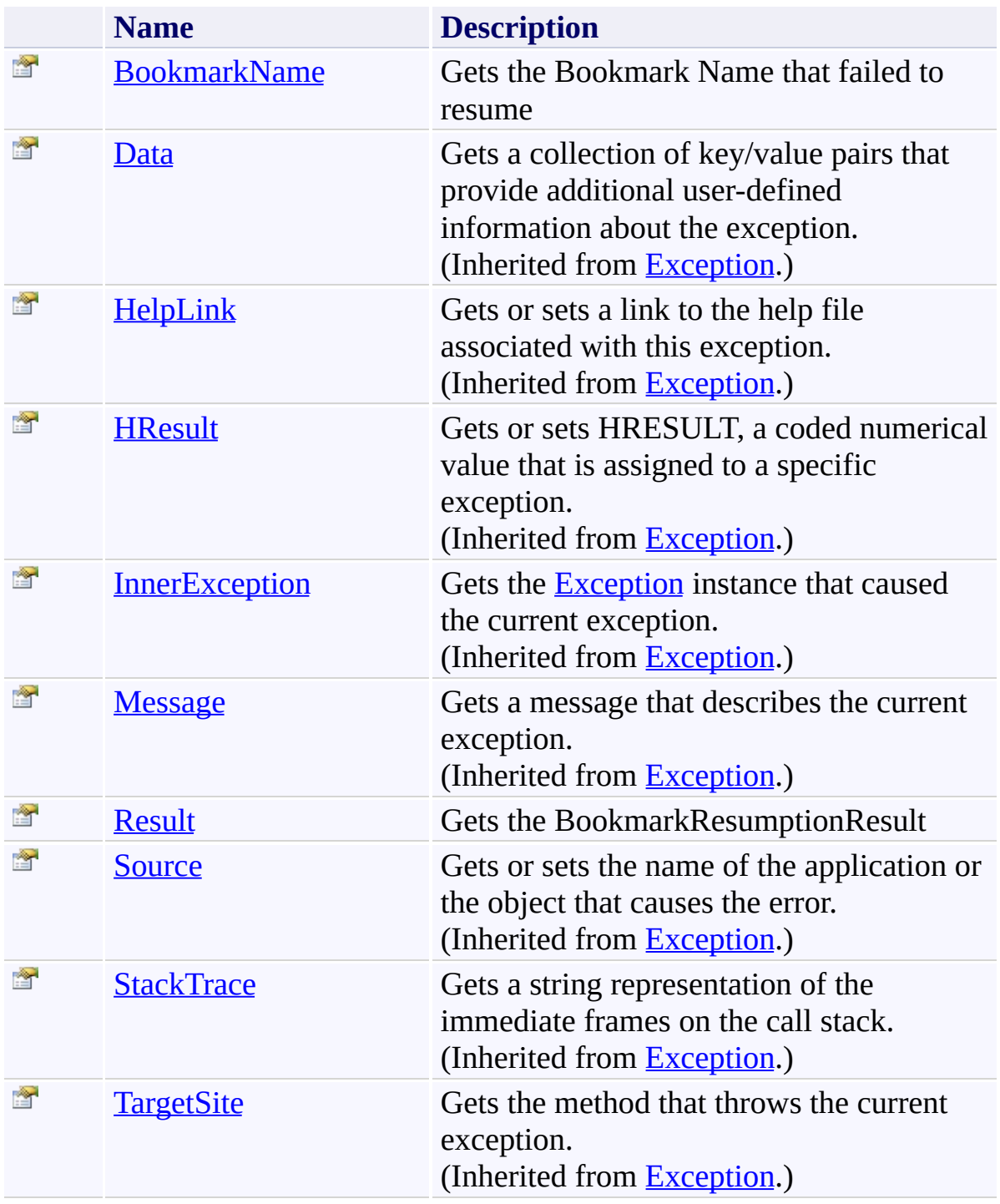

### <span id="page-49-0"></span>**Events**

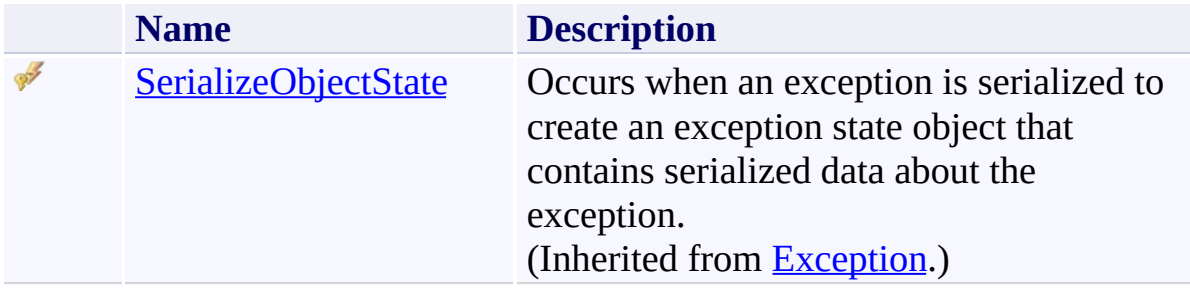

<span id="page-50-0"></span>[BookmarkResumptionException](#page-41-0) Class [Microsoft.Activities.Extensions](#page-0-0) Namespace

#### <span id="page-51-0"></span> $=$   $\blacksquare$

Microsoft.Activities.Extensions

BookmarkResumptionException Constructor

[BookmarkResumptionException](#page-41-0) Class See [Also](#page-53-0) Send [Feedback](javascript:SubmitFeedback()

## **Overload List**

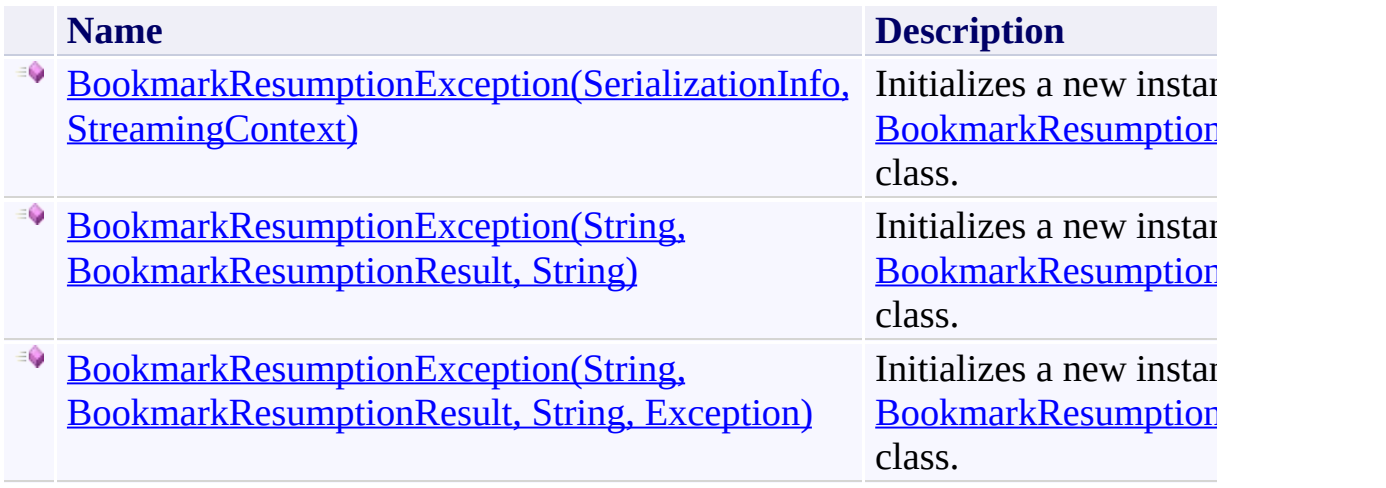

<span id="page-53-0"></span>[BookmarkResumptionException](#page-41-0) Class [BookmarkResumptionException](#page-45-0) Members [Microsoft.Activities.Extensions](#page-0-0) Namespace <span id="page-54-0"></span> $\rightarrow$ 

Microsoft.Activities.Extensions

BookmarkResumptionException Constructor (SerializationInfo, StreamingContext)

[BookmarkResumptionException](#page-41-0) Class See [Also](#page-56-0) Send [Feedback](javascript:SubmitFeedback()

Initializes a new instance of the [BookmarkResumptionException](#page-41-0) class.

**Namespace:** [Microsoft.Activities.Extensions](#page-0-0) **Assembly:** Microsoft.Activities.Extensions (in Microsoft.Activities.Extensions.dll) Version: 2.0.6.9 (2.0.6.9)

### **Syntax**

**C#**

```
public BookmarkResumptionException(
        SerializationInfo info,
        StreamingContext context
)
```
**Visual Basic**

```
Public Sub New ( _
        info As SerializationInfo, _
        context As StreamingContext _
)
```
**Visual C++**

```
public:
BookmarkResumptionException(
        SerializationInfo^ info,
        StreamingContext context
)
```
### **Parameters**

*info* Type: [System.Runtime.Serialization.SerializationInfo](http://msdn2.microsoft.com/en-us/library/a9b6042e) The serialzation info. *context* Type: [System.Runtime.Serialization.StreamingContext](http://msdn2.microsoft.com/en-us/library/t16abws5)

The context.

<span id="page-56-0"></span>[BookmarkResumptionException](#page-41-0) Class [BookmarkResumptionException](#page-45-0) Members [BookmarkResumptionException](#page-51-0) Overload [Microsoft.Activities.Extensions](#page-0-0) Namespace

<span id="page-57-0"></span> $\blacktriangleright$  $\equiv$ Microsoft.Activities.Extensions

BookmarkResumptionException Constructor (String, BookmarkResumptionResult, String)

[BookmarkResumptionException](#page-41-0) Class See [Also](#page-60-0) Send [Feedback](javascript:SubmitFeedback()

Initializes a new instance of the [BookmarkResumptionException](#page-41-0) class.

**Namespace:** [Microsoft.Activities.Extensions](#page-0-0) **Assembly:** Microsoft.Activities.Extensions (in Microsoft.Activities.Extensions.dll) Version: 2.0.6.9 (2.0.6.9)

### **Syntax**

```
C#
public BookmarkResumptionException(
        string bookmarkName,
        BookmarkResumptionResult result,
        string message
)
```
**Visual Basic**

```
Public Sub New ( _
        bookmarkName As String, _
        result As BookmarkResumptionResult, _
        message As String _
)
```
**Visual C++**

```
public:
BookmarkResumptionException(
        String^ bookmarkName,
        BookmarkResumptionResult result,
        String^ message
)
```
### **Parameters**

*bookmarkName* Type: [System.String](http://msdn2.microsoft.com/en-us/library/s1wwdcbf) The bookmark Name. *result* Type: [System.Activities.BookmarkResumptionResult](http://msdn2.microsoft.com/en-us/library/dd988071) The result.

*message* Type: **[System.String](http://msdn2.microsoft.com/en-us/library/s1wwdcbf)** The message.

<span id="page-60-0"></span>[BookmarkResumptionException](#page-41-0) Class [BookmarkResumptionException](#page-45-0) Members [BookmarkResumptionException](#page-51-0) Overload [Microsoft.Activities.Extensions](#page-0-0) Namespace <span id="page-61-0"></span> $\rightarrow$ Microsoft.Activities.Extensions

BookmarkResumptionException Constructor (String, BookmarkResumptionResult, String, Exception) [BookmarkResumptionException](#page-41-0) Class See [Also](#page-64-0) Send [Feedback](javascript:SubmitFeedback()

Initializes a new instance of the [BookmarkResumptionException](#page-41-0) class.

**Namespace:** [Microsoft.Activities.Extensions](#page-0-0) **Assembly:** Microsoft.Activities.Extensions (in Microsoft.Activities.Extensions.dll) Version: 2.0.6.9 (2.0.6.9)

### **Syntax**

```
C#
public BookmarkResumptionException(
        string bookmarkName,
        BookmarkResumptionResult result,
        string message,
        Exception innerException
)
Visual Basic
Public Sub New ( _
        bookmarkName As String, _
        result As BookmarkResumptionResult, _
        message As String, _
        innerException As Exception _
)
Visual C++
public:
BookmarkResumptionException(
        String^ bookmarkName,
        BookmarkResumptionResult result,
        String^ message,
        Exception^ innerException
)
```
### **Parameters**

*bookmarkName* Type: [System.String](http://msdn2.microsoft.com/en-us/library/s1wwdcbf) The bookmark Name. *result* Type: [System.Activities.BookmarkResumptionResult](http://msdn2.microsoft.com/en-us/library/dd988071) The result.

*message* Type: **[System.String](http://msdn2.microsoft.com/en-us/library/s1wwdcbf)** The message.

*innerException* Type: [System.Exception](http://msdn2.microsoft.com/en-us/library/c18k6c59) The inner Exception.

<span id="page-64-0"></span>[BookmarkResumptionException](#page-41-0) Class [BookmarkResumptionException](#page-45-0) Members [BookmarkResumptionException](#page-51-0) Overload [Microsoft.Activities.Extensions](#page-0-0) Namespace

#### $\rightarrow$   $\rightarrow$

Microsoft.Activities.Extensions

BookmarkResumptionException Methods

[BookmarkResumptionException](#page-41-0) Class See [Also](#page-67-0) Send [Feedback](javascript:SubmitFeedback()

The **[BookmarkResumptionException](#page-41-0)** type exposes the following members.

### **Methods**

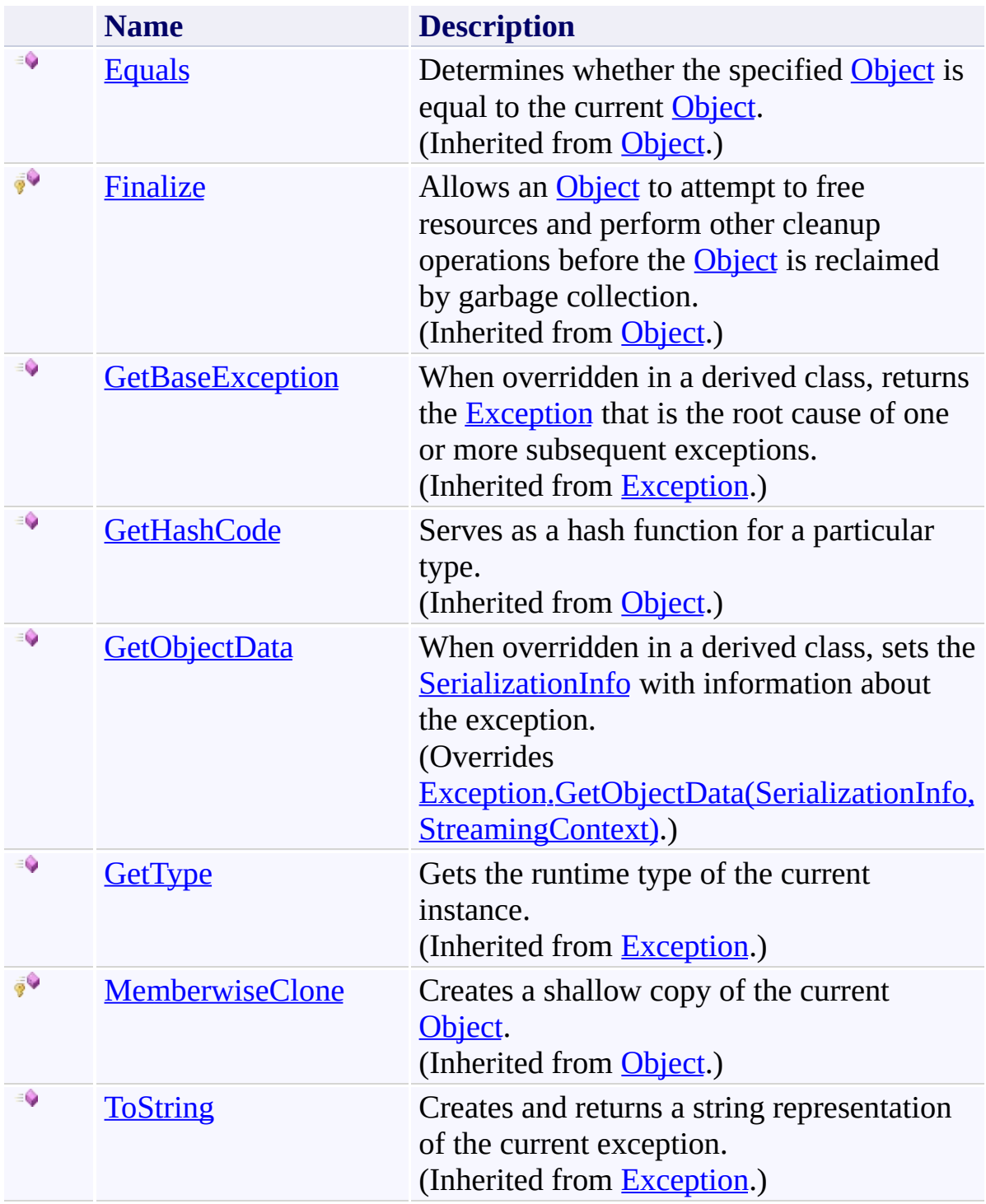

<span id="page-67-0"></span>[BookmarkResumptionException](#page-41-0) Class [Microsoft.Activities.Extensions](#page-0-0) Namespace <span id="page-68-0"></span> $\rightarrow$ Microsoft.Activities.Extensions

BookmarkResumptionException.GetObjectData Method [BookmarkResumptionException](#page-41-0) Class See [Also](#page-72-0) Send [Feedback](javascript:SubmitFeedback()

When overridden in a derived class, sets the **[SerializationInfo](http://msdn2.microsoft.com/en-us/library/a9b6042e)** with information about the exception.

**Namespace:** [Microsoft.Activities.Extensions](#page-0-0) **Assembly:** Microsoft.Activities.Extensions (in Microsoft.Activities.Extensions.dll) Version: 2.0.6.9 (2.0.6.9) **Syntax**

**C#**

```
public override void GetObjectData(
        SerializationInfo info,
        StreamingContext context
)
```
**Visual Basic**

```
Public Overrides Sub GetObjectData ( _
        info As SerializationInfo, _
        context As StreamingContext _
```
)

**Visual C++**

```
public:
virtual void GetObjectData(
        SerializationInfo^ info,
        StreamingContext context
) override
```
### **Parameters**

*info*

Type: [System.Runtime.Serialization.SerializationInfo](http://msdn2.microsoft.com/en-us/library/a9b6042e) The **[SerializationInfo](http://msdn2.microsoft.com/en-us/library/a9b6042e)** that holds the serialized object data about the exception being thrown.

*context*

Type: [System.Runtime.Serialization.StreamingContext](http://msdn2.microsoft.com/en-us/library/t16abws5)

The **[StreamingContext](http://msdn2.microsoft.com/en-us/library/t16abws5)** that contains contextual information about the source or destination.

## **Implements**

[ISerializable.GetObjectData\(SerializationInfo,](http://msdn2.microsoft.com/en-us/library/27cxsdk6) StreamingContext) [\\_Exception.GetObjectData\(SerializationInfo,](http://msdn2.microsoft.com/en-us/library/854b9522) StreamingContext)

# **Exceptions**

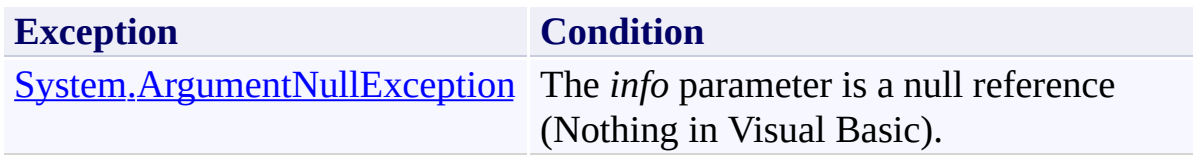
[BookmarkResumptionException](#page-41-0) Class [BookmarkResumptionException](#page-45-0) Members [Microsoft.Activities.Extensions](#page-0-0) Namespace

#### $\rightarrow$   $\rightarrow$

Microsoft.Activities.Extensions

BookmarkResumptionException Properties

[BookmarkResumptionException](#page-41-0) Class See [Also](#page-75-0) Send [Feedback](javascript:SubmitFeedback()

The **[BookmarkResumptionException](#page-41-0)** type exposes the following members.

# **Properties**

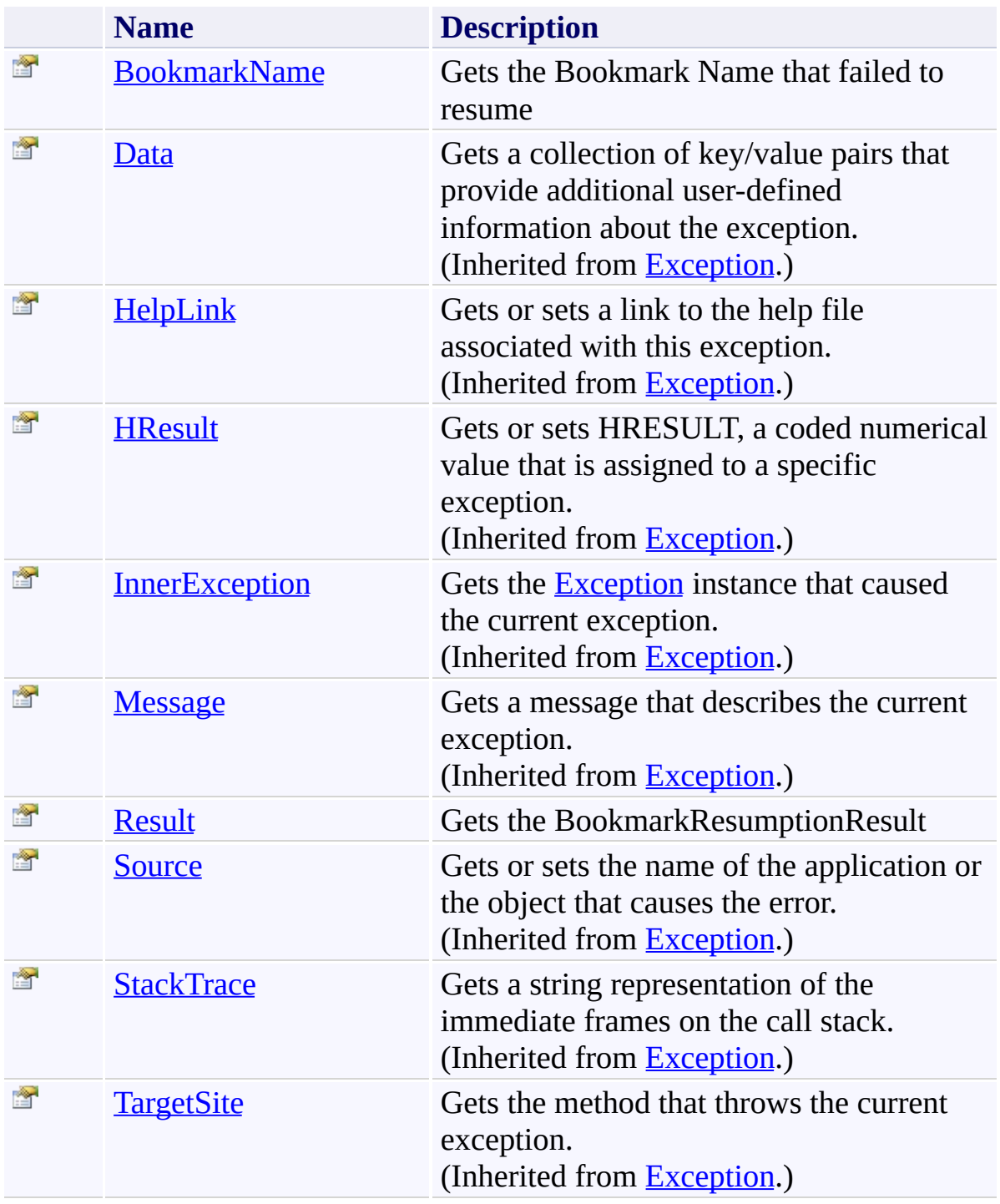

<span id="page-75-0"></span>[BookmarkResumptionException](#page-41-0) Class [Microsoft.Activities.Extensions](#page-0-0) Namespace <span id="page-76-0"></span> $\rightarrow$ Microsoft.Activities.Extensions

BookmarkResumptionException.BookmarkName Property [BookmarkResumptionException](#page-41-0) Class See [Also](#page-78-0) Send [Feedback](javascript:SubmitFeedback()

Gets the Bookmark Name that failed to resume

**Namespace:** [Microsoft.Activities.Extensions](#page-0-0) **Assembly:** Microsoft.Activities.Extensions (in Microsoft.Activities.Extensions.dll) Version: 2.0.6.9 (2.0.6.9)

# **Syntax**

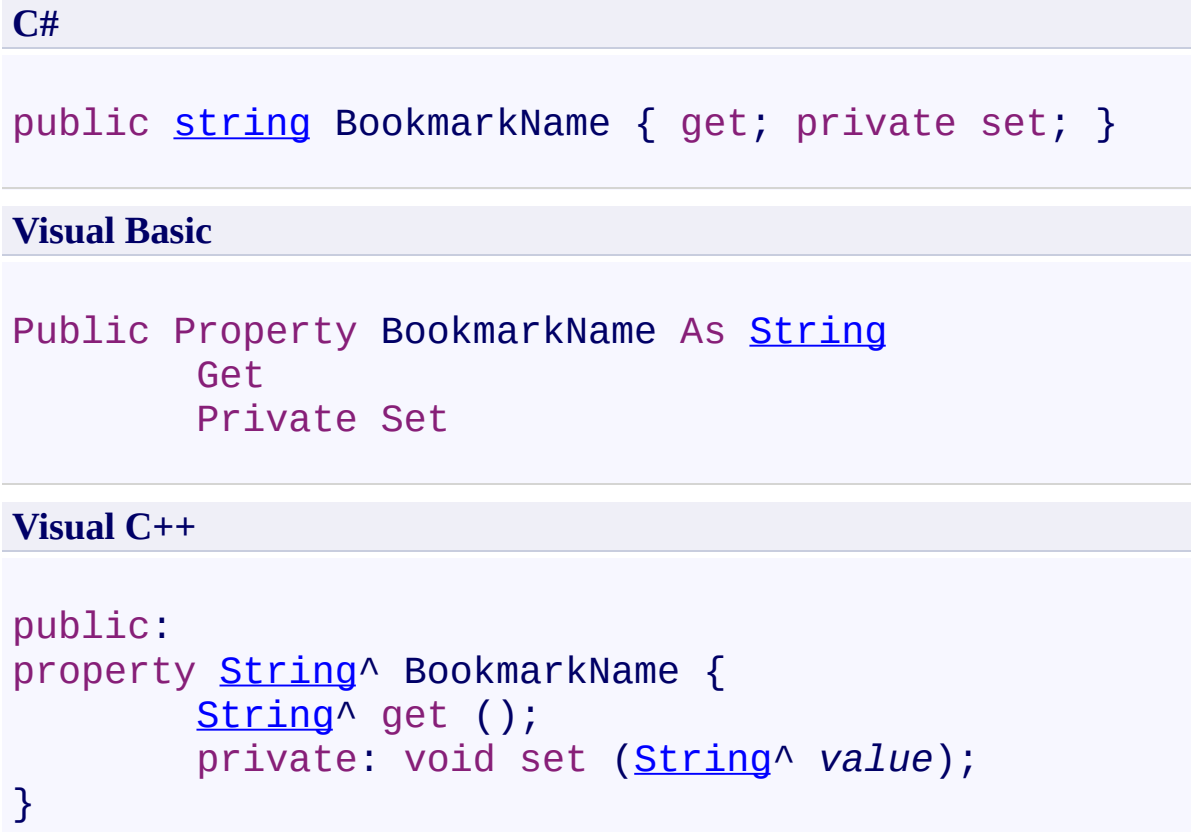

<span id="page-78-0"></span>[BookmarkResumptionException](#page-41-0) Class [BookmarkResumptionException](#page-45-0) Members [Microsoft.Activities.Extensions](#page-0-0) Namespace <span id="page-79-0"></span> $\rightarrow$ Microsoft.Activities.Extensions

BookmarkResumptionException.Result Property

[BookmarkResumptionException](#page-41-0) Class See [Also](#page-81-0) Send [Feedback](javascript:SubmitFeedback()

Gets the BookmarkResumptionResult

**Namespace:** [Microsoft.Activities.Extensions](#page-0-0) **Assembly:** Microsoft.Activities.Extensions (in Microsoft.Activities.Extensions.dll) Version: 2.0.6.9 (2.0.6.9)

# **Syntax**

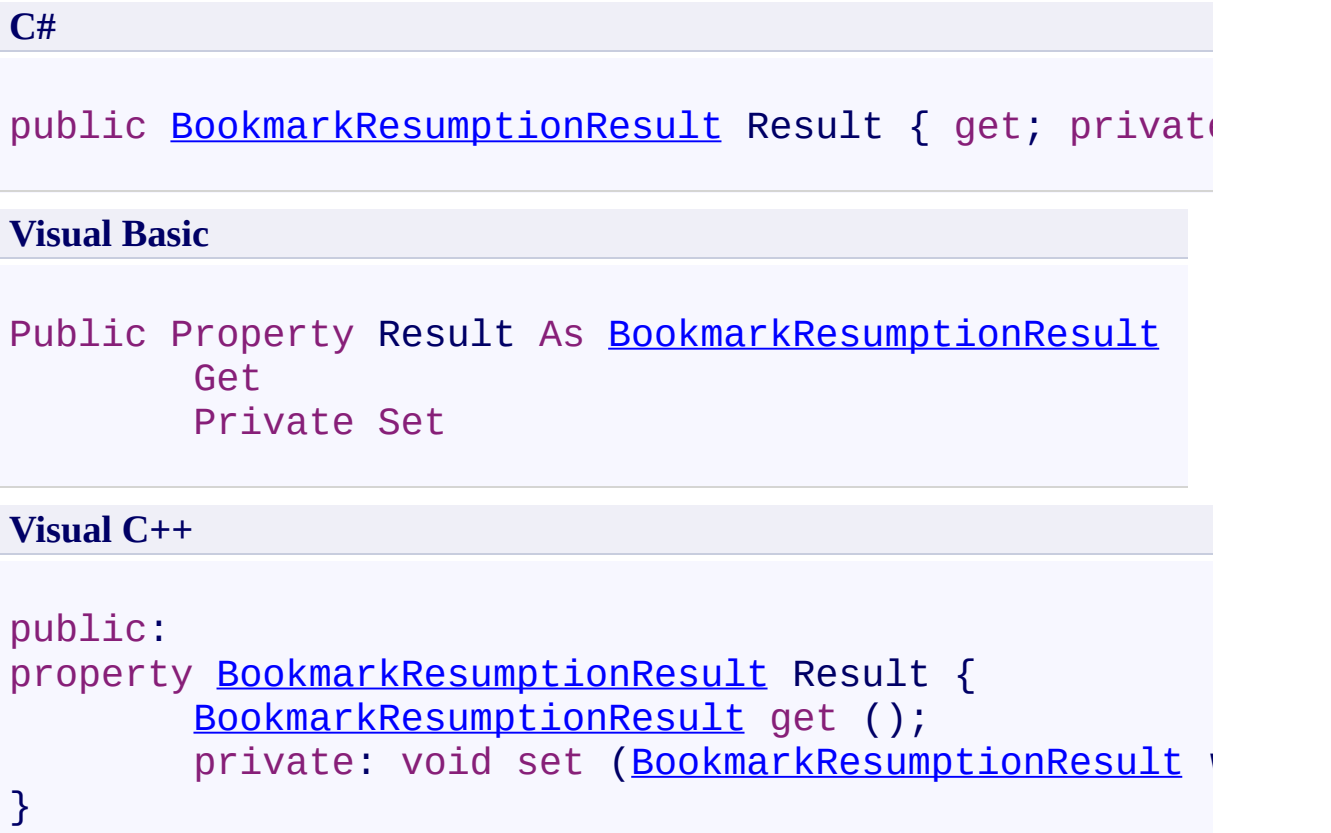

<span id="page-81-0"></span>[BookmarkResumptionException](#page-41-0) Class [BookmarkResumptionException](#page-45-0) Members [Microsoft.Activities.Extensions](#page-0-0) Namespace

#### $=$   $\blacksquare$

Microsoft.Activities.Extensions

BookmarkResumptionException Events

[BookmarkResumptionException](#page-41-0) Class See [Also](#page-84-0) Send [Feedback](javascript:SubmitFeedback()

The **[BookmarkResumptionException](#page-41-0)** type exposes the following members.

## **Events**

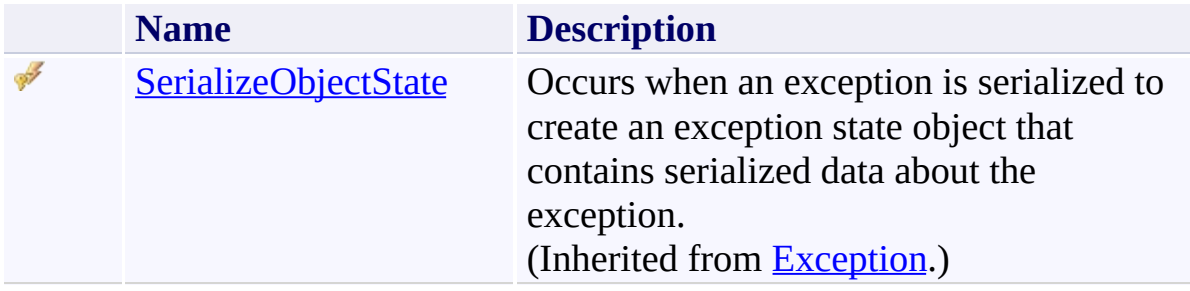

<span id="page-84-0"></span>[BookmarkResumptionException](#page-41-0) Class [Microsoft.Activities.Extensions](#page-0-0) Namespace <span id="page-85-0"></span> $\rightarrow$ Microsoft.Activities.Extensions CodeActivityMetadataExtensions Class [Members](#page-89-0) See [Also](#page-88-0) Send [Feedback](javascript:SubmitFeedback()

Extensions to the CodeActivityMetadata class

**Namespace:** [Microsoft.Activities.Extensions](#page-0-0) **Assembly:** Microsoft.Activities.Extensions (in Microsoft.Activities.Extensions.dll) Version: 2.0.6.9 (2.0.6.9)

### **Syntax**

**C#**

public static class CodeActivityMetadataExtensions

### **Visual Basic**

[<ExtensionAttribute>](http://msdn2.microsoft.com/en-us/library/bb504090) \_ Public NotInheritable Class CodeActivityMetadataExter

**Visual C++**

[\[ExtensionAttribute\]](http://msdn2.microsoft.com/en-us/library/bb504090) public ref class CodeActivityMetadataExtensions abst

# **Inheritance Hierarchy**

### [System.Object](http://msdn2.microsoft.com/en-us/library/e5kfa45b)

**Microsoft.Activities.Extensions.CodeActivityMetadataExtensions**

<span id="page-88-0"></span>[CodeActivityMetadataExtensions](#page-89-0) Members [Microsoft.Activities.Extensions](#page-0-0) Namespace

#### <span id="page-89-0"></span> $\blacksquare$

Microsoft.Activities.Extensions

CodeActivityMetadataExtensions Members [CodeActivityMetadataExtensions](#page-85-0) Class [Methods](#page-90-0) See [Also](#page-91-0) Send [Feedback](javascript:SubmitFeedback()

The **[CodeActivityMetadataExtensions](#page-85-0)** type exposes the following members.

### <span id="page-90-0"></span>**Methods**

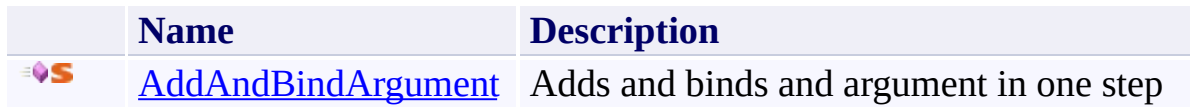

<span id="page-91-0"></span>[CodeActivityMetadataExtensions](#page-85-0) Class [Microsoft.Activities.Extensions](#page-0-0) Namespace

#### $\blacksquare$

Microsoft.Activities.Extensions

CodeActivityMetadataExtensions Methods

[CodeActivityMetadataExtensions](#page-85-0) Class See [Also](#page-94-0) Send [Feedback](javascript:SubmitFeedback()

The **[CodeActivityMetadataExtensions](#page-85-0)** type exposes the following members.

### **Methods**

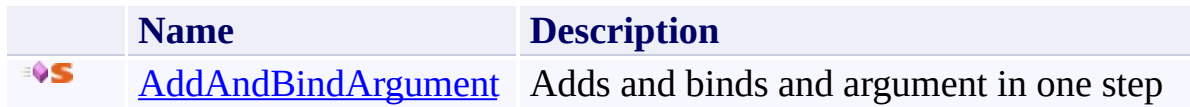

<span id="page-94-0"></span>[CodeActivityMetadataExtensions](#page-85-0) Class [Microsoft.Activities.Extensions](#page-0-0) Namespace <span id="page-95-0"></span> $\rightarrow$ Microsoft.Activities.Extensions

CodeActivityMetadataExtensions.AddAndBindArgument Method [CodeActivityMetadataExtensions](#page-85-0) Class See [Also](#page-98-0) Send [Feedback](javascript:SubmitFeedback()

Adds and binds and argument in one step

**Namespace:** [Microsoft.Activities.Extensions](#page-0-0) **Assembly:** Microsoft.Activities.Extensions (in Microsoft.Activities.Extensions.dll) Version: 2.0.6.9 (2.0.6.9)

### **Syntax**

```
C#
public static void AddAndBindArgument(
        this CodeActivityMetadata metadata,
        Argument binding,
        RuntimeArgument argument
)
```
**Visual Basic**

```
<ExtensionAttribute> _
Public Shared Sub AddAndBindArgument ( _
        metadata As CodeActivityMetadata, _
        binding As Argument, _
        argument As RuntimeArgument _
```
)

**Visual C++**

```
public:
[ExtensionAttribute]
static void AddAndBindArgument(
        CodeActivityMetadata metadata,
        Argument^ binding,
        RuntimeArgument^ argument
)
```
### **Parameters**

*metadata* Type: [System.Activities.CodeActivityMetadata](http://msdn2.microsoft.com/en-us/library/dd986560) The activity metadata *binding*

Type: [System.Activities.Argument](http://msdn2.microsoft.com/en-us/library/dd454659) The argument to bind

*argument* Type: [System.Activities.RuntimeArgument](http://msdn2.microsoft.com/en-us/library/dd454495) The runtime argument

### **Usage Note**

In Visual Basic and C#, you can call this method as an instance method on any object of type [CodeActivityMetadata](http://msdn2.microsoft.com/en-us/library/dd986560). When you use instance method syntax to call this method, omit the first parameter. For more information, see [Extension](http://msdn.microsoft.com/en-us/library/bb384936.aspx) Methods (Visual Basic) or Extension Methods (C# [Programming](http://msdn.microsoft.com/en-us/library/bb383977.aspx) Guide).

<span id="page-98-0"></span>[CodeActivityMetadataExtensions](#page-85-0) Class [CodeActivityMetadataExtensions](#page-89-0) Members [Microsoft.Activities.Extensions](#page-0-0) Namespace <span id="page-99-0"></span> $\rightarrow$ Microsoft.Activities.Extensions InArgumentExtensions Class

[Members](#page-103-0) See [Also](#page-102-0) Send [Feedback](javascript:SubmitFeedback()

The in argument extensions.

**Namespace:** [Microsoft.Activities.Extensions](#page-0-0) **Assembly:** Microsoft.Activities.Extensions (in Microsoft.Activities.Extensions.dll) Version: 2.0.6.9 (2.0.6.9)

### **Syntax**

**C#**

public static class InArgumentExtensions

### **Visual Basic**

[<ExtensionAttribute>](http://msdn2.microsoft.com/en-us/library/bb504090) \_ Public NotInheritable Class InArgumentExtensions

**Visual C++**

[\[ExtensionAttribute\]](http://msdn2.microsoft.com/en-us/library/bb504090) public ref class InArgumentExtensions abstract sealed

# **Inheritance Hierarchy**

### [System.Object](http://msdn2.microsoft.com/en-us/library/e5kfa45b)

**Microsoft.Activities.Extensions.InArgumentExtensions**

<span id="page-102-0"></span>[InArgumentExtensions](#page-103-0) Members [Microsoft.Activities.Extensions](#page-0-0) Namespace

#### <span id="page-103-0"></span> $\blacksquare$

Microsoft.Activities.Extensions

InArgumentExtensions Members [InArgumentExtensions](#page-99-0) Class [Methods](#page-104-0) See [Also](#page-105-0) Send [Feedback](javascript:SubmitFeedback()

The **[InArgumentExtensions](#page-99-0)** type exposes the following members.

## <span id="page-104-0"></span>**Methods**

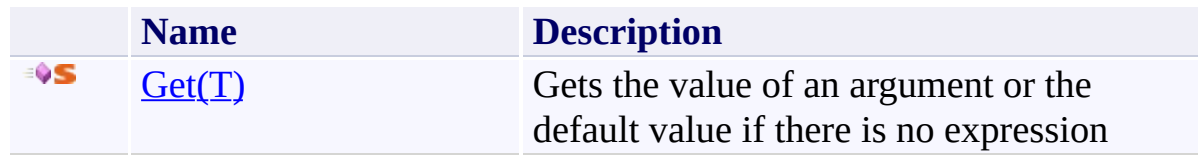

<span id="page-105-0"></span>[InArgumentExtensions](#page-99-0) Class [Microsoft.Activities.Extensions](#page-0-0) Namespace

#### $\rightarrow$   $\rightarrow$

Microsoft.Activities.Extensions

InArgumentExtensions Methods [InArgumentExtensions](#page-99-0) Class See [Also](#page-108-0) Send [Feedback](javascript:SubmitFeedback()

The **[InArgumentExtensions](#page-99-0)** type exposes the following members.

## **Methods**

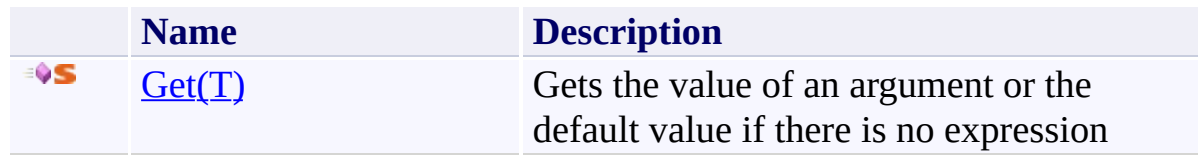
[InArgumentExtensions](#page-99-0) Class [Microsoft.Activities.Extensions](#page-0-0) Namespace  $\rightarrow$ Microsoft.Activities.Extensions

InArgumentExtensions.Get(*T*) Method

[InArgumentExtensions](#page-99-0) Class [Example](#page-113-0) See [Also](#page-115-0) Send [Feedback](javascript:SubmitFeedback()

Gets the value of an argument or the default value if there is no expression

**Namespace:** [Microsoft.Activities.Extensions](#page-0-0) **Assembly:** Microsoft.Activities.Extensions (in Microsoft.Activities.Extensions.dll) Version: 2.0.6.9 (2.0.6.9)

### **Syntax**

```
C#
public static T Get<T>(
        this InArgument<T> argument,
        ActivityContext context,
        T defaultValue
)
```
**Visual Basic**

```
<ExtensionAttribute> _
Public Shared Function Get(Of T) ( _
        argument As InArgument(Of T), _
        context As ActivityContext, _
        defaultValue As T _
```
) As T

```
Visual C++
```

```
public:
[ExtensionAttribute]
generic<typename T>
static T Get(
        InArgument<T>^ argument,
        ActivityContext^ context,
        T defaultValue
)
```
### **Parameters**

*argument* Type: [System.Activities.InArgument](http://msdn2.microsoft.com/en-us/library/dd465965)(**T**) The argument.

*context* Type: [System.Activities.ActivityContext](http://msdn2.microsoft.com/en-us/library/dd484924) The context.

*defaultValue* Type: **T** The default value.

### **Type Parameters**

*T* The type of the argument

### **Return Value**

the value of an argument or the default value if there is no expression

### **Usage Note**

In Visual Basic and C#, you can call this method as an instance method on any object of type [InArgument](http://msdn2.microsoft.com/en-us/library/dd465965)(**T**). When you use instance method syntax to call this method, omit the first parameter. For more information, see **Extension** Methods (Visual Basic) or Extension Methods (C# [Programming](http://msdn.microsoft.com/en-us/library/bb384936.aspx) Guide).

### <span id="page-113-0"></span>**Examples**

An activity that has an optional in argument

```
E Copy
C#
// ----------------------------------------------------------------------------------------------------
// <copyright file="ActivityWithOptionalArgs.cs" comp
// Copyright (c) Microsoft Corporation. All rights
// </copyright>
// ----------------------------------------------------------------------------------------------------
using System.Activities;
using System.ComponentModel;
using Microsoft.Activities.Extensions;
/// <summary>
/// An activity with optional args
/// </summary>
// ReSharper disable CheckNamespace
public sealed class ActivityWithOptionalArgs : CodeAc
// ReSharper restore CheckNamespace
\{#region Constants
    /// <summary>
    /// </summary>
    public const int DefaultOptionalValue = 1;
    #endregion
    // Prevent serialization of null value
    #region Public Properties
    /// <summary>
    /// Gets or sets OptionalArg.
```

```
/// </summary>
[DefaultValue(null)]
public InArgument<int> OptionalArg { get; set; }
/// <summary>
/// Gets or sets RequiredArg.
/// </summary>
[RequiredArgument]
public InArgument<string> RequiredArg { get; set; }
#endregion
#region Methods
```

```
/// <summary>
\frac{1}{10} When implemented in a derived class, performs
/// </summary>
/// <returns>
/// The result of the activity's execution.
/// </returns>
1/1/1 <param name="context">The execution context u
protected override string Execute(CodeActivityCon
\{var num = this.OptionalArg.Get(context, Defau
    return string.Format("{0}: {1}", this.Require
}
```
#endregion

}

<span id="page-115-0"></span>[InArgumentExtensions](#page-99-0) Class [InArgumentExtensions](#page-103-0) Members [Microsoft.Activities.Extensions](#page-0-0) Namespace <span id="page-116-0"></span> $\equiv$  $\blacktriangleright$ Microsoft.Activities.Extensions InputDictionary Class

[Members](#page-120-0) See [Also](#page-119-0) Send [Feedback](javascript:SubmitFeedback()

The input dictionary.

**Namespace:** [Microsoft.Activities.Extensions](#page-0-0) **Assembly:** Microsoft.Activities.Extensions (in Microsoft.Activities.Extensions.dll) Version: 2.0.6.9 (2.0.6.9)

### **Syntax**

**C#**

public static class InputDictionary

#### **Visual Basic**

Public NotInheritable Class InputDictionary

**Visual C++**

public ref class InputDictionary abstract sealed

**Inheritance Hierarchy**

[System.Object](http://msdn2.microsoft.com/en-us/library/e5kfa45b)

**Microsoft.Activities.Extensions.InputDictionary**

<span id="page-119-0"></span>[InputDictionary](#page-120-0) Members

[Microsoft.Activities.Extensions](#page-0-0) Namespace

<span id="page-120-0"></span> $\rightarrow$   $\rightarrow$ 

Microsoft.Activities.Extensions

InputDictionary Members [InputDictionary](#page-116-0) Class [Methods](#page-121-0) See [Also](#page-122-0) Send [Feedback](javascript:SubmitFeedback()

The **[InputDictionary](#page-116-0)** type exposes the following members.

## <span id="page-121-0"></span>**Methods**

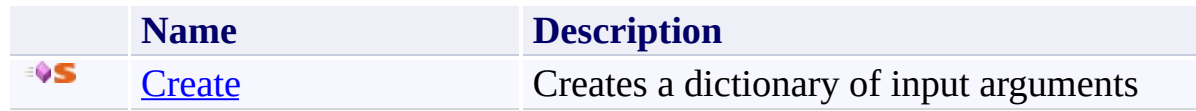

<span id="page-122-0"></span>[InputDictionary](#page-116-0) Class

[Microsoft.Activities.Extensions](#page-0-0) Namespace

 $=$   $\sqrt{2}$ Microsoft.Activities.Extensions InputDictionary Methods [InputDictionary](#page-116-0) Class See [Also](#page-125-0) Send [Feedback](javascript:SubmitFeedback()

The **[InputDictionary](#page-116-0)** type exposes the following members.

## **Methods**

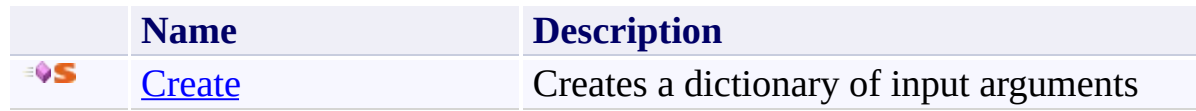

<span id="page-125-0"></span>[InputDictionary](#page-116-0) Class

[Microsoft.Activities.Extensions](#page-0-0) Namespace

<span id="page-126-0"></span> $\equiv$  $\blacktriangleright$ Microsoft.Activities.Extensions InputDictionary.Create Method [InputDictionary](#page-116-0) Class See [Also](#page-129-0) Send [Feedback](javascript:SubmitFeedback()

Creates a dictionary of input arguments

**Namespace:** [Microsoft.Activities.Extensions](#page-0-0) **Assembly:** Microsoft.Activities.Extensions (in Microsoft.Activities.Extensions.dll) Version: 2.0.6.9 (2.0.6.9) **Syntax**

```
C#
IDictionary<stringObject> Create(
      params Object[] values
)
```
#### **Visual Basic**

```
Public Shared Function Create ( _
        ParamArray values As Object() _
) As IDictionary(Of String, Object)
```
#### **Visual C++**

```
public:
IDictionaryObject</u>^>^ Create(
      <Object^>^ values
)
```
### **Parameters**

*values* Type: **System.Object**[] The values.

### **Return Value**

A dicationary of input arguments

### **Exceptions**

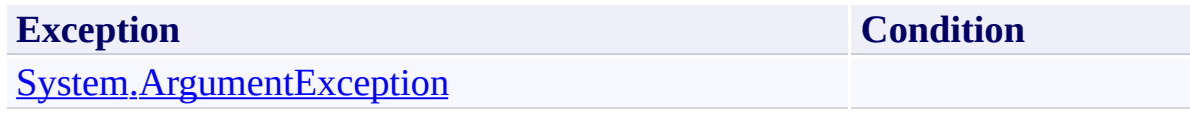

<span id="page-129-0"></span>[InputDictionary](#page-116-0) Class

[InputDictionary](#page-120-0) Members

[Microsoft.Activities.Extensions](#page-0-0) Namespace

<span id="page-130-0"></span> $\rightarrow$ Microsoft.Activities.Extensions NativeActivityMetadataExtensions Class [Members](#page-134-0) See [Also](#page-133-0) Send [Feedback](javascript:SubmitFeedback()

Extensions to the NatvieActivityMetadata class

**Namespace:** [Microsoft.Activities.Extensions](#page-0-0) **Assembly:** Microsoft.Activities.Extensions (in Microsoft.Activities.Extensions.dll) Version: 2.0.6.9 (2.0.6.9)

#### **Syntax**

**C#**

public static class NativeActivityMetadataExtensions

#### **Visual Basic**

[<ExtensionAttribute>](http://msdn2.microsoft.com/en-us/library/bb504090) \_ Public NotInheritable Class NativeActivityMetadataExt

**Visual C++**

[\[ExtensionAttribute\]](http://msdn2.microsoft.com/en-us/library/bb504090) public ref class NativeActivityMetadataExtensions abstract

# **Inheritance Hierarchy**

### [System.Object](http://msdn2.microsoft.com/en-us/library/e5kfa45b)

**Microsoft.Activities.Extensions.NativeActivityMetadataExtensions**

<span id="page-133-0"></span>[NativeActivityMetadataExtensions](#page-134-0) Members [Microsoft.Activities.Extensions](#page-0-0) Namespace

#### <span id="page-134-0"></span> $\blacksquare$

Microsoft.Activities.Extensions

NativeActivityMetadataExtensions Members [NativeActivityMetadataExtensions](#page-130-0) Class [Methods](#page-135-0) See [Also](#page-136-0) Send [Feedback](javascript:SubmitFeedback()

The **[NativeActivityMetadataExtensions](#page-130-0)** type exposes the following members.

## <span id="page-135-0"></span>**Methods**

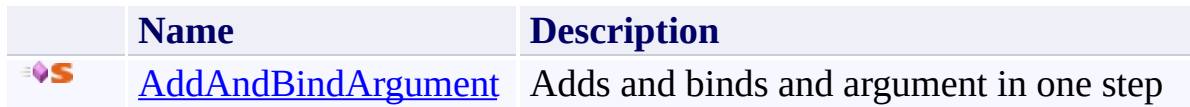

<span id="page-136-0"></span>[NativeActivityMetadataExtensions](#page-130-0) Class [Microsoft.Activities.Extensions](#page-0-0) Namespace

#### $\blacksquare$

Microsoft.Activities.Extensions

NativeActivityMetadataExtensions Methods

[NativeActivityMetadataExtensions](#page-130-0) Class See [Also](#page-139-0) Send [Feedback](javascript:SubmitFeedback()

The **[NativeActivityMetadataExtensions](#page-130-0)** type exposes the following members.

## **Methods**

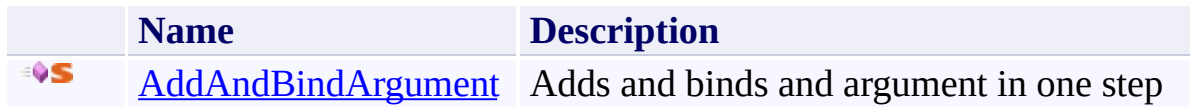

<span id="page-139-0"></span>[NativeActivityMetadataExtensions](#page-130-0) Class [Microsoft.Activities.Extensions](#page-0-0) Namespace <span id="page-140-0"></span> $\rightarrow$ Microsoft.Activities.Extensions

NativeActivityMetadataExtensions.AddAndBindArgument Method [NativeActivityMetadataExtensions](#page-130-0) Class See [Also](#page-143-0) Send [Feedback](javascript:SubmitFeedback()

Adds and binds and argument in one step

**Namespace:** [Microsoft.Activities.Extensions](#page-0-0) **Assembly:** Microsoft.Activities.Extensions (in Microsoft.Activities.Extensions.dll) Version: 2.0.6.9 (2.0.6.9)

### **Syntax**

```
C#
public static void AddAndBindArgument(
        this NativeActivityMetadata metadata,
        Argument binding,
        RuntimeArgument argument
)
```
**Visual Basic**

```
<ExtensionAttribute> _
Public Shared Sub AddAndBindArgument ( _
        metadata As NativeActivityMetadata, _
        binding As Argument, _
        argument As RuntimeArgument _
```
)

**Visual C++**

```
public:
[ExtensionAttribute]
static void AddAndBindArgument(
        NativeActivityMetadata metadata,
        Argument^ binding,
        RuntimeArgument^ argument
)
```
### **Parameters**

*metadata* Type: [System.Activities.NativeActivityMetadata](http://msdn2.microsoft.com/en-us/library/dd782010) The activity metadata *binding*

Type: [System.Activities.Argument](http://msdn2.microsoft.com/en-us/library/dd454659) The argument to bind

*argument* Type: [System.Activities.RuntimeArgument](http://msdn2.microsoft.com/en-us/library/dd454495) The runtime argument

### **Usage Note**

In Visual Basic and C#, you can call this method as an instance method on any object of type [NativeActivityMetadata](http://msdn2.microsoft.com/en-us/library/dd782010)</u>. When you use instance method syntax to call this method, omit the first parameter. For more information, see [Extension](http://msdn.microsoft.com/en-us/library/bb384936.aspx) Methods (Visual Basic) or Extension Methods (C# [Programming](http://msdn.microsoft.com/en-us/library/bb383977.aspx) Guide).

<span id="page-143-0"></span>[NativeActivityMetadataExtensions](#page-130-0) Class [NativeActivityMetadataExtensions](#page-134-0) Members [Microsoft.Activities.Extensions](#page-0-0) Namespace
<span id="page-144-0"></span> $\rightarrow$ Microsoft.Activities.Extensions

Occurance Class [Members](#page-148-0) See [Also](#page-147-0) Send [Feedback](javascript:SubmitFeedback()

The date time ex.

**Namespace:** [Microsoft.Activities.Extensions](#page-0-0) **Assembly:** Microsoft.Activities.Extensions (in Microsoft.Activities.Extensions.dll) Version: 2.0.6.9 (2.0.6.9)

### **Syntax**

**C#**

public static class Occurance

#### **Visual Basic**

Public NotInheritable Class Occurance

**Visual C++**

public ref class Occurance abstract sealed

## **Inheritance Hierarchy**

[System.Object](http://msdn2.microsoft.com/en-us/library/e5kfa45b) **Microsoft.Activities.Extensions.Occurance**

<span id="page-147-0"></span>**[Occurance](#page-148-0) Members** 

[Microsoft.Activities.Extensions](#page-0-0) Namespace

#### <span id="page-148-0"></span> $=$  D D

Microsoft.Activities.Extensions

#### Occurance Members

[Occurance](#page-144-0) Class [Methods](#page-149-0) See [Also](#page-150-0) Send [Feedback](javascript:SubmitFeedback()

## <span id="page-149-0"></span>**Methods**

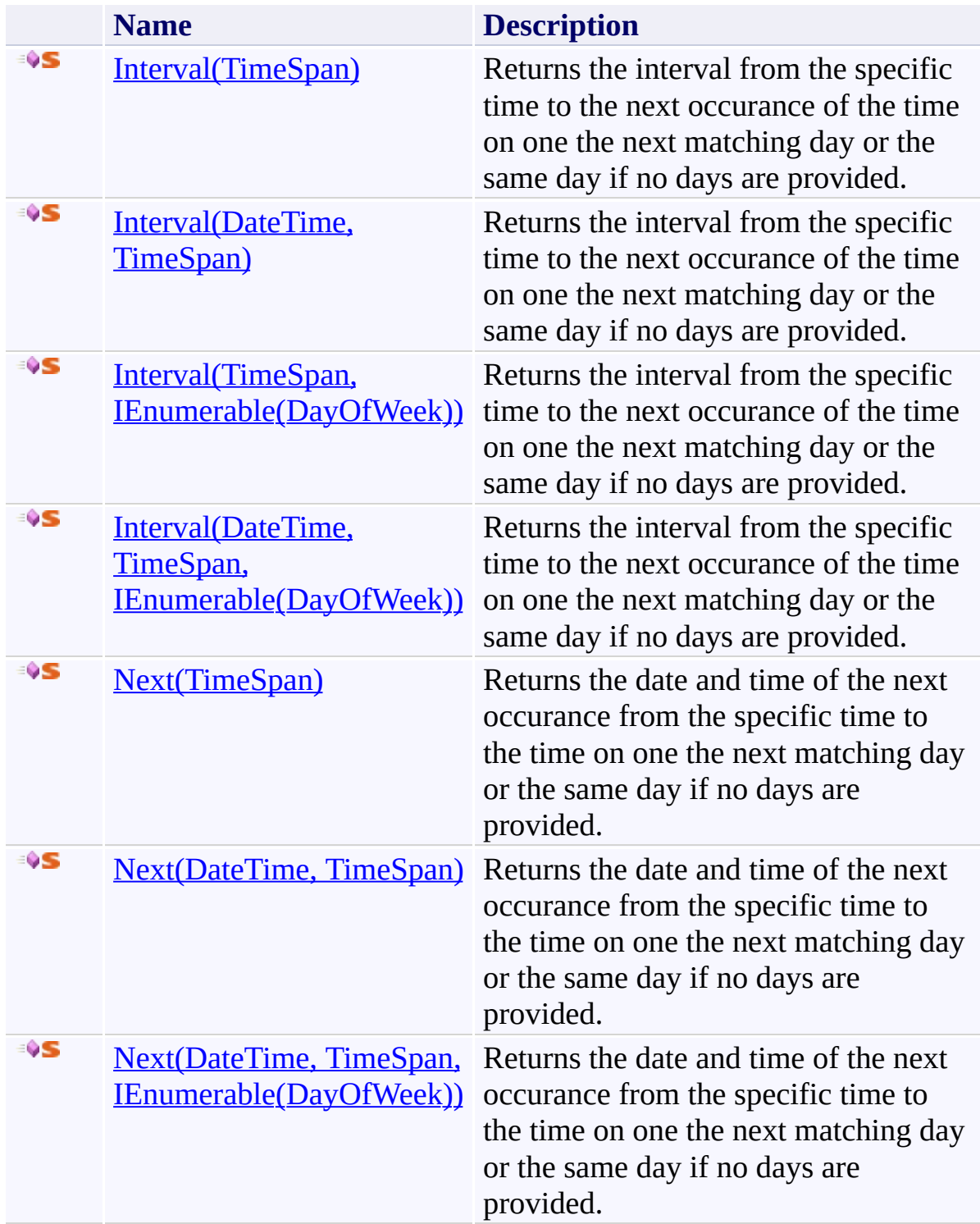

<span id="page-150-0"></span>**[Occurance](#page-144-0) Class** 

[Microsoft.Activities.Extensions](#page-0-0) Namespace

#### $=$  D D

Microsoft.Activities.Extensions

Occurance Methods [Occurance](#page-144-0) Class See [Also](#page-153-0) Send [Feedback](javascript:SubmitFeedback()

## **Methods**

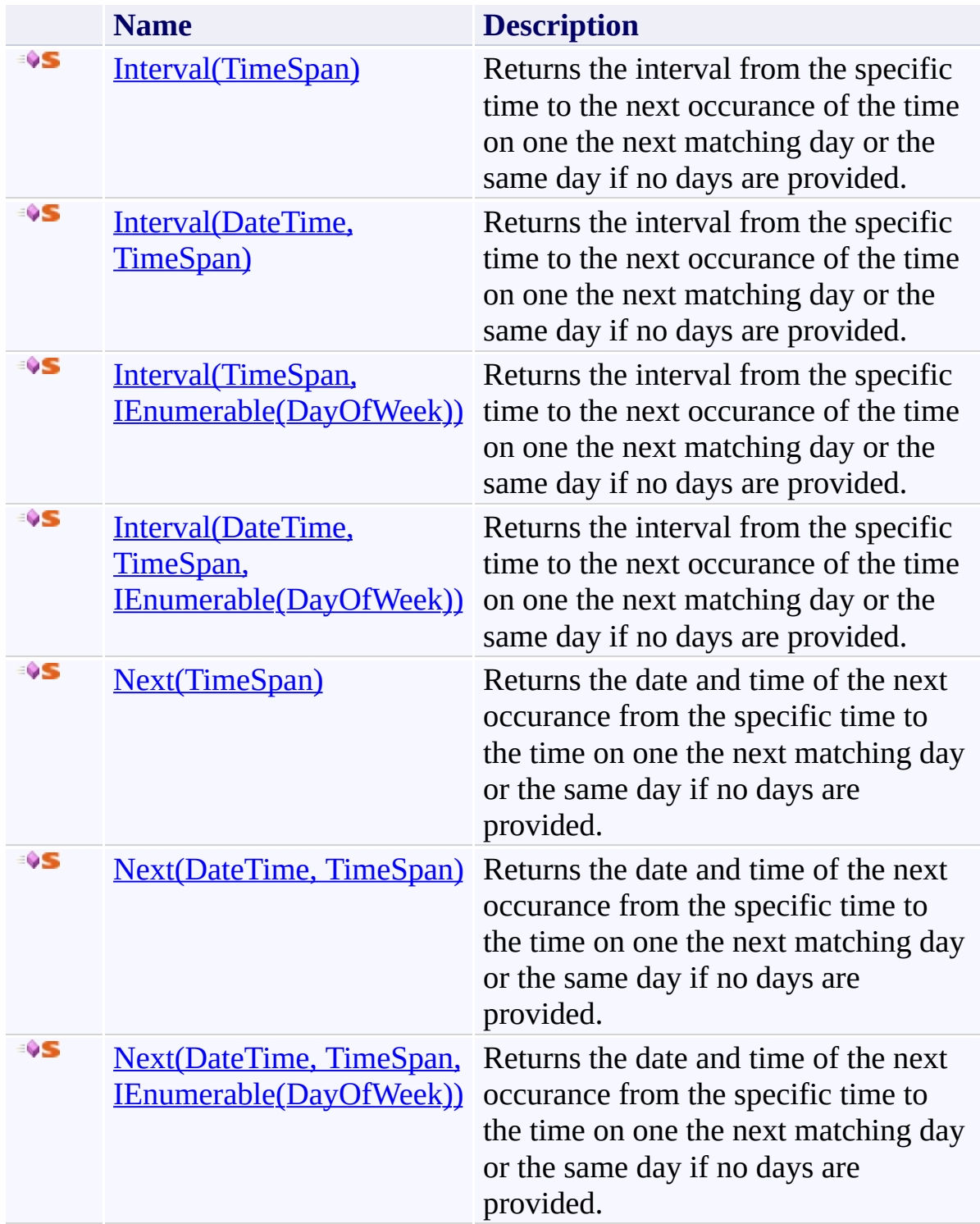

<span id="page-153-0"></span>**[Occurance](#page-144-0) Class** 

[Microsoft.Activities.Extensions](#page-0-0) Namespace

#### <span id="page-154-0"></span> $=$  D D

Microsoft.Activities.Extensions

Occurance.Interval Method

[Occurance](#page-144-0) Class See [Also](#page-156-0) Send [Feedback](javascript:SubmitFeedback()

## **Overload List**

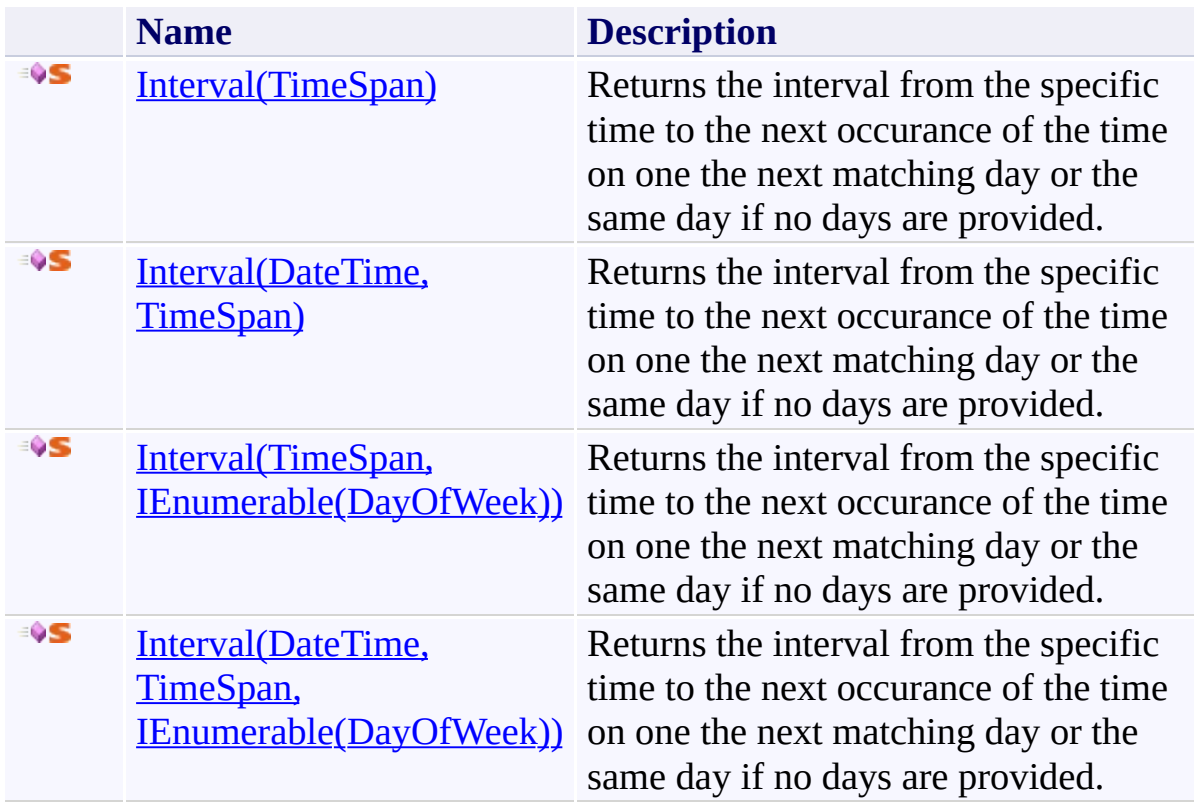

<span id="page-156-0"></span>**[Occurance](#page-144-0) Class** 

[Occurance](#page-148-0) Members

[Microsoft.Activities.Extensions](#page-0-0) Namespace

<span id="page-157-0"></span> $\rightarrow$ Microsoft.Activities.Extensions Occurance.Interval Method (TimeSpan) [Occurance](#page-144-0) Class See [Also](#page-160-0) Send [Feedback](javascript:SubmitFeedback()

Returns the interval from the specific time to the next occurance of the time on one the next matching day or the same day if no days are provided.

**Namespace:** [Microsoft.Activities.Extensions](#page-0-0) **Assembly:** Microsoft.Activities.Extensions (in Microsoft.Activities.Extensions.dll) Version: 2.0.6.9 (2.0.6.9) **Syntax**

**C#**

```
TimeSpan Interval(
      TimeSpan occuranceTime
)
```
#### **Visual Basic**

```
Public Shared Function Interval ( _
        occuranceTime As TimeSpan _
) As TimeSpan
```
#### **Visual C++**

```
public:
TimeSpan Interval(
       TimeSpan occuranceTime
)
```
### **Parameters**

*occuranceTime* Type: [System.TimeSpan](http://msdn2.microsoft.com/en-us/library/269ew577) The time of day for the occurence

### **Return Value**

the timespan from now until the next occurance of the time on a given day.

# **Exceptions**

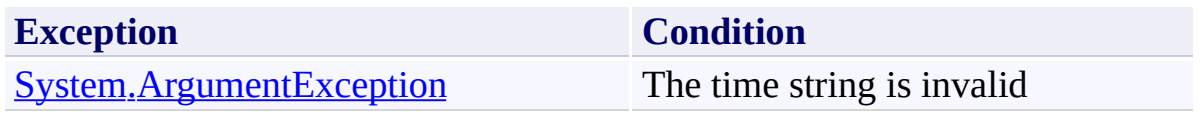

<span id="page-160-0"></span>**[Occurance](#page-144-0) Class** [Occurance](#page-148-0) Members Interval [Overload](#page-154-0) [Microsoft.Activities.Extensions](#page-0-0) Namespace <span id="page-161-0"></span> $\rightarrow$ Microsoft.Activities.Extensions Occurance.Interval Method (DateTime, TimeSpan) [Occurance](#page-144-0) Class See [Also](#page-165-0) Send [Feedback](javascript:SubmitFeedback()

Returns the interval from the specific time to the next occurance of the time on one the next matching day or the same day if no days are provided.

**Namespace:** [Microsoft.Activities.Extensions](#page-0-0) **Assembly:** Microsoft.Activities.Extensions (in Microsoft.Activities.Extensions.dll) Version: 2.0.6.9 (2.0.6.9)

```
Syntax
```
**C#**

```
TimeSpan Interval(
      DateTime fromTime,
      TimeSpan occuranceTime
)
```
#### **Visual Basic**

```
Public Shared Function Interval ( _
       fromTime As DateTime, _
       occuranceTime As TimeSpan _
TimeSpan
```
#### **Visual C++**

```
public:
TimeSpan Interval(
       DateTime fromTime,
       TimeSpan occuranceTime
)
```
### **Parameters**

*fromTime* Type: [System.DateTime](http://msdn2.microsoft.com/en-us/library/03ybds8y) The from Time.

*occuranceTime* Type: [System.TimeSpan](http://msdn2.microsoft.com/en-us/library/269ew577) The time of day for the occurence

#### **Return Value**

the timespan from now until the next occurance of the time on a given day.

# **Exceptions**

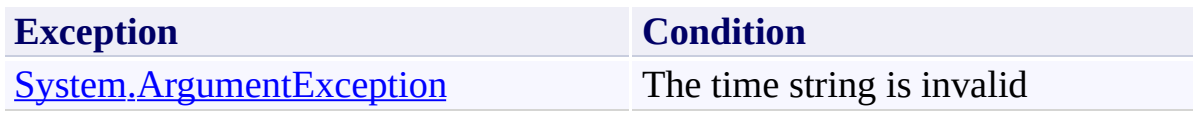

<span id="page-165-0"></span>**[Occurance](#page-144-0) Class** [Occurance](#page-148-0) Members Interval [Overload](#page-154-0) [Microsoft.Activities.Extensions](#page-0-0) Namespace <span id="page-166-0"></span> $\rightarrow$ Microsoft.Activities.Extensions

Occurance.Interval Method (TimeSpan, IEnumerable(DayOfWeek)) [Occurance](#page-144-0) Class See [Also](#page-170-0) Send [Feedback](javascript:SubmitFeedback()

Returns the interval from the specific time to the next occurance of the time on one the next matching day or the same day if no days are provided.

**Namespace:** [Microsoft.Activities.Extensions](#page-0-0) **Assembly:** Microsoft.Activities.Extensions (in Microsoft.Activities.Extensions.dll) Version: 2.0.6.9 (2.0.6.9)

```
Syntax
```

```
C#
TimeSpan Interval(
       TimeSpan occuranceTime,
       IEnumerable<DayOfWeek> occuranceDays
)
```
### **Visual Basic**

```
Public Shared Function Interval ( _
        occuranceTime As TimeSpan, _
        occuranceDays As IEnumerable(Of DayOfWeek) _
) As TimeSpan
```
#### **Visual C++**

```
public:
TimeSpan Interval(
       TimeSpan occuranceTime,
       IEnumerable<DayOfWeek>^ occuranceDays
)
```
### **Parameters**

*occuranceTime* Type: [System.TimeSpan](http://msdn2.microsoft.com/en-us/library/269ew577) The time of day for the occurence *occuranceDays*

Type: [System.Collections.Generic.IEnumerable](http://msdn2.microsoft.com/en-us/library/9eekhta0)([DayOfWeek](http://msdn2.microsoft.com/en-us/library/zh6aacza)) A list of the days of the week when the time may occur.

### **Return Value**

the timespan from now until the next occurance of the time on a given day.

# **Exceptions**

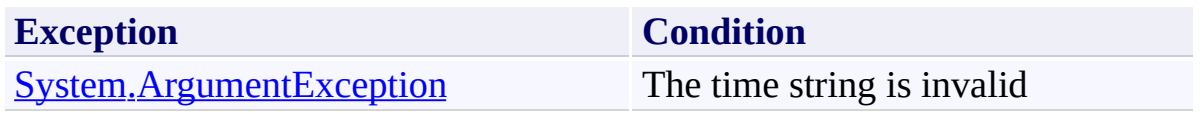

<span id="page-170-0"></span>**[Occurance](#page-144-0) Class** [Occurance](#page-148-0) Members Interval [Overload](#page-154-0) [Microsoft.Activities.Extensions](#page-0-0) Namespace <span id="page-171-0"></span> $\rightarrow$ 

Microsoft.Activities.Extensions

Occurance.Interval Method (DateTime, TimeSpan, IEnumerable(DayOfWeek)) [Occurance](#page-144-0) Class See [Also](#page-175-0) Send [Feedback](javascript:SubmitFeedback()

Returns the interval from the specific time to the next occurance of the time on one the next matching day or the same day if no days are provided.

**Namespace:** [Microsoft.Activities.Extensions](#page-0-0) **Assembly:** Microsoft.Activities.Extensions (in Microsoft.Activities.Extensions.dll) Version: 2.0.6.9 (2.0.6.9)

#### **Syntax**

```
C#
TimeSpan Interval(
       DateTime fromTime,
       TimeSpan occuranceTime,
       IEnumerable<DayOfWeek> occuranceDays
)
```
#### **Visual Basic**

```
Public Shared Function Interval ( _
        fromTime As DateTime, _
        occuranceTime As TimeSpan, _
        occuranceDays As IEnumerable(Of DayOfWeek) _
TimeSpan
```

```
Visual C++
```

```
public:
TimeSpan Interval(
       DateTime fromTime,
       TimeSpan occuranceTime,
       IEnumerable<DayOfWeek>^ occuranceDays
)
```
#### **Parameters**

*fromTime* Type: [System.DateTime](http://msdn2.microsoft.com/en-us/library/03ybds8y) The from Time. *occuranceTime* Type: [System.TimeSpan](http://msdn2.microsoft.com/en-us/library/269ew577) The time of day for the occurence *occuranceDays* Type: [System.Collections.Generic.IEnumerable](http://msdn2.microsoft.com/en-us/library/9eekhta0)([DayOfWeek](http://msdn2.microsoft.com/en-us/library/zh6aacza)) A list of the days of the week when the time may occur.

## **Return Value**

the timespan from now until the next occurance of the time on a given day.

# **Exceptions**

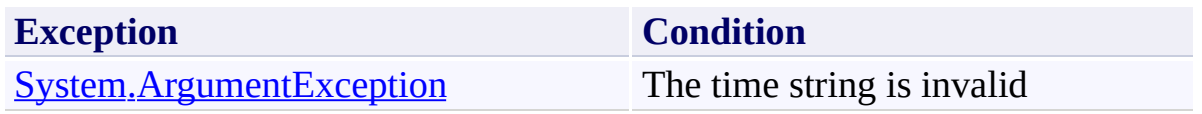

<span id="page-175-0"></span>**[Occurance](#page-144-0) Class** [Occurance](#page-148-0) Members Interval [Overload](#page-154-0) [Microsoft.Activities.Extensions](#page-0-0) Namespace

#### $=$  D D

Microsoft.Activities.Extensions

Occurance.Next Method

[Occurance](#page-144-0) Class See [Also](#page-178-0) Send [Feedback](javascript:SubmitFeedback()

## **Overload List**

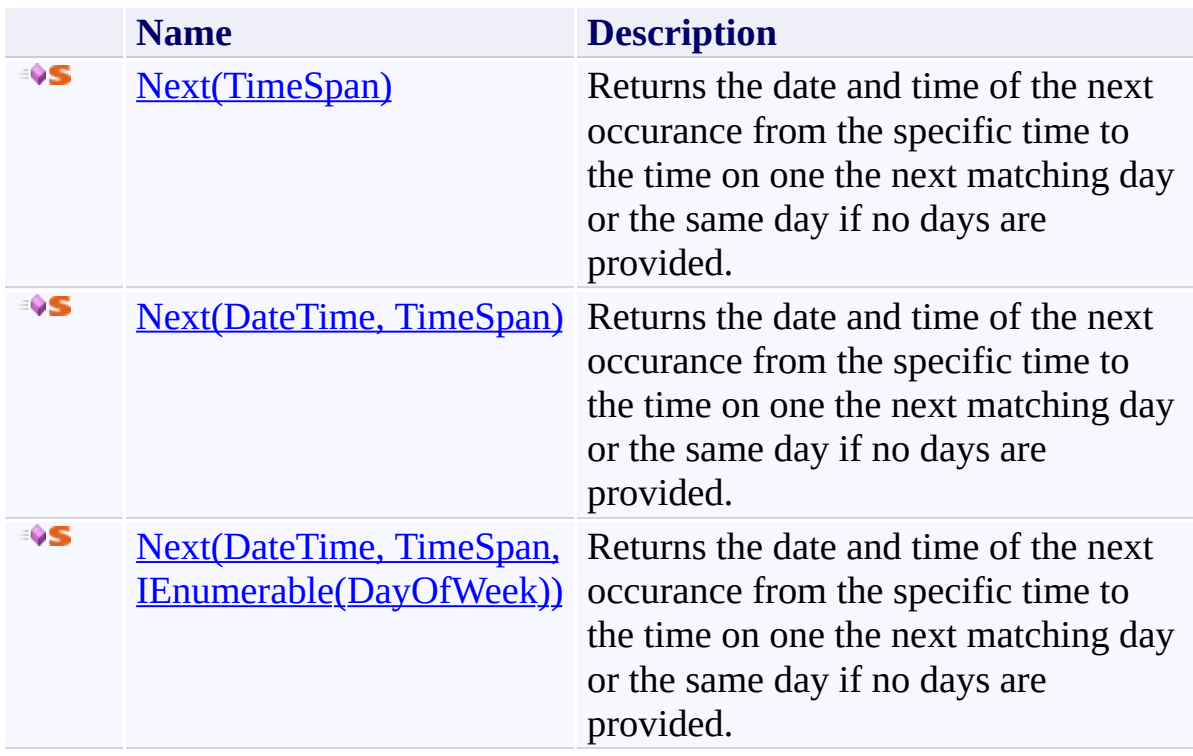

<span id="page-178-0"></span>**[Occurance](#page-144-0) Class** 

[Occurance](#page-148-0) Members

[Microsoft.Activities.Extensions](#page-0-0) Namespace

<span id="page-179-0"></span> $\rightarrow$ Microsoft.Activities.Extensions Occurance.Next Method (TimeSpan) [Occurance](#page-144-0) Class See [Also](#page-182-0) Send [Feedback](javascript:SubmitFeedback()

Returns the date and time of the next occurance from the specific time to the time on one the next matching day or the same day if no days are provided.

**Namespace:** [Microsoft.Activities.Extensions](#page-0-0) **Assembly:** Microsoft.Activities.Extensions (in Microsoft.Activities.Extensions.dll) Version: 2.0.6.9 (2.0.6.9)
**Syntax**

**C#**

```
DateTime Next(
      TimeSpan occuranceTime
)
```
#### **Visual Basic**

```
Public Shared Function Next ( _
        occuranceTime As TimeSpan _
) As DateTime
```
#### **Visual C++**

```
public:
DateTime Next(
       TimeSpan occuranceTime
)
```
#### **Parameters**

*occuranceTime* Type: **[System.TimeSpan](http://msdn2.microsoft.com/en-us/library/269ew577)** The time of day for the occurence

#### **Return Value**

the timespan from now until the next occurance of the time on a given day.

# **Exceptions**

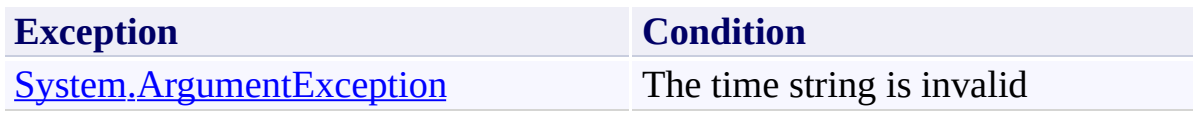

**[Occurance](#page-144-0) Class** [Occurance](#page-148-0) Members Next [Overload](#page-176-0) [Microsoft.Activities.Extensions](#page-0-0) Namespace  $\rightarrow$ Microsoft.Activities.Extensions Occurance.Next Method (DateTime, TimeSpan) [Occurance](#page-144-0) Class See [Also](#page-187-0) Send [Feedback](javascript:SubmitFeedback()

Returns the date and time of the next occurance from the specific time to the time on one the next matching day or the same day if no days are provided.

**Namespace:** [Microsoft.Activities.Extensions](#page-0-0) **Assembly:** Microsoft.Activities.Extensions (in Microsoft.Activities.Extensions.dll) Version: 2.0.6.9 (2.0.6.9)

```
Syntax
```

```
C#
DateTime Next(
      DateTime fromTime,
      TimeSpan occuranceTime
)
```
**Visual Basic**

```
Public Shared Function Next ( _
        fromTime As DateTime, _
        occuranceTime As TimeSpan _
) As DateTime
```
**Visual C++**

```
public:
DateTime Next(
       DateTime fromTime,
       TimeSpan occuranceTime
)
```
### **Parameters**

*fromTime* Type: [System.DateTime](http://msdn2.microsoft.com/en-us/library/03ybds8y) The from Time.

*occuranceTime* Type: [System.TimeSpan](http://msdn2.microsoft.com/en-us/library/269ew577) The time of day for the occurence

#### **Return Value**

the timespan from now until the next occurance of the time on a given day.

# **Exceptions**

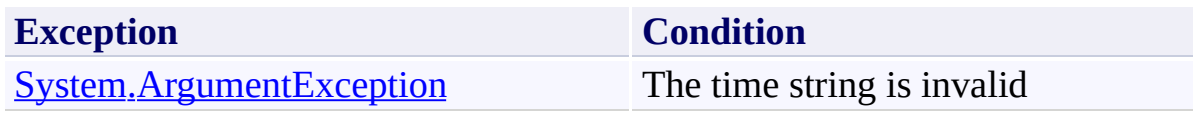

<span id="page-187-0"></span>**[Occurance](#page-144-0) Class** [Occurance](#page-148-0) Members Next [Overload](#page-176-0) [Microsoft.Activities.Extensions](#page-0-0) Namespace  $\rightarrow$ 

Microsoft.Activities.Extensions

Occurance.Next Method (DateTime, TimeSpan, IEnumerable(DayOfWeek)) [Occurance](#page-144-0) Class See [Also](#page-192-0) Send [Feedback](javascript:SubmitFeedback()

Returns the date and time of the next occurance from the specific time to the time on one the next matching day or the same day if no days are provided.

**Namespace:** [Microsoft.Activities.Extensions](#page-0-0) **Assembly:** Microsoft.Activities.Extensions (in Microsoft.Activities.Extensions.dll) Version: 2.0.6.9 (2.0.6.9)

#### **Syntax**

```
C#
DateTime Next(
       DateTime fromTime,
       TimeSpan occuranceTime,
       IEnumerable<DayOfWeek> occuranceDays
)
```
#### **Visual Basic**

```
Public Shared Function Next ( _
        fromTime As DateTime, _
        occuranceTime As TimeSpan, _
        occuranceDays As IEnumerable(Of DayOfWeek) _
DateTime</u>
```

```
Visual C++
```

```
public:
DateTime Next(
       DateTime fromTime,
       TimeSpan occuranceTime,
       IEnumerable<DayOfWeek>^ occuranceDays
)
```
#### **Parameters**

*fromTime* Type: [System.DateTime](http://msdn2.microsoft.com/en-us/library/03ybds8y) The from Time. *occuranceTime* Type: [System.TimeSpan](http://msdn2.microsoft.com/en-us/library/269ew577) The time of day for the occurence *occuranceDays* Type: [System.Collections.Generic.IEnumerable](http://msdn2.microsoft.com/en-us/library/9eekhta0)([DayOfWeek](http://msdn2.microsoft.com/en-us/library/zh6aacza)) A list of the days of the week when the time may occur.

### **Return Value**

the timespan from now until the next occurance of the time on a given day.

# **Exceptions**

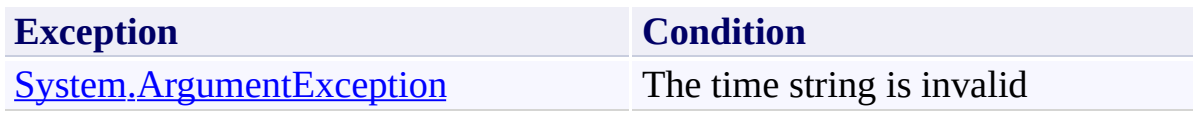

<span id="page-192-0"></span>**[Occurance](#page-144-0) Class** [Occurance](#page-148-0) Members Next [Overload](#page-176-0) [Microsoft.Activities.Extensions](#page-0-0) Namespace <span id="page-193-0"></span> $\rightarrow$ Microsoft.Activities.Extensions OutputDictionary Class

[Members](#page-197-0) See [Also](#page-196-0) Send [Feedback](javascript:SubmitFeedback()

The output dictionary.

**Namespace:** [Microsoft.Activities.Extensions](#page-0-0) **Assembly:** Microsoft.Activities.Extensions (in Microsoft.Activities.Extensions.dll) Version: 2.0.6.9 (2.0.6.9)

### **Syntax**

**C#**

public class OutputDictionary

**Visual Basic**

Public Class OutputDictionary

**Visual C++**

public ref class OutputDictionary

**Inheritance Hierarchy**

[System.Object](http://msdn2.microsoft.com/en-us/library/e5kfa45b)

**Microsoft.Activities.Extensions.OutputDictionary**

<span id="page-196-0"></span>**[OutputDictionary](#page-197-0) Members** 

[Microsoft.Activities.Extensions](#page-0-0) Namespace

#### <span id="page-197-0"></span> $\rightarrow$   $\rightarrow$

Microsoft.Activities.Extensions

OutputDictionary Members [OutputDictionary](#page-193-0) Class [Constructors](#page-198-0) [Methods](#page-199-0) See [Also](#page-200-0) Send [Feedback](javascript:SubmitFeedback()

The **[OutputDictionary](#page-193-0)** type exposes the following members.

### <span id="page-198-0"></span>**Constructors**

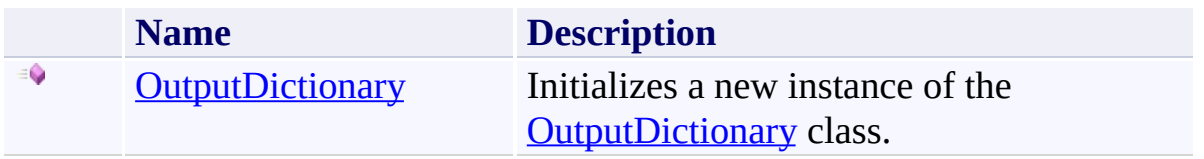

### <span id="page-199-0"></span>**Methods**

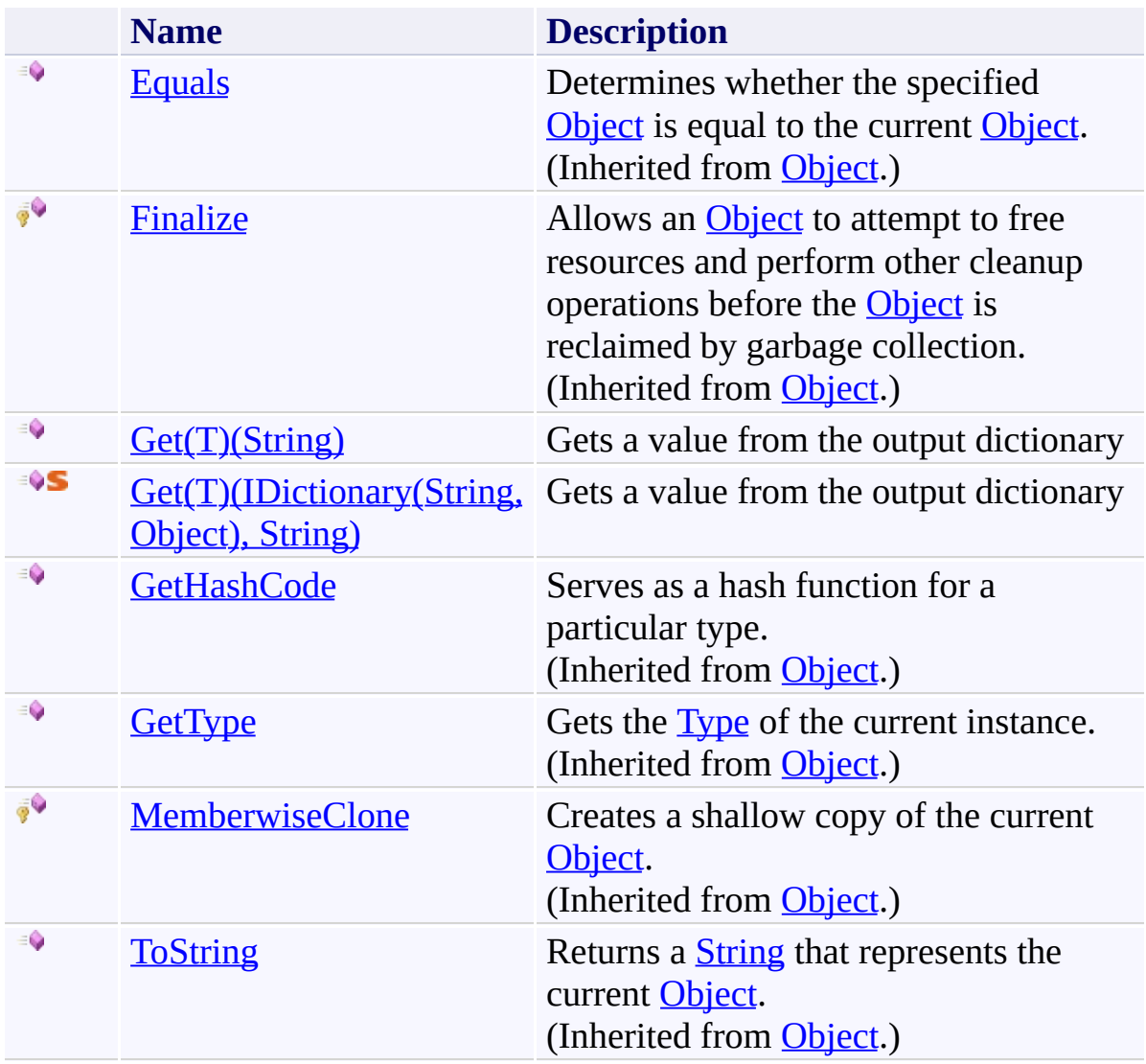

<span id="page-200-0"></span>**[OutputDictionary](#page-193-0) Class** 

[Microsoft.Activities.Extensions](#page-0-0) Namespace

<span id="page-201-0"></span> $\rightarrow$ Microsoft.Activities.Extensions

OutputDictionary Constructor [OutputDictionary](#page-193-0) Class See [Also](#page-203-0) Send [Feedback](javascript:SubmitFeedback()

Initializes a new instance of the [OutputDictionary](#page-193-0) class.

**Namespace:** [Microsoft.Activities.Extensions](#page-0-0) **Assembly:** Microsoft.Activities.Extensions (in Microsoft.Activities.Extensions.dll) Version: 2.0.6.9 (2.0.6.9)

### **Syntax**

**C#**

```
public OutputDictionary(
        IDictionary<string, Object> dictionary
)
```
#### **Visual Basic**

```
Public Sub New ( _
     IDictionary(StringObject)
)
```
#### **Visual C++**

```
public:
OutputDictionary(
        IDictionary<String^
, Object^>^ dictionary
)
```
### **Parameters**

*dictionary* Type: [System.Collections.Generic.IDictionary](http://msdn2.microsoft.com/en-us/library/s4ys34ea)([String](http://msdn2.microsoft.com/en-us/library/s1wwdcbf), [Object\)](http://msdn2.microsoft.com/en-us/library/e5kfa45b) The dictionary.

<span id="page-203-0"></span>**[OutputDictionary](#page-193-0) Class** 

**[OutputDictionary](#page-197-0) Members** 

[Microsoft.Activities.Extensions](#page-0-0) Namespace

 $=$  D D

Microsoft.Activities.Extensions

OutputDictionary Methods [OutputDictionary](#page-193-0) Class See [Also](#page-206-0) Send [Feedback](javascript:SubmitFeedback()

The **[OutputDictionary](#page-193-0)** type exposes the following members.

### **Methods**

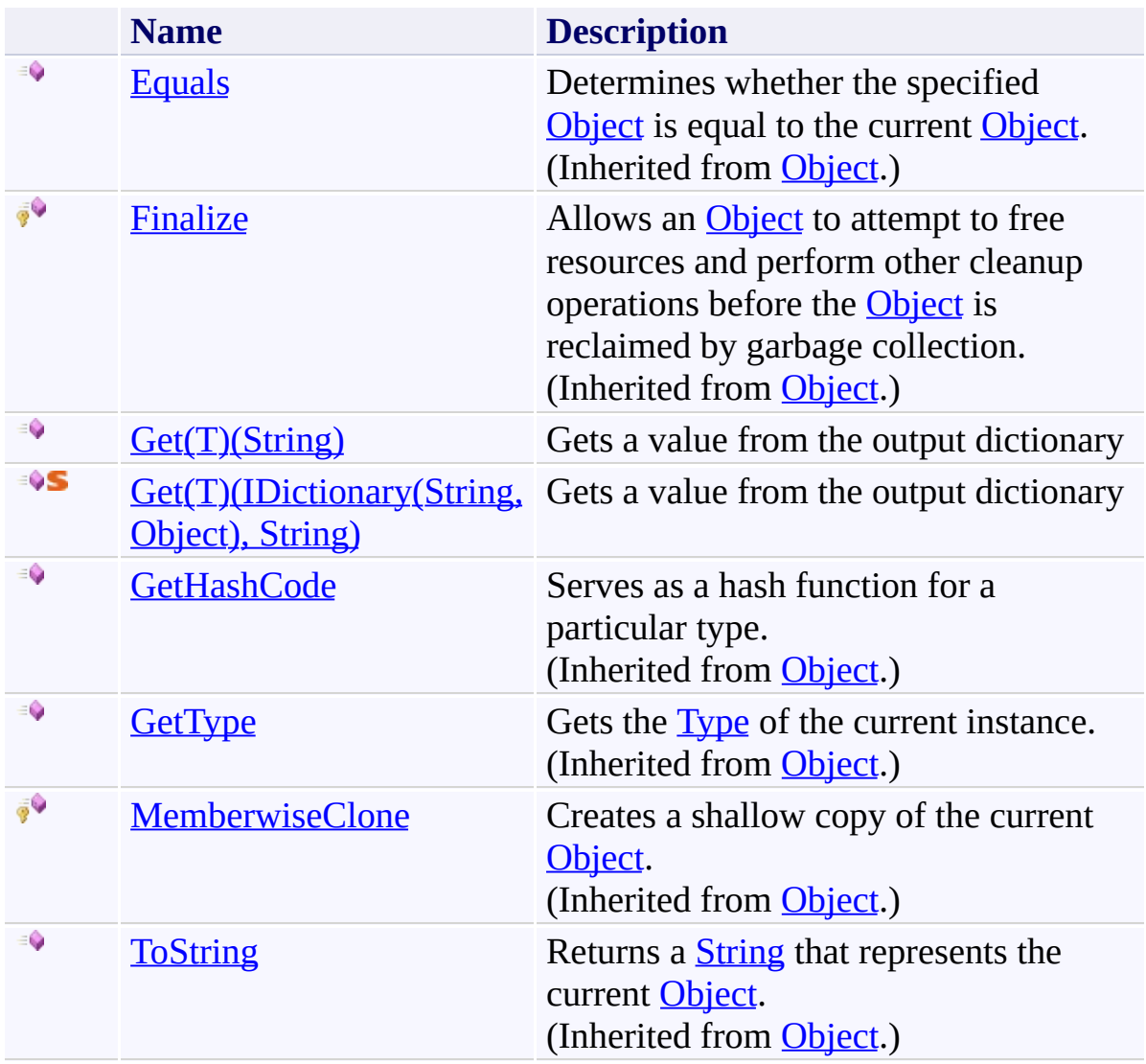

<span id="page-206-0"></span>**[OutputDictionary](#page-193-0) Class** 

[Microsoft.Activities.Extensions](#page-0-0) Namespace

#### <span id="page-207-0"></span> $=$   $\sqrt{2}$

Microsoft.Activities.Extensions

OutputDictionary.Get Method

[OutputDictionary](#page-193-0) Class See [Also](#page-209-0) Send [Feedback](javascript:SubmitFeedback()

### **Overload List**

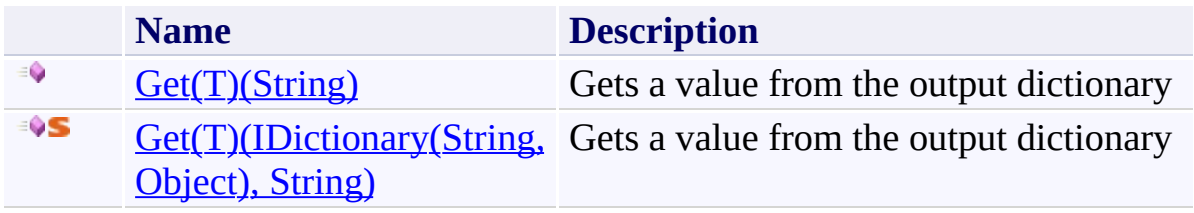

<span id="page-209-0"></span>**[OutputDictionary](#page-193-0) Class** 

**[OutputDictionary](#page-197-0) Members** 

[Microsoft.Activities.Extensions](#page-0-0) Namespace

<span id="page-210-0"></span> $\rightarrow$ Microsoft.Activities.Extensions OutputDictionary.Get(*T*) Method (String) [OutputDictionary](#page-193-0) Class See [Also](#page-214-0) Send [Feedback](javascript:SubmitFeedback()

Gets a value from the output dictionary

**Namespace:** [Microsoft.Activities.Extensions](#page-0-0) **Assembly:** Microsoft.Activities.Extensions (in Microsoft.Activities.Extensions.dll) Version: 2.0.6.9 (2.0.6.9) **Syntax**

**C#**

public T Get<T>( [string](http://msdn2.microsoft.com/en-us/library/s1wwdcbf) *name* )

#### **Visual Basic**

```
Public Function Get(Of T) ( _
        name As String _
) As T
```
#### **Visual C++**

```
public:
generic<typename T>
T Get(
        String^ name
)
```
#### **Parameters**

*name* Type: [System.String](http://msdn2.microsoft.com/en-us/library/s1wwdcbf) The argument name.

# **Type Parameters**

*T* The type of the argument

## **Return Value**

The dictionary value

# **Exceptions**

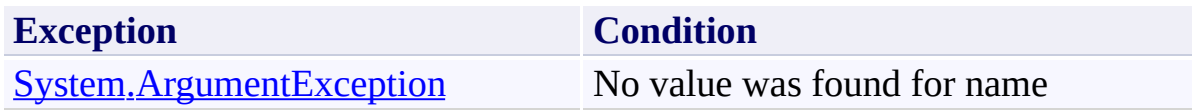

<span id="page-214-0"></span>**[OutputDictionary](#page-193-0) Class [OutputDictionary](#page-197-0) Members** Get [Overload](#page-207-0) [Microsoft.Activities.Extensions](#page-0-0) Namespace <span id="page-215-0"></span> $\rightarrow$ 

Microsoft.Activities.Extensions

OutputDictionary.Get(*T*) Method (IDictionary(String, Object), String) [OutputDictionary](#page-193-0) Class See [Also](#page-219-0) Send [Feedback](javascript:SubmitFeedback()

Gets a value from the output dictionary

**Namespace:** [Microsoft.Activities.Extensions](#page-0-0) **Assembly:** Microsoft.Activities.Extensions (in Microsoft.Activities.Extensions.dll) Version: 2.0.6.9 (2.0.6.9)
#### **Syntax**

**C#**

```
public static T Get<T>(
        IDictionary<string, Object> dictionary,
        string name
)
```
#### **Visual Basic**

```
Public Shared Function Get(Of T) ( _
        dictionary As IDictionary(Of String, Object)
        name As String _
```

```
) As T
```
#### **Visual C++**

```
public:
generic<typename T>
static T Get(
        IDictionary<String^
, Object^>^ dictionary,
        String^ name
)
```
### **Parameters**

*dictionary* Type: [System.Collections.Generic.IDictionary](http://msdn2.microsoft.com/en-us/library/s4ys34ea)([String](http://msdn2.microsoft.com/en-us/library/s1wwdcbf), [Object\)](http://msdn2.microsoft.com/en-us/library/e5kfa45b) The dictionary. *name* Type: [System.String](http://msdn2.microsoft.com/en-us/library/s1wwdcbf) The argument name.

## **Type Parameters**

*T* The type of the argument

## **Return Value**

The dictionary value

# **Exceptions**

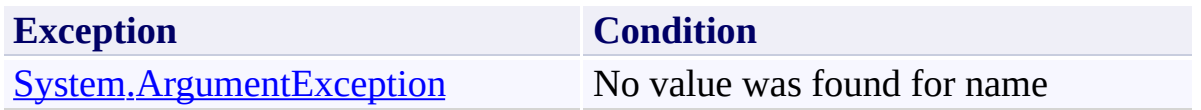

**[OutputDictionary](#page-193-0) Class [OutputDictionary](#page-197-0) Members** Get [Overload](#page-207-0) [Microsoft.Activities.Extensions](#page-0-0) Namespace

<span id="page-220-0"></span> $\blacktriangleright$  $\equiv$ Microsoft.Activities.Extensions StrictXamlHelper Class [Members](#page-225-0) See [Also](#page-224-0) Send [Feedback](javascript:SubmitFeedback()

Provides helper methods that will apply normal CLR rules for assembly resolution when loading XAML

**Namespace:** [Microsoft.Activities.Extensions](#page-0-0) **Assembly:** Microsoft.Activities.Extensions (in Microsoft.Activities.Extensions.dll) Version: 2.0.6.9 (2.0.6.9)

### **Syntax**

**C#**

public static class StrictXamlHelper

#### **Visual Basic**

Public NotInheritable Class StrictXamlHelper

**Visual C++**

public ref class StrictXamlHelper abstract sealed

### **Remarks**

The standard \_XamlStaticHelper class generated by the XamlAppDef build task does not apply standard CLR rules when loading assemblies referenced by XAML. For more details see

http://blogs.msdn.com/b/rjacobs/archive/2011/01/07/wf4-spike-activityversioning-gac-and-loose-xaml.aspx For an example of how to use this class see the XAMLAssemblyResolution Example under the Examples folder

## **Inheritance Hierarchy**

### [System.Object](http://msdn2.microsoft.com/en-us/library/e5kfa45b)

**Microsoft.Activities.Extensions.StrictXamlHelper**

<span id="page-224-0"></span>[StrictXamlHelper](#page-225-0) Members

[Microsoft.Activities.Extensions](#page-0-0) Namespace

#### <span id="page-225-0"></span> $\rightarrow$   $\rightarrow$

Microsoft.Activities.Extensions

StrictXamlHelper Members [StrictXamlHelper](#page-220-0) Class [Methods](#page-226-0) [Properties](#page-227-0) See [Also](#page-228-0) Send [Feedback](javascript:SubmitFeedback()

The **[StrictXamlHelper](#page-220-0)** type exposes the following members.

### <span id="page-226-0"></span>**Methods**

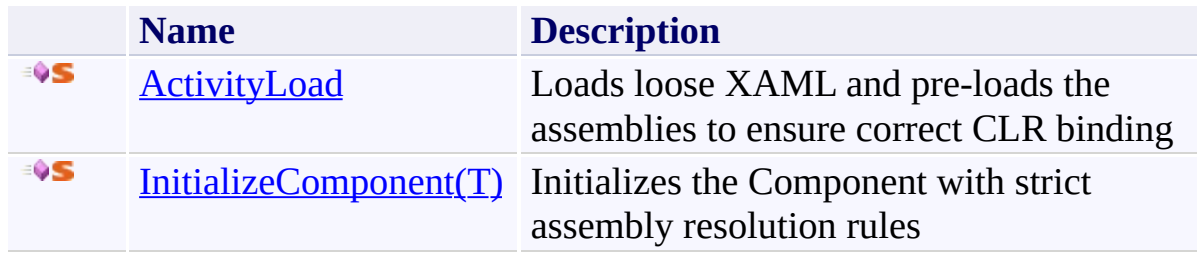

# <span id="page-227-0"></span>**Properties**

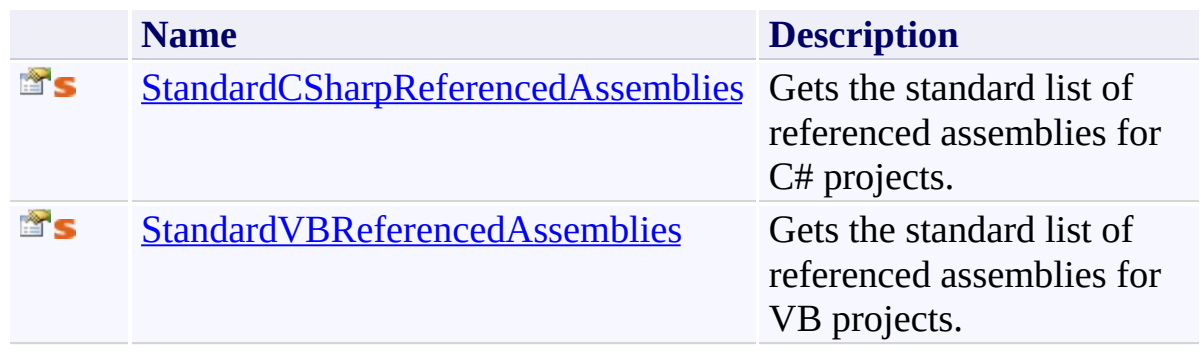

<span id="page-228-0"></span>[StrictXamlHelper](#page-220-0) Class

[Microsoft.Activities.Extensions](#page-0-0) Namespace

 $\rightarrow$   $\rightarrow$ Microsoft.Activities.Extensions StrictXamlHelper Methods [StrictXamlHelper](#page-220-0) Class See [Also](#page-231-0) Send [Feedback](javascript:SubmitFeedback()

The **[StrictXamlHelper](#page-220-0)** type exposes the following members.

### **Methods**

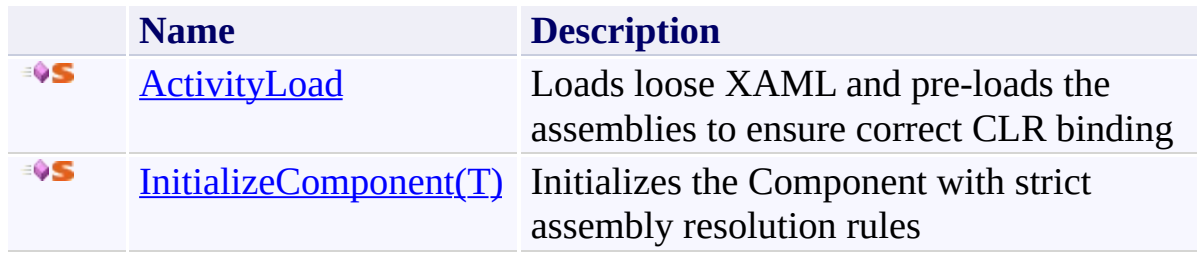

<span id="page-231-0"></span>[StrictXamlHelper](#page-220-0) Class

[Microsoft.Activities.Extensions](#page-0-0) Namespace

<span id="page-232-0"></span> $\rightarrow$ Microsoft.Activities.Extensions StrictXamlHelper.ActivityLoad Method [StrictXamlHelper](#page-220-0) Class [Example](#page-236-0) See [Also](#page-239-0) Send [Feedback](javascript:SubmitFeedback()

Loads loose XAML and pre-loads the assemblies to ensure correct CLR binding

**Namespace:** [Microsoft.Activities.Extensions](#page-0-0) **Assembly:** Microsoft.Activities.Extensions (in Microsoft.Activities.Extensions.dll) Version: 2.0.6.9 (2.0.6.9)

```
Syntax
```
**C#**

```
public static Activity ActivityLoad(
        string activityXaml,
        IList<string> assemblies
)
```
**Visual Basic**

```
Public Shared Function ActivityLoad ( _
        activityXaml As String, _
        assemblies As IList(Of String) _
) As Activity
```
**Visual C++**

```
public:
Activity^ ActivityLoad(
       String^ activityXaml,
       IList<String^>^ assemblies
)
```
### **Parameters**

*activityXaml* Type: **[System.String](http://msdn2.microsoft.com/en-us/library/s1wwdcbf)** The activity xaml. *assemblies* Type: [System.Collections.Generic.IList\(](http://msdn2.microsoft.com/en-us/library/5y536ey6)[String\)](http://msdn2.microsoft.com/en-us/library/s1wwdcbf) The assemblies.

#### **Return Value**

A [DynamicActivity](http://msdn2.microsoft.com/en-us/library/dd485337)

### **Remarks**

ActivityXamlServices.Load will load referenced assemblies using only the assembly name found in the XAML file. The default behavior stores only partial names for references. This means that when the assembly is loaded it will load with a partial name which could result in an unexpected version or entirely different assembly being loaded. As an alternative you can use the <qualifyAssembly> element in your config file to ensure the correct assembly is loaded

### <span id="page-236-0"></span>**Examples**

**C#**

A class that runs loose XAML with an [XamlAssemblyResolutionOption](#page-956-0)

**E** Copy

```
// ----------------------------------------------------------------------------------------------------
// <copyright file="LooseXamlExample.cs" company="Mic
// Copyright (c) Microsoft Corporation. All rights
// </copyright>
// ----------------------------------------------------------------------------------------------------
using System;
using System.Activities;
using System.Activities.XamlIntegration;
using System.Collections.Generic;
using System.IO;
using System.Reflection;
using System.Xaml;
using Microsoft.Activities.Extensions;
/// <summary>
/// Loose XAML Example
/// </summary>
// ReSharper disable CheckNamespace
public class LooseXamlExample
// ReSharper restore CheckNamespace
\{#region Public Methods and Operators
    /// <summary>
    /// Returns a list of assemblies
    /// </summary>
    /// <returns>
    /// The list of assemblies
    /// </returns>
```

```
public static IList<string> GetWorkflowLooseRefer
\left\{ \right.\frac{1}{2} Create a list of activities you want to re
    var list = new List<string>
        {
            "ActivityLibrary1, Version=1.0.0.0, C
            Assembly.GetExecutingAssembly().GetNa
        };
    // Add the standard list of references
    list.AddRange(StrictXamlHelper.StandardCSharp
    return list;
}
/// <summary>
/// Invokes the loose xaml
/// </summary>
/// <param name="resolutionOption">
/// The resolution option.
// / </param>
/// <exception cref="ArgumentOutOfRangeException"
/// The option is unknown
/// </exception>
public static void InvokeLooseXaml(XamlAssemblyRe
{
    Console.WriteLine();
    Console.WriteLine("Loose XAML");
    try
    \{switch (resolutionOption)
        {
            case XamlAssemblyResolutionOption.Ver
                WorkflowInvoker.Invoke(ActivityXa
                 break;
            case XamlAssemblyResolutionOption.Ful
                 // This will ensure the correct a
```

```
WorkflowInvoker.Invoke(
                          StrictXamlHelper.ActivityLoad
                     break;
                 default:
                     throw new ArgumentOutOfRangeExcep
             }
        }
        catch (XamlObjectWriterException ex)
        \mathcal{L}Console.WriteLine("Error loading loose xa
        }
        catch (FileNotFoundException fileNotFoundExce
        \left\{ \right.Console.WriteLine("Could not find assembl
         }
        catch (FileLoadException fileLoadException)
        {
             Console.WriteLine("Could not load assembl
        }
    }
    #endregion
}
```
<span id="page-239-0"></span>[StrictXamlHelper](#page-220-0) Class [StrictXamlHelper](#page-225-0) Members

[Microsoft.Activities.Extensions](#page-0-0) Namespace

<span id="page-240-0"></span> $\rightarrow$ Microsoft.Activities.Extensions StrictXamlHelper.InitializeComponent(*T*) Method

[StrictXamlHelper](#page-220-0) Class [Example](#page-245-0) See [Also](#page-247-0) Send [Feedback](javascript:SubmitFeedback()

Initializes the Component with strict assembly resolution rules

**Namespace:** [Microsoft.Activities.Extensions](#page-0-0) **Assembly:** Microsoft.Activities.Extensions (in Microsoft.Activities.Extensions.dll) Version: 2.0.6.9 (2.0.6.9)

#### **Syntax**

**C#**

```
public static bool InitializeComponent<T>(
        T component,
        string resourceName,
        IList<string> assemblies
)
```
where T : [Activity](http://msdn2.microsoft.com/en-us/library/dd465673)

#### **Visual Basic**

```
Public Shared Function InitializeComponent(Of T As A_1component As T, _
        resourceName As String, _
        assemblies As IList(Of String) _
) As Boolean
```
#### **Visual C++**

```
public:
generic<typename T>
where T : Activity
static bool InitializeComponent(
        T component,
        String^ resourceName,
        IList<String^>^ assemblies
)
```
#### **Parameters**

*component* Type: **T** The component. *resourceName* Type: [System.String](http://msdn2.microsoft.com/en-us/library/s1wwdcbf) The resource Name.

*assemblies* Type: [System.Collections.Generic.IList\(](http://msdn2.microsoft.com/en-us/library/5y536ey6)[String\)](http://msdn2.microsoft.com/en-us/library/s1wwdcbf) The referenced assemblies.

## **Type Parameters**

*T*

The type of activity you are initializing

### **Return Value**

true if content loaded

### **Remarks**

The InitializeComponent method generated by the XamlAppDef build task uses a version independent loading strategy for referenced assemblies. This helper method will ensure that only assemblies provided in the *assemblies* list will be loaded.

### <span id="page-245-0"></span>**Examples**

A overloaded constructor that accepts a [XamlAssemblyResolutionOption](#page-956-0)

```
E Copy
C#
// ----------------------------------------------------------------------------------------------------
// <copyright file="WorkflowCompiled.cs" company="Mic
// Copyright (c) Microsoft Corporation. All rights
// </copyright>
// ----------------------------------------------------------------------------------------------------
using System.Collections.Generic;
using System.Reflection;
using Microsoft.Activities.Extensions;
/// <summary>
/// The WorkflowCompiled class
/// </summary>
// ReSharper disable CheckNamespace
public partial class WorkflowCompiled
    // ReSharper restore CheckNamespace
{
    #region Constructors and Destructors
    /// <summary>
    \frac{1}{1} Initializes a new instance of the <see cref="
    11/1 </summary>
    /// <param name="assemblyResolutionOption">
    /// The assembly resolution option.
    // / </param>
    public WorkflowCompiled(XamlAssemblyResolutionOpt
     {
         switch (assemblyResolutionOption)
         {
              case XamlAssemblyResolutionOption.Version
```

```
this.InitializeComponent();
            break;
        case XamlAssemblyResolutionOption.FullNam
            StrictXamlHelper.InitializeComponent(
             break;
    }
}
#endregion
#region Public Properties
/// <summary>
/// Gets ReferencedAssemblies.
/// </summary>
public static IList<string> ReferencedAssemblies
{
    get
    {
        \frac{1}{2} Create a list of activities you want to
        \frac{1}{2} You must add the currently executing a
        var list = new List<string>
             \{"ActivityLibrary1, Version=1.0.0.
                 Assembly.GetExecutingAssembly().G
            };
        // Add the standard list of references
        list.AddRange(StrictXamlHelper.StandardCS
        return list;
    }
}
#endregion
```
}

<span id="page-247-0"></span>[StrictXamlHelper](#page-220-0) Class [StrictXamlHelper](#page-225-0) Members

[Microsoft.Activities.Extensions](#page-0-0) Namespace

 $\rightarrow$   $\rightarrow$ 

Microsoft.Activities.Extensions

StrictXamlHelper Properties [StrictXamlHelper](#page-220-0) Class See [Also](#page-250-0) Send [Feedback](javascript:SubmitFeedback()

The **[StrictXamlHelper](#page-220-0)** type exposes the following members.

# **Properties**

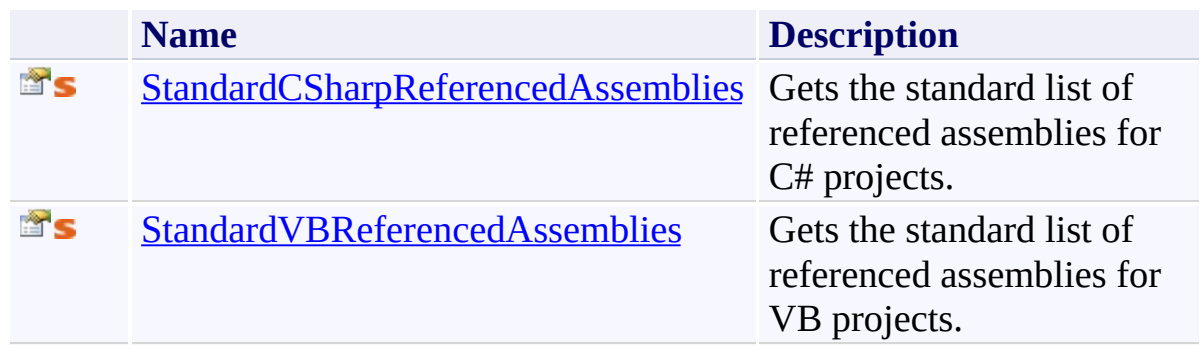

<span id="page-250-0"></span>[StrictXamlHelper](#page-220-0) Class

[Microsoft.Activities.Extensions](#page-0-0) Namespace

<span id="page-251-0"></span> $\rightarrow$ Microsoft.Activities.Extensions

StrictXamlHelper.StandardCSharpReferencedAssemblies Property [StrictXamlHelper](#page-220-0) Class [Example](#page-254-0) See [Also](#page-256-0) Send [Feedback](javascript:SubmitFeedback()

Gets the standard list of referenced assemblies for C# projects.

**Namespace:** [Microsoft.Activities.Extensions](#page-0-0) **Assembly:** Microsoft.Activities.Extensions (in Microsoft.Activities.Extensions.dll) Version: 2.0.6.9 (2.0.6.9)
# **Syntax**

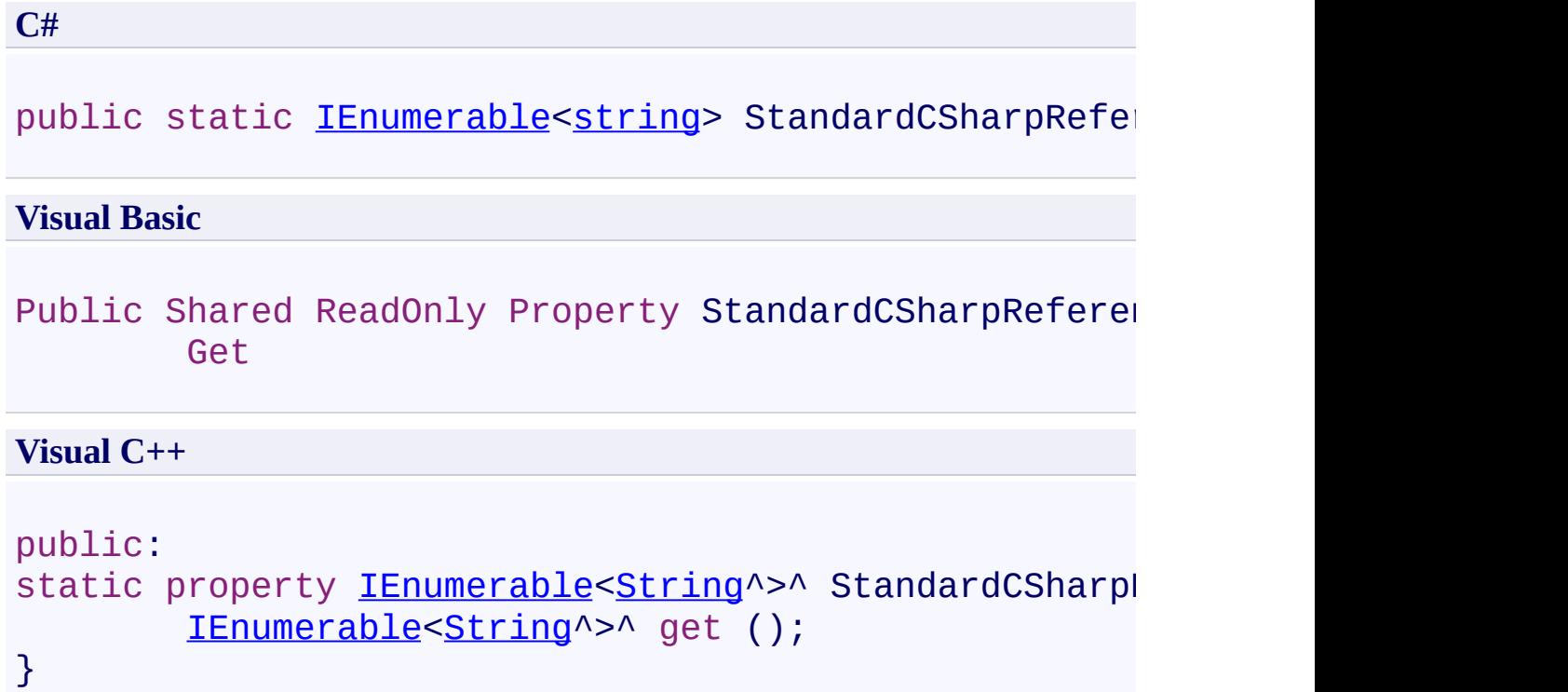

### **Remarks**

Workflows typically reference a standard list of assemblies. This list will make it easier to create a reference list by combining the two

### **Examples**

ReferencedAssemblies property that adds the StandardReferencedAssemblies collection to it's own

```
E Copy
C#
// ----------------------------------------------------------------------------------------------------
// <copyright file="WorkflowCompiled.cs" company="Mic
// Copyright (c) Microsoft Corporation. All rights
// </copyright>
// ----------------------------------------------------------------------------------------------------
using System.Collections.Generic;
using System.Reflection;
using Microsoft.Activities.Extensions;
/// <summary>
/// The WorkflowCompiled class
/// </summary>
// ReSharper disable CheckNamespace
public partial class WorkflowCompiled
    // ReSharper restore CheckNamespace
{
    #region Constructors and Destructors
    /// <summary>
    \frac{1}{10} Initializes a new instance of the <see cref="
    // / </summary>
    /// <param name="assemblyResolutionOption">
    /// The assembly resolution option.
    // / </parampublic WorkflowCompiled(XamlAssemblyResolutionOpt
    \{switch (assemblyResolutionOption)
         {
```

```
case XamlAssemblyResolutionOption.Version
            this.InitializeComponent();
            break;
        case XamlAssemblyResolutionOption.FullNam
            StrictXamlHelper.InitializeComponent(
            break;
    }
}
#endregion
#region Public Properties
/// <summary>
/// Gets ReferencedAssemblies.
/// </summary>
public static IList<string> ReferencedAssemblies
\{get
    {
        \frac{1}{2} Create a list of activities you want t
        \frac{1}{2} You must add the currently executing a
        var list = new List<string>
            \{"ActivityLibrary1, Version=1.0.0.
                Assembly.GetExecutingAssembly().G
            };
        // Add the standard list of references
        list.AddRange(StrictXamlHelper.StandardCS
        return list;
    }
}
#endregion
```
}

[StrictXamlHelper](#page-220-0) Class [StrictXamlHelper](#page-225-0) Members

[Microsoft.Activities.Extensions](#page-0-0) Namespace

 $\rightarrow$ Microsoft.Activities.Extensions

StrictXamlHelper.StandardVBReferencedAssemblies Property [StrictXamlHelper](#page-220-0) Class See [Also](#page-260-0) Send [Feedback](javascript:SubmitFeedback()

Gets the standard list of referenced assemblies for VB projects.

**Namespace:** [Microsoft.Activities.Extensions](#page-0-0) **Assembly:** Microsoft.Activities.Extensions (in Microsoft.Activities.Extensions.dll) Version: 2.0.6.9 (2.0.6.9)

# **Syntax**

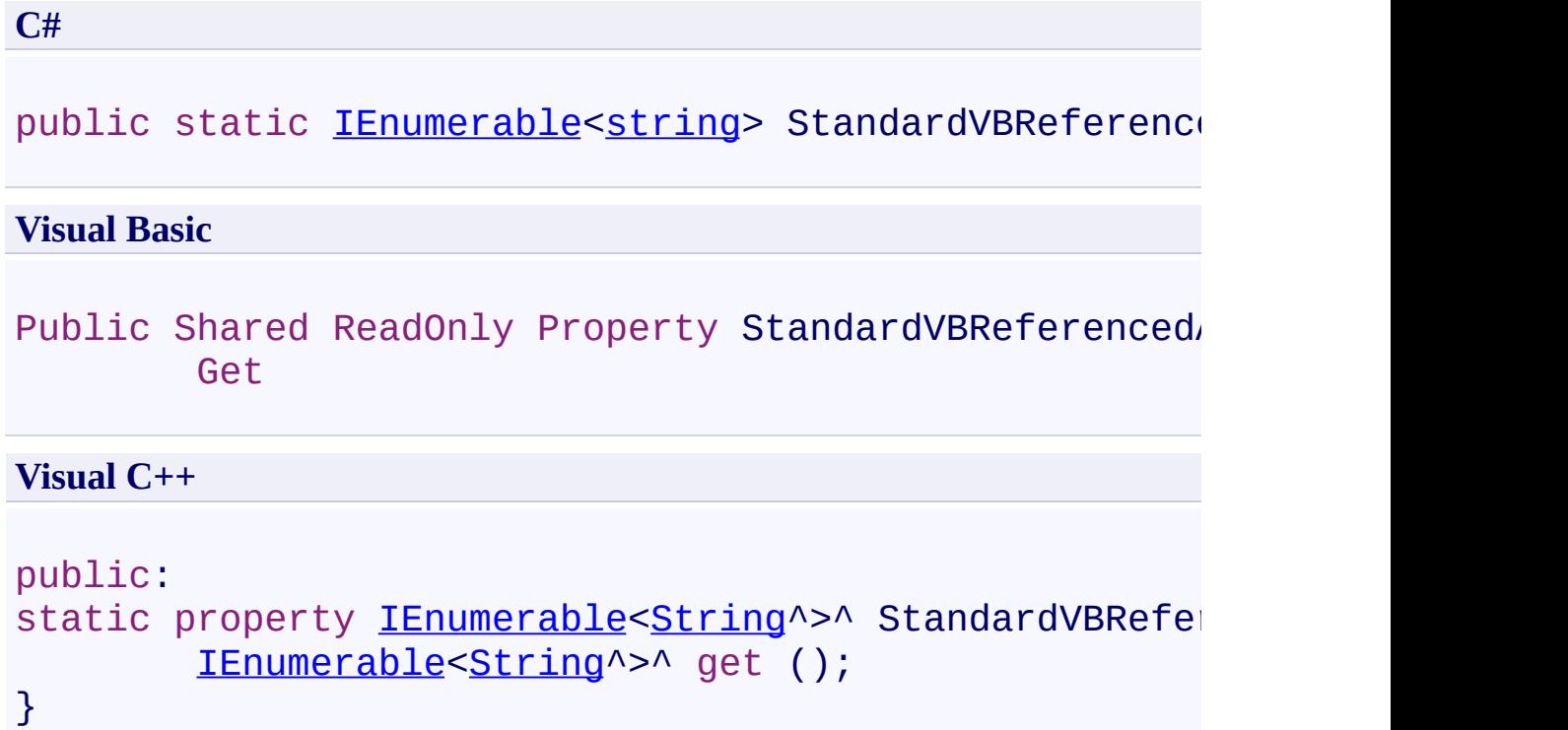

### **Remarks**

Workflows typically reference a standard list of assemblies. This list will make it easier to create a reference list by combining the two

<span id="page-260-0"></span>[StrictXamlHelper](#page-220-0) Class [StrictXamlHelper](#page-225-0) Members

[Microsoft.Activities.Extensions](#page-0-0) Namespace

<span id="page-261-0"></span> $\rightarrow$ Microsoft.Activities.Extensions WorkflowAbortedEpisodeResult Class [Members](#page-265-0) See [Also](#page-264-0) Send [Feedback](javascript:SubmitFeedback()

The workflow episode result.

**Namespace:** [Microsoft.Activities.Extensions](#page-0-0) **Assembly:** Microsoft.Activities.Extensions (in Microsoft.Activities.Extensions.dll) Version: 2.0.6.9 (2.0.6.9)

# **Syntax**

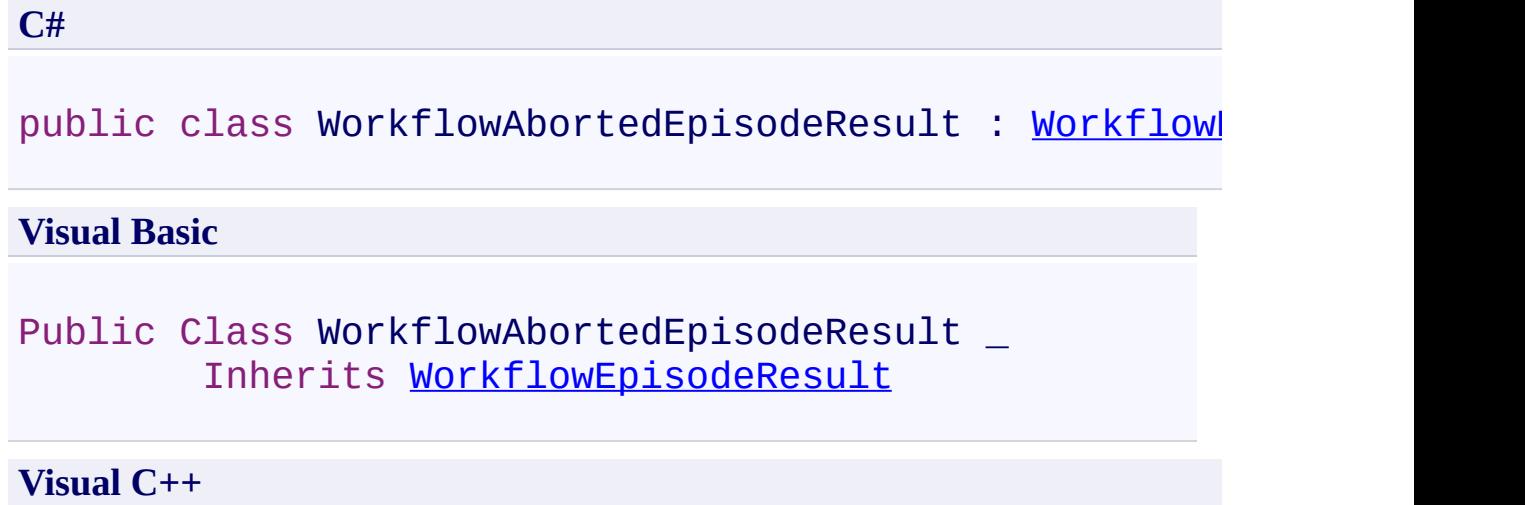

[public](#page-908-0) ref class WorkflowAbortedEpisodeResult : publ

### **Inheritance Hierarchy**

[System.Object](http://msdn2.microsoft.com/en-us/library/e5kfa45b)

[Microsoft.Activities.Extensions.WorkflowEpisodeResult](#page-908-0) **Microsoft.Activities.Extensions.WorkflowAbortedEpisodeResult**

<span id="page-264-0"></span>[WorkflowAbortedEpisodeResult](#page-265-0) Members [Microsoft.Activities.Extensions](#page-0-0) Namespace

#### <span id="page-265-0"></span> $\blacksquare$

Microsoft.Activities.Extensions

#### WorkflowAbortedEpisodeResult Members

[WorkflowAbortedEpisodeResult](#page-261-0) Class [Constructors](#page-266-0) [Methods](#page-267-0) [Properties](#page-268-0) See [Also](#page-269-0) Send [Feedback](javascript:SubmitFeedback()

The **[WorkflowAbortedEpisodeResult](#page-261-0)** type exposes the following members.

### <span id="page-266-0"></span>**Constructors**

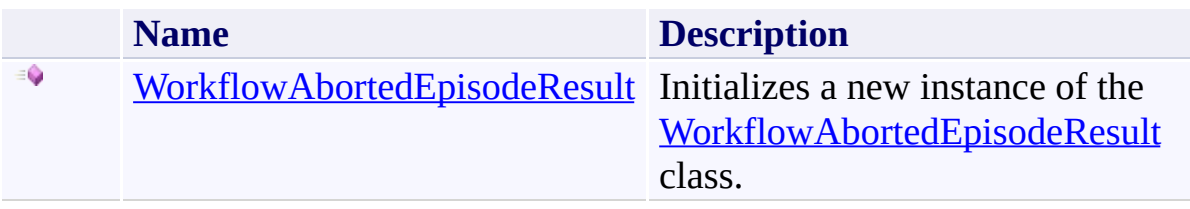

## <span id="page-267-0"></span>**Methods**

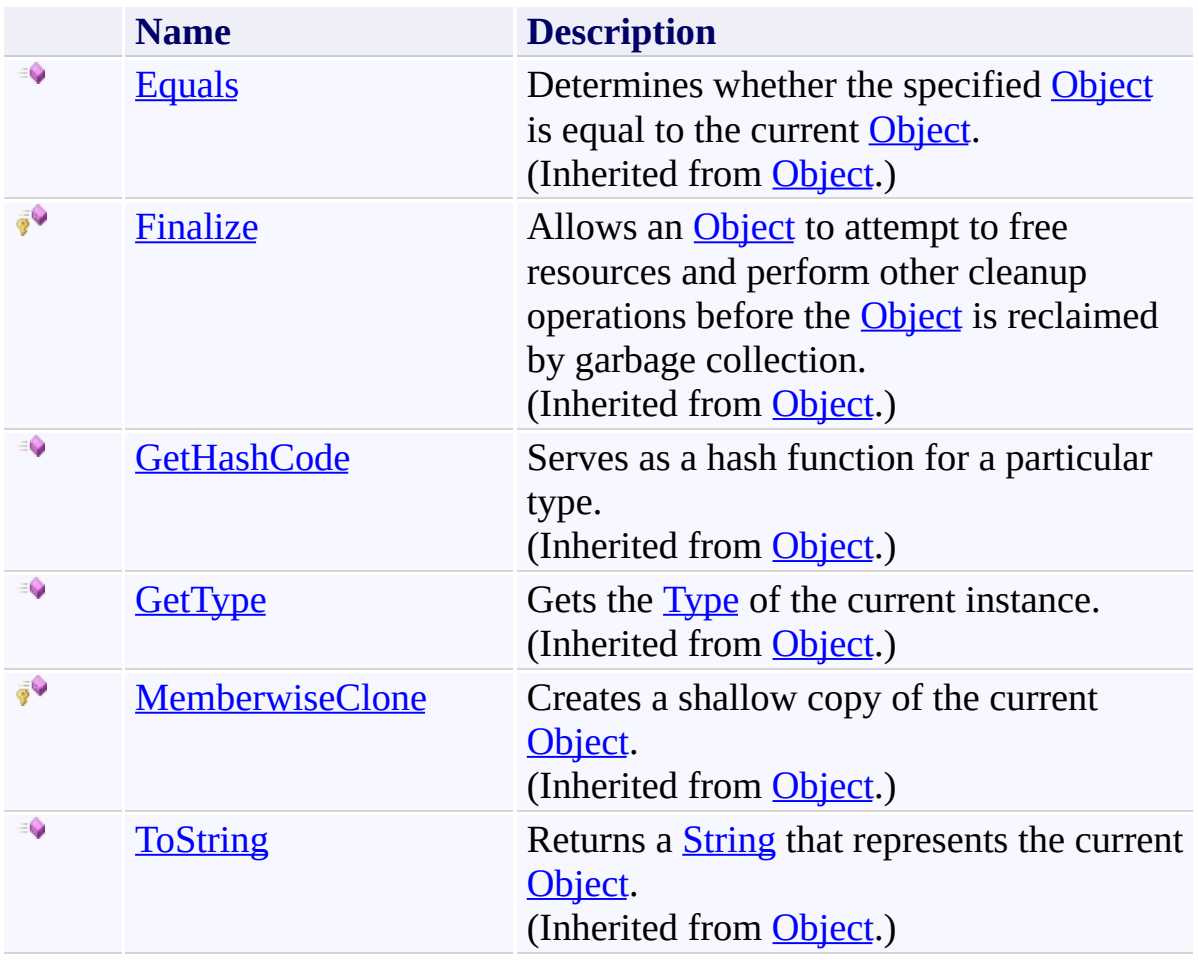

# <span id="page-268-0"></span>**Properties**

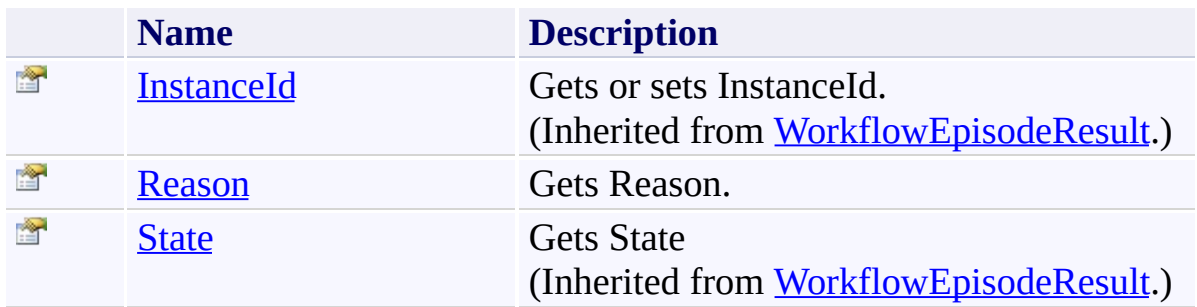

<span id="page-269-0"></span>[WorkflowAbortedEpisodeResult](#page-261-0) Class [Microsoft.Activities.Extensions](#page-0-0) Namespace <span id="page-270-0"></span> $\rightarrow$ Microsoft.Activities.Extensions

WorkflowAbortedEpisodeResult Constructor

[WorkflowAbortedEpisodeResult](#page-261-0) Class See [Also](#page-272-0) Send [Feedback](javascript:SubmitFeedback()

Initializes a new instance of the [WorkflowAbortedEpisodeResult](#page-261-0) class.

**Namespace:** [Microsoft.Activities.Extensions](#page-0-0) **Assembly:** Microsoft.Activities.Extensions (in Microsoft.Activities.Extensions.dll) Version: 2.0.6.9 (2.0.6.9)

### **Syntax**

```
C#
public WorkflowAbortedEpisodeResult(
        WorkflowApplicationAbortedEventArgs args,
        Guid instanceId
)
```
#### **Visual Basic**

```
Public Sub New ( _
       WorkflowApplicationAbortedEventArgs,
       instanceId As Guid _
)
```
#### **Visual C++**

```
public:
WorkflowAbortedEpisodeResult(
        WorkflowApplicationAbortedEventArgs^ args,
        Guid instanceId
)
```
#### **Parameters**

*args* Type: [System.Activities.WorkflowApplicationAbortedEventArgs](http://msdn2.microsoft.com/en-us/library/dd781121) The event args. *instanceId*

Type: **[System.Guid](http://msdn2.microsoft.com/en-us/library/cey1zx63)** The instance Id.

<span id="page-272-0"></span>[WorkflowAbortedEpisodeResult](#page-261-0) Class [WorkflowAbortedEpisodeResult](#page-265-0) Members [Microsoft.Activities.Extensions](#page-0-0) Namespace

#### $\rightarrow$   $\rightarrow$

Microsoft.Activities.Extensions

WorkflowAbortedEpisodeResult Methods

[WorkflowAbortedEpisodeResult](#page-261-0) Class See [Also](#page-275-0) Send [Feedback](javascript:SubmitFeedback()

The **[WorkflowAbortedEpisodeResult](#page-261-0)** type exposes the following members.

## **Methods**

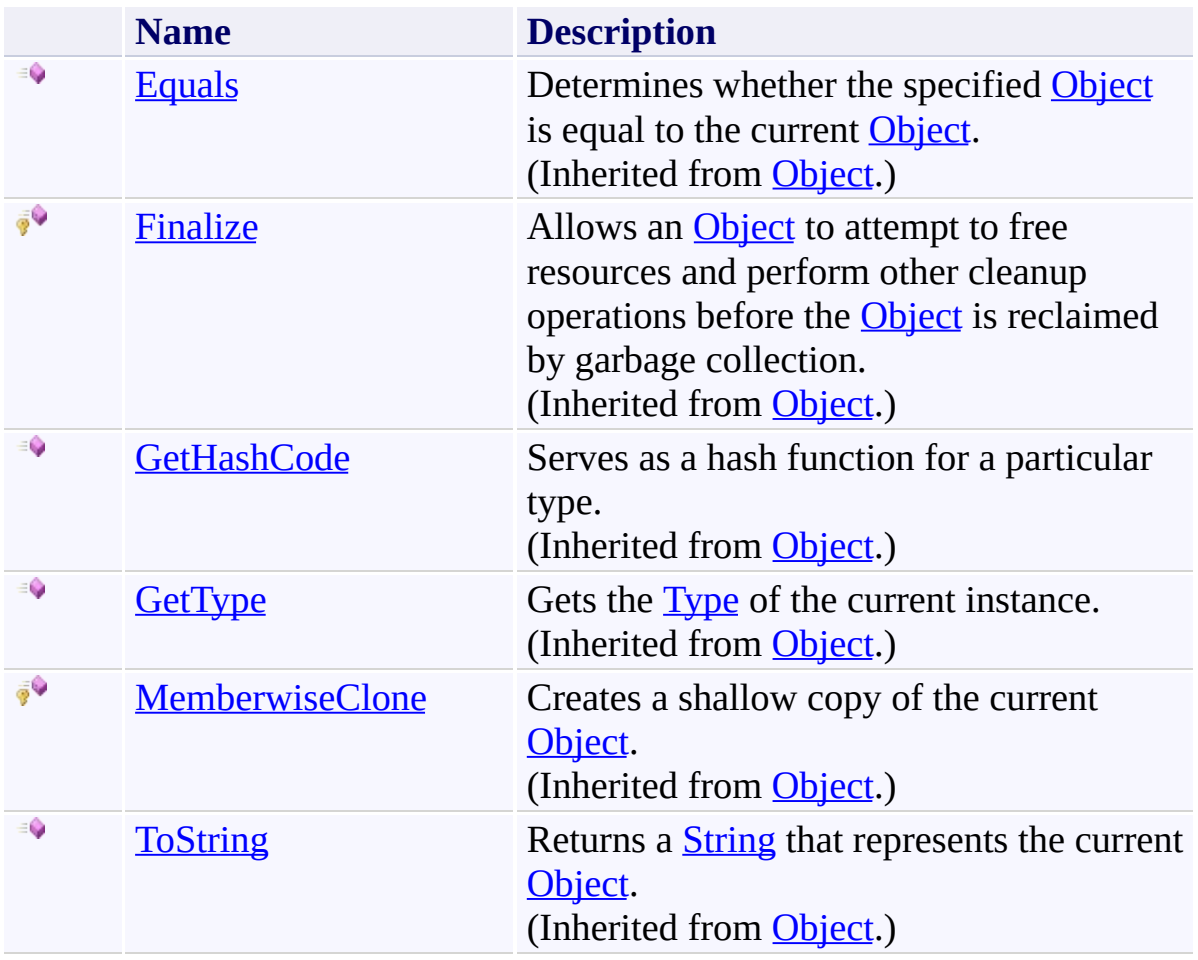

<span id="page-275-0"></span>[WorkflowAbortedEpisodeResult](#page-261-0) Class [Microsoft.Activities.Extensions](#page-0-0) Namespace

#### $\rightarrow$   $\rightarrow$

Microsoft.Activities.Extensions

WorkflowAbortedEpisodeResult Properties

[WorkflowAbortedEpisodeResult](#page-261-0) Class See [Also](#page-278-0) Send [Feedback](javascript:SubmitFeedback()

The **[WorkflowAbortedEpisodeResult](#page-261-0)** type exposes the following members.

# **Properties**

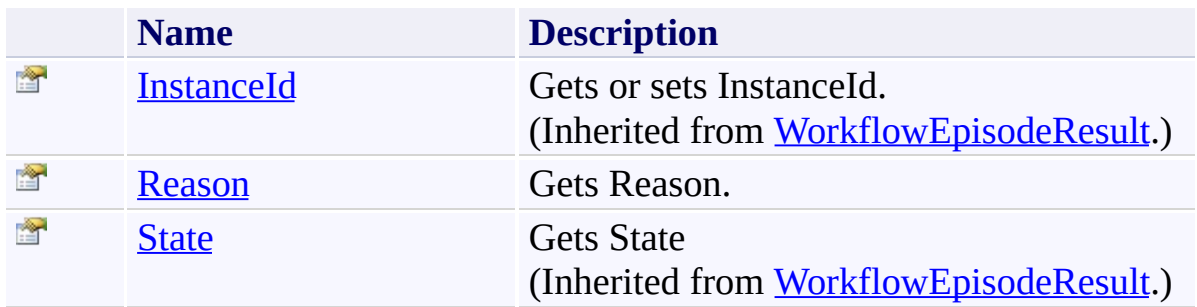

<span id="page-278-0"></span>[WorkflowAbortedEpisodeResult](#page-261-0) Class [Microsoft.Activities.Extensions](#page-0-0) Namespace Microsoft.Activities.Extensions

WorkflowAbortedEpisodeResult.Reason Property

[WorkflowAbortedEpisodeResult](#page-261-0) Class See [Also](#page-281-0) Send [Feedback](javascript:SubmitFeedback()

Gets Reason.

**Namespace:** [Microsoft.Activities.Extensions](#page-0-0) **Assembly:** Microsoft.Activities.Extensions (in Microsoft.Activities.Extensions.dll) Version: 2.0.6.9 (2.0.6.9)

<span id="page-279-0"></span> $\rightarrow$ 

# **Syntax**

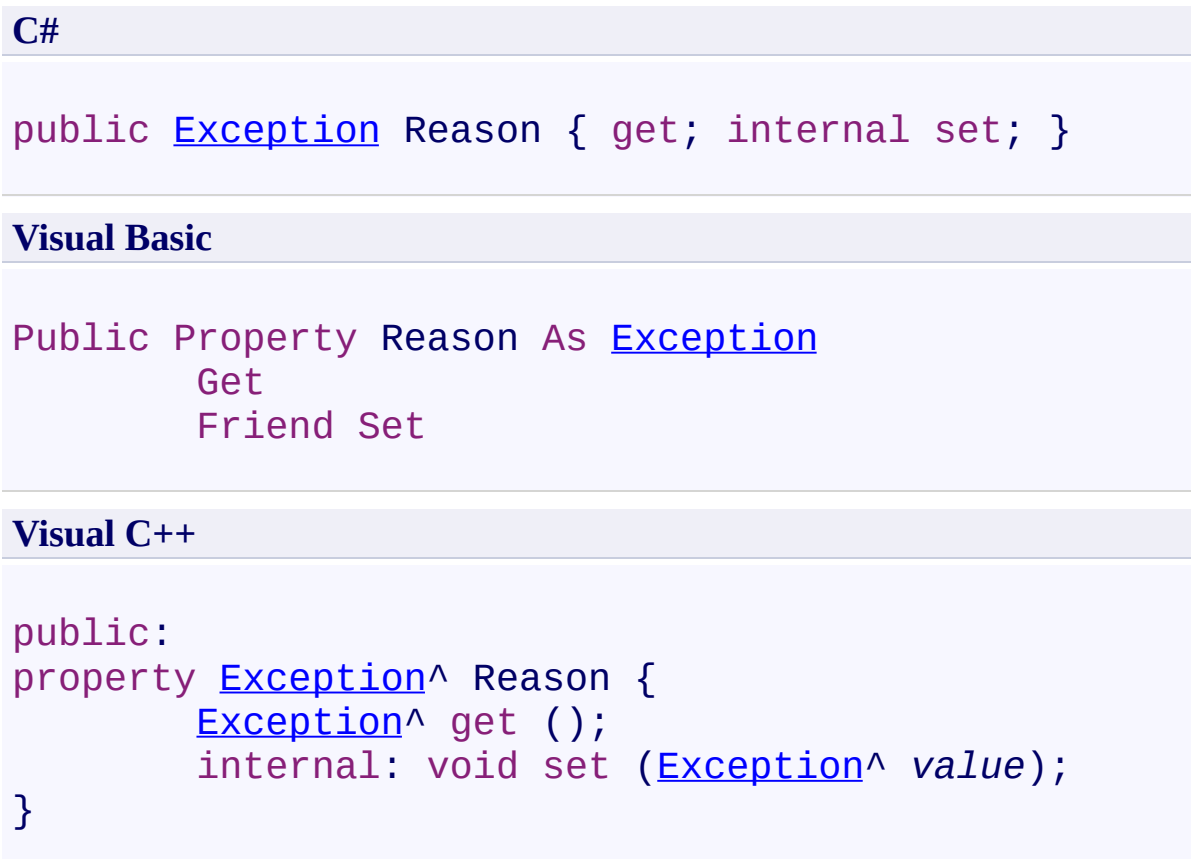

<span id="page-281-0"></span>[WorkflowAbortedEpisodeResult](#page-261-0) Class [WorkflowAbortedEpisodeResult](#page-265-0) Members [Microsoft.Activities.Extensions](#page-0-0) Namespace <span id="page-282-0"></span> $\rightarrow$ Microsoft.Activities.Extensions WorkflowApplicationExtensions Class [Members](#page-286-0) See [Also](#page-285-0) Send [Feedback](javascript:SubmitFeedback()

The workflow application extensions.

**Namespace:** [Microsoft.Activities.Extensions](#page-0-0) **Assembly:** Microsoft.Activities.Extensions (in Microsoft.Activities.Extensions.dll) Version: 2.0.6.9 (2.0.6.9)

#### **Syntax**

**C#**

public static class WorkflowApplicationExtensions

#### **Visual Basic**

[<ExtensionAttribute>](http://msdn2.microsoft.com/en-us/library/bb504090) \_ Public NotInheritable Class WorkflowApplicationExten:

**Visual C++**

[\[ExtensionAttribute\]](http://msdn2.microsoft.com/en-us/library/bb504090) public ref class WorkflowApplicationExtensions abstra

# **Inheritance Hierarchy**

### [System.Object](http://msdn2.microsoft.com/en-us/library/e5kfa45b)

**Microsoft.Activities.Extensions.WorkflowApplicationExtensions**

<span id="page-285-0"></span>[WorkflowApplicationExtensions](#page-286-0) Members [Microsoft.Activities.Extensions](#page-0-0) Namespace

#### <span id="page-286-0"></span> $\rightarrow$   $\rightarrow$

Microsoft.Activities.Extensions

WorkflowApplicationExtensions Members [WorkflowApplicationExtensions](#page-282-0) Class [Methods](#page-287-0) See [Also](#page-295-0) Send [Feedback](javascript:SubmitFeedback()

The **[WorkflowApplicationExtensions](#page-282-0)** type exposes the following members.

## <span id="page-287-0"></span>**Methods**

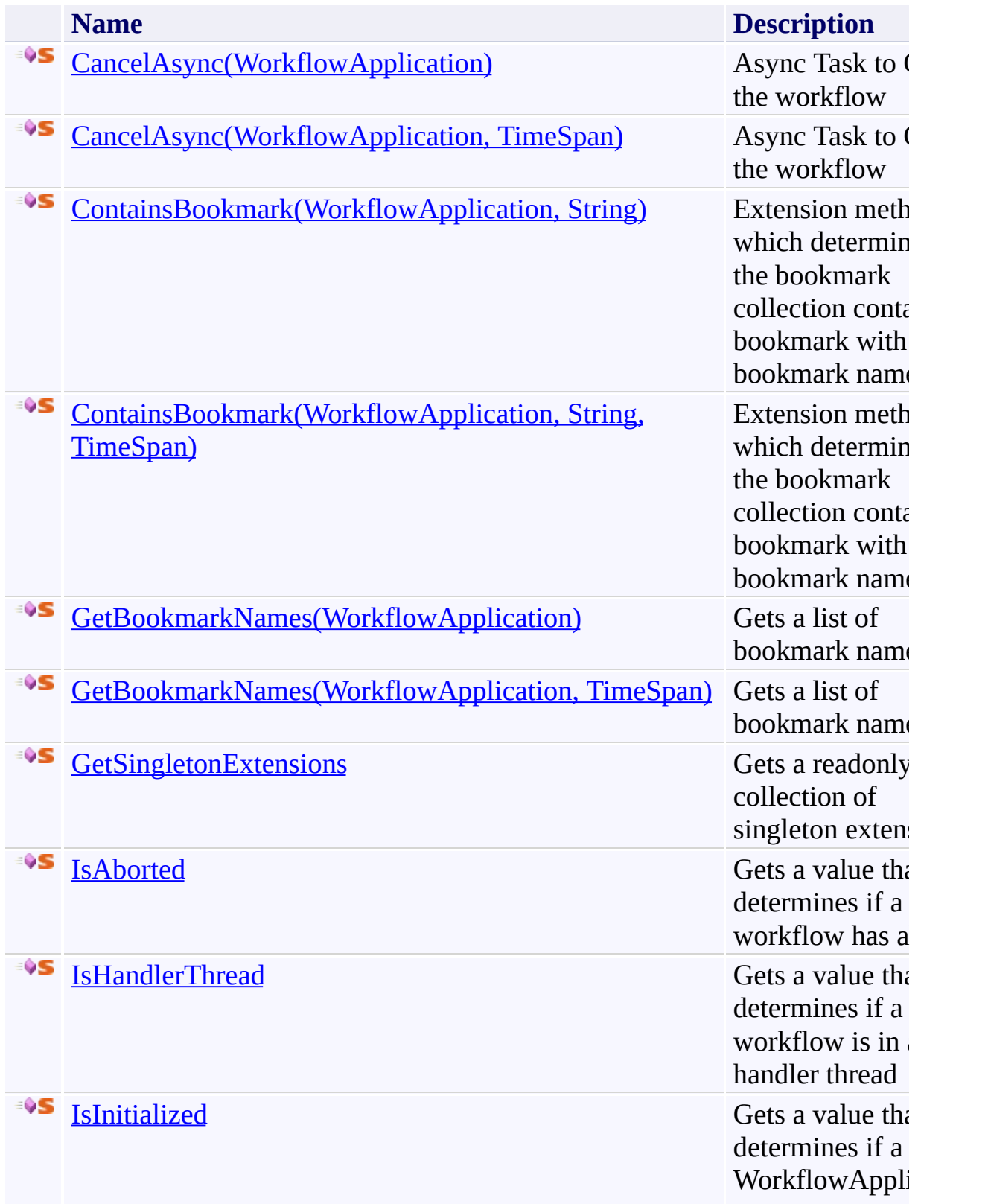
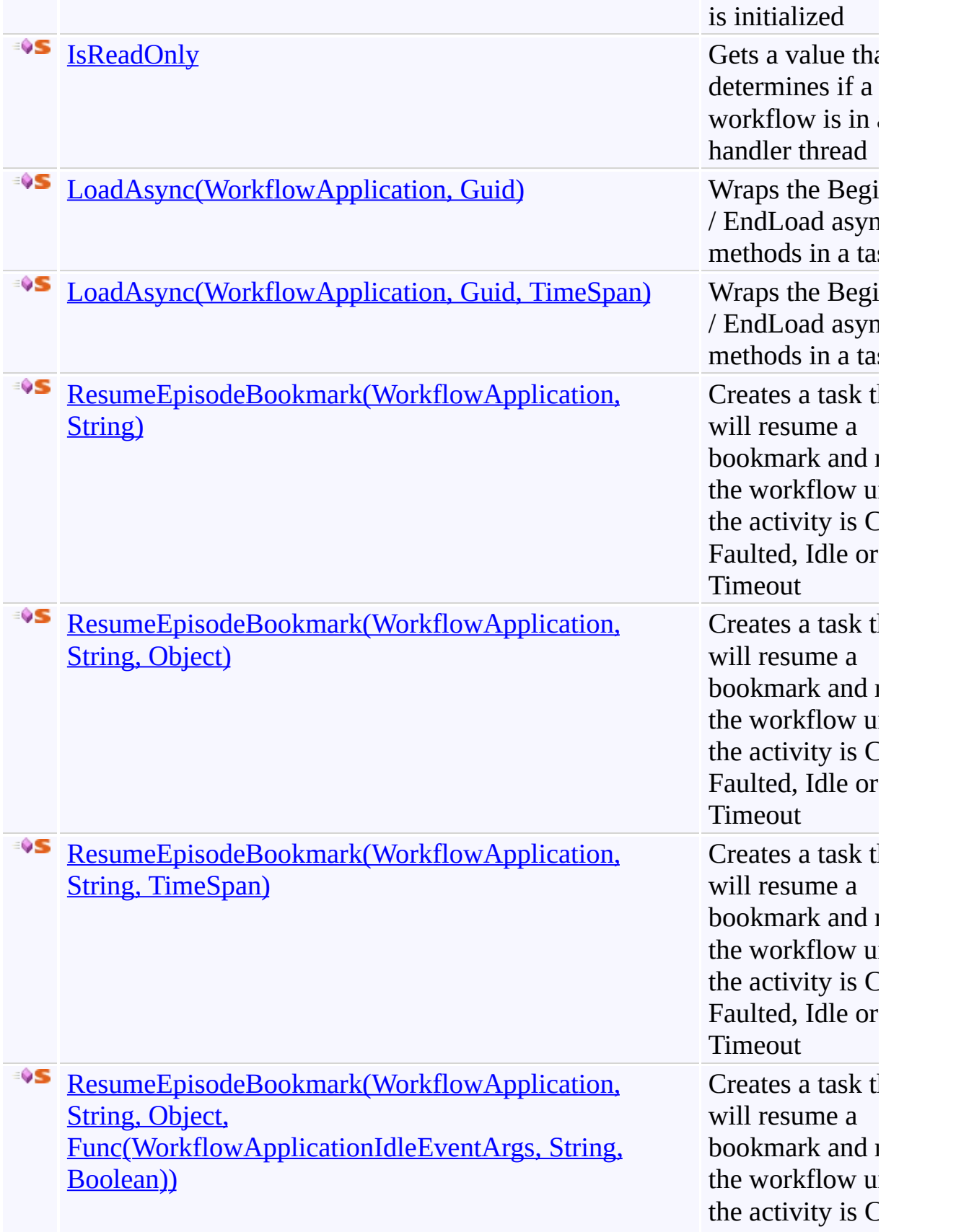

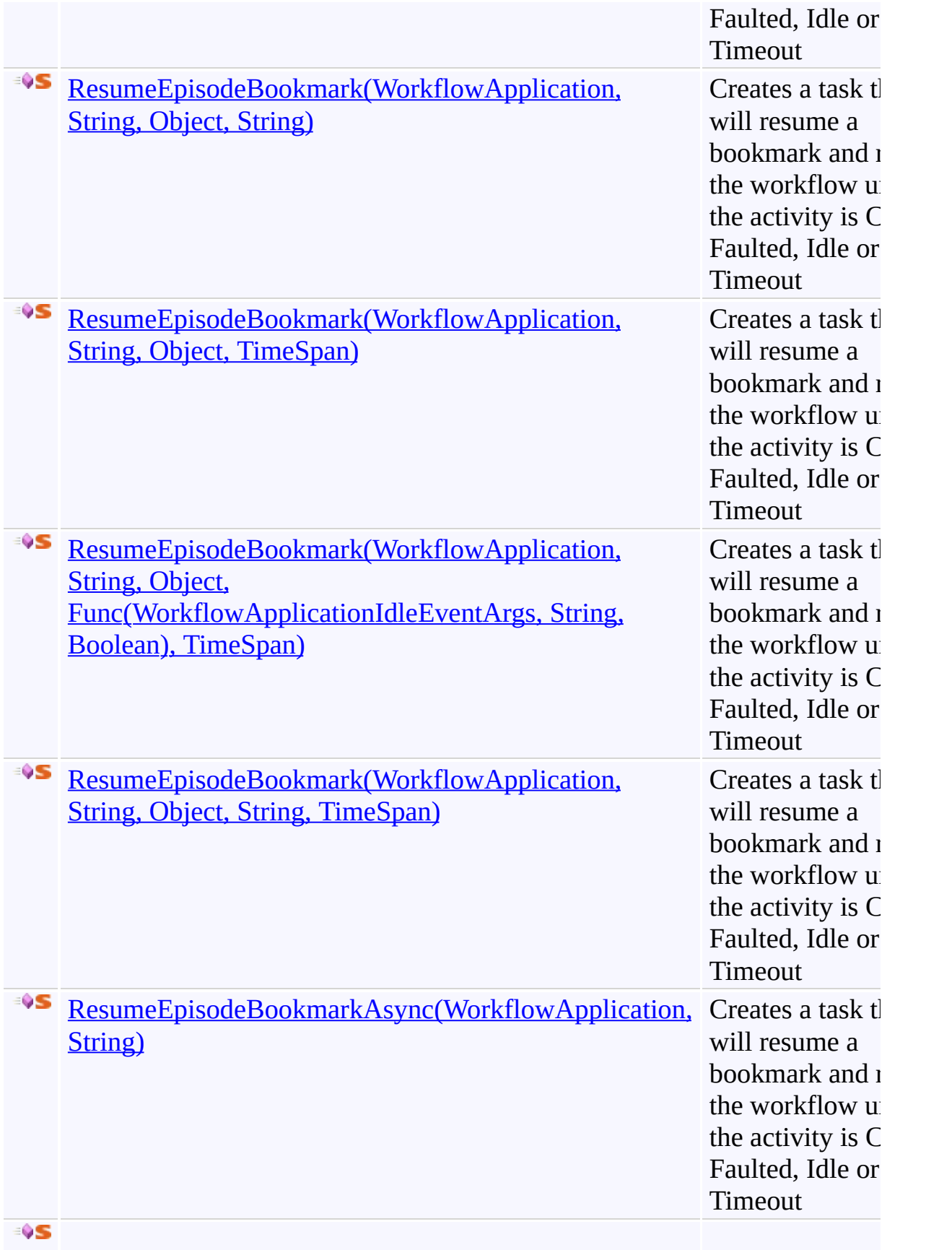

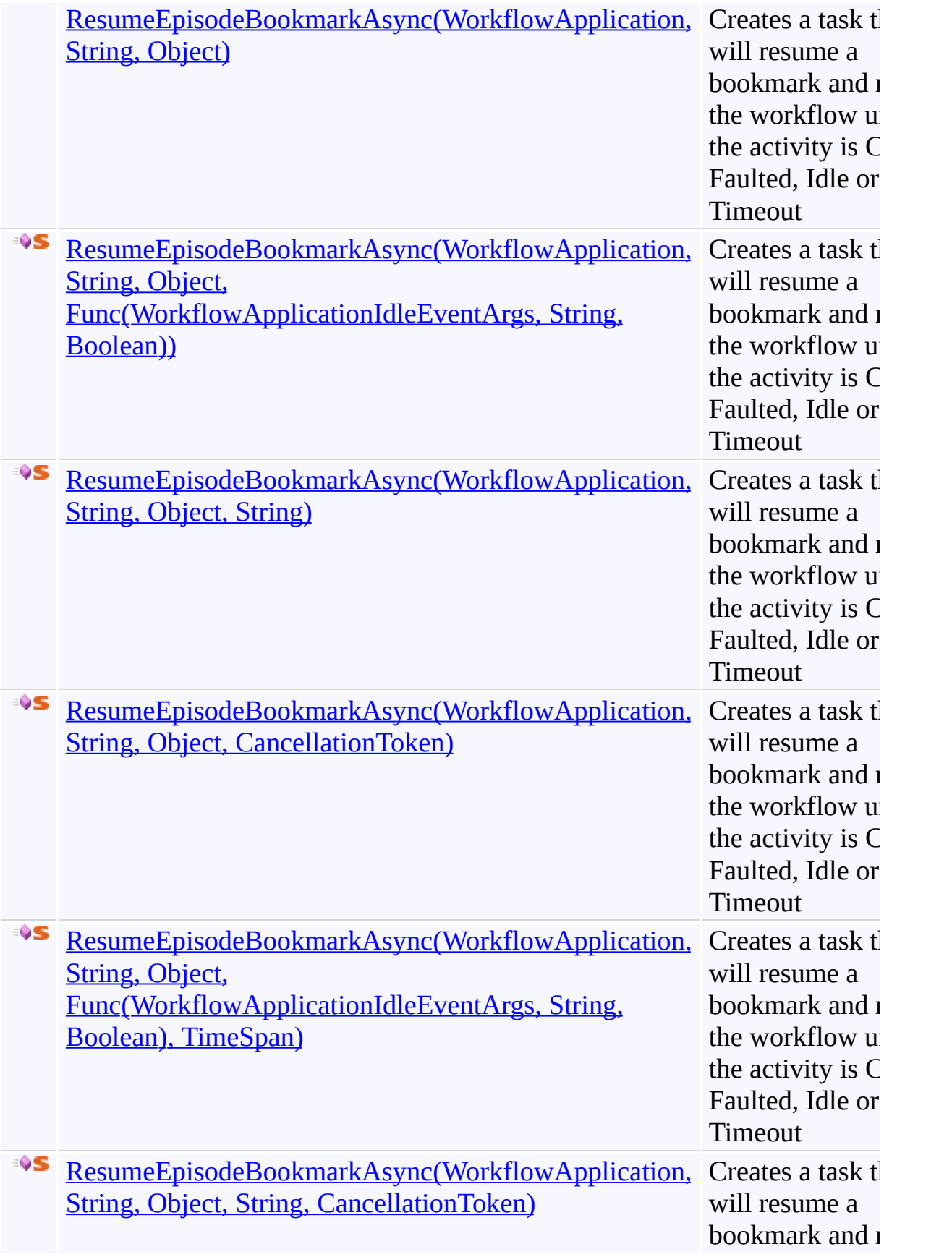

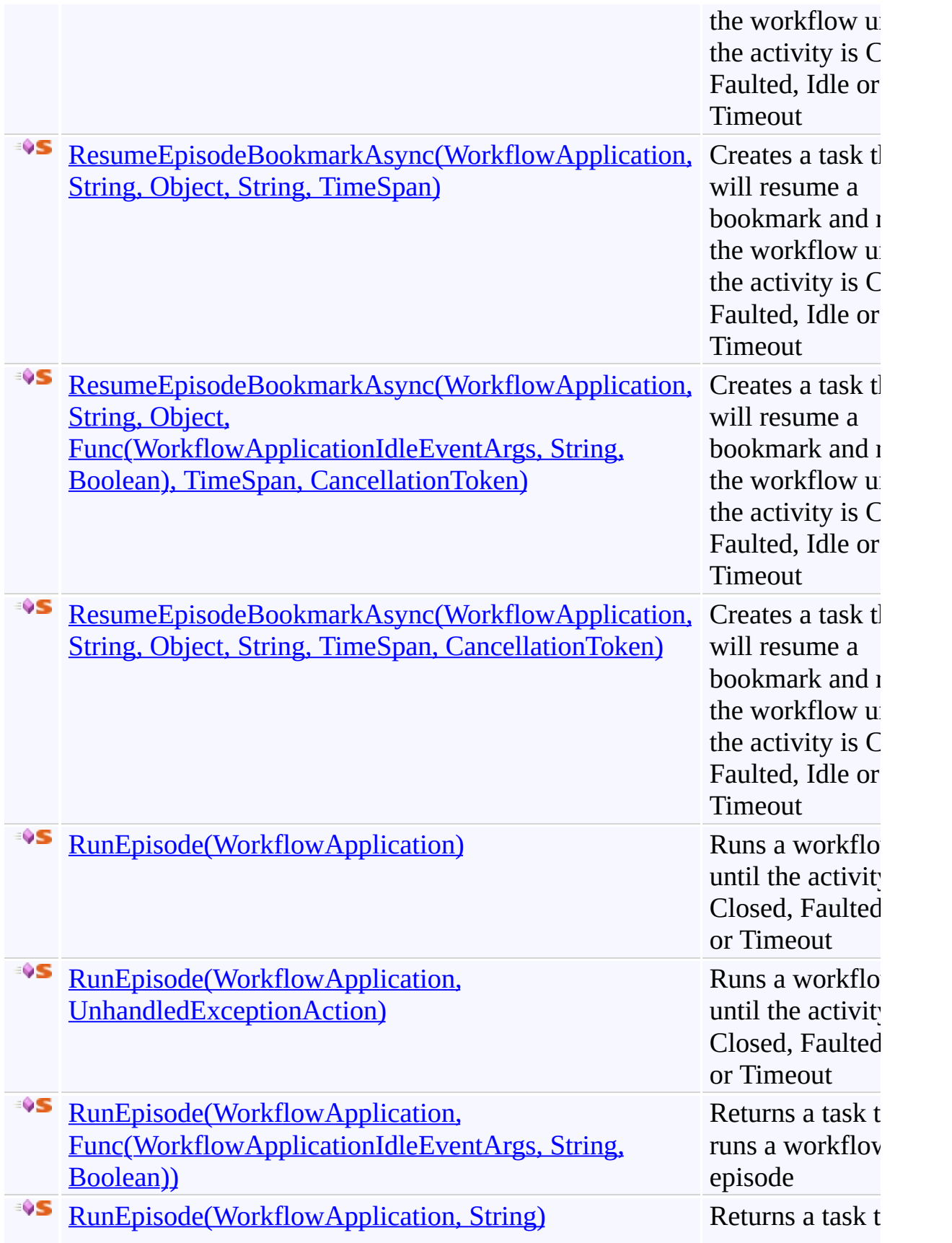

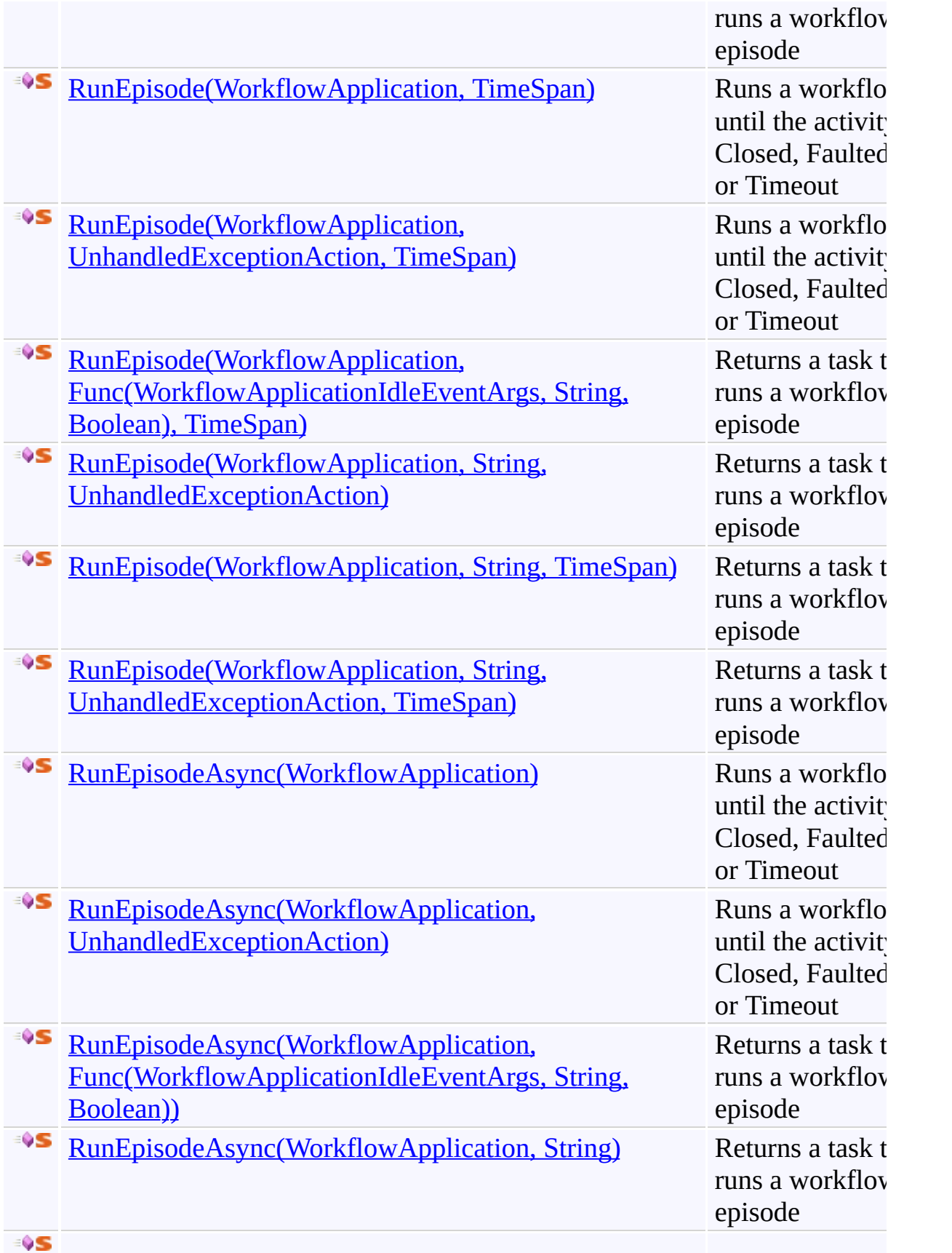

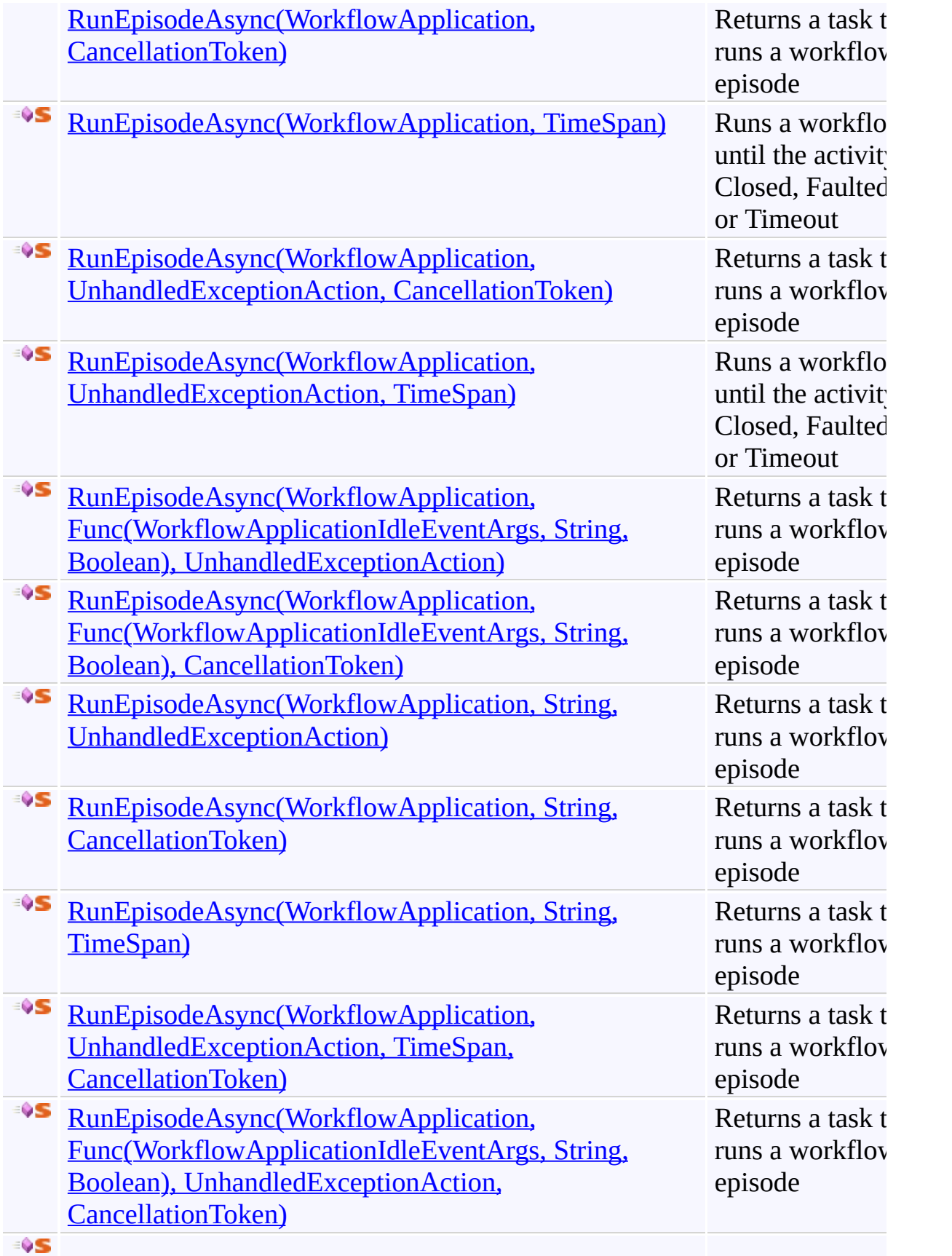

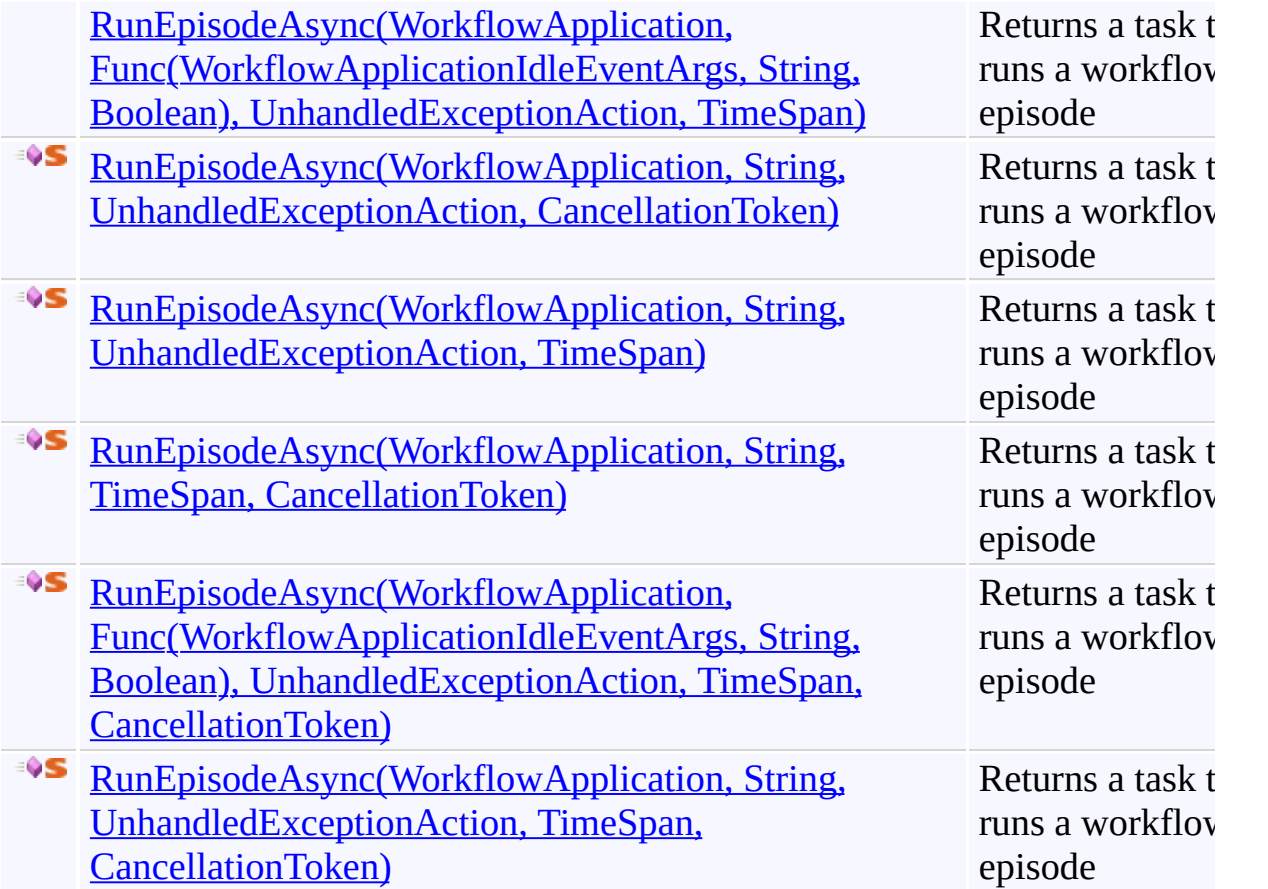

[WorkflowApplicationExtensions](#page-282-0) Class [Microsoft.Activities.Extensions](#page-0-0) Namespace

#### $\rightarrow$   $\rightarrow$

Microsoft.Activities.Extensions

WorkflowApplicationExtensions Methods [WorkflowApplicationExtensions](#page-282-0) Class See [Also](#page-305-0) Send [Feedback](javascript:SubmitFeedback()

The **[WorkflowApplicationExtensions](#page-282-0)** type exposes the following members.

## **Methods**

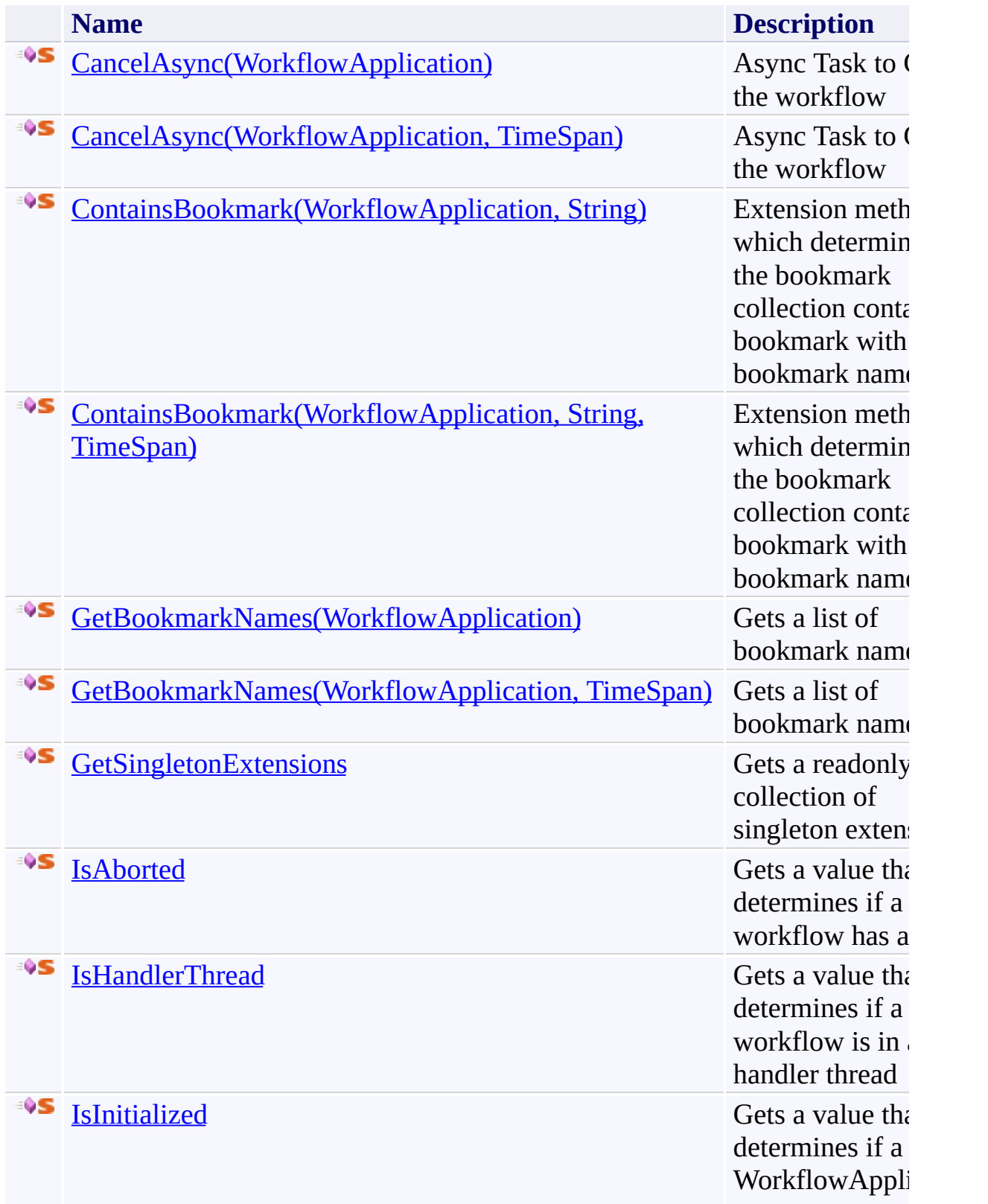

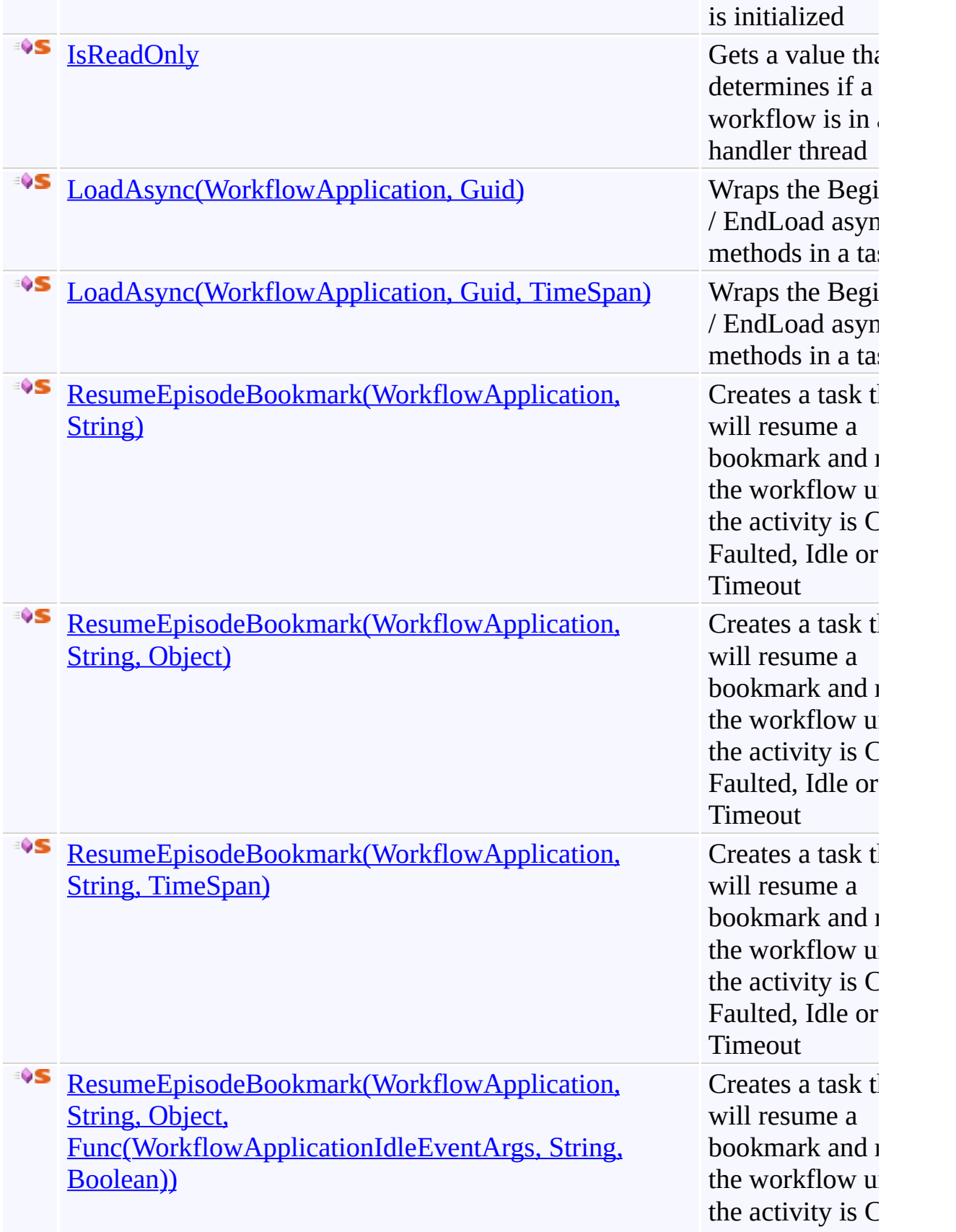

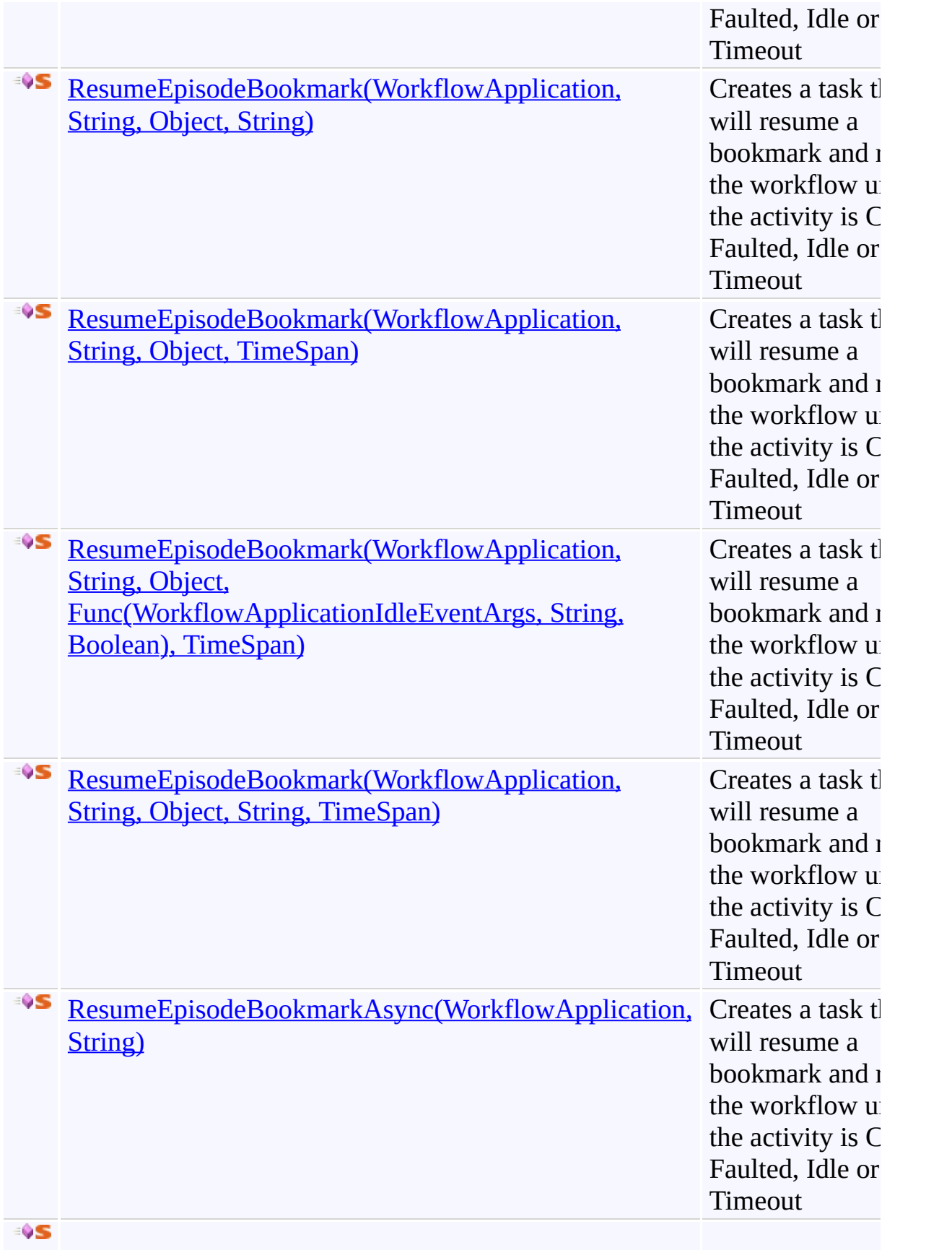

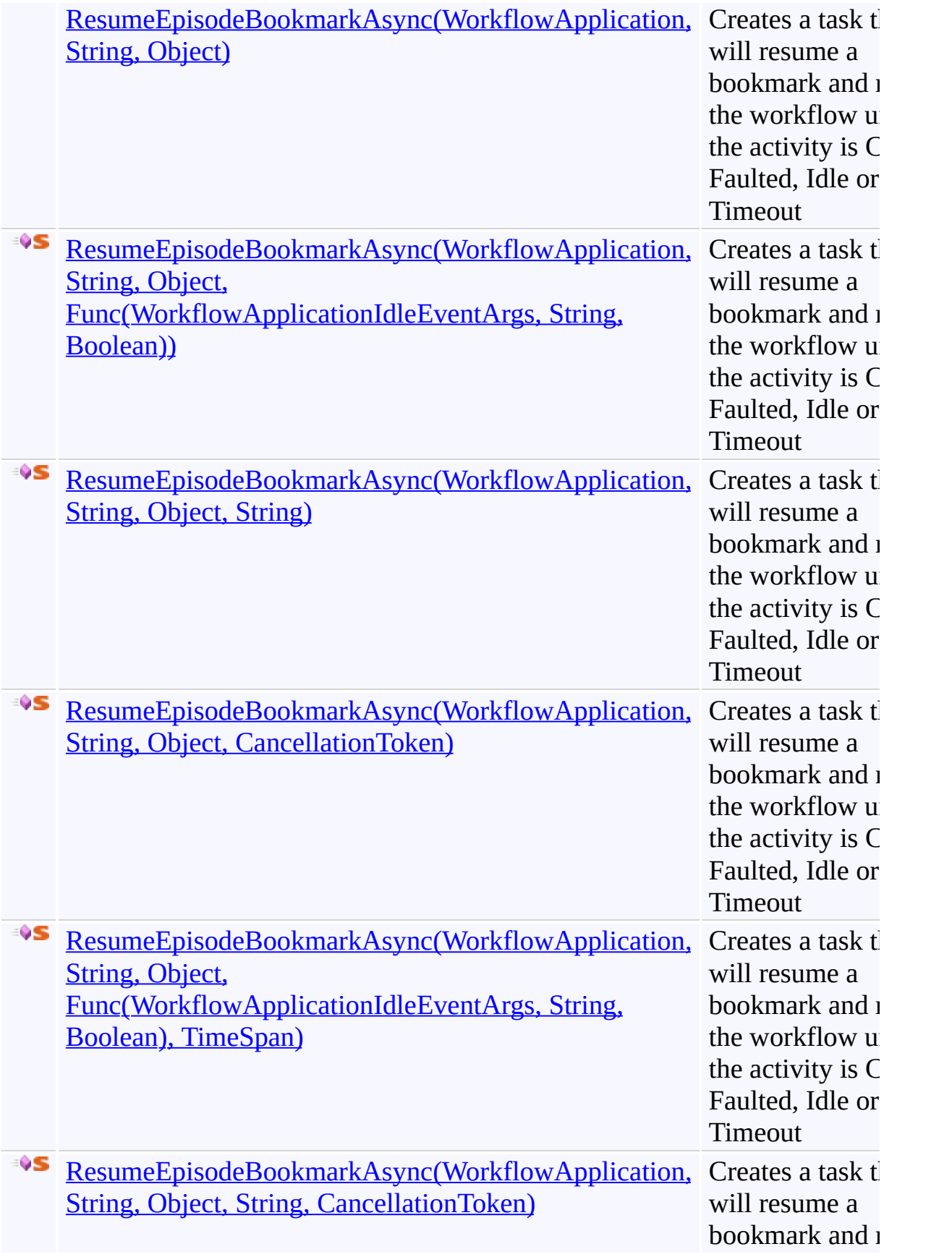

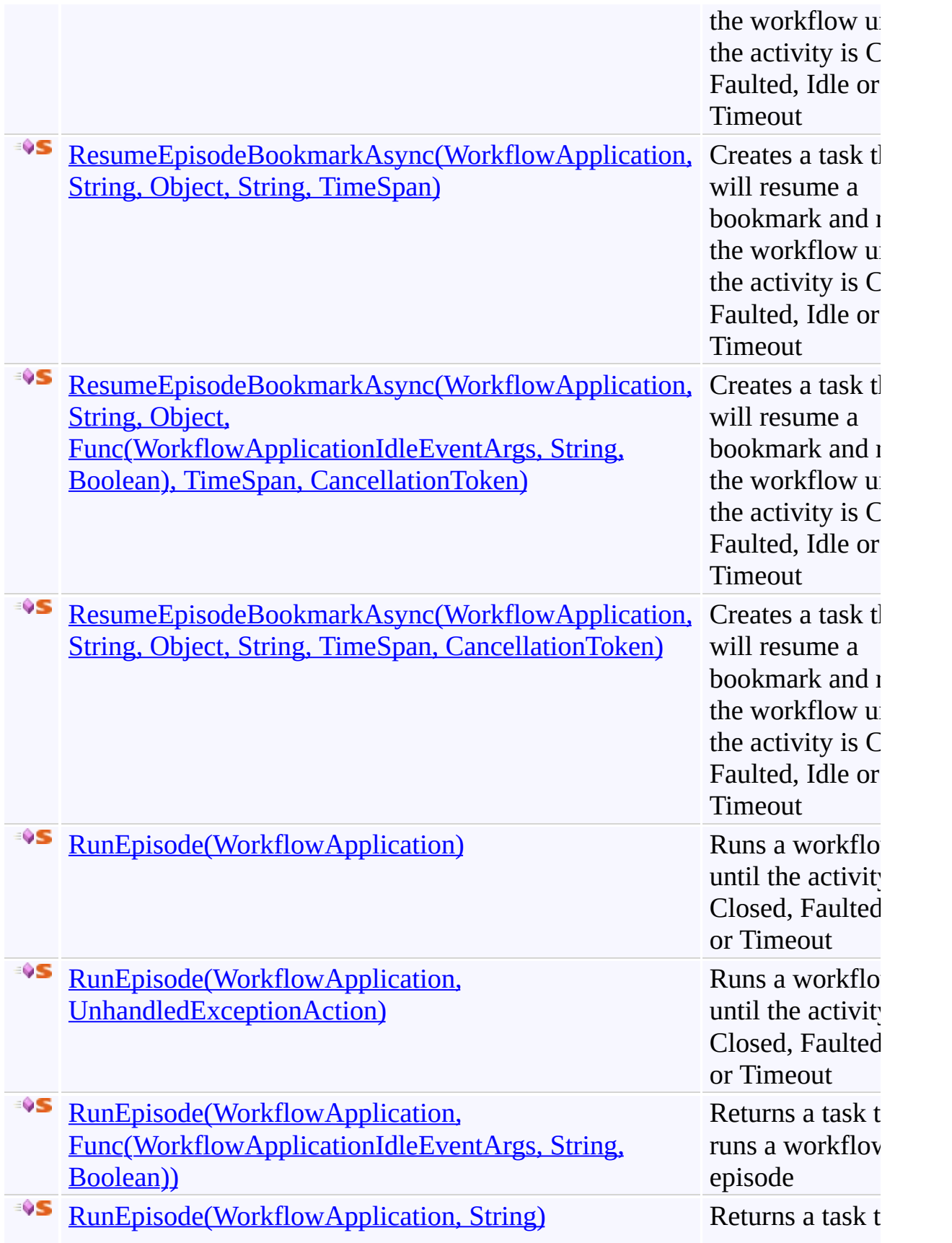

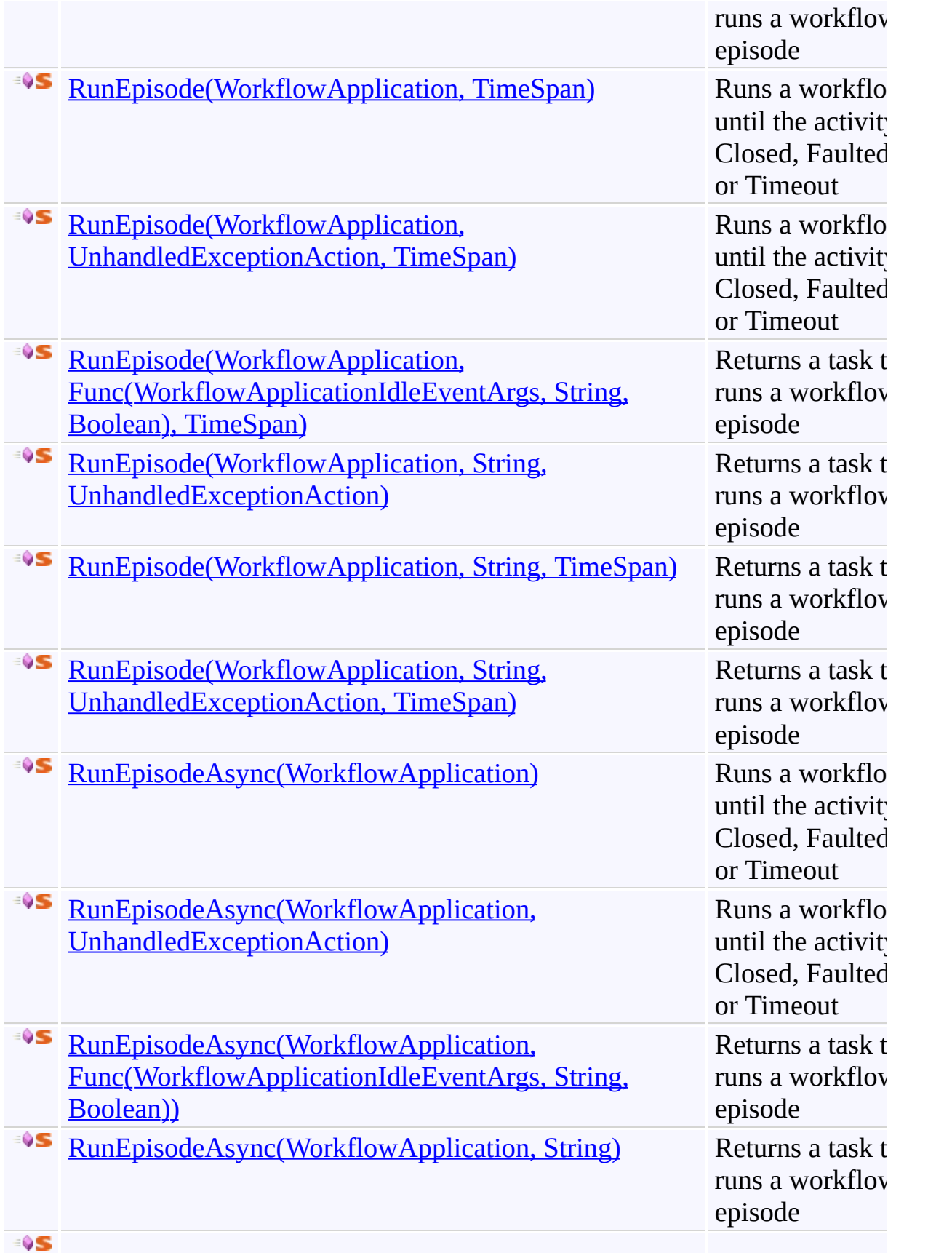

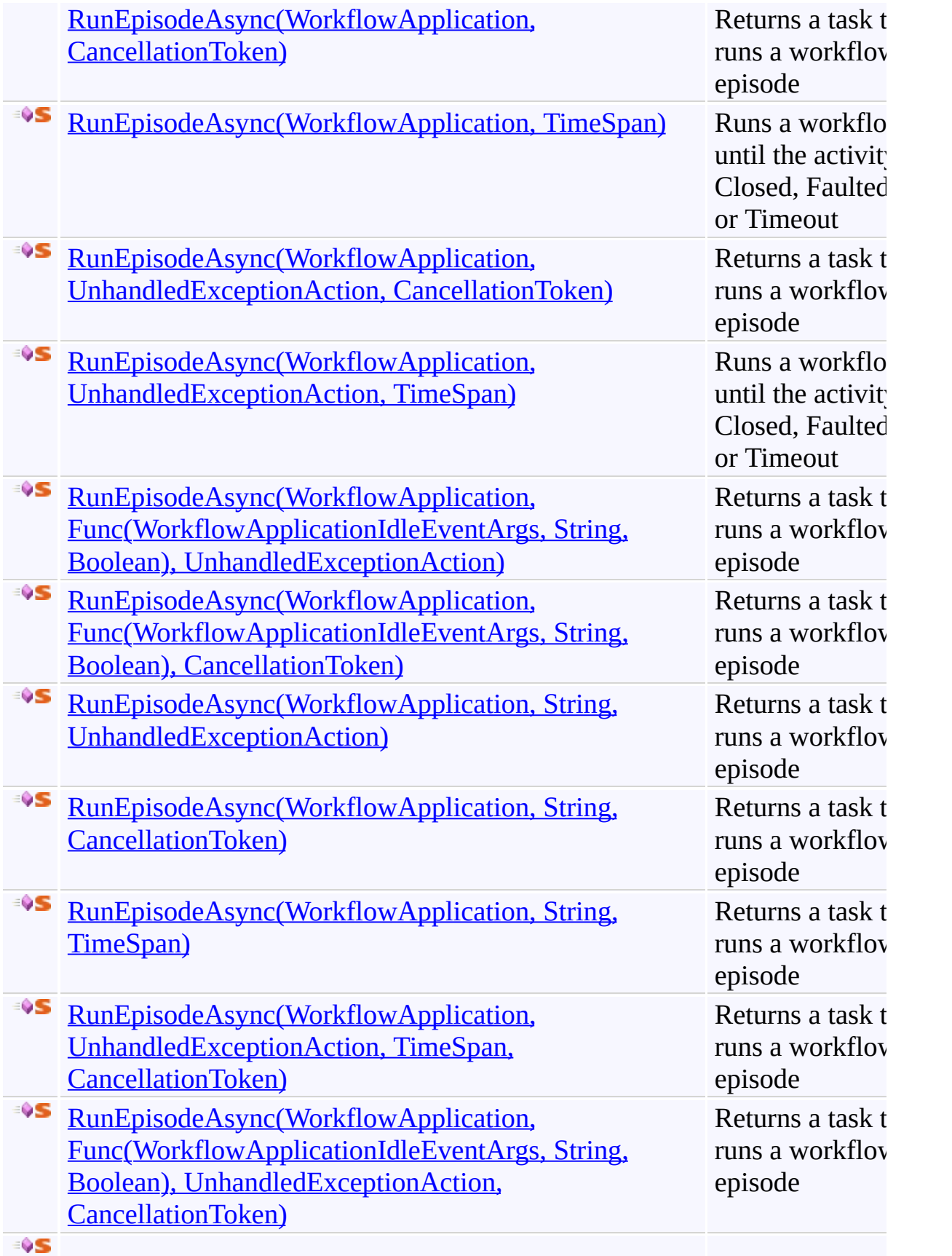

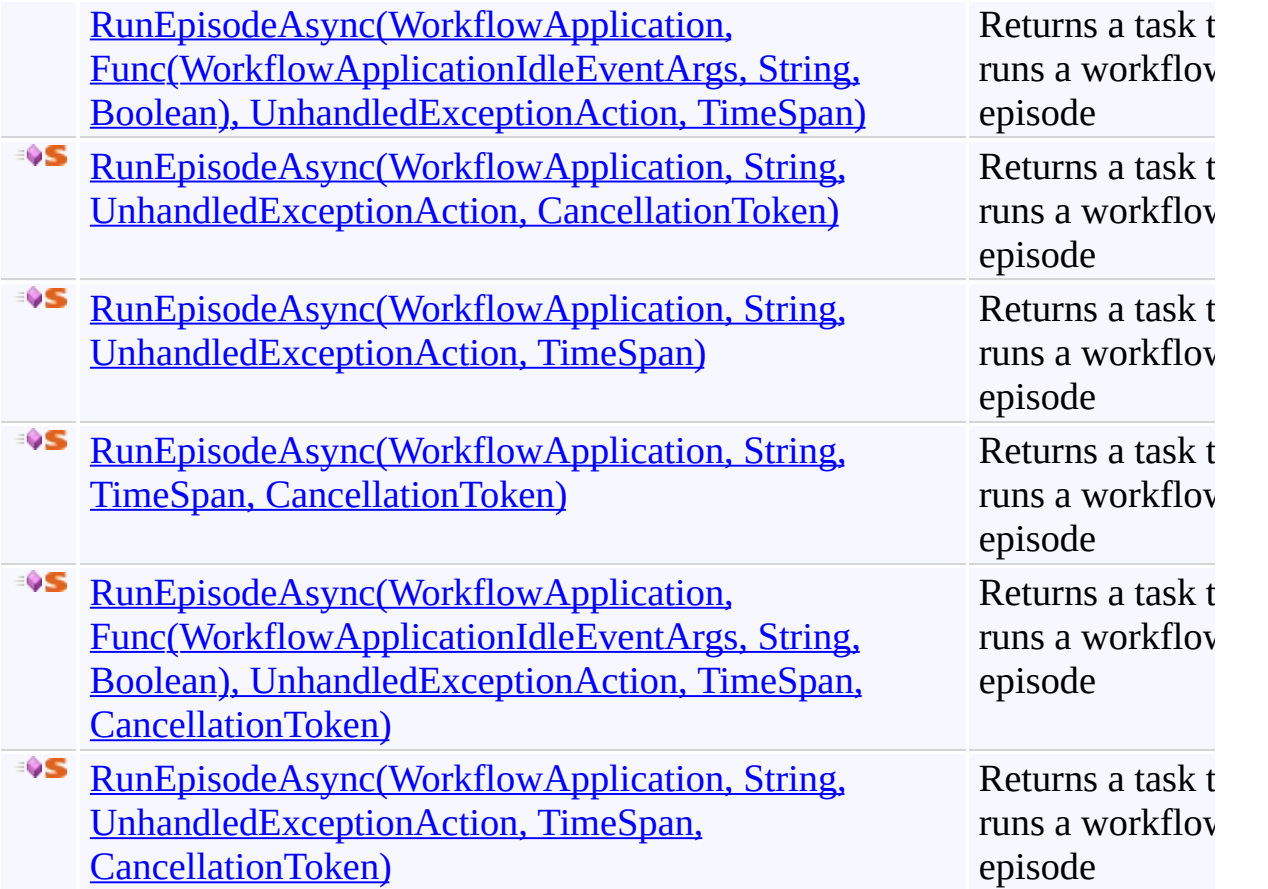

<span id="page-305-0"></span>[WorkflowApplicationExtensions](#page-282-0) Class [Microsoft.Activities.Extensions](#page-0-0) Namespace

#### <span id="page-306-0"></span> $=$   $\blacksquare$

Microsoft.Activities.Extensions

WorkflowApplicationExtensions.CancelAsync Method

[WorkflowApplicationExtensions](#page-282-0) Class See [Also](#page-308-0) Send [Feedback](javascript:SubmitFeedback()

# **Overload List**

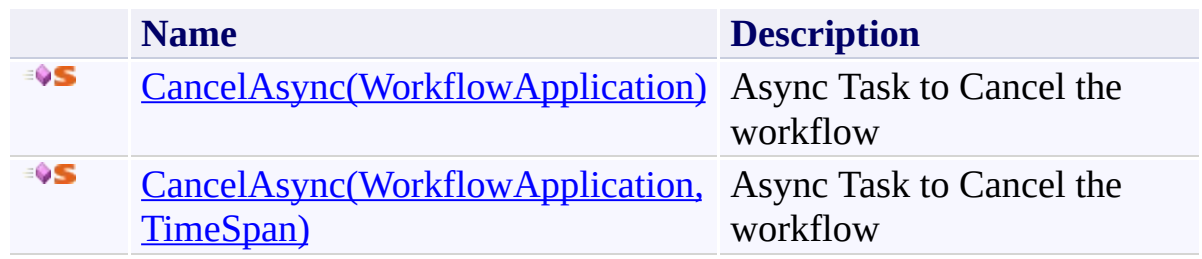

<span id="page-308-0"></span>[WorkflowApplicationExtensions](#page-282-0) Class [WorkflowApplicationExtensions](#page-286-0) Members [Microsoft.Activities.Extensions](#page-0-0) Namespace

<span id="page-309-0"></span> $\blacktriangleright$  $\equiv$ Microsoft.Activities.Extensions

WorkflowApplicationExtensions.CancelAsync Method (WorkflowApplication) [WorkflowApplicationExtensions](#page-282-0) Class See [Also](#page-312-0) Send [Feedback](javascript:SubmitFeedback()

Async Task to Cancel the workflow

**Namespace:** [Microsoft.Activities.Extensions](#page-0-0) **Assembly:** Microsoft.Activities.Extensions (in Microsoft.Activities.Extensions.dll) Version: 2.0.6.9 (2.0.6.9) **Syntax**

**C#**

```
Task CancelAsync(
      this WorkflowApplication workflowApplication
)
```
#### **Visual Basic**

```
<ExtensionAttribute> _
Public Shared Function CancelAsync ( _
        workflowApplication As WorkflowApplication _
) As Task
```
**Visual C++**

```
public:
[ExtensionAttribute]
Task^ CancelAsync(
       WorkflowApplication^ workflowApplication
)
```
#### **Parameters**

*workflowApplication* Type: [System.Activities.WorkflowApplication](http://msdn2.microsoft.com/en-us/library/dd987846) The workflow application.

#### **Return Value**

A Task to Cancel the workflow

#### **Usage Note**

In Visual Basic and C#, you can call this method as an instance method on any

object of type [WorkflowApplication](http://msdn2.microsoft.com/en-us/library/dd987846). When you use instance method syntax to call this method, omit the first parameter. For more information, see Extension Methods (Visual Basic) or Extension Methods (C# [Programming](http://msdn.microsoft.com/en-us/library/bb384936.aspx) Guide).

<span id="page-312-0"></span>[WorkflowApplicationExtensions](#page-282-0) Class [WorkflowApplicationExtensions](#page-286-0) Members [CancelAsync](#page-306-0) Overload [Microsoft.Activities.Extensions](#page-0-0) Namespace

<span id="page-313-0"></span> $\blacktriangleright$  $\equiv$ Microsoft.Activities.Extensions

WorkflowApplicationExtensions.CancelAsync Method (WorkflowApplication, TimeSpan)

[WorkflowApplicationExtensions](#page-282-0) Class See [Also](#page-316-0) Send [Feedback](javascript:SubmitFeedback()

Async Task to Cancel the workflow

**Namespace:** [Microsoft.Activities.Extensions](#page-0-0) **Assembly:** Microsoft.Activities.Extensions (in Microsoft.Activities.Extensions.dll) Version: 2.0.6.9 (2.0.6.9)

```
Syntax
```

```
C#
public static Task CancelAsync(
        this WorkflowApplication workflowApplication,
        TimeSpan timeout
)
```
**Visual Basic**

```
<ExtensionAttribute> _
Public Shared Function CancelAsync (
        workflowApplication As WorkflowApplication, _
        timeout As TimeSpan _
Task
```
**Visual C++**

```
public:
[ExtensionAttribute]
Task^ CancelAsync(
       WorkflowApplication^ workflowApplication,
       TimeSpan timeout
)
```
## **Parameters**

*workflowApplication* Type: [System.Activities.WorkflowApplication](http://msdn2.microsoft.com/en-us/library/dd987846) The workflow application. *timeout* Type: [System.TimeSpan](http://msdn2.microsoft.com/en-us/library/269ew577)

The timeout.

## **Return Value**

A Task to Cancel the workflow

### **Usage Note**

In Visual Basic and C#, you can call this method as an instance method on any object of type [WorkflowApplication](http://msdn2.microsoft.com/en-us/library/dd987846). When you use instance method syntax to call this method, omit the first parameter. For more information, see **Extension** Methods (Visual Basic) or Extension Methods (C# [Programming](http://msdn.microsoft.com/en-us/library/bb384936.aspx) Guide).

<span id="page-316-0"></span>[WorkflowApplicationExtensions](#page-282-0) Class [WorkflowApplicationExtensions](#page-286-0) Members [CancelAsync](#page-306-0) Overload [Microsoft.Activities.Extensions](#page-0-0) Namespace

#### <span id="page-317-0"></span> $=$   $\blacksquare$

Microsoft.Activities.Extensions

WorkflowApplicationExtensions.ContainsBookmark Method

[WorkflowApplicationExtensions](#page-282-0) Class See [Also](#page-319-0) Send [Feedback](javascript:SubmitFeedback()

# **Overload List**

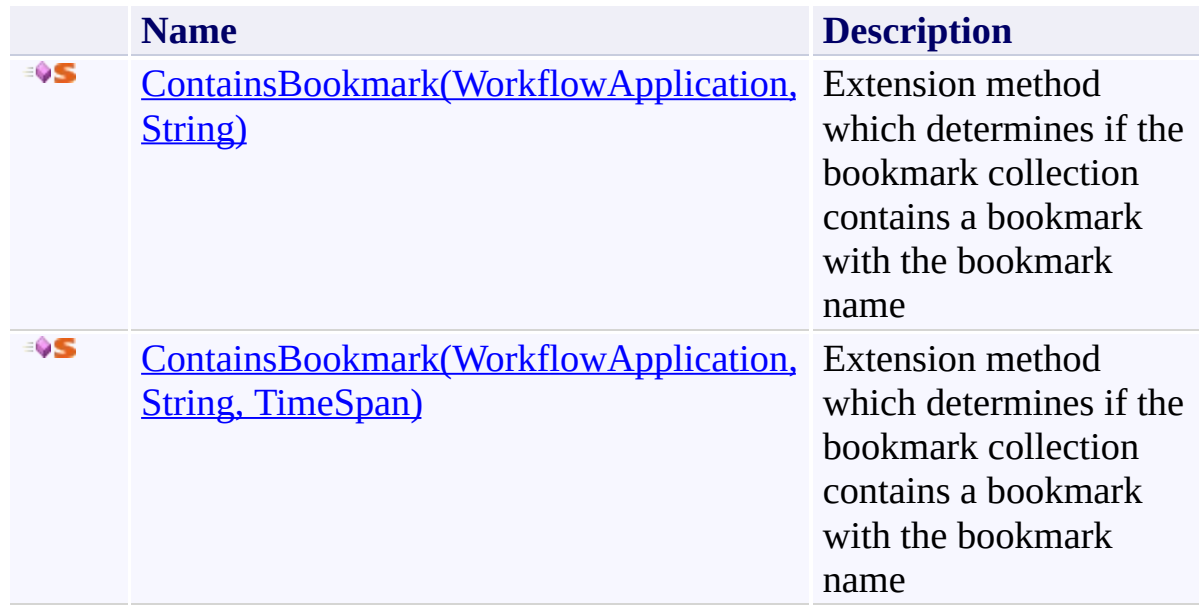

<span id="page-319-0"></span>[WorkflowApplicationExtensions](#page-282-0) Class [WorkflowApplicationExtensions](#page-286-0) Members [Microsoft.Activities.Extensions](#page-0-0) Namespace <span id="page-320-0"></span> $=$   $\blacksquare$ Microsoft.Activities.Extensions

WorkflowApplicationExtensions.ContainsBookmark Method (WorkflowApplication, String) [WorkflowApplicationExtensions](#page-282-0) Class See [Also](#page-323-0) Send [Feedback](javascript:SubmitFeedback()

Extension method which determines if the bookmark collection contains a bookmark with the bookmark name

**Namespace:** [Microsoft.Activities.Extensions](#page-0-0) **Assembly:** Microsoft.Activities.Extensions (in Microsoft.Activities.Extensions.dll) Version: 2.0.6.9 (2.0.6.9)

```
Syntax
```

```
C#
public static bool ContainsBookmark(
        this WorkflowApplication workflowApplication,
        string bookmarkName
)
```
**Visual Basic**

```
<ExtensionAttribute> _
Public Shared Function ContainsBookmark (
        workflowApplication As WorkflowApplication, _
        bookmarkName As String _
) As Boolean
```
**Visual C++**

```
public:
[ExtensionAttribute]
static bool ContainsBookmark(
        WorkflowApplication^ workflowApplication,
        String^ bookmarkName
)
```
## **Parameters**

*workflowApplication* Type: [System.Activities.WorkflowApplication](http://msdn2.microsoft.com/en-us/library/dd987846) The workflow application. *bookmarkName* Type: [System.String](http://msdn2.microsoft.com/en-us/library/s1wwdcbf) The bookmark name.

## **Return Value**

true if there is a bookmark with *bookmarkName*

## **Usage Note**

In Visual Basic and C#, you can call this method as an instance method on any object of type [WorkflowApplication](http://msdn2.microsoft.com/en-us/library/dd987846). When you use instance method syntax to call this method, omit the first parameter. For more information, see **Extension** Methods (Visual Basic) or Extension Methods (C# [Programming](http://msdn.microsoft.com/en-us/library/bb384936.aspx) Guide).

<span id="page-323-0"></span>[WorkflowApplicationExtensions](#page-282-0) Class [WorkflowApplicationExtensions](#page-286-0) Members [ContainsBookmark](#page-317-0) Overload [Microsoft.Activities.Extensions](#page-0-0) Namespace
$=$   $\rightarrow$ Microsoft.Activities.Extensions

WorkflowApplicationExtensions.ContainsBookmark Method (WorkflowApplication, String, TimeSpan)

[WorkflowApplicationExtensions](#page-282-0) Class See [Also](#page-327-0) Send [Feedback](javascript:SubmitFeedback()

Extension method which determines if the bookmark collection contains a bookmark with the bookmark name

### **Syntax**

```
C#
public static bool ContainsBookmark(
        this WorkflowApplication workflowApplication,
        string bookmarkName,
        TimeSpan timeout
)
Visual Basic
<ExtensionAttribute> _
Public Shared Function ContainsBookmark (
        workflowApplication As WorkflowApplication, _
        bookmarkName As String, _
        timeout As TimeSpan _
) As Boolean
Visual C++
public:
[ExtensionAttribute]
static bool ContainsBookmark(
        WorkflowApplication^ workflowApplication,
        String^ bookmarkName,
        TimeSpan timeout
```

```
)
```
## **Parameters**

*workflowApplication* Type: [System.Activities.WorkflowApplication](http://msdn2.microsoft.com/en-us/library/dd987846) The workflow application. *bookmarkName*

Type: **[System.String](http://msdn2.microsoft.com/en-us/library/s1wwdcbf)** The bookmark name.

*timeout* Type: **[System.TimeSpan](http://msdn2.microsoft.com/en-us/library/269ew577)** 

The interval in which this method must complete before the operation is canceled and a TimeoutException is thrown.

## **Return Value**

true if there is a bookmark with *bookmarkName*

## **Usage Note**

In Visual Basic and C#, you can call this method as an instance method on any object of type [WorkflowApplication](http://msdn2.microsoft.com/en-us/library/dd987846). When you use instance method syntax to call this method, omit the first parameter. For more information, see **Extension** Methods (Visual Basic) or Extension Methods (C# [Programming](http://msdn.microsoft.com/en-us/library/bb384936.aspx) Guide).

<span id="page-327-0"></span>[WorkflowApplicationExtensions](#page-282-0) Class [WorkflowApplicationExtensions](#page-286-0) Members [ContainsBookmark](#page-317-0) Overload [Microsoft.Activities.Extensions](#page-0-0) Namespace

#### <span id="page-328-0"></span> $=$   $\blacksquare$

Microsoft.Activities.Extensions

WorkflowApplicationExtensions.GetBookmarkNames Method [WorkflowApplicationExtensions](#page-282-0) Class See [Also](#page-330-0) Send [Feedback](javascript:SubmitFeedback()

## **Overload List**

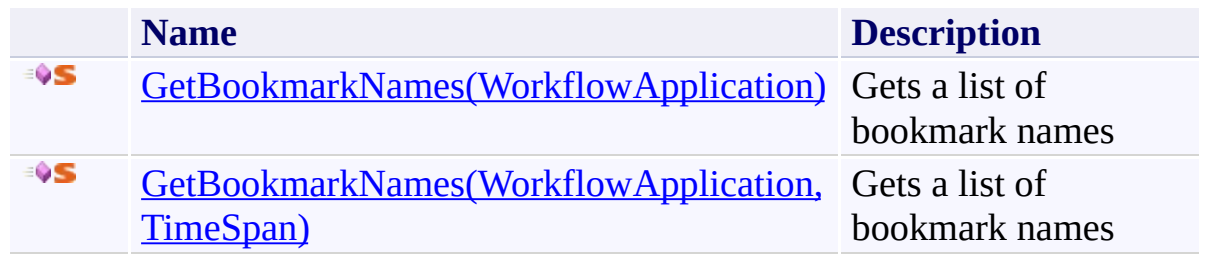

<span id="page-330-0"></span>[WorkflowApplicationExtensions](#page-282-0) Class [WorkflowApplicationExtensions](#page-286-0) Members [Microsoft.Activities.Extensions](#page-0-0) Namespace

<span id="page-331-0"></span> $\blacktriangleright$  $\equiv$ Microsoft.Activities.Extensions

WorkflowApplicationExtensions.GetBookmarkNames Method (WorkflowApplication)

[WorkflowApplicationExtensions](#page-282-0) Class See [Also](#page-334-0) Send [Feedback](javascript:SubmitFeedback()

Gets a list of bookmark names

**Syntax**

**C#**

## public static [IEnumerable<](http://msdn2.microsoft.com/en-us/library/9eekhta0)[string](http://msdn2.microsoft.com/en-us/library/s1wwdcbf)> GetBookmarkNames( this [WorkflowApplication](http://msdn2.microsoft.com/en-us/library/dd987846) *workflowApplication* )

#### **Visual Basic**

```
<ExtensionAttribute> _
Public Shared Function GetBookmarkNames ( _
        workflowApplication As WorkflowApplication _
) As IEnumerable(Of String)
```
#### **Visual C++**

```
public:
[ExtensionAttribute]
static IEnumerableString^>^ GetBookmarkNames(
        WorkflowApplication^ workflowApplication
)
```
### **Parameters**

*workflowApplication* Type: [System.Activities.WorkflowApplication](http://msdn2.microsoft.com/en-us/library/dd987846) The workflow application.

### **Return Value**

The list of bookmarks

#### **Usage Note**

In Visual Basic and C#, you can call this method as an instance method on any

object of type [WorkflowApplication](http://msdn2.microsoft.com/en-us/library/dd987846). When you use instance method syntax to call this method, omit the first parameter. For more information, see Extension Methods (Visual Basic) or Extension Methods (C# [Programming](http://msdn.microsoft.com/en-us/library/bb384936.aspx) Guide).

<span id="page-334-0"></span>[WorkflowApplicationExtensions](#page-282-0) Class [WorkflowApplicationExtensions](#page-286-0) Members [GetBookmarkNames](#page-328-0) Overload [Microsoft.Activities.Extensions](#page-0-0) Namespace

<span id="page-335-0"></span> $\blacktriangleright$  $\equiv$ Microsoft.Activities.Extensions

WorkflowApplicationExtensions.GetBookmarkNames Method (WorkflowApplication, TimeSpan)

[WorkflowApplicationExtensions](#page-282-0) Class See [Also](#page-338-0) Send [Feedback](javascript:SubmitFeedback()

Gets a list of bookmark names

```
Syntax
```

```
C#
IEnumerable<string> GetBookmarkNames(
       this WorkflowApplication workflowApplication,
       TimeSpan timeout
)
```
**Visual Basic**

```
<ExtensionAttribute> _
Public Shared Function GetBookmarkNames ( _
        workflowApplication As WorkflowApplication, _
        timeout As TimeSpan _
) As IEnumerable(Of String)
```
**Visual C++**

```
public:
[ExtensionAttribute]
IEnumerableString^>^ GetBookmarkNames(
       WorkflowApplication^ workflowApplication,
       TimeSpan timeout
)
```
## **Parameters**

*workflowApplication* Type: [System.Activities.WorkflowApplication](http://msdn2.microsoft.com/en-us/library/dd987846) The workflow application.

*timeout*

Type: [System.TimeSpan](http://msdn2.microsoft.com/en-us/library/269ew577)

The interval in which this method must complete before the operation is canceled and a TimeoutException is thrown.

## **Return Value**

The list of bookmarks

## **Usage Note**

In Visual Basic and C#, you can call this method as an instance method on any object of type [WorkflowApplication](http://msdn2.microsoft.com/en-us/library/dd987846). When you use instance method syntax to call this method, omit the first parameter. For more information, see **Extension** Methods (Visual Basic) or Extension Methods (C# [Programming](http://msdn.microsoft.com/en-us/library/bb384936.aspx) Guide).

<span id="page-338-0"></span>[WorkflowApplicationExtensions](#page-282-0) Class [WorkflowApplicationExtensions](#page-286-0) Members [GetBookmarkNames](#page-328-0) Overload [Microsoft.Activities.Extensions](#page-0-0) Namespace  $\rightarrow$ Microsoft.Activities.Extensions

WorkflowApplicationExtensions.GetSingletonExtensions Method [WorkflowApplicationExtensions](#page-282-0) Class See [Also](#page-342-0) Send [Feedback](javascript:SubmitFeedback()

Gets a readonly collection of singleton extensions

**Syntax**

**C#**

## public static [ICollection<](http://msdn2.microsoft.com/en-us/library/92t2ye13)[Object](http://msdn2.microsoft.com/en-us/library/e5kfa45b)> GetSingletonExtens: this [WorkflowApplication](http://msdn2.microsoft.com/en-us/library/dd987846) *workflowApplication* )

### **Visual Basic**

```
<ExtensionAttribute> _
Public Shared Function GetSingletonExtensions ( _
       workflowApplication As WorkflowApplication _
ICollection(Object)
```
#### **Visual C++**

```
public:
[ExtensionAttribute]
static ICollectionObject^>^ GetSingletonExtensions(
        WorkflowApplication^ workflowApplication
)
```
## **Parameters**

*workflowApplication* Type: [System.Activities.WorkflowApplication](http://msdn2.microsoft.com/en-us/library/dd987846) The workflow application.

### **Return Value**

a readonly collection of singleton extensions

### **Usage Note**

In Visual Basic and C#, you can call this method as an instance method on any

object of type [WorkflowApplication](http://msdn2.microsoft.com/en-us/library/dd987846). When you use instance method syntax to call this method, omit the first parameter. For more information, see Extension Methods (Visual Basic) or Extension Methods (C# [Programming](http://msdn.microsoft.com/en-us/library/bb384936.aspx) Guide).

<span id="page-342-0"></span>[WorkflowApplicationExtensions](#page-282-0) Class [WorkflowApplicationExtensions](#page-286-0) Members [Microsoft.Activities.Extensions](#page-0-0) Namespace  $\rightarrow$ Microsoft.Activities.Extensions

WorkflowApplicationExtensions.IsAborted Method [WorkflowApplicationExtensions](#page-282-0) Class See [Also](#page-346-0) Send [Feedback](javascript:SubmitFeedback()

Gets a value that determines if a workflow has aborted

**Syntax**

**C#**

```
public static bool IsAborted(
        this WorkflowApplication workflowApplication
)
```
#### **Visual Basic**

```
<ExtensionAttribute> _
Public Shared Function IsAborted ( _
        workflowApplication As WorkflowApplication _
) As Boolean
```
**Visual C++**

```
public:
[ExtensionAttribute]
static bool IsAborted(
        WorkflowApplication^ workflowApplication
)
```
## **Parameters**

*workflowApplication* Type: [System.Activities.WorkflowApplication](http://msdn2.microsoft.com/en-us/library/dd987846) The workflow application.

### **Return Value**

true if the workflow has aborted, false if not

#### **Usage Note**

In Visual Basic and C#, you can call this method as an instance method on any

object of type [WorkflowApplication](http://msdn2.microsoft.com/en-us/library/dd987846). When you use instance method syntax to call this method, omit the first parameter. For more information, see Extension Methods (Visual Basic) or Extension Methods (C# [Programming](http://msdn.microsoft.com/en-us/library/bb384936.aspx) Guide).

<span id="page-346-0"></span>[WorkflowApplicationExtensions](#page-282-0) Class [WorkflowApplicationExtensions](#page-286-0) Members [Microsoft.Activities.Extensions](#page-0-0) Namespace  $\rightarrow$ Microsoft.Activities.Extensions

WorkflowApplicationExtensions.IsHandlerThread Method [WorkflowApplicationExtensions](#page-282-0) Class See [Also](#page-350-0) Send [Feedback](javascript:SubmitFeedback()

Gets a value that determines if a workflow is in a handler thread

**Syntax**

**C#**

```
public static bool IsHandlerThread(
        this WorkflowApplication workflowApplication
)
```
#### **Visual Basic**

```
<ExtensionAttribute> _
Public Shared Function IsHandlerThread ( _
        workflowApplication As WorkflowApplication _
) As Boolean
```
#### **Visual C++**

```
public:
[ExtensionAttribute]
static bool IsHandlerThread(
        WorkflowApplication^ workflowApplication
)
```
## **Parameters**

*workflowApplication* Type: [System.Activities.WorkflowApplication](http://msdn2.microsoft.com/en-us/library/dd987846) The workflow application.

### **Return Value**

true if in a handler thread

#### **Usage Note**

In Visual Basic and C#, you can call this method as an instance method on any

object of type [WorkflowApplication](http://msdn2.microsoft.com/en-us/library/dd987846). When you use instance method syntax to call this method, omit the first parameter. For more information, see Extension Methods (Visual Basic) or Extension Methods (C# [Programming](http://msdn.microsoft.com/en-us/library/bb384936.aspx) Guide).

<span id="page-350-0"></span>[WorkflowApplicationExtensions](#page-282-0) Class [WorkflowApplicationExtensions](#page-286-0) Members [Microsoft.Activities.Extensions](#page-0-0) Namespace  $\rightarrow$ Microsoft.Activities.Extensions

WorkflowApplicationExtensions.IsInitialized Method [WorkflowApplicationExtensions](#page-282-0) Class See [Also](#page-354-0) Send [Feedback](javascript:SubmitFeedback()

Gets a value that determines if a WorkflowApplication is initialized

**Syntax**

**C#**

```
public static bool IsInitialized(
        this WorkflowApplication workflowApplication
)
```
#### **Visual Basic**

```
<ExtensionAttribute> _
Public Shared Function IsInitialized ( _
        workflowApplication As WorkflowApplication _
) As Boolean
```
**Visual C++**

```
public:
[ExtensionAttribute]
static bool IsInitialized(
        WorkflowApplication^ workflowApplication
)
```
## **Parameters**

*workflowApplication* Type: [System.Activities.WorkflowApplication](http://msdn2.microsoft.com/en-us/library/dd987846) The workflow application.

### **Return Value**

true if the workflow has aborted, false if not

#### **Usage Note**

In Visual Basic and C#, you can call this method as an instance method on any

object of type [WorkflowApplication](http://msdn2.microsoft.com/en-us/library/dd987846). When you use instance method syntax to call this method, omit the first parameter. For more information, see Extension Methods (Visual Basic) or Extension Methods (C# [Programming](http://msdn.microsoft.com/en-us/library/bb384936.aspx) Guide).

<span id="page-354-0"></span>[WorkflowApplicationExtensions](#page-282-0) Class [WorkflowApplicationExtensions](#page-286-0) Members [Microsoft.Activities.Extensions](#page-0-0) Namespace  $\rightarrow$ Microsoft.Activities.Extensions

WorkflowApplicationExtensions.IsReadOnly Method [WorkflowApplicationExtensions](#page-282-0) Class See [Also](#page-358-0) Send [Feedback](javascript:SubmitFeedback()

Gets a value that determines if a workflow is in a handler thread

**Syntax**

**C#**

```
public static bool IsReadOnly(
        this WorkflowApplication workflowApplication
)
```
#### **Visual Basic**

```
<ExtensionAttribute> _
Public Shared Function IsReadOnly ( _
        workflowApplication As WorkflowApplication _
) As Boolean
```
**Visual C++**

```
public:
[ExtensionAttribute]
static bool IsReadOnly(
        WorkflowApplication^ workflowApplication
)
```
## **Parameters**

*workflowApplication* Type: [System.Activities.WorkflowApplication](http://msdn2.microsoft.com/en-us/library/dd987846) The workflow application.

### **Return Value**

true if in a handler thread

### **Usage Note**

In Visual Basic and C#, you can call this method as an instance method on any

object of type [WorkflowApplication](http://msdn2.microsoft.com/en-us/library/dd987846). When you use instance method syntax to call this method, omit the first parameter. For more information, see Extension Methods (Visual Basic) or Extension Methods (C# [Programming](http://msdn.microsoft.com/en-us/library/bb384936.aspx) Guide).

<span id="page-358-0"></span>[WorkflowApplicationExtensions](#page-282-0) Class [WorkflowApplicationExtensions](#page-286-0) Members [Microsoft.Activities.Extensions](#page-0-0) Namespace

#### $=$   $\blacksquare$

Microsoft.Activities.Extensions

WorkflowApplicationExtensions.LoadAsync Method

[WorkflowApplicationExtensions](#page-282-0) Class See [Also](#page-361-0) Send [Feedback](javascript:SubmitFeedback()
# **Overload List**

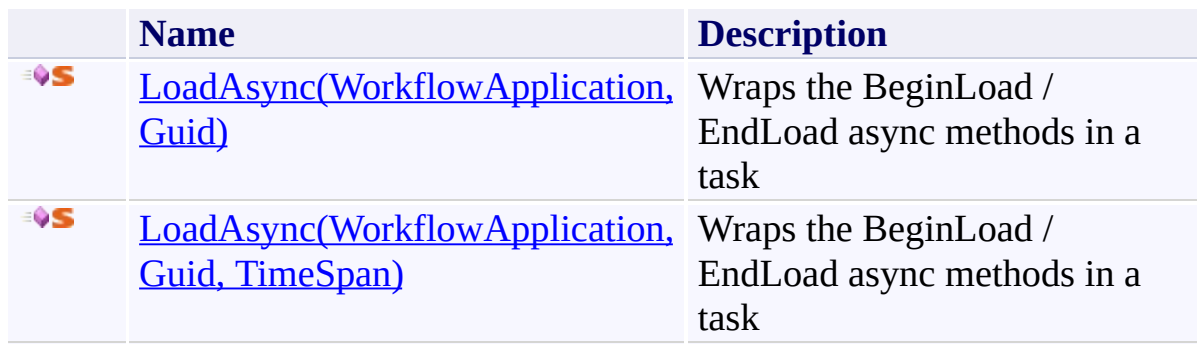

[WorkflowApplicationExtensions](#page-282-0) Class [WorkflowApplicationExtensions](#page-286-0) Members [Microsoft.Activities.Extensions](#page-0-0) Namespace

<span id="page-362-0"></span> $\blacktriangleright$  $\equiv$ Microsoft.Activities.Extensions

WorkflowApplicationExtensions.LoadAsync Method (WorkflowApplication, Guid) [WorkflowApplicationExtensions](#page-282-0) Class See [Also](#page-365-0) Send [Feedback](javascript:SubmitFeedback()

Wraps the BeginLoad / EndLoad async methods in a task

**C#**

```
public static Task LoadAsync(
        this WorkflowApplication host,
        Guid instanceId
)
```
**Visual Basic**

```
<ExtensionAttribute> _
Public Shared Function LoadAsync ( _
       host As WorkflowApplication, _
       instanceId As Guid _
Task
```
**Visual C++**

```
public:
[ExtensionAttribute]
static Task<sup>^</sup> LoadAsync(
         WorkflowApplication^ host,
         Guid instanceId
)
```
#### **Parameters**

*host* Type: [System.Activities.WorkflowApplication](http://msdn2.microsoft.com/en-us/library/dd987846) The WorkflowApplication *instanceId* Type: [System.Guid](http://msdn2.microsoft.com/en-us/library/cey1zx63) The instance ID

# **Return Value**

A Task that will load the WorkflowApplication from the instance store

# **Usage Note**

In Visual Basic and C#, you can call this method as an instance method on any object of type [WorkflowApplication](http://msdn2.microsoft.com/en-us/library/dd987846). When you use instance method syntax to call this method, omit the first parameter. For more information, see **Extension** Methods (Visual Basic) or Extension Methods (C# [Programming](http://msdn.microsoft.com/en-us/library/bb384936.aspx) Guide).

<span id="page-365-0"></span>[WorkflowApplicationExtensions](#page-282-0) Class [WorkflowApplicationExtensions](#page-286-0) Members [LoadAsync](#page-359-0) Overload [Microsoft.Activities.Extensions](#page-0-0) Namespace

<span id="page-366-0"></span> $\blacktriangleright$  $\equiv$ Microsoft.Activities.Extensions

WorkflowApplicationExtensions.LoadAsync Method (WorkflowApplication, Guid, TimeSpan)

[WorkflowApplicationExtensions](#page-282-0) Class See [Also](#page-369-0) Send [Feedback](javascript:SubmitFeedback()

Wraps the BeginLoad / EndLoad async methods in a task

```
C#
public static Task LoadAsync(
        this WorkflowApplication host,
        Guid instanceId,
        TimeSpan timeout
)
Visual Basic
<ExtensionAttribute> _
```

```
Public Shared Function LoadAsync ( _
        host As WorkflowApplication, _
        instanceId As Guid, _
        timeout As TimeSpan _
```
) As [Task](http://msdn2.microsoft.com/en-us/library/dd235678)

**Visual C++**

```
public:
[ExtensionAttribute]
static Task<sup>^</sup> LoadAsync(
         WorkflowApplication^ host,
         Guid instanceId,
         TimeSpan timeout
)
```
#### **Parameters**

*host* Type: [System.Activities.WorkflowApplication](http://msdn2.microsoft.com/en-us/library/dd987846) The WorkflowApplication *instanceId*

Type: [System.Guid](http://msdn2.microsoft.com/en-us/library/cey1zx63) The instance ID

*timeout* Type: **[System.TimeSpan](http://msdn2.microsoft.com/en-us/library/269ew577)** The load timeout

# **Return Value**

A Task that will load the WorkflowApplication from the instance store

## **Usage Note**

In Visual Basic and C#, you can call this method as an instance method on any object of type [WorkflowApplication](http://msdn2.microsoft.com/en-us/library/dd987846). When you use instance method syntax to call this method, omit the first parameter. For more information, see **Extension** Methods (Visual Basic) or Extension Methods (C# [Programming](http://msdn.microsoft.com/en-us/library/bb384936.aspx) Guide).

<span id="page-369-0"></span>[WorkflowApplicationExtensions](#page-282-0) Class [WorkflowApplicationExtensions](#page-286-0) Members [LoadAsync](#page-359-0) Overload [Microsoft.Activities.Extensions](#page-0-0) Namespace

#### <span id="page-370-0"></span> $=$   $\blacksquare$

Microsoft.Activities.Extensions

WorkflowApplicationExtensions.ResumeEpisodeBookmark Method [WorkflowApplicationExtensions](#page-282-0) Class See [Also](#page-373-0) Send [Feedback](javascript:SubmitFeedback()

# **Overload List**

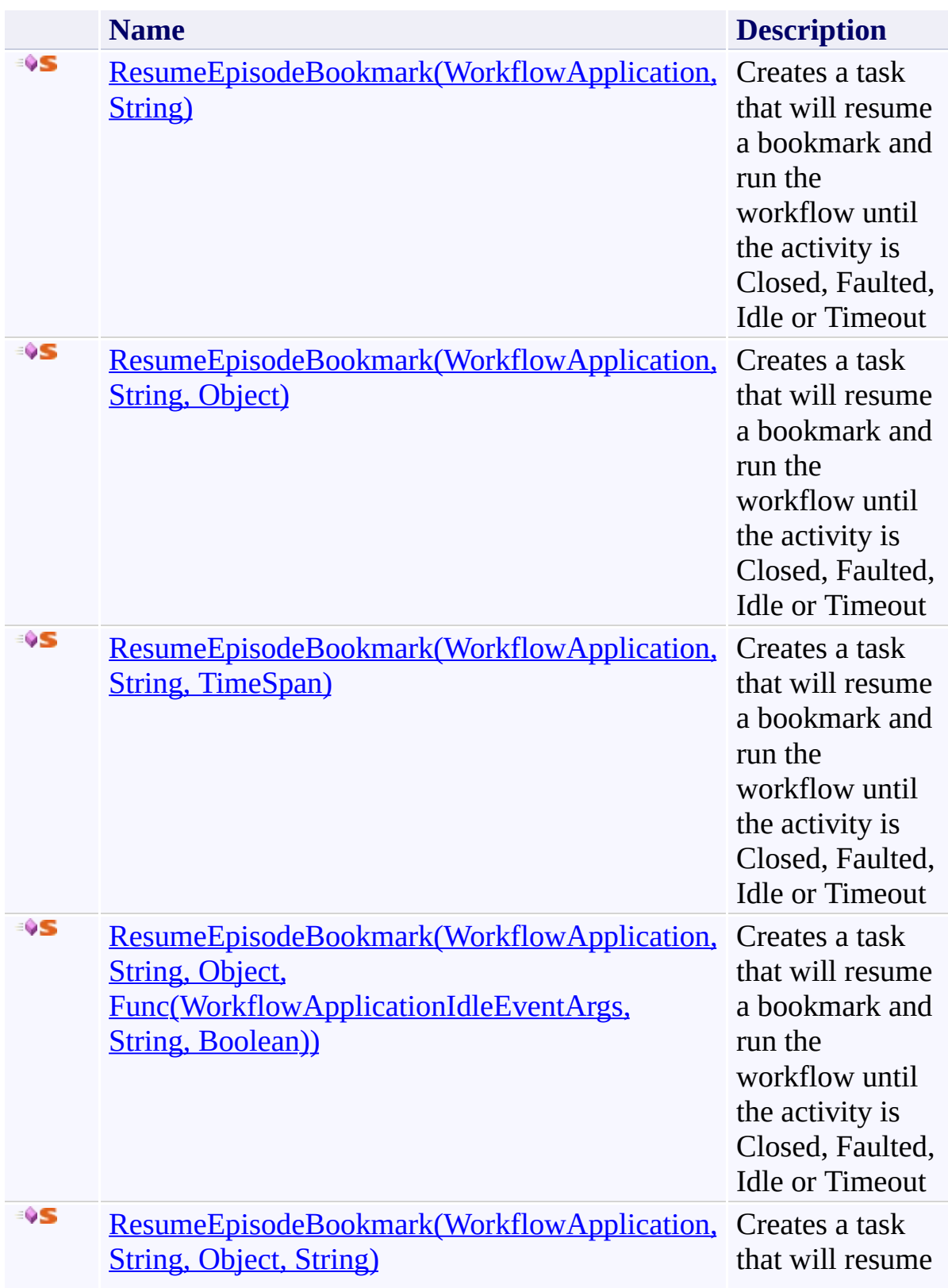

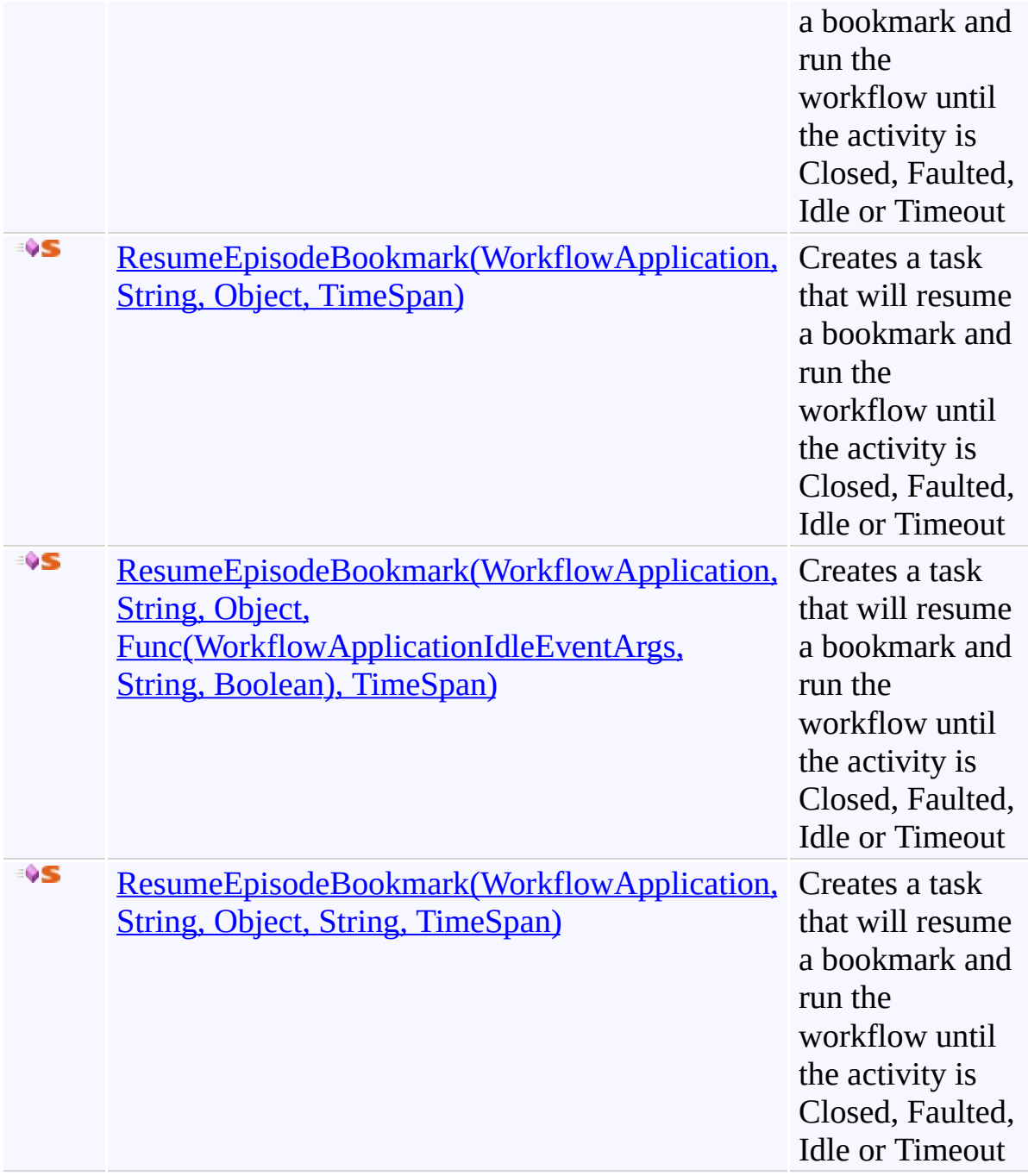

<span id="page-373-0"></span>[WorkflowApplicationExtensions](#page-282-0) Class [WorkflowApplicationExtensions](#page-286-0) Members [Microsoft.Activities.Extensions](#page-0-0) Namespace <span id="page-374-0"></span> $\rightarrow$ 

Microsoft.Activities.Extensions

WorkflowApplicationExtensions.ResumeEpisodeBookmark Method (WorkflowApplication, String)

[WorkflowApplicationExtensions](#page-282-0) Class See [Also](#page-377-0) Send [Feedback](javascript:SubmitFeedback()

Creates a task that will resume a bookmark and run the workflow until the activity is Closed, Faulted, Idle or Timeout

```
Syntax
```

```
C#
WorkflowEpisodeResult ResumeEpisodeBook
       this WorkflowApplication workflowApplication,
       string bookmarkName
)
```
**Visual Basic**

```
<ExtensionAttribute> _
Public Shared Function ResumeEpisodeBookmark (
        workflowApplication As WorkflowApplication, _
        bookmarkName As String _
WorkflowEpisodeResult
```
**Visual C++**

```
public:
[ExtensionAttribute]
WorkflowEpisodeResult^ ResumeEpisodeBookmark(
       WorkflowApplication^ workflowApplication,
       String^ bookmarkName
)
```
#### **Parameters**

*workflowApplication* Type: [System.Activities.WorkflowApplication](http://msdn2.microsoft.com/en-us/library/dd987846) The workflow application. *bookmarkName* Type: [System.String](http://msdn2.microsoft.com/en-us/library/s1wwdcbf) The bookmark name.

## **Return Value**

The episode result

#### **Usage Note**

In Visual Basic and C#, you can call this method as an instance method on any object of type [WorkflowApplication](http://msdn2.microsoft.com/en-us/library/dd987846). When you use instance method syntax to call this method, omit the first parameter. For more information, see **Extension** Methods (Visual Basic) or Extension Methods (C# [Programming](http://msdn.microsoft.com/en-us/library/bb384936.aspx) Guide).

<span id="page-377-0"></span>[WorkflowApplicationExtensions](#page-282-0) Class [WorkflowApplicationExtensions](#page-286-0) Members [ResumeEpisodeBookmark](#page-370-0) Overload [Microsoft.Activities.Extensions](#page-0-0) Namespace <span id="page-378-0"></span> $\rightarrow$ 

Microsoft.Activities.Extensions

WorkflowApplicationExtensions.ResumeEpisodeBookmark Method (WorkflowApplication, String, Object)

[WorkflowApplicationExtensions](#page-282-0) Class See [Also](#page-381-0) Send [Feedback](javascript:SubmitFeedback()

Creates a task that will resume a bookmark and run the workflow until the activity is Closed, Faulted, Idle or Timeout

```
C#
WorkflowEpisodeResult ResumeEpisodeBook
       this WorkflowApplication workflowApplication,
       string bookmarkName,
       Object value
)
```
**Visual Basic**

```
<ExtensionAttribute> _
Public Shared Function ResumeEpisodeBookmark ( _
        workflowApplication As WorkflowApplication, _
        bookmarkName As String, _
        value As Object _
WorkflowEpisodeResult
```
#### **Visual C++**

```
public:
[ExtensionAttribute]
WorkflowEpisodeResult^ ResumeEpisodeBookmark(
       WorkflowApplication^ workflowApplication,
       String^ bookmarkName,
       Object^ value
)
```
#### **Parameters**

*workflowApplication* Type: [System.Activities.WorkflowApplication](http://msdn2.microsoft.com/en-us/library/dd987846) The workflow application. *bookmarkName*

Type: **[System.String](http://msdn2.microsoft.com/en-us/library/s1wwdcbf)** The bookmark name.

*value* Type: [System.Object](http://msdn2.microsoft.com/en-us/library/e5kfa45b) The value to resume the bookmark with

### **Return Value**

The episode result

#### **Usage Note**

In Visual Basic and C#, you can call this method as an instance method on any object of type [WorkflowApplication](http://msdn2.microsoft.com/en-us/library/dd987846). When you use instance method syntax to call this method, omit the first parameter. For more information, see **Extension** Methods (Visual Basic) or Extension Methods (C# [Programming](http://msdn.microsoft.com/en-us/library/bb384936.aspx) Guide).

<span id="page-381-0"></span>[WorkflowApplicationExtensions](#page-282-0) Class [WorkflowApplicationExtensions](#page-286-0) Members [ResumeEpisodeBookmark](#page-370-0) Overload [Microsoft.Activities.Extensions](#page-0-0) Namespace <span id="page-382-0"></span> $\rightarrow$ 

Microsoft.Activities.Extensions

WorkflowApplicationExtensions.ResumeEpisodeBookmark Method (WorkflowApplication, String, TimeSpan)

[WorkflowApplicationExtensions](#page-282-0) Class See [Also](#page-385-0) Send [Feedback](javascript:SubmitFeedback()

Creates a task that will resume a bookmark and run the workflow until the activity is Closed, Faulted, Idle or Timeout

```
C#
WorkflowEpisodeResult ResumeEpisodeBook
       this WorkflowApplication workflowApplication,
       string bookmarkName,
       TimeSpan timeout
)
Visual Basic
<ExtensionAttribute> _
Public Shared Function ResumeEpisodeBookmark ( _
       workflowApplication As WorkflowApplication, _
       bookmarkName As String, _
        timeout As TimeSpan _
WorkflowEpisodeResult
Visual C++
public:
[ExtensionAttribute]
WorkflowEpisodeResult^ ResumeEpisodeBookmark(
       WorkflowApplication^ workflowApplication,
       String^ bookmarkName,
```

```
TimeSpan timeout
```
)

## **Parameters**

*workflowApplication* Type: [System.Activities.WorkflowApplication](http://msdn2.microsoft.com/en-us/library/dd987846) The workflow application. *bookmarkName*

Type: **[System.String](http://msdn2.microsoft.com/en-us/library/s1wwdcbf)** The bookmark name.

*timeout* Type: [System.TimeSpan](http://msdn2.microsoft.com/en-us/library/269ew577) The timeout

### **Return Value**

The episode result

#### **Usage Note**

In Visual Basic and C#, you can call this method as an instance method on any object of type [WorkflowApplication](http://msdn2.microsoft.com/en-us/library/dd987846). When you use instance method syntax to call this method, omit the first parameter. For more information, see **Extension** Methods (Visual Basic) or Extension Methods (C# [Programming](http://msdn.microsoft.com/en-us/library/bb384936.aspx) Guide).

<span id="page-385-0"></span>[WorkflowApplicationExtensions](#page-282-0) Class [WorkflowApplicationExtensions](#page-286-0) Members [ResumeEpisodeBookmark](#page-370-0) Overload [Microsoft.Activities.Extensions](#page-0-0) Namespace <span id="page-386-0"></span> $\rightarrow$ 

Microsoft.Activities.Extensions

WorkflowApplicationExtensions.ResumeEpisodeBookmark Method (WorkflowApplication, String, Object, Func(WorkflowApplicationIdleEventArgs, String, Boolean))

[WorkflowApplicationExtensions](#page-282-0) Class See [Also](#page-389-0) Send [Feedback](javascript:SubmitFeedback()

Creates a task that will resume a bookmark and run the workflow until the activity is Closed, Faulted, Idle or Timeout

```
C#
WorkflowEpisodeResult ResumeEpisodeBook
        this WorkflowApplication workflowApplication,
        string bookmarkName,
        Object value,
        Func<WorkflowApplicationIdleEventArgs, string
)
Visual Basic
<ExtensionAttribute> _
Public Shared Function ResumeEpisodeBookmark (
        workflowApplication As WorkflowApplication, _
        bookmarkName As String, _
        value As Object, _
        idleEventCallback As Func(Of WorkflowApplica
) As WorkflowEpisodeResult
Visual C++
public:
[ExtensionAttribute]
```

```
WorkflowEpisodeResult^ ResumeEpisodeBookmark(
       WorkflowApplication^ workflowApplication,
       String^ bookmarkName,
       Object^ value,
        Func<WorkflowApplicationIdleEventArgs^
, String
)
```
#### **Parameters**

*workflowApplication*

Type: [System.Activities.WorkflowApplication](http://msdn2.microsoft.com/en-us/library/dd987846) The workflow application.

*bookmarkName* Type: **[System.String](http://msdn2.microsoft.com/en-us/library/s1wwdcbf)** The bookmark name.

*value* Type: [System.Object](http://msdn2.microsoft.com/en-us/library/e5kfa45b) The value to resume the bookmark with

*id[leEven](http://msdn2.microsoft.com/en-us/library/a28wyd50)tCallback* Type: [System.Func](http://msdn2.microsoft.com/en-us/library/bb534647)([WorkflowApplicationIdleEventArgs,](http://msdn2.microsoft.com/en-us/library/dd987328) [String,](http://msdn2.microsoft.com/en-us/library/s1wwdcbf) [Boolean](http://msdn2.microsoft.com/en-us/library/a28wyd50)) The idle Event Callback.

# **Return Value**

The episode result

#### **Usage Note**

In Visual Basic and C#, you can call this method as an instance method on any object of type [WorkflowApplication](http://msdn2.microsoft.com/en-us/library/dd987846). [When](http://msdn2.microsoft.com/en-us/library/a28wyd50) you use instance method syntax to call this method, omit the first parameter. For more information, see **Extension** Methods (Visual Basic) or Extension Methods (C# [Programming](http://msdn.microsoft.com/en-us/library/bb384936.aspx) Guide).

<span id="page-389-0"></span>[WorkflowApplicationExtensions](#page-282-0) Class [WorkflowApplicationExtensions](#page-286-0) Members [ResumeEpisodeBookmark](#page-370-0) Overload [Microsoft.Activities.Extensions](#page-0-0) Namespace <span id="page-390-0"></span> $\rightarrow$ 

Microsoft.Activities.Extensions

WorkflowApplicationExtensions.ResumeEpisodeBookmark Method (WorkflowApplication, String, Object, String) [WorkflowApplicationExtensions](#page-282-0) Class See [Also](#page-393-0) Send [Feedback](javascript:SubmitFeedback()

Creates a task that will resume a bookmark and run the workflow until the activity is Closed, Faulted, Idle or Timeout

```
C#
WorkflowEpisodeResult ResumeEpisodeBook
        this WorkflowApplication workflowApplication,
        string bookmarkName,
        Object value,
        string waitForBookmarkName
)
Visual Basic
<ExtensionAttribute> _
Public Shared Function ResumeEpisodeBookmark (
        workflowApplication As WorkflowApplication, _
        bookmarkName As String, _
        value As Object, _
        waitForBookmarkName As String _
) As WorkflowEpisodeResult
Visual C++
public:
[ExtensionAttribute]
WorkflowEpisodeResult^ ResumeEpisodeBookmark(
        WorkflowApplication^ workflowApplication,
        String^ bookmarkName,
       Object^ value,
        String^ waitForBookmarkName
```

```
)
```
# **Parameters**

*workflowApplication*

Type: [System.Activities.WorkflowApplication](http://msdn2.microsoft.com/en-us/library/dd987846) The workflow application.

*bookmarkName* Type: **[System.String](http://msdn2.microsoft.com/en-us/library/s1wwdcbf)** The bookmark name.

*value* Type: [System.Object](http://msdn2.microsoft.com/en-us/library/e5kfa45b) The value to resume the bookmark with

*waitForBookmarkName* Type: **[System.String](http://msdn2.microsoft.com/en-us/library/s1wwdcbf)** The wait For Bookmark Name.

# **Return Value**

The episode result

### **Usage Note**

In Visual Basic and C#, you can call this method as an instance method on any object of type [WorkflowApplication](http://msdn2.microsoft.com/en-us/library/dd987846). When you use instance method syntax to call this method, omit the first parameter. For more information, see **Extension** Methods (Visual Basic) or Extension Methods (C# [Programming](http://msdn.microsoft.com/en-us/library/bb384936.aspx) Guide).

<span id="page-393-0"></span>[WorkflowApplicationExtensions](#page-282-0) Class [WorkflowApplicationExtensions](#page-286-0) Members [ResumeEpisodeBookmark](#page-370-0) Overload [Microsoft.Activities.Extensions](#page-0-0) Namespace <span id="page-394-0"></span> $\rightarrow$ 

Microsoft.Activities.Extensions

WorkflowApplicationExtensions.ResumeEpisodeBookmark Method (WorkflowApplication, String, Object, TimeSpan) [WorkflowApplicationExtensions](#page-282-0) Class See [Also](#page-397-0) Send [Feedback](javascript:SubmitFeedback()

Creates a task that will resume a bookmark and run the workflow until the activity is Closed, Faulted, Idle or Timeout

```
C#
WorkflowEpisodeResult ResumeEpisodeBook
        this WorkflowApplication workflowApplication,
        string bookmarkName,
        Object value,
       TimeSpan timeout
)
Visual Basic
<ExtensionAttribute> _
Public Shared Function ResumeEpisodeBookmark (
        workflowApplication As WorkflowApplication, _
        bookmarkName As String, _
        value As Object, _
        timeout As TimeSpan _
) As WorkflowEpisodeResult
Visual C++
public:
[ExtensionAttribute]
WorkflowEpisodeResult^ ResumeEpisodeBookmark(
        WorkflowApplication^ workflowApplication,
        String^ bookmarkName,
        Object^ value,
        TimeSpan timeout
)
```
#### **Parameters**

*workflowApplication*
Type: [System.Activities.WorkflowApplication](http://msdn2.microsoft.com/en-us/library/dd987846) The workflow application.

*bookmarkName* Type: **[System.String](http://msdn2.microsoft.com/en-us/library/s1wwdcbf)** The bookmark name.

*value* Type: [System.Object](http://msdn2.microsoft.com/en-us/library/e5kfa45b) The value to resume the bookmark with

*timeout* Type: [System.TimeSpan](http://msdn2.microsoft.com/en-us/library/269ew577) The timeout

# **Return Value**

The episode result

#### **Usage Note**

In Visual Basic and C#, you can call this method as an instance method on any object of type [WorkflowApplication](http://msdn2.microsoft.com/en-us/library/dd987846). When you use instance method syntax to call this method, omit the first parameter. For more information, see **Extension** Methods (Visual Basic) or Extension Methods (C# [Programming](http://msdn.microsoft.com/en-us/library/bb384936.aspx) Guide).

[WorkflowApplicationExtensions](#page-282-0) Class [WorkflowApplicationExtensions](#page-286-0) Members [ResumeEpisodeBookmark](#page-370-0) Overload [Microsoft.Activities.Extensions](#page-0-0) Namespace

Microsoft.Activities.Extensions

WorkflowApplicationExtensions.ResumeEpisodeBookmark Method (WorkflowApplication, String, Object, Func(WorkflowApplicationIdleEventArgs, String, Boolean), TimeSpan) [WorkflowApplicationExtensions](#page-282-0) Class See [Also](#page-401-0) Send [Feedback](javascript:SubmitFeedback()

Creates a task that will resume a bookmark and run the workflow until the activity is Closed, Faulted, Idle or Timeout

#### **Syntax**

```
C#
WorkflowEpisodeResult ResumeEpisodeBook
       this WorkflowApplication workflowApplication,
       string bookmarkName,
       Object value,
       Func<WorkflowApplicationIdleEventArgs, string
       TimeSpan timeout
)
```
**Visual Basic**

```
<ExtensionAttribute> _
Public Shared Function ResumeEpisodeBookmark ( _
        workflowApplication As WorkflowApplication, _
        bookmarkName As String, _
        value As Object, _
        idleEventCallback As Func(Of WorkflowApplica
        timeout As TimeSpan _
) As WorkflowEpisodeResult
```
**Visual C++**

```
public:
[ExtensionAttribute]
WorkflowEpisodeResult^ ResumeEpisodeBookmark(
        WorkflowApplication^ workflowApplication,
        String^ bookmarkName,
        Object^ value,
        Func<WorkflowApplicationIdleEventArgs^
, String
        TimeSpan timeout
)
```
#### **Parameters**

*workflowApplication* Type: [System.Activities.WorkflowApplication](http://msdn2.microsoft.com/en-us/library/dd987846) The workflow application.

*bookmarkName* Type: **[System.String](http://msdn2.microsoft.com/en-us/library/s1wwdcbf)** The bookmark name.

*value* T[ype:](http://msdn2.microsoft.com/en-us/library/a28wyd50) **System. Object** The value to resume the bookmark with

*idleEventCallback* Type: [System.Func](http://msdn2.microsoft.com/en-us/library/bb534647)([WorkflowApplicationIdleEventArgs,](http://msdn2.microsoft.com/en-us/library/dd987328) [String,](http://msdn2.microsoft.com/en-us/library/s1wwdcbf) [Boolean](http://msdn2.microsoft.com/en-us/library/a28wyd50)) The idle Event Callback.

*timeout* Type: [System.TimeSpan](http://msdn2.microsoft.com/en-us/library/269ew577) The timeout.

## **Return Value**

The episode result

#### **Usage Note**

In Visual Basic and C#, you can call this method as an instance method on any object of type [WorkflowApplication](http://msdn2.microsoft.com/en-us/library/dd987846). When you use instance method syntax to call this method, omit the first parameter. For more information, see **Extension** Methods (Visual Basic) or Extension Methods (C# [Programming](http://msdn.microsoft.com/en-us/library/bb384936.aspx) Guide).

<span id="page-401-0"></span>[WorkflowApplicationExtensions](#page-282-0) Class [WorkflowApplicationExtensions](#page-286-0) Members [ResumeEpisodeBookmark](#page-370-0) Overload [Microsoft.Activities.Extensions](#page-0-0) Namespace

Microsoft.Activities.Extensions

WorkflowApplicationExtensions.ResumeEpisodeBookmark Method (WorkflowApplication, String, Object, String, TimeSpan) [WorkflowApplicationExtensions](#page-282-0) Class See [Also](#page-405-0) Send [Feedback](javascript:SubmitFeedback()

Creates a task that will resume a bookmark and run the workflow until the activity is Closed, Faulted, Idle or Timeout

#### **Syntax**

**C#**

```
WorkflowEpisodeResult ResumeEpisodeBook
       this WorkflowApplication workflowApplication,
       string bookmarkName,
       Object value,
       string waitForBookmarkName,
       TimeSpan timeout
)
```
**Visual Basic**

```
<ExtensionAttribute> _
Public Shared Function ResumeEpisodeBookmark ( _
        workflowApplication As WorkflowApplication, _
        bookmarkName As String, _
        value As Object, _
        waitForBookmarkName As String, _
        timeout As TimeSpan _
) As WorkflowEpisodeResult
```
**Visual C++**

```
public:
[ExtensionAttribute]
WorkflowEpisodeResult^ ResumeEpisodeBookmark(
       WorkflowApplication^ workflowApplication,
       String^ bookmarkName,
       Object^ value,
       String^ waitForBookmarkName,
       TimeSpan timeout
)
```
#### **Parameters**

*workflowApplication* Type: [System.Activities.WorkflowApplication](http://msdn2.microsoft.com/en-us/library/dd987846) The workflow application.

*bookmarkName* Type: **[System.String](http://msdn2.microsoft.com/en-us/library/s1wwdcbf)** The bookmark name.

*value* Type: **System. Object** The value to resume the bookmark with *waitForBookmarkName* Type: **[System.String](http://msdn2.microsoft.com/en-us/library/s1wwdcbf)** The wait For Bookmark Name.

*timeout* Type: [System.TimeSpan](http://msdn2.microsoft.com/en-us/library/269ew577) The timeout.

## **Return Value**

The episode result

#### **Usage Note**

In Visual Basic and C#, you can call this method as an instance method on any object of type [WorkflowApplication](http://msdn2.microsoft.com/en-us/library/dd987846). When you use instance method syntax to call this method, omit the first parameter. For more information, see **Extension** Methods (Visual Basic) or Extension Methods (C# [Programming](http://msdn.microsoft.com/en-us/library/bb384936.aspx) Guide).

<span id="page-405-0"></span>[WorkflowApplicationExtensions](#page-282-0) Class [WorkflowApplicationExtensions](#page-286-0) Members [ResumeEpisodeBookmark](#page-370-0) Overload [Microsoft.Activities.Extensions](#page-0-0) Namespace

#### <span id="page-406-0"></span> $\blacksquare$

Microsoft.Activities.Extensions

#### WorkflowApplicationExtensions.ResumeEpisodeBookmarkAsync Method

[WorkflowApplicationExtensions](#page-282-0) Class See [Also](#page-411-0) Send [Feedback](javascript:SubmitFeedback()

# **Overload List**

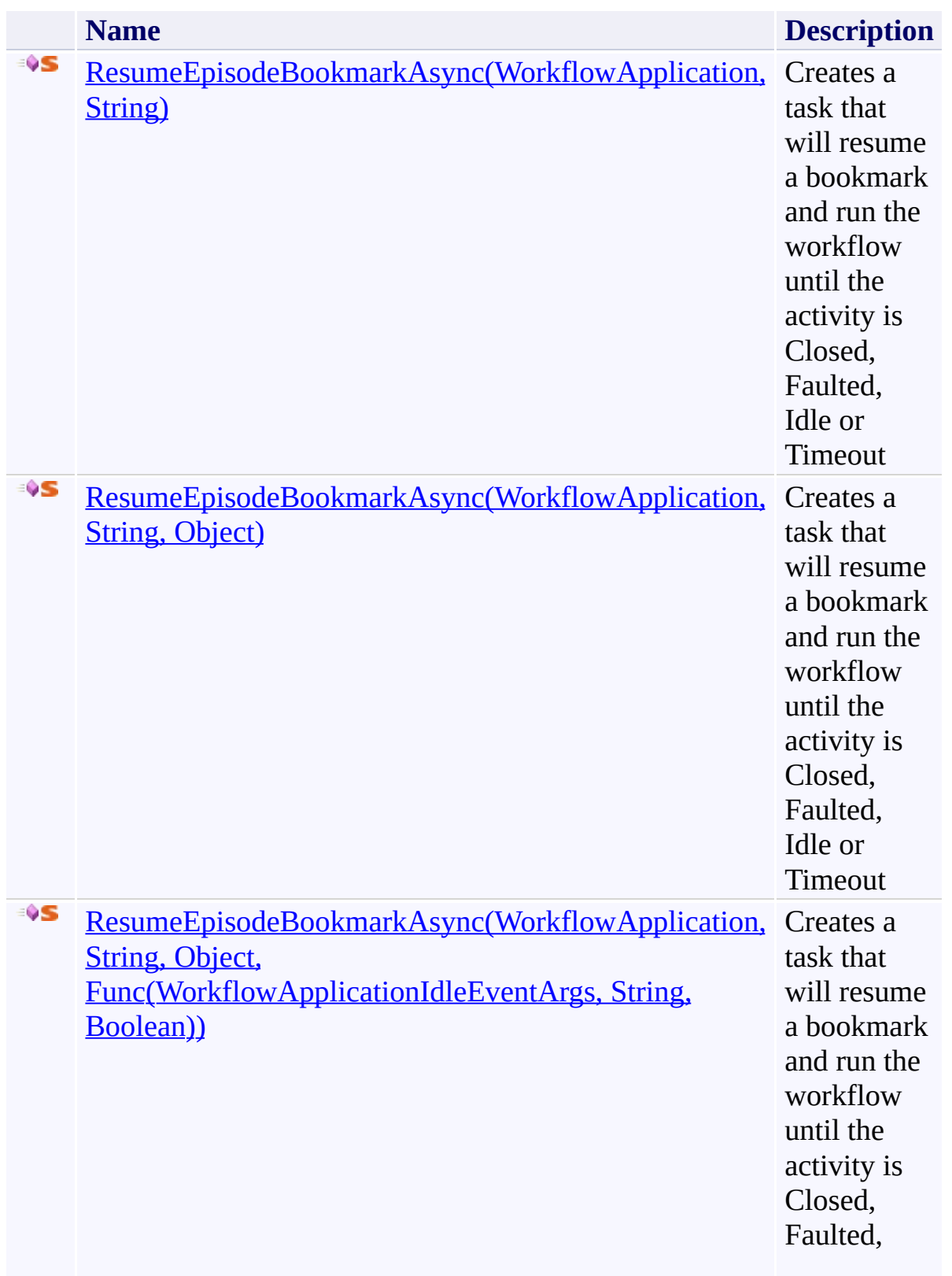

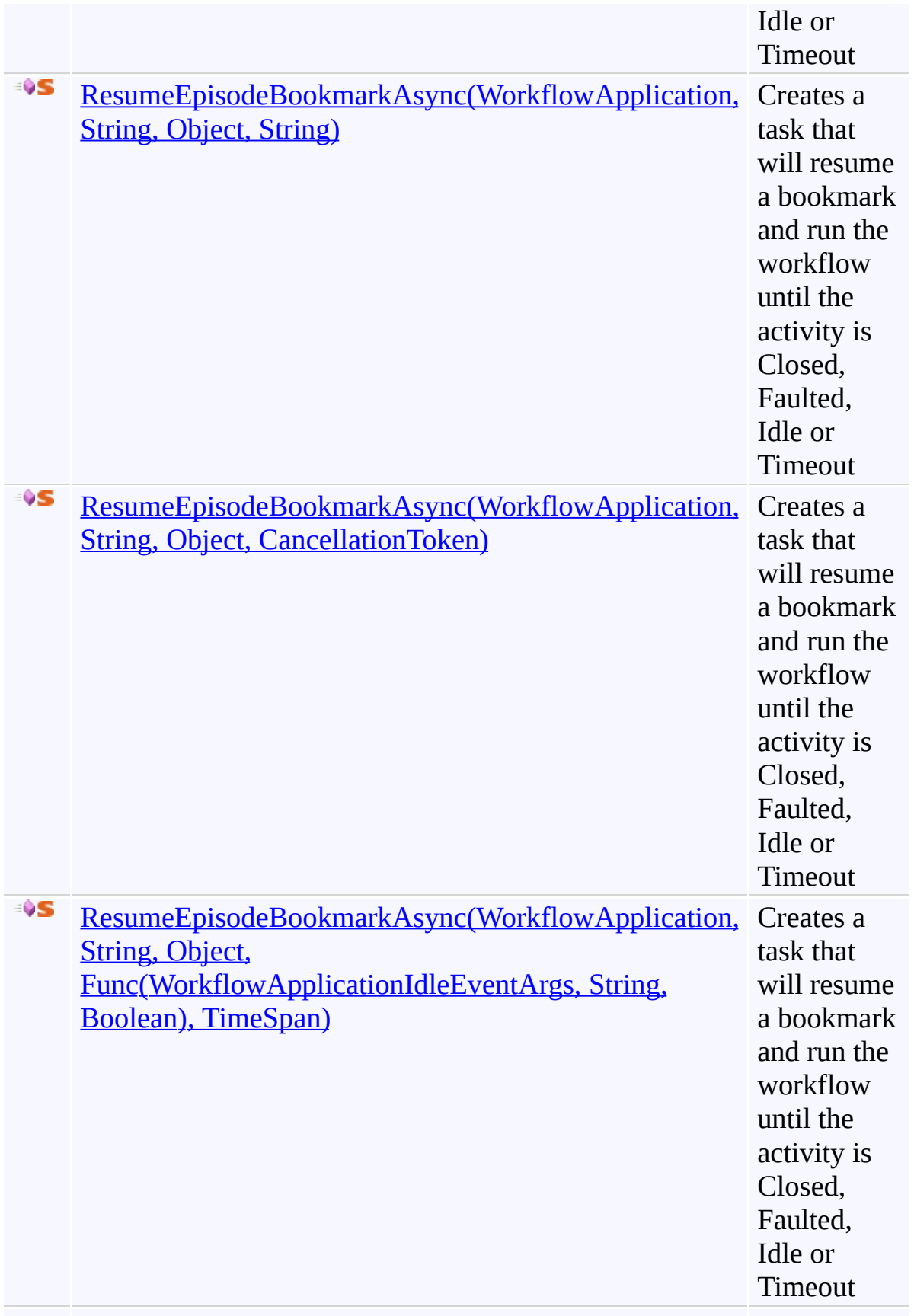

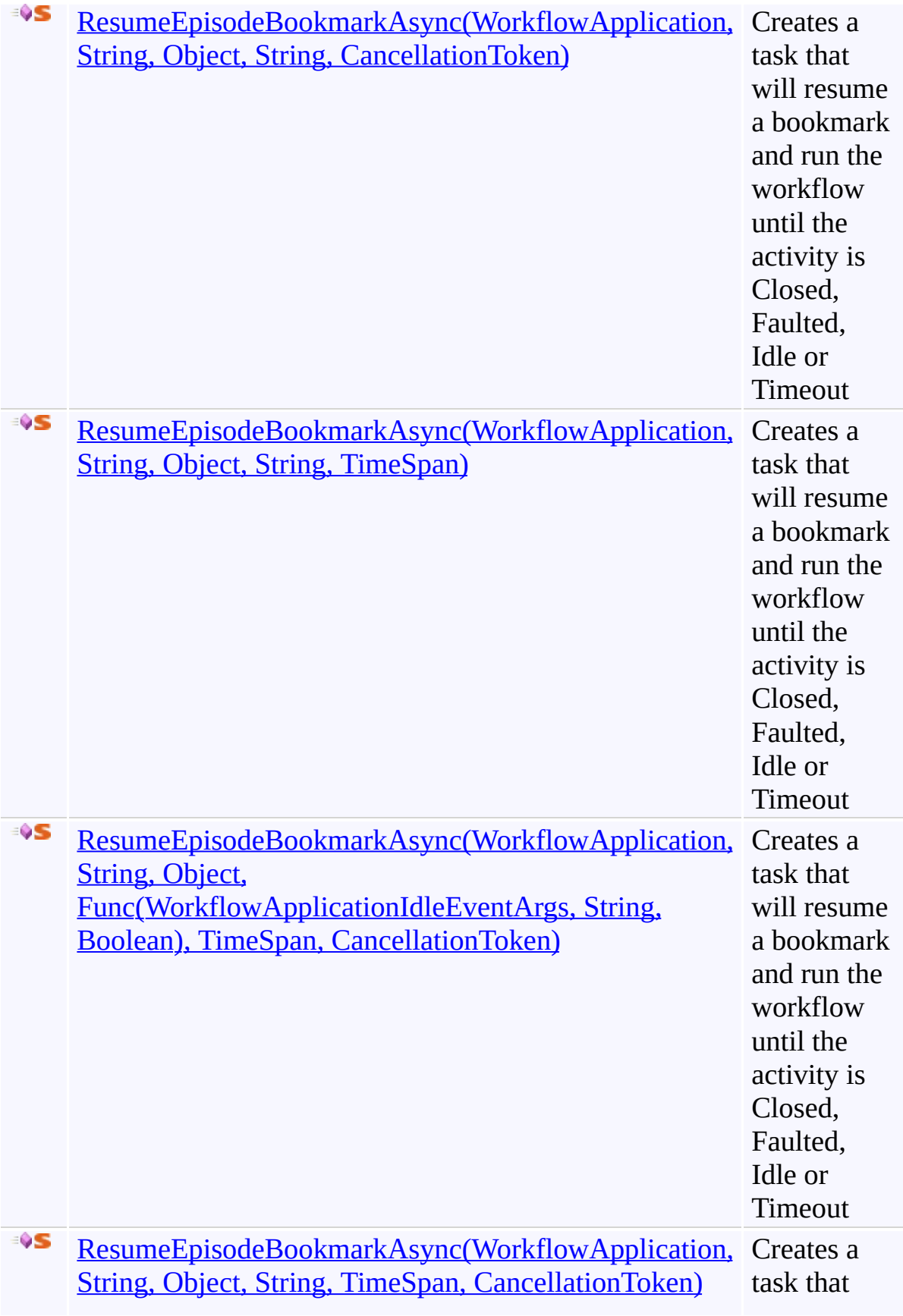

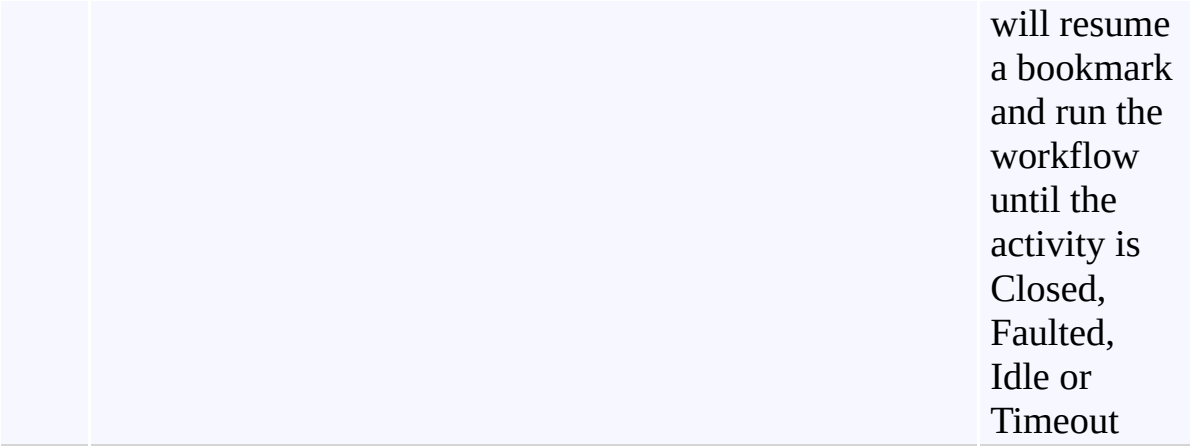

<span id="page-411-0"></span>[WorkflowApplicationExtensions](#page-282-0) Class [WorkflowApplicationExtensions](#page-286-0) Members [Microsoft.Activities.Extensions](#page-0-0) Namespace

<span id="page-412-0"></span>Microsoft.Activities.Extensions

WorkflowApplicationExtensions.ResumeEpisodeBookmarkAsync Method (WorkflowApplication, String)

[WorkflowApplicationExtensions](#page-282-0) Class See [Also](#page-415-0) Send [Feedback](javascript:SubmitFeedback()

Creates a task that will resume a bookmark and run the workflow until the activity is Closed, Faulted, Idle or Timeout

```
Syntax
```

```
C#
TaskWorkflowEpisodeResult> ResumeEpiso
       this WorkflowApplication workflowApplication,
       string bookmarkName
)
```
**Visual Basic**

```
<ExtensionAttribute> _
Public Shared Function ResumeEpisodeBookmarkAsync ( _
       workflowApplication As WorkflowApplication, _
       bookmarkName As String _
TaskWorkflowEpisodeResult)
```
**Visual C++**

```
public:
[ExtensionAttribute]
Task<WorkflowEpisodeResult^>^ ResumeEpisodeBook
       WorkflowApplication^ workflowApplication,
       String^ bookmarkName
)
```
## **Parameters**

*workflowApplication* Type: [System.Activities.WorkflowApplication](http://msdn2.microsoft.com/en-us/library/dd987846) The workflow application. *bookmarkName* Type: [System.String](http://msdn2.microsoft.com/en-us/library/s1wwdcbf) The bookmark name.

## **Return Value**

A task that will resume the workflow

## **Usage Note**

In Visual Basic and C#, you can call this method as an instance method on any object of type [WorkflowApplication](http://msdn2.microsoft.com/en-us/library/dd987846). When you use instance method syntax to call this method, omit the first parameter. For more information, see **Extension** Methods (Visual Basic) or Extension Methods (C# [Programming](http://msdn.microsoft.com/en-us/library/bb384936.aspx) Guide).

<span id="page-415-0"></span>[WorkflowApplicationExtensions](#page-282-0) Class [WorkflowApplicationExtensions](#page-286-0) Members [ResumeEpisodeBookmarkAsync](#page-406-0) Overload [Microsoft.Activities.Extensions](#page-0-0) Namespace

<span id="page-416-0"></span>Microsoft.Activities.Extensions

WorkflowApplicationExtensions.ResumeEpisodeBookmarkAsync Method (WorkflowApplication, String, Object)

[WorkflowApplicationExtensions](#page-282-0) Class See [Also](#page-419-0) Send [Feedback](javascript:SubmitFeedback()

Creates a task that will resume a bookmark and run the workflow until the activity is Closed, Faulted, Idle or Timeout

#### **Syntax**

```
C#
TaskWorkflowEpisodeResult> ResumeEpiso
       this WorkflowApplication workflowApplication,
       string bookmarkName,
       Object value
)
Visual Basic
<ExtensionAttribute> _
Public Shared Function ResumeEpisodeBookmarkAsync ( _
       workflowApplication As WorkflowApplication, _
       bookmarkName As String, _
       value As Object _
TaskWorkflowEpisodeResult)
```

```
Visual C++
```

```
public:
[ExtensionAttribute]
Task<WorkflowEpisodeResult^>^ ResumeEpisodeBook
       WorkflowApplication^ workflowApplication,
        String^ bookmarkName,
        Object^ value
)
```
## **Parameters**

*workflowApplication* Type: [System.Activities.WorkflowApplication](http://msdn2.microsoft.com/en-us/library/dd987846) The workflow application. *bookmarkName*

Type: **[System.String](http://msdn2.microsoft.com/en-us/library/s1wwdcbf)** The bookmark name.

*value* Type: [System.Object](http://msdn2.microsoft.com/en-us/library/e5kfa45b) The value to resume the bookmark with

## **Return Value**

A task that will resume the workflow

## **Usage Note**

In Visual Basic and C#, you can call this method as an instance method on any object of type [WorkflowApplication](http://msdn2.microsoft.com/en-us/library/dd987846). When you use instance method syntax to call this method, omit the first parameter. For more information, see **Extension** Methods (Visual Basic) or Extension Methods (C# [Programming](http://msdn.microsoft.com/en-us/library/bb384936.aspx) Guide).

<span id="page-419-0"></span>[WorkflowApplicationExtensions](#page-282-0) Class [WorkflowApplicationExtensions](#page-286-0) Members [ResumeEpisodeBookmarkAsync](#page-406-0) Overload [Microsoft.Activities.Extensions](#page-0-0) Namespace

<span id="page-420-0"></span>Microsoft.Activities.Extensions

WorkflowApplicationExtensions.ResumeEpisodeBookmarkAsync Method (WorkflowApplication, String, Object, Func(WorkflowApplicationIdleEventArgs, String, Boolean))

[WorkflowApplicationExtensions](#page-282-0) Class See [Also](#page-423-0) Send [Feedback](javascript:SubmitFeedback()

Creates a task that will resume a bookmark and run the workflow until the activity is Closed, Faulted, Idle or Timeout

#### **Syntax**

```
C#
TaskWorkflowEpisodeResult> ResumeEpiso
        this WorkflowApplication workflowApplication,
        string bookmarkName,
        Object value,
        Func<WorkflowApplicationIdleEventArgs, string
)
Visual Basic
<ExtensionAttribute> _
Public Shared Function ResumeEpisodeBookmarkAsync ( _
        workflowApplication As WorkflowApplication, _
        bookmarkName As String, _
        value As Object, _
        idleEventCallback As Func(Of WorkflowApplica
) As Task(Of WorkflowEpisodeResult)
Visual C++
public:
[ExtensionAttribute]
Task<WorkflowEpisodeResult^>^ ResumeEpisodeBook
        WorkflowApplication^ workflowApplication,
        String^ bookmarkName,
        Object^ value,
        Func<WorkflowApplicationIdleEventArgs^
, String
```

```
)
```
# **Parameters**

*workflowApplication*

Type: [System.Activities.WorkflowApplication](http://msdn2.microsoft.com/en-us/library/dd987846) The workflow application.

*bookmarkName* Type: **[System.String](http://msdn2.microsoft.com/en-us/library/s1wwdcbf)** The bookmark name.

*value* Type: [System.Object](http://msdn2.microsoft.com/en-us/library/e5kfa45b) The value to resume the bookmark with

*id[leEven](http://msdn2.microsoft.com/en-us/library/a28wyd50)tCallback* Type: [System.Func](http://msdn2.microsoft.com/en-us/library/bb534647)([WorkflowApplicationIdleEventArgs,](http://msdn2.microsoft.com/en-us/library/dd987328) [String,](http://msdn2.microsoft.com/en-us/library/s1wwdcbf) [Boolean](http://msdn2.microsoft.com/en-us/library/a28wyd50)) The idle Event Callback.

## **Return Value**

A task that will resume the workflow

## **Usage Note**

In Visual Basic and C#, you can call this method as an instance method on any object of type [WorkflowApplication](http://msdn2.microsoft.com/en-us/library/dd987846). [When](http://msdn2.microsoft.com/en-us/library/a28wyd50) you use instance method syntax to call this method, omit the first parameter. For more information, see **Extension** Methods (Visual Basic) or Extension Methods (C# [Programming](http://msdn.microsoft.com/en-us/library/bb384936.aspx) Guide).

<span id="page-423-0"></span>[WorkflowApplicationExtensions](#page-282-0) Class [WorkflowApplicationExtensions](#page-286-0) Members [ResumeEpisodeBookmarkAsync](#page-406-0) Overload [Microsoft.Activities.Extensions](#page-0-0) Namespace

<span id="page-424-0"></span>Microsoft.Activities.Extensions

WorkflowApplicationExtensions.ResumeEpisodeBookmarkAsync Method (WorkflowApplication, String, Object, String) [WorkflowApplicationExtensions](#page-282-0) Class See [Also](#page-427-0) Send [Feedback](javascript:SubmitFeedback()

Creates a task that will resume a bookmark and run the workflow until the activity is Closed, Faulted, Idle or Timeout

#### **Syntax**

```
C#
TaskWorkflowEpisodeResult> ResumeEpiso
        this WorkflowApplication workflowApplication,
        string bookmarkName,
        Object value,
        string waitForBookmarkName
)
Visual Basic
<ExtensionAttribute> _
Public Shared Function ResumeEpisodeBookmarkAsync ( _
        workflowApplication As WorkflowApplication, _
        bookmarkName As String, _
        value As Object, _
        waitForBookmarkName As String _
) As Task(Of WorkflowEpisodeResult)
Visual C++
public:
[ExtensionAttribute]
Task<WorkflowEpisodeResult^>^ ResumeEpisodeBook
        WorkflowApplication^ workflowApplication,
        String^ bookmarkName,
        Object^ value,
        String^ waitForBookmarkName
)
```
#### **Parameters**

*workflowApplication*

Type: [System.Activities.WorkflowApplication](http://msdn2.microsoft.com/en-us/library/dd987846) The workflow application.

*bookmarkName* Type: **[System.String](http://msdn2.microsoft.com/en-us/library/s1wwdcbf)** The bookmark name.

*value* Type: [System.Object](http://msdn2.microsoft.com/en-us/library/e5kfa45b) The value to resume the bookmark with

*waitForBookmarkName* Type: **[System.String](http://msdn2.microsoft.com/en-us/library/s1wwdcbf)** Run the episode until completed, aborted or an idle with a bookmark matching this name

## **Return Value**

A task that will resume the workflow

#### **Usage Note**

In Visual Basic and C#, you can call this method as an instance method on any object of type [WorkflowApplication](http://msdn2.microsoft.com/en-us/library/dd987846). When you use instance method syntax to call this method, omit the first parameter. For more information, see **Extension** Methods (Visual Basic) or Extension Methods (C# [Programming](http://msdn.microsoft.com/en-us/library/bb384936.aspx) Guide).

<span id="page-427-0"></span>[WorkflowApplicationExtensions](#page-282-0) Class [WorkflowApplicationExtensions](#page-286-0) Members [ResumeEpisodeBookmarkAsync](#page-406-0) Overload [Microsoft.Activities.Extensions](#page-0-0) Namespace

<span id="page-428-0"></span>Microsoft.Activities.Extensions

WorkflowApplicationExtensions.ResumeEpisodeBookmarkAsync Method (WorkflowApplication, String, Object, CancellationToken) [WorkflowApplicationExtensions](#page-282-0) Class See [Also](#page-431-0) Send [Feedback](javascript:SubmitFeedback()

Creates a task that will resume a bookmark and run the workflow until the activity is Closed, Faulted, Idle or Timeout

#### **Syntax**

```
C#
TaskWorkflowEpisodeResult> ResumeEpiso
        this WorkflowApplication workflowApplication,
        string bookmarkName,
        Object value,
        CancellationToken token
)
Visual Basic
<ExtensionAttribute> _
Public Shared Function ResumeEpisodeBookmarkAsync ( _
        workflowApplication As WorkflowApplication, _
        bookmarkName As String, _
        value As Object, _
        token As CancellationToken _
) As Task(Of WorkflowEpisodeResult)
Visual C++
public:
[ExtensionAttribute]
Task<WorkflowEpisodeResult^>^ ResumeEpisodeBook
        WorkflowApplication^ workflowApplication,
        String^ bookmarkName,
        Object^ value,
        CancellationToken token
)
```
#### **Parameters**

*workflowApplication*

Type: [System.Activities.WorkflowApplication](http://msdn2.microsoft.com/en-us/library/dd987846) The workflow application.

*bookmarkName* Type: **[System.String](http://msdn2.microsoft.com/en-us/library/s1wwdcbf)** The bookmark name.

*value* Type: [System.Object](http://msdn2.microsoft.com/en-us/library/e5kfa45b) The value to resume the bookmark with

*token* Type: [System.Threading.CancellationToken](http://msdn2.microsoft.com/en-us/library/dd384802) The cancellation token.

# **Return Value**

A task that will resume the workflow

## **Usage Note**

In Visual Basic and C#, you can call this method as an instance method on any object of type [WorkflowApplication](http://msdn2.microsoft.com/en-us/library/dd987846). When you use instance method syntax to call this method, omit the first parameter. For more information, see **Extension** Methods (Visual Basic) or Extension Methods (C# [Programming](http://msdn.microsoft.com/en-us/library/bb384936.aspx) Guide).

<span id="page-431-0"></span>[WorkflowApplicationExtensions](#page-282-0) Class [WorkflowApplicationExtensions](#page-286-0) Members [ResumeEpisodeBookmarkAsync](#page-406-0) Overload [Microsoft.Activities.Extensions](#page-0-0) Namespace
$\rightarrow$ 

Microsoft.Activities.Extensions

WorkflowApplicationExtensions.ResumeEpisodeBookmarkAsync Method (WorkflowApplication, String, Object, Func(WorkflowApplicationIdleEventArgs, String, Boolean), TimeSpan) [WorkflowApplicationExtensions](#page-282-0) Class See [Also](#page-435-0) Send [Feedback](javascript:SubmitFeedback()

Creates a task that will resume a bookmark and run the workflow until the activity is Closed, Faulted, Idle or Timeout

#### **Syntax**

```
C#
TaskWorkflowEpisodeResult> ResumeEpiso
       this WorkflowApplication workflowApplication,
       string bookmarkName,
       Object value,
       Func<WorkflowApplicationIdleEventArgs, string
       TimeSpan timeout
)
```
**Visual Basic**

```
<ExtensionAttribute> _
Public Shared Function ResumeEpisodeBookmarkAsync ( _
        workflowApplication As WorkflowApplication, _
        bookmarkName As String, _
        value As Object, _
        idleEventCallback As Func(Of WorkflowApplica
        timeout As TimeSpan _
) As Task(Of WorkflowEpisodeResult)
```

```
Visual C++
```

```
public:
[ExtensionAttribute]
Task<WorkflowEpisodeResult^>^ ResumeEpisodeBook
        WorkflowApplication^ workflowApplication,
        String^ bookmarkName,
        Object^ value,
        Func<WorkflowApplicationIdleEventArgs^
, String
        TimeSpan timeout
)
```
## **Parameters**

*workflowApplication* Type: [System.Activities.WorkflowApplication](http://msdn2.microsoft.com/en-us/library/dd987846) The workflow application.

*bookmarkName* Type: **[System.String](http://msdn2.microsoft.com/en-us/library/s1wwdcbf)** The bookmark name.

*value* T[ype:](http://msdn2.microsoft.com/en-us/library/a28wyd50) **System. Object** The value to resume the bookmark with

*idleEventCallback* Type: [System.Func](http://msdn2.microsoft.com/en-us/library/bb534647)([WorkflowApplicationIdleEventArgs,](http://msdn2.microsoft.com/en-us/library/dd987328) [String,](http://msdn2.microsoft.com/en-us/library/s1wwdcbf) [Boolean](http://msdn2.microsoft.com/en-us/library/a28wyd50)) The idle Event Callback.

*timeout* Type: [System.TimeSpan](http://msdn2.microsoft.com/en-us/library/269ew577) The timeout.

# **Return Value**

A task that will resume the [workflo](http://msdn2.microsoft.com/en-us/library/s1wwdcbf)w

# **Usage Note**

In Visual Basic and C#, you can call this method as an instance method on any object of type [WorkflowApplication](http://msdn2.microsoft.com/en-us/library/dd987846). When you use instance method syntax to call this method, omit the first parameter. For more information, see **Extension** Methods (Visual Basic) or Extension Methods (C# [Programming](http://msdn.microsoft.com/en-us/library/bb384936.aspx) Guide).

<span id="page-435-0"></span>[WorkflowApplicationExtensions](#page-282-0) Class [WorkflowApplicationExtensions](#page-286-0) Members [ResumeEpisodeBookmarkAsync](#page-406-0) Overload [Microsoft.Activities.Extensions](#page-0-0) Namespace  $\rightarrow$ 

Microsoft.Activities.Extensions

WorkflowApplicationExtensions.ResumeEpisodeBookmarkAsync Method (WorkflowApplication, String, Object, String, CancellationToken) [WorkflowApplicationExtensions](#page-282-0) Class See [Also](#page-439-0) Send [Feedback](javascript:SubmitFeedback()

Creates a task that will resume a bookmark and run the workflow until the activity is Closed, Faulted, Idle or Timeout

#### **Syntax**

**C#**

```
TaskWorkflowEpisodeResult> ResumeEpiso
       this WorkflowApplication workflowApplication,
       string bookmarkName,
       Object value,
       string waitForBookmarkName,
       CancellationToken token
)
```
**Visual Basic**

```
<ExtensionAttribute> _
Public Shared Function ResumeEpisodeBookmarkAsync ( _
        workflowApplication As WorkflowApplication, _
        bookmarkName As String, _
        value As Object, _
        waitForBookmarkName As String, _
        token As CancellationToken _
) As Task(Of WorkflowEpisodeResult)
```

```
Visual C++
```

```
public:
[ExtensionAttribute]
Task<WorkflowEpisodeResult^>^ ResumeEpisodeBoo
        WorkflowApplication^ workflowApplication,
        String^ bookmarkName,
        Object^ value,
        String^ waitForBookmarkName,
        CancellationToken token
)
```
### **Parameters**

*workflowApplication* Type: [System.Activities.WorkflowApplication](http://msdn2.microsoft.com/en-us/library/dd987846) The workflow application.

*bookmarkName* Type: **[System.String](http://msdn2.microsoft.com/en-us/library/s1wwdcbf)** The bookmark name.

*value* Type: **System. Object** The value to resume the bookmark with *waitForBookmarkName*

Type: [System.String](http://msdn2.microsoft.com/en-us/library/s1wwdcbf) Run the episode until completed, aborted or an idle with a bookmark matching this name

*token* Type: [System.Threading.CancellationToken](http://msdn2.microsoft.com/en-us/library/dd384802) The cancellation token.

# **Return Value**

A task that will resume the workflow

### **Usage Note**

In Visual Basic and C#, you can call this method as an instance method on any object of type [WorkflowApplication](http://msdn2.microsoft.com/en-us/library/dd987846). When you use instance method syntax to call this method, omit the first parameter. For more information, see **Extension** Methods (Visual Basic) or Extension Methods (C# [Programming](http://msdn.microsoft.com/en-us/library/bb384936.aspx) Guide).

<span id="page-439-0"></span>[WorkflowApplicationExtensions](#page-282-0) Class [WorkflowApplicationExtensions](#page-286-0) Members [ResumeEpisodeBookmarkAsync](#page-406-0) Overload [Microsoft.Activities.Extensions](#page-0-0) Namespace  $\rightarrow$ 

Microsoft.Activities.Extensions

WorkflowApplicationExtensions.ResumeEpisodeBookmarkAsync Method (WorkflowApplication, String, Object, String, TimeSpan) [WorkflowApplicationExtensions](#page-282-0) Class See [Also](#page-443-0) Send [Feedback](javascript:SubmitFeedback()

Creates a task that will resume a bookmark and run the workflow until the activity is Closed, Faulted, Idle or Timeout

#### **Syntax**

**C#**

```
TaskWorkflowEpisodeResult> ResumeEpiso
       this WorkflowApplication workflowApplication,
       string bookmarkName,
       Object value,
       string waitForBookmarkName,
       TimeSpan timeout
)
```
**Visual Basic**

```
<ExtensionAttribute> _
Public Shared Function ResumeEpisodeBookmarkAsync ( _
        workflowApplication As WorkflowApplication, _
        bookmarkName As String, _
        value As Object, _
        waitForBookmarkName As String, _
        timeout As TimeSpan _
) As Task(Of WorkflowEpisodeResult)
```

```
Visual C++
```

```
public:
[ExtensionAttribute]
Task<WorkflowEpisodeResult^>^ ResumeEpisodeBoo
        WorkflowApplication^ workflowApplication,
        String^ bookmarkName,
        Object^ value,
        String^ waitForBookmarkName,
        TimeSpan timeout
)
```
#### **Parameters**

*workflowApplication* Type: [System.Activities.WorkflowApplication](http://msdn2.microsoft.com/en-us/library/dd987846) The workflow application.

*bookmarkName* Type: **[System.String](http://msdn2.microsoft.com/en-us/library/s1wwdcbf)** The bookmark name.

*value* Type: **System. Object** The value to resume the bookmark with *waitForBookmarkName*

Type: [System.String](http://msdn2.microsoft.com/en-us/library/s1wwdcbf) Run the episode until completed, aborted or an idle with a bookmark matching this name

*timeout* Type: [System.TimeSpan](http://msdn2.microsoft.com/en-us/library/269ew577) The timeout.

# **Return Value**

A task that will resume the workflow

### **Usage Note**

In Visual Basic and C#, you can call this method as an instance method on any object of type [WorkflowApplication](http://msdn2.microsoft.com/en-us/library/dd987846). When you use instance method syntax to call this method, omit the first parameter. For more information, see **Extension** Methods (Visual Basic) or Extension Methods (C# [Programming](http://msdn.microsoft.com/en-us/library/bb384936.aspx) Guide).

<span id="page-443-0"></span>[WorkflowApplicationExtensions](#page-282-0) Class [WorkflowApplicationExtensions](#page-286-0) Members [ResumeEpisodeBookmarkAsync](#page-406-0) Overload [Microsoft.Activities.Extensions](#page-0-0) Namespace  $\rightarrow$ 

Microsoft.Activities.Extensions

WorkflowApplicationExtensions.ResumeEpisodeBookmarkAsync Method (WorkflowApplication, String, Object, Func(WorkflowApplicationIdleEventArgs, String, Boolean), TimeSpan, CancellationToken)

[WorkflowApplicationExtensions](#page-282-0) Class See [Also](#page-447-0) Send [Feedback](javascript:SubmitFeedback()

Creates a task that will resume a bookmark and run the workflow until the activity is Closed, Faulted, Idle or Timeout

#### **Syntax**

**C#**

# public static [Task](http://msdn2.microsoft.com/en-us/library/dd321424)<[WorkflowEpisodeResult](#page-908-0)> ResumeEpiso this [WorkflowApplication](http://msdn2.microsoft.com/en-us/library/dd987846) *workflowApplication*, [string](http://msdn2.microsoft.com/en-us/library/s1wwdcbf) *bookmarkName*, [Object](http://msdn2.microsoft.com/en-us/library/e5kfa45b) *value*, [Func](http://msdn2.microsoft.com/en-us/library/bb534647)<[WorkflowApplicationIdleEventArgs](http://msdn2.microsoft.com/en-us/library/dd987328), [string](http://msdn2.microsoft.com/en-us/library/s1wwdcbf) [TimeSpan](http://msdn2.microsoft.com/en-us/library/269ew577) *timeout*, [CancellationToken](http://msdn2.microsoft.com/en-us/library/dd384802) *token* )

**Visual Basic**

```
<ExtensionAttribute> _
```
Public Shared Function ResumeEpisodeBookmarkAsync ( \_ *workflowApplication* As [WorkflowApplication,](http://msdn2.microsoft.com/en-us/library/dd987846) \_ *bookmarkName* As [String,](http://msdn2.microsoft.com/en-us/library/s1wwdcbf) \_ *value* As [Object](http://msdn2.microsoft.com/en-us/library/e5kfa45b), \_ *idleEventCallback* As **[Func\(](http://msdn2.microsoft.com/en-us/library/bb534647)Of WorkflowApplica** *timeout* As [TimeSpan,](http://msdn2.microsoft.com/en-us/library/269ew577) \_ *token* As [CancellationToken](http://msdn2.microsoft.com/en-us/library/dd384802) \_ ) As [Task](http://msdn2.microsoft.com/en-us/library/dd321424)(Of [WorkflowEpisodeResult](#page-908-0))

**Visual C++**

public: [\[ExtensionAttribute\]](http://msdn2.microsoft.com/en-us/library/bb504090) static [Task<](http://msdn2.microsoft.com/en-us/library/dd321424)[WorkflowEpisodeResult^](#page-908-0)>^ ResumeEpisodeBook [WorkflowApplication^](http://msdn2.microsoft.com/en-us/library/dd987846) *workflowApplication*, [String^](http://msdn2.microsoft.com/en-us/library/s1wwdcbf) *bookmarkName*, [Object^](http://msdn2.microsoft.com/en-us/library/e5kfa45b) *value*, [Func](http://msdn2.microsoft.com/en-us/library/bb534647)<[WorkflowApplicationIdleEventArgs](http://msdn2.microsoft.com/en-us/library/dd987328)^ , [Strin](http://msdn2.microsoft.com/en-us/library/s1wwdcbf)g [TimeSpan](http://msdn2.microsoft.com/en-us/library/269ew577) *timeout*, [CancellationToken](http://msdn2.microsoft.com/en-us/library/dd384802) *token*

## **Parameters**

*workflowApplication* Type: [System.Activities.WorkflowApplication](http://msdn2.microsoft.com/en-us/library/dd987846) The workflow application.

*bookmarkName* T[ype:](http://msdn2.microsoft.com/en-us/library/a28wyd50) **System. String** The bookmark name.

*value* Type: **System. Object** The value to resume the bookmark with

*idleEventCallback* Type: [System.Func](http://msdn2.microsoft.com/en-us/library/bb534647)([WorkflowApplicationIdleEventArgs,](http://msdn2.microsoft.com/en-us/library/dd987328) [String,](http://msdn2.microsoft.com/en-us/library/s1wwdcbf) [Boolean](http://msdn2.microsoft.com/en-us/library/a28wyd50)) The idle Event Callback.

*timeout* Type: [System.TimeSpan](http://msdn2.microsoft.com/en-us/library/269ew577) The timeout.

*token* Type: [System.Threading.CancellationToken](http://msdn2.microsoft.com/en-us/library/dd384802) The token.

### **Return Value**

A task that will resume the workflow

### **Usage Note**

In Visual Basic and C#, you can call this method as an instance method on any object of type [WorkflowApplication](http://msdn2.microsoft.com/en-us/library/dd987846). When you use instance method syntax to call this method, omit the first parameter. For more information, see **Extension** Met[hods](http://msdn2.microsoft.com/en-us/library/a28wyd50) (Visual Basic) or Extension Methods (C# [Programming](http://msdn.microsoft.com/en-us/library/bb384936.aspx) Guide).

)

<span id="page-447-0"></span>[WorkflowApplicationExtensions](#page-282-0) Class [WorkflowApplicationExtensions](#page-286-0) Members [ResumeEpisodeBookmarkAsync](#page-406-0) Overload [Microsoft.Activities.Extensions](#page-0-0) Namespace  $=$   $\blacksquare$ 

Microsoft.Activities.Extensions

WorkflowApplicationExtensions.ResumeEpisodeBookmarkAsync Method (WorkflowApplication, String, Object, String, TimeSpan, CancellationToken)

[WorkflowApplicationExtensions](#page-282-0) Class See [Also](#page-451-0) Send [Feedback](javascript:SubmitFeedback()

Creates a task that will resume a bookmark and run the workflow until the activity is Closed, Faulted, Idle or Timeout

#### **Syntax**

# **C#** public static [Task](http://msdn2.microsoft.com/en-us/library/dd321424)<[WorkflowEpisodeResult](#page-908-0)> ResumeEpiso this [WorkflowApplication](http://msdn2.microsoft.com/en-us/library/dd987846) *workflowApplication*, [string](http://msdn2.microsoft.com/en-us/library/s1wwdcbf) *bookmarkName*, [Object](http://msdn2.microsoft.com/en-us/library/e5kfa45b) *value*, [string](http://msdn2.microsoft.com/en-us/library/s1wwdcbf) *waitForBookmarkName*, [TimeSpan](http://msdn2.microsoft.com/en-us/library/269ew577) *timeout*, [CancellationToken](http://msdn2.microsoft.com/en-us/library/dd384802) *token* )

**Visual Basic**

```
<ExtensionAttribute> _
```
Public Shared Function ResumeEpisodeBookmarkAsync ( \_ *workflowApplication* As [WorkflowApplication,](http://msdn2.microsoft.com/en-us/library/dd987846) \_ *bookmarkName* As [String,](http://msdn2.microsoft.com/en-us/library/s1wwdcbf) \_ *value* As [Object](http://msdn2.microsoft.com/en-us/library/e5kfa45b), \_ *waitForBookmarkName* As [String](http://msdn2.microsoft.com/en-us/library/s1wwdcbf), \_ *timeout* As [TimeSpan,](http://msdn2.microsoft.com/en-us/library/269ew577) \_ *token* As [CancellationToken](http://msdn2.microsoft.com/en-us/library/dd384802) \_ ) As [Task](http://msdn2.microsoft.com/en-us/library/dd321424)(Of [WorkflowEpisodeResult](#page-908-0))

**Visual C++**

public: [\[ExtensionAttribute\]](http://msdn2.microsoft.com/en-us/library/bb504090) static [Task<](http://msdn2.microsoft.com/en-us/library/dd321424)[WorkflowEpisodeResult^](#page-908-0)>^ ResumeEpisodeBook [WorkflowApplication^](http://msdn2.microsoft.com/en-us/library/dd987846) *workflowApplication*, [String^](http://msdn2.microsoft.com/en-us/library/s1wwdcbf) *bookmarkName*, [Object^](http://msdn2.microsoft.com/en-us/library/e5kfa45b) *value*, [String^](http://msdn2.microsoft.com/en-us/library/s1wwdcbf) *waitForBookmarkName*, [TimeSpan](http://msdn2.microsoft.com/en-us/library/269ew577) *timeout*, [CancellationToken](http://msdn2.microsoft.com/en-us/library/dd384802) *token*

### **Parameters**

)

*workflowApplication* Type: [System.Activities.WorkflowApplication](http://msdn2.microsoft.com/en-us/library/dd987846) The workflow application.

*bookmarkName* Type: **System. String** The bookmark name.

*value* Type: **System. Object** The value to resume the bookmark with

*waitForBookmarkName* Type: **[System.String](http://msdn2.microsoft.com/en-us/library/s1wwdcbf)** Run the episode until completed, aborted or an idle with a bookmark matching this name

*timeout* Type: [System.TimeSpan](http://msdn2.microsoft.com/en-us/library/269ew577) The timeout.

*token* Type: [System.Threading.CancellationToken](http://msdn2.microsoft.com/en-us/library/dd384802) The cancellation token.

### **Return Value**

A task that will resume the workflow

### **Usage Note**

In Visual Basic and C#, you can call this method as an instance method on any object of type [WorkflowApplication](http://msdn2.microsoft.com/en-us/library/dd987846). When you use instance method syntax to call this method, omit the first parameter. For more information, see Extension Methods (Visual Basic) or Extension Methods (C# [Programming](http://msdn.microsoft.com/en-us/library/bb384936.aspx) Guide).

<span id="page-451-0"></span>[WorkflowApplicationExtensions](#page-282-0) Class [WorkflowApplicationExtensions](#page-286-0) Members [ResumeEpisodeBookmarkAsync](#page-406-0) Overload [Microsoft.Activities.Extensions](#page-0-0) Namespace

#### <span id="page-452-0"></span> $=$   $\blacksquare$

Microsoft.Activities.Extensions

WorkflowApplicationExtensions.RunEpisode Method

[WorkflowApplicationExtensions](#page-282-0) Class See [Also](#page-454-0) Send [Feedback](javascript:SubmitFeedback()

# **Overload List**

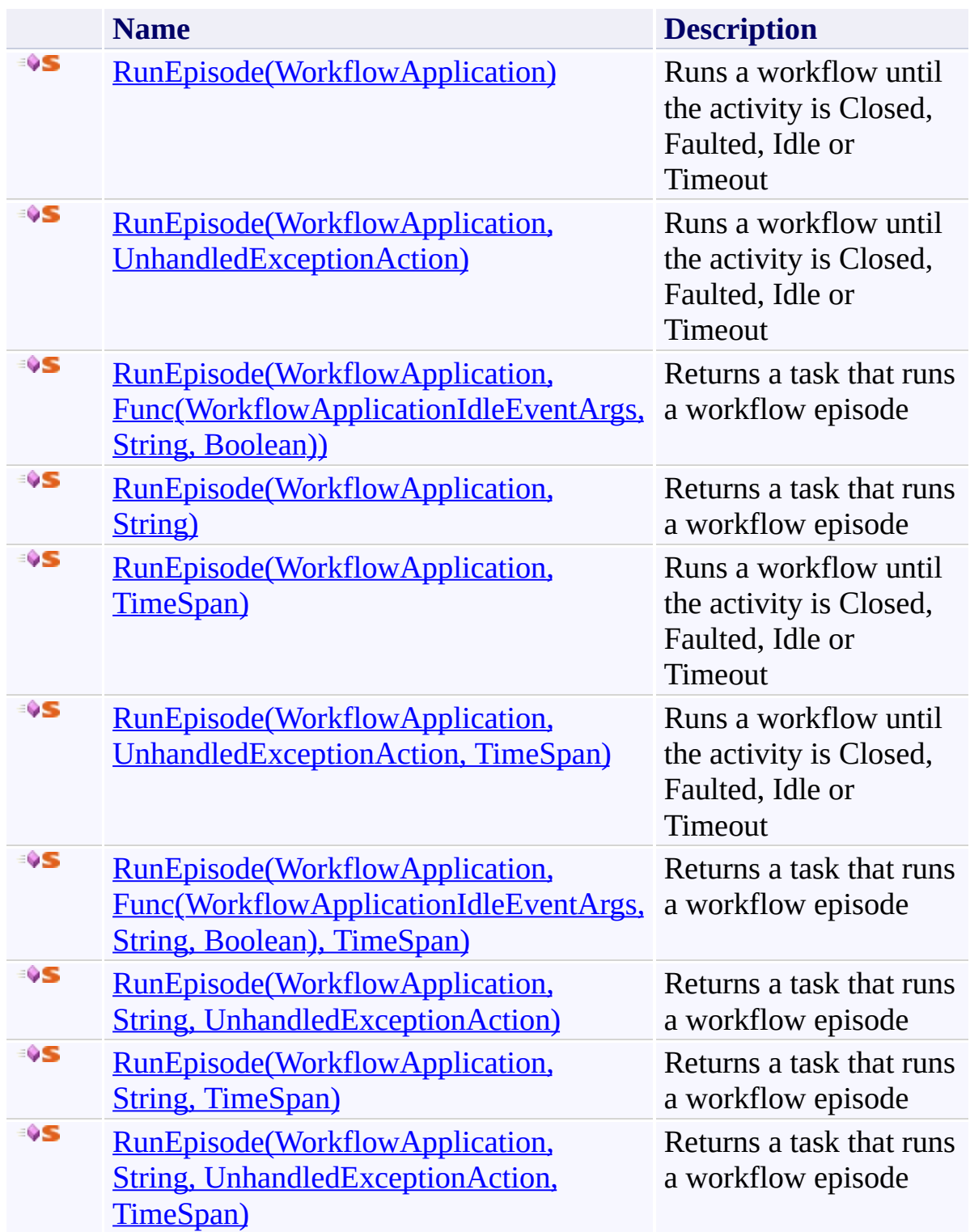

<span id="page-454-0"></span>[WorkflowApplicationExtensions](#page-282-0) Class [WorkflowApplicationExtensions](#page-286-0) Members [Microsoft.Activities.Extensions](#page-0-0) Namespace <span id="page-455-0"></span> $\equiv$  $\blacktriangleright$ Microsoft.Activities.Extensions

WorkflowApplicationExtensions.RunEpisode Method (WorkflowApplication) [WorkflowApplicationExtensions](#page-282-0) Class See [Also](#page-458-0) Send [Feedback](javascript:SubmitFeedback()

Runs a workflow until the activity is Closed, Faulted, Idle or Timeout

**Syntax**

**C#**

```
public static WorkflowEpisodeResult RunEpisode(
        this WorkflowApplication workflowApplication
)
```
#### **Visual Basic**

```
<ExtensionAttribute> _
Public Shared Function RunEpisode ( _
        workflowApplication As WorkflowApplication _
) As WorkflowEpisodeResult
```
#### **Visual C++**

```
public:
[ExtensionAttribute]
WorkflowEpisodeResult^ RunEpisode(
       WorkflowApplication^ workflowApplication
)
```
#### **Parameters**

*workflowApplication* Type: [System.Activities.WorkflowApplication](http://msdn2.microsoft.com/en-us/library/dd987846) The workflow application.

#### **Return Value**

The episode result

#### **Usage Note**

In Visual Basic and C#, you can call this method as an instance method on any

object of type [WorkflowApplication](http://msdn2.microsoft.com/en-us/library/dd987846). When you use instance method syntax to call this method, omit the first parameter. For more information, see Extension Methods (Visual Basic) or Extension Methods (C# [Programming](http://msdn.microsoft.com/en-us/library/bb384936.aspx) Guide).

<span id="page-458-0"></span>[WorkflowApplicationExtensions](#page-282-0) Class [WorkflowApplicationExtensions](#page-286-0) Members [RunEpisode](#page-452-0) Overload [Microsoft.Activities.Extensions](#page-0-0) Namespace <span id="page-459-0"></span> $\equiv$  $\blacktriangleright$ Microsoft.Activities.Extensions

WorkflowApplicationExtensions.RunEpisode Method (WorkflowApplication, UnhandledExceptionAction) [WorkflowApplicationExtensions](#page-282-0) Class See [Also](#page-462-0) Send [Feedback](javascript:SubmitFeedback()

Runs a workflow until the activity is Closed, Faulted, Idle or Timeout

```
Syntax
```

```
C#
public static WorkflowEpisodeResult RunEpisode(
        this WorkflowApplication workflowApplication,
        UnhandledExceptionAction unhandledExceptionAction
)
```
**Visual Basic**

```
<ExtensionAttribute> _
Public Shared Function RunEpisode (
       workflowApplication As WorkflowApplication, _
       unhandledExceptionActionUnhandledException
WorkflowEpisodeResult
```
**Visual C++**

```
public:
[ExtensionAttribute]
WorkflowEpisodeResult^ RunEpisode(
        WorkflowApplication^ workflowApplication,
        UnhandledExceptionAction unhandledExceptionAction
)
```
# **Parameters**

*workflowApplication* Type: [System.Activities.WorkflowApplication](http://msdn2.microsoft.com/en-us/library/dd987846) The workflow application. *unhandledExceptionAction* Type: [System.Activities.UnhandledExceptionAction](http://msdn2.microsoft.com/en-us/library/dd485585) The unhandledExceptionAction.

# **Return Value**

The episode result

## **Usage Note**

In Visual Basic and C#, you can call this method as an instance method on any object of type [WorkflowApplication](http://msdn2.microsoft.com/en-us/library/dd987846). When you use instance method syntax to call this method, omit the first parameter. For more information, see **Extension** Methods (Visual Basic) or Extension Methods (C# [Programming](http://msdn.microsoft.com/en-us/library/bb384936.aspx) Guide).

<span id="page-462-0"></span>[WorkflowApplicationExtensions](#page-282-0) Class [WorkflowApplicationExtensions](#page-286-0) Members [RunEpisode](#page-452-0) Overload [Microsoft.Activities.Extensions](#page-0-0) Namespace Microsoft.Activities.Extensions

WorkflowApplicationExtensions.RunEpisode Method (WorkflowApplication, Func(WorkflowApplicationIdleEventArgs, String, Boolean))

[WorkflowApplicationExtensions](#page-282-0) Class See [Also](#page-466-0) Send [Feedback](javascript:SubmitFeedback()

Returns a task that runs a workflow episode

**Namespace:** [Microsoft.Activities.Extensions](#page-0-0) **Assembly:** Microsoft.Activities.Extensions (in Microsoft.Activities.Extensions.dll) Version: 2.0.6.9 (2.0.6.9)

<span id="page-463-0"></span> $\equiv$  $\blacktriangleright$ 

```
Syntax
```

```
C#
public static WorkflowEpisodeResult RunEpisode(
        this WorkflowApplication workflowApplication,
        Func<WorkflowApplicationIdleEventArgs, string
)
```
**Visual Basic**

```
<ExtensionAttribute> _
Public Shared Function RunEpisode (
        workflowApplication As WorkflowApplication, _
        idleEventCallback As Func(Of WorkflowApplica
WorkflowEpisodeResult
```
**Visual C++**

```
public:
[ExtensionAttribute]
WorkflowEpisodeResult^ RunEpisode(
       WorkflowApplication^ workflowApplication,
        Func<WorkflowApplicationIdleEventArgs^
, String
)
```
# **Parameters**

*workflowApplication* Type: [System.Activities.WorkflowApplication](http://msdn2.microsoft.com/en-us/library/dd987846) The workflow application. *idleEventCallback* Type: [System.Func](http://msdn2.microsoft.com/en-us/library/bb534647)([WorkflowApplicationIdleEventArgs,](http://msdn2.microsoft.com/en-us/library/dd987328) [String,](http://msdn2.microsoft.com/en-us/library/s1wwdcbf) [Boolean](http://msdn2.microsoft.com/en-us/library/a28wyd50)) The idle event callback.

# **Return Value**

The episode result

## **Usage Note**

In Visual Basic and C#, you can call this method as an instance method on any object of type [WorkflowApplication](http://msdn2.microsoft.com/en-us/library/dd987846). When you use instance method syntax to call [this](http://msdn2.microsoft.com/en-us/library/a28wyd50) method, omit the first parameter. For more information, see **Extension** Methods (Visual Basic) or Extension Methods (C# [Programming](http://msdn.microsoft.com/en-us/library/bb384936.aspx) Guide).

<span id="page-466-0"></span>[WorkflowApplicationExtensions](#page-282-0) Class [WorkflowApplicationExtensions](#page-286-0) Members [RunEpisode](#page-452-0) Overload [Microsoft.Activities.Extensions](#page-0-0) Namespace

<span id="page-467-0"></span> $\blacktriangleright$  $\equiv$ Microsoft.Activities.Extensions

WorkflowApplicationExtensions.RunEpisode Method (WorkflowApplication, String) [WorkflowApplicationExtensions](#page-282-0) Class See [Also](#page-470-0) Send [Feedback](javascript:SubmitFeedback()

Returns a task that runs a workflow episode
```
Syntax
```

```
C#
public static WorkflowEpisodeResult RunEpisode(
        this WorkflowApplication workflowApplication,
        string waitForBookmarkName
)
```
**Visual Basic**

```
<ExtensionAttribute> _
Public Shared Function RunEpisode (
        workflowApplication As WorkflowApplication, _
        waitForBookmarkName As String _
WorkflowEpisodeResult
```
**Visual C++**

```
public:
[ExtensionAttribute]
WorkflowEpisodeResult^ RunEpisode(
       WorkflowApplication^ workflowApplication,
       String^ waitForBookmarkName
)
```
# **Parameters**

*workflowApplication* Type: [System.Activities.WorkflowApplication](http://msdn2.microsoft.com/en-us/library/dd987846) The workflow application. *waitForBookmarkName* Type: [System.String](http://msdn2.microsoft.com/en-us/library/s1wwdcbf) The bookmark name.

# **Return Value**

The episode result

# **Usage Note**

 $\equiv$  $\blacktriangleright$ Microsoft.Activities.Extensions

WorkflowApplicationExtensions.RunEpisode Method (WorkflowApplication, TimeSpan) [WorkflowApplicationExtensions](#page-282-0) Class See [Also](#page-474-0) Send [Feedback](javascript:SubmitFeedback()

Runs a workflow until the activity is Closed, Faulted, Idle or Timeout

```
Syntax
```

```
C#
public static WorkflowEpisodeResult RunEpisode(
        this WorkflowApplication workflowApplication,
        TimeSpan timeout
)
```
**Visual Basic**

```
<ExtensionAttribute> _
Public Shared Function RunEpisode (
        workflowApplication As WorkflowApplication, _
        timeout As TimeSpan _
) As WorkflowEpisodeResult
```
**Visual C++**

```
public:
[ExtensionAttribute]
WorkflowEpisodeResult^ RunEpisode(
       WorkflowApplication^ workflowApplication,
       TimeSpan timeout
)
```
# **Parameters**

*workflowApplication* Type: [System.Activities.WorkflowApplication](http://msdn2.microsoft.com/en-us/library/dd987846) The workflow application. *timeout* Type: [System.TimeSpan](http://msdn2.microsoft.com/en-us/library/269ew577)

The timeout.

# **Return Value**

The episode result

# **Usage Note**

 $\equiv$  $\blacktriangleright$ Microsoft.Activities.Extensions

WorkflowApplicationExtensions.RunEpisode Method (WorkflowApplication, UnhandledExceptionAction, TimeSpan) [WorkflowApplicationExtensions](#page-282-0) Class See [Also](#page-478-0) Send [Feedback](javascript:SubmitFeedback()

Runs a workflow until the activity is Closed, Faulted, Idle or Timeout

### **Syntax**

```
C#
public static WorkflowEpisodeResult RunEpisode(
        this WorkflowApplication workflowApplication,
        UnhandledExceptionAction unhandledExceptionAction
        TimeSpan timeout
)
Visual Basic
<ExtensionAttribute> _
Public Shared Function RunEpisode ( _
        workflowApplication As WorkflowApplication, _
        unhandledExceptionActionUnhandledException
        timeout As TimeSpan _
WorkflowEpisodeResult
Visual C++
public:
[ExtensionAttribute]
WorkflowEpisodeResult^ RunEpisode(
```

```
WorkflowApplication^ workflowApplication,
UnhandledExceptionAction unhandledExceptionAction
TimeSpan timeout
```
)

# **Parameters**

*workflowApplication* Type: [System.Activities.WorkflowApplication](http://msdn2.microsoft.com/en-us/library/dd987846) The workflow application. *unhandledExceptionAction*

Type: [System.Activities.UnhandledExceptionAction](http://msdn2.microsoft.com/en-us/library/dd485585) The unhandledExceptionAction.

*timeout* Type: **[System.TimeSpan](http://msdn2.microsoft.com/en-us/library/269ew577)** The timeout.

# **Return Value**

The episode result

## **Usage Note**

Microsoft.Activities.Extensions

WorkflowApplicationExtensions.RunEpisode Method (WorkflowApplication, Func(WorkflowApplicationIdleEventArgs, String, Boolean), TimeSpan)

[WorkflowApplicationExtensions](#page-282-0) Class See [Also](#page-482-0) Send [Feedback](javascript:SubmitFeedback()

Returns a task that runs a workflow episode

**Namespace:** [Microsoft.Activities.Extensions](#page-0-0) **Assembly:** Microsoft.Activities.Extensions (in Microsoft.Activities.Extensions.dll) Version: 2.0.6.9 (2.0.6.9)

#### $\equiv$  $\blacktriangleright$

### **Syntax**

```
C#
public static WorkflowEpisodeResult RunEpisode(
        this WorkflowApplication workflowApplication,
        Func<WorkflowApplicationIdleEventArgs, string
        TimeSpan timeout
)
Visual Basic
<ExtensionAttribute> _
Public Shared Function RunEpisode ( _
        workflowApplication As WorkflowApplication, _
        idleEventCallback As Func(Of WorkflowApplica
        timeout As TimeSpan _
WorkflowEpisodeResult
Visual C++
public:
[ExtensionAttribute]
WorkflowEpisodeResult^ RunEpisode(
```

```
WorkflowApplication^ workflowApplication,
Func<WorkflowApplicationIdleEventArgs^
, String
TimeSpan timeout
```
)

# **Parameters**

*workflowApplication* Type: [System.Activities.WorkflowApplication](http://msdn2.microsoft.com/en-us/library/dd987846) The workflow application. *idleEventCallback*

Type: [System.Func](http://msdn2.microsoft.com/en-us/library/bb534647)([WorkflowApplicationIdleEventArgs,](http://msdn2.microsoft.com/en-us/library/dd987328) [String,](http://msdn2.microsoft.com/en-us/library/s1wwdcbf) [Boolean](http://msdn2.microsoft.com/en-us/library/a28wyd50)) The idle event callback.

*timeout* Type: **[System.TimeSpan](http://msdn2.microsoft.com/en-us/library/269ew577)** The timeout

# **R[eturn](http://msdn2.microsoft.com/en-us/library/a28wyd50) Value**

The episode result

# **Usage Note**

 $\blacktriangleright$  $\equiv$ Microsoft.Activities.Extensions

WorkflowApplicationExtensions.RunEpisode Method (WorkflowApplication, String, UnhandledExceptionAction) [WorkflowApplicationExtensions](#page-282-0) Class See [Also](#page-486-0) Send [Feedback](javascript:SubmitFeedback()

Returns a task that runs a workflow episode

### **Syntax**

```
C#
public static WorkflowEpisodeResult RunEpisode(
        this WorkflowApplication workflowApplication,
        string waitForBookmarkName,
        UnhandledExceptionAction unhandledExceptionAction
)
```
**Visual Basic**

```
<ExtensionAttribute> _
Public Shared Function RunEpisode ( _
        workflowApplication As WorkflowApplication, _
        waitForBookmarkName As String, _
        unhandledExceptionActionUnhandledException
) As WorkflowEpisodeResult
```
**Visual C++**

```
public:
[ExtensionAttribute]
WorkflowEpisodeResult^ RunEpisode(
        WorkflowApplication^ workflowApplication,
        String^ waitForBookmarkName,
        UnhandledExceptionAction unhandledExceptionAction
)
```
# **Parameters**

*workflowApplication* Type: [System.Activities.WorkflowApplication](http://msdn2.microsoft.com/en-us/library/dd987846) The workflow application. *waitForBookmarkName*

Type: **[System.String](http://msdn2.microsoft.com/en-us/library/s1wwdcbf)** The bookmark name.

*unhandledExceptionAction* Type: [System.Activities.UnhandledExceptionAction](http://msdn2.microsoft.com/en-us/library/dd485585) The unhandled Exception Action.

# **Return Value**

The episode result

## **Usage Note**

 $\blacktriangleright$  $\equiv$ Microsoft.Activities.Extensions

WorkflowApplicationExtensions.RunEpisode Method (WorkflowApplication, String, TimeSpan) [WorkflowApplicationExtensions](#page-282-0) Class See [Also](#page-490-0) Send [Feedback](javascript:SubmitFeedback()

Returns a task that runs a workflow episode

#### **Syntax**

```
C#
public static WorkflowEpisodeResult RunEpisode(
        this WorkflowApplication workflowApplication,
        string waitForBookmarkName,
        TimeSpan timeout
)
```
**Visual Basic**

```
<ExtensionAttribute> _
Public Shared Function RunEpisode ( _
        workflowApplication As WorkflowApplication, _
        waitForBookmarkName As String, _
        timeout As TimeSpan _
WorkflowEpisodeResult
```
**Visual C++**

```
public:
[ExtensionAttribute]
WorkflowEpisodeResult^ RunEpisode(
       WorkflowApplication^ workflowApplication,
       String^ waitForBookmarkName,
       TimeSpan timeout
)
```
# **Parameters**

*workflowApplication* Type: [System.Activities.WorkflowApplication](http://msdn2.microsoft.com/en-us/library/dd987846) The workflow application. *waitForBookmarkName*

Type: **[System.String](http://msdn2.microsoft.com/en-us/library/s1wwdcbf)** The bookmark name.

*timeout* Type: [System.TimeSpan](http://msdn2.microsoft.com/en-us/library/269ew577) The timeout.

# **Return Value**

The episode result

# **Usage Note**

 $\blacktriangleright$  $\equiv$ Microsoft.Activities.Extensions

WorkflowApplicationExtensions.RunEpisode Method (WorkflowApplication, String, UnhandledExceptionAction, TimeSpan) [WorkflowApplicationExtensions](#page-282-0) Class See [Also](#page-494-0) Send [Feedback](javascript:SubmitFeedback()

Returns a task that runs a workflow episode

#### **Syntax**

```
C#
public static WorkflowEpisodeResult RunEpisode(
        this WorkflowApplication workflowApplication,
        string waitForBookmarkName,
        UnhandledExceptionAction unhandledExceptionAction
        TimeSpan timeout
)
Visual Basic
<ExtensionAttribute> _
Public Shared Function RunEpisode ( _
        workflowApplication As WorkflowApplication, _
        waitForBookmarkName As String, _
        unhandledExceptionActionUnhandledException
        timeout As TimeSpan _
) As WorkflowEpisodeResult
Visual C++
public:
[ExtensionAttribute]
WorkflowEpisodeResult^ RunEpisode(
        WorkflowApplication^ workflowApplication,
        String^ waitForBookmarkName,
        UnhandledExceptionAction unhandledExceptionAction
        TimeSpan timeout
)
```
# **Parameters**

*workflowApplication*

Type: [System.Activities.WorkflowApplication](http://msdn2.microsoft.com/en-us/library/dd987846) The workflow application.

*waitForBookmarkName* Type: **[System.String](http://msdn2.microsoft.com/en-us/library/s1wwdcbf)** The bookmark name.

*unhandledExceptionAction* Type: [System.Activities.UnhandledExceptionAction](http://msdn2.microsoft.com/en-us/library/dd485585) The unhandled Exception Action.

*timeout* Type: [System.TimeSpan](http://msdn2.microsoft.com/en-us/library/269ew577) The timeout.

# **Return Value**

The episode result

# **Usage Note**

#### <span id="page-495-0"></span> $=$   $\blacksquare$

Microsoft.Activities.Extensions

WorkflowApplicationExtensions.RunEpisodeAsync Method

[WorkflowApplicationExtensions](#page-282-0) Class See [Also](#page-498-0) Send [Feedback](javascript:SubmitFeedback()

# **Overload List**

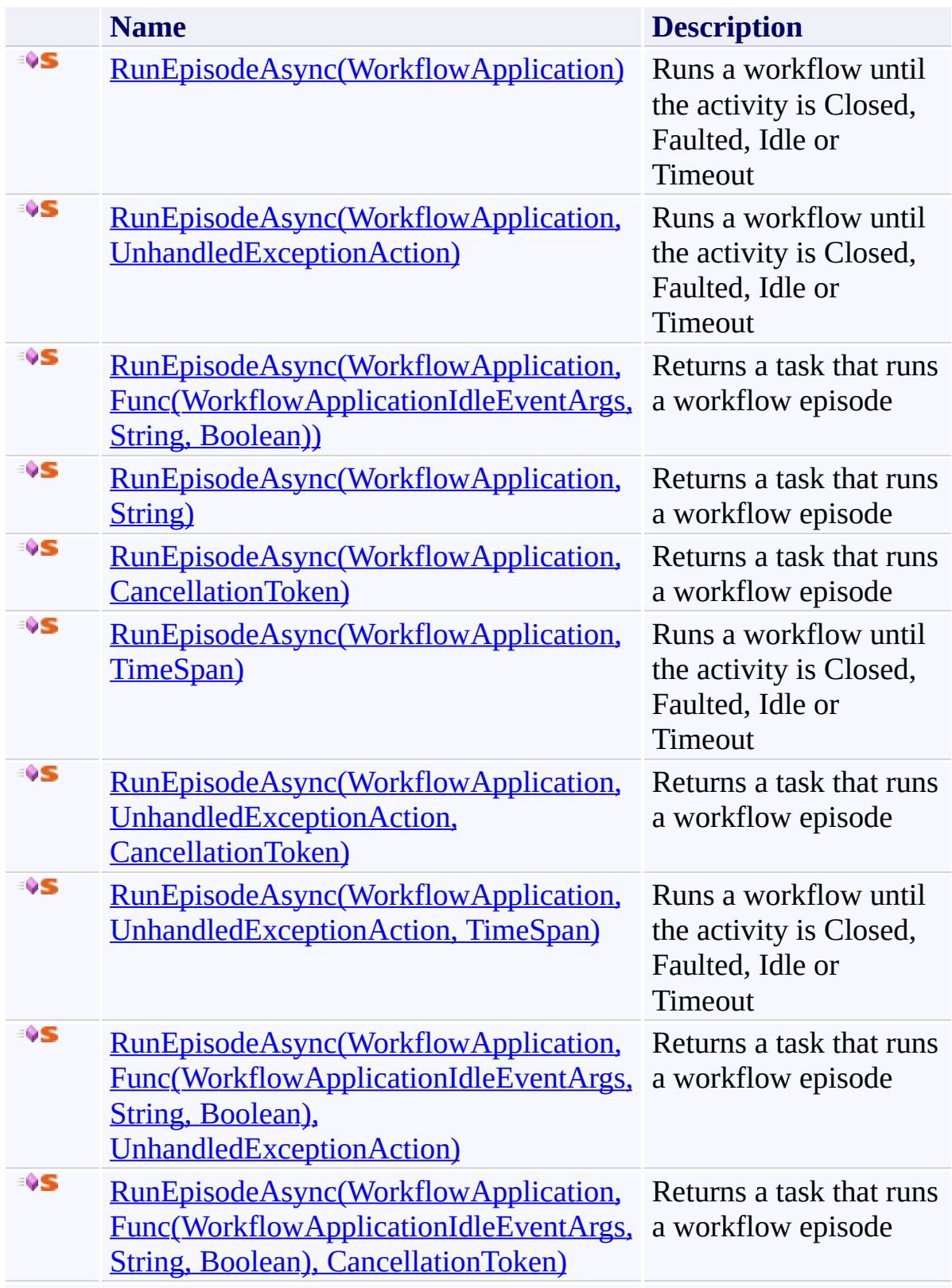

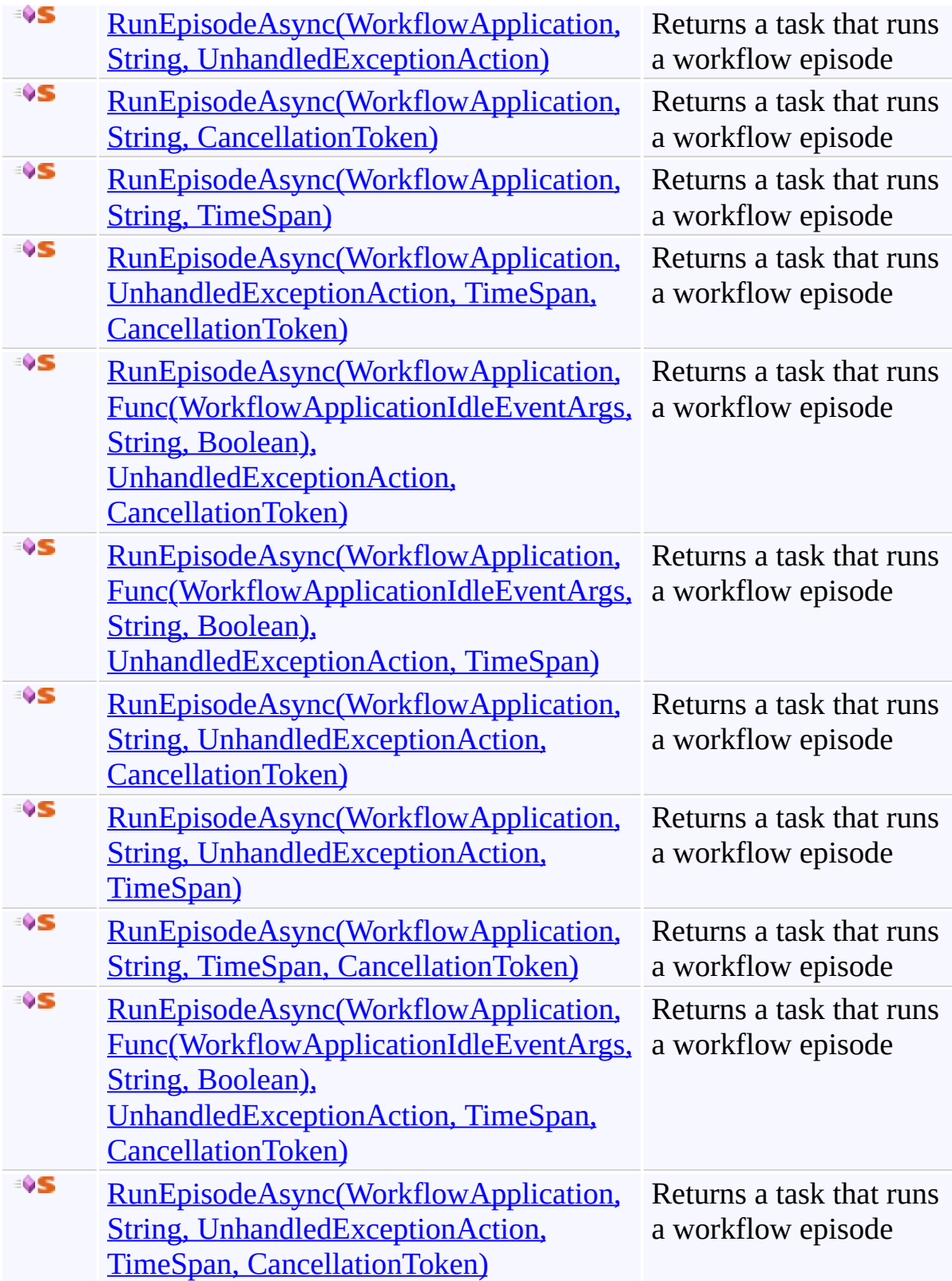

<span id="page-499-0"></span> $\equiv$  $\blacktriangleright$ Microsoft.Activities.Extensions

WorkflowApplicationExtensions.RunEpisodeAsync Method (WorkflowApplication) [WorkflowApplicationExtensions](#page-282-0) Class See [Also](#page-502-0) Send [Feedback](javascript:SubmitFeedback()

Runs a workflow until the activity is Closed, Faulted, Idle or Timeout

**Syntax**

**C#**

# public static [Task](http://msdn2.microsoft.com/en-us/library/dd321424)<[WorkflowEpisodeResult](#page-908-0)> RunEpisode this [WorkflowApplication](http://msdn2.microsoft.com/en-us/library/dd987846) *workflowApplication* )

#### **Visual Basic**

```
<ExtensionAttribute> _
Public Shared Function RunEpisodeAsync ( _
        workflowApplication As WorkflowApplication _
) As Task(Of WorkflowEpisodeResult)
```
#### **Visual C++**

```
public:
[ExtensionAttribute]
Task<WorkflowEpisodeResult^>^ RunEpisodeAsync
       WorkflowApplication^ workflowApplication
)
```
# **Parameters**

*workflowApplication* Type: [System.Activities.WorkflowApplication](http://msdn2.microsoft.com/en-us/library/dd987846) The workflow application.

#### **Return Value**

A task that will run the workflow

#### **Usage Note**

In Visual Basic and C#, you can call this method as an instance method on any

object of type [WorkflowApplication](http://msdn2.microsoft.com/en-us/library/dd987846). When you use instance method syntax to call this method, omit the first parameter. For more information, see Extension Methods (Visual Basic) or Extension Methods (C# [Programming](http://msdn.microsoft.com/en-us/library/bb384936.aspx) Guide).

<span id="page-503-0"></span> $\equiv$  $\blacktriangleright$ Microsoft.Activities.Extensions

WorkflowApplicationExtensions.RunEpisodeAsync Method (WorkflowApplication, UnhandledExceptionAction) [WorkflowApplicationExtensions](#page-282-0) Class See [Also](#page-506-0) Send [Feedback](javascript:SubmitFeedback()

Runs a workflow until the activity is Closed, Faulted, Idle or Timeout
```
Syntax
```
**C#**

```
TaskWorkflowEpisodeResult> RunEpisode
       this WorkflowApplication workflowApplication,
       UnhandledExceptionAction unhandledExceptionAction
)
```
**Visual Basic**

```
<ExtensionAttribute> _
Public Shared Function RunEpisodeAsync ( _
        workflowApplication As WorkflowApplication, _
        unhandledExceptionActionUnhandledException
) As Task(Of WorkflowEpisodeResult)
```
**Visual C++**

```
public:
[ExtensionAttribute]
Task<WorkflowEpisodeResult^>^ RunEpisodeAsync
        WorkflowApplication^ workflowApplication,
        UnhandledExceptionAction unhandledExceptionAction
)
```
### **Parameters**

*workflowApplication* Type: [System.Activities.WorkflowApplication](http://msdn2.microsoft.com/en-us/library/dd987846) The workflow application. *unhandledExceptionAction* Type: [System.Activities.UnhandledExceptionAction](http://msdn2.microsoft.com/en-us/library/dd485585) The unhandledExceptionAction.

# **Return Value**

A task that will run the workflow

# **Usage Note**

 $\equiv$  $\blacktriangleright$ Microsoft.Activities.Extensions

WorkflowApplicationExtensions.RunEpisodeAsync Method (WorkflowApplication, Func(WorkflowApplicationIdleEventArgs, String, Boolean))

[WorkflowApplicationExtensions](#page-282-0) Class See [Also](#page-510-0) Send [Feedback](javascript:SubmitFeedback()

Returns a task that runs a workflow episode

```
Syntax
```

```
C#
TaskWorkflowEpisodeResult> RunEpisode
       this WorkflowApplication workflowApplication,
       Func<WorkflowApplicationIdleEventArgs, string
)
```
**Visual Basic**

```
<ExtensionAttribute> _
Public Shared Function RunEpisodeAsync ( _
       workflowApplication As WorkflowApplication, _
       idleEventCallback As Func(Of WorkflowApplica
TaskWorkflowEpisodeResult)
```
**Visual C++**

```
public:
[ExtensionAttribute]
Task<WorkflowEpisodeResult^>^ RunEpisodeAsync
       WorkflowApplication^ workflowApplication,
        Func<WorkflowApplicationIdleEventArgs^
, String
)
```
# **Parameters**

*workflowApplication* Type: [System.Activities.WorkflowApplication](http://msdn2.microsoft.com/en-us/library/dd987846) The workflow application. *idleEventCallback* Type: [System.Func](http://msdn2.microsoft.com/en-us/library/bb534647)([WorkflowApplicationIdleEventArgs,](http://msdn2.microsoft.com/en-us/library/dd987328) [String,](http://msdn2.microsoft.com/en-us/library/s1wwdcbf) [Boolean](http://msdn2.microsoft.com/en-us/library/a28wyd50)) The idle event callback.

# **Return Value**

A task for running the workflow episode

## **Usage Note**

 $\blacktriangleright$  $\equiv$ Microsoft.Activities.Extensions

WorkflowApplicationExtensions.RunEpisodeAsync Method (WorkflowApplication, String) [WorkflowApplicationExtensions](#page-282-0) Class See [Also](#page-514-0) Send [Feedback](javascript:SubmitFeedback()

Returns a task that runs a workflow episode

```
Syntax
```
**C#**

```
TaskWorkflowEpisodeResult> RunEpisode
       this WorkflowApplication workflowApplication,
       string waitForBookmarkName
)
```
**Visual Basic**

```
<ExtensionAttribute> _
Public Shared Function RunEpisodeAsync ( _
       workflowApplication As WorkflowApplication, _
       waitForBookmarkName As String _
TaskWorkflowEpisodeResult)
```
**Visual C++**

```
public:
[ExtensionAttribute]
Task<WorkflowEpisodeResult^>^ RunEpisodeAsync
       WorkflowApplication^ workflowApplication,
       String^ waitForBookmarkName
)
```
### **Parameters**

*workflowApplication* Type: [System.Activities.WorkflowApplication](http://msdn2.microsoft.com/en-us/library/dd987846) The workflow application. *waitForBookmarkName* Type: [System.String](http://msdn2.microsoft.com/en-us/library/s1wwdcbf) The bookmark name.

# **Return Value**

A task for running the workflow episode

## **Usage Note**

 $\blacktriangleright$  $\equiv$ Microsoft.Activities.Extensions

WorkflowApplicationExtensions.RunEpisodeAsync Method (WorkflowApplication, CancellationToken)

[WorkflowApplicationExtensions](#page-282-0) Class See [Also](#page-518-0) Send [Feedback](javascript:SubmitFeedback()

Returns a task that runs a workflow episode

```
Syntax
```
**C#**

```
TaskWorkflowEpisodeResult> RunEpisode
       this WorkflowApplication workflowApplication,
       CancellationToken token
)
```
**Visual Basic**

```
<ExtensionAttribute> _
Public Shared Function RunEpisodeAsync ( _
       workflowApplication As WorkflowApplication, _
        token As CancellationToken _
TaskWorkflowEpisodeResult)
```
**Visual C++**

```
public:
[ExtensionAttribute]
Task<WorkflowEpisodeResult^>^ RunEpisodeAsync
       WorkflowApplication^ workflowApplication,
       CancellationToken token
)
```
# **Parameters**

*workflowApplication* Type: [System.Activities.WorkflowApplication](http://msdn2.microsoft.com/en-us/library/dd987846) The workflow application. *token* Type: [System.Threading.CancellationToken](http://msdn2.microsoft.com/en-us/library/dd384802) The cancellation token.

# **Return Value**

A task for running the workflow episode

## **Usage Note**

 $\equiv$  $\blacktriangleright$ Microsoft.Activities.Extensions

WorkflowApplicationExtensions.RunEpisodeAsync Method (WorkflowApplication, TimeSpan)

[WorkflowApplicationExtensions](#page-282-0) Class See [Also](#page-522-0) Send [Feedback](javascript:SubmitFeedback()

Runs a workflow until the activity is Closed, Faulted, Idle or Timeout

```
Syntax
```

```
C#
TaskWorkflowEpisodeResult> RunEpisode
       this WorkflowApplication workflowApplication,
       TimeSpan timeout
)
```
**Visual Basic**

```
<ExtensionAttribute> _
Public Shared Function RunEpisodeAsync ( _
       workflowApplication As WorkflowApplication, _
        timeout As TimeSpan _
TaskWorkflowEpisodeResult)
```
**Visual C++**

```
public:
[ExtensionAttribute]
Task<WorkflowEpisodeResult^>^ RunEpisodeAsync
       WorkflowApplication^ workflowApplication,
       TimeSpan timeout
)
```
### **Parameters**

```
workflowApplication
Type: System.Activities.WorkflowApplication
The workflow application.
timeout
Type: System.TimeSpan
```
The timeout.

# **Return Value**

A task that will run the workflow

# **Usage Note**

 $\blacktriangleright$  $\equiv$ Microsoft.Activities.Extensions

WorkflowApplicationExtensions.RunEpisodeAsync Method (WorkflowApplication, UnhandledExceptionAction, CancellationToken) [WorkflowApplicationExtensions](#page-282-0) Class See [Also](#page-526-0) Send [Feedback](javascript:SubmitFeedback()

Returns a task that runs a workflow episode

### **Syntax**

```
C#
TaskWorkflowEpisodeResult> RunEpisode
        this WorkflowApplication workflowApplication,
        UnhandledExceptionAction unhandledExceptionAction
        CancellationToken token
)
Visual Basic
<ExtensionAttribute> _
Public Shared Function RunEpisodeAsync ( _
        workflowApplication As WorkflowApplication, _
        unhandledExceptionActionUnhandledException
        token As CancellationToken _
) As Task(Of WorkflowEpisodeResult)
Visual C++
```

```
public:
[ExtensionAttribute]
Task<WorkflowEpisodeResult^>^ RunEpisodeAsync
        WorkflowApplication^ workflowApplication,
        UnhandledExceptionAction unhandledExceptionAction
        CancellationToken token
)
```
# **Parameters**

*workflowApplication* Type: [System.Activities.WorkflowApplication](http://msdn2.microsoft.com/en-us/library/dd987846) The workflow application. *unhandledExceptionAction*

Type: [System.Activities.UnhandledExceptionAction](http://msdn2.microsoft.com/en-us/library/dd485585) The unhandled Exception Action.

*token* Type: [System.Threading.CancellationToken](http://msdn2.microsoft.com/en-us/library/dd384802) The cancellation token.

# **Return Value**

A task for running the workflow episode

## **Usage Note**

 $\equiv$  $\blacktriangleright$ Microsoft.Activities.Extensions

WorkflowApplicationExtensions.RunEpisodeAsync Method (WorkflowApplication, UnhandledExceptionAction, TimeSpan) [WorkflowApplicationExtensions](#page-282-0) Class See [Also](#page-530-0) Send [Feedback](javascript:SubmitFeedback()

Runs a workflow until the activity is Closed, Faulted, Idle or Timeout

### **Syntax**

```
C#
TaskWorkflowEpisodeResult> RunEpisode
       this WorkflowApplication workflowApplication,
       UnhandledExceptionAction unhandledExceptionAction
       TimeSpan timeout
)
Visual Basic
<ExtensionAttribute> _
Public Shared Function RunEpisodeAsync ( _
       workflowApplication As WorkflowApplication, _
       unhandledExceptionActionUnhandledException
        timeout As TimeSpan _
TaskWorkflowEpisodeResult)
Visual C++
public:
```

```
[ExtensionAttribute]
Task<WorkflowEpisodeResult^>^ RunEpisodeAsync
        WorkflowApplication^ workflowApplication,
        UnhandledExceptionAction unhandledExceptionAction
        TimeSpan timeout
)
```

```
Parameters
```
*workflowApplication* Type: [System.Activities.WorkflowApplication](http://msdn2.microsoft.com/en-us/library/dd987846) The workflow application. *unhandledExceptionAction*

Type: [System.Activities.UnhandledExceptionAction](http://msdn2.microsoft.com/en-us/library/dd485585) The unhandledExceptionAction.

*timeout* Type: **[System.TimeSpan](http://msdn2.microsoft.com/en-us/library/269ew577)** The timeout.

# **Return Value**

A task that will run the workflow

### **Usage Note**

 $\equiv$  $\blacktriangleright$ Microsoft.Activities.Extensions

WorkflowApplicationExtensions.RunEpisodeAsync Method (WorkflowApplication, Func(WorkflowApplicationIdleEventArgs, String, Boolean), UnhandledExceptionAction)

[WorkflowApplicationExtensions](#page-282-0) Class See [Also](#page-534-0) Send [Feedback](javascript:SubmitFeedback()

Returns a task that runs a workflow episode

### **Syntax**

```
C#
TaskWorkflowEpisodeResult> RunEpisode
       this WorkflowApplication workflowApplication,
       Func<WorkflowApplicationIdleEventArgs, string
       UnhandledExceptionAction unhandledExceptionAction
)
Visual Basic
```

```
<ExtensionAttribute> _
Public Shared Function RunEpisodeAsync ( _
        workflowApplication As WorkflowApplication, _
        idleEventCallback As Func(Of WorkflowApplica
        unhandledExceptionActionUnhandledException
) As Task(Of WorkflowEpisodeResult)
```

```
Visual C++
```

```
public:
[ExtensionAttribute]
Task<WorkflowEpisodeResult^>^ RunEpisodeAsync
        WorkflowApplication^ workflowApplication,
        Func<WorkflowApplicationIdleEventArgs^
, String
        UnhandledExceptionAction unhandledExceptionAction
)
```
# **Parameters**

*workflowApplication* Type: [System.Activities.WorkflowApplication](http://msdn2.microsoft.com/en-us/library/dd987846) The workflow application. *idleEventCallback*

Type: [System.Func](http://msdn2.microsoft.com/en-us/library/bb534647)([WorkflowApplicationIdleEventArgs,](http://msdn2.microsoft.com/en-us/library/dd987328) [String,](http://msdn2.microsoft.com/en-us/library/s1wwdcbf) [Boolean](http://msdn2.microsoft.com/en-us/library/a28wyd50)) The idle event callback.

*unhandledExceptionAction* Type: [System.Activities.UnhandledExceptionAction](http://msdn2.microsoft.com/en-us/library/dd485585) The unhandled Exception Action.

# **R[eturn](http://msdn2.microsoft.com/en-us/library/a28wyd50) Value**

A task for running the workflow episode

# **Usage Note**

 $\equiv$  $\blacktriangleright$ 

Microsoft.Activities.Extensions

WorkflowApplicationExtensions.RunEpisodeAsync Method (WorkflowApplication, Func(WorkflowApplicationIdleEventArgs, String, Boolean), CancellationToken)

[WorkflowApplicationExtensions](#page-282-0) Class See [Also](#page-538-0) Send [Feedback](javascript:SubmitFeedback()

Returns a task that runs a workflow episode

### **Syntax**

```
C#
TaskWorkflowEpisodeResult> RunEpisode
       this WorkflowApplication workflowApplication,
       Func<WorkflowApplicationIdleEventArgs, string
       CancellationToken token
)
Visual Basic
<ExtensionAttribute> _
Public Shared Function RunEpisodeAsync ( _
```
*workflowApplication* As [WorkflowApplication,](http://msdn2.microsoft.com/en-us/library/dd987846) \_ idleEventCallback As **[Func\(](http://msdn2.microsoft.com/en-us/library/bb534647)Of WorkflowApplica** *token* As [CancellationToken](http://msdn2.microsoft.com/en-us/library/dd384802) \_

```
) As Task(Of WorkflowEpisodeResult)
```

```
Visual C++
```

```
public:
[ExtensionAttribute]
Task<WorkflowEpisodeResult^>^ RunEpisodeAsync
       WorkflowApplication^ workflowApplication,
        Func<WorkflowApplicationIdleEventArgs^
, String
       CancellationToken token
)
```
# **Parameters**

*workflowApplication* Type: [System.Activities.WorkflowApplication](http://msdn2.microsoft.com/en-us/library/dd987846) The workflow application. *idleEventCallback*

Type: [System.Func](http://msdn2.microsoft.com/en-us/library/bb534647)([WorkflowApplicationIdleEventArgs,](http://msdn2.microsoft.com/en-us/library/dd987328) [String,](http://msdn2.microsoft.com/en-us/library/s1wwdcbf) [Boolean](http://msdn2.microsoft.com/en-us/library/a28wyd50)) The idle event callback.

*token* Type: [System.Threading.CancellationToken](http://msdn2.microsoft.com/en-us/library/dd384802) The cancellation token.

# **R[eturn](http://msdn2.microsoft.com/en-us/library/a28wyd50) Value**

A task for running the workflow episode

## **Usage Note**

 $\blacktriangleright$  $\equiv$ Microsoft.Activities.Extensions

WorkflowApplicationExtensions.RunEpisodeAsync Method (WorkflowApplication, String, UnhandledExceptionAction) [WorkflowApplicationExtensions](#page-282-0) Class See [Also](#page-542-0) Send [Feedback](javascript:SubmitFeedback()

Returns a task that runs a workflow episode
```
C#
TaskWorkflowEpisodeResult> RunEpisode
       this WorkflowApplication workflowApplication,
       string waitForBookmarkName,
       UnhandledExceptionAction unhandledExceptionAction
)
```
**Visual Basic**

```
<ExtensionAttribute> _
Public Shared Function RunEpisodeAsync ( _
        workflowApplication As WorkflowApplication, _
        waitForBookmarkName As String, _
        unhandledExceptionActionUnhandledException
) As Task(Of WorkflowEpisodeResult)
```
**Visual C++**

```
public:
[ExtensionAttribute]
Task<WorkflowEpisodeResult^>^ RunEpisodeAsync
        WorkflowApplication^ workflowApplication,
        String^ waitForBookmarkName,
        UnhandledExceptionAction unhandledExceptionAction
)
```
#### **Parameters**

*workflowApplication* Type: [System.Activities.WorkflowApplication](http://msdn2.microsoft.com/en-us/library/dd987846) The workflow application. *waitForBookmarkName*

Type: **[System.String](http://msdn2.microsoft.com/en-us/library/s1wwdcbf)** The bookmark name.

*unhandledExceptionAction* Type: [System.Activities.UnhandledExceptionAction](http://msdn2.microsoft.com/en-us/library/dd485585) The unhandled Exception Action.

## **Return Value**

A task for running the workflow episode

### **Usage Note**

 $\blacktriangleright$  $\equiv$ Microsoft.Activities.Extensions

WorkflowApplicationExtensions.RunEpisodeAsync Method (WorkflowApplication, String, CancellationToken) [WorkflowApplicationExtensions](#page-282-0) Class See [Also](#page-546-0) Send [Feedback](javascript:SubmitFeedback()

Returns a task that runs a workflow episode

**Namespace:** [Microsoft.Activities.Extensions](#page-0-0) **Assembly:** Microsoft.Activities.Extensions (in Microsoft.Activities.Extensions.dll) Version: 2.0.6.9 (2.0.6.9)

```
C#
TaskWorkflowEpisodeResult> RunEpisode
       this WorkflowApplication workflowApplication,
       string waitForBookmarkName,
       CancellationToken token
)
Visual Basic
<ExtensionAttribute> _
Public Shared Function RunEpisodeAsync ( _
       workflowApplication As WorkflowApplication, _
       waitForBookmarkName As String, _
        token As CancellationToken _
) As Task(Of WorkflowEpisodeResult)
```

```
Visual C++
```

```
public:
[ExtensionAttribute]
Task<WorkflowEpisodeResult^>^ RunEpisodeAsync
       WorkflowApplication^ workflowApplication,
       String^ waitForBookmarkName,
       CancellationToken token
)
```
## **Parameters**

*workflowApplication* Type: [System.Activities.WorkflowApplication](http://msdn2.microsoft.com/en-us/library/dd987846) The workflow application. *waitForBookmarkName*

Type: **[System.String](http://msdn2.microsoft.com/en-us/library/s1wwdcbf)** The bookmark name.

*token* Type: [System.Threading.CancellationToken](http://msdn2.microsoft.com/en-us/library/dd384802) The cancellation token

## **Return Value**

A task for running the workflow episode

### **Usage Note**

 $\blacktriangleright$  $\equiv$ Microsoft.Activities.Extensions

WorkflowApplicationExtensions.RunEpisodeAsync Method (WorkflowApplication, String, TimeSpan) [WorkflowApplicationExtensions](#page-282-0) Class See [Also](#page-550-0) Send [Feedback](javascript:SubmitFeedback()

Returns a task that runs a workflow episode

**Namespace:** [Microsoft.Activities.Extensions](#page-0-0) **Assembly:** Microsoft.Activities.Extensions (in Microsoft.Activities.Extensions.dll) Version: 2.0.6.9 (2.0.6.9)

```
C#
TaskWorkflowEpisodeResult> RunEpisode
       this WorkflowApplication workflowApplication,
       string waitForBookmarkName,
       TimeSpan timeout
)
Visual Basic
<ExtensionAttribute> _
Public Shared Function RunEpisodeAsync ( _
       workflowApplication As WorkflowApplication, _
```
*waitForBookmarkName* As [String](http://msdn2.microsoft.com/en-us/library/s1wwdcbf), \_

```
timeout As TimeSpan _
) As Task(Of WorkflowEpisodeResult)
```

```
Visual C++
```

```
public:
[ExtensionAttribute]
Task<WorkflowEpisodeResult^>^ RunEpisodeAsync
       WorkflowApplication^ workflowApplication,
       String^ waitForBookmarkName,
       TimeSpan timeout
)
```
## **Parameters**

*workflowApplication* Type: [System.Activities.WorkflowApplication](http://msdn2.microsoft.com/en-us/library/dd987846) The workflow application. *waitForBookmarkName*

Type: **[System.String](http://msdn2.microsoft.com/en-us/library/s1wwdcbf)** The bookmark name.

*timeout* Type: **[System.TimeSpan](http://msdn2.microsoft.com/en-us/library/269ew577)** The timeout.

## **Return Value**

A task for running the workflow episode

### **Usage Note**

Microsoft.Activities.Extensions

WorkflowApplicationExtensions.RunEpisodeAsync Method (WorkflowApplication, UnhandledExceptionAction, TimeSpan, CancellationToken)

[WorkflowApplicationExtensions](#page-282-0) Class See [Also](#page-554-0) Send [Feedback](javascript:SubmitFeedback()

Returns a task that runs a workflow episode

**Namespace:** [Microsoft.Activities.Extensions](#page-0-0) **Assembly:** Microsoft.Activities.Extensions (in Microsoft.Activities.Extensions.dll) Version: 2.0.6.9 (2.0.6.9)

 $\equiv$  $\blacktriangleright$ 

```
C#
TaskWorkflowEpisodeResult> RunEpisode
        this WorkflowApplication workflowApplication,
        UnhandledExceptionAction unhandledExceptionAction
        TimeSpan timeout,
        CancellationToken token
)
Visual Basic
<ExtensionAttribute> _
Public Shared Function RunEpisodeAsync ( _
        workflowApplication As WorkflowApplication, _
        unhandledExceptionActionUnhandledException
        timeout As TimeSpan, _
        token As CancellationToken _
) As Task(Of WorkflowEpisodeResult)
Visual C++
public:
[ExtensionAttribute]
Task<WorkflowEpisodeResult^>^ RunEpisodeAsync
        WorkflowApplication^ workflowApplication,
        UnhandledExceptionAction unhandledExceptionAction
        TimeSpan timeout,
        CancellationToken token
)
```
#### **Parameters**

*workflowApplication*

Type: [System.Activities.WorkflowApplication](http://msdn2.microsoft.com/en-us/library/dd987846) The workflow application.

*unhandledExceptionAction* Type: [System.Activities.UnhandledExceptionAction](http://msdn2.microsoft.com/en-us/library/dd485585) The unhandled Exception Action.

*timeout* Type: [System.TimeSpan](http://msdn2.microsoft.com/en-us/library/269ew577) The timeout.

*token* Type: [System.Threading.CancellationToken](http://msdn2.microsoft.com/en-us/library/dd384802) The cancellation token.

## **Return Value**

A task for running the workflow episode

## **Usage Note**

 $\equiv$  $\blacktriangleright$ 

Microsoft.Activities.Extensions

WorkflowApplicationExtensions.RunEpisodeAsync Method (WorkflowApplication, Func(WorkflowApplicationIdleEventArgs, String, Boolean), UnhandledExceptionAction, CancellationToken)

[WorkflowApplicationExtensions](#page-282-0) Class See [Also](#page-558-0) Send [Feedback](javascript:SubmitFeedback()

Returns a task that runs a workflow episode

**Namespace:** [Microsoft.Activities.Extensions](#page-0-0) **Assembly:** Microsoft.Activities.Extensions (in Microsoft.Activities.Extensions.dll) Version: 2.0.6.9 (2.0.6.9)

```
C#
TaskWorkflowEpisodeResult> RunEpisode
        this WorkflowApplication workflowApplication,
        Func<WorkflowApplicationIdleEventArgs, string
        UnhandledExceptionAction unhandledExceptionAction
        CancellationToken token
)
Visual Basic
<ExtensionAttribute> _
Public Shared Function RunEpisodeAsync ( _
        workflowApplication As WorkflowApplication, _
        idleEventCallback As Func(Of WorkflowApplica
        unhandledExceptionActionUnhandledException
        token As CancellationToken _
) As Task(Of WorkflowEpisodeResult)
Visual C++
public:
[ExtensionAttribute]
Task<WorkflowEpisodeResult^>^ RunEpisodeAsync
        WorkflowApplication^ workflowApplication,
        Func<WorkflowApplicationIdleEventArgs^
, String
        UnhandledExceptionAction unhandledExceptionAction
        CancellationToken token
)
```
#### **Parameters**

*workflowApplication*

Type: [System.Activities.WorkflowApplication](http://msdn2.microsoft.com/en-us/library/dd987846) The workflow application.

*idleEventCallback* Type: [System.Func](http://msdn2.microsoft.com/en-us/library/bb534647)([WorkflowApplicationIdleEventArgs,](http://msdn2.microsoft.com/en-us/library/dd987328) [String,](http://msdn2.microsoft.com/en-us/library/s1wwdcbf) [Boolean](http://msdn2.microsoft.com/en-us/library/a28wyd50)) The idle event callback.

*unhandledExceptionAction* T[ype:](http://msdn2.microsoft.com/en-us/library/a28wyd50) [System.Activities.UnhandledExceptionAction](http://msdn2.microsoft.com/en-us/library/dd485585) The unhandled Exception Action.

*token* Type: [System.Threading.CancellationToken](http://msdn2.microsoft.com/en-us/library/dd384802) The cancellation token.

# **Return Value**

A task for running the workflow episode

# **Usage Note**

 $\equiv$  $\blacktriangleright$ Microsoft.Activities.Extensions

WorkflowApplicationExtensions.RunEpisodeAsync Method (WorkflowApplication, Func(WorkflowApplicationIdleEventArgs, String, Boolean), UnhandledExceptionAction, TimeSpan)

[WorkflowApplicationExtensions](#page-282-0) Class See [Also](#page-562-0) Send [Feedback](javascript:SubmitFeedback()

Returns a task that runs a workflow episode

**Namespace:** [Microsoft.Activities.Extensions](#page-0-0) **Assembly:** Microsoft.Activities.Extensions (in Microsoft.Activities.Extensions.dll) Version: 2.0.6.9 (2.0.6.9)

```
C#
TaskWorkflowEpisodeResult> RunEpisode
        this WorkflowApplication workflowApplication,
        Func<WorkflowApplicationIdleEventArgs, string
        UnhandledExceptionAction unhandledExceptionAction
        TimeSpan timeout
)
Visual Basic
<ExtensionAttribute> _
Public Shared Function RunEpisodeAsync ( _
        workflowApplication As WorkflowApplication, _
        idleEventCallback As Func(Of WorkflowApplica
        unhandledExceptionActionUnhandledException
        timeout As TimeSpan _
) As Task(Of WorkflowEpisodeResult)
Visual C++
public:
[ExtensionAttribute]
Task<WorkflowEpisodeResult^>^ RunEpisodeAsync
        WorkflowApplication^ workflowApplication,
        Func<WorkflowApplicationIdleEventArgs^
, String
        UnhandledExceptionAction unhandledExceptionAction
        TimeSpan timeout
)
```
#### **Parameters**

*workflowApplication*

Type: [System.Activities.WorkflowApplication](http://msdn2.microsoft.com/en-us/library/dd987846) The workflow application.

*idleEventCallback* Type: [System.Func](http://msdn2.microsoft.com/en-us/library/bb534647)([WorkflowApplicationIdleEventArgs,](http://msdn2.microsoft.com/en-us/library/dd987328) [String,](http://msdn2.microsoft.com/en-us/library/s1wwdcbf) [Boolean](http://msdn2.microsoft.com/en-us/library/a28wyd50)) The idle event callback.

*unhandledExceptionAction* T[ype:](http://msdn2.microsoft.com/en-us/library/a28wyd50) [System.Activities.UnhandledExceptionAction](http://msdn2.microsoft.com/en-us/library/dd485585) The unhandled Exception Action.

*timeout* Type: [System.TimeSpan](http://msdn2.microsoft.com/en-us/library/269ew577) The timeout.

# **Return Value**

A task for running the workflow episode

## **Usage Note**

Microsoft.Activities.Extensions

WorkflowApplicationExtensions.RunEpisodeAsync Method (WorkflowApplication, String, UnhandledExceptionAction, CancellationToken)

[WorkflowApplicationExtensions](#page-282-0) Class See [Also](#page-566-0) Send [Feedback](javascript:SubmitFeedback()

Returns a task that runs a workflow episode

**Namespace:** [Microsoft.Activities.Extensions](#page-0-0) **Assembly:** Microsoft.Activities.Extensions (in Microsoft.Activities.Extensions.dll) Version: 2.0.6.9 (2.0.6.9)

 $\equiv$  $\blacktriangleright$ 

```
C#
TaskWorkflowEpisodeResult> RunEpisode
        this WorkflowApplication workflowApplication,
        string waitForBookmarkName,
        UnhandledExceptionAction unhandledExceptionAction
        CancellationToken token
)
Visual Basic
<ExtensionAttribute> _
Public Shared Function RunEpisodeAsync ( _
        workflowApplication As WorkflowApplication, _
        waitForBookmarkName As String, _
        unhandledExceptionActionUnhandledException
        token As CancellationToken _
) As Task(Of WorkflowEpisodeResult)
Visual C++
public:
[ExtensionAttribute]
Task<WorkflowEpisodeResult^>^ RunEpisodeAsync
        WorkflowApplication^ workflowApplication,
        String^ waitForBookmarkName,
        UnhandledExceptionAction unhandledExceptionAction
        CancellationToken token
)
```
#### **Parameters**

*workflowApplication*

Type: [System.Activities.WorkflowApplication](http://msdn2.microsoft.com/en-us/library/dd987846) The workflow application.

*waitForBookmarkName* Type: **[System.String](http://msdn2.microsoft.com/en-us/library/s1wwdcbf)** The bookmark name.

*unhandledExceptionAction* Type: [System.Activities.UnhandledExceptionAction](http://msdn2.microsoft.com/en-us/library/dd485585) The unhandled Exception Action.

*token* Type: [System.Threading.CancellationToken](http://msdn2.microsoft.com/en-us/library/dd384802) The cancellation token

# **Return Value**

A task for running the workflow episode

## **Usage Note**

 $\blacktriangleright$  $\equiv$ Microsoft.Activities.Extensions

WorkflowApplicationExtensions.RunEpisodeAsync Method (WorkflowApplication, String, UnhandledExceptionAction, TimeSpan) [WorkflowApplicationExtensions](#page-282-0) Class See [Also](#page-570-0) Send [Feedback](javascript:SubmitFeedback()

Returns a task that runs a workflow episode

**Namespace:** [Microsoft.Activities.Extensions](#page-0-0) **Assembly:** Microsoft.Activities.Extensions (in Microsoft.Activities.Extensions.dll) Version: 2.0.6.9 (2.0.6.9)

```
C#
TaskWorkflowEpisodeResult> RunEpisode
        this WorkflowApplication workflowApplication,
        string waitForBookmarkName,
        UnhandledExceptionAction unhandledExceptionAction
        TimeSpan timeout
)
Visual Basic
<ExtensionAttribute> _
Public Shared Function RunEpisodeAsync ( _
        workflowApplication As WorkflowApplication, _
        waitForBookmarkName As String, _
        unhandledExceptionActionUnhandledException
        timeout As TimeSpan _
) As Task(Of WorkflowEpisodeResult)
Visual C++
public:
[ExtensionAttribute]
Task<WorkflowEpisodeResult^>^ RunEpisodeAsync
        WorkflowApplication^ workflowApplication,
        String^ waitForBookmarkName,
        UnhandledExceptionAction unhandledExceptionAction
        TimeSpan timeout
)
```
#### **Parameters**

*workflowApplication*

Type: [System.Activities.WorkflowApplication](http://msdn2.microsoft.com/en-us/library/dd987846) The workflow application.

*waitForBookmarkName* Type: **[System.String](http://msdn2.microsoft.com/en-us/library/s1wwdcbf)** The bookmark name.

*unhandledExceptionAction* Type: [System.Activities.UnhandledExceptionAction](http://msdn2.microsoft.com/en-us/library/dd485585) The unhandled Exception Action.

*timeout* Type: [System.TimeSpan](http://msdn2.microsoft.com/en-us/library/269ew577) The timeout.

# **Return Value**

A task for running the workflow episode

## **Usage Note**

 $\blacktriangleright$  $\equiv$ Microsoft.Activities.Extensions

WorkflowApplicationExtensions.RunEpisodeAsync Method (WorkflowApplication, String, TimeSpan, CancellationToken) [WorkflowApplicationExtensions](#page-282-0) Class See [Also](#page-574-0) Send [Feedback](javascript:SubmitFeedback()

Returns a task that runs a workflow episode

**Namespace:** [Microsoft.Activities.Extensions](#page-0-0) **Assembly:** Microsoft.Activities.Extensions (in Microsoft.Activities.Extensions.dll) Version: 2.0.6.9 (2.0.6.9)

```
C#
TaskWorkflowEpisodeResult> RunEpisode
        this WorkflowApplication workflowApplication,
        string waitForBookmarkName,
        TimeSpan timeout,
        CancellationToken token
)
Visual Basic
<ExtensionAttribute> _
Public Shared Function RunEpisodeAsync ( _
        workflowApplication As WorkflowApplication, _
        waitForBookmarkName As String, _
        timeout As TimeSpan, _
        token As CancellationToken _
) As Task(Of WorkflowEpisodeResult)
Visual C++
public:
[ExtensionAttribute]
Task<WorkflowEpisodeResult^>^ RunEpisodeAsync
        WorkflowApplication^ workflowApplication,
        String^ waitForBookmarkName,
        TimeSpan timeout,
        CancellationToken token
)
```
#### **Parameters**

*workflowApplication*

Type: [System.Activities.WorkflowApplication](http://msdn2.microsoft.com/en-us/library/dd987846) The workflow application.

*waitForBookmarkName* Type: **[System.String](http://msdn2.microsoft.com/en-us/library/s1wwdcbf)** The bookmark name.

*timeout* Type: [System.TimeSpan](http://msdn2.microsoft.com/en-us/library/269ew577) The timeout.

*token* Type: [System.Threading.CancellationToken](http://msdn2.microsoft.com/en-us/library/dd384802) The cancellation token

## **Return Value**

A task for running the workflow episode

## **Usage Note**

 $\equiv$  $\blacktriangleright$ 

Microsoft.Activities.Extensions

WorkflowApplicationExtensions.RunEpisodeAsync Method (WorkflowApplication, Func(WorkflowApplicationIdleEventArgs, String, Boolean), UnhandledExceptionAction, TimeSpan, CancellationToken)

[WorkflowApplicationExtensions](#page-282-0) Class See [Also](#page-578-0) Send [Feedback](javascript:SubmitFeedback()

Returns a task that runs a workflow episode

**Namespace:** [Microsoft.Activities.Extensions](#page-0-0) **Assembly:** Microsoft.Activities.Extensions (in Microsoft.Activities.Extensions.dll) Version: 2.0.6.9 (2.0.6.9)
#### **Syntax**

**C#**

### public static [Task](http://msdn2.microsoft.com/en-us/library/dd321424)<[WorkflowEpisodeResult](#page-908-0)> RunEpisode this [WorkflowApplication](http://msdn2.microsoft.com/en-us/library/dd987846) *workflowApplication*, [Func](http://msdn2.microsoft.com/en-us/library/bb534647)<[WorkflowApplicationIdleEventArgs](http://msdn2.microsoft.com/en-us/library/dd987328), [string](http://msdn2.microsoft.com/en-us/library/s1wwdcbf) [UnhandledExceptionAction](http://msdn2.microsoft.com/en-us/library/dd485585) *unhandledExceptionAction* [TimeSpan](http://msdn2.microsoft.com/en-us/library/269ew577) *timeout*, [CancellationToken](http://msdn2.microsoft.com/en-us/library/dd384802) *token* )

**Visual Basic**

```
<ExtensionAttribute> _
Public Shared Function RunEpisodeAsync ( _
        workflowApplication As WorkflowApplication, _
        idleEventCallback As Func(Of WorkflowApplica
        unhandledExceptionActionUnhandledException
        timeout As TimeSpan, _
        token As CancellationToken _
) As Task(Of WorkflowEpisodeResult)
```

```
Visual C++
```

```
public:
[ExtensionAttribute]
Task<WorkflowEpisodeResult^>^ RunEpisodeAsync
        WorkflowApplication^ workflowApplication,
        Func<WorkflowApplicationIdleEventArgs^
, String
        UnhandledExceptionAction unhandledExceptionAction
        TimeSpan timeout,
        CancellationToken token
)
```
### **Parameters**

*workflowApplication* Type: [System.Activities.WorkflowApplication](http://msdn2.microsoft.com/en-us/library/dd987846) The workflow application.

*idleEventCallback* Type: [System.Func](http://msdn2.microsoft.com/en-us/library/bb534647)([WorkflowApplicationIdleEventArgs,](http://msdn2.microsoft.com/en-us/library/dd987328) [String,](http://msdn2.microsoft.com/en-us/library/s1wwdcbf) [Boolean](http://msdn2.microsoft.com/en-us/library/a28wyd50)) The [idle](http://msdn2.microsoft.com/en-us/library/a28wyd50) event callback.

*unhandledExceptionAction* Type: [System.Activities.UnhandledExceptionAction](http://msdn2.microsoft.com/en-us/library/dd485585) The unhandled Exception Action.

*timeout* Type: [System.TimeSpan](http://msdn2.microsoft.com/en-us/library/269ew577) The timeout.

*token* Type: [System.Threading.CancellationToken](http://msdn2.microsoft.com/en-us/library/dd384802) The cancellation token.

### **Return Value**

A task for running the workflow episode

### **Usage Note**

In Visual Basic and C#, you can call this method as an instance method on any object of type [WorkflowApplication](http://msdn2.microsoft.com/en-us/library/dd987846). When you use instance method syntax to call this method, omit the first parameter. For more information, see **Extension** Methods (Visual Basic) or Extension Methods (C# [Programming](http://msdn.microsoft.com/en-us/library/bb384936.aspx) Guide).

[WorkflowApplicationExtensions](#page-282-0) Class [WorkflowApplicationExtensions](#page-286-0) Members [RunEpisodeAsync](#page-495-0) Overload [Microsoft.Activities.Extensions](#page-0-0) Namespace Microsoft.Activities.Extensions

WorkflowApplicationExtensions.RunEpisodeAsync Method (WorkflowApplication, String, UnhandledExceptionAction, TimeSpan, CancellationToken)

[WorkflowApplicationExtensions](#page-282-0) Class See [Also](#page-582-0) Send [Feedback](javascript:SubmitFeedback()

Returns a task that runs a workflow episode

**Namespace:** [Microsoft.Activities.Extensions](#page-0-0) **Assembly:** Microsoft.Activities.Extensions (in Microsoft.Activities.Extensions.dll) Version: 2.0.6.9 (2.0.6.9)

 $\equiv$  $\blacktriangleright$ 

#### **Syntax**

**C#**

### public static [Task](http://msdn2.microsoft.com/en-us/library/dd321424)<[WorkflowEpisodeResult](#page-908-0)> RunEpisode this [WorkflowApplication](http://msdn2.microsoft.com/en-us/library/dd987846) *workflowApplication*, [string](http://msdn2.microsoft.com/en-us/library/s1wwdcbf) *waitForBookmarkName*, [UnhandledExceptionAction](http://msdn2.microsoft.com/en-us/library/dd485585) *unhandledExceptionAction* [TimeSpan](http://msdn2.microsoft.com/en-us/library/269ew577) *timeout*, [CancellationToken](http://msdn2.microsoft.com/en-us/library/dd384802) *token* )

**Visual Basic**

```
<ExtensionAttribute> _
Public Shared Function RunEpisodeAsync ( _
        workflowApplication As WorkflowApplication, _
        waitForBookmarkName As String, _
        unhandledExceptionActionUnhandledException
        timeout As TimeSpan, _
        token As CancellationToken _
) As Task(Of WorkflowEpisodeResult)
```
**Visual C++**

```
public:
[ExtensionAttribute]
Task<WorkflowEpisodeResult^>^ RunEpisodeAsync
        WorkflowApplication^ workflowApplication,
        String^ waitForBookmarkName,
        UnhandledExceptionAction unhandledExceptionAction
        TimeSpan timeout,
        CancellationToken token
)
```
#### **Parameters**

*workflowApplication* Type: [System.Activities.WorkflowApplication](http://msdn2.microsoft.com/en-us/library/dd987846) The workflow application.

*waitForBookmarkName* Type: **[System.String](http://msdn2.microsoft.com/en-us/library/s1wwdcbf)** The bookmark name.

*unhandledExceptionAction* Type: [System.Activities.UnhandledExceptionAction](http://msdn2.microsoft.com/en-us/library/dd485585) The unhandled Exception Action.

*timeout* Type: [System.TimeSpan](http://msdn2.microsoft.com/en-us/library/269ew577) The timeout.

*token* Type: [System.Threading.CancellationToken](http://msdn2.microsoft.com/en-us/library/dd384802) The cancellation token

### **Return Value**

A task for running the workflow episode

### **Usage Note**

In Visual Basic and C#, you can call this method as an instance method on any object of type [WorkflowApplication](http://msdn2.microsoft.com/en-us/library/dd987846). When you use instance method syntax to call this method, omit the first parameter. For more information, see **Extension** Methods (Visual Basic) or Extension Methods (C# [Programming](http://msdn.microsoft.com/en-us/library/bb384936.aspx) Guide).

<span id="page-582-0"></span>[WorkflowApplicationExtensions](#page-282-0) Class [WorkflowApplicationExtensions](#page-286-0) Members [RunEpisodeAsync](#page-495-0) Overload [Microsoft.Activities.Extensions](#page-0-0) Namespace <span id="page-583-0"></span> $\rightarrow$ Microsoft.Activities.Extensions WorkflowApplicationIdleEventArgsEx Class [Members](#page-587-0) See [Also](#page-586-0) Send [Feedback](javascript:SubmitFeedback()

The workflow application idle event args ex.

**Namespace:** [Microsoft.Activities.Extensions](#page-0-0) **Assembly:** Microsoft.Activities.Extensions (in Microsoft.Activities.Extensions.dll) Version: 2.0.6.9 (2.0.6.9)

#### **Syntax**

**C#**

public static class WorkflowApplicationIdleEventArgsI

#### **Visual Basic**

[<ExtensionAttribute>](http://msdn2.microsoft.com/en-us/library/bb504090) \_ Public NotInheritable Class WorkflowApplicationIdleEy

**Visual C++**

[\[ExtensionAttribute\]](http://msdn2.microsoft.com/en-us/library/bb504090) public ref class WorkflowApplicationIdleEventArgsEx a **Inheritance Hierarchy**

[System.Object](http://msdn2.microsoft.com/en-us/library/e5kfa45b)

**Microsoft.Activities.Extensions.WorkflowApplicationIdleEventArgsEx**

<span id="page-586-0"></span>[WorkflowApplicationIdleEventArgsEx](#page-587-0) Members [Microsoft.Activities.Extensions](#page-0-0) Namespace

#### <span id="page-587-0"></span> $=$   $\blacksquare$

Microsoft.Activities.Extensions

WorkflowApplicationIdleEventArgsEx Members

[WorkflowApplicationIdleEventArgsEx](#page-583-0) Class [Methods](#page-588-0) See [Also](#page-589-0) Send [Feedback](javascript:SubmitFeedback()

The [WorkflowApplicationIdleEventArgsEx](#page-583-0) type exposes the following members.

## <span id="page-588-0"></span>**Methods**

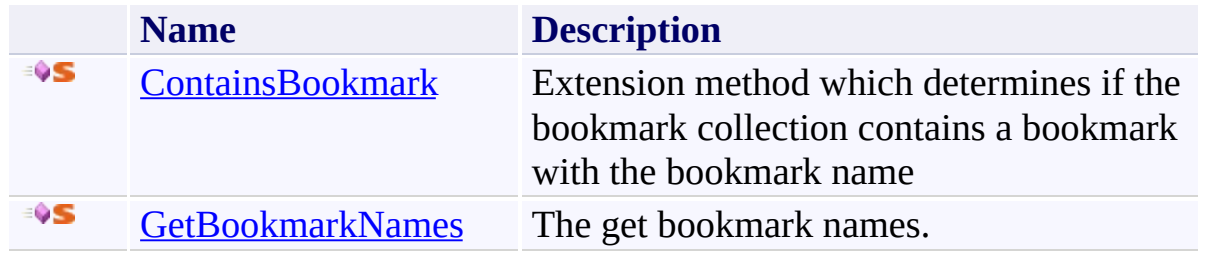

<span id="page-589-0"></span>[WorkflowApplicationIdleEventArgsEx](#page-583-0) Class [Microsoft.Activities.Extensions](#page-0-0) Namespace

#### $=$   $\blacksquare$

Microsoft.Activities.Extensions

WorkflowApplicationIdleEventArgsEx Methods

[WorkflowApplicationIdleEventArgsEx](#page-583-0) Class See [Also](#page-592-0) Send [Feedback](javascript:SubmitFeedback()

The [WorkflowApplicationIdleEventArgsEx](#page-583-0) type exposes the following members.

## **Methods**

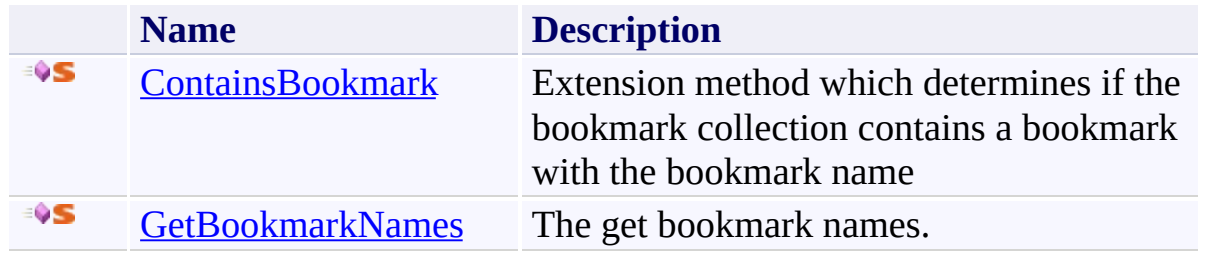

<span id="page-592-0"></span>[WorkflowApplicationIdleEventArgsEx](#page-583-0) Class [Microsoft.Activities.Extensions](#page-0-0) Namespace

<span id="page-593-0"></span> $\rightarrow$ Microsoft.Activities.Extensions

WorkflowApplicationIdleEventArgsEx.ContainsBookmark Method [WorkflowApplicationIdleEventArgsEx](#page-583-0) Class See [Also](#page-597-0) Send [Feedback](javascript:SubmitFeedback()

Extension method which determines if the bookmark collection contains a bookmark with the bookmark name

**Namespace:** [Microsoft.Activities.Extensions](#page-0-0) **Assembly:** Microsoft.Activities.Extensions (in Microsoft.Activities.Extensions.dll) Version: 2.0.6.9 (2.0.6.9) **Syntax**

```
C#
public static bool ContainsBookmark(
        this WorkflowApplicationIdleEventArgs args,
        string bookmarkName
)
```
**Visual Basic**

```
<ExtensionAttribute> _
Public Shared Function ContainsBookmark ( _
        args As WorkflowApplicationIdleEventArgs, _
        bookmarkName As String _
) As Boolean
```
**Visual C++**

```
public:
[ExtensionAttribute]
static bool ContainsBookmark(
        WorkflowApplicationIdleEventArgs^ args,
        String^ bookmarkName
)
```
#### **Parameters**

*args* Type: [System.Activities.WorkflowApplicationIdleEventArgs](http://msdn2.microsoft.com/en-us/library/dd987328) The idle event args. *bookmarkName*

Type: [System.String](http://msdn2.microsoft.com/en-us/library/s1wwdcbf) The bookmark name.

### **Return Value**

true if there is a bookmark with *bookmarkName*

### **Usage Note**

In Visual Basic and C#, you can call this method as an instance method on any object of type [WorkflowApplicationIdleEventArgs.](http://msdn2.microsoft.com/en-us/library/dd987328) When you use instance method syntax to call this method, omit the first parameter. For more information, see [Extension](http://msdn.microsoft.com/en-us/library/bb384936.aspx) Methods (Visual Basic) or Extension Methods (C# [Programming](http://msdn.microsoft.com/en-us/library/bb383977.aspx) Guide).

#### **Remarks**

The WorkflowApplicationIdleEventArgs.Bookmarks property contains a ReadOnlyCollection<BookmarkInfo> which means you cannot use the Linq method Contains to test for a bookmark name. This method allows you to test for the presence of a bookmark by name

<span id="page-597-0"></span>[WorkflowApplicationIdleEventArgsEx](#page-583-0) Class [WorkflowApplicationIdleEventArgsEx](#page-587-0) Members [Microsoft.Activities.Extensions](#page-0-0) Namespace

<span id="page-598-0"></span> $\rightarrow$ Microsoft.Activities.Extensions

WorkflowApplicationIdleEventArgsEx.GetBookmarkNames Method [WorkflowApplicationIdleEventArgsEx](#page-583-0) Class See [Also](#page-601-0) Send [Feedback](javascript:SubmitFeedback()

The get bookmark names.

**Namespace:** [Microsoft.Activities.Extensions](#page-0-0) **Assembly:** Microsoft.Activities.Extensions (in Microsoft.Activities.Extensions.dll) Version: 2.0.6.9 (2.0.6.9) **Syntax**

**C#**

```
IEnumerable<string> GetBookmarkNames(
      this WorkflowApplicationIdleEventArgs args
)
```
#### **Visual Basic**

```
<ExtensionAttribute> _
Public Shared Function GetBookmarkNames ( _
        args As WorkflowApplicationIdleEventArgs _
) As IEnumerable(Of String)
```
#### **Visual C++**

```
public:
[ExtensionAttribute]
static IEnumerableString^>^ GetBookmarkNames(
        WorkflowApplicationIdleEventArgs^ args
)
```
#### **Parameters**

*args* Type: [System.Activities.WorkflowApplicationIdleEventArgs](http://msdn2.microsoft.com/en-us/library/dd987328) The event args.

#### **Return Value**

The list of bookmarks

#### **Usage Note**

In Visual Basic and C#, you can call this method as an instance method on any

object of type [WorkflowApplicationIdleEventArgs.](http://msdn2.microsoft.com/en-us/library/dd987328) When you use instance method syntax to call this method, omit the first parameter. For more information, see [Extension](http://msdn.microsoft.com/en-us/library/bb384936.aspx) Methods (Visual Basic) or Extension Methods (C# [Programming](http://msdn.microsoft.com/en-us/library/bb383977.aspx) Guide).

<span id="page-601-0"></span>[WorkflowApplicationIdleEventArgsEx](#page-583-0) Class [WorkflowApplicationIdleEventArgsEx](#page-587-0) Members [Microsoft.Activities.Extensions](#page-0-0) Namespace

<span id="page-602-0"></span> $\rightarrow$ Microsoft.Activities.Extensions WorkflowArguments Class [Members](#page-606-0) See [Also](#page-605-0) Send [Feedback](javascript:SubmitFeedback()

Dynamic object support for declaring input arguments for a workflow

**Namespace:** [Microsoft.Activities.Extensions](#page-0-0) **Assembly:** Microsoft.Activities.Extensions (in Microsoft.Activities.Extensions.dll) Version: 2.0.6.9 (2.0.6.9)

#### **Syntax**

**C#**

#### [\[SerializableAttribute\]](http://msdn2.microsoft.com/en-us/library/bcfsa90a) public class WorkflowArguments : [DynamicObject,](http://msdn2.microsoft.com/en-us/library/dd487439) [I](http://msdn2.microsoft.com/en-us/library/s1wwdcbf)[Dictionary](http://msdn2.microsoft.com/en-us/library/s4ys34ea)[<](http://msdn2.microsoft.com/en-us/library/e5kfa45b)[string](http://msdn2.microsoft.com/en-us/library/s1wwdcbf), [Object](http://msdn2.microsoft.com/en-us/library/e5kfa45b)>, [ICollection](http://msdn2.microsoft.com/en-us/library/92t2ye13)<Key [IEnumerable](http://msdn2.microsoft.com/en-us/library/9eekhta0)[<](http://msdn2.microsoft.com/en-us/library/wf4375ks)[KeyValuePair](http://msdn2.microsoft.com/en-us/library/5tbh8a42)<[string,](http://msdn2.microsoft.com/en-us/library/s1wwdcbf) [Object>](http://msdn2.microsoft.com/en-us/library/e5kfa45b)>, II

**Visual Basic**

[<SerializableAttribute>](http://msdn2.microsoft.com/en-us/library/bcfsa90a) \_ Public Class WorkflowArguments \_ Inherits [DynamicObject](http://msdn2.microsoft.com/en-us/library/dd487439) \_ Implements [IDictionary\(](http://msdn2.microsoft.com/en-us/library/s4ys34ea)Of [String](http://msdn2.microsoft.com/en-us/library/s1wwdcbf), [Object](http://msdn2.microsoft.com/en-us/library/e5kfa45b)), [I](http://msdn2.microsoft.com/en-us/library/9eekhta0)[Collection\(](http://msdn2.microsoft.com/en-us/library/92t2ye13)Of [KeyValuePair](http://msdn2.microsoft.com/en-us/library/5tbh8a42)[\(Of](http://msdn2.microsoft.com/en-us/library/s1wwdcbf) [Strin](http://msdn2.microsoft.com/en-us/library/s1wwdcbf)[g,](http://msdn2.microsoft.com/en-us/library/e5kfa45b) [Object](http://msdn2.microsoft.com/en-us/library/e5kfa45b) [IEnumerable,](http://msdn2.microsoft.com/en-us/library/h1x9x1b1) [ISerializable](http://msdn2.microsoft.com/en-us/library/wf4375ks)

**Visual C++**

[\[SerializableAttribute\]](http://msdn2.microsoft.com/en-us/library/bcfsa90a) public ref class WorkflowArguments : public DynamicO <u>[IDictionary](http://msdn2.microsoft.com/en-us/library/s4ys34ea)[<](http://msdn2.microsoft.com/en-us/library/e5kfa45b)/u><<u>[String](http://msdn2.microsoft.com/en-us/library/s1wwdcbf)</u>^, <u>Object</u>^>, <u>[ICollection<](http://msdn2.microsoft.com/en-us/library/92t2ye13)K</u>e [I](http://msdn2.microsoft.com/en-us/library/h1x9x1b1)[Enumerable](http://msdn2.microsoft.com/en-us/library/9eekhta0)[<KeyValuePair](http://msdn2.microsoft.com/en-us/library/5tbh8a42)<[String^](http://msdn2.microsoft.com/en-us/library/s1wwdcbf) , [Object](http://msdn2.microsoft.com/en-us/library/e5kfa45b)^>>, [ISerializable](http://msdn2.microsoft.com/en-us/library/wf4375ks)

# **Inheritance Hierarchy**

[System.Object](http://msdn2.microsoft.com/en-us/library/e5kfa45b)

[System.Dynamic.DynamicObject](http://msdn2.microsoft.com/en-us/library/dd487439)

**Microsoft.Activities.Extensions.WorkflowArguments**

<span id="page-605-0"></span>[WorkflowArguments](#page-606-0) Members [Microsoft.Activities.Extensions](#page-0-0) Namespace

#### <span id="page-606-0"></span> $\rightarrow$   $\rightarrow$

Microsoft.Activities.Extensions

WorkflowArguments Members [WorkflowArguments](#page-602-0) Class [Constructors](#page-607-0) [Methods](#page-608-0) [Properties](#page-613-0) See [Also](#page-614-0) Send [Feedback](javascript:SubmitFeedback()

The **[WorkflowArguments](#page-602-0)** type exposes the following members.

#### <span id="page-607-0"></span>**Constructors**

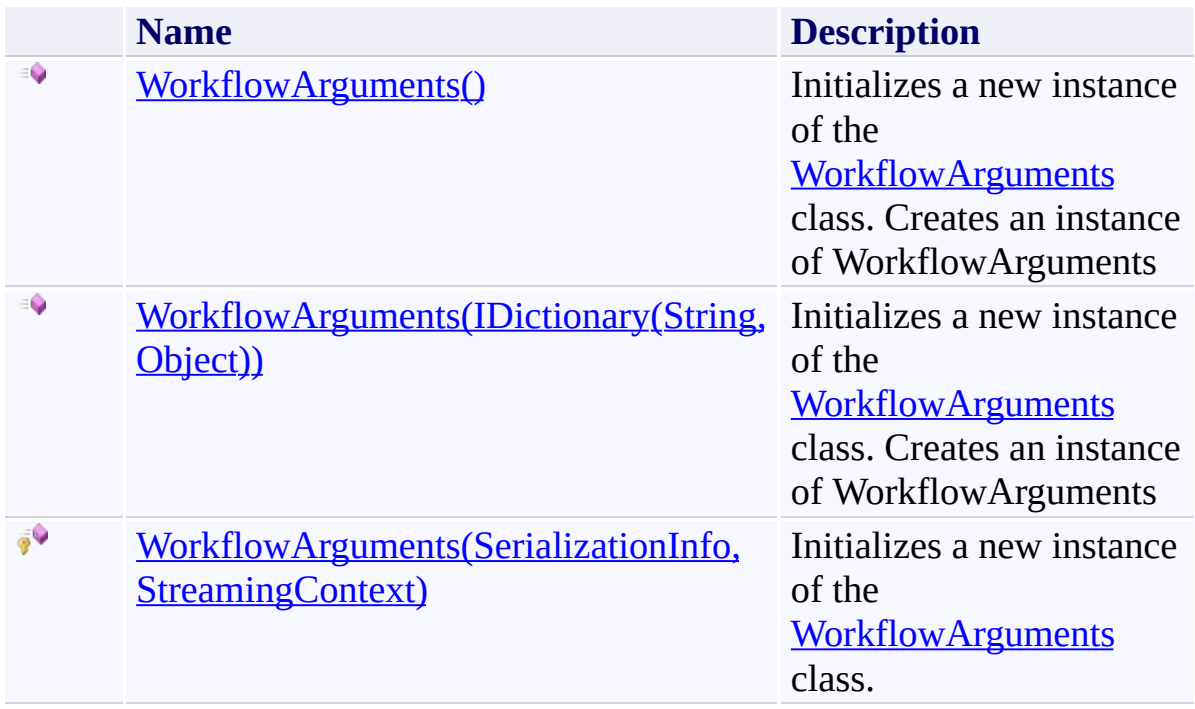

## <span id="page-608-0"></span>**Methods**

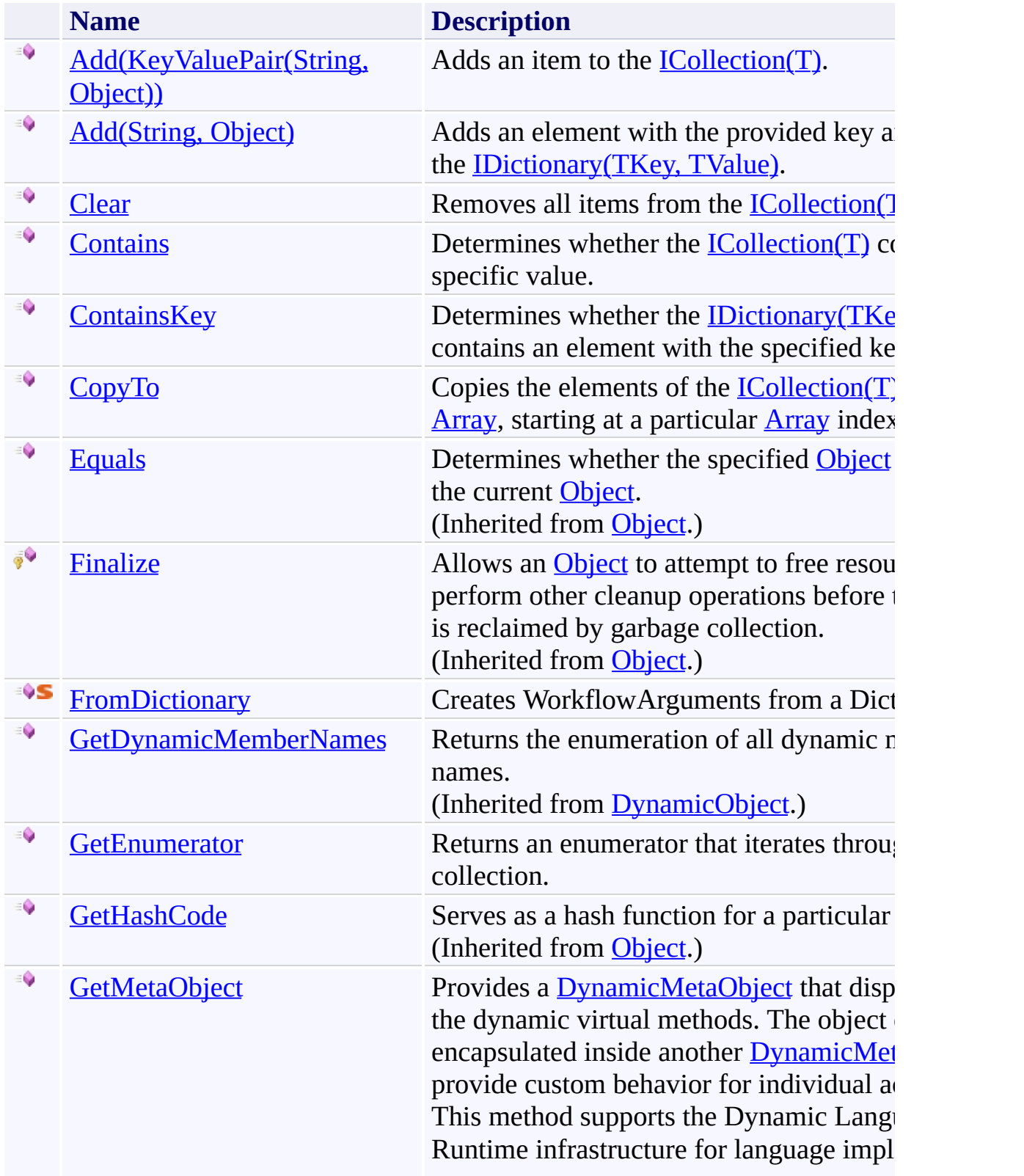

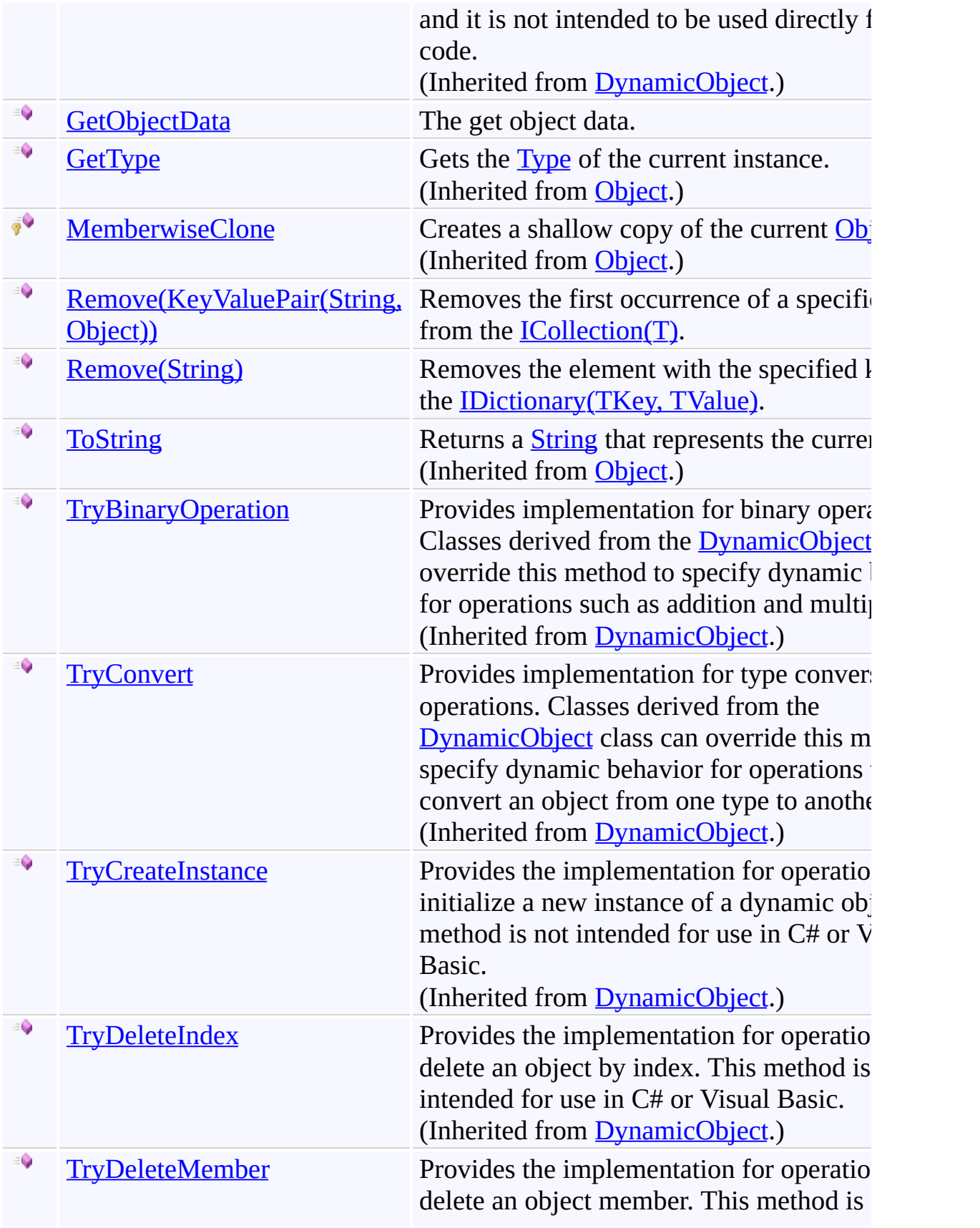

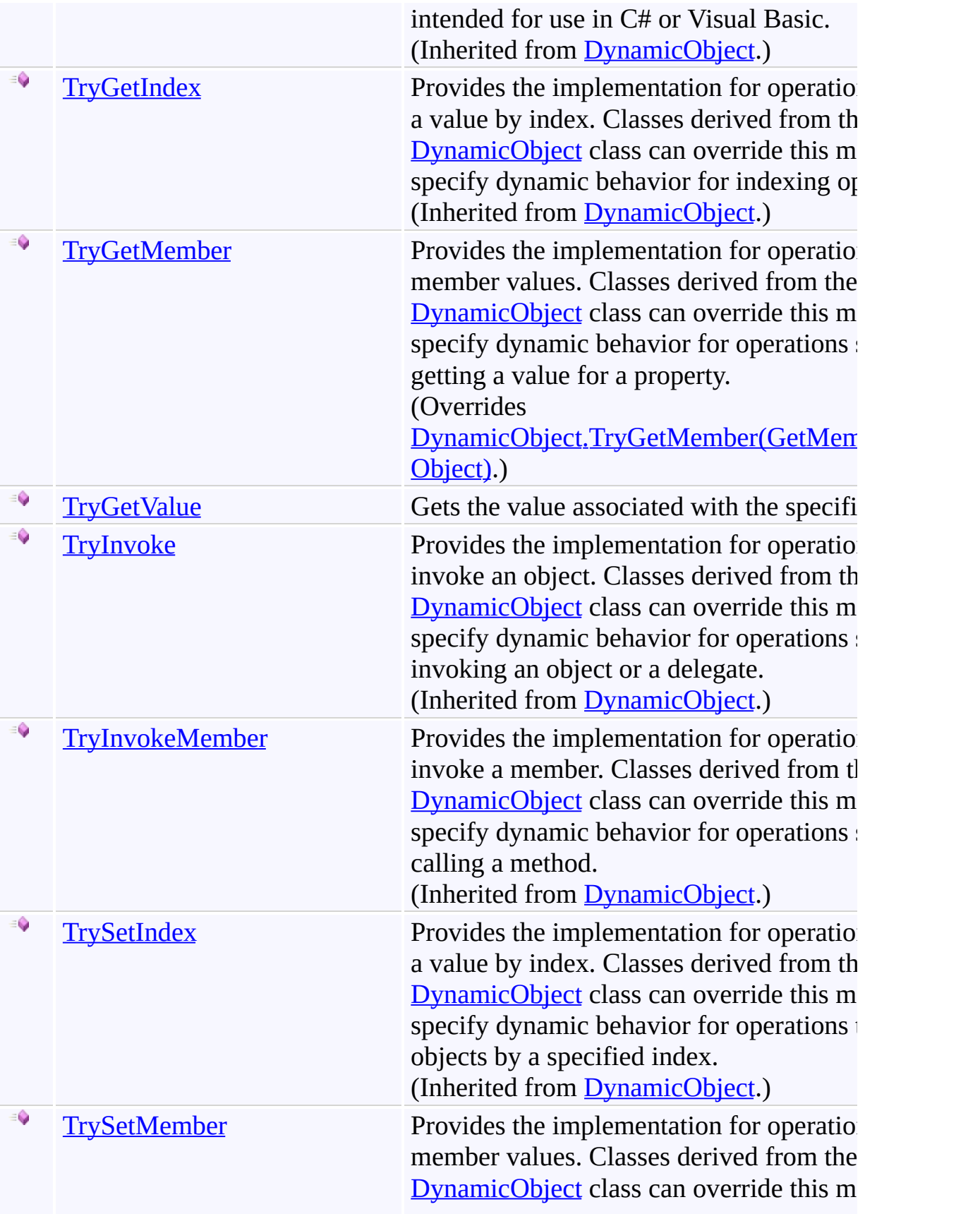

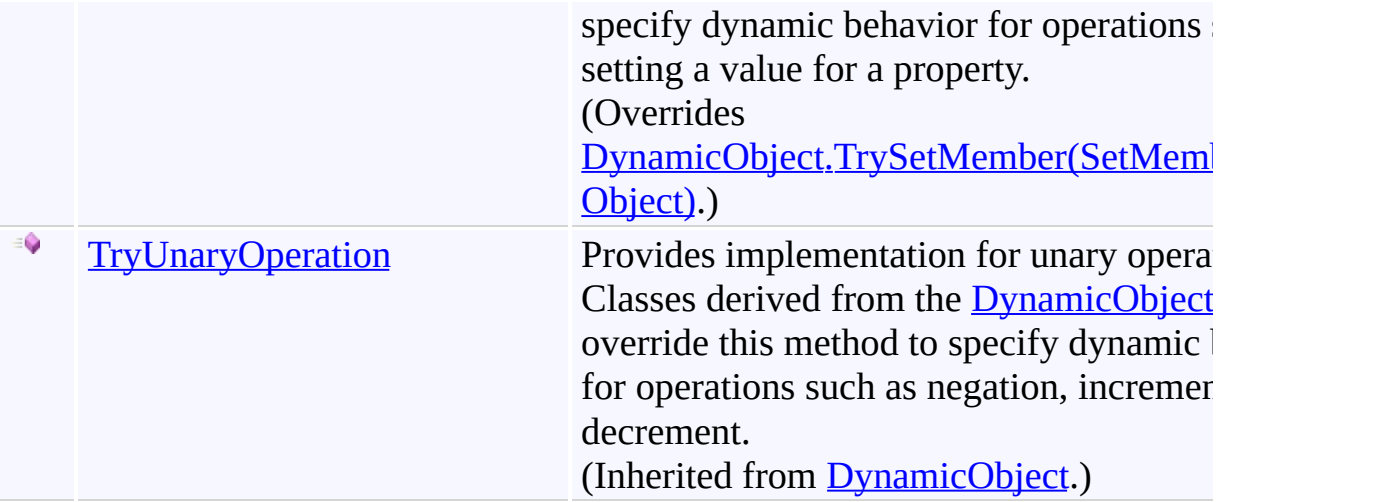
# **Extension Methods**

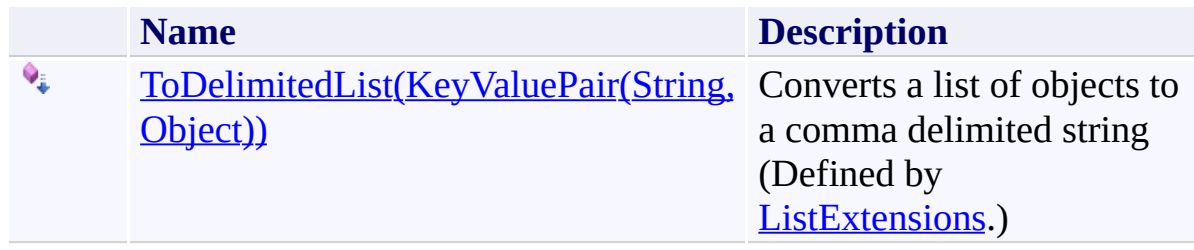

# **Properties**

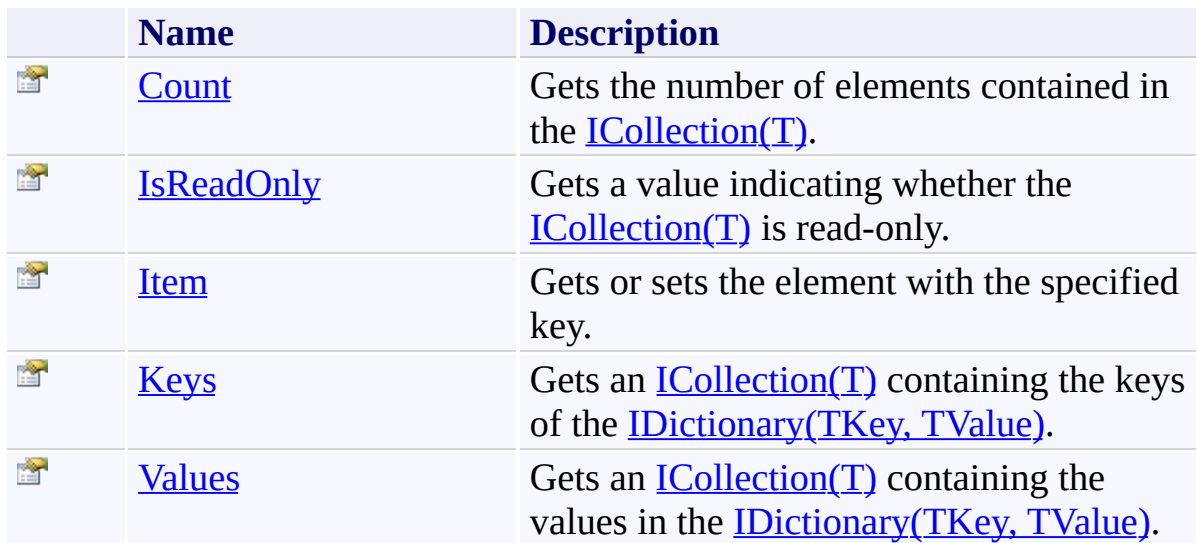

[WorkflowArguments](#page-602-0) Class

[Microsoft.Activities.Extensions](#page-0-0) Namespace

#### <span id="page-615-0"></span> $=$   $\sqrt{2}$

Microsoft.Activities.Extensions

WorkflowArguments Constructor

[WorkflowArguments](#page-602-0) Class See [Also](#page-617-0) Send [Feedback](javascript:SubmitFeedback()

# **Overload List**

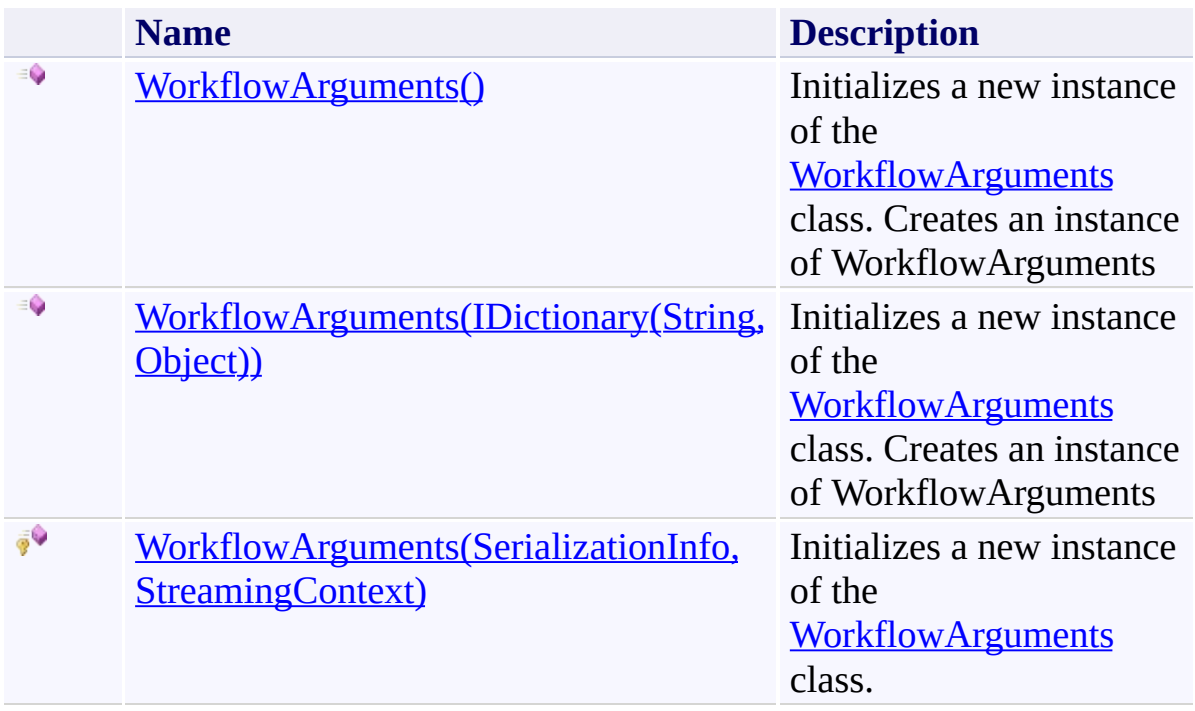

<span id="page-617-0"></span>[WorkflowArguments](#page-602-0) Class [WorkflowArguments](#page-606-0) Members [Microsoft.Activities.Extensions](#page-0-0) Namespace <span id="page-618-0"></span> $\rightarrow$ Microsoft.Activities.Extensions WorkflowArguments Constructor

[WorkflowArguments](#page-602-0) Class See [Also](#page-620-0) Send [Feedback](javascript:SubmitFeedback()

Initializes a new instance of the [WorkflowArguments](#page-602-0) class. Creates an instance of WorkflowArguments

**Namespace:** [Microsoft.Activities.Extensions](#page-0-0) **Assembly:** Microsoft.Activities.Extensions (in Microsoft.Activities.Extensions.dll) Version: 2.0.6.9 (2.0.6.9)

# **Syntax**

**C#**

public WorkflowArguments()

### **Visual Basic**

Public Sub New

**Visual C++**

public: WorkflowArguments()

<span id="page-620-0"></span>[WorkflowArguments](#page-602-0) Class [WorkflowArguments](#page-606-0) Members [WorkflowArguments](#page-615-0) Overload [Microsoft.Activities.Extensions](#page-0-0) Namespace <span id="page-621-0"></span> $\rightarrow$ Microsoft.Activities.Extensions

WorkflowArguments Constructor (IDictionary(String, Object)) [WorkflowArguments](#page-602-0) Class See [Also](#page-623-0) Send [Feedback](javascript:SubmitFeedback()

Initializes a new instance of the [WorkflowArguments](#page-602-0) class. Creates an instance of WorkflowArguments

**Namespace:** [Microsoft.Activities.Extensions](#page-0-0) **Assembly:** Microsoft.Activities.Extensions (in Microsoft.Activities.Extensions.dll) Version: 2.0.6.9 (2.0.6.9)

### **Syntax**

**C#**

```
public WorkflowArguments(
        IDictionary<string, Object> args
)
```
### **Visual Basic**

```
Public Sub New ( _
        args As IDictionary(StringObject</u>)</u>
)
```
### **Visual C++**

```
public:
WorkflowArguments(
        IDictionary<String^
, Object^>^ args
)
```
### **Parameters**

*args* Type: [System.Collections.Generic.IDictionary](http://msdn2.microsoft.com/en-us/library/s4ys34ea)([String](http://msdn2.microsoft.com/en-us/library/s1wwdcbf), [Object\)](http://msdn2.microsoft.com/en-us/library/e5kfa45b) A dictionary to pre-populate the arguments with

<span id="page-623-0"></span>[WorkflowArguments](#page-602-0) Class [WorkflowArguments](#page-606-0) Members [WorkflowArguments](#page-615-0) Overload [Microsoft.Activities.Extensions](#page-0-0) Namespace <span id="page-624-0"></span> $\rightarrow$ Microsoft.Activities.Extensions

WorkflowArguments Constructor (SerializationInfo, StreamingContext) [WorkflowArguments](#page-602-0) Class See [Also](#page-626-0) Send [Feedback](javascript:SubmitFeedback()

Initializes a new instance of the [WorkflowArguments](#page-602-0) class.

**Namespace:** [Microsoft.Activities.Extensions](#page-0-0) **Assembly:** Microsoft.Activities.Extensions (in Microsoft.Activities.Extensions.dll) Version: 2.0.6.9 (2.0.6.9)

### **Syntax**

**C#**

```
protected WorkflowArguments(
        SerializationInfo info,
        StreamingContext context
)
```
**Visual Basic**

```
Protected Sub New ( _
        info As SerializationInfo, _
        context As StreamingContext _
)
```
**Visual C++**

```
protected:
WorkflowArguments(
        SerializationInfo^ info,
        StreamingContext context
)
```
### **Parameters**

*info* Type: [System.Runtime.Serialization.SerializationInfo](http://msdn2.microsoft.com/en-us/library/a9b6042e) The info. *context*

Type: [System.Runtime.Serialization.StreamingContext](http://msdn2.microsoft.com/en-us/library/t16abws5) The context.

<span id="page-626-0"></span>[WorkflowArguments](#page-602-0) Class [WorkflowArguments](#page-606-0) Members [WorkflowArguments](#page-615-0) Overload [Microsoft.Activities.Extensions](#page-0-0) Namespace  $\rightarrow$   $\rightarrow$ 

Microsoft.Activities.Extensions

WorkflowArguments Methods [WorkflowArguments](#page-602-0) Class See [Also](#page-633-0) Send [Feedback](javascript:SubmitFeedback()

The **[WorkflowArguments](#page-602-0)** type exposes the following members.

# **Methods**

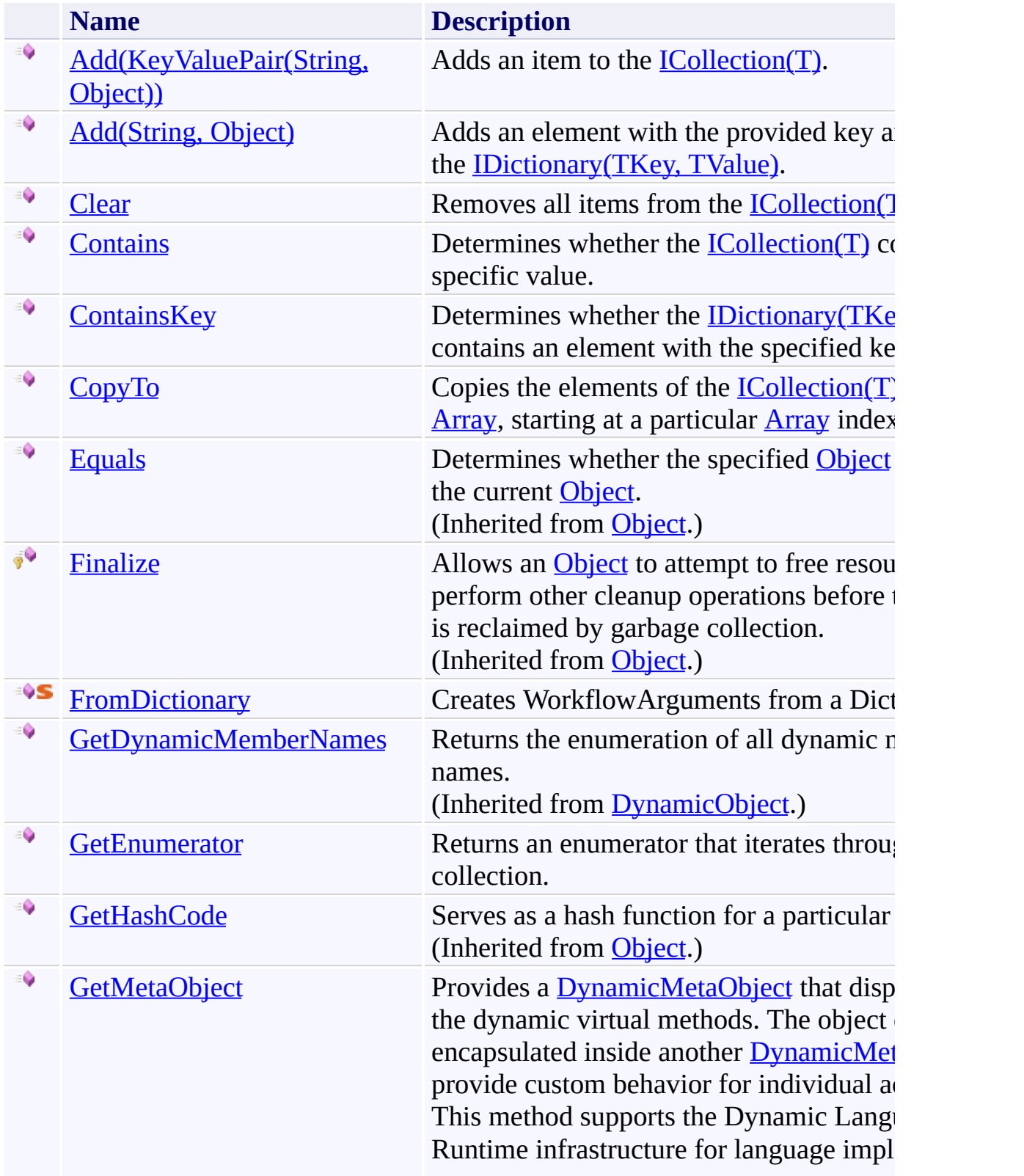

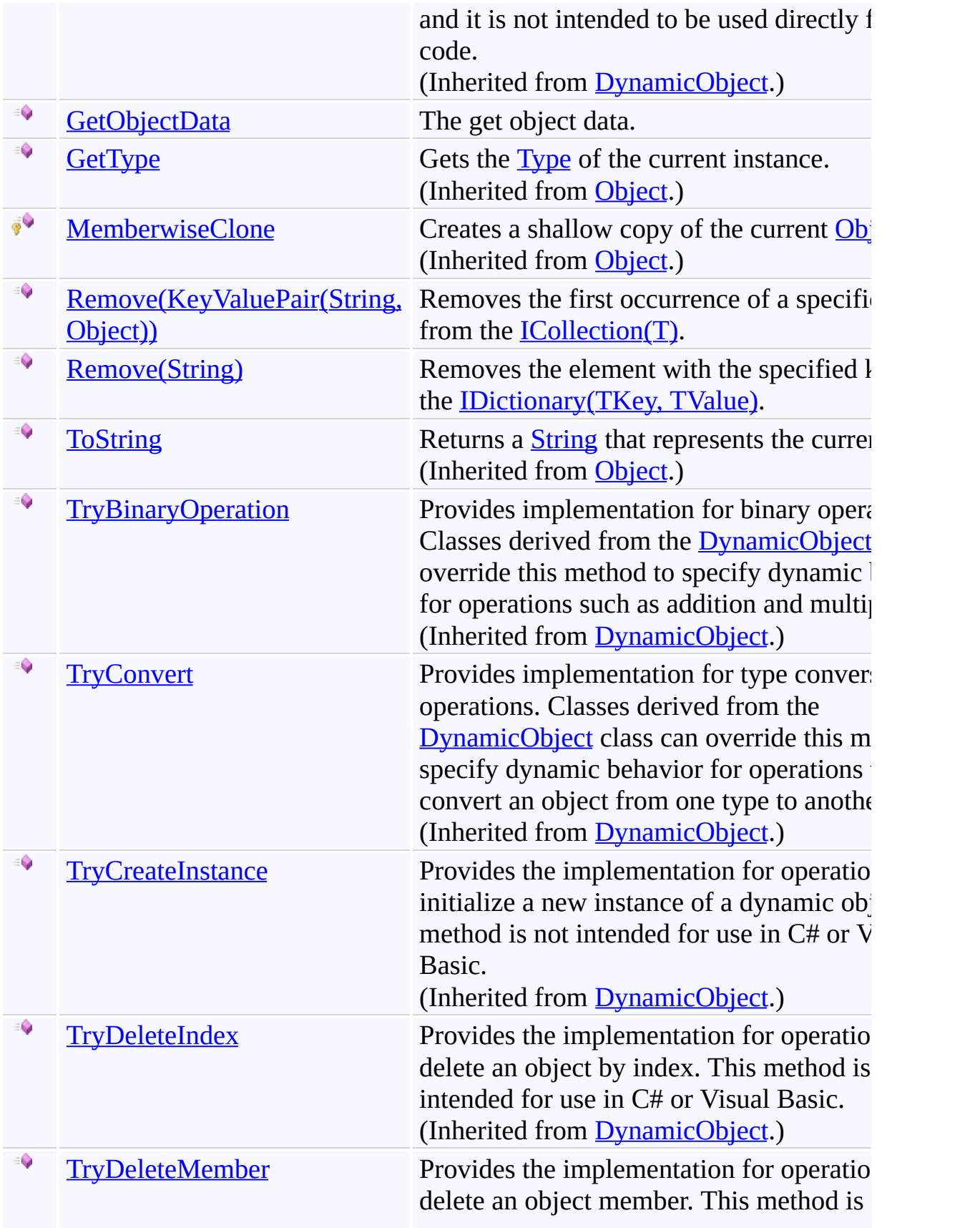

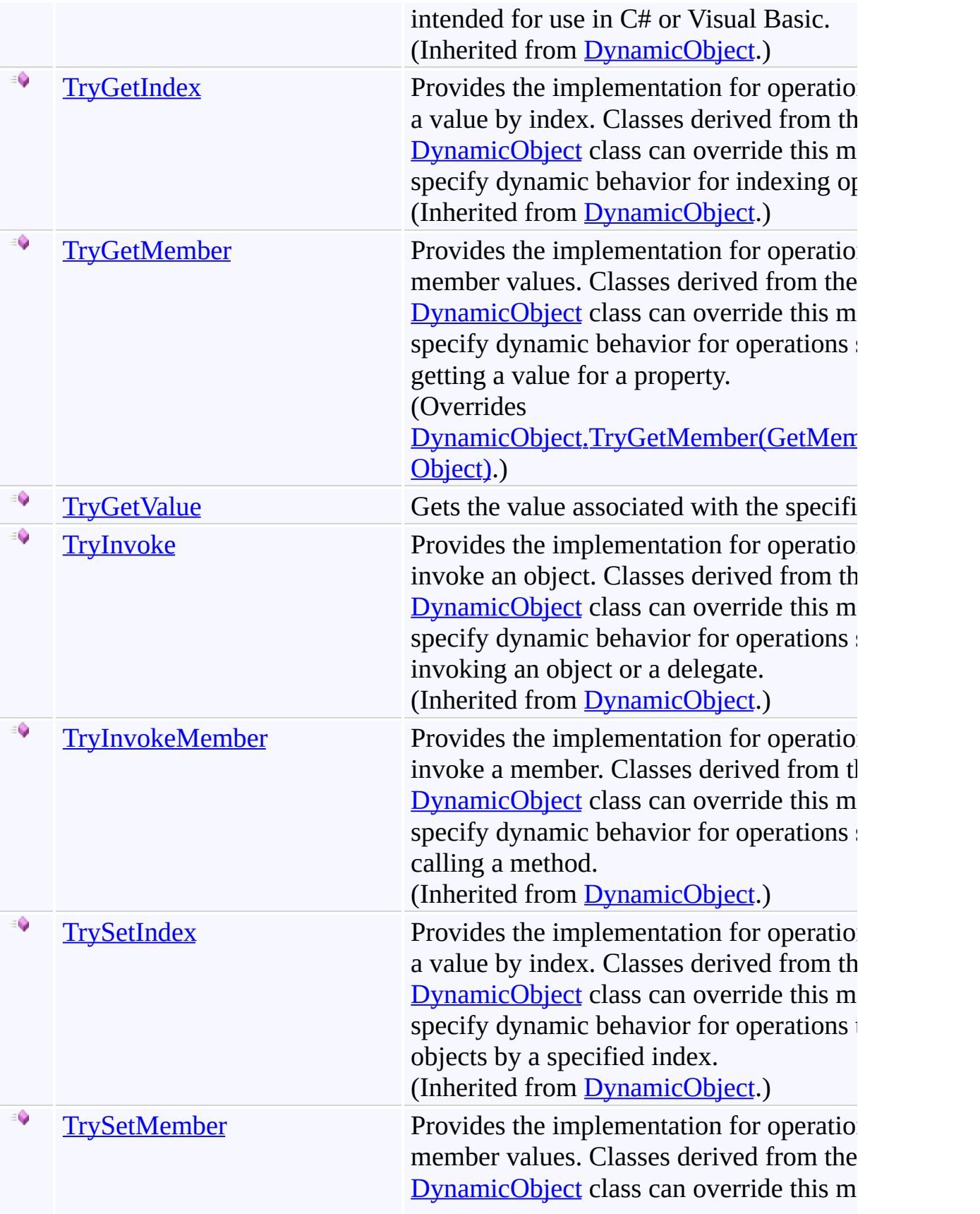

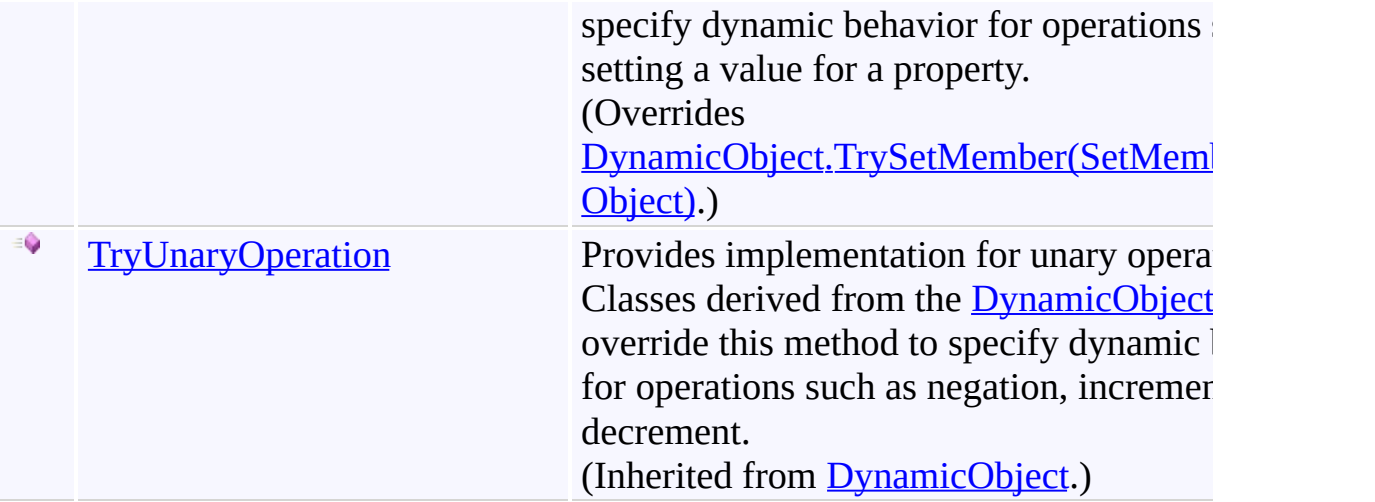

# **Extension Methods**

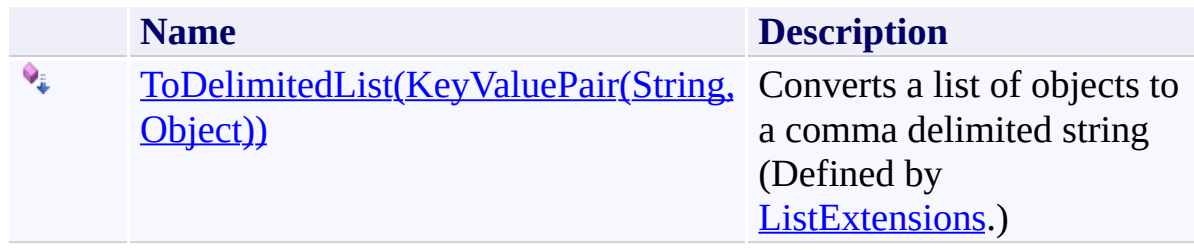

<span id="page-633-0"></span>[WorkflowArguments](#page-602-0) Class

[Microsoft.Activities.Extensions](#page-0-0) Namespace

#### <span id="page-634-0"></span> $=$   $\sqrt{2}$

Microsoft.Activities.Extensions

WorkflowArguments.Add Method

[WorkflowArguments](#page-602-0) Class See [Also](#page-636-0) Send [Feedback](javascript:SubmitFeedback()

# **Overload List**

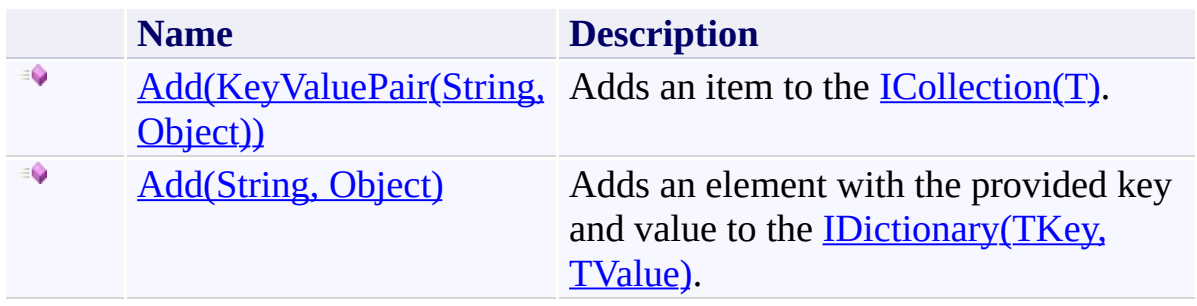

<span id="page-636-0"></span>[WorkflowArguments](#page-602-0) Class [WorkflowArguments](#page-606-0) Members [Microsoft.Activities.Extensions](#page-0-0) Namespace <span id="page-637-0"></span> $\rightarrow$ Microsoft.Activities.Extensions

WorkflowArguments.Add Method (KeyValuePair(String, Object)) [WorkflowArguments](#page-602-0) Class See [Also](#page-640-0) Send [Feedback](javascript:SubmitFeedback()

Adds an item to the  $ICollection(T)$  $ICollection(T)$  $ICollection(T)$ .</u>

**Namespace:** [Microsoft.Activities.Extensions](#page-0-0) **Assembly:** Microsoft.Activities.Extensions (in Microsoft.Activities.Extensions.dll) Version: 2.0.6.9 (2.0.6.9)

### **Syntax**

```
C#
public void Add(
        KeyValuePair<string, Object> item
)
```
### **Visual Basic**

```
Public Sub Add ( _
      KeyValuePairString,Object) _
)
```
### **Visual C++**

```
public:
virtual void Add(
        KeyValuePair<String^
, Object^> item
) sealed
```
### **Parameters**

*item* Type: [System.Collections.Generic.KeyValuePair](http://msdn2.microsoft.com/en-us/library/5tbh8a42)[\(String,](http://msdn2.microsoft.com/en-us/library/s1wwdcbf) [Object](http://msdn2.microsoft.com/en-us/library/e5kfa45b)) The object to add to the  $ICollection(T)$  $ICollection(T)$  $ICollection(T)$ .</u>

# **Implements**

[ICollection\(T\).Add\(T\)](http://msdn2.microsoft.com/en-us/library/63ywd54z)

# **Exceptions**

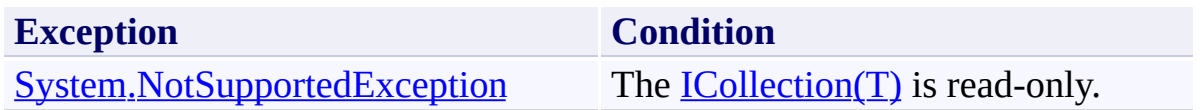

<span id="page-640-0"></span>[WorkflowArguments](#page-602-0) Class [WorkflowArguments](#page-606-0) Members Add [Overload](#page-634-0) [Microsoft.Activities.Extensions](#page-0-0) Namespace <span id="page-641-0"></span> $\rightarrow$ Microsoft.Activities.Extensions

WorkflowArguments.Add Method (String, Object)

[WorkflowArguments](#page-602-0) Class See [Also](#page-645-0) Send [Feedback](javascript:SubmitFeedback()

Adds an element with the provided key and value to the **IDictionary**(TKey, TValue).

**Namespace:** [Microsoft.Activities.Extensions](#page-0-0) **Assembly:** Microsoft.Activities.Extensions (in Microsoft.Activities.Extensions.dll) Version: 2.0.6.9 (2.0.6.9)

```
Syntax
```

```
C#
public void Add(
        string key,
        Object value
)
```
**Visual Basic**

```
Public Sub Add ( _
       key As String, _
       Object _
)
```
**Visual C++**

```
public:
virtual void Add(
        String^ key,
        Object^ value
) sealed
```
## **Parameters**

*key* Type: **[System.String](http://msdn2.microsoft.com/en-us/library/s1wwdcbf)** The object to use as the key of the element to add. *value*

Type: [System.Object](http://msdn2.microsoft.com/en-us/library/e5kfa45b) The object to use as the value of the element to add.

### **Implements**

IDictionary(TKey, [TValue\).Add\(TKey,](http://msdn2.microsoft.com/en-us/library/cy7xta5e) TValue)

# **Exceptions**

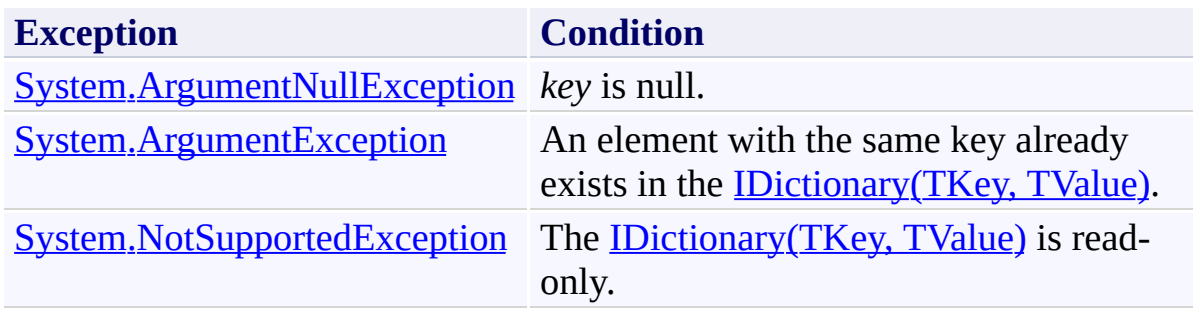

<span id="page-645-0"></span>[WorkflowArguments](#page-602-0) Class [WorkflowArguments](#page-606-0) Members Add [Overload](#page-634-0) [Microsoft.Activities.Extensions](#page-0-0) Namespace <span id="page-646-0"></span> $\rightarrow$ Microsoft.Activities.Extensions WorkflowArguments.Clear Method

[WorkflowArguments](#page-602-0) Class See [Also](#page-649-0) Send [Feedback](javascript:SubmitFeedback()

Removes all items from the **ICollection(T)**.

**Namespace:** [Microsoft.Activities.Extensions](#page-0-0) **Assembly:** Microsoft.Activities.Extensions (in Microsoft.Activities.Extensions.dll) Version: 2.0.6.9 (2.0.6.9)

# **Syntax**

**C#**

public void Clear()

### **Visual Basic**

Public Sub Clear

**Visual C++**

public: virtual void Clear() sealed

# **Implements**

[ICollection\(T\).Clear\(\)](http://msdn2.microsoft.com/en-us/library/5axy4fbh)
# **Exceptions**

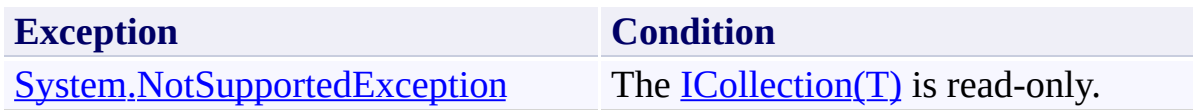

 $\rightarrow$ Microsoft.Activities.Extensions

WorkflowArguments.Contains Method

[WorkflowArguments](#page-602-0) Class See [Also](#page-652-0) Send [Feedback](javascript:SubmitFeedback()

Determines whether the **[ICollection\(T\)](http://msdn2.microsoft.com/en-us/library/92t2ye13)** contains a specific value.

**C#**

```
public bool Contains(
        KeyValuePair<string, Object> item
)
```
#### **Visual Basic**

```
Public Function Contains ( _
       KeyValuePairString,Object) _
) As Boolean
```
#### **Visual C++**

```
public:
virtual bool Contains(
        KeyValuePair<String^
, Object^> item
) sealed
```
### **Parameters**

*item* Type: [System.Collections.Generic.KeyValuePair](http://msdn2.microsoft.com/en-us/library/5tbh8a42)[\(String,](http://msdn2.microsoft.com/en-us/library/s1wwdcbf) [Object](http://msdn2.microsoft.com/en-us/library/e5kfa45b)) The object to locate in the  $ICollection(T)$ .</u>

### **Return Value**

true if *item* is found in the **ICollection(T)**; otherwise, false.

### **Implements**

[ICollection\(T\).Contains\(T\)](http://msdn2.microsoft.com/en-us/library/k5cf1d56)

 $\rightarrow$ Microsoft.Activities.Extensions

WorkflowArguments.ContainsKey Method

[WorkflowArguments](#page-602-0) Class See [Also](#page-656-0) Send [Feedback](javascript:SubmitFeedback()

Determines whether the **IDictionary** (TKey, TValue) contains an element with the specified key.

**C#**

```
public bool ContainsKey(
        string key
)
```
### **Visual Basic**

```
Public Function ContainsKey ( _
        key As String _
) As Boolean
```
### **Visual C++**

```
public:
virtual bool ContainsKey(
        String^ key
) sealed
```
## **Parameters**

*key* Type: **[System.String](http://msdn2.microsoft.com/en-us/library/s1wwdcbf)** The key to locate in the **IDictionary** (*TKey, TValue*).

## **Return Value**

true if the **IDictionary**(*TKey, TValue*) contains an element with the key; otherwise, false.

## **Implements**

IDictionary(TKey, [TValue\).ContainsKey\(TKey\)](http://msdn2.microsoft.com/en-us/library/htszx2dy)

### **Exceptions**

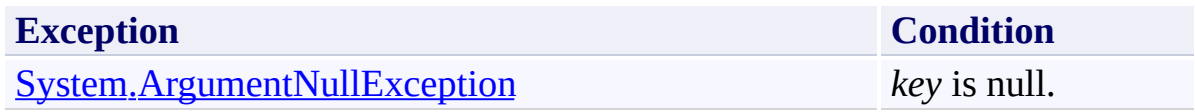

 $\rightarrow$ Microsoft.Activities.Extensions WorkflowArguments.CopyTo Method [WorkflowArguments](#page-602-0) Class See [Also](#page-661-0) Send [Feedback](javascript:SubmitFeedback()

Copies the elements of the  $ICollection(T)$  $ICollection(T)$  $ICollection(T)$  to an  $\overline{Array}$ , starting at a particular</u>

[Array](http://msdn2.microsoft.com/en-us/library/czz5hkty) index. **Namespace:** [Microsoft.Activities.Extensions](#page-0-0)

**Assembly:** Microsoft.Activities.Extensions (in Microsoft.Activities.Extensions.dll) Version: 2.0.6.9 (2.0.6.9)

**C#**

```
public void CopyTo(
        KeyValuePair<string, Object>[] array,
        int arrayIndex
)
```
#### **Visual Basic**

```
Public Sub CopyTo ( _
      KeyValuePairString,Object)(),
      arrayIndex As Integer _
)
```
#### **Visual C++**

```
public:
virtual void CopyTo(
        array<KeyValuePair<String^
, Object^>>^ array,
        int arrayIndex
) sealed
```
### **Parameters**

*array*

Type: [System.Collections.Generic.KeyValuePair](http://msdn2.microsoft.com/en-us/library/5tbh8a42)[\(String,](http://msdn2.microsoft.com/en-us/library/s1wwdcbf) [Object](http://msdn2.microsoft.com/en-us/library/e5kfa45b))[] The one-dimensional [Array](http://msdn2.microsoft.com/en-us/library/czz5hkty) that is the destination of the elements copied from  $\text{IColication}(T)$ . The [Array](http://msdn2.microsoft.com/en-us/library/czz5hkty) must have zero-based indexing.

*arrayIndex*

Type: **[System.Int32](http://msdn2.microsoft.com/en-us/library/td2s409d)** 

The zero-based index in *array* at which copying begins.

# **Implements**

[ICollection\(T\).CopyTo\(T\[\],](http://msdn2.microsoft.com/en-us/library/0efx51xw) Int32)

# **Exceptions**

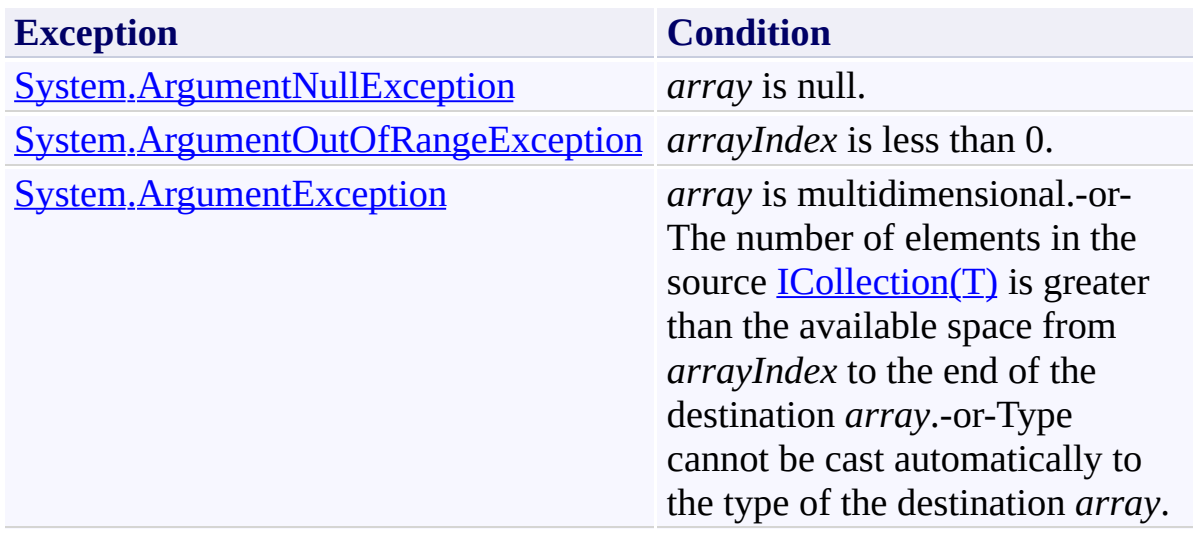

 $\rightarrow$ Microsoft.Activities.Extensions

## WorkflowArguments.FromDictionary Method

[WorkflowArguments](#page-602-0) Class See [Also](#page-664-0) Send [Feedback](javascript:SubmitFeedback()

Creates WorkflowArguments from a Dictionary

**C#**

```
Object FromDictionary(
      IDictionary<string, Object> args
)
```
### **Visual Basic**

```
Public Shared Function FromDictionary ( _
        args As IDictionary(Of String, Object) _
) As Object
```
#### **Visual C++**

```
public:
static Object<sup>^</sup> FromDictionary(
         IDictionary<String^
, Object^>^ args
)
```
### **Parameters**

*args* Type: [System.Collections.Generic.IDictionary](http://msdn2.microsoft.com/en-us/library/s4ys34ea)([String](http://msdn2.microsoft.com/en-us/library/s1wwdcbf), [Object\)](http://msdn2.microsoft.com/en-us/library/e5kfa45b) The dictionary to create from

## **Return Value**

an initialized WorkflowArguments instance

 $\rightarrow$ Microsoft.Activities.Extensions

#### WorkflowArguments.GetEnumerator Method

[WorkflowArguments](#page-602-0) Class See [Also](#page-667-0) Send [Feedback](javascript:SubmitFeedback()

Returns an enumerator that iterates through the collection.

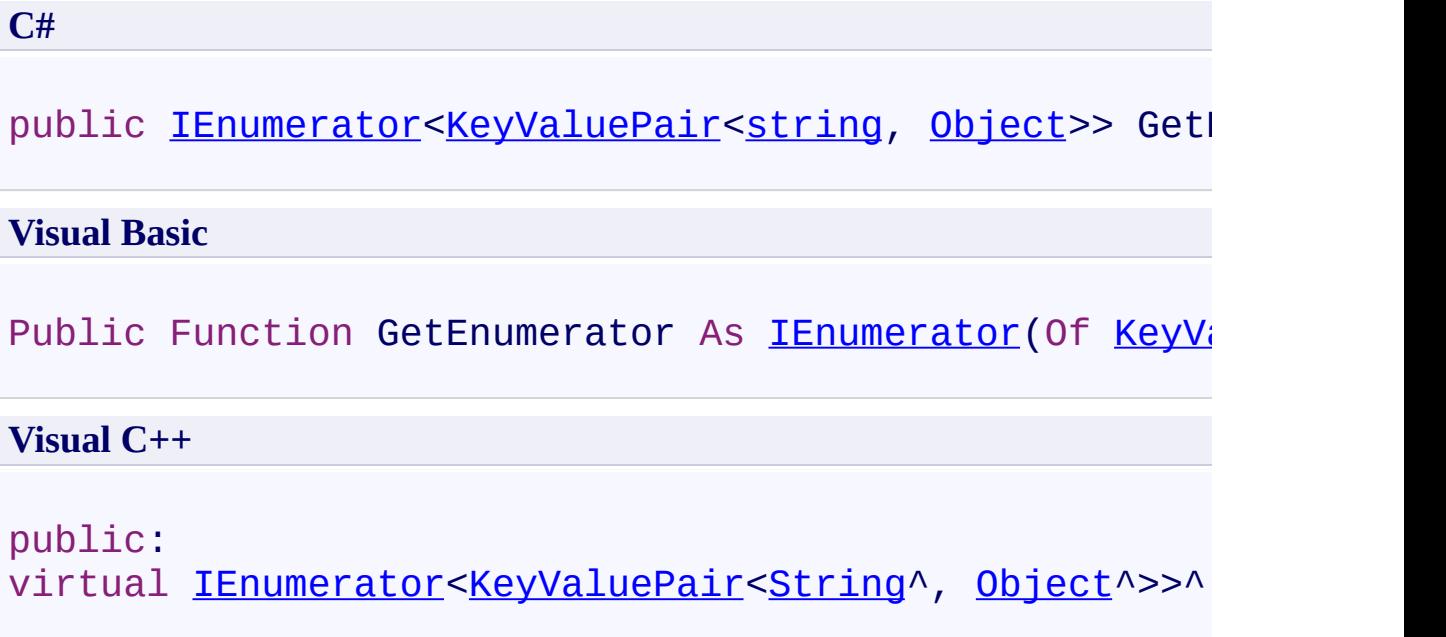

## **Return Value**

A  $I$ Enumerator $(T)$  that can be used to iterate through the collection.

## **Implements**

[IEnumerable\(T\).GetEnumerator\(\)](http://msdn2.microsoft.com/en-us/library/s793z9y2)

 $\rightarrow$ Microsoft.Activities.Extensions

## WorkflowArguments.GetObjectData Method

[WorkflowArguments](#page-602-0) Class See [Also](#page-671-0) Send [Feedback](javascript:SubmitFeedback()

The get object data.

**C#**

```
public virtual void GetObjectData(
        SerializationInfo info,
        StreamingContext context
)
```
**Visual Basic**

```
Public Overridable Sub GetObjectData ( _
        info As SerializationInfo, _
        context As StreamingContext _
)
```
**Visual C++**

```
public:
virtual void GetObjectData(
        SerializationInfo^ info,
        StreamingContext context
)
```
## **Parameters**

*info* Type: [System.Runtime.Serialization.SerializationInfo](http://msdn2.microsoft.com/en-us/library/a9b6042e) The info. *context* Type: [System.Runtime.Serialization.StreamingContext](http://msdn2.microsoft.com/en-us/library/t16abws5) The context.

### **Implements**

[ISerializable.GetObjectData\(SerializationInfo,](http://msdn2.microsoft.com/en-us/library/27cxsdk6) StreamingContext)

#### <span id="page-672-0"></span> $=$   $\blacksquare$

Microsoft.Activities.Extensions

## WorkflowArguments.Remove Method

[WorkflowArguments](#page-602-0) Class See [Also](#page-674-0) Send [Feedback](javascript:SubmitFeedback()

## **Overload List**

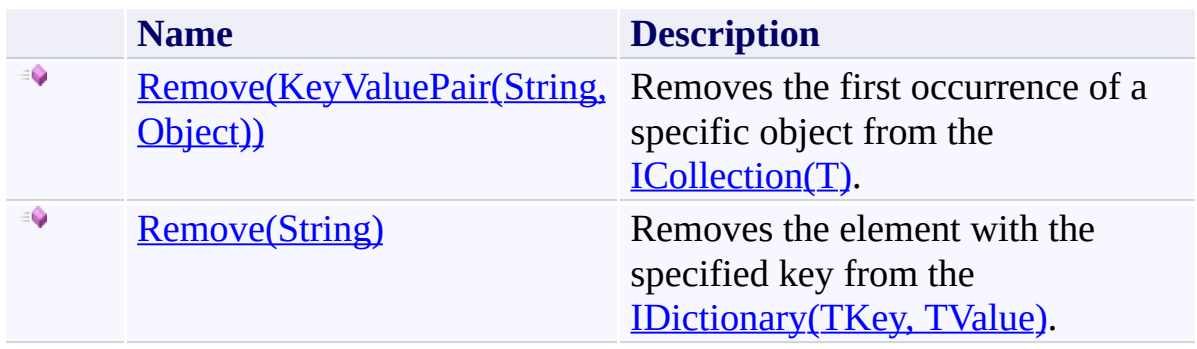

<span id="page-675-0"></span> $\rightarrow$ Microsoft.Activities.Extensions

WorkflowArguments.Remove Method (KeyValuePair(String, Object)) [WorkflowArguments](#page-602-0) Class See [Also](#page-678-0) Send [Feedback](javascript:SubmitFeedback()

Removes the first occurrence of a specific object from the **[ICollection\(T\)](http://msdn2.microsoft.com/en-us/library/92t2ye13)**.

```
C#
public bool Remove(
        KeyValuePair<string, Object> item
)
```
### **Visual Basic**

```
Public Function Remove ( _
      KeyValuePairString,Object) _
) As Boolean
```
#### **Visual C++**

```
public:
virtual bool Remove(
        KeyValuePair<String^
, Object^> item
) sealed
```
## **Parameters**

*item* Type: [System.Collections.Generic.KeyValuePair](http://msdn2.microsoft.com/en-us/library/5tbh8a42)[\(String,](http://msdn2.microsoft.com/en-us/library/s1wwdcbf) [Object](http://msdn2.microsoft.com/en-us/library/e5kfa45b)) The object to remove from the **[ICollection\(T\)](http://msdn2.microsoft.com/en-us/library/92t2ye13)**.

## **Return Value**

true if *item* was successfully removed from the **[ICollection\(T\)](http://msdn2.microsoft.com/en-us/library/92t2ye13)**; otherwise, false. This method also returns false if *item* is not found in the original [ICollection\(T\).](http://msdn2.microsoft.com/en-us/library/92t2ye13)

**Implements** [ICollection\(T\).Remove\(T\)](http://msdn2.microsoft.com/en-us/library/bye7h94w)

# **Exceptions**

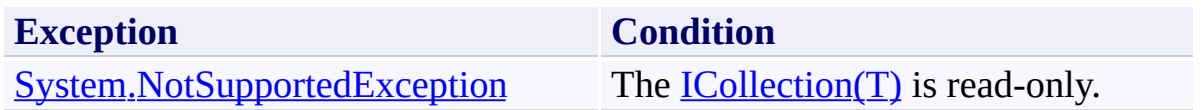

<span id="page-679-0"></span> $\rightarrow$ Microsoft.Activities.Extensions

WorkflowArguments.Remove Method (String)

[WorkflowArguments](#page-602-0) Class See [Also](#page-682-0) Send [Feedback](javascript:SubmitFeedback()

Removes the element with the specified key from the **IDictionary** (TKey, TValue).

**C#**

```
public bool Remove(
        string key
)
```
**Visual Basic**

```
Public Function Remove ( _
        key As String _
) As Boolean
```
**Visual C++**

```
public:
virtual bool Remove(
        String^ key
) sealed
```
## **Parameters**

*key* Type: **[System.String](http://msdn2.microsoft.com/en-us/library/s1wwdcbf)** The key of the element to remove.

## **Return Value**

true if the element is successfully removed; otherwise, false. This method also returns false if *key* was not found in the original **IDictionary** (*TKey, TValue*).

**Implements**

IDictionary(TKey, [TValue\).Remove\(TKey\)](http://msdn2.microsoft.com/en-us/library/k8s489f0)

# **Exceptions**

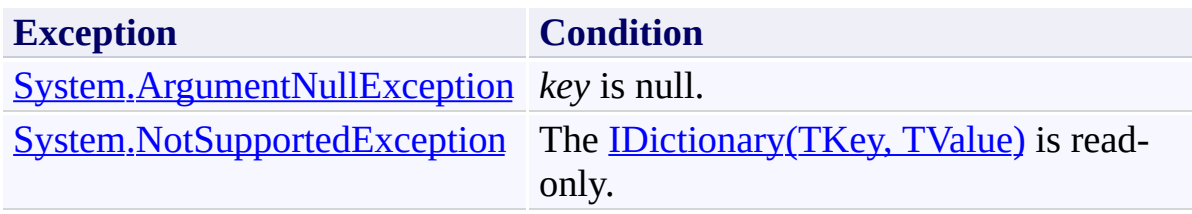

 $\rightarrow$  $\blacktriangleright$ Microsoft.Activities.Extensions WorkflowArguments.TryGetMember Method

[WorkflowArguments](#page-602-0) Class See [Also](#page-686-0) Send [Feedback](javascript:SubmitFeedback()

Provides the implementation for operations that get member values. Classes derived from the **[DynamicObject](http://msdn2.microsoft.com/en-us/library/dd487439)** class can override this method to specify dynamic behavior for operations such as getting a value for a property.
```
Syntax
```
**C#**

```
public override bool TryGetMember(
        GetMemberBinder binder,
        out Object result
)
```
### **Visual Basic**

```
Public Overrides Function TryGetMember ( _
        binder As GetMemberBinder, _
        <OutAttribute> ByRef result As Object _
) As Boolean
```
**Visual C++**

```
public:
virtual bool TryGetMember(
        GetMemberBinder^ binder,
        [OutAttribute] Object^% result
) override
```
### **Parameters**

*binder*

Type: [System.Dynamic.GetMemberBinder](http://msdn2.microsoft.com/en-us/library/dd487405)

Provides information about the object that called the dynamic operation. The binder.Name property provides the name of the member on which the dynamic operation is performed. For example, for the Console.WriteLine(sampleObject.SampleProperty) statement, where sampleObject is an instance of the class derived from the **[DynamicObject](http://msdn2.microsoft.com/en-us/library/dd487439)** class, binder.Name returns "SampleProperty". The binder.IgnoreCase property specifies whether the member name is case-sensitive.

#### *result*

Type: [System.Object](http://msdn2.microsoft.com/en-us/library/e5kfa45b)

The result of the get operation. For example, if the method is called for a property, you can assign the property value to *result*.

## **Return Value**

true if the operation is successful; otherwise, false. If this method returns false, the run-time binder of the language determines the behavior. (In most cases, a run-time exception is thrown.)

 $\rightarrow$ Microsoft.Activities.Extensions WorkflowArguments.TryGetValue Method

[WorkflowArguments](#page-602-0) Class See [Also](#page-691-0) Send [Feedback](javascript:SubmitFeedback()

Gets the value associated with the specified key.

```
Syntax
```

```
C#
public bool TryGetValue(
        string key,
        out Object value
)
```
**Visual Basic**

```
Public Function TryGetValue ( _
        key As String, _
        <OutAttribute> ByRef value As Object _
) As Boolean
```
**Visual C++**

```
public:
virtual bool TryGetValue(
        String^ key,
        [OutAttribute] Object^% value
) sealed
```
### **Parameters**

*key* Type: [System.String](http://msdn2.microsoft.com/en-us/library/s1wwdcbf) The key whose value to get.

*value*

Type: [System.Object](http://msdn2.microsoft.com/en-us/library/e5kfa45b)

When this method returns, the value associated with the specified key, if the key is found; otherwise, the default value for the type of the *value* parameter. This parameter is passed uninitialized.

### **Return Value**

true if the object that implements **IDictionary** (TKey, TValue) contains an element with the specified key; otherwise, false.

## **Implements**

IDictionary(TKey, [TValue\).TryGetValue\(TKey,](http://msdn2.microsoft.com/en-us/library/bb299639) TValue)

### **Exceptions**

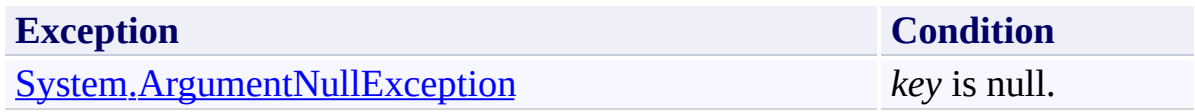

 $\rightarrow$  $\blacktriangleright$ Microsoft.Activities.Extensions WorkflowArguments.TrySetMember Method [WorkflowArguments](#page-602-0) Class See [Also](#page-695-0) Send [Feedback](javascript:SubmitFeedback()

Provides the implementation for operations that set member values. Classes derived from the **[DynamicObject](http://msdn2.microsoft.com/en-us/library/dd487439)** class can override this method to specify dynamic behavior for operations such as setting a value for a property.

```
Syntax
```
**C#**

```
public override bool TrySetMember(
        SetMemberBinder binder,
        Object value
)
```
### **Visual Basic**

```
Public Overrides Function TrySetMember ( _
        binder As SetMemberBinder, _
        value As Object
) As Boolean
```
**Visual C++**

```
public:
virtual bool TrySetMember(
        SetMemberBinder^ binder,
        Object^ value
) override
```
### **Parameters**

*binder*

Type: [System.Dynamic.SetMemberBinder](http://msdn2.microsoft.com/en-us/library/dd487475)

Provides information about the object that called the dynamic operation. The binder.Name property provides the name of the member to which the value is being assigned. For example, for the statement sampleObject.SampleProperty = "Test", where sampleObject is an instance of the class derived from the [DynamicObject](http://msdn2.microsoft.com/en-us/library/dd487439) class, binder.Name returns "SampleProperty". The binder.IgnoreCase property specifies whether the member name is casesensitive.

#### *value*

Type: [System.Object](http://msdn2.microsoft.com/en-us/library/e5kfa45b)

The value to set to the member. For example, for sampleObject.SampleProperty = "Test", where sampleObject is an instance of the class derived from the [DynamicObject](http://msdn2.microsoft.com/en-us/library/dd487439) class, the *value* is "Test".

### **Return Value**

true if the operation is successful; otherwise, false. If this method returns false, the run-time binder of the language determines the behavior. (In most cases, a language-specific run-time exception is thrown.)

#### $\rightarrow$   $\rightarrow$

Microsoft.Activities.Extensions

WorkflowArguments Properties [WorkflowArguments](#page-602-0) Class See [Also](#page-698-0) Send [Feedback](javascript:SubmitFeedback()

The **[WorkflowArguments](#page-602-0)** type exposes the following members.

# **Properties**

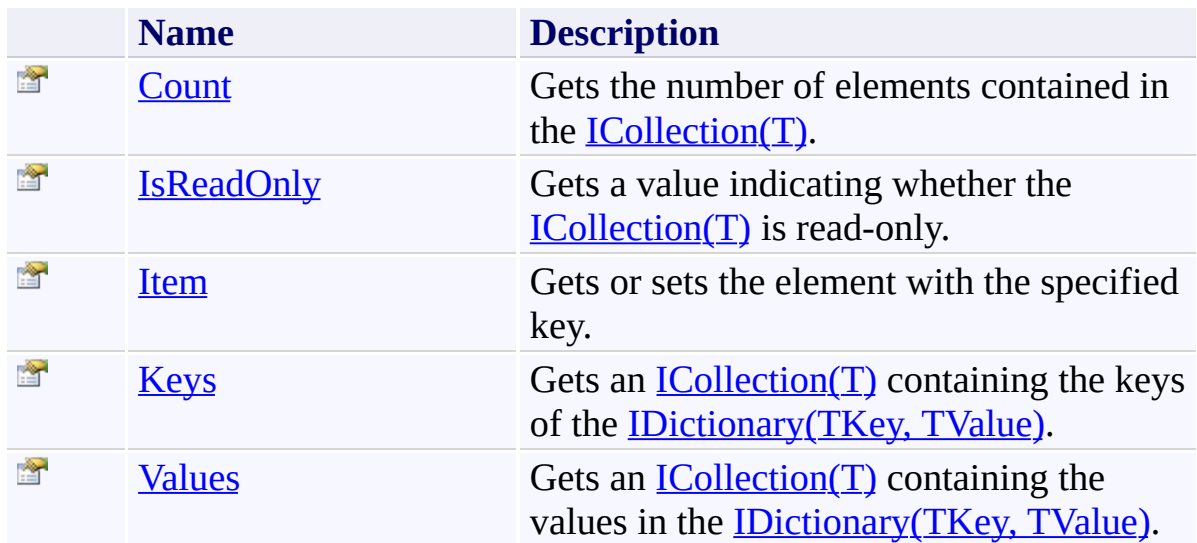

<span id="page-698-0"></span>[WorkflowArguments](#page-602-0) Class

[Microsoft.Activities.Extensions](#page-0-0) Namespace

<span id="page-699-0"></span> $\rightarrow$ Microsoft.Activities.Extensions WorkflowArguments.Count Property [WorkflowArguments](#page-602-0) Class See [Also](#page-701-0) Send [Feedback](javascript:SubmitFeedback()

Gets the number of elements contained in the  $\text{LOnlection}(T)$ .

## **Syntax**

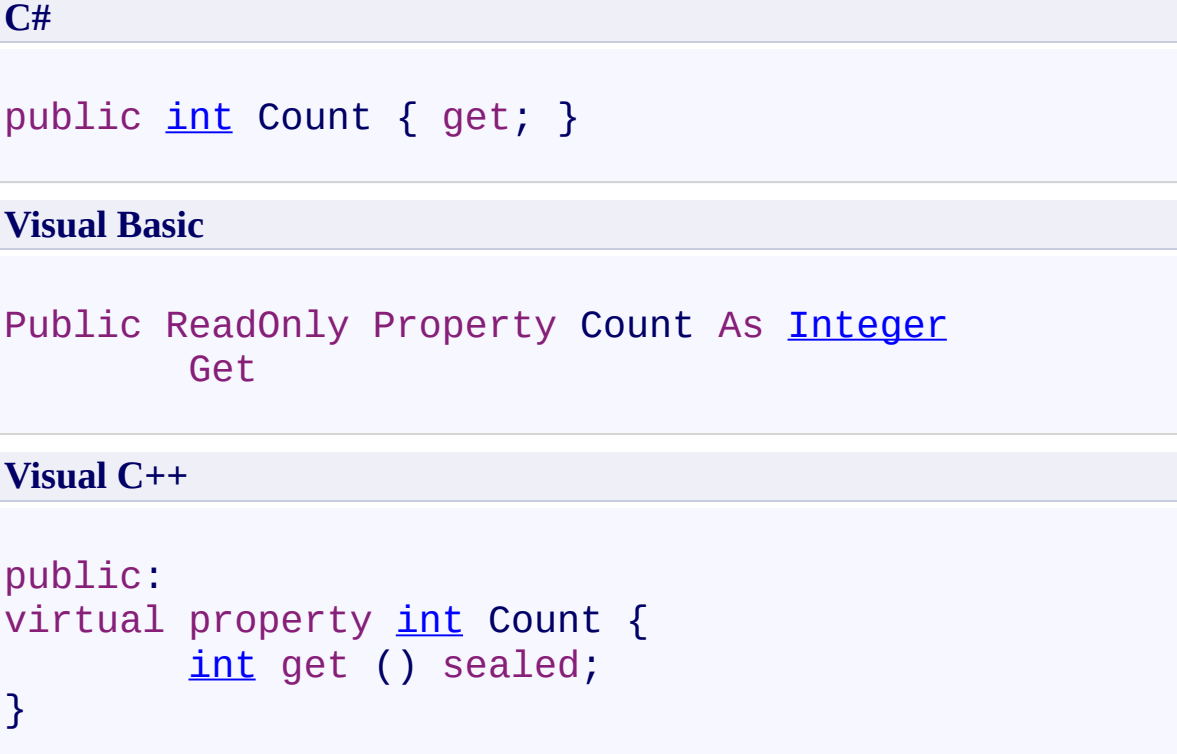

## **Return Value**

The number of elements contained in the  $ICollection(T)$  $ICollection(T)$  $ICollection(T)$ .</u>

## **Implements**

[ICollection\(T\).Count](http://msdn2.microsoft.com/en-us/library/5s3kzhec)

<span id="page-702-0"></span> $\rightarrow$ Microsoft.Activities.Extensions WorkflowArguments.IsReadOnly Property

[WorkflowArguments](#page-602-0) Class See [Also](#page-704-0) Send [Feedback](javascript:SubmitFeedback()

Gets a value indicating whether the  $ICollection(T)$  $ICollection(T)$  $ICollection(T)$  is read-only.</u>

## **Syntax**

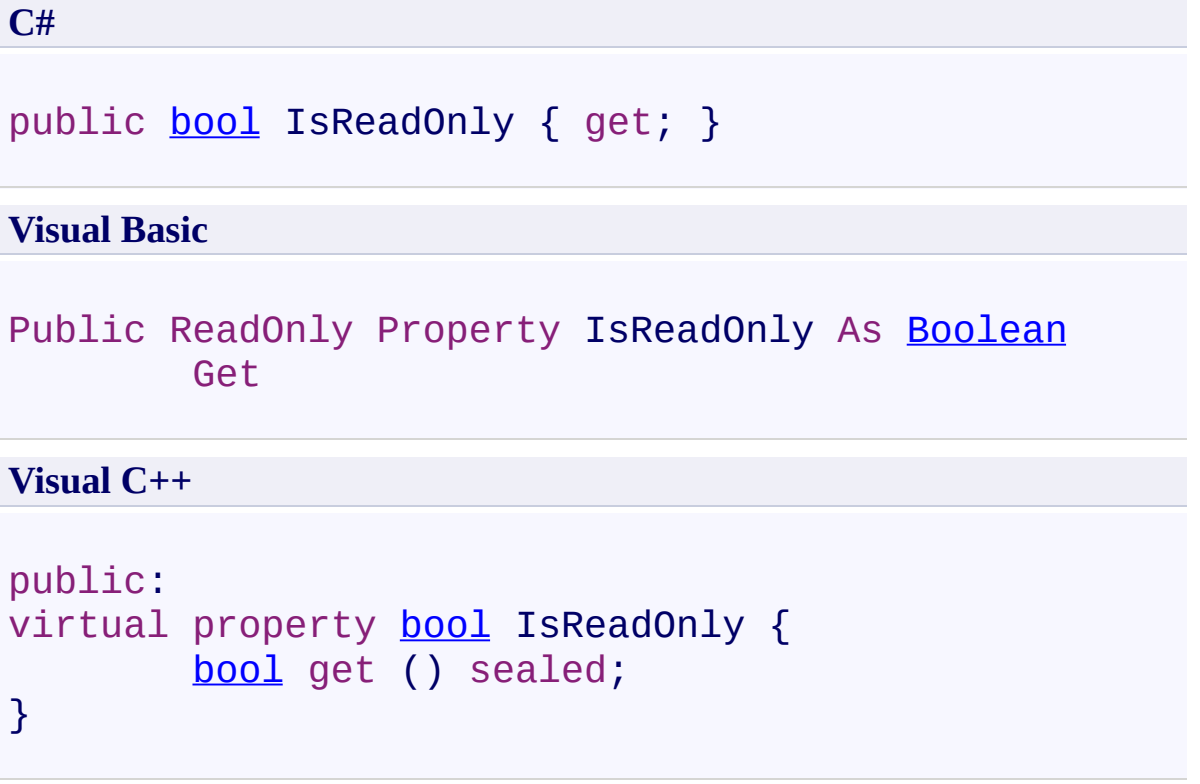

## **Return Value**

true if the **ICollection(T**) is read-only; otherwise, false.

## **Implements**

[ICollection\(T\).IsReadOnly](http://msdn2.microsoft.com/en-us/library/0cfatk9t)

<span id="page-705-0"></span> $\rightarrow$ Microsoft.Activities.Extensions WorkflowArguments.Item Property [WorkflowArguments](#page-602-0) Class See [Also](#page-709-0) Send [Feedback](javascript:SubmitFeedback()

Gets or sets the element with the specified key.

**Syntax**

**C#**

```
Object this[
       string key
] { get; set; }
```
### **Visual Basic**

```
Public Default Property Item ( _
        key As String _
) As Object
        Get
        Set
```
#### **Visual C++**

```
public:
virtual property Object^ default[String^ key] {
        Object^ get (String^ key) sealed;
        void set (String^ key, Object^ value) sealed;
}
```
### **Parameters**

*key* Type: [System.String](http://msdn2.microsoft.com/en-us/library/s1wwdcbf) The key of the element to get or set.

### **Return Value**

The element with the specified key.

### **Implements**

IDictionary(TKey, [TValue\).Item\(TKey\)](http://msdn2.microsoft.com/en-us/library/zyxt2e2h)

# **Exceptions**

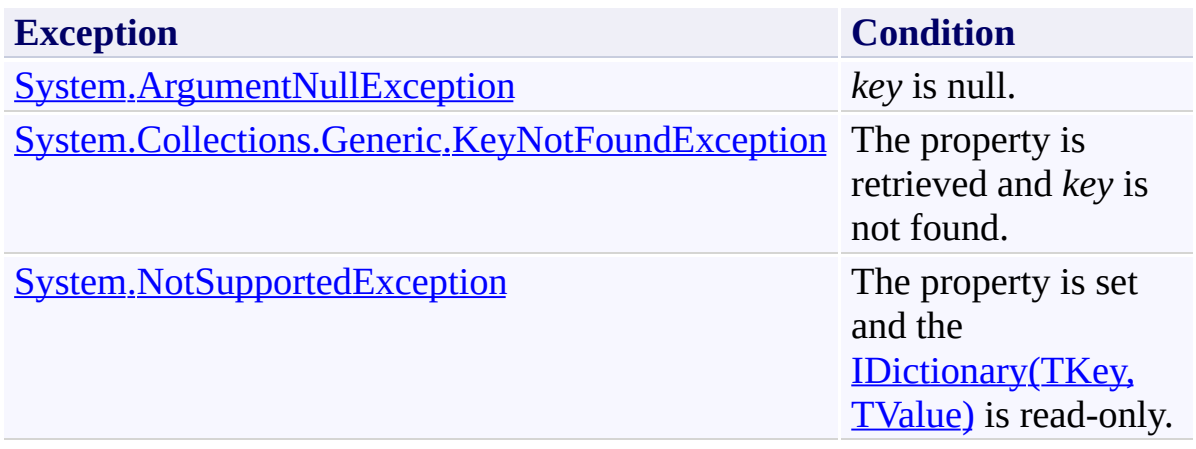

<span id="page-710-0"></span> $\rightarrow$ Microsoft.Activities.Extensions

WorkflowArguments.Keys Property [WorkflowArguments](#page-602-0) Class See [Also](#page-712-0) Send [Feedback](javascript:SubmitFeedback()

Gets an **[ICollection\(T\)](http://msdn2.microsoft.com/en-us/library/92t2ye13)** containing the keys of the **[IDictionary\(TKey,](http://msdn2.microsoft.com/en-us/library/s4ys34ea) TValue)**.

## **Syntax**

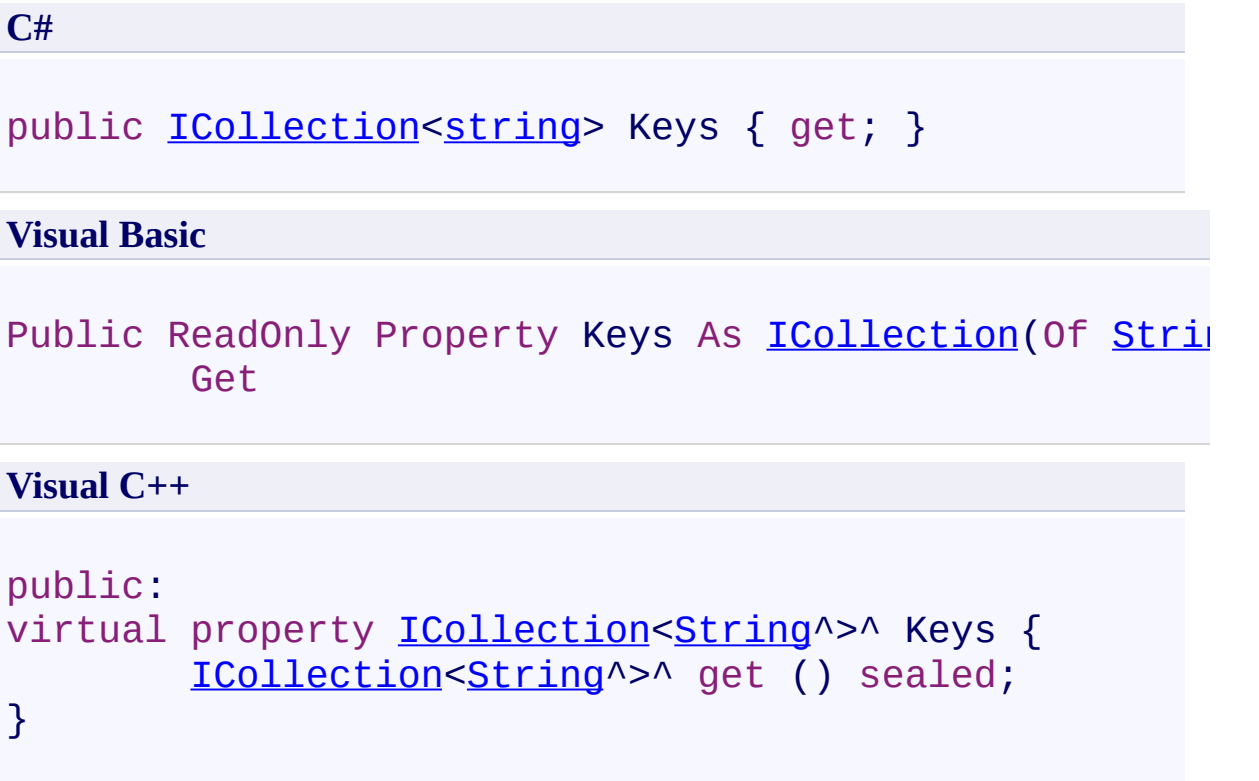

## **Return Value**

An  $ICollection(T)$  $ICollection(T)$  $ICollection(T)$  containing the keys of the object that implements</u> [IDictionary\(TKey,](http://msdn2.microsoft.com/en-us/library/s4ys34ea) TValue).

## **Implements**

[IDictionary\(TKey,](http://msdn2.microsoft.com/en-us/library/1ebzfbyx) TValue).Keys

<span id="page-713-0"></span> $\rightarrow$ Microsoft.Activities.Extensions

WorkflowArguments.Values Property [WorkflowArguments](#page-602-0) Class See [Also](#page-715-0) Send [Feedback](javascript:SubmitFeedback()

Gets an **[ICollection\(T\)](http://msdn2.microsoft.com/en-us/library/92t2ye13)** containing the values in the **[IDictionary\(TKey,](http://msdn2.microsoft.com/en-us/library/s4ys34ea) TValue)**.

## **Syntax**

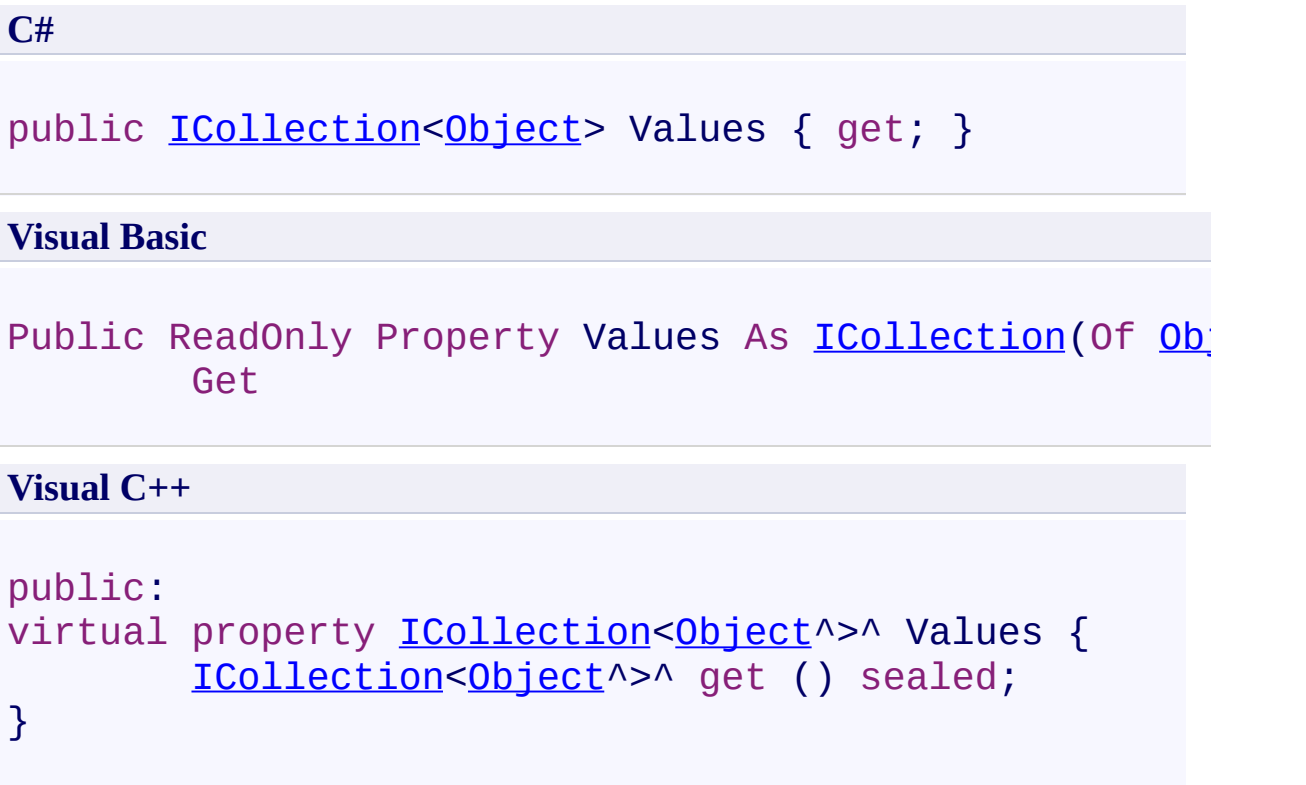

## **Return Value**

An  $ICollection(T)$  $ICollection(T)$  $ICollection(T)$  containing the values in the object that implements</u> [IDictionary\(TKey,](http://msdn2.microsoft.com/en-us/library/s4ys34ea) TValue).

## **Implements**

[IDictionary\(TKey,](http://msdn2.microsoft.com/en-us/library/0yxt5h4s) TValue). Values

 $\rightarrow$ Microsoft.Activities.Extensions WorkflowCompletedEpisodeResult Class [Members](#page-720-0) See [Also](#page-719-0) Send [Feedback](javascript:SubmitFeedback()

The workflow episode result.

## **Syntax**

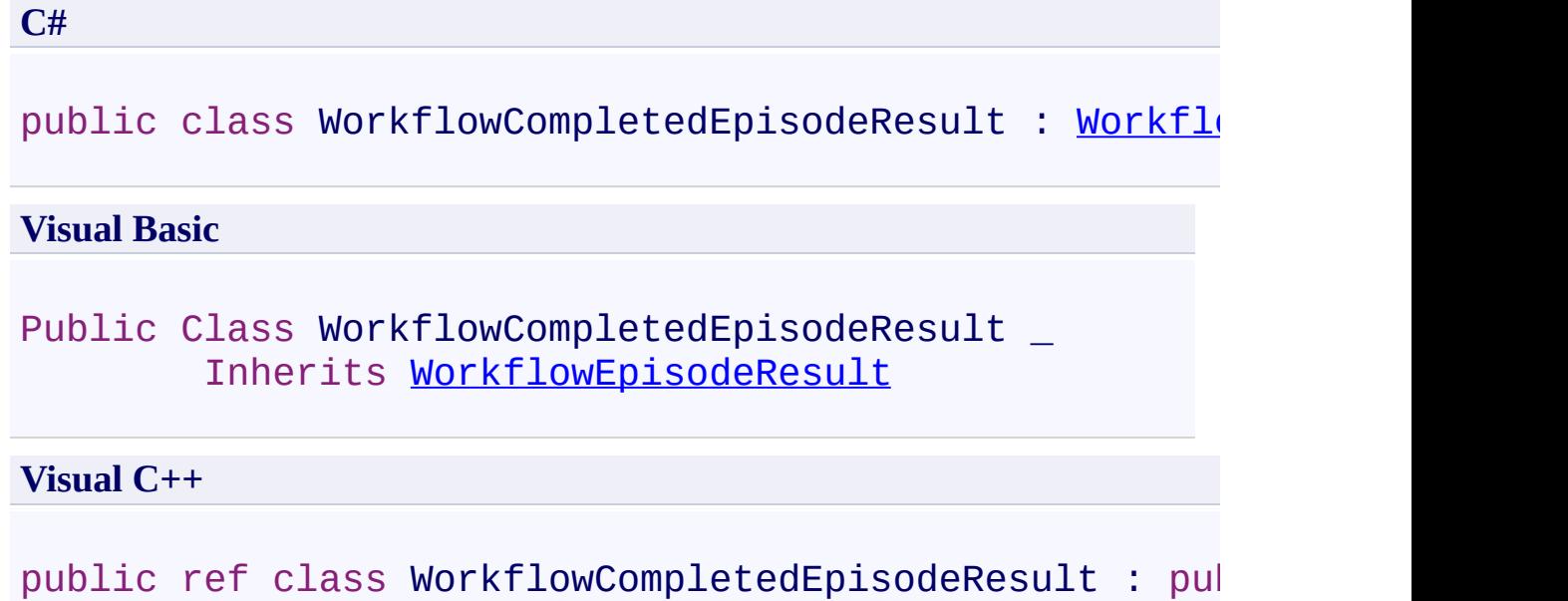

## **Inheritance Hierarchy**

[System.Object](http://msdn2.microsoft.com/en-us/library/e5kfa45b)

[Microsoft.Activities.Extensions.WorkflowEpisodeResult](#page-908-0) **Microsoft.Activities.Extensions.WorkflowCompletedEpisodeResult**

<span id="page-719-0"></span>[WorkflowCompletedEpisodeResult](#page-720-0) Members [Microsoft.Activities.Extensions](#page-0-0) Namespace
#### <span id="page-720-0"></span> $\rightarrow$   $\rightarrow$

Microsoft.Activities.Extensions

#### WorkflowCompletedEpisodeResult Members

[WorkflowCompletedEpisodeResult](#page-716-0) Class [Constructors](#page-721-0) [Methods](#page-722-0) [Properties](#page-723-0) See [Also](#page-724-0) Send [Feedback](javascript:SubmitFeedback()

The **[WorkflowCompletedEpisodeResult](#page-716-0)** type exposes the following members.

### <span id="page-721-0"></span>**Constructors**

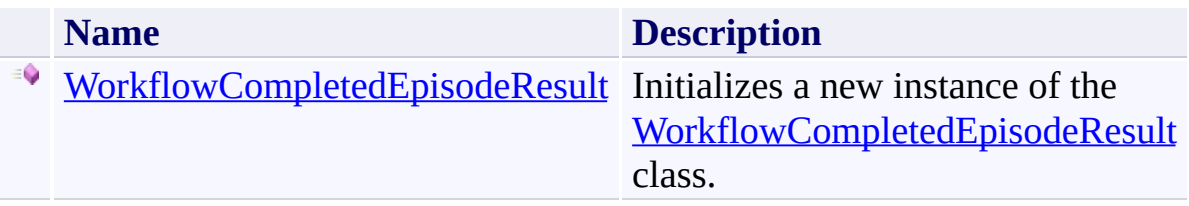

# <span id="page-722-0"></span>**Methods**

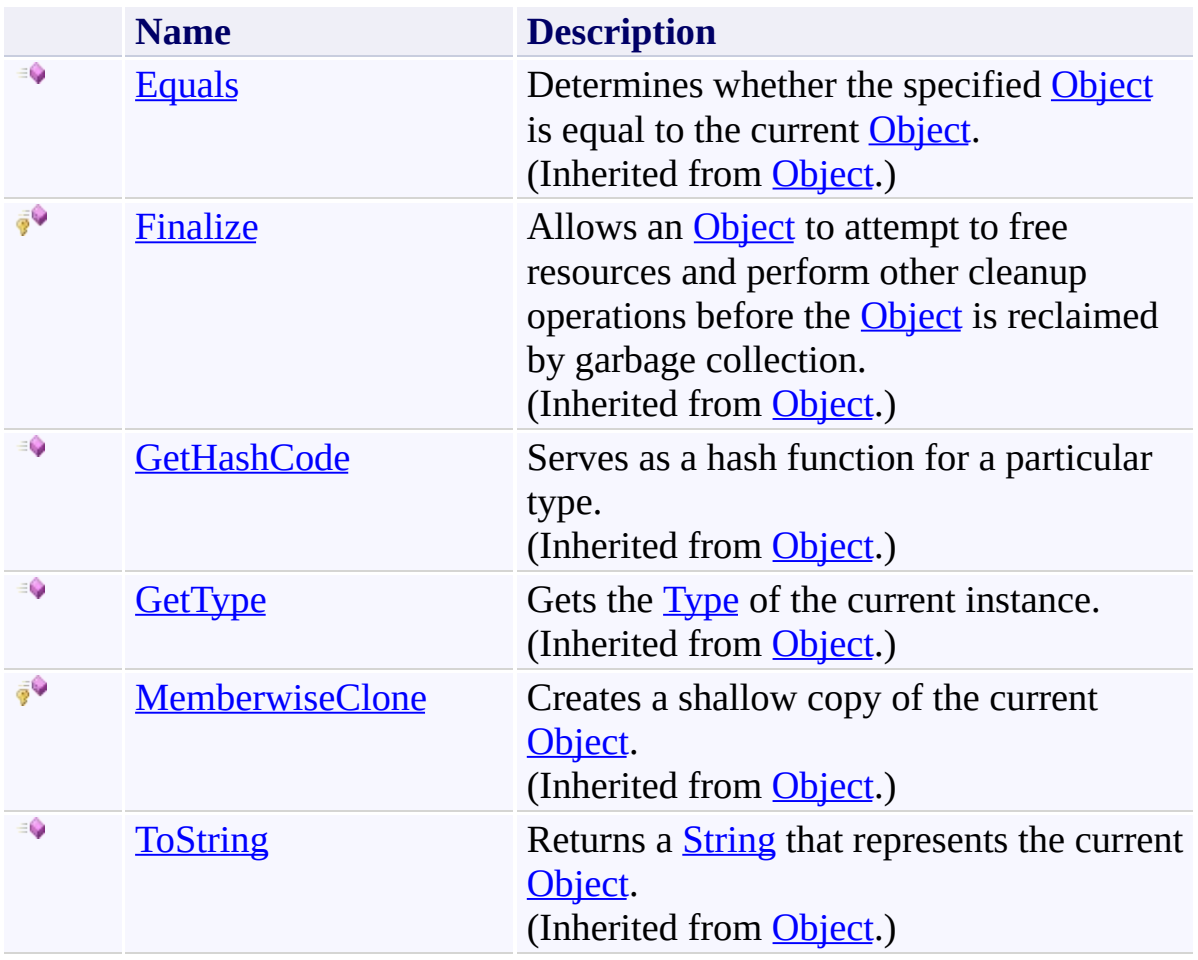

# <span id="page-723-0"></span>**Properties**

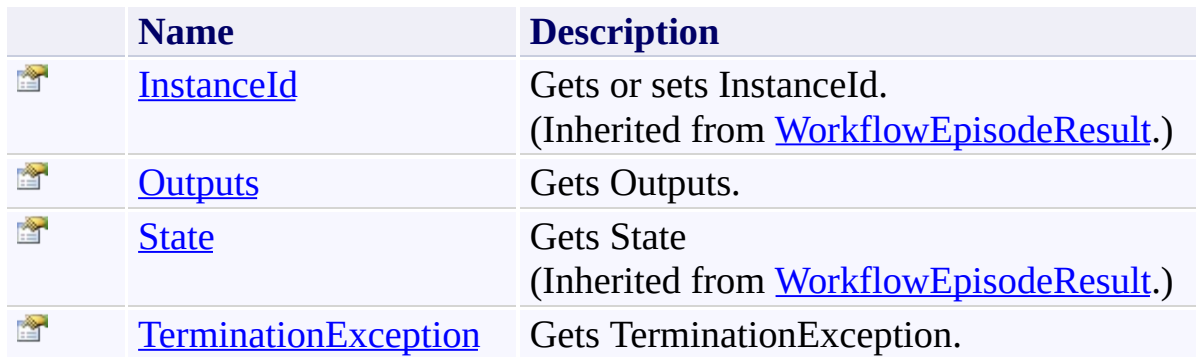

<span id="page-724-0"></span>[WorkflowCompletedEpisodeResult](#page-716-0) Class [Microsoft.Activities.Extensions](#page-0-0) Namespace <span id="page-725-0"></span> $\rightarrow$ Microsoft.Activities.Extensions

WorkflowCompletedEpisodeResult Constructor [WorkflowCompletedEpisodeResult](#page-716-0) Class See [Also](#page-727-0) Send [Feedback](javascript:SubmitFeedback()

Initializes a new instance of the [WorkflowCompletedEpisodeResult](#page-716-0) class.

**Namespace:** [Microsoft.Activities.Extensions](#page-0-0) **Assembly:** Microsoft.Activities.Extensions (in Microsoft.Activities.Extensions.dll) Version: 2.0.6.9 (2.0.6.9)

#### **Syntax**

```
C#
public WorkflowCompletedEpisodeResult(
        WorkflowApplicationCompletedEventArgs args,
        Guid instanceId
)
```
#### **Visual Basic**

```
Public Sub New ( _
       WorkflowApplicationCompletedEventArgs
       instanceId As Guid _
)
```
#### **Visual C++**

```
public:
WorkflowCompletedEpisodeResult(
        WorkflowApplicationCompletedEventArgs^ args,
        Guid instanceId
)
```
#### **Parameters**

*args* Type: [System.Activities.WorkflowApplicationCompletedEventArgs](http://msdn2.microsoft.com/en-us/library/dd780977) The event args. *instanceId*

Type: **[System.Guid](http://msdn2.microsoft.com/en-us/library/cey1zx63)** The instance Id.

<span id="page-727-0"></span>[WorkflowCompletedEpisodeResult](#page-716-0) Class [WorkflowCompletedEpisodeResult](#page-720-0) Members [Microsoft.Activities.Extensions](#page-0-0) Namespace

#### $\rightarrow$   $\rightarrow$

Microsoft.Activities.Extensions

WorkflowCompletedEpisodeResult Methods

[WorkflowCompletedEpisodeResult](#page-716-0) Class See [Also](#page-730-0) Send [Feedback](javascript:SubmitFeedback()

The **[WorkflowCompletedEpisodeResult](#page-716-0)** type exposes the following members.

# **Methods**

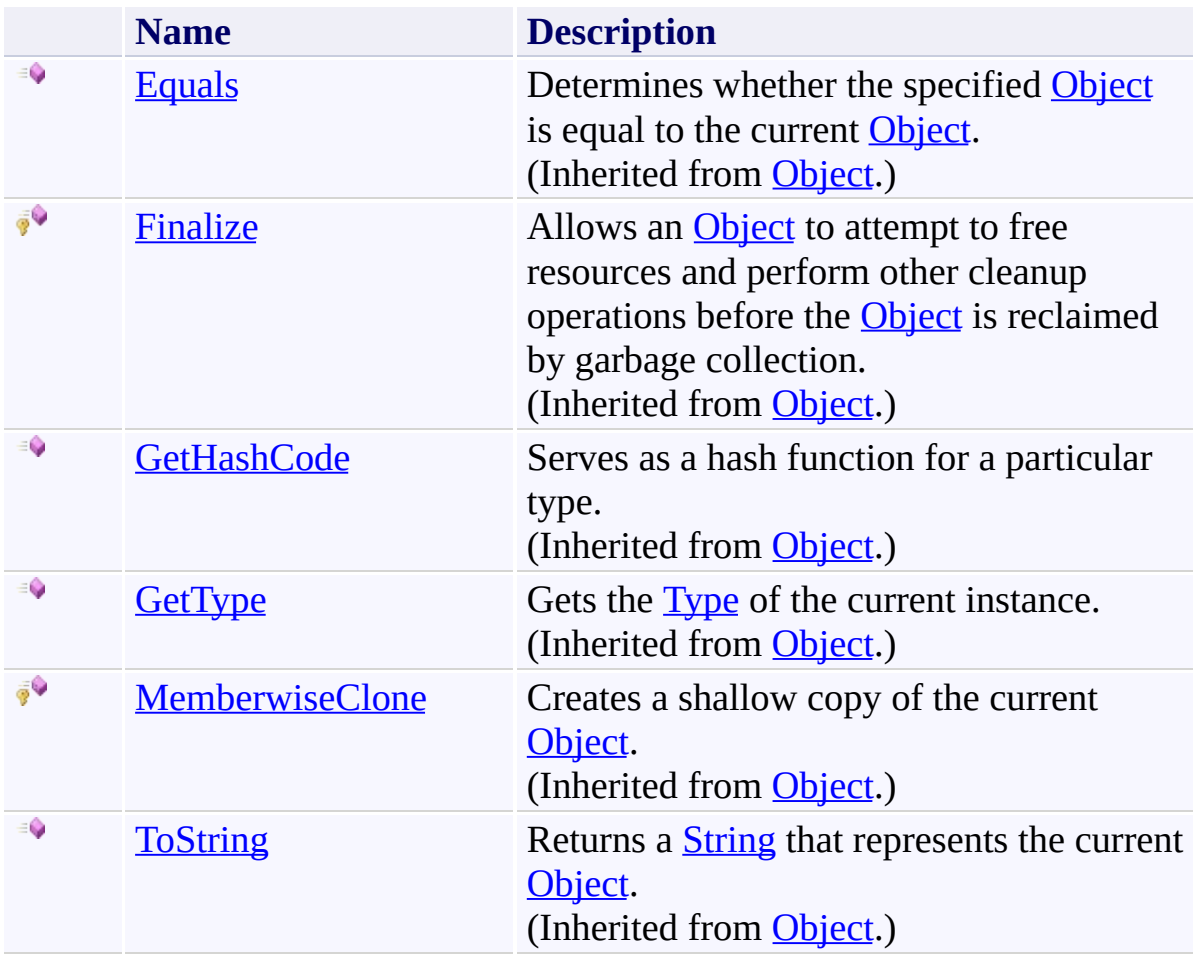

<span id="page-730-0"></span>[WorkflowCompletedEpisodeResult](#page-716-0) Class [Microsoft.Activities.Extensions](#page-0-0) Namespace

#### $\rightarrow$   $\rightarrow$

Microsoft.Activities.Extensions

WorkflowCompletedEpisodeResult Properties

[WorkflowCompletedEpisodeResult](#page-716-0) Class See [Also](#page-733-0) Send [Feedback](javascript:SubmitFeedback()

The **[WorkflowCompletedEpisodeResult](#page-716-0)** type exposes the following members.

# **Properties**

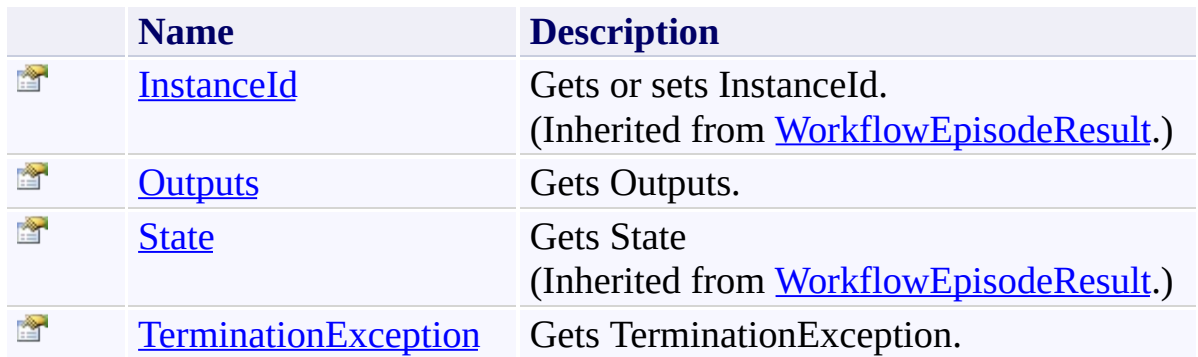

<span id="page-733-0"></span>[WorkflowCompletedEpisodeResult](#page-716-0) Class [Microsoft.Activities.Extensions](#page-0-0) Namespace <span id="page-734-0"></span> $\rightarrow$ 

Microsoft.Activities.Extensions

WorkflowCompletedEpisodeResult.Outputs Property

[WorkflowCompletedEpisodeResult](#page-716-0) Class See [Also](#page-736-0) Send [Feedback](javascript:SubmitFeedback()

Gets Outputs.

**Namespace:** [Microsoft.Activities.Extensions](#page-0-0) **Assembly:** Microsoft.Activities.Extensions (in Microsoft.Activities.Extensions.dll) Version: 2.0.6.9 (2.0.6.9)

# **Syntax**

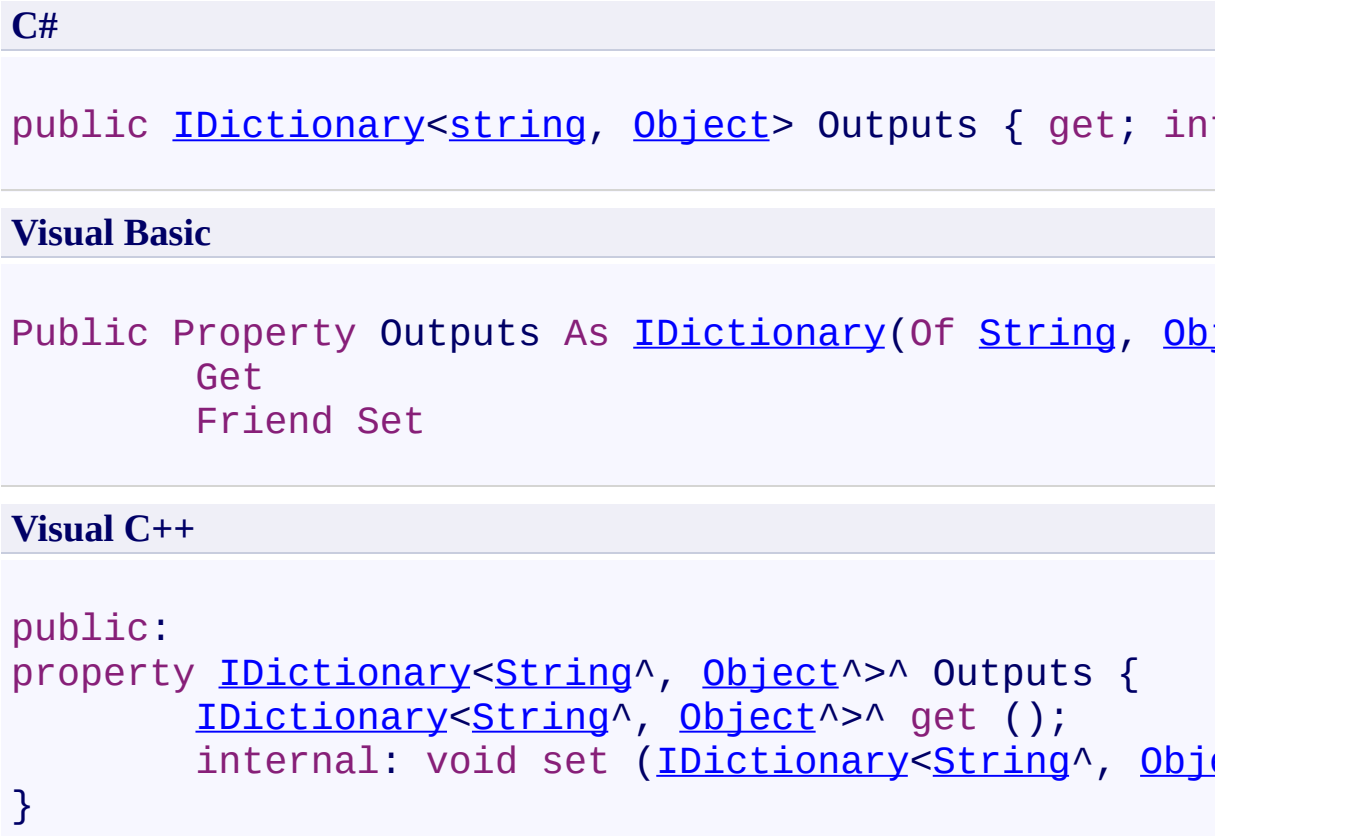

<span id="page-736-0"></span>[WorkflowCompletedEpisodeResult](#page-716-0) Class [WorkflowCompletedEpisodeResult](#page-720-0) Members [Microsoft.Activities.Extensions](#page-0-0) Namespace

<span id="page-737-0"></span> $\rightarrow$ Microsoft.Activities.Extensions

WorkflowCompletedEpisodeResult.TerminationException Property [WorkflowCompletedEpisodeResult](#page-716-0) Class See [Also](#page-739-0) Send [Feedback](javascript:SubmitFeedback()

Gets TerminationException.

**Namespace:** [Microsoft.Activities.Extensions](#page-0-0) **Assembly:** Microsoft.Activities.Extensions (in Microsoft.Activities.Extensions.dll) Version: 2.0.6.9 (2.0.6.9)

# **Syntax**

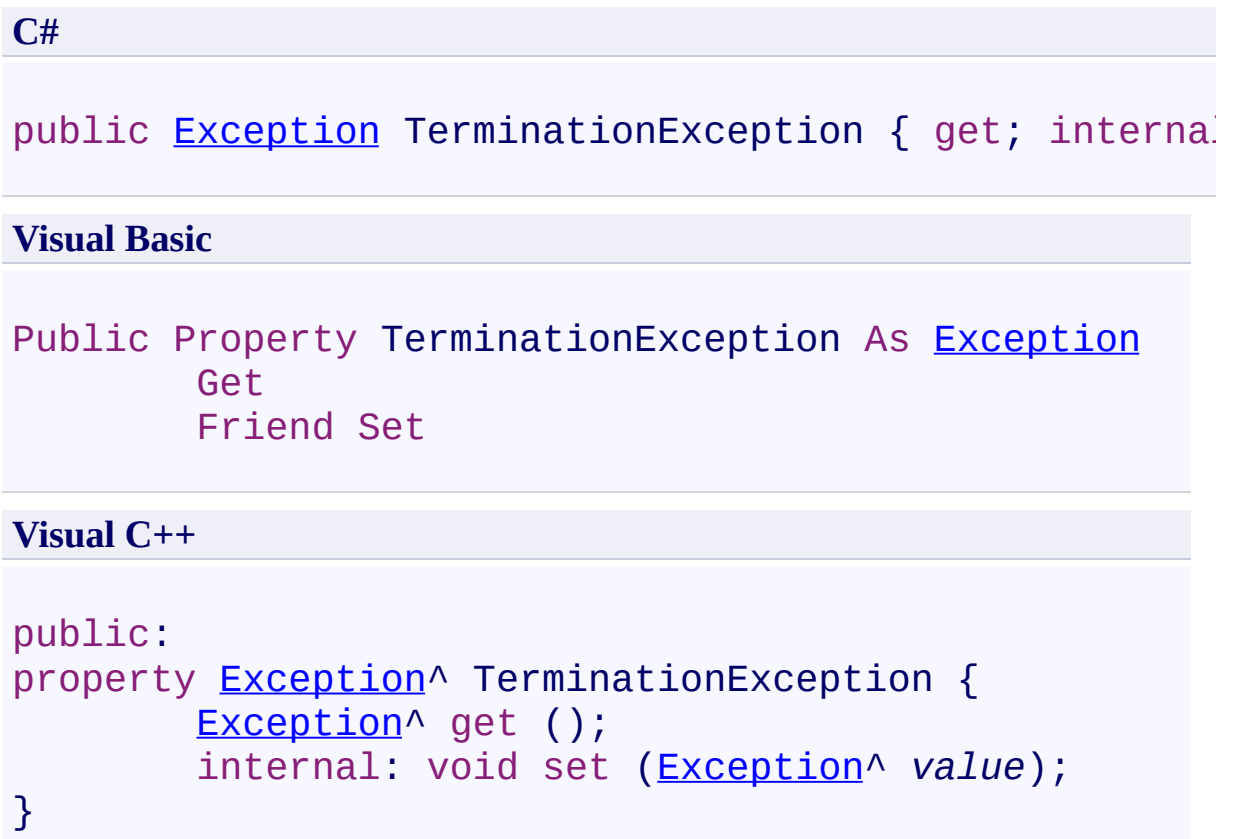

<span id="page-739-0"></span>[WorkflowCompletedEpisodeResult](#page-716-0) Class [WorkflowCompletedEpisodeResult](#page-720-0) Members [Microsoft.Activities.Extensions](#page-0-0) Namespace

<span id="page-740-0"></span> $\rightarrow$ Microsoft.Activities.Extensions WorkflowEpisode Class [Members](#page-744-0) See [Also](#page-743-0) Send [Feedback](javascript:SubmitFeedback()

The workflow episode.

**Namespace:** [Microsoft.Activities.Extensions](#page-0-0) **Assembly:** Microsoft.Activities.Extensions (in Microsoft.Activities.Extensions.dll) Version: 2.0.6.9 (2.0.6.9)

#### **Syntax**

**C#**

public class WorkflowEpisode : [IDisposable](http://msdn2.microsoft.com/en-us/library/aax125c9)

#### **Visual Basic**

Public Class WorkflowEpisode \_ Implements [IDisposable](http://msdn2.microsoft.com/en-us/library/aax125c9)

**Visual C++**

public ref class WorkflowEpisode : [IDisposable](http://msdn2.microsoft.com/en-us/library/aax125c9)

# **Inheritance Hierarchy**

### [System.Object](http://msdn2.microsoft.com/en-us/library/e5kfa45b)

**Microsoft.Activities.Extensions.WorkflowEpisode**

<span id="page-743-0"></span>[WorkflowEpisode](#page-744-0) Members

[Microsoft.Activities.Extensions](#page-0-0) Namespace

#### <span id="page-744-0"></span> $=$   $\rightarrow$   $\rightarrow$

Microsoft.Activities.Extensions

WorkflowEpisode Members [WorkflowEpisode](#page-740-0) Class [Constructors](#page-745-0) [Methods](#page-746-0) [Fields](#page-752-0) [Properties](#page-753-0) See [Also](#page-754-0) Send [Feedback](javascript:SubmitFeedback()

The **[WorkflowEpisode](#page-740-0)** type exposes the following members.

### <span id="page-745-0"></span>**Constructors**

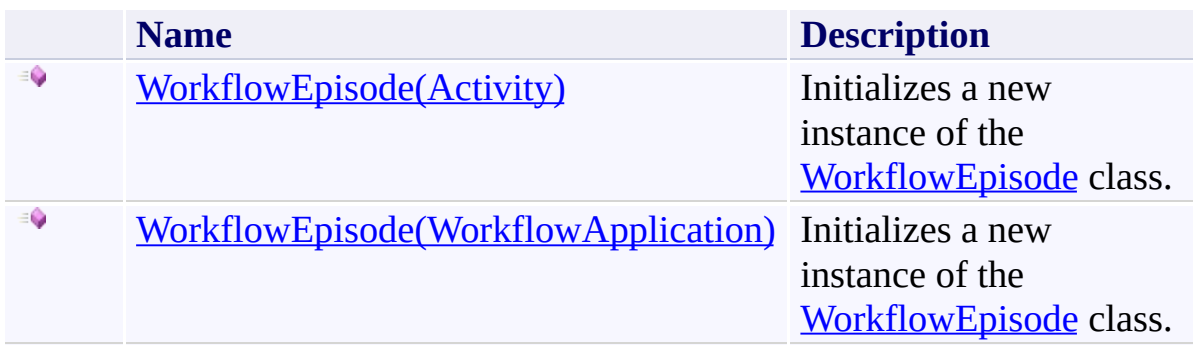

### <span id="page-746-0"></span>**M e t h o d s**

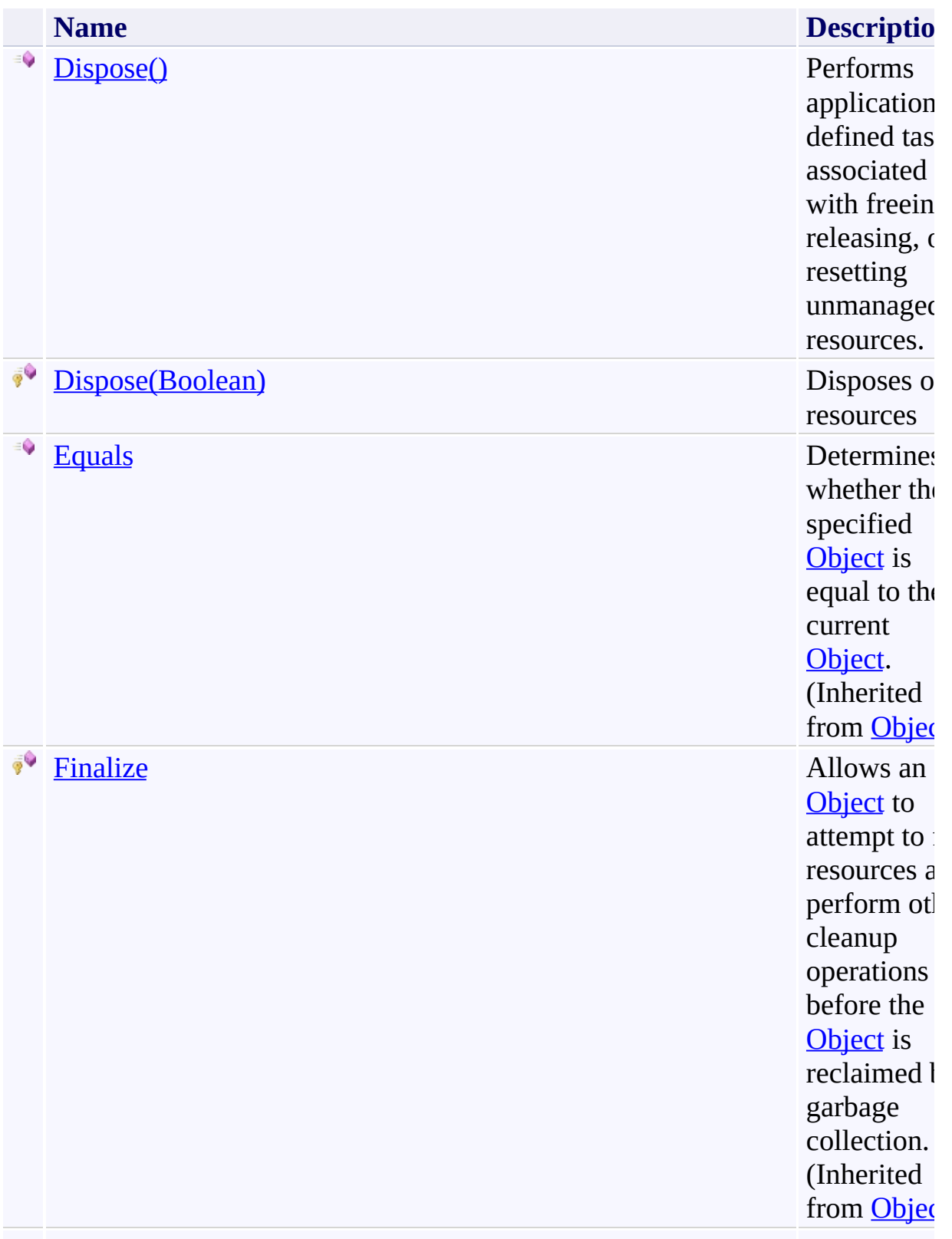

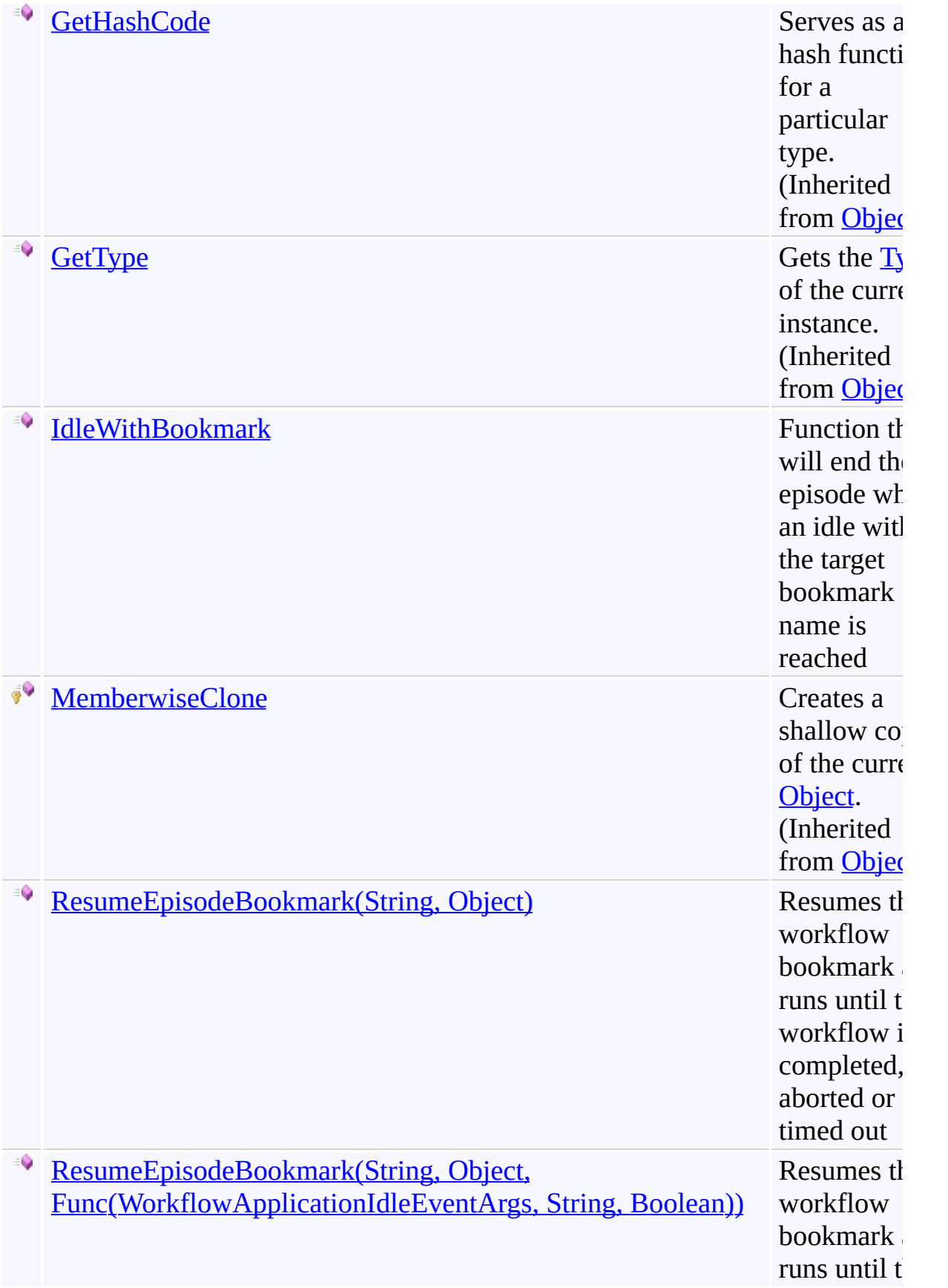

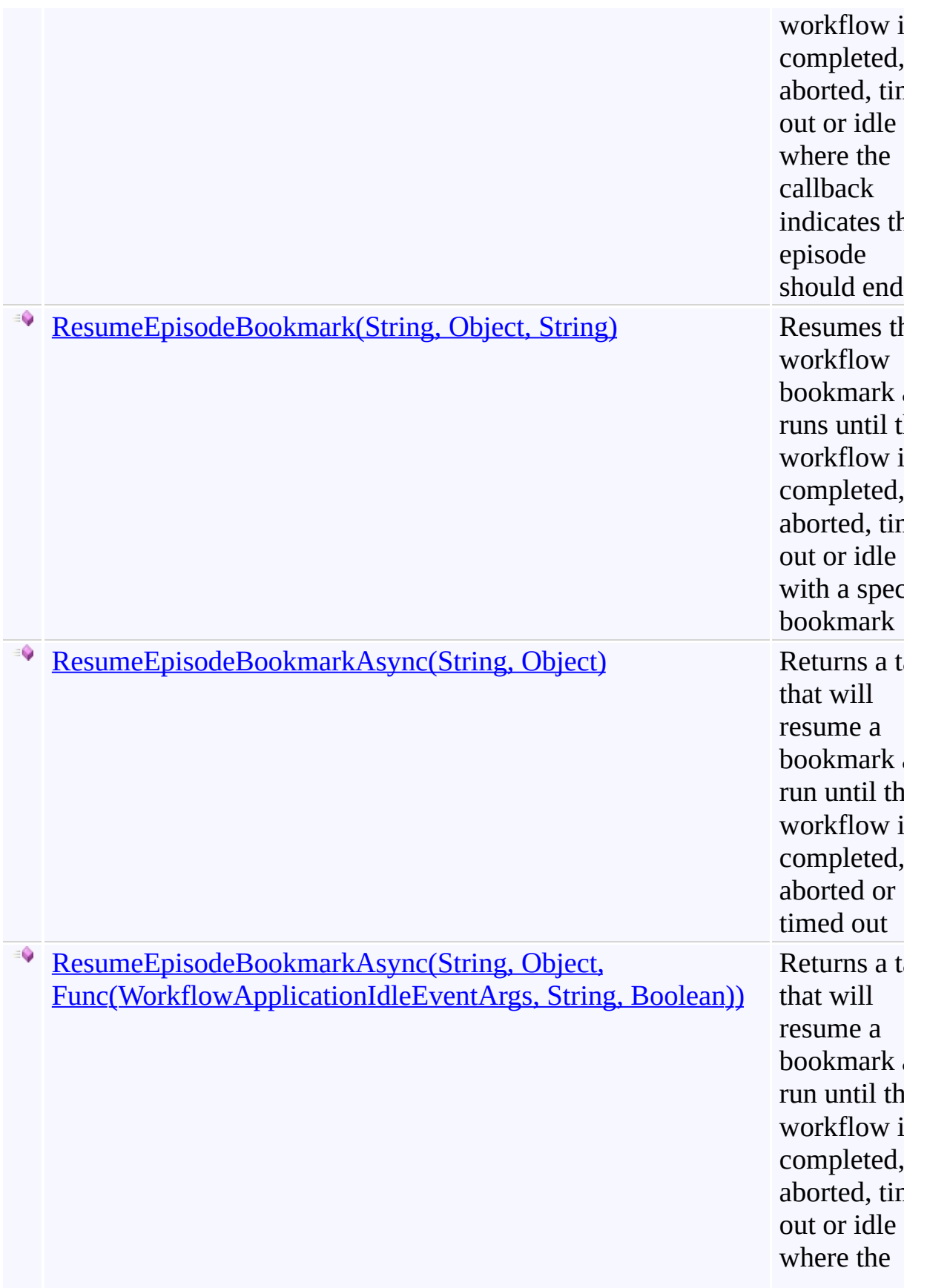

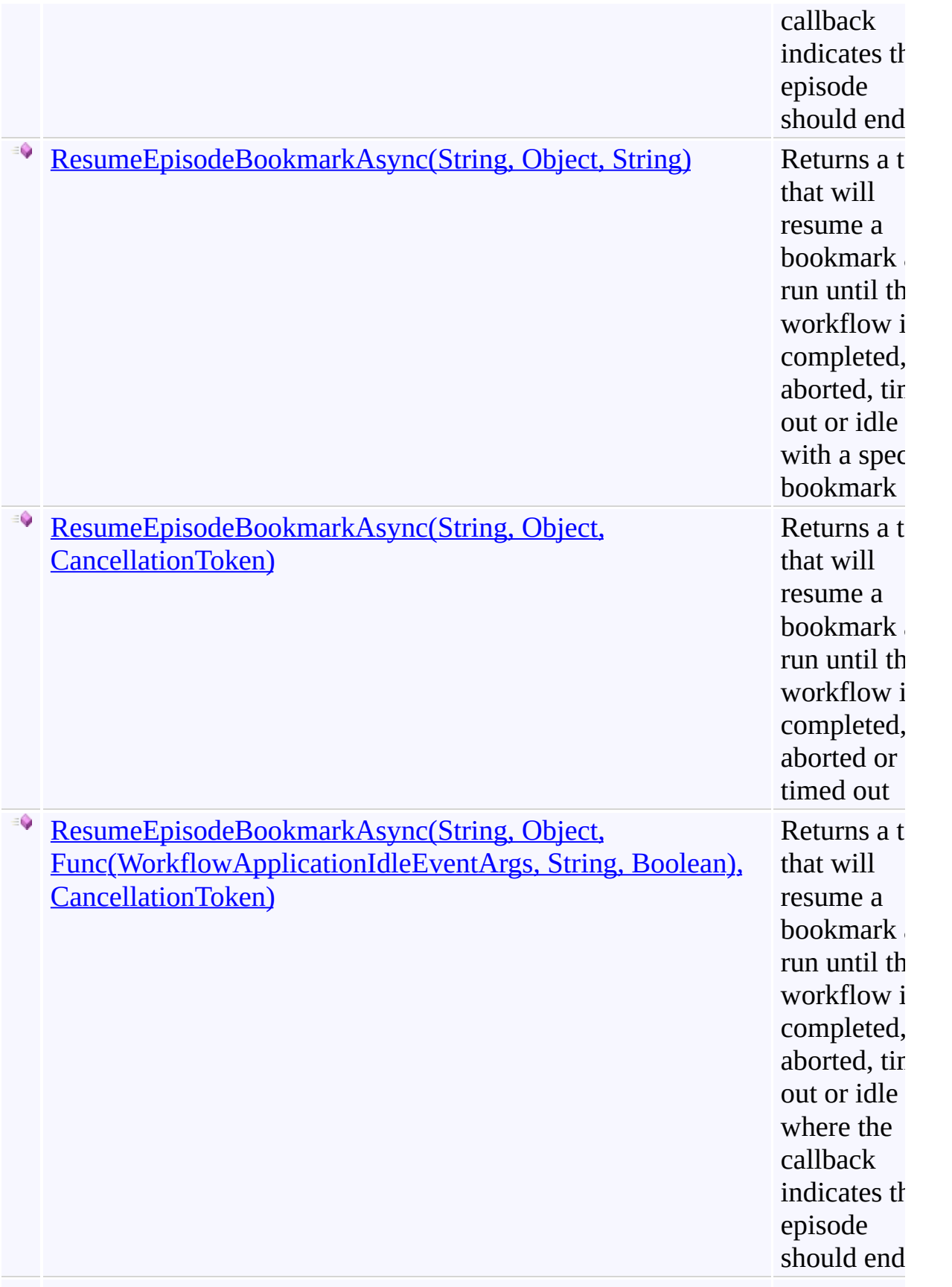

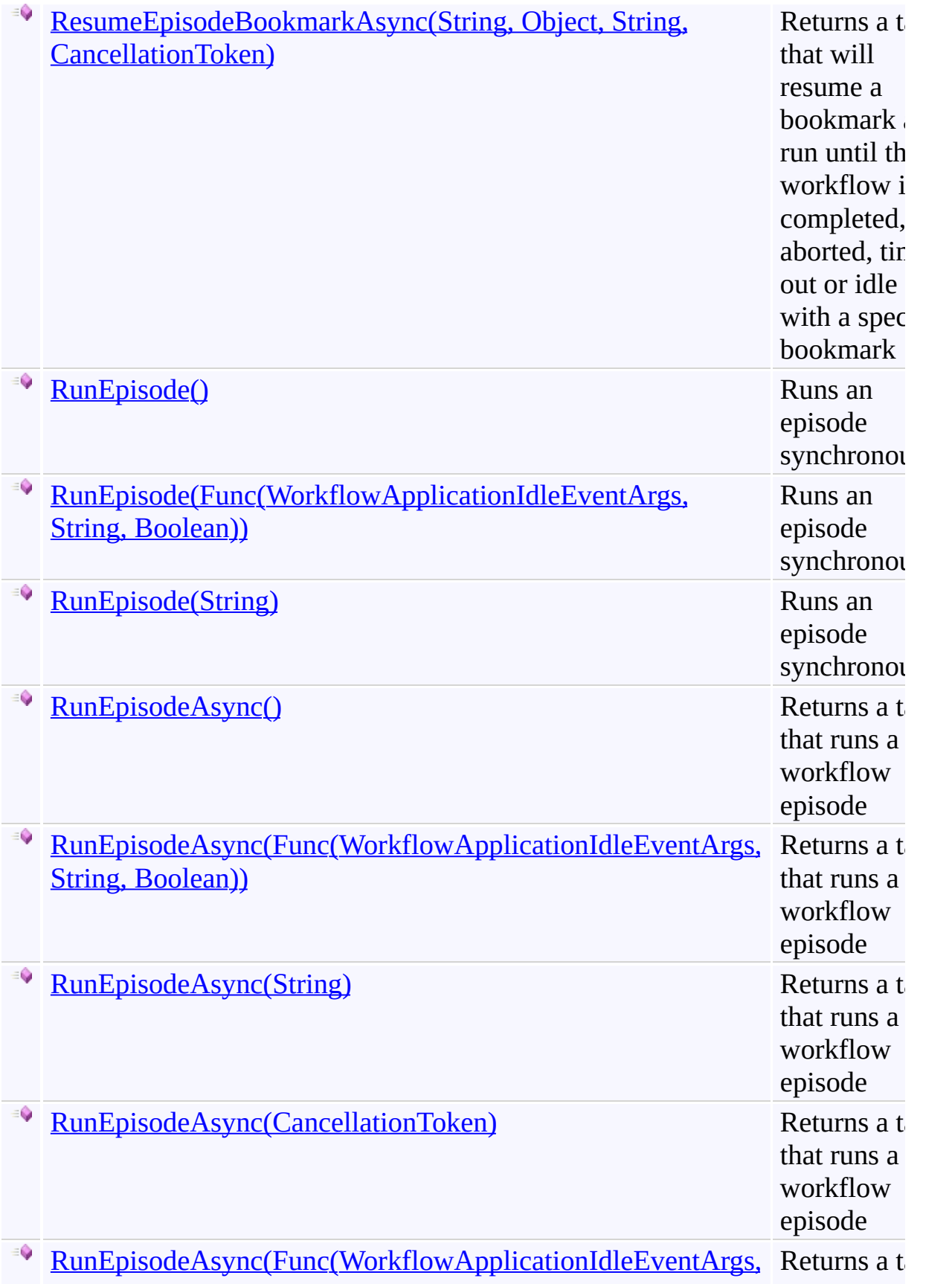

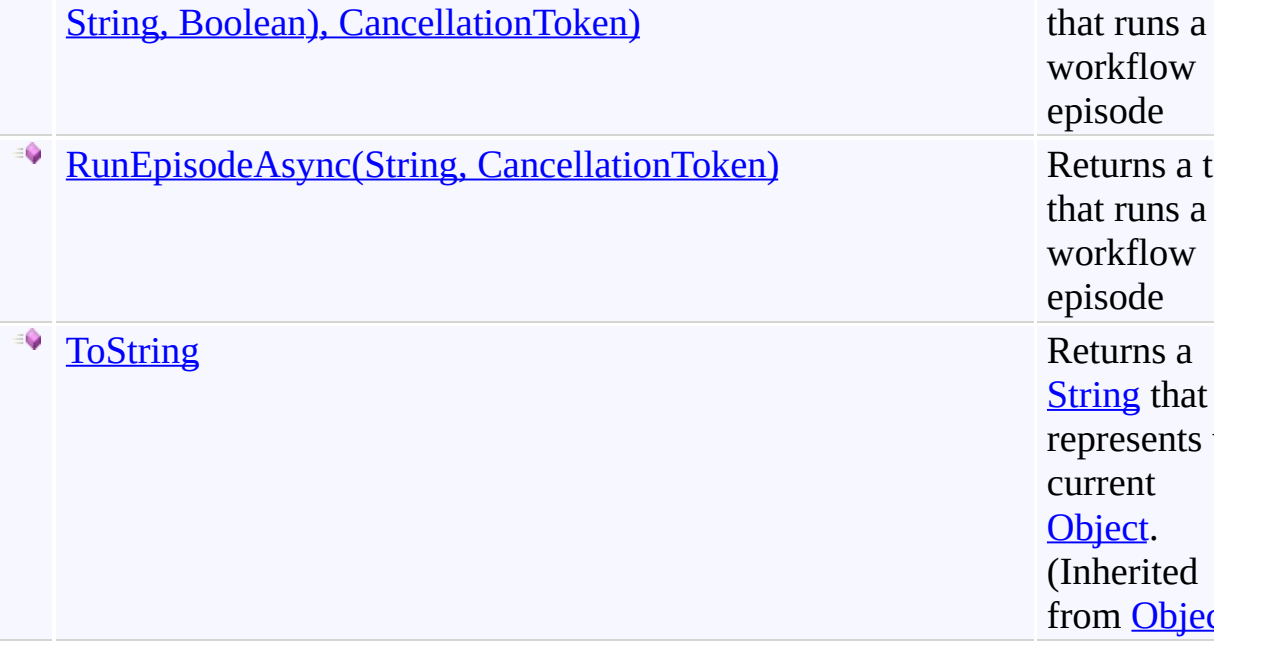

# <span id="page-752-0"></span>**Fields**

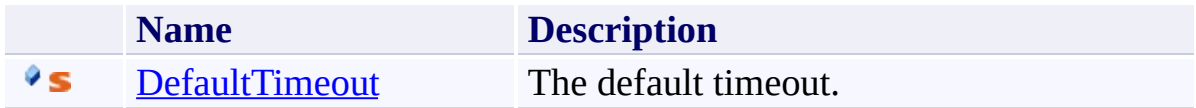

# <span id="page-753-0"></span>**Properties**

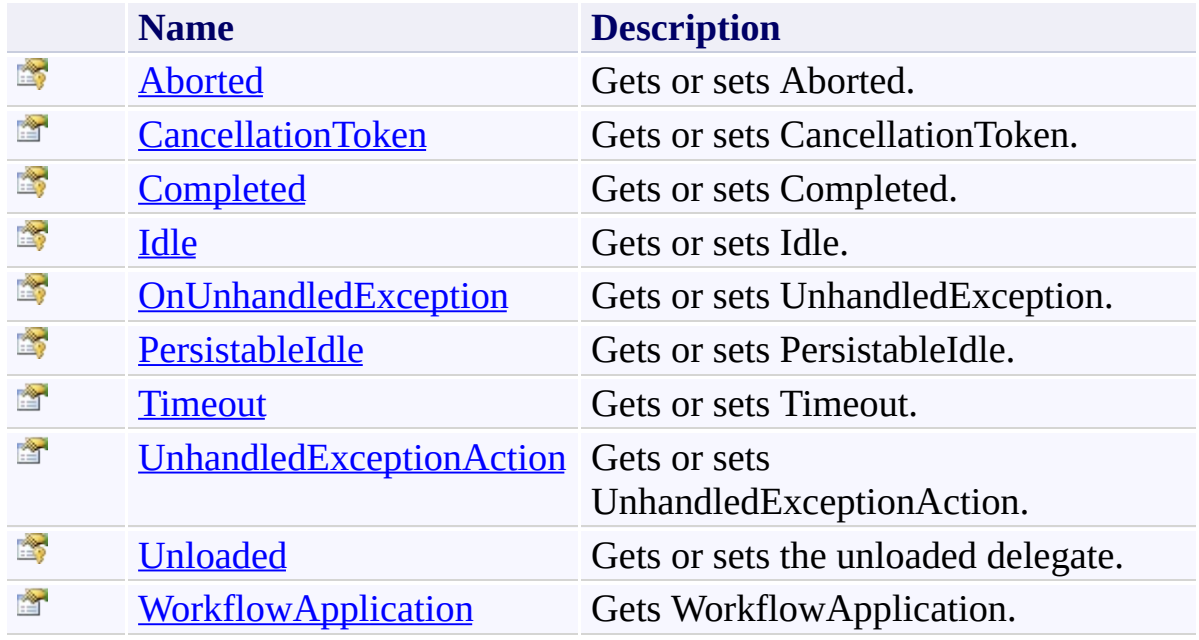

<span id="page-754-0"></span>[WorkflowEpisode](#page-740-0) Class

[Microsoft.Activities.Extensions](#page-0-0) Namespace

#### $=$  D D

Microsoft.Activities.Extensions

WorkflowEpisode Constructor

[WorkflowEpisode](#page-740-0) Class See [Also](#page-757-0) Send [Feedback](javascript:SubmitFeedback()
# **Overload List**

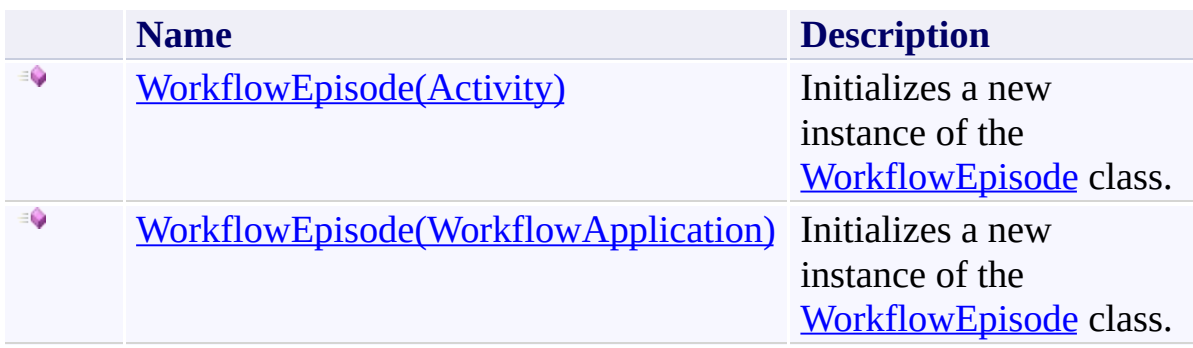

[WorkflowEpisode](#page-740-0) Class

[WorkflowEpisode](#page-744-0) Members

[Microsoft.Activities.Extensions](#page-0-0) Namespace

<span id="page-758-0"></span> $\rightarrow$ Microsoft.Activities.Extensions WorkflowEpisode Constructor (Activity) [WorkflowEpisode](#page-740-0) Class See [Also](#page-760-0) Send [Feedback](javascript:SubmitFeedback()

Initializes a new instance of the **[WorkflowEpisode](#page-740-0)** class.

**Namespace:** [Microsoft.Activities.Extensions](#page-0-0) **Assembly:** Microsoft.Activities.Extensions (in Microsoft.Activities.Extensions.dll) Version: 2.0.6.9 (2.0.6.9)

### **Syntax**

#### **C#**

```
public WorkflowEpisode(
        Activity activity
)
```
### **Visual Basic**

```
Public Sub New ( _
        activity As Activity _
)
```
#### **Visual C++**

```
public:
WorkflowEpisode(
        Activity^ activity
)
```
### **Parameters**

*activity* Type: [System.Activities.Activity](http://msdn2.microsoft.com/en-us/library/dd465673) The activity.

<span id="page-760-0"></span>[WorkflowEpisode](#page-740-0) Class [WorkflowEpisode](#page-744-0) Members [WorkflowEpisode](#page-755-0) Overload [Microsoft.Activities.Extensions](#page-0-0) Namespace <span id="page-761-0"></span> $\rightarrow$ Microsoft.Activities.Extensions

WorkflowEpisode Constructor (WorkflowApplication)

[WorkflowEpisode](#page-740-0) Class See [Also](#page-763-0) Send [Feedback](javascript:SubmitFeedback()

Initializes a new instance of the **[WorkflowEpisode](#page-740-0)** class.

**Namespace:** [Microsoft.Activities.Extensions](#page-0-0) **Assembly:** Microsoft.Activities.Extensions (in Microsoft.Activities.Extensions.dll) Version: 2.0.6.9 (2.0.6.9)

### **Syntax**

**C#**

```
public WorkflowEpisode(
        WorkflowApplication workflowApplication
)
```
#### **Visual Basic**

```
Public Sub New ( _
        workflowApplication As WorkflowApplication _
)
```
#### **Visual C++**

```
public:
WorkflowEpisode(
        WorkflowApplication^ workflowApplication
)
```
### **Parameters**

*workflowApplication* Type: [System.Activities.WorkflowApplication](http://msdn2.microsoft.com/en-us/library/dd987846) The workflow application.

<span id="page-763-0"></span>[WorkflowEpisode](#page-740-0) Class [WorkflowEpisode](#page-744-0) Members [WorkflowEpisode](#page-755-0) Overload [Microsoft.Activities.Extensions](#page-0-0) Namespace  $\blacksquare$ 

Microsoft.Activities.Extensions

WorkflowEpisode Fields [WorkflowEpisode](#page-740-0) Class See [Also](#page-766-0) Send [Feedback](javascript:SubmitFeedback()

The **[WorkflowEpisode](#page-740-0)** type exposes the following members.

# **Fields**

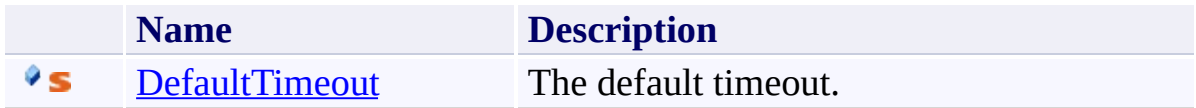

<span id="page-766-0"></span>[WorkflowEpisode](#page-740-0) Class

[Microsoft.Activities.Extensions](#page-0-0) Namespace

<span id="page-767-0"></span> $\rightarrow$ Microsoft.Activities.Extensions WorkflowEpisode.DefaultTimeout Field

[WorkflowEpisode](#page-740-0) Class See [Also](#page-769-0) Send [Feedback](javascript:SubmitFeedback()

The default timeout.

**Namespace:** [Microsoft.Activities.Extensions](#page-0-0) **Assembly:** Microsoft.Activities.Extensions (in Microsoft.Activities.Extensions.dll) Version: 2.0.6.9 (2.0.6.9)

#### **Syntax**

**C#**

public static readonly [TimeSpan](http://msdn2.microsoft.com/en-us/library/269ew577) DefaultTimeout

### **Visual Basic**

Public Shared ReadOnly DefaultTimeout As [TimeSpan](http://msdn2.microsoft.com/en-us/library/269ew577)

**Visual C++**

public: static initonly [TimeSpan](http://msdn2.microsoft.com/en-us/library/269ew577) DefaultTimeout

<span id="page-769-0"></span>[WorkflowEpisode](#page-740-0) Class [WorkflowEpisode](#page-744-0) Members [Microsoft.Activities.Extensions](#page-0-0) Namespace  $\blacksquare$ 

Microsoft.Activities.Extensions

WorkflowEpisode Methods [WorkflowEpisode](#page-740-0) Class See [Also](#page-777-0) Send [Feedback](javascript:SubmitFeedback()

The **[WorkflowEpisode](#page-740-0)** type exposes the following members.

### **M e t h o d s**

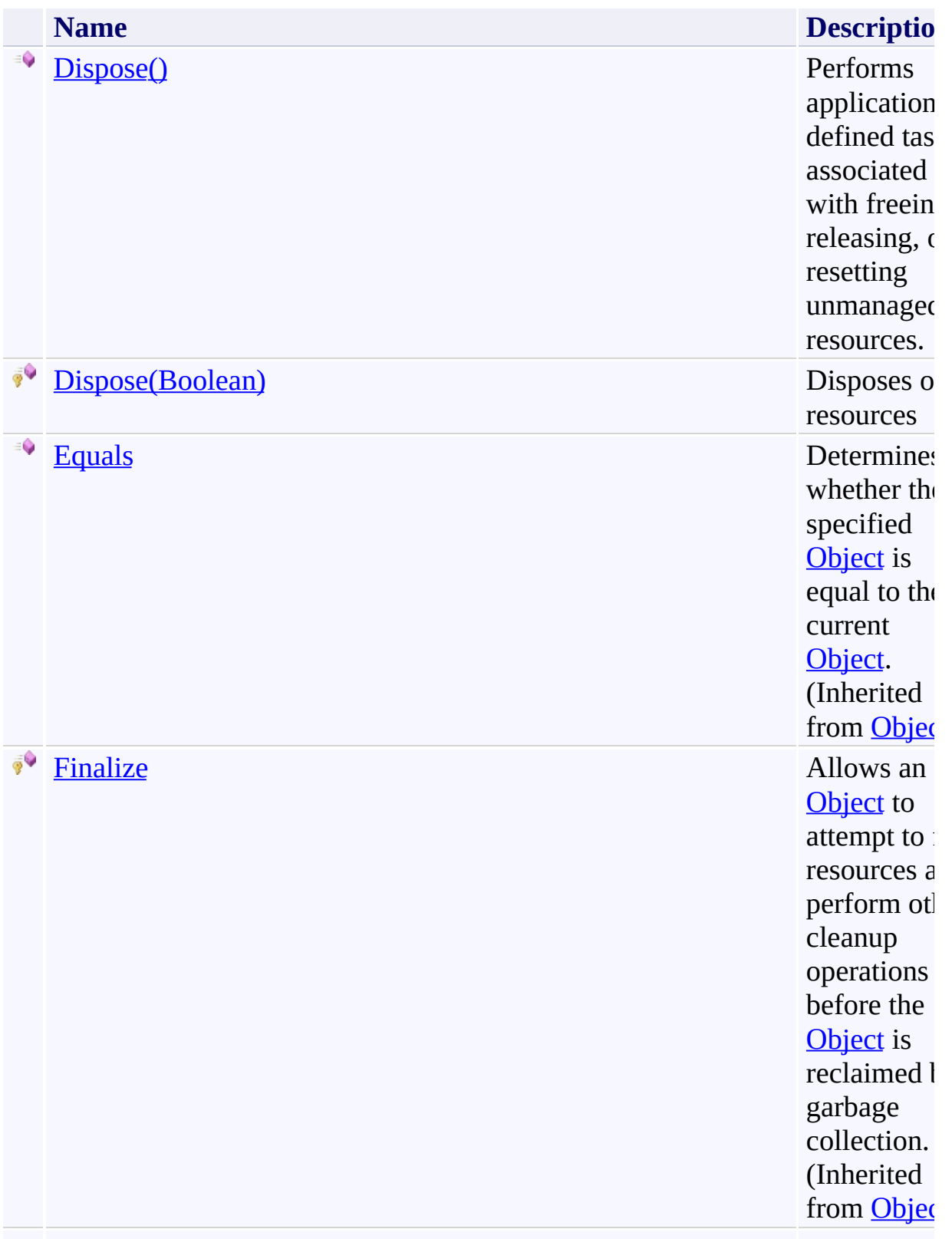

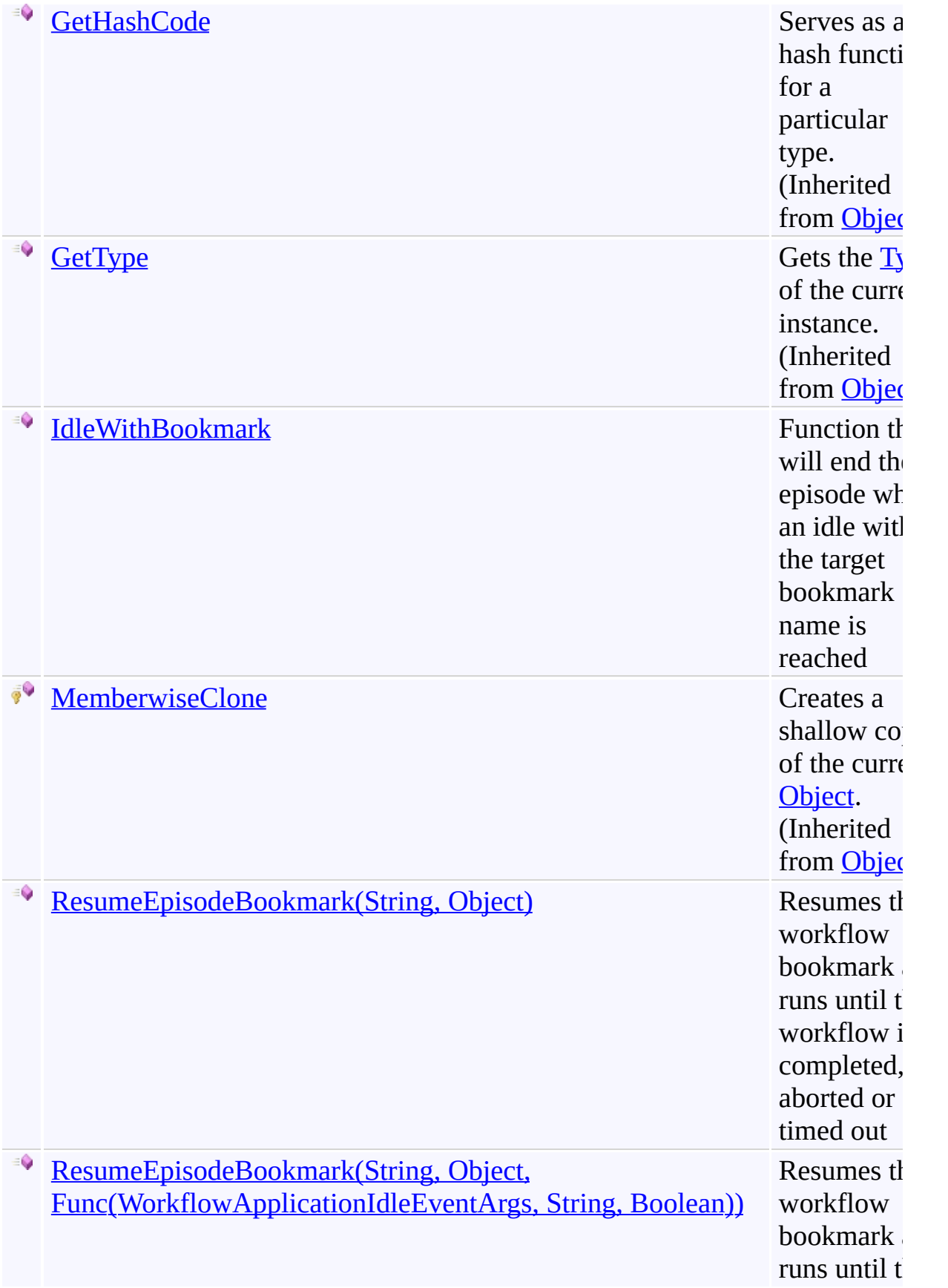

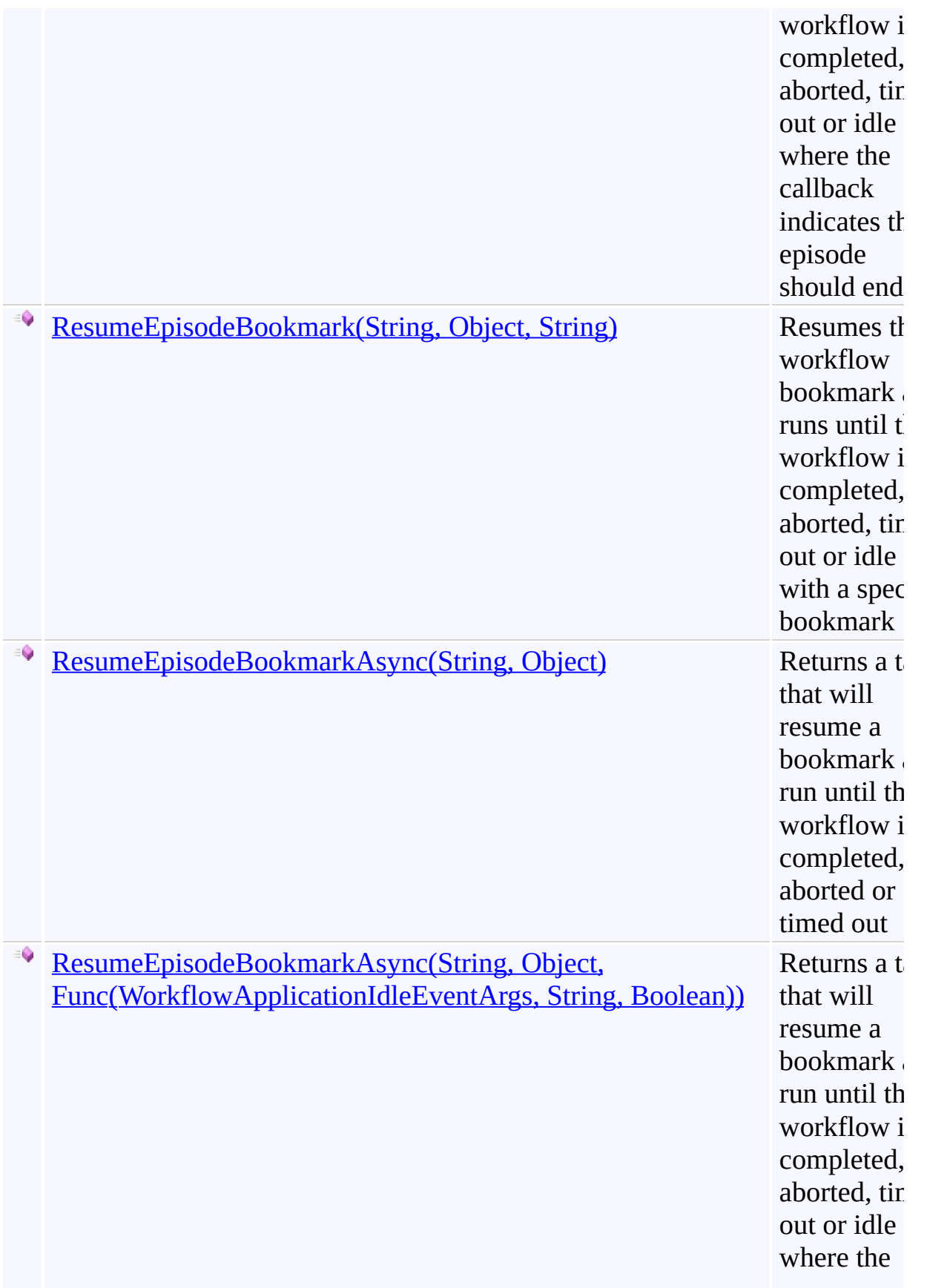

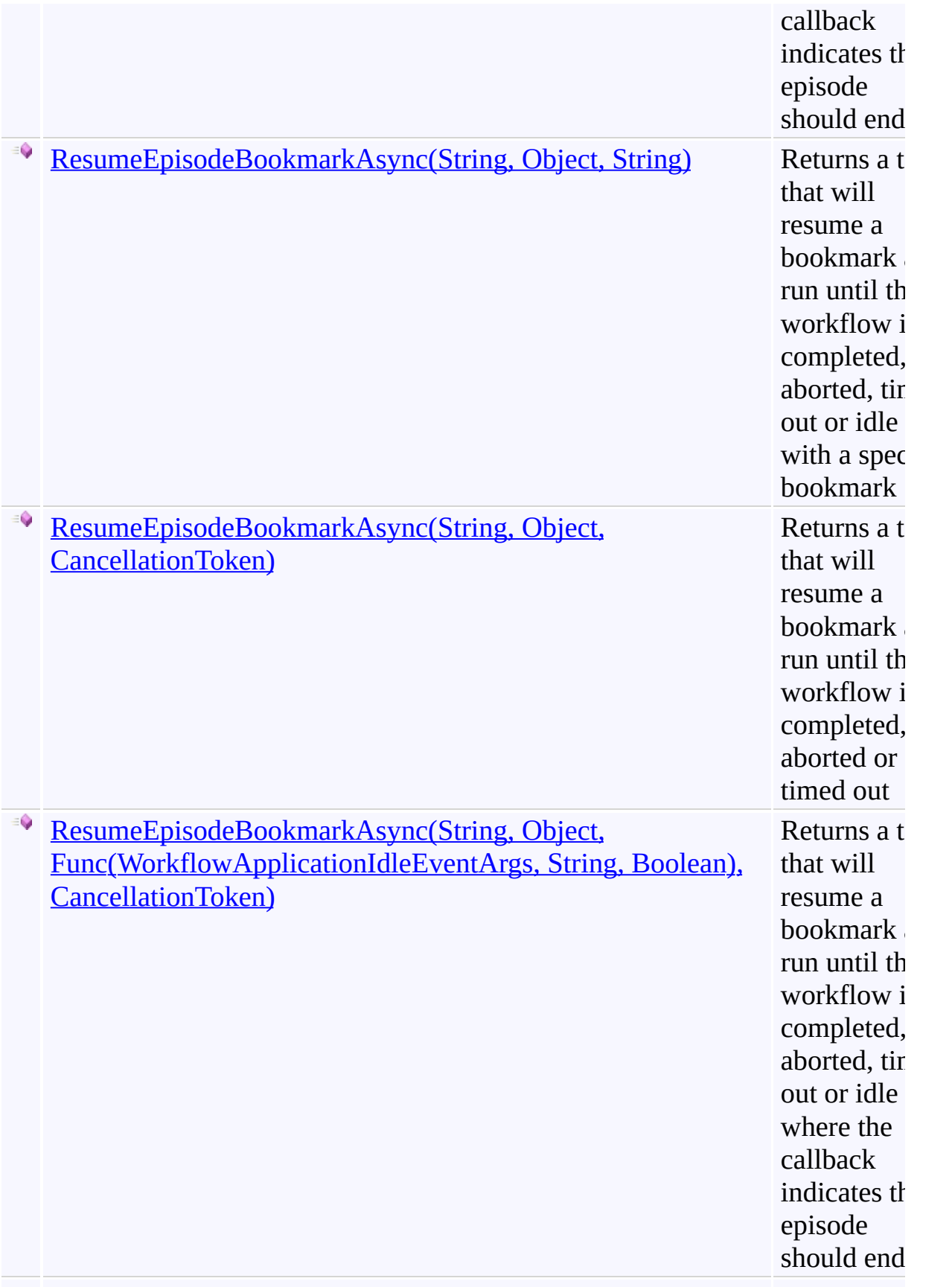

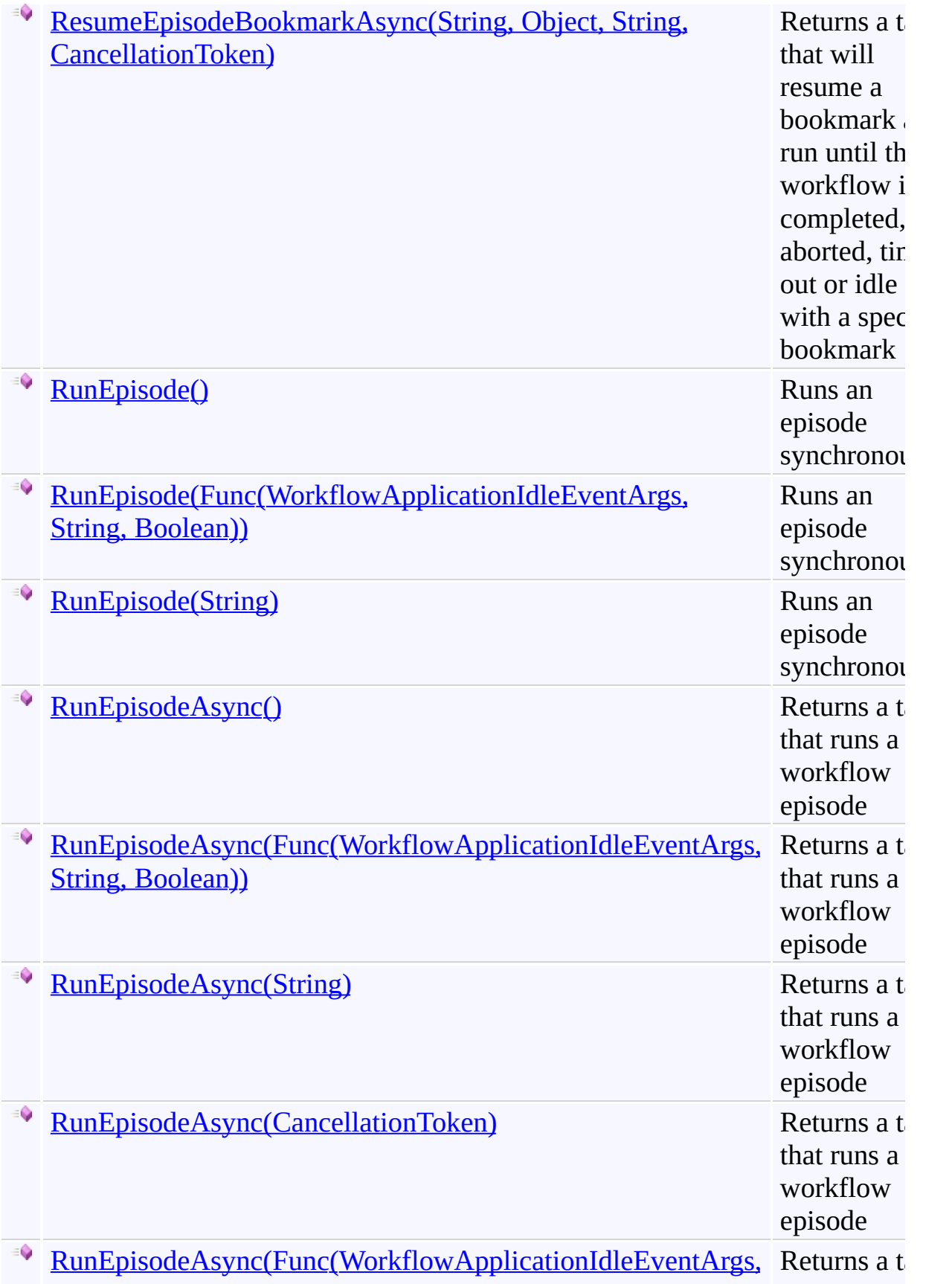

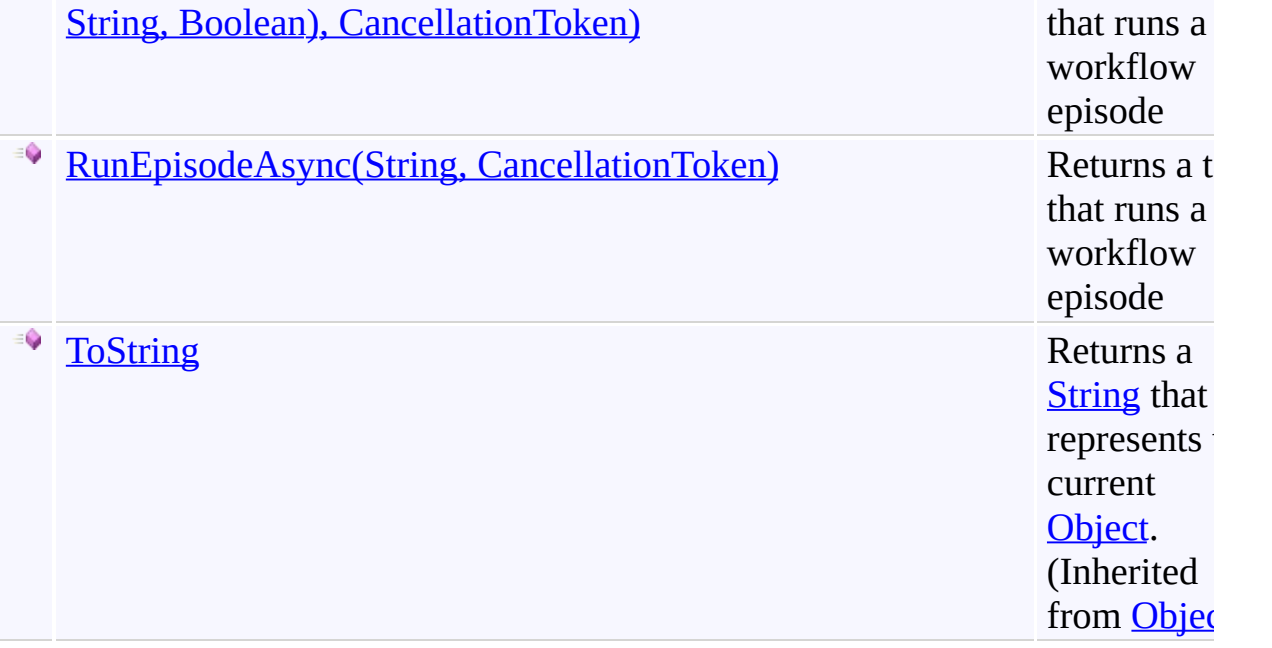

<span id="page-777-0"></span>[WorkflowEpisode](#page-740-0) Class

[Microsoft.Activities.Extensions](#page-0-0) Namespace

#### <span id="page-778-0"></span> $=$  D D

Microsoft.Activities.Extensions

WorkflowEpisode.Dispose Method

[WorkflowEpisode](#page-740-0) Class See [Also](#page-780-0) Send [Feedback](javascript:SubmitFeedback()

# **Overload List**

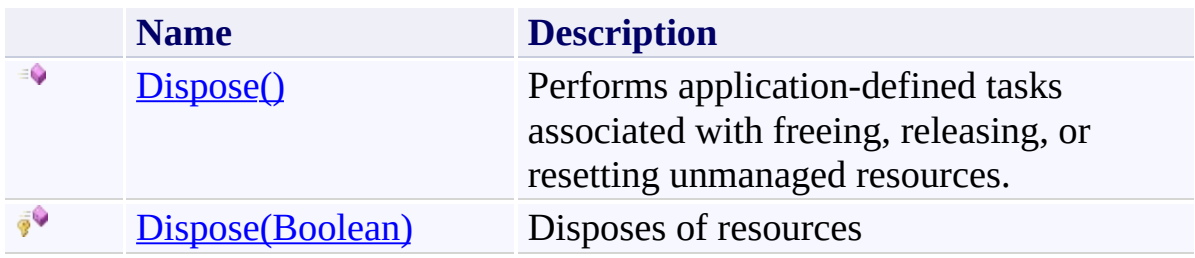

<span id="page-780-0"></span>[WorkflowEpisode](#page-740-0) Class

[WorkflowEpisode](#page-744-0) Members

[Microsoft.Activities.Extensions](#page-0-0) Namespace

<span id="page-781-0"></span> $\blacktriangleright$  $\equiv$ Microsoft.Activities.Extensions WorkflowEpisode.Dispose Method [WorkflowEpisode](#page-740-0) Class See [Also](#page-783-0) Send [Feedback](javascript:SubmitFeedback()

Performs application-defined tasks associated with freeing, releasing, or resetting unmanaged resources.

**Namespace:** [Microsoft.Activities.Extensions](#page-0-0) **Assembly:** Microsoft.Activities.Extensions (in Microsoft.Activities.Extensions.dll) Version: 2.0.6.9 (2.0.6.9)

### **Syntax**

**C#**

public void Dispose()

### **Visual Basic**

Public Sub Dispose

**Visual C++**

public: virtual void Dispose() sealed

### **Implements**

[IDisposable.Dispose\(\)](http://msdn2.microsoft.com/en-us/library/es4s3w1d)

<span id="page-783-0"></span>[WorkflowEpisode](#page-740-0) Class [WorkflowEpisode](#page-744-0) Members Dispose [Overload](#page-778-0) [Microsoft.Activities.Extensions](#page-0-0) Namespace <span id="page-784-0"></span> $\rightarrow$ Microsoft.Activities.Extensions WorkflowEpisode.Dispose Method (Boolean)

[WorkflowEpisode](#page-740-0) Class See [Also](#page-786-0) Send [Feedback](javascript:SubmitFeedback()

Disposes of resources

**Namespace:** [Microsoft.Activities.Extensions](#page-0-0) **Assembly:** Microsoft.Activities.Extensions (in Microsoft.Activities.Extensions.dll) Version: 2.0.6.9 (2.0.6.9)

#### **Syntax**

**C#**

```
protected virtual void Dispose(
        bool disposing
)
```
**Visual Basic**

```
Protected Overridable Sub Dispose ( _
        disposing As Boolean _
\lambda
```
#### **Visual C++**

```
protected:
virtual void Dispose(
        bool disposing
)
```
### **Parameters**

*disposing* Type: [System.Boolean](http://msdn2.microsoft.com/en-us/library/a28wyd50) The disposing.

<span id="page-786-0"></span>[WorkflowEpisode](#page-740-0) Class [WorkflowEpisode](#page-744-0) Members Dispose [Overload](#page-778-0) [Microsoft.Activities.Extensions](#page-0-0) Namespace <span id="page-787-0"></span> $\rightarrow$ Microsoft.Activities.Extensions WorkflowEpisode.IdleWithBookmark Method [WorkflowEpisode](#page-740-0) Class See [Also](#page-790-0) Send [Feedback](javascript:SubmitFeedback()

Function that will end the episode when an idle with the target bookmark name is reached

**Namespace:** [Microsoft.Activities.Extensions](#page-0-0) **Assembly:** Microsoft.Activities.Extensions (in Microsoft.Activities.Extensions.dll) Version: 2.0.6.9 (2.0.6.9)

### **Syntax**

```
C#
public bool IdleWithBookmark(
        WorkflowApplicationIdleEventArgs args,
        string targetBookmarkName
)
```
#### **Visual Basic**

```
Public Function IdleWithBookmark ( _
        args As WorkflowApplicationIdleEventArgs, _
        targetBookmarkName As String _
) As Boolean
```
#### **Visual C++**

```
public:
bool IdleWithBookmark(
        WorkflowApplicationIdleEventArgs^ args,
        String^ targetBookmarkName
)
```
### **Parameters**

*args* Type: [System.Activities.WorkflowApplicationIdleEventArgs](http://msdn2.microsoft.com/en-us/library/dd987328) The idle event args. *targetBookmarkName* Type: **[System.String](http://msdn2.microsoft.com/en-us/library/s1wwdcbf)** 

The target Bookmark.

#### **Return Value**

true if the idle arguments contains a bookmark with the target bookmark name

<span id="page-790-0"></span>[WorkflowEpisode](#page-740-0) Class [WorkflowEpisode](#page-744-0) Members [Microsoft.Activities.Extensions](#page-0-0) Namespace

#### $=$   $\blacksquare$

Microsoft.Activities.Extensions

### WorkflowEpisode.ResumeEpisodeBookmark Method

[WorkflowEpisode](#page-740-0) Class See [Also](#page-793-0) Send [Feedback](javascript:SubmitFeedback()
## **Overload List**

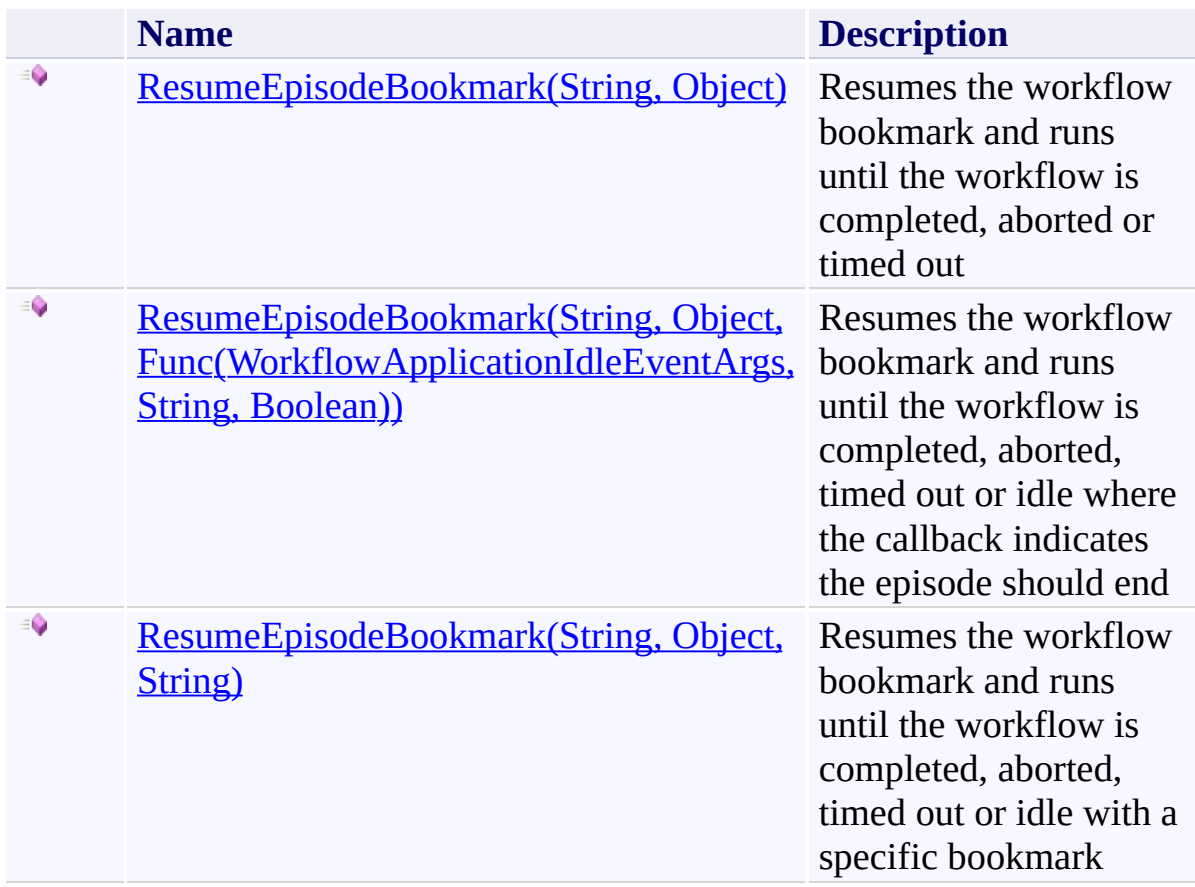

[WorkflowEpisode](#page-740-0) Class

[WorkflowEpisode](#page-744-0) Members

[Microsoft.Activities.Extensions](#page-0-0) Namespace

<span id="page-794-0"></span> $\rightarrow$ Microsoft.Activities.Extensions

WorkflowEpisode.ResumeEpisodeBookmark Method (String, Object) [WorkflowEpisode](#page-740-0) Class See [Also](#page-798-0) Send [Feedback](javascript:SubmitFeedback()

Resumes the workflow bookmark and runs until the workflow is completed, aborted or timed out

```
C#
public WorkflowEpisodeResult ResumeEpisodeBookmark(
        string bookmarkName,
        Object value
)
```
### **Visual Basic**

```
Public Function ResumeEpisodeBookmark ( _
        bookmarkName As String, _
        value As Object
) As WorkflowEpisodeResult
```
#### **Visual C++**

```
public:
WorkflowEpisodeResult^ ResumeEpisodeBookmark(
        String^ bookmarkName,
        Object^ value
)
```
### **Parameters**

*bookmarkName* Type: **System. String** The bookmark name. *value* Type: [System.Object](http://msdn2.microsoft.com/en-us/library/e5kfa45b) The value to resume the bookmark with

### **Return Value**

The episode result

# **Exceptions**

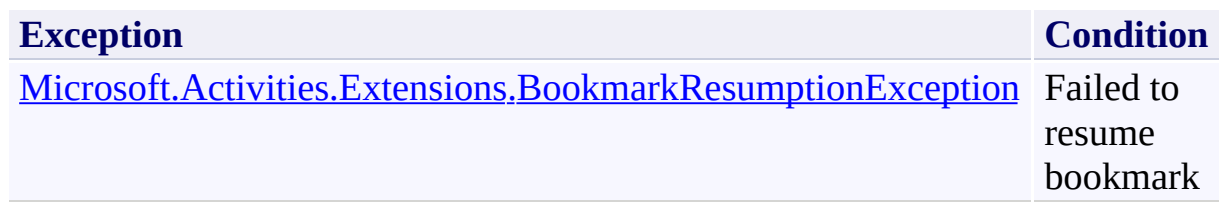

<span id="page-798-0"></span>[WorkflowEpisode](#page-740-0) Class [WorkflowEpisode](#page-744-0) Members [ResumeEpisodeBookmark](#page-791-0) Overload [Microsoft.Activities.Extensions](#page-0-0) Namespace <span id="page-799-0"></span> $\rightarrow$ Microsoft.Activities.Extensions

WorkflowEpisode.ResumeEpisodeBookmark Method (String, Object, Func(WorkflowApplicationIdleEventArgs, String, Boolean)) [WorkflowEpisode](#page-740-0) Class See [Also](#page-803-0) Send [Feedback](javascript:SubmitFeedback()

Resumes the workflow bookmark and runs until the workflow is completed, aborted, timed out or idle where the callback indicates the episode should end

```
C#
public WorkflowEpisodeResult ResumeEpisodeBookmark(
        string bookmarkName,
        Object value,
        Func<WorkflowApplicationIdleEventArgs, string
)
```
### **Visual Basic**

```
Public Function ResumeEpisodeBookmark ( _
       bookmarkName As String, _
       value As Object, _
       idleEventCallback As Func(Of WorkflowApplica
WorkflowEpisodeResult
```

```
Visual C++
```

```
public:
WorkflowEpisodeResult^ ResumeEpisodeBookmark(
        String^ bookmarkName,
        Object^ value,
        Func<WorkflowApplicationIdleEventArgs^
, String
)
```
### **Parameters**

*bookmarkName* Type: [System.String](http://msdn2.microsoft.com/en-us/library/s1wwdcbf) The bookmark name. *value* Type: [System.Object](http://msdn2.microsoft.com/en-us/library/e5kfa45b) The value to resume the bookmark with

### *idleEventCallback*

Type: [System.Func](http://msdn2.microsoft.com/en-us/library/bb534647)([WorkflowApplicationIdleEventArgs,](http://msdn2.microsoft.com/en-us/library/dd987328) [String,](http://msdn2.microsoft.com/en-us/library/s1wwdcbf) [Boolean](http://msdn2.microsoft.com/en-us/library/a28wyd50)) The idle event callback.

### **Return Value**

The [WorkflowEpisodeResult](#page-908-0) that ended the episode

# **Exceptions**

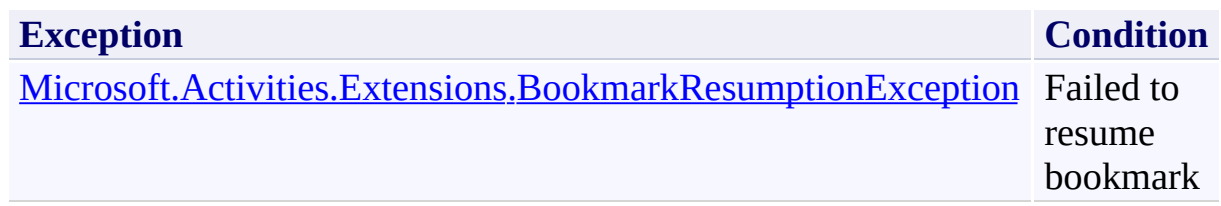

<span id="page-803-0"></span>[WorkflowEpisode](#page-740-0) Class [WorkflowEpisode](#page-744-0) Members [ResumeEpisodeBookmark](#page-791-0) Overload [Microsoft.Activities.Extensions](#page-0-0) Namespace <span id="page-804-0"></span> $\rightarrow$ 

Microsoft.Activities.Extensions

WorkflowEpisode.ResumeEpisodeBookmark Method (String, Object, String)

[WorkflowEpisode](#page-740-0) Class See [Also](#page-808-0) Send [Feedback](javascript:SubmitFeedback()

Resumes the workflow bookmark and runs until the workflow is completed, aborted, timed out or idle with a specific bookmark

```
C#
public WorkflowEpisodeResult ResumeEpisodeBookmark(
        string bookmarkName,
        Object value,
        string waitForBookmarkName
)
```
#### **Visual Basic**

```
Public Function ResumeEpisodeBookmark ( _
       bookmarkName As String, _
       value As Object, _
       waitForBookmarkName As String _
WorkflowEpisodeResult
```

```
Visual C++
```

```
public:
WorkflowEpisodeResult^ ResumeEpisodeBookmark(
        String^ bookmarkName,
        Object^ value,
        String^ waitForBookmarkName
)
```
### **Parameters**

*bookmarkName* Type: [System.String](http://msdn2.microsoft.com/en-us/library/s1wwdcbf) The bookmark name. *value* Type: [System.Object](http://msdn2.microsoft.com/en-us/library/e5kfa45b) The value to resume the bookmark with *waitForBookmarkName* Type: [System.String](http://msdn2.microsoft.com/en-us/library/s1wwdcbf) The wait For Bookmark Name.

## **Return Value**

The episode result

# **Exceptions**

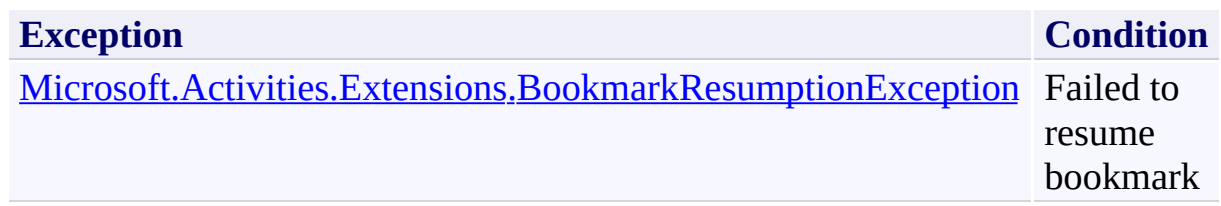

<span id="page-808-0"></span>[WorkflowEpisode](#page-740-0) Class [WorkflowEpisode](#page-744-0) Members [ResumeEpisodeBookmark](#page-791-0) Overload [Microsoft.Activities.Extensions](#page-0-0) Namespace

#### <span id="page-809-0"></span> $=$   $\blacksquare$

Microsoft.Activities.Extensions

## WorkflowEpisode.ResumeEpisodeBookmarkAsync Method

[WorkflowEpisode](#page-740-0) Class See [Also](#page-812-0) Send [Feedback](javascript:SubmitFeedback()

## **Overload List**

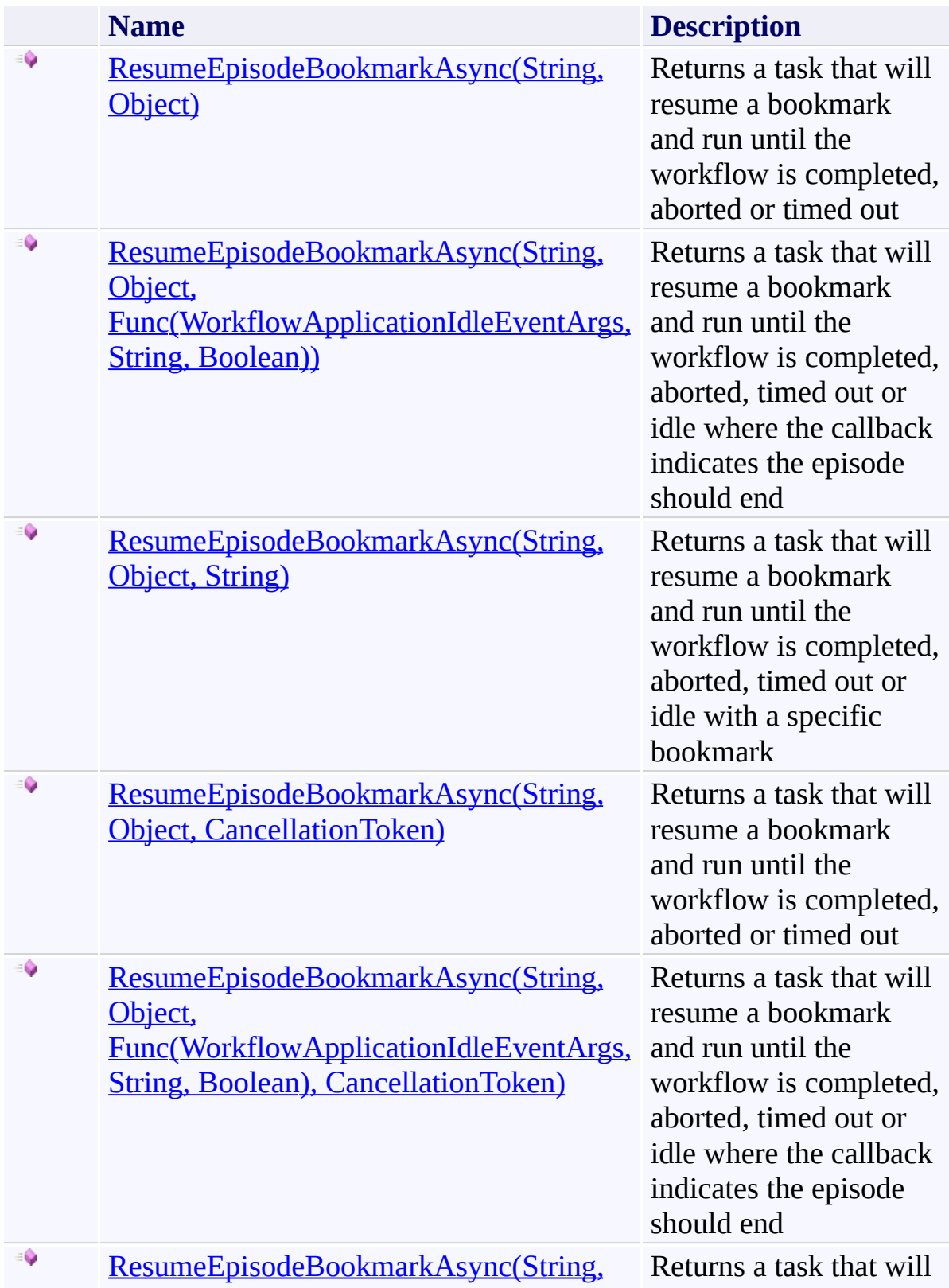

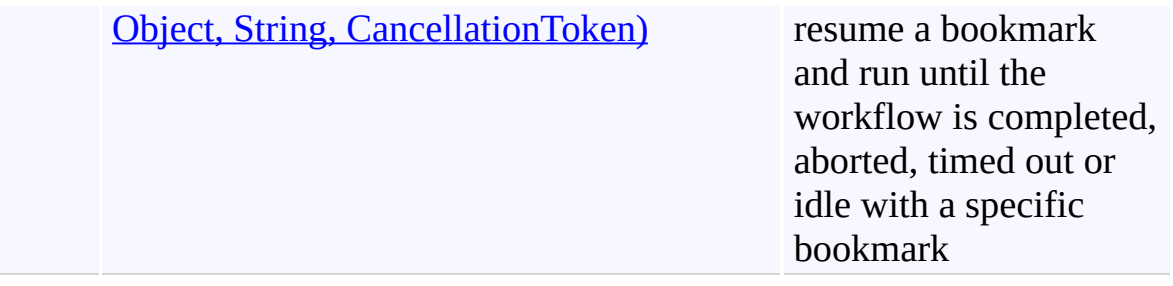

<span id="page-812-0"></span>[WorkflowEpisode](#page-740-0) Class

[WorkflowEpisode](#page-744-0) Members

[Microsoft.Activities.Extensions](#page-0-0) Namespace

<span id="page-813-0"></span> $\rightarrow$ 

Microsoft.Activities.Extensions

WorkflowEpisode.ResumeEpisodeBookmarkAsync Method (String, Object)

[WorkflowEpisode](#page-740-0) Class See [Also](#page-816-0) Send [Feedback](javascript:SubmitFeedback()

Returns a task that will resume a bookmark and run until the workflow is completed, aborted or timed out

```
C#
Task<WorkflowEpisodeResult> ResumeEpisodeBookm
       string bookmarkName,
       Object value
)
```
### **Visual Basic**

```
Public Function ResumeEpisodeBookmarkAsync ( _
       bookmarkName As String, _
       value As Object _
TaskWorkflowEpisodeResult)
```
### **Visual C++**

```
public:
TaskWorkflowEpisodeResult^>^ ResumeEpisodeBookmarkA
        String^ bookmarkName,
        Object^ value
)
```
### **Parameters**

*bookmarkName* Type: **System. String** The bookmark name. *value* Type: [System.Object](http://msdn2.microsoft.com/en-us/library/e5kfa45b) The value to resume the bookmark with

### **Return Value**

A task that will resume the bookmark

<span id="page-816-0"></span>[WorkflowEpisode](#page-740-0) Class [WorkflowEpisode](#page-744-0) Members [ResumeEpisodeBookmarkAsync](#page-809-0) Overload [Microsoft.Activities.Extensions](#page-0-0) Namespace <span id="page-817-0"></span> $=$   $\blacksquare$ 

Microsoft.Activities.Extensions

WorkflowEpisode.ResumeEpisodeBookmarkAsync Method (String, Object, Func(WorkflowApplicationIdleEventArgs, String, Boolean)) [WorkflowEpisode](#page-740-0) Class See [Also](#page-820-0) Send [Feedback](javascript:SubmitFeedback()

Returns a task that will resume a bookmark and run until the workflow is completed, aborted, timed out or idle where the callback indicates the episode should end

```
C#
Task<WorkflowEpisodeResult> ResumeEpisodeBookm
       string bookmarkName,
       Object value,
       Func<WorkflowApplicationIdleEventArgs, string
)
```
### **Visual Basic**

```
Public Function ResumeEpisodeBookmarkAsync ( _
        bookmarkName As String, _
        value As Object, _
        idleEventCallback As Func(Of WorkflowApplica
) As Task(Of WorkflowEpisodeResult)
```

```
Visual C++
```

```
public:
TaskWorkflowEpisodeResult^>^ ResumeEpisodeBookmarkAs
        String^ bookmarkName,
        Object^ value,
        Func<WorkflowApplicationIdleEventArgs^
, String
)
```
### **Parameters**

*bookmarkName* Type: [System.String](http://msdn2.microsoft.com/en-us/library/s1wwdcbf) The bookmark name. *value* Type: [System.Object](http://msdn2.microsoft.com/en-us/library/e5kfa45b) The value to resume the bookmark with *idleEventCallback*

Type: [System.Func](http://msdn2.microsoft.com/en-us/library/bb534647)([WorkflowApplicationIdleEventArgs,](http://msdn2.microsoft.com/en-us/library/dd987328) [String,](http://msdn2.microsoft.com/en-us/library/s1wwdcbf) [Boolean](http://msdn2.microsoft.com/en-us/library/a28wyd50)) The idle event callback.

## **Return Value**

A task that will resume the bookmark

<span id="page-820-0"></span>[WorkflowEpisode](#page-740-0) Class [WorkflowEpisode](#page-744-0) Members [ResumeEpisodeBookmarkAsync](#page-809-0) Overload [Microsoft.Activities.Extensions](#page-0-0) Namespace <span id="page-821-0"></span> $\rightarrow$ Microsoft.Activities.Extensions

WorkflowEpisode.ResumeEpisodeBookmarkAsync Method (String, Object, String)

[WorkflowEpisode](#page-740-0) Class See [Also](#page-824-0) Send [Feedback](javascript:SubmitFeedback()

Returns a task that will resume a bookmark and run until the workflow is completed, aborted, timed out or idle with a specific bookmark

```
C#
Task<WorkflowEpisodeResult> ResumeEpisodeBookm
       string bookmarkName,
       Object value,
       string waitForBookmarkName
)
```
### **Visual Basic**

```
Public Function ResumeEpisodeBookmarkAsync ( _
       bookmarkName As String, _
       value As Object, _
       waitForBookmarkName As String _
TaskWorkflowEpisodeResult)
```

```
Visual C++
```

```
public:
TaskWorkflowEpisodeResult^>^ ResumeEpisodeBookmarkAs
        String^ bookmarkName,
        Object^ value,
        String^ waitForBookmarkName
)
```
### **Parameters**

*bookmarkName* Type: [System.String](http://msdn2.microsoft.com/en-us/library/s1wwdcbf) The bookmark name. *value* Type: [System.Object](http://msdn2.microsoft.com/en-us/library/e5kfa45b) The value to resume the bookmark with *waitForBookmarkName* Type: [System.String](http://msdn2.microsoft.com/en-us/library/s1wwdcbf) The wait For Bookmark Name.

## **Return Value**

A task that will resume the bookmark

<span id="page-824-0"></span>[WorkflowEpisode](#page-740-0) Class [WorkflowEpisode](#page-744-0) Members [ResumeEpisodeBookmarkAsync](#page-809-0) Overload [Microsoft.Activities.Extensions](#page-0-0) Namespace <span id="page-825-0"></span> $\rightarrow$ 

Microsoft.Activities.Extensions

WorkflowEpisode.ResumeEpisodeBookmarkAsync Method (String, Object, CancellationToken)

[WorkflowEpisode](#page-740-0) Class See [Also](#page-828-0) Send [Feedback](javascript:SubmitFeedback()

Returns a task that will resume a bookmark and run until the workflow is completed, aborted or timed out

```
C#
Task<WorkflowEpisodeResult> ResumeEpisodeBookm
        string bookmarkName,
        Object value,
        CancellationToken token
)
Visual Basic
```

```
Public Function ResumeEpisodeBookmarkAsync ( _
        bookmarkName As String, _
        value As Object, _
        token As CancellationToken _
) As Task(Of WorkflowEpisodeResult)
```

```
Visual C++
```

```
public:
TaskWorkflowEpisodeResult^>^ ResumeEpisodeBookmarkAs
        String^ bookmarkName,
        Object^ value,
        CancellationToken token
)
```
### **Parameters**

*bookmarkName* Type: [System.String](http://msdn2.microsoft.com/en-us/library/s1wwdcbf) The bookmark name. *value* Type: [System.Object](http://msdn2.microsoft.com/en-us/library/e5kfa45b) The value to resume the bookmark with *token* Type: [System.Threading.CancellationToken](http://msdn2.microsoft.com/en-us/library/dd384802) The cancellation token.

## **Return Value**

A task that will resume the bookmark
[WorkflowEpisode](#page-740-0) Class [WorkflowEpisode](#page-744-0) Members [ResumeEpisodeBookmarkAsync](#page-809-0) Overload [Microsoft.Activities.Extensions](#page-0-0) Namespace  $\rightarrow$ 

Microsoft.Activities.Extensions

WorkflowEpisode.ResumeEpisodeBookmarkAsync Method (String, Object, Func(WorkflowApplicationIdleEventArgs, String, Boolean), CancellationToken)

[WorkflowEpisode](#page-740-0) Class See [Also](#page-832-0) Send [Feedback](javascript:SubmitFeedback()

Returns a task that will resume a bookmark and run until the workflow is completed, aborted, timed out or idle where the callback indicates the episode should end

**Namespace:** [Microsoft.Activities.Extensions](#page-0-0)

**Assembly:** Microsoft.Activities.Extensions (in Microsoft.Activities.Extensions.dll) Version: 2.0.6.9 (2.0.6.9)

```
C#
Task<WorkflowEpisodeResult> ResumeEpisodeBookm
        string bookmarkName,
        Object value,
        Func<WorkflowApplicationIdleEventArgs, string
        CancellationToken token
)
Visual Basic
Public Function ResumeEpisodeBookmarkAsync ( _
        bookmarkName As String, _
        value As Object, _
        idleEventCallback As Func(Of WorkflowApplica
        token As CancellationToken _
) As Task(Of WorkflowEpisodeResult)
Visual C++
public:
TaskWorkflowEpisodeResult^>^ ResumeEpisodeBookmarkAs
        String^ bookmarkName,
        Object^ value,
        Func<WorkflowApplicationIdleEventArgs^
, String
        CancellationToken token
)
```
#### **Parameters**

*bookmarkName* Type: **[System.String](http://msdn2.microsoft.com/en-us/library/s1wwdcbf)** The bookmark name. *value* Type: [System.Object](http://msdn2.microsoft.com/en-us/library/e5kfa45b) The value to resume the bookmark with

*idleEventCallback*

Type: [System.Func](http://msdn2.microsoft.com/en-us/library/bb534647)([WorkflowApplicationIdleEventArgs,](http://msdn2.microsoft.com/en-us/library/dd987328) [String,](http://msdn2.microsoft.com/en-us/library/s1wwdcbf) [Boolean](http://msdn2.microsoft.com/en-us/library/a28wyd50)) The idle event callback.

*token* T[ype:](http://msdn2.microsoft.com/en-us/library/a28wyd50) [System.Threading.CancellationToken](http://msdn2.microsoft.com/en-us/library/dd384802) The cancellation token.

### **Return Value**

A task that will resume the bookmark

<span id="page-832-0"></span>[WorkflowEpisode](#page-740-0) Class [WorkflowEpisode](#page-744-0) Members [ResumeEpisodeBookmarkAsync](#page-809-0) Overload [Microsoft.Activities.Extensions](#page-0-0) Namespace  $\rightarrow$ 

Microsoft.Activities.Extensions

WorkflowEpisode.ResumeEpisodeBookmarkAsync Method (String, Object, String, CancellationToken)

[WorkflowEpisode](#page-740-0) Class See [Also](#page-836-0) Send [Feedback](javascript:SubmitFeedback()

Returns a task that will resume a bookmark and run until the workflow is completed, aborted, timed out or idle with a specific bookmark

**Namespace:** [Microsoft.Activities.Extensions](#page-0-0) **Assembly:** Microsoft.Activities.Extensions (in Microsoft.Activities.Extensions.dll) Version: 2.0.6.9 (2.0.6.9)

```
C#
Task<WorkflowEpisodeResult> ResumeEpisodeBook
        string bookmarkName,
        Object value,
        string waitForBookmarkName,
        CancellationToken token
)
Visual Basic
Public Function ResumeEpisodeBookmarkAsync ( _
        bookmarkName As String, _
        value As Object, _
        waitForBookmarkName As String, _
        token As CancellationToken _
) As Task(Of WorkflowEpisodeResult)
Visual C++
public:
TaskWorkflowEpisodeResult^>^ ResumeEpisodeBookmarkA
        String^ bookmarkName,
        Object^ value,
        String^ waitForBookmarkName,
        CancellationToken token
)
```
#### **Parameters**

*bookmarkName* Type: **[System.String](http://msdn2.microsoft.com/en-us/library/s1wwdcbf)** The bookmark name. *value* Type: [System.Object](http://msdn2.microsoft.com/en-us/library/e5kfa45b) The value to resume the bookmark with

*waitForBookmarkName* Type: [System.String](http://msdn2.microsoft.com/en-us/library/s1wwdcbf) The wait For Bookmark Name.

*token* Type: [System.Threading.CancellationToken](http://msdn2.microsoft.com/en-us/library/dd384802) The cancellation token.

### **Return Value**

A task that will resume the bookmark

<span id="page-836-0"></span>[WorkflowEpisode](#page-740-0) Class [WorkflowEpisode](#page-744-0) Members [ResumeEpisodeBookmarkAsync](#page-809-0) Overload [Microsoft.Activities.Extensions](#page-0-0) Namespace

#### <span id="page-837-0"></span> $=$   $\blacksquare$

Microsoft.Activities.Extensions

### WorkflowEpisode.RunEpisode Method

[WorkflowEpisode](#page-740-0) Class See [Also](#page-839-0) Send [Feedback](javascript:SubmitFeedback()

## **Overload List**

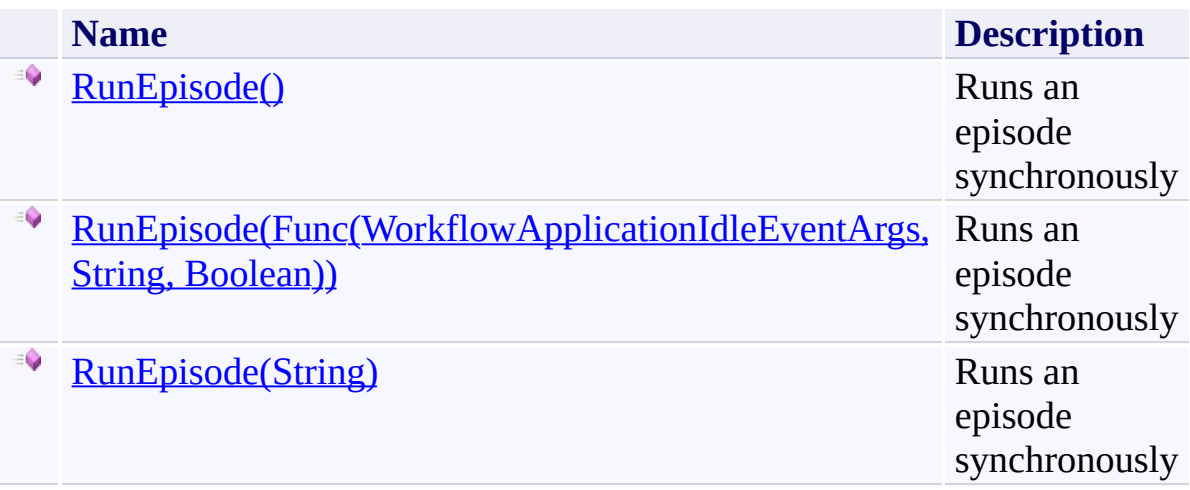

<span id="page-839-0"></span>[WorkflowEpisode](#page-740-0) Class

[WorkflowEpisode](#page-744-0) Members

[Microsoft.Activities.Extensions](#page-0-0) Namespace

<span id="page-840-0"></span> $\rightarrow$ Microsoft.Activities.Extensions WorkflowEpisode.RunEpisode Method [WorkflowEpisode](#page-740-0) Class See [Also](#page-843-0) Send [Feedback](javascript:SubmitFeedback()

Runs an episode synchronously

**Namespace:** [Microsoft.Activities.Extensions](#page-0-0) **Assembly:** Microsoft.Activities.Extensions (in Microsoft.Activities.Extensions.dll) Version: 2.0.6.9 (2.0.6.9)

**C#** public [WorkflowEpisodeResult](#page-908-0) RunEpisode() **Visual Basic** Public Function RunEpisode As [WorkflowEpisodeResult](#page-908-0) **Visual C++** public: workflowEpisodeResult^ RunEpisode()

### **Return Value**

An episode result

# **Exceptions**

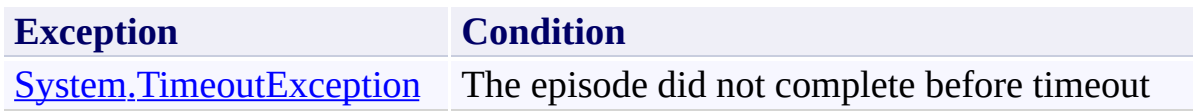

<span id="page-843-0"></span>[WorkflowEpisode](#page-740-0) Class [WorkflowEpisode](#page-744-0) Members [RunEpisode](#page-837-0) Overload [Microsoft.Activities.Extensions](#page-0-0) Namespace

<span id="page-844-0"></span> $\blacktriangleright$  $\equiv$ Microsoft.Activities.Extensions

WorkflowEpisode.RunEpisode Method (Func(WorkflowApplicationIdleEventArgs, String, Boolean)) [WorkflowEpisode](#page-740-0) Class See [Also](#page-847-0) Send [Feedback](javascript:SubmitFeedback()

Runs an episode synchronously

**Namespace:** [Microsoft.Activities.Extensions](#page-0-0) **Assembly:** Microsoft.Activities.Extensions (in Microsoft.Activities.Extensions.dll) Version: 2.0.6.9 (2.0.6.9)

```
C#
public WorkflowEpisodeResult RunEpisode(
        Func<WorkflowApplicationIdleEventArgs, string
)
```
#### **Visual Basic**

```
Public Function RunEpisode (
        tCallback As Func(Of WorkflowApplica<sup>-</sup>
WorkflowEpisodeResult
```
#### **Visual C++**

```
public:
WorkflowEpisodeResult^ RunEpisode(
        Func<WorkflowApplicationIdleEventArgs^
, String
)
```
#### **Parameters**

*idleEventCallback* Type: [System.Func](http://msdn2.microsoft.com/en-us/library/bb534647)([WorkflowApplicationIdleEventArgs,](http://msdn2.microsoft.com/en-us/library/dd987328) [String,](http://msdn2.microsoft.com/en-us/library/s1wwdcbf) [Boolean](http://msdn2.microsoft.com/en-us/library/a28wyd50)) Function that determines if a given idle event should end the episode

### **Return Value**

An episode result

# **Exceptions**

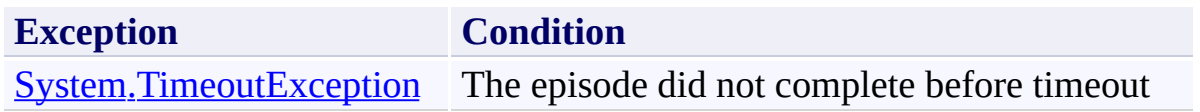

<span id="page-847-0"></span>[WorkflowEpisode](#page-740-0) Class [WorkflowEpisode](#page-744-0) Members [RunEpisode](#page-837-0) Overload [Microsoft.Activities.Extensions](#page-0-0) Namespace <span id="page-848-0"></span> $\rightarrow$ Microsoft.Activities.Extensions WorkflowEpisode.RunEpisode Method (String) [WorkflowEpisode](#page-740-0) Class See [Also](#page-851-0) Send [Feedback](javascript:SubmitFeedback()

Runs an episode synchronously

**Namespace:** [Microsoft.Activities.Extensions](#page-0-0) **Assembly:** Microsoft.Activities.Extensions (in Microsoft.Activities.Extensions.dll) Version: 2.0.6.9 (2.0.6.9)

```
C#
public WorkflowEpisodeResult RunEpisode(
        string waitForBookmarkName
)
```
#### **Visual Basic**

```
Public Function RunEpisode ( _
        waitForBookmarkName As String _
) As WorkflowEpisodeResult
```
#### **Visual C++**

```
public:
WorkflowEpisodeResult^ RunEpisode(
        String^ waitForBookmarkName
)
```
#### **Parameters**

*waitForBookmarkName* Type: **[System.String](http://msdn2.microsoft.com/en-us/library/s1wwdcbf)** The workflow will run until an idle event which contains this bookmark name.

### **Return Value**

An episode result

# **Exceptions**

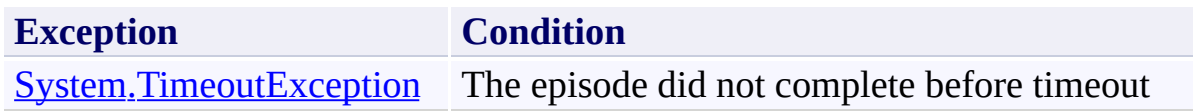

<span id="page-851-0"></span>[WorkflowEpisode](#page-740-0) Class [WorkflowEpisode](#page-744-0) Members [RunEpisode](#page-837-0) Overload [Microsoft.Activities.Extensions](#page-0-0) Namespace

#### <span id="page-852-0"></span> $=$   $\blacksquare$

Microsoft.Activities.Extensions

### WorkflowEpisode.RunEpisodeAsync Method

[WorkflowEpisode](#page-740-0) Class See [Also](#page-854-0) Send [Feedback](javascript:SubmitFeedback()

## **Overload List**

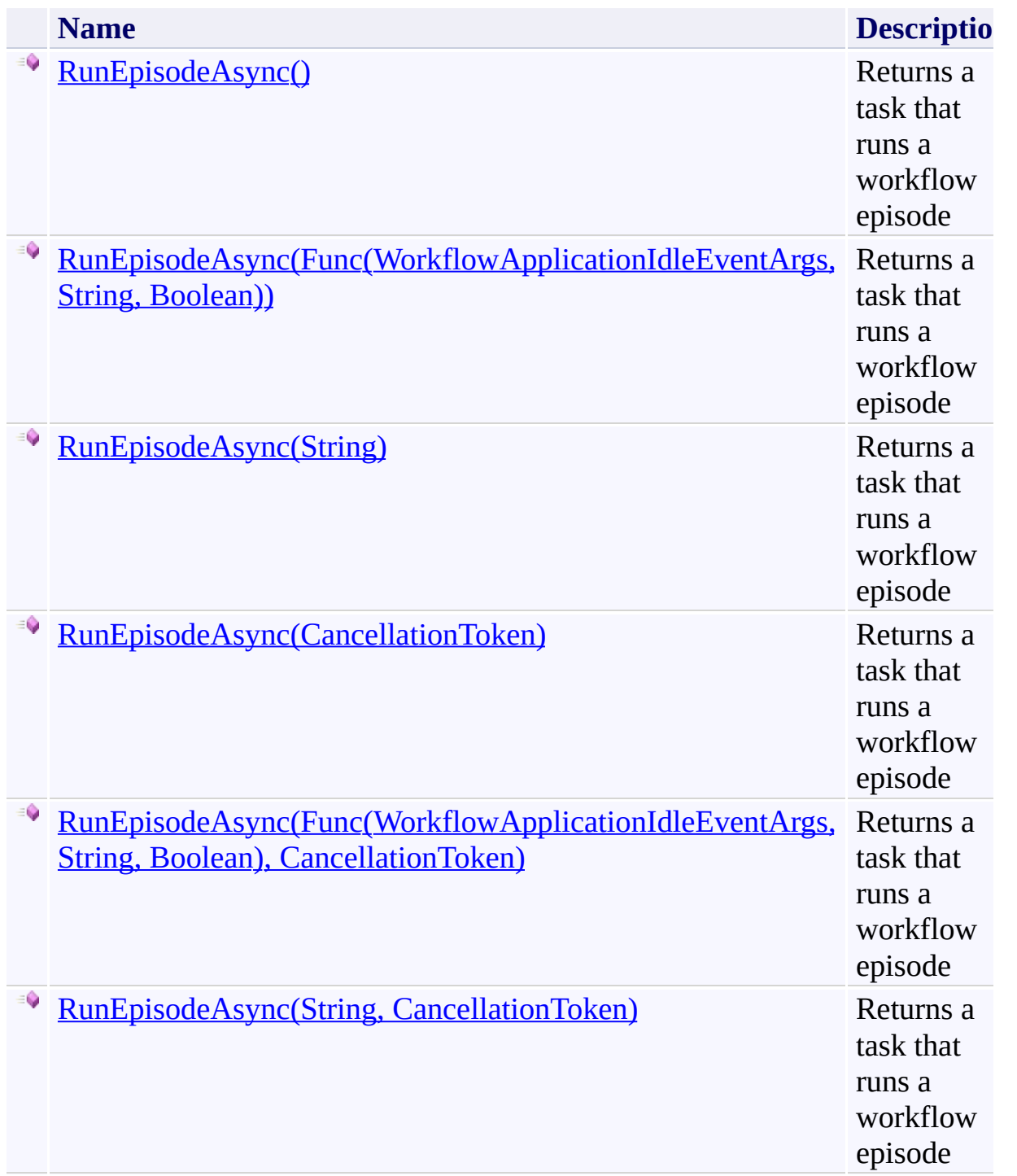

<span id="page-854-0"></span>[WorkflowEpisode](#page-740-0) Class

[WorkflowEpisode](#page-744-0) Members

[Microsoft.Activities.Extensions](#page-0-0) Namespace

<span id="page-855-0"></span> $\rightarrow$ Microsoft.Activities.Extensions WorkflowEpisode.RunEpisodeAsync Method [WorkflowEpisode](#page-740-0) Class See [Also](#page-857-0) Send [Feedback](javascript:SubmitFeedback()

Returns a task that runs a workflow episode

**Namespace:** [Microsoft.Activities.Extensions](#page-0-0) **Assembly:** Microsoft.Activities.Extensions (in Microsoft.Activities.Extensions.dll) Version: 2.0.6.9 (2.0.6.9)

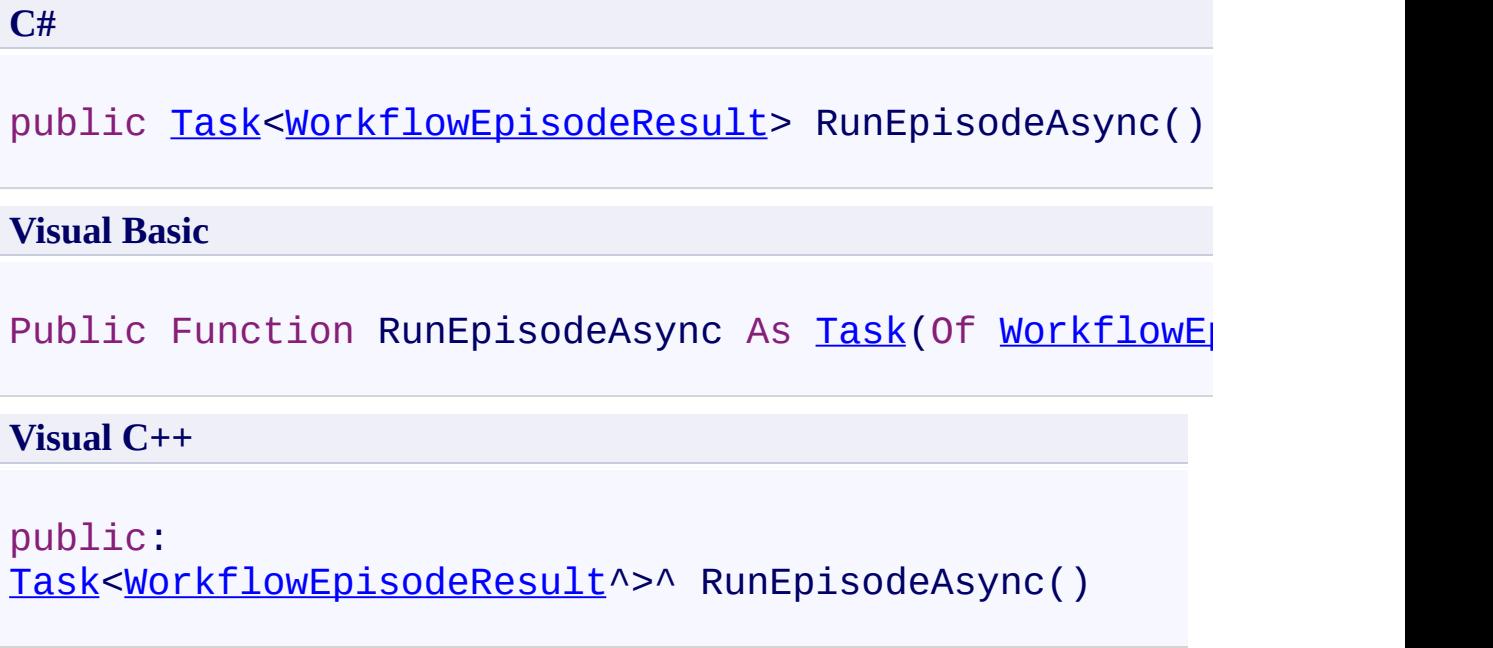

## **Return Value**

A task for running the activity async

<span id="page-857-0"></span>[WorkflowEpisode](#page-740-0) Class [WorkflowEpisode](#page-744-0) Members [RunEpisodeAsync](#page-852-0) Overload [Microsoft.Activities.Extensions](#page-0-0) Namespace

<span id="page-858-0"></span> $\blacktriangleright$  $\equiv$ Microsoft.Activities.Extensions

WorkflowEpisode.RunEpisodeAsync Method (Func(WorkflowApplicationIdleEventArgs, String, Boolean)) [WorkflowEpisode](#page-740-0) Class See [Also](#page-860-0) Send [Feedback](javascript:SubmitFeedback()

Returns a task that runs a workflow episode

**Namespace:** [Microsoft.Activities.Extensions](#page-0-0) **Assembly:** Microsoft.Activities.Extensions (in Microsoft.Activities.Extensions.dll) Version: 2.0.6.9 (2.0.6.9)

**C#**

# public [Task<](http://msdn2.microsoft.com/en-us/library/dd321424)[WorkflowEpisodeResult>](#page-908-0) RunEpisodeAsync( [Func](http://msdn2.microsoft.com/en-us/library/bb534647)<[WorkflowApplicationIdleEventArgs](http://msdn2.microsoft.com/en-us/library/dd987328), [string](http://msdn2.microsoft.com/en-us/library/s1wwdcbf) )

#### **Visual Basic**

```
Public Function RunEpisodeAsync ( _
       tCallback As Func(Of WorkflowApplica<sup>-</sup>
TaskWorkflowEpisodeResult)
```
#### **Visual C++**

```
public:
Task<WorkflowEpisodeResult^>^ RunEpisodeAsync(
        Func<WorkflowApplicationIdleEventArgs^
, String
)
```
### **Parameters**

*idleEventCallback* Type: [System.Func](http://msdn2.microsoft.com/en-us/library/bb534647)([WorkflowApplicationIdleEventArgs,](http://msdn2.microsoft.com/en-us/library/dd987328) [String,](http://msdn2.microsoft.com/en-us/library/s1wwdcbf) [Boolean](http://msdn2.microsoft.com/en-us/library/a28wyd50)) The idle Event Callback.

### **Return Value**

A task for running the workflow until an idle event with the given bookmark occurs

<span id="page-860-0"></span>[WorkflowEpisode](#page-740-0) Class [WorkflowEpisode](#page-744-0) Members [RunEpisodeAsync](#page-852-0) Overload [Microsoft.Activities.Extensions](#page-0-0) Namespace <span id="page-861-0"></span> $\rightarrow$ Microsoft.Activities.Extensions WorkflowEpisode.RunEpisodeAsync Method (String) [WorkflowEpisode](#page-740-0) Class See [Also](#page-863-0) Send [Feedback](javascript:SubmitFeedback()

Returns a task that runs a workflow episode

**Namespace:** [Microsoft.Activities.Extensions](#page-0-0) **Assembly:** Microsoft.Activities.Extensions (in Microsoft.Activities.Extensions.dll) Version: 2.0.6.9 (2.0.6.9)

```
C#
Task<WorkflowEpisodeResult> RunEpisodeAsync(
       string waitForBookmarkName
)
```
#### **Visual Basic**

```
Public Function RunEpisodeAsync ( _
       waitForBookmarkName As String _
TaskWorkflowEpisodeResult)
```
#### **Visual C++**

```
public:
Task<WorkflowEpisodeResult^>^ RunEpisodeAsync(
        String^ waitForBookmarkName
)
```
#### **Parameters**

*waitForBookmarkName* Type: **[System.String](http://msdn2.microsoft.com/en-us/library/s1wwdcbf)** The bookmark name.

#### **Return Value**

A task for running the workflow until an idle event with the given bookmark occurs

<span id="page-863-0"></span>[WorkflowEpisode](#page-740-0) Class [WorkflowEpisode](#page-744-0) Members [RunEpisodeAsync](#page-852-0) Overload [Microsoft.Activities.Extensions](#page-0-0) Namespace
$\rightarrow$ Microsoft.Activities.Extensions

WorkflowEpisode.RunEpisodeAsync Method (CancellationToken) [WorkflowEpisode](#page-740-0) Class See [Also](#page-866-0) Send [Feedback](javascript:SubmitFeedback()

Returns a task that runs a workflow episode

```
C#
public Task<WorkflowEpisodeResult> RunEpisodeAsync(
        CancellationToken token
)
```
#### **Visual Basic**

```
Public Function RunEpisodeAsync ( _
       token As CancellationToken _
TaskWorkflowEpisodeResult)
```
#### **Visual C++**

```
public:
Task<WorkflowEpisodeResult^>^ RunEpisodeAsync(
        CancellationToken token
)
```
#### **Parameters**

*token* Type: [System.Threading.CancellationToken](http://msdn2.microsoft.com/en-us/library/dd384802) The cancellation token.

#### **Return Value**

A task for running the activity async

<span id="page-866-0"></span>[WorkflowEpisode](#page-740-0) Class [WorkflowEpisode](#page-744-0) Members [RunEpisodeAsync](#page-852-0) Overload [Microsoft.Activities.Extensions](#page-0-0) Namespace Microsoft.Activities.Extensions

WorkflowEpisode.RunEpisodeAsync Method (Func(WorkflowApplicationIdleEventArgs, String, Boolean), CancellationToken)

[WorkflowEpisode](#page-740-0) Class See [Also](#page-870-0) Send [Feedback](javascript:SubmitFeedback()

Returns a task that runs a workflow episode

**Namespace:** [Microsoft.Activities.Extensions](#page-0-0) **Assembly:** Microsoft.Activities.Extensions (in Microsoft.Activities.Extensions.dll) Version: 2.0.6.9 (2.0.6.9)

#### $\blacktriangleright$  $\equiv$

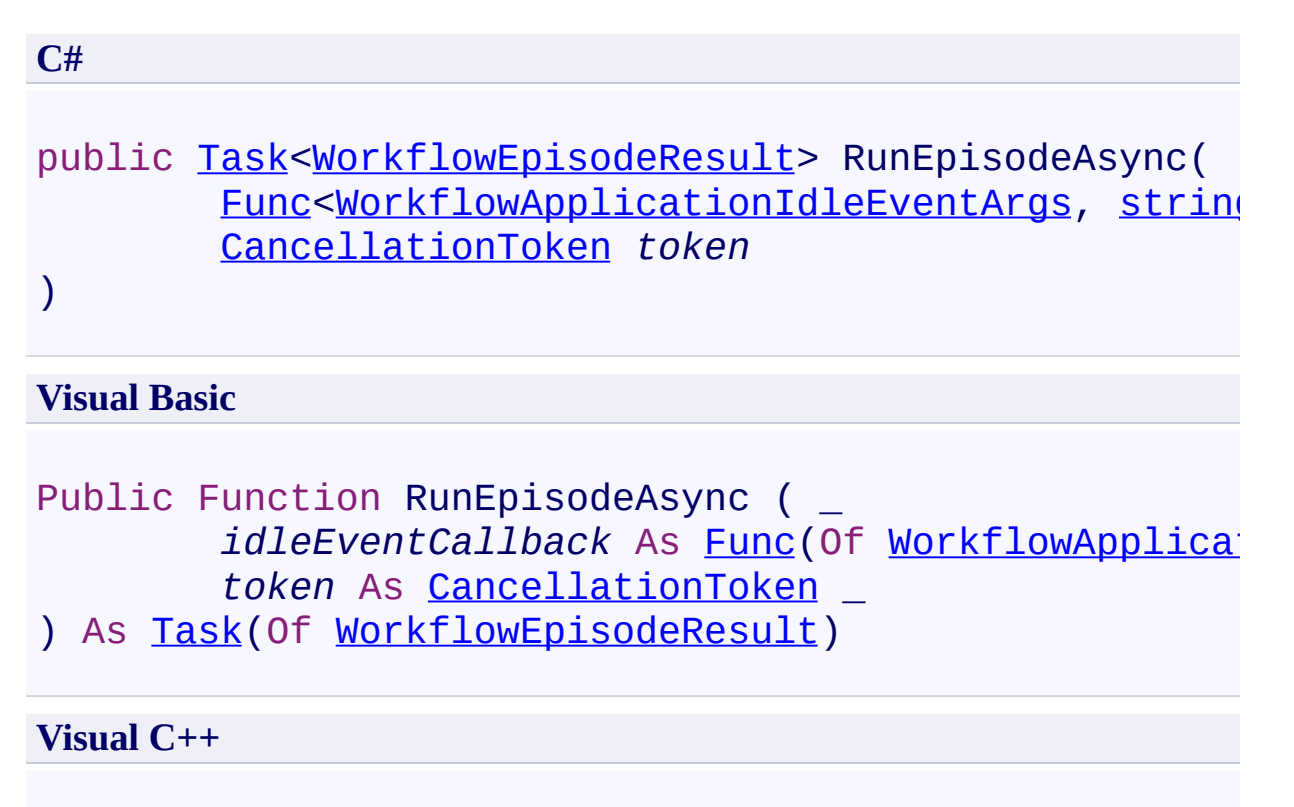

```
public:
```

```
Task<WorkflowEpisodeResult^>^ RunEpisodeAsync(
        Func<WorkflowApplicationIdleEventArgs^
, String
        CancellationToken token
```

```
)
```
## **Parameters**

*idleEventCallback* Type: [System.Func](http://msdn2.microsoft.com/en-us/library/bb534647)([WorkflowApplicationIdleEventArgs,](http://msdn2.microsoft.com/en-us/library/dd987328) [String,](http://msdn2.microsoft.com/en-us/library/s1wwdcbf) [Boolean](http://msdn2.microsoft.com/en-us/library/a28wyd50)) The idle Event Callback.

*token* Type: [System.Threading.CancellationToken](http://msdn2.microsoft.com/en-us/library/dd384802) The cancellation token

#### **Return Value**

A task for running the workflow until an idle event with the given bookmark occurs

<span id="page-870-0"></span>[WorkflowEpisode](#page-740-0) Class [WorkflowEpisode](#page-744-0) Members [RunEpisodeAsync](#page-852-0) Overload [Microsoft.Activities.Extensions](#page-0-0) Namespace  $\rightarrow$ Microsoft.Activities.Extensions

WorkflowEpisode.RunEpisodeAsync Method (String, CancellationToken) [WorkflowEpisode](#page-740-0) Class See [Also](#page-874-0) Send [Feedback](javascript:SubmitFeedback()

Returns a task that runs a workflow episode

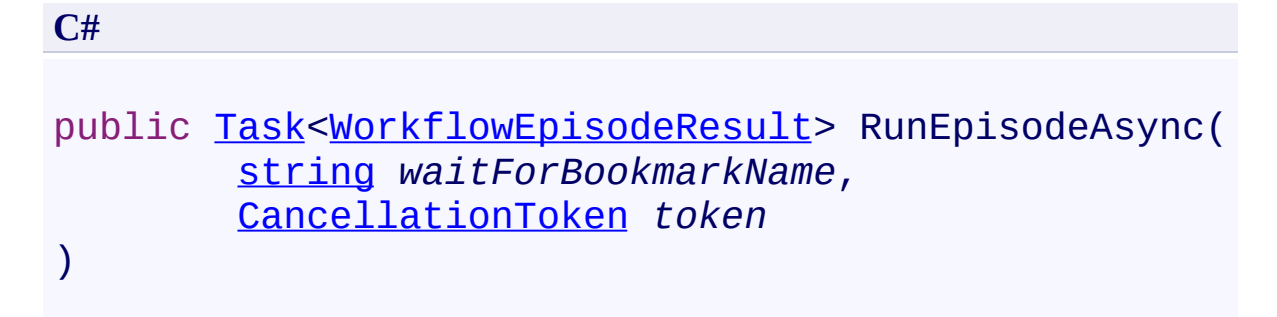

#### **Visual Basic**

```
Public Function RunEpisodeAsync ( _
        waitForBookmarkName As String,
        token As CancellationToken _
) As Task(Of WorkflowEpisodeResult)
```
#### **Visual C++**

```
public:
Task<WorkflowEpisodeResult^>^ RunEpisodeAsync(
        String^ waitForBookmarkName,
        CancellationToken token
)
```
#### **Parameters**

*waitForBookmarkName* Type: **System. String** The bookmark name. *token* Type: [System.Threading.CancellationToken](http://msdn2.microsoft.com/en-us/library/dd384802) The cancellation token

#### **Return Value**

A task for running the workflow until an idle event with the given bookmark occurs

<span id="page-874-0"></span>[WorkflowEpisode](#page-740-0) Class [WorkflowEpisode](#page-744-0) Members [RunEpisodeAsync](#page-852-0) Overload [Microsoft.Activities.Extensions](#page-0-0) Namespace  $\blacksquare$ 

Microsoft.Activities.Extensions

WorkflowEpisode Properties [WorkflowEpisode](#page-740-0) Class See [Also](#page-877-0) Send [Feedback](javascript:SubmitFeedback()

The **[WorkflowEpisode](#page-740-0)** type exposes the following members.

# **Properties**

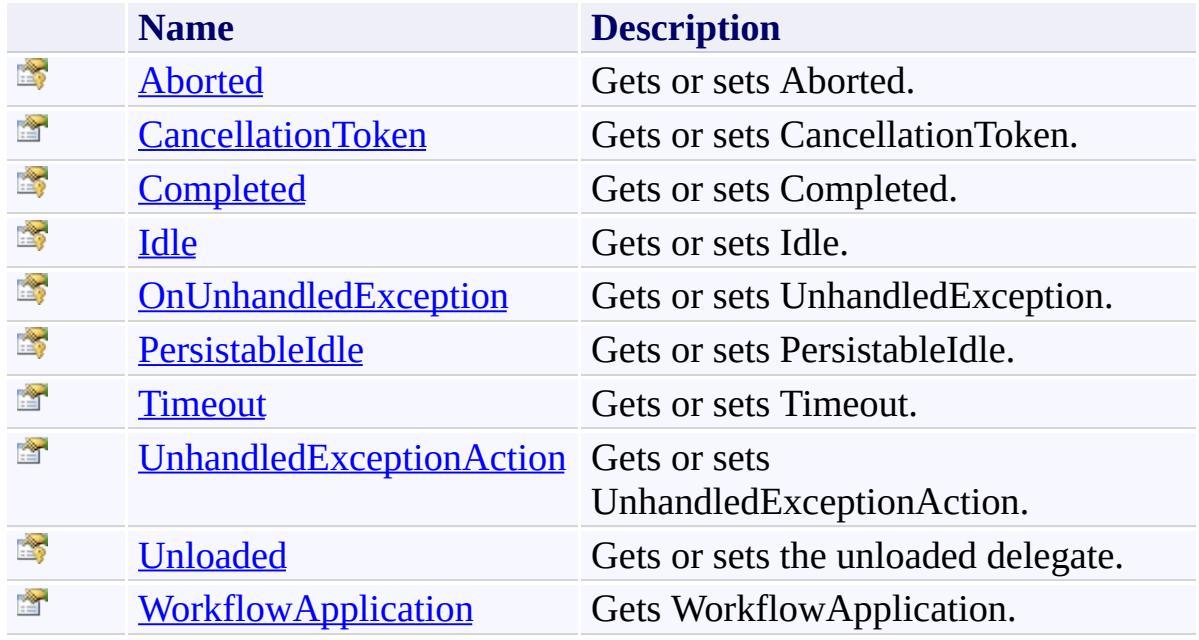

<span id="page-877-0"></span>[WorkflowEpisode](#page-740-0) Class

[Microsoft.Activities.Extensions](#page-0-0) Namespace

<span id="page-878-0"></span> $\rightarrow$ Microsoft.Activities.Extensions WorkflowEpisode.Aborted Property [WorkflowEpisode](#page-740-0) Class See [Also](#page-880-0) Send [Feedback](javascript:SubmitFeedback()

Gets or sets Aborted.

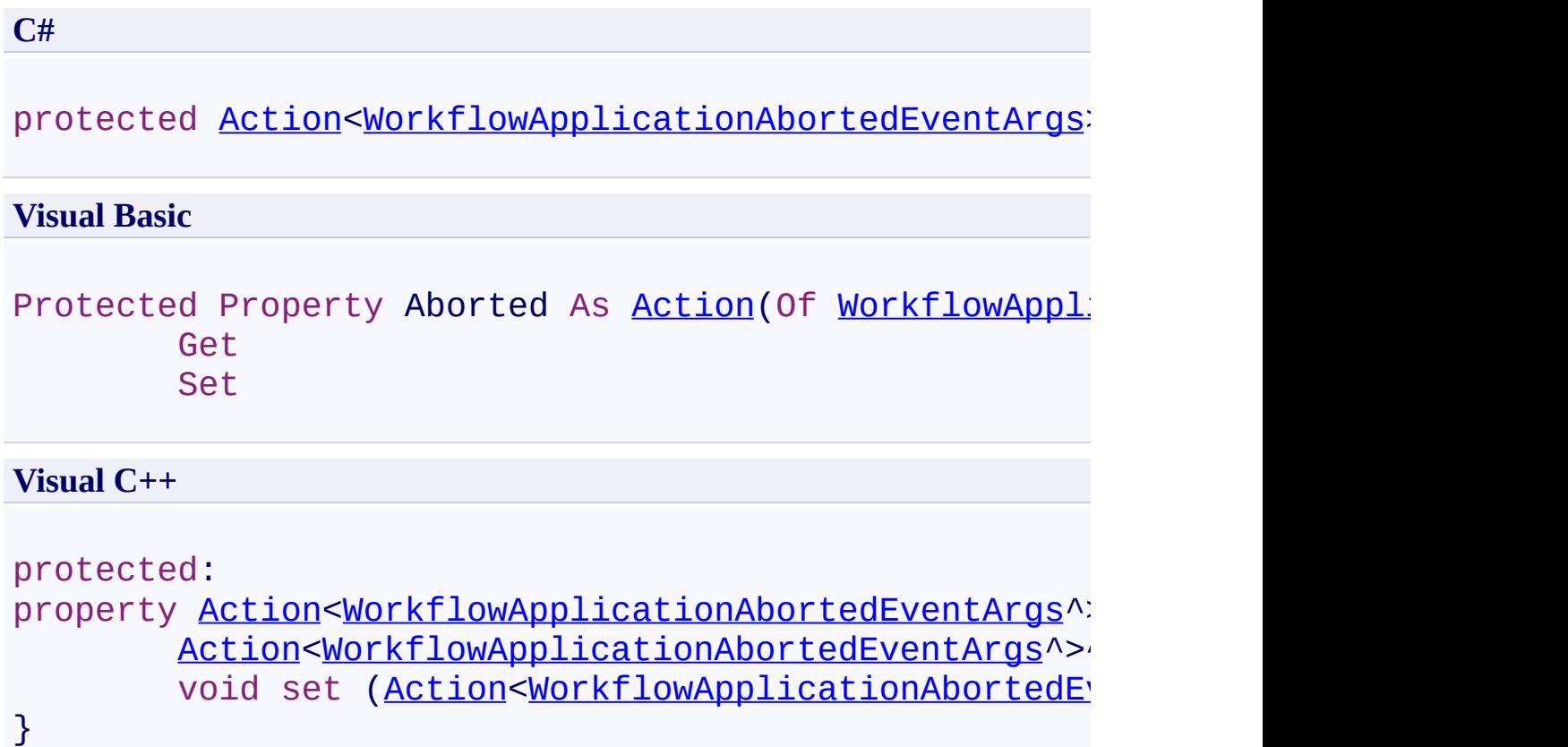

<span id="page-880-0"></span>[WorkflowEpisode](#page-740-0) Class [WorkflowEpisode](#page-744-0) Members [Microsoft.Activities.Extensions](#page-0-0) Namespace <span id="page-881-0"></span> $\rightarrow$ Microsoft.Activities.Extensions WorkflowEpisode.CancellationToken Property

[WorkflowEpisode](#page-740-0) Class See [Also](#page-883-0) Send [Feedback](javascript:SubmitFeedback()

Gets or sets CancellationToken.

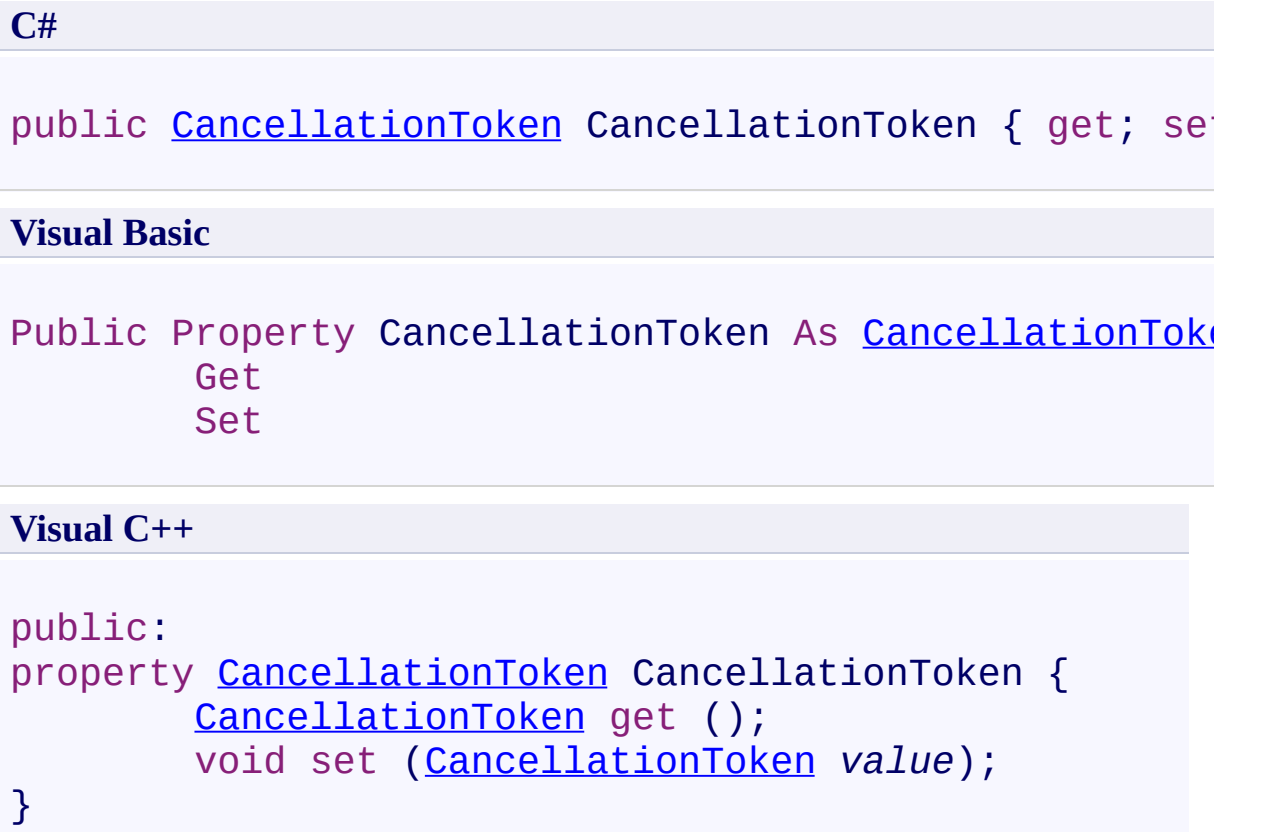

<span id="page-883-0"></span>[WorkflowEpisode](#page-740-0) Class [WorkflowEpisode](#page-744-0) Members [Microsoft.Activities.Extensions](#page-0-0) Namespace <span id="page-884-0"></span> $\rightarrow$ Microsoft.Activities.Extensions WorkflowEpisode.Completed Property [WorkflowEpisode](#page-740-0) Class See [Also](#page-886-0) Send [Feedback](javascript:SubmitFeedback()

Gets or sets Completed.

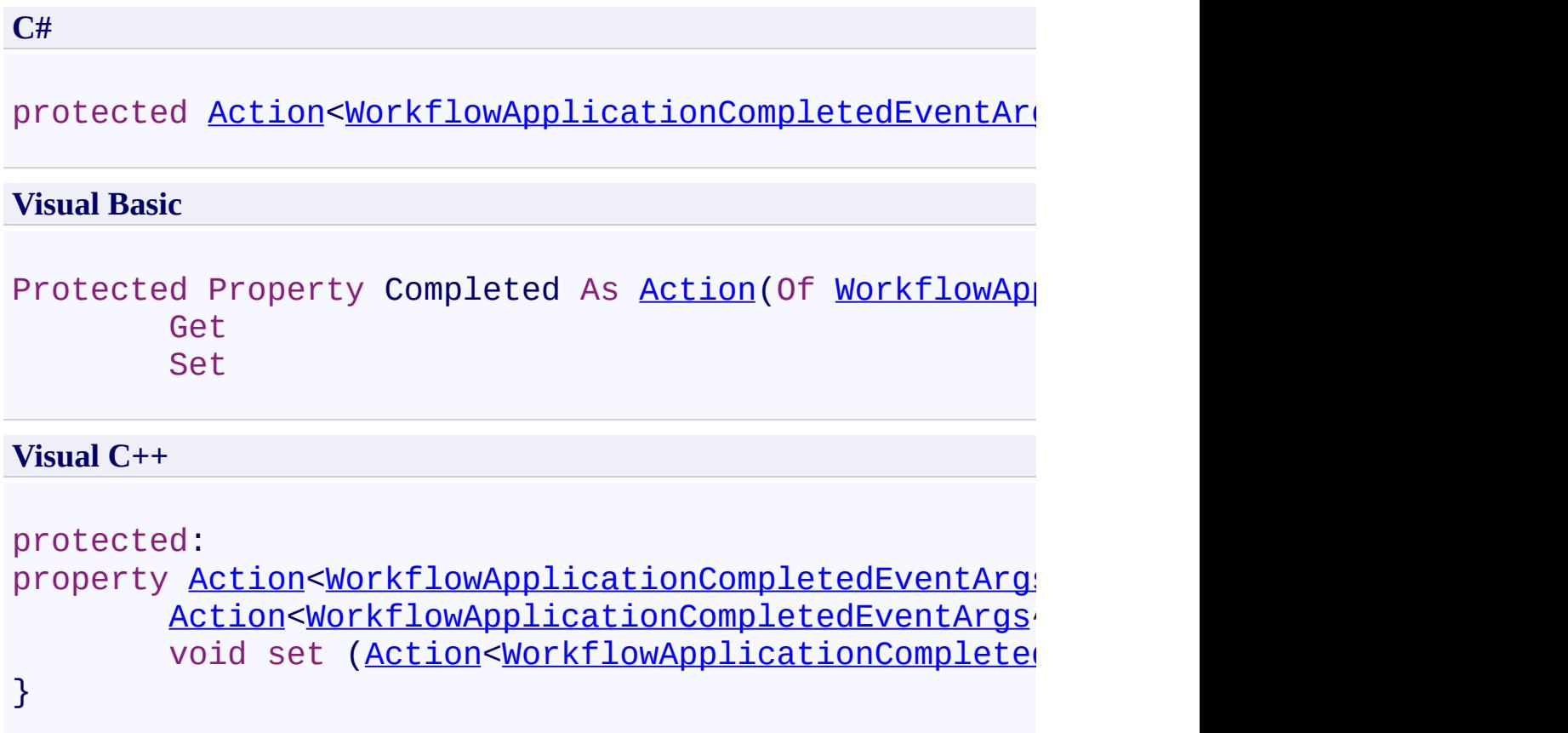

<span id="page-886-0"></span>[WorkflowEpisode](#page-740-0) Class [WorkflowEpisode](#page-744-0) Members [Microsoft.Activities.Extensions](#page-0-0) Namespace <span id="page-887-0"></span> $\rightarrow$ Microsoft.Activities.Extensions WorkflowEpisode.Idle Property [WorkflowEpisode](#page-740-0) Class See [Also](#page-889-0) Send [Feedback](javascript:SubmitFeedback()

Gets or sets Idle.

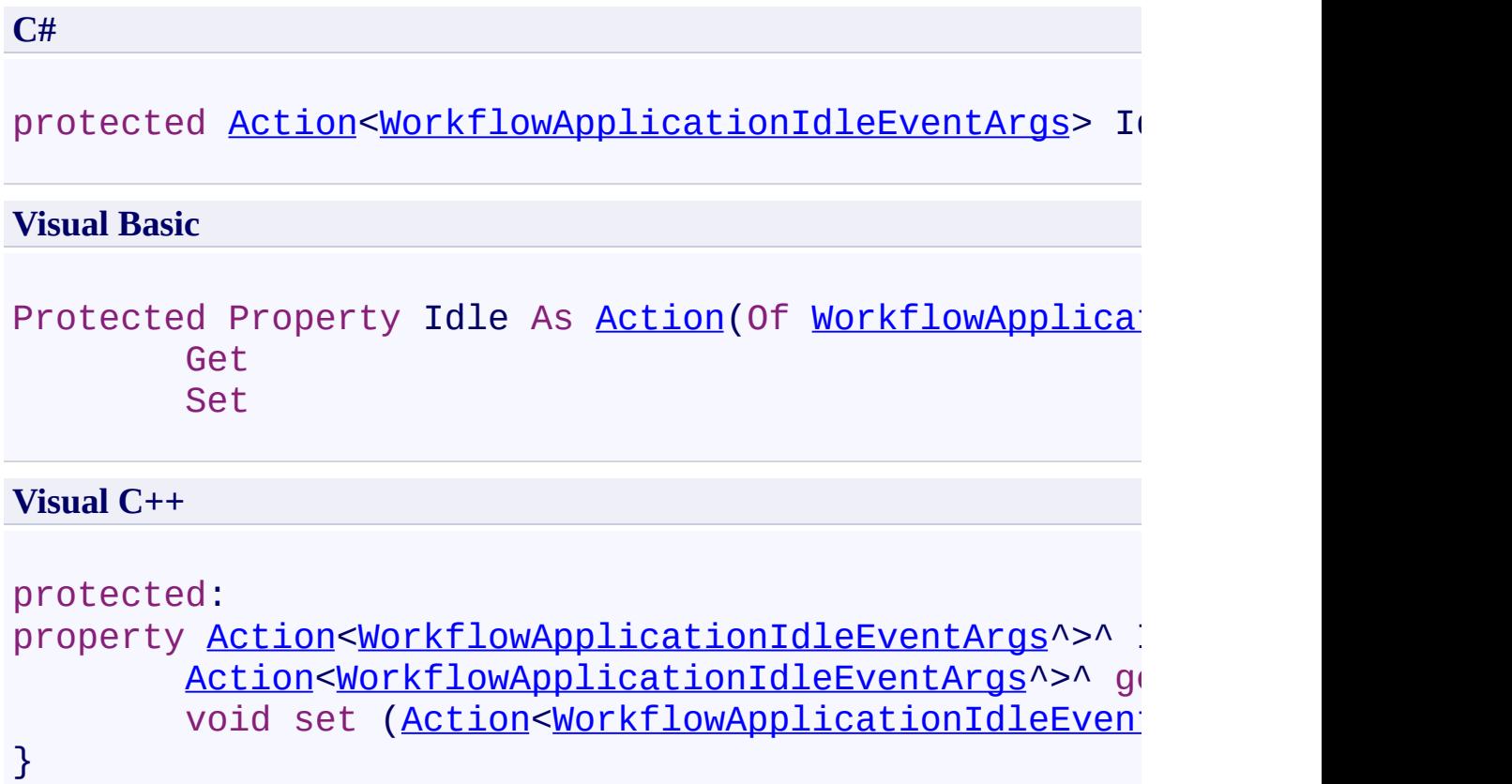

<span id="page-889-0"></span>[WorkflowEpisode](#page-740-0) Class [WorkflowEpisode](#page-744-0) Members [Microsoft.Activities.Extensions](#page-0-0) Namespace <span id="page-890-0"></span> $\rightarrow$ Microsoft.Activities.Extensions WorkflowEpisode.OnUnhandledException Property [WorkflowEpisode](#page-740-0) Class See [Also](#page-892-0) Send [Feedback](javascript:SubmitFeedback()

Gets or sets UnhandledException.

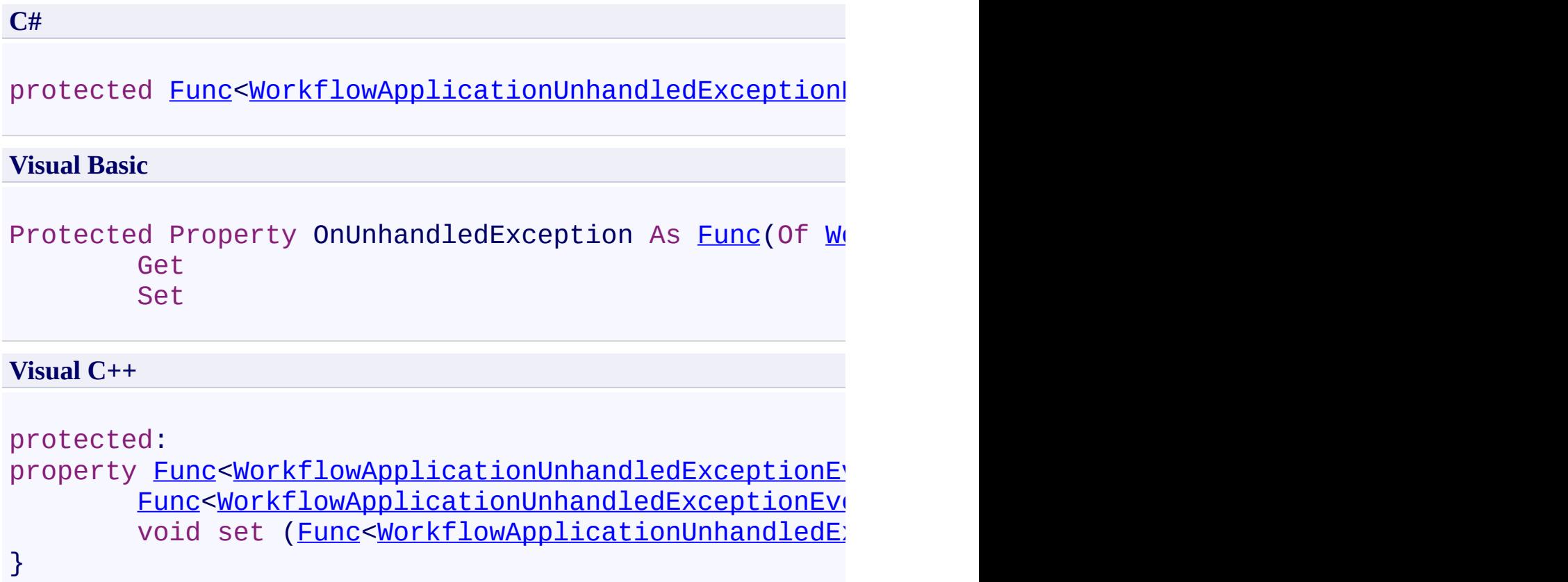

<span id="page-892-0"></span>[WorkflowEpisode](#page-740-0) Class [WorkflowEpisode](#page-744-0) Members [Microsoft.Activities.Extensions](#page-0-0) Namespace <span id="page-893-0"></span> $\rightarrow$ Microsoft.Activities.Extensions WorkflowEpisode.PersistableIdle Property [WorkflowEpisode](#page-740-0) Class See [Also](#page-895-0) Send [Feedback](javascript:SubmitFeedback()

Gets or sets PersistableIdle.

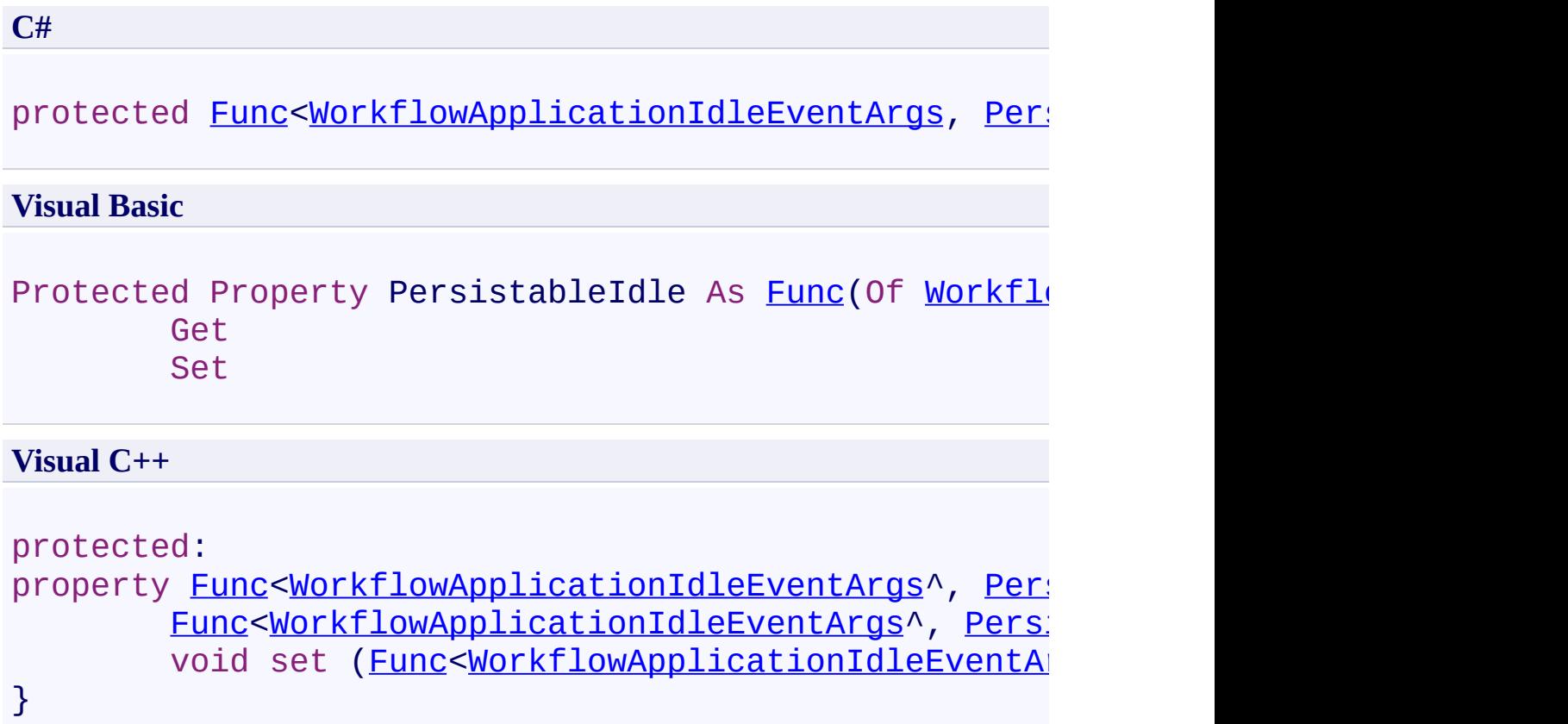

<span id="page-895-0"></span>[WorkflowEpisode](#page-740-0) Class [WorkflowEpisode](#page-744-0) Members [Microsoft.Activities.Extensions](#page-0-0) Namespace <span id="page-896-0"></span> $\rightarrow$ Microsoft.Activities.Extensions WorkflowEpisode.Timeout Property [WorkflowEpisode](#page-740-0) Class See [Also](#page-898-0) Send [Feedback](javascript:SubmitFeedback()

Gets or sets Timeout.

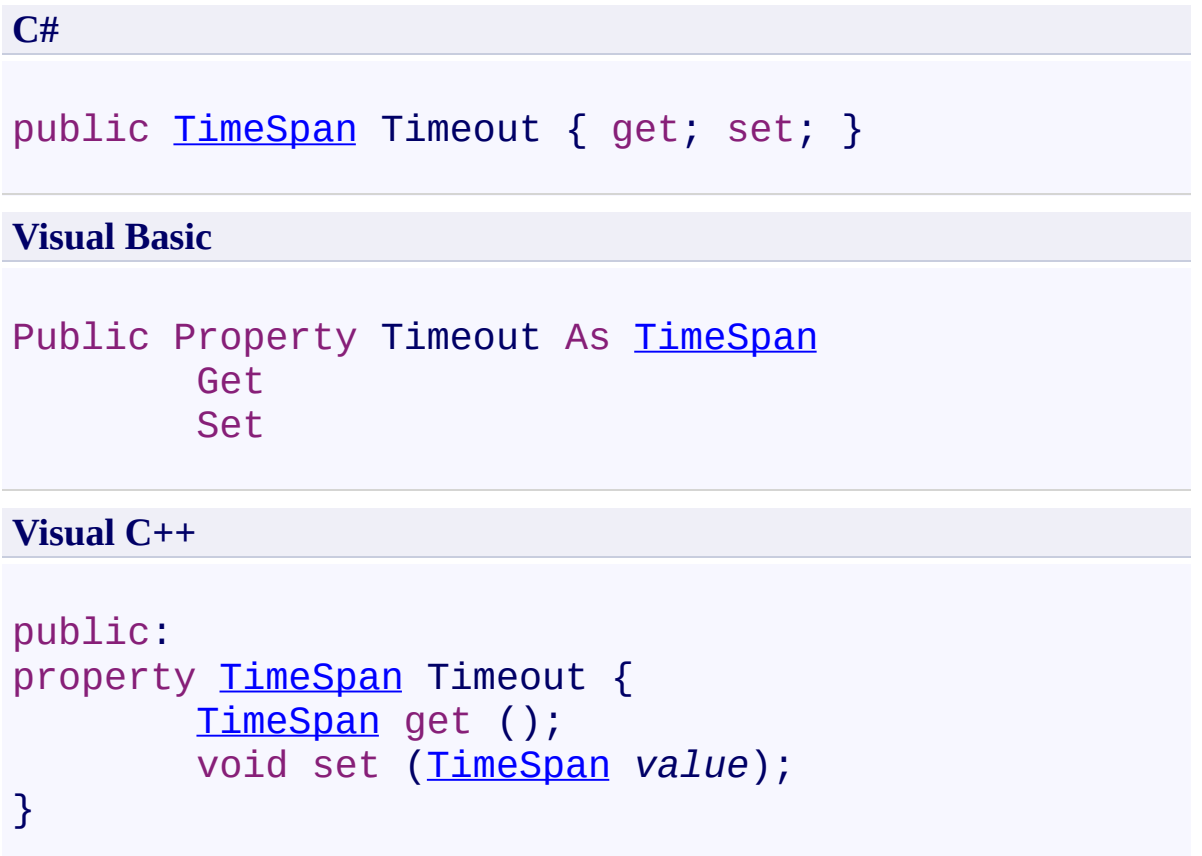

<span id="page-898-0"></span>[WorkflowEpisode](#page-740-0) Class [WorkflowEpisode](#page-744-0) Members [Microsoft.Activities.Extensions](#page-0-0) Namespace <span id="page-899-0"></span> $\rightarrow$ Microsoft.Activities.Extensions

WorkflowEpisode.UnhandledExceptionAction Property

[WorkflowEpisode](#page-740-0) Class See [Also](#page-901-0) Send [Feedback](javascript:SubmitFeedback()

Gets or sets UnhandledExceptionAction.
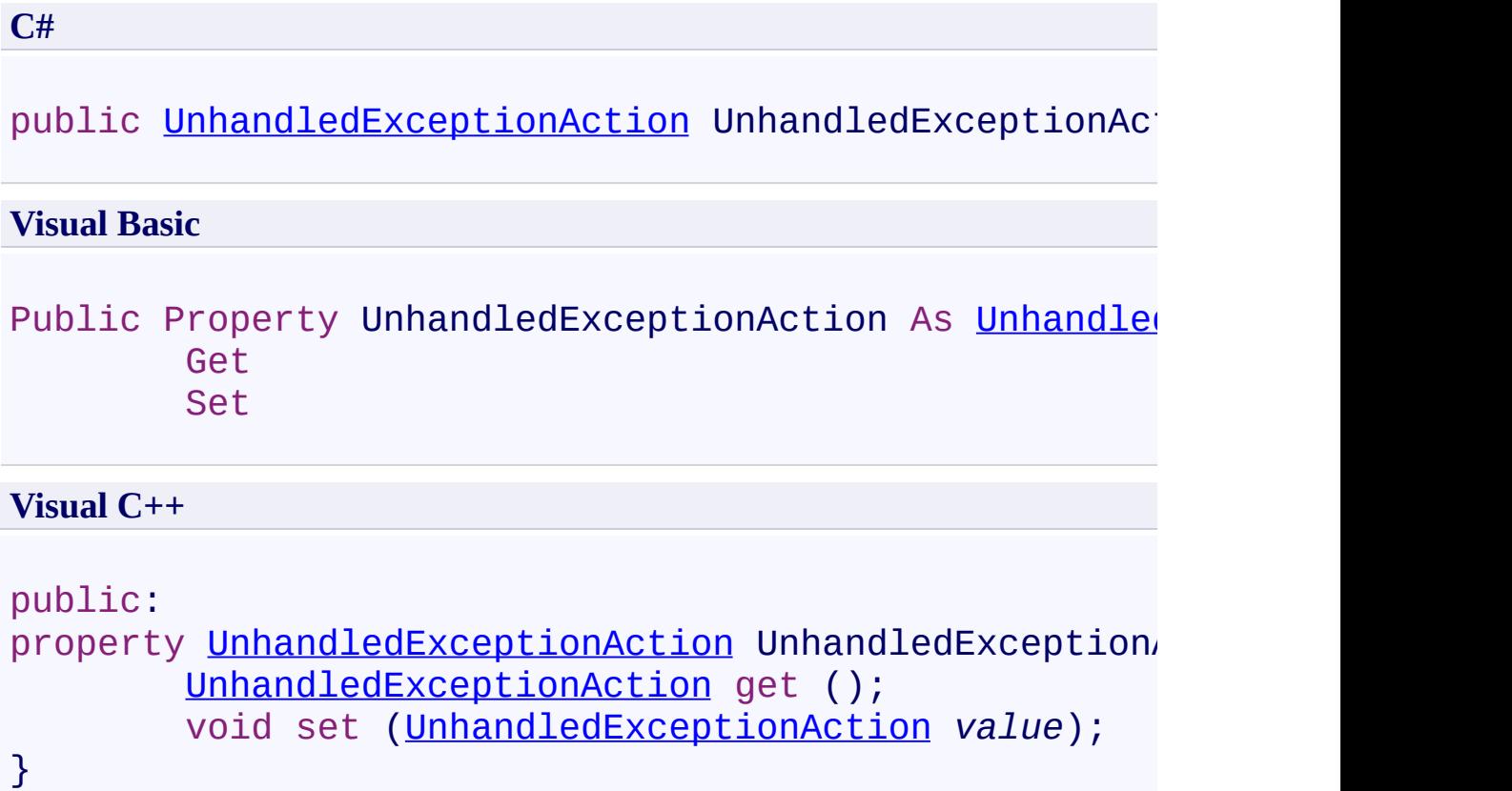

[WorkflowEpisode](#page-740-0) Class [WorkflowEpisode](#page-744-0) Members [Microsoft.Activities.Extensions](#page-0-0) Namespace  $\rightarrow$ Microsoft.Activities.Extensions WorkflowEpisode.Unloaded Property [WorkflowEpisode](#page-740-0) Class See [Also](#page-904-0) Send [Feedback](javascript:SubmitFeedback()

Gets or sets the unloaded delegate.

**Namespace:** [Microsoft.Activities.Extensions](#page-0-0) **Assembly:** Microsoft.Activities.Extensions (in Microsoft.Activities.Extensions.dll) Version: 2.0.6.9 (2.0.6.9)

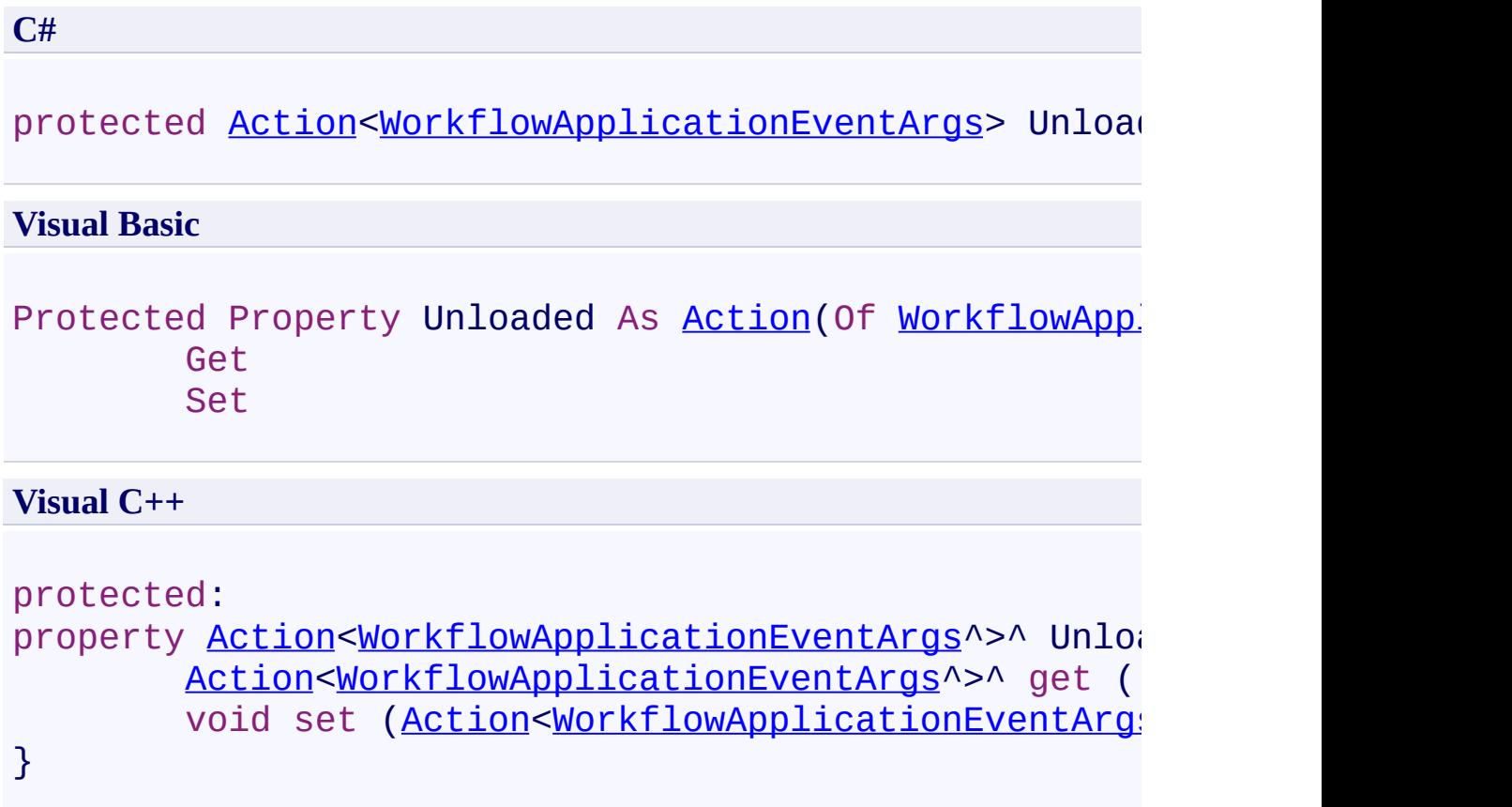

<span id="page-904-0"></span>[WorkflowEpisode](#page-740-0) Class [WorkflowEpisode](#page-744-0) Members [Microsoft.Activities.Extensions](#page-0-0) Namespace  $\rightarrow$ Microsoft.Activities.Extensions WorkflowEpisode.WorkflowApplication Property

[WorkflowEpisode](#page-740-0) Class See [Also](#page-907-0) Send [Feedback](javascript:SubmitFeedback()

Gets WorkflowApplication.

**Namespace:** [Microsoft.Activities.Extensions](#page-0-0) **Assembly:** Microsoft.Activities.Extensions (in Microsoft.Activities.Extensions.dll) Version: 2.0.6.9 (2.0.6.9)

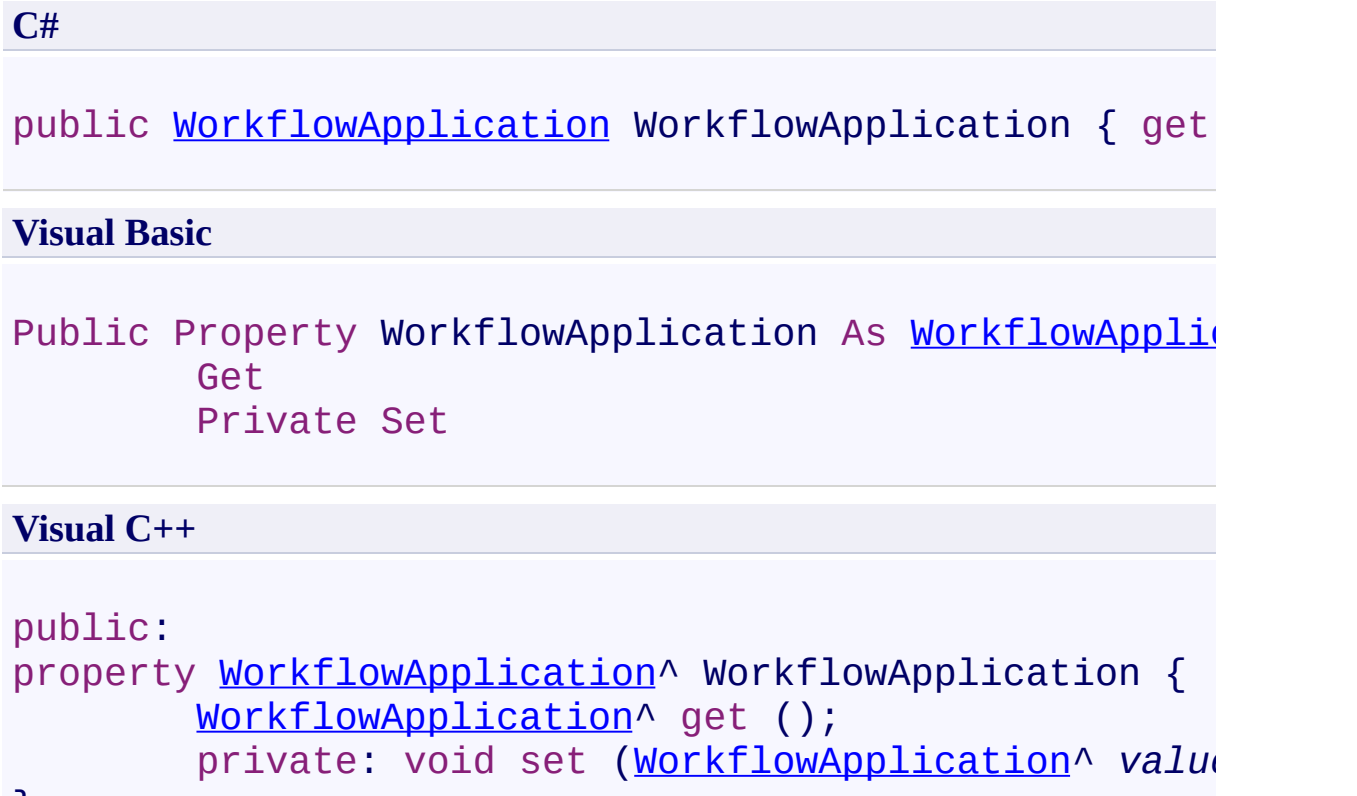

```
}
```
<span id="page-907-0"></span>[WorkflowEpisode](#page-740-0) Class [WorkflowEpisode](#page-744-0) Members [Microsoft.Activities.Extensions](#page-0-0) Namespace <span id="page-908-0"></span> $\rightarrow$ Microsoft.Activities.Extensions WorkflowEpisodeResult Class [Members](#page-912-0) See [Also](#page-911-0) Send [Feedback](javascript:SubmitFeedback()

Base class for workflow episodes

**Namespace:** [Microsoft.Activities.Extensions](#page-0-0) **Assembly:** Microsoft.Activities.Extensions (in Microsoft.Activities.Extensions.dll) Version: 2.0.6.9 (2.0.6.9)

**C#** public abstract class WorkflowEpisodeResult **Visual Basic**

Public MustInherit Class WorkflowEpisodeResult

**Visual C++**

public ref class WorkflowEpisodeResult abstract

#### **Inheritance Hierarchy**

#### [System.Object](http://msdn2.microsoft.com/en-us/library/e5kfa45b)

#### **Microsoft.Activities.Extensions.WorkflowEpisodeResult**

[Microsoft.Activities.Extensions.WorkflowAbortedEpisodeResult](#page-261-0) [Microsoft.Activities.Extensions.WorkflowCompletedEpisodeResult](#page-716-0) [Microsoft.Activities.Extensions.WorkflowIdleEpisodeResult](#page-932-0)

<span id="page-911-0"></span>[WorkflowEpisodeResult](#page-912-0) Members [Microsoft.Activities.Extensions](#page-0-0) Namespace

#### <span id="page-912-0"></span> $\blacksquare$

Microsoft.Activities.Extensions

#### WorkflowEpisodeResult Members

[WorkflowEpisodeResult](#page-908-0) Class [Constructors](#page-913-0) [Methods](#page-914-0) [Properties](#page-915-0) See [Also](#page-916-0) Send [Feedback](javascript:SubmitFeedback()

The **[WorkflowEpisodeResult](#page-908-0)** type exposes the following members.

#### <span id="page-913-0"></span>**Constructors**

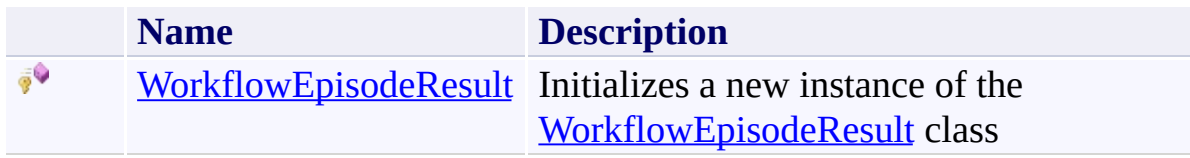

## <span id="page-914-0"></span>**Methods**

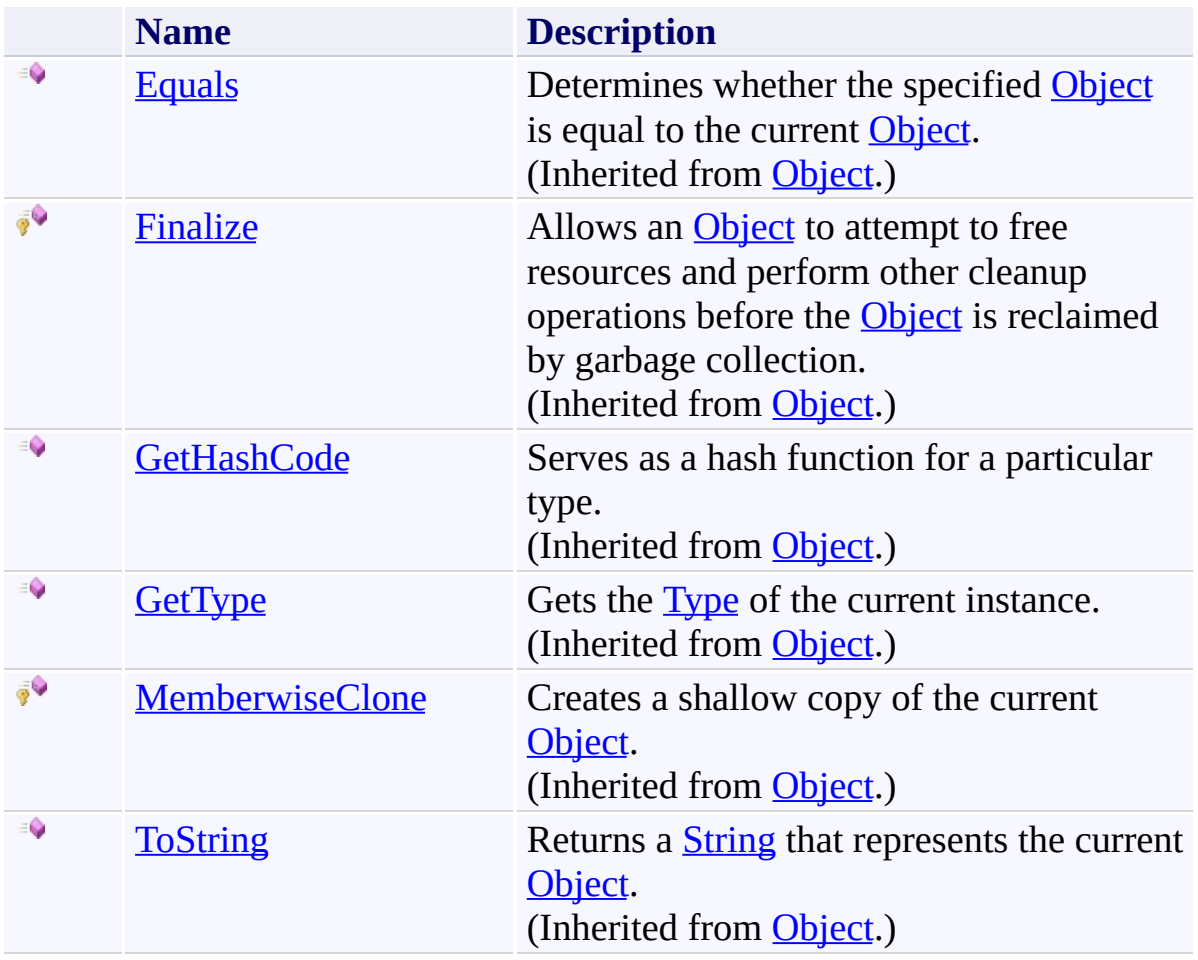

# <span id="page-915-0"></span>**Properties**

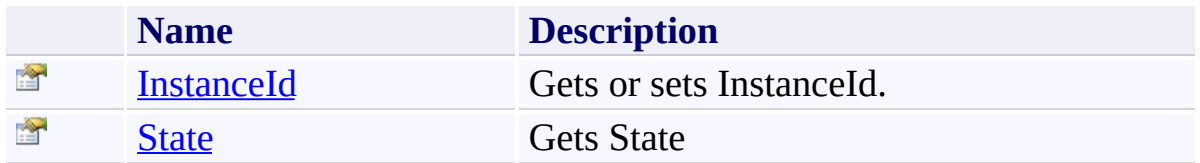

<span id="page-916-0"></span>[WorkflowEpisodeResult](#page-908-0) Class [Microsoft.Activities.Extensions](#page-0-0) Namespace <span id="page-917-0"></span> $\rightarrow$ Microsoft.Activities.Extensions WorkflowEpisodeResult Constructor [WorkflowEpisodeResult](#page-908-0) Class See [Also](#page-919-0) Send [Feedback](javascript:SubmitFeedback()

Initializes a new instance of the [WorkflowEpisodeResult](#page-908-0) class

**Namespace:** [Microsoft.Activities.Extensions](#page-0-0) **Assembly:** Microsoft.Activities.Extensions (in Microsoft.Activities.Extensions.dll) Version: 2.0.6.9 (2.0.6.9)

**C#** protected WorkflowEpisodeResult() **Visual Basic** Protected Sub New **Visual C++** protected: WorkflowEpisodeResult()

<span id="page-919-0"></span>[WorkflowEpisodeResult](#page-908-0) Class [WorkflowEpisodeResult](#page-912-0) Members [Microsoft.Activities.Extensions](#page-0-0) Namespace

#### $\rightarrow$   $\rightarrow$

Microsoft.Activities.Extensions

WorkflowEpisodeResult Methods

[WorkflowEpisodeResult](#page-908-0) Class See [Also](#page-922-0) Send [Feedback](javascript:SubmitFeedback()

The **[WorkflowEpisodeResult](#page-908-0)** type exposes the following members.

## **Methods**

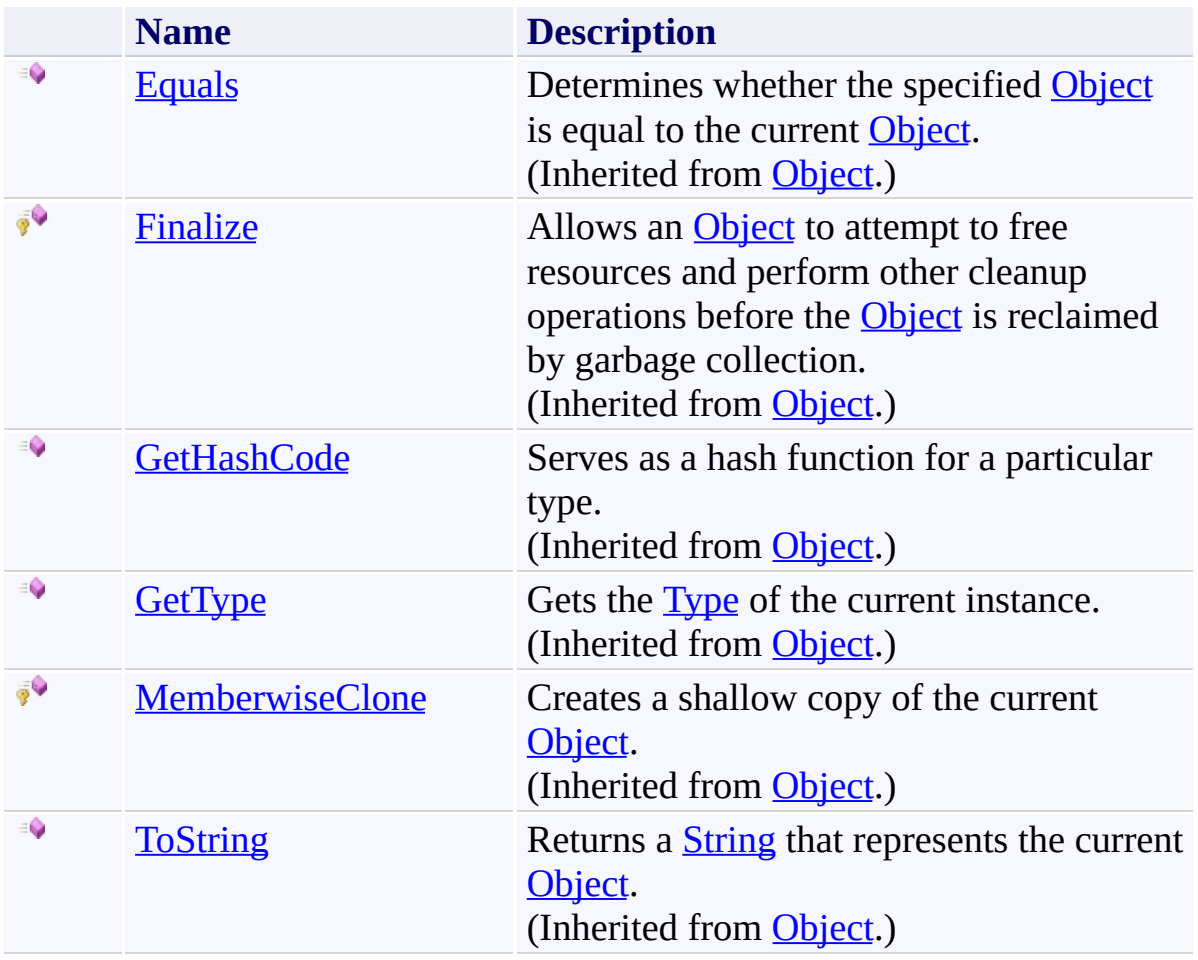

<span id="page-922-0"></span>[WorkflowEpisodeResult](#page-908-0) Class [Microsoft.Activities.Extensions](#page-0-0) Namespace

#### $\rightarrow$   $\rightarrow$

Microsoft.Activities.Extensions

WorkflowEpisodeResult Properties

[WorkflowEpisodeResult](#page-908-0) Class See [Also](#page-925-0) Send [Feedback](javascript:SubmitFeedback()

The **[WorkflowEpisodeResult](#page-908-0)** type exposes the following members.

# **Properties**

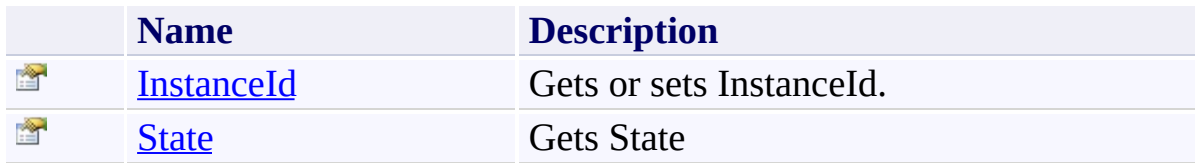

<span id="page-925-0"></span>[WorkflowEpisodeResult](#page-908-0) Class [Microsoft.Activities.Extensions](#page-0-0) Namespace <span id="page-926-0"></span> $\rightarrow$ Microsoft.Activities.Extensions

#### WorkflowEpisodeResult.InstanceId Property

[WorkflowEpisodeResult](#page-908-0) Class See [Also](#page-928-0) Send [Feedback](javascript:SubmitFeedback()

Gets or sets InstanceId.

**Namespace:** [Microsoft.Activities.Extensions](#page-0-0) **Assembly:** Microsoft.Activities.Extensions (in Microsoft.Activities.Extensions.dll) Version: 2.0.6.9 (2.0.6.9)

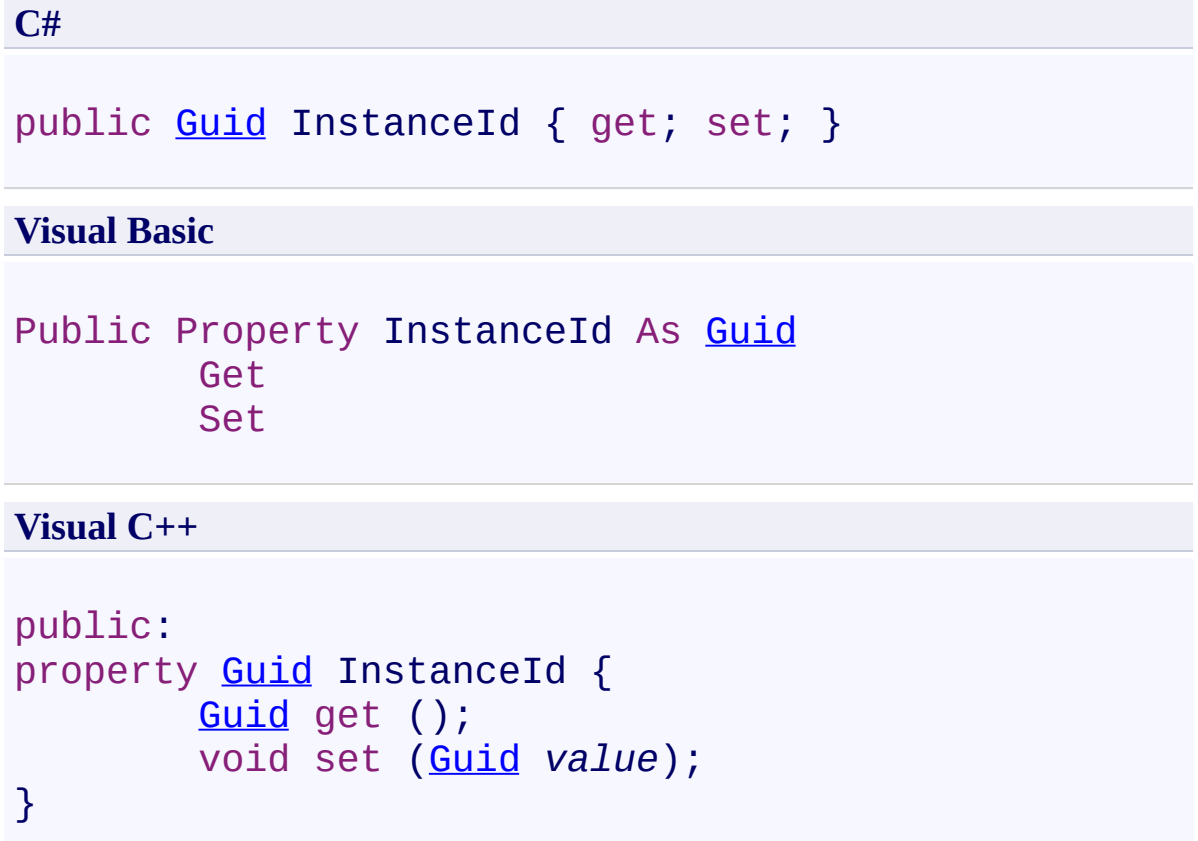

<span id="page-928-0"></span>[WorkflowEpisodeResult](#page-908-0) Class [WorkflowEpisodeResult](#page-912-0) Members [Microsoft.Activities.Extensions](#page-0-0) Namespace <span id="page-929-0"></span> $\rightarrow$ Microsoft.Activities.Extensions

WorkflowEpisodeResult.State Property

[WorkflowEpisodeResult](#page-908-0) Class See [Also](#page-931-0) Send [Feedback](javascript:SubmitFeedback()

Gets State

**Namespace:** [Microsoft.Activities.Extensions](#page-0-0) **Assembly:** Microsoft.Activities.Extensions (in Microsoft.Activities.Extensions.dll) Version: 2.0.6.9 (2.0.6.9)

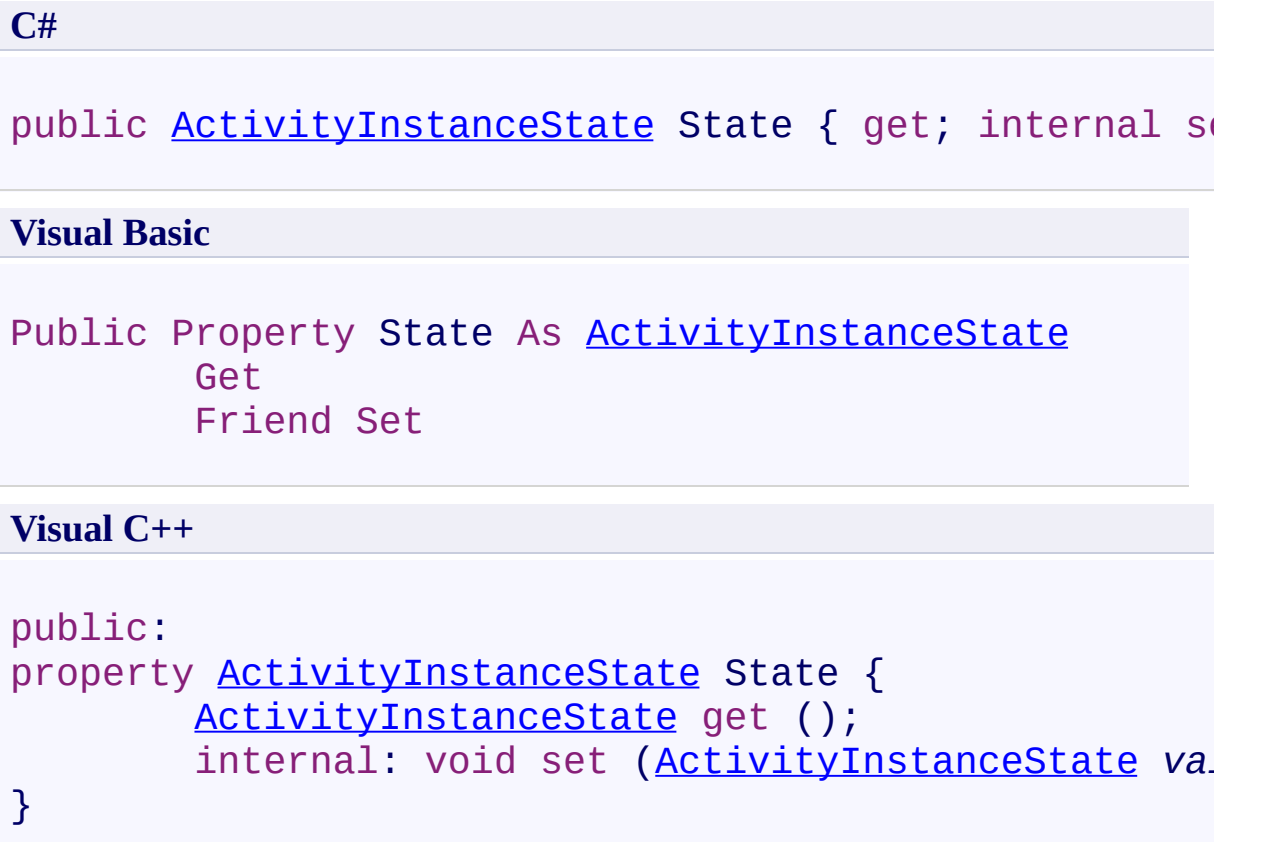

<span id="page-931-0"></span>[WorkflowEpisodeResult](#page-908-0) Class [WorkflowEpisodeResult](#page-912-0) Members [Microsoft.Activities.Extensions](#page-0-0) Namespace <span id="page-932-0"></span> $\rightarrow$ Microsoft.Activities.Extensions WorkflowIdleEpisodeResult Class [Members](#page-936-0) See [Also](#page-935-0) Send [Feedback](javascript:SubmitFeedback()

Result when a workflow episode ends with idle

**Namespace:** [Microsoft.Activities.Extensions](#page-0-0) **Assembly:** Microsoft.Activities.Extensions (in Microsoft.Activities.Extensions.dll) Version: 2.0.6.9 (2.0.6.9)

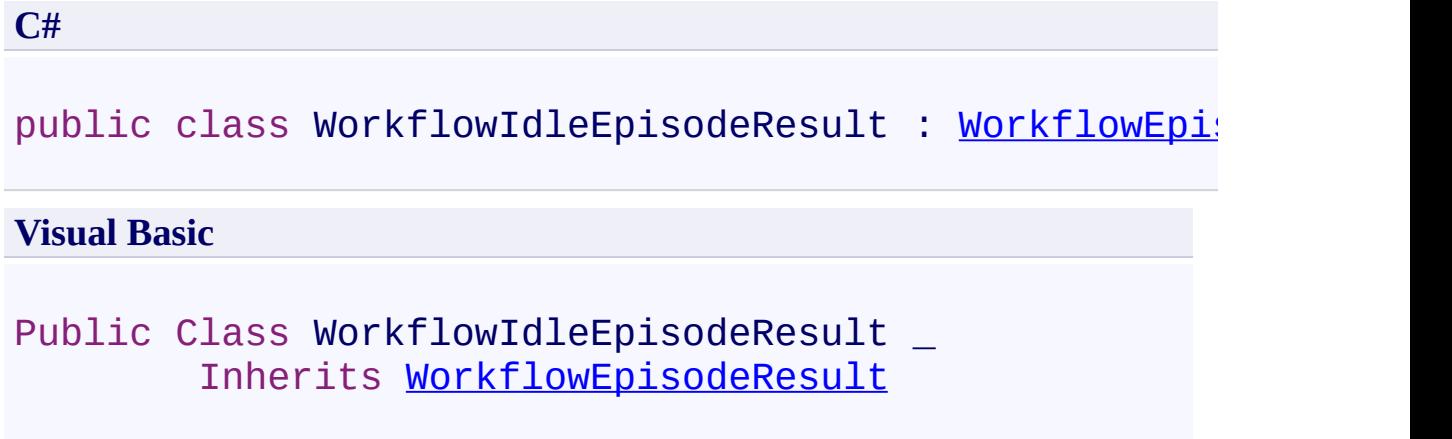

**Visual C++**

public ref class [W](#page-908-0)orkflowIdleEpisodeResult : public !

#### **Inheritance Hierarchy**

[System.Object](http://msdn2.microsoft.com/en-us/library/e5kfa45b)

[Microsoft.Activities.Extensions.WorkflowEpisodeResult](#page-908-0) **Microsoft.Activities.Extensions.WorkflowIdleEpisodeResult**

<span id="page-935-0"></span>[WorkflowIdleEpisodeResult](#page-936-0) Members [Microsoft.Activities.Extensions](#page-0-0) Namespace
#### <span id="page-936-0"></span> $=$   $\rightarrow$   $\rightarrow$

Microsoft.Activities.Extensions

### WorkflowIdleEpisodeResult Members

[WorkflowIdleEpisodeResult](#page-932-0) Class [Constructors](#page-937-0) [Methods](#page-938-0) [Properties](#page-939-0) See [Also](#page-940-0) Send [Feedback](javascript:SubmitFeedback()

The **[WorkflowIdleEpisodeResult](#page-932-0)** type exposes the following members.

## <span id="page-937-0"></span>**Constructors**

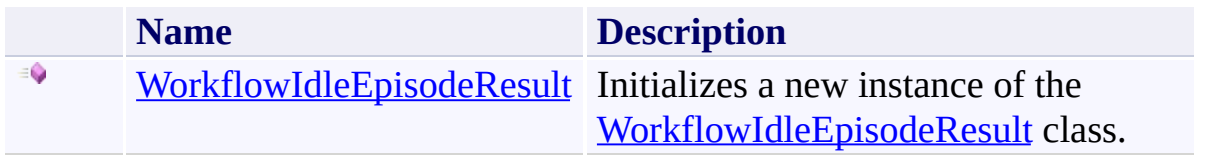

# <span id="page-938-0"></span>**Methods**

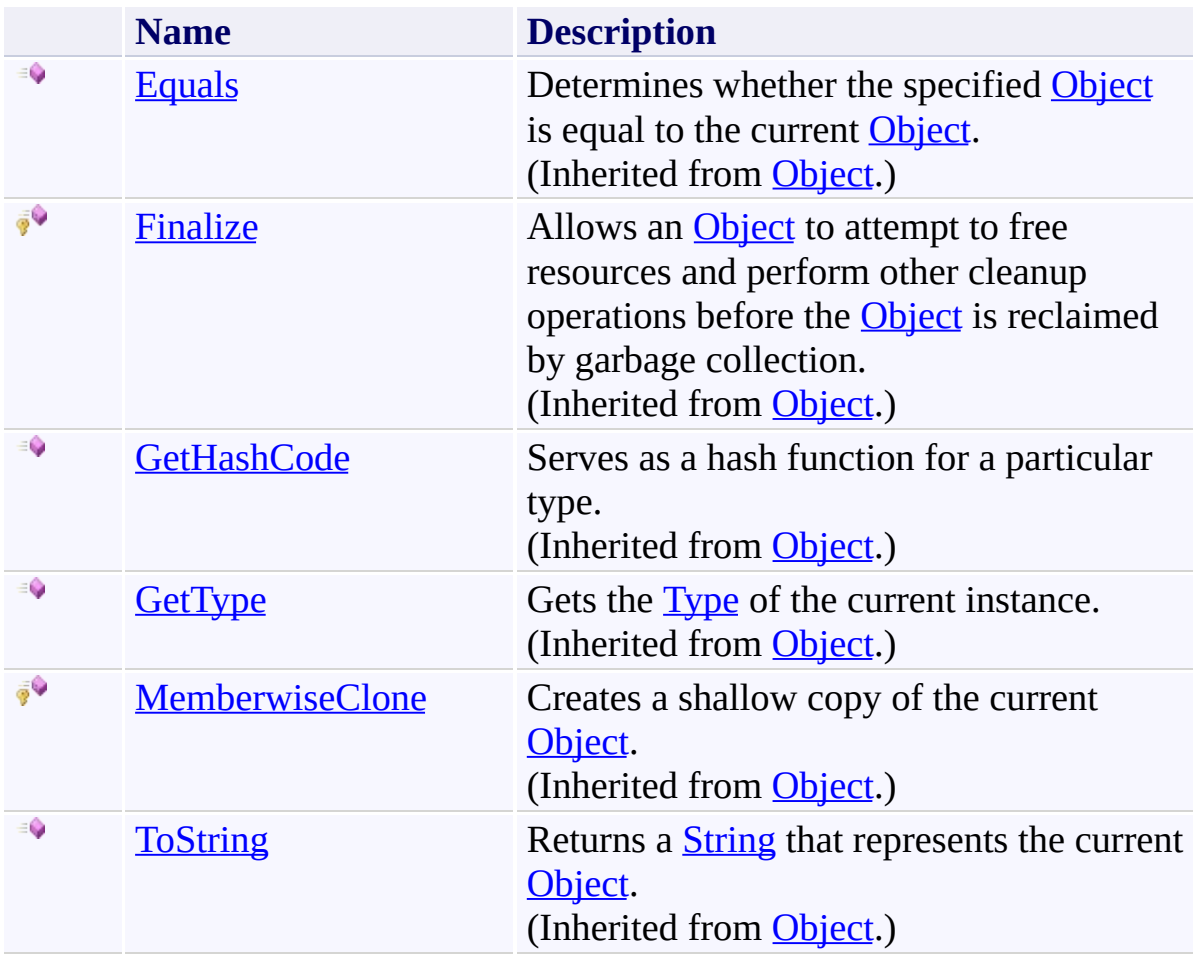

# <span id="page-939-0"></span>**Properties**

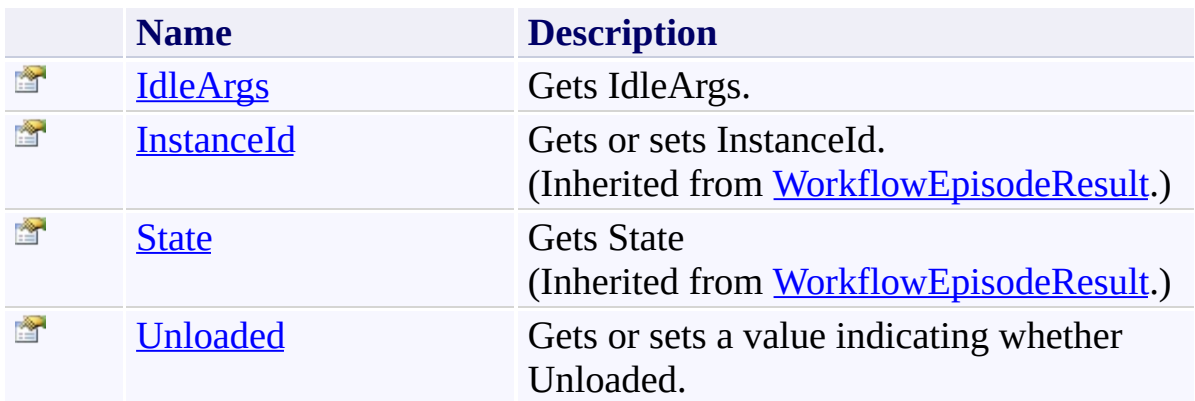

<span id="page-940-0"></span>[WorkflowIdleEpisodeResult](#page-932-0) Class [Microsoft.Activities.Extensions](#page-0-0) Namespace <span id="page-941-0"></span> $\rightarrow$ Microsoft.Activities.Extensions WorkflowIdleEpisodeResult Constructor

[WorkflowIdleEpisodeResult](#page-932-0) Class See [Also](#page-943-0) Send [Feedback](javascript:SubmitFeedback()

Initializes a new instance of the [WorkflowIdleEpisodeResult](#page-932-0) class.

**Namespace:** [Microsoft.Activities.Extensions](#page-0-0) **Assembly:** Microsoft.Activities.Extensions (in Microsoft.Activities.Extensions.dll) Version: 2.0.6.9 (2.0.6.9)

## **Syntax**

```
C#
public WorkflowIdleEpisodeResult(
        WorkflowApplicationIdleEventArgs args,
        Guid instanceId
)
```
### **Visual Basic**

```
Public Sub New ( _
        args As WorkflowApplicationIdleEventArgs, _
        instanceId As Guid _
)
```
#### **Visual C++**

```
public:
WorkflowIdleEpisodeResult(
        WorkflowApplicationIdleEventArgs^ args,
        Guid instanceId
)
```
### **Parameters**

*args* Type: [System.Activities.WorkflowApplicationIdleEventArgs](http://msdn2.microsoft.com/en-us/library/dd987328) The event args. *instanceId* Type: **[System.Guid](http://msdn2.microsoft.com/en-us/library/cey1zx63)** 

```
The instance Id.
```
<span id="page-943-0"></span>[WorkflowIdleEpisodeResult](#page-932-0) Class [WorkflowIdleEpisodeResult](#page-936-0) Members [Microsoft.Activities.Extensions](#page-0-0) Namespace

#### $\rightarrow$   $\rightarrow$

Microsoft.Activities.Extensions

WorkflowIdleEpisodeResult Methods

[WorkflowIdleEpisodeResult](#page-932-0) Class See [Also](#page-946-0) Send [Feedback](javascript:SubmitFeedback()

The **[WorkflowIdleEpisodeResult](#page-932-0)** type exposes the following members.

# **Methods**

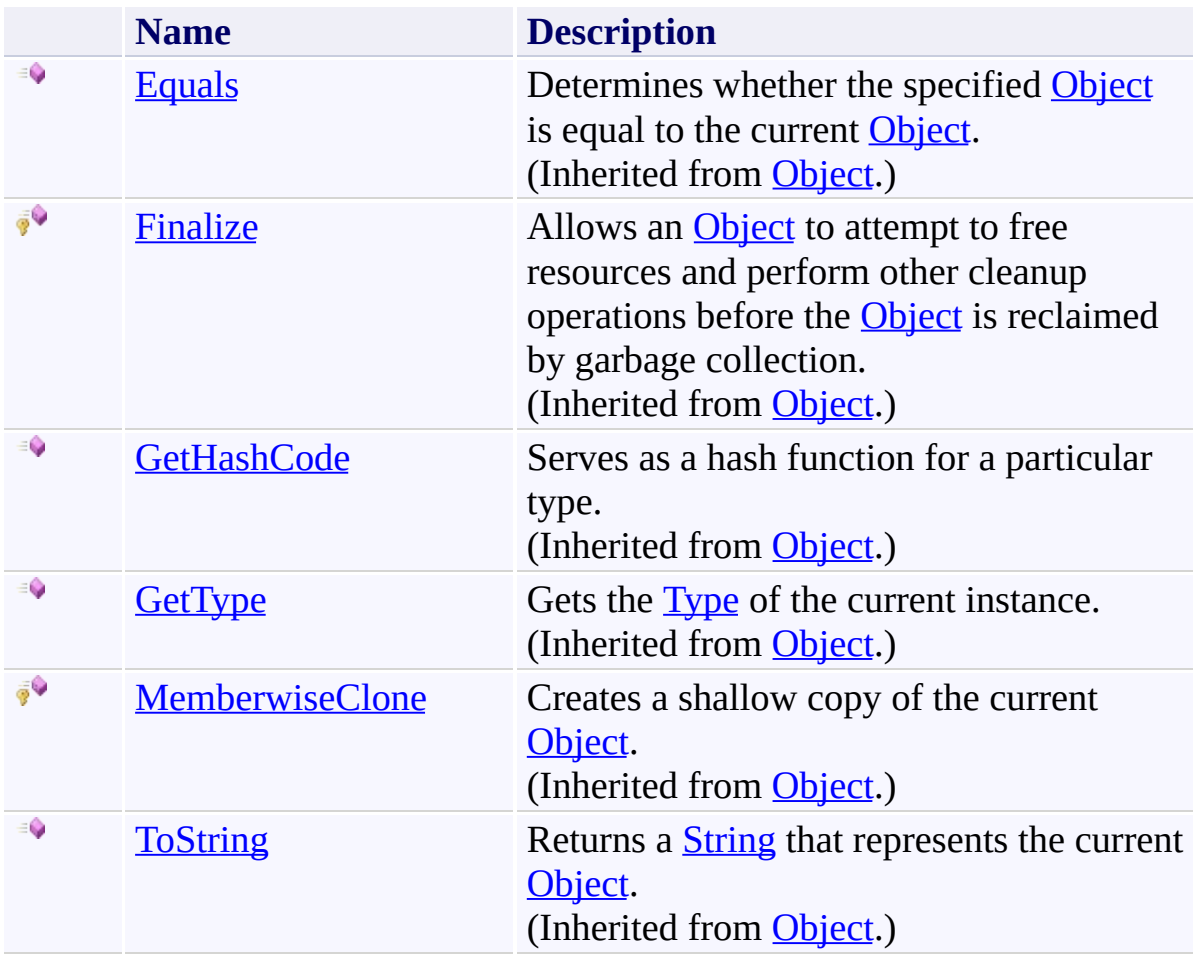

<span id="page-946-0"></span>[WorkflowIdleEpisodeResult](#page-932-0) Class [Microsoft.Activities.Extensions](#page-0-0) Namespace

#### $\rightarrow$   $\rightarrow$

Microsoft.Activities.Extensions

WorkflowIdleEpisodeResult Properties

[WorkflowIdleEpisodeResult](#page-932-0) Class See [Also](#page-949-0) Send [Feedback](javascript:SubmitFeedback()

The **[WorkflowIdleEpisodeResult](#page-932-0)** type exposes the following members.

# **Properties**

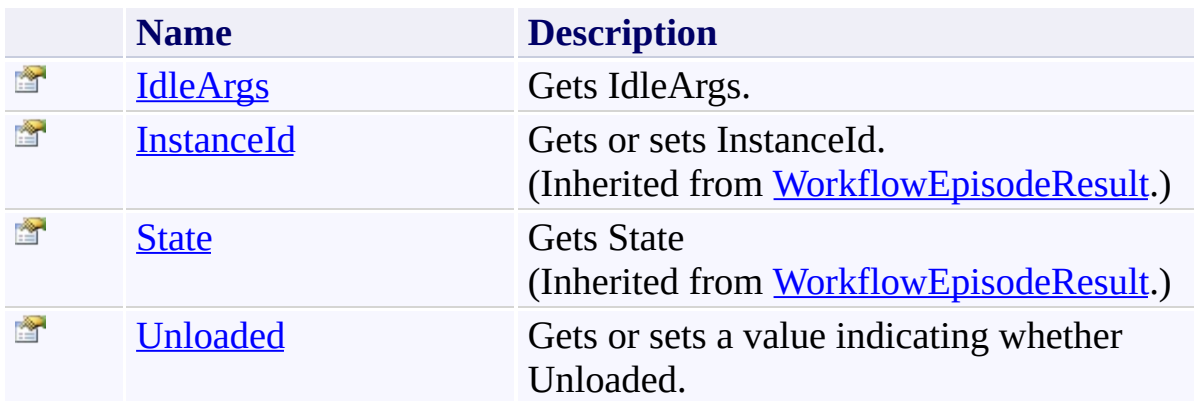

<span id="page-949-0"></span>[WorkflowIdleEpisodeResult](#page-932-0) Class [Microsoft.Activities.Extensions](#page-0-0) Namespace Microsoft.Activities.Extensions

WorkflowIdleEpisodeResult.IdleArgs Property

[WorkflowIdleEpisodeResult](#page-932-0) Class See [Also](#page-952-0) Send [Feedback](javascript:SubmitFeedback()

Gets IdleArgs.

**Namespace:** [Microsoft.Activities.Extensions](#page-0-0) **Assembly:** Microsoft.Activities.Extensions (in Microsoft.Activities.Extensions.dll) Version: 2.0.6.9 (2.0.6.9)

<span id="page-950-0"></span> $\rightarrow$ 

# **Syntax**

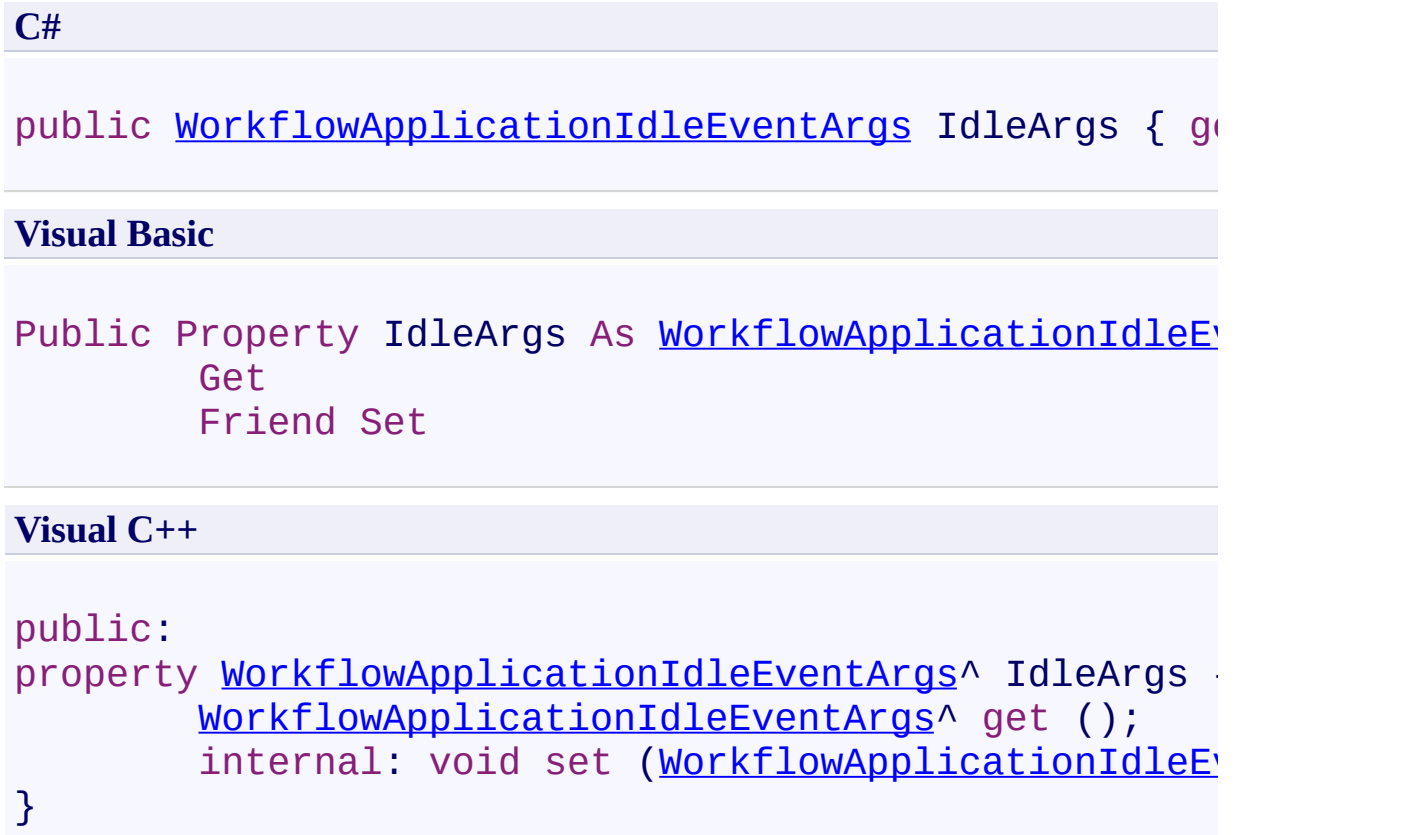

<span id="page-952-0"></span>[WorkflowIdleEpisodeResult](#page-932-0) Class [WorkflowIdleEpisodeResult](#page-936-0) Members [Microsoft.Activities.Extensions](#page-0-0) Namespace <span id="page-953-0"></span> $\rightarrow$ Microsoft.Activities.Extensions WorkflowIdleEpisodeResult.Unloaded Property [WorkflowIdleEpisodeResult](#page-932-0) Class See [Also](#page-955-0) Send [Feedback](javascript:SubmitFeedback()

Gets or sets a value indicating whether Unloaded.

**Namespace:** [Microsoft.Activities.Extensions](#page-0-0) **Assembly:** Microsoft.Activities.Extensions (in Microsoft.Activities.Extensions.dll) Version: 2.0.6.9 (2.0.6.9)

# **Syntax**

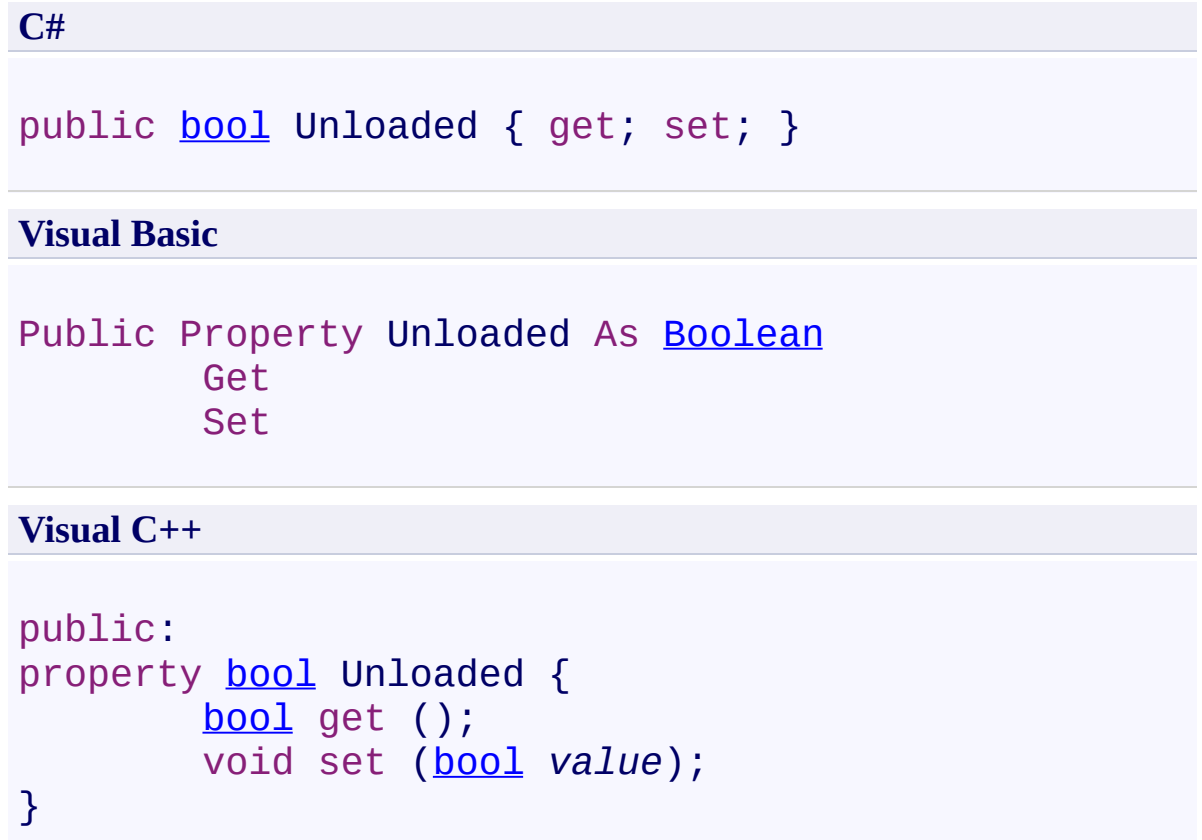

<span id="page-955-0"></span>[WorkflowIdleEpisodeResult](#page-932-0) Class [WorkflowIdleEpisodeResult](#page-936-0) Members [Microsoft.Activities.Extensions](#page-0-0) Namespace  $\rightarrow$ Microsoft.Activities.Extensions XamlAssemblyResolutionOption Enumeration See [Also](#page-959-0) Send [Feedback](javascript:SubmitFeedback()

The xaml assembly resolution option.

**Namespace:** [Microsoft.Activities.Extensions](#page-0-0) **Assembly:** Microsoft.Activities.Extensions (in Microsoft.Activities.Extensions.dll) Version: 2.0.6.9 (2.0.6.9)

## **Syntax**

**C#** public enum XamlAssemblyResolutionOption **Visual Basic** Public Enumeration XamlAssemblyResolutionOption **Visual C++** public enum class XamlAssemblyResolutionOption

# **Members**

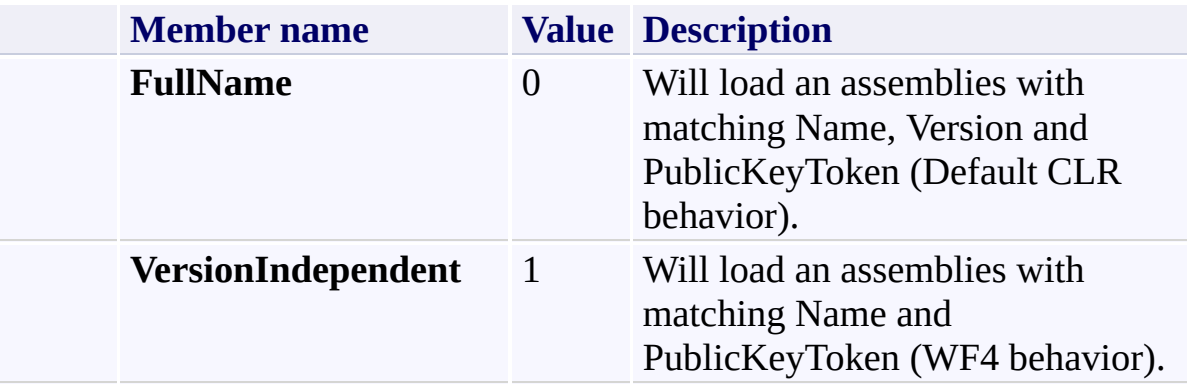

<span id="page-959-0"></span>[Microsoft.Activities.Extensions](#page-0-0) Namespace

<span id="page-960-0"></span> $\rightarrow$ Microsoft.Activities.Extensions

Microsoft.Activities.Extensions.Diagnostics Namespace **Send [Feedback](javascript:SubmitFeedback()** 

Classes that provide Diagnostic support for Workflows and Workflow Services

# **Classes**

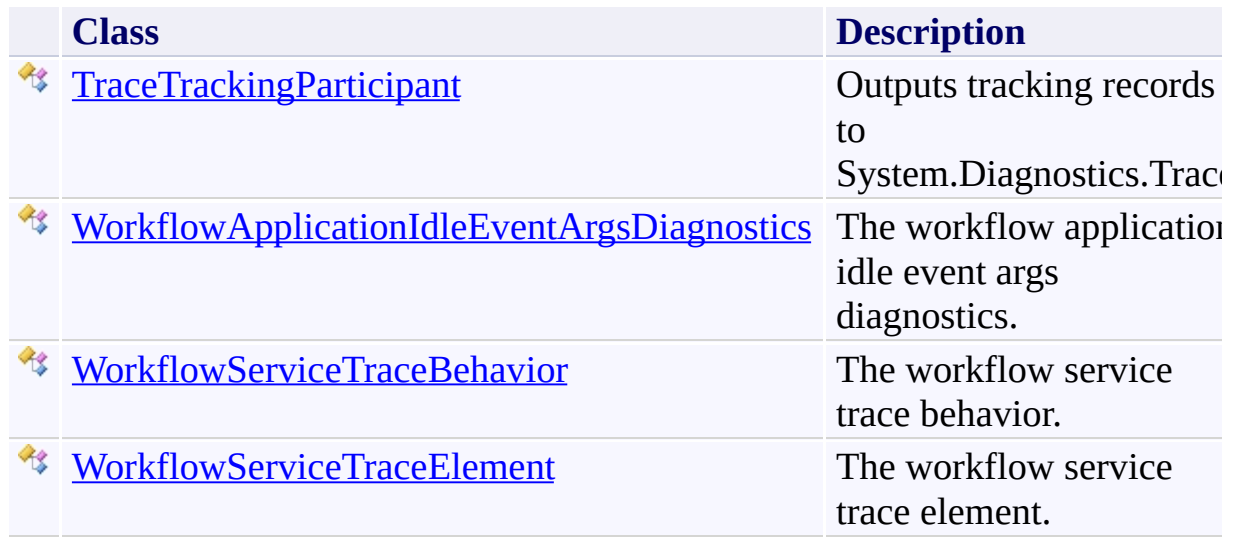

<span id="page-962-0"></span> $\rightarrow$ Microsoft.Activities.Extensions TraceTrackingParticipant Class [Members](#page-966-0) See [Also](#page-965-0) Send [Feedback](javascript:SubmitFeedback()

Outputs tracking records to System.Diagnostics.Trace

**Namespace:** [Microsoft.Activities.Extensions.Diagnostics](#page-960-0) **Assembly:** Microsoft.Activities.Extensions (in Microsoft.Activities.Extensions.dll) Version: 2.0.6.9 (2.0.6.9)

# **Syntax**

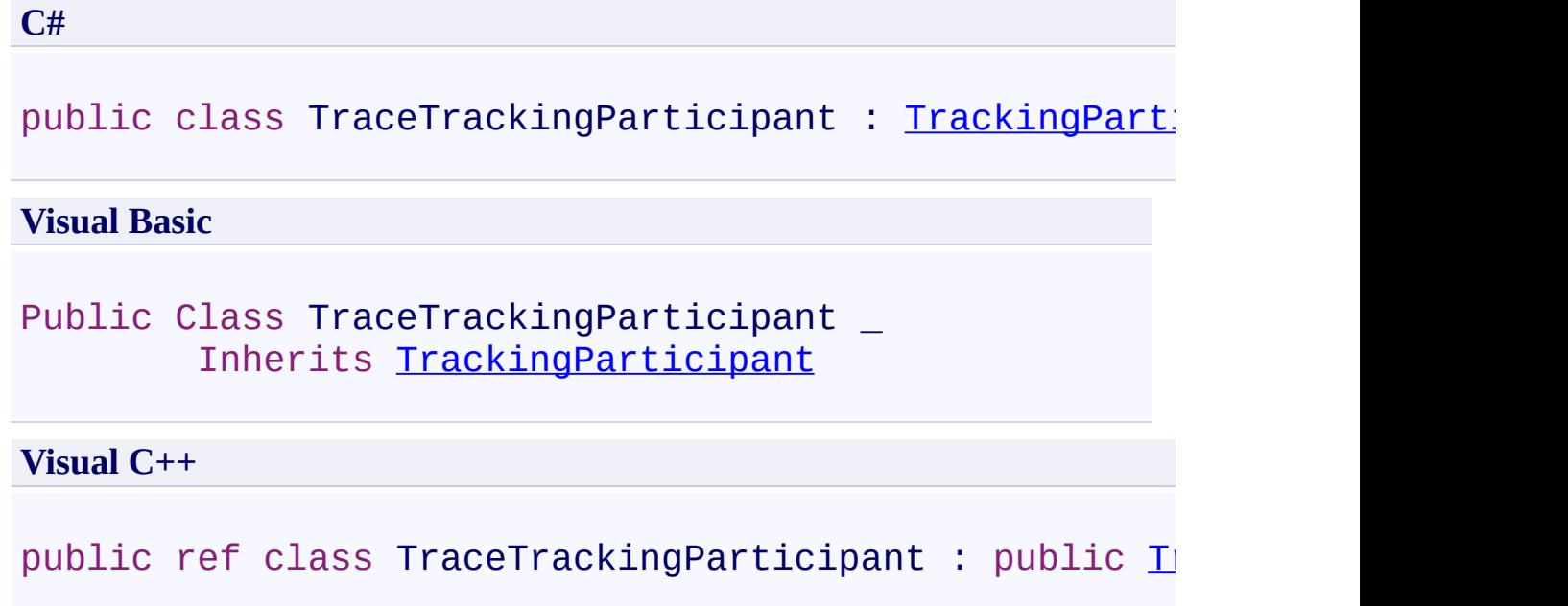

# **Inheritance Hierarchy**

[System.Object](http://msdn2.microsoft.com/en-us/library/e5kfa45b)

[System.Activities.Tracking.TrackingParticipant](http://msdn2.microsoft.com/en-us/library/dd502287)

**Microsoft.Activities.Extensions.Diagnostics.TraceTrackingParticipant**

<span id="page-965-0"></span>[TraceTrackingParticipant](#page-966-0) Members [Microsoft.Activities.Extensions.Diagnostics](#page-960-0) Namespace

#### <span id="page-966-0"></span> $\rightarrow$   $\rightarrow$

Microsoft.Activities.Extensions

### TraceTrackingParticipant Members

[TraceTrackingParticipant](#page-962-0) Class [Constructors](#page-967-0) [Methods](#page-968-0) [Properties](#page-969-0) See [Also](#page-970-0) Send [Feedback](javascript:SubmitFeedback()

The **[TraceTrackingParticipant](#page-962-0)** type exposes the following members.

## <span id="page-967-0"></span>**Constructors**

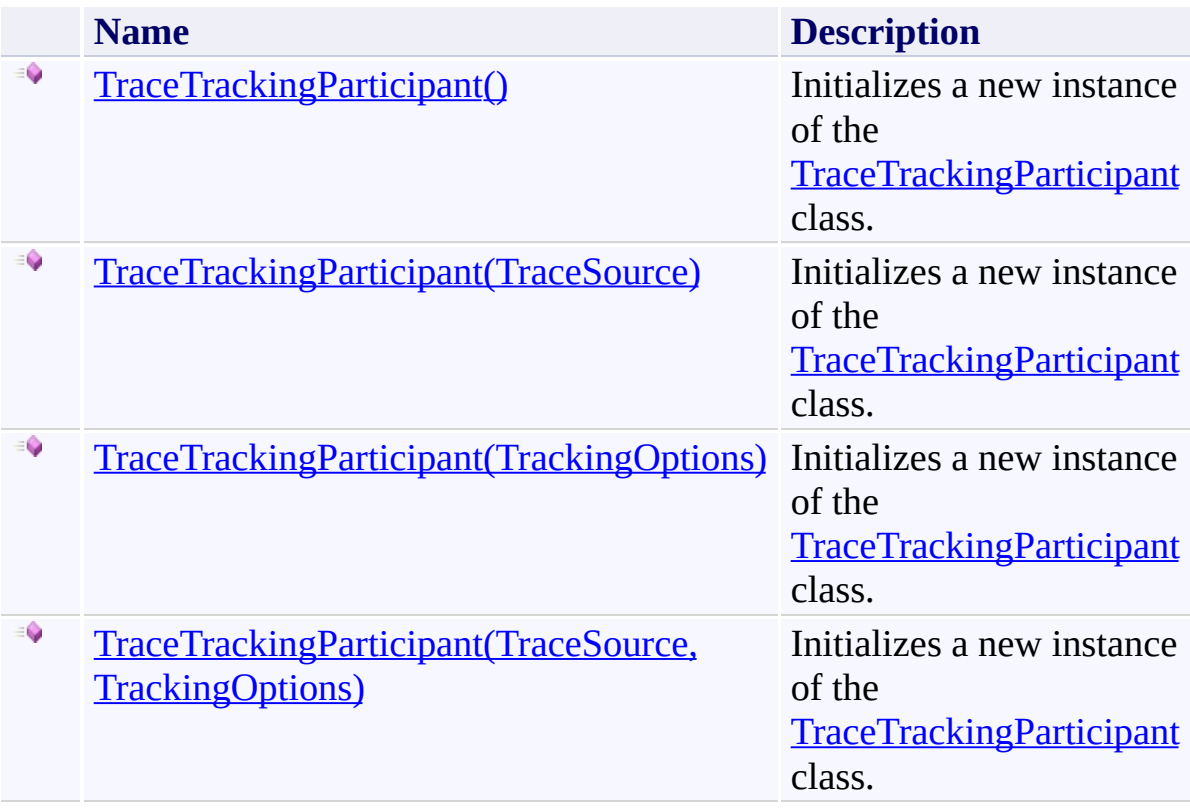

# <span id="page-968-0"></span>**Methods**

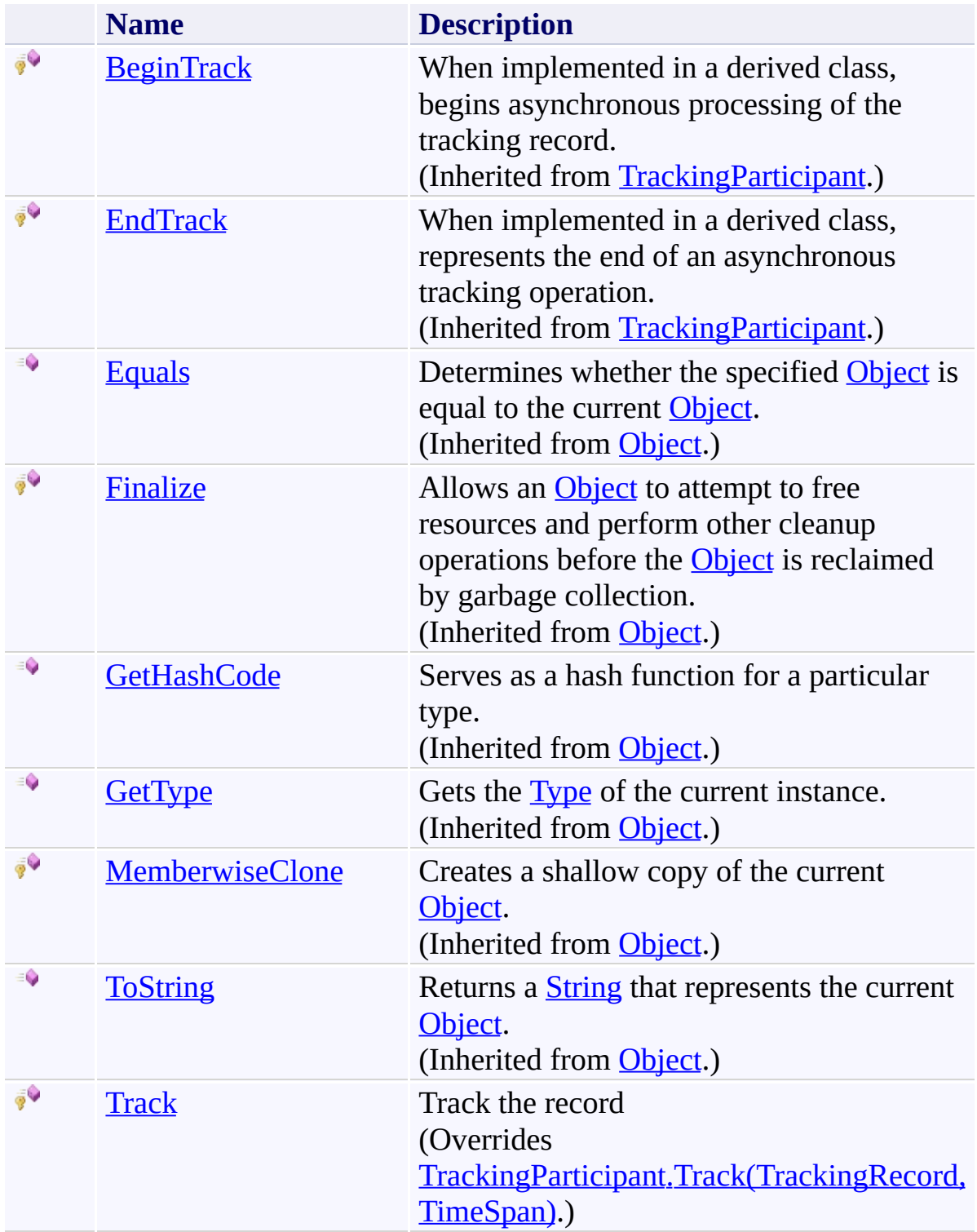

# <span id="page-969-0"></span>**Properties**

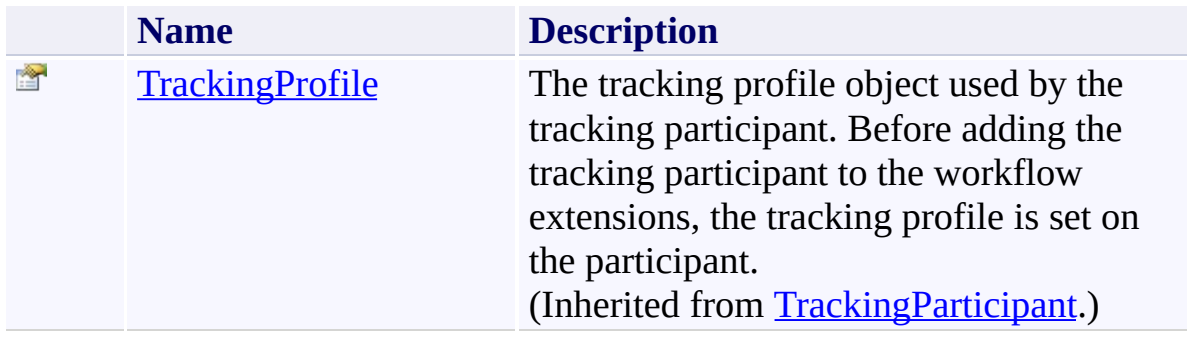

<span id="page-970-0"></span>[TraceTrackingParticipant](#page-962-0) Class

[Microsoft.Activities.Extensions.Diagnostics](#page-960-0) Namespace

#### $=$   $\sqrt{2}$

Microsoft.Activities.Extensions

TraceTrackingParticipant Constructor

[TraceTrackingParticipant](#page-962-0) Class See [Also](#page-973-0) Send [Feedback](javascript:SubmitFeedback()
# **Overload List**

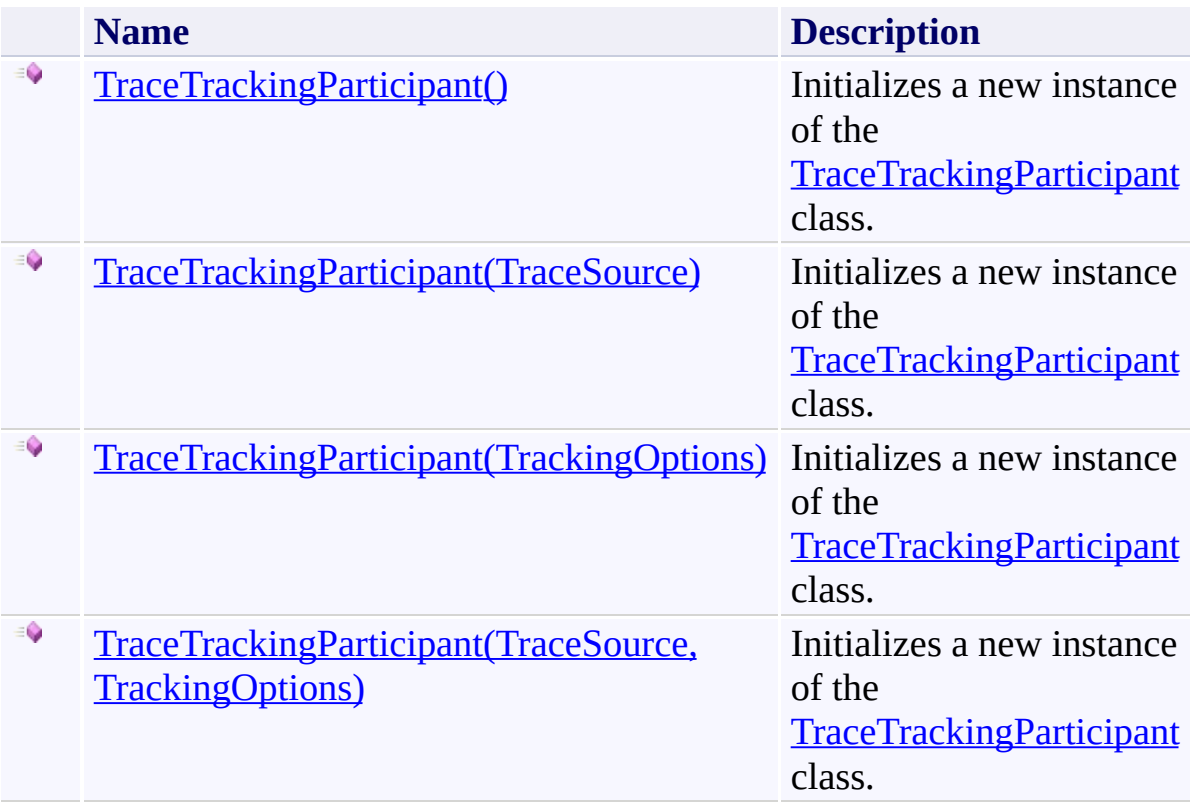

[TraceTrackingParticipant](#page-962-0) Class

[TraceTrackingParticipant](#page-966-0) Members

<span id="page-974-0"></span> $\rightarrow$ Microsoft.Activities.Extensions TraceTrackingParticipant Constructor

[TraceTrackingParticipant](#page-962-0) Class See [Also](#page-976-0) Send [Feedback](javascript:SubmitFeedback()

Initializes a new instance of the **[TraceTrackingParticipant](#page-962-0)** class.

**Namespace:** [Microsoft.Activities.Extensions.Diagnostics](#page-960-0) **Assembly:** Microsoft.Activities.Extensions (in Microsoft.Activities.Extensions.dll) Version: 2.0.6.9 (2.0.6.9)

### **Syntax**

**C#**

public TraceTrackingParticipant()

### **Visual Basic**

Public Sub New

**Visual C++**

public: TraceTrackingParticipant()

<span id="page-976-0"></span>[TraceTrackingParticipant](#page-962-0) Class

[TraceTrackingParticipant](#page-966-0) Members

[TraceTrackingParticipant](#page-971-0) Overload

<span id="page-977-0"></span> $\rightarrow$ Microsoft.Activities.Extensions

TraceTrackingParticipant Constructor (TraceSource) [TraceTrackingParticipant](#page-962-0) Class See [Also](#page-979-0) Send [Feedback](javascript:SubmitFeedback()

Initializes a new instance of the [TraceTrackingParticipant](#page-962-0) class.

**Namespace:** [Microsoft.Activities.Extensions.Diagnostics](#page-960-0) **Assembly:** Microsoft.Activities.Extensions (in Microsoft.Activities.Extensions.dll) Version: 2.0.6.9 (2.0.6.9)

### **Syntax**

**C#**

public TraceTrackingParticipant( [TraceSource](http://msdn2.microsoft.com/en-us/library/hd7z6as6) *source* )

#### **Visual Basic**

```
Public Sub New ( _
        source As TraceSource _
)
```
#### **Visual C++**

```
public:
TraceTrackingParticipant(
        TraceSource^ source
)
```
### **Parameters**

*source* Type: [System.Diagnostics.TraceSource](http://msdn2.microsoft.com/en-us/library/hd7z6as6) The source.

<span id="page-979-0"></span>[TraceTrackingParticipant](#page-962-0) Class

[TraceTrackingParticipant](#page-966-0) Members

[TraceTrackingParticipant](#page-971-0) Overload

<span id="page-980-0"></span> $\rightarrow$ Microsoft.Activities.Extensions

TraceTrackingParticipant Constructor (TrackingOptions) [TraceTrackingParticipant](#page-962-0) Class See [Also](#page-982-0) Send [Feedback](javascript:SubmitFeedback()

Initializes a new instance of the [TraceTrackingParticipant](#page-962-0) class.

**Namespace:** [Microsoft.Activities.Extensions.Diagnostics](#page-960-0) **Assembly:** Microsoft.Activities.Extensions (in Microsoft.Activities.Extensions.dll) Version: 2.0.6.9 (2.0.6.9) **Syntax**

**C#**

public TraceTrackingParticipant( [TrackingOptions](#page-2130-0) *options* )

#### **Visual Basic**

```
Public Sub New ( _
        options As TrackingOptions _
)
```
#### **Visual C++**

```
public:
TraceTrackingParticipant(
        TrackingOptions options
)
```
### **Parameters**

*options* Type: [Microsoft.Activities.Extensions.Tracking.TrackingOptions](#page-2130-0) The tracking options

<span id="page-982-0"></span>[TraceTrackingParticipant](#page-962-0) Class

[TraceTrackingParticipant](#page-966-0) Members

[TraceTrackingParticipant](#page-971-0) Overload

<span id="page-983-0"></span> $\rightarrow$ Microsoft.Activities.Extensions

TraceTrackingParticipant Constructor (TraceSource, TrackingOptions) [TraceTrackingParticipant](#page-962-0) Class See [Also](#page-985-0) Send [Feedback](javascript:SubmitFeedback()

Initializes a new instance of the [TraceTrackingParticipant](#page-962-0) class.

**Namespace:** [Microsoft.Activities.Extensions.Diagnostics](#page-960-0) **Assembly:** Microsoft.Activities.Extensions (in Microsoft.Activities.Extensions.dll) Version: 2.0.6.9 (2.0.6.9)

```
Syntax
```
**C#**

```
public TraceTrackingParticipant(
        TraceSource source,
        TrackingOptions options
)
```
**Visual Basic**

```
Public Sub New ( _
        source As TraceSource, _
        options As TrackingOptions _
)
```
**Visual C++**

```
public:
TraceTrackingParticipant(
        TraceSource^ source,
        TrackingOptions options
)
```
### **Parameters**

*source* Type: [System.Diagnostics.TraceSource](http://msdn2.microsoft.com/en-us/library/hd7z6as6) The trace source. *options* Type: [Microsoft.Activities.Extensions.Tracking.TrackingOptions](#page-2130-0) The tracking options

<span id="page-985-0"></span>[TraceTrackingParticipant](#page-962-0) Class

[TraceTrackingParticipant](#page-966-0) Members

[TraceTrackingParticipant](#page-971-0) Overload

#### $\rightarrow$   $\rightarrow$

Microsoft.Activities.Extensions

TraceTrackingParticipant Methods [TraceTrackingParticipant](#page-962-0) Class See [Also](#page-988-0) Send [Feedback](javascript:SubmitFeedback()

The **[TraceTrackingParticipant](#page-962-0)** type exposes the following members.

# **Methods**

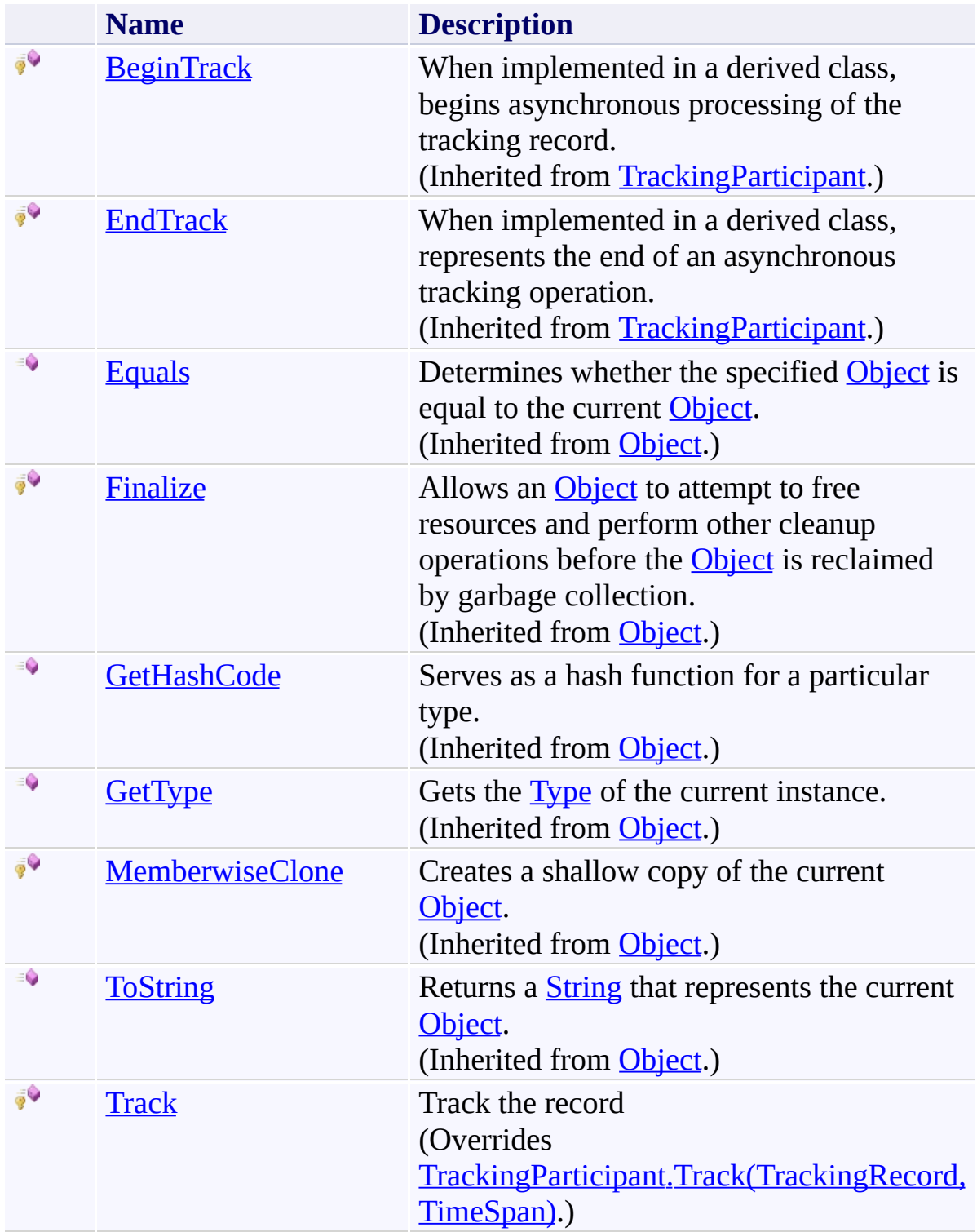

<span id="page-988-0"></span>[TraceTrackingParticipant](#page-962-0) Class

<span id="page-989-0"></span> $\rightarrow$ Microsoft.Activities.Extensions

TraceTrackingParticipant.Track Method

[TraceTrackingParticipant](#page-962-0) Class See [Also](#page-991-0) Send [Feedback](javascript:SubmitFeedback()

Track the record

**Namespace:** [Microsoft.Activities.Extensions.Diagnostics](#page-960-0) **Assembly:** Microsoft.Activities.Extensions (in Microsoft.Activities.Extensions.dll) Version: 2.0.6.9 (2.0.6.9) **Syntax**

**C#**

```
protected override void Track(
        TrackingRecord record,
        TimeSpan timeout
)
```
**Visual Basic**

```
Protected Overrides Sub Track ( _
        record As TrackingRecord, _
        timeout As TimeSpan _
```
)

**Visual C++**

```
protected:
virtual void Track(
        TrackingRecord^ record,
        TimeSpan timeout
) override
```
### **Parameters**

*record* Type: [System.Activities.Tracking.TrackingRecord](http://msdn2.microsoft.com/en-us/library/dd485527) The record to track *timeout* Type: [System.TimeSpan](http://msdn2.microsoft.com/en-us/library/269ew577) The timeout value

<span id="page-991-0"></span>[TraceTrackingParticipant](#page-962-0) Class

[TraceTrackingParticipant](#page-966-0) Members

#### $\rightarrow$   $\rightarrow$

Microsoft.Activities.Extensions

TraceTrackingParticipant Properties

[TraceTrackingParticipant](#page-962-0) Class See [Also](#page-994-0) Send [Feedback](javascript:SubmitFeedback()

The **[TraceTrackingParticipant](#page-962-0)** type exposes the following members.

# **Properties**

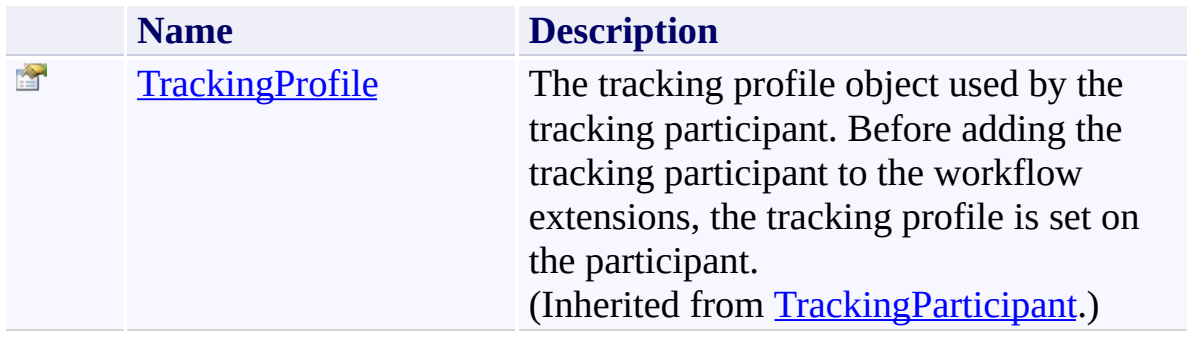

<span id="page-994-0"></span>[TraceTrackingParticipant](#page-962-0) Class

<span id="page-995-0"></span> $\rightarrow$ Microsoft.Activities.Extensions WorkflowApplicationIdleEventArgsDiagnostics Class [Members](#page-999-0) See [Also](#page-998-0) Send [Feedback](javascript:SubmitFeedback()

The workflow application idle event args diagnostics.

**Namespace:** [Microsoft.Activities.Extensions.Diagnostics](#page-960-0) **Assembly:** Microsoft.Activities.Extensions (in Microsoft.Activities.Extensions.dll) Version: 2.0.6.9 (2.0.6.9)

### **Syntax**

**C#**

public static class WorkflowApplicationIdleEventArgsI

#### **Visual Basic**

[<ExtensionAttribute>](http://msdn2.microsoft.com/en-us/library/bb504090) \_ Public NotInheritable Class WorkflowApplicationIdleE

**Visual C++**

[\[ExtensionAttribute\]](http://msdn2.microsoft.com/en-us/library/bb504090) public ref class WorkflowApplicationIdleEventArgsDiag **Inheritance Hierarchy**

[System.Object](http://msdn2.microsoft.com/en-us/library/e5kfa45b)

Microsoft.Activities.Extensions.Diagnostics.WorkflowApplicationIdleEve

<span id="page-998-0"></span>[WorkflowApplicationIdleEventArgsDiagnostics](#page-999-0) Members [Microsoft.Activities.Extensions.Diagnostics](#page-960-0) Namespace

#### <span id="page-999-0"></span> $=$   $\blacksquare$

Microsoft.Activities.Extensions

WorkflowApplicationIdleEventArgsDiagnostics Members

[WorkflowApplicationIdleEventArgsDiagnostics](#page-995-0) Class [Methods](#page-1000-0) See [Also](#page-1001-0) Send [Feedback](javascript:SubmitFeedback()

The [WorkflowApplicationIdleEventArgsDiagnostics](#page-995-0) type exposes the following members.

# <span id="page-1000-0"></span>**Methods**

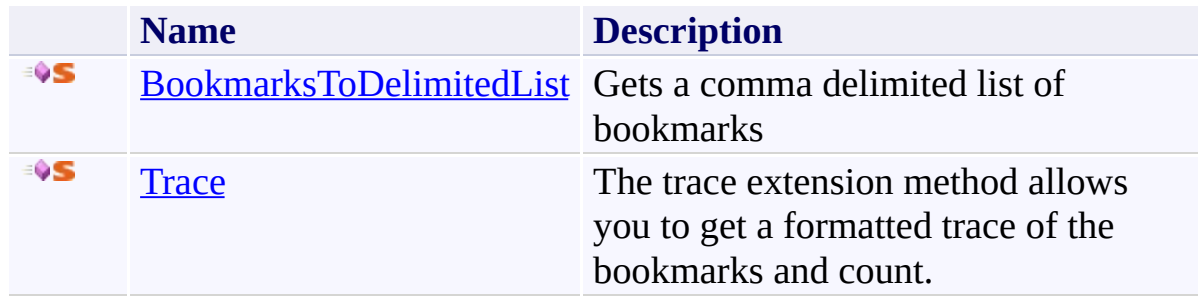

<span id="page-1001-0"></span>[WorkflowApplicationIdleEventArgsDiagnostics](#page-995-0) Class [Microsoft.Activities.Extensions.Diagnostics](#page-960-0) Namespace

#### $=$   $\blacksquare$

Microsoft.Activities.Extensions

WorkflowApplicationIdleEventArgsDiagnostics Methods

[WorkflowApplicationIdleEventArgsDiagnostics](#page-995-0) Class See [Also](#page-1004-0) Send [Feedback](javascript:SubmitFeedback()

The [WorkflowApplicationIdleEventArgsDiagnostics](#page-995-0) type exposes the following members.

# **Methods**

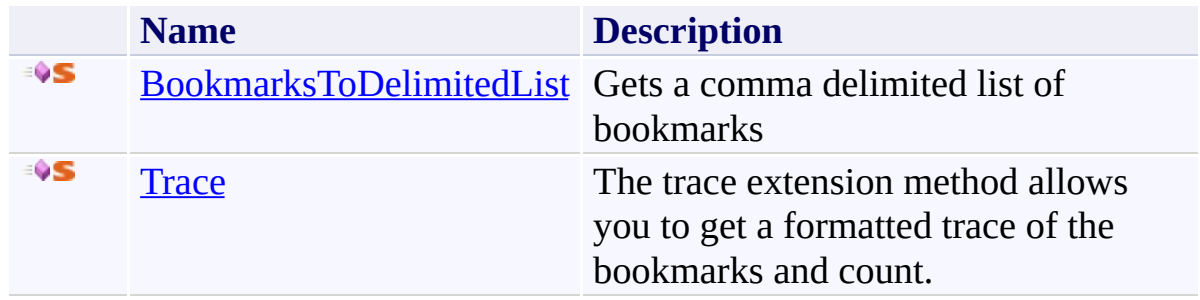

<span id="page-1004-0"></span>[WorkflowApplicationIdleEventArgsDiagnostics](#page-995-0) Class [Microsoft.Activities.Extensions.Diagnostics](#page-960-0) Namespace <span id="page-1005-0"></span> $\rightarrow$ 

Microsoft.Activities.Extensions

WorkflowApplicationIdleEventArgsDiagnostics.BookmarksToDelimitedList Method

[WorkflowApplicationIdleEventArgsDiagnostics](#page-995-0) Class See [Also](#page-1008-0) Send [Feedback](javascript:SubmitFeedback()

Gets a comma delimited list of bookmarks

**Namespace:** [Microsoft.Activities.Extensions.Diagnostics](#page-960-0) **Assembly:** Microsoft.Activities.Extensions (in Microsoft.Activities.Extensions.dll) Version: 2.0.6.9 (2.0.6.9) **Syntax**

**C#**

```
public static string BookmarksToDelimitedList(
          this WorkflowApplicationIdleEventArgs workflowApplicationIdleEventArgs
)
```
#### **Visual Basic**

```
<ExtensionAttribute> _
Public Shared Function BookmarksToDelimitedList ( _
        workflowApplicationIdleEventArgs As Workflow
) As String
```
**Visual C++**

```
public:
[ExtensionAttribute]
String^ BookmarksToDelimitedList(
         WorkflowApplicationIdleEventArgs^ workflowApplicationIdleEventArgs
)
```
### **Parameters**

*workflowApplicationIdleEventArgs* Type: [System.Activities.WorkflowApplicationIdleEventArgs](http://msdn2.microsoft.com/en-us/library/dd987328) The workflow application idle event args.

### **Return Value**

Returns the bookmarks as a delimited list.

### **Usage Note**

In Visual Basic and C#, you can call this method as an instance method on any

object of type [WorkflowApplicationIdleEventArgs.](http://msdn2.microsoft.com/en-us/library/dd987328) When you use instance method syntax to call this method, omit the first parameter. For more information, see [Extension](http://msdn.microsoft.com/en-us/library/bb384936.aspx) Methods (Visual Basic) or Extension Methods (C# [Programming](http://msdn.microsoft.com/en-us/library/bb383977.aspx) Guide).
[WorkflowApplicationIdleEventArgsDiagnostics](#page-995-0) Class [WorkflowApplicationIdleEventArgsDiagnostics](#page-999-0) Members [Microsoft.Activities.Extensions.Diagnostics](#page-960-0) Namespace

 $\rightarrow$ Microsoft.Activities.Extensions

WorkflowApplicationIdleEventArgsDiagnostics.Trace Method [WorkflowApplicationIdleEventArgsDiagnostics](#page-995-0) Class See [Also](#page-1012-0) Send [Feedback](javascript:SubmitFeedback()

The trace extension method allows you to get a formatted trace of the bookmarks and count.

**Syntax**

```
C#
public static void Trace(
           this WorkflowApplicationIdleEventArgs workflowApplicationIdleEventArgs
)
```
### **Visual Basic**

```
<ExtensionAttribute> _
Public Shared Sub Trace ( _
        workflowApplicationIdleEventArgs As Workflow
)
```
### **Visual C++**

```
public:
[ExtensionAttribute]
static void Trace(
          WorkflowApplicationIdleEventArgs^ workflowApplicationIdleEventArgs
)
```
### **Parameters**

*workflowApplicationIdleEventArgs* Type: [System.Activities.WorkflowApplicationIdleEventArgs](http://msdn2.microsoft.com/en-us/library/dd987328) The idle event argument passed by the workflow runtime to your delegate

### **Usage Note**

In Visual Basic and C#, you can call this method as an instance method on any object of type [WorkflowApplicationIdleEventArgs.](http://msdn2.microsoft.com/en-us/library/dd987328) When you use instance method syntax to call this method, omit the first parameter. For more information, see [Extension](http://msdn.microsoft.com/en-us/library/bb384936.aspx) Methods (Visual Basic) or Extension Methods (C#

Programming Guide).

<span id="page-1012-0"></span>[WorkflowApplicationIdleEventArgsDiagnostics](#page-995-0) Class [WorkflowApplicationIdleEventArgsDiagnostics](#page-999-0) Members [Microsoft.Activities.Extensions.Diagnostics](#page-960-0) Namespace

<span id="page-1013-0"></span> $\rightarrow$ Microsoft.Activities.Extensions WorkflowServiceTraceBehavior Class [Members](#page-1017-0) See [Also](#page-1016-0) Send [Feedback](javascript:SubmitFeedback()

The workflow service trace behavior.

### **Syntax**

### **C#**

public class WorkflowServiceTraceBehavior : Tracking **[IServiceBehavior](http://msdn2.microsoft.com/en-us/library/ms599118)** 

### **Visual Basic**

Public Class WorkflowServiceTraceBehavior \_ Inherits [TrackingParticipant](http://msdn2.microsoft.com/en-us/library/dd502287) \_ Implements [IServiceBehavior](http://msdn2.microsoft.com/en-us/library/ms599118)

### **Visual C++**

[public](http://msdn2.microsoft.com/en-us/library/dd502287) ref class WorkflowServiceTraceBehavior : publi **[IServiceBehavior](http://msdn2.microsoft.com/en-us/library/ms599118)** 

# **Inheritance Hierarchy**

[System.Object](http://msdn2.microsoft.com/en-us/library/e5kfa45b)

[System.Activities.Tracking.TrackingParticipant](http://msdn2.microsoft.com/en-us/library/dd502287)

Microsoft.Activities.Extensions.Diagnostics.WorkflowServiceTraceBehav

<span id="page-1016-0"></span>[WorkflowServiceTraceBehavior](#page-1017-0) Members [Microsoft.Activities.Extensions.Diagnostics](#page-960-0) Namespace

#### <span id="page-1017-0"></span> $\rightarrow$   $\rightarrow$

Microsoft.Activities.Extensions

#### WorkflowServiceTraceBehavior Members

[WorkflowServiceTraceBehavior](#page-1013-0) Class [Constructors](#page-1018-0) [Methods](#page-1019-0) [Properties](#page-1021-0) See [Also](#page-1022-0) Send [Feedback](javascript:SubmitFeedback()

The **[WorkflowServiceTraceBehavior](#page-1013-0)** type exposes the following members.

### <span id="page-1018-0"></span>**Constructors**

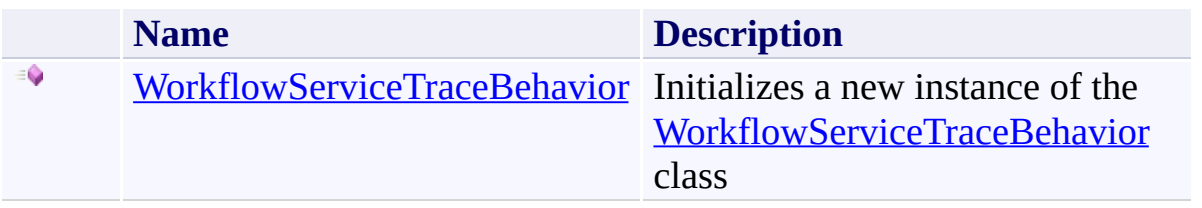

# <span id="page-1019-0"></span>**Methods**

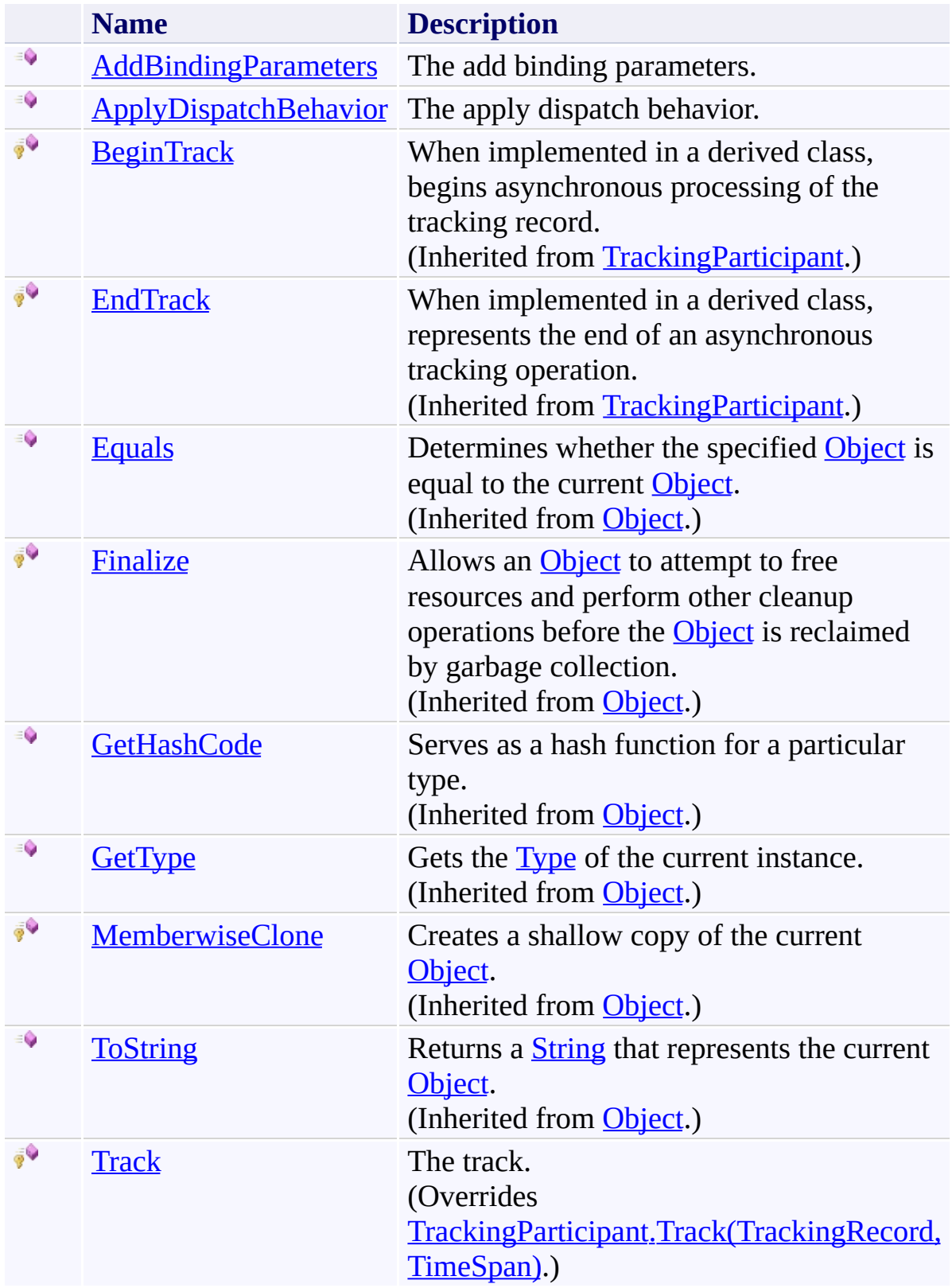

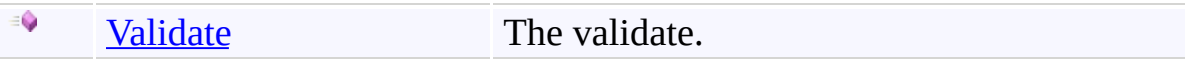

# <span id="page-1021-0"></span>**Properties**

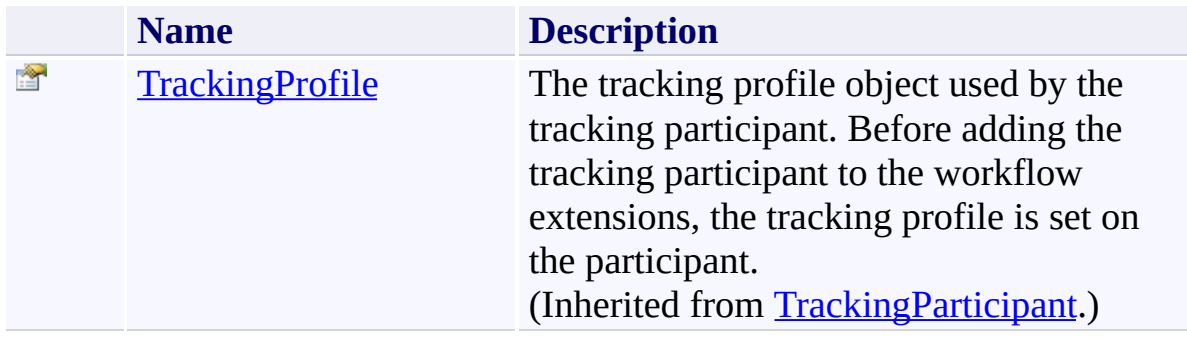

<span id="page-1022-0"></span>[WorkflowServiceTraceBehavior](#page-1013-0) Class [Microsoft.Activities.Extensions.Diagnostics](#page-960-0) Namespace <span id="page-1023-0"></span> $\rightarrow$ Microsoft.Activities.Extensions

WorkflowServiceTraceBehavior Constructor

[WorkflowServiceTraceBehavior](#page-1013-0) Class See [Also](#page-1025-0) Send [Feedback](javascript:SubmitFeedback()

Initializes a new instance of the [WorkflowServiceTraceBehavior](#page-1013-0) class

## **Syntax**

**C#**

public WorkflowServiceTraceBehavior()

### **Visual Basic**

Public Sub New

**Visual C++**

public: WorkflowServiceTraceBehavior()

<span id="page-1025-0"></span>[WorkflowServiceTraceBehavior](#page-1013-0) Class [WorkflowServiceTraceBehavior](#page-1017-0) Members [Microsoft.Activities.Extensions.Diagnostics](#page-960-0) Namespace

#### $\blacksquare$

Microsoft.Activities.Extensions

WorkflowServiceTraceBehavior Methods

[WorkflowServiceTraceBehavior](#page-1013-0) Class See [Also](#page-1029-0) Send [Feedback](javascript:SubmitFeedback()

The **[WorkflowServiceTraceBehavior](#page-1013-0)** type exposes the following members.

# **Methods**

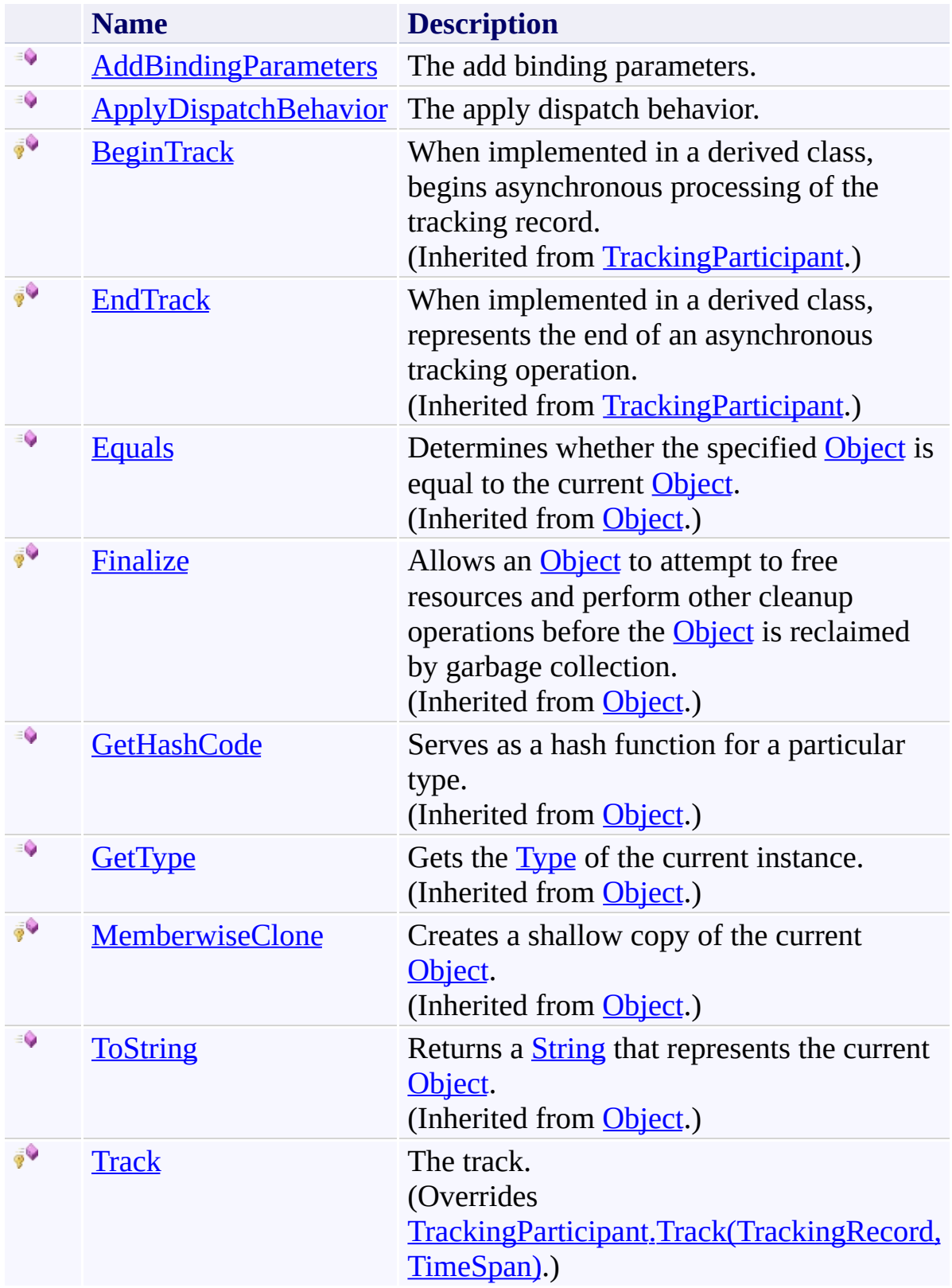

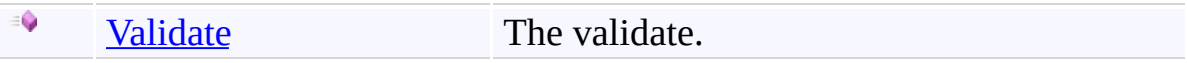

<span id="page-1029-0"></span>[WorkflowServiceTraceBehavior](#page-1013-0) Class [Microsoft.Activities.Extensions.Diagnostics](#page-960-0) Namespace <span id="page-1030-0"></span> $\rightarrow$ Microsoft.Activities.Extensions

WorkflowServiceTraceBehavior.AddBindingParameters Method [WorkflowServiceTraceBehavior](#page-1013-0) Class See [Also](#page-1033-0) Send [Feedback](javascript:SubmitFeedback()

The add binding parameters.

### **Syntax**

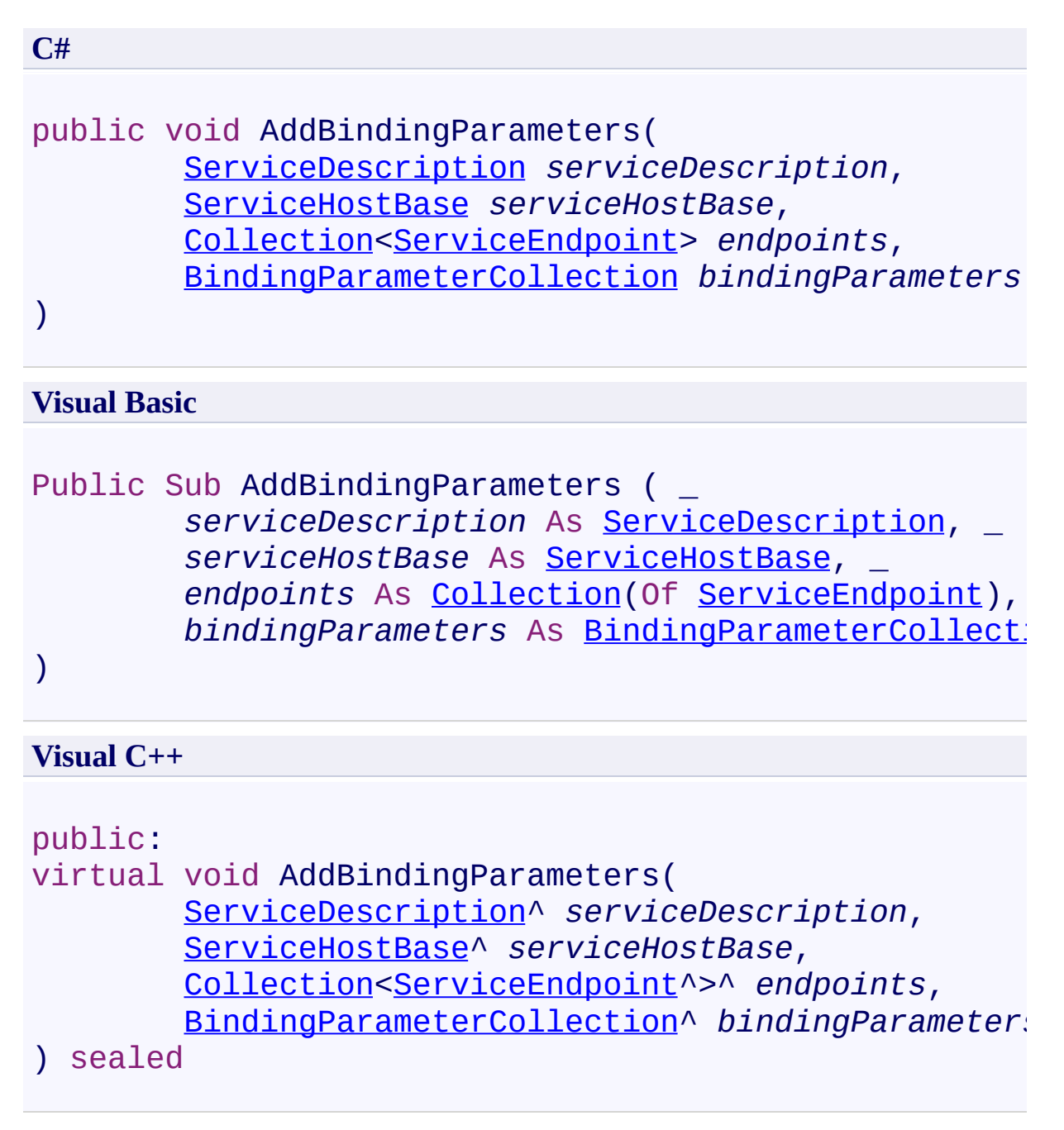

### **Parameters**

*serviceDescription* Type: [System.ServiceModel.Description.ServiceDescription](http://msdn2.microsoft.com/en-us/library/ms522167) The service description.

*serviceHostBase* Type: [System.ServiceModel.ServiceHostBase](http://msdn2.microsoft.com/en-us/library/ms554653) The service host base.

*endpoints*

Type: [System.Collections.ObjectModel.Collection](http://msdn2.microsoft.com/en-us/library/ms132397)([ServiceEndpoint\)](http://msdn2.microsoft.com/en-us/library/ms522171) The endpoints.

*bindingParameters*

Type: [System.ServiceModel.Channels.BindingParameterCollection](http://msdn2.microsoft.com/en-us/library/ms405803) The binding parameters.

### **Implements**

[IServiceBehavior.AddBindingParameters\(ServiceDescription,](http://msdn2.microsoft.com/en-us/library/ms576778) ServiceHostBase, Collection(ServiceEndpoint), BindingParameterCollection)

<span id="page-1033-0"></span>[WorkflowServiceTraceBehavior](#page-1013-0) Class [WorkflowServiceTraceBehavior](#page-1017-0) Members [Microsoft.Activities.Extensions.Diagnostics](#page-960-0) Namespace <span id="page-1034-0"></span> $\rightarrow$ Microsoft.Activities.Extensions

WorkflowServiceTraceBehavior.ApplyDispatchBehavior Method [WorkflowServiceTraceBehavior](#page-1013-0) Class See [Also](#page-1037-0) Send [Feedback](javascript:SubmitFeedback()

The apply dispatch behavior.

```
Syntax
```

```
C#
public void ApplyDispatchBehavior(
        ServiceDescription serviceDescription,
        ServiceHostBase serviceHostBase
)
```
### **Visual Basic**

```
Public Sub ApplyDispatchBehavior ( _
        serviceDescription As ServiceDescription, _
        serviceHostBase As ServiceHostBase _
)
```
### **Visual C++**

```
public:
virtual void ApplyDispatchBehavior(
        ServiceDescription^ serviceDescription,
        ServiceHostBase^ serviceHostBase
) sealed
```
### **Parameters**

*serviceDescription* Type: [System.ServiceModel.Description.ServiceDescription](http://msdn2.microsoft.com/en-us/library/ms522167) The service description.

*serviceHostBase* Type: [System.ServiceModel.ServiceHostBase](http://msdn2.microsoft.com/en-us/library/ms554653) The service host base.

### **Implements**

[IServiceBehavior.ApplyDispatchBehavior\(ServiceDescription,](http://msdn2.microsoft.com/en-us/library/ms576779) ServiceHostBase)

<span id="page-1037-0"></span>[WorkflowServiceTraceBehavior](#page-1013-0) Class [WorkflowServiceTraceBehavior](#page-1017-0) Members [Microsoft.Activities.Extensions.Diagnostics](#page-960-0) Namespace <span id="page-1038-0"></span> $\rightarrow$ Microsoft.Activities.Extensions

WorkflowServiceTraceBehavior.Track Method

[WorkflowServiceTraceBehavior](#page-1013-0) Class See [Also](#page-1040-0) Send [Feedback](javascript:SubmitFeedback()

The track.

**Syntax**

**C#**

```
protected override void Track(
        TrackingRecord record,
        TimeSpan timeout
)
```
**Visual Basic**

```
Protected Overrides Sub Track ( _
        record As TrackingRecord, _
        timeout As TimeSpan _
```
)

**Visual C++**

```
protected:
virtual void Track(
        TrackingRecord^ record,
        TimeSpan timeout
) override
```
### **Parameters**

*record* Type: [System.Activities.Tracking.TrackingRecord](http://msdn2.microsoft.com/en-us/library/dd485527) The record. *timeout* Type: [System.TimeSpan](http://msdn2.microsoft.com/en-us/library/269ew577) The timeout.

<span id="page-1040-0"></span>[WorkflowServiceTraceBehavior](#page-1013-0) Class [WorkflowServiceTraceBehavior](#page-1017-0) Members [Microsoft.Activities.Extensions.Diagnostics](#page-960-0) Namespace <span id="page-1041-0"></span> $\rightarrow$ Microsoft.Activities.Extensions

WorkflowServiceTraceBehavior.Validate Method

[WorkflowServiceTraceBehavior](#page-1013-0) Class See [Also](#page-1044-0) Send [Feedback](javascript:SubmitFeedback()

The validate.

### **Syntax**

```
C#
public void Validate(
        ServiceDescription serviceDescription,
        ServiceHostBase serviceHostBase
)
```
### **Visual Basic**

```
Public Sub Validate ( _
        serviceDescription As ServiceDescription, _
        serviceHostBase As ServiceHostBase _
)
```
### **Visual C++**

```
public:
virtual void Validate(
        ServiceDescription^ serviceDescription,
        ServiceHostBase^ serviceHostBase
) sealed
```
### **Parameters**

*serviceDescription* Type: [System.ServiceModel.Description.ServiceDescription](http://msdn2.microsoft.com/en-us/library/ms522167) The service description.

*serviceHostBase* Type: [System.ServiceModel.ServiceHostBase](http://msdn2.microsoft.com/en-us/library/ms554653) The service host base.

### **Implements**

[IServiceBehavior.Validate\(ServiceDescription,](http://msdn2.microsoft.com/en-us/library/ms576780) ServiceHostBase)
[WorkflowServiceTraceBehavior](#page-1013-0) Class [WorkflowServiceTraceBehavior](#page-1017-0) Members [Microsoft.Activities.Extensions.Diagnostics](#page-960-0) Namespace

#### $\blacksquare$

Microsoft.Activities.Extensions

WorkflowServiceTraceBehavior Properties

[WorkflowServiceTraceBehavior](#page-1013-0) Class See [Also](#page-1047-0) Send [Feedback](javascript:SubmitFeedback()

The **[WorkflowServiceTraceBehavior](#page-1013-0)** type exposes the following members.

# **Properties**

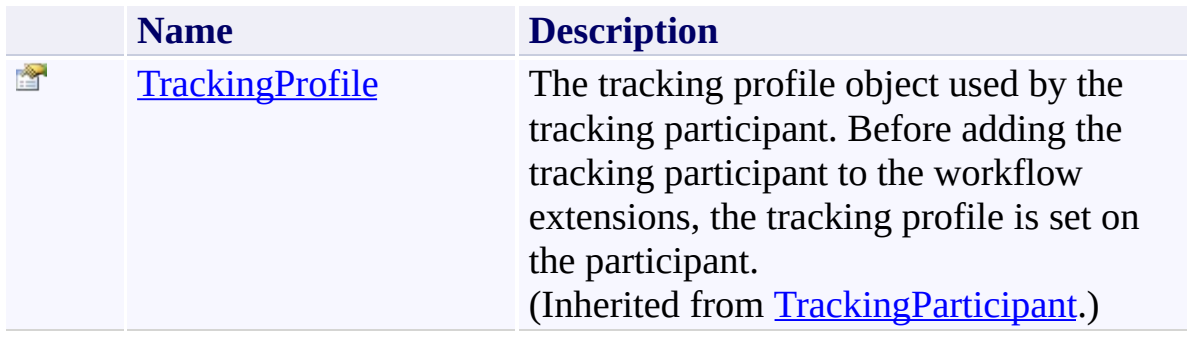

<span id="page-1047-0"></span>[WorkflowServiceTraceBehavior](#page-1013-0) Class [Microsoft.Activities.Extensions.Diagnostics](#page-960-0) Namespace <span id="page-1048-0"></span> $\rightarrow$ Microsoft.Activities.Extensions WorkflowServiceTraceElement Class [Members](#page-1052-0) See [Also](#page-1051-0) Send [Feedback](javascript:SubmitFeedback()

The workflow service trace element.

**Namespace:** [Microsoft.Activities.Extensions.Diagnostics](#page-960-0) **Assembly:** Microsoft.Activities.Extensions (in Microsoft.Activities.Extensions.dll) Version: 2.0.6.9 (2.0.6.9)

# **Syntax**

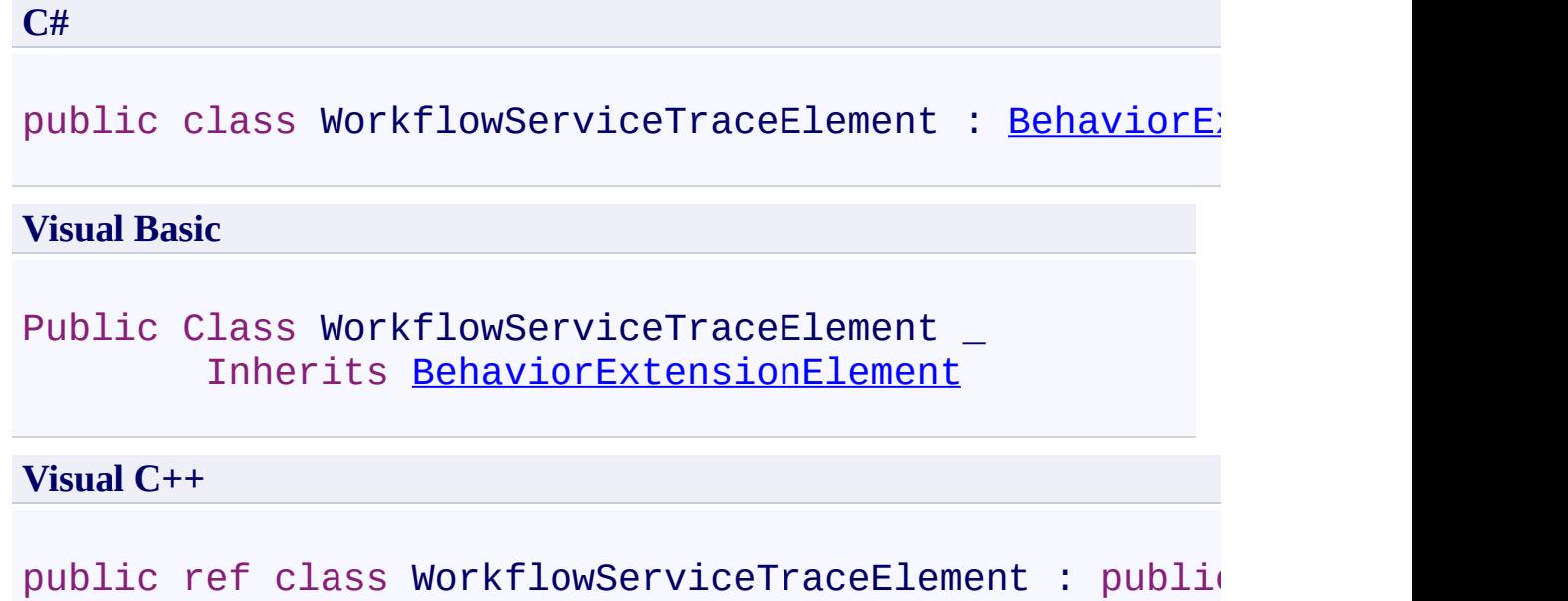

### **Inheritance Hierarchy**

[System.Object](http://msdn2.microsoft.com/en-us/library/e5kfa45b)

[System.Configuration.ConfigurationElement](http://msdn2.microsoft.com/en-us/library/kyx77cz3)

**ServiceModelConfigurationElement**

[System.ServiceModel.Configuration.ServiceModelExtensionElement](http://msdn2.microsoft.com/en-us/library/aa346261) [System.ServiceModel.Configuration.BehaviorExtensionElement](http://msdn2.microsoft.com/en-us/library/aa345942)

Microsoft.Activities.Extensions.Diagnostics.WorkflowServiceTraceEl

<span id="page-1051-0"></span>[WorkflowServiceTraceElement](#page-1052-0) Members [Microsoft.Activities.Extensions.Diagnostics](#page-960-0) Namespace

#### <span id="page-1052-0"></span> $\rightarrow$   $\rightarrow$

Microsoft.Activities.Extensions

#### WorkflowServiceTraceElement Members

[WorkflowServiceTraceElement](#page-1048-0) Class [Constructors](#page-1053-0) [Methods](#page-1054-0) [Properties](#page-1057-0) See [Also](#page-1059-0) Send [Feedback](javascript:SubmitFeedback()

The **[WorkflowServiceTraceElement](#page-1048-0)** type exposes the following members.

#### <span id="page-1053-0"></span>**Constructors**

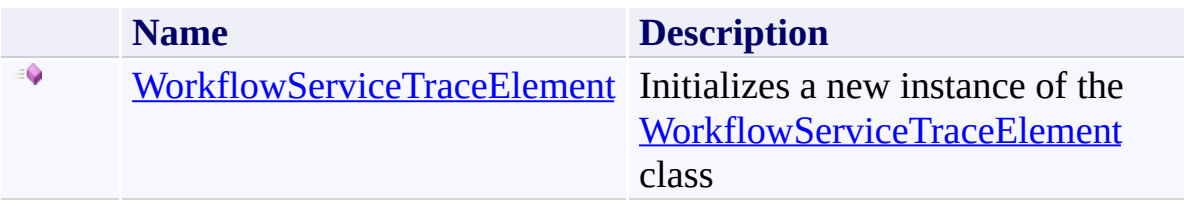

## <span id="page-1054-0"></span>**Methods**

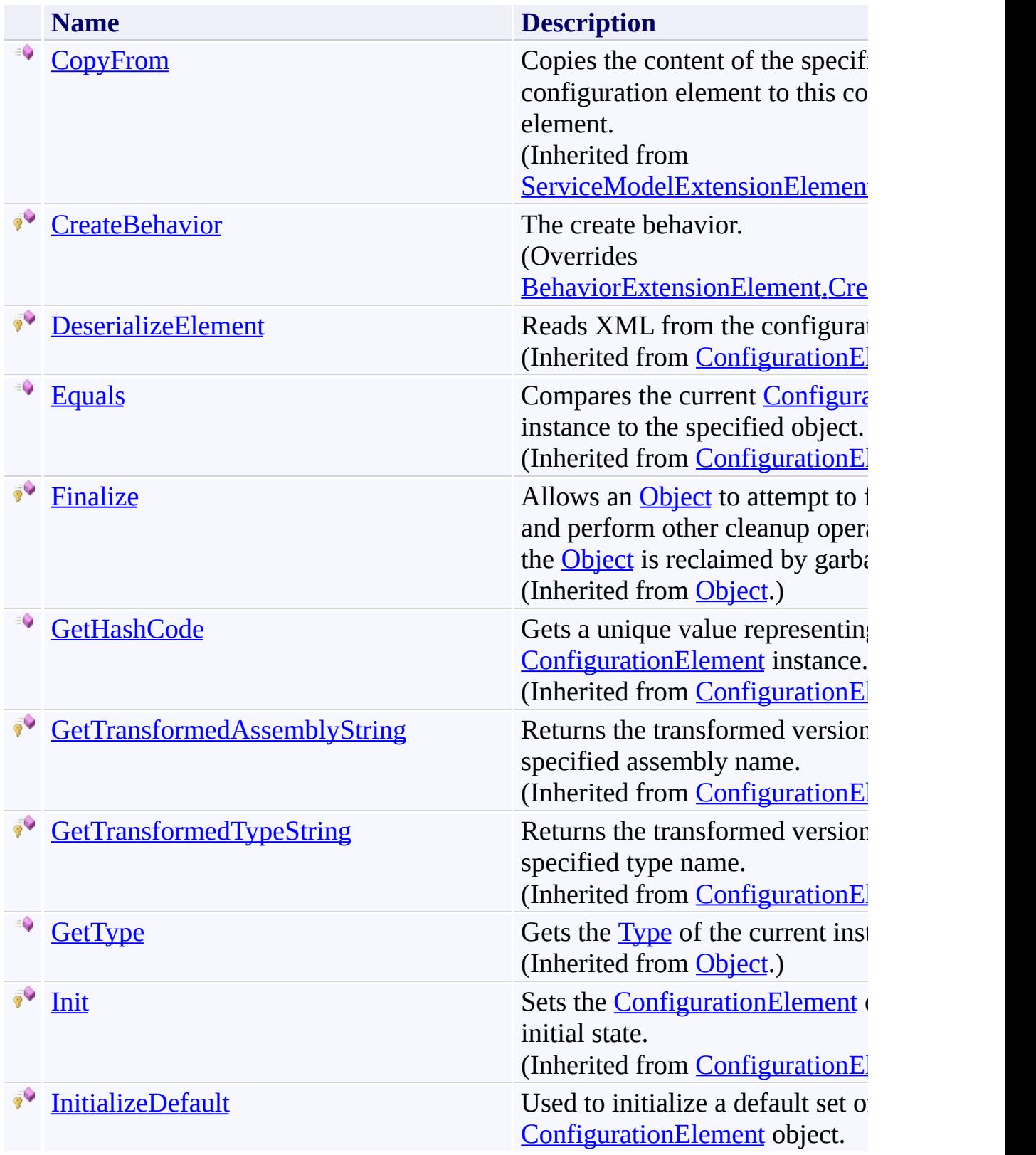

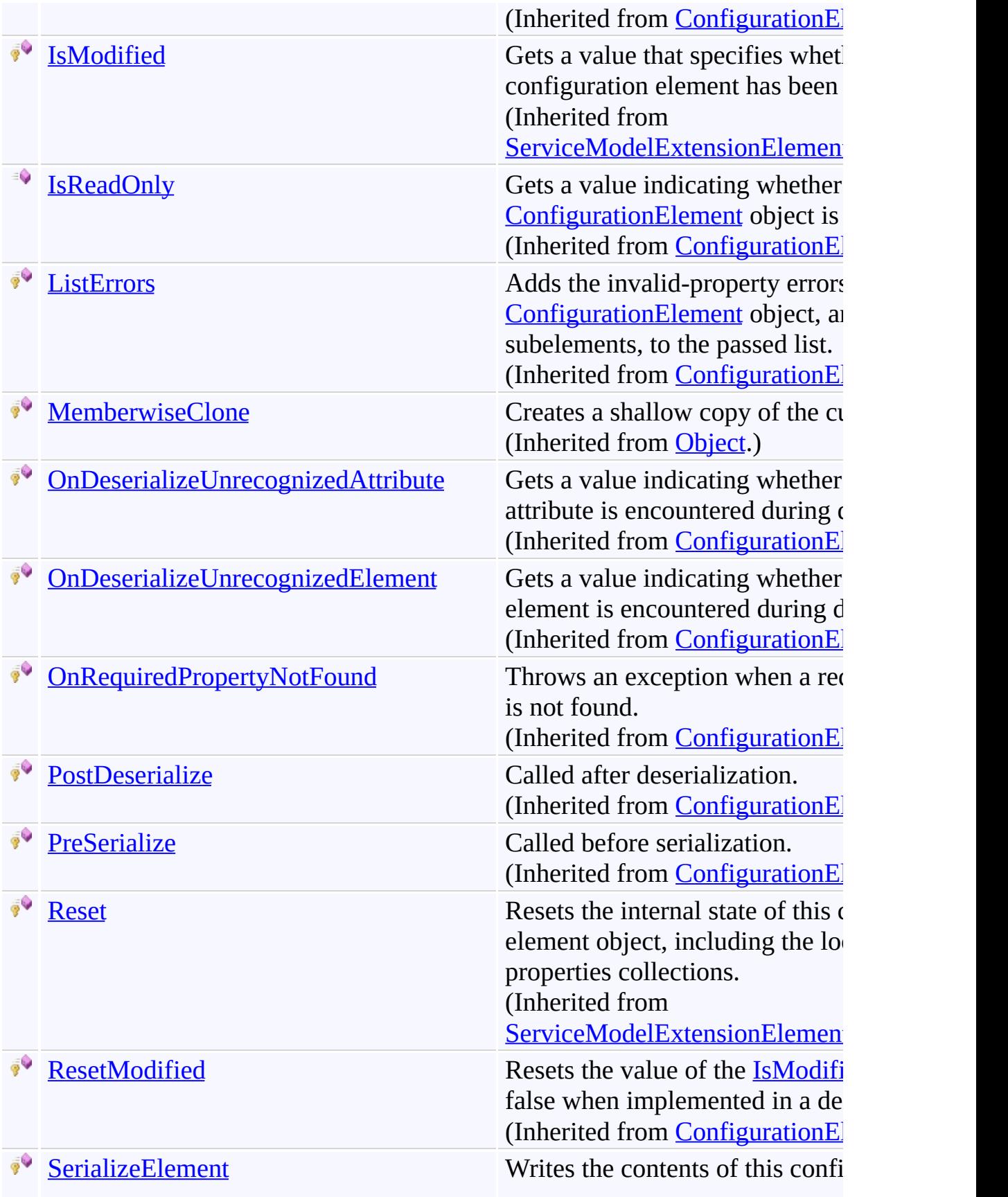

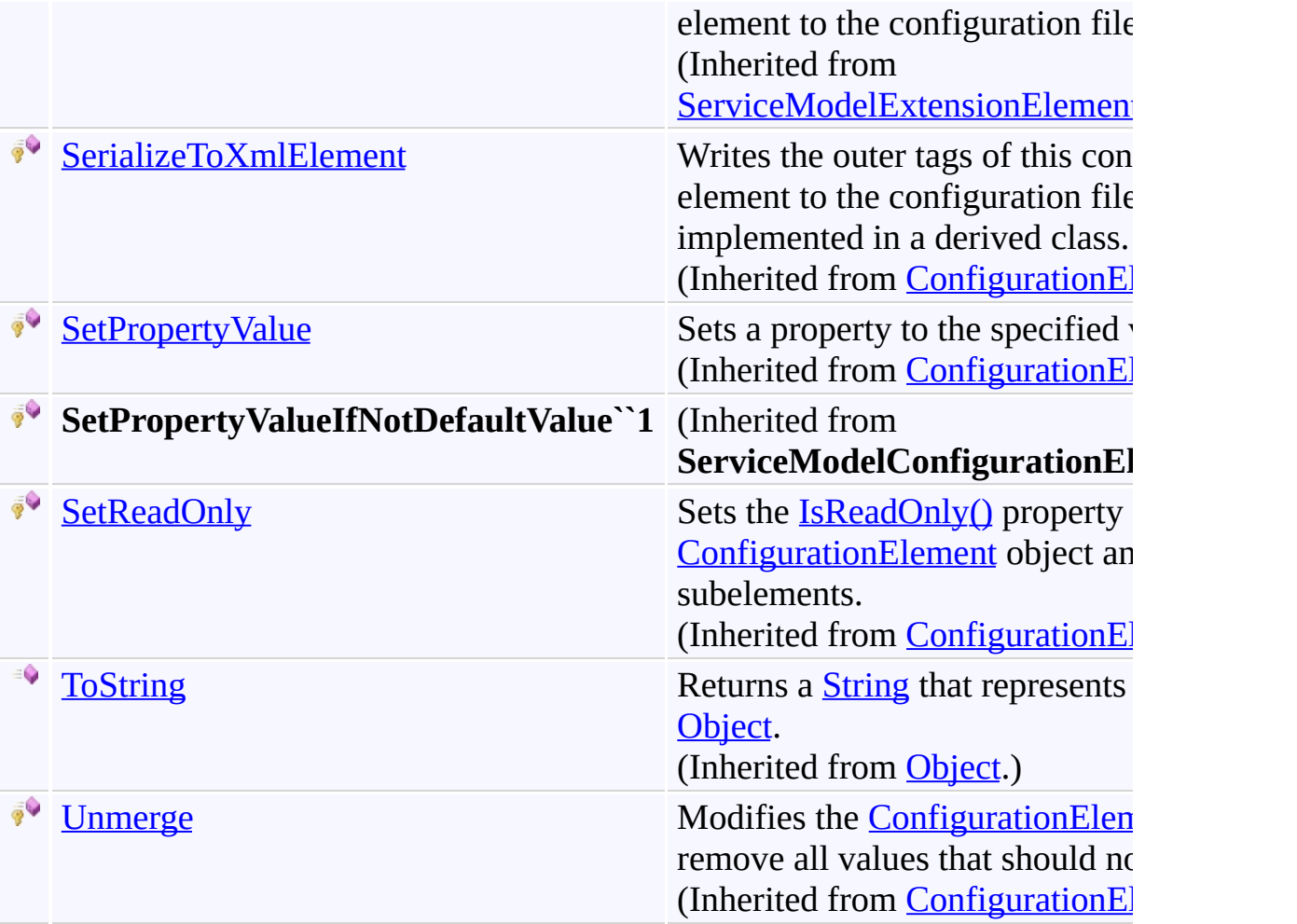

# <span id="page-1057-0"></span>**Properties**

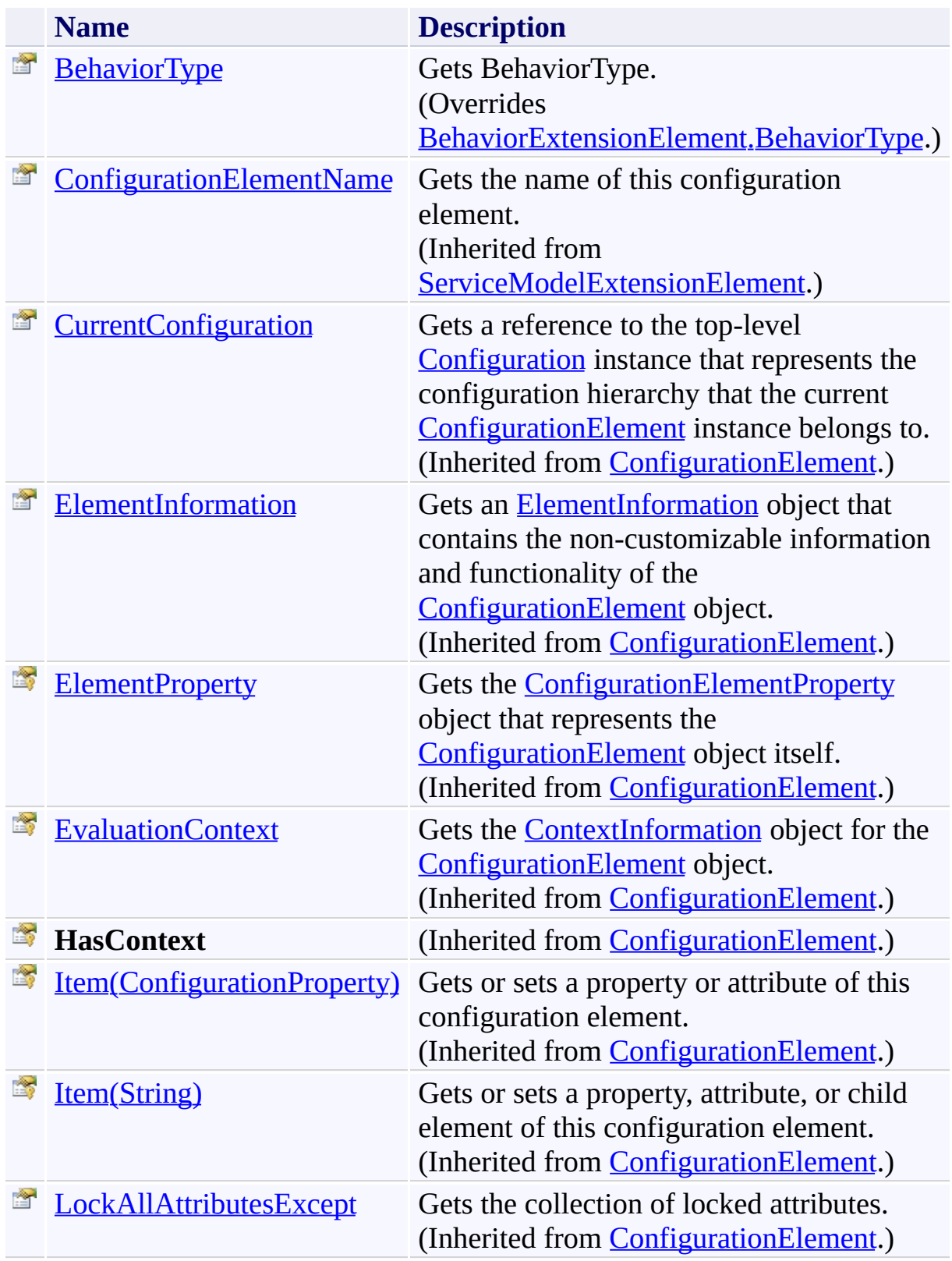

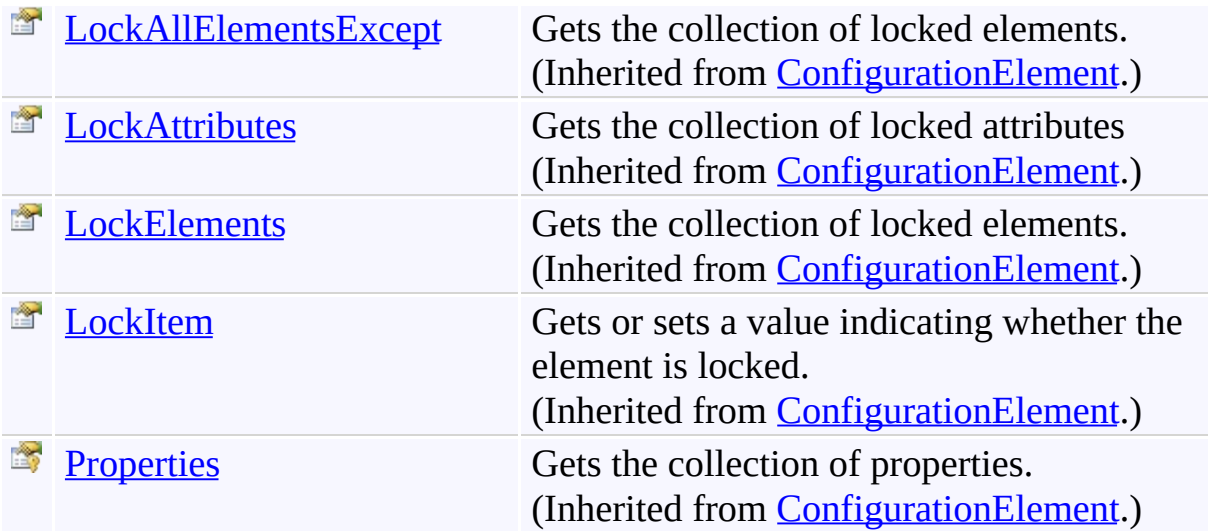

<span id="page-1059-0"></span>[WorkflowServiceTraceElement](#page-1048-0) Class [Microsoft.Activities.Extensions.Diagnostics](#page-960-0) Namespace <span id="page-1060-0"></span> $\rightarrow$ Microsoft.Activities.Extensions

WorkflowServiceTraceElement Constructor

[WorkflowServiceTraceElement](#page-1048-0) Class See [Also](#page-1062-0) Send [Feedback](javascript:SubmitFeedback()

Initializes a new instance of the [WorkflowServiceTraceElement](#page-1048-0) class

**Namespace:** [Microsoft.Activities.Extensions.Diagnostics](#page-960-0) **Assembly:** Microsoft.Activities.Extensions (in Microsoft.Activities.Extensions.dll) Version: 2.0.6.9 (2.0.6.9)

### **Syntax**

**C#**

public WorkflowServiceTraceElement()

### **Visual Basic**

Public Sub New

**Visual C++**

public: WorkflowServiceTraceElement()

<span id="page-1062-0"></span>[WorkflowServiceTraceElement](#page-1048-0) Class [WorkflowServiceTraceElement](#page-1052-0) Members [Microsoft.Activities.Extensions.Diagnostics](#page-960-0) Namespace

#### $\blacksquare$

Microsoft.Activities.Extensions

WorkflowServiceTraceElement Methods

[WorkflowServiceTraceElement](#page-1048-0) Class See [Also](#page-1067-0) Send [Feedback](javascript:SubmitFeedback()

The **[WorkflowServiceTraceElement](#page-1048-0)** type exposes the following members.

## **Methods**

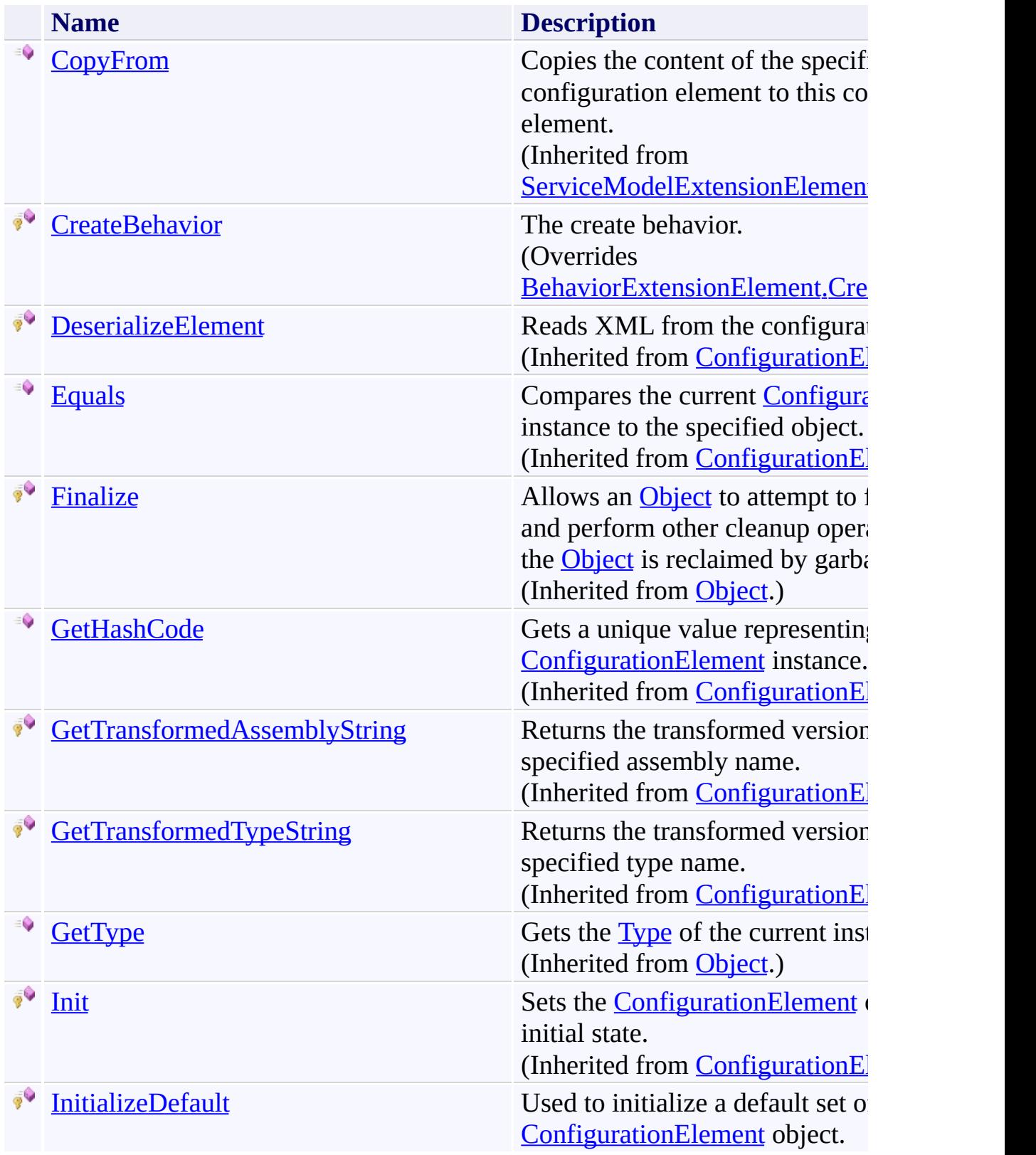

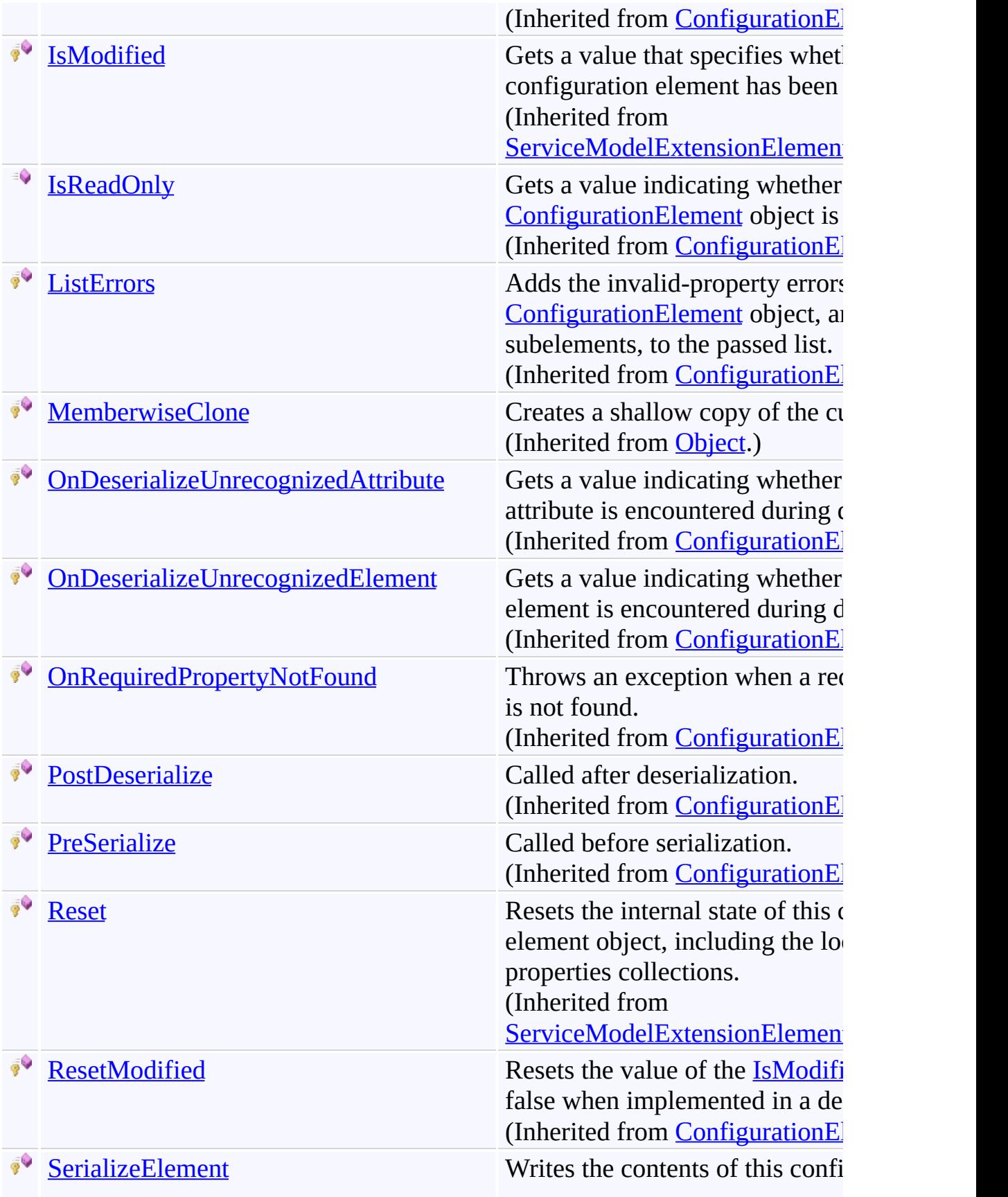

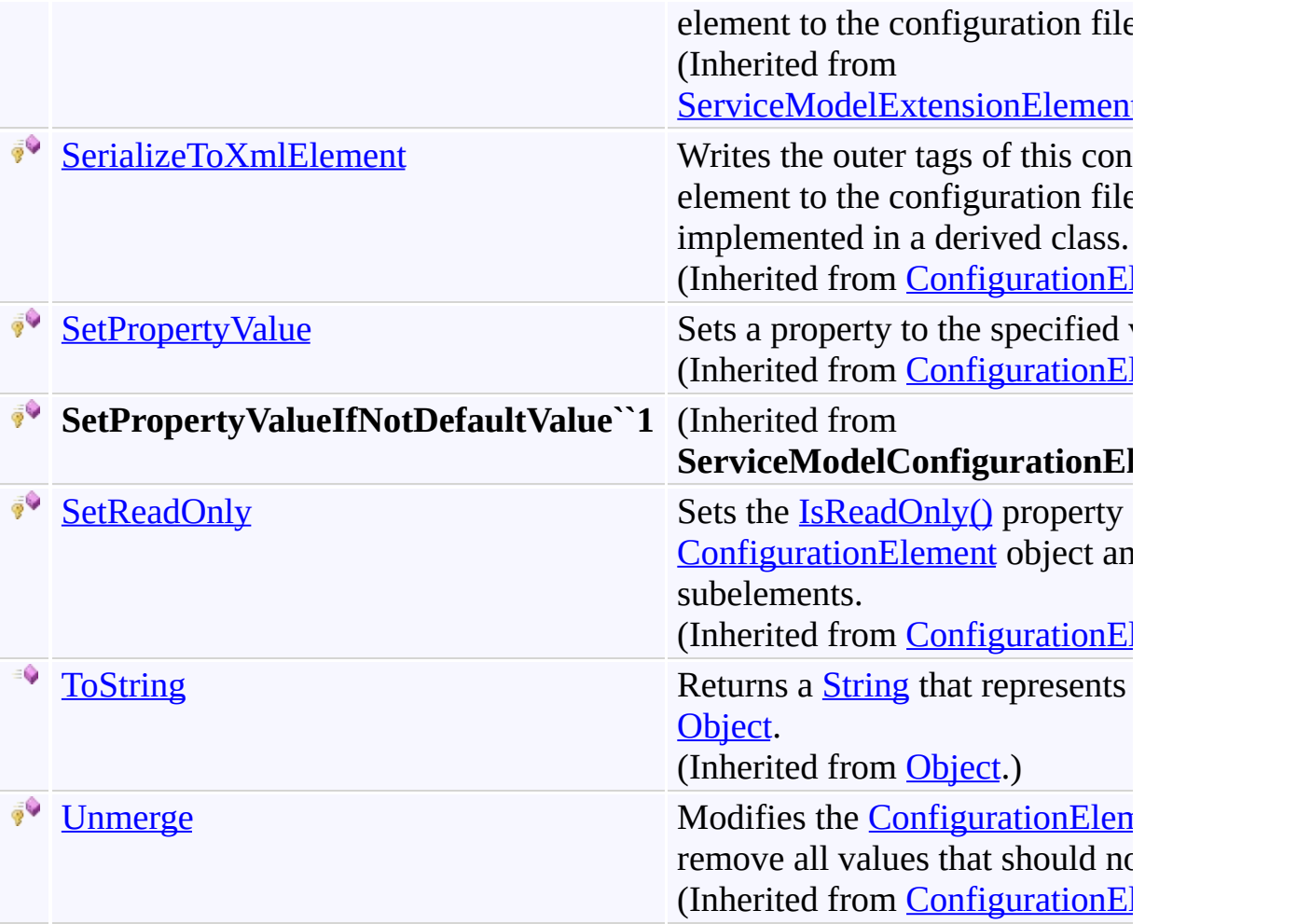

<span id="page-1067-0"></span>[WorkflowServiceTraceElement](#page-1048-0) Class [Microsoft.Activities.Extensions.Diagnostics](#page-960-0) Namespace <span id="page-1068-0"></span> $\rightarrow$ Microsoft.Activities.Extensions

WorkflowServiceTraceElement.CreateBehavior Method [WorkflowServiceTraceElement](#page-1048-0) Class See [Also](#page-1070-0) Send [Feedback](javascript:SubmitFeedback()

The create behavior.

**Namespace:** [Microsoft.Activities.Extensions.Diagnostics](#page-960-0) **Assembly:** Microsoft.Activities.Extensions (in Microsoft.Activities.Extensions.dll) Version: 2.0.6.9 (2.0.6.9)

## **Syntax**

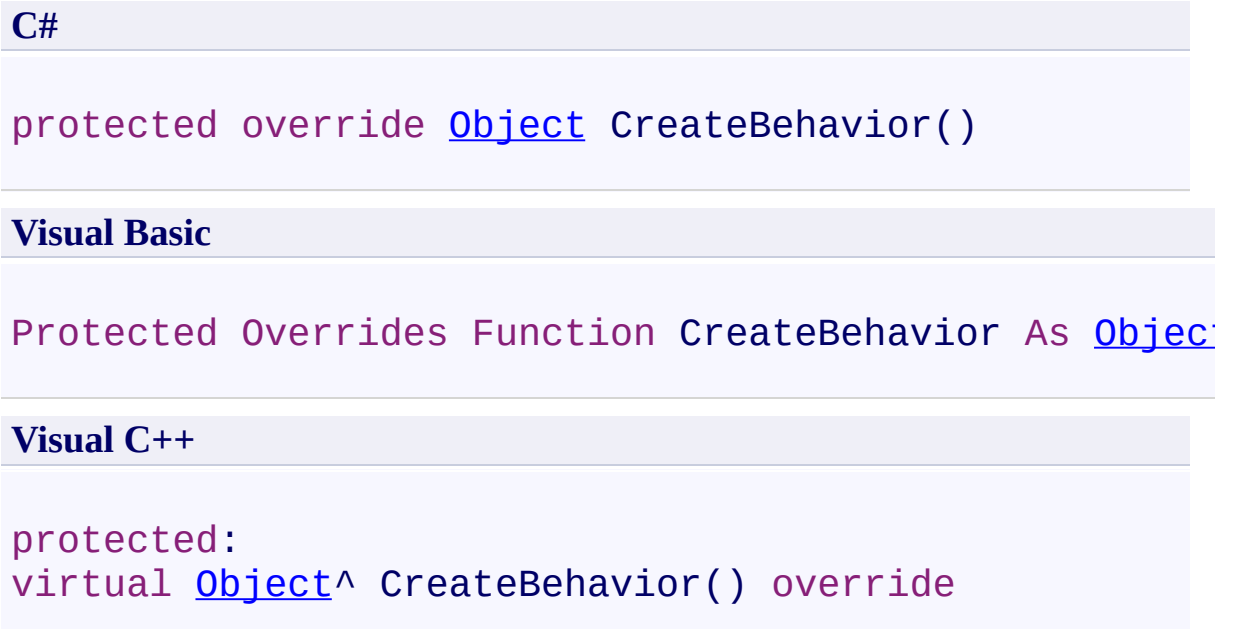

### **Return Value**

The behavior

<span id="page-1070-0"></span>[WorkflowServiceTraceElement](#page-1048-0) Class [WorkflowServiceTraceElement](#page-1052-0) Members [Microsoft.Activities.Extensions.Diagnostics](#page-960-0) Namespace

#### $\blacksquare$

Microsoft.Activities.Extensions

WorkflowServiceTraceElement Properties

[WorkflowServiceTraceElement](#page-1048-0) Class See [Also](#page-1074-0) Send [Feedback](javascript:SubmitFeedback()

The **[WorkflowServiceTraceElement](#page-1048-0)** type exposes the following members.

# **Properties**

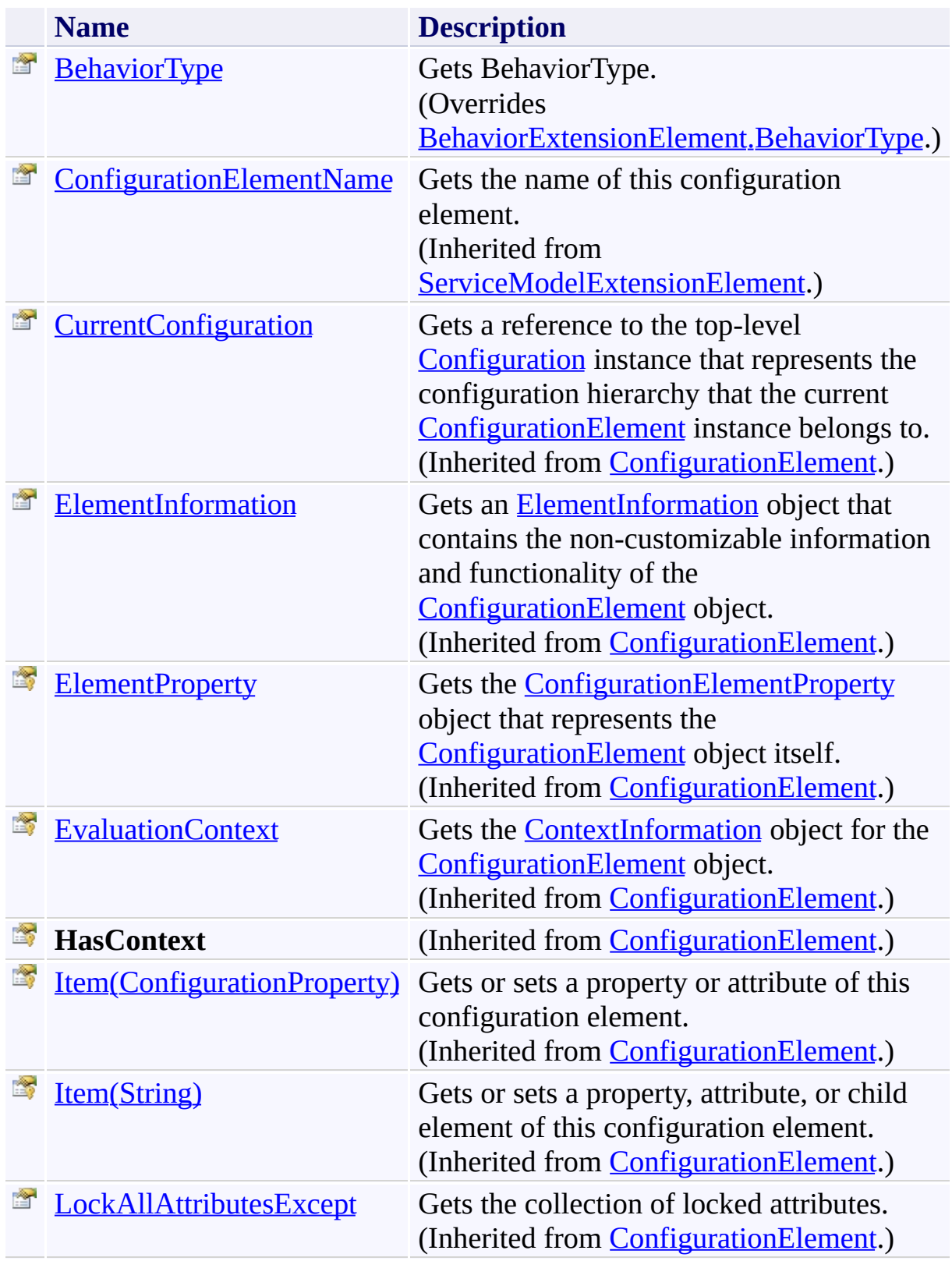

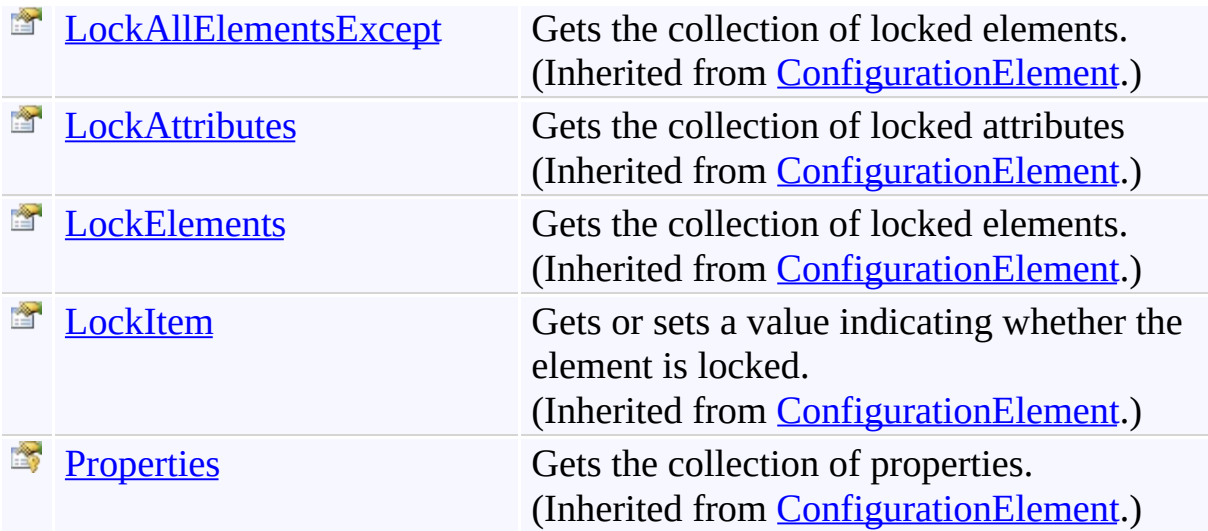

<span id="page-1074-0"></span>[WorkflowServiceTraceElement](#page-1048-0) Class [Microsoft.Activities.Extensions.Diagnostics](#page-960-0) Namespace <span id="page-1075-0"></span> $\rightarrow$ Microsoft.Activities.Extensions

WorkflowServiceTraceElement.BehaviorType Property

[WorkflowServiceTraceElement](#page-1048-0) Class See [Also](#page-1077-0) Send [Feedback](javascript:SubmitFeedback()

Gets BehaviorType.

**Namespace:** [Microsoft.Activities.Extensions.Diagnostics](#page-960-0) **Assembly:** Microsoft.Activities.Extensions (in Microsoft.Activities.Extensions.dll) Version: 2.0.6.9 (2.0.6.9)

# **Syntax**

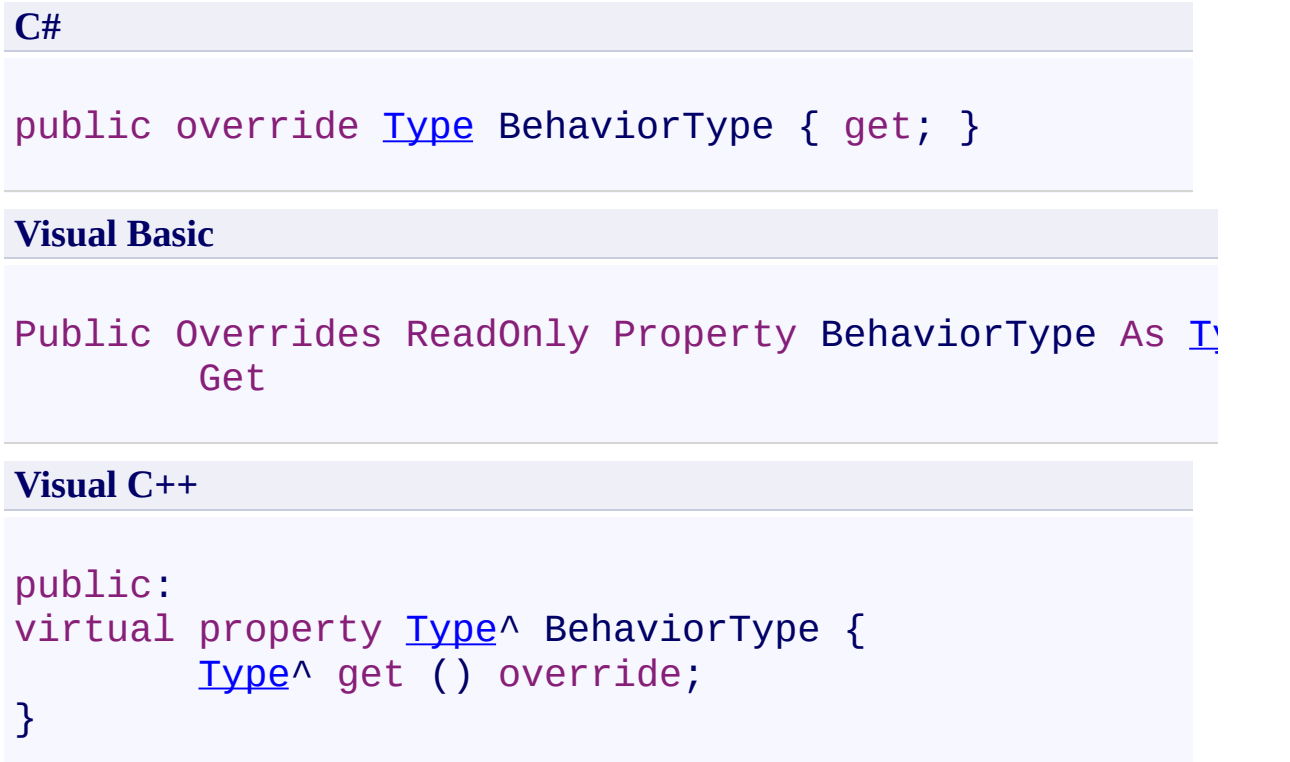

<span id="page-1077-0"></span>[WorkflowServiceTraceElement](#page-1048-0) Class [WorkflowServiceTraceElement](#page-1052-0) Members [Microsoft.Activities.Extensions.Diagnostics](#page-960-0) Namespace  $\rightarrow$ 

Microsoft.Activities.Extensions

Microsoft.Activities.Extensions.DurableInstancing Namespace **Send [Feedback](javascript:SubmitFeedback()** 

**[Missing <summary> documentation for "N:Microsoft.Activities.Extensions.DurableInstancing"]**

## **Classes**

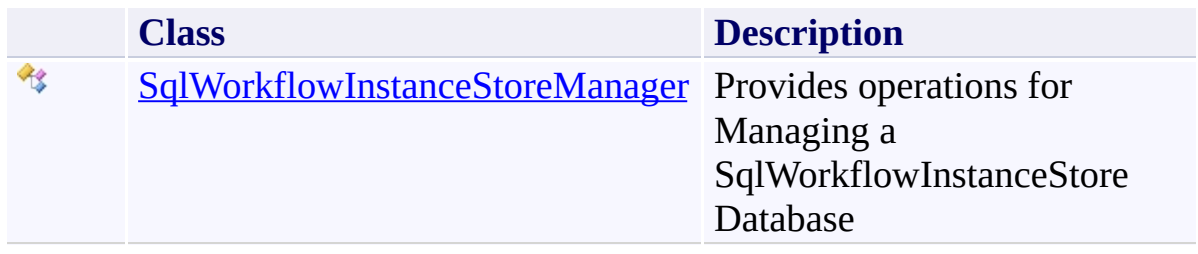
## **Enumerations**

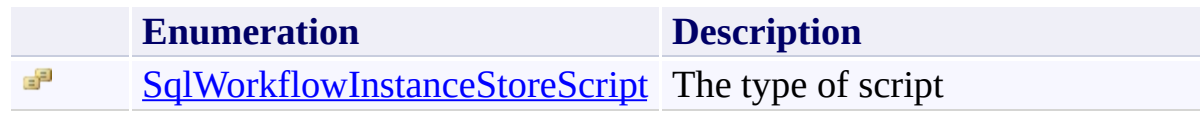

<span id="page-1081-0"></span> $\rightarrow$ Microsoft.Activities.Extensions SqlWorkflowInstanceStoreManager Class [Members](#page-1085-0) See [Also](#page-1084-0) Send [Feedback](javascript:SubmitFeedback()

Provides operations for Managing a SqlWorkflowInstanceStore Database

**Namespace:** [Microsoft.Activities.Extensions.DurableInstancing](#page-1078-0) **Assembly:** Microsoft.Activities.Extensions (in Microsoft.Activities.Extensions.dll) Version: 2.0.6.9 (2.0.6.9)

**Syntax**

**C#** public static class SqlWorkflowInstanceStoreManager **Visual Basic** Public NotInheritable Class SqlWorkflowInstanceStore **Visual C++**

public ref class SqlWorkflowInstanceStoreManager abstract

**Inheritance Hierarchy**

[System.Object](http://msdn2.microsoft.com/en-us/library/e5kfa45b)

Microsoft.Activities.Extensions.DurableInstancing.SqlWorkflowInstance!

<span id="page-1084-0"></span>[SqlWorkflowInstanceStoreManager](#page-1085-0) Members [Microsoft.Activities.Extensions.DurableInstancing](#page-1078-0) Namespace

#### <span id="page-1085-0"></span> $\rightarrow$   $\rightarrow$

Microsoft.Activities.Extensions

SqlWorkflowInstanceStoreManager Members [SqlWorkflowInstanceStoreManager](#page-1081-0) Class [Methods](#page-1086-0) [Fields](#page-1087-0) See [Also](#page-1088-0) Send [Feedback](javascript:SubmitFeedback()

The **[SqlWorkflowInstanceStoreManager](#page-1081-0)** type exposes the following members.

# <span id="page-1086-0"></span>**Methods**

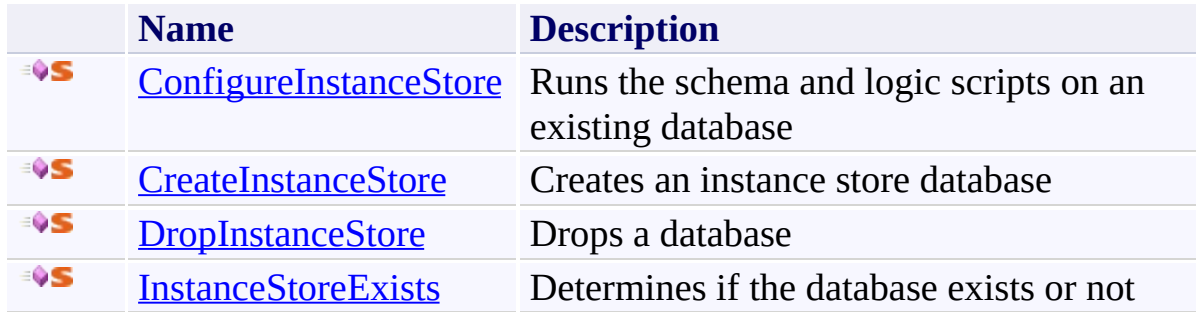

# <span id="page-1087-0"></span>**Fields**

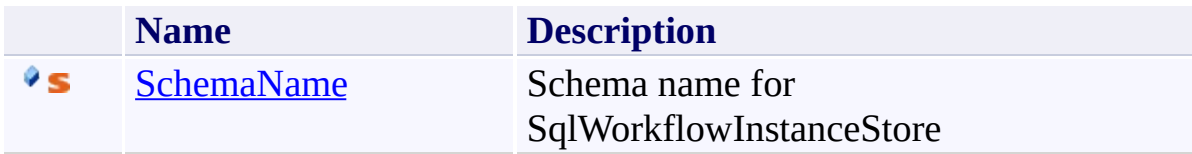

<span id="page-1088-0"></span>[SqlWorkflowInstanceStoreManager](#page-1081-0) Class [Microsoft.Activities.Extensions.DurableInstancing](#page-1078-0) Namespace

#### $\rightarrow$   $\rightarrow$

Microsoft.Activities.Extensions

SqlWorkflowInstanceStoreManager Fields [SqlWorkflowInstanceStoreManager](#page-1081-0) Class See [Also](#page-1091-0) Send [Feedback](javascript:SubmitFeedback()

The **[SqlWorkflowInstanceStoreManager](#page-1081-0)** type exposes the following members.

# **Fields**

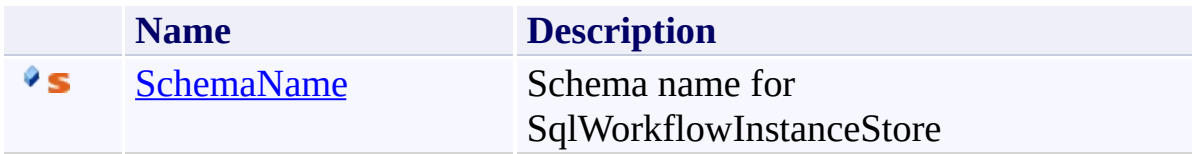

<span id="page-1091-0"></span>[SqlWorkflowInstanceStoreManager](#page-1081-0) Class [Microsoft.Activities.Extensions.DurableInstancing](#page-1078-0) Namespace <span id="page-1092-0"></span> $\rightarrow$ Microsoft.Activities.Extensions

SqlWorkflowInstanceStoreManager.SchemaName Field [SqlWorkflowInstanceStoreManager](#page-1081-0) Class See [Also](#page-1094-0) Send [Feedback](javascript:SubmitFeedback()

Schema name for SqlWorkflowInstanceStore

**Namespace:** [Microsoft.Activities.Extensions.DurableInstancing](#page-1078-0) **Assembly:** Microsoft.Activities.Extensions (in Microsoft.Activities.Extensions.dll) Version: 2.0.6.9 (2.0.6.9)

## **Syntax**

**C#**

public const [string](http://msdn2.microsoft.com/en-us/library/s1wwdcbf) SchemaName

**Visual Basic**

Public Const SchemaName As [String](http://msdn2.microsoft.com/en-us/library/s1wwdcbf)

**Visual C++**

public: literal **String**^ SchemaName

<span id="page-1094-0"></span>[SqlWorkflowInstanceStoreManager](#page-1081-0) Class [SqlWorkflowInstanceStoreManager](#page-1085-0) Members [Microsoft.Activities.Extensions.DurableInstancing](#page-1078-0) Namespace

#### $\rightarrow$   $\rightarrow$

Microsoft.Activities.Extensions

SqlWorkflowInstanceStoreManager Methods [SqlWorkflowInstanceStoreManager](#page-1081-0) Class See [Also](#page-1097-0) Send [Feedback](javascript:SubmitFeedback()

The **[SqlWorkflowInstanceStoreManager](#page-1081-0)** type exposes the following members.

# **Methods**

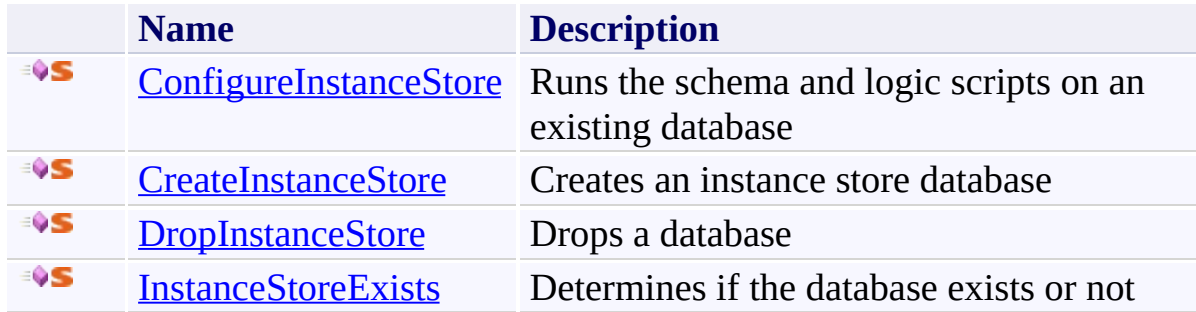

<span id="page-1097-0"></span>[SqlWorkflowInstanceStoreManager](#page-1081-0) Class [Microsoft.Activities.Extensions.DurableInstancing](#page-1078-0) Namespace <span id="page-1098-0"></span> $\rightarrow$ Microsoft.Activities.Extensions

SqlWorkflowInstanceStoreManager.ConfigureInstanceStore Method [SqlWorkflowInstanceStoreManager](#page-1081-0) Class See [Also](#page-1100-0) Send [Feedback](javascript:SubmitFeedback()

Runs the schema and logic scripts on an existing database

**Namespace:** [Microsoft.Activities.Extensions.DurableInstancing](#page-1078-0) **Assembly:** Microsoft.Activities.Extensions (in Microsoft.Activities.Extensions.dll) Version: 2.0.6.9 (2.0.6.9)

**Syntax**

**C#**

```
public static void ConfigureInstanceStore(
        string databaseName,
        string connectionString
)
```
**Visual Basic**

```
Public Shared Sub ConfigureInstanceStore ( _
        databaseName As String, _
        connectionString As String _
)
```
**Visual C++**

```
public:
static void ConfigureInstanceStore(
        String^ databaseName,
        String^ connectionString
)
```
## **Parameters**

*databaseName* Type: **System. String** Name of the database

*connectionString* Type: [System.String](http://msdn2.microsoft.com/en-us/library/s1wwdcbf) The connection string.

<span id="page-1100-0"></span>[SqlWorkflowInstanceStoreManager](#page-1081-0) Class [SqlWorkflowInstanceStoreManager](#page-1085-0) Members [Microsoft.Activities.Extensions.DurableInstancing](#page-1078-0) Namespace <span id="page-1101-0"></span> $\rightarrow$ Microsoft.Activities.Extensions

SqlWorkflowInstanceStoreManager.CreateInstanceStore Method [SqlWorkflowInstanceStoreManager](#page-1081-0) Class See [Also](#page-1104-0) Send [Feedback](javascript:SubmitFeedback()

Creates an instance store database

**Namespace:** [Microsoft.Activities.Extensions.DurableInstancing](#page-1078-0) **Assembly:** Microsoft.Activities.Extensions (in Microsoft.Activities.Extensions.dll) Version: 2.0.6.9 (2.0.6.9)

#### **Syntax**

**C#**

```
public static void CreateInstanceStore(
        string databaseName,
        string connectionString,
        bool dropIfExists = false
)
```
#### **Visual Basic**

```
Public Shared Sub CreateInstanceStore ( _
        databaseName As String, _
        connectionString As String, _
        Optional dropIfExists As Boolean = False _
```

```
)
```
**Visual C++**

```
public:
static void CreateInstanceStore(
        String^ databaseName,
        String^ connectionString,
        bool dropIfExists = false
)
```
## **Parameters**

*databaseName* Type: **System. String** The database name. *connectionString* Type: **[System.String](http://msdn2.microsoft.com/en-us/library/s1wwdcbf)** The connection string. *dropIfExists* (Optional) Type: **[System.Boolean](http://msdn2.microsoft.com/en-us/library/a28wyd50)** Drop the database if it exists

<span id="page-1104-0"></span>[SqlWorkflowInstanceStoreManager](#page-1081-0) Class [SqlWorkflowInstanceStoreManager](#page-1085-0) Members [Microsoft.Activities.Extensions.DurableInstancing](#page-1078-0) Namespace <span id="page-1105-0"></span> $\rightarrow$ Microsoft.Activities.Extensions

SqlWorkflowInstanceStoreManager.DropInstanceStore Method [SqlWorkflowInstanceStoreManager](#page-1081-0) Class See [Also](#page-1107-0) Send [Feedback](javascript:SubmitFeedback()

Drops a database

**Namespace:** [Microsoft.Activities.Extensions.DurableInstancing](#page-1078-0) **Assembly:** Microsoft.Activities.Extensions (in Microsoft.Activities.Extensions.dll) Version: 2.0.6.9 (2.0.6.9)

**Syntax**

**C#**

```
public static void DropInstanceStore(
        string databaseName,
        string connectionString
)
```
**Visual Basic**

```
Public Shared Sub DropInstanceStore ( _
        databaseName As String, _
        connectionString As String _
)
```
**Visual C++**

```
public:
static void DropInstanceStore(
        String^ databaseName,
        String^ connectionString
)
```
## **Parameters**

*databaseName* Type: **System. String** The database name.

*connectionString* Type: [System.String](http://msdn2.microsoft.com/en-us/library/s1wwdcbf) The connection string.

<span id="page-1107-0"></span>[SqlWorkflowInstanceStoreManager](#page-1081-0) Class [SqlWorkflowInstanceStoreManager](#page-1085-0) Members [Microsoft.Activities.Extensions.DurableInstancing](#page-1078-0) Namespace <span id="page-1108-0"></span> $\rightarrow$ Microsoft.Activities.Extensions

SqlWorkflowInstanceStoreManager.InstanceStoreExists Method [SqlWorkflowInstanceStoreManager](#page-1081-0) Class See [Also](#page-1111-0) Send [Feedback](javascript:SubmitFeedback()

Determines if the database exists or not

**Namespace:** [Microsoft.Activities.Extensions.DurableInstancing](#page-1078-0) **Assembly:** Microsoft.Activities.Extensions (in Microsoft.Activities.Extensions.dll) Version: 2.0.6.9 (2.0.6.9)

**Syntax**

**C#**

```
public static bool InstanceStoreExists(
        string databaseName,
        string connectionString
)
```
**Visual Basic**

```
Public Shared Function InstanceStoreExists ( _
        databaseName As String, _
        connectionString As String _
) As Boolean
```
**Visual C++**

```
public:
static bool InstanceStoreExists(
        String^ databaseName,
        String^ connectionString
)
```
## **Parameters**

*databaseName* Type: **System. String** The database name.

*connectionString* Type: [System.String](http://msdn2.microsoft.com/en-us/library/s1wwdcbf) The connection string.

#### **Return Value**

true if the database exists

<span id="page-1111-0"></span>[SqlWorkflowInstanceStoreManager](#page-1081-0) Class [SqlWorkflowInstanceStoreManager](#page-1085-0) Members [Microsoft.Activities.Extensions.DurableInstancing](#page-1078-0) Namespace <span id="page-1112-0"></span> $\rightarrow$ Microsoft.Activities.Extensions

SqlWorkflowInstanceStoreScript Enumeration **See [Also](#page-1115-0) Send [Feedback](javascript:SubmitFeedback()** 

The type of script

**Namespace:** [Microsoft.Activities.Extensions.DurableInstancing](#page-1078-0) **Assembly:** Microsoft.Activities.Extensions (in Microsoft.Activities.Extensions.dll) Version: 2.0.6.9 (2.0.6.9)

# **Syntax**

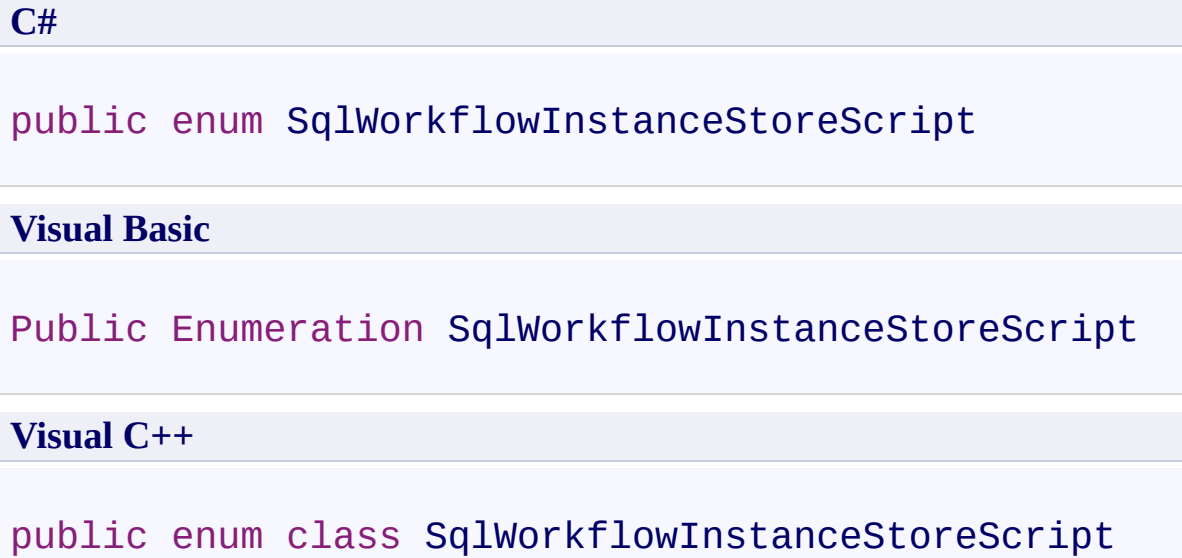

## **Members**

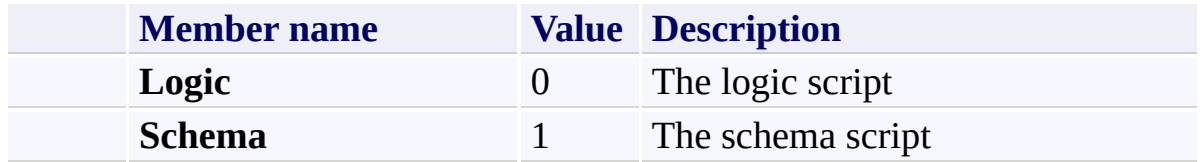

<span id="page-1115-0"></span>[Microsoft.Activities.Extensions.DurableInstancing](#page-1078-0) Namespace
<span id="page-1116-0"></span> $\rightarrow$ Microsoft.Activities.Extensions

Microsoft.Activities.Extensions.ServiceModel Namespace **Send [Feedback](javascript:SubmitFeedback()** 

Provides extensions to support WorkflowServices

## **Classes**

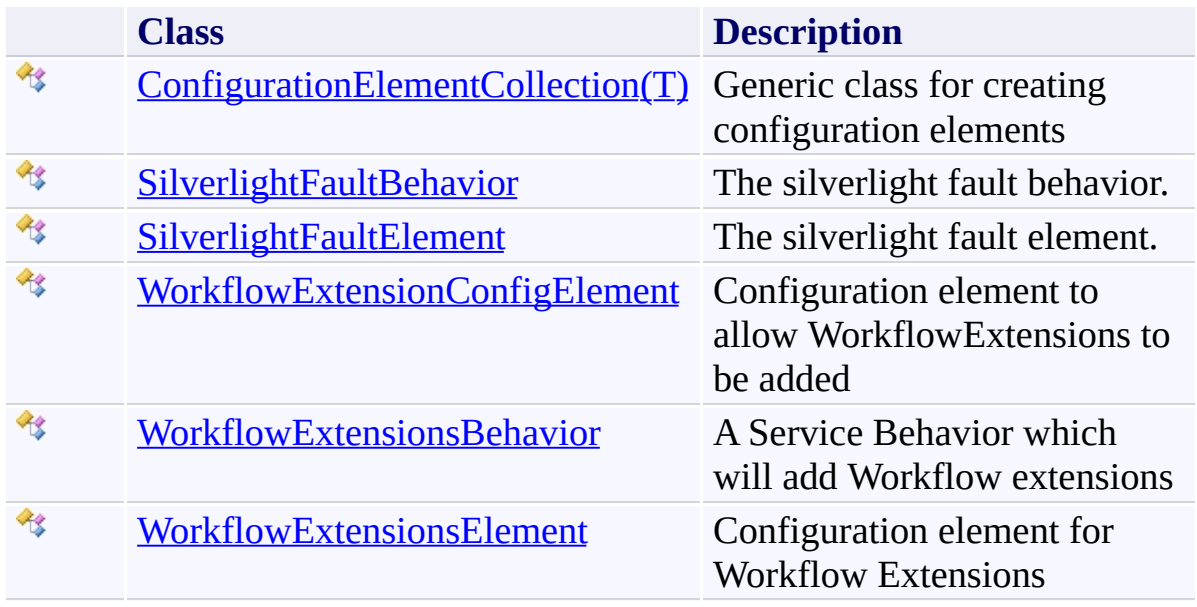

## **Interfaces**

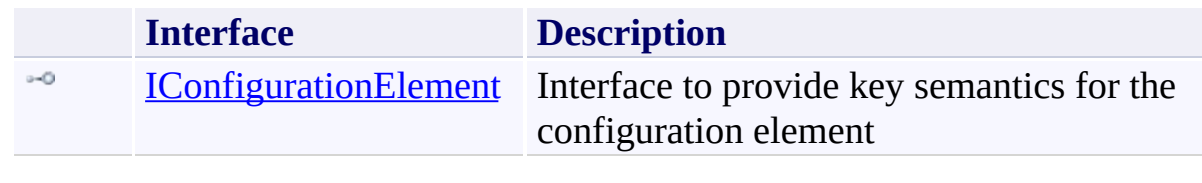

<span id="page-1119-0"></span> $\rightarrow$ Microsoft.Activities.Extensions ConfigurationElementCollection(*T*) Class [Members](#page-1124-0) See [Also](#page-1123-0) Send [Feedback](javascript:SubmitFeedback()

Generic class for creating configuration elements

**Namespace:** [Microsoft.Activities.Extensions.ServiceModel](#page-1116-0) **Assembly:** Microsoft.Activities.Extensions (in Microsoft.Activities.Extensions.dll) Version: 2.0.6.9 (2.0.6.9) **Syntax**

**C#**

public class [Conf](http://msdn2.microsoft.com/en-us/library/a35we8et)igurationElementCollection<T> : Con where T : new(), [ConfigurationElement](http://msdn2.microsoft.com/en-us/library/kyx77cz3), [IConfiguration](#page-1196-0)

#### **Visual Basic**

Public Class [Configurati](http://msdn2.microsoft.com/en-us/library/kyx77cz3)o[nElementCollection\(Of](#page-1196-0) T As Inherits [ConfigurationElementCollection](http://msdn2.microsoft.com/en-us/library/a35we8et)

#### **Visual C++**

generic<typename T> where T : gcnew(), [ConfigurationElement,](http://msdn2.microsoft.com/en-us/library/kyx77cz3) [IConfigurati](#page-1196-0)onElement, public ref class [ConfigurationEle](http://msdn2.microsoft.com/en-us/library/a35we8et)mentCollection : pul

# **Type Parameters**

*T*

The type of the configuration element

## **Inheritance Hierarchy**

[System.Object](http://msdn2.microsoft.com/en-us/library/e5kfa45b)

[System.Configuration.ConfigurationElement](http://msdn2.microsoft.com/en-us/library/kyx77cz3)

[System.Configuration.ConfigurationElementCollection](http://msdn2.microsoft.com/en-us/library/a35we8et)

**Microsoft.Activities.Extensions.ServiceModel.ConfigurationElementCollection**

<span id="page-1123-0"></span>[ConfigurationElementCollection\(T\)](#page-1124-0) Members [Microsoft.Activities.Extensions.ServiceModel](#page-1116-0) Namespace

#### <span id="page-1124-0"></span> $\rightarrow$   $\rightarrow$

Microsoft.Activities.Extensions

ConfigurationElementCollection(*T*) Members

[ConfigurationElementCollection\(T\)](#page-1119-0) Class [Constructors](#page-1125-0) [Methods](#page-1126-0) [Properties](#page-1130-0) See [Also](#page-1133-0) Send [Feedback](javascript:SubmitFeedback()

The **[ConfigurationElementCollection\(T\)](#page-1119-0)** type exposes the following members.

### <span id="page-1125-0"></span>**Constructors**

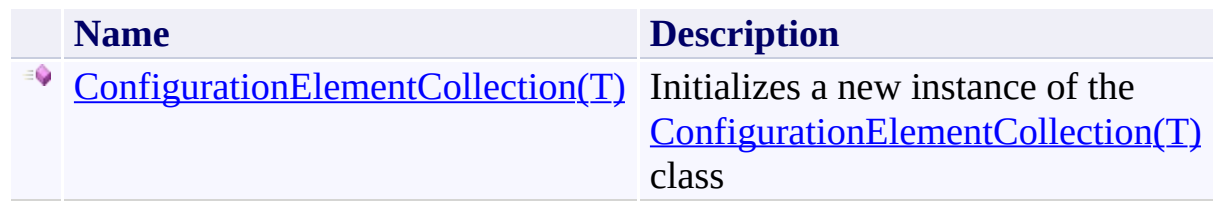

## <span id="page-1126-0"></span>**Methods**

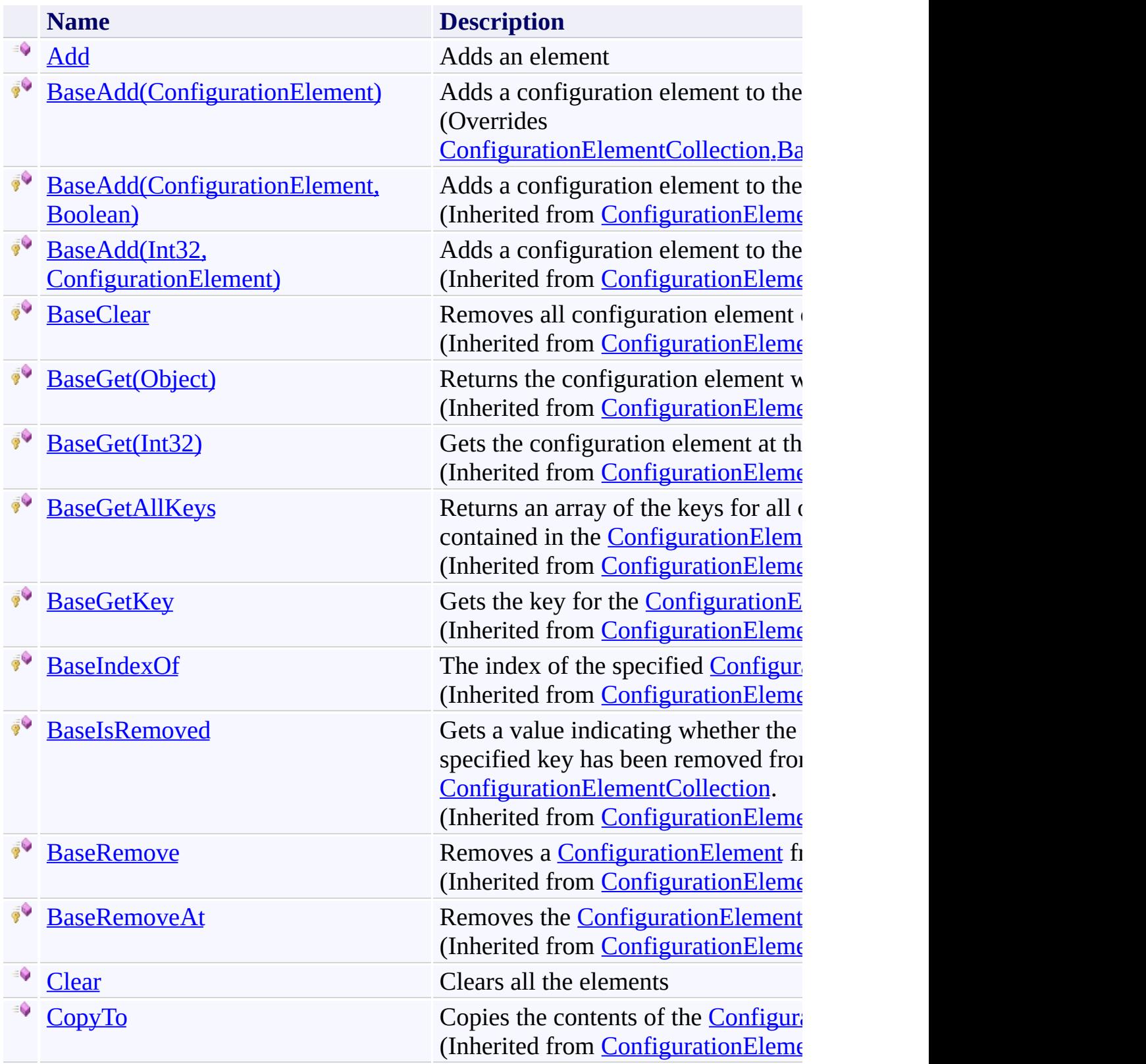

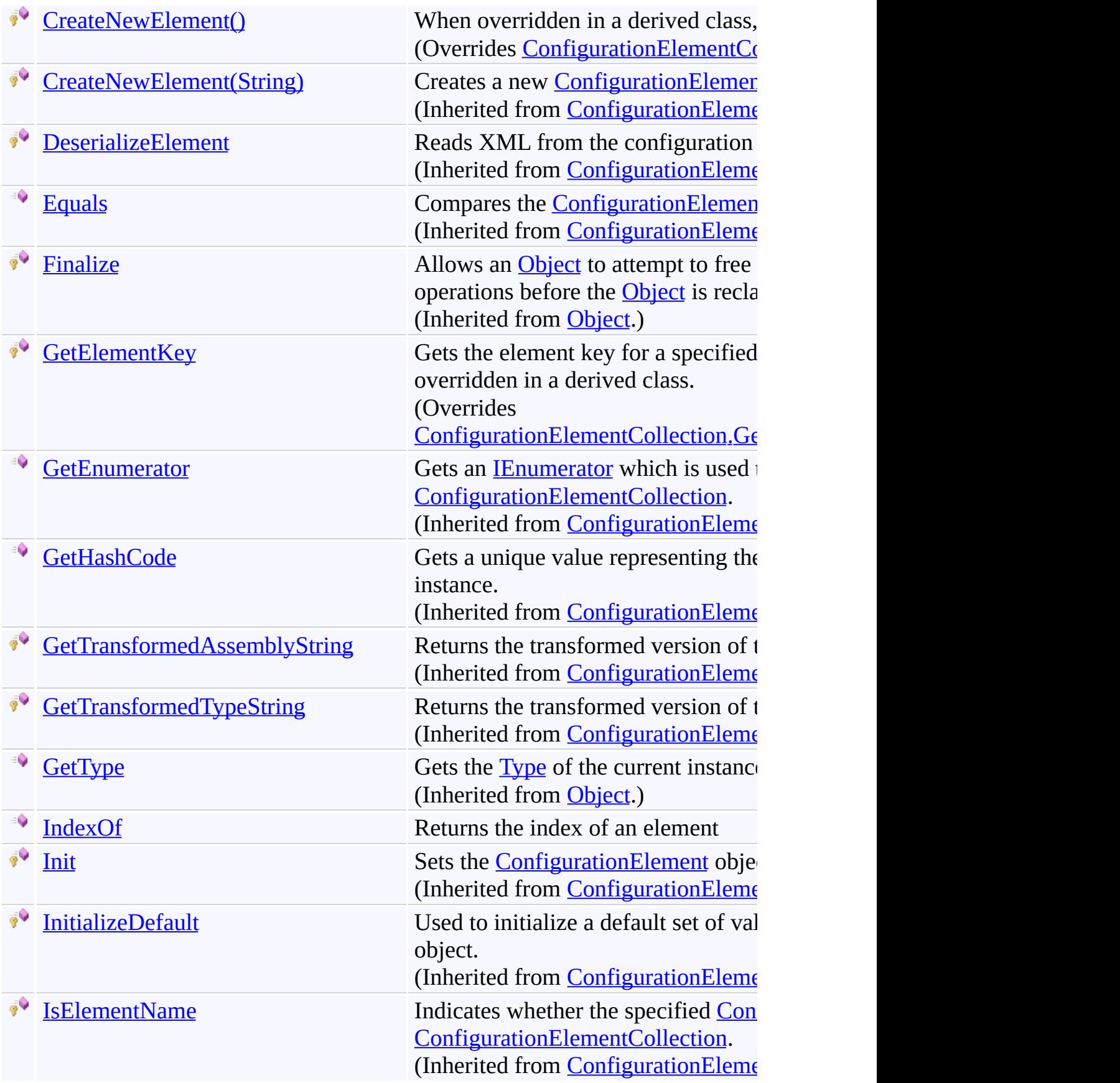

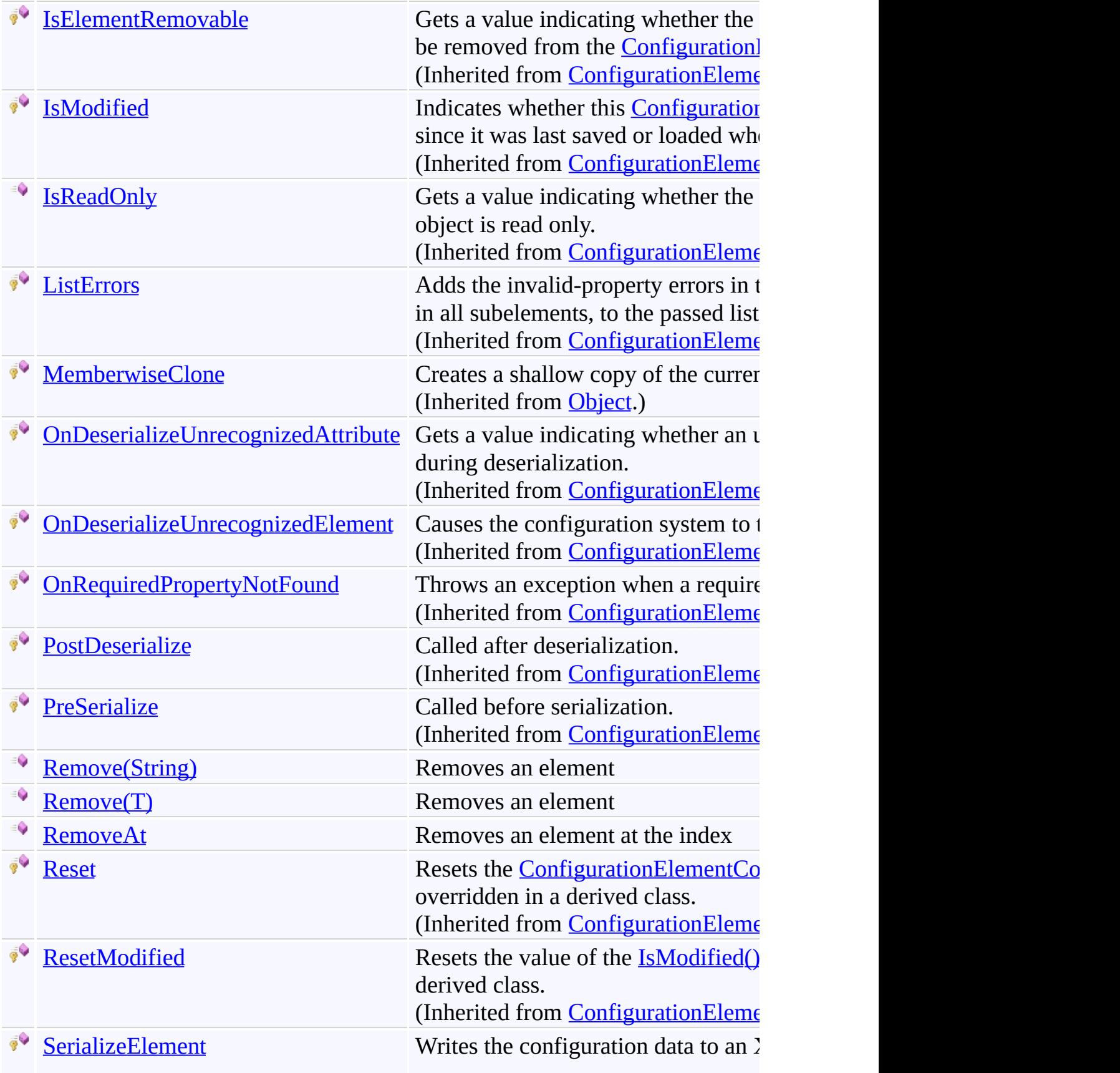

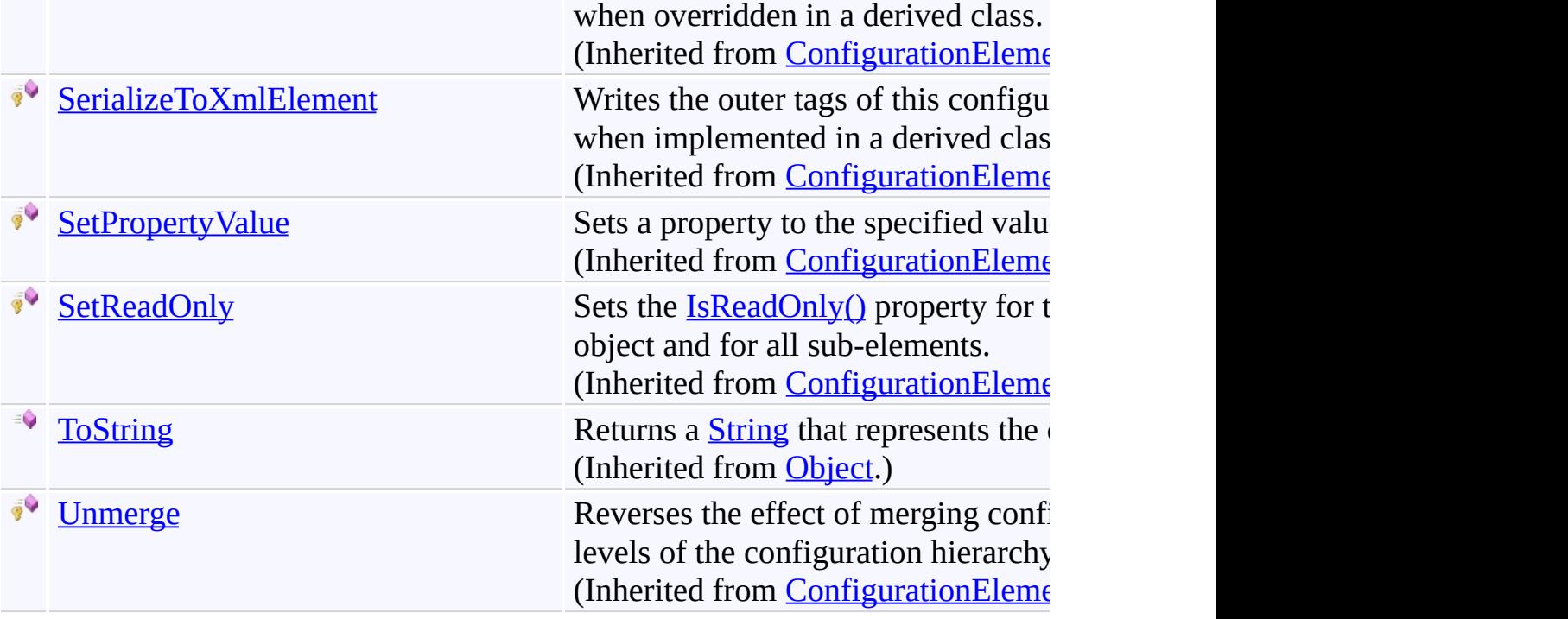

# <span id="page-1130-0"></span>**Properties**

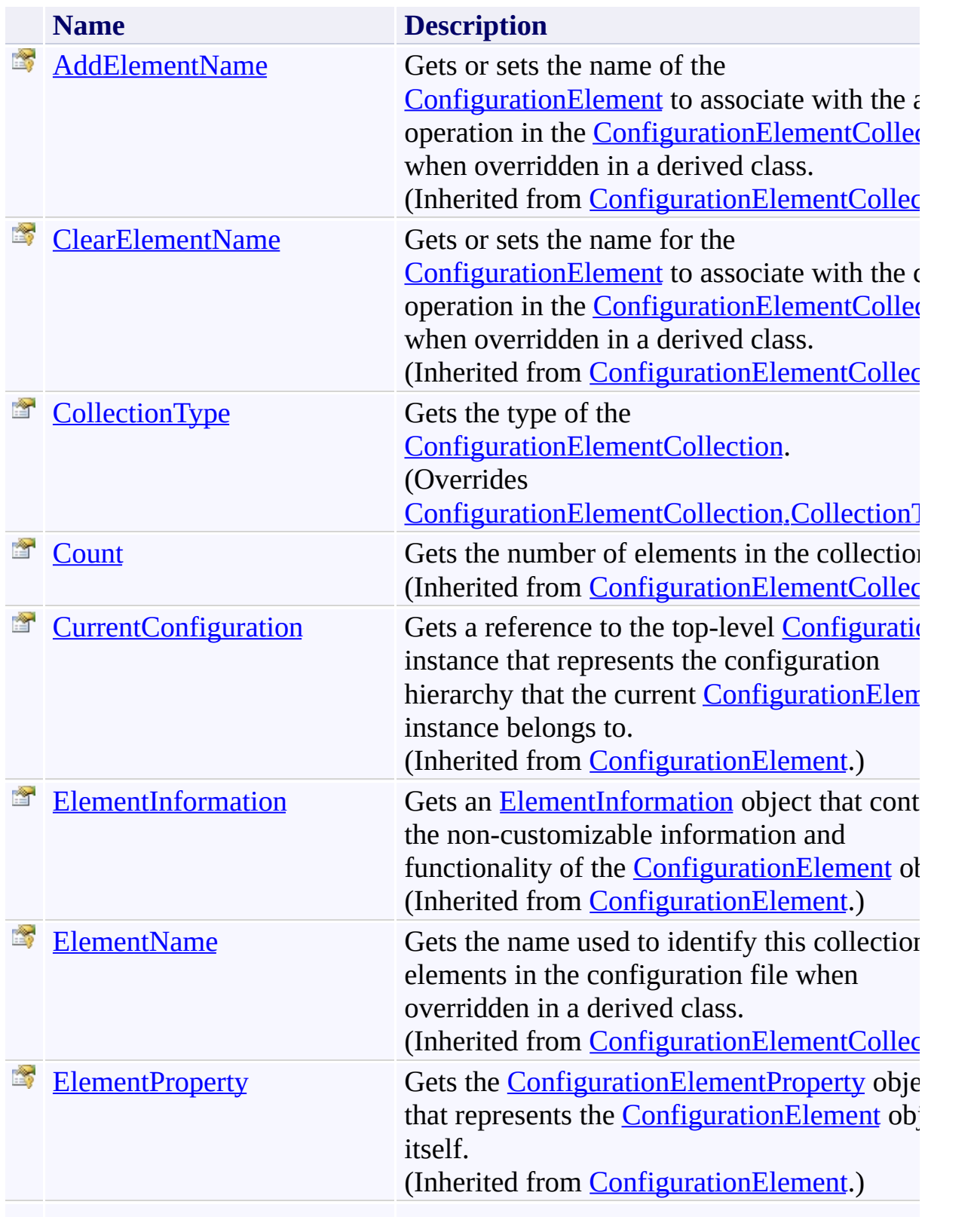

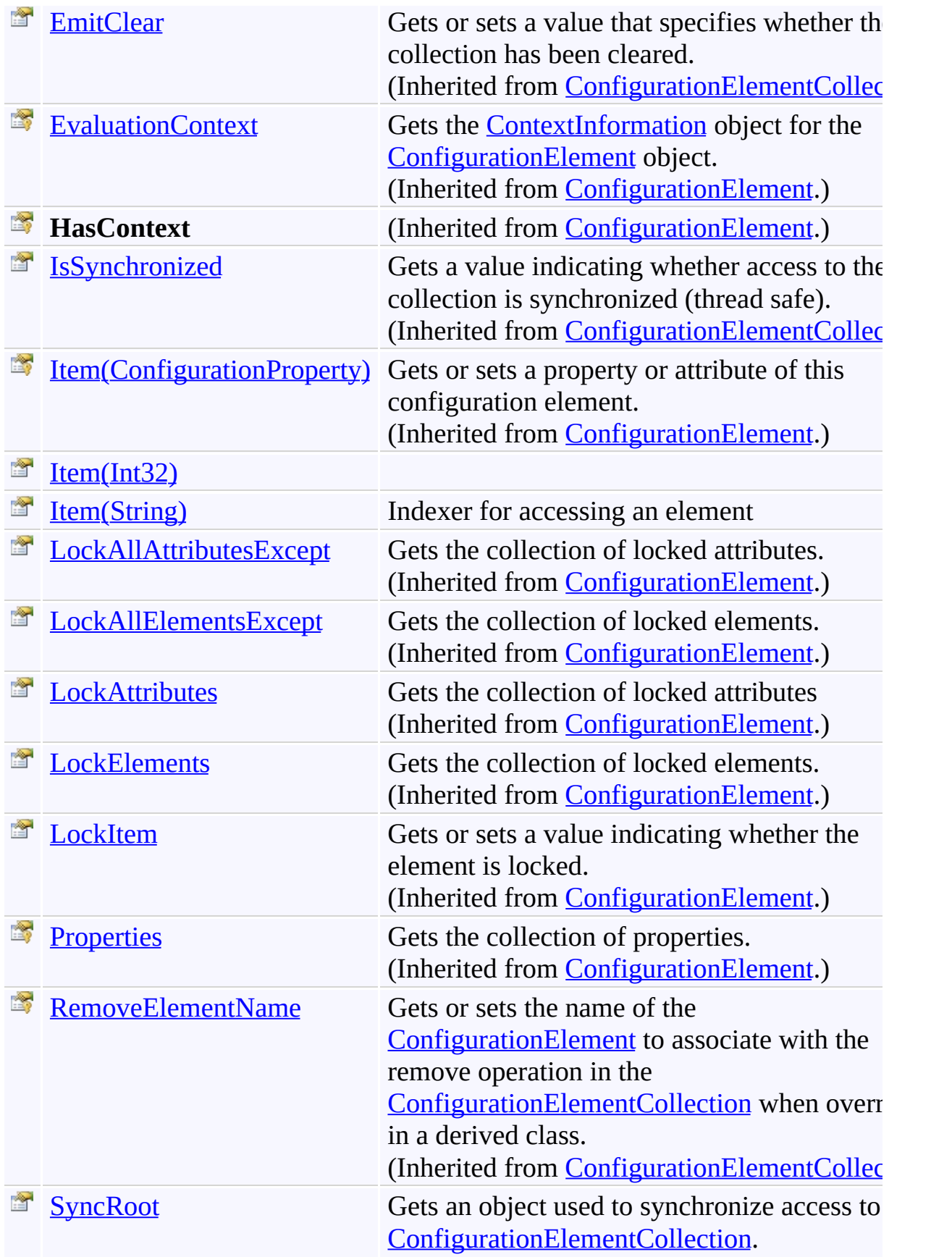

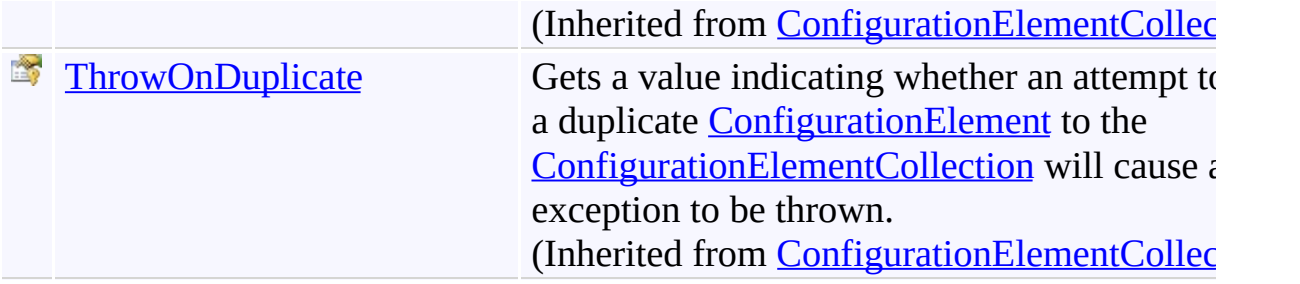

<span id="page-1133-0"></span>[ConfigurationElementCollection\(T\)](#page-1119-0) Class [Microsoft.Activities.Extensions.ServiceModel](#page-1116-0) Namespace <span id="page-1134-0"></span> $\rightarrow$ Microsoft.Activities.Extensions

ConfigurationElementCollection(*T*) Constructor [ConfigurationElementCollection\(T\)](#page-1119-0) Class See [Also](#page-1136-0) Send [Feedback](javascript:SubmitFeedback()

Initializes a new instance of the [ConfigurationElementCollection\(T\)](#page-1119-0) class

**Namespace:** [Microsoft.Activities.Extensions.ServiceModel](#page-1116-0) **Assembly:** Microsoft.Activities.Extensions (in Microsoft.Activities.Extensions.dll) Version: 2.0.6.9 (2.0.6.9)

## **Syntax**

**C#**

public ConfigurationElementCollection()

#### **Visual Basic**

Public Sub New

**Visual C++**

public: ConfigurationElementCollection()

<span id="page-1136-0"></span>[ConfigurationElementCollection\(T\)](#page-1119-0) Class [ConfigurationElementCollection\(T\)](#page-1124-0) Members [Microsoft.Activities.Extensions.ServiceModel](#page-1116-0) Namespace

#### $\rightarrow$   $\rightarrow$

Microsoft.Activities.Extensions

ConfigurationElementCollection(*T*) Methods [ConfigurationElementCollection\(T\)](#page-1119-0) Class See [Also](#page-1142-0) Send [Feedback](javascript:SubmitFeedback()

The **[ConfigurationElementCollection\(T\)](#page-1119-0)** type exposes the following members.

## **Methods**

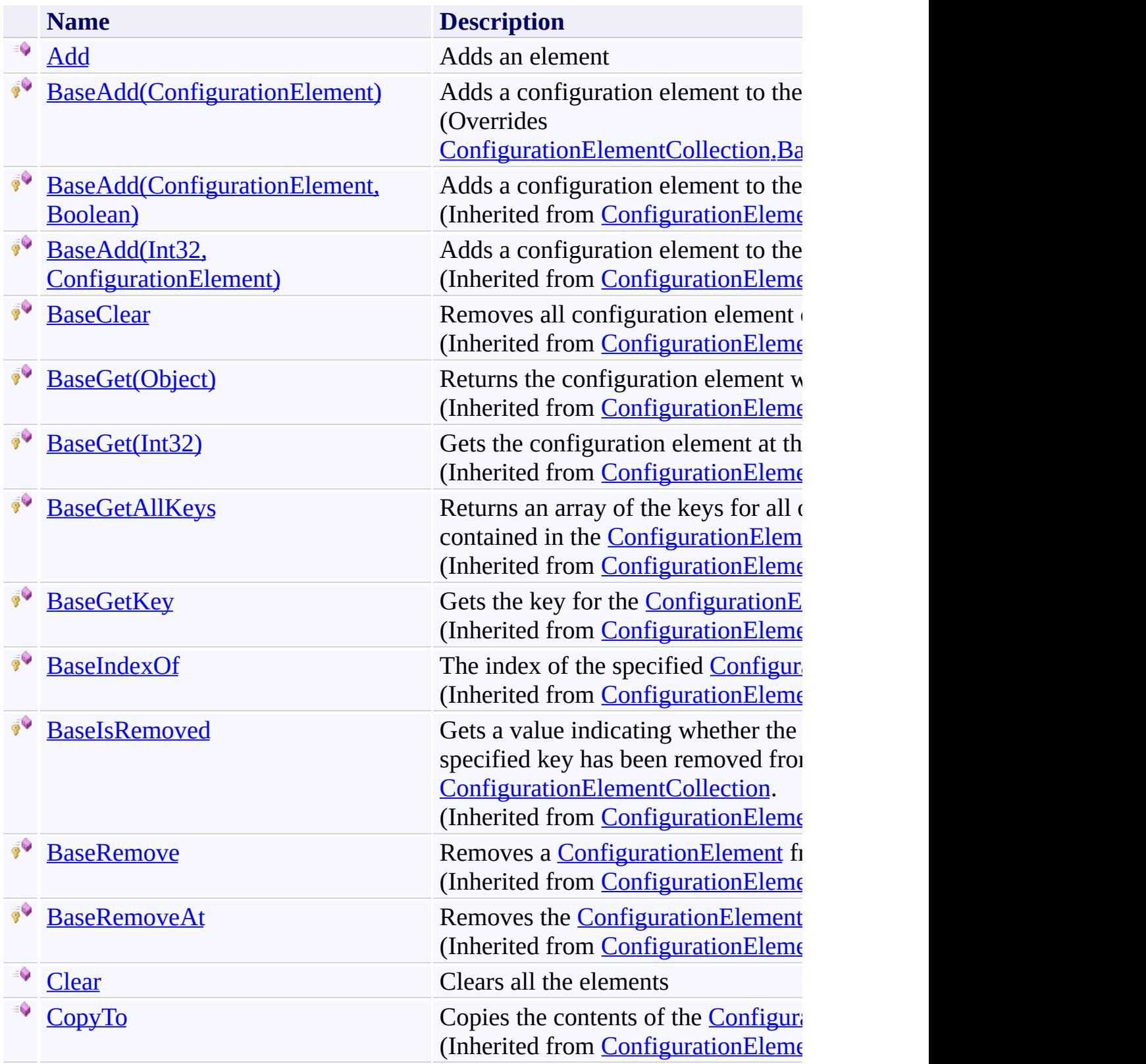

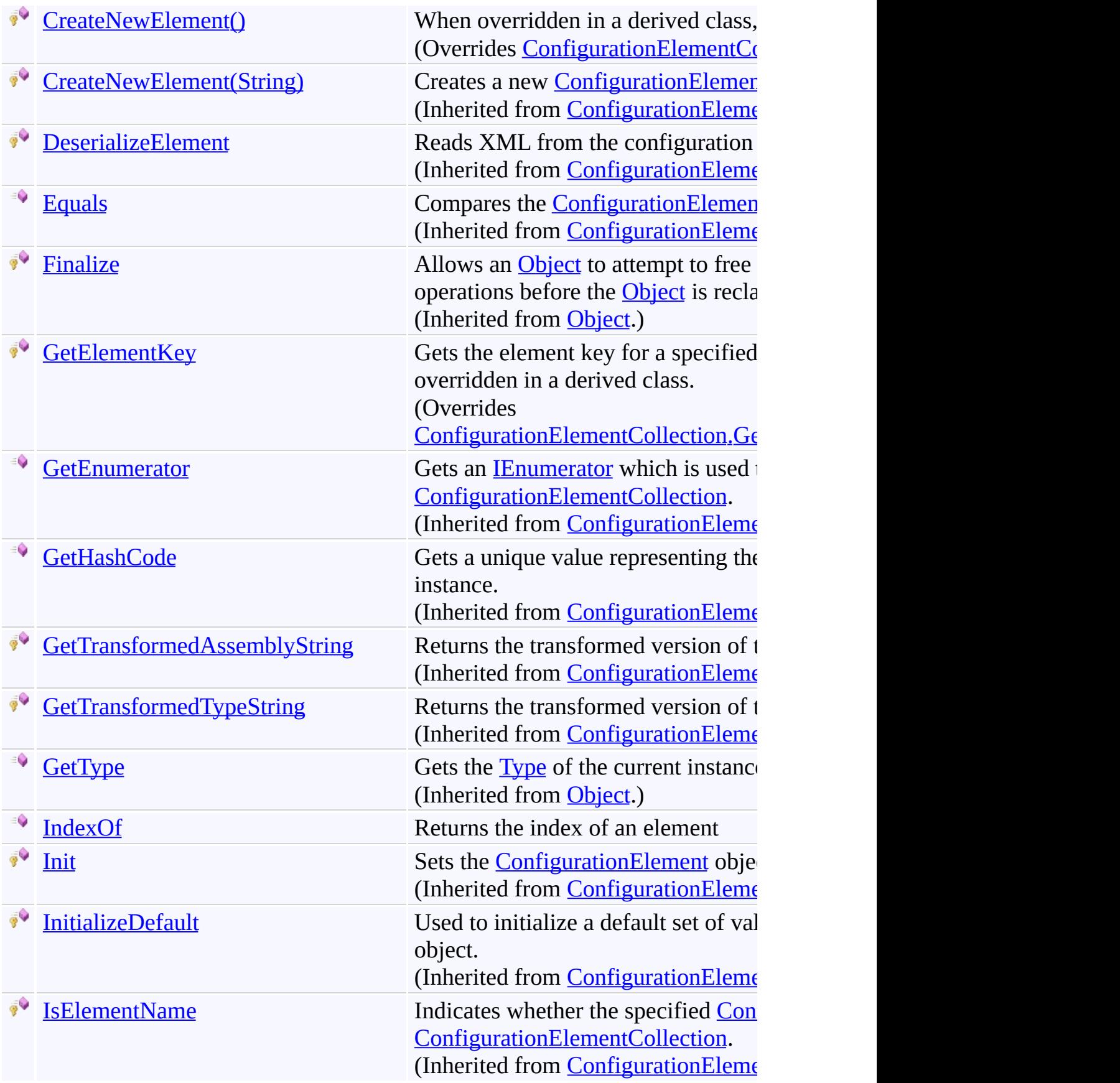

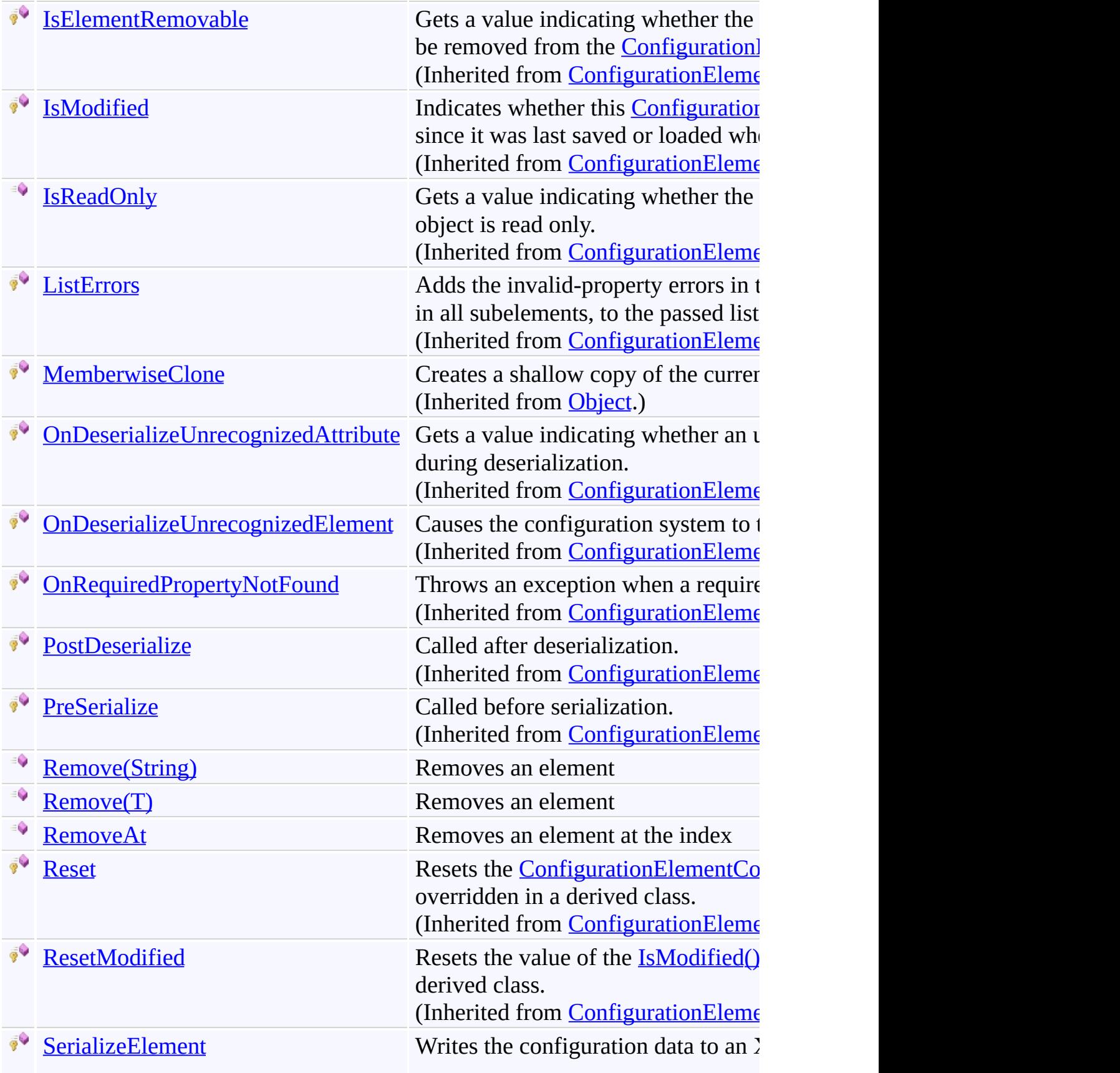

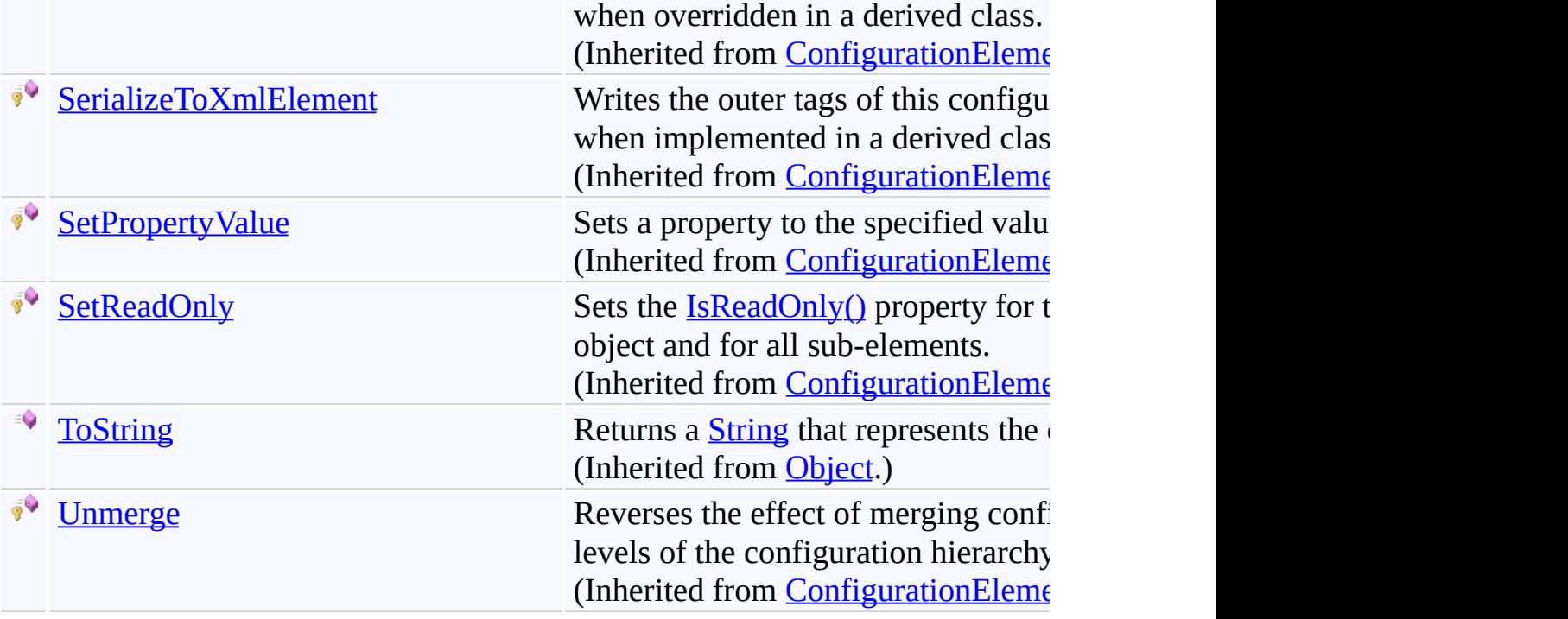

<span id="page-1142-0"></span>[ConfigurationElementCollection\(T\)](#page-1119-0) Class [Microsoft.Activities.Extensions.ServiceModel](#page-1116-0) Namespace <span id="page-1143-0"></span> $\rightarrow$ Microsoft.Activities.Extensions

ConfigurationElementCollection(*T*).Add Method

[ConfigurationElementCollection\(T\)](#page-1119-0) Class See [Also](#page-1145-0) Send [Feedback](javascript:SubmitFeedback()

Adds an element

**Namespace:** [Microsoft.Activities.Extensions.ServiceModel](#page-1116-0) **Assembly:** Microsoft.Activities.Extensions (in Microsoft.Activities.Extensions.dll) Version: 2.0.6.9 (2.0.6.9)

## **Syntax**

**C#**

public void Add( T *element* )

#### **Visual Basic**

```
Public Sub Add ( _
       element As T _
)
```
#### **Visual C++**

public: void Add( T *element* )

### **Parameters**

*element* [T](#page-1119-0)ype: T The element to add

<span id="page-1145-0"></span>[ConfigurationElementCollection\(T\)](#page-1119-0) Class [ConfigurationElementCollection\(T\)](#page-1124-0) Members [Microsoft.Activities.Extensions.ServiceModel](#page-1116-0) Namespace

#### <span id="page-1146-0"></span> $=$  D D

Microsoft.Activities.Extensions

ConfigurationElementCollection(*T*).BaseAdd Method

[ConfigurationElementCollection\(T\)](#page-1119-0) Class See [Also](#page-1148-0) Send [Feedback](javascript:SubmitFeedback()

## **Overload List**

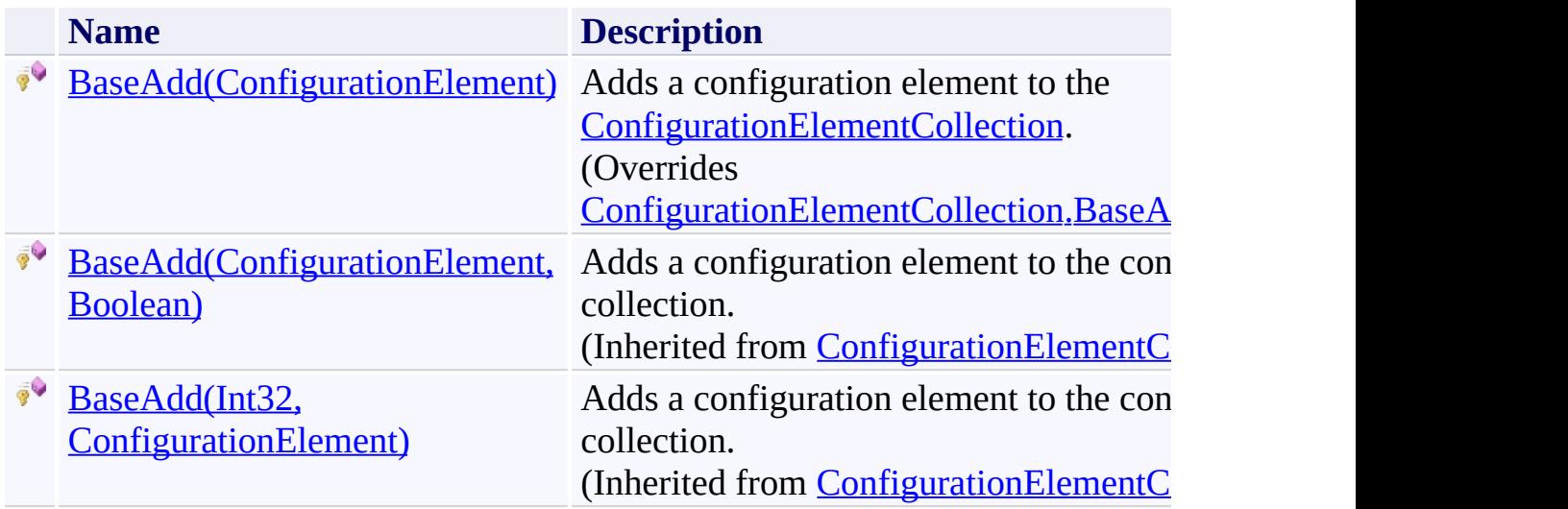

<span id="page-1148-0"></span>[ConfigurationElementCollection\(T\)](#page-1119-0) Class [ConfigurationElementCollection\(T\)](#page-1124-0) Members [Microsoft.Activities.Extensions.ServiceModel](#page-1116-0) Namespace <span id="page-1149-0"></span> $\equiv$  $\blacktriangleright$ 

Microsoft.Activities.Extensions

ConfigurationElementCollection(*T*).BaseAdd Method (ConfigurationElement)

[ConfigurationElementCollection\(T\)](#page-1119-0) Class See [Also](#page-1151-0) Send [Feedback](javascript:SubmitFeedback()

Adds a configuration element to the [ConfigurationElementCollection.](http://msdn2.microsoft.com/en-us/library/a35we8et)

**Namespace:** [Microsoft.Activities.Extensions.ServiceModel](#page-1116-0) **Assembly:** Microsoft.Activities.Extensions (in Microsoft.Activities.Extensions.dll) Version: 2.0.6.9 (2.0.6.9) **Syntax**

**C#**

protected override void BaseAdd( [ConfigurationElement](http://msdn2.microsoft.com/en-us/library/kyx77cz3) *element* )

#### **Visual Basic**

```
Protected Overrides Sub BaseAdd ( _
        element As ConfigurationElement _
)
```
#### **Visual C++**

```
protected:
virtual void BaseAdd(
        ConfigurationElement^ element
) override
```
#### **Parameters**

*element* Type: [System.Configuration.ConfigurationElement](http://msdn2.microsoft.com/en-us/library/kyx77cz3) The [ConfigurationElement](http://msdn2.microsoft.com/en-us/library/kyx77cz3) to add.

<span id="page-1151-0"></span>[ConfigurationElementCollection\(T\)](#page-1119-0) Class [ConfigurationElementCollection\(T\)](#page-1124-0) Members BaseAdd [Overload](#page-1146-0) [Microsoft.Activities.Extensions.ServiceModel](#page-1116-0) Namespace
$\rightarrow$ Microsoft.Activities.Extensions

ConfigurationElementCollection(*T*).Clear Method [ConfigurationElementCollection\(T\)](#page-1119-0) Class See [Also](#page-1154-0) Send [Feedback](javascript:SubmitFeedback()

Clears all the elements

**C#** public void Clear() **Visual Basic** Public Sub Clear **Visual C++** public: void Clear()

#### <span id="page-1155-0"></span> $=$   $\blacksquare$

Microsoft.Activities.Extensions

ConfigurationElementCollection(*T*).CreateNewElement Method [ConfigurationElementCollection\(T\)](#page-1119-0) Class See [Also](#page-1157-0) Send [Feedback](javascript:SubmitFeedback()

# **Overload List**

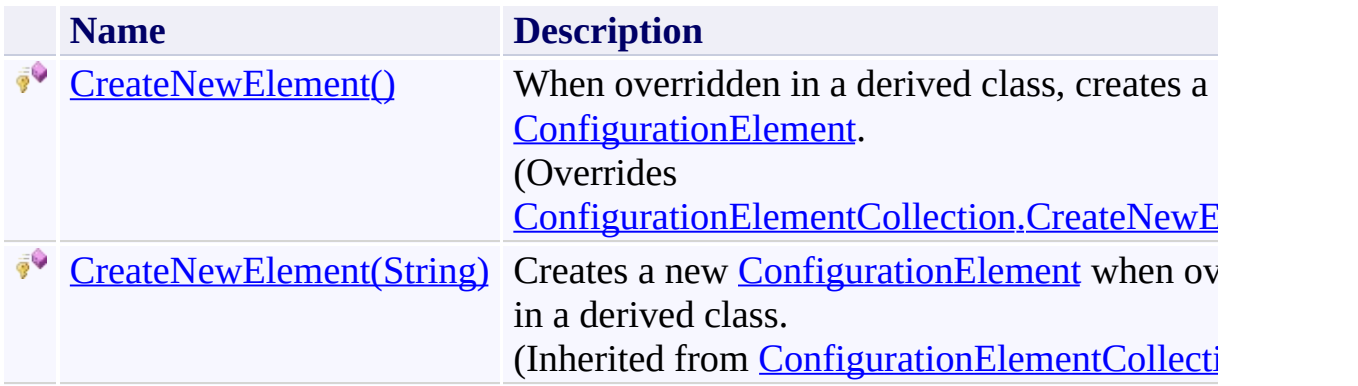

<span id="page-1158-0"></span> $\rightarrow$ Microsoft.Activities.Extensions

ConfigurationElementCollection(*T*).CreateNewElement Method [ConfigurationElementCollection\(T\)](#page-1119-0) Class See [Also](#page-1160-0) Send [Feedback](javascript:SubmitFeedback()

When overridden in a derived class, creates a new **[ConfigurationElement](http://msdn2.microsoft.com/en-us/library/kyx77cz3)**.

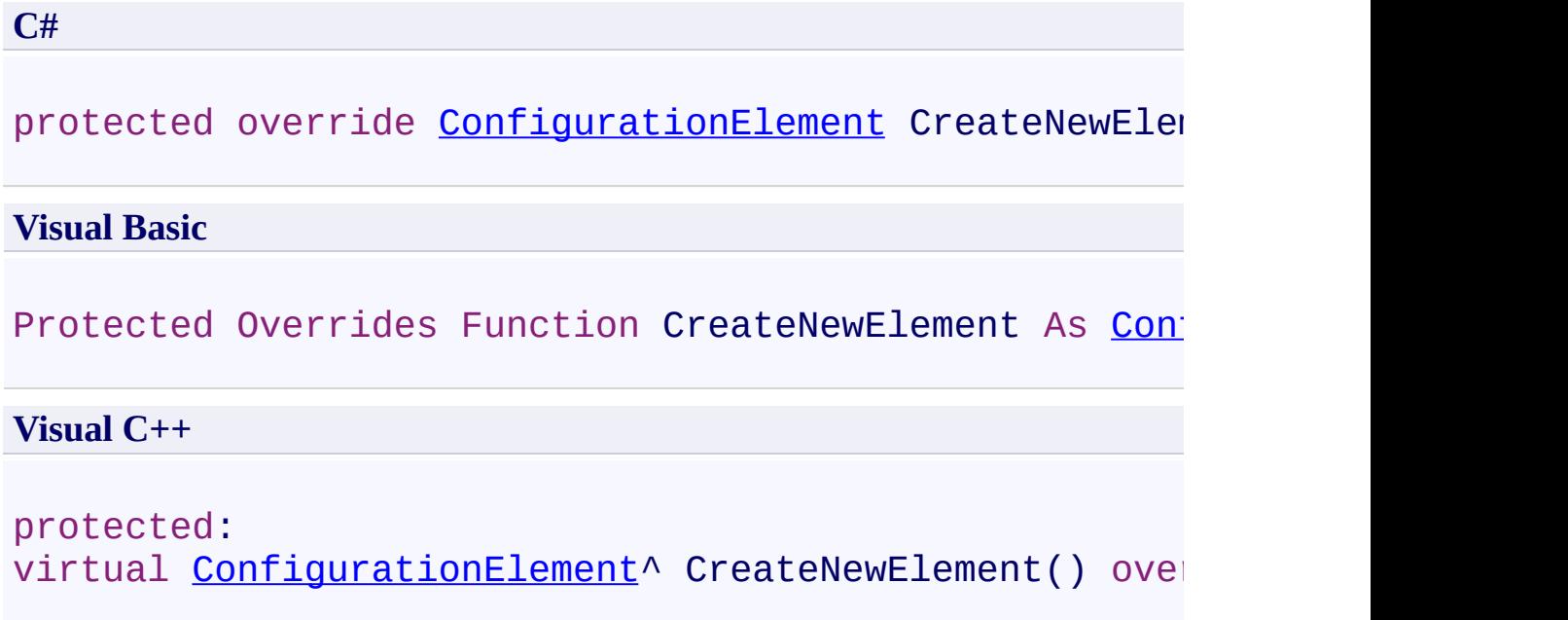

# **Return Value**

A new [ConfigurationElement](http://msdn2.microsoft.com/en-us/library/kyx77cz3).

 $\rightarrow$ Microsoft.Activities.Extensions

ConfigurationElementCollection(*T*).GetElementKey Method [ConfigurationElementCollection\(T\)](#page-1119-0) Class See [Also](#page-1163-0) Send [Feedback](javascript:SubmitFeedback()

Gets the element key for a specified configuration element when overridden in a derived class.

**C#**

protected override [Object](http://msdn2.microsoft.com/en-us/library/e5kfa45b) GetElementKey( [ConfigurationElement](http://msdn2.microsoft.com/en-us/library/kyx77cz3) *element* )

#### **Visual Basic**

```
Protected Overrides Function GetElementKey ( _
        element As ConfigurationElement _
) As Object
```
#### **Visual C++**

```
protected:
Object^ GetElementKey(
       ConfigurationElement^ element
) override
```
#### **Parameters**

*element* Type: [System.Configuration.ConfigurationElement](http://msdn2.microsoft.com/en-us/library/kyx77cz3) The **[ConfigurationElement](http://msdn2.microsoft.com/en-us/library/kyx77cz3)** to return the key for.

#### **Return Value**

An [Object](http://msdn2.microsoft.com/en-us/library/e5kfa45b) that acts as the key for the specified [ConfigurationElement.](http://msdn2.microsoft.com/en-us/library/kyx77cz3)

 $\rightarrow$ Microsoft.Activities.Extensions

ConfigurationElementCollection(*T*).IndexOf Method [ConfigurationElementCollection\(T\)](#page-1119-0) Class See [Also](#page-1166-0) Send [Feedback](javascript:SubmitFeedback()

Returns the index of an element

**C#**

public <u>[int](http://msdn2.microsoft.com/en-us/library/td2s409d)</u> IndexOf( T *element* )

## **Visual Basic**

```
Public Function IndexOf ( _
        element As T _
) As Integer
```
#### **Visual C++**

public: [int](http://msdn2.microsoft.com/en-us/library/td2s409d) IndexOf( T *element* )

# **Parameters**

*element* [T](#page-1119-0)ype: T The element

## **Return Value**

The index

#### <span id="page-1167-0"></span> $=$  D D

Microsoft.Activities.Extensions

ConfigurationElementCollection(*T*).Remove Method

[ConfigurationElementCollection\(T\)](#page-1119-0) Class See [Also](#page-1169-0) Send [Feedback](javascript:SubmitFeedback()

# **Overload List**

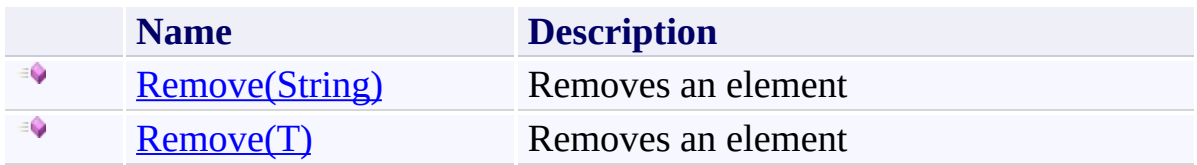

<span id="page-1170-0"></span> $\rightarrow$ 

Microsoft.Activities.Extensions

ConfigurationElementCollection(*T*).Remove Method (String) [ConfigurationElementCollection\(T\)](#page-1119-0) Class See [Also](#page-1172-0) Send [Feedback](javascript:SubmitFeedback()

Removes an element

**C#**

```
public void Remove(
        string name
)
```
# **Visual Basic**

```
Public Sub Remove ( _
       name As String _
)
```
## **Visual C++**

public: void Remove( [String^](http://msdn2.microsoft.com/en-us/library/s1wwdcbf) *name* )

# **Parameters**

*name* Type: **[System.String](http://msdn2.microsoft.com/en-us/library/s1wwdcbf)** The element to remove

<span id="page-1173-0"></span> $\rightarrow$ Microsoft.Activities.Extensions

ConfigurationElementCollection(*T*).Remove Method (*T*)

[ConfigurationElementCollection\(T\)](#page-1119-0) Class See [Also](#page-1175-0) Send [Feedback](javascript:SubmitFeedback()

Removes an element

**C#**

public void Remove( T *element* )

# **Visual Basic**

```
Public Sub Remove ( _
       element As T _
)
```
## **Visual C++**

public: void Remove( T *element* )

# **Parameters**

*element* [T](#page-1119-0)ype: T The element to remove

 $\rightarrow$ Microsoft.Activities.Extensions

ConfigurationElementCollection(*T*).RemoveAt Method [ConfigurationElementCollection\(T\)](#page-1119-0) Class See [Also](#page-1178-0) Send [Feedback](javascript:SubmitFeedback()

Removes an element at the index

**C#**

public void RemoveAt( [int](http://msdn2.microsoft.com/en-us/library/td2s409d) *index* )

## **Visual Basic**

```
Public Sub RemoveAt ( _
          index As Integer _
\overline{)}
```
## **Visual C++**

public: void RemoveAt( [int](http://msdn2.microsoft.com/en-us/library/td2s409d) *index* )

# **Parameters**

*index* Type: [System.Int32](http://msdn2.microsoft.com/en-us/library/td2s409d) The index to remove at

#### $=$   $\blacksquare$

Microsoft.Activities.Extensions

ConfigurationElementCollection(*T*) Properties [ConfigurationElementCollection\(T\)](#page-1119-0) Class See [Also](#page-1183-0) Send [Feedback](javascript:SubmitFeedback()

The **[ConfigurationElementCollection\(T\)](#page-1119-0)** type exposes the following members.

# **Properties**

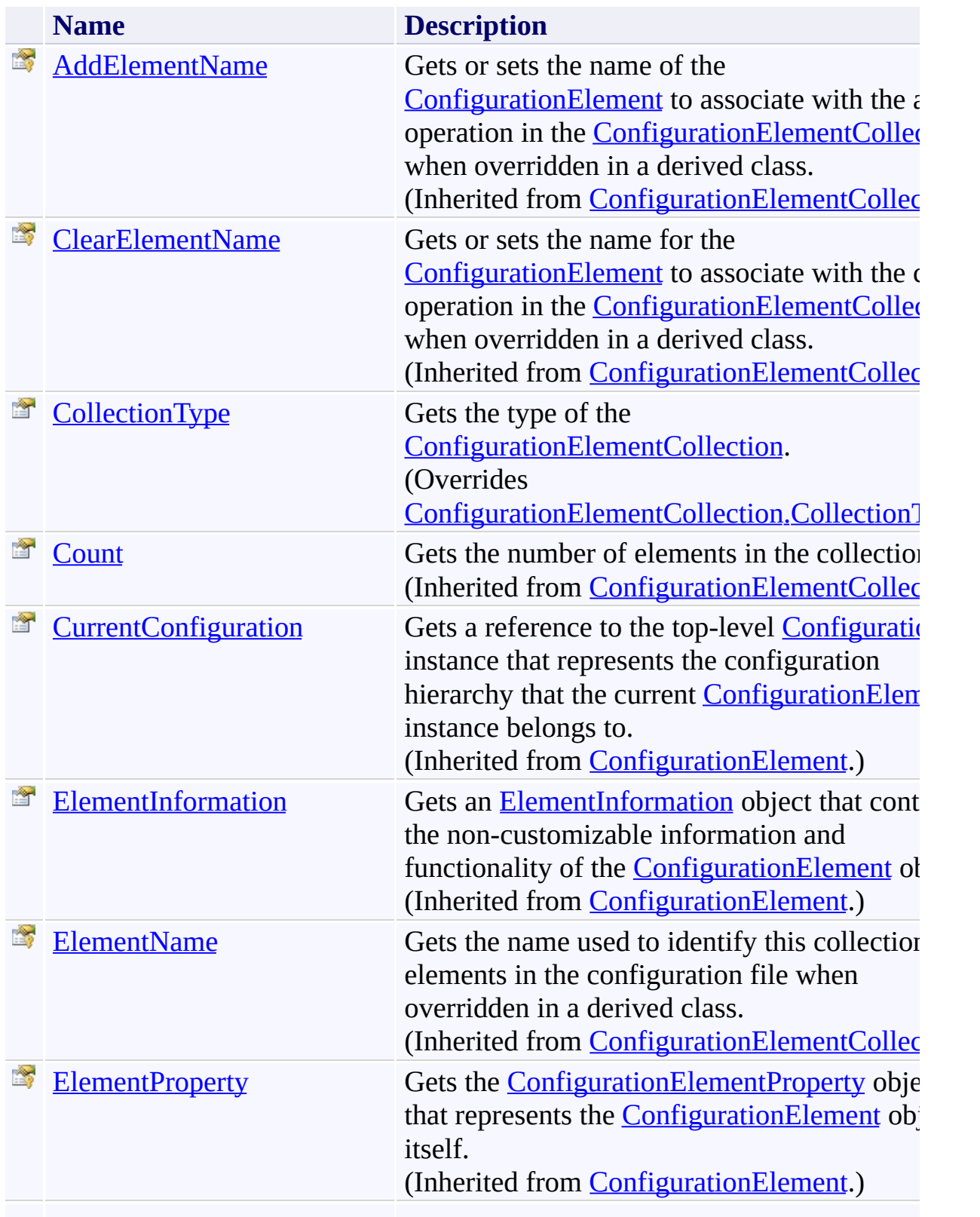

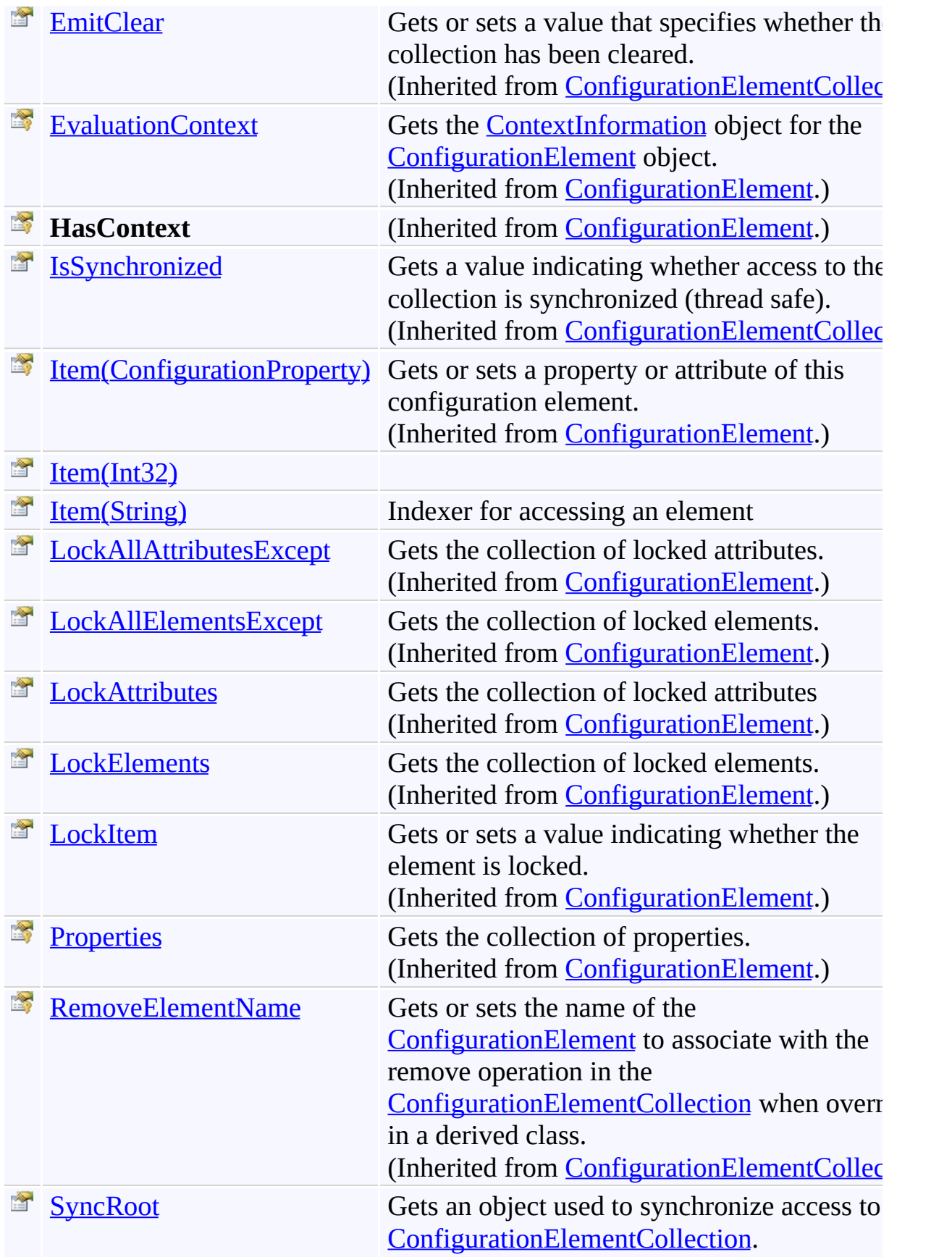

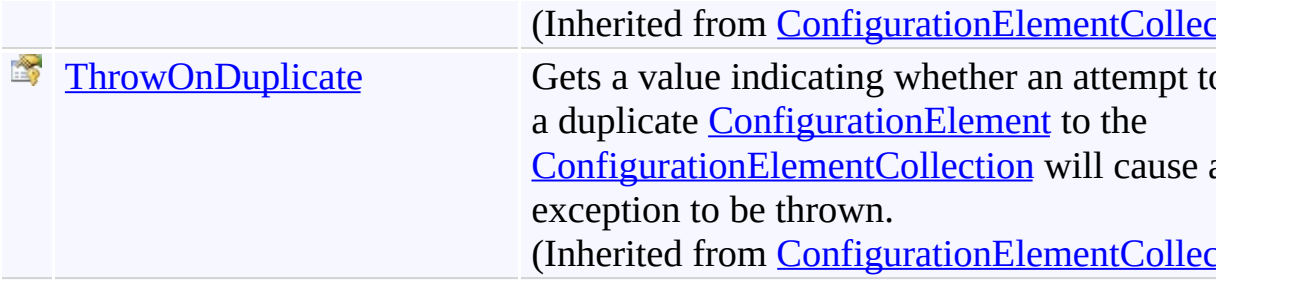

<span id="page-1183-0"></span>[ConfigurationElementCollection\(T\)](#page-1119-0) Class [Microsoft.Activities.Extensions.ServiceModel](#page-1116-0) Namespace <span id="page-1184-0"></span> $\rightarrow$ 

Microsoft.Activities.Extensions

ConfigurationElementCollection(*T*).CollectionType Property [ConfigurationElementCollection\(T\)](#page-1119-0) Class See [Also](#page-1186-0) Send [Feedback](javascript:SubmitFeedback()

Gets the type of the **ConfigurationElementCollection**.

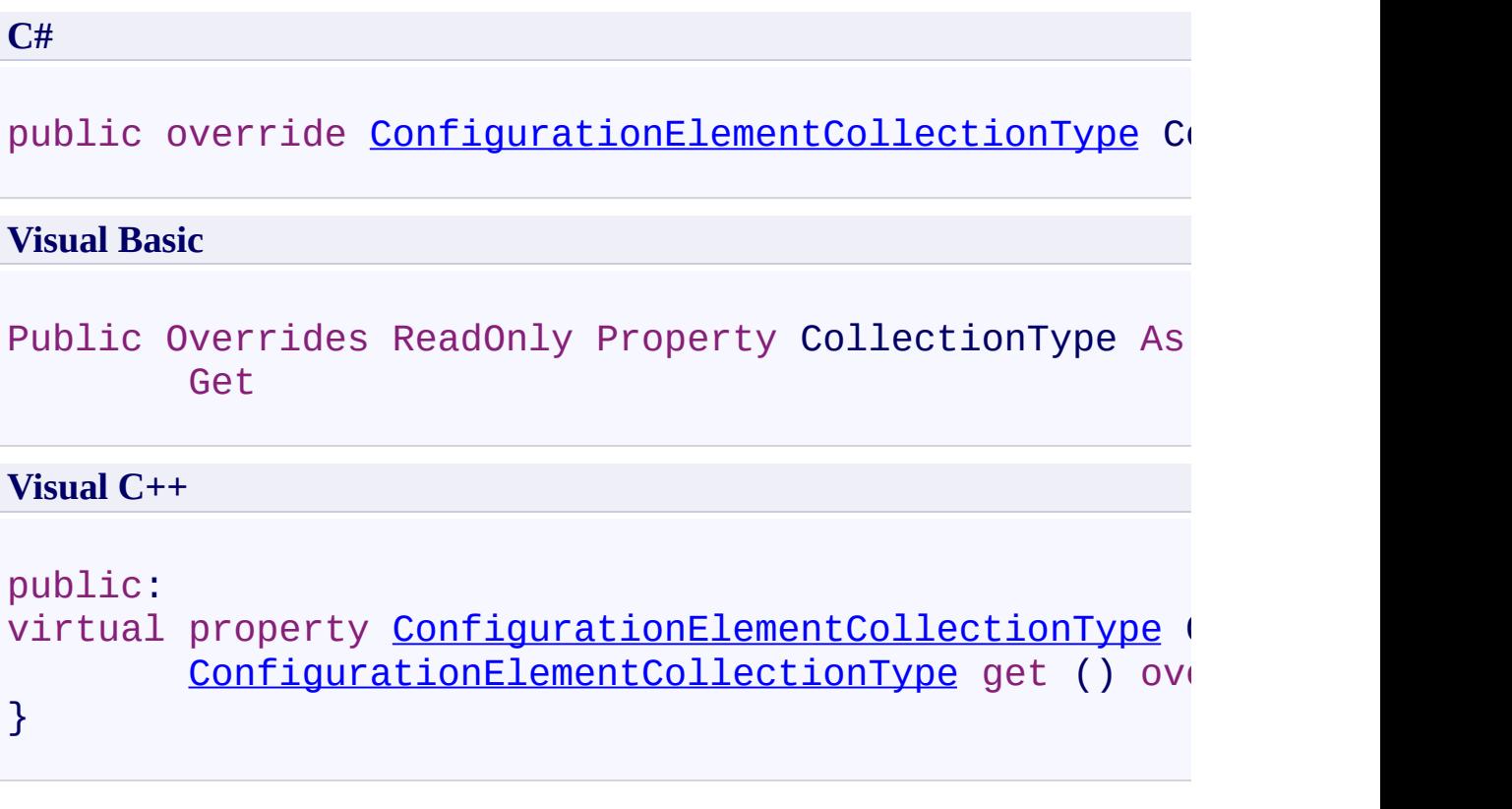

# **Return Value**

The **[ConfigurationElementCollectionType](http://msdn2.microsoft.com/en-us/library/xtb86yh0)** of this collection.

#### $=$  D D

Microsoft.Activities.Extensions

# ConfigurationElementCollection(*T*).Item Property

[ConfigurationElementCollection\(T\)](#page-1119-0) Class See [Also](#page-1189-0) Send [Feedback](javascript:SubmitFeedback()
# **Overload List**

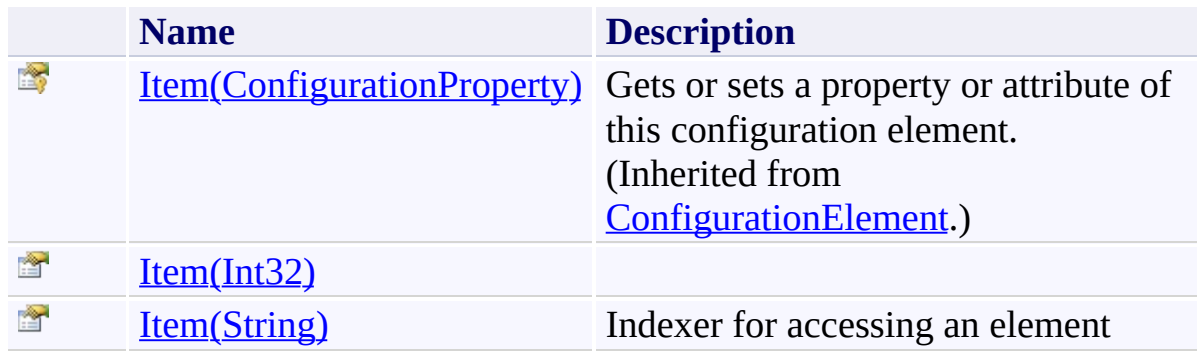

[ConfigurationElementCollection\(T\)](#page-1119-0) Class [ConfigurationElementCollection\(T\)](#page-1124-0) Members [Microsoft.Activities.Extensions.ServiceModel](#page-1116-0) Namespace <span id="page-1190-0"></span> $\rightarrow$ 

Microsoft.Activities.Extensions

ConfigurationElementCollection(*T*).Item Property (Int32)

[ConfigurationElementCollection\(T\)](#page-1119-0) Class See [Also](#page-1192-0) Send [Feedback](javascript:SubmitFeedback()

**[Missing <summary> documentation for "P:Microsoft.Activities.Extensions.ServiceModel.ConfigurationElementCollection`1.Item(System.Int32)"]**

**Namespace:** [Microsoft.Activities.Extensions.ServiceModel](#page-1116-0) **Assembly:** Microsoft.Activities.Extensions (in Microsoft.Activities.Extensions.dll) Version: 2.0.6.9 (2.0.6.9) **Syntax**

**C#**

public T this[ [int](http://msdn2.microsoft.com/en-us/library/td2s409d) *index* ] { get; set; }

#### **Visual Basic**

```
Public Default Property Item ( _
        index As Integer _
) As T
        Get
        Set
```
#### **Visual C++**

```
public:
property T default[int index] {
        T get (int index);
        void set (int index, T value);
}
```
#### **Parameters**

*index* Type: [System.Int32](http://msdn2.microsoft.com/en-us/library/td2s409d) The element to access

<span id="page-1192-0"></span>[ConfigurationElementCollection\(T\)](#page-1119-0) Class [ConfigurationElementCollection\(T\)](#page-1124-0) Members Item [Overload](#page-1187-0) [Microsoft.Activities.Extensions.ServiceModel](#page-1116-0) Namespace <span id="page-1193-0"></span> $\rightarrow$ Microsoft.Activities.Extensions

ConfigurationElementCollection(*T*).Item Property (String) [ConfigurationElementCollection\(T\)](#page-1119-0) Class See [Also](#page-1195-0) Send [Feedback](javascript:SubmitFeedback()

Indexer for accessing an element

**Namespace:** [Microsoft.Activities.Extensions.ServiceModel](#page-1116-0) **Assembly:** Microsoft.Activities.Extensions (in Microsoft.Activities.Extensions.dll) Version: 2.0.6.9 (2.0.6.9)

#### **Syntax**

**C#**

public T this[ [string](http://msdn2.microsoft.com/en-us/library/s1wwdcbf) *name* ] { get; }

#### **Visual Basic**

```
Public ReadOnly Default Property Item ( _
        name As String _
) As T
        Get
```
**Visual C++**

```
public:
property T default[String^ name] {
        T get (String^ name);
}
```
### **Parameters**

*name* Type: [System.String](http://msdn2.microsoft.com/en-us/library/s1wwdcbf) The element to access

<span id="page-1195-0"></span>[ConfigurationElementCollection\(T\)](#page-1119-0) Class [ConfigurationElementCollection\(T\)](#page-1124-0) Members Item [Overload](#page-1187-0) [Microsoft.Activities.Extensions.ServiceModel](#page-1116-0) Namespace <span id="page-1196-0"></span> $\rightarrow$ Microsoft.Activities.Extensions IConfigurationElement Interface [Members](#page-1199-0) See [Also](#page-1198-0) Send [Feedback](javascript:SubmitFeedback()

Interface to provide key semantics for the configuration element

**Namespace:** [Microsoft.Activities.Extensions.ServiceModel](#page-1116-0) **Assembly:** Microsoft.Activities.Extensions (in Microsoft.Activities.Extensions.dll) Version: 2.0.6.9 (2.0.6.9)

### **Syntax**

**C#**

public interface IConfigurationElement

#### **Visual Basic**

Public Interface IConfigurationElement

**Visual C++**

public interface class IConfigurationElement

<span id="page-1198-0"></span>[IConfigurationElement](#page-1199-0) Members [Microsoft.Activities.Extensions.ServiceModel](#page-1116-0) Namespace

#### <span id="page-1199-0"></span> $\rightarrow$   $\rightarrow$

Microsoft.Activities.Extensions

IConfigurationElement Members [IConfigurationElement](#page-1196-0) Interface [Methods](#page-1200-0) See [Also](#page-1201-0) Send [Feedback](javascript:SubmitFeedback()

The **[IConfigurationElement](#page-1196-0)** type exposes the following members.

# <span id="page-1200-0"></span>**Methods**

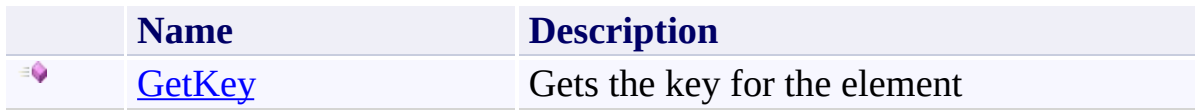

<span id="page-1201-0"></span>[IConfigurationElement](#page-1196-0) Interface

[Microsoft.Activities.Extensions.ServiceModel](#page-1116-0) Namespace

#### $\rightarrow$   $\rightarrow$

Microsoft.Activities.Extensions

IConfigurationElement Methods [IConfigurationElement](#page-1196-0) Interface See [Also](#page-1204-0) Send [Feedback](javascript:SubmitFeedback()

The **[IConfigurationElement](#page-1196-0)** type exposes the following members.

# **Methods**

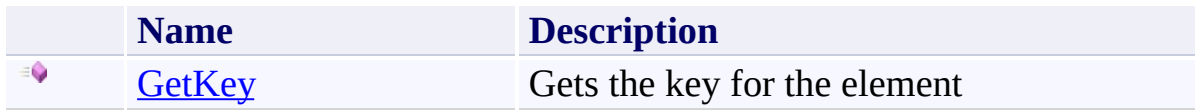

<span id="page-1204-0"></span>[IConfigurationElement](#page-1196-0) Interface

[Microsoft.Activities.Extensions.ServiceModel](#page-1116-0) Namespace

<span id="page-1205-0"></span> $\rightarrow$ Microsoft.Activities.Extensions

IConfigurationElement.GetKey Method

[IConfigurationElement](#page-1196-0) Interface See [Also](#page-1207-0) Send [Feedback](javascript:SubmitFeedback()

Gets the key for the element

**Namespace:** [Microsoft.Activities.Extensions.ServiceModel](#page-1116-0) **Assembly:** Microsoft.Activities.Extensions (in Microsoft.Activities.Extensions.dll) Version: 2.0.6.9 (2.0.6.9)

### **Syntax**

**C#** [Object](http://msdn2.microsoft.com/en-us/library/e5kfa45b) GetKey() **Visual Basic** Function GetKey As [Object](http://msdn2.microsoft.com/en-us/library/e5kfa45b) **Visual C++** [Object](http://msdn2.microsoft.com/en-us/library/e5kfa45b)^ GetKey()

### **Return Value**

A key

<span id="page-1207-0"></span>[IConfigurationElement](#page-1196-0) Interface [IConfigurationElement](#page-1199-0) Members [Microsoft.Activities.Extensions.ServiceModel](#page-1116-0) Namespace <span id="page-1208-0"></span> $\rightarrow$ Microsoft.Activities.Extensions SilverlightFaultBehavior Class [Members](#page-1212-0) See [Also](#page-1211-0) Send [Feedback](javascript:SubmitFeedback()

The silverlight fault behavior.

**Namespace:** [Microsoft.Activities.Extensions.ServiceModel](#page-1116-0) **Assembly:** Microsoft.Activities.Extensions (in Microsoft.Activities.Extensions.dll) Version: 2.0.6.9 (2.0.6.9)

#### **Syntax**

#### **C#**

public class SilverlightFaultBehavior : [Attribute,](http://msdn2.microsoft.com/en-us/library/e8kc3626) **[IServiceBehavior](http://msdn2.microsoft.com/en-us/library/ms599118)** 

#### **Visual Basic**

Public Class SilverlightFaultBehavior \_ Inherits [Attribute](http://msdn2.microsoft.com/en-us/library/e8kc3626) \_ Implements [IServiceBehavior](http://msdn2.microsoft.com/en-us/library/ms599118)

#### **Visual C++**

public ref class SilverlightFaultBehavior : public  $\underline{A}$ [IServiceBehavior](http://msdn2.microsoft.com/en-us/library/ms599118)

# **Inheritance Hierarchy**

[System.Object](http://msdn2.microsoft.com/en-us/library/e5kfa45b)

[System.Attribute](http://msdn2.microsoft.com/en-us/library/e8kc3626)

**Microsoft.Activities.Extensions.ServiceModel.SilverlightFaultBehavior**

<span id="page-1211-0"></span>[SilverlightFaultBehavior](#page-1212-0) Members [Microsoft.Activities.Extensions.ServiceModel](#page-1116-0) Namespace

#### <span id="page-1212-0"></span> $=$   $\rightarrow$   $\rightarrow$

Microsoft.Activities.Extensions

SilverlightFaultBehavior Members [SilverlightFaultBehavior](#page-1208-0) Class [Constructors](#page-1213-0) [Methods](#page-1214-0) [Properties](#page-1215-0) See [Also](#page-1216-0) Send [Feedback](javascript:SubmitFeedback()

The **[SilverlightFaultBehavior](#page-1208-0)** type exposes the following members.

### <span id="page-1213-0"></span>**Constructors**

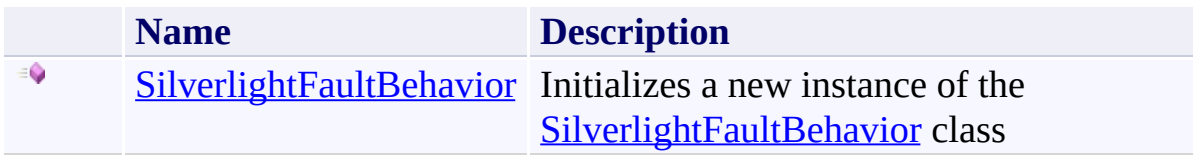

# <span id="page-1214-0"></span>**Methods**

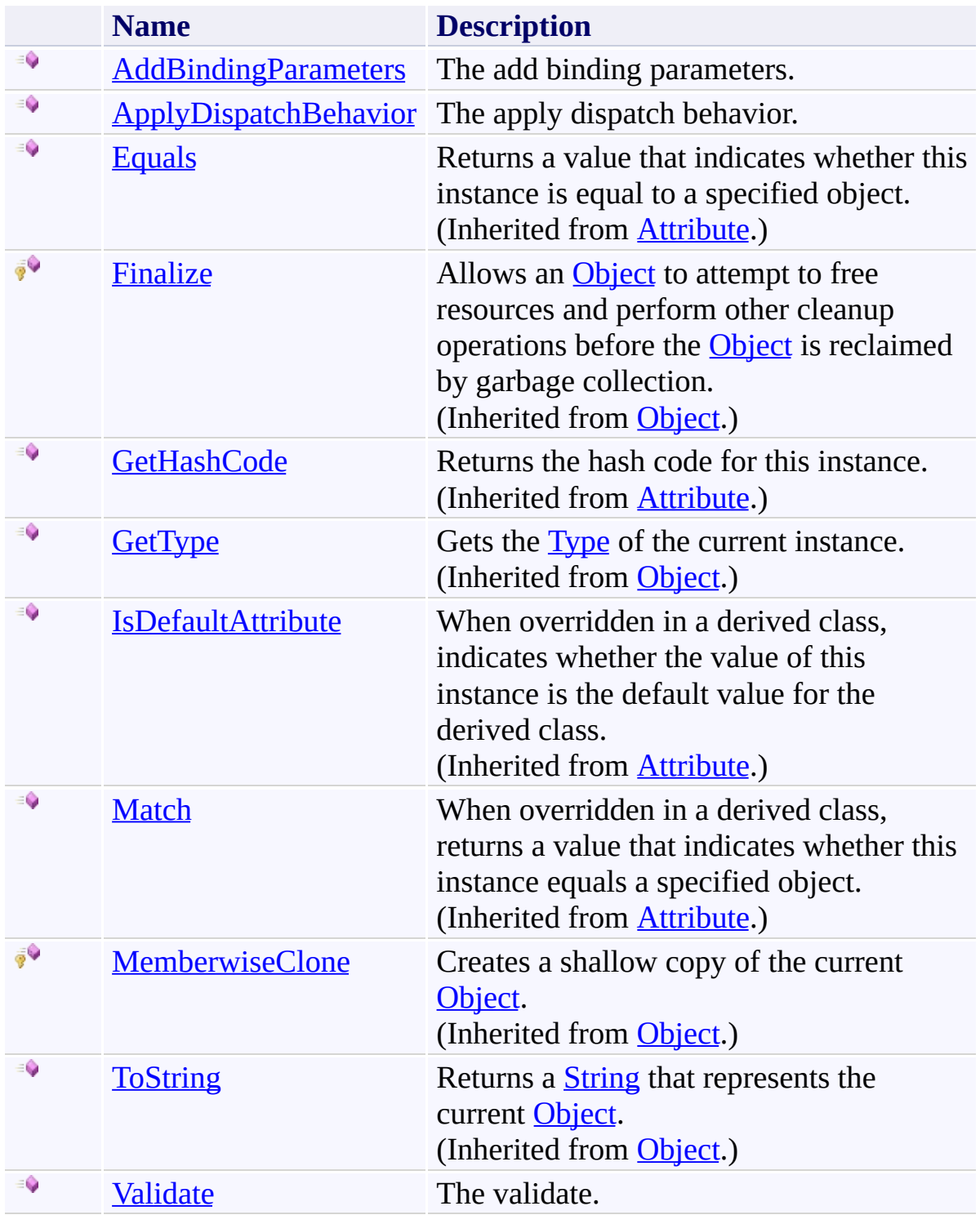

# <span id="page-1215-0"></span>**Properties**

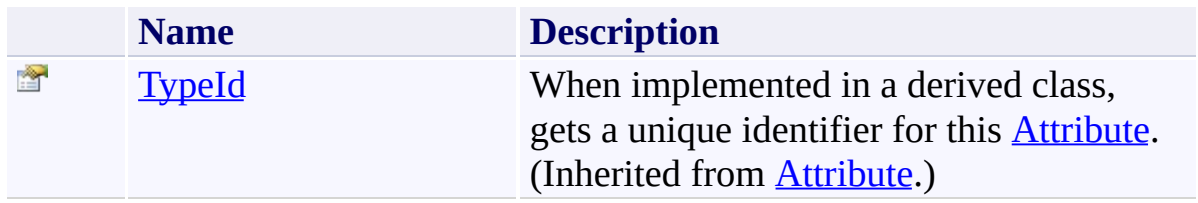

<span id="page-1216-0"></span>[SilverlightFaultBehavior](#page-1208-0) Class

[Microsoft.Activities.Extensions.ServiceModel](#page-1116-0) Namespace

<span id="page-1217-0"></span> $\rightarrow$ Microsoft.Activities.Extensions SilverlightFaultBehavior Constructor [SilverlightFaultBehavior](#page-1208-0) Class See [Also](#page-1219-0) Send [Feedback](javascript:SubmitFeedback()

Initializes a new instance of the **[SilverlightFaultBehavior](#page-1208-0)** class

**Namespace:** [Microsoft.Activities.Extensions.ServiceModel](#page-1116-0) **Assembly:** Microsoft.Activities.Extensions (in Microsoft.Activities.Extensions.dll) Version: 2.0.6.9 (2.0.6.9)

### **Syntax**

**C#**

public SilverlightFaultBehavior()

### **Visual Basic**

Public Sub New

**Visual C++**

public: SilverlightFaultBehavior()

<span id="page-1219-0"></span>[SilverlightFaultBehavior](#page-1208-0) Class [SilverlightFaultBehavior](#page-1212-0) Members [Microsoft.Activities.Extensions.ServiceModel](#page-1116-0) Namespace

#### $\rightarrow$   $\rightarrow$

Microsoft.Activities.Extensions

SilverlightFaultBehavior Methods [SilverlightFaultBehavior](#page-1208-0) Class See [Also](#page-1222-0) Send [Feedback](javascript:SubmitFeedback()

The **[SilverlightFaultBehavior](#page-1208-0)** type exposes the following members.

# **Methods**

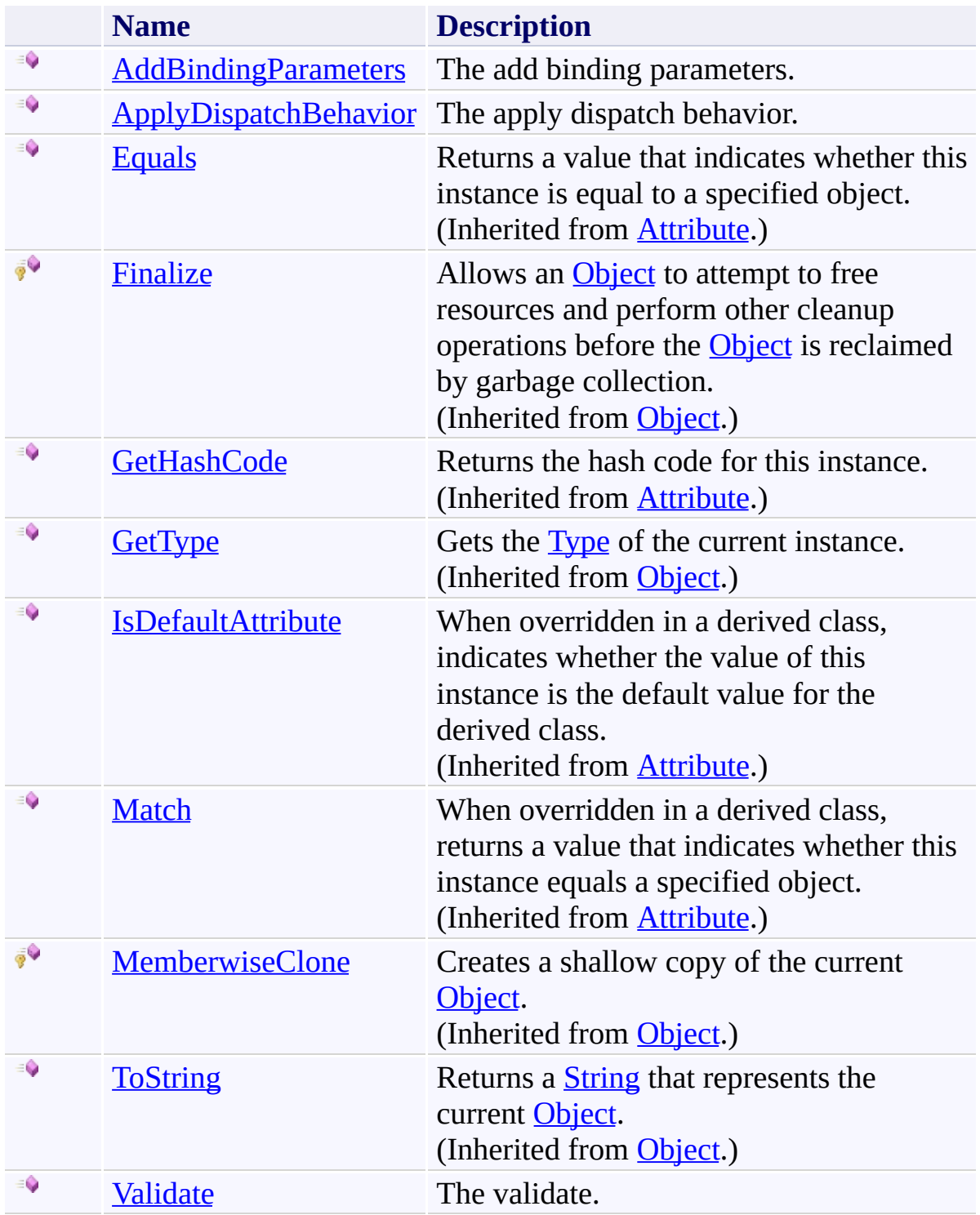

<span id="page-1222-0"></span>[SilverlightFaultBehavior](#page-1208-0) Class

[Microsoft.Activities.Extensions.ServiceModel](#page-1116-0) Namespace

<span id="page-1223-0"></span> $\rightarrow$ Microsoft.Activities.Extensions

SilverlightFaultBehavior.AddBindingParameters Method [SilverlightFaultBehavior](#page-1208-0) Class See [Also](#page-1226-0) Send [Feedback](javascript:SubmitFeedback()

The add binding parameters.

**Namespace:** [Microsoft.Activities.Extensions.ServiceModel](#page-1116-0) **Assembly:** Microsoft.Activities.Extensions (in Microsoft.Activities.Extensions.dll) Version: 2.0.6.9 (2.0.6.9)
### **Syntax**

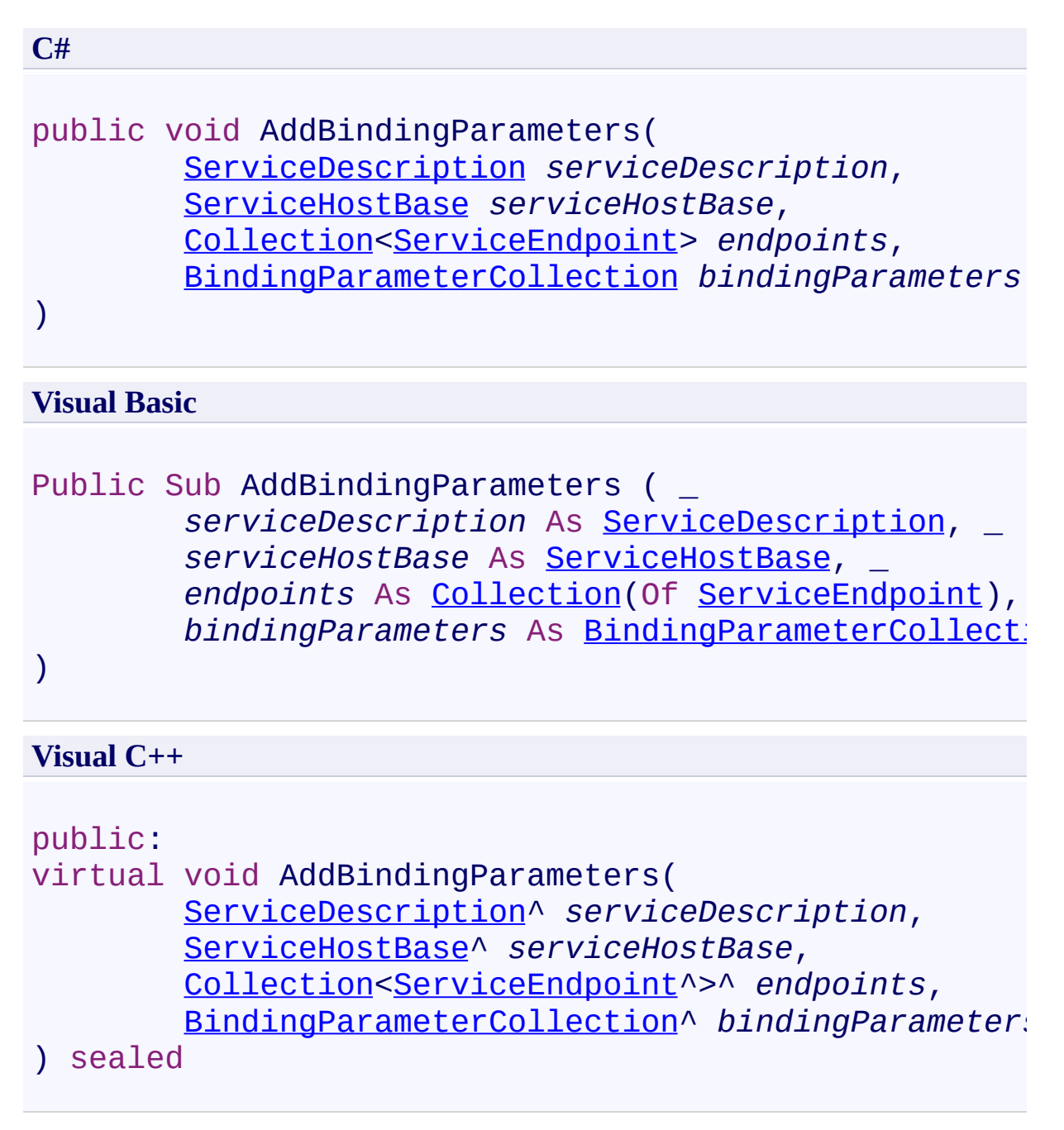

### **Parameters**

*serviceDescription* Type: [System.ServiceModel.Description.ServiceDescription](http://msdn2.microsoft.com/en-us/library/ms522167) The service description.

*serviceHostBase* Type: [System.ServiceModel.ServiceHostBase](http://msdn2.microsoft.com/en-us/library/ms554653) The service host base.

*endpoints*

Type: [System.Collections.ObjectModel.Collection](http://msdn2.microsoft.com/en-us/library/ms132397)([ServiceEndpoint\)](http://msdn2.microsoft.com/en-us/library/ms522171) The endpoints.

*bindingParameters*

Type: [System.ServiceModel.Channels.BindingParameterCollection](http://msdn2.microsoft.com/en-us/library/ms405803) The binding parameters.

### **Implements**

[IServiceBehavior.AddBindingParameters\(ServiceDescription,](http://msdn2.microsoft.com/en-us/library/ms576778) ServiceHostBase, Collection(ServiceEndpoint), BindingParameterCollection)

[SilverlightFaultBehavior](#page-1208-0) Class [SilverlightFaultBehavior](#page-1212-0) Members [Microsoft.Activities.Extensions.ServiceModel](#page-1116-0) Namespace  $\rightarrow$ Microsoft.Activities.Extensions

SilverlightFaultBehavior.ApplyDispatchBehavior Method [SilverlightFaultBehavior](#page-1208-0) Class See [Also](#page-1230-0) Send [Feedback](javascript:SubmitFeedback()

The apply dispatch behavior.

**Namespace:** [Microsoft.Activities.Extensions.ServiceModel](#page-1116-0) **Assembly:** Microsoft.Activities.Extensions (in Microsoft.Activities.Extensions.dll) Version: 2.0.6.9 (2.0.6.9)

```
Syntax
```

```
C#
public void ApplyDispatchBehavior(
        ServiceDescription serviceDescription,
        ServiceHostBase serviceHostBase
)
```
### **Visual Basic**

```
Public Sub ApplyDispatchBehavior ( _
        serviceDescription As ServiceDescription, _
        serviceHostBase As ServiceHostBase _
)
```
### **Visual C++**

```
public:
virtual void ApplyDispatchBehavior(
        ServiceDescription^ serviceDescription,
        ServiceHostBase^ serviceHostBase
) sealed
```
### **Parameters**

*serviceDescription* Type: [System.ServiceModel.Description.ServiceDescription](http://msdn2.microsoft.com/en-us/library/ms522167) The service description.

*serviceHostBase* Type: [System.ServiceModel.ServiceHostBase](http://msdn2.microsoft.com/en-us/library/ms554653) The service host base.

### **Implements**

[IServiceBehavior.ApplyDispatchBehavior\(ServiceDescription,](http://msdn2.microsoft.com/en-us/library/ms576779) ServiceHostBase)

<span id="page-1230-0"></span>[SilverlightFaultBehavior](#page-1208-0) Class [SilverlightFaultBehavior](#page-1212-0) Members [Microsoft.Activities.Extensions.ServiceModel](#page-1116-0) Namespace Microsoft.Activities.Extensions

SilverlightFaultBehavior.Validate Method

[SilverlightFaultBehavior](#page-1208-0) Class See [Also](#page-1234-0) Send [Feedback](javascript:SubmitFeedback()

The validate.

**Namespace:** [Microsoft.Activities.Extensions.ServiceModel](#page-1116-0) **Assembly:** Microsoft.Activities.Extensions (in Microsoft.Activities.Extensions.dll) Version: 2.0.6.9 (2.0.6.9)

 $\rightarrow$ 

### **Syntax**

```
C#
public void Validate(
        ServiceDescription serviceDescription,
        ServiceHostBase serviceHostBase
)
```
### **Visual Basic**

```
Public Sub Validate ( _
        serviceDescription As ServiceDescription, _
        serviceHostBase As ServiceHostBase _
)
```
#### **Visual C++**

```
public:
virtual void Validate(
        ServiceDescription^ serviceDescription,
        ServiceHostBase^ serviceHostBase
) sealed
```
### **Parameters**

*serviceDescription* Type: [System.ServiceModel.Description.ServiceDescription](http://msdn2.microsoft.com/en-us/library/ms522167) The service description.

*serviceHostBase* Type: [System.ServiceModel.ServiceHostBase](http://msdn2.microsoft.com/en-us/library/ms554653) The service host base.

### **Implements**

[IServiceBehavior.Validate\(ServiceDescription,](http://msdn2.microsoft.com/en-us/library/ms576780) ServiceHostBase)

<span id="page-1234-0"></span>[SilverlightFaultBehavior](#page-1208-0) Class [SilverlightFaultBehavior](#page-1212-0) Members [Microsoft.Activities.Extensions.ServiceModel](#page-1116-0) Namespace

#### $=$   $\rightarrow$   $\rightarrow$

Microsoft.Activities.Extensions

SilverlightFaultBehavior Properties [SilverlightFaultBehavior](#page-1208-0) Class See [Also](#page-1237-0) Send [Feedback](javascript:SubmitFeedback()

The **[SilverlightFaultBehavior](#page-1208-0)** type exposes the following members.

# **Properties**

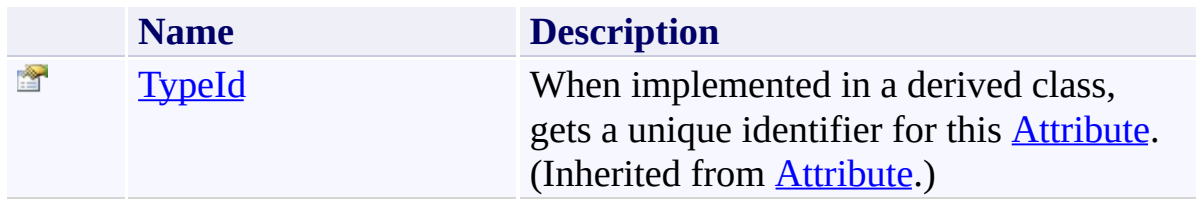

<span id="page-1237-0"></span>[SilverlightFaultBehavior](#page-1208-0) Class

[Microsoft.Activities.Extensions.ServiceModel](#page-1116-0) Namespace

<span id="page-1238-0"></span> $\rightarrow$ Microsoft.Activities.Extensions SilverlightFaultElement Class [Members](#page-1242-0) See [Also](#page-1241-0) Send [Feedback](javascript:SubmitFeedback()

The silverlight fault element.

**Namespace:** [Microsoft.Activities.Extensions.ServiceModel](#page-1116-0) **Assembly:** Microsoft.Activities.Extensions (in Microsoft.Activities.Extensions.dll) Version: 2.0.6.9 (2.0.6.9)

### **Syntax**

**C#**

public class SilverlightFaultElement : [BehaviorExtens](http://msdn2.microsoft.com/en-us/library/aa345942)

#### **Visual Basic**

Public Class SilverlightFaultElement \_ Inherits [BehaviorExtensionElement](http://msdn2.microsoft.com/en-us/library/aa345942)

**Visual C++**

public ref class SilverlightFaultElement : public Be

### **Inheritance Hierarchy**

[System.Object](http://msdn2.microsoft.com/en-us/library/e5kfa45b)

[System.Configuration.ConfigurationElement](http://msdn2.microsoft.com/en-us/library/kyx77cz3)

**ServiceModelConfigurationElement**

[System.ServiceModel.Configuration.ServiceModelExtensionElement](http://msdn2.microsoft.com/en-us/library/aa346261) [System.ServiceModel.Configuration.BehaviorExtensionElement](http://msdn2.microsoft.com/en-us/library/aa345942)

**Microsoft.Activities.Extensions.ServiceModel.SilverlightFaultElement**

<span id="page-1241-0"></span>[SilverlightFaultElement](#page-1242-0) Members [Microsoft.Activities.Extensions.ServiceModel](#page-1116-0) Namespace

#### <span id="page-1242-0"></span> $\rightarrow$   $\rightarrow$

Microsoft.Activities.Extensions

### SilverlightFaultElement Members

[SilverlightFaultElement](#page-1238-0) Class [Constructors](#page-1243-0) [Methods](#page-1244-0) [Properties](#page-1247-0) See [Also](#page-1249-0) Send [Feedback](javascript:SubmitFeedback()

The **[SilverlightFaultElement](#page-1238-0)** type exposes the following members.

### <span id="page-1243-0"></span>**Constructors**

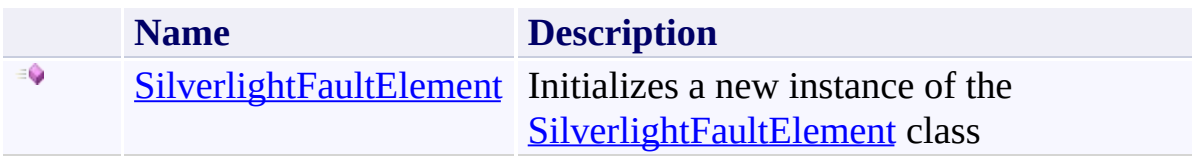

# <span id="page-1244-0"></span>**Methods**

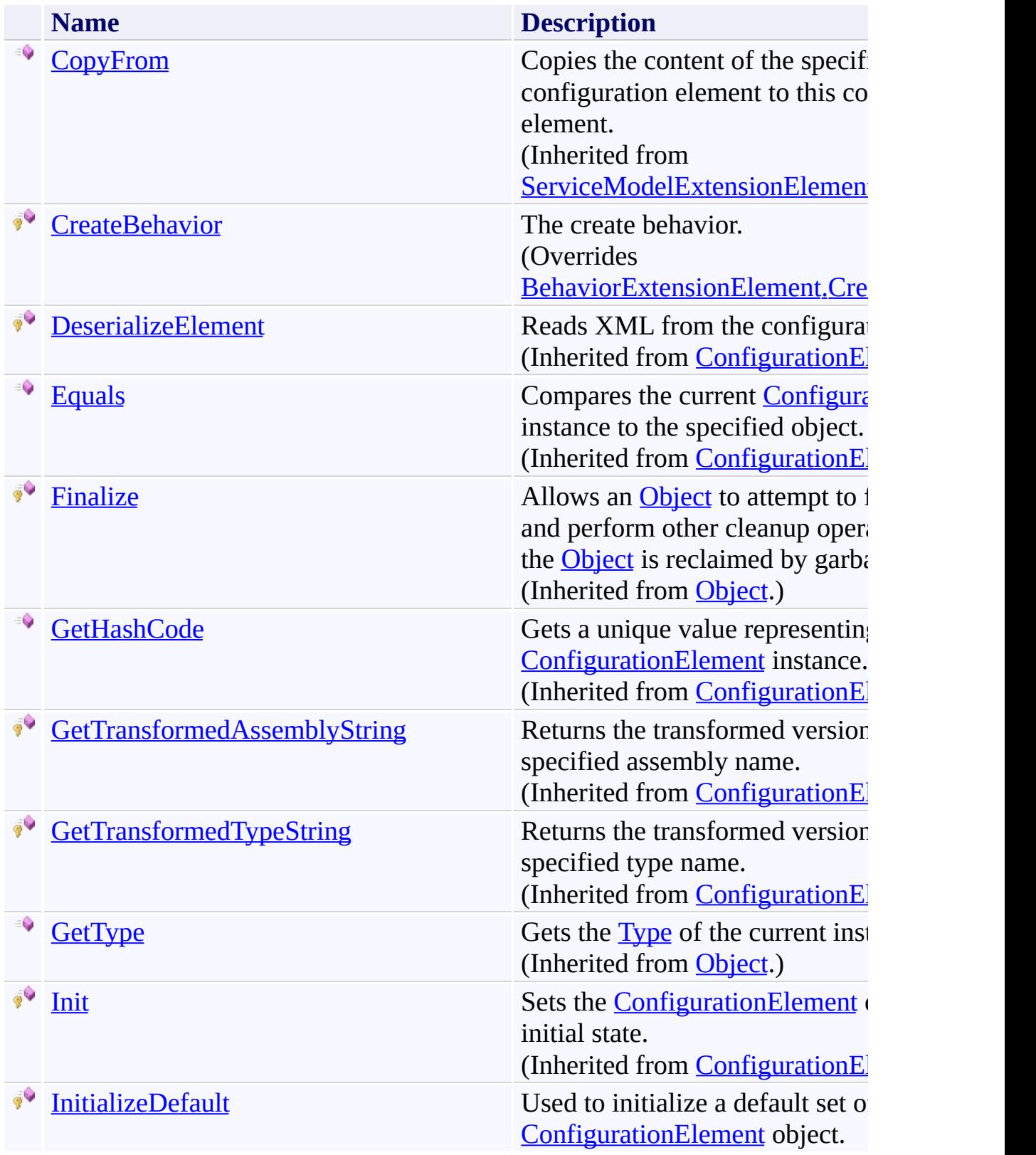

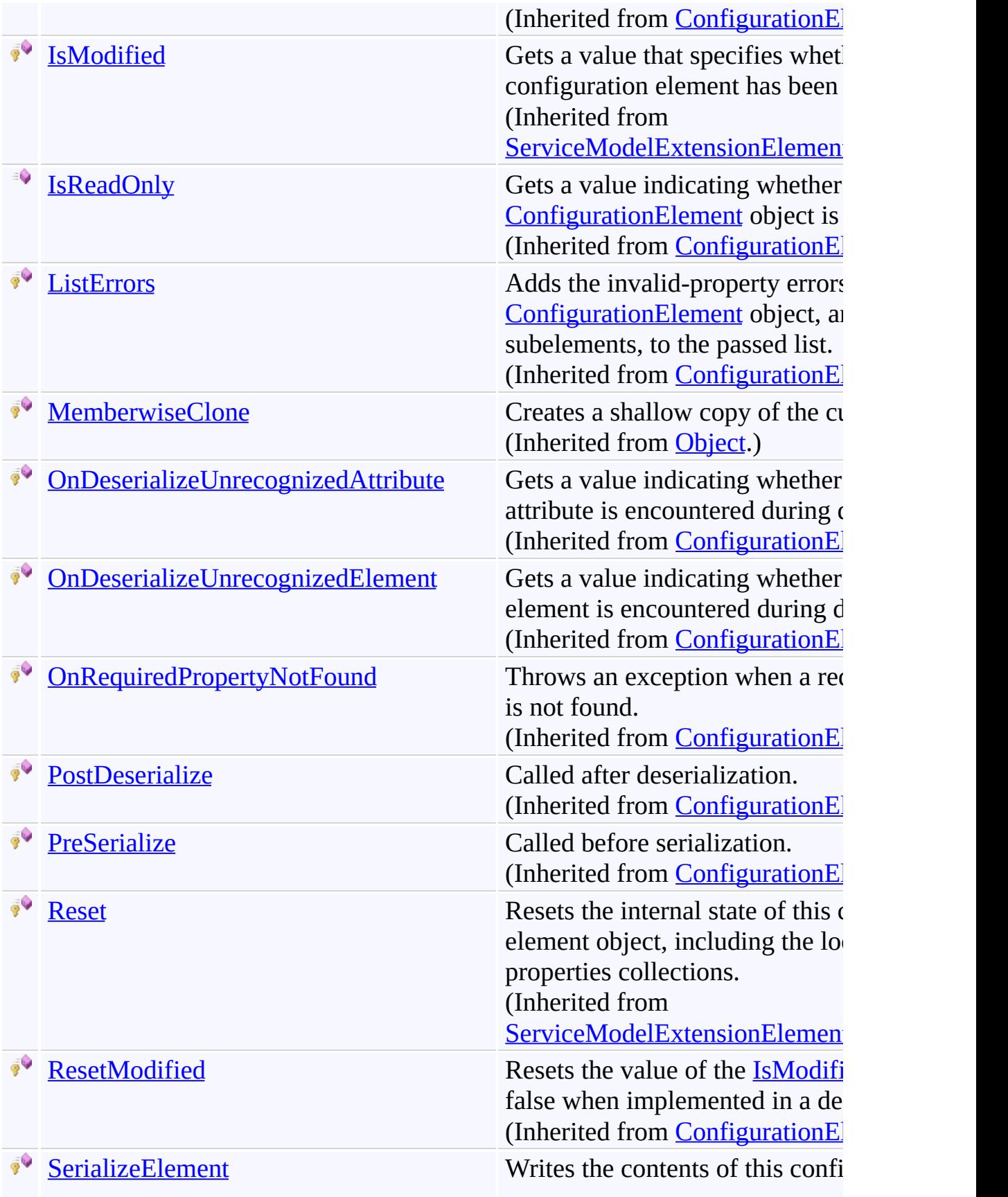

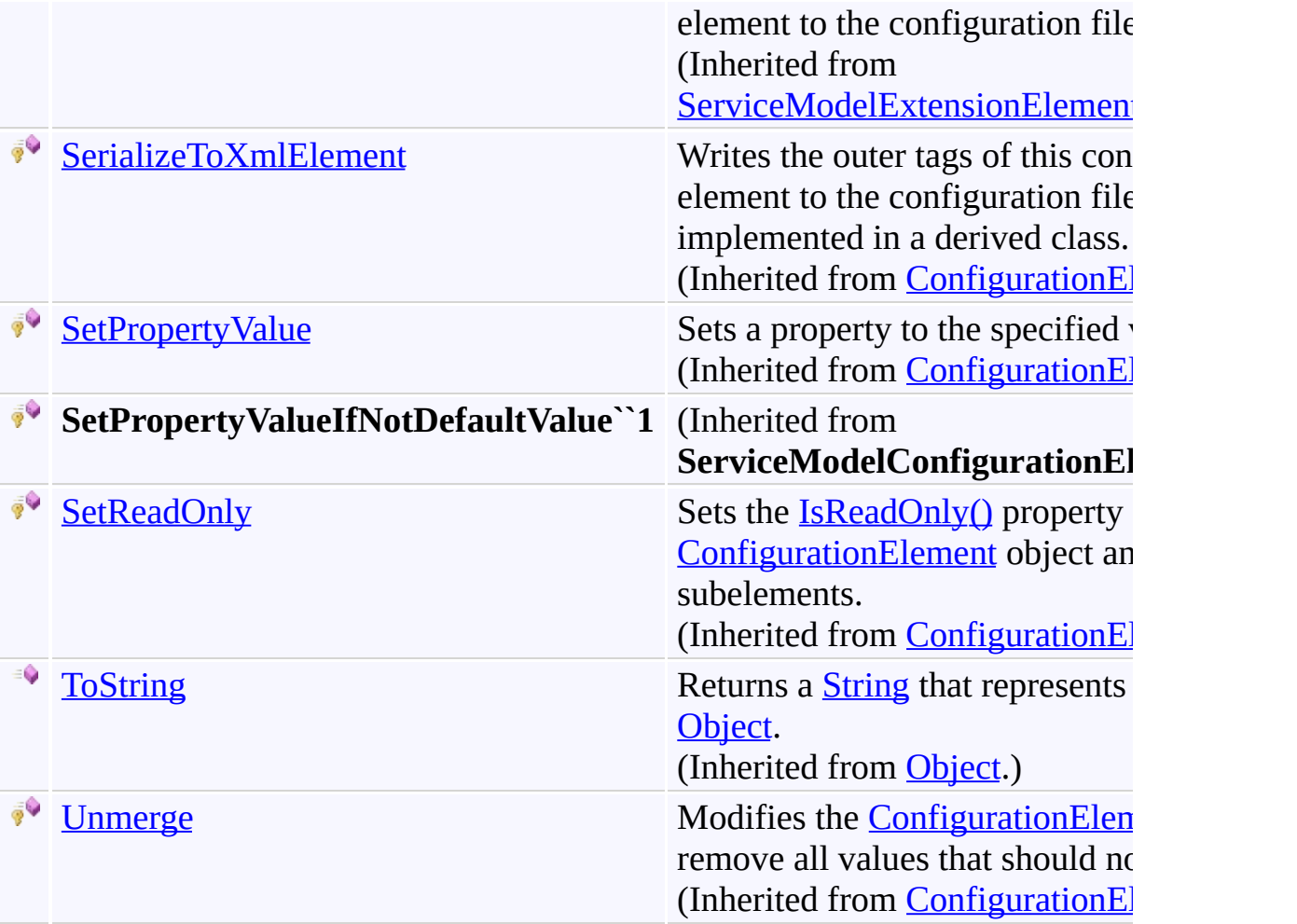

# <span id="page-1247-0"></span>**Properties**

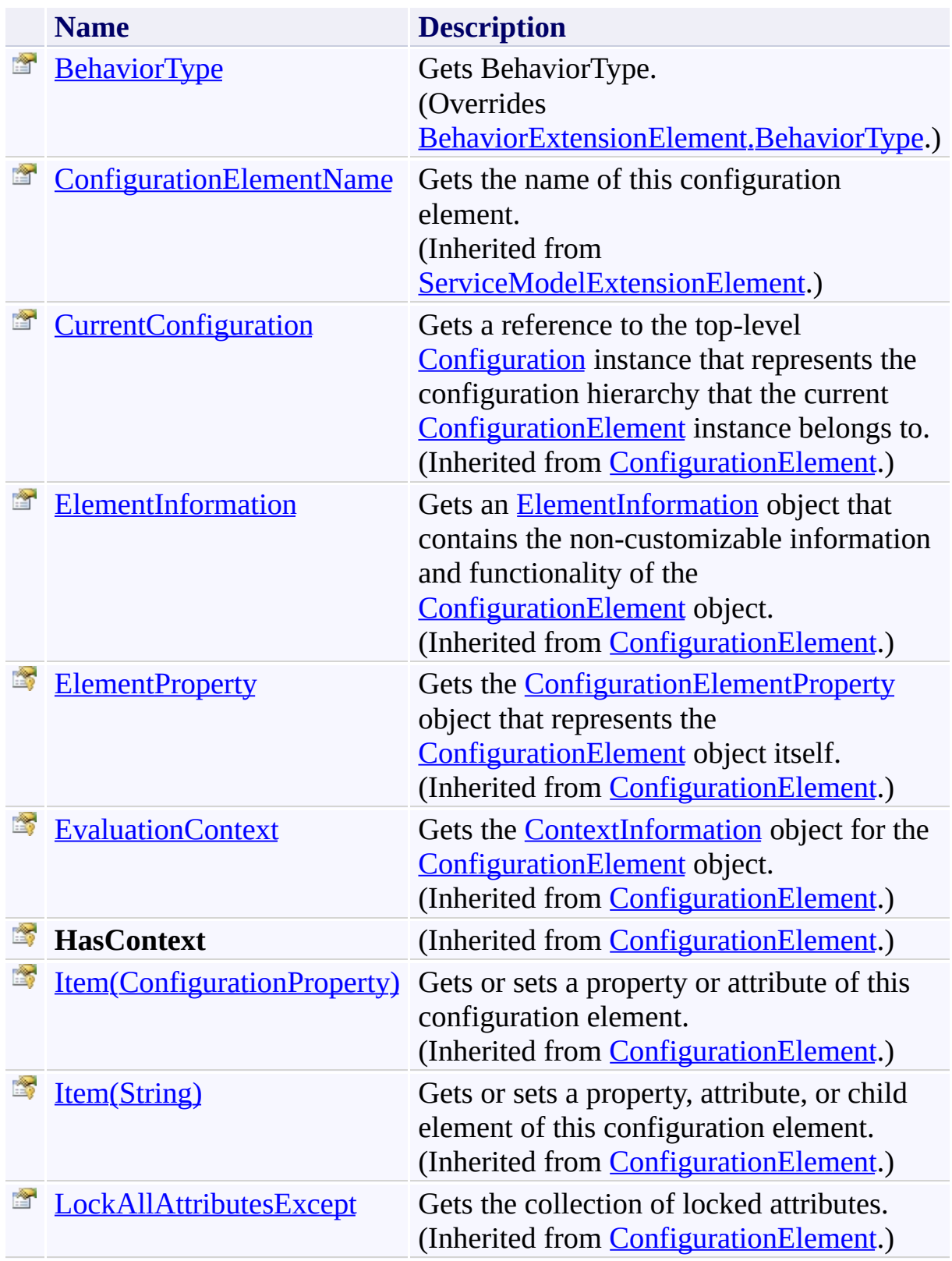

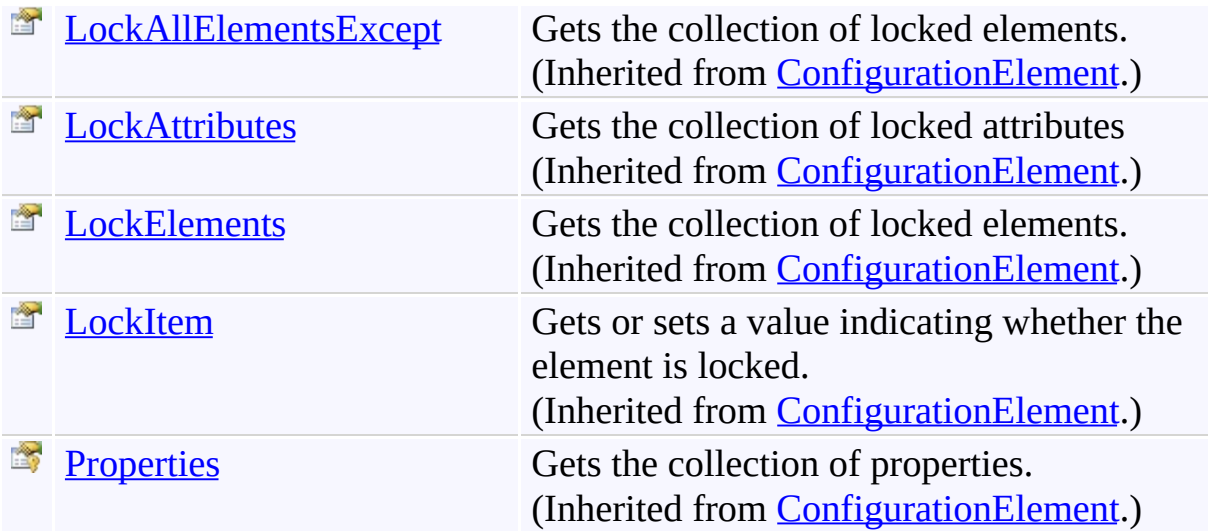

<span id="page-1249-0"></span>[SilverlightFaultElement](#page-1238-0) Class

[Microsoft.Activities.Extensions.ServiceModel](#page-1116-0) Namespace

<span id="page-1250-0"></span> $\rightarrow$ Microsoft.Activities.Extensions SilverlightFaultElement Constructor [SilverlightFaultElement](#page-1238-0) Class See [Also](#page-1252-0) Send [Feedback](javascript:SubmitFeedback()

Initializes a new instance of the [SilverlightFaultElement](#page-1238-0) class

**Namespace:** [Microsoft.Activities.Extensions.ServiceModel](#page-1116-0) **Assembly:** Microsoft.Activities.Extensions (in Microsoft.Activities.Extensions.dll) Version: 2.0.6.9 (2.0.6.9)

## **Syntax**

**C#**

public SilverlightFaultElement()

### **Visual Basic**

Public Sub New

**Visual C++**

public: SilverlightFaultElement()

<span id="page-1252-0"></span>[SilverlightFaultElement](#page-1238-0) Class [SilverlightFaultElement](#page-1242-0) Members [Microsoft.Activities.Extensions.ServiceModel](#page-1116-0) Namespace

#### $\rightarrow$   $\rightarrow$

Microsoft.Activities.Extensions

SilverlightFaultElement Methods [SilverlightFaultElement](#page-1238-0) Class See [Also](#page-1257-0) Send [Feedback](javascript:SubmitFeedback()

The **[SilverlightFaultElement](#page-1238-0)** type exposes the following members.

# **Methods**

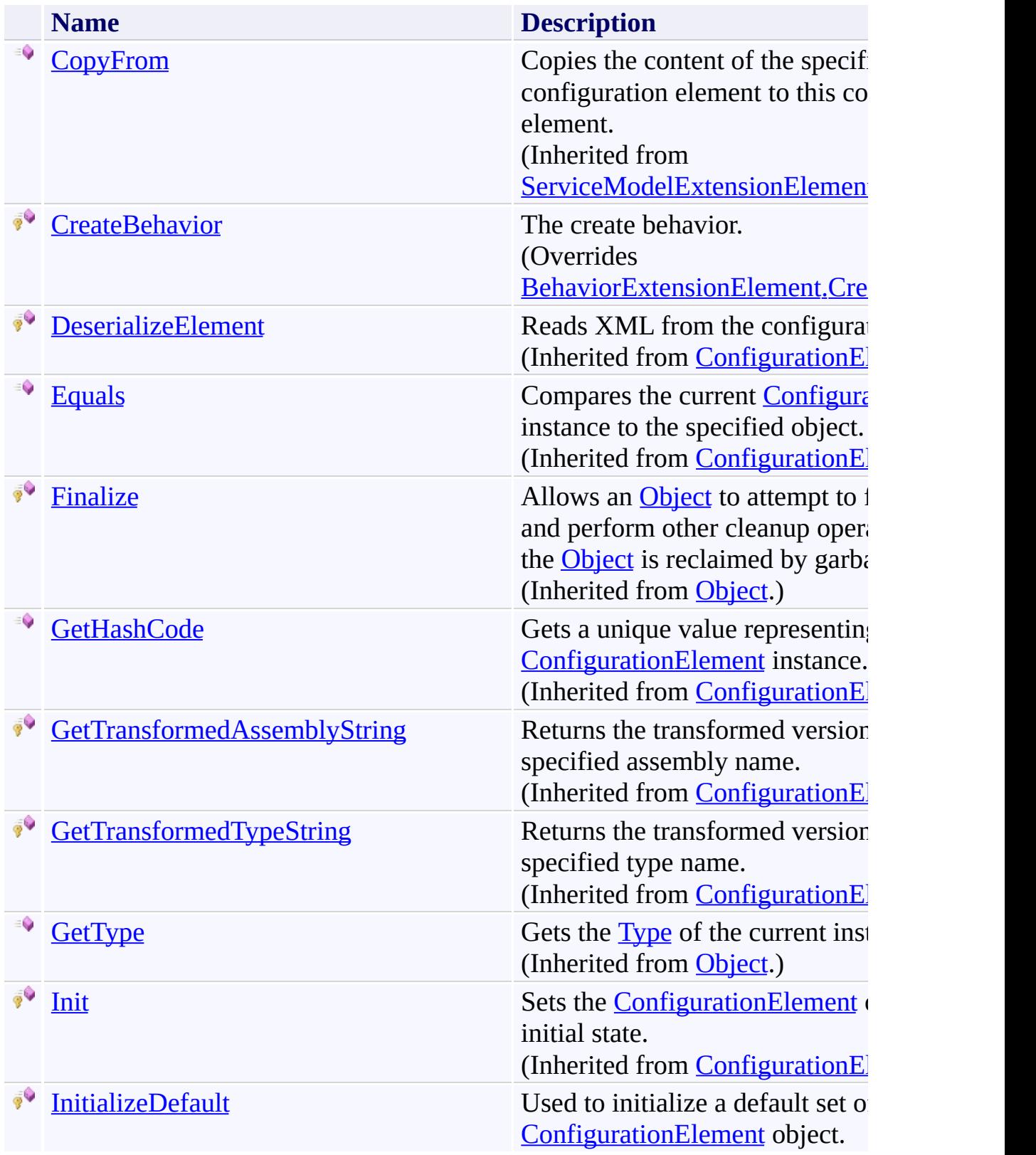

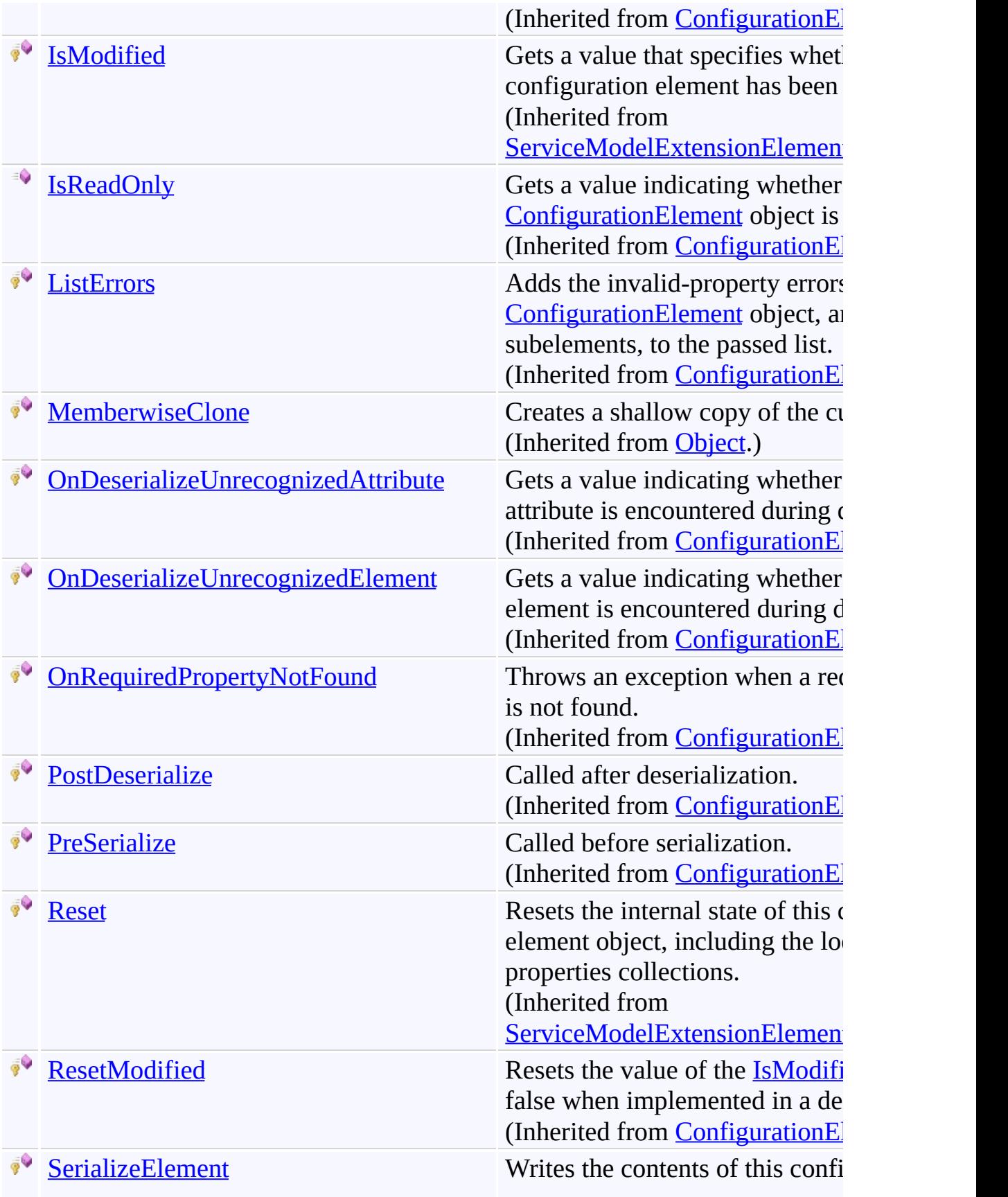

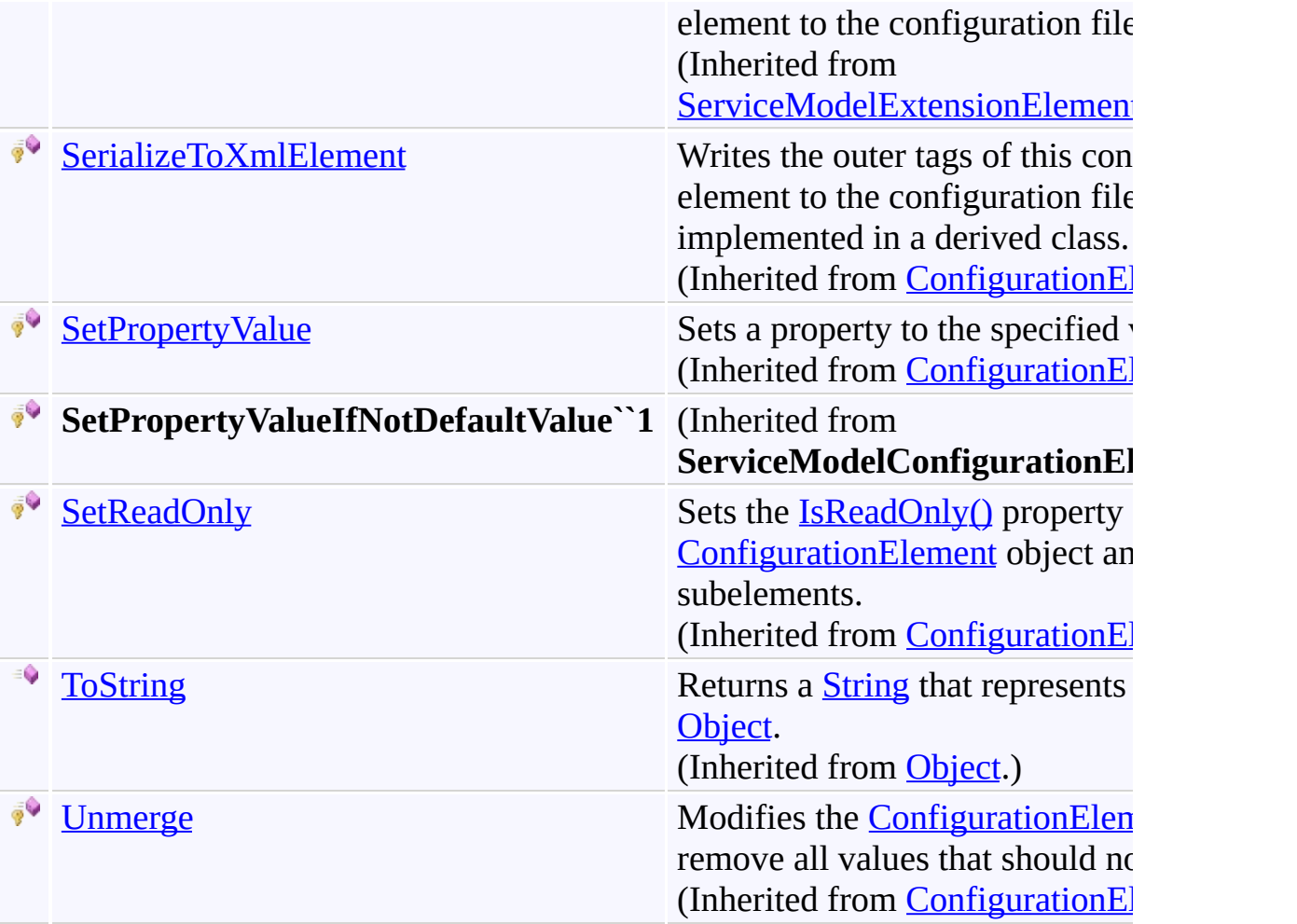

<span id="page-1257-0"></span>[SilverlightFaultElement](#page-1238-0) Class

[Microsoft.Activities.Extensions.ServiceModel](#page-1116-0) Namespace

<span id="page-1258-0"></span> $\rightarrow$ Microsoft.Activities.Extensions

SilverlightFaultElement.CreateBehavior Method

[SilverlightFaultElement](#page-1238-0) Class See [Also](#page-1260-0) Send [Feedback](javascript:SubmitFeedback()

The create behavior.

**Namespace:** [Microsoft.Activities.Extensions.ServiceModel](#page-1116-0) **Assembly:** Microsoft.Activities.Extensions (in Microsoft.Activities.Extensions.dll) Version: 2.0.6.9 (2.0.6.9)

# **Syntax**

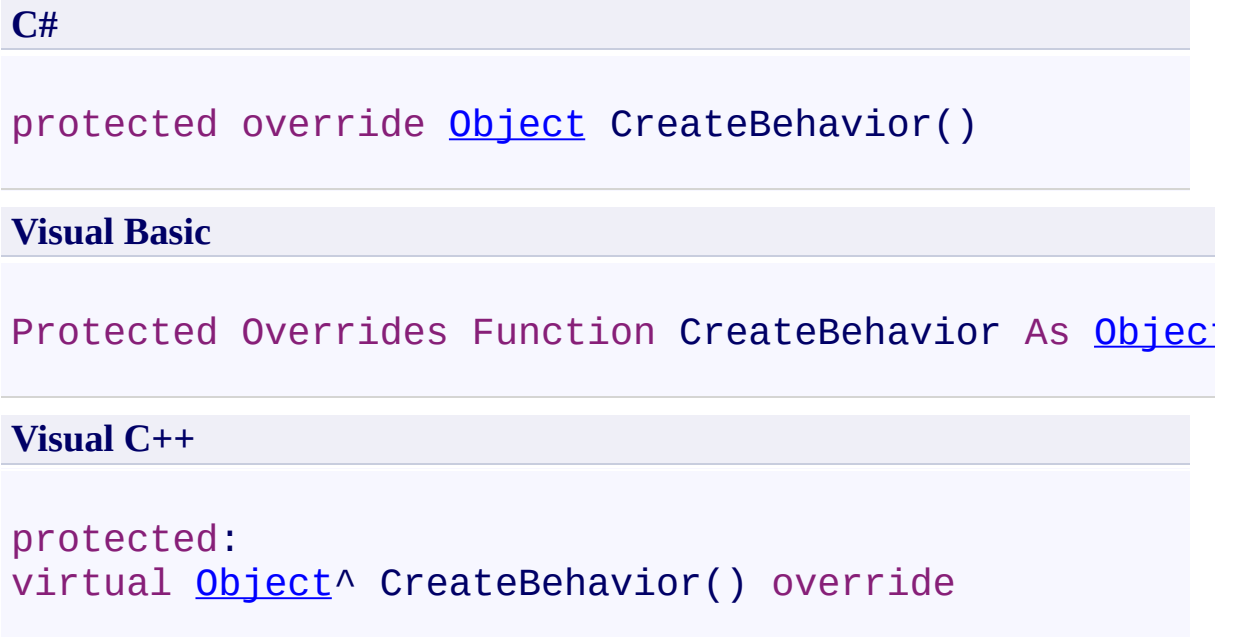

# **Return Value**

The created behavior.
[SilverlightFaultElement](#page-1238-0) Class [SilverlightFaultElement](#page-1242-0) Members [Microsoft.Activities.Extensions.ServiceModel](#page-1116-0) Namespace

#### $\rightarrow$   $\rightarrow$

Microsoft.Activities.Extensions

SilverlightFaultElement Properties

[SilverlightFaultElement](#page-1238-0) Class See [Also](#page-1264-0) Send [Feedback](javascript:SubmitFeedback()

The **[SilverlightFaultElement](#page-1238-0)** type exposes the following members.

# **Properties**

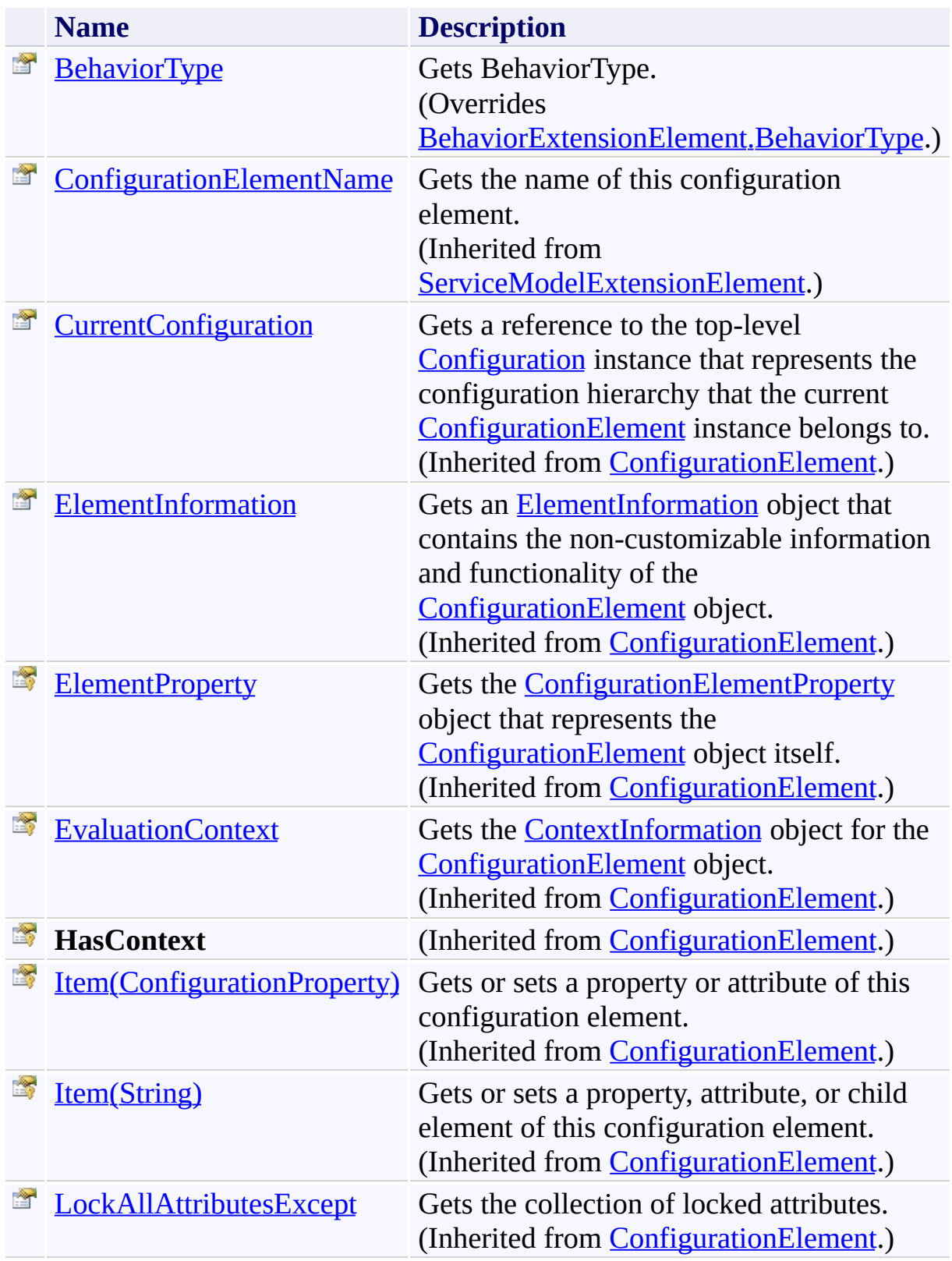

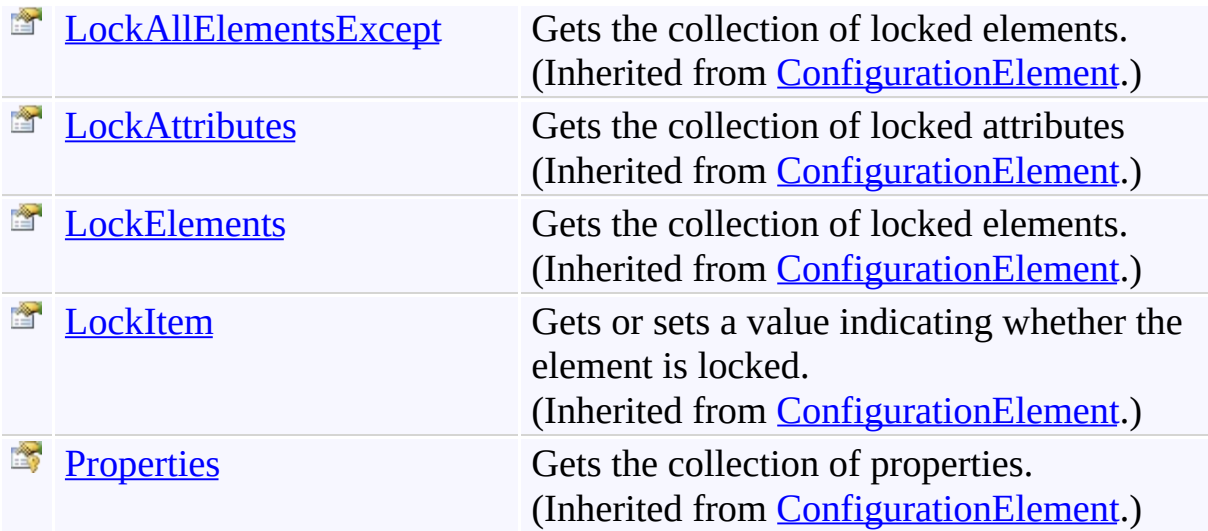

<span id="page-1264-0"></span>[SilverlightFaultElement](#page-1238-0) Class

[Microsoft.Activities.Extensions.ServiceModel](#page-1116-0) Namespace

<span id="page-1265-0"></span> $\rightarrow$ Microsoft.Activities.Extensions

SilverlightFaultElement.BehaviorType Property

[SilverlightFaultElement](#page-1238-0) Class See [Also](#page-1267-0) Send [Feedback](javascript:SubmitFeedback()

Gets BehaviorType.

**Namespace:** [Microsoft.Activities.Extensions.ServiceModel](#page-1116-0) **Assembly:** Microsoft.Activities.Extensions (in Microsoft.Activities.Extensions.dll) Version: 2.0.6.9 (2.0.6.9)

# **Syntax**

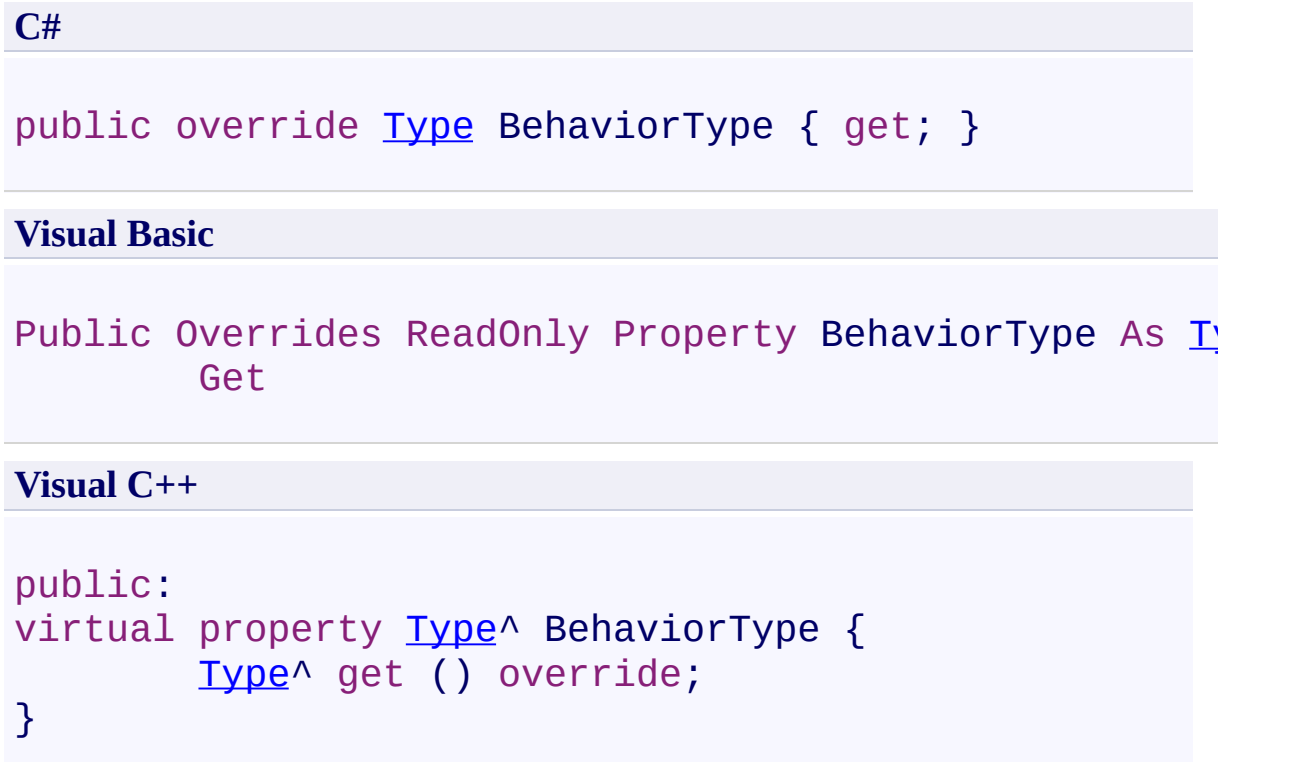

<span id="page-1267-0"></span>[SilverlightFaultElement](#page-1238-0) Class [SilverlightFaultElement](#page-1242-0) Members [Microsoft.Activities.Extensions.ServiceModel](#page-1116-0) Namespace <span id="page-1268-0"></span> $\rightarrow$ Microsoft.Activities.Extensions WorkflowExtensionConfigElement Class [Members](#page-1272-0) See [Also](#page-1271-0) Send [Feedback](javascript:SubmitFeedback()

Configuration element to allow WorkflowExtensions to be added

**Namespace:** [Microsoft.Activities.Extensions.ServiceModel](#page-1116-0) **Assembly:** Microsoft.Activities.Extensions (in Microsoft.Activities.Extensions.dll) Version: 2.0.6.9 (2.0.6.9)

### **Syntax**

### **C#**

public class WorkflowExtensionConfigElement : [Configu](http://msdn2.microsoft.com/en-us/library/kyx77cz3) [IConfigurationElement](#page-1196-0)

### **Visual Basic**

Public Class WorkflowExtensionConfigElement \_ Inherits [ConfigurationElement](http://msdn2.microsoft.com/en-us/library/kyx77cz3) \_ Implements [IConfigurationElement](#page-1196-0)

### **Visual C++**

public ref class [Workfl](http://msdn2.microsoft.com/en-us/library/kyx77cz3)owExtensionConfigElement : pul [IConfigurationElement](#page-1196-0)

## **Inheritance Hierarchy**

[System.Object](http://msdn2.microsoft.com/en-us/library/e5kfa45b)

[System.Configuration.ConfigurationElement](http://msdn2.microsoft.com/en-us/library/kyx77cz3)

Microsoft.Activities.Extensions.ServiceModel.WorkflowExtensionConfig

<span id="page-1271-0"></span>[WorkflowExtensionConfigElement](#page-1272-0) Members [Microsoft.Activities.Extensions.ServiceModel](#page-1116-0) Namespace

#### <span id="page-1272-0"></span> $\rightarrow$   $\rightarrow$

Microsoft.Activities.Extensions

### WorkflowExtensionConfigElement Members

[WorkflowExtensionConfigElement](#page-1268-0) Class [Constructors](#page-1273-0) [Methods](#page-1274-0) [Properties](#page-1278-0) See [Also](#page-1280-0) Send [Feedback](javascript:SubmitFeedback()

The **[WorkflowExtensionConfigElement](#page-1268-0)** type exposes the following members.

### <span id="page-1273-0"></span>**Constructors**

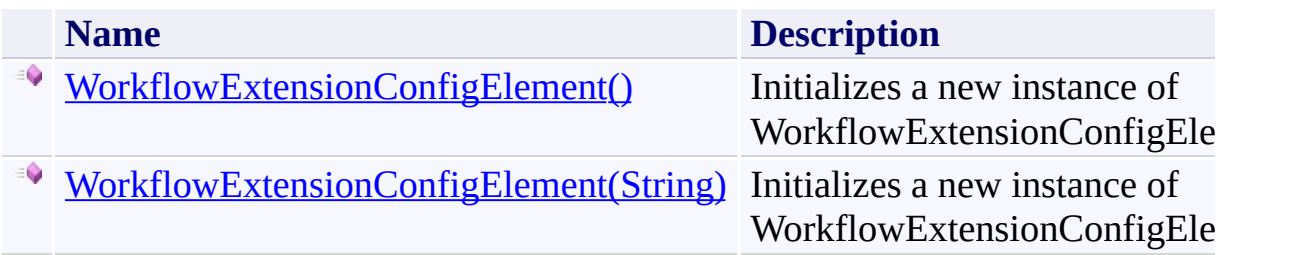

## <span id="page-1274-0"></span>**Methods**

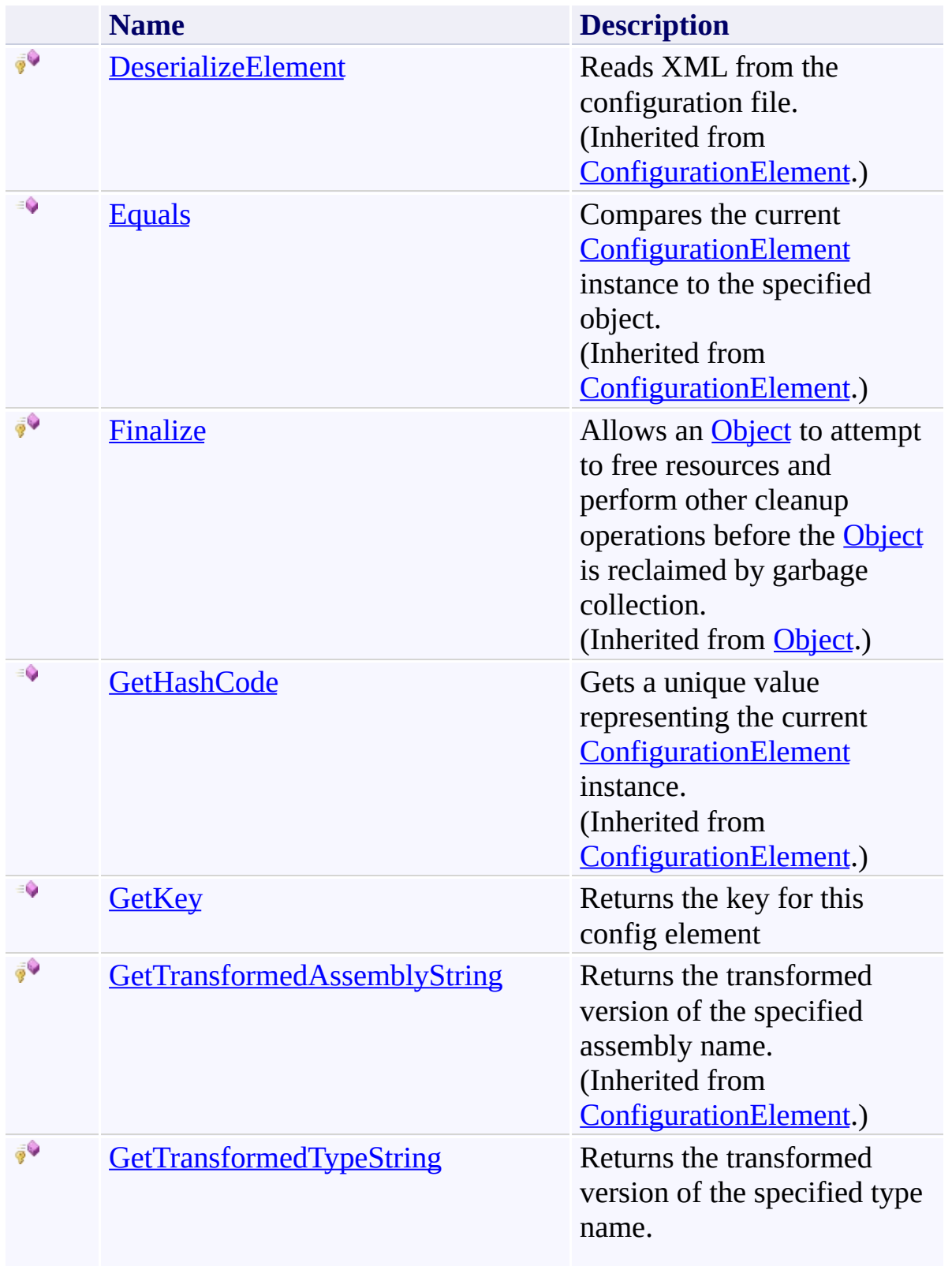

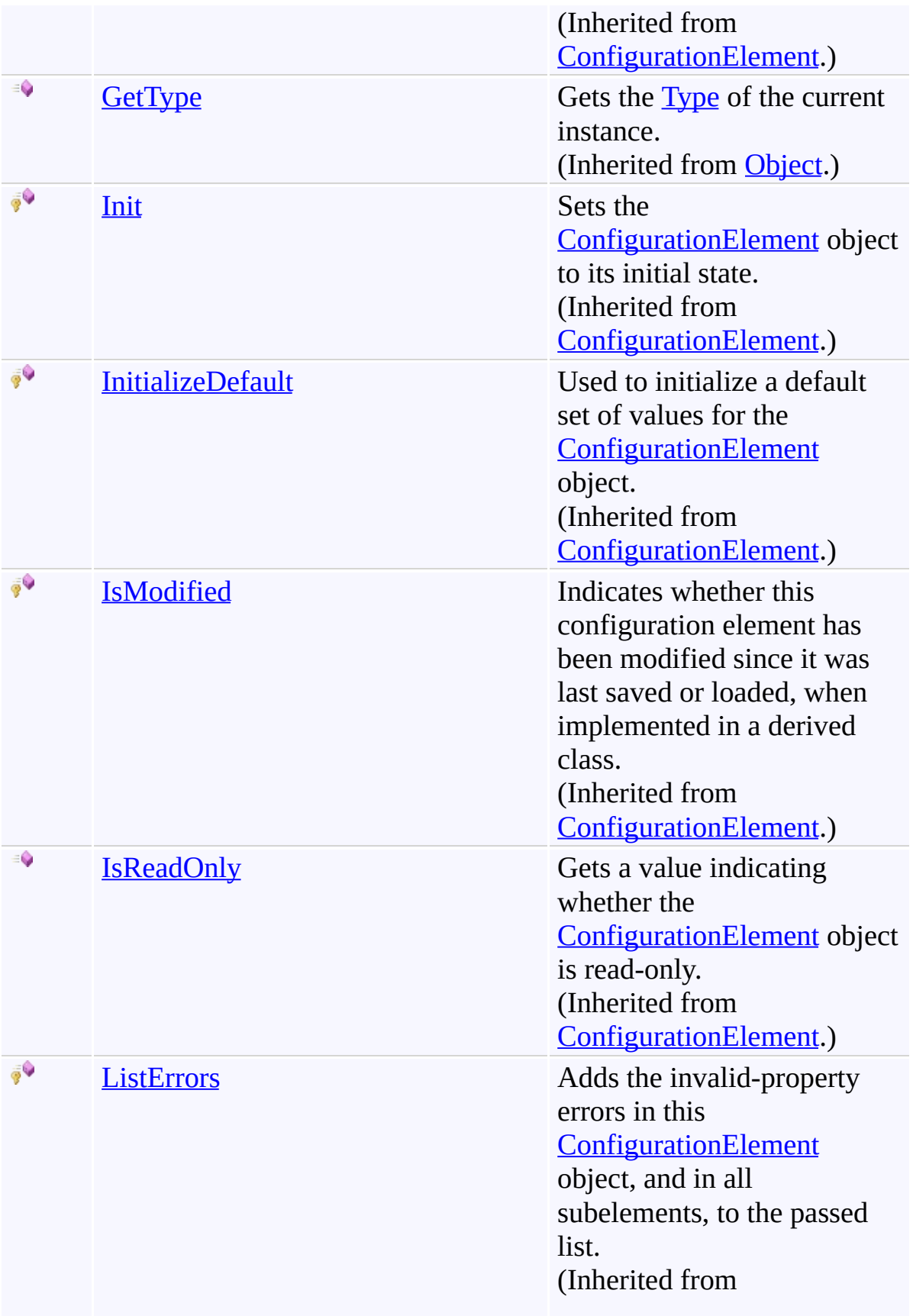

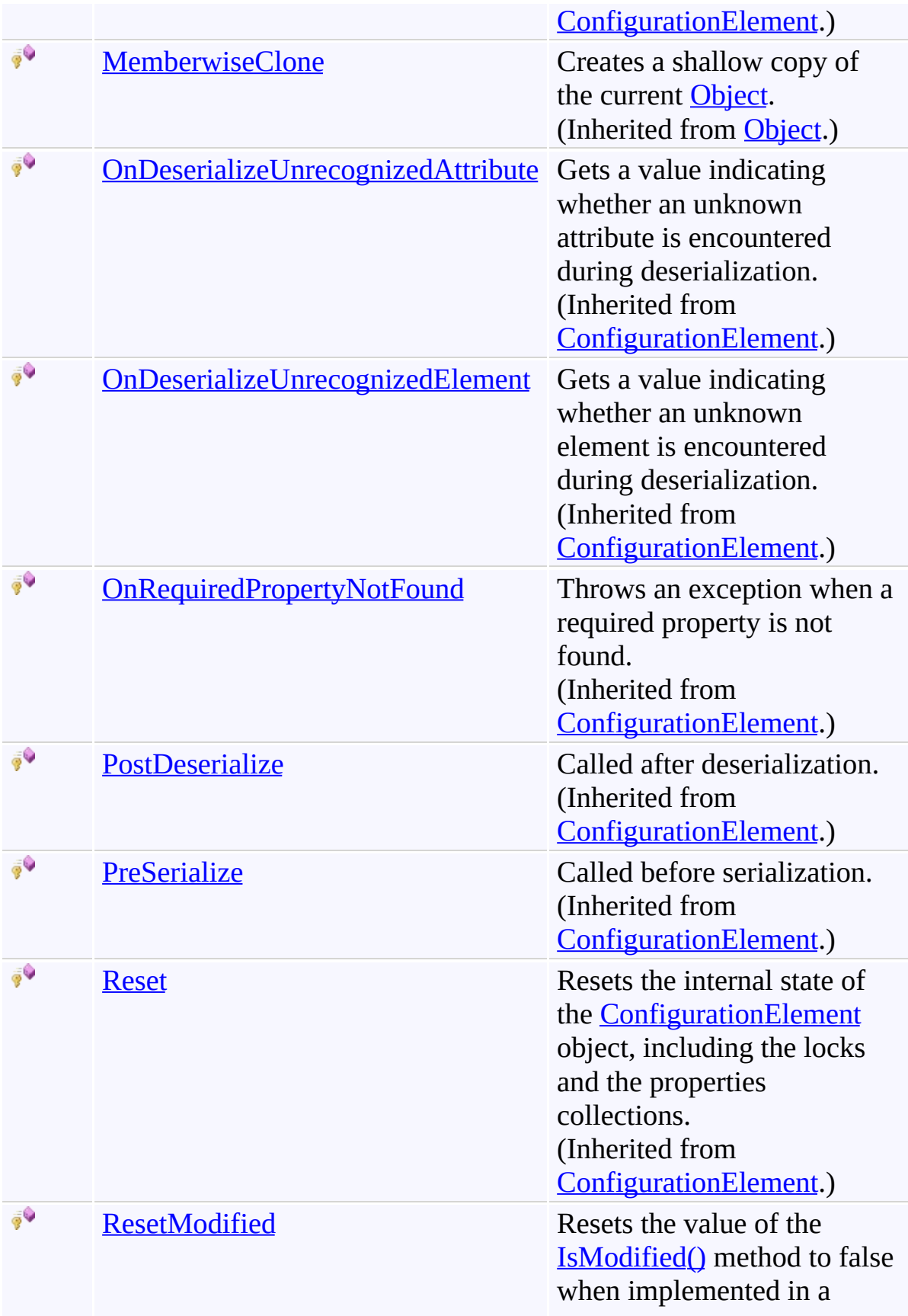

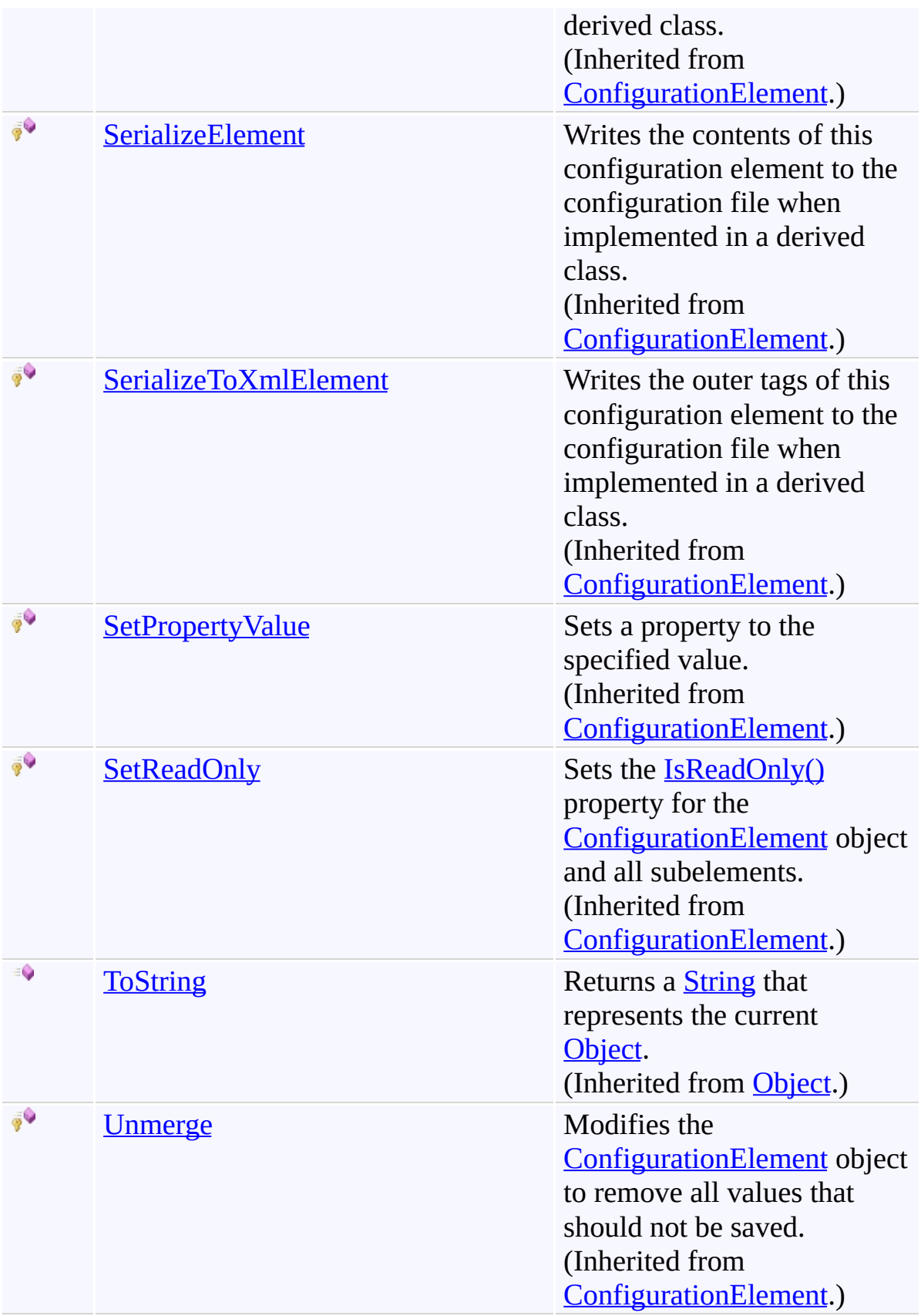

# <span id="page-1278-0"></span>**Properties**

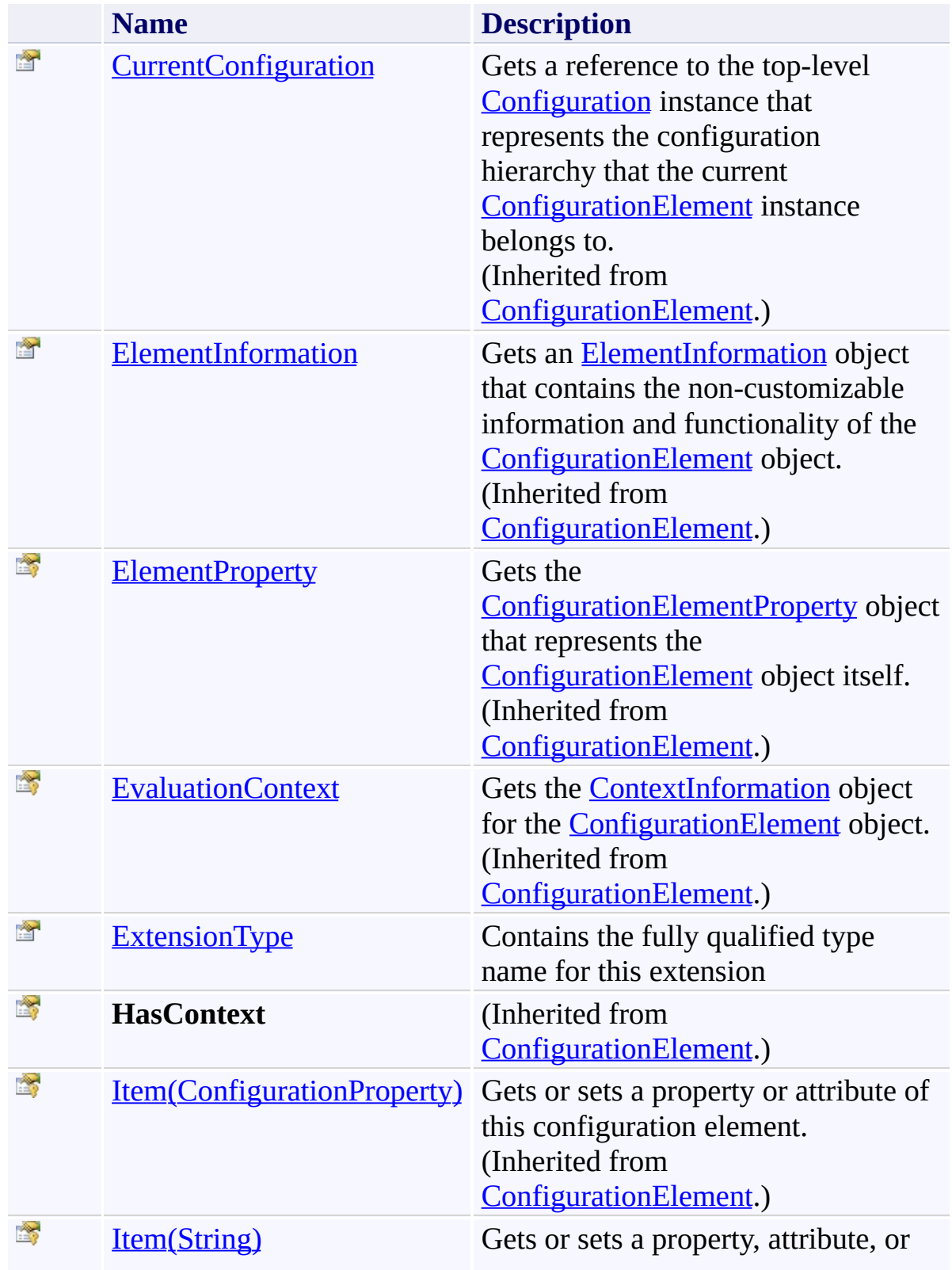

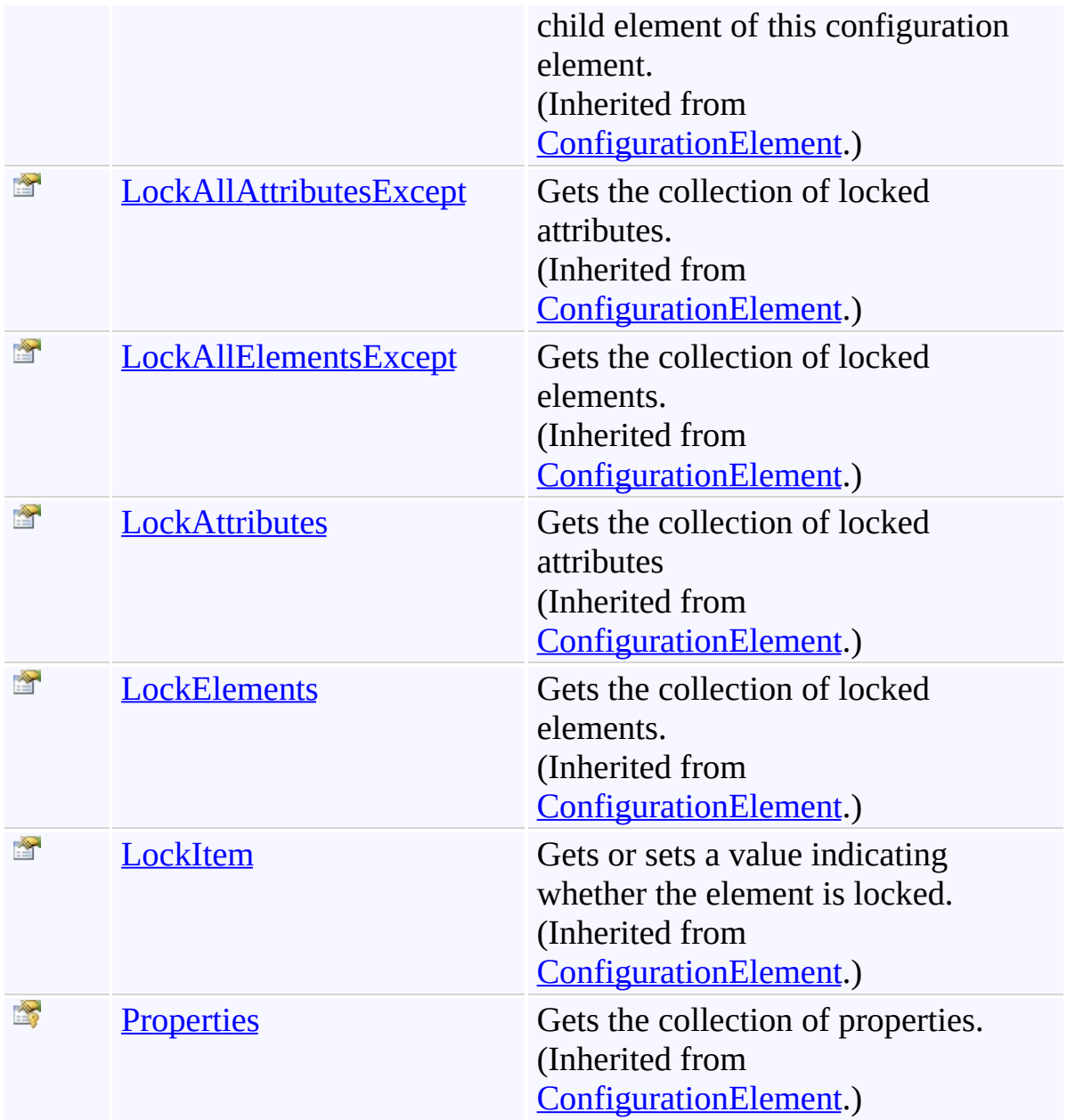

<span id="page-1280-0"></span>[WorkflowExtensionConfigElement](#page-1268-0) Class [Microsoft.Activities.Extensions.ServiceModel](#page-1116-0) Namespace

#### <span id="page-1281-0"></span> $=$  D D

Microsoft.Activities.Extensions

# WorkflowExtensionConfigElement Constructor

[WorkflowExtensionConfigElement](#page-1268-0) Class See [Also](#page-1283-0) Send [Feedback](javascript:SubmitFeedback()

# **Overload List**

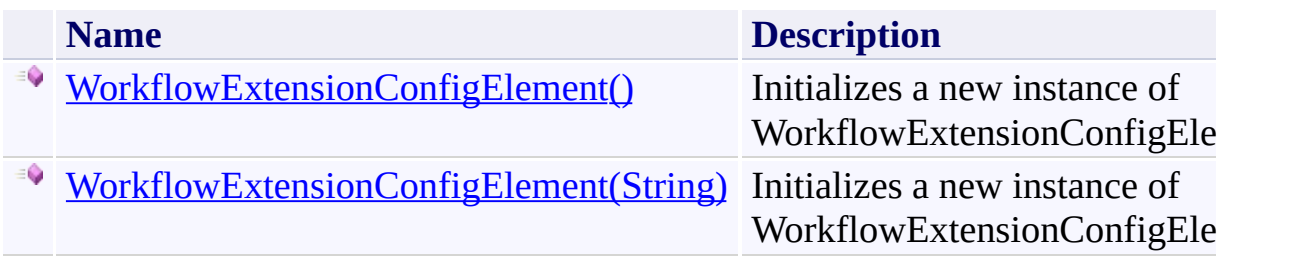

<span id="page-1283-0"></span>[WorkflowExtensionConfigElement](#page-1268-0) Class [WorkflowExtensionConfigElement](#page-1272-0) Members [Microsoft.Activities.Extensions.ServiceModel](#page-1116-0) Namespace <span id="page-1284-0"></span> $\rightarrow$ Microsoft.Activities.Extensions

WorkflowExtensionConfigElement Constructor [WorkflowExtensionConfigElement](#page-1268-0) Class See [Also](#page-1286-0) Send [Feedback](javascript:SubmitFeedback()

Initializes a new instance of WorkflowExtensionConfigElement

**Namespace:** [Microsoft.Activities.Extensions.ServiceModel](#page-1116-0) **Assembly:** Microsoft.Activities.Extensions (in Microsoft.Activities.Extensions.dll) Version: 2.0.6.9 (2.0.6.9)

## **Syntax**

**C#**

public WorkflowExtensionConfigElement()

### **Visual Basic**

Public Sub New

**Visual C++**

public: WorkflowExtensionConfigElement()

<span id="page-1286-0"></span>[WorkflowExtensionConfigElement](#page-1268-0) Class [WorkflowExtensionConfigElement](#page-1272-0) Members [WorkflowExtensionConfigElement](#page-1281-0) Overload [Microsoft.Activities.Extensions.ServiceModel](#page-1116-0) Namespace <span id="page-1287-0"></span> $\rightarrow$ Microsoft.Activities.Extensions

WorkflowExtensionConfigElement Constructor (String) [WorkflowExtensionConfigElement](#page-1268-0) Class See [Also](#page-1289-0) Send [Feedback](javascript:SubmitFeedback()

Initializes a new instance of WorkflowExtensionConfigElement

**Namespace:** [Microsoft.Activities.Extensions.ServiceModel](#page-1116-0) **Assembly:** Microsoft.Activities.Extensions (in Microsoft.Activities.Extensions.dll) Version: 2.0.6.9 (2.0.6.9)

### **Syntax**

**C#**

```
public WorkflowExtensionConfigElement(
        string key
)
```
### **Visual Basic**

```
Public Sub New ( _
        key As String _
)
```
### **Visual C++**

```
public:
WorkflowExtensionConfigElement(
        String^ key
)
```
### **Parameters**

*key* Type: **[System.String](http://msdn2.microsoft.com/en-us/library/s1wwdcbf)** The key for the element

<span id="page-1289-0"></span>[WorkflowExtensionConfigElement](#page-1268-0) Class [WorkflowExtensionConfigElement](#page-1272-0) Members [WorkflowExtensionConfigElement](#page-1281-0) Overload [Microsoft.Activities.Extensions.ServiceModel](#page-1116-0) Namespace

#### $\rightarrow$   $\rightarrow$

Microsoft.Activities.Extensions

WorkflowExtensionConfigElement Methods

[WorkflowExtensionConfigElement](#page-1268-0) Class See [Also](#page-1295-0) Send [Feedback](javascript:SubmitFeedback()

The **[WorkflowExtensionConfigElement](#page-1268-0)** type exposes the following members.

## **Methods**

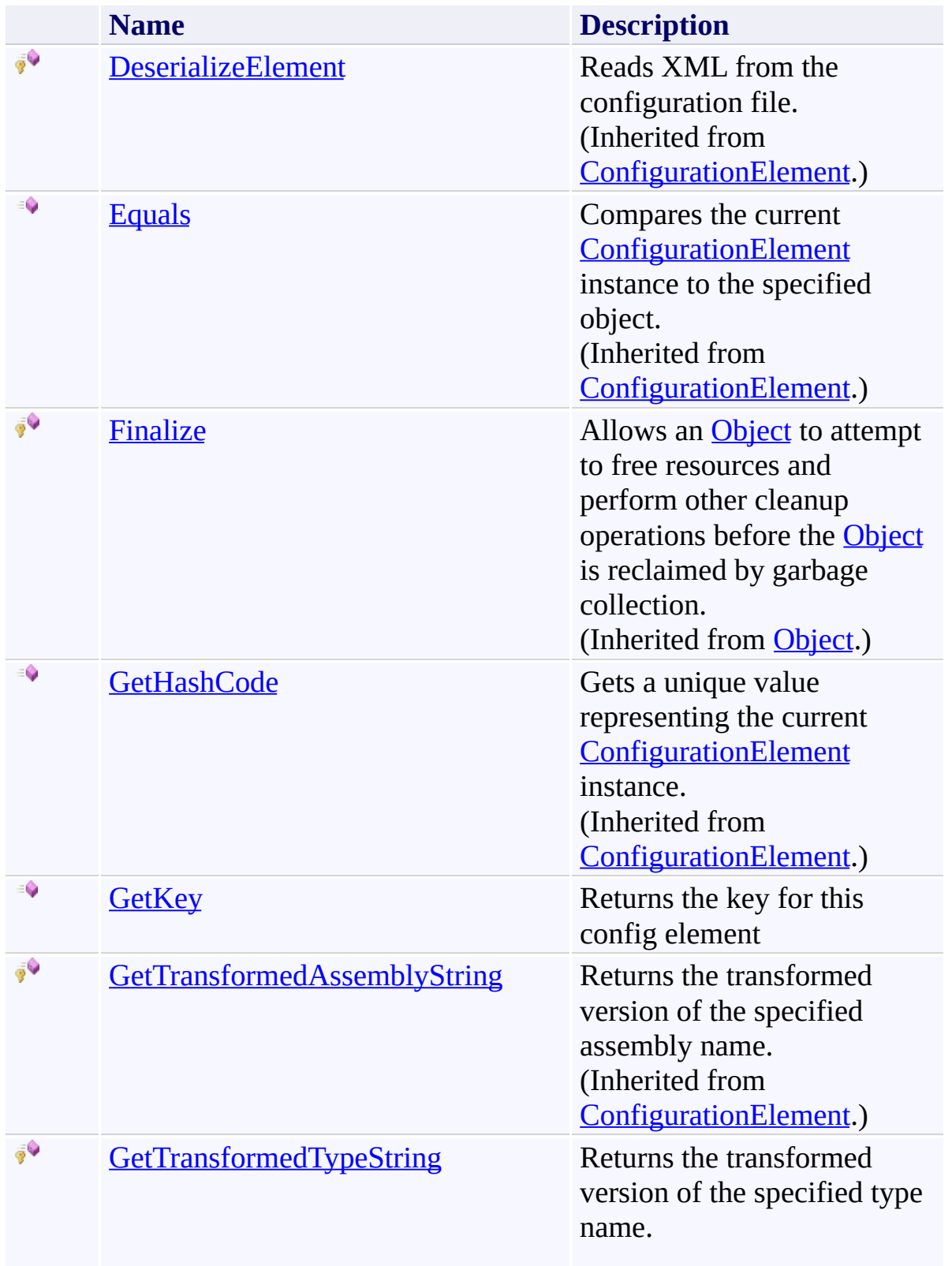

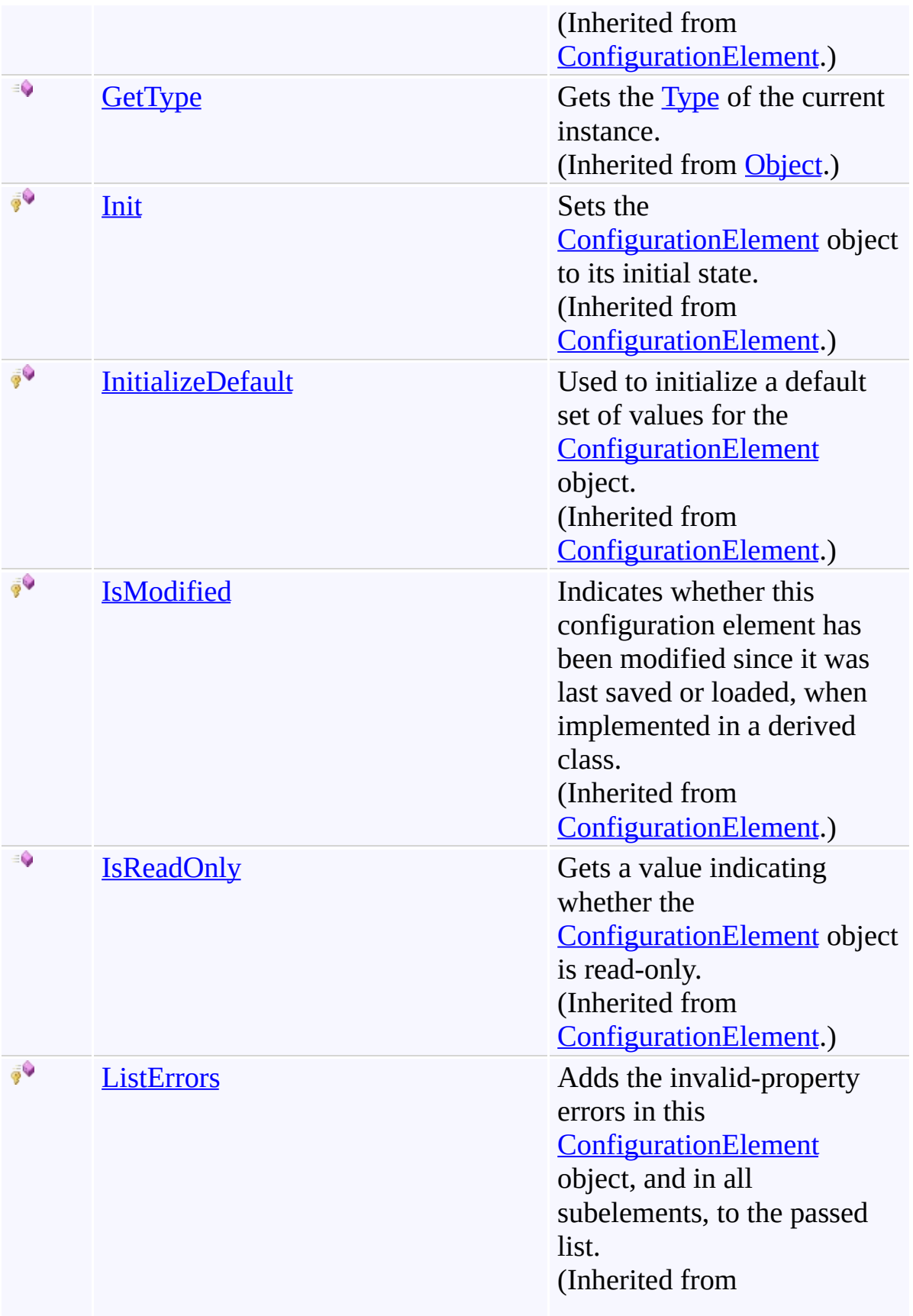

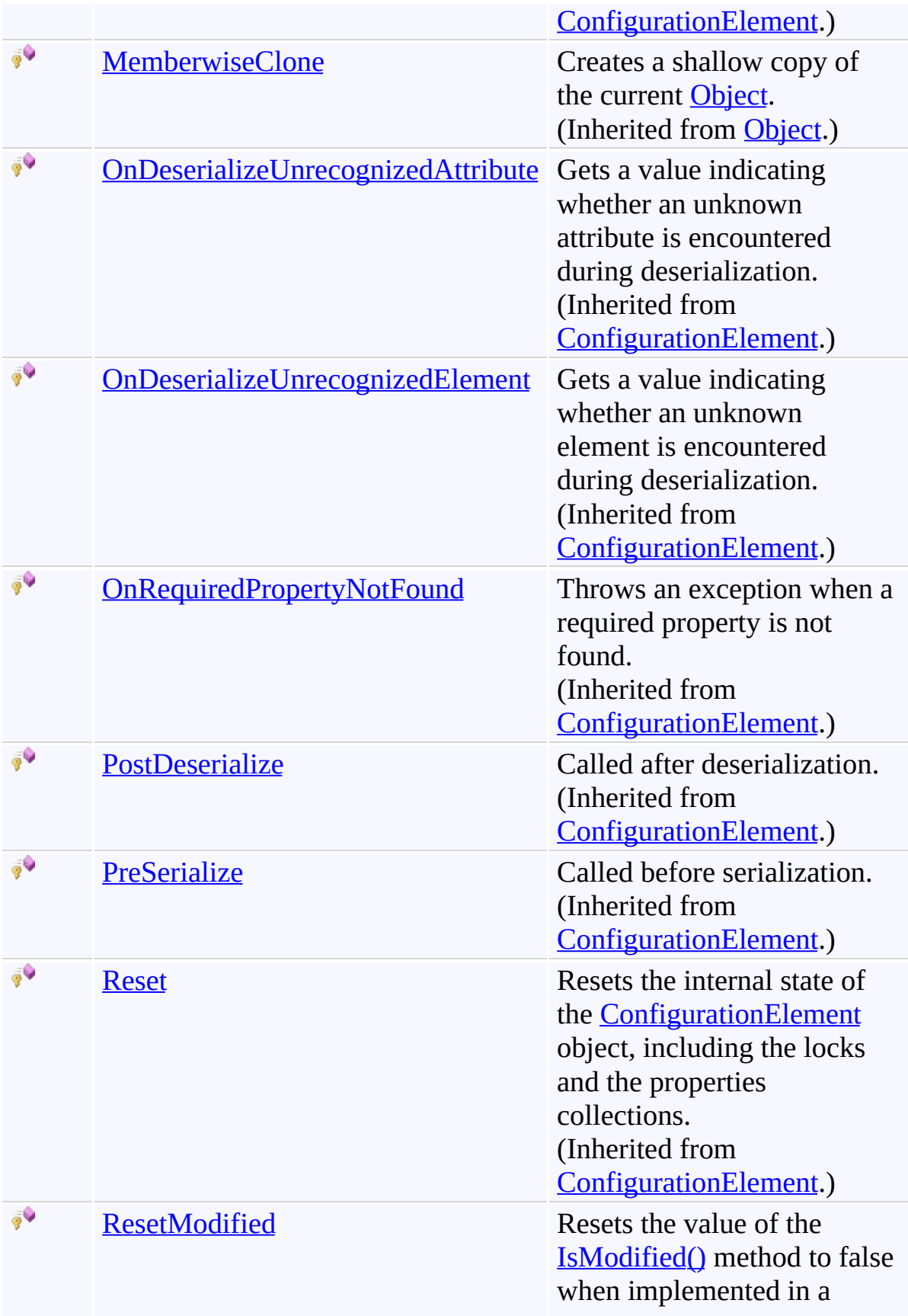

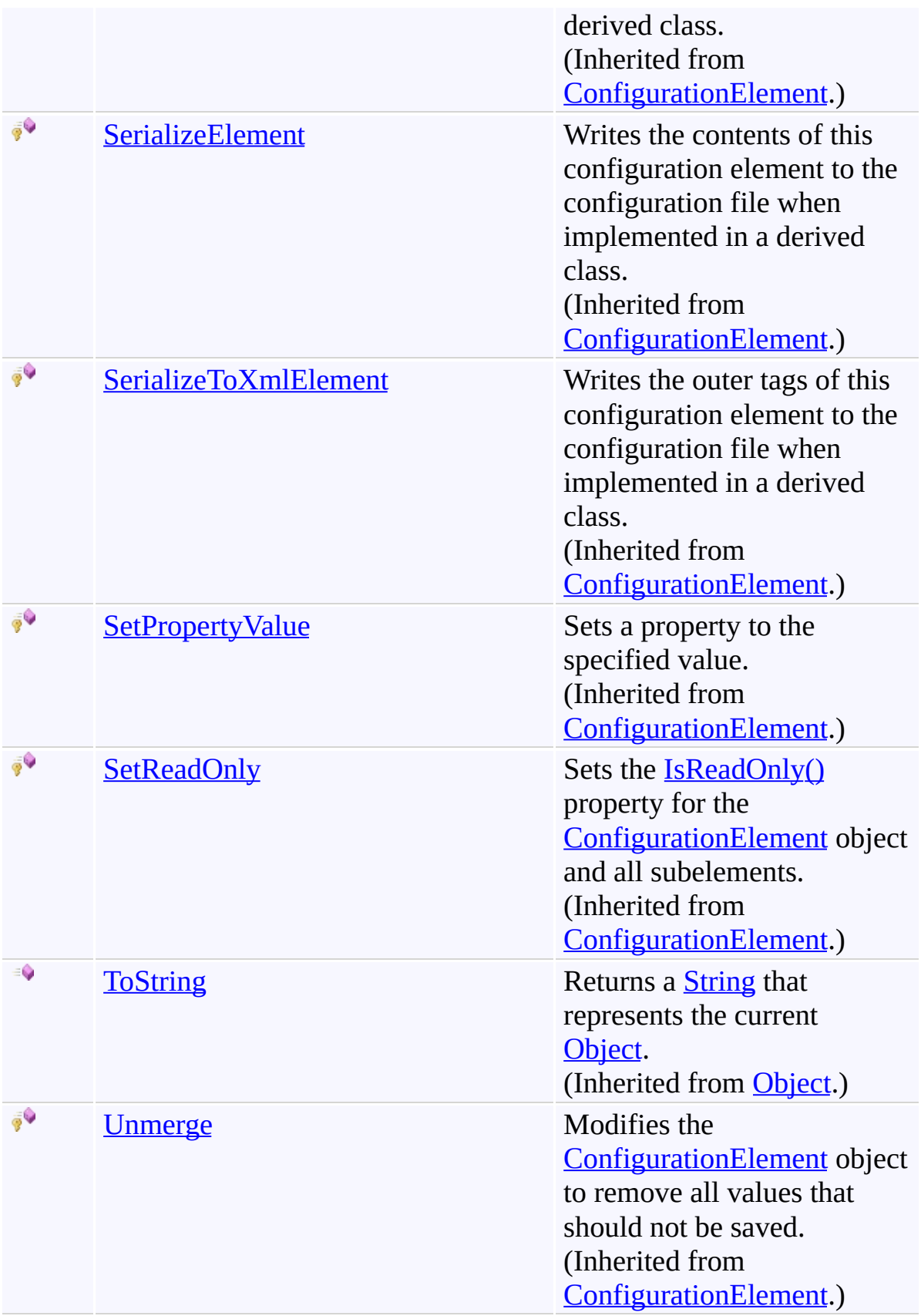

<span id="page-1295-0"></span>[WorkflowExtensionConfigElement](#page-1268-0) Class [Microsoft.Activities.Extensions.ServiceModel](#page-1116-0) Namespace
$\rightarrow$ Microsoft.Activities.Extensions

WorkflowExtensionConfigElement.GetKey Method

[WorkflowExtensionConfigElement](#page-1268-0) Class See [Also](#page-1298-0) Send [Feedback](javascript:SubmitFeedback()

Returns the key for this config element

#### **Syntax**

**C#**

public [Object](http://msdn2.microsoft.com/en-us/library/e5kfa45b) GetKey()

#### **Visual Basic**

Public Function GetKey As [Object](http://msdn2.microsoft.com/en-us/library/e5kfa45b)

**Visual C++**

```
public:
Object^ GetKey() sealed
```
## **Return Value**

```
[Missing <returns> documentation for
"M:Microsoft.Activities.Extensions.ServiceModel.WorkflowExtensionCon
```
#### **Implements**

[IConfigurationElement.GetKey\(\)](#page-1205-0)

<span id="page-1298-0"></span>[WorkflowExtensionConfigElement](#page-1268-0) Class [WorkflowExtensionConfigElement](#page-1272-0) Members [Microsoft.Activities.Extensions.ServiceModel](#page-1116-0) Namespace

#### $\rightarrow$   $\rightarrow$

Microsoft.Activities.Extensions

WorkflowExtensionConfigElement Properties

[WorkflowExtensionConfigElement](#page-1268-0) Class See [Also](#page-1302-0) Send [Feedback](javascript:SubmitFeedback()

The **[WorkflowExtensionConfigElement](#page-1268-0)** type exposes the following members.

# **Properties**

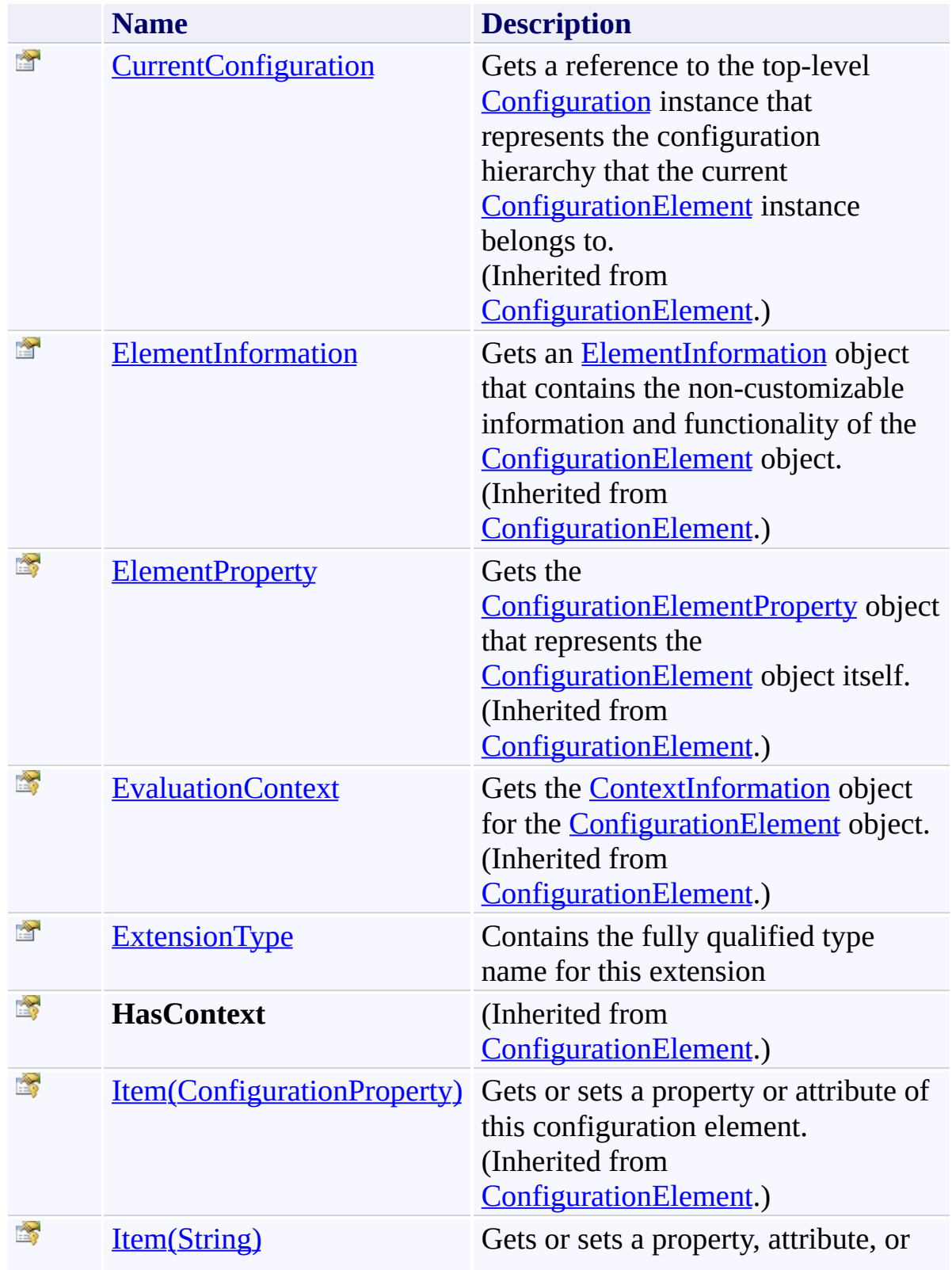

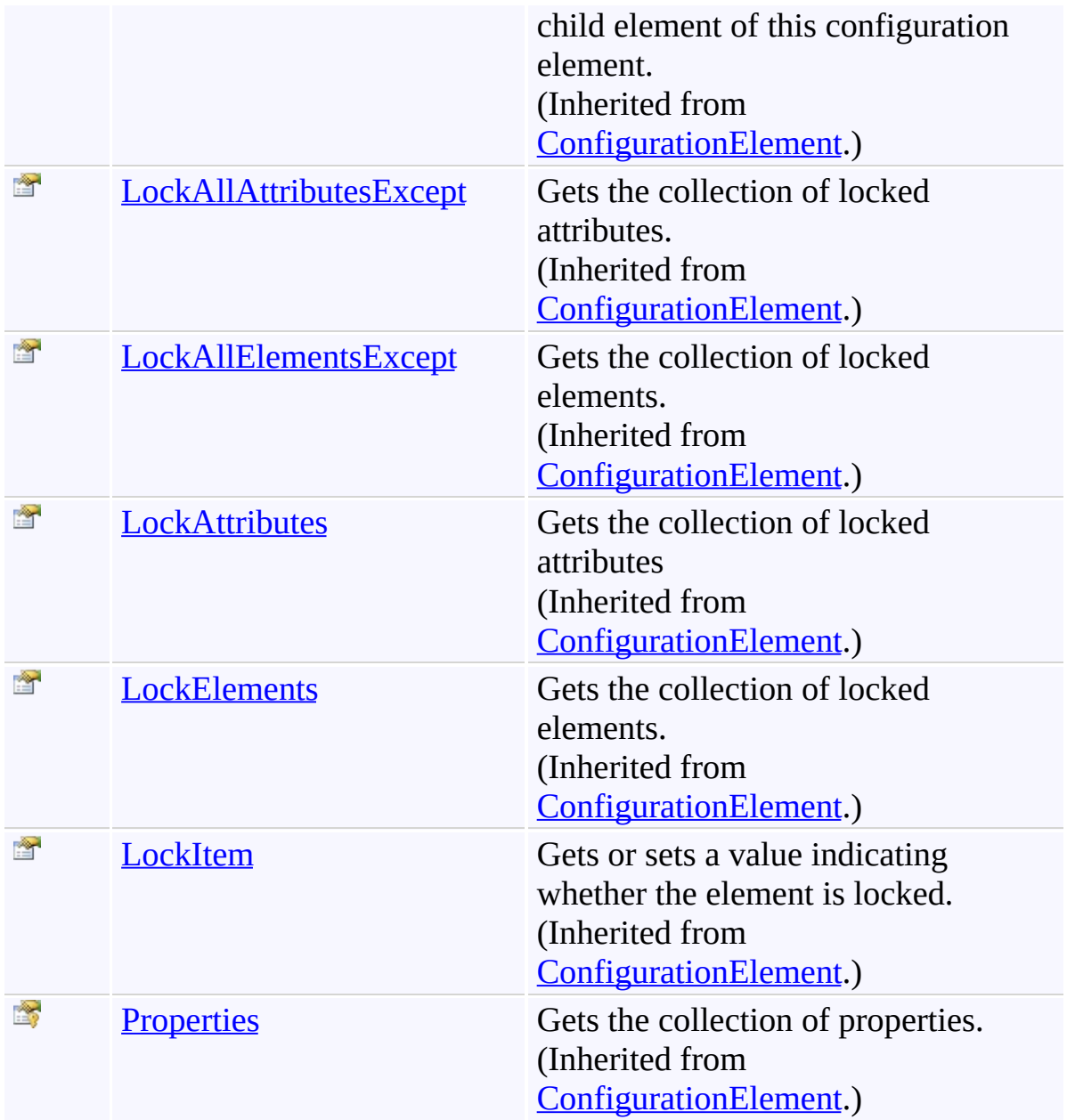

<span id="page-1302-0"></span>[WorkflowExtensionConfigElement](#page-1268-0) Class [Microsoft.Activities.Extensions.ServiceModel](#page-1116-0) Namespace <span id="page-1303-0"></span> $\rightarrow$ Microsoft.Activities.Extensions

WorkflowExtensionConfigElement.ExtensionType Property [WorkflowExtensionConfigElement](#page-1268-0) Class See [Also](#page-1305-0) Send [Feedback](javascript:SubmitFeedback()

Contains the fully qualified type name for this extension

# **Syntax**

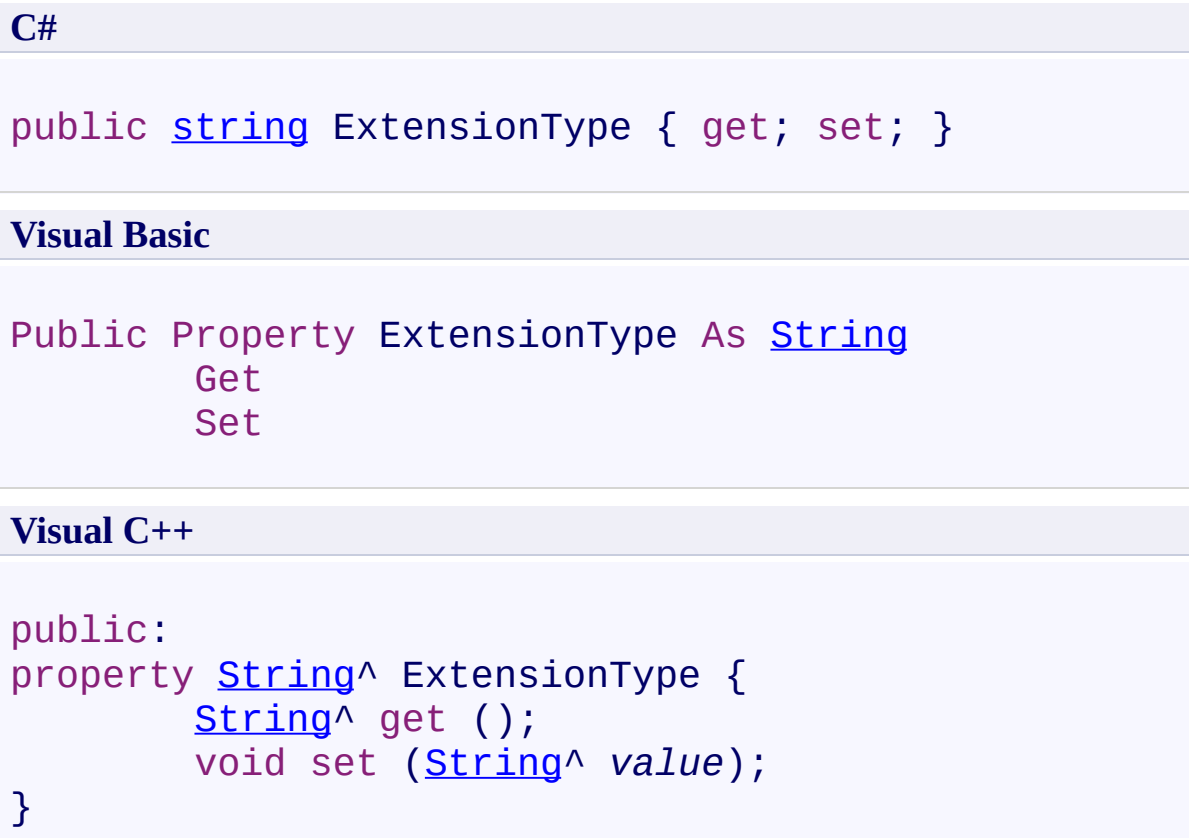

<span id="page-1305-0"></span>[WorkflowExtensionConfigElement](#page-1268-0) Class [WorkflowExtensionConfigElement](#page-1272-0) Members [Microsoft.Activities.Extensions.ServiceModel](#page-1116-0) Namespace <span id="page-1306-0"></span> $\rightarrow$ Microsoft.Activities.Extensions WorkflowExtensionsBehavior Class [Members](#page-1310-0) See [Also](#page-1309-0) Send [Feedback](javascript:SubmitFeedback()

A Service Behavior which will add Workflow extensions

# **Syntax**

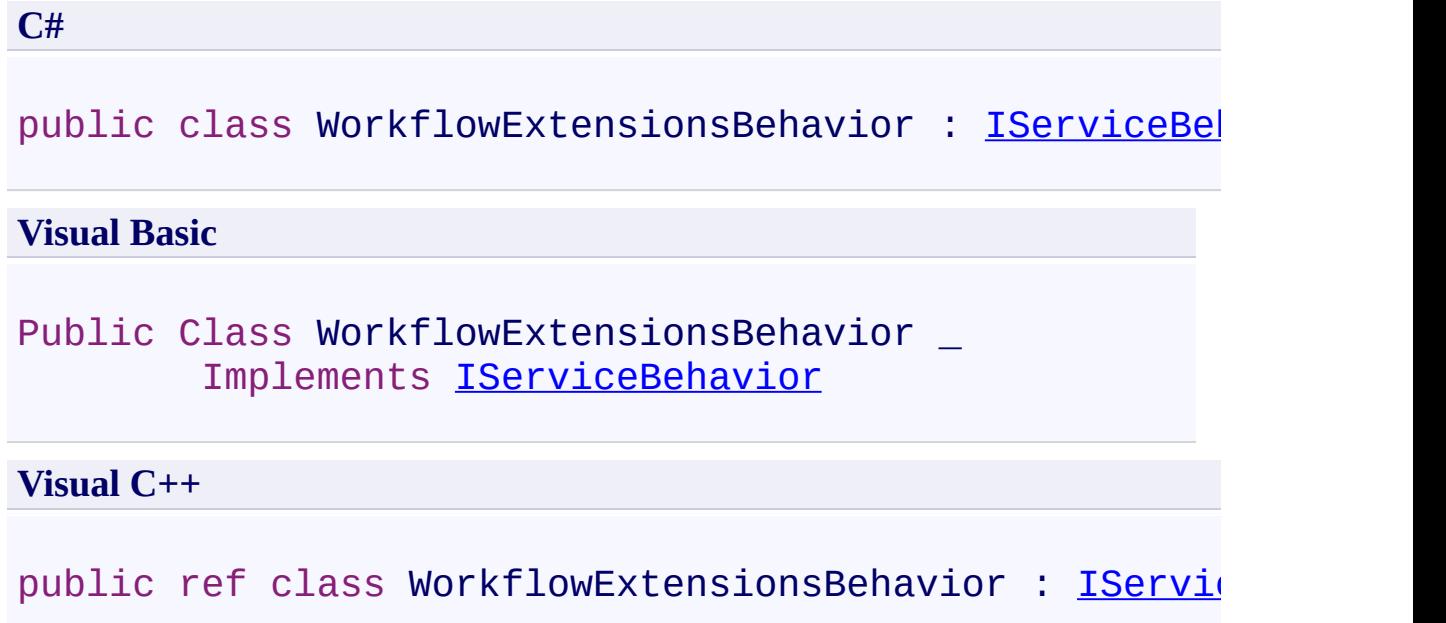

# **Inheritance Hierarchy**

## [System.Object](http://msdn2.microsoft.com/en-us/library/e5kfa45b)

Microsoft.Activities.Extensions.ServiceModel.WorkflowExtensionsBehavi

<span id="page-1309-0"></span>[WorkflowExtensionsBehavior](#page-1310-0) Members [Microsoft.Activities.Extensions.ServiceModel](#page-1116-0) Namespace

#### <span id="page-1310-0"></span> $\rightarrow$   $\rightarrow$

Microsoft.Activities.Extensions

#### WorkflowExtensionsBehavior Members

[WorkflowExtensionsBehavior](#page-1306-0) Class [Constructors](#page-1311-0) [Methods](#page-1312-0) [Properties](#page-1313-0) See [Also](#page-1314-0) Send [Feedback](javascript:SubmitFeedback()

The **[WorkflowExtensionsBehavior](#page-1306-0)** type exposes the following members.

## <span id="page-1311-0"></span>**Constructors**

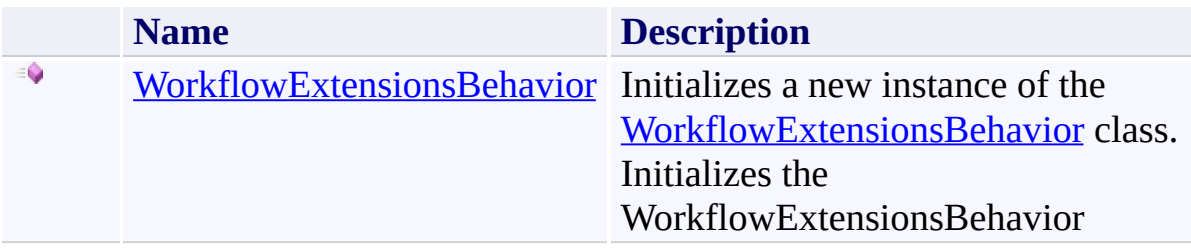

## <span id="page-1312-0"></span>**Methods**

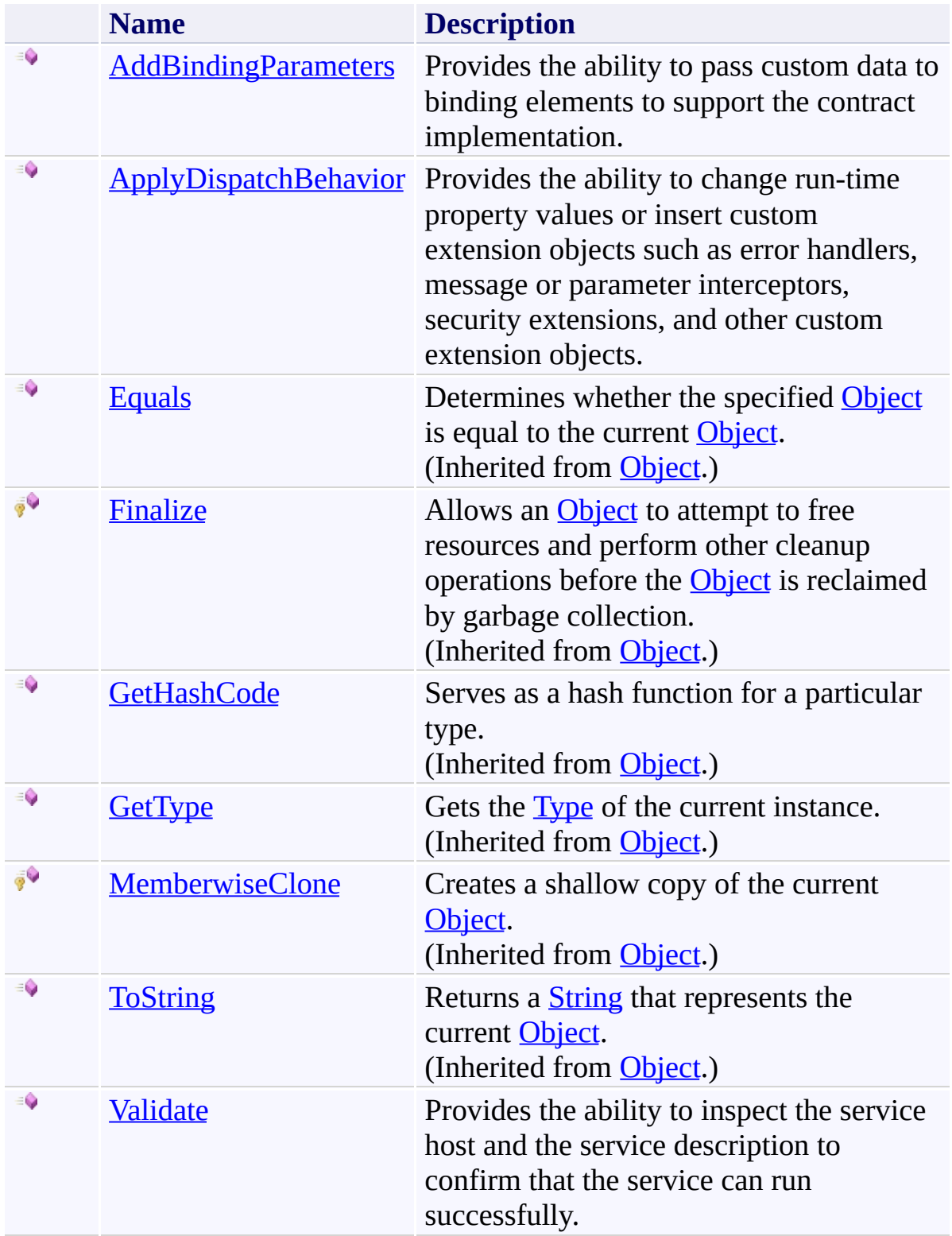

# <span id="page-1313-0"></span>**Properties**

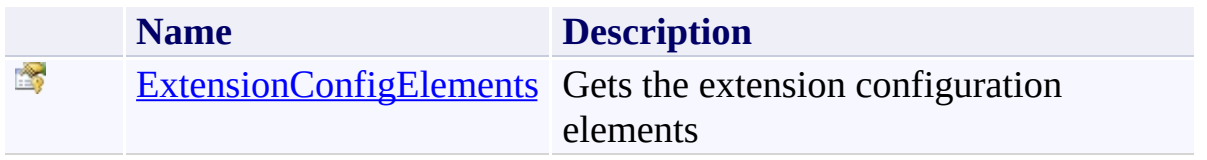

<span id="page-1314-0"></span>[WorkflowExtensionsBehavior](#page-1306-0) Class [Microsoft.Activities.Extensions.ServiceModel](#page-1116-0) Namespace <span id="page-1315-0"></span> $\rightarrow$ Microsoft.Activities.Extensions

WorkflowExtensionsBehavior Constructor

[WorkflowExtensionsBehavior](#page-1306-0) Class See [Also](#page-1317-0) Send [Feedback](javascript:SubmitFeedback()

Initializes a new instance of the [WorkflowExtensionsBehavior](#page-1306-0) class. Initializes the WorkflowExtensionsBehavior

#### **Syntax**

**C#**

```
public WorkflowExtensionsBehavior(
        ConfigurationElementCollection<WorkflowExten:
)
```
#### **Visual Basic**

```
Public Sub New ( _
        ionConfigElements As ConfigurationElements
)
```
#### **Visual C++**

```
public:
WorkflowExtensionsBehavior(
        ConfigurationElementCollection<WorkflowExten:
)
```
#### **Parameters**

*extensionConfigElements* Type: [Microsoft.Activities.Extensions.ServiceModel.ConfigurationElementCollection](#page-1119-0) The extension config elements

<span id="page-1317-0"></span>[WorkflowExtensionsBehavior](#page-1306-0) Class [WorkflowExtensionsBehavior](#page-1310-0) Members [Microsoft.Activities.Extensions.ServiceModel](#page-1116-0) Namespace

#### $\rightarrow$   $\rightarrow$

Microsoft.Activities.Extensions

WorkflowExtensionsBehavior Methods

[WorkflowExtensionsBehavior](#page-1306-0) Class See [Also](#page-1320-0) Send [Feedback](javascript:SubmitFeedback()

The **[WorkflowExtensionsBehavior](#page-1306-0)** type exposes the following members.

## **Methods**

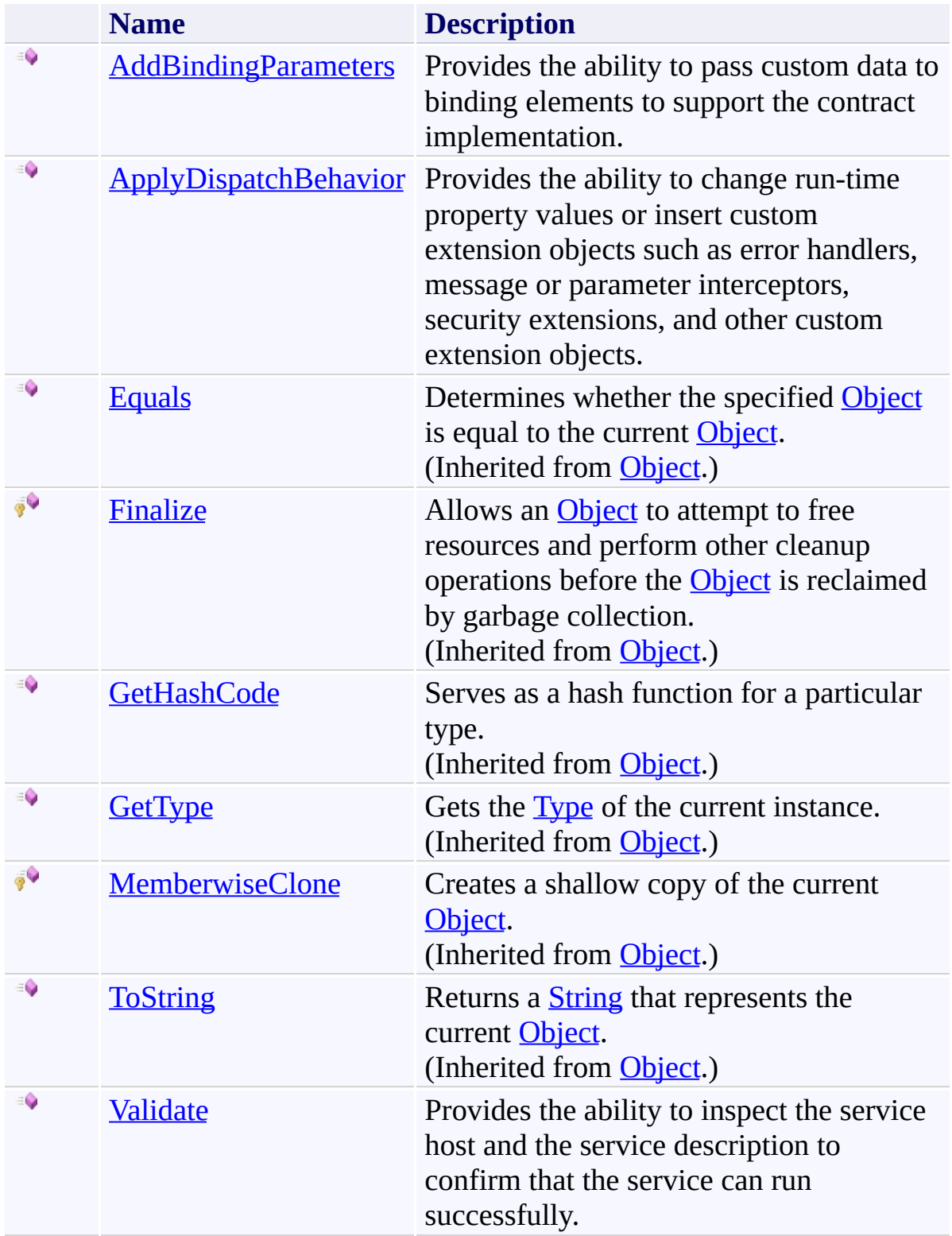

<span id="page-1320-0"></span>[WorkflowExtensionsBehavior](#page-1306-0) Class [Microsoft.Activities.Extensions.ServiceModel](#page-1116-0) Namespace <span id="page-1321-0"></span> $\rightarrow$ Microsoft.Activities.Extensions

WorkflowExtensionsBehavior.AddBindingParameters Method [WorkflowExtensionsBehavior](#page-1306-0) Class See [Also](#page-1324-0) Send [Feedback](javascript:SubmitFeedback()

Provides the ability to pass custom data to binding elements to support the contract implementation.

#### **Syntax**

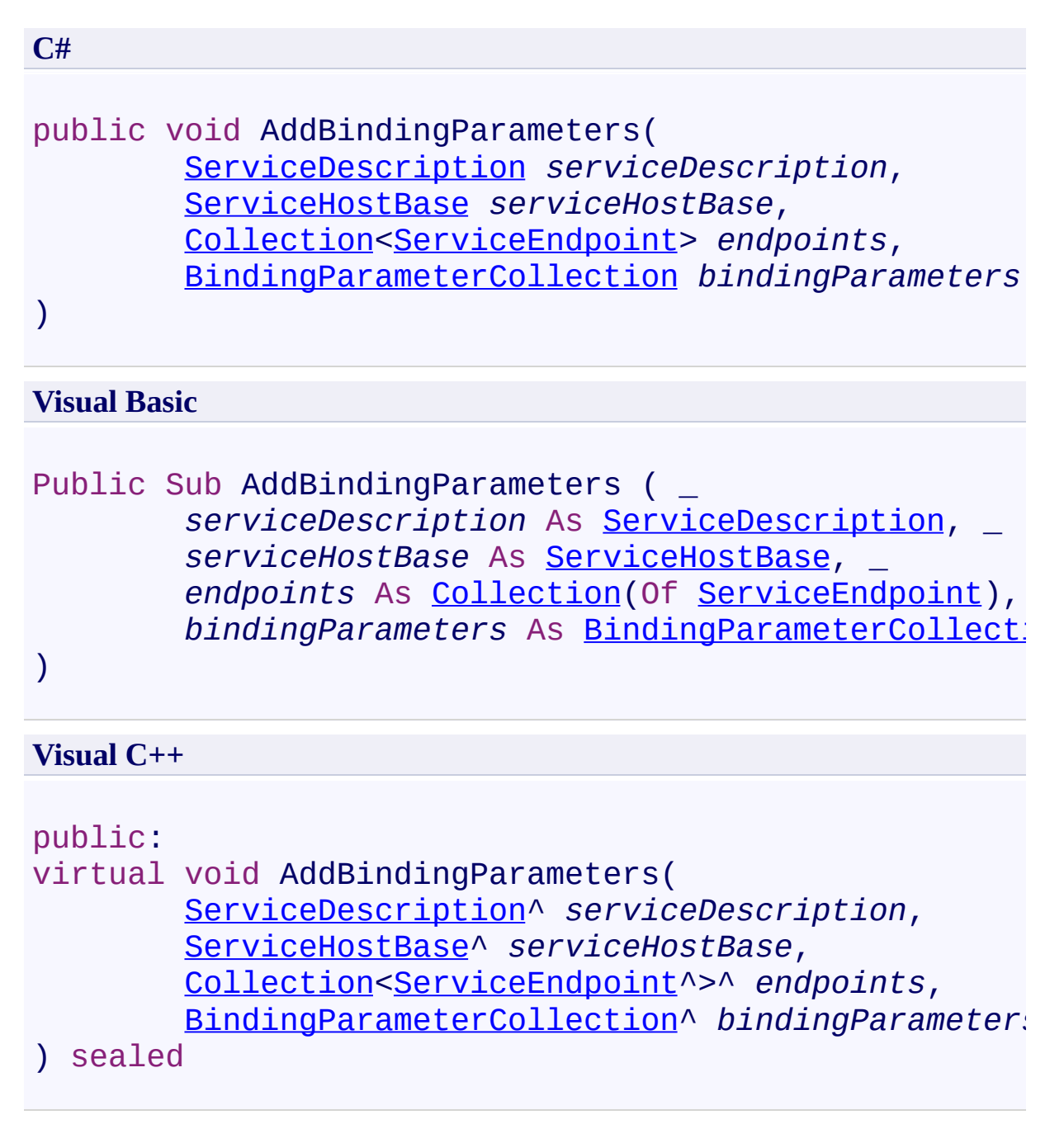

#### **Parameters**

*serviceDescription* Type: [System.ServiceModel.Description.ServiceDescription](http://msdn2.microsoft.com/en-us/library/ms522167) The service description of the service.

*serviceHostBase* Type: [System.ServiceModel.ServiceHostBase](http://msdn2.microsoft.com/en-us/library/ms554653) The host of the service.

*endpoints*

Type: [System.Collections.ObjectModel.Collection](http://msdn2.microsoft.com/en-us/library/ms132397)([ServiceEndpoint\)](http://msdn2.microsoft.com/en-us/library/ms522171) The service endpoints.

*bindingParameters*

Type: [System.ServiceModel.Channels.BindingParameterCollection](http://msdn2.microsoft.com/en-us/library/ms405803) Custom objects to which binding elements have access.

#### **Implements**

[IServiceBehavior.AddBindingParameters\(ServiceDescription,](http://msdn2.microsoft.com/en-us/library/ms576778) ServiceHostBase, Collection(ServiceEndpoint), BindingParameterCollection)

<span id="page-1324-0"></span>[WorkflowExtensionsBehavior](#page-1306-0) Class [WorkflowExtensionsBehavior](#page-1310-0) Members [Microsoft.Activities.Extensions.ServiceModel](#page-1116-0) Namespace <span id="page-1325-0"></span> $\rightarrow$ Microsoft.Activities.Extensions

WorkflowExtensionsBehavior.ApplyDispatchBehavior Method [WorkflowExtensionsBehavior](#page-1306-0) Class See [Also](#page-1328-0) Send [Feedback](javascript:SubmitFeedback()

Provides the ability to change run-time property values or insert custom extension objects such as error handlers, message or parameter interceptors, security extensions, and other custom extension objects.

```
Syntax
```

```
C#
public void ApplyDispatchBehavior(
        ServiceDescription serviceDescription,
        ServiceHostBase serviceHostBase
)
```
#### **Visual Basic**

```
Public Sub ApplyDispatchBehavior ( _
        serviceDescription As ServiceDescription, _
        serviceHostBase As ServiceHostBase _
)
```
#### **Visual C++**

```
public:
virtual void ApplyDispatchBehavior(
        ServiceDescription^ serviceDescription,
        ServiceHostBase^ serviceHostBase
) sealed
```
#### **Parameters**

*serviceDescription* Type: [System.ServiceModel.Description.ServiceDescription](http://msdn2.microsoft.com/en-us/library/ms522167) The service description.

*serviceHostBase* Type: [System.ServiceModel.ServiceHostBase](http://msdn2.microsoft.com/en-us/library/ms554653) The host that is currently being built.

#### **Implements**

[IServiceBehavior.ApplyDispatchBehavior\(ServiceDescription,](http://msdn2.microsoft.com/en-us/library/ms576779) ServiceHostBase)

<span id="page-1328-0"></span>[WorkflowExtensionsBehavior](#page-1306-0) Class [WorkflowExtensionsBehavior](#page-1310-0) Members [Microsoft.Activities.Extensions.ServiceModel](#page-1116-0) Namespace <span id="page-1329-0"></span> $\rightarrow$ Microsoft.Activities.Extensions WorkflowExtensionsBehavior.Validate Method

[WorkflowExtensionsBehavior](#page-1306-0) Class See [Also](#page-1332-0) Send [Feedback](javascript:SubmitFeedback()

Provides the ability to inspect the service host and the service description to confirm that the service can run successfully.

#### **Syntax**

```
C#
public void Validate(
        ServiceDescription serviceDescription,
        ServiceHostBase serviceHostBase
)
```
#### **Visual Basic**

```
Public Sub Validate ( _
        serviceDescription As ServiceDescription, _
        serviceHostBase As ServiceHostBase _
)
```
#### **Visual C++**

```
public:
virtual void Validate(
        ServiceDescription^ serviceDescription,
        ServiceHostBase^ serviceHostBase
) sealed
```
#### **Parameters**

*serviceDescription* Type: [System.ServiceModel.Description.ServiceDescription](http://msdn2.microsoft.com/en-us/library/ms522167) The service description.

*serviceHostBase* Type: [System.ServiceModel.ServiceHostBase](http://msdn2.microsoft.com/en-us/library/ms554653) The service host that is currently being constructed.

#### **Implements**

[IServiceBehavior.Validate\(ServiceDescription,](http://msdn2.microsoft.com/en-us/library/ms576780) ServiceHostBase)
[WorkflowExtensionsBehavior](#page-1306-0) Class [WorkflowExtensionsBehavior](#page-1310-0) Members [Microsoft.Activities.Extensions.ServiceModel](#page-1116-0) Namespace

#### $\rightarrow$   $\rightarrow$

Microsoft.Activities.Extensions

WorkflowExtensionsBehavior Properties

[WorkflowExtensionsBehavior](#page-1306-0) Class See [Also](#page-1335-0) Send [Feedback](javascript:SubmitFeedback()

The **[WorkflowExtensionsBehavior](#page-1306-0)** type exposes the following members.

# **Properties**

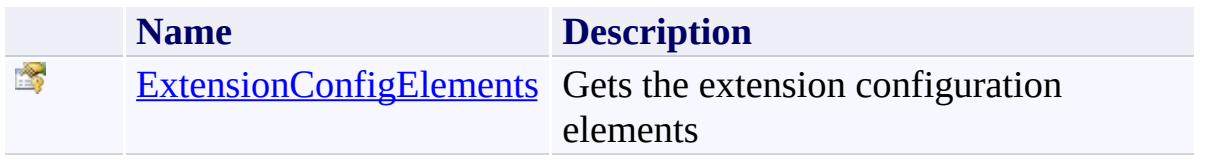

<span id="page-1335-0"></span>[WorkflowExtensionsBehavior](#page-1306-0) Class [Microsoft.Activities.Extensions.ServiceModel](#page-1116-0) Namespace <span id="page-1336-0"></span> $\rightarrow$ Microsoft.Activities.Extensions

WorkflowExtensionsBehavior.ExtensionConfigElements Property [WorkflowExtensionsBehavior](#page-1306-0) Class See [Also](#page-1338-0) Send [Feedback](javascript:SubmitFeedback()

Gets the extension configuration elements

**Namespace:** [Microsoft.Activities.Extensions.ServiceModel](#page-1116-0) **Assembly:** Microsoft.Activities.Extensions (in Microsoft.Activities.Extensions.dll) Version: 2.0.6.9 (2.0.6.9)

# **Syntax**

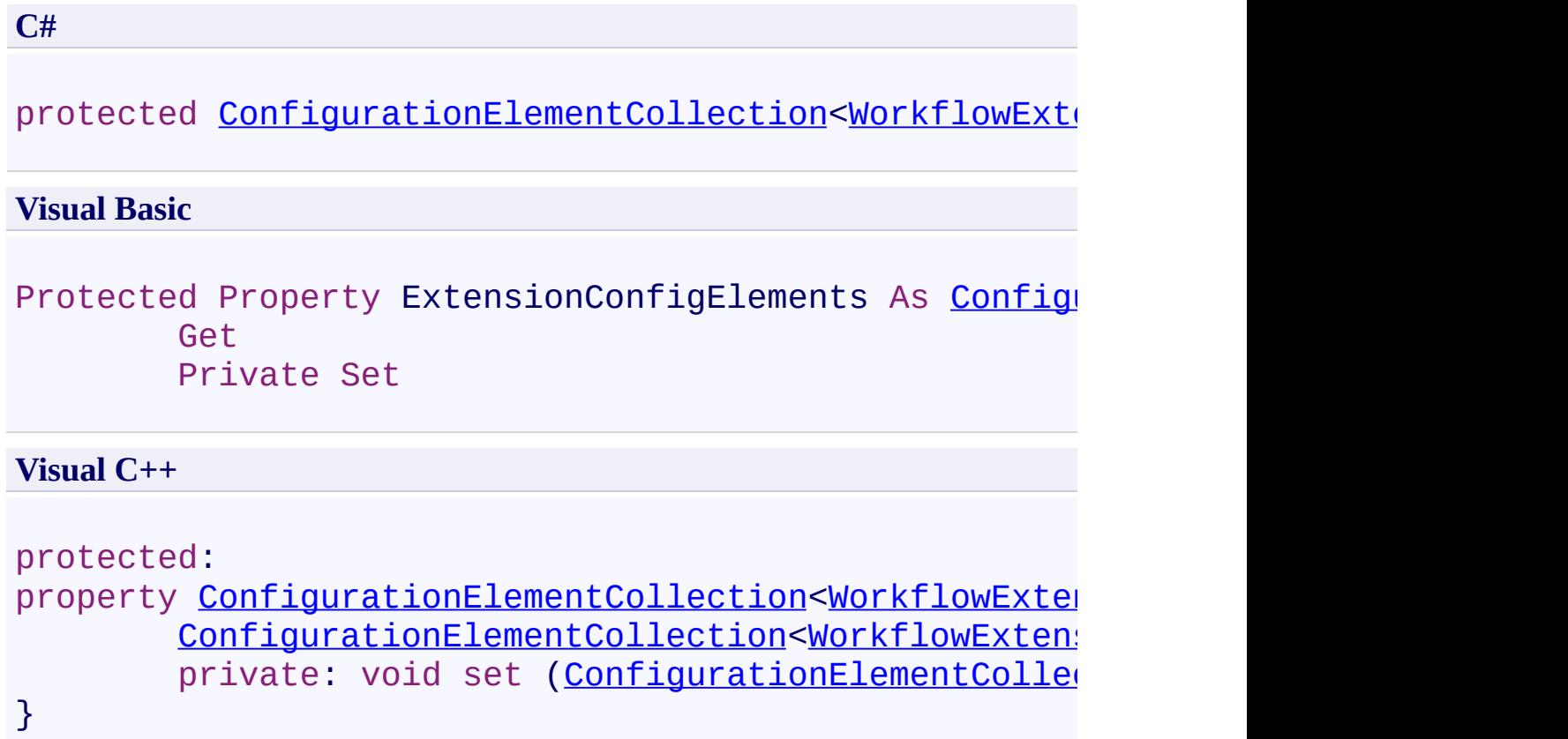

<span id="page-1338-0"></span>[WorkflowExtensionsBehavior](#page-1306-0) Class [WorkflowExtensionsBehavior](#page-1310-0) Members [Microsoft.Activities.Extensions.ServiceModel](#page-1116-0) Namespace <span id="page-1339-0"></span> $\rightarrow$ Microsoft.Activities.Extensions WorkflowExtensionsElement Class [Members](#page-1343-0) See [Also](#page-1342-0) Send [Feedback](javascript:SubmitFeedback()

Configuration element for Workflow Extensions

**Namespace:** [Microsoft.Activities.Extensions.ServiceModel](#page-1116-0) **Assembly:** Microsoft.Activities.Extensions (in Microsoft.Activities.Extensions.dll) Version: 2.0.6.9 (2.0.6.9)

# **Syntax**

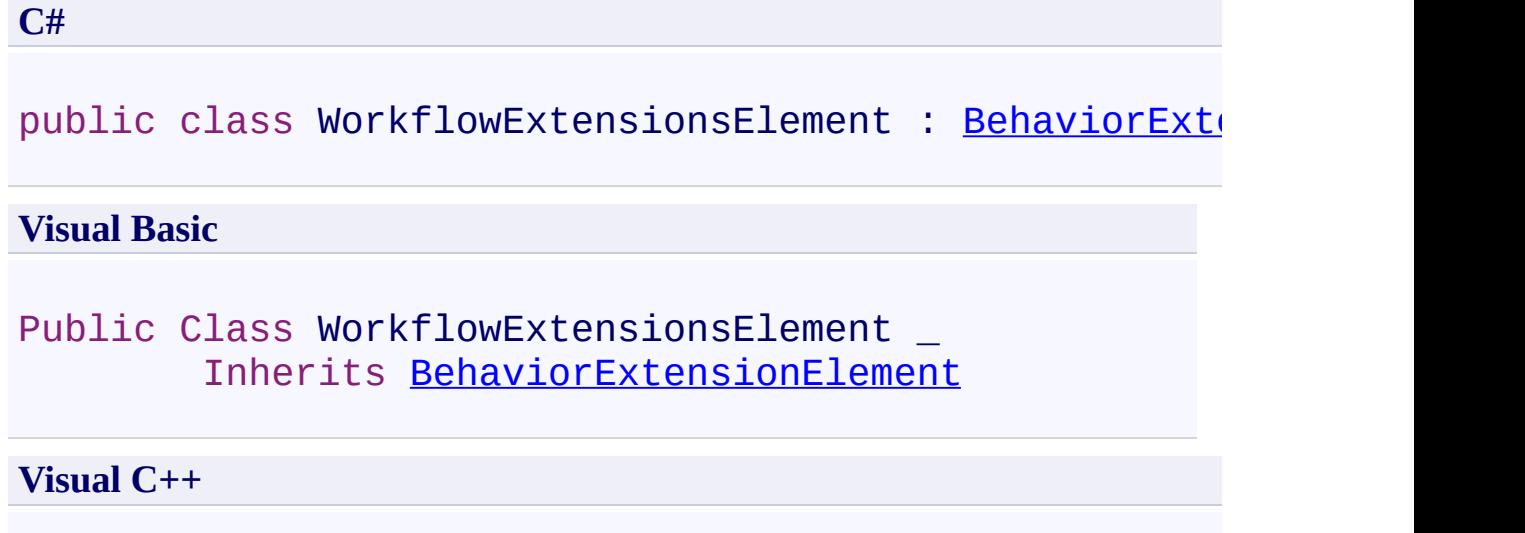

public ref class WorkflowExtensionsElement : public |

### **Inheritance Hierarchy**

[System.Object](http://msdn2.microsoft.com/en-us/library/e5kfa45b)

[System.Configuration.ConfigurationElement](http://msdn2.microsoft.com/en-us/library/kyx77cz3)

**ServiceModelConfigurationElement**

[System.ServiceModel.Configuration.ServiceModelExtensionElement](http://msdn2.microsoft.com/en-us/library/aa346261) [System.ServiceModel.Configuration.BehaviorExtensionElement](http://msdn2.microsoft.com/en-us/library/aa345942)

Microsoft.Activities.Extensions.ServiceModel.WorkflowExtensionsEl

<span id="page-1342-0"></span>[WorkflowExtensionsElement](#page-1343-0) Members [Microsoft.Activities.Extensions.ServiceModel](#page-1116-0) Namespace

#### <span id="page-1343-0"></span> $\rightarrow$   $\rightarrow$

Microsoft.Activities.Extensions

#### WorkflowExtensionsElement Members

[WorkflowExtensionsElement](#page-1339-0) Class [Constructors](#page-1344-0) [Methods](#page-1345-0) [Properties](#page-1348-0) See [Also](#page-1350-0) Send [Feedback](javascript:SubmitFeedback()

The **[WorkflowExtensionsElement](#page-1339-0)** type exposes the following members.

### <span id="page-1344-0"></span>**Constructors**

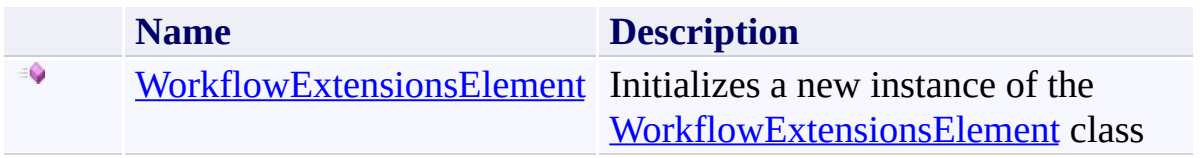

# <span id="page-1345-0"></span>**Methods**

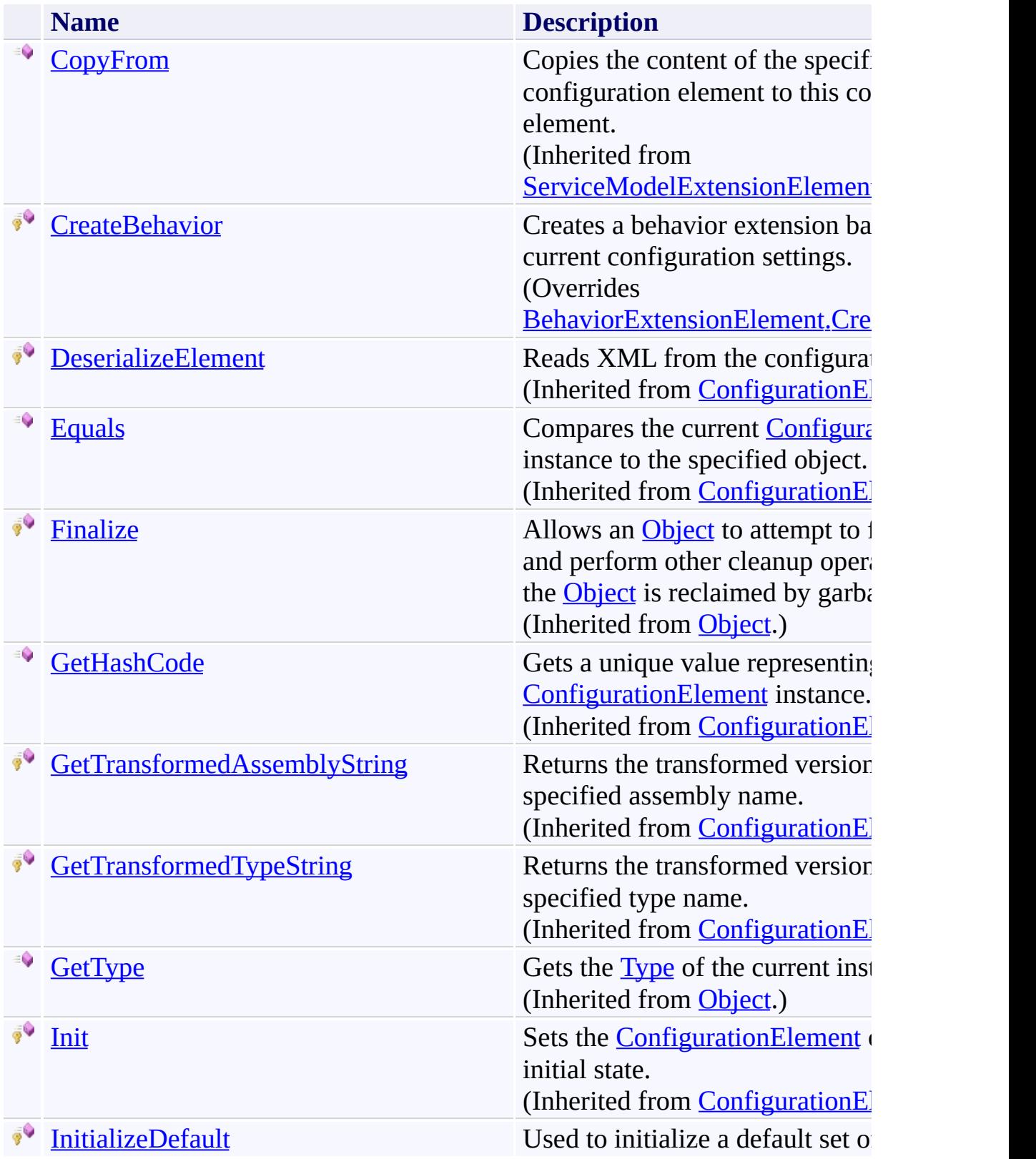

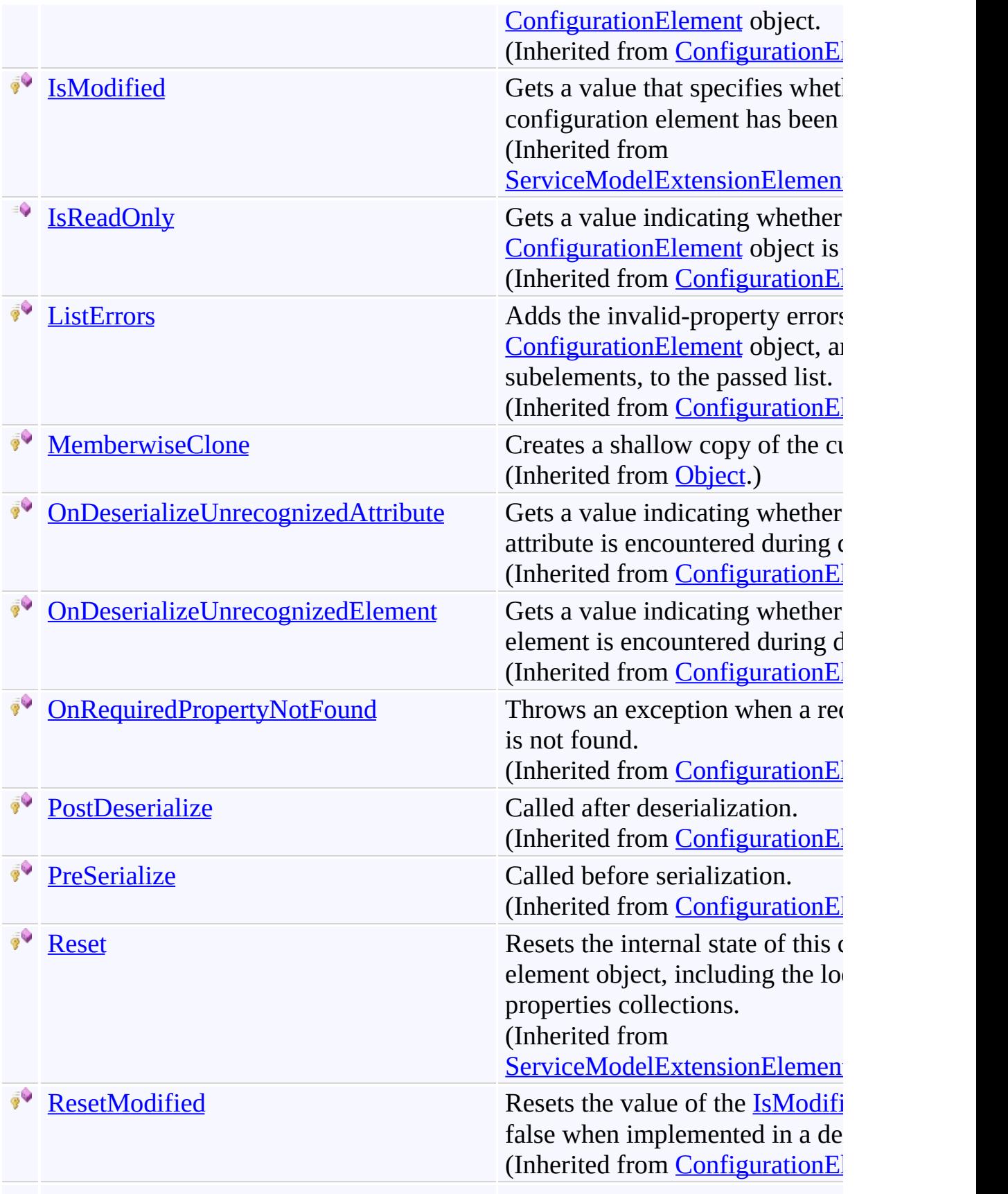

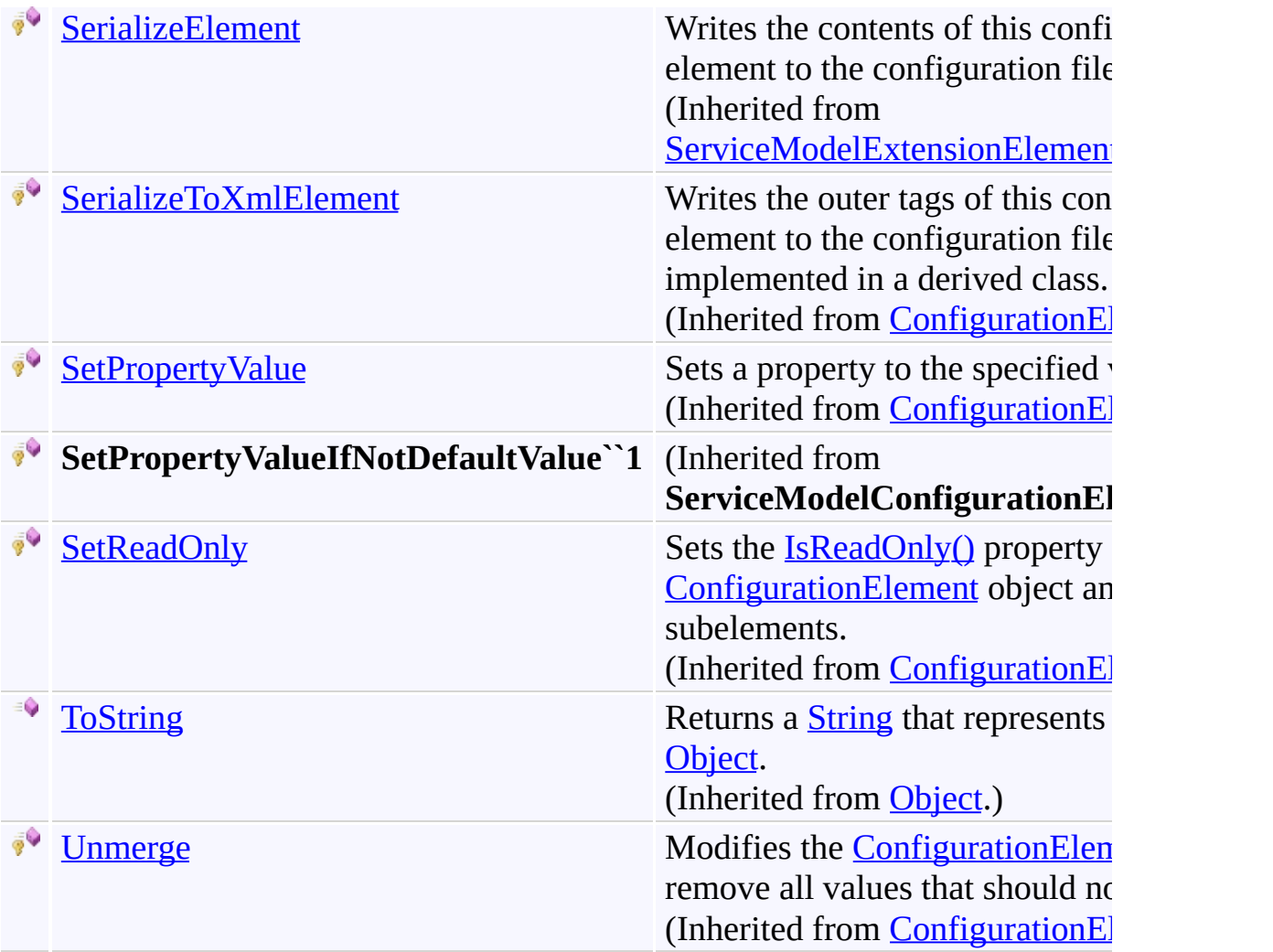

# <span id="page-1348-0"></span>**Properties**

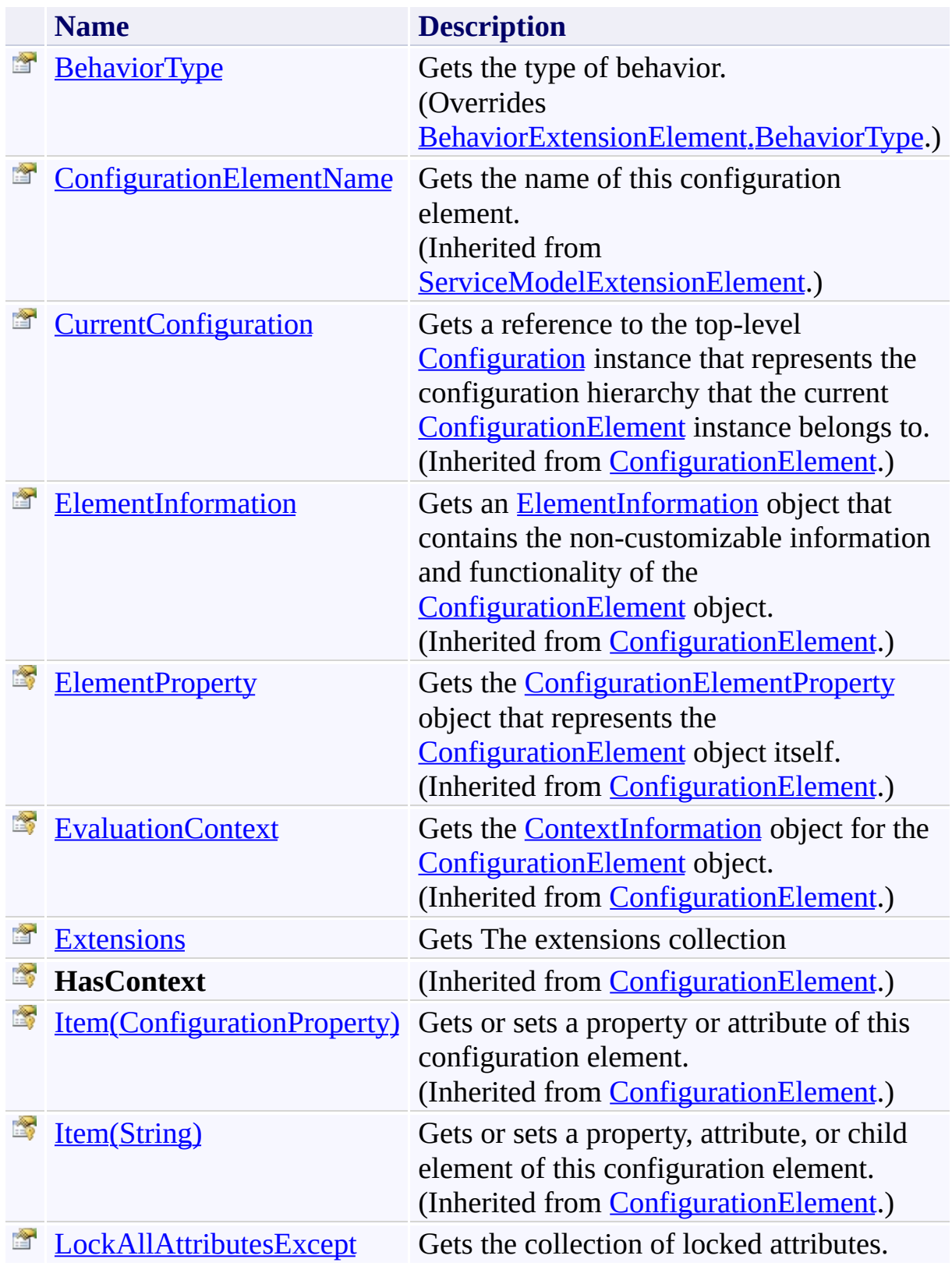

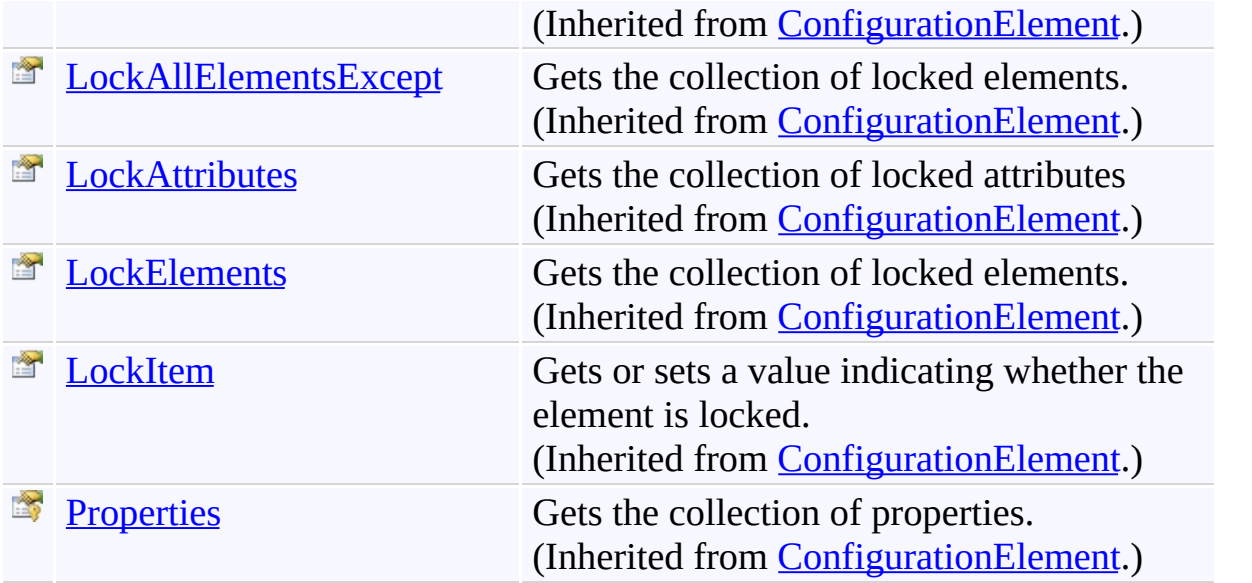

<span id="page-1350-0"></span>[WorkflowExtensionsElement](#page-1339-0) Class [Microsoft.Activities.Extensions.ServiceModel](#page-1116-0) Namespace <span id="page-1351-0"></span> $\rightarrow$ Microsoft.Activities.Extensions

WorkflowExtensionsElement Constructor

[WorkflowExtensionsElement](#page-1339-0) Class See [Also](#page-1353-0) Send [Feedback](javascript:SubmitFeedback()

Initializes a new instance of the [WorkflowExtensionsElement](#page-1339-0) class

**Namespace:** [Microsoft.Activities.Extensions.ServiceModel](#page-1116-0) **Assembly:** Microsoft.Activities.Extensions (in Microsoft.Activities.Extensions.dll) Version: 2.0.6.9 (2.0.6.9)

### **Syntax**

**C#**

public WorkflowExtensionsElement()

#### **Visual Basic**

Public Sub New

**Visual C++**

public: WorkflowExtensionsElement()

<span id="page-1353-0"></span>[WorkflowExtensionsElement](#page-1339-0) Class [WorkflowExtensionsElement](#page-1343-0) Members [Microsoft.Activities.Extensions.ServiceModel](#page-1116-0) Namespace

#### $\rightarrow$   $\rightarrow$

Microsoft.Activities.Extensions

#### WorkflowExtensionsElement Methods

[WorkflowExtensionsElement](#page-1339-0) Class See [Also](#page-1358-0) Send [Feedback](javascript:SubmitFeedback()

The **[WorkflowExtensionsElement](#page-1339-0)** type exposes the following members.

# **Methods**

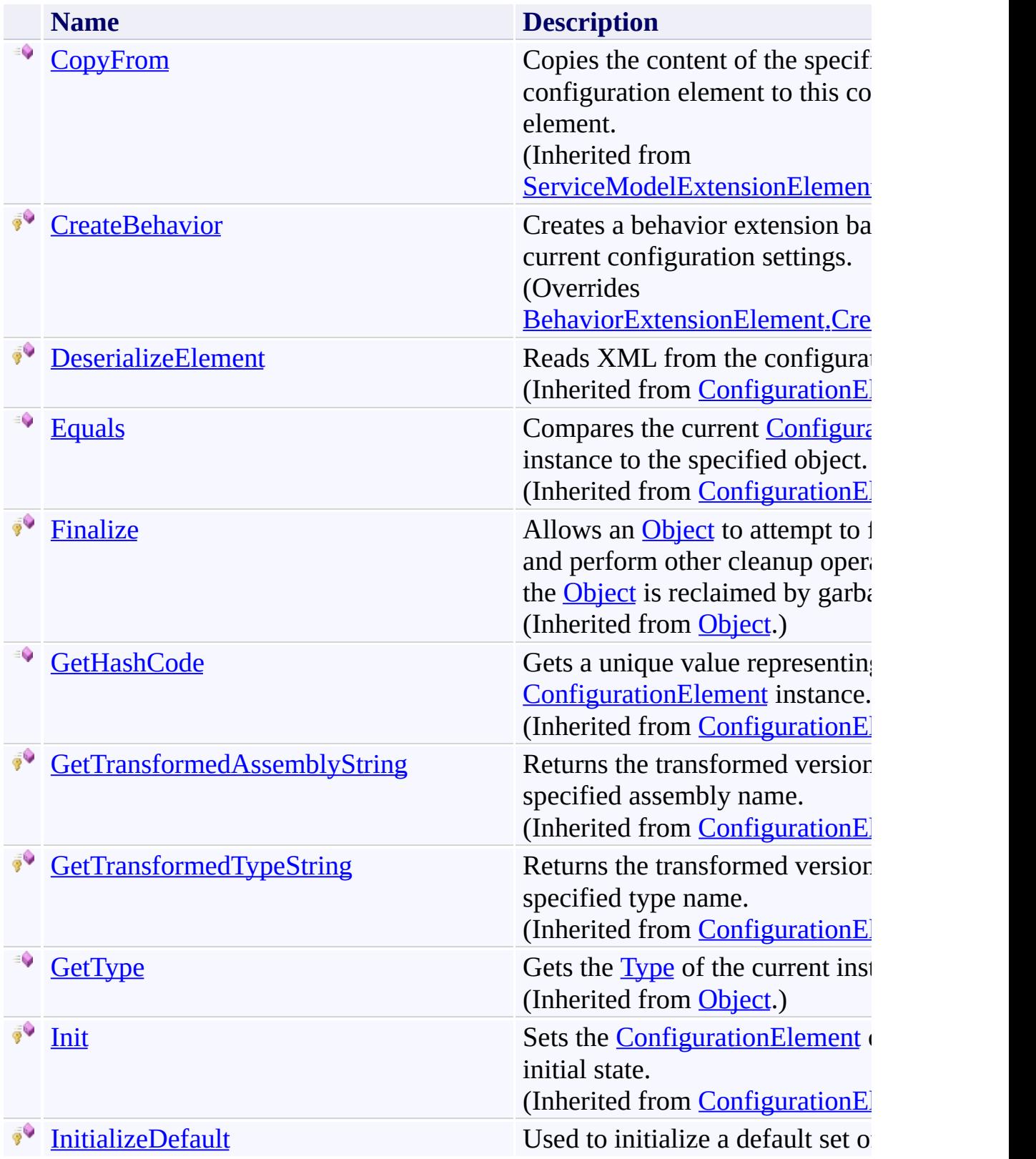

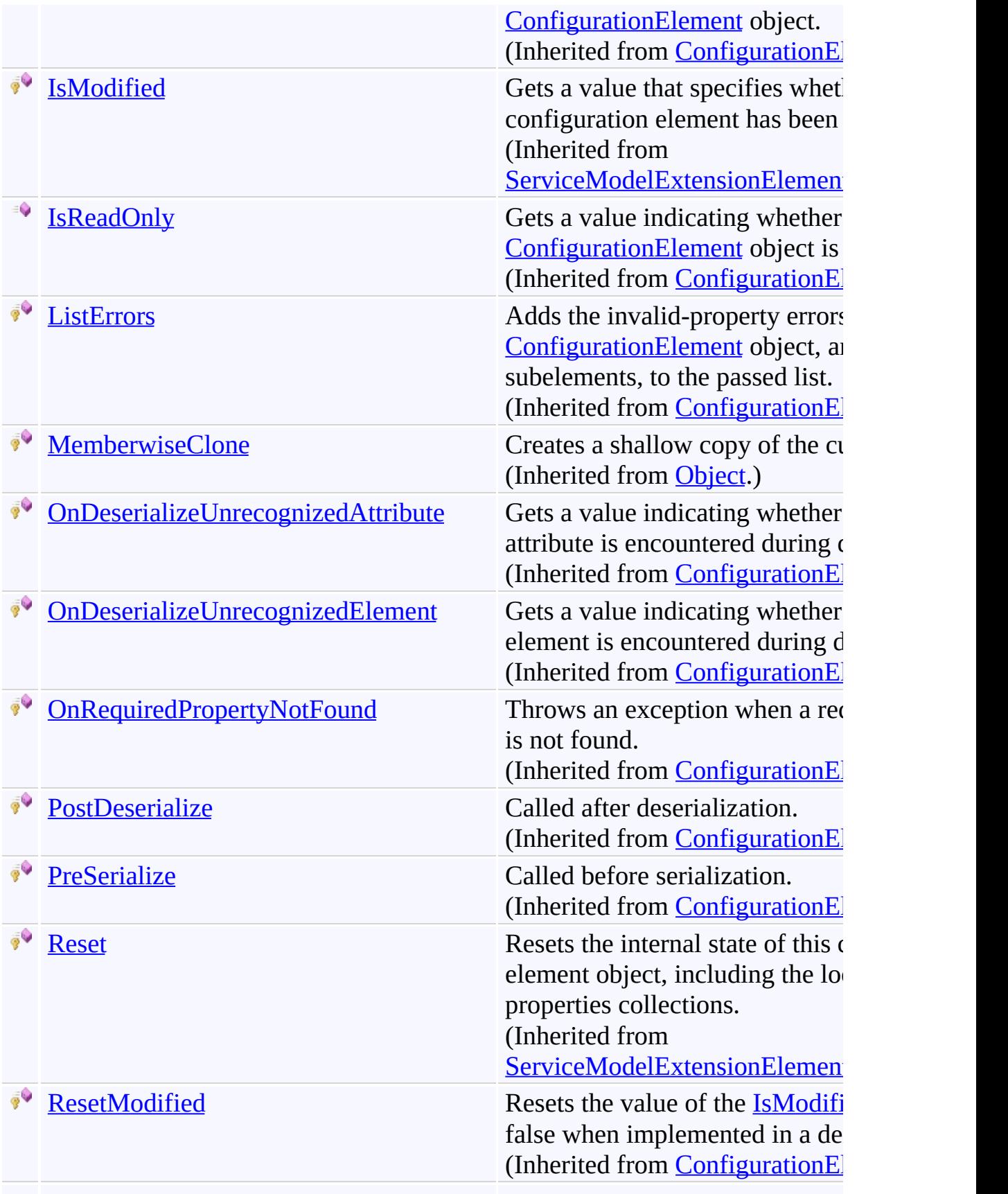

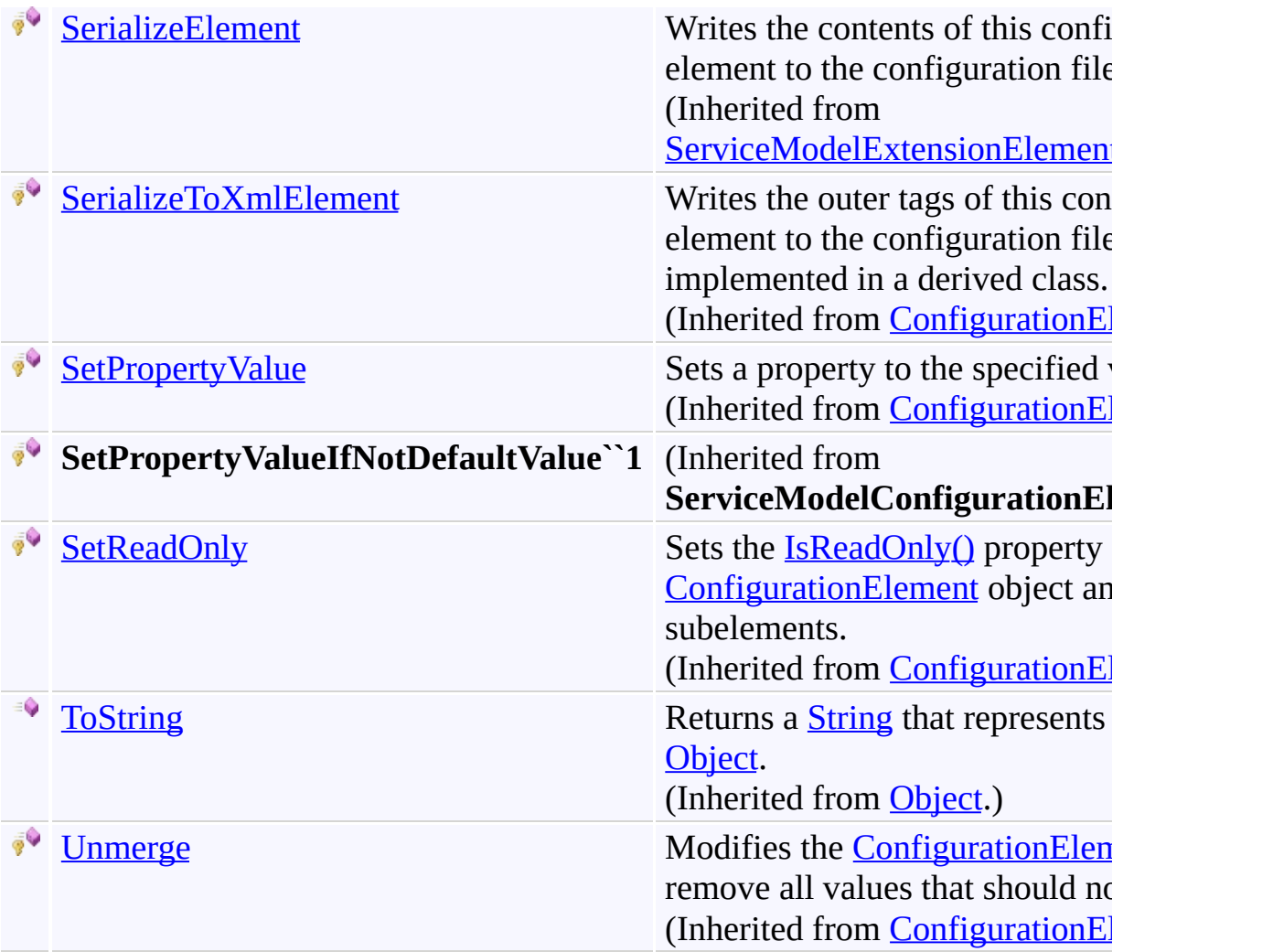

<span id="page-1358-0"></span>[WorkflowExtensionsElement](#page-1339-0) Class [Microsoft.Activities.Extensions.ServiceModel](#page-1116-0) Namespace <span id="page-1359-0"></span> $\rightarrow$ Microsoft.Activities.Extensions

WorkflowExtensionsElement.CreateBehavior Method [WorkflowExtensionsElement](#page-1339-0) Class See [Also](#page-1361-0) Send [Feedback](javascript:SubmitFeedback()

Creates a behavior extension based on the current configuration settings.

**Namespace:** [Microsoft.Activities.Extensions.ServiceModel](#page-1116-0) **Assembly:** Microsoft.Activities.Extensions (in Microsoft.Activities.Extensions.dll) Version: 2.0.6.9 (2.0.6.9)

# **Syntax**

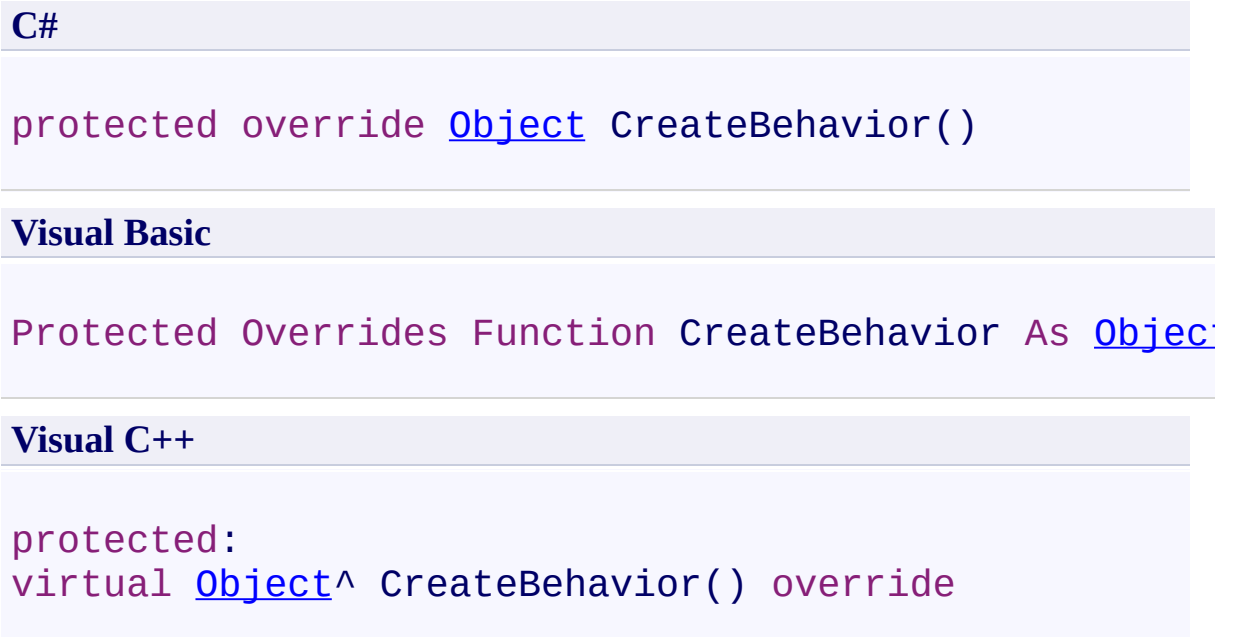

# **Return Value**

The behavior extension.

<span id="page-1361-0"></span>[WorkflowExtensionsElement](#page-1339-0) Class [WorkflowExtensionsElement](#page-1343-0) Members [Microsoft.Activities.Extensions.ServiceModel](#page-1116-0) Namespace

#### $\rightarrow$   $\rightarrow$

Microsoft.Activities.Extensions

WorkflowExtensionsElement Properties

[WorkflowExtensionsElement](#page-1339-0) Class See [Also](#page-1365-0) Send [Feedback](javascript:SubmitFeedback()

The [WorkflowExtensionsElement](#page-1339-0) type exposes the following members.

# **Properties**

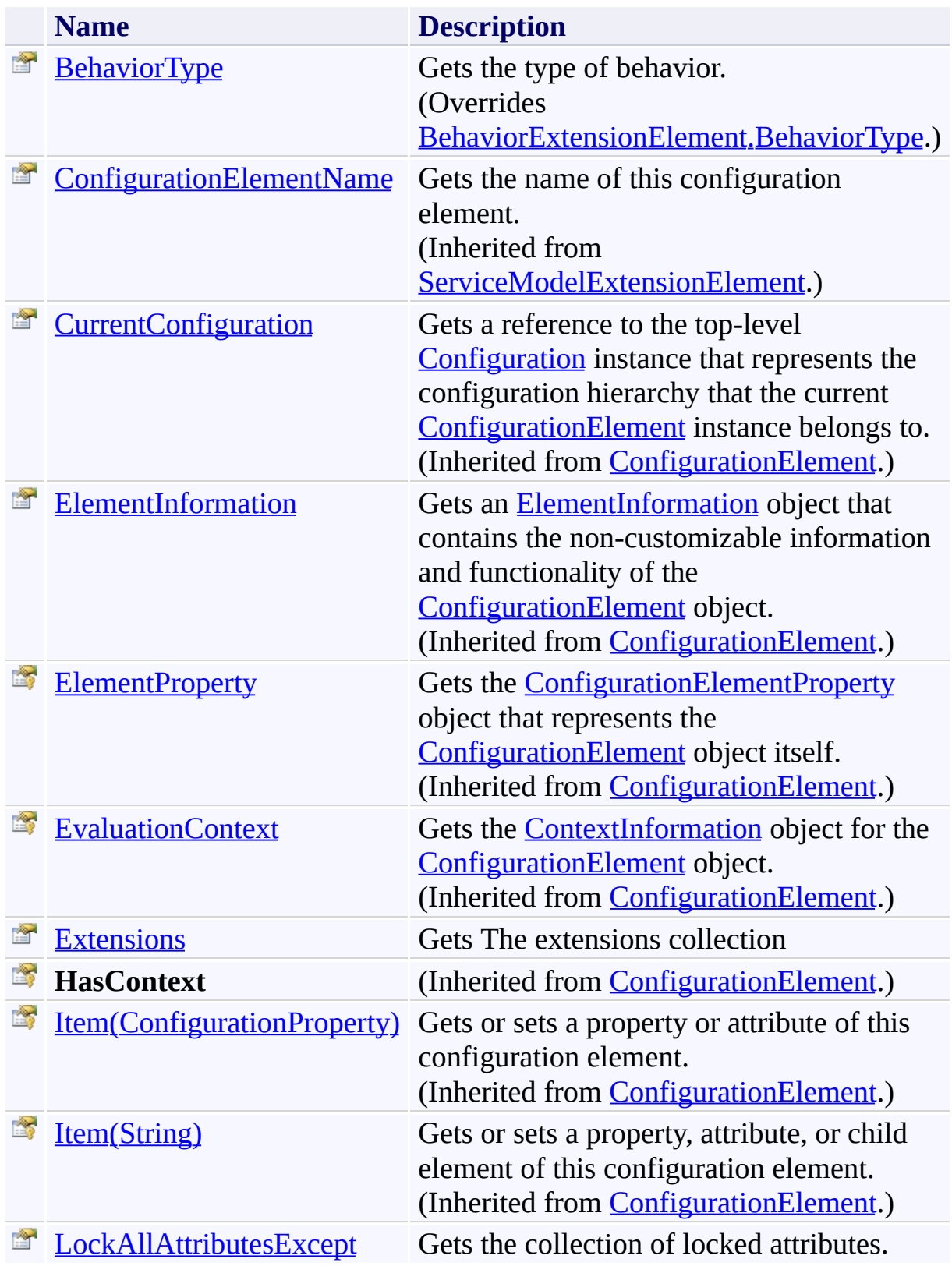

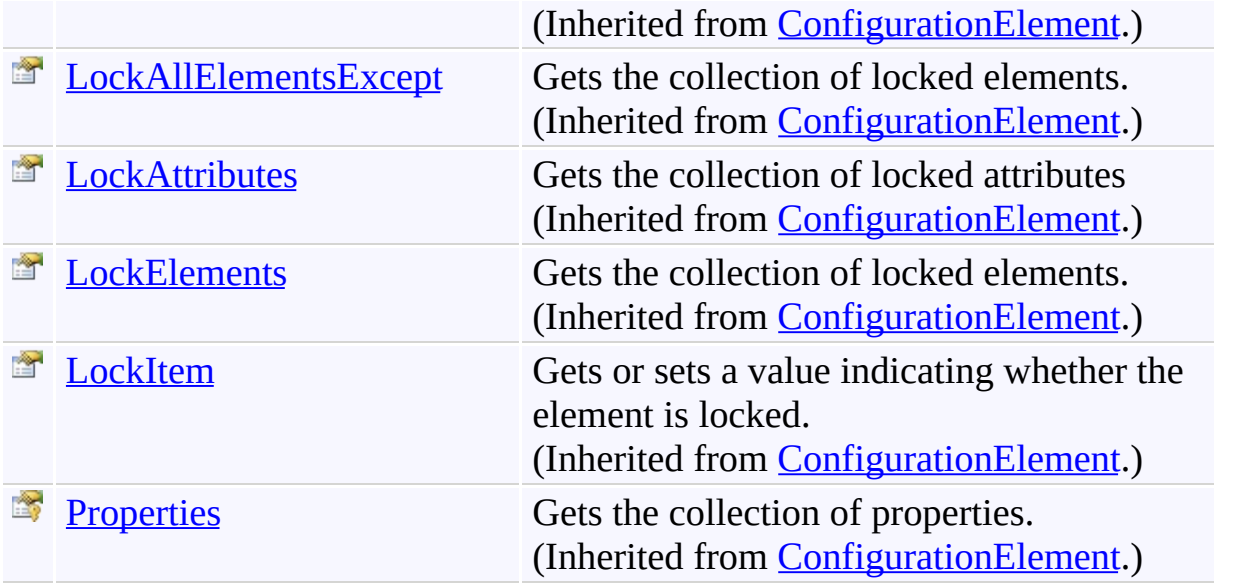

<span id="page-1365-0"></span>[WorkflowExtensionsElement](#page-1339-0) Class [Microsoft.Activities.Extensions.ServiceModel](#page-1116-0) Namespace <span id="page-1366-0"></span> $\rightarrow$ Microsoft.Activities.Extensions

WorkflowExtensionsElement.BehaviorType Property [WorkflowExtensionsElement](#page-1339-0) Class See [Also](#page-1368-0) Send [Feedback](javascript:SubmitFeedback()

Gets the type of behavior.

**Namespace:** [Microsoft.Activities.Extensions.ServiceModel](#page-1116-0) **Assembly:** Microsoft.Activities.Extensions (in Microsoft.Activities.Extensions.dll) Version: 2.0.6.9 (2.0.6.9)

# **Syntax**

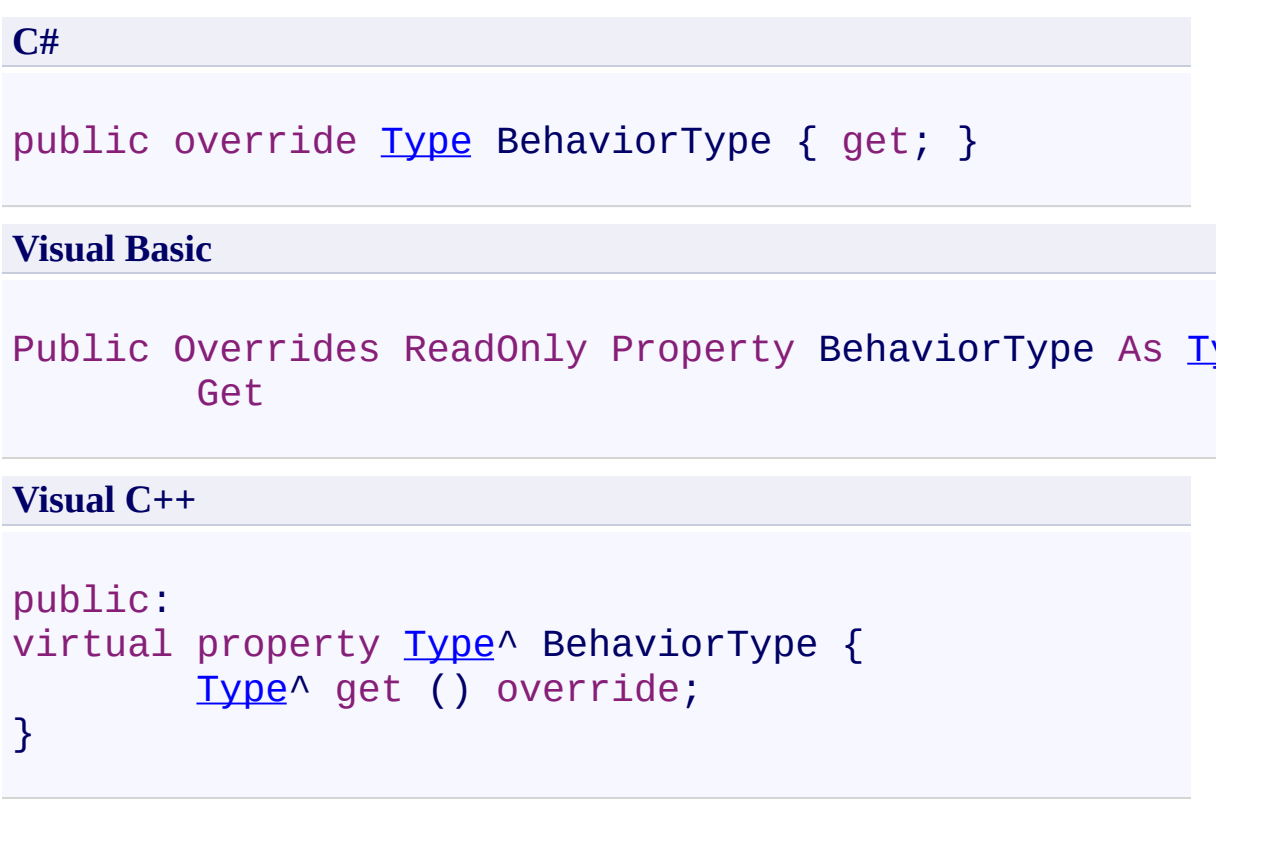

# **Return Value**

A [Type](http://msdn2.microsoft.com/en-us/library/42892f65).
[WorkflowExtensionsElement](#page-1339-0) Class [WorkflowExtensionsElement](#page-1343-0) Members [Microsoft.Activities.Extensions.ServiceModel](#page-1116-0) Namespace  $\rightarrow$ Microsoft.Activities.Extensions

WorkflowExtensionsElement.Extensions Property

[WorkflowExtensionsElement](#page-1339-0) Class See [Also](#page-1371-0) Send [Feedback](javascript:SubmitFeedback()

Gets The extensions collection

**Namespace:** [Microsoft.Activities.Extensions.ServiceModel](#page-1116-0) **Assembly:** Microsoft.Activities.Extensions (in Microsoft.Activities.Extensions.dll) Version: 2.0.6.9 (2.0.6.9)

# **Syntax**

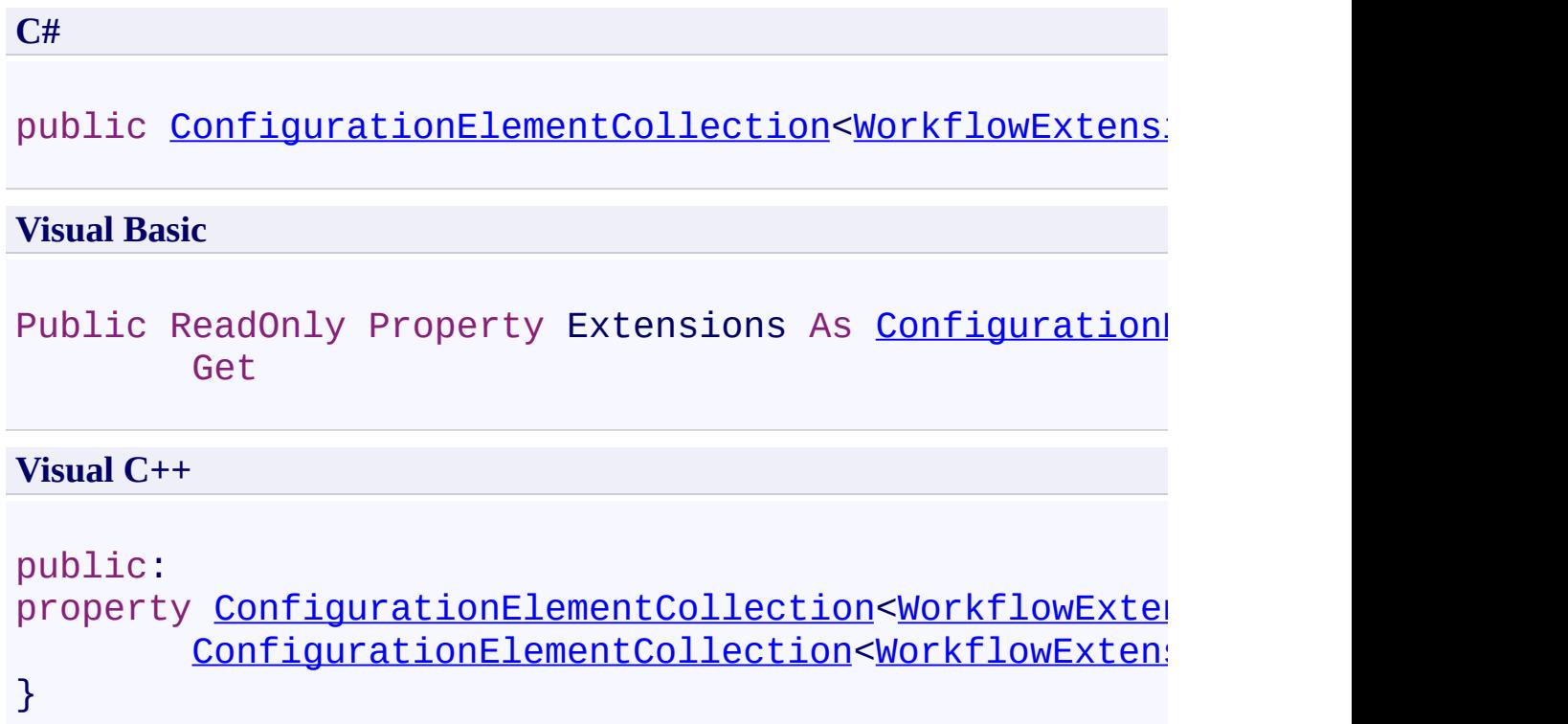

<span id="page-1371-0"></span>[WorkflowExtensionsElement](#page-1339-0) Class [WorkflowExtensionsElement](#page-1343-0) Members [Microsoft.Activities.Extensions.ServiceModel](#page-1116-0) Namespace <span id="page-1372-0"></span> $\rightarrow$ Microsoft.Activities.Extensions

Microsoft.Activities.Extensions.Statements Namespace **Send [Feedback](javascript:SubmitFeedback()** 

Provides additional workflow activities

# **Classes**

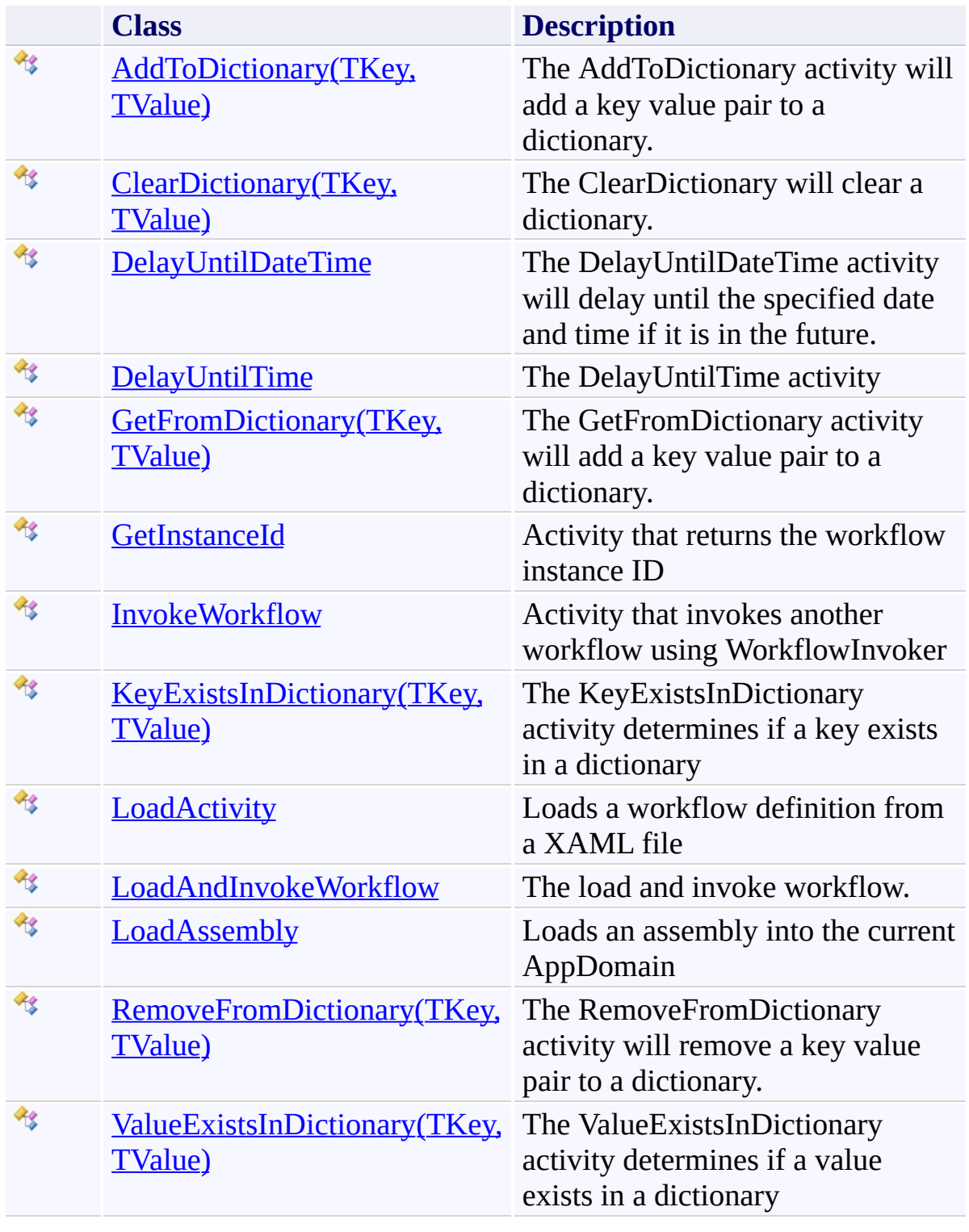

<span id="page-1374-0"></span> $\rightarrow$ Microsoft.Activities.Extensions AddToDictionary(*TKey*, *TValue*) Class [Members](#page-1379-0) See [Also](#page-1378-0) Send [Feedback](javascript:SubmitFeedback()

The AddToDictionary activity will add a key value pair to a dictionary.

**Namespace:** [Microsoft.Activities.Extensions.Statements](#page-1372-0) **Assembly:** Microsoft.Activities.Extensions (in Microsoft.Activities.Extensions.dll) Version: 2.0.6.9 (2.0.6.9)

### **Syntax**

**C#**

public sealed class AddToDictionary<TKey, TValue> : 0

### **Visual Basic**

Public NotInheritable Class AddToDictionary(Of TKey, Inherits [CodeActivity](http://msdn2.microsoft.com/en-us/library/dd485367)

### **Visual C++**

generic<typename TKey, typename TValue> public ref class AddToDictionary sealed : public [Code](http://msdn2.microsoft.com/en-us/library/dd485367)

# **Type Parameters**

*TKey* Type of the key *TValue* Type of the value

# **Inheritance Hierarchy**

[System.Object](http://msdn2.microsoft.com/en-us/library/e5kfa45b)

[System.Activities.Activity](http://msdn2.microsoft.com/en-us/library/dd465673)

[System.Activities.CodeActivity](http://msdn2.microsoft.com/en-us/library/dd485367)

**Microsoft.Activities.Extensions.Statements.AddToDictionary(TKey, TValue)**

<span id="page-1378-0"></span>[AddToDictionary\(TKey,](#page-1379-0) TValue) Members [Microsoft.Activities.Extensions.Statements](#page-1372-0) Namespace

#### <span id="page-1379-0"></span> $\blacksquare$

Microsoft.Activities.Extensions

AddToDictionary(*TKey*, *TValue*) Members

[AddToDictionary\(TKey,](#page-1374-0) TValue) Class [Constructors](#page-1380-0) [Methods](#page-1381-0) [Properties](#page-1382-0) See [Also](#page-1383-0) Send [Feedback](javascript:SubmitFeedback()

The **[AddToDictionary\(TKey,](#page-1374-0) TValue)** type exposes the following members.

## <span id="page-1380-0"></span>**Constructors**

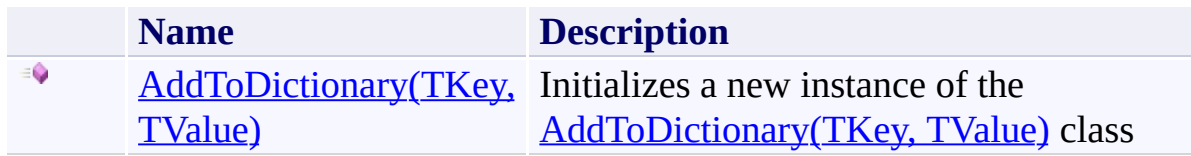

# <span id="page-1381-0"></span>**Methods**

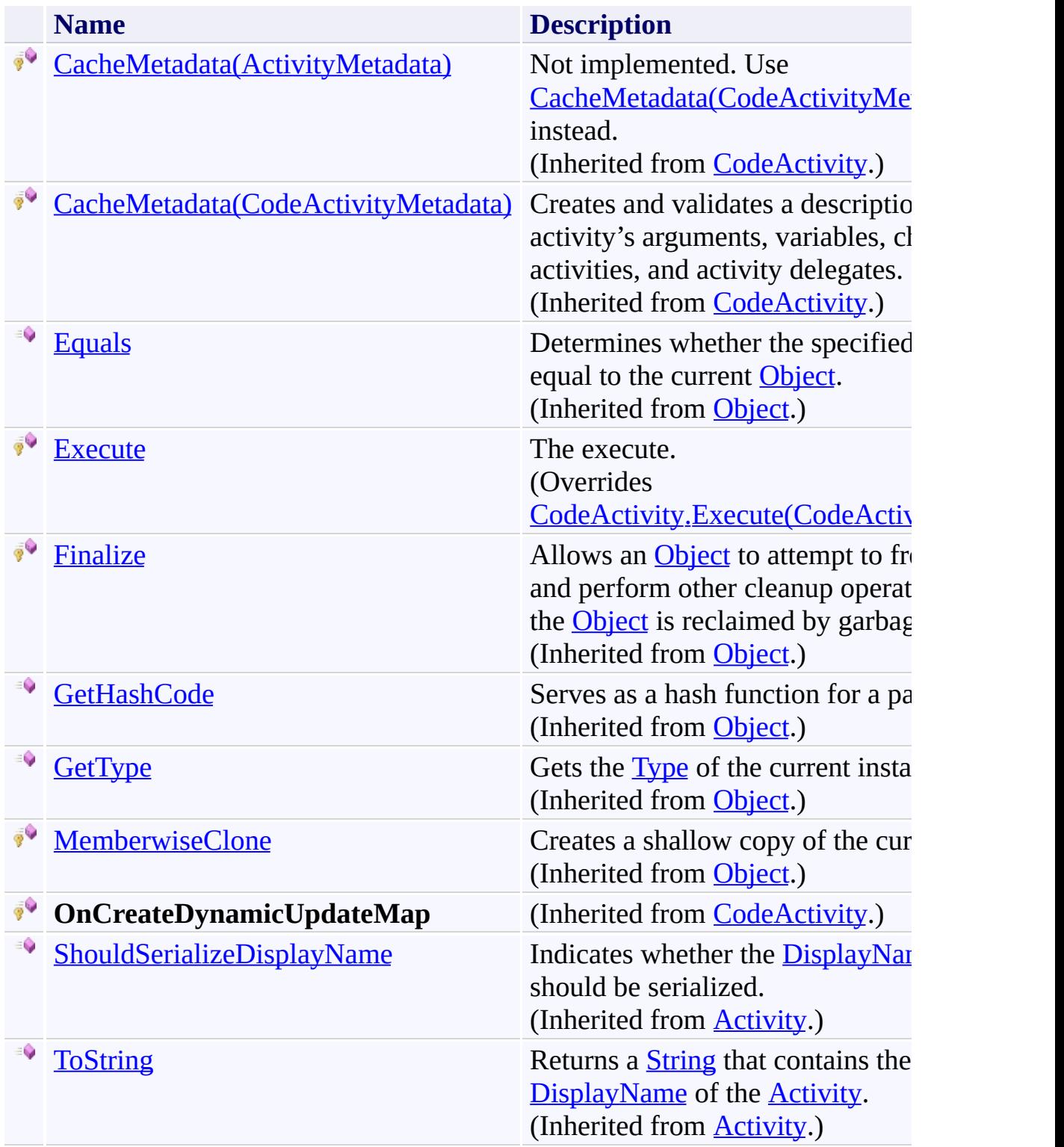

# <span id="page-1382-0"></span>**Properties**

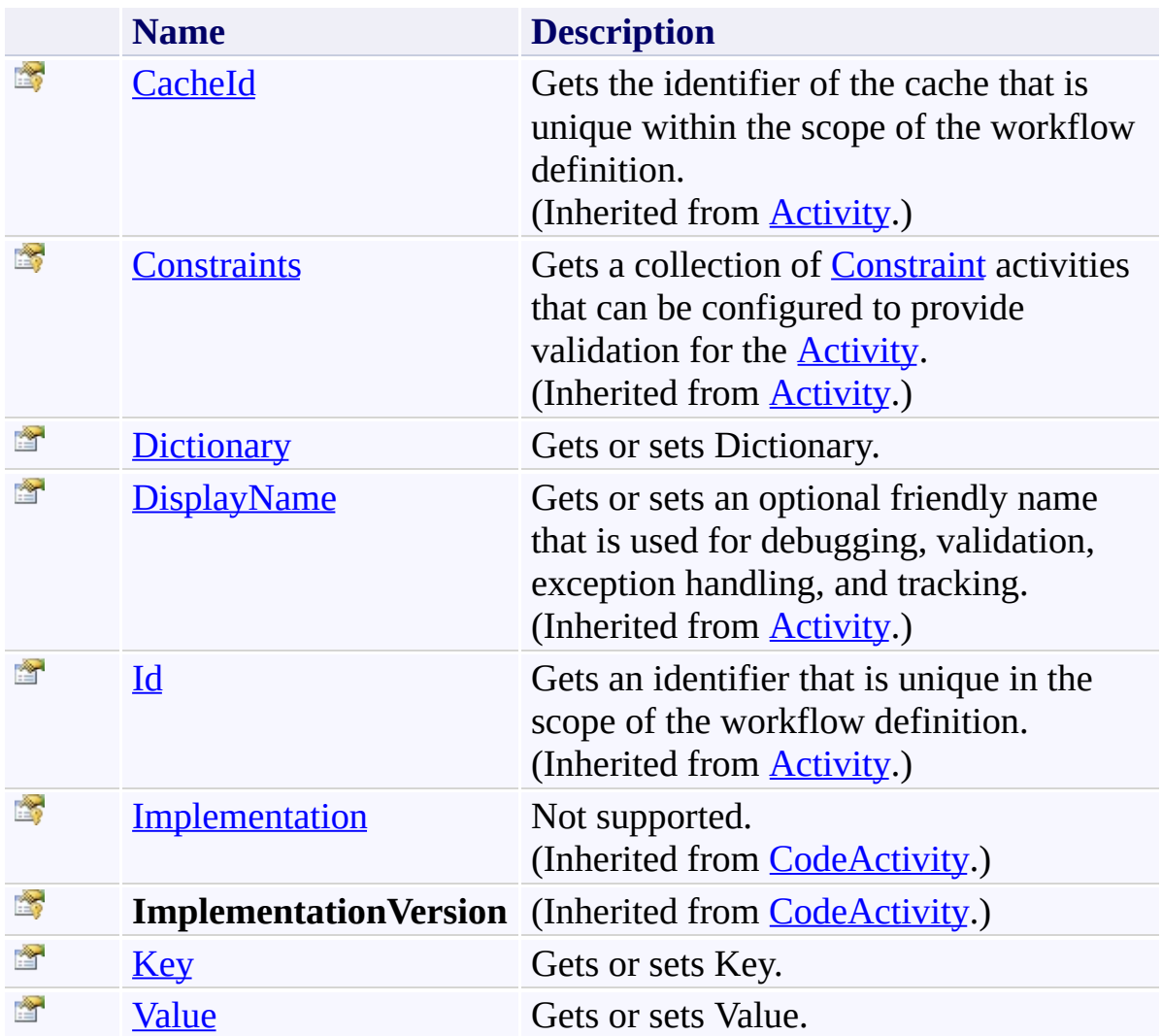

<span id="page-1383-0"></span>[AddToDictionary\(TKey,](#page-1374-0) TValue) Class [Microsoft.Activities.Extensions.Statements](#page-1372-0) Namespace <span id="page-1384-0"></span> $\rightarrow$ Microsoft.Activities.Extensions

AddToDictionary(*TKey*, *TValue*) Constructor [AddToDictionary\(TKey,](#page-1374-0) TValue) Class See [Also](#page-1386-0) Send [Feedback](javascript:SubmitFeedback()

Initializes a new instance of the [AddToDictionary\(TKey,](#page-1374-0) TValue) class

**Namespace:** [Microsoft.Activities.Extensions.Statements](#page-1372-0) **Assembly:** Microsoft.Activities.Extensions (in Microsoft.Activities.Extensions.dll) Version: 2.0.6.9 (2.0.6.9)

# **Syntax**

**C#**

public AddToDictionary()

## **Visual Basic**

Public Sub New

**Visual C++**

public: AddToDictionary()

<span id="page-1386-0"></span>[AddToDictionary\(TKey,](#page-1374-0) TValue) Class [AddToDictionary\(TKey,](#page-1379-0) TValue) Members [Microsoft.Activities.Extensions.Statements](#page-1372-0) Namespace

#### $\blacksquare$

Microsoft.Activities.Extensions

AddToDictionary(*TKey*, *TValue*) Methods [AddToDictionary\(TKey,](#page-1374-0) TValue) Class See [Also](#page-1389-0) Send [Feedback](javascript:SubmitFeedback()

The **[AddToDictionary\(TKey,](#page-1374-0) TValue)** type exposes the following members.

# **Methods**

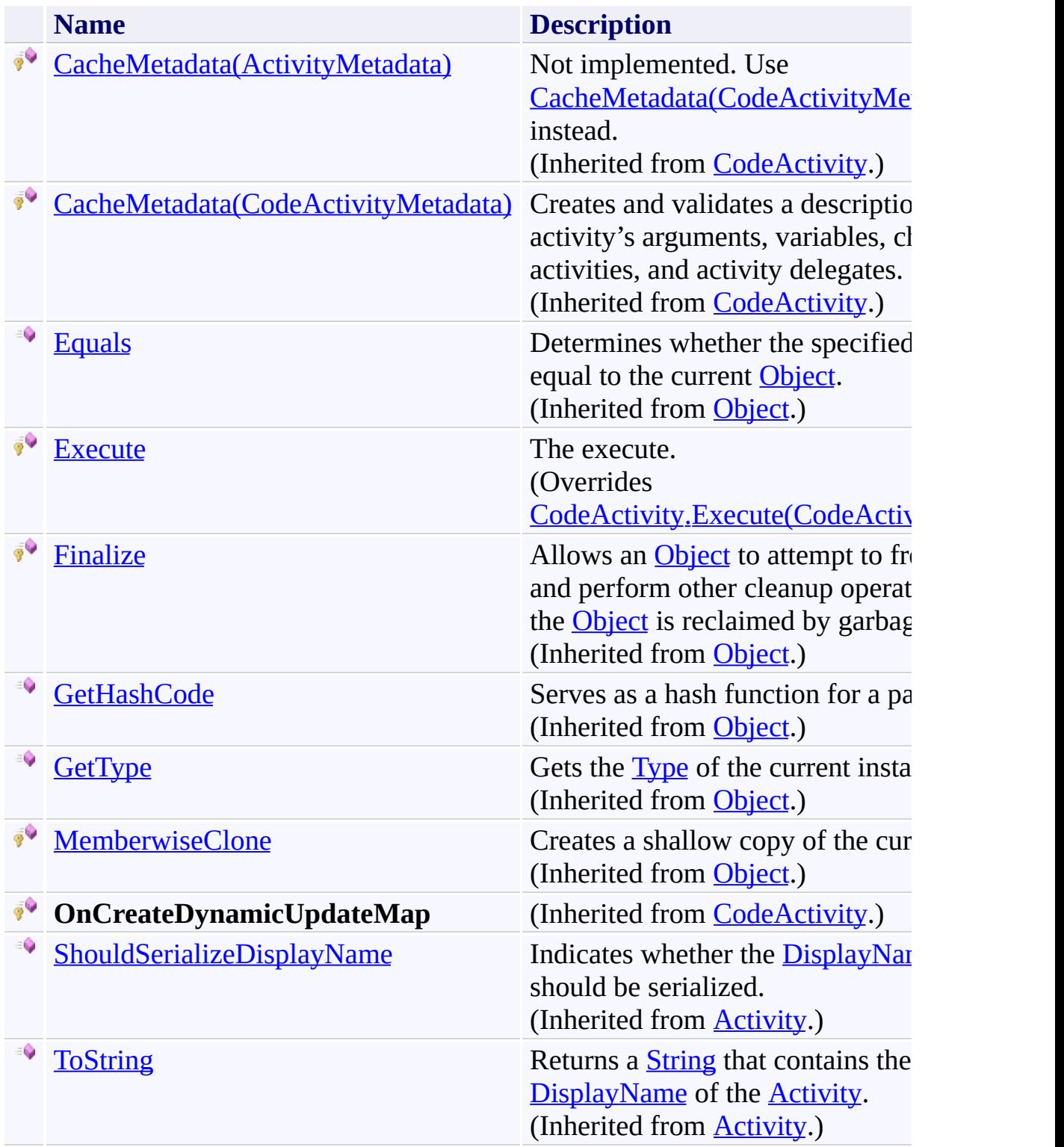

<span id="page-1389-0"></span>[AddToDictionary\(TKey,](#page-1374-0) TValue) Class [Microsoft.Activities.Extensions.Statements](#page-1372-0) Namespace <span id="page-1390-0"></span> $\rightarrow$ 

Microsoft.Activities.Extensions

AddToDictionary(*TKey*, *TValue*).Execute Method [AddToDictionary\(TKey,](#page-1374-0) TValue) Class See [Also](#page-1393-0) Send [Feedback](javascript:SubmitFeedback()

The execute.

**Namespace:** [Microsoft.Activities.Extensions.Statements](#page-1372-0) **Assembly:** Microsoft.Activities.Extensions (in Microsoft.Activities.Extensions.dll) Version: 2.0.6.9 (2.0.6.9) **Syntax**

**C#**

protected override void Execute( [CodeActivityContext](http://msdn2.microsoft.com/en-us/library/dd501973) *context* )

### **Visual Basic**

```
Protected Overrides Sub Execute ( _
        context As CodeActivityContext _
)
```
### **Visual C++**

```
protected:
virtual void Execute(
        CodeActivityContext^ context
) override
```
### **Parameters**

*context* Type: [System.Activities.CodeActivityContext](http://msdn2.microsoft.com/en-us/library/dd501973) The context.

# **Exceptions**

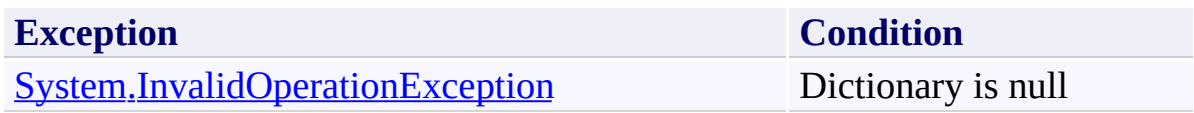

<span id="page-1393-0"></span>[AddToDictionary\(TKey,](#page-1374-0) TValue) Class [AddToDictionary\(TKey,](#page-1379-0) TValue) Members [Microsoft.Activities.Extensions.Statements](#page-1372-0) Namespace

#### $\blacksquare$

Microsoft.Activities.Extensions

AddToDictionary(*TKey*, *TValue*) Properties [AddToDictionary\(TKey,](#page-1374-0) TValue) Class See [Also](#page-1396-0) Send [Feedback](javascript:SubmitFeedback()

The **[AddToDictionary\(TKey,](#page-1374-0) TValue)** type exposes the following members.

# **Properties**

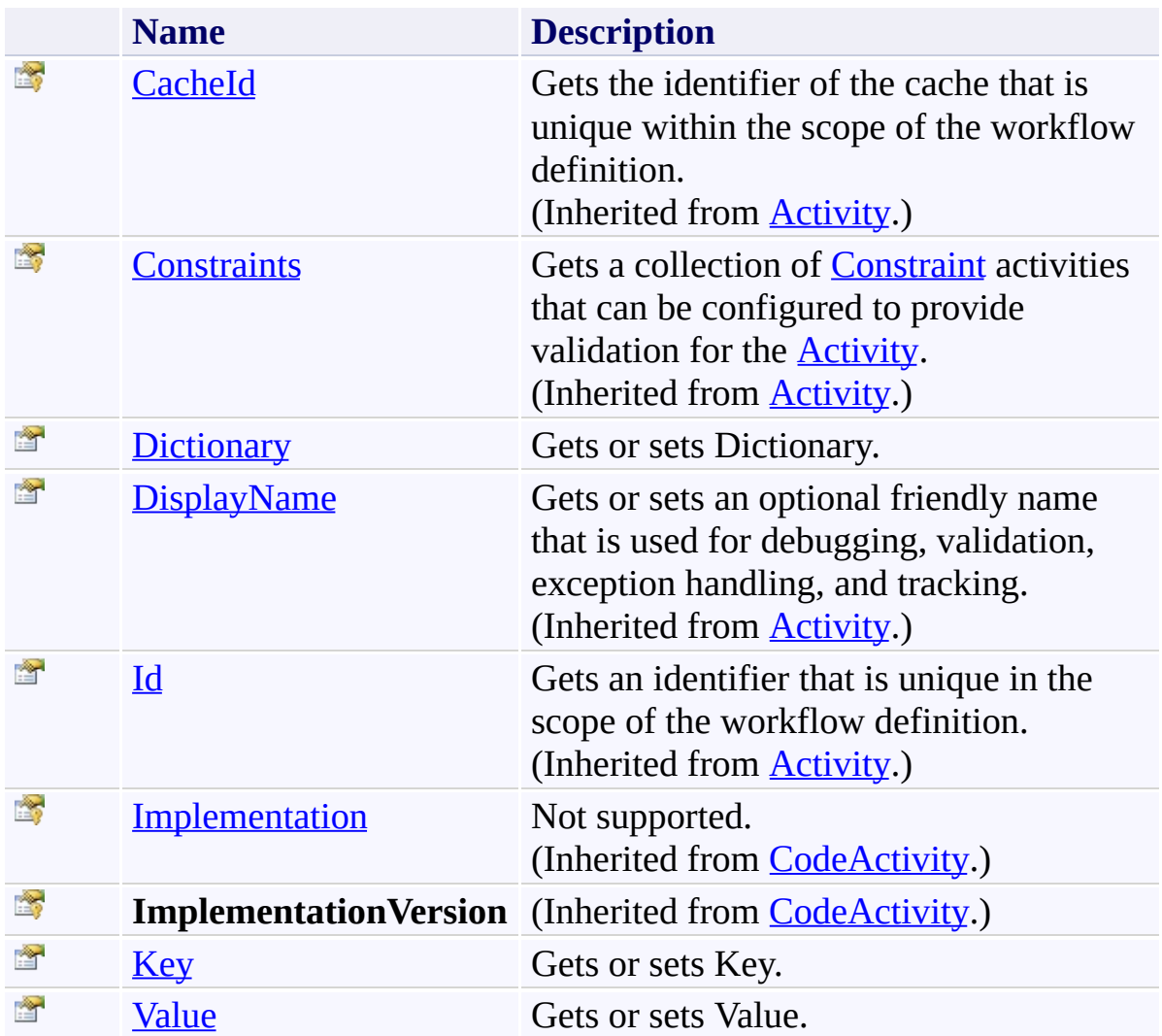

<span id="page-1396-0"></span>[AddToDictionary\(TKey,](#page-1374-0) TValue) Class [Microsoft.Activities.Extensions.Statements](#page-1372-0) Namespace <span id="page-1397-0"></span> $\rightarrow$ Microsoft.Activities.Extensions

AddToDictionary(*TKey*, *TValue*).Dictionary Property [AddToDictionary\(TKey,](#page-1374-0) TValue) Class See [Also](#page-1399-0) Send [Feedback](javascript:SubmitFeedback()

Gets or sets Dictionary.

**Namespace:** [Microsoft.Activities.Extensions.Statements](#page-1372-0) **Assembly:** Microsoft.Activities.Extensions (in Microsoft.Activities.Extensions.dll) Version: 2.0.6.9 (2.0.6.9)

# **Syntax**

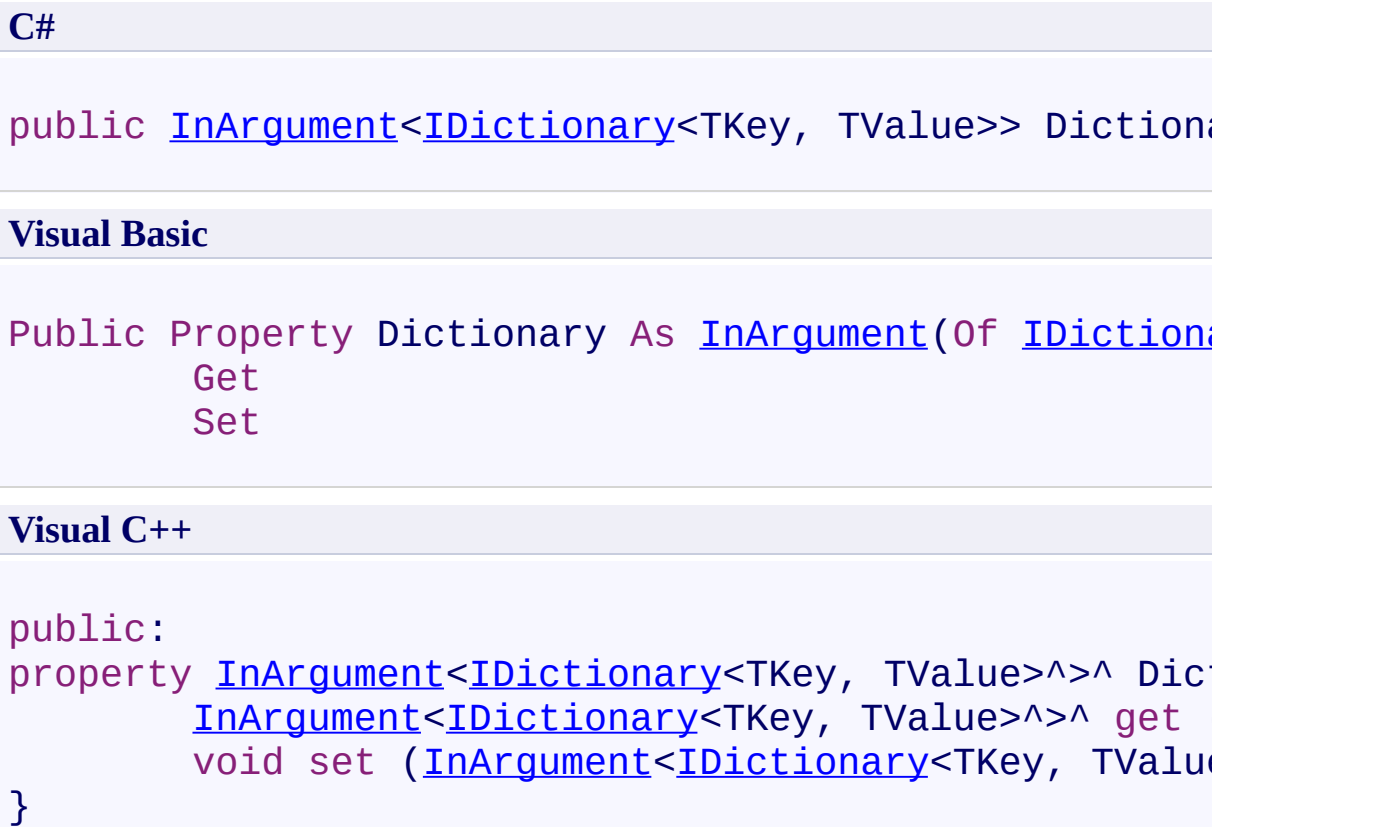

<span id="page-1399-0"></span>[AddToDictionary\(TKey,](#page-1374-0) TValue) Class [AddToDictionary\(TKey,](#page-1379-0) TValue) Members [Microsoft.Activities.Extensions.Statements](#page-1372-0) Namespace <span id="page-1400-0"></span> $\rightarrow$ 

Microsoft.Activities.Extensions

AddToDictionary(*TKey*, *TValue*).Key Property [AddToDictionary\(TKey,](#page-1374-0) TValue) Class See [Also](#page-1402-0) Send [Feedback](javascript:SubmitFeedback()

Gets or sets Key.

**Namespace:** [Microsoft.Activities.Extensions.Statements](#page-1372-0) **Assembly:** Microsoft.Activities.Extensions (in Microsoft.Activities.Extensions.dll) Version: 2.0.6.9 (2.0.6.9)

# **Syntax**

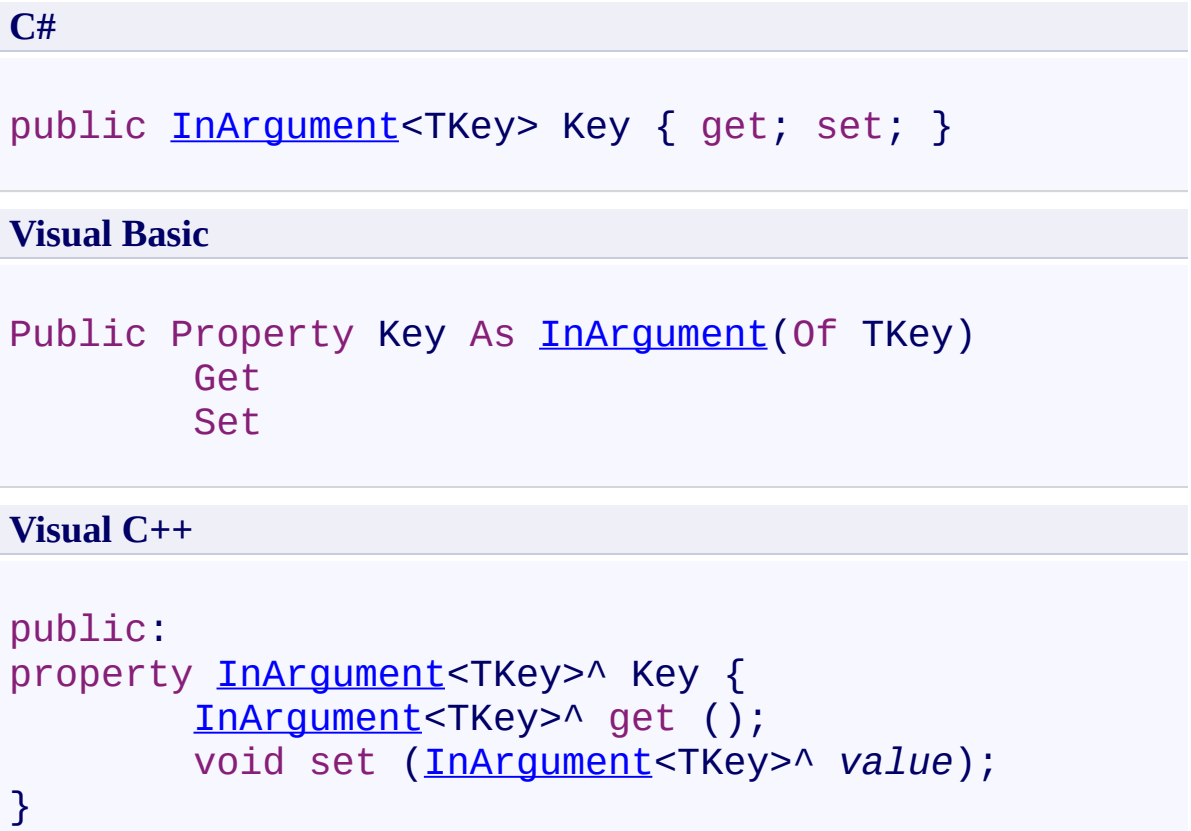

<span id="page-1402-0"></span>[AddToDictionary\(TKey,](#page-1374-0) TValue) Class [AddToDictionary\(TKey,](#page-1379-0) TValue) Members [Microsoft.Activities.Extensions.Statements](#page-1372-0) Namespace <span id="page-1403-0"></span> $\rightarrow$ Microsoft.Activities.Extensions

AddToDictionary(*TKey*, *TValue*).Value Property [AddToDictionary\(TKey,](#page-1374-0) TValue) Class See [Also](#page-1405-0) Send [Feedback](javascript:SubmitFeedback()

Gets or sets Value.

**Namespace:** [Microsoft.Activities.Extensions.Statements](#page-1372-0) **Assembly:** Microsoft.Activities.Extensions (in Microsoft.Activities.Extensions.dll) Version: 2.0.6.9 (2.0.6.9)
# **Syntax**

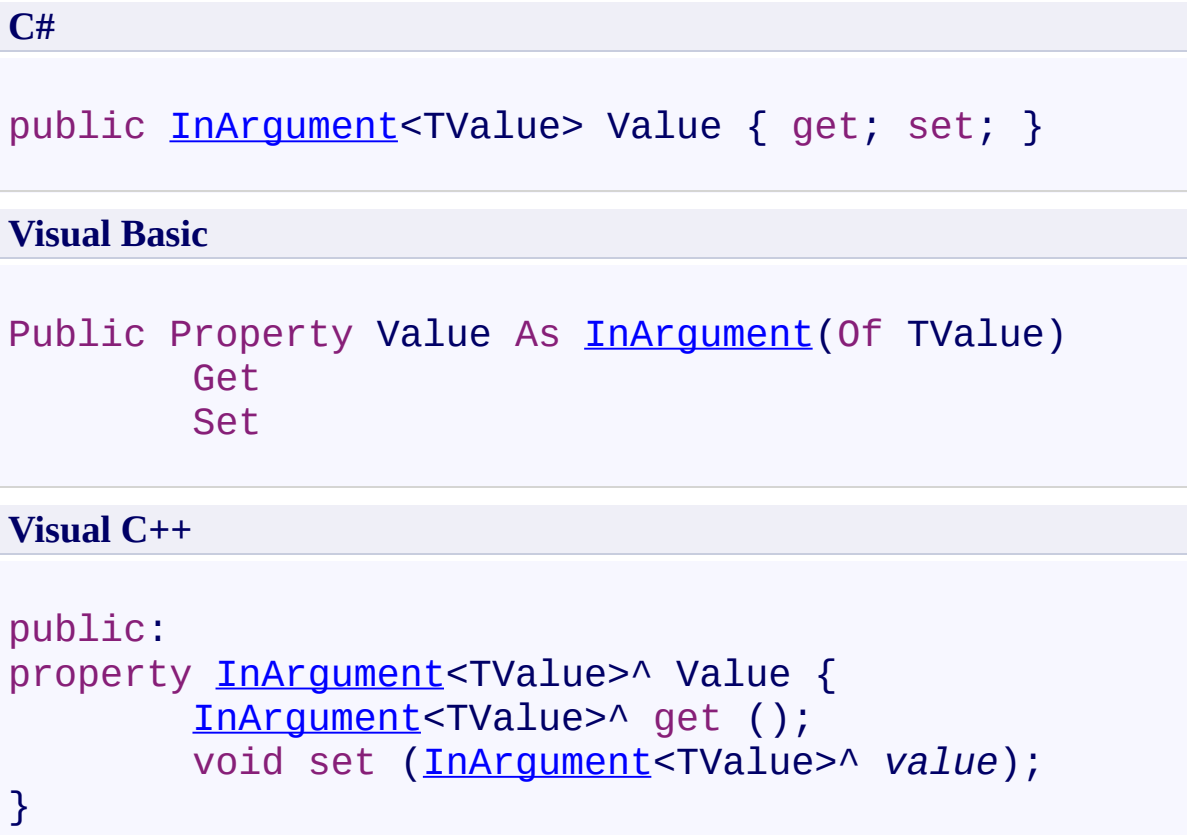

[AddToDictionary\(TKey,](#page-1374-0) TValue) Class [AddToDictionary\(TKey,](#page-1379-0) TValue) Members [Microsoft.Activities.Extensions.Statements](#page-1372-0) Namespace <span id="page-1406-0"></span> $\rightarrow$ Microsoft.Activities.Extensions ClearDictionary(*TKey*, *TValue*) Class [Members](#page-1411-0) See [Also](#page-1410-0) Send [Feedback](javascript:SubmitFeedback()

The ClearDictionary will clear a dictionary.

**Namespace:** [Microsoft.Activities.Extensions.Statements](#page-1372-0) **Assembly:** Microsoft.Activities.Extensions (in Microsoft.Activities.Extensions.dll) Version: 2.0.6.9 (2.0.6.9)

#### **Syntax**

**C#**

public sealed class [C](http://msdn2.microsoft.com/en-us/library/dd485367)learDictionary<TKey, TValue> : 0

#### **Visual Basic**

Public NotInheritable Class ClearDictionary(Of TKey, Inherits [CodeActivity](http://msdn2.microsoft.com/en-us/library/dd485367)

#### **Visual C++**

generic<typename TKey, typename TValue> public ref class ClearDictionary sealed : public [Code](http://msdn2.microsoft.com/en-us/library/dd485367)

# **Type Parameters**

*TKey* Type of the key *TValue* Type of the value

## **Inheritance Hierarchy**

[System.Object](http://msdn2.microsoft.com/en-us/library/e5kfa45b)

[System.Activities.Activity](http://msdn2.microsoft.com/en-us/library/dd465673)

[System.Activities.CodeActivity](http://msdn2.microsoft.com/en-us/library/dd485367)

**Microsoft.Activities.Extensions.Statements.ClearDictionary(TKey, TValue)**

<span id="page-1410-0"></span>[ClearDictionary\(TKey,](#page-1411-0) TValue) Members [Microsoft.Activities.Extensions.Statements](#page-1372-0) Namespace

#### <span id="page-1411-0"></span> $\blacksquare$

Microsoft.Activities.Extensions

ClearDictionary(*TKey*, *TValue*) Members

[ClearDictionary\(TKey,](#page-1406-0) TValue) Class [Constructors](#page-1412-0) [Methods](#page-1413-0) [Properties](#page-1414-0) See [Also](#page-1415-0) Send [Feedback](javascript:SubmitFeedback()

The **ClearDictionary**(TKey, TValue) type exposes the following members.

### <span id="page-1412-0"></span>**Constructors**

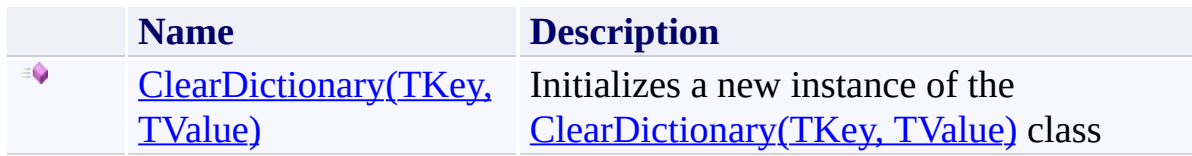

## <span id="page-1413-0"></span>**Methods**

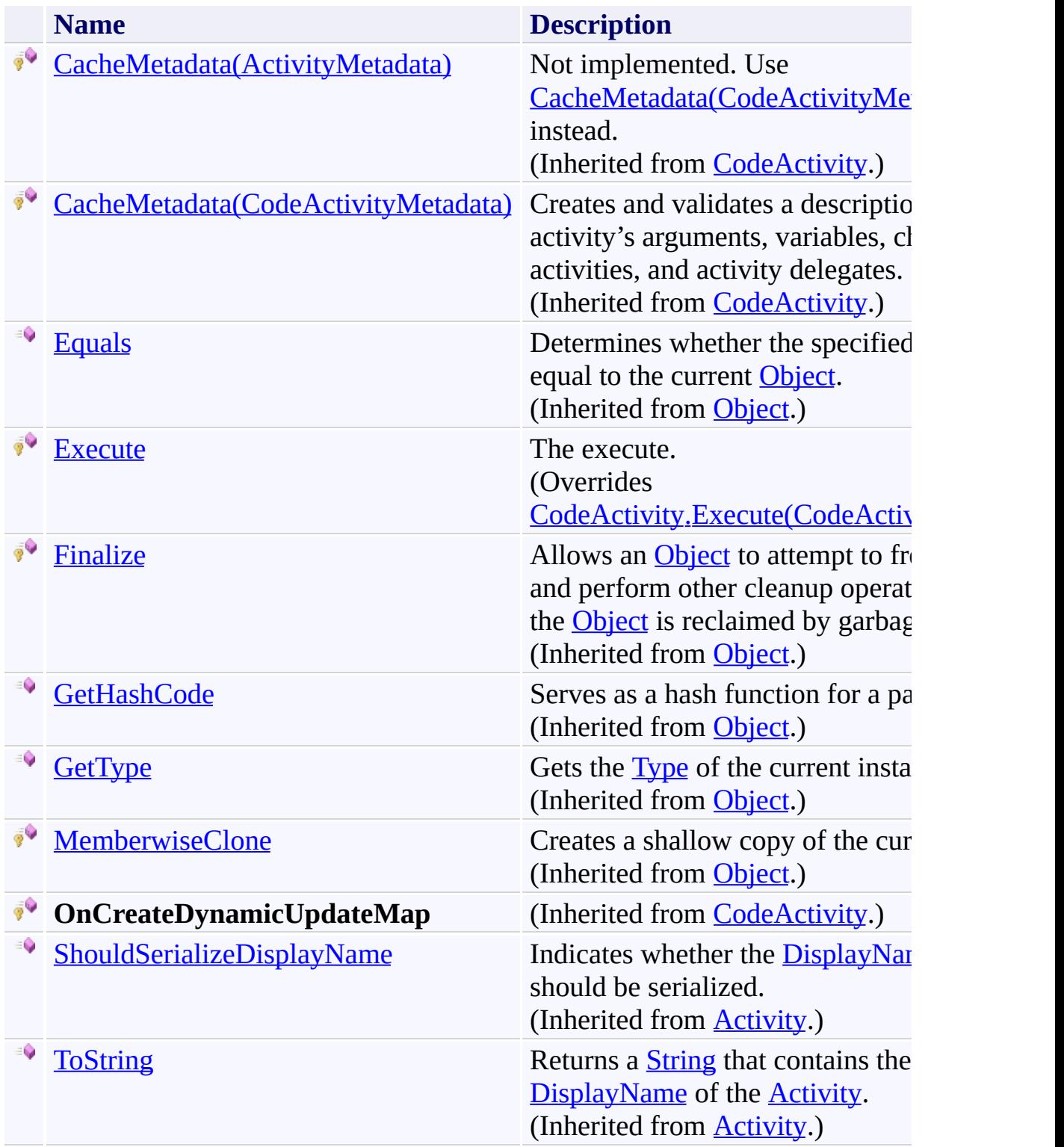

# <span id="page-1414-0"></span>**Properties**

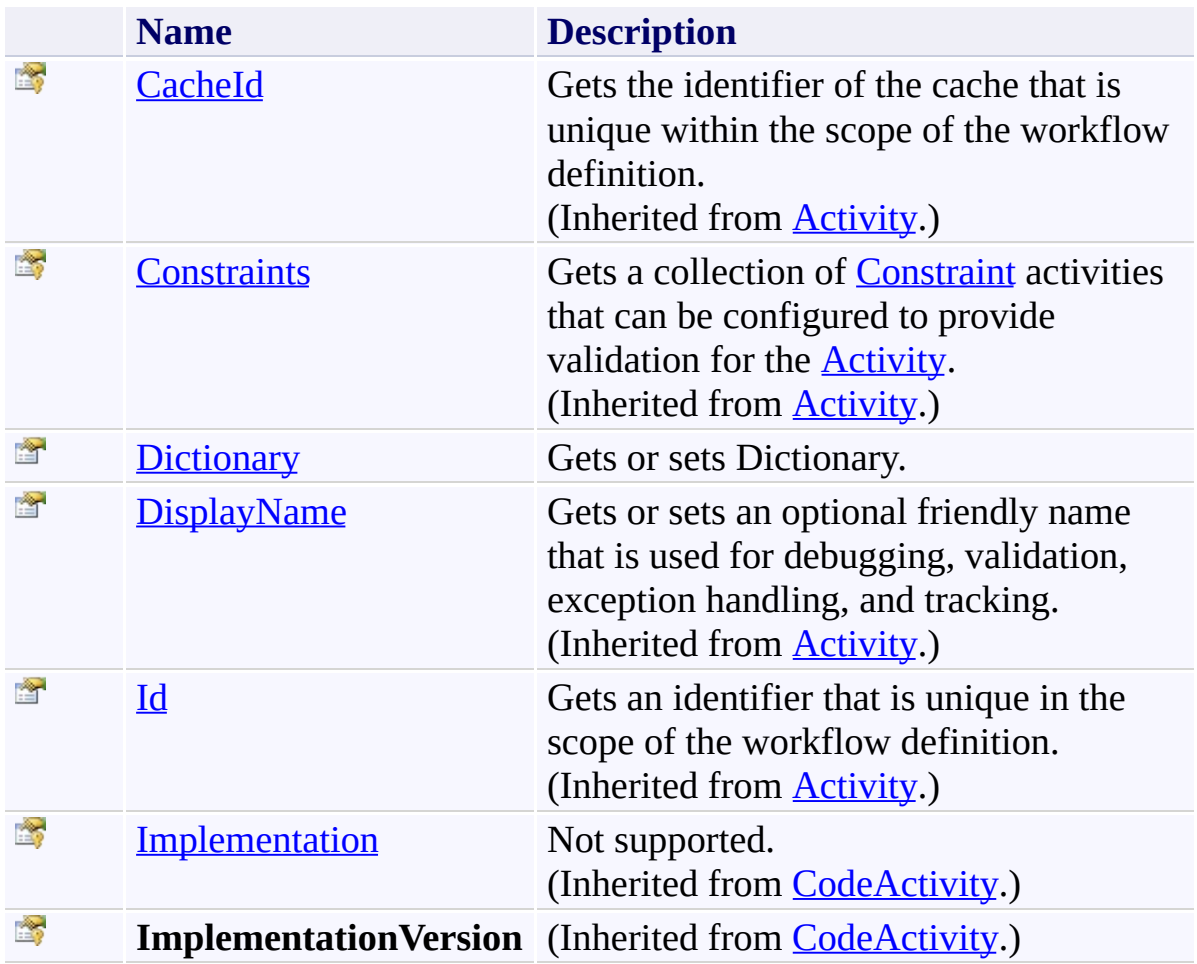

<span id="page-1415-0"></span>[ClearDictionary\(TKey,](#page-1406-0) TValue) Class [Microsoft.Activities.Extensions.Statements](#page-1372-0) Namespace <span id="page-1416-0"></span> $\rightarrow$ Microsoft.Activities.Extensions

ClearDictionary(*TKey*, *TValue*) Constructor [ClearDictionary\(TKey,](#page-1406-0) TValue) Class See [Also](#page-1418-0) Send [Feedback](javascript:SubmitFeedback()

Initializes a new instance of the [ClearDictionary\(TKey,](#page-1406-0) TValue) class

**Namespace:** [Microsoft.Activities.Extensions.Statements](#page-1372-0) **Assembly:** Microsoft.Activities.Extensions (in Microsoft.Activities.Extensions.dll) Version: 2.0.6.9 (2.0.6.9)

## **Syntax**

**C#**

public ClearDictionary()

### **Visual Basic**

Public Sub New

**Visual C++**

public: ClearDictionary()

<span id="page-1418-0"></span>[ClearDictionary\(TKey,](#page-1406-0) TValue) Class [ClearDictionary\(TKey,](#page-1411-0) TValue) Members [Microsoft.Activities.Extensions.Statements](#page-1372-0) Namespace

#### $\blacksquare$

Microsoft.Activities.Extensions

ClearDictionary(*TKey*, *TValue*) Methods [ClearDictionary\(TKey,](#page-1406-0) TValue) Class See [Also](#page-1421-0) Send [Feedback](javascript:SubmitFeedback()

The **ClearDictionary**(TKey, TValue) type exposes the following members.

## **Methods**

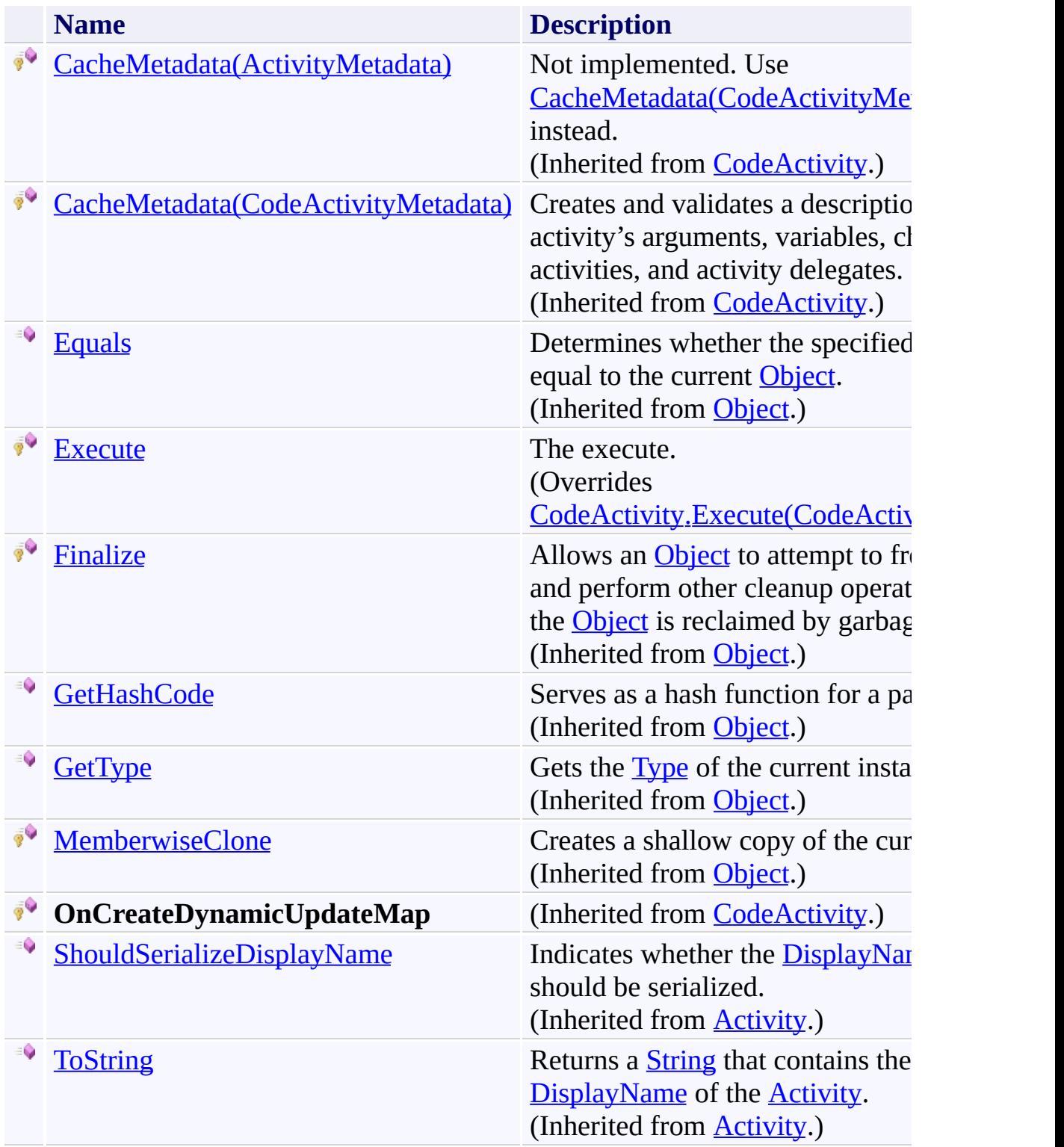

<span id="page-1421-0"></span>[ClearDictionary\(TKey,](#page-1406-0) TValue) Class [Microsoft.Activities.Extensions.Statements](#page-1372-0) Namespace <span id="page-1422-0"></span> $\rightarrow$ 

Microsoft.Activities.Extensions

ClearDictionary(*TKey*, *TValue*).Execute Method [ClearDictionary\(TKey,](#page-1406-0) TValue) Class See [Also](#page-1425-0) Send [Feedback](javascript:SubmitFeedback()

The execute.

**Namespace:** [Microsoft.Activities.Extensions.Statements](#page-1372-0) **Assembly:** Microsoft.Activities.Extensions (in Microsoft.Activities.Extensions.dll) Version: 2.0.6.9 (2.0.6.9) **Syntax**

**C#**

protected override void Execute( [CodeActivityContext](http://msdn2.microsoft.com/en-us/library/dd501973) *context* )

#### **Visual Basic**

```
Protected Overrides Sub Execute ( _
        context As CodeActivityContext _
)
```
#### **Visual C++**

```
protected:
virtual void Execute(
        CodeActivityContext^ context
) override
```
#### **Parameters**

*context* Type: [System.Activities.CodeActivityContext](http://msdn2.microsoft.com/en-us/library/dd501973) The context.

# **Exceptions**

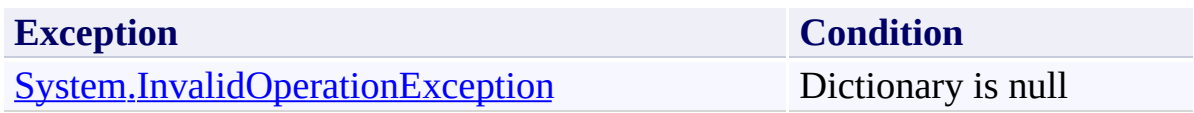

<span id="page-1425-0"></span>[ClearDictionary\(TKey,](#page-1406-0) TValue) Class [ClearDictionary\(TKey,](#page-1411-0) TValue) Members [Microsoft.Activities.Extensions.Statements](#page-1372-0) Namespace

#### $\blacksquare$

Microsoft.Activities.Extensions

ClearDictionary(*TKey*, *TValue*) Properties [ClearDictionary\(TKey,](#page-1406-0) TValue) Class See [Also](#page-1428-0) Send [Feedback](javascript:SubmitFeedback()

The **ClearDictionary**(TKey, TValue) type exposes the following members.

# **Properties**

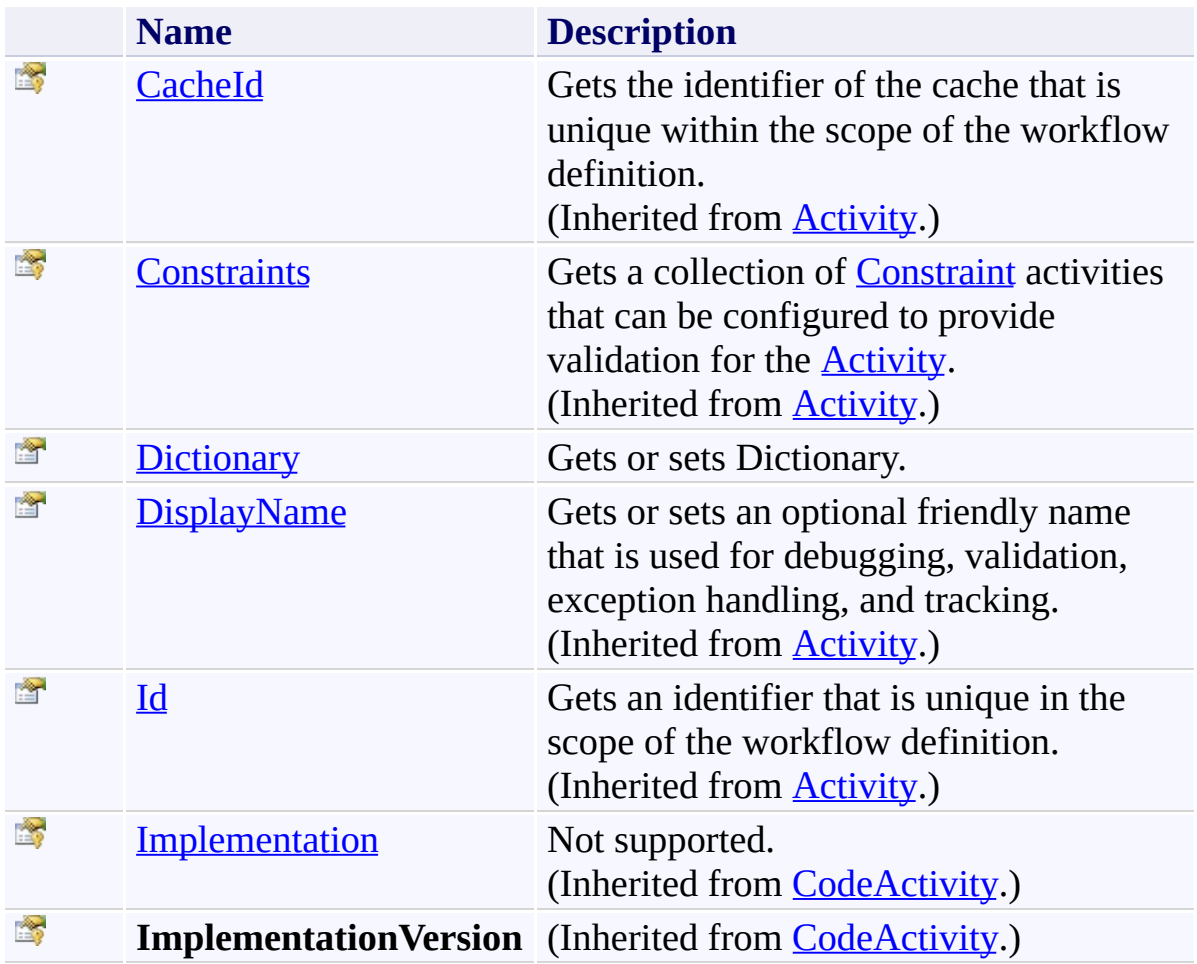

<span id="page-1428-0"></span>[ClearDictionary\(TKey,](#page-1406-0) TValue) Class [Microsoft.Activities.Extensions.Statements](#page-1372-0) Namespace <span id="page-1429-0"></span> $\rightarrow$ Microsoft.Activities.Extensions

ClearDictionary(*TKey*, *TValue*).Dictionary Property [ClearDictionary\(TKey,](#page-1406-0) TValue) Class See [Also](#page-1431-0) Send [Feedback](javascript:SubmitFeedback()

Gets or sets Dictionary.

**Namespace:** [Microsoft.Activities.Extensions.Statements](#page-1372-0) **Assembly:** Microsoft.Activities.Extensions (in Microsoft.Activities.Extensions.dll) Version: 2.0.6.9 (2.0.6.9)

# **Syntax**

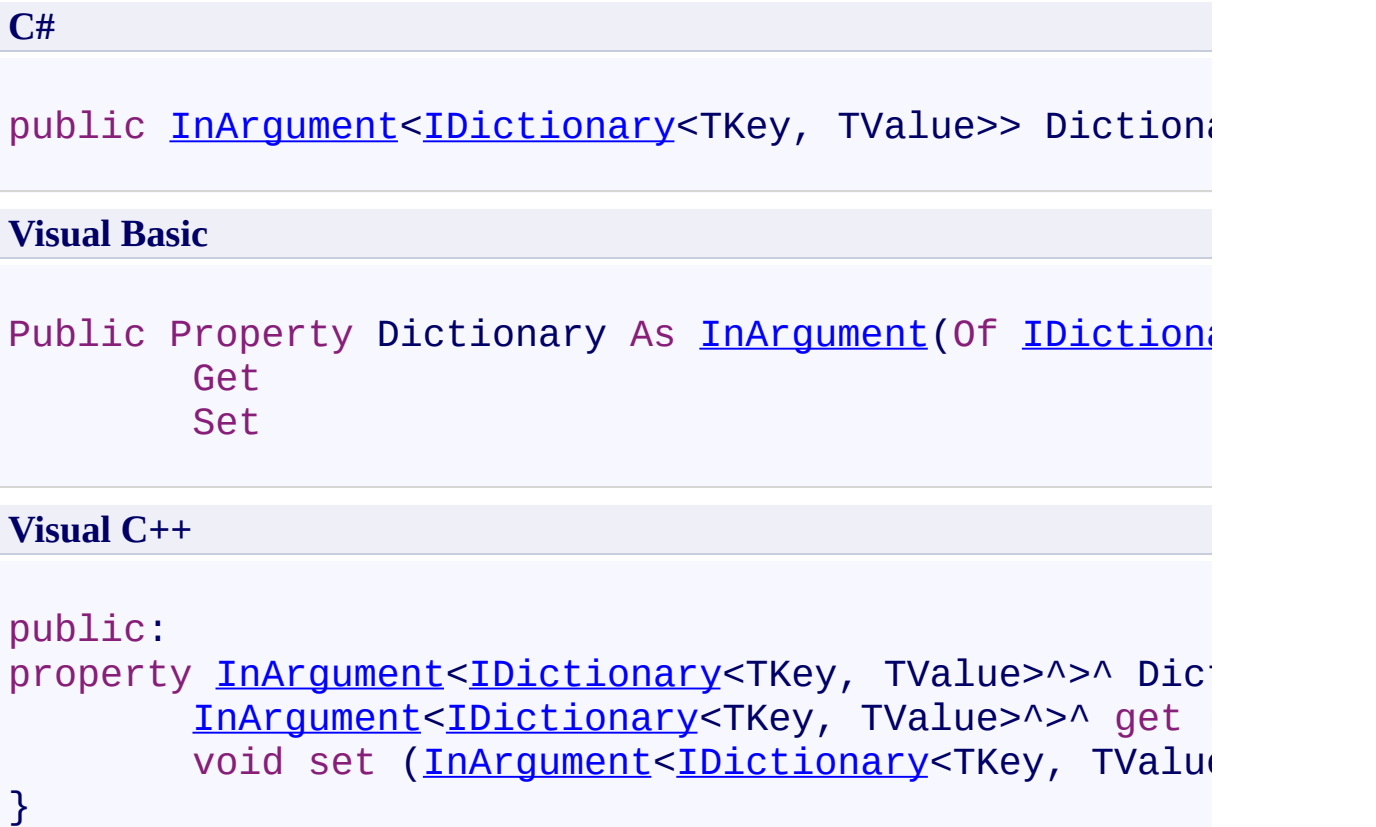

<span id="page-1431-0"></span>[ClearDictionary\(TKey,](#page-1406-0) TValue) Class [ClearDictionary\(TKey,](#page-1411-0) TValue) Members [Microsoft.Activities.Extensions.Statements](#page-1372-0) Namespace

<span id="page-1432-0"></span> $\blacktriangleright$  $\equiv$ Microsoft.Activities.Extensions DelayUntilDateTime Class [Members](#page-1436-0) See [Also](#page-1435-0) Send [Feedback](javascript:SubmitFeedback()

The DelayUntilDateTime activity will delay until the specified date and time if it is in the future.

**Namespace:** [Microsoft.Activities.Extensions.Statements](#page-1372-0) **Assembly:** Microsoft.Activities.Extensions (in Microsoft.Activities.Extensions.dll) Version: 2.0.6.9 (2.0.6.9)

#### **Syntax**

**C#**

public sealed class DelayUntilDateTime : NativeActiv

#### **Visual Basic**

Public NotInheritable Class DelayUntilDateTime \_ Inherits [NativeActivity](http://msdn2.microsoft.com/en-us/library/dd485350)

**Visual C++**

public ref class DelayUntilDateTime sealed : public |

## **Inheritance Hierarchy**

[System.Object](http://msdn2.microsoft.com/en-us/library/e5kfa45b)

[System.Activities.Activity](http://msdn2.microsoft.com/en-us/library/dd465673)

[System.Activities.NativeActivity](http://msdn2.microsoft.com/en-us/library/dd485350)

**Microsoft.Activities.Extensions.Statements.DelayUntilDateTime**

<span id="page-1435-0"></span>[DelayUntilDateTime](#page-1436-0) Members [Microsoft.Activities.Extensions.Statements](#page-1372-0) Namespace

#### <span id="page-1436-0"></span> $\rightarrow$   $\rightarrow$

Microsoft.Activities.Extensions

DelayUntilDateTime Members [DelayUntilDateTime](#page-1432-0) Class [Constructors](#page-1437-0) [Methods](#page-1438-0) [Properties](#page-1440-0) See [Also](#page-1441-0) Send [Feedback](javascript:SubmitFeedback()

The **[DelayUntilDateTime](#page-1432-0)** type exposes the following members.

### <span id="page-1437-0"></span>**Constructors**

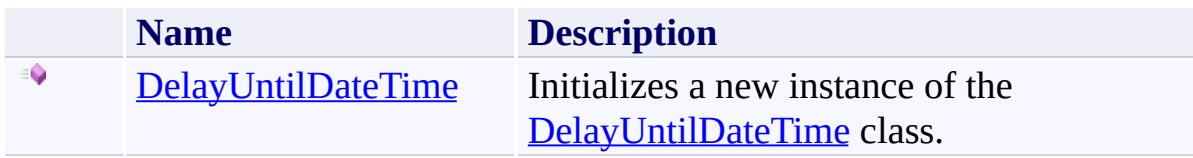

## <span id="page-1438-0"></span>**Methods**

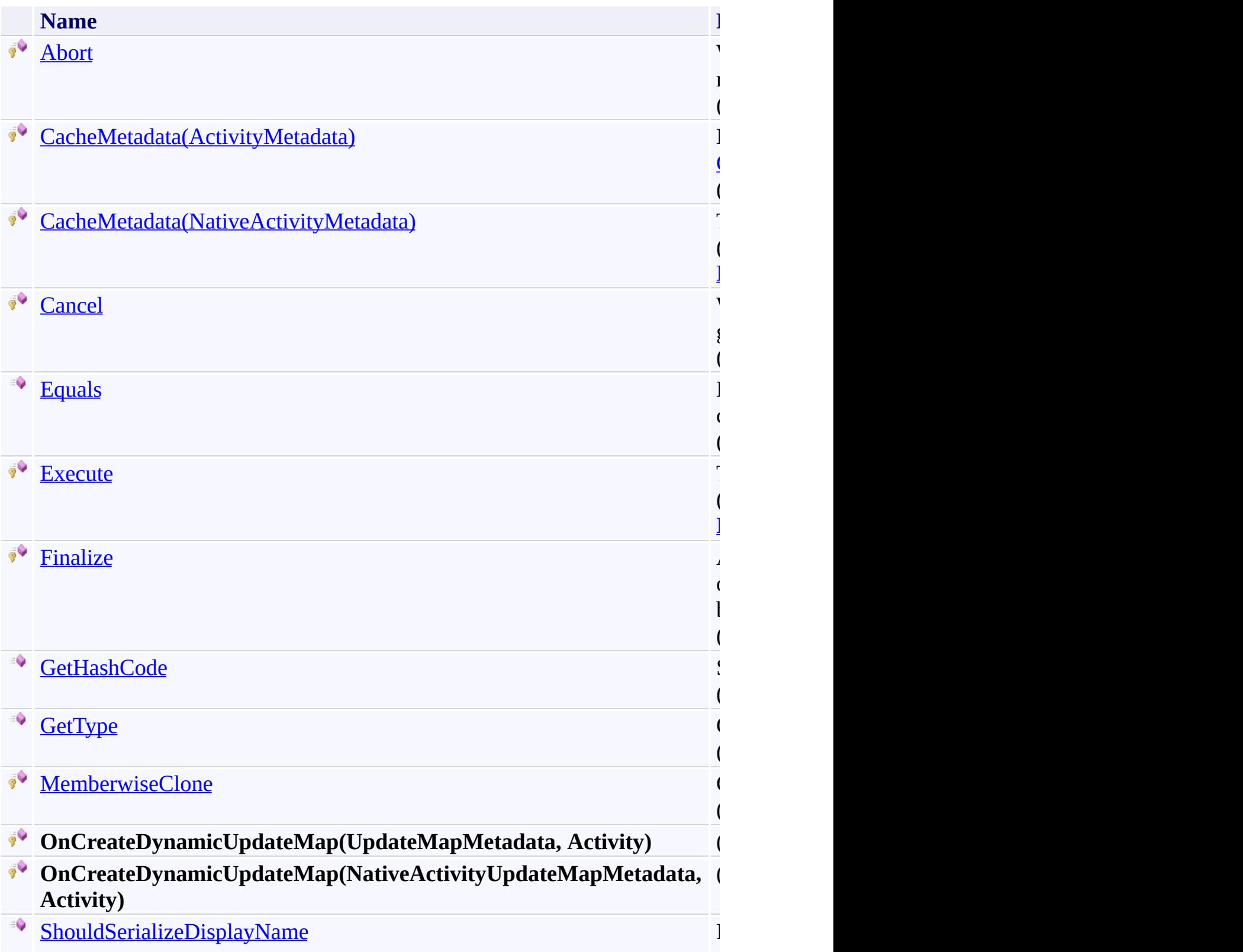

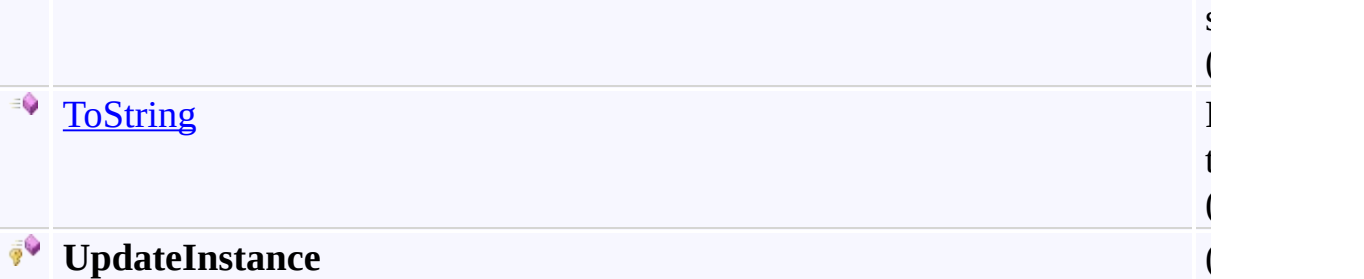
# **Properties**

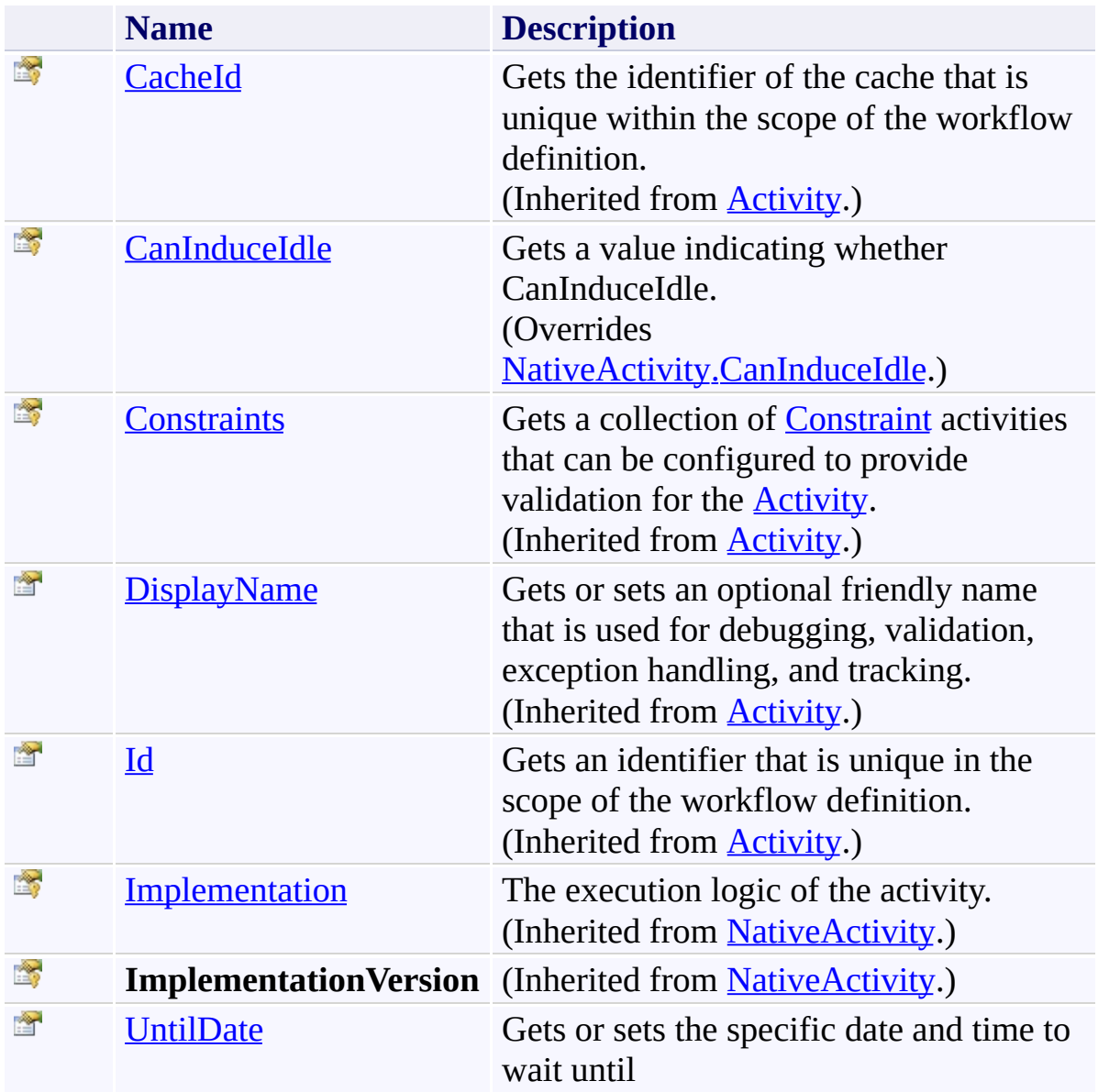

[DelayUntilDateTime](#page-1432-0) Class

[Microsoft.Activities.Extensions.Statements](#page-1372-0) Namespace

 $\rightarrow$ Microsoft.Activities.Extensions DelayUntilDateTime Constructor

[DelayUntilDateTime](#page-1432-0) Class See [Also](#page-1444-0) Send [Feedback](javascript:SubmitFeedback()

Initializes a new instance of the **[DelayUntilDateTime](#page-1432-0)** class.

**Namespace:** [Microsoft.Activities.Extensions.Statements](#page-1372-0) **Assembly:** Microsoft.Activities.Extensions (in Microsoft.Activities.Extensions.dll) Version: 2.0.6.9 (2.0.6.9)

## **Syntax**

**C#**

public DelayUntilDateTime()

### **Visual Basic**

Public Sub New

**Visual C++**

public: DelayUntilDateTime()

<span id="page-1444-0"></span>[DelayUntilDateTime](#page-1432-0) Class [DelayUntilDateTime](#page-1436-0) Members [Microsoft.Activities.Extensions.Statements](#page-1372-0) Namespace  $\rightarrow$   $\rightarrow$ 

Microsoft.Activities.Extensions

DelayUntilDateTime Methods [DelayUntilDateTime](#page-1432-0) Class See [Also](#page-1448-0) Send [Feedback](javascript:SubmitFeedback()

The **[DelayUntilDateTime](#page-1432-0)** type exposes the following members.

## **Methods**

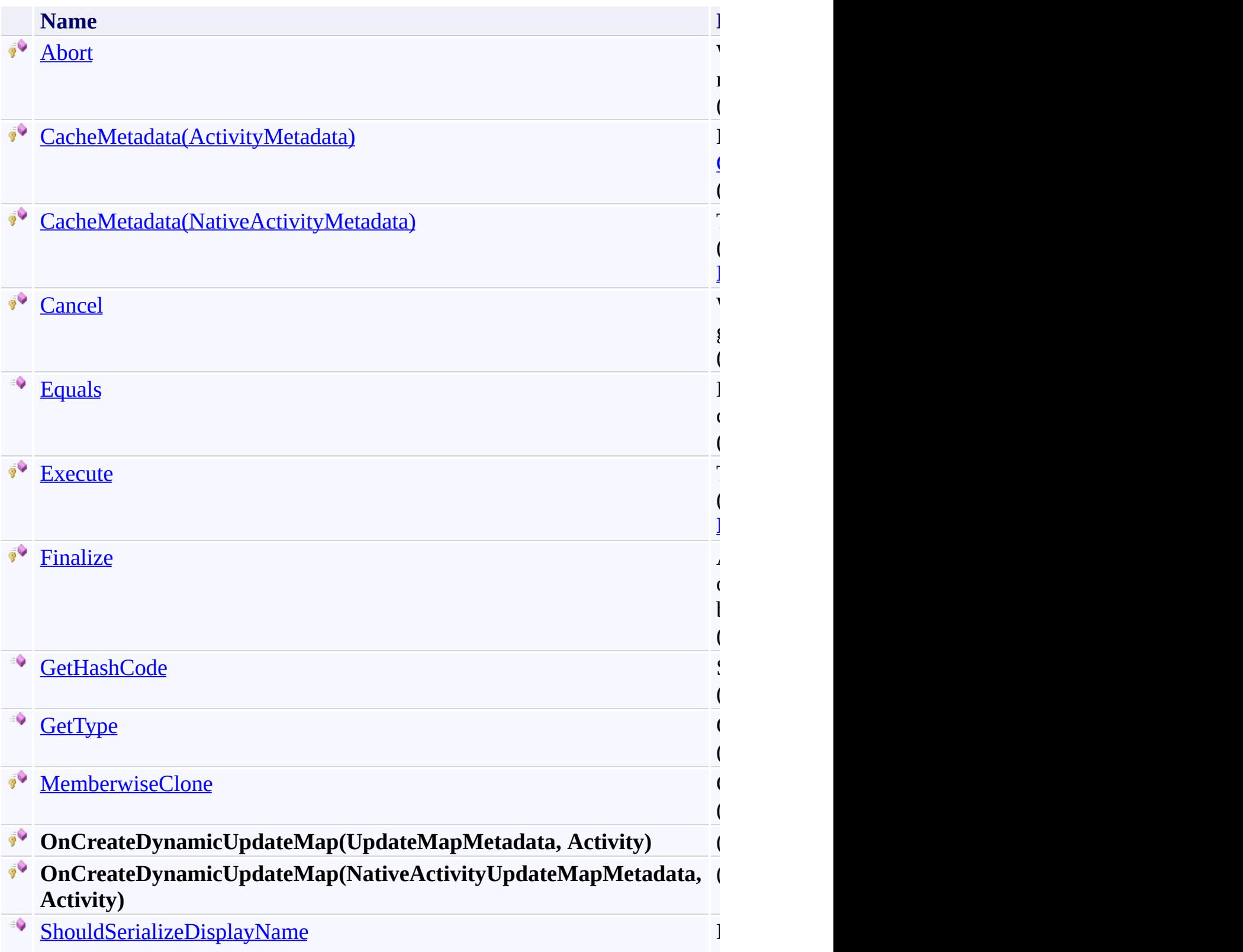

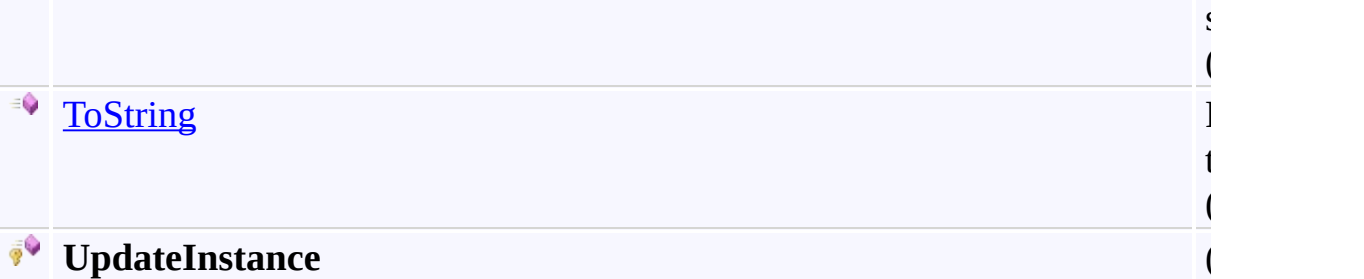

<span id="page-1448-0"></span>[DelayUntilDateTime](#page-1432-0) Class

[Microsoft.Activities.Extensions.Statements](#page-1372-0) Namespace

#### <span id="page-1449-0"></span> $=$   $\blacksquare$

Microsoft.Activities.Extensions

### DelayUntilDateTime.CacheMetadata Method

[DelayUntilDateTime](#page-1432-0) Class See [Also](#page-1451-0) Send [Feedback](javascript:SubmitFeedback()

## **Overload List**

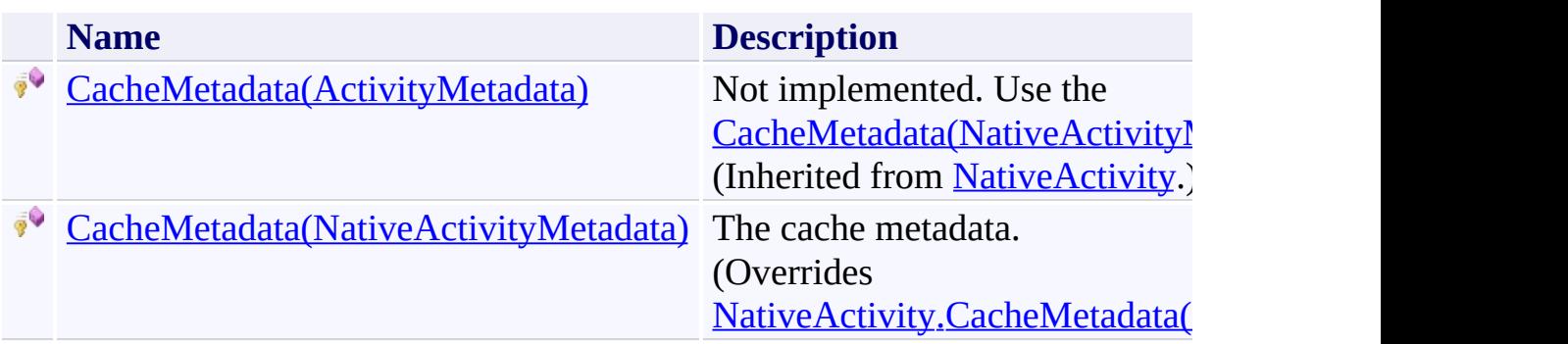

<span id="page-1451-0"></span>[DelayUntilDateTime](#page-1432-0) Class

[DelayUntilDateTime](#page-1436-0) Members

[Microsoft.Activities.Extensions.Statements](#page-1372-0) Namespace

<span id="page-1452-0"></span> $\rightarrow$ Microsoft.Activities.Extensions

DelayUntilDateTime.CacheMetadata Method (NativeActivityMetadata) [DelayUntilDateTime](#page-1432-0) Class See [Also](#page-1454-0) Send [Feedback](javascript:SubmitFeedback()

The cache metadata.

**Namespace:** [Microsoft.Activities.Extensions.Statements](#page-1372-0) **Assembly:** Microsoft.Activities.Extensions (in Microsoft.Activities.Extensions.dll) Version: 2.0.6.9 (2.0.6.9) **Syntax**

**C#**

protected override void CacheMetadata( [NativeActivityMetadata](http://msdn2.microsoft.com/en-us/library/dd782010) *metadata* )

**Visual Basic**

```
Protected Overrides Sub CacheMetadata ( _
        metadata As NativeActivityMetadata _
)
```
**Visual C++**

```
protected:
virtual void CacheMetadata(
        NativeActivityMetadata metadata
) override
```
### **Parameters**

*metadata* Type: [System.Activities.NativeActivityMetadata](http://msdn2.microsoft.com/en-us/library/dd782010) The metadata.

<span id="page-1454-0"></span>[DelayUntilDateTime](#page-1432-0) Class [DelayUntilDateTime](#page-1436-0) Members [CacheMetadata](#page-1449-0) Overload [Microsoft.Activities.Extensions.Statements](#page-1372-0) Namespace <span id="page-1455-0"></span> $\rightarrow$ Microsoft.Activities.Extensions

DelayUntilDateTime.Execute Method

[DelayUntilDateTime](#page-1432-0) Class See [Also](#page-1457-0) Send [Feedback](javascript:SubmitFeedback()

The execute method.

**Namespace:** [Microsoft.Activities.Extensions.Statements](#page-1372-0) **Assembly:** Microsoft.Activities.Extensions (in Microsoft.Activities.Extensions.dll) Version: 2.0.6.9 (2.0.6.9) **Syntax**

**C#**

protected override void Execute( [NativeActivityContext](http://msdn2.microsoft.com/en-us/library/dd987455) *context* )

#### **Visual Basic**

```
Protected Overrides Sub Execute ( _
        context As NativeActivityContext _
)
```
#### **Visual C++**

```
protected:
virtual void Execute(
        NativeActivityContext^ context
) override
```
### **Parameters**

*context* Type: [System.Activities.NativeActivityContext](http://msdn2.microsoft.com/en-us/library/dd987455) The context.

<span id="page-1457-0"></span>[DelayUntilDateTime](#page-1432-0) Class [DelayUntilDateTime](#page-1436-0) Members [Microsoft.Activities.Extensions.Statements](#page-1372-0) Namespace  $\rightarrow$   $\rightarrow$ 

Microsoft.Activities.Extensions

DelayUntilDateTime Properties [DelayUntilDateTime](#page-1432-0) Class See [Also](#page-1460-0) Send [Feedback](javascript:SubmitFeedback()

The **[DelayUntilDateTime](#page-1432-0)** type exposes the following members.

# **Properties**

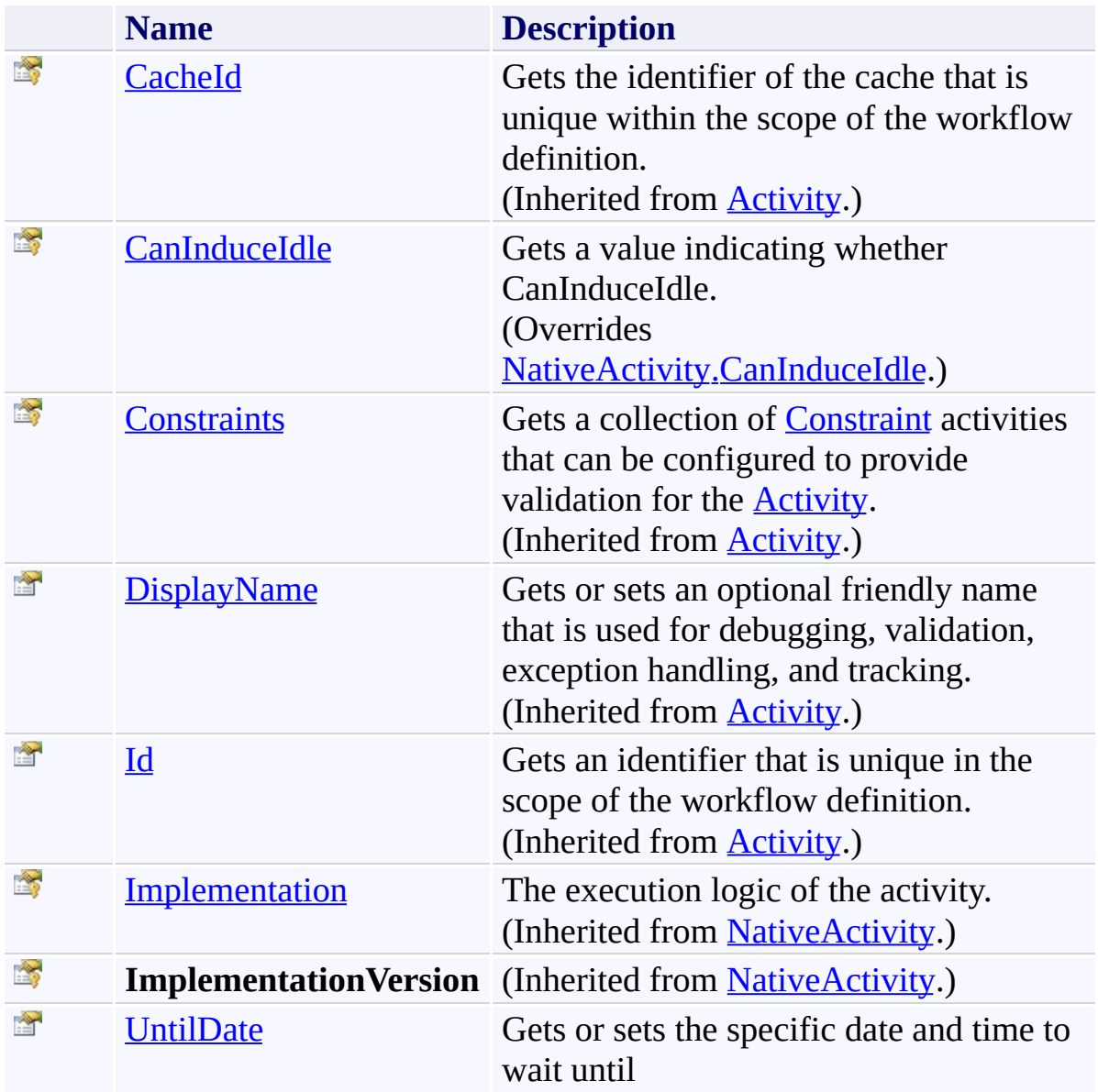

<span id="page-1460-0"></span>[DelayUntilDateTime](#page-1432-0) Class

[Microsoft.Activities.Extensions.Statements](#page-1372-0) Namespace

<span id="page-1461-0"></span> $\rightarrow$ Microsoft.Activities.Extensions DelayUntilDateTime.CanInduceIdle Property

[DelayUntilDateTime](#page-1432-0) Class See [Also](#page-1463-0) Send [Feedback](javascript:SubmitFeedback()

Gets a value indicating whether CanInduceIdle.

**Namespace:** [Microsoft.Activities.Extensions.Statements](#page-1372-0) **Assembly:** Microsoft.Activities.Extensions (in Microsoft.Activities.Extensions.dll) Version: 2.0.6.9 (2.0.6.9)

## **Syntax**

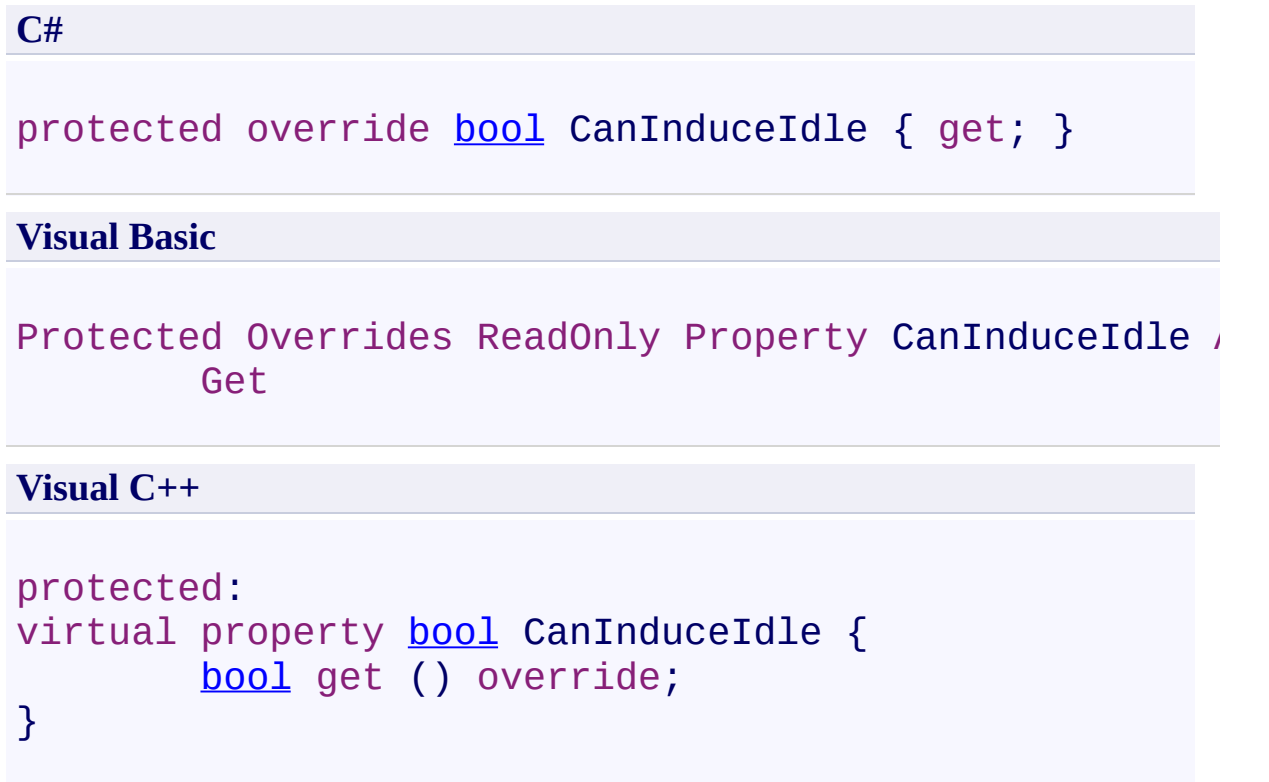

<span id="page-1463-0"></span>[DelayUntilDateTime](#page-1432-0) Class [DelayUntilDateTime](#page-1436-0) Members [Microsoft.Activities.Extensions.Statements](#page-1372-0) Namespace <span id="page-1464-0"></span> $\rightarrow$ Microsoft.Activities.Extensions DelayUntilDateTime.UntilDate Property [DelayUntilDateTime](#page-1432-0) Class See [Also](#page-1467-0) Send [Feedback](javascript:SubmitFeedback()

Gets or sets the specific date and time to wait until

**Namespace:** [Microsoft.Activities.Extensions.Statements](#page-1372-0) **Assembly:** Microsoft.Activities.Extensions (in Microsoft.Activities.Extensions.dll) Version: 2.0.6.9 (2.0.6.9)

# **Syntax**

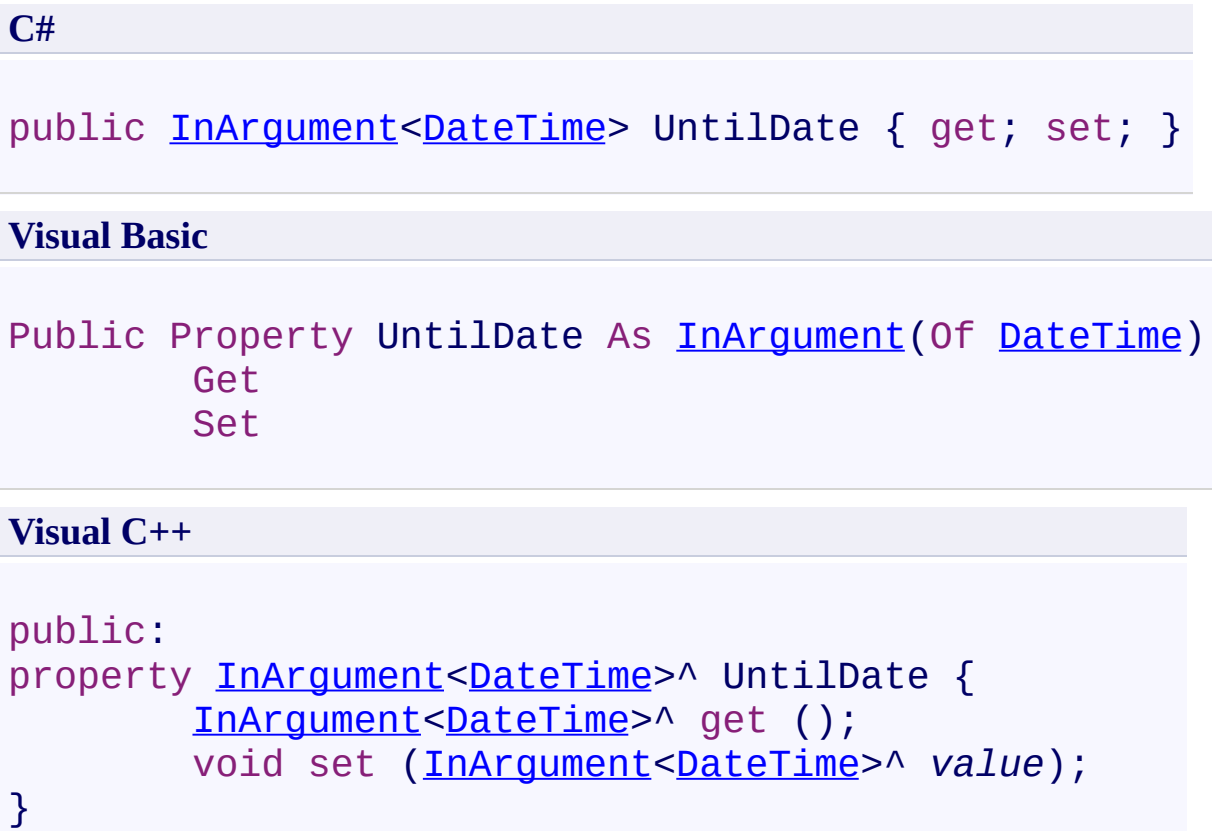

### **Remarks**

If the date and time is in the past, the activity will not delay

<span id="page-1467-0"></span>[DelayUntilDateTime](#page-1432-0) Class [DelayUntilDateTime](#page-1436-0) Members [Microsoft.Activities.Extensions.Statements](#page-1372-0) Namespace <span id="page-1468-0"></span> $\rightarrow$ Microsoft.Activities.Extensions DelayUntilTime Class

[Members](#page-1473-0) See [Also](#page-1472-0) Send [Feedback](javascript:SubmitFeedback()

The DelayUntilTime activity

**Namespace:** [Microsoft.Activities.Extensions.Statements](#page-1372-0) **Assembly:** Microsoft.Activities.Extensions (in Microsoft.Activities.Extensions.dll) Version: 2.0.6.9 (2.0.6.9)

## **Syntax**

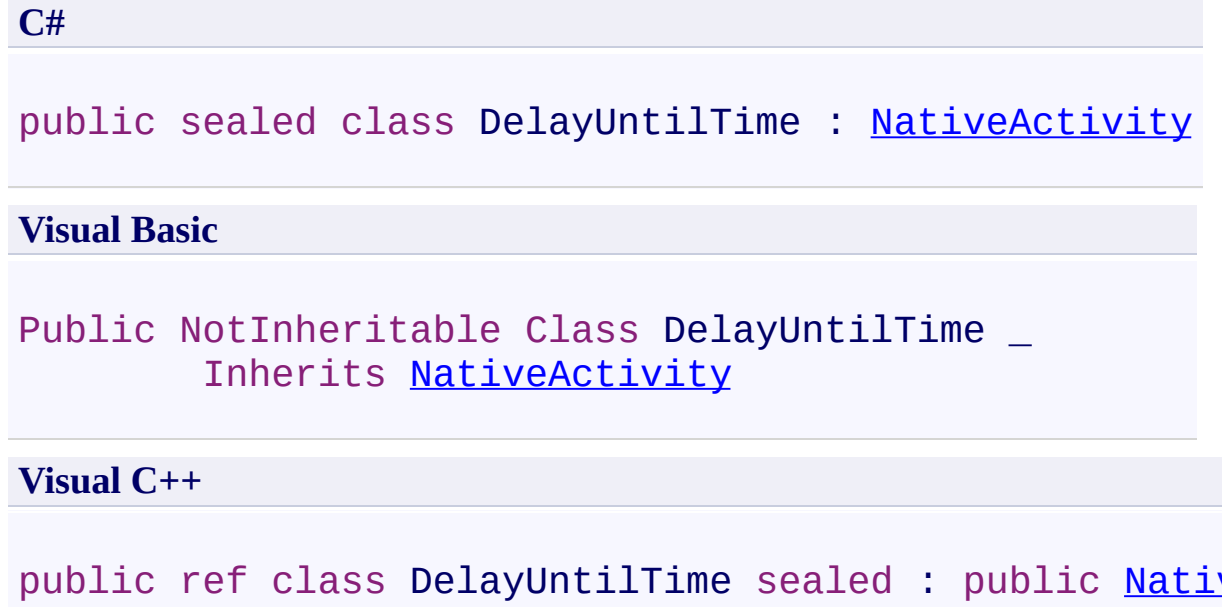

### **Remarks**

An activity that will delay until the next occurance of a time on an allowed day. If no days of the week are specified, any day is allowed

## **Inheritance Hierarchy**

[System.Object](http://msdn2.microsoft.com/en-us/library/e5kfa45b) [System.Activities.Activity](http://msdn2.microsoft.com/en-us/library/dd465673)

[System.Activities.NativeActivity](http://msdn2.microsoft.com/en-us/library/dd485350)

**Microsoft.Activities.Extensions.Statements.DelayUntilTime**

<span id="page-1472-0"></span>[DelayUntilTime](#page-1473-0) Members

[Microsoft.Activities.Extensions.Statements](#page-1372-0) Namespace

#### <span id="page-1473-0"></span> $\rightarrow$   $\rightarrow$

Microsoft.Activities.Extensions

DelayUntilTime Members [DelayUntilTime](#page-1468-0) Class [Constructors](#page-1474-0) [Methods](#page-1475-0) [Properties](#page-1477-0) See [Also](#page-1478-0) Send [Feedback](javascript:SubmitFeedback()

The **[DelayUntilTime](#page-1468-0)** type exposes the following members.

### <span id="page-1474-0"></span>**Constructors**

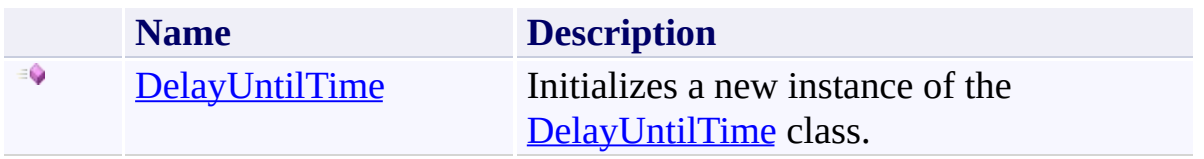

## <span id="page-1475-0"></span>**Methods**

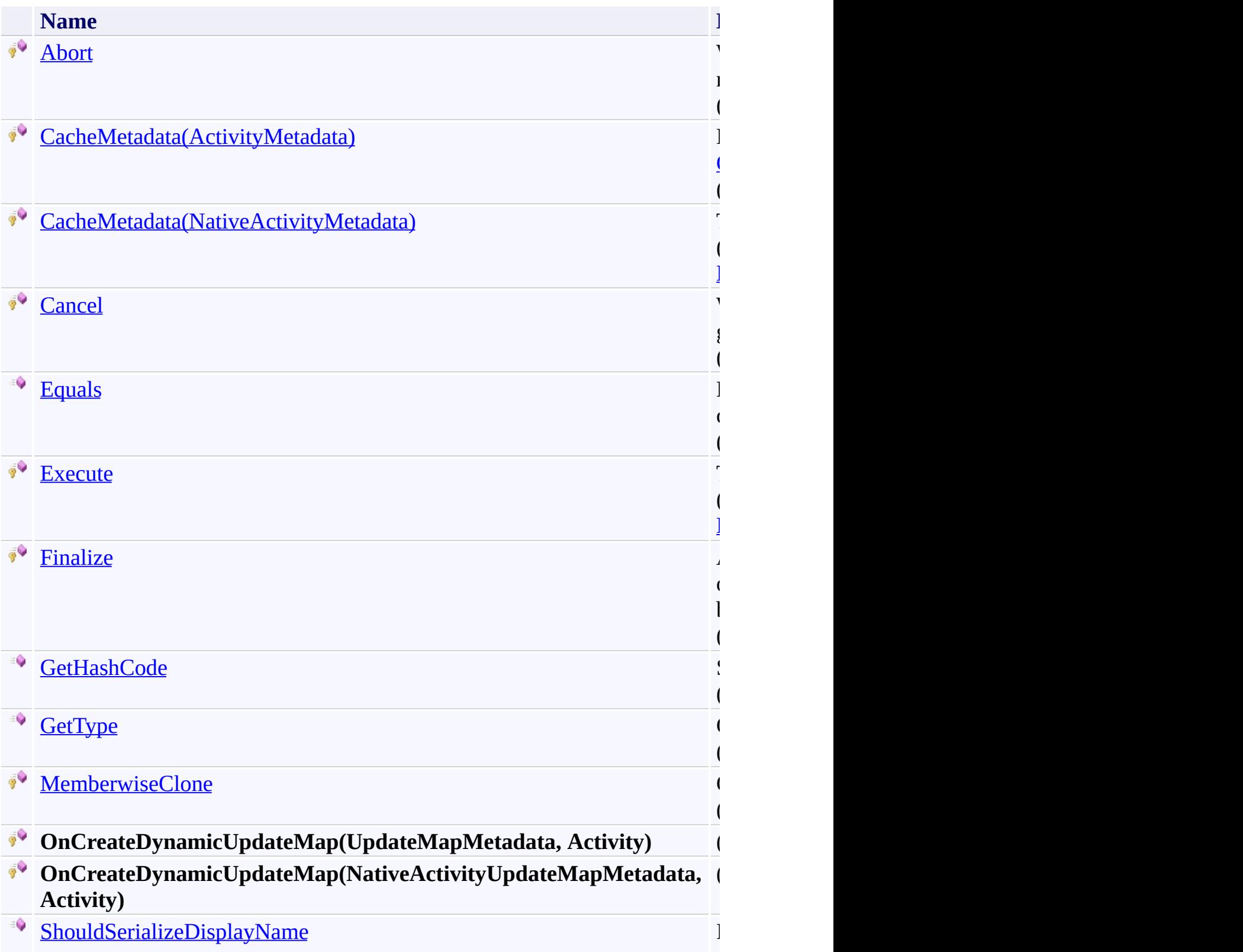
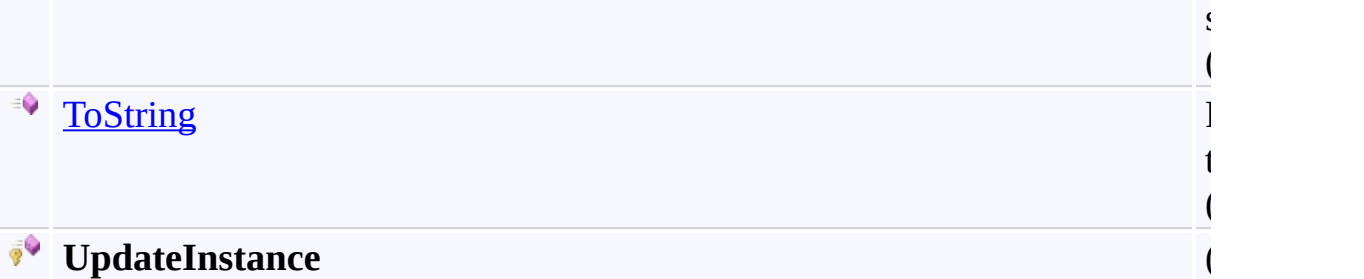

# **Properties**

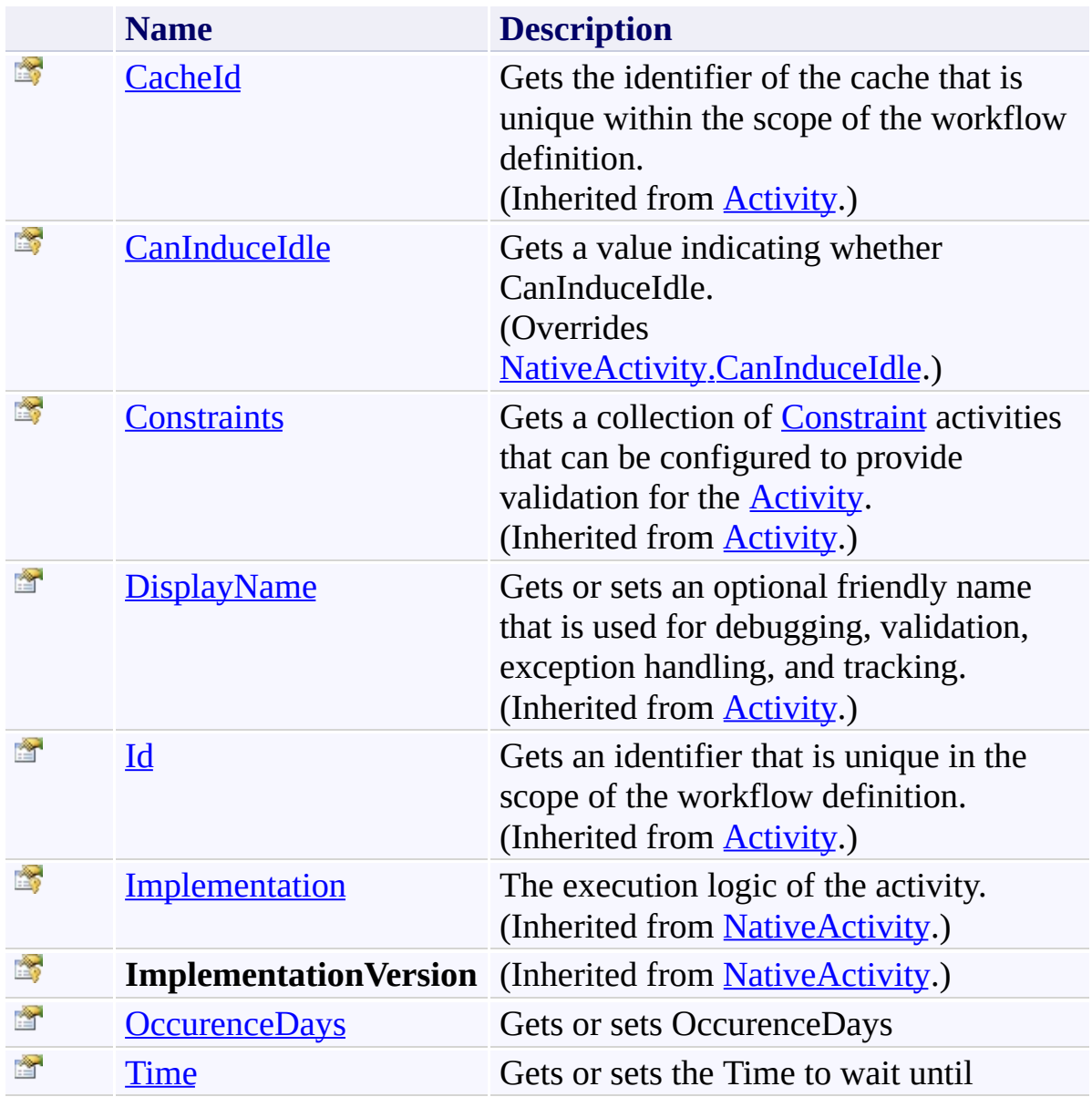

[DelayUntilTime](#page-1468-0) Class

 $\rightarrow$ Microsoft.Activities.Extensions DelayUntilTime Constructor

[DelayUntilTime](#page-1468-0) Class See [Also](#page-1481-0) Send [Feedback](javascript:SubmitFeedback()

Initializes a new instance of the [DelayUntilTime](#page-1468-0) class.

**C#**

public DelayUntilTime()

#### **Visual Basic**

Public Sub New

**Visual C++**

public: DelayUntilTime()

<span id="page-1481-0"></span>[DelayUntilTime](#page-1468-0) Class

[DelayUntilTime](#page-1473-0) Members

 $\rightarrow$   $\rightarrow$ Microsoft.Activities.Extensions DelayUntilTime Methods [DelayUntilTime](#page-1468-0) Class See [Also](#page-1485-0) Send [Feedback](javascript:SubmitFeedback()

The **[DelayUntilTime](#page-1468-0)** type exposes the following members.

## **Methods**

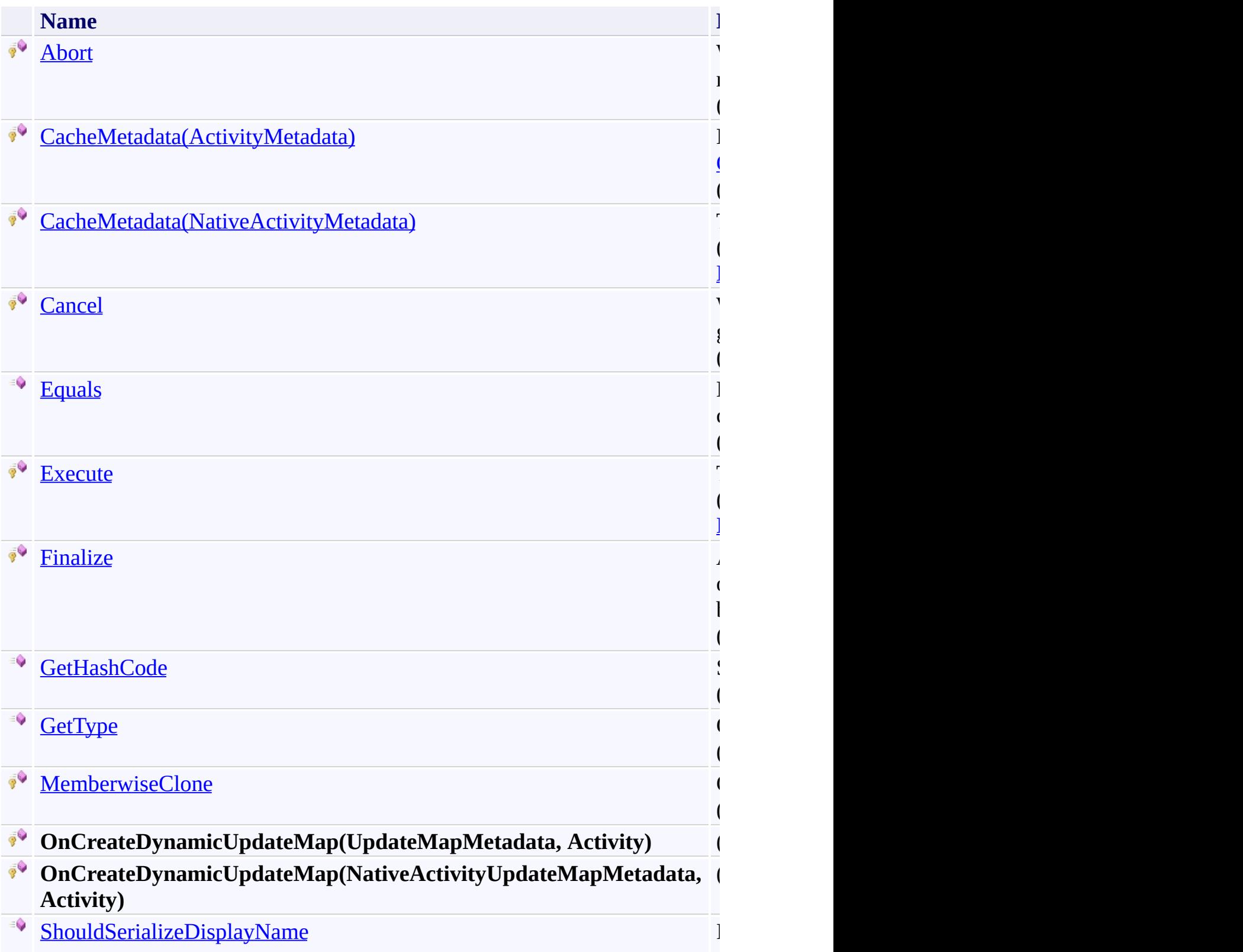

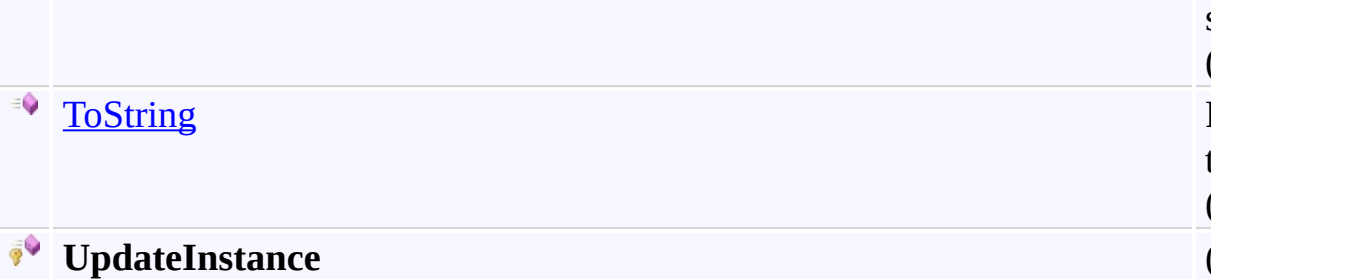

<span id="page-1485-0"></span>[DelayUntilTime](#page-1468-0) Class

#### <span id="page-1486-0"></span> $=$   $\blacksquare$

Microsoft.Activities.Extensions

#### DelayUntilTime.CacheMetadata Method

[DelayUntilTime](#page-1468-0) Class See [Also](#page-1488-0) Send [Feedback](javascript:SubmitFeedback()

## **Overload List**

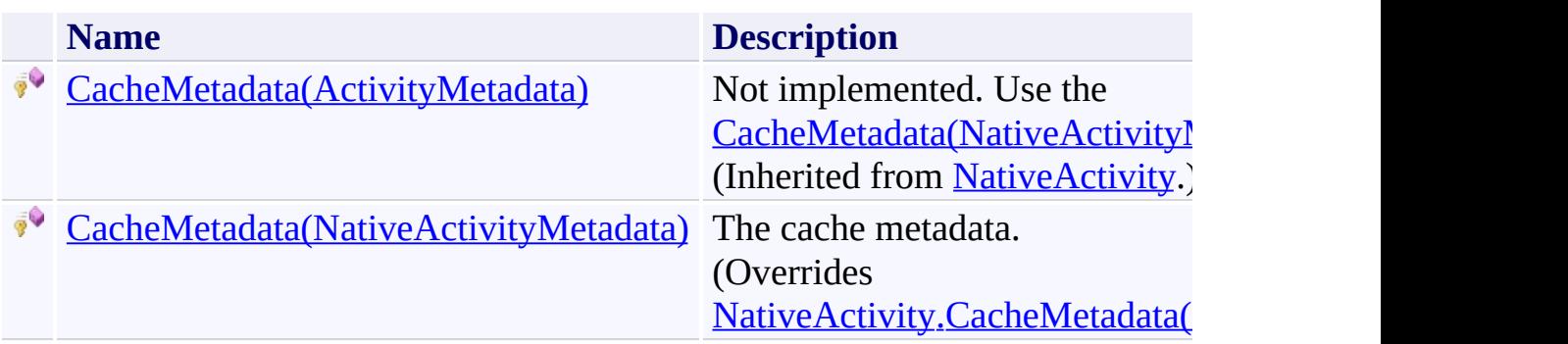

<span id="page-1488-0"></span>[DelayUntilTime](#page-1468-0) Class

[DelayUntilTime](#page-1473-0) Members

<span id="page-1489-0"></span> $\rightarrow$ Microsoft.Activities.Extensions

DelayUntilTime.CacheMetadata Method (NativeActivityMetadata) [DelayUntilTime](#page-1468-0) Class See [Also](#page-1491-0) Send [Feedback](javascript:SubmitFeedback()

The cache metadata.

**C#**

protected override void CacheMetadata( [NativeActivityMetadata](http://msdn2.microsoft.com/en-us/library/dd782010) *metadata* )

**Visual Basic**

```
Protected Overrides Sub CacheMetadata ( _
        metadata As NativeActivityMetadata _
)
```
**Visual C++**

```
protected:
virtual void CacheMetadata(
        NativeActivityMetadata metadata
) override
```
#### **Parameters**

*metadata* Type: [System.Activities.NativeActivityMetadata](http://msdn2.microsoft.com/en-us/library/dd782010) The metadata.

<span id="page-1491-0"></span>[DelayUntilTime](#page-1468-0) Class

[DelayUntilTime](#page-1473-0) Members

[CacheMetadata](#page-1486-0) Overload

<span id="page-1492-0"></span> $\rightarrow$ Microsoft.Activities.Extensions

DelayUntilTime.Execute Method [DelayUntilTime](#page-1468-0) Class See [Also](#page-1494-0) Send [Feedback](javascript:SubmitFeedback()

The execute.

**C#**

protected override void Execute( [NativeActivityContext](http://msdn2.microsoft.com/en-us/library/dd987455) *context* )

#### **Visual Basic**

```
Protected Overrides Sub Execute ( _
        context As NativeActivityContext _
)
```
#### **Visual C++**

```
protected:
virtual void Execute(
        NativeActivityContext^ context
) override
```
#### **Parameters**

*context* Type: [System.Activities.NativeActivityContext](http://msdn2.microsoft.com/en-us/library/dd987455) The context.

<span id="page-1494-0"></span>[DelayUntilTime](#page-1468-0) Class

[DelayUntilTime](#page-1473-0) Members

 $\blacksquare$ Microsoft.Activities.Extensions DelayUntilTime Properties [DelayUntilTime](#page-1468-0) Class See [Also](#page-1497-0) Send [Feedback](javascript:SubmitFeedback()

The **[DelayUntilTime](#page-1468-0)** type exposes the following members.

# **Properties**

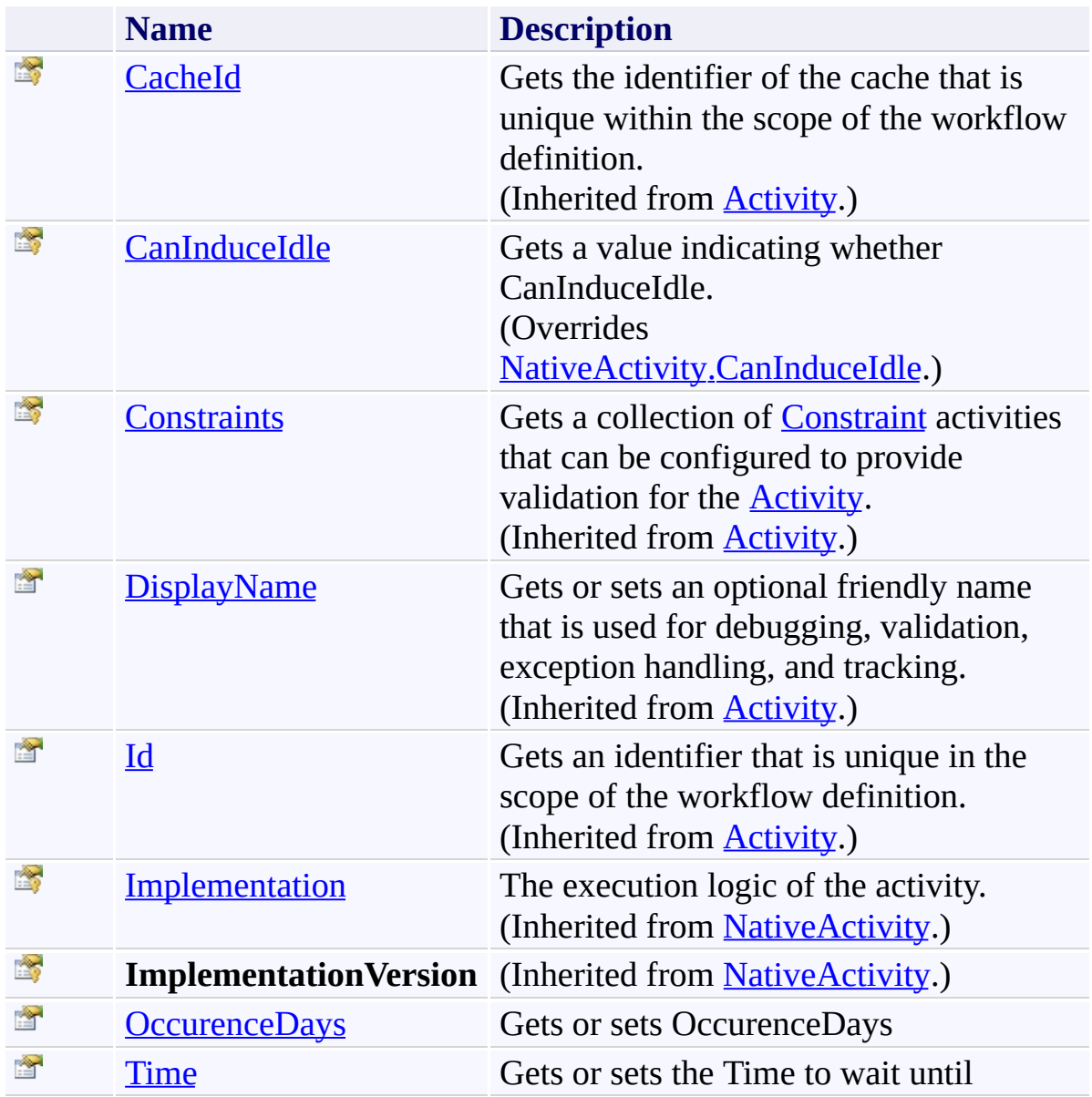

<span id="page-1497-0"></span>[DelayUntilTime](#page-1468-0) Class

<span id="page-1498-0"></span> $\rightarrow$ Microsoft.Activities.Extensions DelayUntilTime.CanInduceIdle Property [DelayUntilTime](#page-1468-0) Class See [Also](#page-1500-0) Send [Feedback](javascript:SubmitFeedback()

Gets a value indicating whether CanInduceIdle.

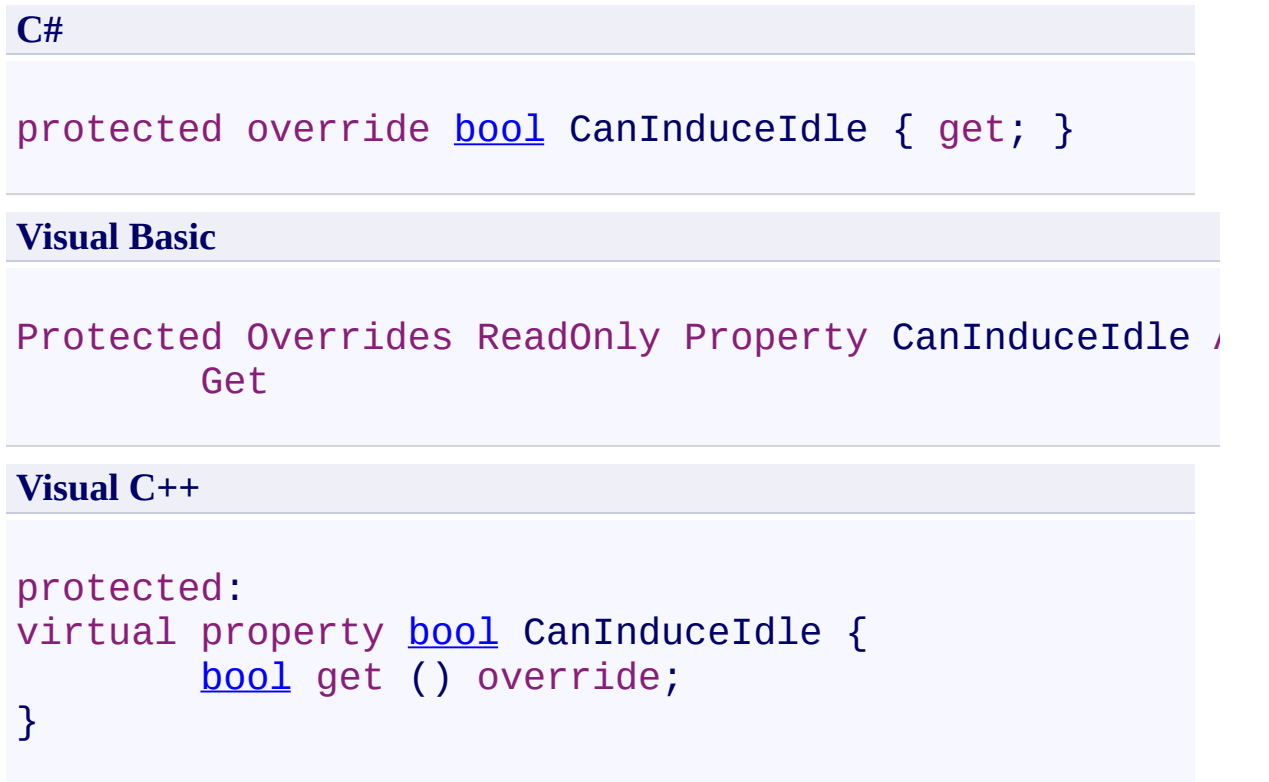

<span id="page-1500-0"></span>[DelayUntilTime](#page-1468-0) Class

[DelayUntilTime](#page-1473-0) Members

<span id="page-1501-0"></span> $\rightarrow$ Microsoft.Activities.Extensions

DelayUntilTime.OccurenceDays Property

[DelayUntilTime](#page-1468-0) Class See [Also](#page-1504-0) Send [Feedback](javascript:SubmitFeedback()

Gets or sets OccurenceDays

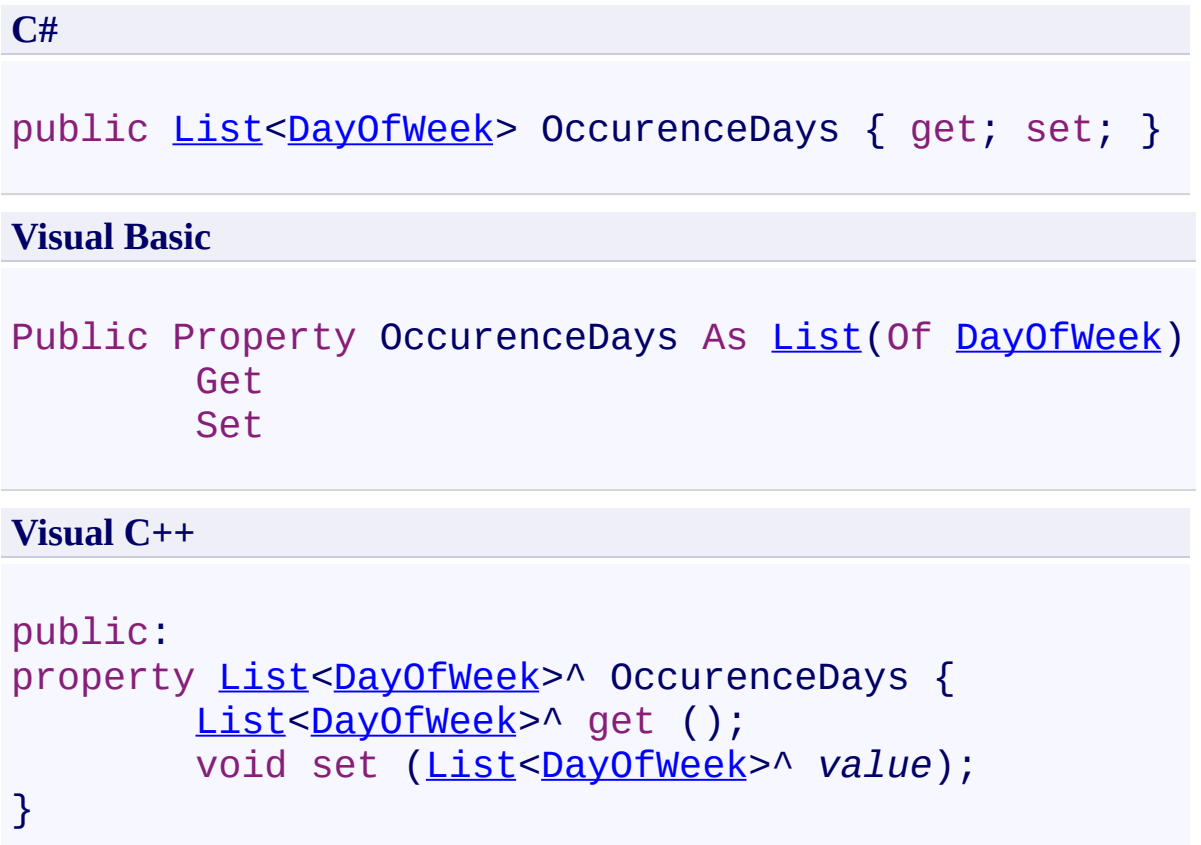

#### **Remarks**

The list of days where you want the event to occur

<span id="page-1504-0"></span>[DelayUntilTime](#page-1468-0) Class

[DelayUntilTime](#page-1473-0) Members

<span id="page-1505-0"></span> $\rightarrow$ Microsoft.Activities.Extensions DelayUntilTime.Time Property [DelayUntilTime](#page-1468-0) Class See [Also](#page-1507-0) Send [Feedback](javascript:SubmitFeedback()

Gets or sets the Time to wait until

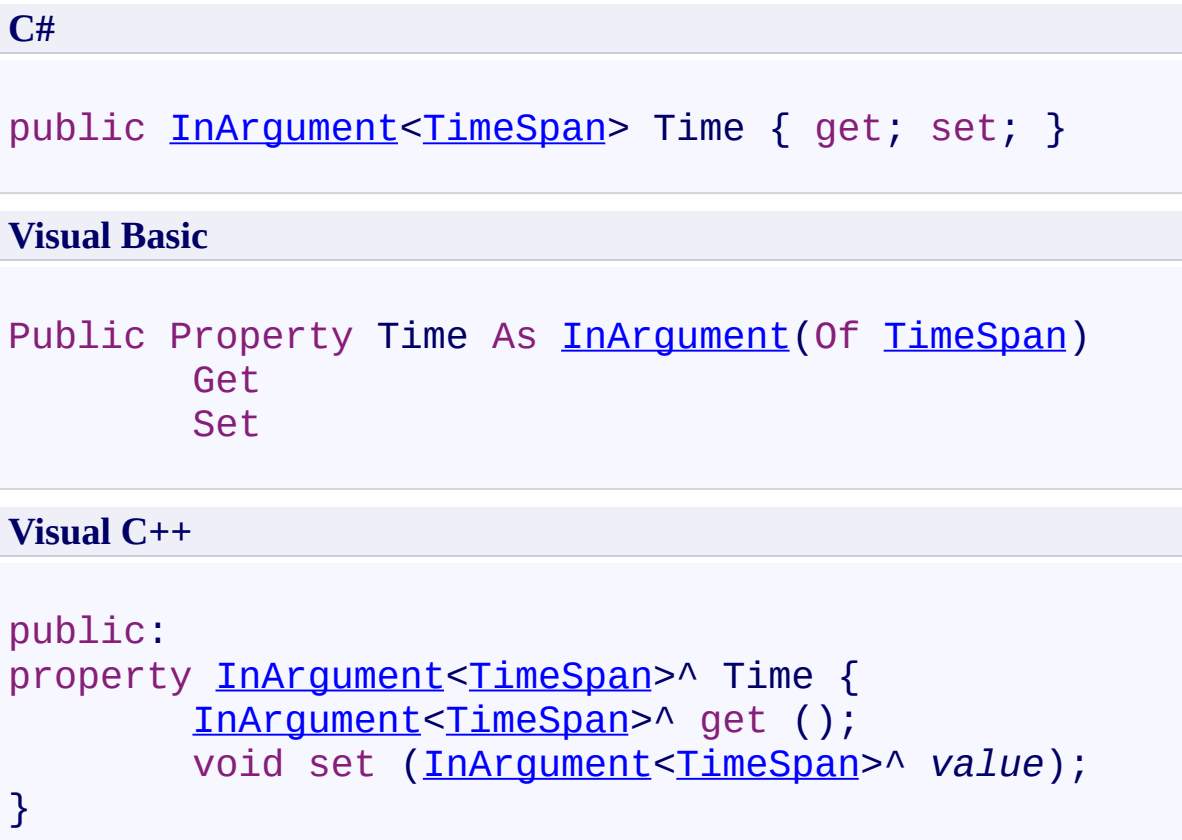

<span id="page-1507-0"></span>[DelayUntilTime](#page-1468-0) Class

[DelayUntilTime](#page-1473-0) Members

 $\rightarrow$ Microsoft.Activities.Extensions GetFromDictionary(*TKey*, *TValue*) Class [Members](#page-1513-0) See [Also](#page-1512-0) Send [Feedback](javascript:SubmitFeedback()

The GetFromDictionary activity will add a key value pair to a dictionary.

**C#**

[public](http://msdn2.microsoft.com/en-us/library/dd465967) sealed [cla](http://msdn2.microsoft.com/en-us/library/a28wyd50)ss GetFromDictionary<TKey, TValue>

#### **Visual Basic**

Public NotInheritable Class GetFromDictionary(Of TKey Inherits [CodeActivity](http://msdn2.microsoft.com/en-us/library/dd465967)(Of [Boolean](http://msdn2.microsoft.com/en-us/library/a28wyd50))

**Visual C++**

generic<typename TKey, typename TValue> public ref [cla](http://msdn2.microsoft.com/en-us/library/a28wyd50)ss GetFromDictionary sealed : public [Co](http://msdn2.microsoft.com/en-us/library/dd465967)

# **Type Parameters**

*TKey* Type of the key *TValue* Type of the value

#### **Inheritance Hierarchy**

[System.Object](http://msdn2.microsoft.com/en-us/library/e5kfa45b)

[System.Activities.Activity](http://msdn2.microsoft.com/en-us/library/dd465673)

[System.Activities.ActivityWithResult](http://msdn2.microsoft.com/en-us/library/dd780696)

[System.Activities.Activity\(](http://msdn2.microsoft.com/en-us/library/dd466009)[Boolean\)](http://msdn2.microsoft.com/en-us/library/a28wyd50)

[System.Activities.CodeActivity](http://msdn2.microsoft.com/en-us/library/dd465967)[\(Boolean](http://msdn2.microsoft.com/en-us/library/a28wyd50))

**Microsoft.Activities.Extensions.Statements.GetFromDictionary(TKey, TValue)**
[GetFromDictionary\(TKey,](#page-1513-0) TValue) Members [Microsoft.Activities.Extensions.Statements](#page-1372-0) Namespace

#### <span id="page-1513-0"></span> $\blacksquare$

Microsoft.Activities.Extensions

GetFromDictionary(*TKey*, *TValue*) Members [GetFromDictionary\(TKey,](#page-1508-0) TValue) Class [Constructors](#page-1514-0) [Methods](#page-1515-0) [Properties](#page-1516-0) See [Also](#page-1517-0) Send [Feedback](javascript:SubmitFeedback()

The **GetFromDictionary**(TKey, TValue) type exposes the following members.

### <span id="page-1514-0"></span>**Constructors**

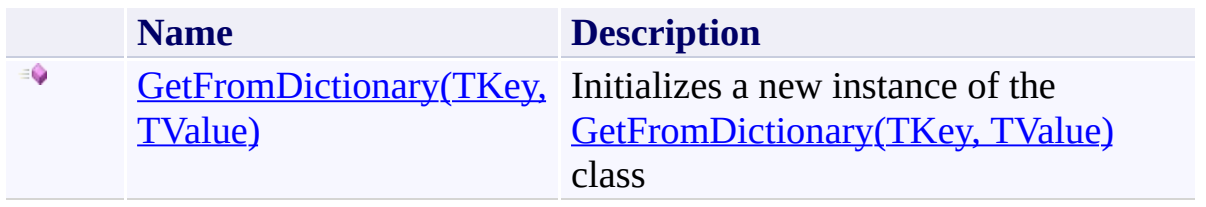

# <span id="page-1515-0"></span>**Methods**

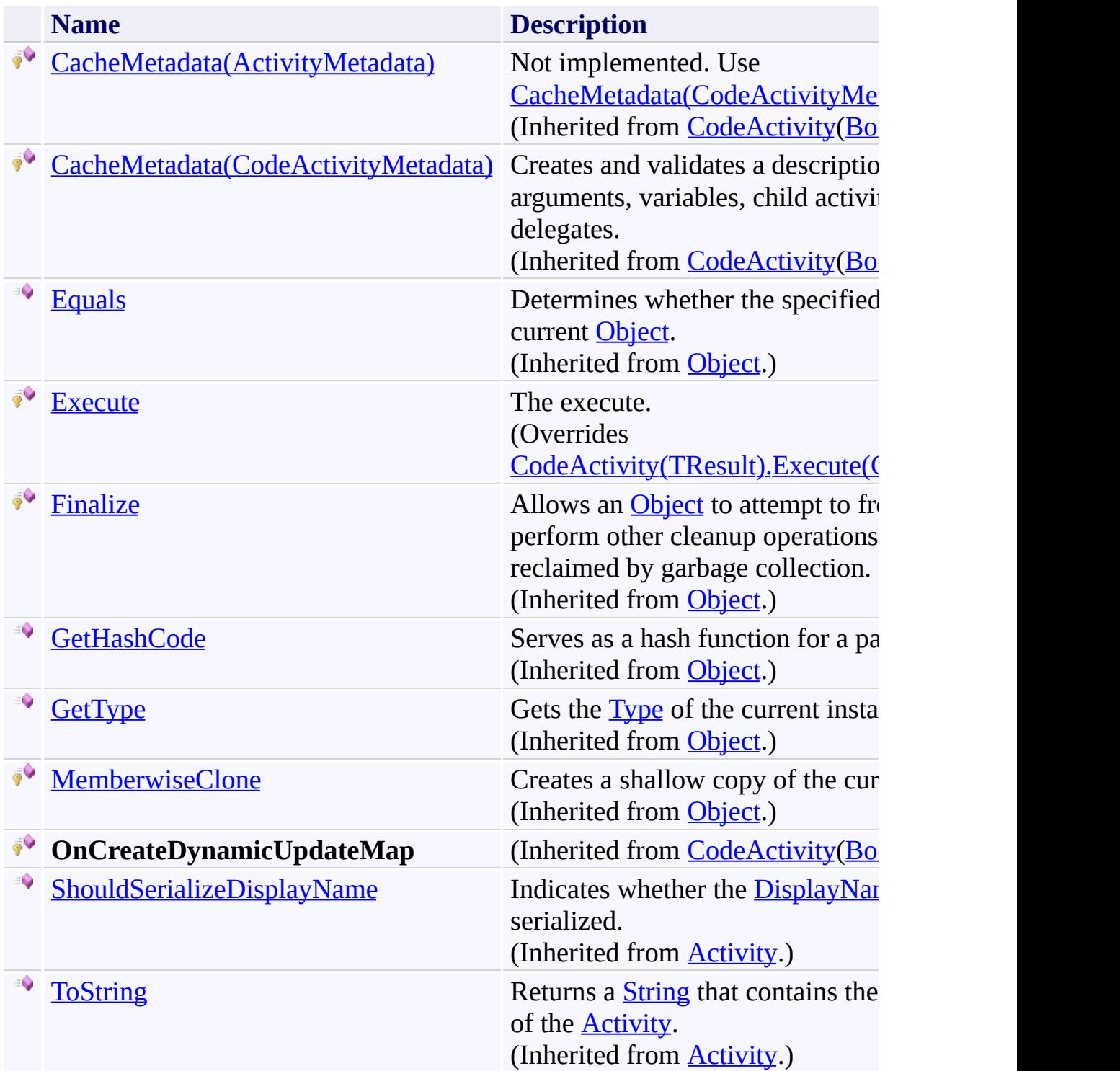

# <span id="page-1516-0"></span>**Properties**

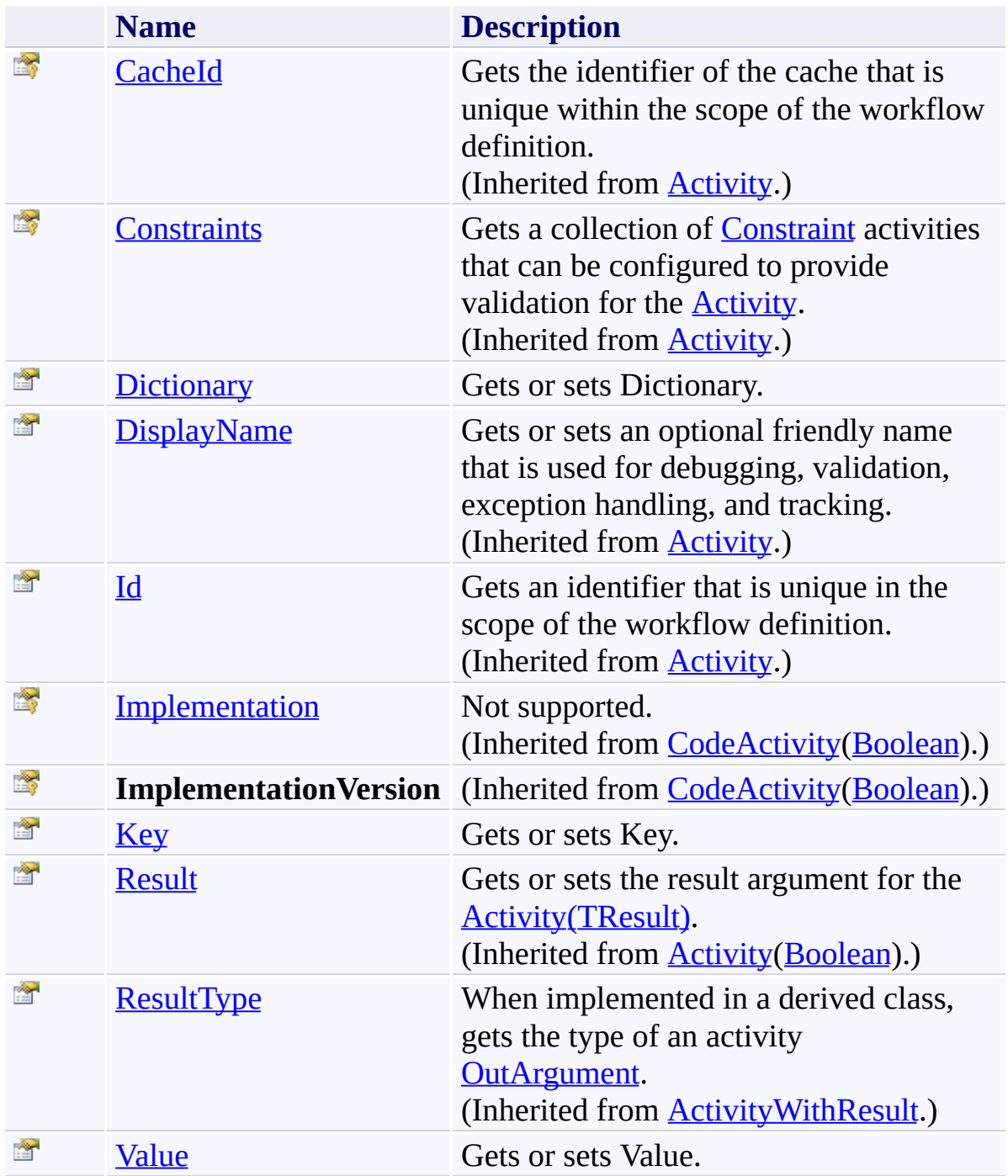

<span id="page-1517-0"></span>[GetFromDictionary\(TKey,](#page-1508-0) TValue) Class [Microsoft.Activities.Extensions.Statements](#page-1372-0) Namespace <span id="page-1518-0"></span> $\rightarrow$ Microsoft.Activities.Extensions

GetFromDictionary(*TKey*, *TValue*) Constructor [GetFromDictionary\(TKey,](#page-1508-0) TValue) Class See [Also](#page-1520-0) Send [Feedback](javascript:SubmitFeedback()

Initializes a new instance of the [GetFromDictionary\(TKey,](#page-1508-0) TValue) class

**Namespace:** [Microsoft.Activities.Extensions.Statements](#page-1372-0) **Assembly:** Microsoft.Activities.Extensions (in Microsoft.Activities.Extensions.dll) Version: 2.0.6.9 (2.0.6.9)

## **Syntax**

**C#**

public GetFromDictionary()

### **Visual Basic**

Public Sub New

**Visual C++**

public: GetFromDictionary()

<span id="page-1520-0"></span>[GetFromDictionary\(TKey,](#page-1508-0) TValue) Class [GetFromDictionary\(TKey,](#page-1513-0) TValue) Members [Microsoft.Activities.Extensions.Statements](#page-1372-0) Namespace

#### $\blacksquare$

Microsoft.Activities.Extensions

GetFromDictionary(*TKey*, *TValue*) Methods [GetFromDictionary\(TKey,](#page-1508-0) TValue) Class See [Also](#page-1523-0) Send [Feedback](javascript:SubmitFeedback()

The **GetFromDictionary**(TKey, TValue) type exposes the following members.

# **Methods**

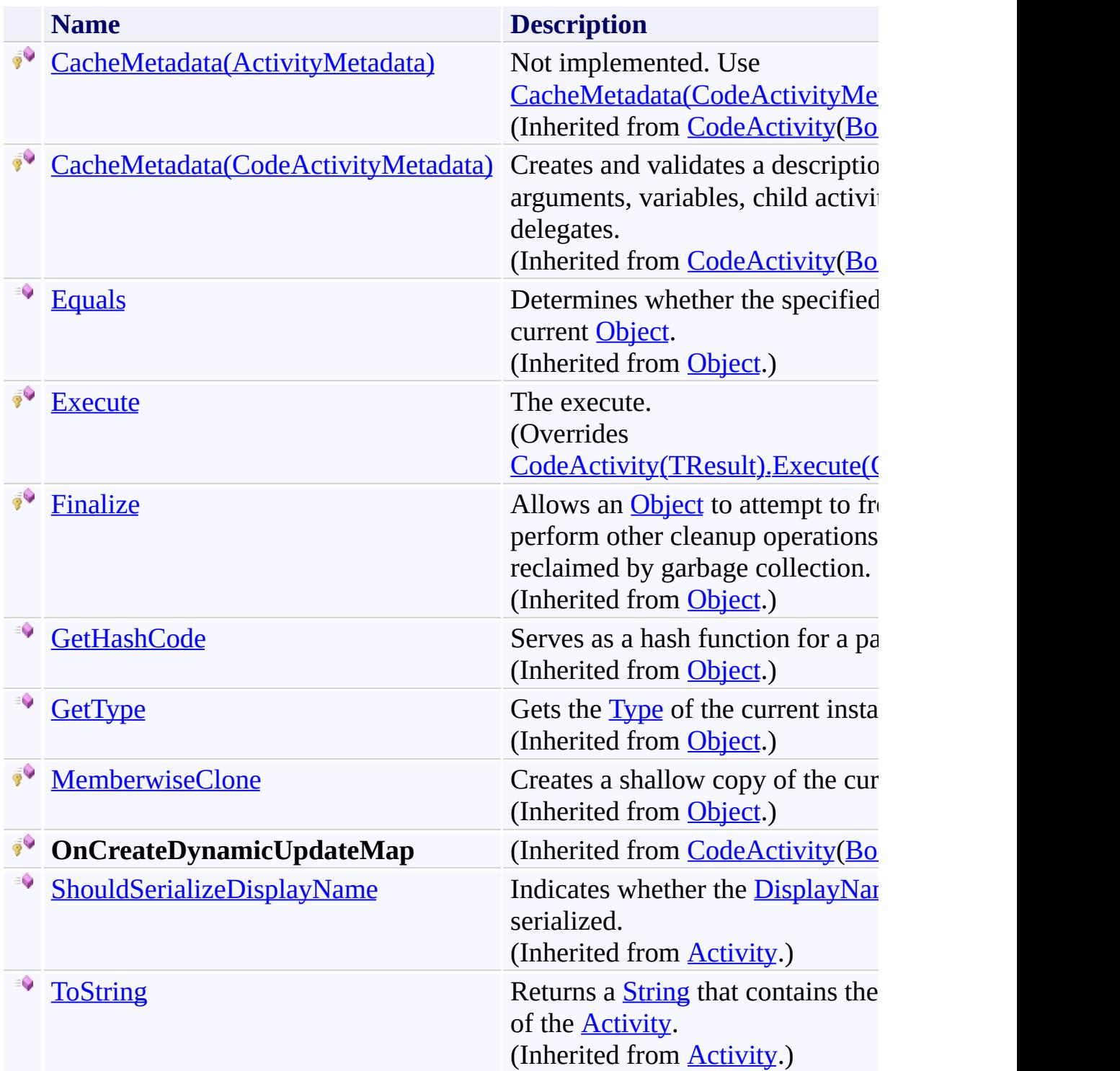

<span id="page-1523-0"></span>[GetFromDictionary\(TKey,](#page-1508-0) TValue) Class [Microsoft.Activities.Extensions.Statements](#page-1372-0) Namespace <span id="page-1524-0"></span> $\rightarrow$ 

Microsoft.Activities.Extensions

GetFromDictionary(*TKey*, *TValue*).Execute Method [GetFromDictionary\(TKey,](#page-1508-0) TValue) Class See [Also](#page-1527-0) Send [Feedback](javascript:SubmitFeedback()

The execute.

**Namespace:** [Microsoft.Activities.Extensions.Statements](#page-1372-0) **Assembly:** Microsoft.Activities.Extensions (in Microsoft.Activities.Extensions.dll) Version: 2.0.6.9 (2.0.6.9) **Syntax**

**C#**

protected override [bool](http://msdn2.microsoft.com/en-us/library/a28wyd50) Execute( [CodeActivityContext](http://msdn2.microsoft.com/en-us/library/dd501973) *context* )

#### **Visual Basic**

```
Protected Overrides Function Execute ( _
        context As CodeActivityContext _
) As Boolean
```
#### **Visual C++**

```
protected:
virtual bool Execute(
        CodeActivityContext^ context
) override
```
#### **Parameters**

*context* Type: [System.Activities.CodeActivityContext](http://msdn2.microsoft.com/en-us/library/dd501973) The context.

**Return Value** True if the value was found, false if not

# **Exceptions**

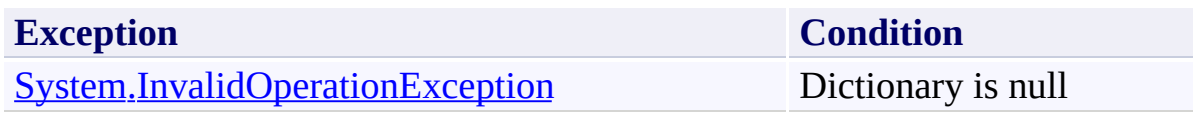

<span id="page-1527-0"></span>[GetFromDictionary\(TKey,](#page-1508-0) TValue) Class [GetFromDictionary\(TKey,](#page-1513-0) TValue) Members [Microsoft.Activities.Extensions.Statements](#page-1372-0) Namespace

#### $\blacksquare$

Microsoft.Activities.Extensions

GetFromDictionary(*TKey*, *TValue*) Properties [GetFromDictionary\(TKey,](#page-1508-0) TValue) Class See [Also](#page-1530-0) Send [Feedback](javascript:SubmitFeedback()

The **GetFromDictionary**(TKey, TValue) type exposes the following members.

# **Properties**

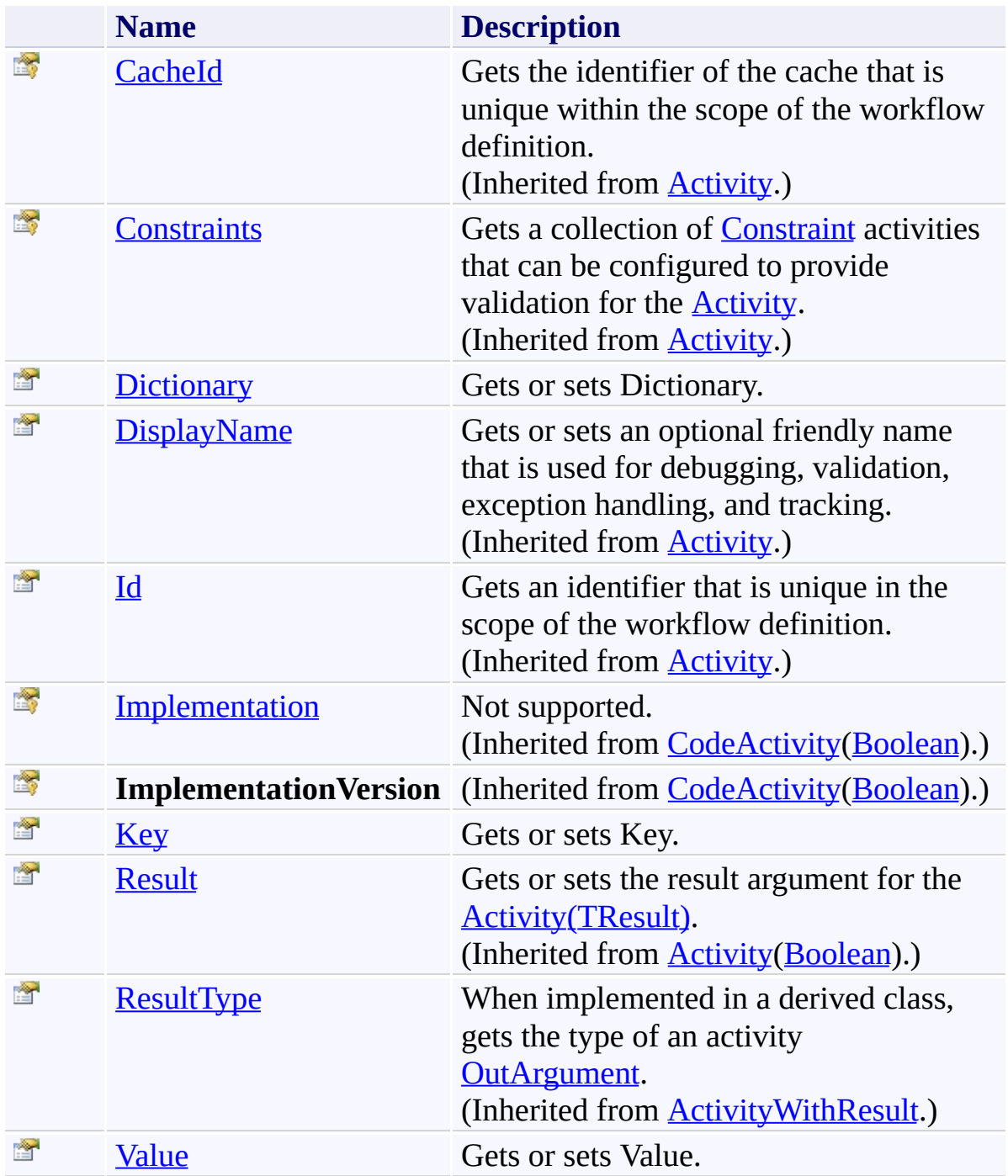

<span id="page-1530-0"></span>[GetFromDictionary\(TKey,](#page-1508-0) TValue) Class [Microsoft.Activities.Extensions.Statements](#page-1372-0) Namespace <span id="page-1531-0"></span> $\rightarrow$ 

Microsoft.Activities.Extensions

GetFromDictionary(*TKey*, *TValue*).Dictionary Property [GetFromDictionary\(TKey,](#page-1508-0) TValue) Class See [Also](#page-1533-0) Send [Feedback](javascript:SubmitFeedback()

Gets or sets Dictionary.

**Namespace:** [Microsoft.Activities.Extensions.Statements](#page-1372-0) **Assembly:** Microsoft.Activities.Extensions (in Microsoft.Activities.Extensions.dll) Version: 2.0.6.9 (2.0.6.9)

# **Syntax**

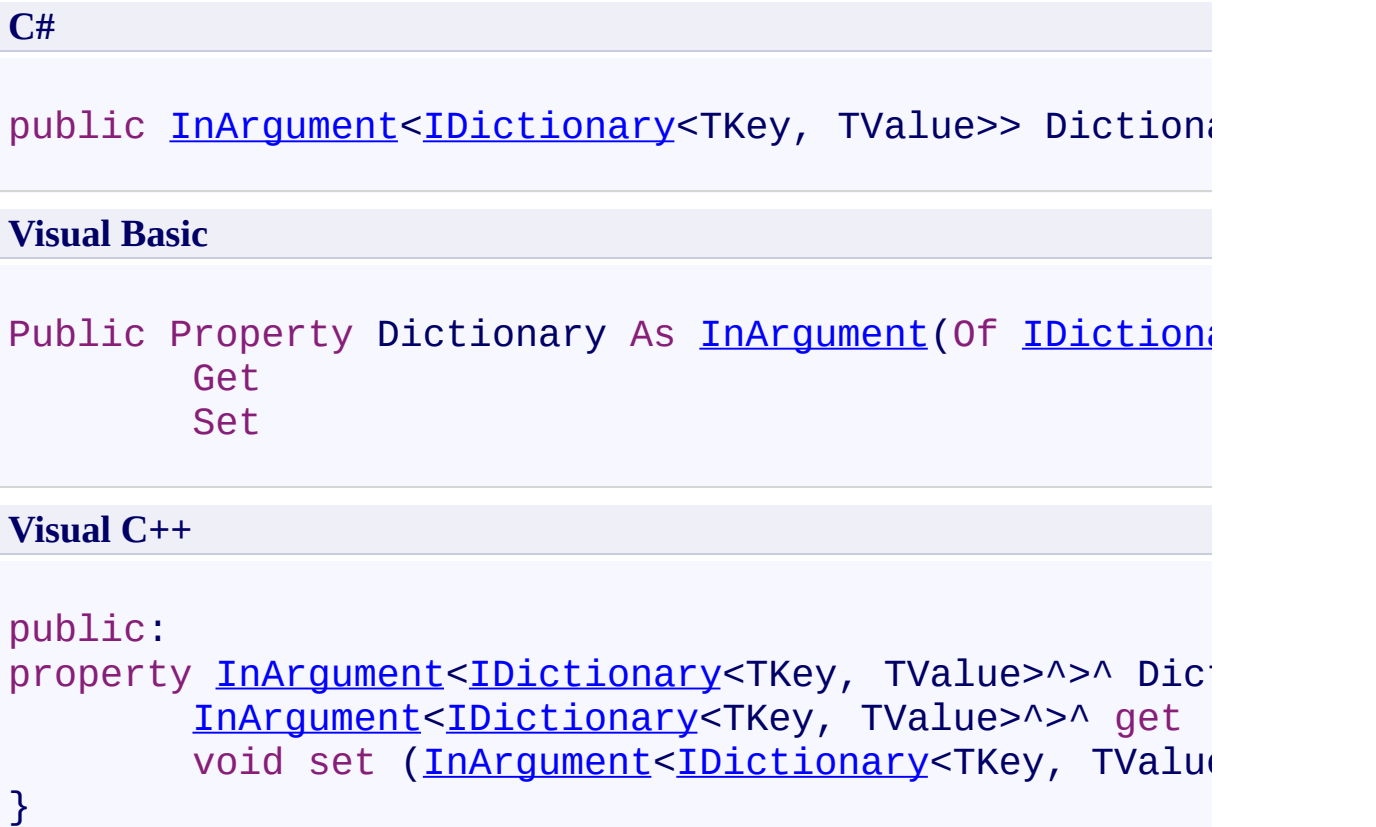

<span id="page-1533-0"></span>[GetFromDictionary\(TKey,](#page-1508-0) TValue) Class [GetFromDictionary\(TKey,](#page-1513-0) TValue) Members [Microsoft.Activities.Extensions.Statements](#page-1372-0) Namespace <span id="page-1534-0"></span> $\rightarrow$ 

Microsoft.Activities.Extensions

GetFromDictionary(*TKey*, *TValue*).Key Property [GetFromDictionary\(TKey,](#page-1508-0) TValue) Class See [Also](#page-1536-0) Send [Feedback](javascript:SubmitFeedback()

Gets or sets Key.

**Namespace:** [Microsoft.Activities.Extensions.Statements](#page-1372-0) **Assembly:** Microsoft.Activities.Extensions (in Microsoft.Activities.Extensions.dll) Version: 2.0.6.9 (2.0.6.9)

# **Syntax**

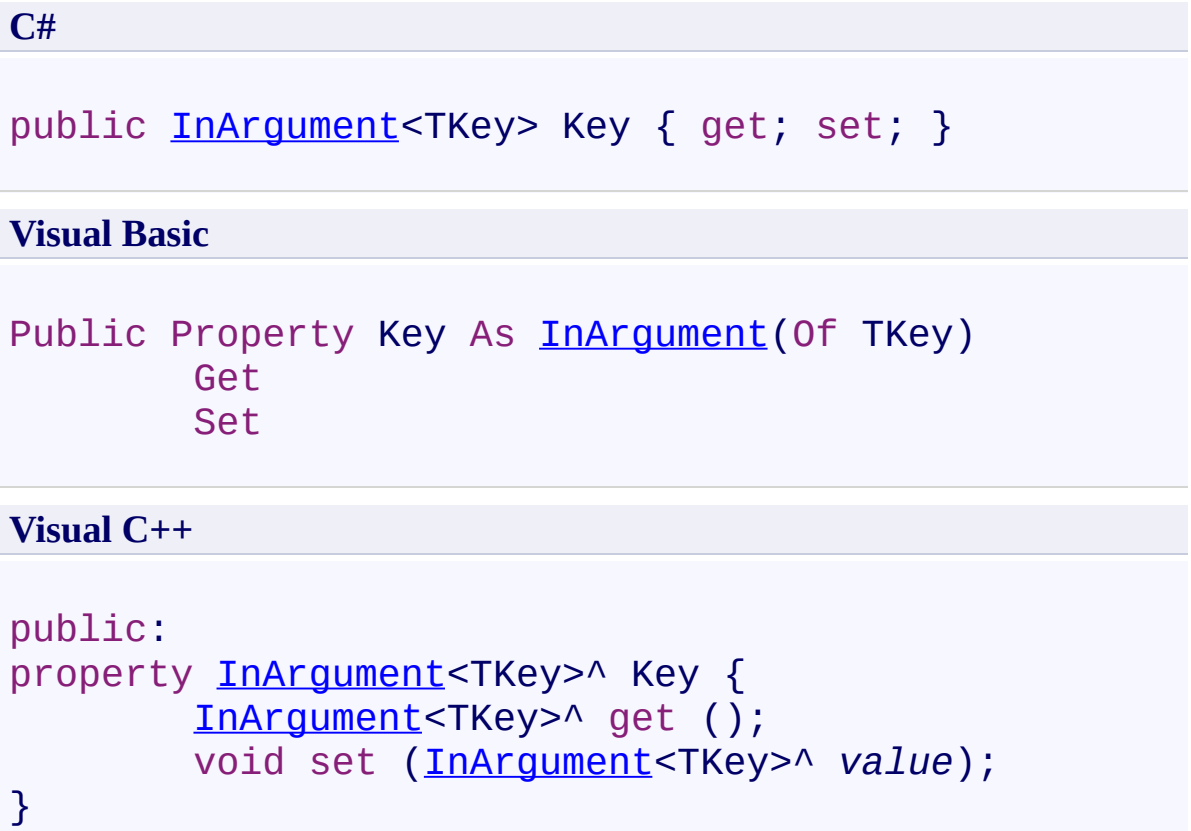

<span id="page-1536-0"></span>[GetFromDictionary\(TKey,](#page-1508-0) TValue) Class [GetFromDictionary\(TKey,](#page-1513-0) TValue) Members [Microsoft.Activities.Extensions.Statements](#page-1372-0) Namespace <span id="page-1537-0"></span> $\rightarrow$ 

Microsoft.Activities.Extensions

GetFromDictionary(*TKey*, *TValue*).Value Property [GetFromDictionary\(TKey,](#page-1508-0) TValue) Class See [Also](#page-1539-0) Send [Feedback](javascript:SubmitFeedback()

Gets or sets Value.

**Namespace:** [Microsoft.Activities.Extensions.Statements](#page-1372-0) **Assembly:** Microsoft.Activities.Extensions (in Microsoft.Activities.Extensions.dll) Version: 2.0.6.9 (2.0.6.9)

# **Syntax**

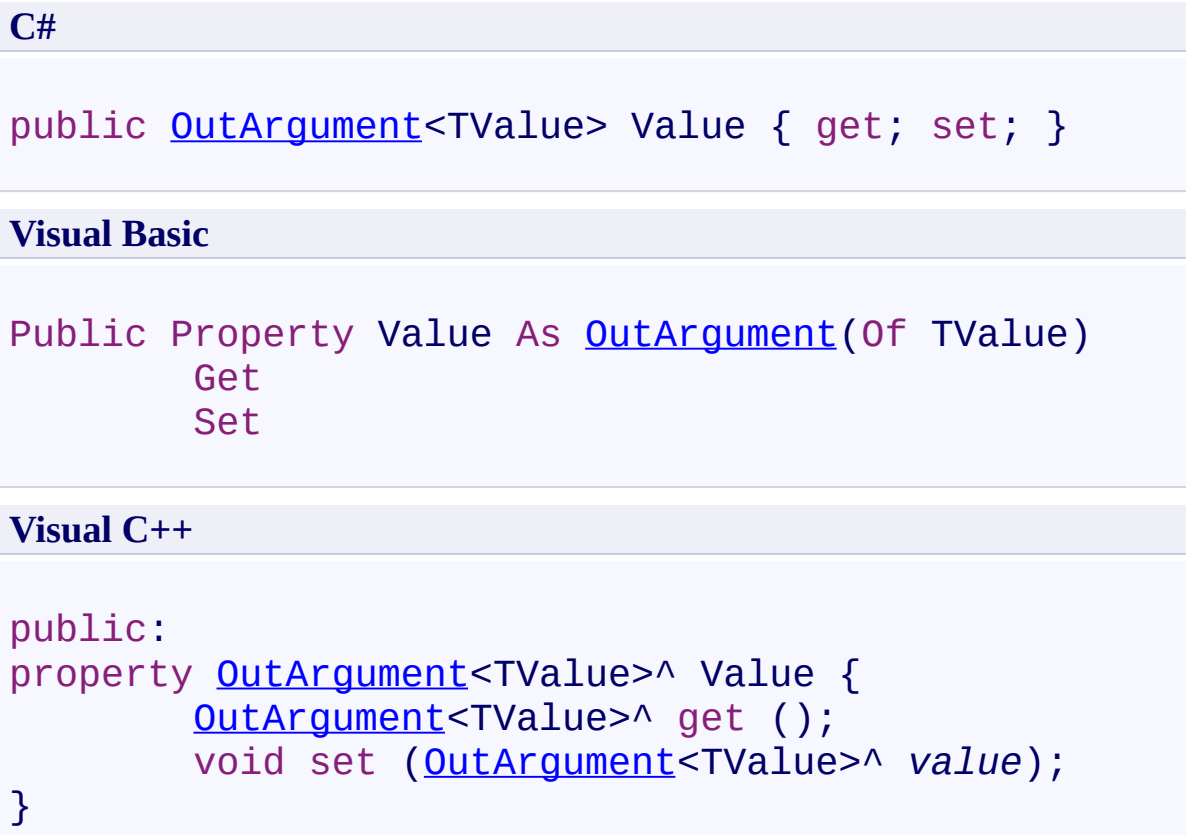

<span id="page-1539-0"></span>[GetFromDictionary\(TKey,](#page-1508-0) TValue) Class [GetFromDictionary\(TKey,](#page-1513-0) TValue) Members [Microsoft.Activities.Extensions.Statements](#page-1372-0) Namespace <span id="page-1540-0"></span> $\rightarrow$ Microsoft.Activities.Extensions GetInstanceId Class

[Members](#page-1544-0) See [Also](#page-1543-0) Send [Feedback](javascript:SubmitFeedback()

Activity that returns the workflow instance ID

**Namespace:** [Microsoft.Activities.Extensions.Statements](#page-1372-0) **Assembly:** Microsoft.Activities.Extensions (in Microsoft.Activities.Extensions.dll) Version: 2.0.6.9 (2.0.6.9)

# **Syntax**

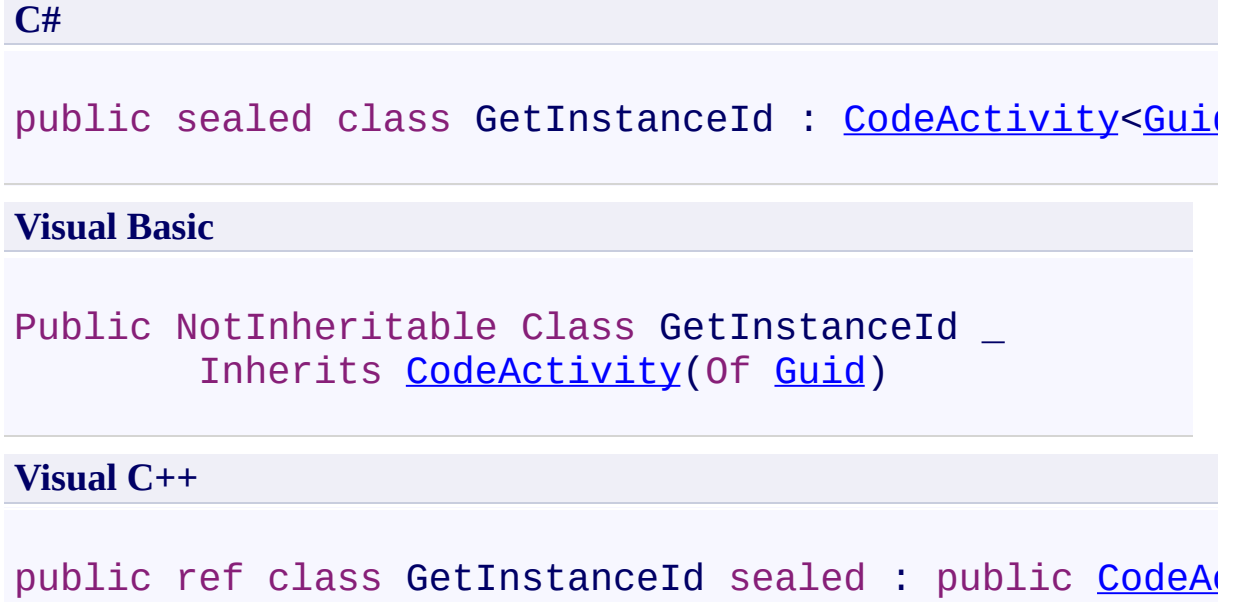

# **Inheritance Hierarchy**

[System.Object](http://msdn2.microsoft.com/en-us/library/e5kfa45b) [System.Activities.Activity](http://msdn2.microsoft.com/en-us/library/dd465673) [System.Activities.ActivityWithResult](http://msdn2.microsoft.com/en-us/library/dd780696) [System.Activities.Activity\(](http://msdn2.microsoft.com/en-us/library/dd466009)[Guid](http://msdn2.microsoft.com/en-us/library/cey1zx63)) [System.Activities.CodeActivity](http://msdn2.microsoft.com/en-us/library/dd465967)[\(Guid\)](http://msdn2.microsoft.com/en-us/library/cey1zx63) **Microsoft.Activities.Extensions.Statements.GetInstanceId**

<span id="page-1543-0"></span>[GetInstanceId](#page-1544-0) Members

[Microsoft.Activities.Extensions.Statements](#page-1372-0) Namespace

#### <span id="page-1544-0"></span> $\rightarrow$   $\rightarrow$

Microsoft.Activities.Extensions

#### GetInstanceId Members

[GetInstanceId](#page-1540-0) Class [Constructors](#page-1545-0) [Methods](#page-1546-0) [Properties](#page-1547-0) See [Also](#page-1548-0) Send [Feedback](javascript:SubmitFeedback()

The **[GetInstanceId](#page-1540-0)** type exposes the following members.

### <span id="page-1545-0"></span>**Constructors**

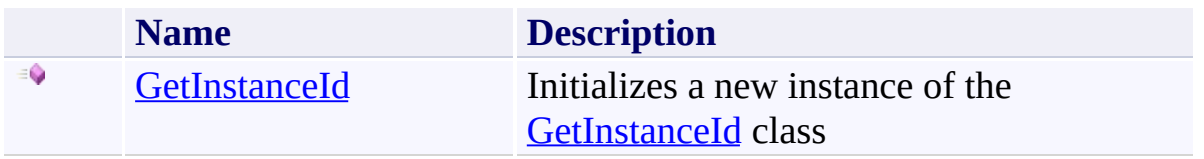

# <span id="page-1546-0"></span>**Methods**

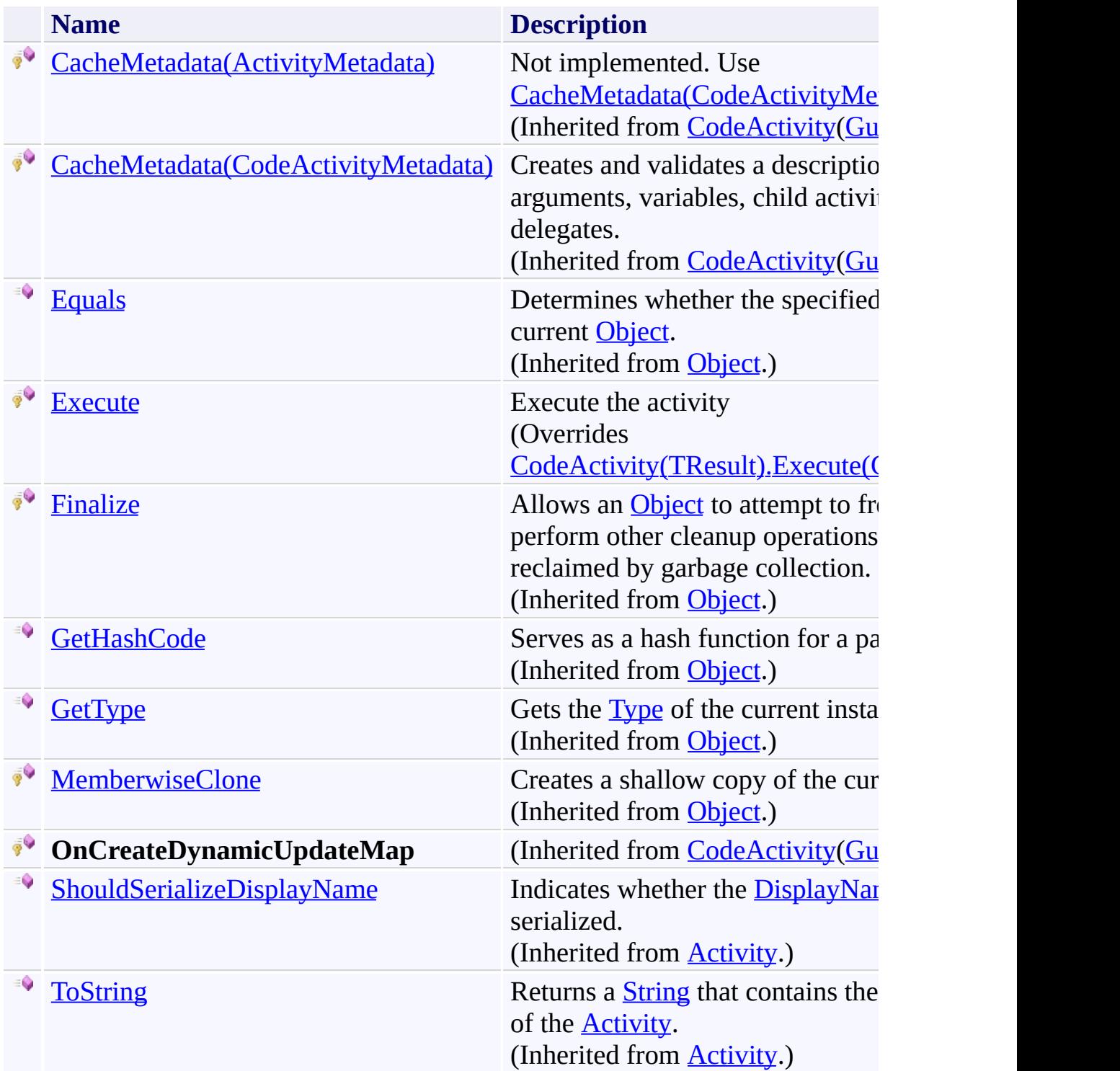

# <span id="page-1547-0"></span>**Properties**

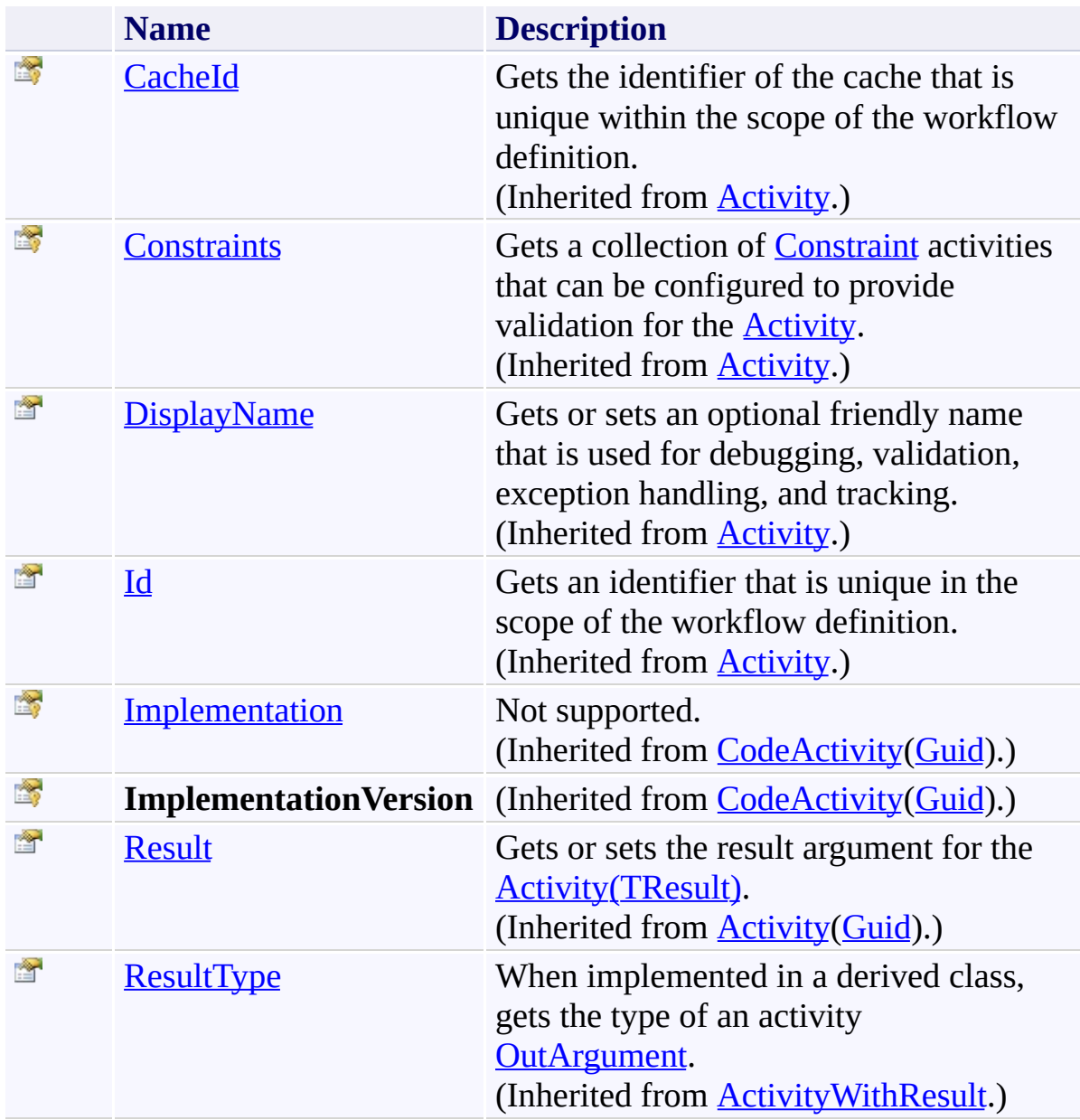
[GetInstanceId](#page-1540-0) Class

 $\rightarrow$ Microsoft.Activities.Extensions GetInstanceId Constructor

[GetInstanceId](#page-1540-0) Class See [Also](#page-1551-0) Send [Feedback](javascript:SubmitFeedback()

Initializes a new instance of the [GetInstanceId](#page-1540-0) class

**Namespace:** [Microsoft.Activities.Extensions.Statements](#page-1372-0) **Assembly:** Microsoft.Activities.Extensions (in Microsoft.Activities.Extensions.dll) Version: 2.0.6.9 (2.0.6.9)

### **Syntax**

**C#**

public GetInstanceId()

### **Visual Basic**

Public Sub New

**Visual C++**

public: GetInstanceId()

<span id="page-1551-0"></span>[GetInstanceId](#page-1540-0) Class

[GetInstanceId](#page-1544-0) Members

 $\rightarrow$   $\rightarrow$ Microsoft.Activities.Extensions GetInstanceId Methods

[GetInstanceId](#page-1540-0) Class See [Also](#page-1554-0) Send [Feedback](javascript:SubmitFeedback()

The **[GetInstanceId](#page-1540-0)** type exposes the following members.

## **Methods**

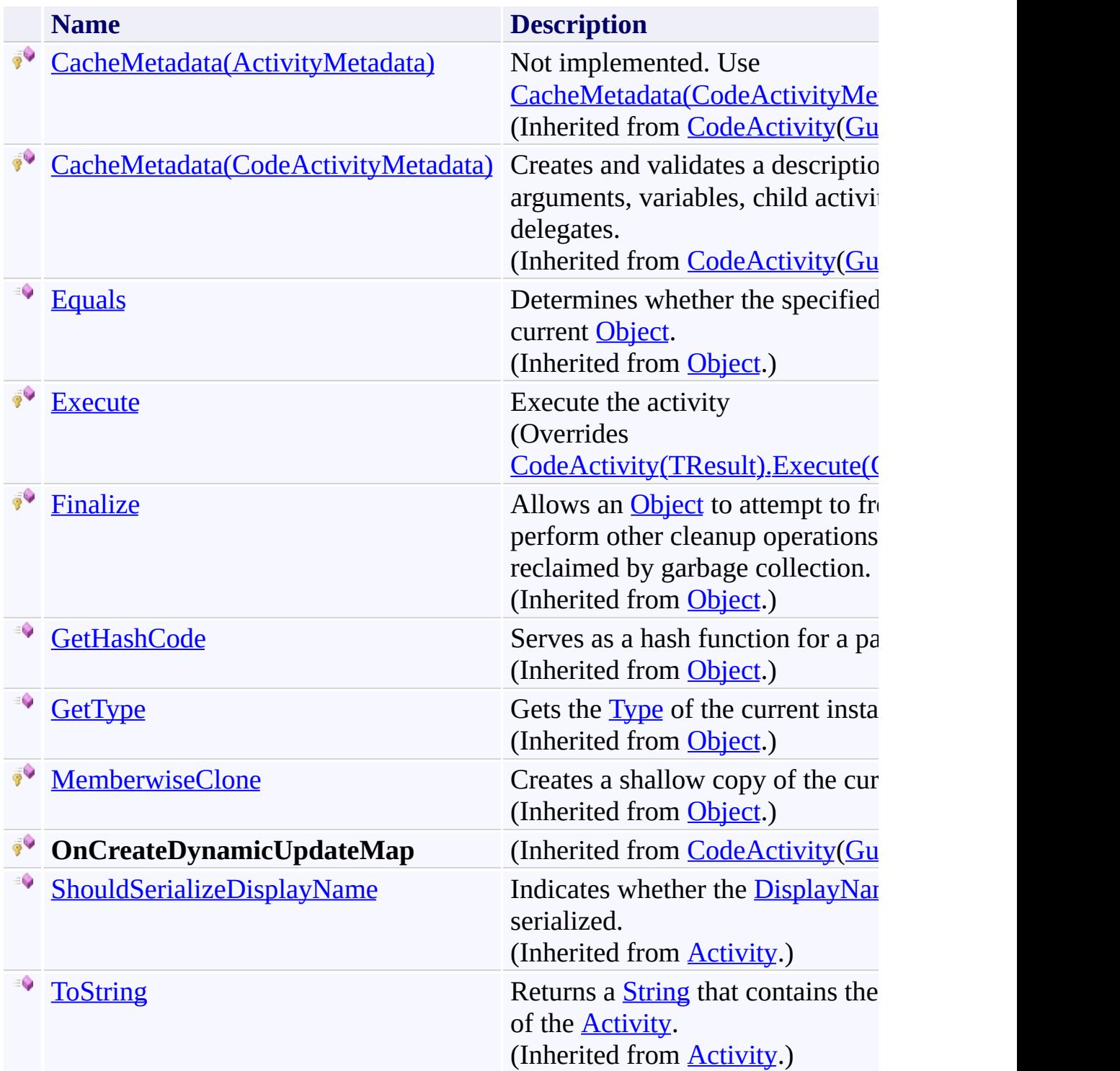

<span id="page-1554-0"></span>[GetInstanceId](#page-1540-0) Class

<span id="page-1555-0"></span> $\rightarrow$ Microsoft.Activities.Extensions GetInstanceId.Execute Method [GetInstanceId](#page-1540-0) Class See [Also](#page-1557-0) Send [Feedback](javascript:SubmitFeedback()

Execute the activity

**Namespace:** [Microsoft.Activities.Extensions.Statements](#page-1372-0) **Assembly:** Microsoft.Activities.Extensions (in Microsoft.Activities.Extensions.dll) Version: 2.0.6.9 (2.0.6.9) **Syntax**

**C#**

protected override [Guid](http://msdn2.microsoft.com/en-us/library/cey1zx63) Execute( [CodeActivityContext](http://msdn2.microsoft.com/en-us/library/dd501973) *context* )

### **Visual Basic**

```
Protected Overrides Function Execute ( _
       context As CodeActivityContext _
Guid
```
### **Visual C++**

```
protected:
virtual Guid Execute(
        CodeActivityContext^ context
) override
```
### **Parameters**

*context* Type: [System.Activities.CodeActivityContext](http://msdn2.microsoft.com/en-us/library/dd501973) **[Missing <param name="context"/> documentation for "M:Microsoft.Activities.Extensions.Statements.GetInstanceId.Execute(System.** 

### **Return Value**

The instance ID

<span id="page-1557-0"></span>[GetInstanceId](#page-1540-0) Class

[GetInstanceId](#page-1544-0) Members

 $\rightarrow$   $\rightarrow$ Microsoft.Activities.Extensions GetInstanceId Properties [GetInstanceId](#page-1540-0) Class See [Also](#page-1560-0) Send [Feedback](javascript:SubmitFeedback()

The **[GetInstanceId](#page-1540-0)** type exposes the following members.

# **Properties**

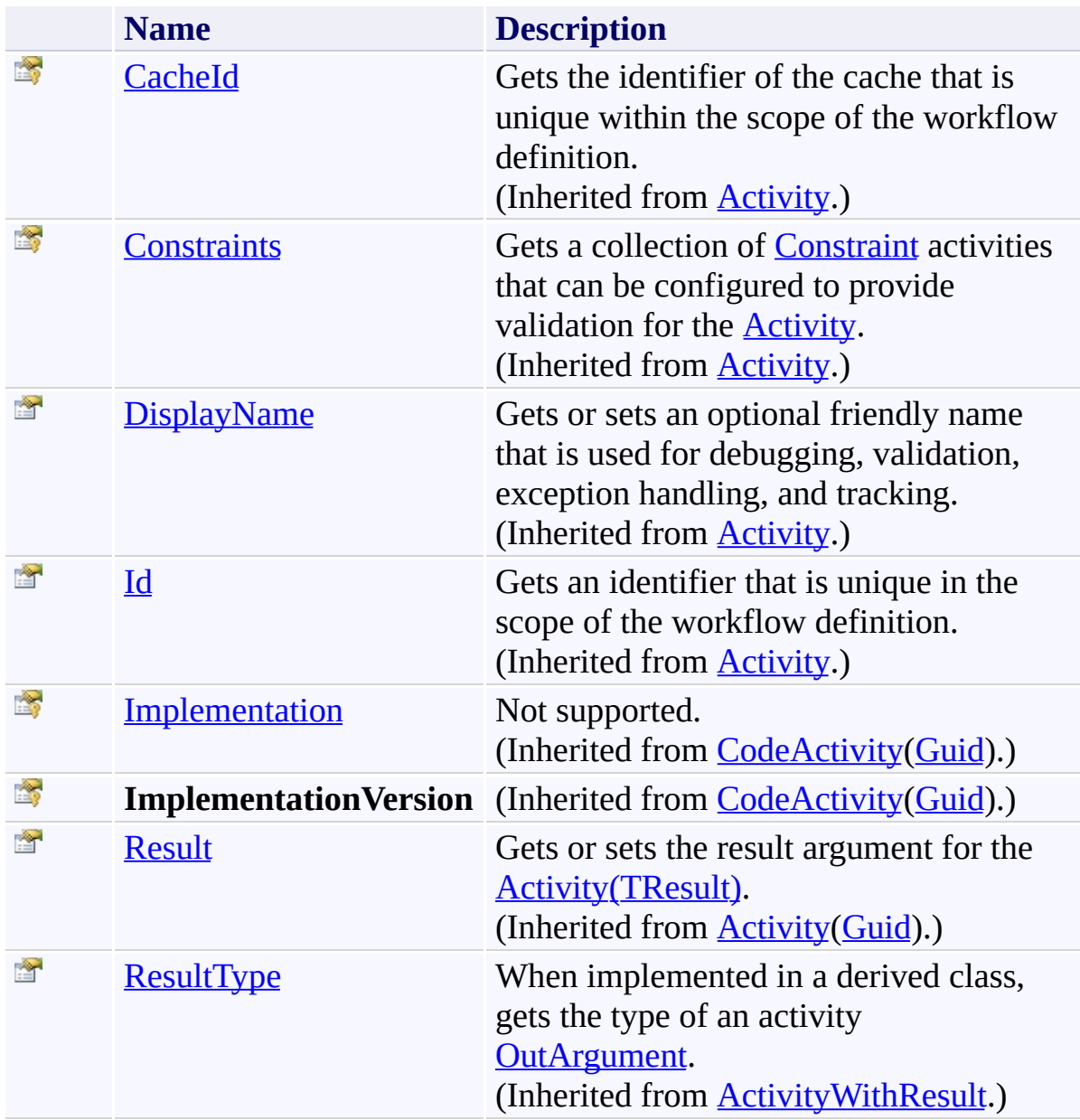

<span id="page-1560-0"></span>[GetInstanceId](#page-1540-0) Class

<span id="page-1561-0"></span> $\rightarrow$ Microsoft.Activities.Extensions InvokeWorkflow Class [Members](#page-1566-0) See [Also](#page-1565-0) Send [Feedback](javascript:SubmitFeedback()

Activity that invokes another workflow using WorkflowInvoker

**Namespace:** [Microsoft.Activities.Extensions.Statements](#page-1372-0) **Assembly:** Microsoft.Activities.Extensions (in Microsoft.Activities.Extensions.dll) Version: 2.0.6.9 (2.0.6.9)

# **Syntax**

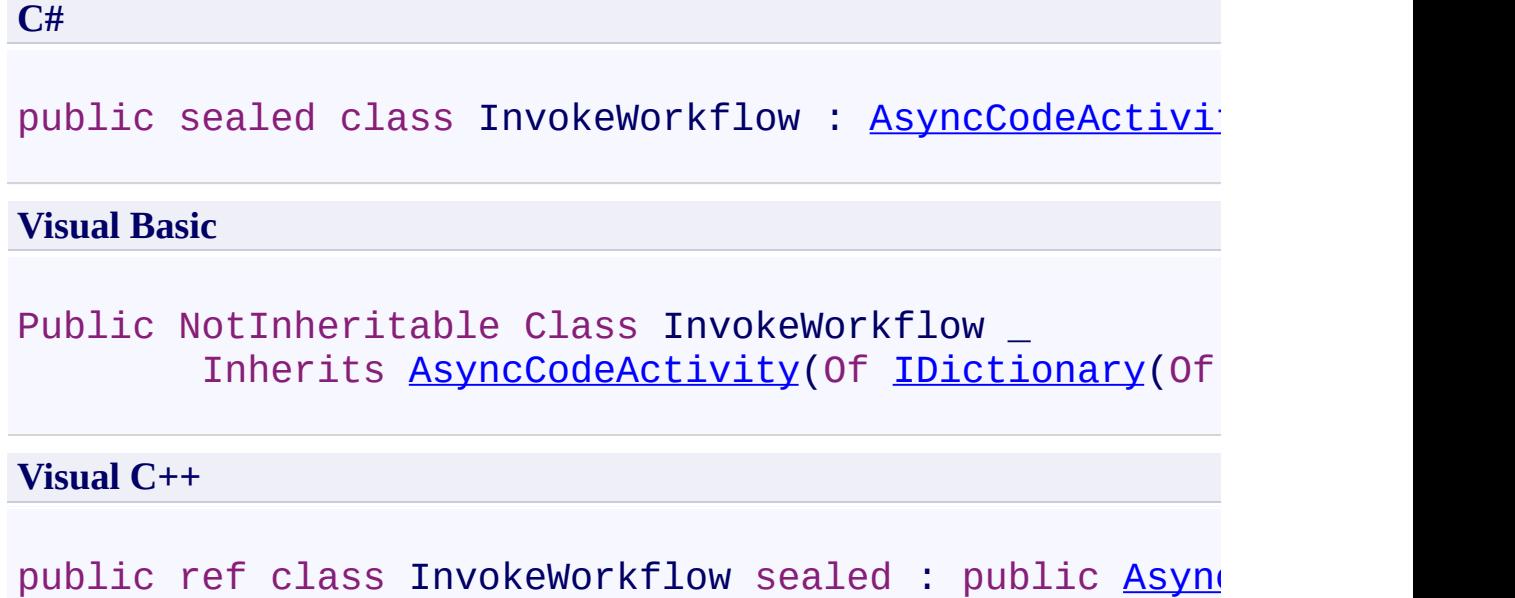

### **Remarks**

The other workflow is subject to the rules of WorkflowInvoker (no bookmarks). The activity will invoke the other workflow an wait for it to complete before returning. Persistence is not allowed while the other workflow is invoked

### **Inheritance Hierarchy**

[System.Object](http://msdn2.microsoft.com/en-us/library/e5kfa45b) [System.Activities.Activity](http://msdn2.microsoft.com/en-us/library/dd465673) [System.Activities.ActivityWithResult](http://msdn2.microsoft.com/en-us/library/dd780696) [System.Activities.Activity\(](http://msdn2.microsoft.com/en-us/library/dd466009)[IDictionary\(](http://msdn2.microsoft.com/en-us/library/s4ys34ea)[String,](http://msdn2.microsoft.com/en-us/library/s1wwdcbf) [Object](http://msdn2.microsoft.com/en-us/library/e5kfa45b))) [System.Activities.AsyncCodeActivity](http://msdn2.microsoft.com/en-us/library/dd780675)([IDictionary](http://msdn2.microsoft.com/en-us/library/s4ys34ea)[\(String](http://msdn2.microsoft.com/en-us/library/s1wwdcbf), [Object\)](http://msdn2.microsoft.com/en-us/library/e5kfa45b)) **Microsoft.Activities.Extensions.Statements.InvokeWorkflow**

<span id="page-1565-0"></span>[InvokeWorkflow](#page-1566-0) Members

#### <span id="page-1566-0"></span> $\rightarrow$   $\rightarrow$

Microsoft.Activities.Extensions

InvokeWorkflow Members [InvokeWorkflow](#page-1561-0) Class [Constructors](#page-1567-0) [Methods](#page-1568-0) [Properties](#page-1570-0) See [Also](#page-1572-0) Send [Feedback](javascript:SubmitFeedback()

The **[InvokeWorkflow](#page-1561-0)** type exposes the following members.

### <span id="page-1567-0"></span>**Constructors**

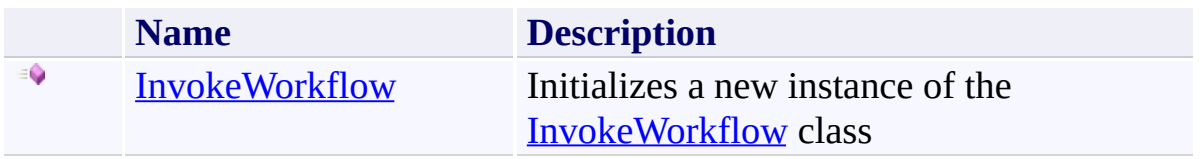

## <span id="page-1568-0"></span>**Methods**

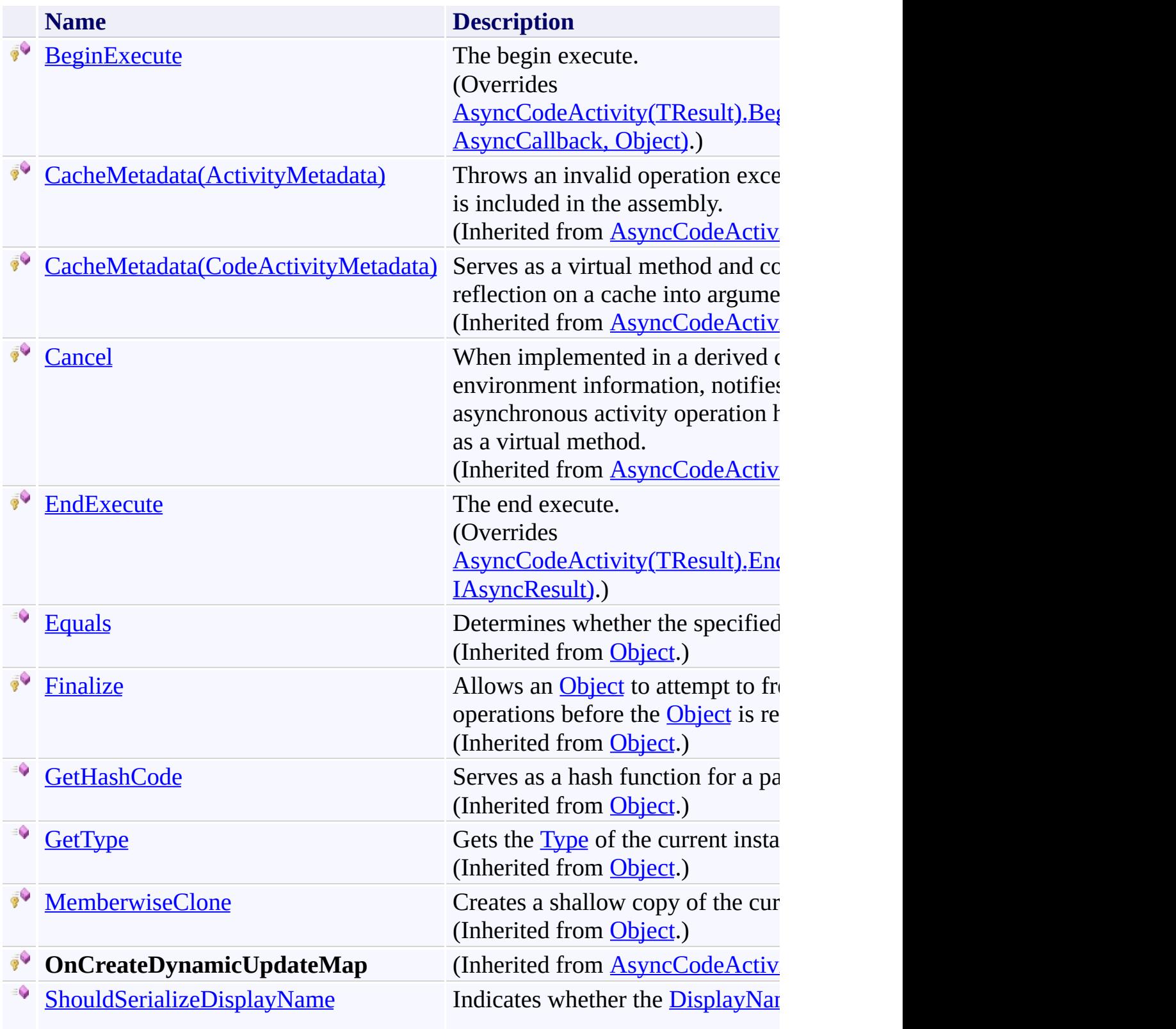

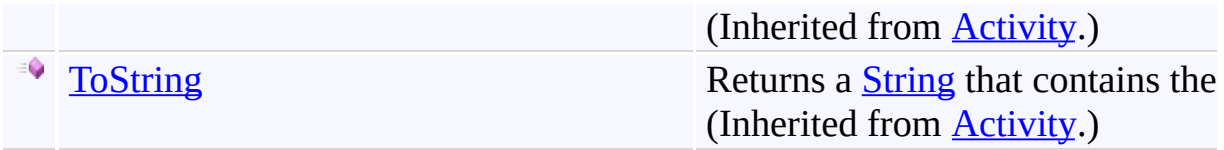

# <span id="page-1570-0"></span>**Properties**

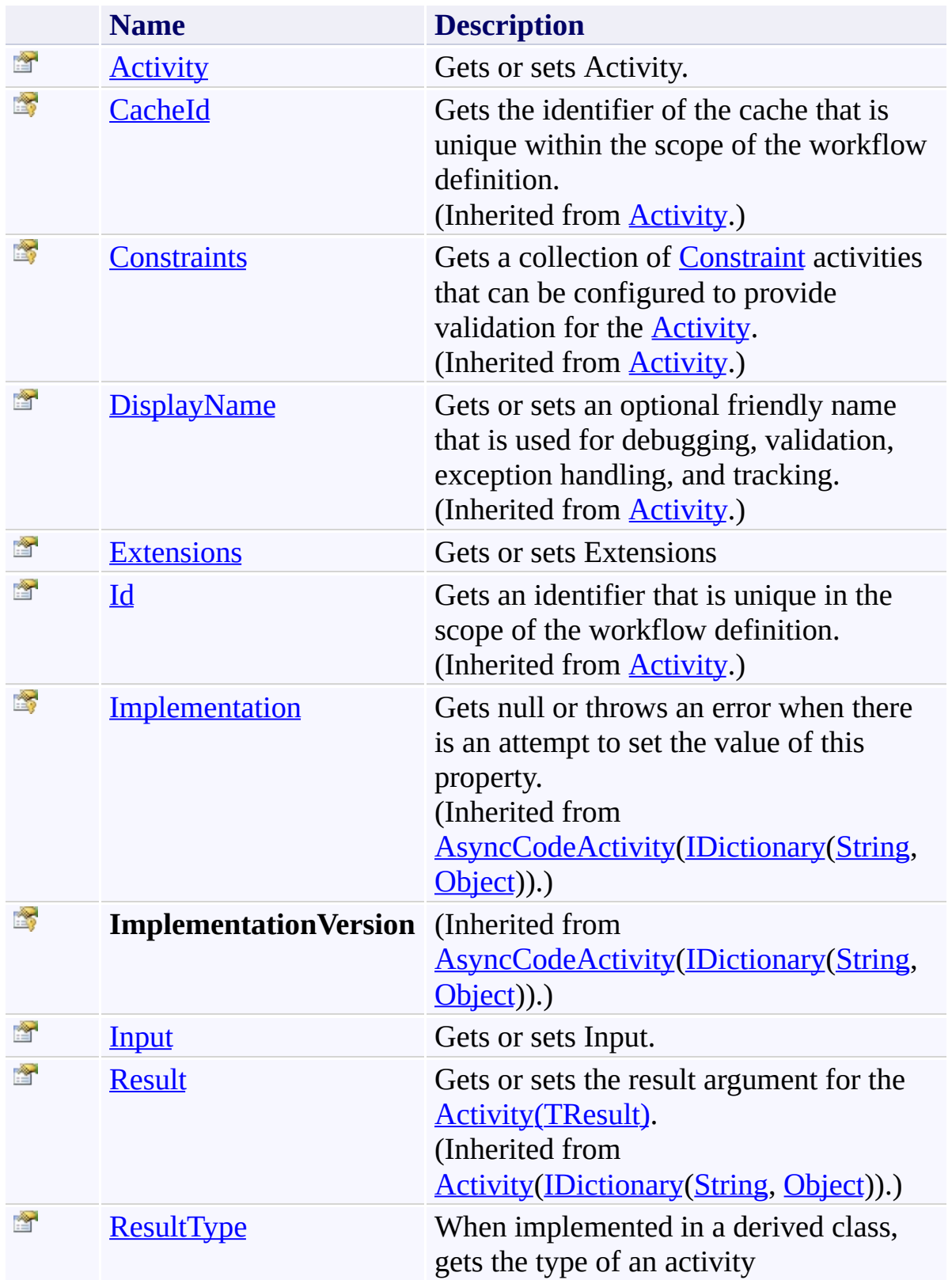

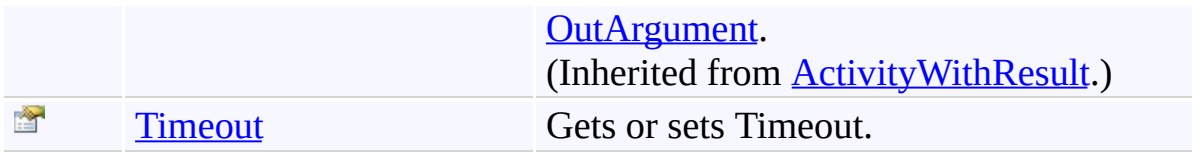

<span id="page-1572-0"></span>[InvokeWorkflow](#page-1561-0) Class

<span id="page-1573-0"></span> $\rightarrow$ Microsoft.Activities.Extensions InvokeWorkflow Constructor [InvokeWorkflow](#page-1561-0) Class See [Also](#page-1575-0) Send [Feedback](javascript:SubmitFeedback()

Initializes a new instance of the [InvokeWorkflow](#page-1561-0) class

**Namespace:** [Microsoft.Activities.Extensions.Statements](#page-1372-0) **Assembly:** Microsoft.Activities.Extensions (in Microsoft.Activities.Extensions.dll) Version: 2.0.6.9 (2.0.6.9)

### **Syntax**

**C#**

public InvokeWorkflow()

### **Visual Basic**

Public Sub New

**Visual C++**

public: InvokeWorkflow()

<span id="page-1575-0"></span>[InvokeWorkflow](#page-1561-0) Class

[InvokeWorkflow](#page-1566-0) Members

 $\rightarrow$   $\rightarrow$ Microsoft.Activities.Extensions InvokeWorkflow Methods [InvokeWorkflow](#page-1561-0) Class See [Also](#page-1579-0) Send [Feedback](javascript:SubmitFeedback()

The **[InvokeWorkflow](#page-1561-0)** type exposes the following members.

## **Methods**

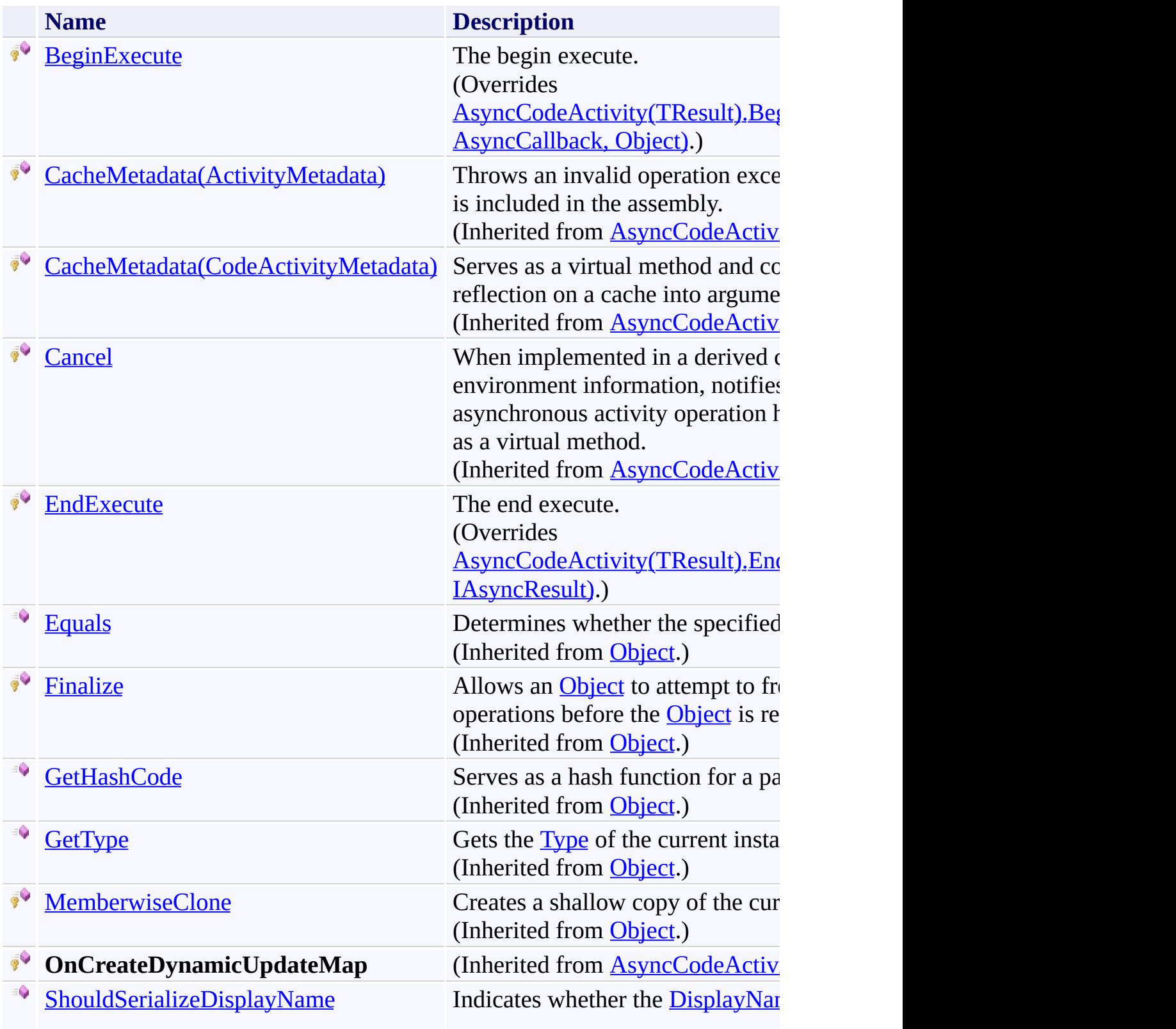

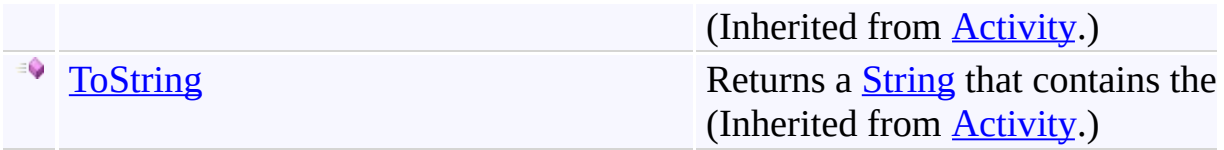

<span id="page-1579-0"></span>[InvokeWorkflow](#page-1561-0) Class

<span id="page-1580-0"></span> $\rightarrow$ Microsoft.Activities.Extensions InvokeWorkflow.BeginExecute Method [InvokeWorkflow](#page-1561-0) Class See [Also](#page-1583-0) Send [Feedback](javascript:SubmitFeedback()

The begin execute.

**Namespace:** [Microsoft.Activities.Extensions.Statements](#page-1372-0) **Assembly:** Microsoft.Activities.Extensions (in Microsoft.Activities.Extensions.dll) Version: 2.0.6.9 (2.0.6.9)

### **Syntax**

```
C#
protected override IAsyncResult BeginExecute(
        AsyncCodeActivityContext context,
        AsyncCallback callback,
        Object state
)
Visual Basic
Protected Overrides Function BeginExecute ( _
        context As AsyncCodeActivityContext, _
        callback As AsyncCallback, _
        state As Object _
) As IAsyncResult
Visual C++
protected:
virtual IAsyncResult<sup>^</sup> BeginExecute(
        AsyncCodeActivityContext^ context,
        AsyncCallback^ callback,
        Object^ state
) override
```
### **Parameters**

*context* Type: [System.Activities.AsyncCodeActivityContext](http://msdn2.microsoft.com/en-us/library/dd779805) The context. *callback* Type: [System.AsyncCallback](http://msdn2.microsoft.com/en-us/library/ckbe7yh5) The callback.

*state* Type: [System.Object](http://msdn2.microsoft.com/en-us/library/e5kfa45b) The state.

## **Return Value**

An async task

<span id="page-1583-0"></span>[InvokeWorkflow](#page-1561-0) Class

[InvokeWorkflow](#page-1566-0) Members
$\rightarrow$ Microsoft.Activities.Extensions InvokeWorkflow.EndExecute Method

[InvokeWorkflow](#page-1561-0) Class See [Also](#page-1587-0) Send [Feedback](javascript:SubmitFeedback()

The end execute.

**C#**

## protected override [IDictionary](http://msdn2.microsoft.com/en-us/library/s4ys34ea)[<string](http://msdn2.microsoft.com/en-us/library/s1wwdcbf), [Object](http://msdn2.microsoft.com/en-us/library/e5kfa45b)> EndExe [AsyncCodeActivityContext](http://msdn2.microsoft.com/en-us/library/dd779805) *context*, [IAsyncResult](http://msdn2.microsoft.com/en-us/library/ft8a6455) *asyncResult* )

#### **Visual Basic**

```
Protected Overrides Function EndExecute ( _
        context As AsyncCodeActivityContext, _
        asyncResult As IAsyncResult _
) As IDictionary(Of String, Object)
```
#### **Visual C++**

```
protected:
IDictionary</u><<u>String</u>^, <u>Object</u>^>^ EndExecute(
        AsyncCodeActivityContext^ context,
        IAsyncResult^ asyncResult
) override
```
#### **Parameters**

*context* Type: [System.Activities.AsyncCodeActivityContext](http://msdn2.microsoft.com/en-us/library/dd779805) The context. *asyncResult* Type: [System.IAsyncResult](http://msdn2.microsoft.com/en-us/library/ft8a6455) The result.

#### **Return Value**

The output arguments

<span id="page-1587-0"></span>[InvokeWorkflow](#page-1561-0) Class

[InvokeWorkflow](#page-1566-0) Members

[Microsoft.Activities.Extensions.Statements](#page-1372-0) Namespace

 $\rightarrow$   $\rightarrow$ 

Microsoft.Activities.Extensions

InvokeWorkflow Properties

[InvokeWorkflow](#page-1561-0) Class See [Also](#page-1591-0) Send [Feedback](javascript:SubmitFeedback()

The **[InvokeWorkflow](#page-1561-0)** type exposes the following members.

# **Properties**

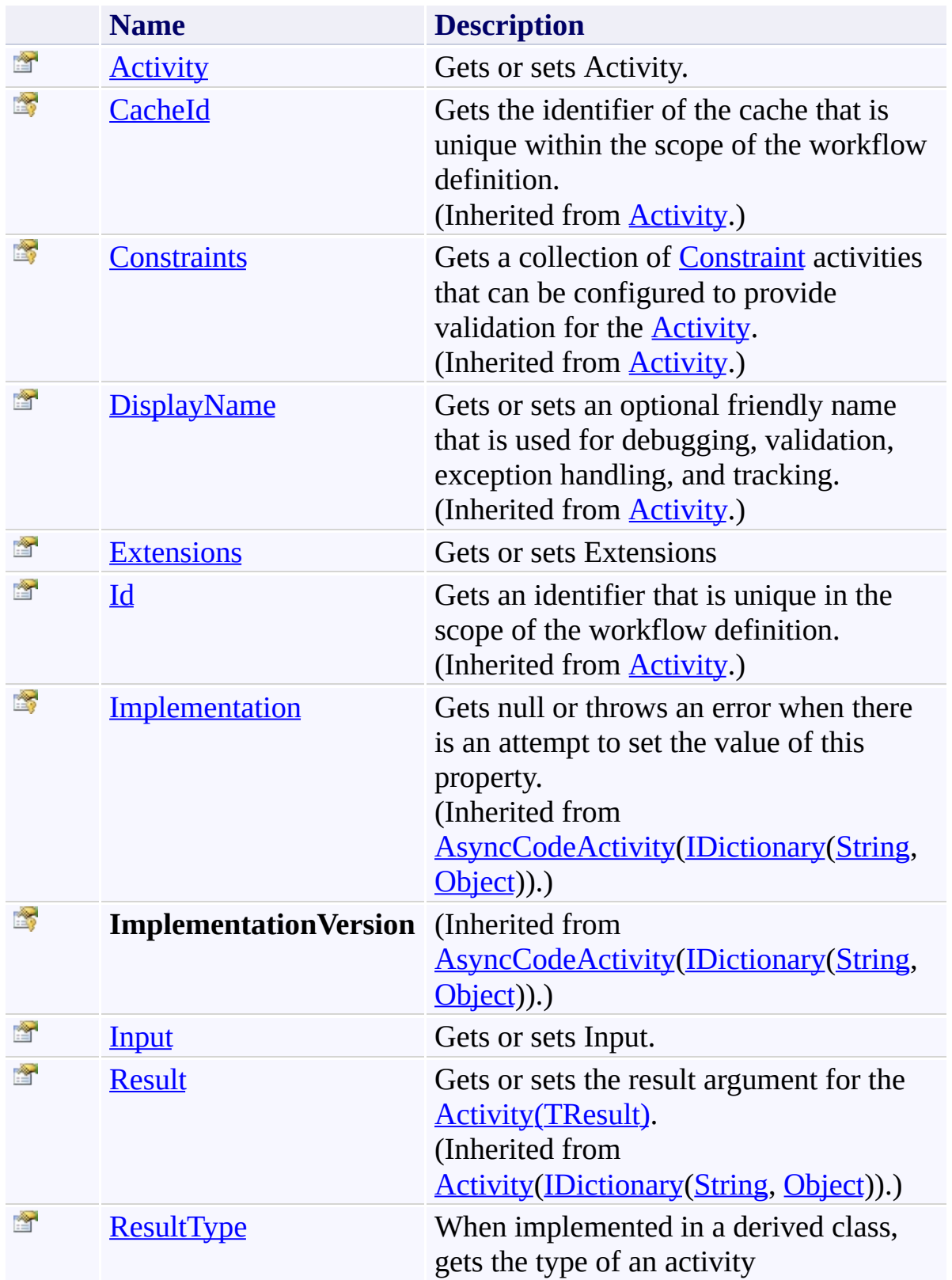

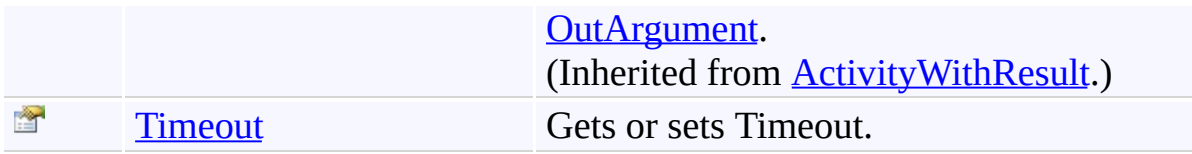

<span id="page-1591-0"></span>[InvokeWorkflow](#page-1561-0) Class

[Microsoft.Activities.Extensions.Statements](#page-1372-0) Namespace

<span id="page-1592-0"></span> $\rightarrow$ Microsoft.Activities.Extensions InvokeWorkflow.Activity Property [InvokeWorkflow](#page-1561-0) Class See [Also](#page-1595-0) Send [Feedback](javascript:SubmitFeedback()

Gets or sets Activity.

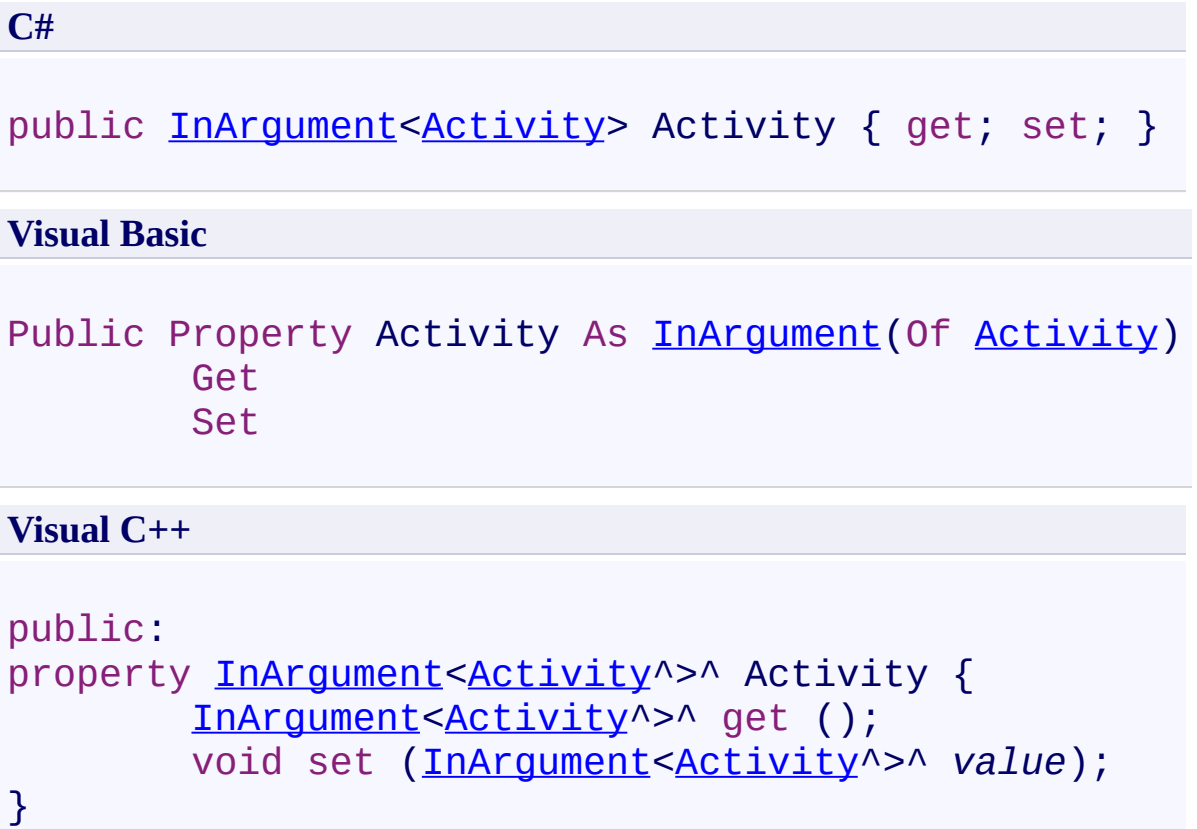

## **Remarks**

The activity that will be invoked. Can be loaded from XAML.

<span id="page-1595-0"></span>[InvokeWorkflow](#page-1561-0) Class

[InvokeWorkflow](#page-1566-0) Members

[Microsoft.Activities.Extensions.Statements](#page-1372-0) Namespace

<span id="page-1596-0"></span> $\rightarrow$ Microsoft.Activities.Extensions InvokeWorkflow.Extensions Property [InvokeWorkflow](#page-1561-0) Class See [Also](#page-1599-0) Send [Feedback](javascript:SubmitFeedback()

Gets or sets Extensions

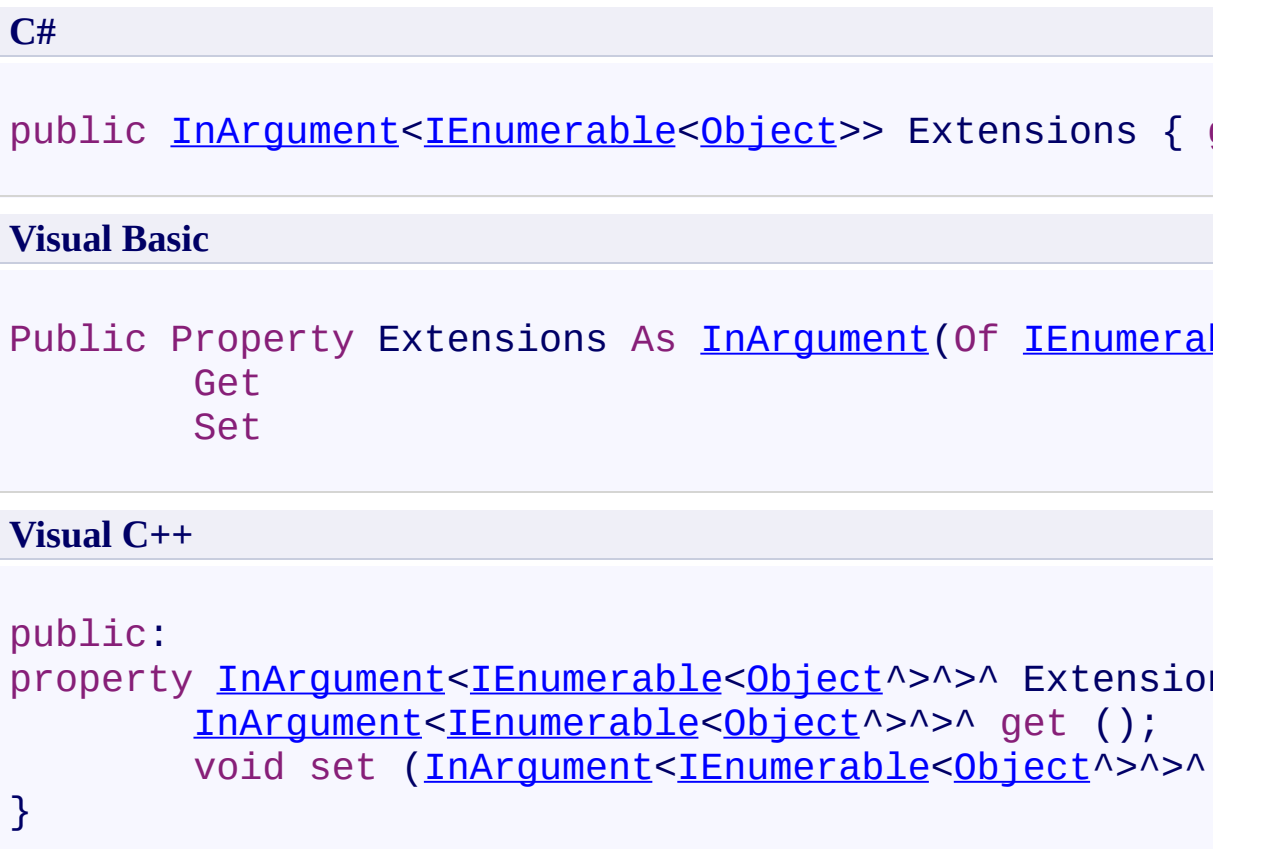

## **Remarks**

Use this property to pass extensions to the child workflow

<span id="page-1599-0"></span>[InvokeWorkflow](#page-1561-0) Class

[InvokeWorkflow](#page-1566-0) Members

[Microsoft.Activities.Extensions.Statements](#page-1372-0) Namespace

<span id="page-1600-0"></span> $\rightarrow$ Microsoft.Activities.Extensions InvokeWorkflow.Input Property [InvokeWorkflow](#page-1561-0) Class See [Also](#page-1603-0) Send [Feedback](javascript:SubmitFeedback()

Gets or sets Input.

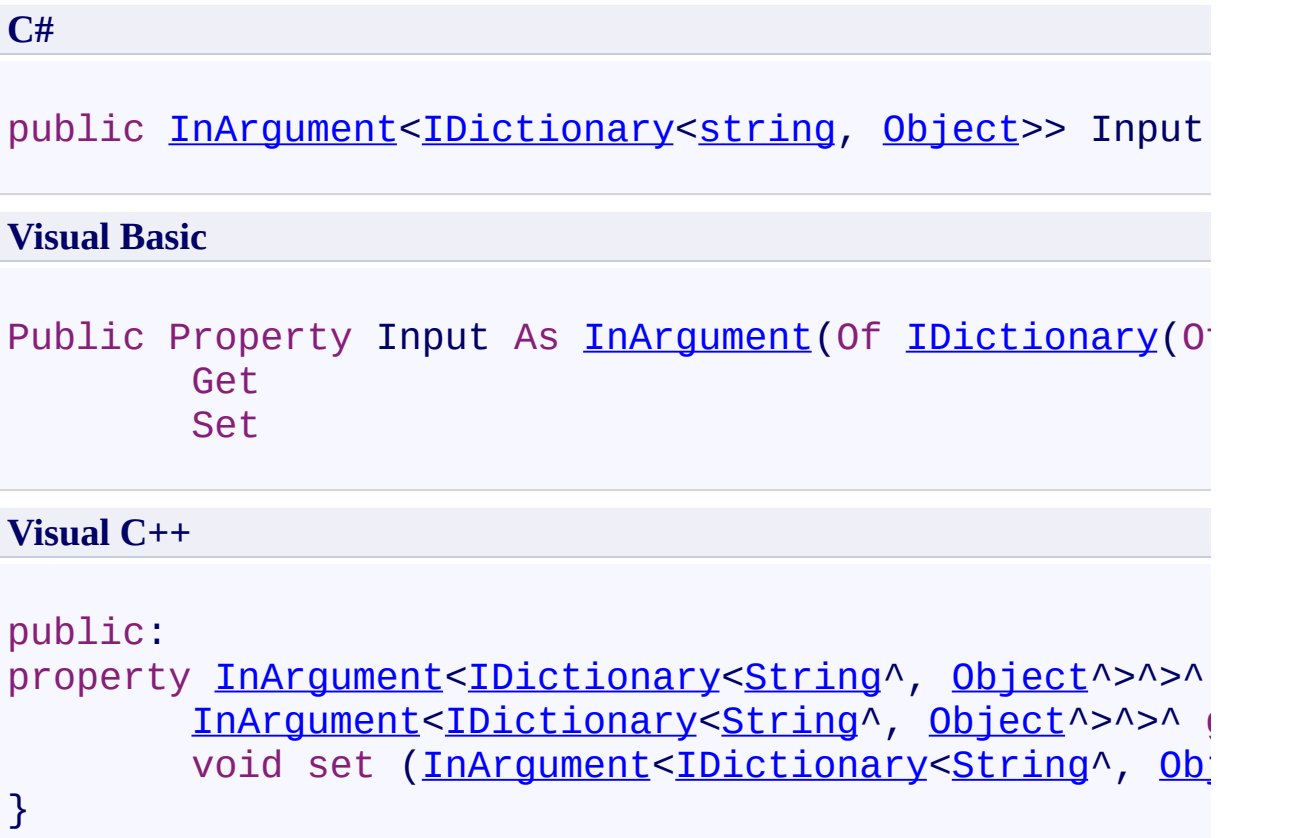

## **Remarks**

The input arguments you want to pass to the other workflow

<span id="page-1603-0"></span>[InvokeWorkflow](#page-1561-0) Class

[InvokeWorkflow](#page-1566-0) Members

[Microsoft.Activities.Extensions.Statements](#page-1372-0) Namespace

<span id="page-1604-0"></span> $\rightarrow$ Microsoft.Activities.Extensions InvokeWorkflow.Timeout Property [InvokeWorkflow](#page-1561-0) Class See [Also](#page-1606-0) Send [Feedback](javascript:SubmitFeedback()

Gets or sets Timeout.

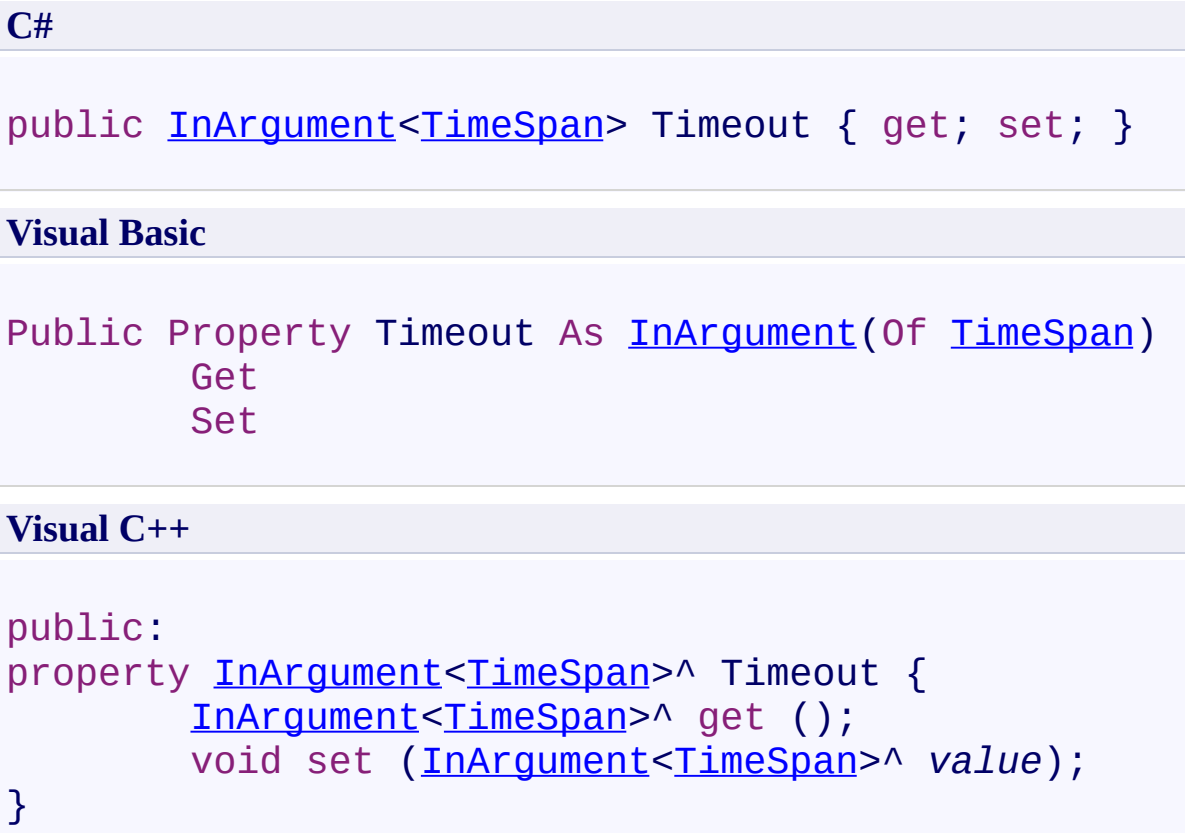

<span id="page-1606-0"></span>[InvokeWorkflow](#page-1561-0) Class

[InvokeWorkflow](#page-1566-0) Members

[Microsoft.Activities.Extensions.Statements](#page-1372-0) Namespace

<span id="page-1607-0"></span> $\rightarrow$ Microsoft.Activities.Extensions KeyExistsInDictionary(*TKey*, *TValue*) Class [Members](#page-1612-0) See [Also](#page-1611-0) Send [Feedback](javascript:SubmitFeedback()

The KeyExistsInDictionary activity determines if a key exists in a dictionary

**C#**

public [sealed](http://msdn2.microsoft.com/en-us/library/dd465967) cl[ass](http://msdn2.microsoft.com/en-us/library/a28wyd50) KeyExistsInDictionary<TKey, TValu

#### **Visual Basic**

Public NotInheritable Class KeyExistsInDictionary(Of Inherits [CodeActivity](http://msdn2.microsoft.com/en-us/library/dd465967)(Of [Boolean](http://msdn2.microsoft.com/en-us/library/a28wyd50))

**Visual C++**

generic<typename TKey, typename TValue> [public](http://msdn2.microsoft.com/en-us/library/dd465967) ref cl[ass](http://msdn2.microsoft.com/en-us/library/a28wyd50) KeyExistsInDictionary sealed : publi

# **Type Parameters**

*TKey* Type of the key *TValue* Type of the value

## **Inheritance Hierarchy**

[System.Object](http://msdn2.microsoft.com/en-us/library/e5kfa45b)

[System.Activities.Activity](http://msdn2.microsoft.com/en-us/library/dd465673)

[System.Activities.ActivityWithResult](http://msdn2.microsoft.com/en-us/library/dd780696)

[System.Activities.Activity\(](http://msdn2.microsoft.com/en-us/library/dd466009)[Boolean\)](http://msdn2.microsoft.com/en-us/library/a28wyd50)

[System.Activities.CodeActivity](http://msdn2.microsoft.com/en-us/library/dd465967)[\(Boolean](http://msdn2.microsoft.com/en-us/library/a28wyd50))

**Microsoft.Activities.Extensions.Statements.KeyExistsInDictionary(TKey, TValue)**

<span id="page-1611-0"></span>[KeyExistsInDictionary\(TKey,](#page-1612-0) TValue) Members [Microsoft.Activities.Extensions.Statements](#page-1372-0) Namespace

#### <span id="page-1612-0"></span> $=$   $\blacksquare$

Microsoft.Activities.Extensions

KeyExistsInDictionary(*TKey*, *TValue*) Members [KeyExistsInDictionary\(TKey,](#page-1607-0) TValue) Class [Constructors](#page-1613-0) [Methods](#page-1614-0) [Properties](#page-1615-0) See [Also](#page-1616-0) Send [Feedback](javascript:SubmitFeedback()

The **KeyExistsInDictionary**(TKey, TValue) type exposes the following members.

### <span id="page-1613-0"></span>**Constructors**

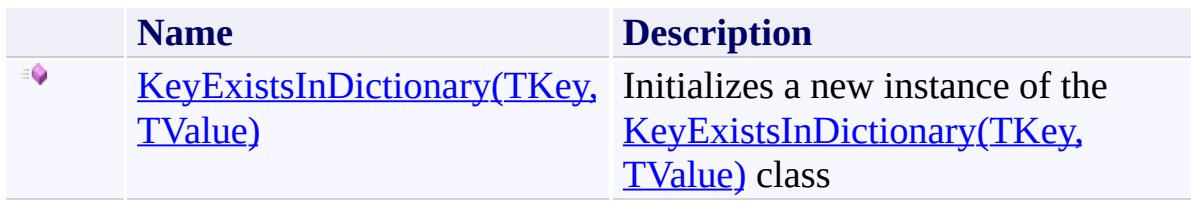

# <span id="page-1614-0"></span>**Methods**

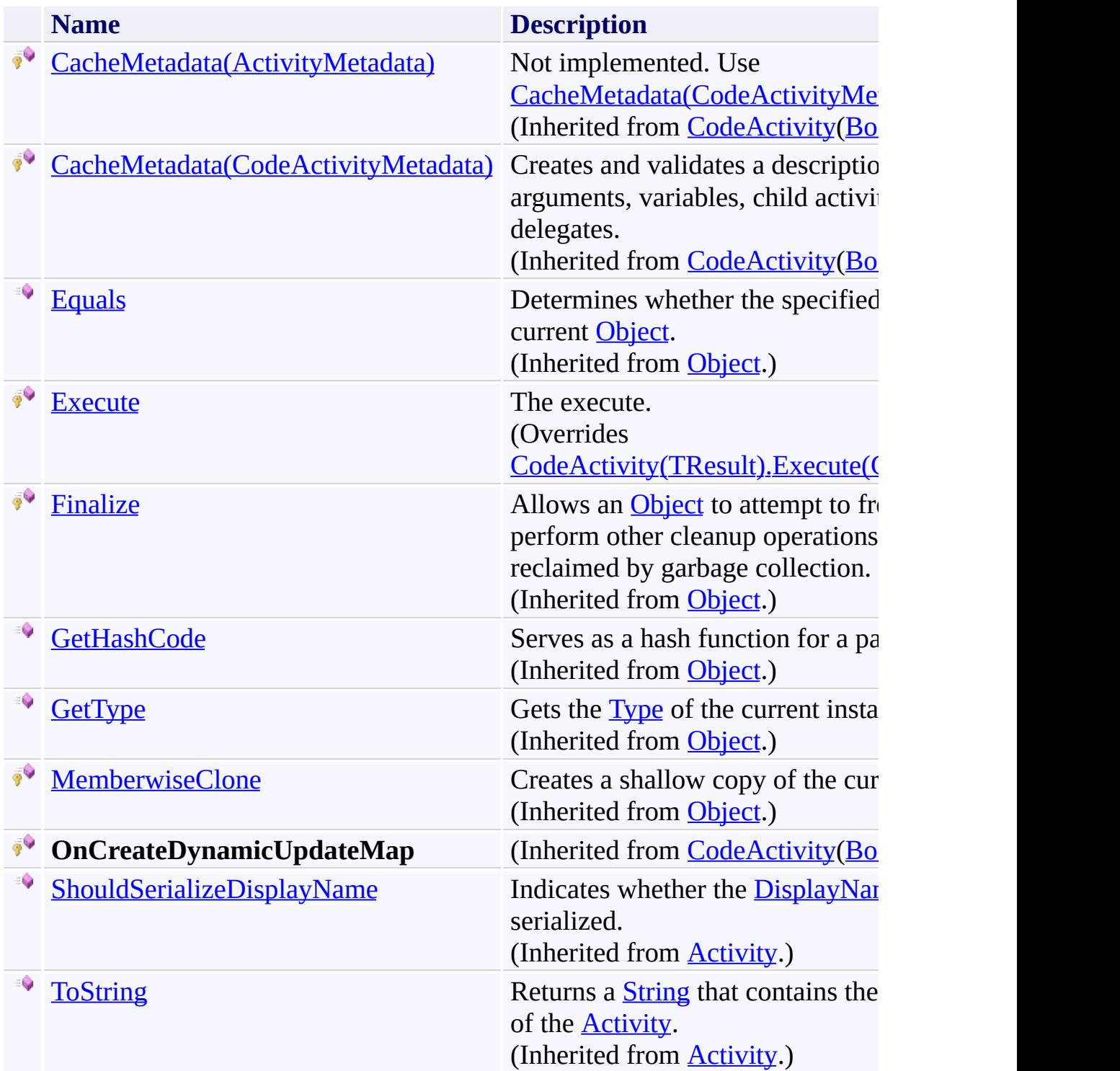

# <span id="page-1615-0"></span>**Properties**

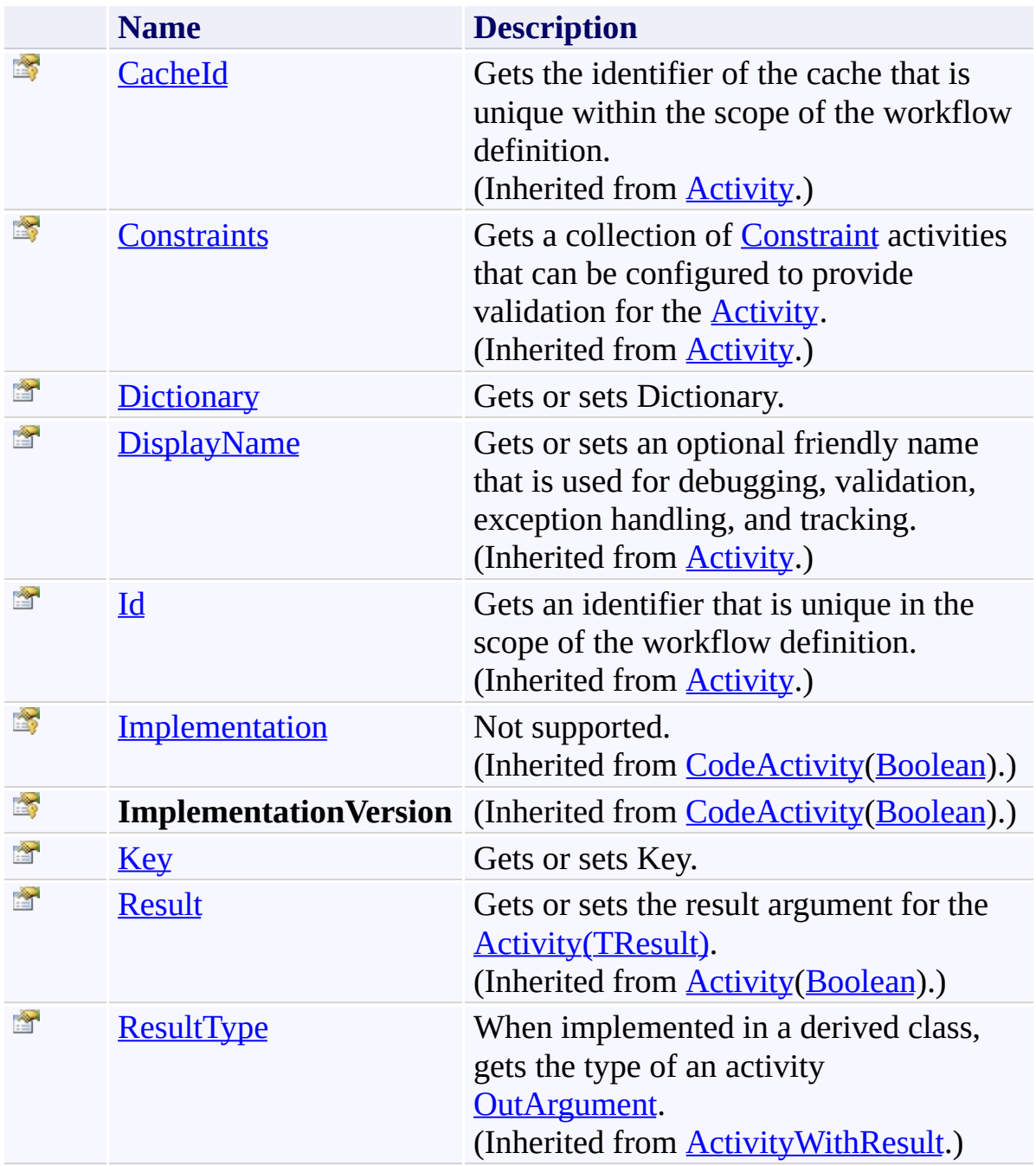

<span id="page-1616-0"></span>[KeyExistsInDictionary\(TKey,](#page-1607-0) TValue) Class [Microsoft.Activities.Extensions.Statements](#page-1372-0) Namespace <span id="page-1617-0"></span> $\rightarrow$ Microsoft.Activities.Extensions

KeyExistsInDictionary(*TKey*, *TValue*) Constructor [KeyExistsInDictionary\(TKey,](#page-1607-0) TValue) Class See [Also](#page-1619-0) Send [Feedback](javascript:SubmitFeedback()

Initializes a new instance of the **[KeyExistsInDictionary\(TKey,](#page-1607-0) TValue)** class

**C#**

public KeyExistsInDictionary()

### **Visual Basic**

Public Sub New

**Visual C++**

public: KeyExistsInDictionary()

<span id="page-1619-0"></span>[KeyExistsInDictionary\(TKey,](#page-1607-0) TValue) Class [KeyExistsInDictionary\(TKey,](#page-1612-0) TValue) Members [Microsoft.Activities.Extensions.Statements](#page-1372-0) Namespace
$=$   $\blacksquare$ 

Microsoft.Activities.Extensions

KeyExistsInDictionary(*TKey*, *TValue*) Methods [KeyExistsInDictionary\(TKey,](#page-1607-0) TValue) Class See [Also](#page-1622-0) Send [Feedback](javascript:SubmitFeedback()

The **KeyExistsInDictionary**(TKey, TValue) type exposes the following members.

# **Methods**

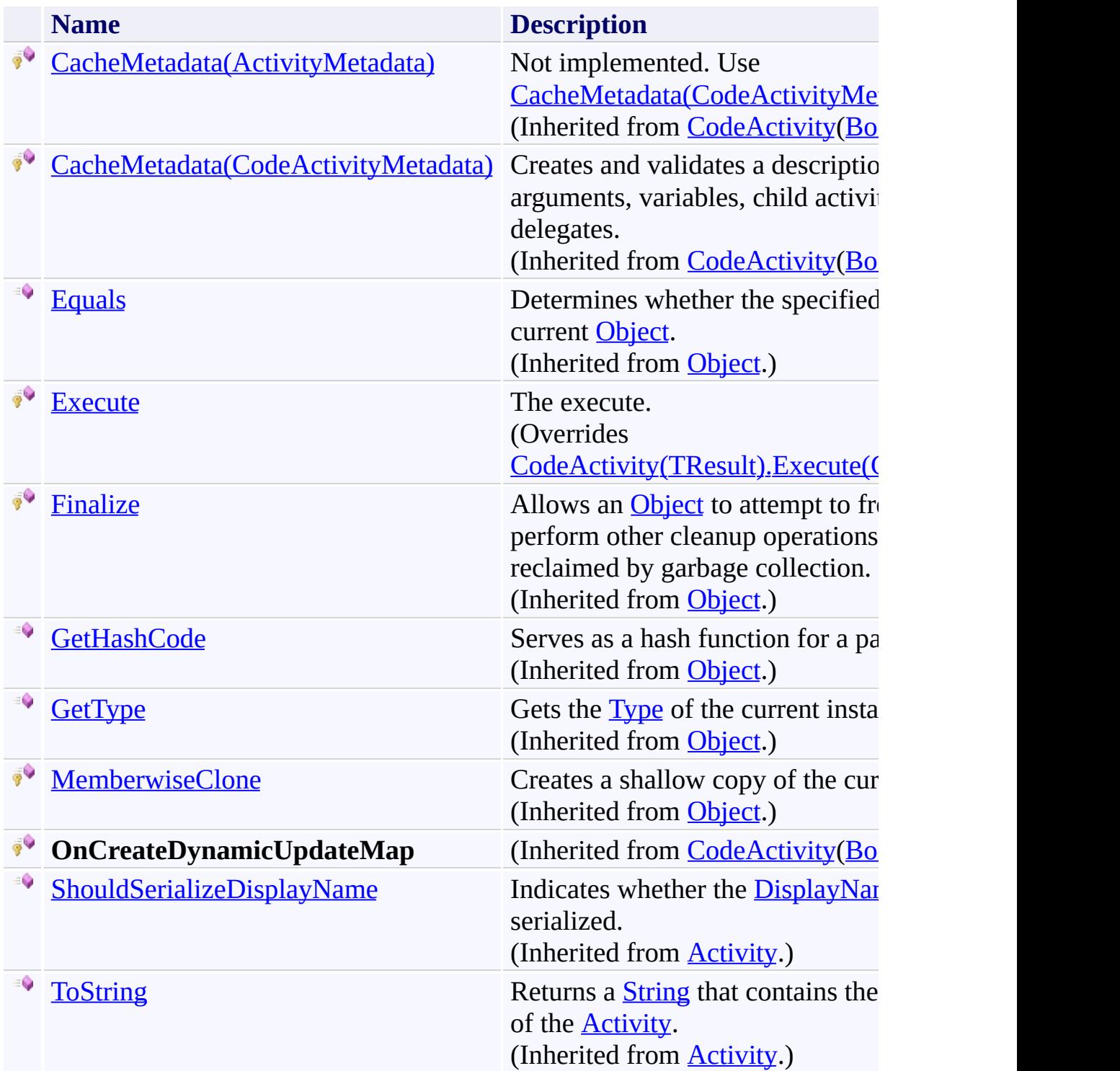

<span id="page-1622-0"></span>[KeyExistsInDictionary\(TKey,](#page-1607-0) TValue) Class [Microsoft.Activities.Extensions.Statements](#page-1372-0) Namespace <span id="page-1623-0"></span> $\rightarrow$ 

Microsoft.Activities.Extensions

KeyExistsInDictionary(*TKey*, *TValue*).Execute Method [KeyExistsInDictionary\(TKey,](#page-1607-0) TValue) Class See [Also](#page-1626-0) Send [Feedback](javascript:SubmitFeedback()

The execute.

**Namespace:** [Microsoft.Activities.Extensions.Statements](#page-1372-0) **Assembly:** Microsoft.Activities.Extensions (in Microsoft.Activities.Extensions.dll) Version: 2.0.6.9 (2.0.6.9) **Syntax**

**C#**

protected override [bool](http://msdn2.microsoft.com/en-us/library/a28wyd50) Execute( [CodeActivityContext](http://msdn2.microsoft.com/en-us/library/dd501973) *context* )

#### **Visual Basic**

```
Protected Overrides Function Execute ( _
        context As CodeActivityContext _
) As Boolean
```
#### **Visual C++**

```
protected:
virtual bool Execute(
        CodeActivityContext^ context
) override
```
#### **Parameters**

*context* Type: [System.Activities.CodeActivityContext](http://msdn2.microsoft.com/en-us/library/dd501973) The context.

**Return Value** True if the key exists in the dictionary

# **Exceptions**

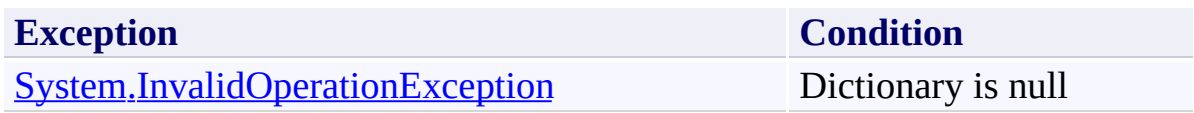

<span id="page-1626-0"></span>[KeyExistsInDictionary\(TKey,](#page-1607-0) TValue) Class [KeyExistsInDictionary\(TKey,](#page-1612-0) TValue) Members [Microsoft.Activities.Extensions.Statements](#page-1372-0) Namespace  $=$   $\blacksquare$ 

Microsoft.Activities.Extensions

KeyExistsInDictionary(*TKey*, *TValue*) Properties [KeyExistsInDictionary\(TKey,](#page-1607-0) TValue) Class See [Also](#page-1629-0) Send [Feedback](javascript:SubmitFeedback()

The **KeyExistsInDictionary**(TKey, TValue) type exposes the following members.

# **Properties**

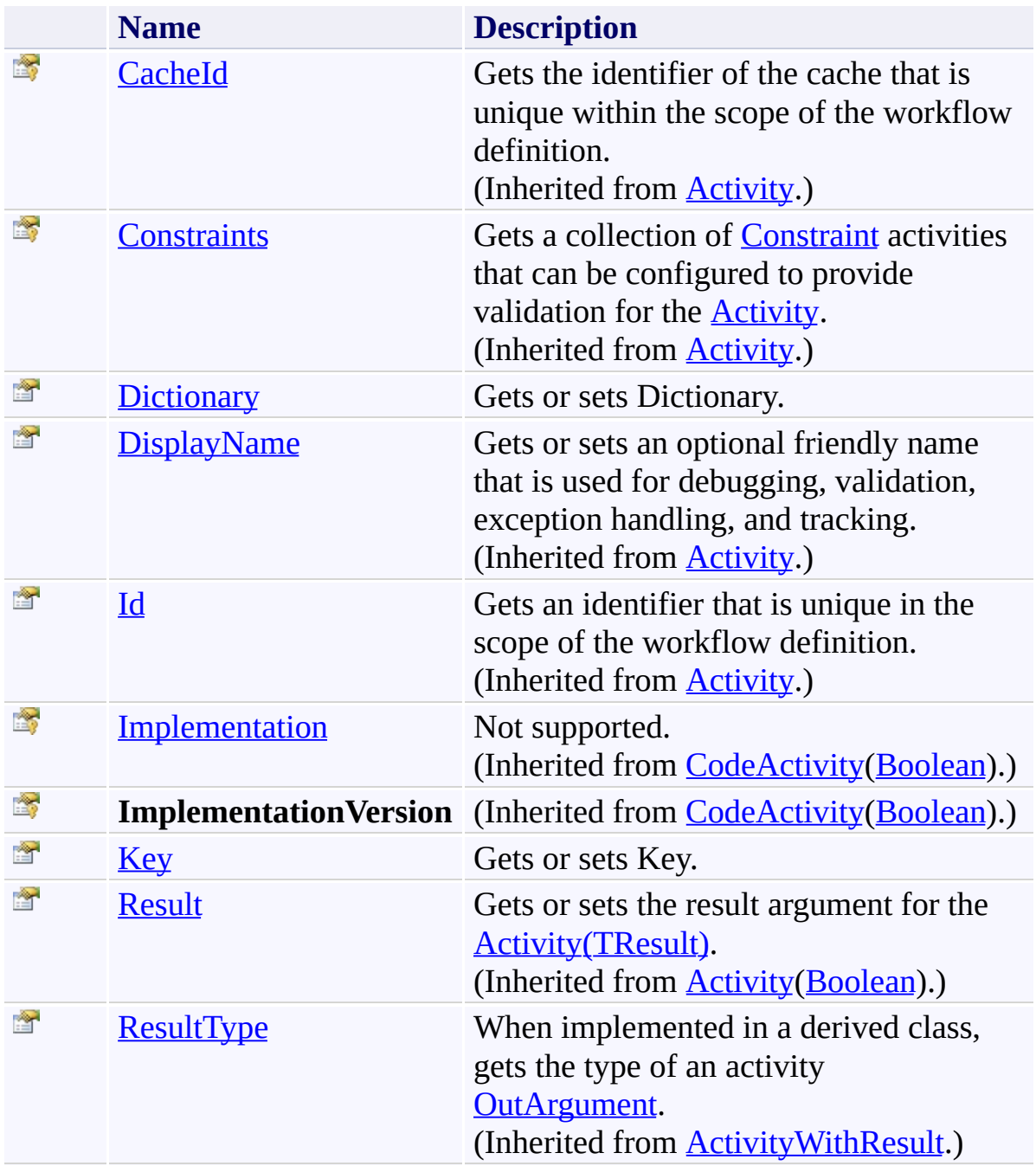

<span id="page-1629-0"></span>[KeyExistsInDictionary\(TKey,](#page-1607-0) TValue) Class [Microsoft.Activities.Extensions.Statements](#page-1372-0) Namespace <span id="page-1630-0"></span> $\rightarrow$ Microsoft.Activities.Extensions

KeyExistsInDictionary(*TKey*, *TValue*).Dictionary Property [KeyExistsInDictionary\(TKey,](#page-1607-0) TValue) Class See [Also](#page-1632-0) Send [Feedback](javascript:SubmitFeedback()

Gets or sets Dictionary.

**Namespace:** [Microsoft.Activities.Extensions.Statements](#page-1372-0) **Assembly:** Microsoft.Activities.Extensions (in Microsoft.Activities.Extensions.dll) Version: 2.0.6.9 (2.0.6.9)

# **Syntax**

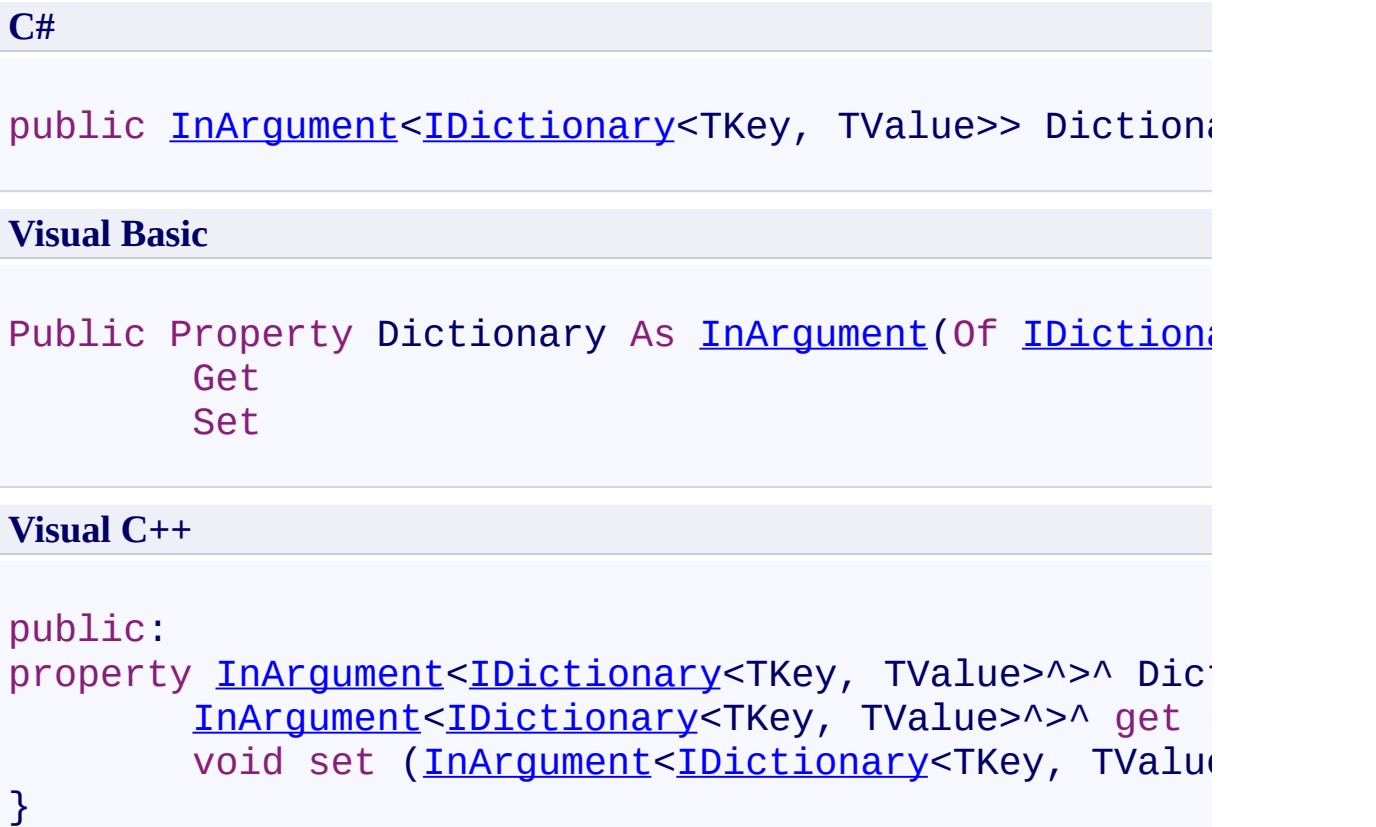

<span id="page-1632-0"></span>[KeyExistsInDictionary\(TKey,](#page-1607-0) TValue) Class [KeyExistsInDictionary\(TKey,](#page-1612-0) TValue) Members [Microsoft.Activities.Extensions.Statements](#page-1372-0) Namespace <span id="page-1633-0"></span> $\rightarrow$ Microsoft.Activities.Extensions

KeyExistsInDictionary(*TKey*, *TValue*).Key Property [KeyExistsInDictionary\(TKey,](#page-1607-0) TValue) Class See [Also](#page-1635-0) Send [Feedback](javascript:SubmitFeedback()

Gets or sets Key.

**Namespace:** [Microsoft.Activities.Extensions.Statements](#page-1372-0) **Assembly:** Microsoft.Activities.Extensions (in Microsoft.Activities.Extensions.dll) Version: 2.0.6.9 (2.0.6.9)

# **Syntax**

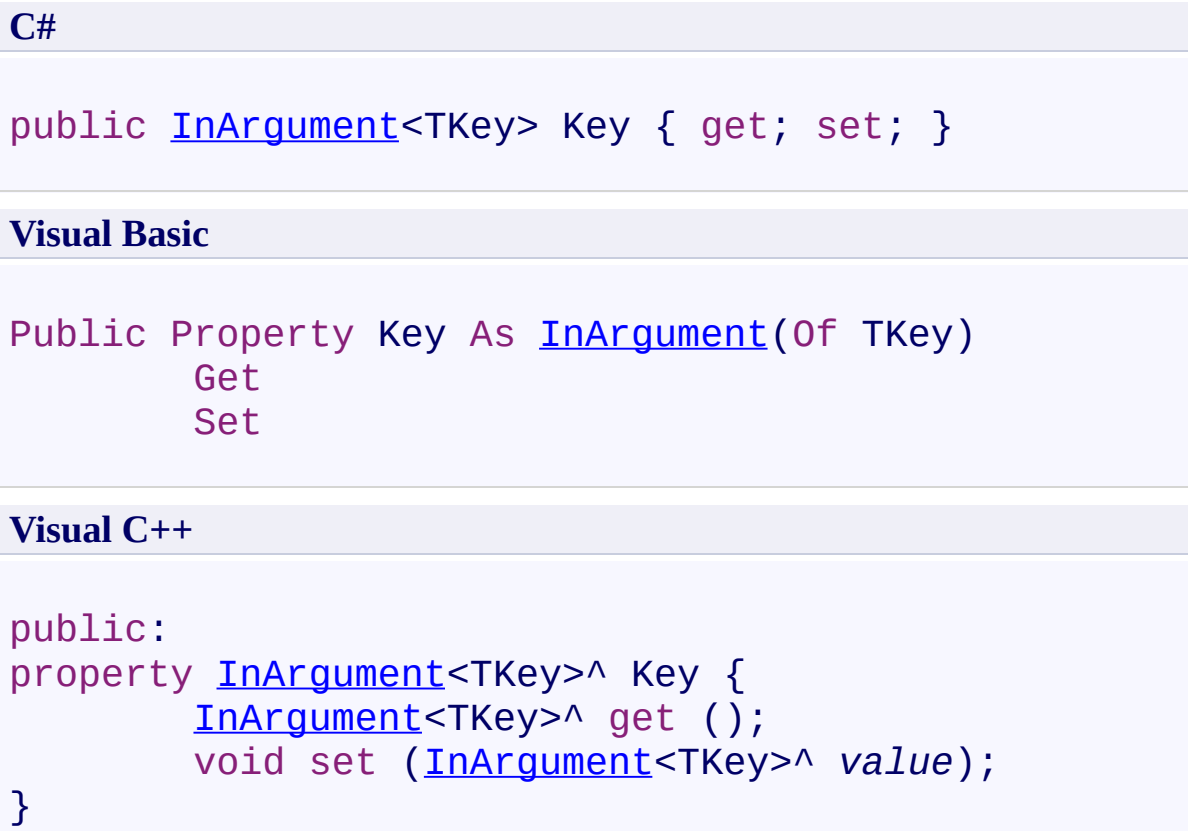

<span id="page-1635-0"></span>[KeyExistsInDictionary\(TKey,](#page-1607-0) TValue) Class [KeyExistsInDictionary\(TKey,](#page-1612-0) TValue) Members [Microsoft.Activities.Extensions.Statements](#page-1372-0) Namespace <span id="page-1636-0"></span> $\rightarrow$ Microsoft.Activities.Extensions LoadActivity Class

[Members](#page-1641-0) See [Also](#page-1640-0) Send [Feedback](javascript:SubmitFeedback()

Loads a workflow definition from a XAML file

**Namespace:** [Microsoft.Activities.Extensions.Statements](#page-1372-0) **Assembly:** Microsoft.Activities.Extensions (in Microsoft.Activities.Extensions.dll) Version: 2.0.6.9 (2.0.6.9)

#### **Syntax**

**C#**

public sealed class LoadActivity : [CodeActivity<](http://msdn2.microsoft.com/en-us/library/dd465967)[Activ](http://msdn2.microsoft.com/en-us/library/dd465673)

#### **Visual Basic**

Public NotInheritable Class LoadActivity \_ Inherits [CodeActivity](http://msdn2.microsoft.com/en-us/library/dd465967)(Of [Activity\)](http://msdn2.microsoft.com/en-us/library/dd465673)

**Visual C++**

public [ref](http://msdn2.microsoft.com/en-us/library/dd465673) class LoadActivity sealed : public [CodeAct](http://msdn2.microsoft.com/en-us/library/dd465967)ivity

### **Remarks**

Use this activity to load XAML activities (not workflow services)

### **Inheritance Hierarchy**

[System.Object](http://msdn2.microsoft.com/en-us/library/e5kfa45b) [System.Activities.Activity](http://msdn2.microsoft.com/en-us/library/dd465673) [System.Activities.ActivityWithResult](http://msdn2.microsoft.com/en-us/library/dd780696) [System.Activities.Activity\(](http://msdn2.microsoft.com/en-us/library/dd466009)[Activity\)](http://msdn2.microsoft.com/en-us/library/dd465673) [System.Activities.CodeActivity](http://msdn2.microsoft.com/en-us/library/dd465967)[\(Activity](http://msdn2.microsoft.com/en-us/library/dd465673)) **Microsoft.Activities.Extensions.Statements.LoadActivity**

<span id="page-1640-0"></span>[LoadActivity](#page-1641-0) Members

[Microsoft.Activities.Extensions.Statements](#page-1372-0) Namespace

<span id="page-1641-0"></span> $\rightarrow$   $\rightarrow$ 

Microsoft.Activities.Extensions

LoadActivity Members

[LoadActivity](#page-1636-0) Class [Constructors](#page-1642-0) [Methods](#page-1643-0) [Properties](#page-1644-0) See [Also](#page-1645-0) Send [Feedback](javascript:SubmitFeedback()

The **[LoadActivity](#page-1636-0)** type exposes the following members.

### <span id="page-1642-0"></span>**Constructors**

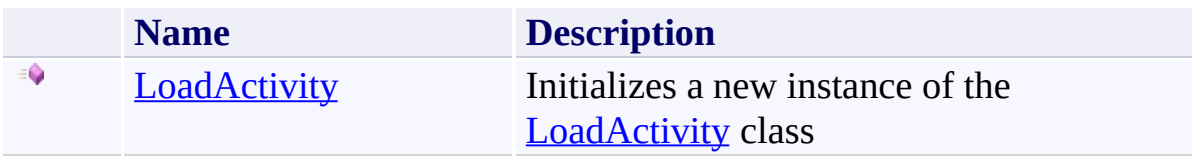

# <span id="page-1643-0"></span>**Methods**

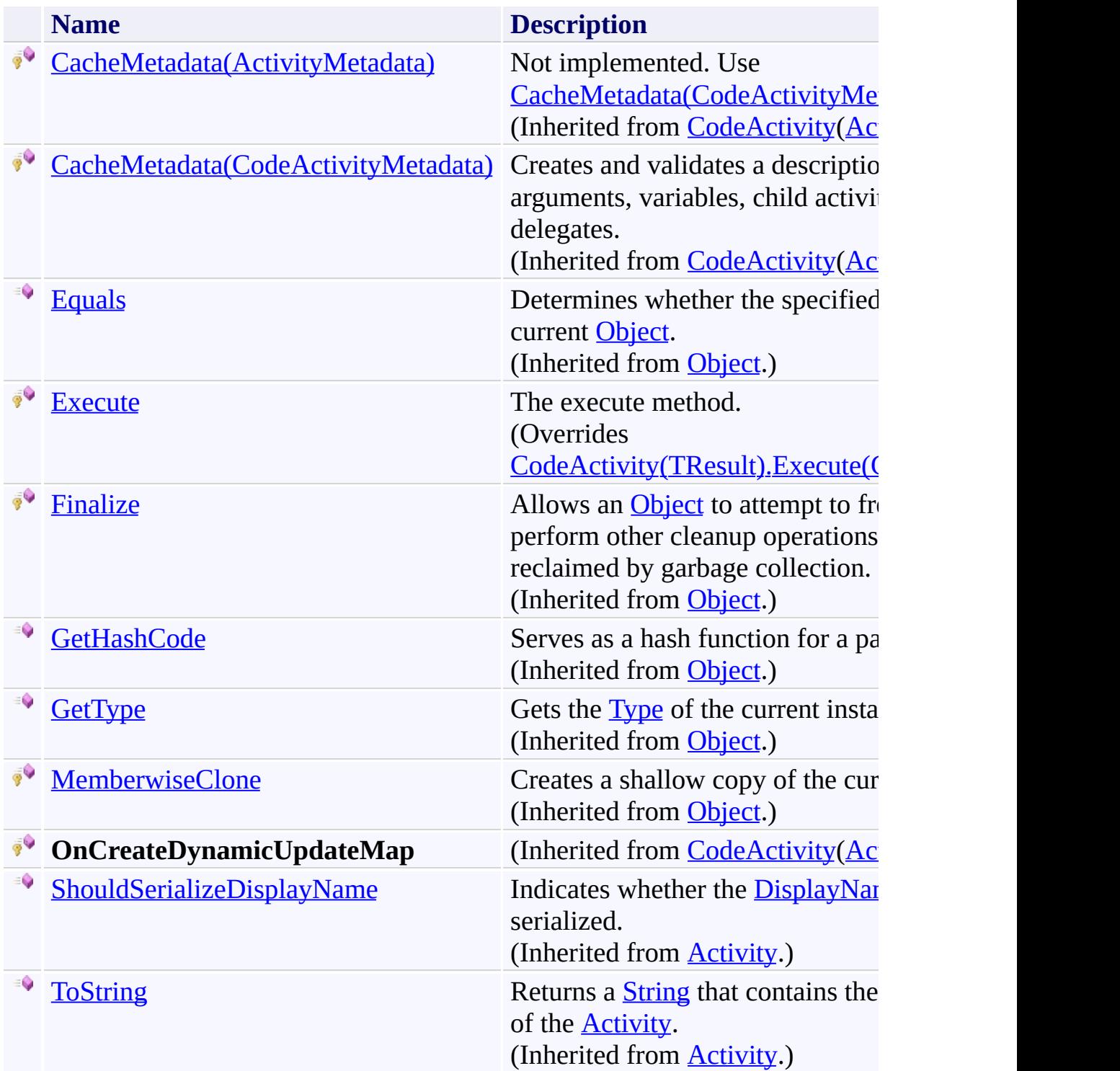

# <span id="page-1644-0"></span>**Properties**

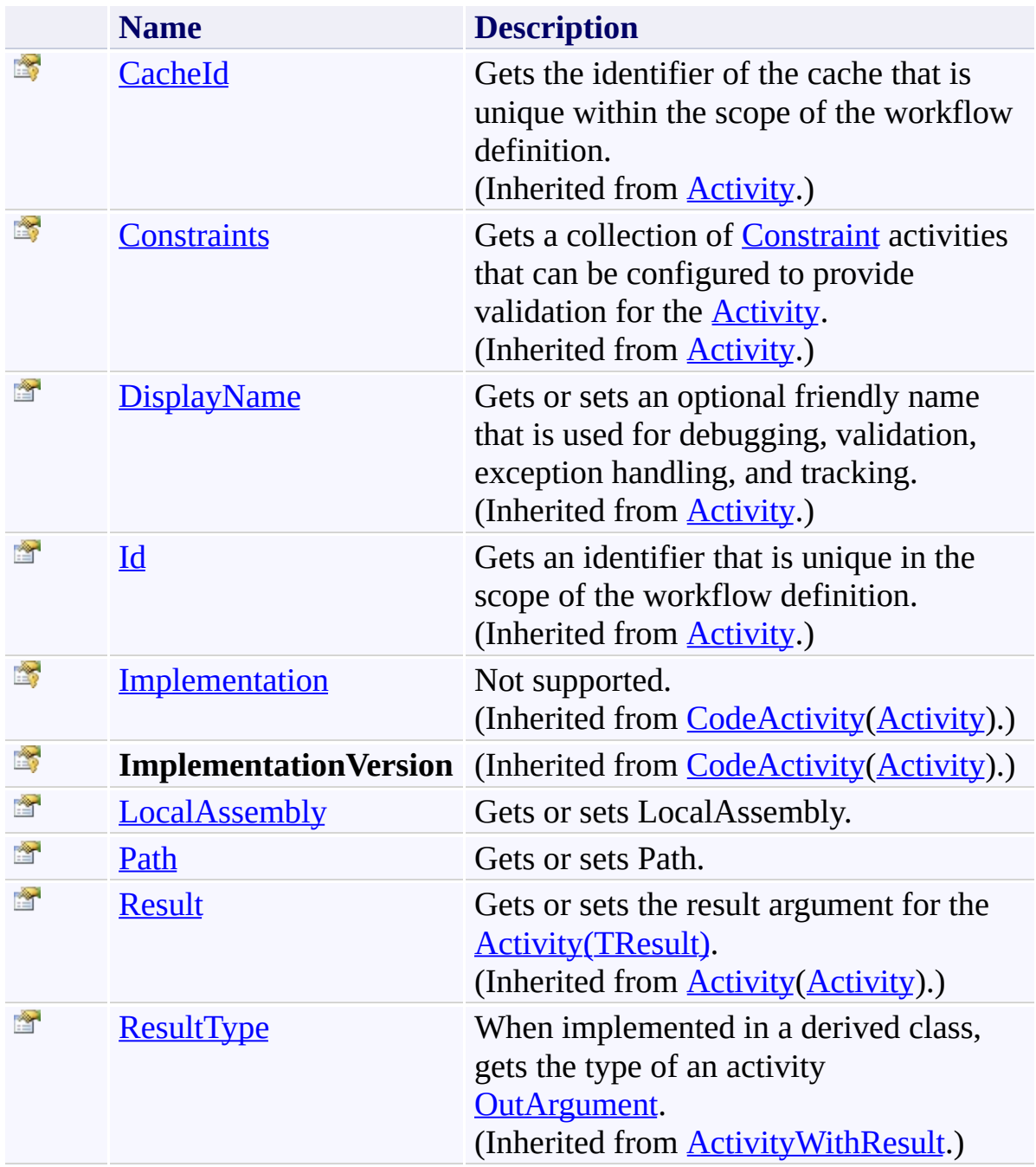

<span id="page-1645-0"></span>[LoadActivity](#page-1636-0) Class

[Microsoft.Activities.Extensions.Statements](#page-1372-0) Namespace

<span id="page-1646-0"></span> $\rightarrow$ Microsoft.Activities.Extensions LoadActivity Constructor

[LoadActivity](#page-1636-0) Class See [Also](#page-1648-0) Send [Feedback](javascript:SubmitFeedback()

Initializes a new instance of the **[LoadActivity](#page-1636-0)** class

**Namespace:** [Microsoft.Activities.Extensions.Statements](#page-1372-0) **Assembly:** Microsoft.Activities.Extensions (in Microsoft.Activities.Extensions.dll) Version: 2.0.6.9 (2.0.6.9)

### **Syntax**

**C#**

public LoadActivity()

#### **Visual Basic**

Public Sub New

**Visual C++**

public: LoadActivity()

<span id="page-1648-0"></span>[LoadActivity](#page-1636-0) Class

[LoadActivity](#page-1641-0) Members

[Microsoft.Activities.Extensions.Statements](#page-1372-0) Namespace

 $\rightarrow$   $\rightarrow$ Microsoft.Activities.Extensions LoadActivity Methods

[LoadActivity](#page-1636-0) Class See [Also](#page-1651-0) Send [Feedback](javascript:SubmitFeedback()

The **[LoadActivity](#page-1636-0)** type exposes the following members.

# **Methods**

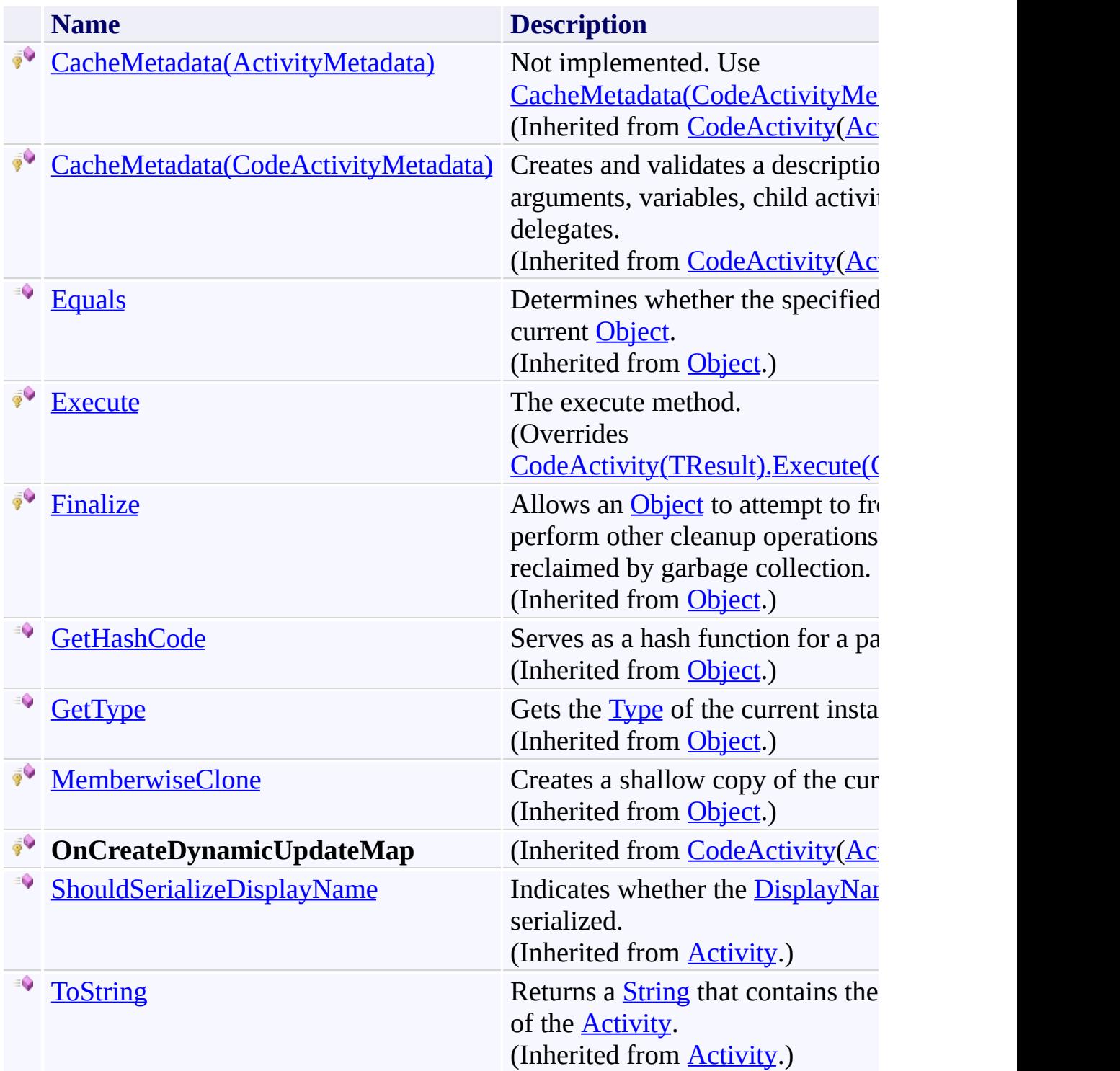

<span id="page-1651-0"></span>[LoadActivity](#page-1636-0) Class

[Microsoft.Activities.Extensions.Statements](#page-1372-0) Namespace

<span id="page-1652-0"></span> $\rightarrow$ Microsoft.Activities.Extensions LoadActivity.Execute Method [LoadActivity](#page-1636-0) Class See [Also](#page-1654-0) Send [Feedback](javascript:SubmitFeedback()

The execute method.

**Namespace:** [Microsoft.Activities.Extensions.Statements](#page-1372-0) **Assembly:** Microsoft.Activities.Extensions (in Microsoft.Activities.Extensions.dll) Version: 2.0.6.9 (2.0.6.9) **Syntax**

**C#**

protected override [Activity](http://msdn2.microsoft.com/en-us/library/dd465673) Execute( [CodeActivityContext](http://msdn2.microsoft.com/en-us/library/dd501973) *context* )

#### **Visual Basic**

```
Protected Overrides Function Execute ( _
        context As CodeActivityContext _
) As Activity
```
#### **Visual C++**

```
protected:
virtual Activity^ Execute(
        CodeActivityContext^ context
) override
```
#### **Parameters**

*context* Type: [System.Activities.CodeActivityContext](http://msdn2.microsoft.com/en-us/library/dd501973) The context.

**Return Value** An activity loaded from a file

<span id="page-1654-0"></span>[LoadActivity](#page-1636-0) Class

[LoadActivity](#page-1641-0) Members

[Microsoft.Activities.Extensions.Statements](#page-1372-0) Namespace

 $\rightarrow$   $\rightarrow$ Microsoft.Activities.Extensions LoadActivity Properties

[LoadActivity](#page-1636-0) Class See [Also](#page-1657-0) Send [Feedback](javascript:SubmitFeedback()

The **[LoadActivity](#page-1636-0)** type exposes the following members.
# **Properties**

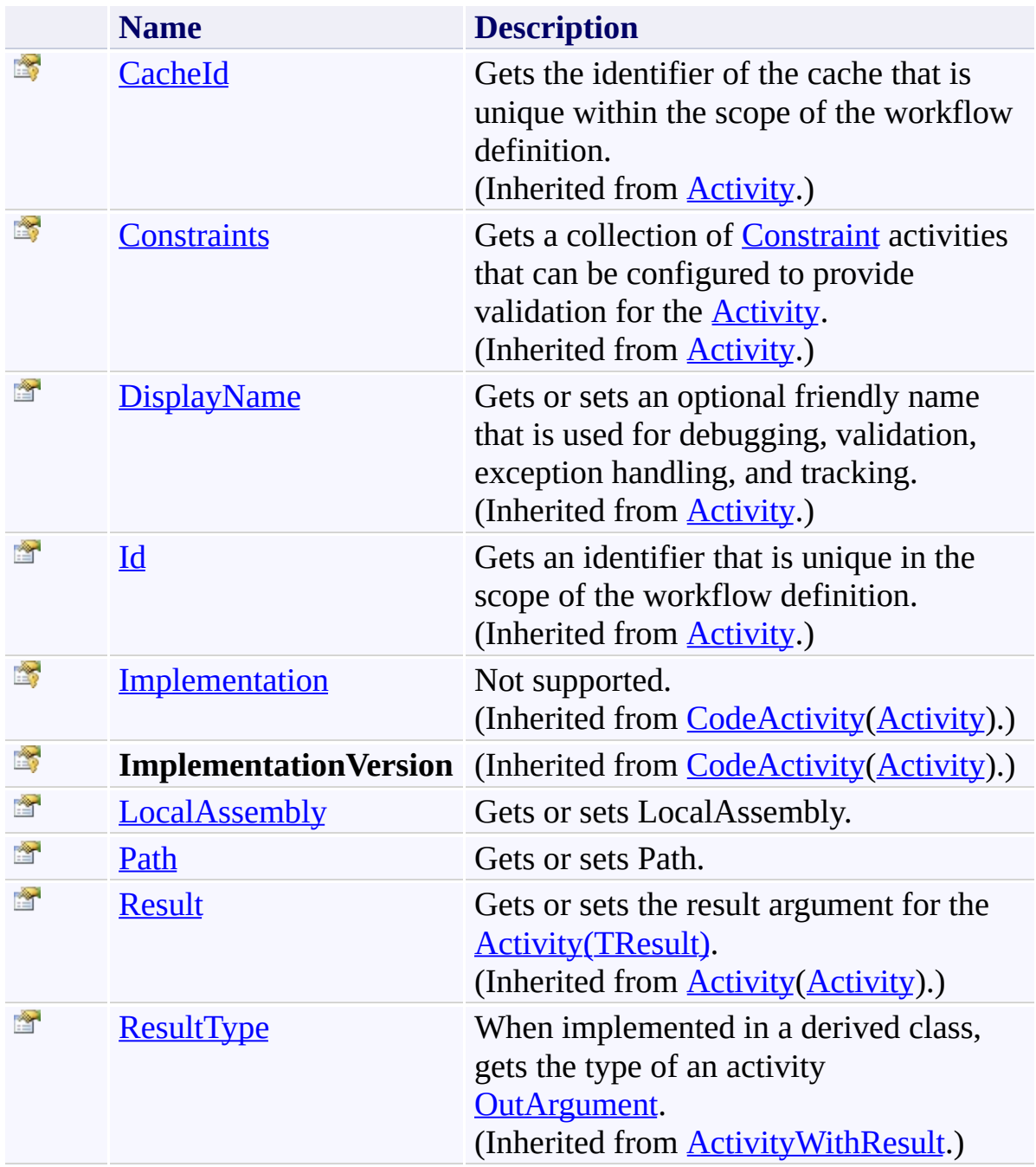

[LoadActivity](#page-1636-0) Class

[Microsoft.Activities.Extensions.Statements](#page-1372-0) Namespace

<span id="page-1658-0"></span> $\rightarrow$ Microsoft.Activities.Extensions LoadActivity.LocalAssembly Property [LoadActivity](#page-1636-0) Class See [Also](#page-1660-0) Send [Feedback](javascript:SubmitFeedback()

Gets or sets LocalAssembly.

**Namespace:** [Microsoft.Activities.Extensions.Statements](#page-1372-0) **Assembly:** Microsoft.Activities.Extensions (in Microsoft.Activities.Extensions.dll) Version: 2.0.6.9 (2.0.6.9)

# **Syntax**

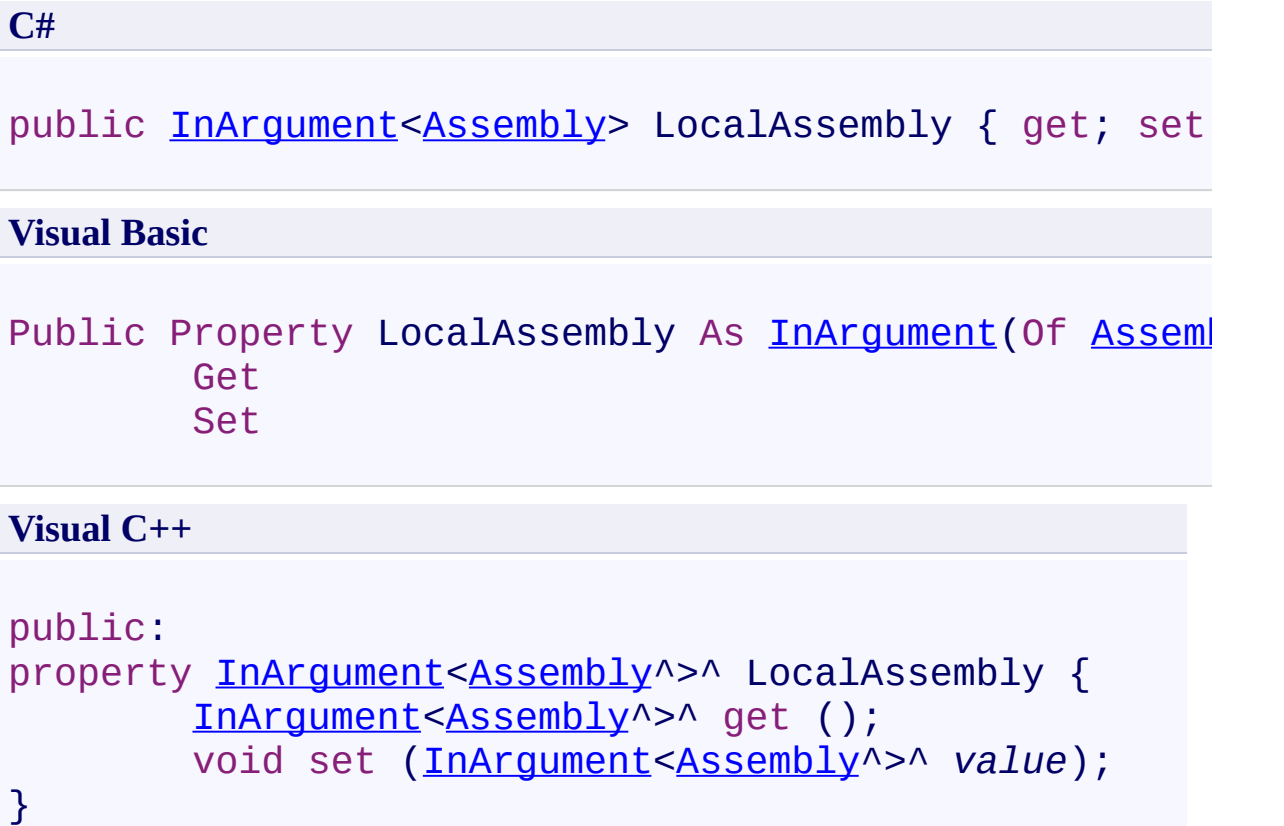

<span id="page-1660-0"></span>[LoadActivity](#page-1636-0) Class

[LoadActivity](#page-1641-0) Members

[Microsoft.Activities.Extensions.Statements](#page-1372-0) Namespace

<span id="page-1661-0"></span> $\rightarrow$ Microsoft.Activities.Extensions LoadActivity.Path Property

[LoadActivity](#page-1636-0) Class See [Also](#page-1663-0) Send [Feedback](javascript:SubmitFeedback()

Gets or sets Path.

**Namespace:** [Microsoft.Activities.Extensions.Statements](#page-1372-0) **Assembly:** Microsoft.Activities.Extensions (in Microsoft.Activities.Extensions.dll) Version: 2.0.6.9 (2.0.6.9)

# **Syntax**

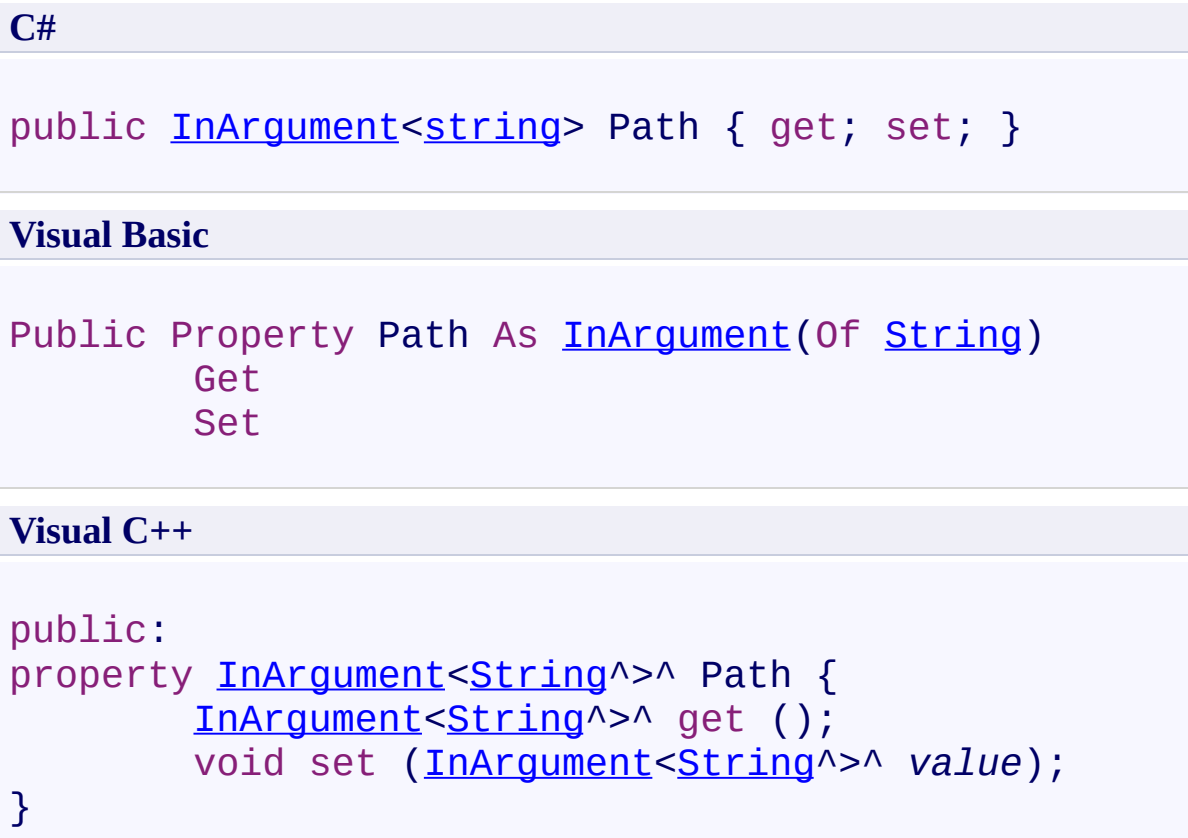

<span id="page-1663-0"></span>[LoadActivity](#page-1636-0) Class

[LoadActivity](#page-1641-0) Members

[Microsoft.Activities.Extensions.Statements](#page-1372-0) Namespace

<span id="page-1664-0"></span> $\rightarrow$ Microsoft.Activities.Extensions LoadAndInvokeWorkflow Class [Members](#page-1668-0) See [Also](#page-1667-0) Send [Feedback](javascript:SubmitFeedback()

The load and invoke workflow.

**Namespace:** [Microsoft.Activities.Extensions.Statements](#page-1372-0) **Assembly:** Microsoft.Activities.Extensions (in Microsoft.Activities.Extensions.dll) Version: 2.0.6.9 (2.0.6.9)

### **Syntax**

**C#**

[public](http://msdn2.microsoft.com/en-us/library/s4ys34ea) sealed [cla](http://msdn2.microsoft.com/en-us/library/s1wwdcbf)ss [LoadA](http://msdn2.microsoft.com/en-us/library/e5kfa45b)ndInvokeWorkflow : Activity

### **Visual Basic**

Public NotInheritable Class LoadAndInvokeWorkflow \_ Inherits Activity (Of [IDictionary](http://msdn2.microsoft.com/en-us/library/s4ys34ea) (Of [String,](http://msdn2.microsoft.com/en-us/library/s1wwdcbf) 1

**Visual C++**

[public](http://msdn2.microsoft.com/en-us/library/dd466009) ref [class](http://msdn2.microsoft.com/en-us/library/s4ys34ea) Load[AndInvo](http://msdn2.microsoft.com/en-us/library/s1wwdcbf)ke[Workflo](http://msdn2.microsoft.com/en-us/library/e5kfa45b)w sealed : publ:

# **Inheritance Hierarchy**

[System.Object](http://msdn2.microsoft.com/en-us/library/e5kfa45b)

[System.Activities.Activity](http://msdn2.microsoft.com/en-us/library/dd465673)

[System.Activities.ActivityWithResult](http://msdn2.microsoft.com/en-us/library/dd780696)

[System.Activities.Activity\(](http://msdn2.microsoft.com/en-us/library/dd466009)[IDictionary\(](http://msdn2.microsoft.com/en-us/library/s4ys34ea)[String,](http://msdn2.microsoft.com/en-us/library/s1wwdcbf) [Object](http://msdn2.microsoft.com/en-us/library/e5kfa45b)))

**Microsoft.Activities.Extensions.Statements.LoadAndInvokeWorkflow**

<span id="page-1667-0"></span>[LoadAndInvokeWorkflow](#page-1668-0) Members [Microsoft.Activities.Extensions.Statements](#page-1372-0) Namespace

#### <span id="page-1668-0"></span> $\rightarrow$   $\rightarrow$

Microsoft.Activities.Extensions

#### LoadAndInvokeWorkflow Members

[LoadAndInvokeWorkflow](#page-1664-0) Class [Constructors](#page-1669-0) [Methods](#page-1670-0) [Properties](#page-1671-0) See [Also](#page-1673-0) Send [Feedback](javascript:SubmitFeedback()

The **[LoadAndInvokeWorkflow](#page-1664-0)** type exposes the following members.

### <span id="page-1669-0"></span>**Constructors**

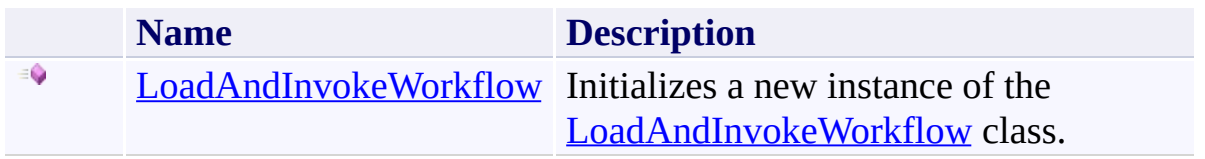

### <span id="page-1670-0"></span>**Methods**

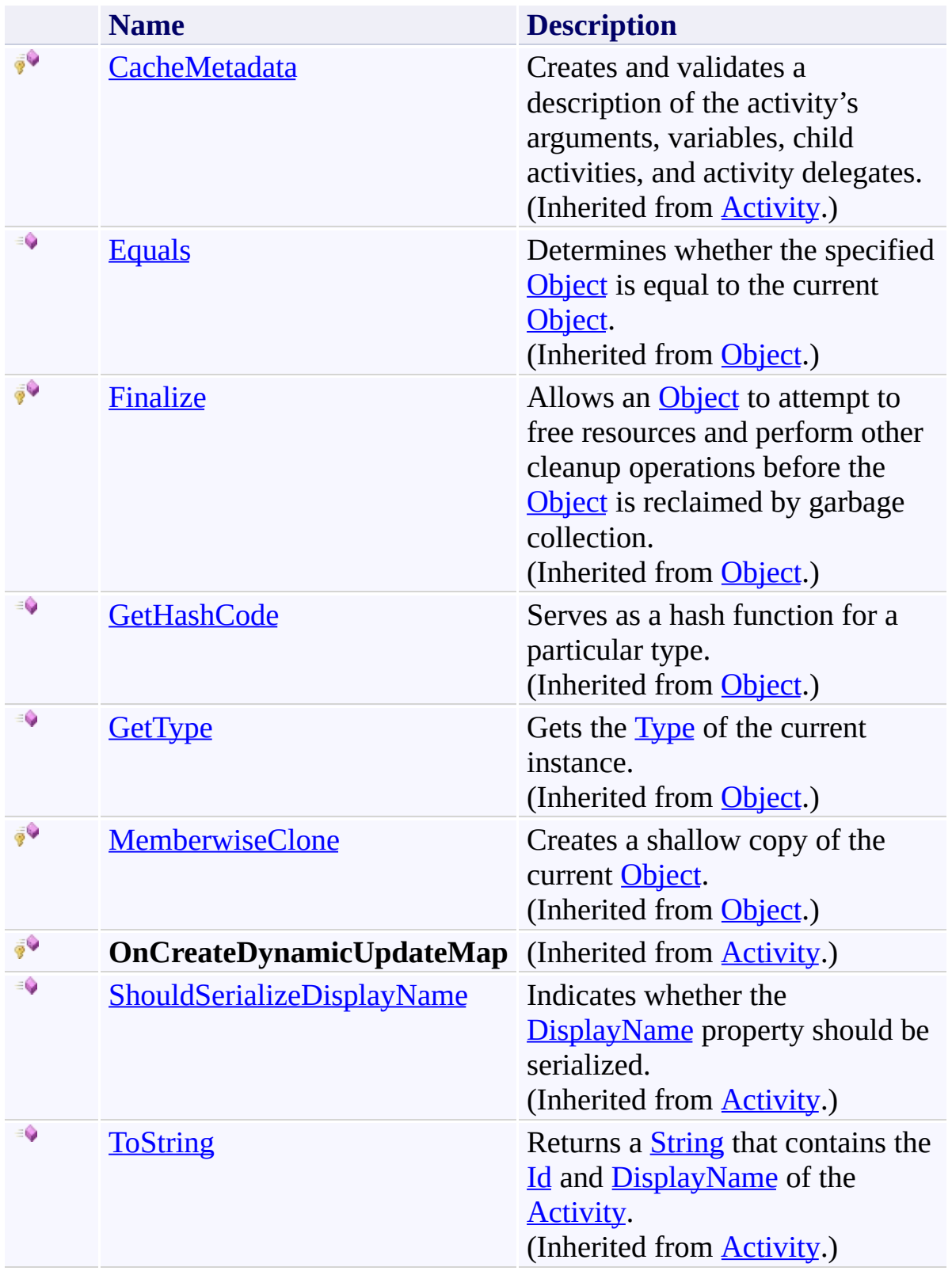

# <span id="page-1671-0"></span>**Properties**

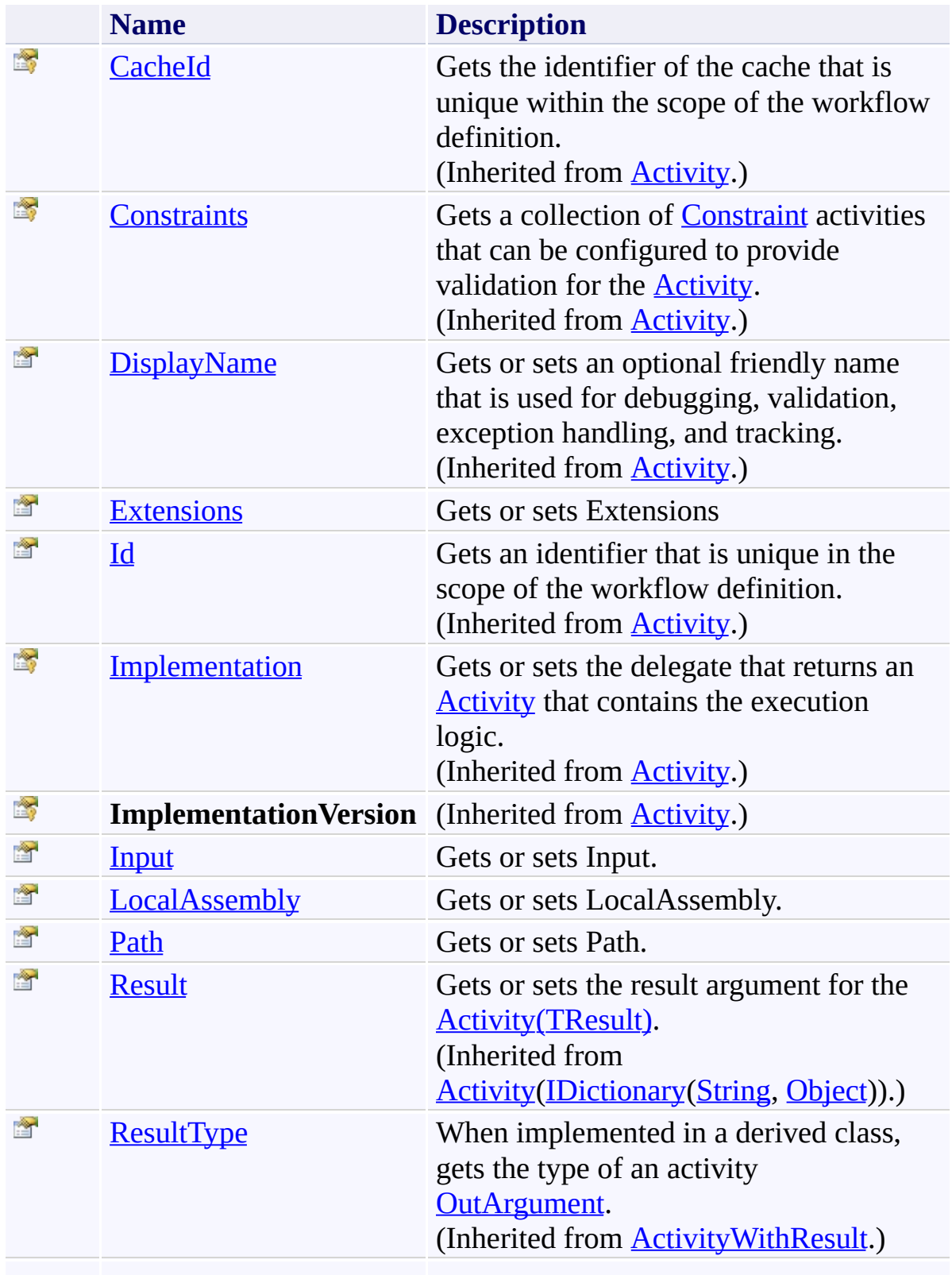

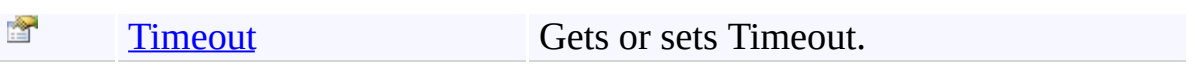

<span id="page-1673-0"></span>[LoadAndInvokeWorkflow](#page-1664-0) Class [Microsoft.Activities.Extensions.Statements](#page-1372-0) Namespace <span id="page-1674-0"></span> $\rightarrow$ Microsoft.Activities.Extensions

LoadAndInvokeWorkflow Constructor

[LoadAndInvokeWorkflow](#page-1664-0) Class See [Also](#page-1676-0) Send [Feedback](javascript:SubmitFeedback()

Initializes a new instance of the [LoadAndInvokeWorkflow](#page-1664-0) class.

**Namespace:** [Microsoft.Activities.Extensions.Statements](#page-1372-0) **Assembly:** Microsoft.Activities.Extensions (in Microsoft.Activities.Extensions.dll) Version: 2.0.6.9 (2.0.6.9)

### **Syntax**

**C#**

public LoadAndInvokeWorkflow()

### **Visual Basic**

Public Sub New

**Visual C++**

public: LoadAndInvokeWorkflow()

<span id="page-1676-0"></span>[LoadAndInvokeWorkflow](#page-1664-0) Class [LoadAndInvokeWorkflow](#page-1668-0) Members [Microsoft.Activities.Extensions.Statements](#page-1372-0) Namespace

#### $\rightarrow$   $\rightarrow$

Microsoft.Activities.Extensions

LoadAndInvokeWorkflow Methods

[LoadAndInvokeWorkflow](#page-1664-0) Class See [Also](#page-1679-0) Send [Feedback](javascript:SubmitFeedback()

The **[LoadAndInvokeWorkflow](#page-1664-0)** type exposes the following members.

### **Methods**

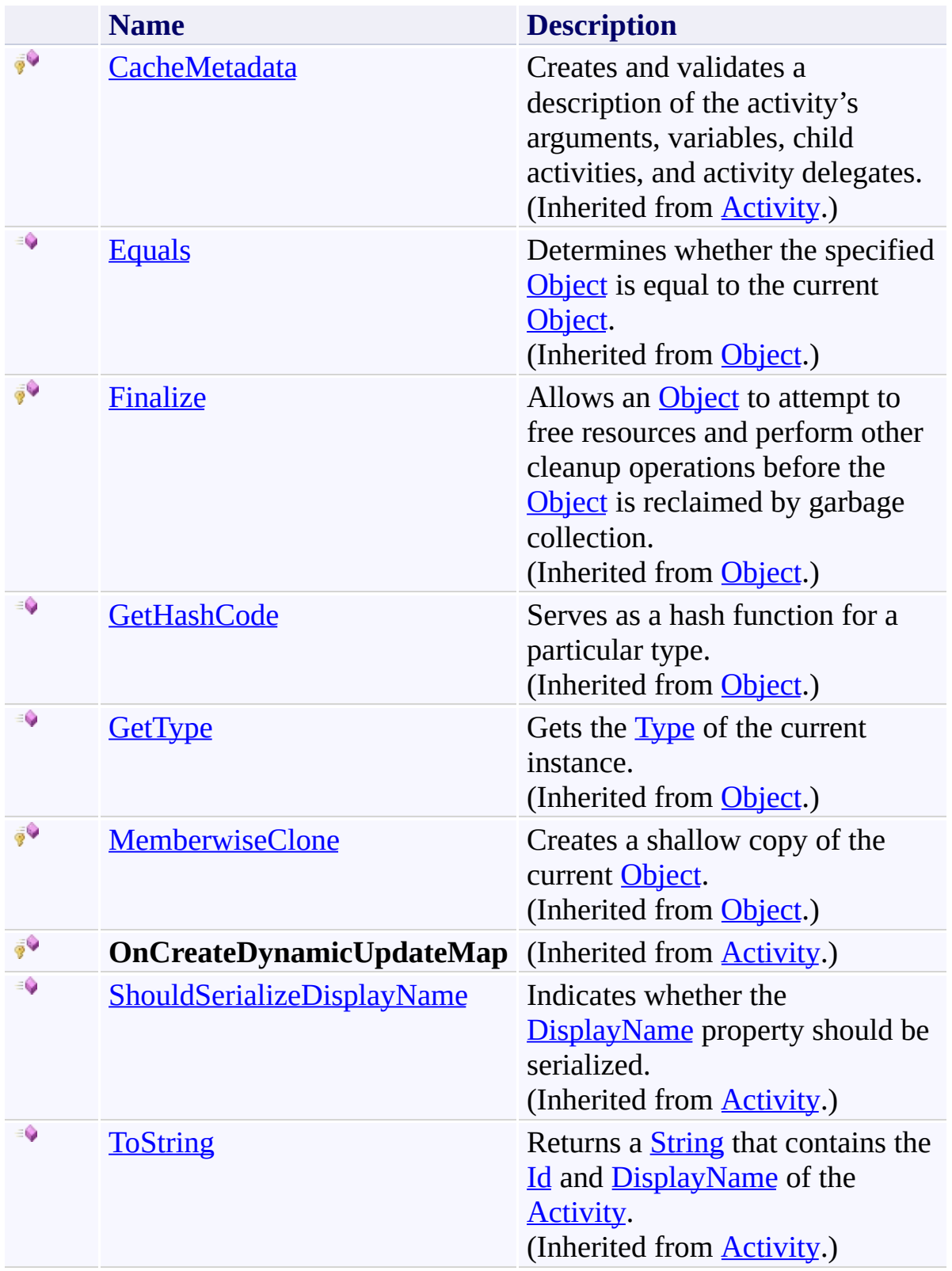

<span id="page-1679-0"></span>[LoadAndInvokeWorkflow](#page-1664-0) Class [Microsoft.Activities.Extensions.Statements](#page-1372-0) Namespace

#### $\rightarrow$   $\rightarrow$

Microsoft.Activities.Extensions

LoadAndInvokeWorkflow Properties

[LoadAndInvokeWorkflow](#page-1664-0) Class See [Also](#page-1683-0) Send [Feedback](javascript:SubmitFeedback()

The **[LoadAndInvokeWorkflow](#page-1664-0)** type exposes the following members.

# **Properties**

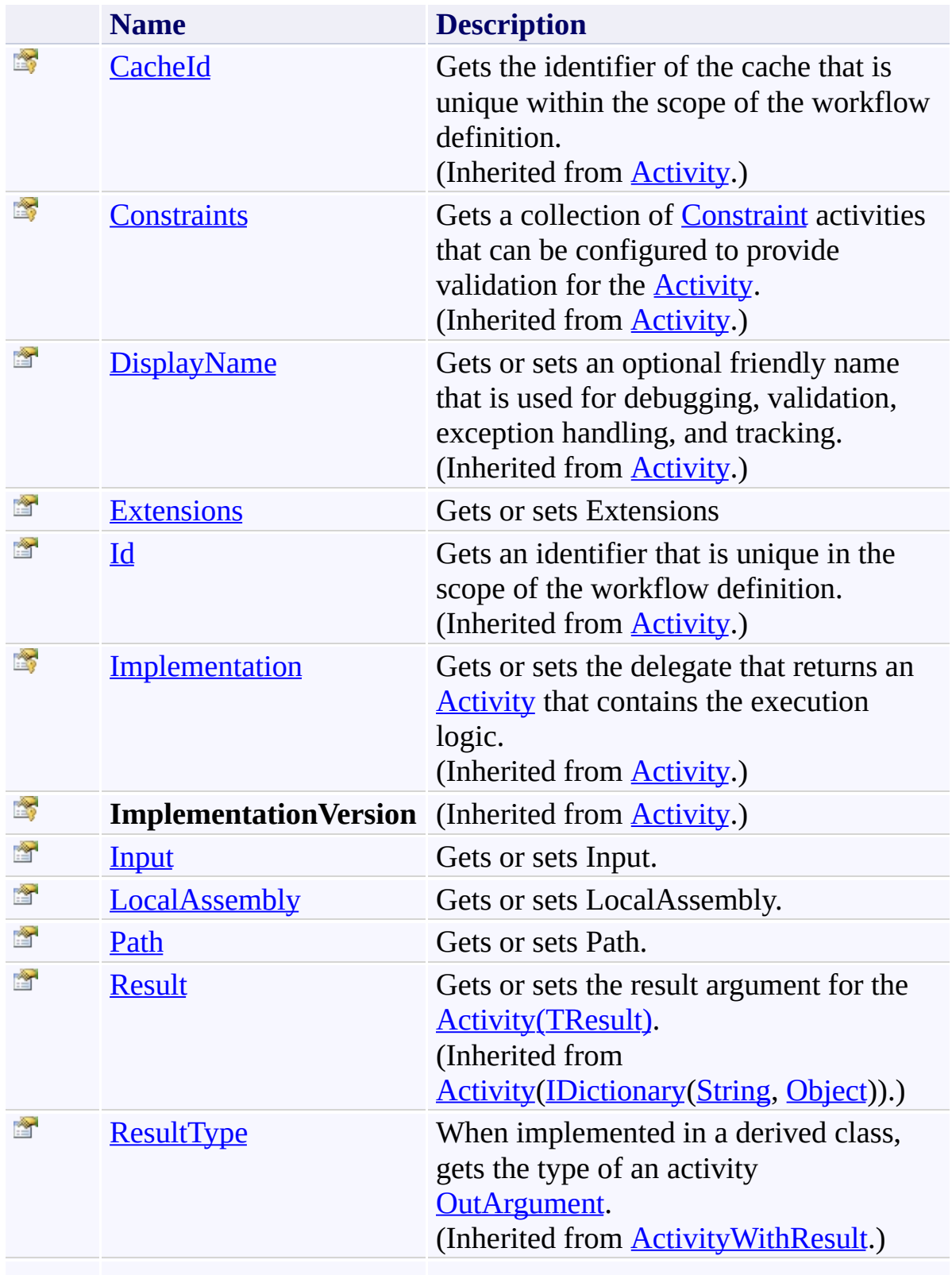

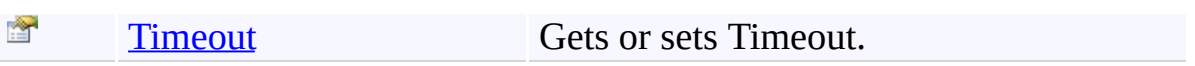

<span id="page-1683-0"></span>[LoadAndInvokeWorkflow](#page-1664-0) Class [Microsoft.Activities.Extensions.Statements](#page-1372-0) Namespace <span id="page-1684-0"></span> $\rightarrow$ Microsoft.Activities.Extensions

LoadAndInvokeWorkflow.Extensions Property

[LoadAndInvokeWorkflow](#page-1664-0) Class See [Also](#page-1687-0) Send [Feedback](javascript:SubmitFeedback()

Gets or sets Extensions

**Namespace:** [Microsoft.Activities.Extensions.Statements](#page-1372-0) **Assembly:** Microsoft.Activities.Extensions (in Microsoft.Activities.Extensions.dll) Version: 2.0.6.9 (2.0.6.9)

# **Syntax**

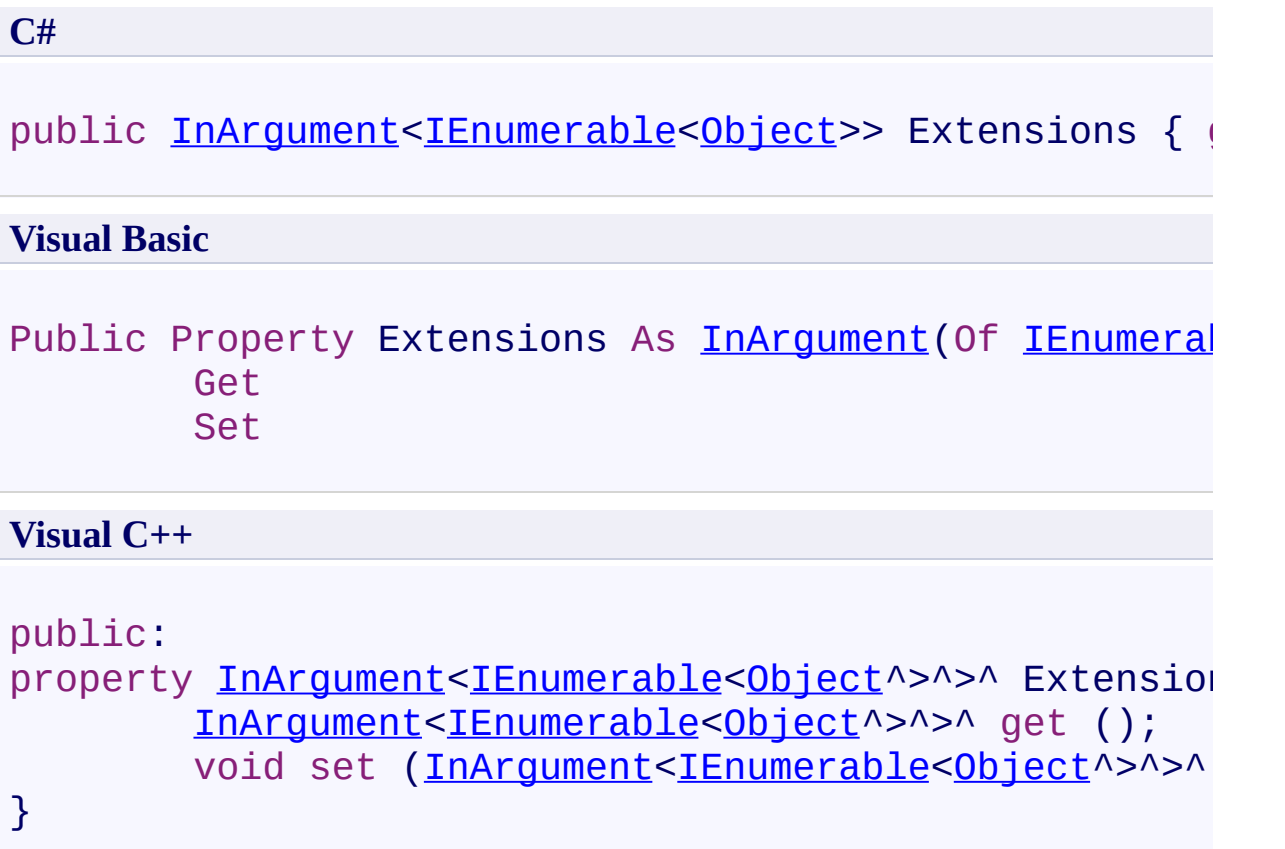

### **Remarks**

Use this property to pass extensions to the child workflow

<span id="page-1687-0"></span>[LoadAndInvokeWorkflow](#page-1664-0) Class [LoadAndInvokeWorkflow](#page-1668-0) Members [Microsoft.Activities.Extensions.Statements](#page-1372-0) Namespace Microsoft.Activities.Extensions

LoadAndInvokeWorkflow.Input Property

[LoadAndInvokeWorkflow](#page-1664-0) Class See [Also](#page-1691-0) Send [Feedback](javascript:SubmitFeedback()

Gets or sets Input.

**Namespace:** [Microsoft.Activities.Extensions.Statements](#page-1372-0) **Assembly:** Microsoft.Activities.Extensions (in Microsoft.Activities.Extensions.dll) Version: 2.0.6.9 (2.0.6.9)

<span id="page-1688-0"></span> $\rightarrow$ 

# **Syntax**

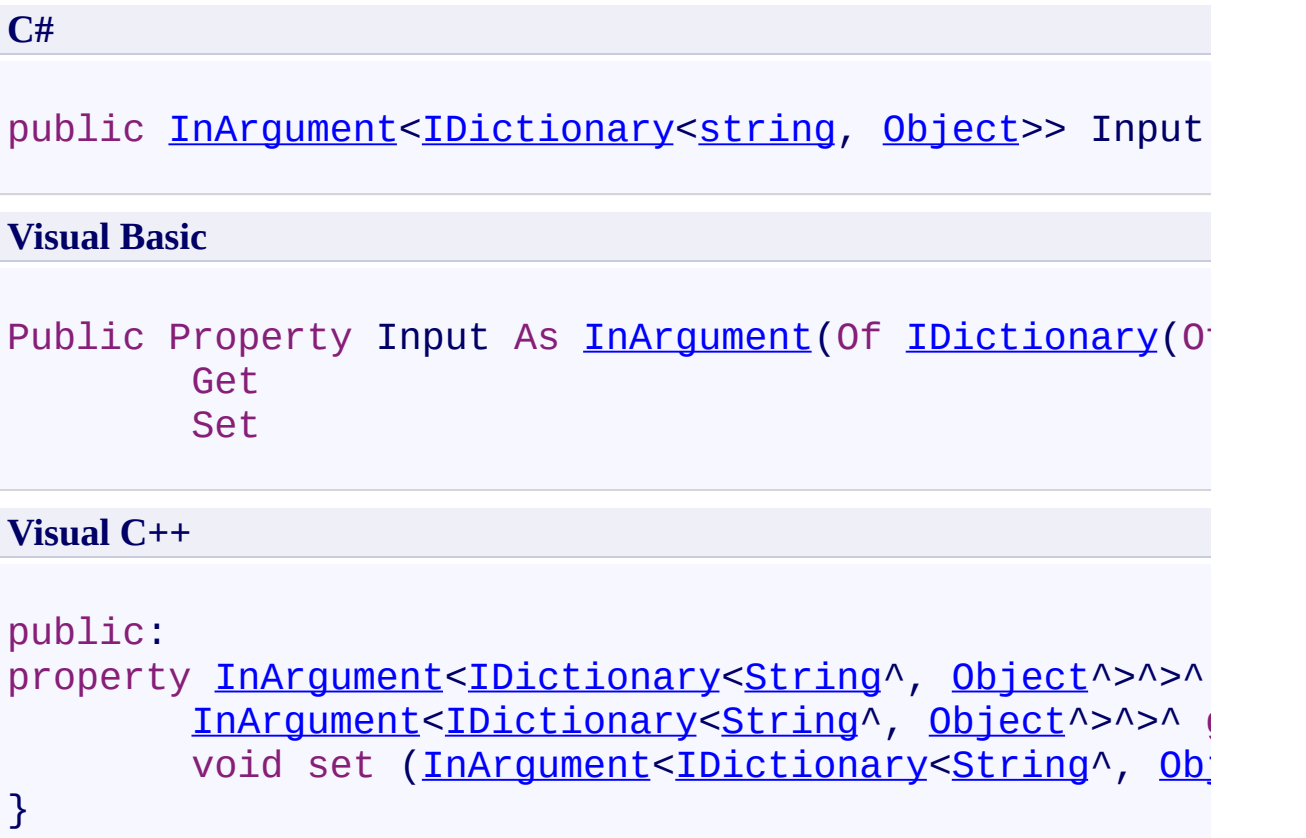

### **Remarks**

The input arguments you want to pass to the other workflow

<span id="page-1691-0"></span>[LoadAndInvokeWorkflow](#page-1664-0) Class [LoadAndInvokeWorkflow](#page-1668-0) Members [Microsoft.Activities.Extensions.Statements](#page-1372-0) Namespace
$\rightarrow$ Microsoft.Activities.Extensions

LoadAndInvokeWorkflow.LocalAssembly Property

[LoadAndInvokeWorkflow](#page-1664-0) Class See [Also](#page-1694-0) Send [Feedback](javascript:SubmitFeedback()

Gets or sets LocalAssembly.

**Namespace:** [Microsoft.Activities.Extensions.Statements](#page-1372-0) **Assembly:** Microsoft.Activities.Extensions (in Microsoft.Activities.Extensions.dll) Version: 2.0.6.9 (2.0.6.9)

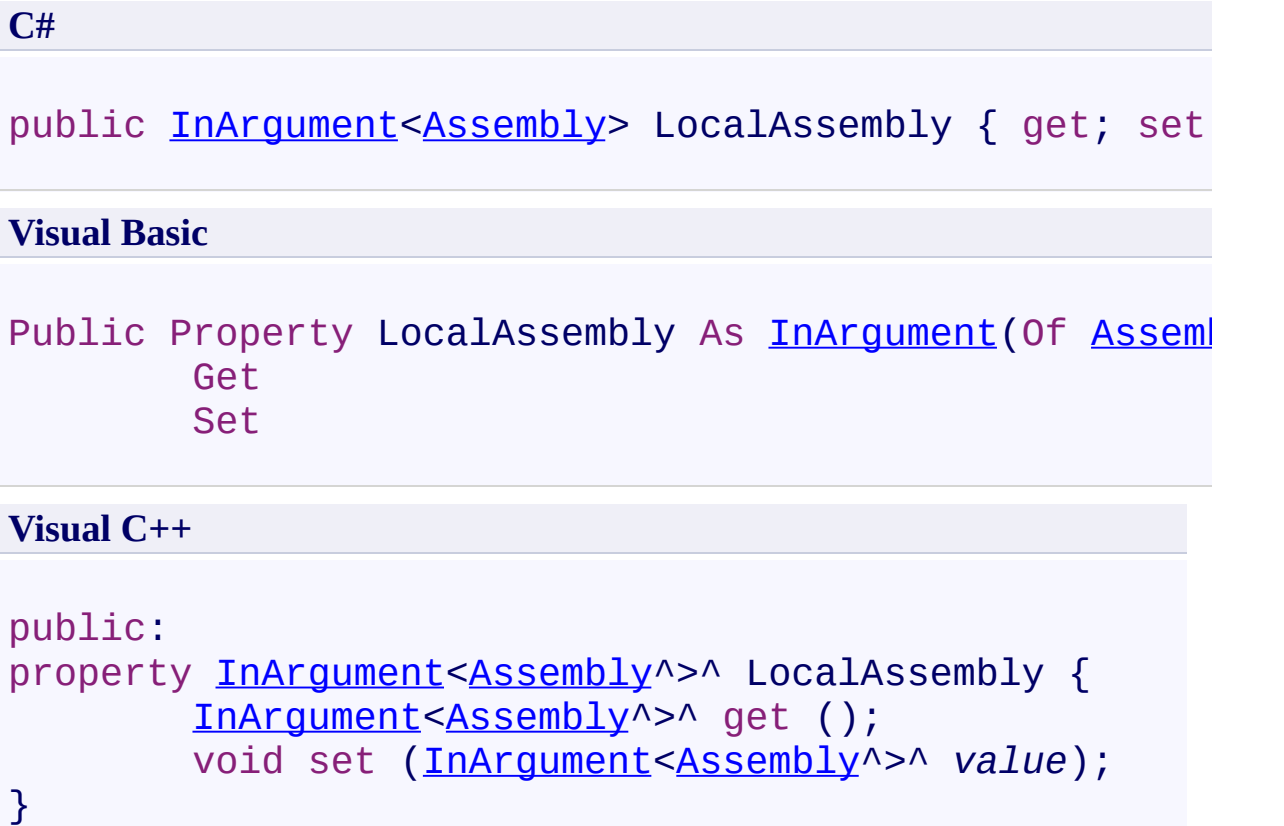

<span id="page-1694-0"></span>[LoadAndInvokeWorkflow](#page-1664-0) Class [LoadAndInvokeWorkflow](#page-1668-0) Members [Microsoft.Activities.Extensions.Statements](#page-1372-0) Namespace Microsoft.Activities.Extensions

LoadAndInvokeWorkflow.Path Property

[LoadAndInvokeWorkflow](#page-1664-0) Class See [Also](#page-1697-0) Send [Feedback](javascript:SubmitFeedback()

Gets or sets Path.

**Namespace:** [Microsoft.Activities.Extensions.Statements](#page-1372-0) **Assembly:** Microsoft.Activities.Extensions (in Microsoft.Activities.Extensions.dll) Version: 2.0.6.9 (2.0.6.9)

 $\rightarrow$ 

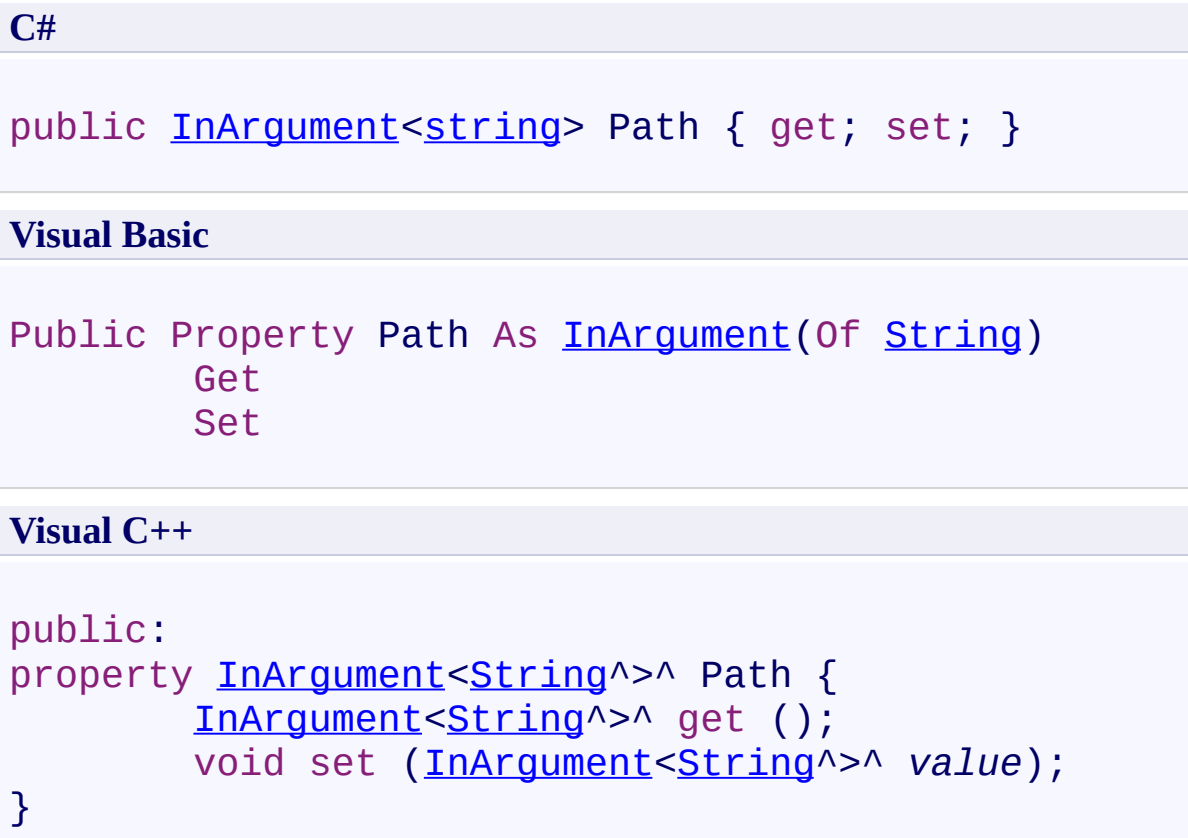

<span id="page-1697-0"></span>[LoadAndInvokeWorkflow](#page-1664-0) Class [LoadAndInvokeWorkflow](#page-1668-0) Members [Microsoft.Activities.Extensions.Statements](#page-1372-0) Namespace  $\rightarrow$ Microsoft.Activities.Extensions

LoadAndInvokeWorkflow.Timeout Property

[LoadAndInvokeWorkflow](#page-1664-0) Class See [Also](#page-1700-0) Send [Feedback](javascript:SubmitFeedback()

Gets or sets Timeout.

**Namespace:** [Microsoft.Activities.Extensions.Statements](#page-1372-0) **Assembly:** Microsoft.Activities.Extensions (in Microsoft.Activities.Extensions.dll) Version: 2.0.6.9 (2.0.6.9)

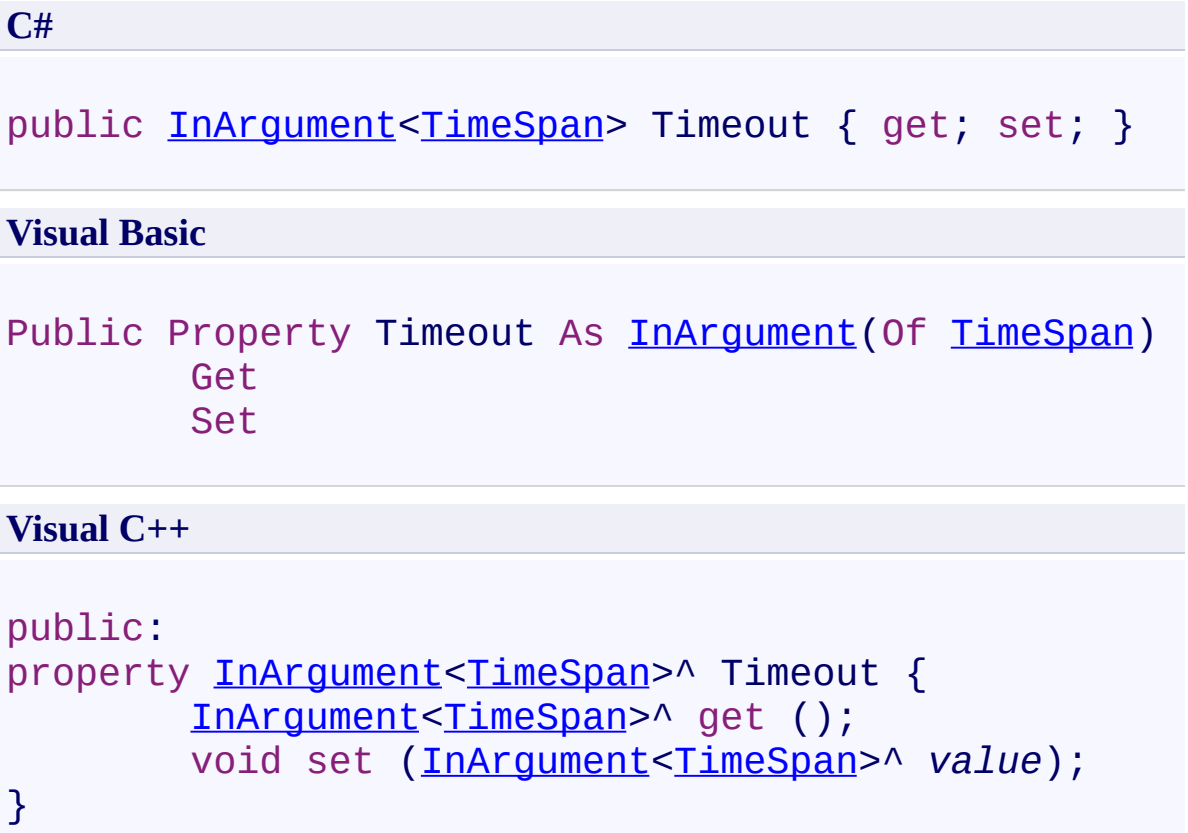

<span id="page-1700-0"></span>[LoadAndInvokeWorkflow](#page-1664-0) Class [LoadAndInvokeWorkflow](#page-1668-0) Members [Microsoft.Activities.Extensions.Statements](#page-1372-0) Namespace <span id="page-1701-0"></span> $\rightarrow$ Microsoft.Activities.Extensions LoadAssembly Class

[Members](#page-1705-0) See [Also](#page-1704-0) Send [Feedback](javascript:SubmitFeedback()

Loads an assembly into the current AppDomain

**Namespace:** [Microsoft.Activities.Extensions.Statements](#page-1372-0) **Assembly:** Microsoft.Activities.Extensions (in Microsoft.Activities.Extensions.dll) Version: 2.0.6.9 (2.0.6.9)

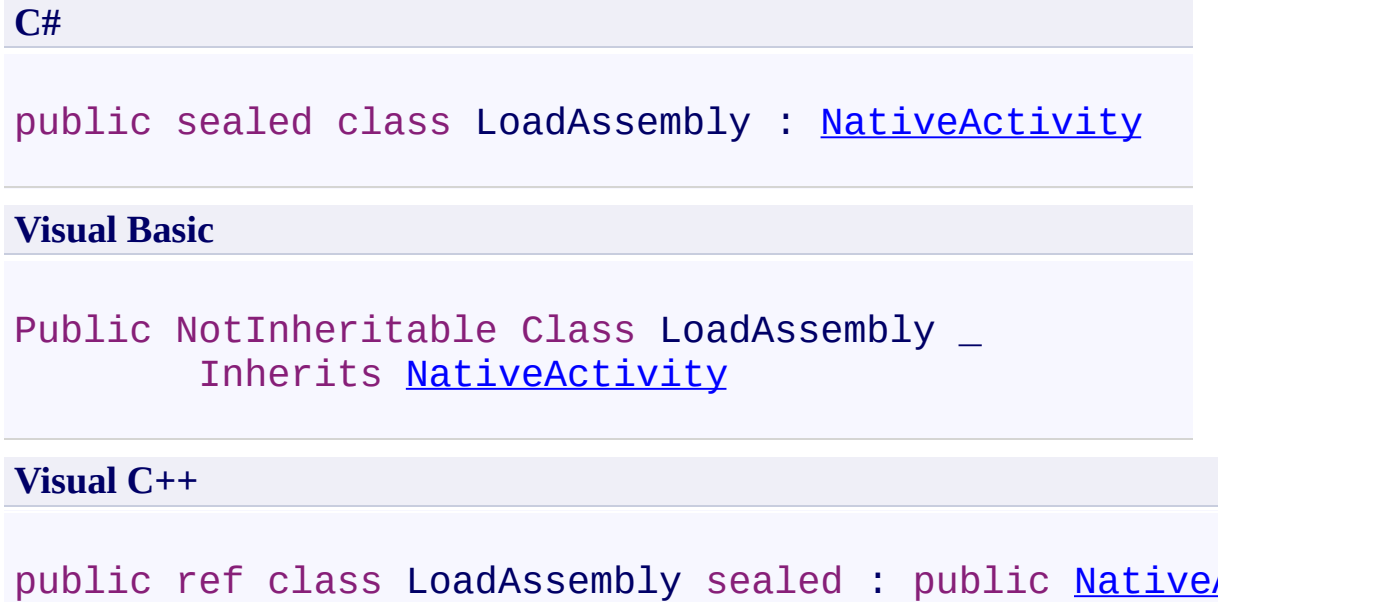

#### **Inheritance Hierarchy**

[System.Object](http://msdn2.microsoft.com/en-us/library/e5kfa45b) [System.Activities.Activity](http://msdn2.microsoft.com/en-us/library/dd465673) [System.Activities.NativeActivity](http://msdn2.microsoft.com/en-us/library/dd485350)

**Microsoft.Activities.Extensions.Statements.LoadAssembly**

<span id="page-1704-0"></span>[LoadAssembly](#page-1705-0) Members

#### <span id="page-1705-0"></span> $\rightarrow$   $\rightarrow$

Microsoft.Activities.Extensions

LoadAssembly Members [LoadAssembly](#page-1701-0) Class [Constructors](#page-1706-0) [Methods](#page-1707-0) [Properties](#page-1709-0) See [Also](#page-1710-0) Send [Feedback](javascript:SubmitFeedback()

The **[LoadAssembly](#page-1701-0)** type exposes the following members.

#### <span id="page-1706-0"></span>**Constructors**

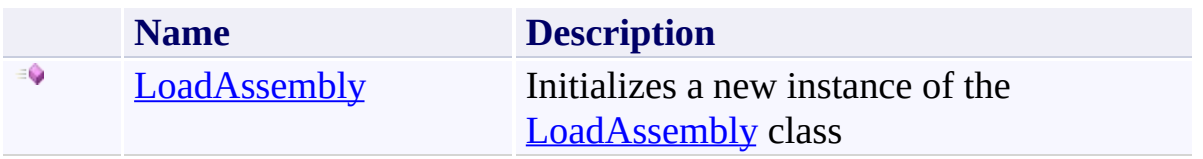

### <span id="page-1707-0"></span>**Methods**

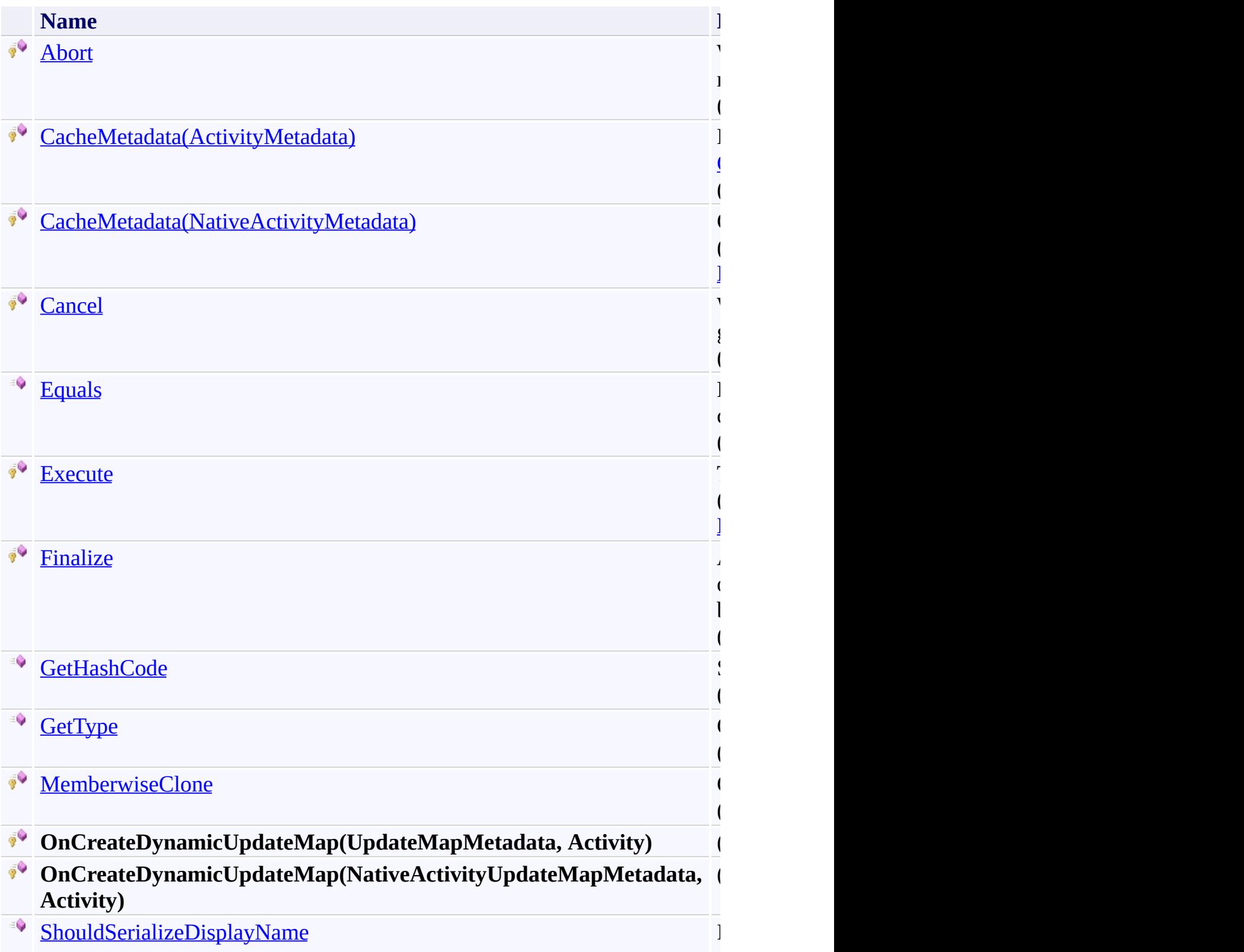

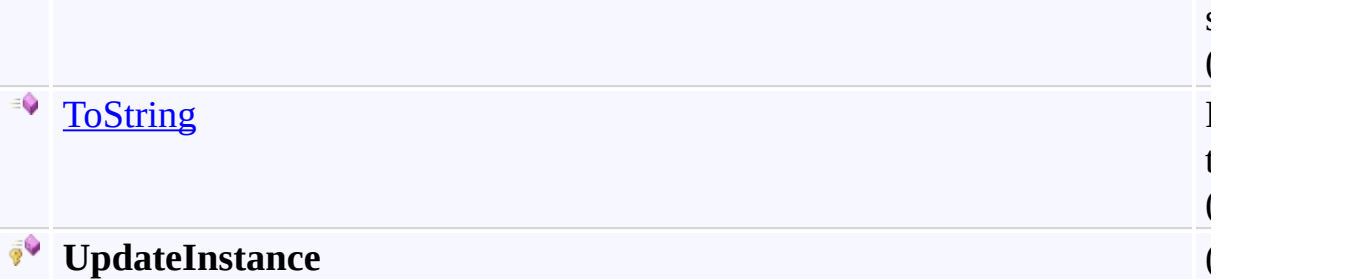

# <span id="page-1709-0"></span>**Properties**

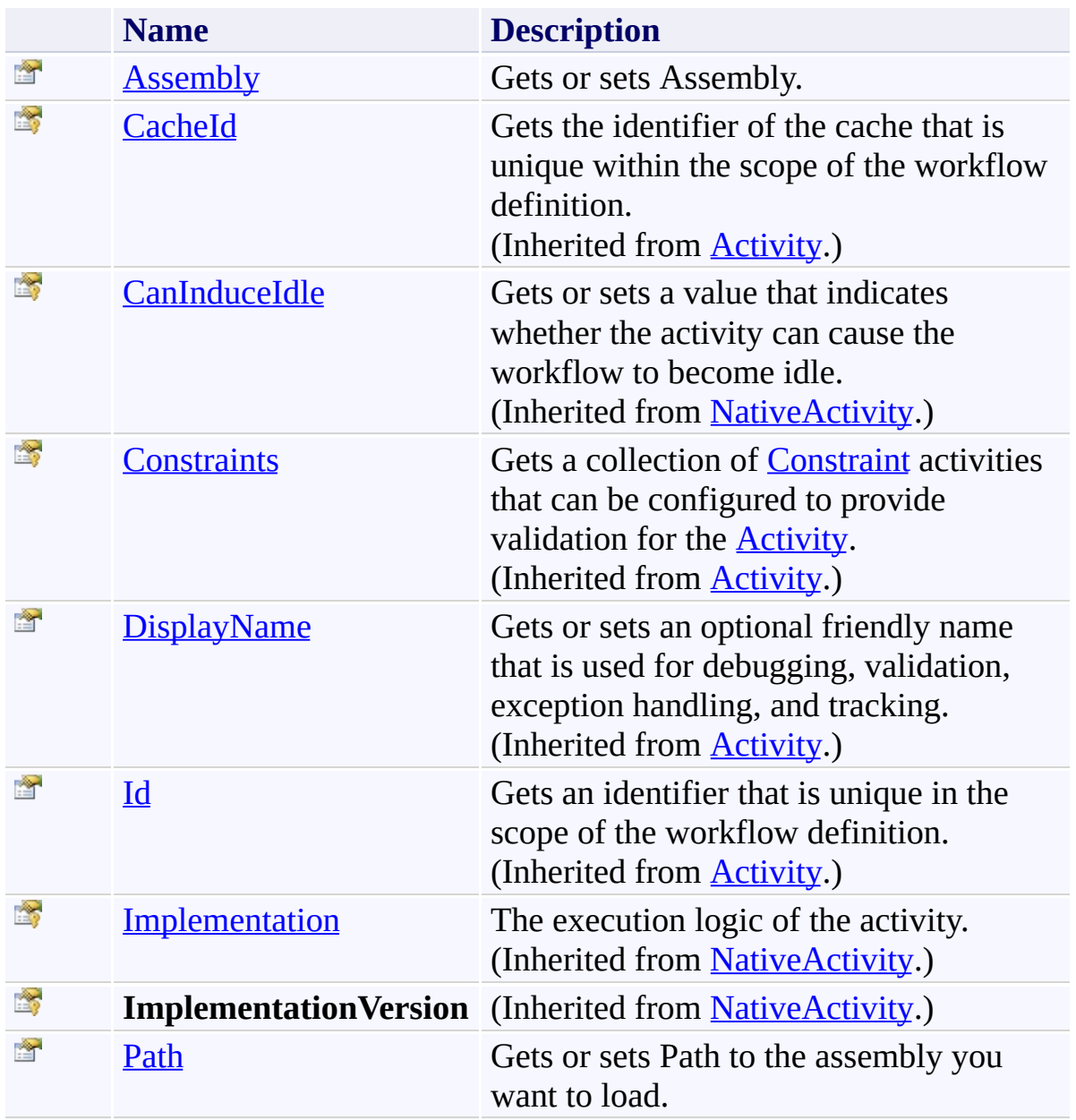

<span id="page-1710-0"></span>[LoadAssembly](#page-1701-0) Class

<span id="page-1711-0"></span> $\rightarrow$ Microsoft.Activities.Extensions LoadAssembly Constructor

[LoadAssembly](#page-1701-0) Class See [Also](#page-1713-0) Send [Feedback](javascript:SubmitFeedback()

Initializes a new instance of the [LoadAssembly](#page-1701-0) class

**Namespace:** [Microsoft.Activities.Extensions.Statements](#page-1372-0) **Assembly:** Microsoft.Activities.Extensions (in Microsoft.Activities.Extensions.dll) Version: 2.0.6.9 (2.0.6.9)

**C#** public LoadAssembly() **Visual Basic** Public Sub New **Visual C++**

public: LoadAssembly()

<span id="page-1713-0"></span>[LoadAssembly](#page-1701-0) Class

[LoadAssembly](#page-1705-0) Members

 $\rightarrow$   $\rightarrow$ Microsoft.Activities.Extensions LoadAssembly Methods

[LoadAssembly](#page-1701-0) Class See [Also](#page-1717-0) Send [Feedback](javascript:SubmitFeedback()

The **[LoadAssembly](#page-1701-0)** type exposes the following members.

### **Methods**

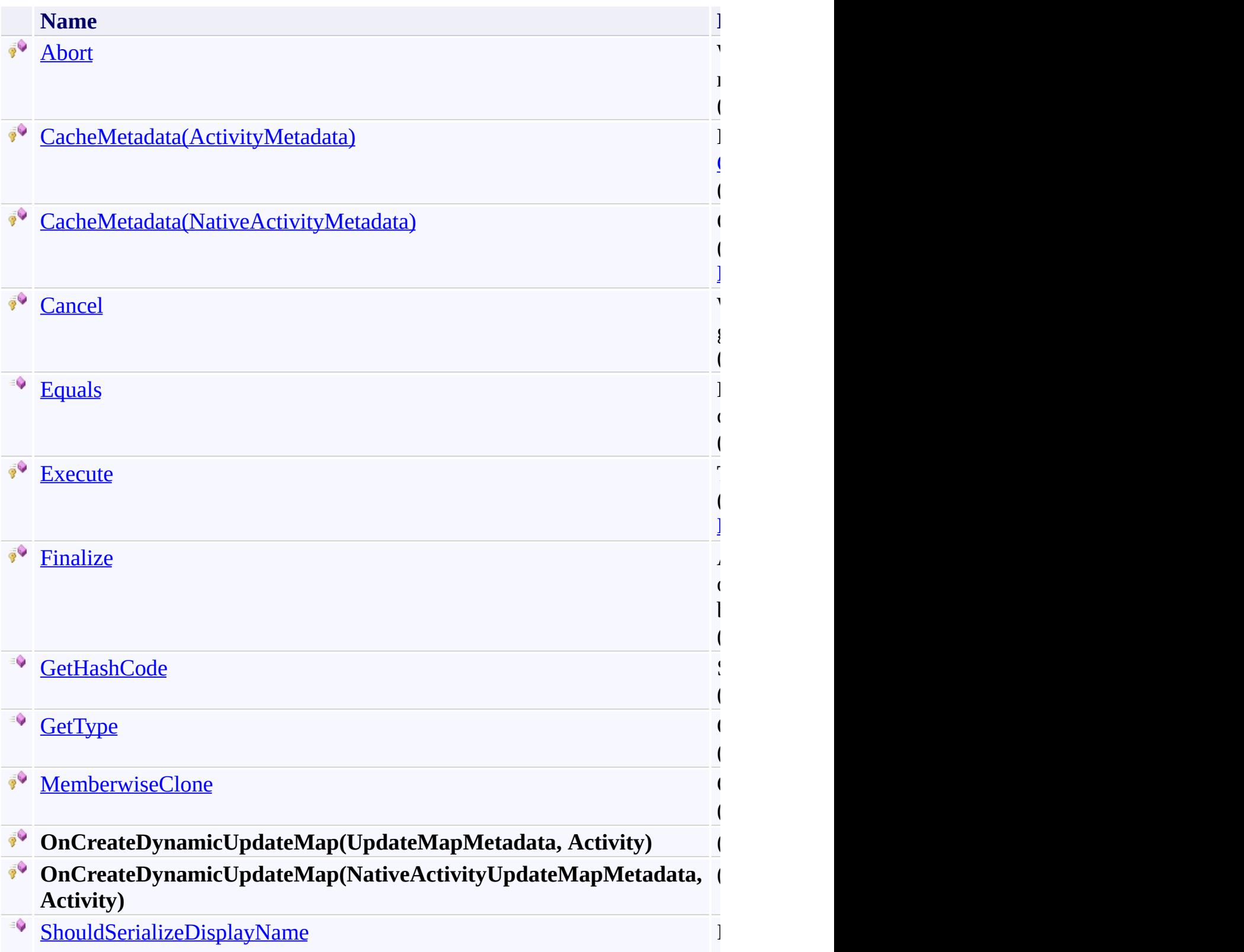

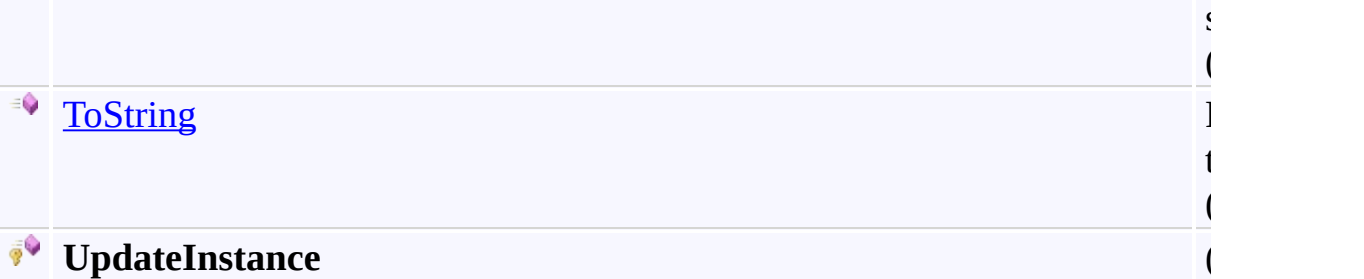

<span id="page-1717-0"></span>[LoadAssembly](#page-1701-0) Class

#### <span id="page-1718-0"></span> $=$   $\sqrt{2}$

Microsoft.Activities.Extensions

#### LoadAssembly.CacheMetadata Method

[LoadAssembly](#page-1701-0) Class See [Also](#page-1720-0) Send [Feedback](javascript:SubmitFeedback()

## **Overload List**

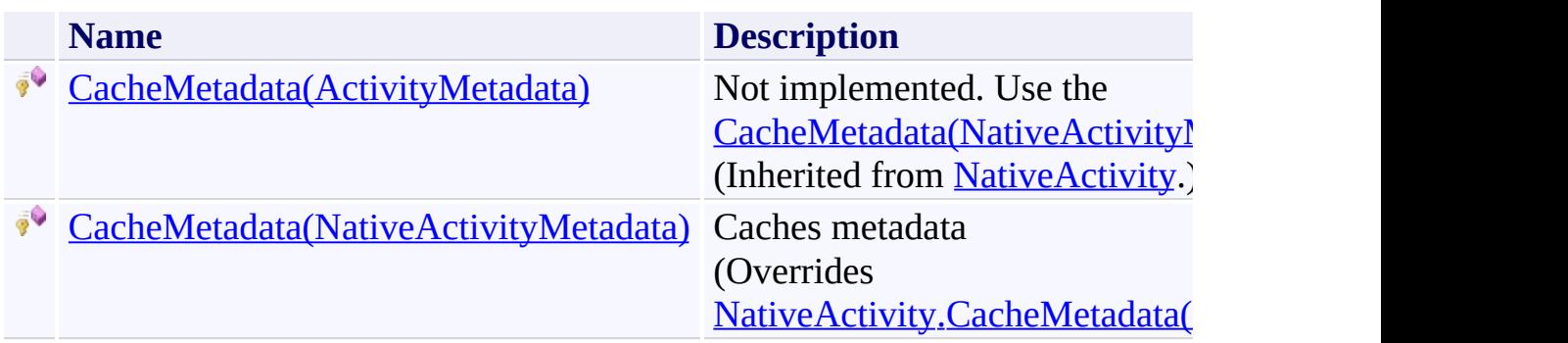

<span id="page-1720-0"></span>[LoadAssembly](#page-1701-0) Class

[LoadAssembly](#page-1705-0) Members

<span id="page-1721-0"></span> $\rightarrow$ 

Microsoft.Activities.Extensions

LoadAssembly.CacheMetadata Method (NativeActivityMetadata)

[LoadAssembly](#page-1701-0) Class See [Also](#page-1723-0) Send [Feedback](javascript:SubmitFeedback()

Caches metadata

**Namespace:** [Microsoft.Activities.Extensions.Statements](#page-1372-0) **Assembly:** Microsoft.Activities.Extensions (in Microsoft.Activities.Extensions.dll) Version: 2.0.6.9 (2.0.6.9)

**C#**

protected override void CacheMetadata( [NativeActivityMetadata](http://msdn2.microsoft.com/en-us/library/dd782010) *metadata* )

**Visual Basic**

```
Protected Overrides Sub CacheMetadata ( _
        metadata As NativeActivityMetadata _
)
```
**Visual C++**

```
protected:
virtual void CacheMetadata(
        NativeActivityMetadata metadata
) override
```
#### **Parameters**

*metadata* Type: [System.Activities.NativeActivityMetadata](http://msdn2.microsoft.com/en-us/library/dd782010) The metadata.

<span id="page-1723-0"></span>[LoadAssembly](#page-1701-0) Class

[LoadAssembly](#page-1705-0) Members

[CacheMetadata](#page-1718-0) Overload

<span id="page-1724-0"></span> $\rightarrow$ Microsoft.Activities.Extensions LoadAssembly.Execute Method [LoadAssembly](#page-1701-0) Class See [Also](#page-1726-0) Send [Feedback](javascript:SubmitFeedback()

The execute method.

**Namespace:** [Microsoft.Activities.Extensions.Statements](#page-1372-0) **Assembly:** Microsoft.Activities.Extensions (in Microsoft.Activities.Extensions.dll) Version: 2.0.6.9 (2.0.6.9)

**C#**

protected override void Execute( [NativeActivityContext](http://msdn2.microsoft.com/en-us/library/dd987455) *context* )

#### **Visual Basic**

```
Protected Overrides Sub Execute ( _
        context As NativeActivityContext _
)
```
#### **Visual C++**

```
protected:
virtual void Execute(
        NativeActivityContext^ context
) override
```
#### **Parameters**

*context* Type: [System.Activities.NativeActivityContext](http://msdn2.microsoft.com/en-us/library/dd987455) The context.

<span id="page-1726-0"></span>[LoadAssembly](#page-1701-0) Class

[LoadAssembly](#page-1705-0) Members

 $\rightarrow$   $\rightarrow$ Microsoft.Activities.Extensions LoadAssembly Properties

[LoadAssembly](#page-1701-0) Class See [Also](#page-1729-0) Send [Feedback](javascript:SubmitFeedback()

The **[LoadAssembly](#page-1701-0)** type exposes the following members.
# **Properties**

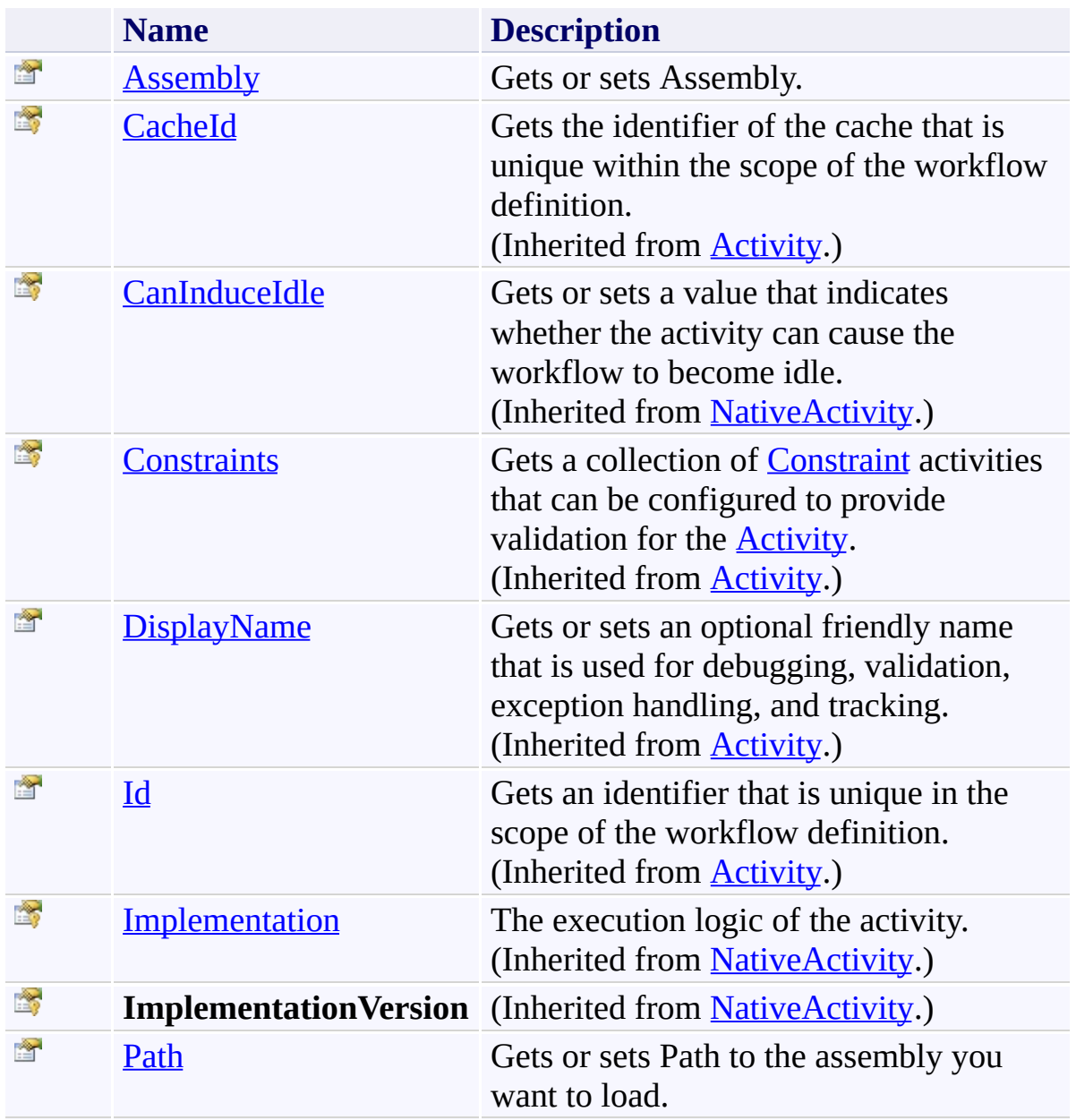

[LoadAssembly](#page-1701-0) Class

[Microsoft.Activities.Extensions.Statements](#page-1372-0) Namespace

<span id="page-1730-0"></span> $\rightarrow$ Microsoft.Activities.Extensions LoadAssembly.Assembly Property [LoadAssembly](#page-1701-0) Class See [Also](#page-1732-0) Send [Feedback](javascript:SubmitFeedback()

Gets or sets Assembly.

**Namespace:** [Microsoft.Activities.Extensions.Statements](#page-1372-0) **Assembly:** Microsoft.Activities.Extensions (in Microsoft.Activities.Extensions.dll) Version: 2.0.6.9 (2.0.6.9)

# **Syntax**

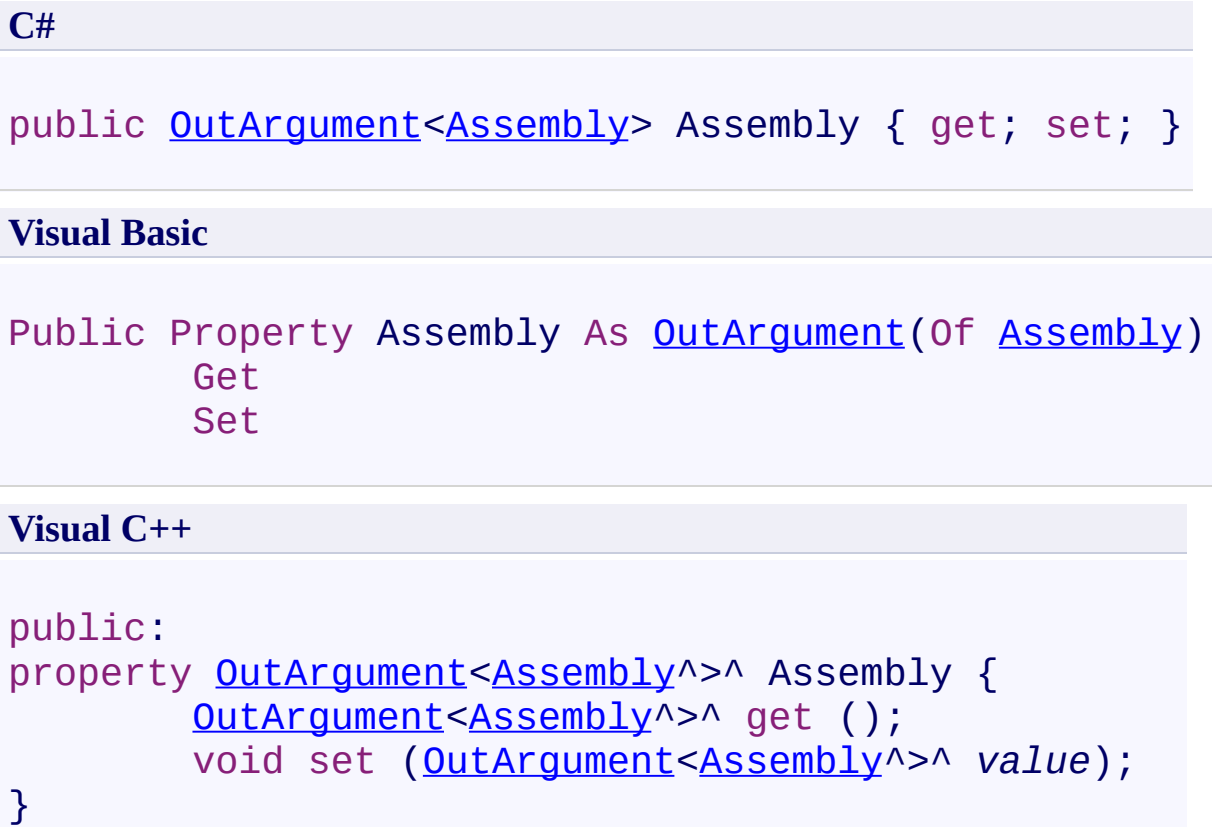

<span id="page-1732-0"></span>[LoadAssembly](#page-1701-0) Class

[LoadAssembly](#page-1705-0) Members

[Microsoft.Activities.Extensions.Statements](#page-1372-0) Namespace

<span id="page-1733-0"></span> $\rightarrow$ Microsoft.Activities.Extensions LoadAssembly.Path Property [LoadAssembly](#page-1701-0) Class See [Also](#page-1735-0) Send [Feedback](javascript:SubmitFeedback()

Gets or sets Path to the assembly you want to load.

**Namespace:** [Microsoft.Activities.Extensions.Statements](#page-1372-0) **Assembly:** Microsoft.Activities.Extensions (in Microsoft.Activities.Extensions.dll) Version: 2.0.6.9 (2.0.6.9)

# **Syntax**

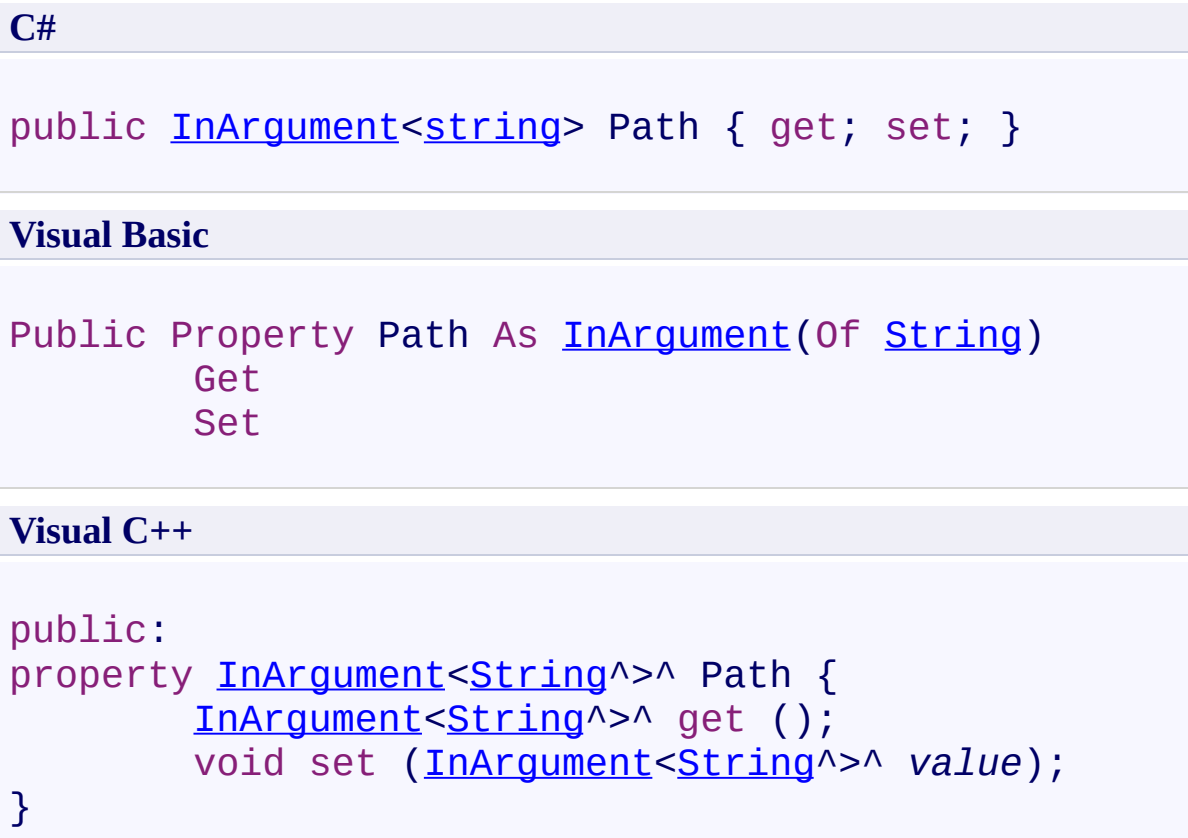

<span id="page-1735-0"></span>[LoadAssembly](#page-1701-0) Class

[LoadAssembly](#page-1705-0) Members

[Microsoft.Activities.Extensions.Statements](#page-1372-0) Namespace

<span id="page-1736-0"></span> $\rightarrow$ Microsoft.Activities.Extensions RemoveFromDictionary(*TKey*, *TValue*) Class [Members](#page-1741-0) See [Also](#page-1740-0) Send [Feedback](javascript:SubmitFeedback()

The RemoveFromDictionary activity will remove a key value pair to a dictionary.

**Namespace:** [Microsoft.Activities.Extensions.Statements](#page-1372-0) **Assembly:** Microsoft.Activities.Extensions (in Microsoft.Activities.Extensions.dll) Version: 2.0.6.9 (2.0.6.9)

#### **Syntax**

**C#**

public [sealed](http://msdn2.microsoft.com/en-us/library/dd465967) c[lass](http://msdn2.microsoft.com/en-us/library/a28wyd50) RemoveFromDictionary<TKey, TValue

#### **Visual Basic**

Public NotInheritable Class RemoveFromDictionary(Of Inherits [CodeActivity](http://msdn2.microsoft.com/en-us/library/dd465967)(Of [Boolean](http://msdn2.microsoft.com/en-us/library/a28wyd50))

**Visual C++**

generic<typename TKey, typename TValue> [public](http://msdn2.microsoft.com/en-us/library/dd465967) ref c[lass](http://msdn2.microsoft.com/en-us/library/a28wyd50) RemoveFromDictionary sealed : public

# **Type Parameters**

*TKey* Type of the key *TValue* Type of the value

### **Inheritance Hierarchy**

[System.Object](http://msdn2.microsoft.com/en-us/library/e5kfa45b)

[System.Activities.Activity](http://msdn2.microsoft.com/en-us/library/dd465673)

[System.Activities.ActivityWithResult](http://msdn2.microsoft.com/en-us/library/dd780696)

[System.Activities.Activity\(](http://msdn2.microsoft.com/en-us/library/dd466009)[Boolean\)](http://msdn2.microsoft.com/en-us/library/a28wyd50)

[System.Activities.CodeActivity](http://msdn2.microsoft.com/en-us/library/dd465967)[\(Boolean](http://msdn2.microsoft.com/en-us/library/a28wyd50))

**Microsoft.Activities.Extensions.Statements.RemoveFromDictionary(TKey, TValue)**

<span id="page-1740-0"></span>[RemoveFromDictionary\(TKey,](#page-1741-0) TValue) Members [Microsoft.Activities.Extensions.Statements](#page-1372-0) Namespace

#### <span id="page-1741-0"></span> $\blacksquare$

Microsoft.Activities.Extensions

RemoveFromDictionary(*TKey*, *TValue*) Members

[RemoveFromDictionary\(TKey,](#page-1736-0) TValue) Class [Constructors](#page-1742-0) [Methods](#page-1743-0) [Properties](#page-1744-0) See [Also](#page-1745-0) Send [Feedback](javascript:SubmitFeedback()

The **[RemoveFromDictionary\(TKey,](#page-1736-0) TValue)** type exposes the following members.

#### <span id="page-1742-0"></span>**Constructors**

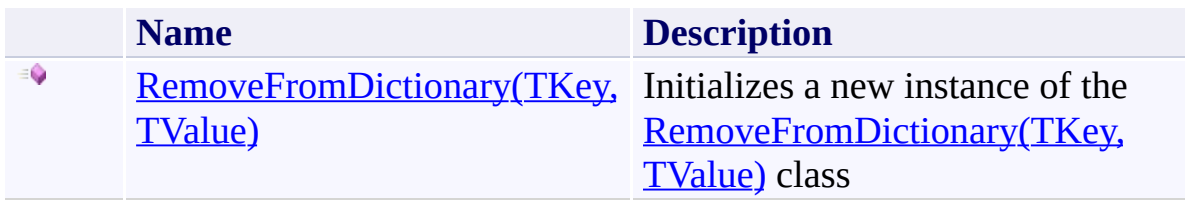

# <span id="page-1743-0"></span>**Methods**

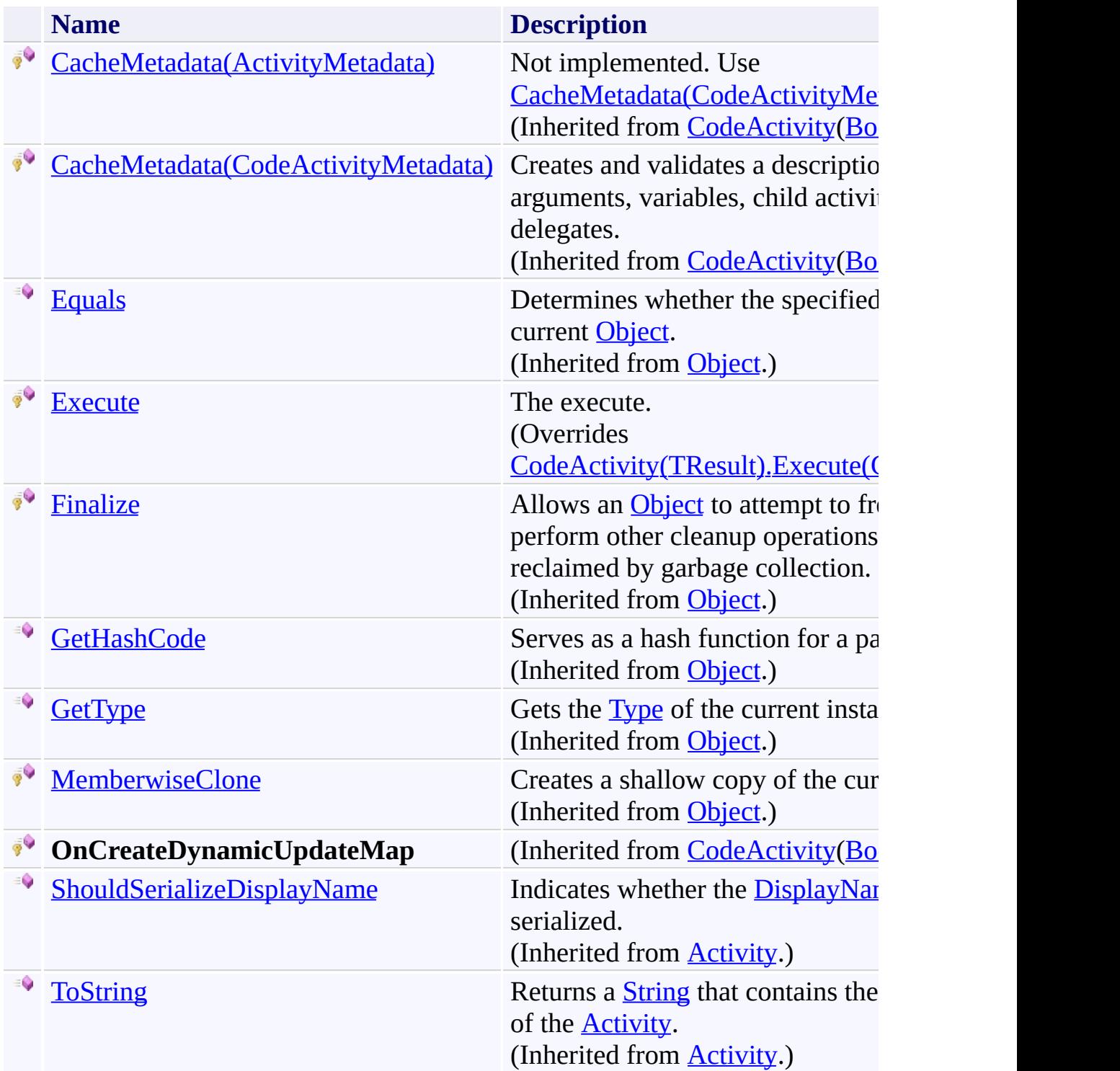

# <span id="page-1744-0"></span>**Properties**

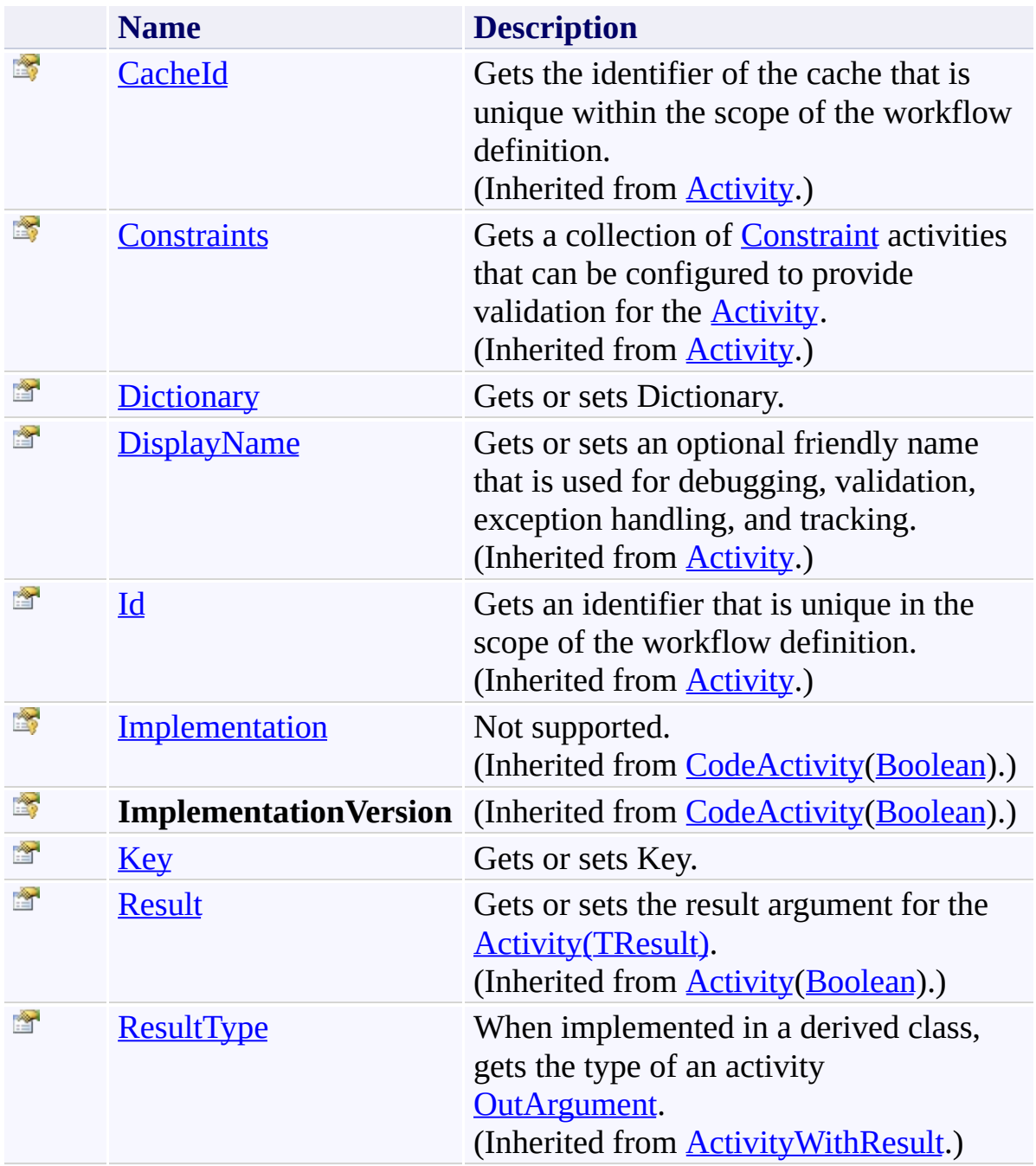

<span id="page-1745-0"></span>[RemoveFromDictionary\(TKey,](#page-1736-0) TValue) Class [Microsoft.Activities.Extensions.Statements](#page-1372-0) Namespace <span id="page-1746-0"></span> $\rightarrow$ Microsoft.Activities.Extensions

RemoveFromDictionary(*TKey*, *TValue*) Constructor [RemoveFromDictionary\(TKey,](#page-1736-0) TValue) Class See [Also](#page-1748-0) Send [Feedback](javascript:SubmitFeedback()

Initializes a new instance of the **[RemoveFromDictionary\(TKey,](#page-1736-0) TValue)** class

**Namespace:** [Microsoft.Activities.Extensions.Statements](#page-1372-0) **Assembly:** Microsoft.Activities.Extensions (in Microsoft.Activities.Extensions.dll) Version: 2.0.6.9 (2.0.6.9)

### **Syntax**

**C#**

public RemoveFromDictionary()

#### **Visual Basic**

Public Sub New

**Visual C++**

public: RemoveFromDictionary()

<span id="page-1748-0"></span>[RemoveFromDictionary\(TKey,](#page-1736-0) TValue) Class [RemoveFromDictionary\(TKey,](#page-1741-0) TValue) Members [Microsoft.Activities.Extensions.Statements](#page-1372-0) Namespace

#### $\blacksquare$

Microsoft.Activities.Extensions

RemoveFromDictionary(*TKey*, *TValue*) Methods [RemoveFromDictionary\(TKey,](#page-1736-0) TValue) Class See [Also](#page-1751-0) Send [Feedback](javascript:SubmitFeedback()

The **[RemoveFromDictionary\(TKey,](#page-1736-0) TValue)** type exposes the following members.

# **Methods**

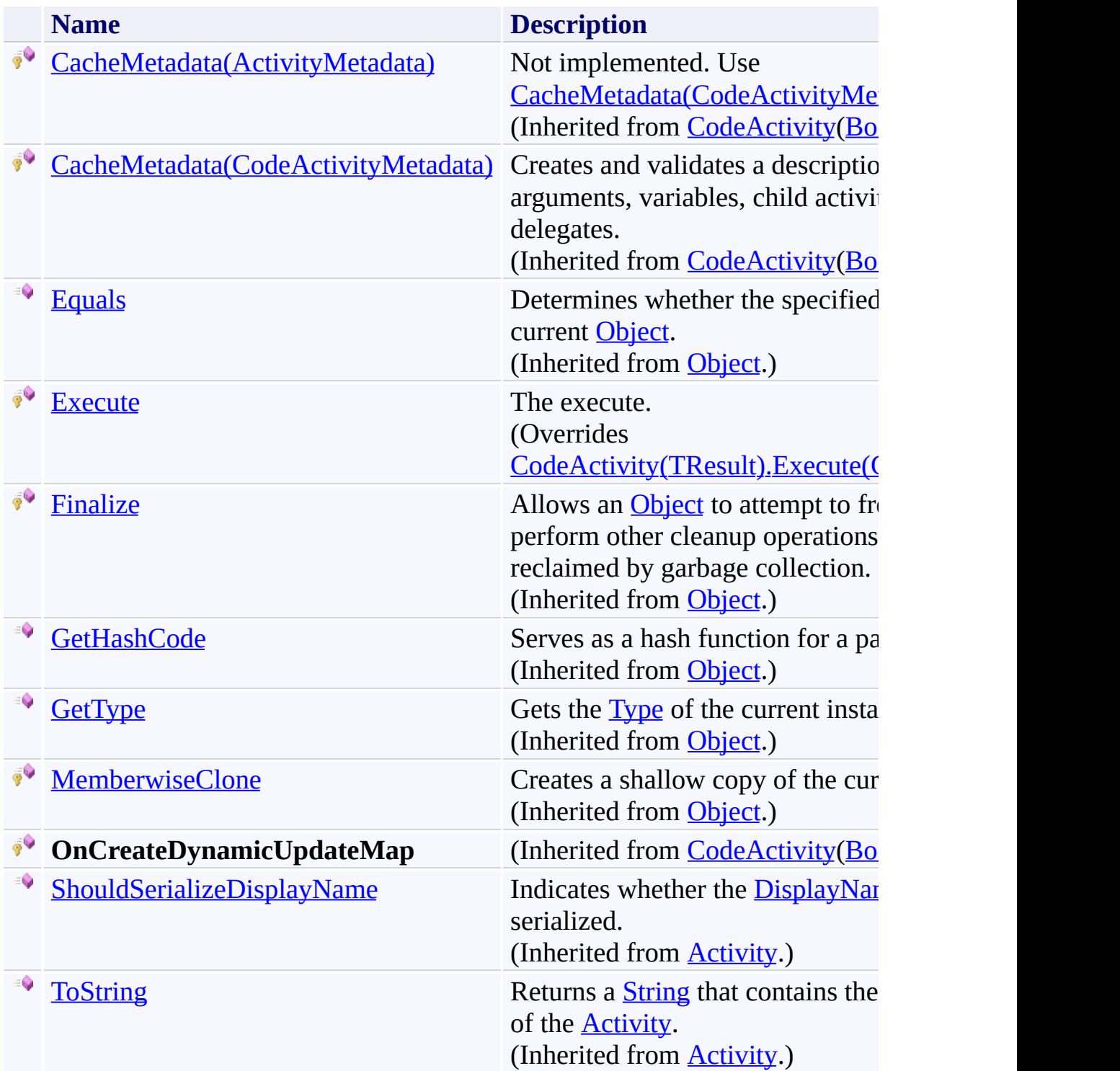

<span id="page-1751-0"></span>[RemoveFromDictionary\(TKey,](#page-1736-0) TValue) Class [Microsoft.Activities.Extensions.Statements](#page-1372-0) Namespace <span id="page-1752-0"></span> $\rightarrow$ 

Microsoft.Activities.Extensions

RemoveFromDictionary(*TKey*, *TValue*).Execute Method [RemoveFromDictionary\(TKey,](#page-1736-0) TValue) Class See [Also](#page-1755-0) Send [Feedback](javascript:SubmitFeedback()

The execute.

**Namespace:** [Microsoft.Activities.Extensions.Statements](#page-1372-0) **Assembly:** Microsoft.Activities.Extensions (in Microsoft.Activities.Extensions.dll) Version: 2.0.6.9 (2.0.6.9) **Syntax**

**C#**

protected override [bool](http://msdn2.microsoft.com/en-us/library/a28wyd50) Execute( [CodeActivityContext](http://msdn2.microsoft.com/en-us/library/dd501973) *context* )

#### **Visual Basic**

```
Protected Overrides Function Execute ( _
        context As CodeActivityContext _
) As Boolean
```
#### **Visual C++**

```
protected:
virtual bool Execute(
        CodeActivityContext^ context
) override
```
#### **Parameters**

*context* Type: [System.Activities.CodeActivityContext](http://msdn2.microsoft.com/en-us/library/dd501973) The context.

**Return Value** True if the key value pair was removed

# **Exceptions**

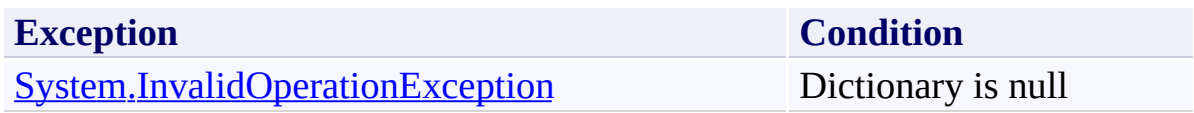

<span id="page-1755-0"></span>[RemoveFromDictionary\(TKey,](#page-1736-0) TValue) Class [RemoveFromDictionary\(TKey,](#page-1741-0) TValue) Members [Microsoft.Activities.Extensions.Statements](#page-1372-0) Namespace

#### $\blacksquare$

Microsoft.Activities.Extensions

RemoveFromDictionary(*TKey*, *TValue*) Properties [RemoveFromDictionary\(TKey,](#page-1736-0) TValue) Class See [Also](#page-1758-0) Send [Feedback](javascript:SubmitFeedback()

The **[RemoveFromDictionary\(TKey,](#page-1736-0) TValue)** type exposes the following members.

# **Properties**

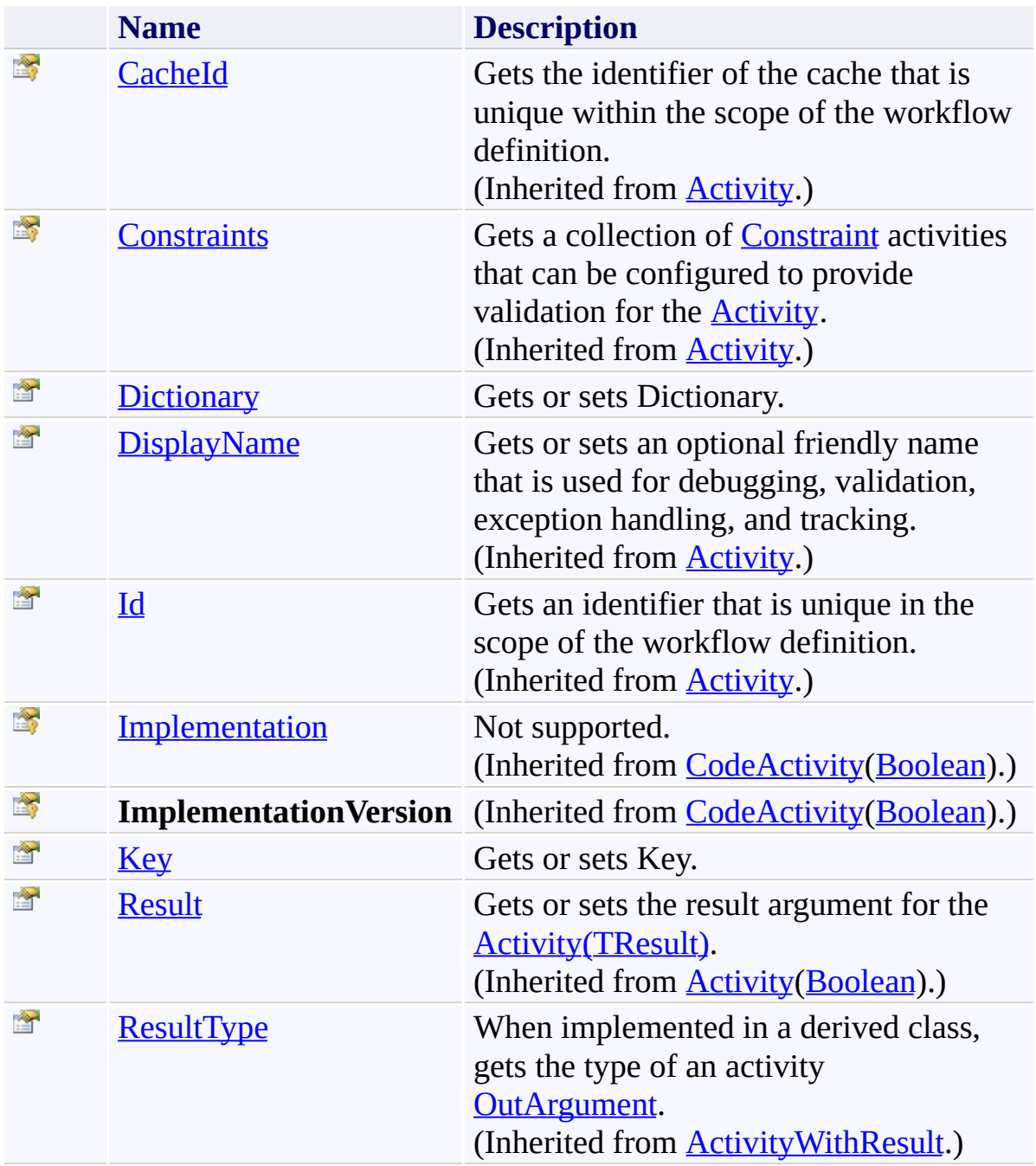

<span id="page-1758-0"></span>[RemoveFromDictionary\(TKey,](#page-1736-0) TValue) Class [Microsoft.Activities.Extensions.Statements](#page-1372-0) Namespace <span id="page-1759-0"></span> $\rightarrow$ Microsoft.Activities.Extensions

RemoveFromDictionary(*TKey*, *TValue*).Dictionary Property [RemoveFromDictionary\(TKey,](#page-1736-0) TValue) Class See [Also](#page-1761-0) Send [Feedback](javascript:SubmitFeedback()

Gets or sets Dictionary.

**Namespace:** [Microsoft.Activities.Extensions.Statements](#page-1372-0) **Assembly:** Microsoft.Activities.Extensions (in Microsoft.Activities.Extensions.dll) Version: 2.0.6.9 (2.0.6.9)

# **Syntax**

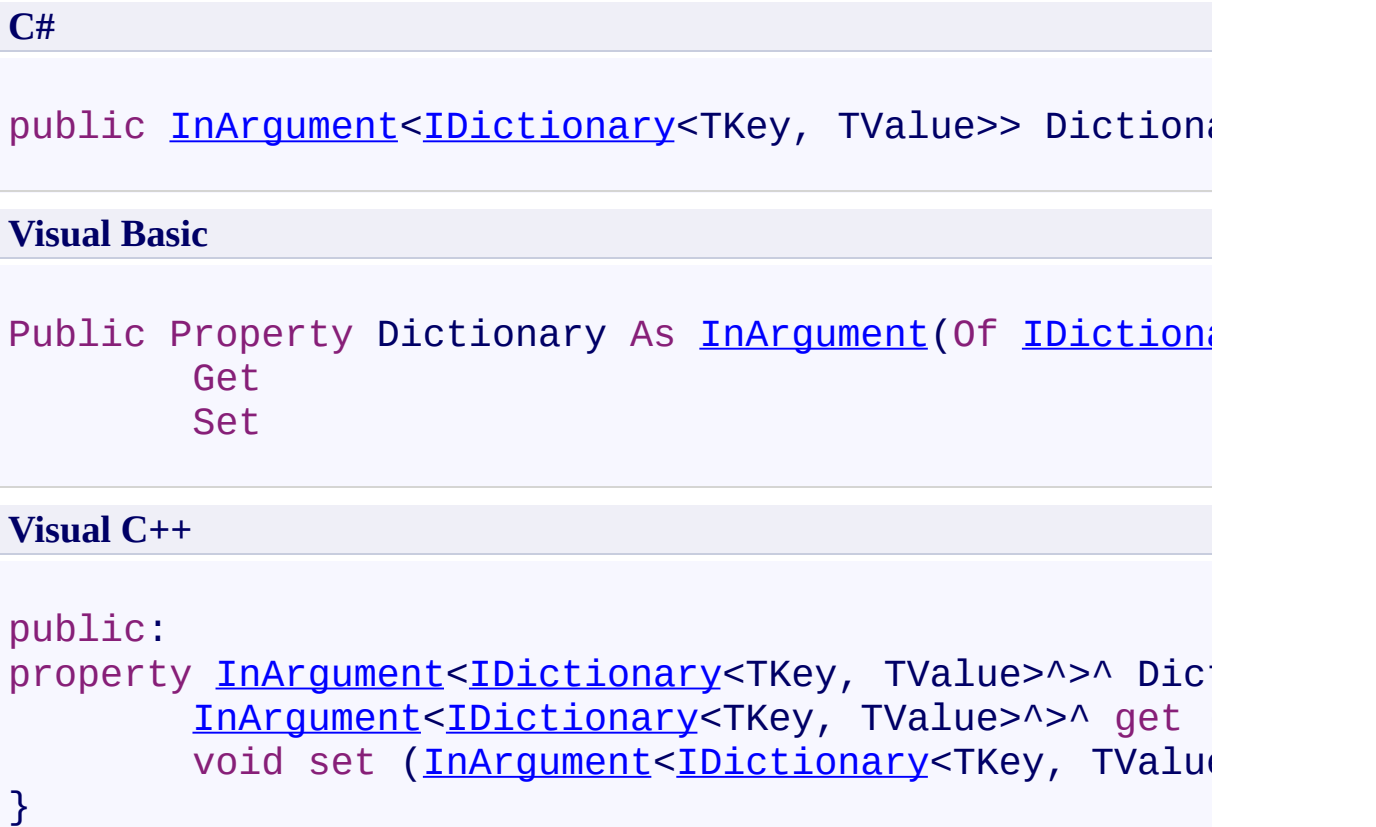

<span id="page-1761-0"></span>[RemoveFromDictionary\(TKey,](#page-1736-0) TValue) Class [RemoveFromDictionary\(TKey,](#page-1741-0) TValue) Members [Microsoft.Activities.Extensions.Statements](#page-1372-0) Namespace <span id="page-1762-0"></span> $\rightarrow$ 

Microsoft.Activities.Extensions

RemoveFromDictionary(*TKey*, *TValue*).Key Property [RemoveFromDictionary\(TKey,](#page-1736-0) TValue) Class See [Also](#page-1764-0) Send [Feedback](javascript:SubmitFeedback()

Gets or sets Key.

**Namespace:** [Microsoft.Activities.Extensions.Statements](#page-1372-0) **Assembly:** Microsoft.Activities.Extensions (in Microsoft.Activities.Extensions.dll) Version: 2.0.6.9 (2.0.6.9)

# **Syntax**

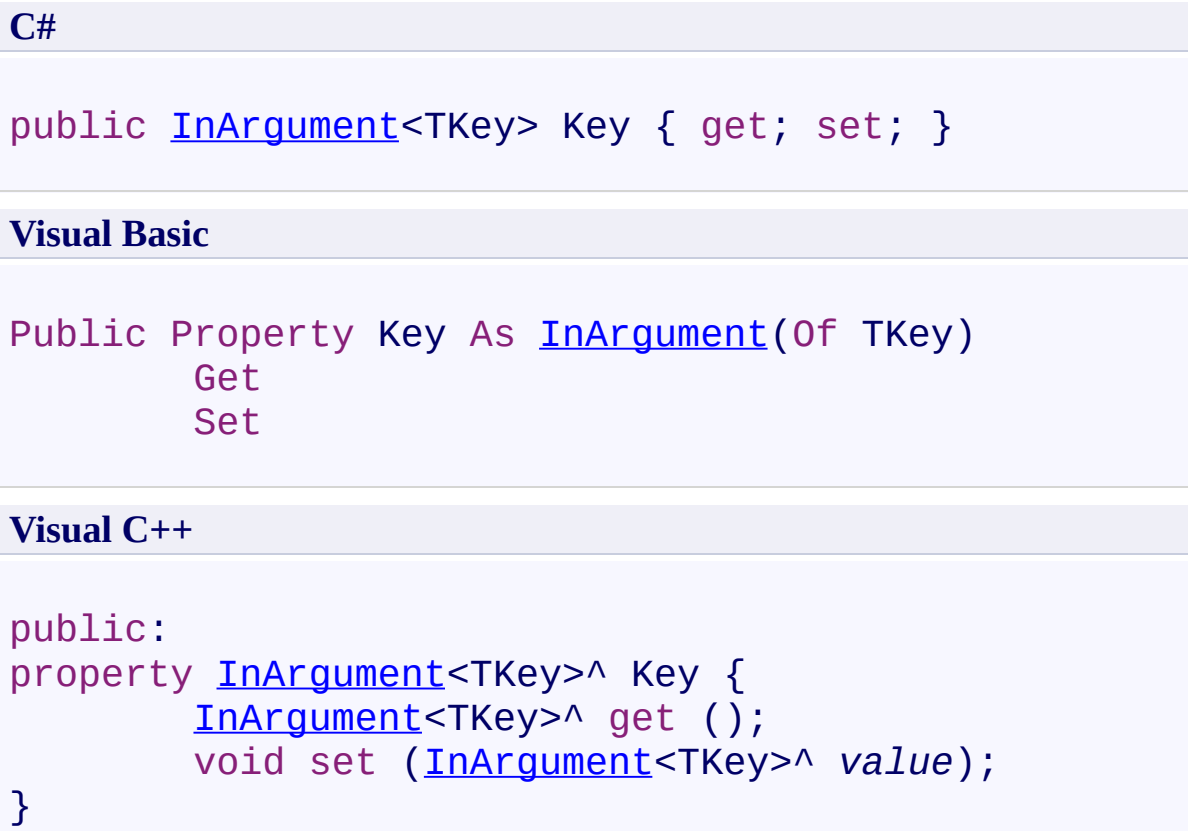
[RemoveFromDictionary\(TKey,](#page-1736-0) TValue) Class [RemoveFromDictionary\(TKey,](#page-1741-0) TValue) Members [Microsoft.Activities.Extensions.Statements](#page-1372-0) Namespace <span id="page-1765-0"></span> $\rightarrow$ Microsoft.Activities.Extensions ValueExistsInDictionary(*TKey*, *TValue*) Class [Members](#page-1770-0) See [Also](#page-1769-0) Send [Feedback](javascript:SubmitFeedback()

The ValueExistsInDictionary activity determines if a value exists in a dictionary

**Namespace:** [Microsoft.Activities.Extensions.Statements](#page-1372-0) **Assembly:** Microsoft.Activities.Extensions (in Microsoft.Activities.Extensions.dll) Version: 2.0.6.9 (2.0.6.9)

#### **Syntax**

**C#**

public [sealed](http://msdn2.microsoft.com/en-us/library/dd465967) class [Val](http://msdn2.microsoft.com/en-us/library/a28wyd50)ueExistsInDictionary<TKey, TV;

#### **Visual Basic**

Public NotInheritable Class ValueExistsInDictionary( Inherits [CodeActivity](http://msdn2.microsoft.com/en-us/library/dd465967)(Of [Boolean](http://msdn2.microsoft.com/en-us/library/a28wyd50))

**Visual C++**

generic<typename TKey, typename TValue> public ref [clas](http://msdn2.microsoft.com/en-us/library/dd465967)s [Val](http://msdn2.microsoft.com/en-us/library/a28wyd50)ueExistsInDictionary sealed : pul

# **Type Parameters**

*TKey* Type of the key *TValue* Type of the value

### **Inheritance Hierarchy**

[System.Object](http://msdn2.microsoft.com/en-us/library/e5kfa45b)

[System.Activities.Activity](http://msdn2.microsoft.com/en-us/library/dd465673)

[System.Activities.ActivityWithResult](http://msdn2.microsoft.com/en-us/library/dd780696)

[System.Activities.Activity\(](http://msdn2.microsoft.com/en-us/library/dd466009)[Boolean\)](http://msdn2.microsoft.com/en-us/library/a28wyd50)

[System.Activities.CodeActivity](http://msdn2.microsoft.com/en-us/library/dd465967)[\(Boolean](http://msdn2.microsoft.com/en-us/library/a28wyd50))

**Microsoft.Activities.Extensions.Statements.ValueExistsInDictionary( TValue)**

<span id="page-1769-0"></span>[ValueExistsInDictionary\(TKey,](#page-1770-0) TValue) Members [Microsoft.Activities.Extensions.Statements](#page-1372-0) Namespace

#### <span id="page-1770-0"></span> $\blacksquare$

Microsoft.Activities.Extensions

ValueExistsInDictionary(*TKey*, *TValue*) Members

[ValueExistsInDictionary\(TKey,](#page-1765-0) TValue) Class [Constructors](#page-1771-0) [Methods](#page-1772-0) [Properties](#page-1773-0) See [Also](#page-1774-0) Send [Feedback](javascript:SubmitFeedback()

The **[ValueExistsInDictionary\(TKey,](#page-1765-0) TValue)** type exposes the following members.

### <span id="page-1771-0"></span>**Constructors**

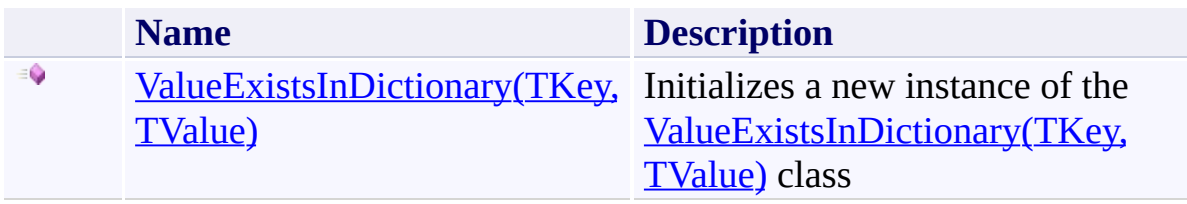

# <span id="page-1772-0"></span>**Methods**

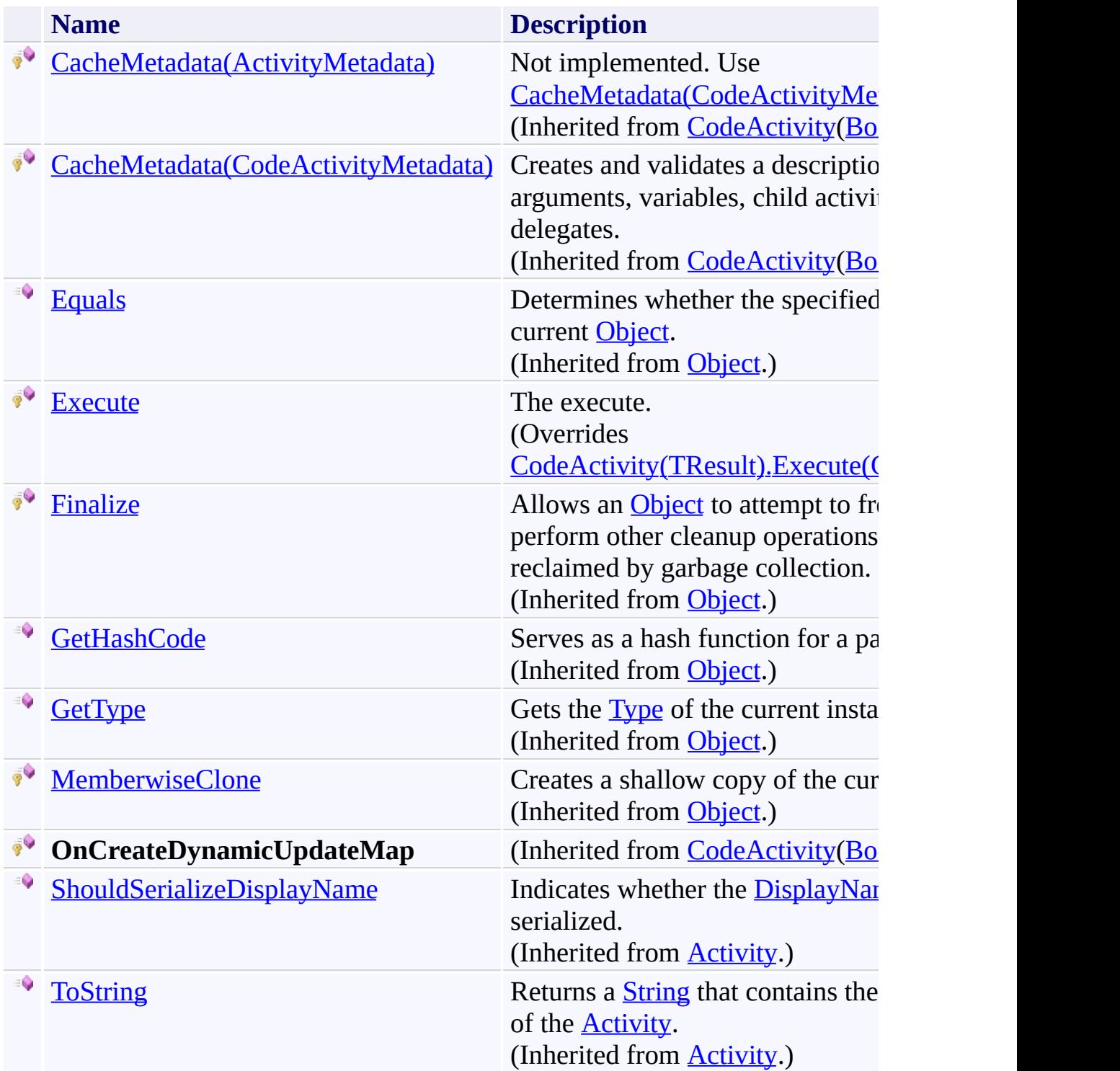

# <span id="page-1773-0"></span>**Properties**

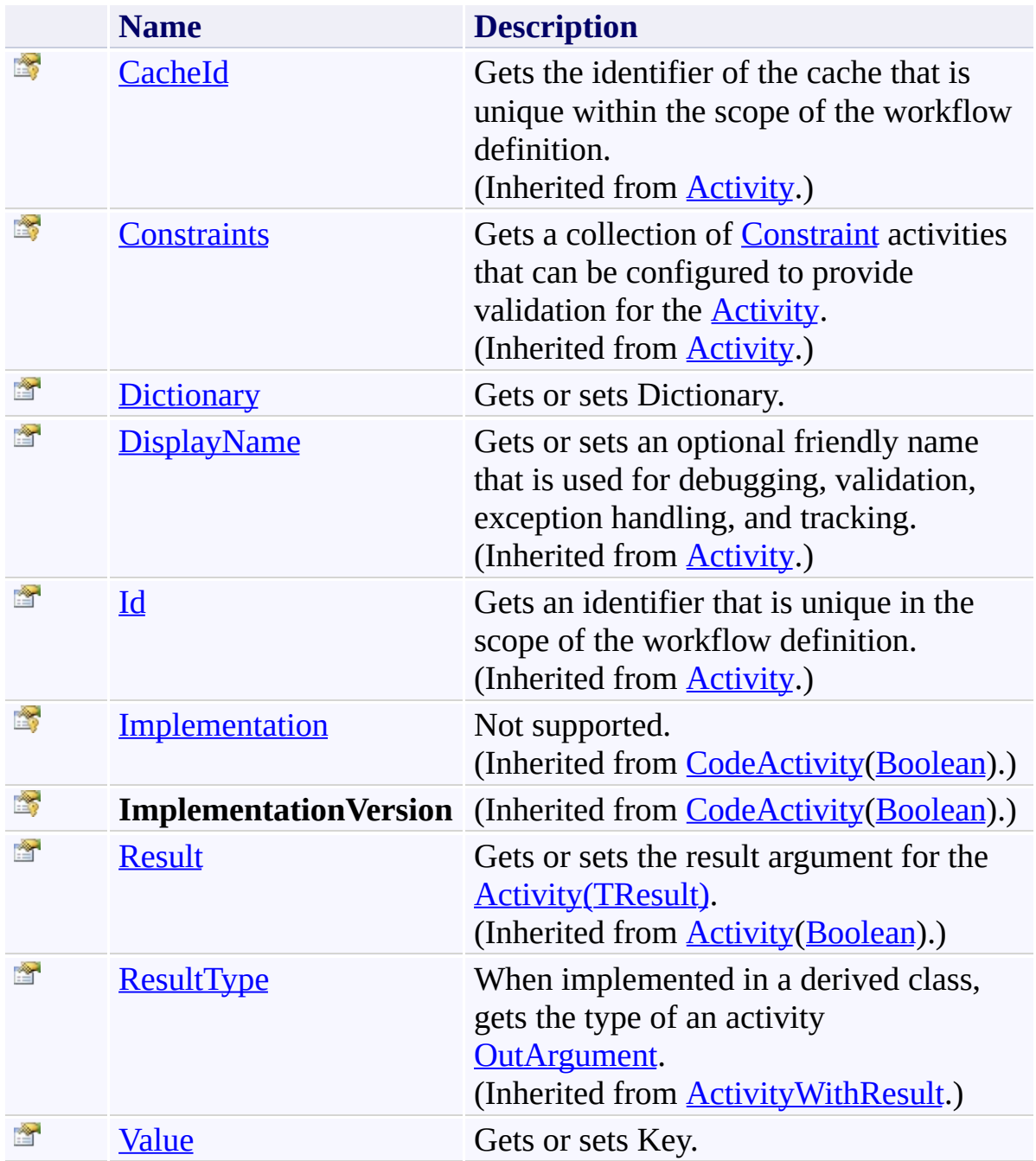

<span id="page-1774-0"></span>[ValueExistsInDictionary\(TKey,](#page-1765-0) TValue) Class [Microsoft.Activities.Extensions.Statements](#page-1372-0) Namespace <span id="page-1775-0"></span> $\rightarrow$ Microsoft.Activities.Extensions

ValueExistsInDictionary(*TKey*, *TValue*) Constructor [ValueExistsInDictionary\(TKey,](#page-1765-0) TValue) Class See [Also](#page-1777-0) Send [Feedback](javascript:SubmitFeedback()

Initializes a new instance of the [ValueExistsInDictionary\(TKey,](#page-1765-0) TValue) class

**Namespace:** [Microsoft.Activities.Extensions.Statements](#page-1372-0) **Assembly:** Microsoft.Activities.Extensions (in Microsoft.Activities.Extensions.dll) Version: 2.0.6.9 (2.0.6.9)

## **Syntax**

**C#**

public ValueExistsInDictionary()

### **Visual Basic**

Public Sub New

**Visual C++**

public: ValueExistsInDictionary()

<span id="page-1777-0"></span>[ValueExistsInDictionary\(TKey,](#page-1765-0) TValue) Class [ValueExistsInDictionary\(TKey,](#page-1770-0) TValue) Members [Microsoft.Activities.Extensions.Statements](#page-1372-0) Namespace  $\blacksquare$ 

Microsoft.Activities.Extensions

ValueExistsInDictionary(*TKey*, *TValue*) Methods [ValueExistsInDictionary\(TKey,](#page-1765-0) TValue) Class See [Also](#page-1780-0) Send [Feedback](javascript:SubmitFeedback()

The **[ValueExistsInDictionary\(TKey,](#page-1765-0) TValue)** type exposes the following members.

# **Methods**

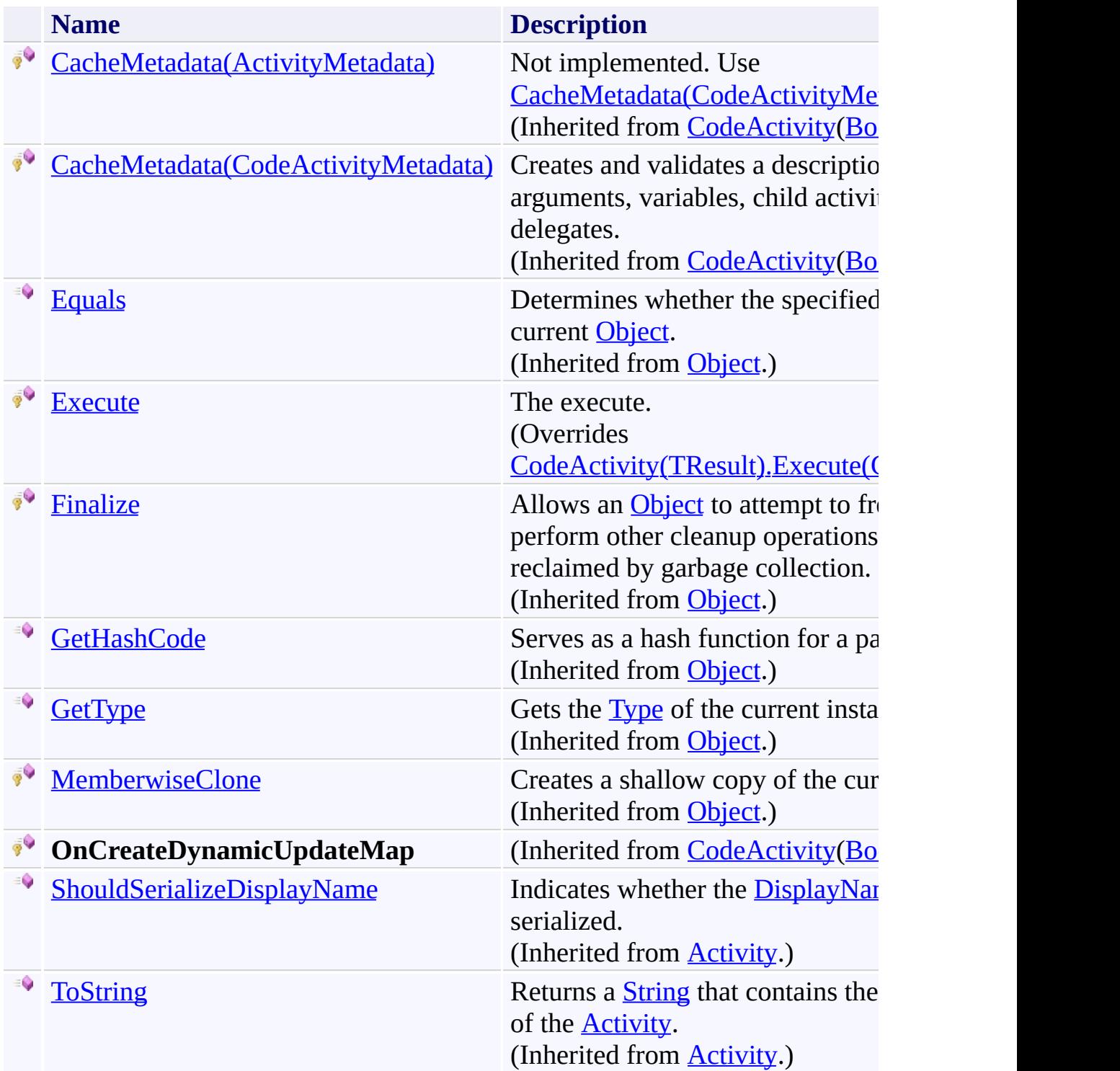

<span id="page-1780-0"></span>[ValueExistsInDictionary\(TKey,](#page-1765-0) TValue) Class [Microsoft.Activities.Extensions.Statements](#page-1372-0) Namespace <span id="page-1781-0"></span> $\rightarrow$ 

Microsoft.Activities.Extensions

ValueExistsInDictionary(*TKey*, *TValue*).Execute Method [ValueExistsInDictionary\(TKey,](#page-1765-0) TValue) Class See [Also](#page-1784-0) Send [Feedback](javascript:SubmitFeedback()

The execute.

**Namespace:** [Microsoft.Activities.Extensions.Statements](#page-1372-0) **Assembly:** Microsoft.Activities.Extensions (in Microsoft.Activities.Extensions.dll) Version: 2.0.6.9 (2.0.6.9) **Syntax**

**C#**

protected override [bool](http://msdn2.microsoft.com/en-us/library/a28wyd50) Execute( [CodeActivityContext](http://msdn2.microsoft.com/en-us/library/dd501973) *context* )

#### **Visual Basic**

```
Protected Overrides Function Execute ( _
        context As CodeActivityContext _
) As Boolean
```
#### **Visual C++**

```
protected:
virtual bool Execute(
        CodeActivityContext^ context
) override
```
#### **Parameters**

*context* Type: [System.Activities.CodeActivityContext](http://msdn2.microsoft.com/en-us/library/dd501973) The context.

### **Return Value** True if the value exists in the dictionary

# **Exceptions**

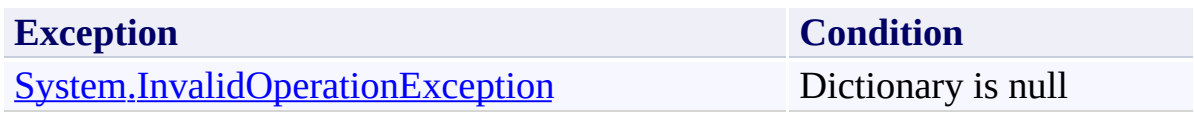

<span id="page-1784-0"></span>[ValueExistsInDictionary\(TKey,](#page-1765-0) TValue) Class [ValueExistsInDictionary\(TKey,](#page-1770-0) TValue) Members [Microsoft.Activities.Extensions.Statements](#page-1372-0) Namespace  $\blacksquare$ 

Microsoft.Activities.Extensions

ValueExistsInDictionary(*TKey*, *TValue*) Properties [ValueExistsInDictionary\(TKey,](#page-1765-0) TValue) Class See [Also](#page-1787-0) Send [Feedback](javascript:SubmitFeedback()

The **[ValueExistsInDictionary\(TKey,](#page-1765-0) TValue)** type exposes the following members.

# **Properties**

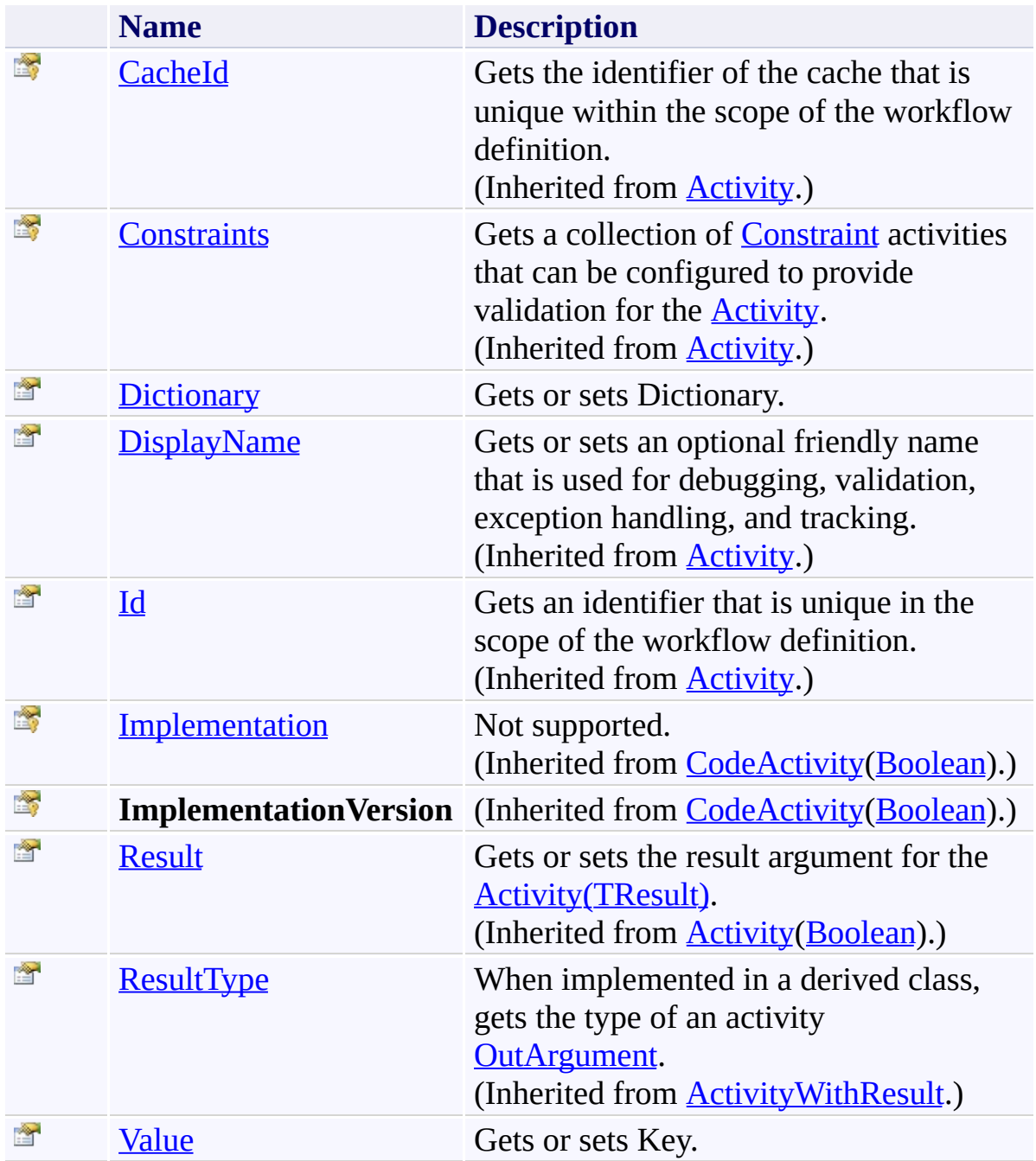

<span id="page-1787-0"></span>[ValueExistsInDictionary\(TKey,](#page-1765-0) TValue) Class [Microsoft.Activities.Extensions.Statements](#page-1372-0) Namespace <span id="page-1788-0"></span> $\rightarrow$ Microsoft.Activities.Extensions

ValueExistsInDictionary(*TKey*, *TValue*).Dictionary Property [ValueExistsInDictionary\(TKey,](#page-1765-0) TValue) Class See [Also](#page-1790-0) Send [Feedback](javascript:SubmitFeedback()

Gets or sets Dictionary.

**Namespace:** [Microsoft.Activities.Extensions.Statements](#page-1372-0) **Assembly:** Microsoft.Activities.Extensions (in Microsoft.Activities.Extensions.dll) Version: 2.0.6.9 (2.0.6.9)

# **Syntax**

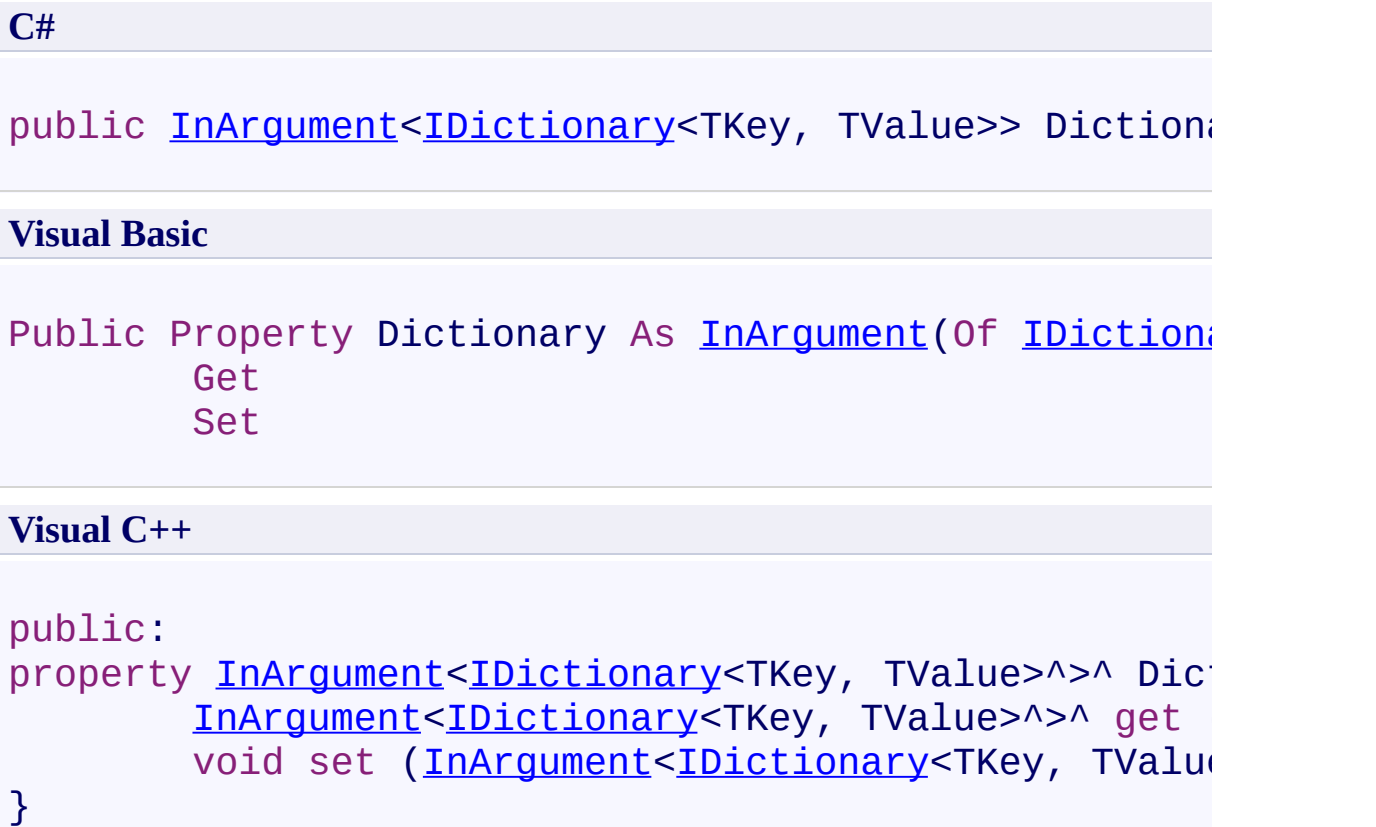

<span id="page-1790-0"></span>[ValueExistsInDictionary\(TKey,](#page-1765-0) TValue) Class [ValueExistsInDictionary\(TKey,](#page-1770-0) TValue) Members [Microsoft.Activities.Extensions.Statements](#page-1372-0) Namespace <span id="page-1791-0"></span> $\rightarrow$ 

Microsoft.Activities.Extensions

ValueExistsInDictionary(*TKey*, *TValue*).Value Property [ValueExistsInDictionary\(TKey,](#page-1765-0) TValue) Class See [Also](#page-1793-0) Send [Feedback](javascript:SubmitFeedback()

Gets or sets Key.

**Namespace:** [Microsoft.Activities.Extensions.Statements](#page-1372-0) **Assembly:** Microsoft.Activities.Extensions (in Microsoft.Activities.Extensions.dll) Version: 2.0.6.9 (2.0.6.9)

# **Syntax**

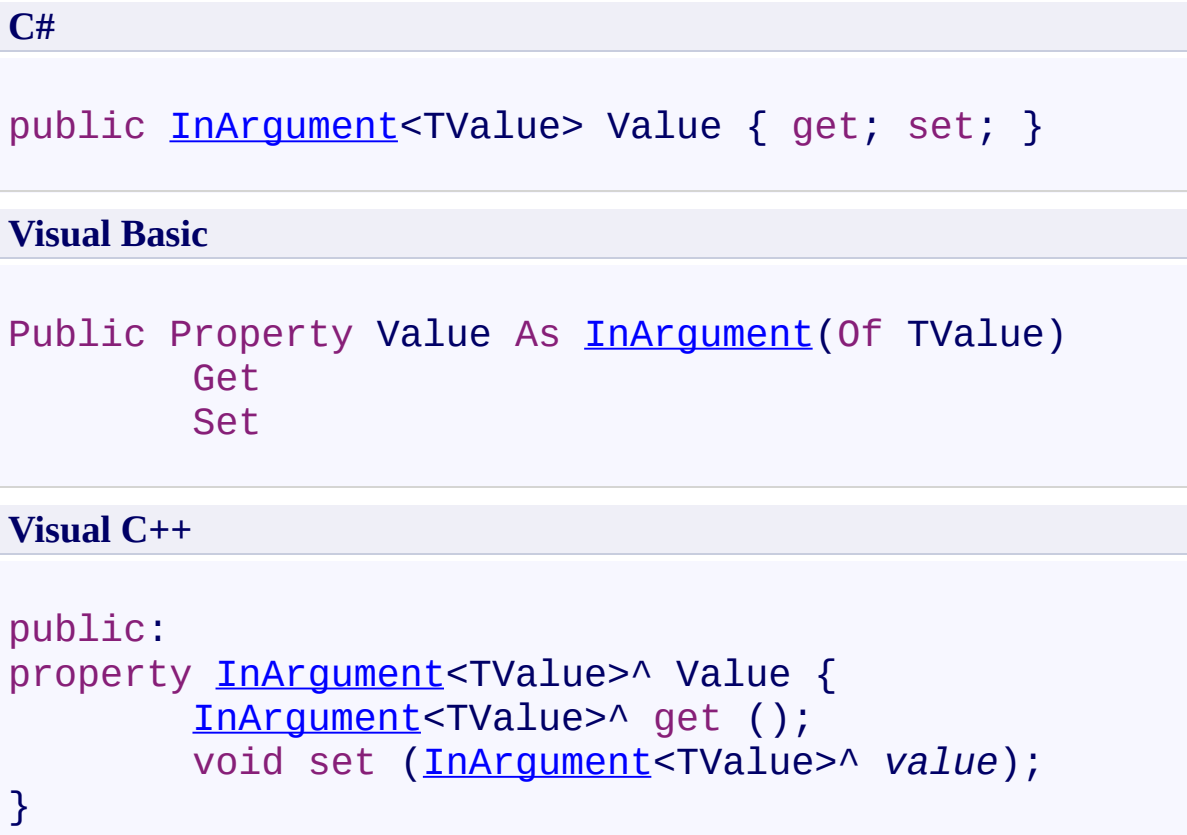

<span id="page-1793-0"></span>[ValueExistsInDictionary\(TKey,](#page-1765-0) TValue) Class [ValueExistsInDictionary\(TKey,](#page-1770-0) TValue) Members [Microsoft.Activities.Extensions.Statements](#page-1372-0) Namespace <span id="page-1794-0"></span> $\rightarrow$ Microsoft.Activities.Extensions

Microsoft.Activities.Extensions.Tracking Namespace **Send [Feedback](javascript:SubmitFeedback()** 

Provides helper classes for tracking

# **Classes**

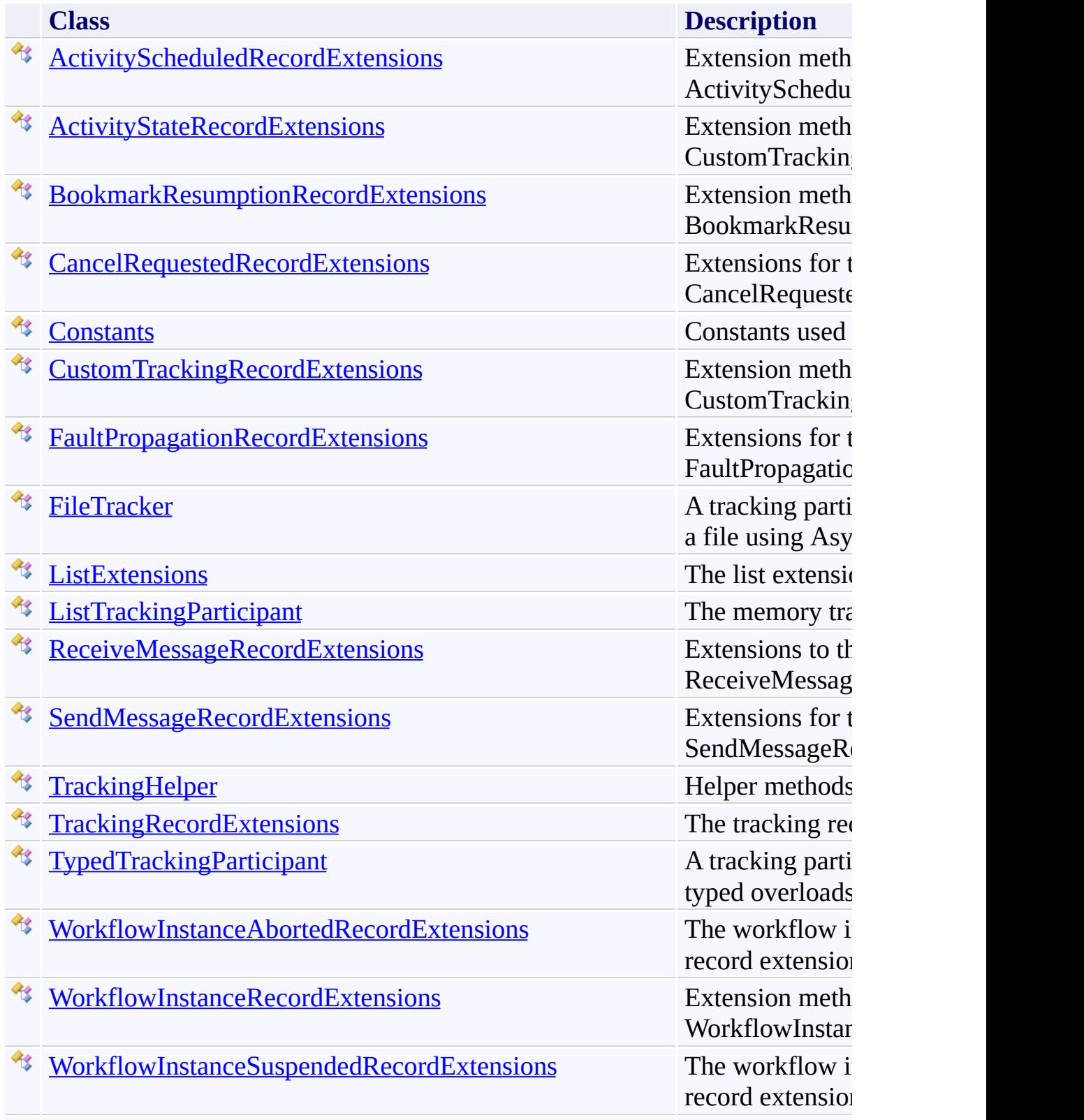

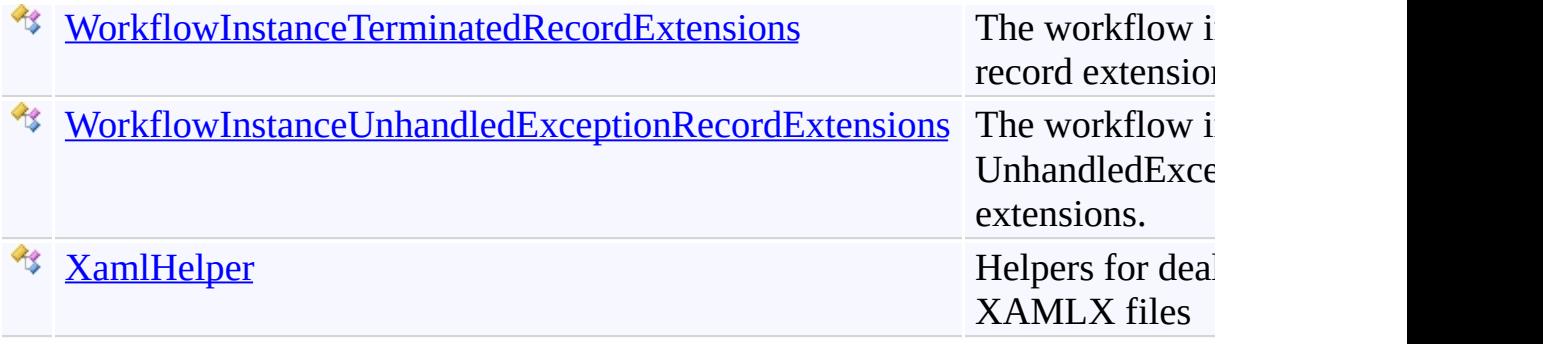

## **Interfaces**

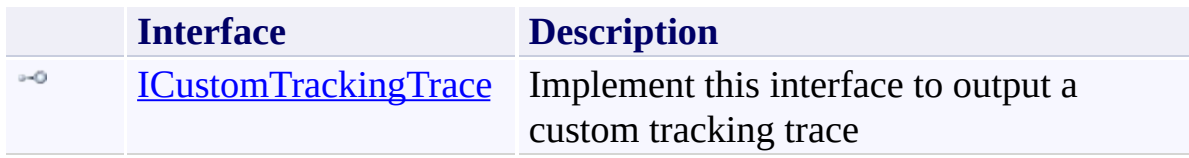

## **Enumerations**

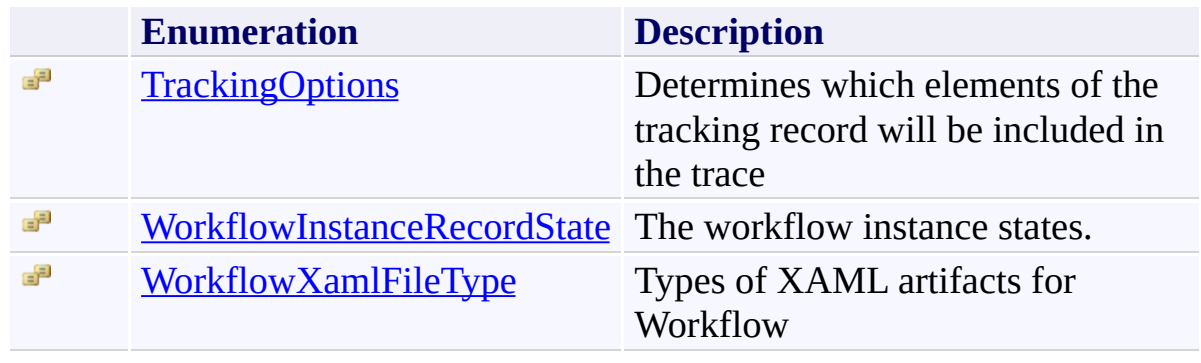

<span id="page-1799-0"></span> $\rightarrow$ Microsoft.Activities.Extensions ActivityScheduledRecordExtensions Class [Members](#page-1803-0) See [Also](#page-1802-0) Send [Feedback](javascript:SubmitFeedback()

Extension methods for ActivityScheduledRecordExtensions

**Namespace:** [Microsoft.Activities.Extensions.Tracking](#page-1794-0) **Assembly:** Microsoft.Activities.Extensions (in Microsoft.Activities.Extensions.dll) Version: 2.0.6.9 (2.0.6.9)
#### **Syntax**

**C#**

public static class ActivityScheduledRecordExtension:

#### **Visual Basic**

[<ExtensionAttribute>](http://msdn2.microsoft.com/en-us/library/bb504090) \_ Public NotInheritable Class ActivityScheduledRecordEx

**Visual C++**

[\[ExtensionAttribute\]](http://msdn2.microsoft.com/en-us/library/bb504090) public ref class ActivityScheduledRecordExtensions al

# **Inheritance Hierarchy**

### [System.Object](http://msdn2.microsoft.com/en-us/library/e5kfa45b)

**Microsoft.Activities.Extensions.Tracking.ActivityScheduledRecordExtensions**

[ActivityScheduledRecordExtensions](#page-1803-0) Members [Microsoft.Activities.Extensions.Tracking](#page-1794-0) Namespace

#### <span id="page-1803-0"></span> $=$   $\blacksquare$

Microsoft.Activities.Extensions

ActivityScheduledRecordExtensions Members

[ActivityScheduledRecordExtensions](#page-1799-0) Class [Methods](#page-1804-0) See [Also](#page-1805-0) Send [Feedback](javascript:SubmitFeedback()

The **[ActivityScheduledRecordExtensions](#page-1799-0)** type exposes the following members.

## <span id="page-1804-0"></span>**Methods**

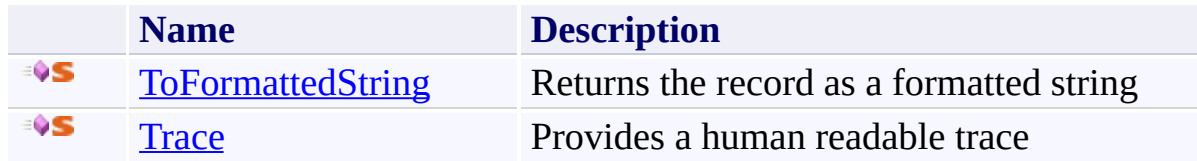

<span id="page-1805-0"></span>[ActivityScheduledRecordExtensions](#page-1799-0) Class [Microsoft.Activities.Extensions.Tracking](#page-1794-0) Namespace

#### $=$   $\blacksquare$

Microsoft.Activities.Extensions

ActivityScheduledRecordExtensions Methods

[ActivityScheduledRecordExtensions](#page-1799-0) Class See [Also](#page-1808-0) Send [Feedback](javascript:SubmitFeedback()

The **[ActivityScheduledRecordExtensions](#page-1799-0)** type exposes the following members.

## **Methods**

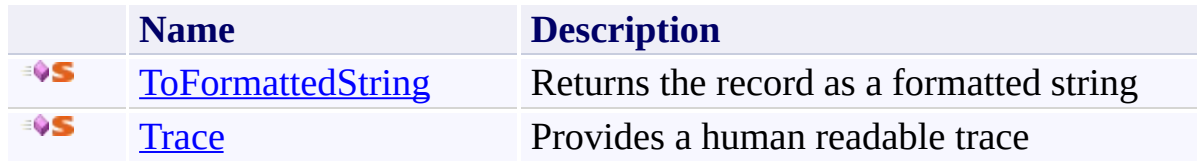

<span id="page-1808-0"></span>[ActivityScheduledRecordExtensions](#page-1799-0) Class [Microsoft.Activities.Extensions.Tracking](#page-1794-0) Namespace <span id="page-1809-0"></span> $\rightarrow$ Microsoft.Activities.Extensions

ActivityScheduledRecordExtensions.ToFormattedString Method [ActivityScheduledRecordExtensions](#page-1799-0) Class See [Also](#page-1812-0) Send [Feedback](javascript:SubmitFeedback()

Returns the record as a formatted string

**Namespace:** [Microsoft.Activities.Extensions.Tracking](#page-1794-0) **Assembly:** Microsoft.Activities.Extensions (in Microsoft.Activities.Extensions.dll) Version: 2.0.6.9 (2.0.6.9) **Syntax**

```
C#
public static string ToFormattedString(
        this ActivityScheduledRecord record,
        TrackingOptions optionsTrackingOptions.De
)
```
**Visual Basic**

```
<ExtensionAttribute> _
Public Shared Function ToFormattedString ( _
        record As ActivityScheduledRecord, _
        Optional options As TrackingOptions = TrackingOptions
) As String
```
**Visual C++**

```
public:
[ExtensionAttribute]
static String<sup>^</sup> ToFormattedString(
         ActivityScheduledRecord^ record,
         TrackingOptions options = TrackingOptions::Default
)
```
### **Parameters**

*record* Type: [System.Activities.Tracking.ActivityScheduledRecord](http://msdn2.microsoft.com/en-us/library/dd502296) The record to trace. *options* (Optional)

Type: [Microsoft.Activities.Extensions.Tracking.TrackingOptions](#page-2130-0) The tracking options to use, if not provided will use the TrackingOptions.Default value

### **Return Value**

The formatted tracking record

## **Usage Note**

In Visual Basic and C#, you can call this method as an instance method on any object of type **ActivityScheduledRecord**. When you use instance method syntax to call this method, omit the first parameter. For more information, see [Extension](http://msdn.microsoft.com/en-us/library/bb384936.aspx) Methods (Visual Basic) or Extension Methods (C# [Programming](http://msdn.microsoft.com/en-us/library/bb383977.aspx) Guide).

<span id="page-1812-0"></span>[ActivityScheduledRecordExtensions](#page-1799-0) Class [ActivityScheduledRecordExtensions](#page-1803-0) Members [Microsoft.Activities.Extensions.Tracking](#page-1794-0) Namespace <span id="page-1813-0"></span> $\rightarrow$ Microsoft.Activities.Extensions

ActivityScheduledRecordExtensions.Trace Method [ActivityScheduledRecordExtensions](#page-1799-0) Class See [Also](#page-1816-0) Send [Feedback](javascript:SubmitFeedback()

Provides a human readable trace

**Namespace:** [Microsoft.Activities.Extensions.Tracking](#page-1794-0) **Assembly:** Microsoft.Activities.Extensions (in Microsoft.Activities.Extensions.dll) Version: 2.0.6.9 (2.0.6.9)

#### **Syntax**

```
C#
public static void Trace(
        this ActivityScheduledRecord record,
        TrackingOptions optionsTrackingOptions.De
        TraceSource source = null
)
```
**Visual Basic**

```
<ExtensionAttribute> _
Public Shared Sub Trace ( _
        record As ActivityScheduledRecord, _
        Optional options As TrackingOptions = TrackingOptions
        Optional source As TraceSource = Nothing _
)
```
**Visual C++**

```
public:
[ExtensionAttribute]
static void Trace(
        ActivityScheduledRecord^ record,
        TrackingOptions options = TrackingOptions::Default,
        TraceSource^ source = nullptr
)
```
#### **Parameters**

*record* Type: [System.Activities.Tracking.ActivityScheduledRecord](http://msdn2.microsoft.com/en-us/library/dd502296) The record. *options* (Optional)

Type: [Microsoft.Activities.Extensions.Tracking.TrackingOptions](#page-2130-0) The tracking options to use, if not provided will use the TrackingOptions.Default value

*source* (Optional) Type: [System.Diagnostics.TraceSource](http://msdn2.microsoft.com/en-us/library/hd7z6as6) The source.

### **Usage Note**

In Visual Basic and C#, you can call this method as an instance method on any object of type **ActivityScheduledRecord**. When you use instance method syntax to call this method, omit the first parameter. For more information, see [Extension](http://msdn.microsoft.com/en-us/library/bb384936.aspx) Methods (Visual Basic) or Extension Methods (C# [Programming](http://msdn.microsoft.com/en-us/library/bb383977.aspx) Guide).

<span id="page-1816-0"></span>[ActivityScheduledRecordExtensions](#page-1799-0) Class [ActivityScheduledRecordExtensions](#page-1803-0) Members [Microsoft.Activities.Extensions.Tracking](#page-1794-0) Namespace <span id="page-1817-0"></span> $\rightarrow$ Microsoft.Activities.Extensions ActivityStateRecordExtensions Class [Members](#page-1821-0) See [Also](#page-1820-0) Send [Feedback](javascript:SubmitFeedback()

Extension methods for CustomTrackingRecordExtensions

**Namespace:** [Microsoft.Activities.Extensions.Tracking](#page-1794-0) **Assembly:** Microsoft.Activities.Extensions (in Microsoft.Activities.Extensions.dll) Version: 2.0.6.9 (2.0.6.9)

#### **Syntax**

**C#**

public static class ActivityStateRecordExtensions

#### **Visual Basic**

[<ExtensionAttribute>](http://msdn2.microsoft.com/en-us/library/bb504090) \_ Public NotInheritable Class ActivityStateRecordExtens

**Visual C++**

[\[ExtensionAttribute\]](http://msdn2.microsoft.com/en-us/library/bb504090) public ref class ActivityStateRecordExtensions abstra

# **Inheritance Hierarchy**

### [System.Object](http://msdn2.microsoft.com/en-us/library/e5kfa45b)

**Microsoft.Activities.Extensions.Tracking.ActivityStateRecordExtensions**

<span id="page-1820-0"></span>[ActivityStateRecordExtensions](#page-1821-0) Members [Microsoft.Activities.Extensions.Tracking](#page-1794-0) Namespace

#### <span id="page-1821-0"></span> $\blacksquare$

Microsoft.Activities.Extensions

ActivityStateRecordExtensions Members

[ActivityStateRecordExtensions](#page-1817-0) Class [Methods](#page-1822-0) See [Also](#page-1823-0) Send [Feedback](javascript:SubmitFeedback()

The **[ActivityStateRecordExtensions](#page-1817-0)** type exposes the following members.

## <span id="page-1822-0"></span>**Methods**

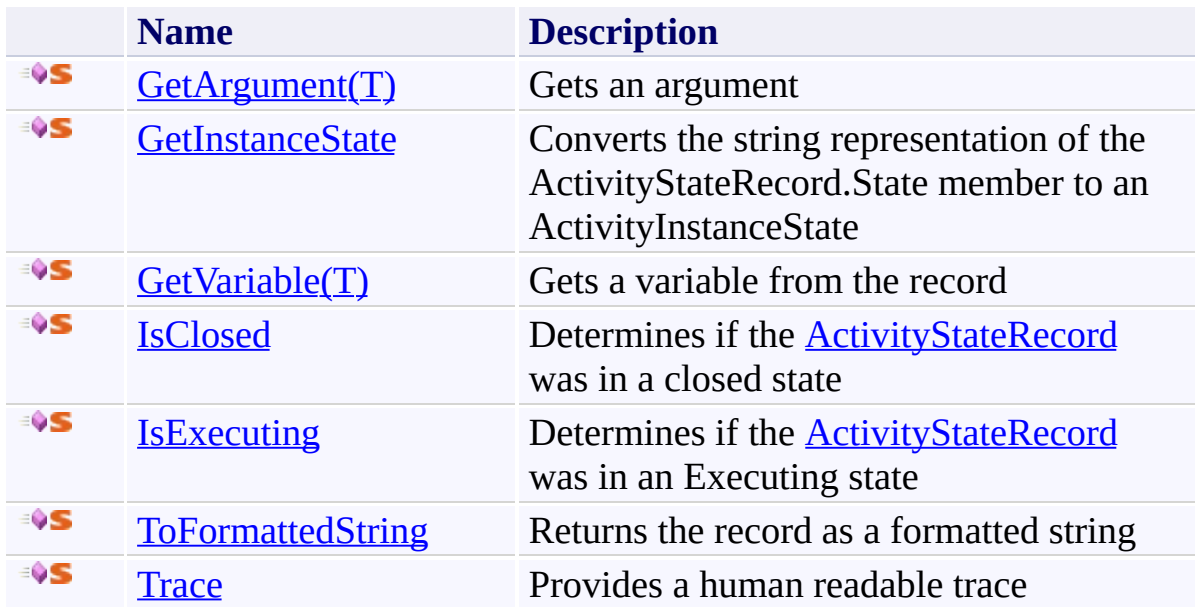

<span id="page-1823-0"></span>[ActivityStateRecordExtensions](#page-1817-0) Class [Microsoft.Activities.Extensions.Tracking](#page-1794-0) Namespace

#### $\blacksquare$

Microsoft.Activities.Extensions

ActivityStateRecordExtensions Methods

[ActivityStateRecordExtensions](#page-1817-0) Class See [Also](#page-1826-0) Send [Feedback](javascript:SubmitFeedback()

The **[ActivityStateRecordExtensions](#page-1817-0)** type exposes the following members.

## **Methods**

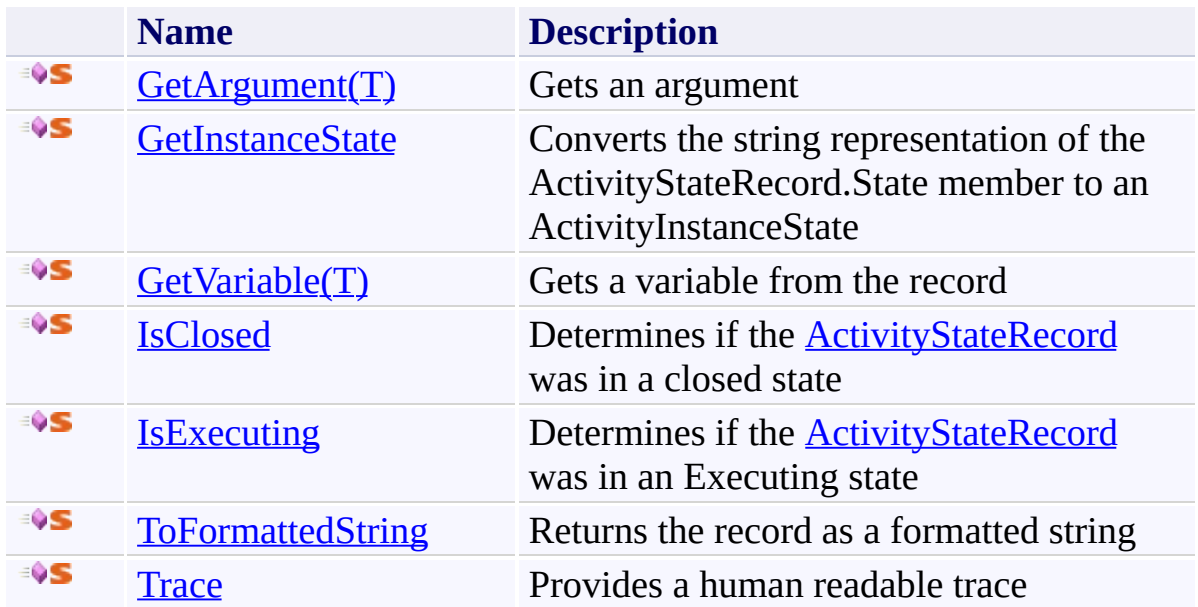

<span id="page-1826-0"></span>[ActivityStateRecordExtensions](#page-1817-0) Class [Microsoft.Activities.Extensions.Tracking](#page-1794-0) Namespace <span id="page-1827-0"></span> $\rightarrow$ Microsoft.Activities.Extensions

ActivityStateRecordExtensions.GetArgument(*T*) Method

[ActivityStateRecordExtensions](#page-1817-0) Class See [Also](#page-1831-0) Send [Feedback](javascript:SubmitFeedback()

Gets an argument

**Namespace:** [Microsoft.Activities.Extensions.Tracking](#page-1794-0) **Assembly:** Microsoft.Activities.Extensions (in Microsoft.Activities.Extensions.dll) Version: 2.0.6.9 (2.0.6.9) **Syntax**

**C#**

```
public static T GetArgument<T>(
        this ActivityStateRecord record,
        string name
)
```
**Visual Basic**

```
<ExtensionAttribute> _
Public Shared Function GetArgument(Of T) ( _
        record As ActivityStateRecord, _
        name As String _
```
) As T

**Visual C++**

```
public:
[ExtensionAttribute]
generic<typename T>
static T GetArgument(
        ActivityStateRecord^ record,
        String^ name
)
```
**Parameters**

*record* Type: [System.Activities.Tracking.ActivityStateRecord](http://msdn2.microsoft.com/en-us/library/dd780944) The record. *name* Type: **[System.String](http://msdn2.microsoft.com/en-us/library/s1wwdcbf)** The argument name.

### **Type Parameters**

*T* The type of the argument

### **Return Value**

The argument

#### **Usage Note**

In Visual Basic and C#, you can call this method as an instance method on any object of type **ActivityStateRecord**. When you use instance method syntax to call this method, omit the first parameter. For more information, see **Extension** Methods (Visual Basic) or Extension Methods (C# [Programming](http://msdn.microsoft.com/en-us/library/bb384936.aspx) Guide).

# **Exceptions**

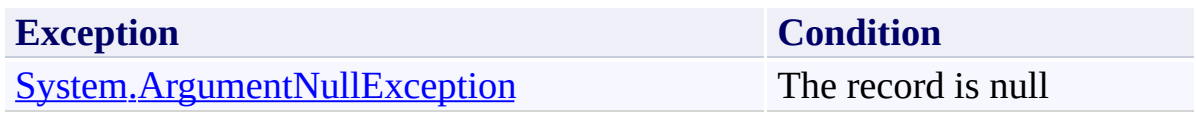

<span id="page-1831-0"></span>[ActivityStateRecordExtensions](#page-1817-0) Class [ActivityStateRecordExtensions](#page-1821-0) Members [Microsoft.Activities.Extensions.Tracking](#page-1794-0) Namespace <span id="page-1832-0"></span> $=$   $\blacksquare$ Microsoft.Activities.Extensions

ActivityStateRecordExtensions.GetInstanceState Method [ActivityStateRecordExtensions](#page-1817-0) Class See [Also](#page-1836-0) Send [Feedback](javascript:SubmitFeedback()

Converts the string representation of the ActivityStateRecord.State member to an ActivityInstanceState

**Namespace:** [Microsoft.Activities.Extensions.Tracking](#page-1794-0) **Assembly:** Microsoft.Activities.Extensions (in Microsoft.Activities.Extensions.dll) Version: 2.0.6.9 (2.0.6.9) **Syntax**

**C#**

```
ActivityInstanceState GetInstanceState
      this ActivityStateRecord record
)
```
#### **Visual Basic**

```
<ExtensionAttribute> _
Public Shared Function GetInstanceState ( _
        record As ActivityStateRecord _
) As ActivityInstanceState
```
#### **Visual C++**

```
public:
[ExtensionAttribute]
ActivityInstanceState GetInstanceState(
       ActivityStateRecord^ record
)
```
#### **Parameters**

*record* Type: [System.Activities.Tracking.ActivityStateRecord](http://msdn2.microsoft.com/en-us/library/dd780944) The record.

#### **Return Value**

An ActivityInstanceState

#### **Usage Note**

In Visual Basic and C#, you can call this method as an instance method on any

object of type **ActivityStateRecord**. When you use instance method syntax to call this method, omit the first parameter. For more information, see **Extension** Methods (Visual Basic) or Extension Methods (C# [Programming](http://msdn.microsoft.com/en-us/library/bb384936.aspx) Guide).

# **Exceptions**

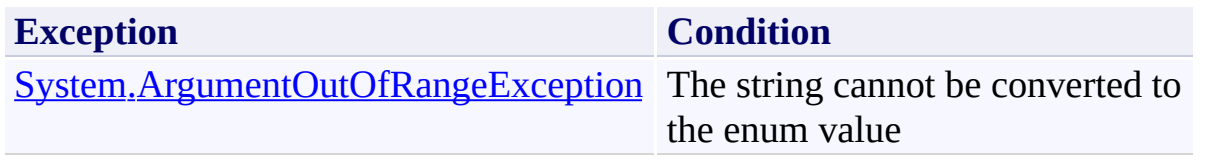
[ActivityStateRecordExtensions](#page-1817-0) Class [ActivityStateRecordExtensions](#page-1821-0) Members [Microsoft.Activities.Extensions.Tracking](#page-1794-0) Namespace  $\rightarrow$ Microsoft.Activities.Extensions

ActivityStateRecordExtensions.GetVariable(*T*) Method

[ActivityStateRecordExtensions](#page-1817-0) Class See [Also](#page-1840-0) Send [Feedback](javascript:SubmitFeedback()

Gets a variable from the record

**Syntax**

**C#**

```
public static T GetVariable<T>(
        this ActivityStateRecord record,
        string name
)
```
**Visual Basic**

```
<ExtensionAttribute> _
Public Shared Function GetVariable(Of T) ( _
        record As ActivityStateRecord, _
        name As String _
```
) As T

**Visual C++**

```
public:
[ExtensionAttribute]
generic<typename T>
static T GetVariable(
        ActivityStateRecord^ record,
        String^ name
)
```
**Parameters**

*record* Type: [System.Activities.Tracking.ActivityStateRecord](http://msdn2.microsoft.com/en-us/library/dd780944) The record. *name* Type: [System.String](http://msdn2.microsoft.com/en-us/library/s1wwdcbf) The variable name.

# **Type Parameters**

*T* The type of the variable

# **Return Value**

The variable

# **Usage Note**

In Visual Basic and C#, you can call this method as an instance method on any object of type **ActivityStateRecord**. When you use instance method syntax to call this method, omit the first parameter. For more information, see **Extension** Methods (Visual Basic) or Extension Methods (C# [Programming](http://msdn.microsoft.com/en-us/library/bb384936.aspx) Guide).

<span id="page-1840-0"></span>[ActivityStateRecordExtensions](#page-1817-0) Class [ActivityStateRecordExtensions](#page-1821-0) Members [Microsoft.Activities.Extensions.Tracking](#page-1794-0) Namespace  $\rightarrow$ Microsoft.Activities.Extensions

ActivityStateRecordExtensions.IsClosed Method [ActivityStateRecordExtensions](#page-1817-0) Class See [Also](#page-1844-0) Send [Feedback](javascript:SubmitFeedback()

Determines if the **[ActivityStateRecord](http://msdn2.microsoft.com/en-us/library/dd780944)** was in a closed state

**Syntax**

**C#**

```
public static bool IsClosed(
        this ActivityStateRecord record
)
```
#### **Visual Basic**

```
<ExtensionAttribute> _
Public Shared Function IsClosed ( _
        record As ActivityStateRecord _
) As Boolean
```
**Visual C++**

```
public:
[ExtensionAttribute]
static bool IsClosed(
        ActivityStateRecord^ record
)
```
### **Parameters**

*record* Type: [System.Activities.Tracking.ActivityStateRecord](http://msdn2.microsoft.com/en-us/library/dd780944) The record.

### **Return Value**

true if the activity was closed

#### **Usage Note**

In Visual Basic and C#, you can call this method as an instance method on any

object of type **ActivityStateRecord**. When you use instance method syntax to call this method, omit the first parameter. For more information, see **Extension** Methods (Visual Basic) or Extension Methods (C# [Programming](http://msdn.microsoft.com/en-us/library/bb384936.aspx) Guide).

<span id="page-1844-0"></span>[ActivityStateRecordExtensions](#page-1817-0) Class [ActivityStateRecordExtensions](#page-1821-0) Members [Microsoft.Activities.Extensions.Tracking](#page-1794-0) Namespace  $\rightarrow$ Microsoft.Activities.Extensions

ActivityStateRecordExtensions.IsExecuting Method [ActivityStateRecordExtensions](#page-1817-0) Class See [Also](#page-1848-0) Send [Feedback](javascript:SubmitFeedback()

Determines if the **[ActivityStateRecord](http://msdn2.microsoft.com/en-us/library/dd780944)** was in an Executing state

**Syntax**

**C#**

```
public static bool IsExecuting(
        this ActivityStateRecord record
)
```
#### **Visual Basic**

```
<ExtensionAttribute> _
Public Shared Function IsExecuting ( _
        record As ActivityStateRecord _
) As Boolean
```
**Visual C++**

```
public:
[ExtensionAttribute]
static bool IsExecuting(
        ActivityStateRecord^ record
)
```
### **Parameters**

*record* Type: [System.Activities.Tracking.ActivityStateRecord](http://msdn2.microsoft.com/en-us/library/dd780944) The record.

### **Return Value**

true if the activity was Executing

#### **Usage Note**

In Visual Basic and C#, you can call this method as an instance method on any

object of type **ActivityStateRecord**. When you use instance method syntax to call this method, omit the first parameter. For more information, see **Extension** Methods (Visual Basic) or Extension Methods (C# [Programming](http://msdn.microsoft.com/en-us/library/bb384936.aspx) Guide).

<span id="page-1848-0"></span>[ActivityStateRecordExtensions](#page-1817-0) Class [ActivityStateRecordExtensions](#page-1821-0) Members [Microsoft.Activities.Extensions.Tracking](#page-1794-0) Namespace  $\rightarrow$ Microsoft.Activities.Extensions

ActivityStateRecordExtensions.ToFormattedString Method [ActivityStateRecordExtensions](#page-1817-0) Class See [Also](#page-1852-0) Send [Feedback](javascript:SubmitFeedback()

Returns the record as a formatted string

**Syntax**

```
C#
public static string ToFormattedString(
        this ActivityStateRecord record,
        TrackingOptions optionsTrackingOptions.De
)
```
**Visual Basic**

```
<ExtensionAttribute> _
Public Shared Function ToFormattedString ( _
        record As ActivityStateRecord, _
        Optional options As TrackingOptions = TrackingOptions
) As String
```
**Visual C++**

```
public:
[ExtensionAttribute]
static String<sup>^</sup> ToFormattedString(
         ActivityStateRecord^ record,
         TrackingOptions options = TrackingOptions::Default
)
```
# **Parameters**

*record* Type: [System.Activities.Tracking.ActivityStateRecord](http://msdn2.microsoft.com/en-us/library/dd780944) The record to trace. *options* (Optional) Type: [Microsoft.Activities.Extensions.Tracking.TrackingOptions](#page-2130-0) The tracking options to use, if not provided will use the

TrackingOptions.Default value

# **Return Value**

The formatted tracking record

# **Usage Note**

In Visual Basic and C#, you can call this method as an instance method on any object of type **ActivityStateRecord**. When you use instance method syntax to call this method, omit the first parameter. For more information, see **Extension** Methods (Visual Basic) or Extension Methods (C# [Programming](http://msdn.microsoft.com/en-us/library/bb384936.aspx) Guide).

<span id="page-1852-0"></span>[ActivityStateRecordExtensions](#page-1817-0) Class [ActivityStateRecordExtensions](#page-1821-0) Members [Microsoft.Activities.Extensions.Tracking](#page-1794-0) Namespace  $\rightarrow$ Microsoft.Activities.Extensions

ActivityStateRecordExtensions.Trace Method

[ActivityStateRecordExtensions](#page-1817-0) Class See [Also](#page-1856-0) Send [Feedback](javascript:SubmitFeedback()

Provides a human readable trace

### **Syntax**

```
C#
public static void Trace(
        this ActivityStateRecord record,
        TrackingOptions optionsTrackingOptions.De
        TraceSource source = null
)
```
**Visual Basic**

```
<ExtensionAttribute> _
Public Shared Sub Trace ( _
        record As ActivityStateRecord, _
        Optional options As TrackingOptions = TrackingOptions
        Optional source As TraceSource = Nothing _
)
```
**Visual C++**

```
public:
[ExtensionAttribute]
static void Trace(
        ActivityStateRecord^ record,
        TrackingOptions options = TrackingOptions::Default,
        TraceSource^ source = nullptr
)
```
### **Parameters**

*record* Type: [System.Activities.Tracking.ActivityStateRecord](http://msdn2.microsoft.com/en-us/library/dd780944) The record. *options* (Optional)

Type: [Microsoft.Activities.Extensions.Tracking.TrackingOptions](#page-2130-0) The tracking options to use, if not provided will use the TrackingOptions.Default value

*source* (Optional) Type: [System.Diagnostics.TraceSource](http://msdn2.microsoft.com/en-us/library/hd7z6as6) The source.

# **Usage Note**

In Visual Basic and C#, you can call this method as an instance method on any object of type **ActivityStateRecord**. When you use instance method syntax to call this method, omit the first parameter. For more information, see **Extension** Methods (Visual Basic) or Extension Methods (C# [Programming](http://msdn.microsoft.com/en-us/library/bb384936.aspx) Guide).

<span id="page-1856-0"></span>[ActivityStateRecordExtensions](#page-1817-0) Class [ActivityStateRecordExtensions](#page-1821-0) Members [Microsoft.Activities.Extensions.Tracking](#page-1794-0) Namespace <span id="page-1857-0"></span> $\rightarrow$ Microsoft.Activities.Extensions BookmarkResumptionRecordExtensions Class [Members](#page-1861-0) See [Also](#page-1860-0) Send [Feedback](javascript:SubmitFeedback()

Extension methods for BookmarkResumptionRecord

### **Syntax**

**C#**

public static class BookmarkResumptionRecordExtension

#### **Visual Basic**

[<ExtensionAttribute>](http://msdn2.microsoft.com/en-us/library/bb504090) \_ Public NotInheritable Class BookmarkResumptionRecord

**Visual C++**

[\[ExtensionAttribute\]](http://msdn2.microsoft.com/en-us/library/bb504090) public ref class BookmarkResumptionRecordExtensions

# **Inheritance Hierarchy**

# [System.Object](http://msdn2.microsoft.com/en-us/library/e5kfa45b)

Microsoft.Activities.Extensions.Tracking.BookmarkResumptionRecordExtensions

<span id="page-1860-0"></span>[BookmarkResumptionRecordExtensions](#page-1861-0) Members [Microsoft.Activities.Extensions.Tracking](#page-1794-0) Namespace

#### <span id="page-1861-0"></span> $\blacksquare$

Microsoft.Activities.Extensions

BookmarkResumptionRecordExtensions Members

[BookmarkResumptionRecordExtensions](#page-1857-0) Class [Methods](#page-1862-0) See [Also](#page-1863-0) Send [Feedback](javascript:SubmitFeedback()

The [BookmarkResumptionRecordExtensions](#page-1857-0) type exposes the following members.

# <span id="page-1862-0"></span>**Methods**

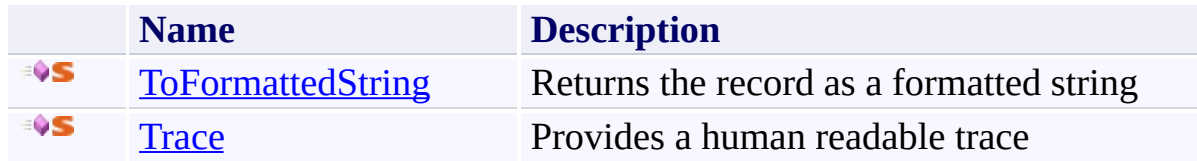

<span id="page-1863-0"></span>[BookmarkResumptionRecordExtensions](#page-1857-0) Class [Microsoft.Activities.Extensions.Tracking](#page-1794-0) Namespace

#### $\blacksquare$

Microsoft.Activities.Extensions

BookmarkResumptionRecordExtensions Methods

[BookmarkResumptionRecordExtensions](#page-1857-0) Class See [Also](#page-1866-0) Send [Feedback](javascript:SubmitFeedback()

The [BookmarkResumptionRecordExtensions](#page-1857-0) type exposes the following members.

# **Methods**

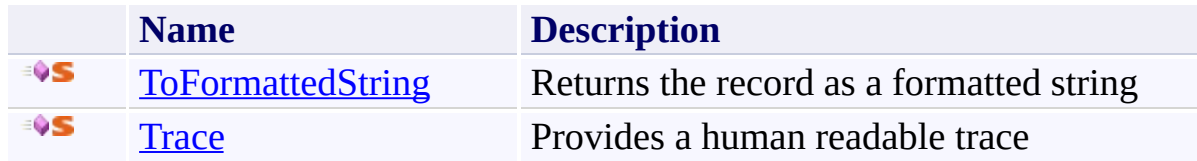

<span id="page-1866-0"></span>[BookmarkResumptionRecordExtensions](#page-1857-0) Class [Microsoft.Activities.Extensions.Tracking](#page-1794-0) Namespace <span id="page-1867-0"></span> $\rightarrow$ Microsoft.Activities.Extensions

BookmarkResumptionRecordExtensions.ToFormattedString Method [BookmarkResumptionRecordExtensions](#page-1857-0) Class See [Also](#page-1870-0) Send [Feedback](javascript:SubmitFeedback()

Returns the record as a formatted string

**Syntax**

```
C#
public static string ToFormattedString(
        this BookmarkResumptionRecord record,
        TrackingOptions optionsTrackingOptions.De
)
Visual Basic
```

```
<ExtensionAttribute> _
Public Shared Function ToFormattedString ( _
        record As BookmarkResumptionRecord, _
        Optional options As TrackingOptions = TrackingOptions
) As String
```
**Visual C++**

```
public:
[ExtensionAttribute]
static String<sup>^</sup> ToFormattedString(
         BookmarkResumptionRecord^ record,
         TrackingOptions options = TrackingOptions::Default
)
```
# **Parameters**

*record*

Type: [System.Activities.Tracking.BookmarkResumptionRecord](http://msdn2.microsoft.com/en-us/library/dd485687) The record to trace.

*options* (Optional) Type: [Microsoft.Activities.Extensions.Tracking.TrackingOptions](#page-2130-0) The tracking options to use, if not provided will use the TrackingOptions.Default value

# **Return Value**

The formatted tracking record

# **Usage Note**

In Visual Basic and C#, you can call this method as an instance method on any object of type **[BookmarkResumptionRecord](http://msdn2.microsoft.com/en-us/library/dd485687)**. When you use instance method syntax to call this method, omit the first parameter. For more information, see [Extension](http://msdn.microsoft.com/en-us/library/bb384936.aspx) Methods (Visual Basic) or Extension Methods (C# [Programming](http://msdn.microsoft.com/en-us/library/bb383977.aspx) Guide).

<span id="page-1870-0"></span>[BookmarkResumptionRecordExtensions](#page-1857-0) Class [BookmarkResumptionRecordExtensions](#page-1861-0) Members [Microsoft.Activities.Extensions.Tracking](#page-1794-0) Namespace <span id="page-1871-0"></span> $\rightarrow$ Microsoft.Activities.Extensions

BookmarkResumptionRecordExtensions.Trace Method [BookmarkResumptionRecordExtensions](#page-1857-0) Class See [Also](#page-1874-0) Send [Feedback](javascript:SubmitFeedback()

Provides a human readable trace
#### **Syntax**

```
C#
public static void Trace(
        this BookmarkResumptionRecord record,
        TrackingOptions optionsTrackingOptions.De
        TraceSource source = null
)
```
**Visual Basic**

```
<ExtensionAttribute> _
Public Shared Sub Trace ( _
        record As BookmarkResumptionRecord, _
        Optional options As TrackingOptions = TrackingOptions
        Optional source As TraceSource = Nothing _
)
```
**Visual C++**

```
public:
[ExtensionAttribute]
static void Trace(
        BookmarkResumptionRecord^ record,
        TrackingOptions optionsTrackingOptions:: Default.
        TraceSource^ source = nullptr
)
```
#### **Parameters**

*record* Type: [System.Activities.Tracking.BookmarkResumptionRecord](http://msdn2.microsoft.com/en-us/library/dd485687) The record. *options* (Optional)

Type: [Microsoft.Activities.Extensions.Tracking.TrackingOptions](#page-2130-0) The tracking options to use, if not provided will use the TrackingOptions.Default value

*source* (Optional) Type: [System.Diagnostics.TraceSource](http://msdn2.microsoft.com/en-us/library/hd7z6as6) The source.

### **Usage Note**

In Visual Basic and C#, you can call this method as an instance method on any object of type **[BookmarkResumptionRecord](http://msdn2.microsoft.com/en-us/library/dd485687)**. When you use instance method syntax to call this method, omit the first parameter. For more information, see [Extension](http://msdn.microsoft.com/en-us/library/bb384936.aspx) Methods (Visual Basic) or Extension Methods (C# [Programming](http://msdn.microsoft.com/en-us/library/bb383977.aspx) Guide).

[BookmarkResumptionRecordExtensions](#page-1857-0) Class [BookmarkResumptionRecordExtensions](#page-1861-0) Members [Microsoft.Activities.Extensions.Tracking](#page-1794-0) Namespace <span id="page-1875-0"></span> $\rightarrow$ Microsoft.Activities.Extensions CancelRequestedRecordExtensions Class [Members](#page-1879-0) See [Also](#page-1878-0) Send [Feedback](javascript:SubmitFeedback()

Extensions for the CancelRequestedRecord class

**Namespace:** [Microsoft.Activities.Extensions.Tracking](#page-1794-0) **Assembly:** Microsoft.Activities.Extensions (in Microsoft.Activities.Extensions.dll) Version: 2.0.6.9 (2.0.6.9)

#### **Syntax**

**C#**

public static class CancelRequestedRecordExtensions

#### **Visual Basic**

[<ExtensionAttribute>](http://msdn2.microsoft.com/en-us/library/bb504090) \_ Public NotInheritable Class CancelRequestedRecordExtensions

**Visual C++**

[\[ExtensionAttribute\]](http://msdn2.microsoft.com/en-us/library/bb504090) public ref class CancelRequestedRecordExtensions abstract

# **Inheritance Hierarchy**

### [System.Object](http://msdn2.microsoft.com/en-us/library/e5kfa45b)

**Microsoft.Activities.Extensions.Tracking.CancelRequestedRecordExtensions**

<span id="page-1878-0"></span>[CancelRequestedRecordExtensions](#page-1879-0) Members [Microsoft.Activities.Extensions.Tracking](#page-1794-0) Namespace

#### <span id="page-1879-0"></span> $\blacksquare$

Microsoft.Activities.Extensions

CancelRequestedRecordExtensions Members

[CancelRequestedRecordExtensions](#page-1875-0) Class [Methods](#page-1880-0) See [Also](#page-1881-0) Send [Feedback](javascript:SubmitFeedback()

The [CancelRequestedRecordExtensions](#page-1875-0) type exposes the following members.

## <span id="page-1880-0"></span>**Methods**

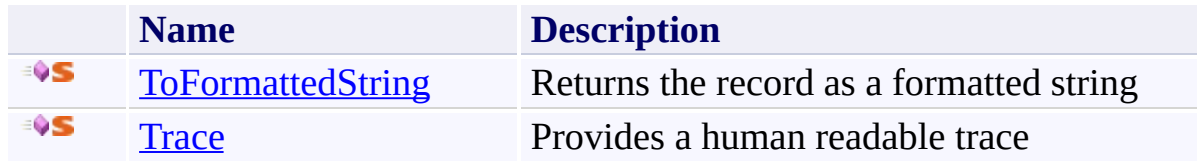

<span id="page-1881-0"></span>[CancelRequestedRecordExtensions](#page-1875-0) Class [Microsoft.Activities.Extensions.Tracking](#page-1794-0) Namespace

#### $\blacksquare$

Microsoft.Activities.Extensions

CancelRequestedRecordExtensions Methods

[CancelRequestedRecordExtensions](#page-1875-0) Class See [Also](#page-1884-0) Send [Feedback](javascript:SubmitFeedback()

The [CancelRequestedRecordExtensions](#page-1875-0) type exposes the following members.

## **Methods**

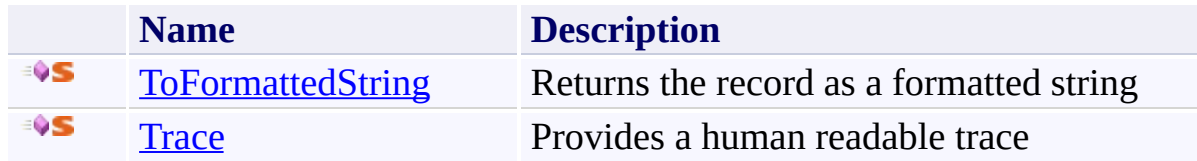

<span id="page-1884-0"></span>[CancelRequestedRecordExtensions](#page-1875-0) Class [Microsoft.Activities.Extensions.Tracking](#page-1794-0) Namespace <span id="page-1885-0"></span> $\rightarrow$ Microsoft.Activities.Extensions

CancelRequestedRecordExtensions.ToFormattedString Method [CancelRequestedRecordExtensions](#page-1875-0) Class See [Also](#page-1888-0) Send [Feedback](javascript:SubmitFeedback()

Returns the record as a formatted string

**Namespace:** [Microsoft.Activities.Extensions.Tracking](#page-1794-0) **Assembly:** Microsoft.Activities.Extensions (in Microsoft.Activities.Extensions.dll) Version: 2.0.6.9 (2.0.6.9) **Syntax**

```
C#
public static string ToFormattedString(
        this CancelRequestedRecord record,
        TrackingOptions optionsTrackingOptions.De
)
```
**Visual Basic**

```
<ExtensionAttribute> _
Public Shared Function ToFormattedString ( _
        record As CancelRequestedRecord, _
        Optional options As TrackingOptions = TrackingOptions
) As String
```
**Visual C++**

```
public:
[ExtensionAttribute]
static String<sup>^</sup> ToFormattedString(
         CancelRequestedRecord^ record,
         TrackingOptions options = TrackingOptions::Default
)
```
### **Parameters**

*record* Type: [System.Activities.Tracking.CancelRequestedRecord](http://msdn2.microsoft.com/en-us/library/dd485450) The record to trace. *options* (Optional) Type: [Microsoft.Activities.Extensions.Tracking.TrackingOptions](#page-2130-0)

The tracking options to use, if not provided will use the TrackingOptions.Default value

### **Return Value**

The formatted tracking record

## **Usage Note**

In Visual Basic and C#, you can call this method as an instance method on any object of type [CancelRequestedRecord.](http://msdn2.microsoft.com/en-us/library/dd485450) When you use instance method syntax to call this method, omit the first parameter. For more information, see [Extension](http://msdn.microsoft.com/en-us/library/bb384936.aspx) Methods (Visual Basic) or Extension Methods (C# [Programming](http://msdn.microsoft.com/en-us/library/bb383977.aspx) Guide).

<span id="page-1888-0"></span>[CancelRequestedRecordExtensions](#page-1875-0) Class [CancelRequestedRecordExtensions](#page-1879-0) Members [Microsoft.Activities.Extensions.Tracking](#page-1794-0) Namespace <span id="page-1889-0"></span> $\rightarrow$ Microsoft.Activities.Extensions

CancelRequestedRecordExtensions.Trace Method [CancelRequestedRecordExtensions](#page-1875-0) Class See [Also](#page-1892-0) Send [Feedback](javascript:SubmitFeedback()

Provides a human readable trace

**Namespace:** [Microsoft.Activities.Extensions.Tracking](#page-1794-0) **Assembly:** Microsoft.Activities.Extensions (in Microsoft.Activities.Extensions.dll) Version: 2.0.6.9 (2.0.6.9)

#### **Syntax**

```
C#
public static void Trace(
        this CancelRequestedRecord record,
        TrackingOptions optionsTrackingOptions.De
        TraceSource source = null
)
```
**Visual Basic**

```
<ExtensionAttribute> _
Public Shared Sub Trace ( _
        record As CancelRequestedRecord, _
        Optional options As TrackingOptions = TrackingOptions
        Optional source As TraceSource = Nothing _
)
```
**Visual C++**

```
public:
[ExtensionAttribute]
static void Trace(
        CancelRequestedRecord^ record,
        TrackingOptions optionsTrackingOptions:: Default.
        TraceSource^ source = nullptr
)
```
#### **Parameters**

*record* Type: [System.Activities.Tracking.CancelRequestedRecord](http://msdn2.microsoft.com/en-us/library/dd485450) The record. *options* (Optional)

Type: [Microsoft.Activities.Extensions.Tracking.TrackingOptions](#page-2130-0) The tracking options to use, if not provided will use the TrackingOptions.Default value

*source* (Optional) Type: [System.Diagnostics.TraceSource](http://msdn2.microsoft.com/en-us/library/hd7z6as6) The source.

### **Usage Note**

In Visual Basic and C#, you can call this method as an instance method on any object of type [CancelRequestedRecord.](http://msdn2.microsoft.com/en-us/library/dd485450) When you use instance method syntax to call this method, omit the first parameter. For more information, see [Extension](http://msdn.microsoft.com/en-us/library/bb384936.aspx) Methods (Visual Basic) or Extension Methods (C# [Programming](http://msdn.microsoft.com/en-us/library/bb383977.aspx) Guide).

<span id="page-1892-0"></span>[CancelRequestedRecordExtensions](#page-1875-0) Class [CancelRequestedRecordExtensions](#page-1879-0) Members [Microsoft.Activities.Extensions.Tracking](#page-1794-0) Namespace <span id="page-1893-0"></span> $\rightarrow$ Microsoft.Activities.Extensions Constants Class

[Members](#page-1897-0) See [Also](#page-1896-0) Send [Feedback](javascript:SubmitFeedback()

Constants used with Workflow

**Namespace:** [Microsoft.Activities.Extensions.Tracking](#page-1794-0) **Assembly:** Microsoft.Activities.Extensions (in Microsoft.Activities.Extensions.dll) Version: 2.0.6.9 (2.0.6.9)

### **Syntax**

**C#**

public static class Constants

#### **Visual Basic**

Public NotInheritable Class Constants

**Visual C++**

public ref class Constants abstract sealed

# **Inheritance Hierarchy**

### [System.Object](http://msdn2.microsoft.com/en-us/library/e5kfa45b)

**Microsoft.Activities.Extensions.Tracking.Constants**

<span id="page-1896-0"></span>[Constants](#page-1897-0) Members

[Microsoft.Activities.Extensions.Tracking](#page-1794-0) Namespace

<span id="page-1897-0"></span> $\blacksquare$ Microsoft.Activities.Extensions Constants Members

[Constants](#page-1893-0) Class [Fields](#page-1898-0) See [Also](#page-1899-0) Send [Feedback](javascript:SubmitFeedback()

The **[Constants](#page-1893-0)** type exposes the following members.

# <span id="page-1898-0"></span>**Fields**

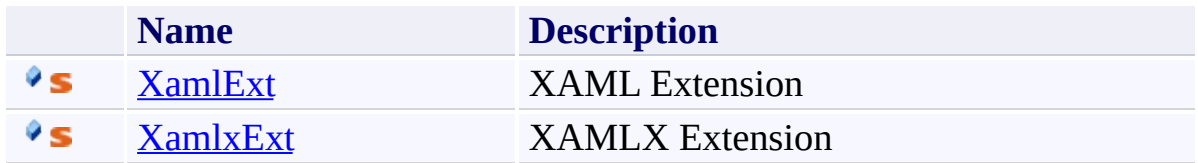

<span id="page-1899-0"></span>[Constants](#page-1893-0) Class

[Microsoft.Activities.Extensions.Tracking](#page-1794-0) Namespace

 $\blacksquare$ Microsoft.Activities.Extensions Constants Fields

[Constants](#page-1893-0) Class See [Also](#page-1902-0) Send [Feedback](javascript:SubmitFeedback()

The **[Constants](#page-1893-0)** type exposes the following members.

# **Fields**

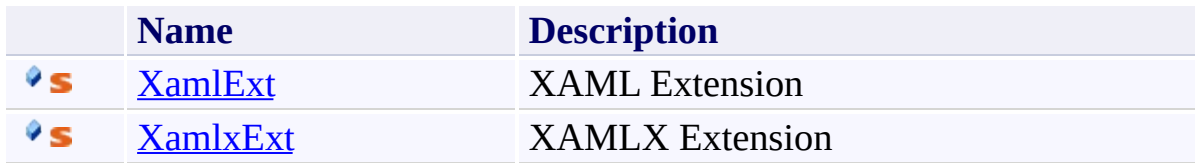

<span id="page-1902-0"></span>[Constants](#page-1893-0) Class

[Microsoft.Activities.Extensions.Tracking](#page-1794-0) Namespace

<span id="page-1903-0"></span> $\rightarrow$ 

Microsoft.Activities.Extensions

Constants.XamlExt Field

[Constants](#page-1893-0) Class See [Also](#page-1905-0) Send [Feedback](javascript:SubmitFeedback()

XAML Extension

**Namespace:** [Microsoft.Activities.Extensions.Tracking](#page-1794-0) **Assembly:** Microsoft.Activities.Extensions (in Microsoft.Activities.Extensions.dll) Version: 2.0.6.9 (2.0.6.9)

### **Syntax**

**C#**

public const [string](http://msdn2.microsoft.com/en-us/library/s1wwdcbf) XamlExt

#### **Visual Basic**

Public Const XamlExt As [String](http://msdn2.microsoft.com/en-us/library/s1wwdcbf)

**Visual C++**

public: literal **String**^ XamlExt

<span id="page-1905-0"></span>[Constants](#page-1893-0) Class [Constants](#page-1897-0) Members [Microsoft.Activities.Extensions.Tracking](#page-1794-0) Namespace Microsoft.Activities.Extensions

Constants.XamlxExt Field [Constants](#page-1893-0) Class See [Also](#page-1908-0) Send [Feedback](javascript:SubmitFeedback()

XAMLX Extension

**Namespace:** [Microsoft.Activities.Extensions.Tracking](#page-1794-0) **Assembly:** Microsoft.Activities.Extensions (in Microsoft.Activities.Extensions.dll) Version: 2.0.6.9 (2.0.6.9)

<span id="page-1906-0"></span> $\rightarrow$ 

### **Syntax**

**C#**

public const [string](http://msdn2.microsoft.com/en-us/library/s1wwdcbf) XamlxExt

#### **Visual Basic**

Public Const XamlxExt As [String](http://msdn2.microsoft.com/en-us/library/s1wwdcbf)

**Visual C++**

public: literal **String**^ XamlxExt
[Constants](#page-1893-0) Class [Constants](#page-1897-0) Members [Microsoft.Activities.Extensions.Tracking](#page-1794-0) Namespace <span id="page-1909-0"></span> $\rightarrow$ Microsoft.Activities.Extensions CustomTrackingRecordExtensions Class [Members](#page-1913-0) See [Also](#page-1912-0) Send [Feedback](javascript:SubmitFeedback()

Extension methods for CustomTrackingRecordExtensions

**Namespace:** [Microsoft.Activities.Extensions.Tracking](#page-1794-0) **Assembly:** Microsoft.Activities.Extensions (in Microsoft.Activities.Extensions.dll) Version: 2.0.6.9 (2.0.6.9)

#### **Syntax**

**C#**

public static class CustomTrackingRecordExtensions

#### **Visual Basic**

[<ExtensionAttribute>](http://msdn2.microsoft.com/en-us/library/bb504090) \_ Public NotInheritable Class CustomTrackingRecordExter

**Visual C++**

[\[ExtensionAttribute\]](http://msdn2.microsoft.com/en-us/library/bb504090) public ref class CustomTrackingRecordExtensions abst

# **Inheritance Hierarchy**

### [System.Object](http://msdn2.microsoft.com/en-us/library/e5kfa45b)

**Microsoft.Activities.Extensions.Tracking.CustomTrackingRecordExtensions**

<span id="page-1912-0"></span>[CustomTrackingRecordExtensions](#page-1913-0) Members [Microsoft.Activities.Extensions.Tracking](#page-1794-0) Namespace

#### <span id="page-1913-0"></span> $\blacksquare$

Microsoft.Activities.Extensions

CustomTrackingRecordExtensions Members [CustomTrackingRecordExtensions](#page-1909-0) Class [Methods](#page-1914-0) See [Also](#page-1915-0) Send [Feedback](javascript:SubmitFeedback()

The [CustomTrackingRecordExtensions](#page-1909-0) type exposes the following members.

# <span id="page-1914-0"></span>**Methods**

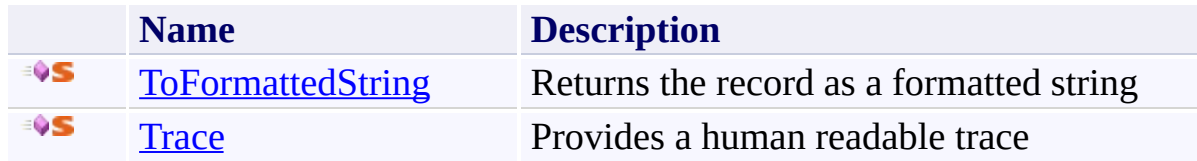

<span id="page-1915-0"></span>[CustomTrackingRecordExtensions](#page-1909-0) Class [Microsoft.Activities.Extensions.Tracking](#page-1794-0) Namespace

#### $\blacksquare$

Microsoft.Activities.Extensions

CustomTrackingRecordExtensions Methods

[CustomTrackingRecordExtensions](#page-1909-0) Class See [Also](#page-1918-0) Send [Feedback](javascript:SubmitFeedback()

The [CustomTrackingRecordExtensions](#page-1909-0) type exposes the following members.

# **Methods**

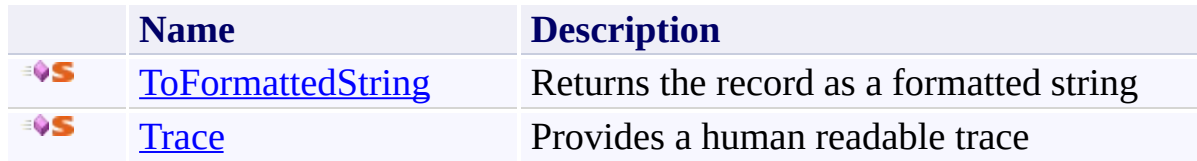

<span id="page-1918-0"></span>[CustomTrackingRecordExtensions](#page-1909-0) Class [Microsoft.Activities.Extensions.Tracking](#page-1794-0) Namespace <span id="page-1919-0"></span> $\rightarrow$ Microsoft.Activities.Extensions

CustomTrackingRecordExtensions.ToFormattedString Method [CustomTrackingRecordExtensions](#page-1909-0) Class See [Also](#page-1922-0) Send [Feedback](javascript:SubmitFeedback()

Returns the record as a formatted string

**Namespace:** [Microsoft.Activities.Extensions.Tracking](#page-1794-0) **Assembly:** Microsoft.Activities.Extensions (in Microsoft.Activities.Extensions.dll) Version: 2.0.6.9 (2.0.6.9) **Syntax**

```
C#
public static string ToFormattedString(
        this CustomTrackingRecord record,
        TrackingOptions optionsTrackingOptions.De
)
```
**Visual Basic**

```
<ExtensionAttribute> _
Public Shared Function ToFormattedString ( _
        record As CustomTrackingRecord, _
        Optional options As TrackingOptions = TrackingOptions
) As String
```
**Visual C++**

```
public:
[ExtensionAttribute]
static String<sup>^</sup> ToFormattedString(
         CustomTrackingRecord^ record,
         TrackingOptions options = TrackingOptions::Default
)
```
### **Parameters**

*record* Type: [System.Activities.Tracking.CustomTrackingRecord](http://msdn2.microsoft.com/en-us/library/dd988261) The record to trace. *options* (Optional) Type: [Microsoft.Activities.Extensions.Tracking.TrackingOptions](#page-2130-0)

The tracking options to use, if not provided will use the TrackingOptions.Default value

### **Return Value**

The formatted tracking record

# **Usage Note**

In Visual Basic and C#, you can call this method as an instance method on any object of type [CustomTrackingRecord](http://msdn2.microsoft.com/en-us/library/dd988261). When you use instance method syntax to call this method, omit the first parameter. For more information, see [Extension](http://msdn.microsoft.com/en-us/library/bb384936.aspx) Methods (Visual Basic) or Extension Methods (C# [Programming](http://msdn.microsoft.com/en-us/library/bb383977.aspx) Guide).

<span id="page-1922-0"></span>[CustomTrackingRecordExtensions](#page-1909-0) Class [CustomTrackingRecordExtensions](#page-1913-0) Members [Microsoft.Activities.Extensions.Tracking](#page-1794-0) Namespace <span id="page-1923-0"></span> $\rightarrow$ Microsoft.Activities.Extensions

CustomTrackingRecordExtensions.Trace Method [CustomTrackingRecordExtensions](#page-1909-0) Class See [Also](#page-1926-0) Send [Feedback](javascript:SubmitFeedback()

Provides a human readable trace

**Namespace:** [Microsoft.Activities.Extensions.Tracking](#page-1794-0) **Assembly:** Microsoft.Activities.Extensions (in Microsoft.Activities.Extensions.dll) Version: 2.0.6.9 (2.0.6.9)

### **Syntax**

```
C#
public static void Trace(
        this CustomTrackingRecord record,
        TrackingOptions optionsTrackingOptions.De
        TraceSource source = null
)
```
**Visual Basic**

```
<ExtensionAttribute> _
Public Shared Sub Trace ( _
        record As CustomTrackingRecord, _
        Optional options As TrackingOptions = TrackingOptions
        Optional source As TraceSource = Nothing _
)
```
**Visual C++**

```
public:
[ExtensionAttribute]
static void Trace(
        CustomTrackingRecord^ record,
        TrackingOptions options = TrackingOptions::Default,
        TraceSource^ source = nullptr
)
```
### **Parameters**

*record* Type: [System.Activities.Tracking.CustomTrackingRecord](http://msdn2.microsoft.com/en-us/library/dd988261) The record. *options* (Optional)

Type: [Microsoft.Activities.Extensions.Tracking.TrackingOptions](#page-2130-0) The tracking options to use, if not provided will use the TrackingOptions.Default value

*source* (Optional) Type: [System.Diagnostics.TraceSource](http://msdn2.microsoft.com/en-us/library/hd7z6as6) The source.

### **Usage Note**

In Visual Basic and C#, you can call this method as an instance method on any object of type [CustomTrackingRecord](http://msdn2.microsoft.com/en-us/library/dd988261). When you use instance method syntax to call this method, omit the first parameter. For more information, see [Extension](http://msdn.microsoft.com/en-us/library/bb384936.aspx) Methods (Visual Basic) or Extension Methods (C# [Programming](http://msdn.microsoft.com/en-us/library/bb383977.aspx) Guide).

<span id="page-1926-0"></span>[CustomTrackingRecordExtensions](#page-1909-0) Class [CustomTrackingRecordExtensions](#page-1913-0) Members [Microsoft.Activities.Extensions.Tracking](#page-1794-0) Namespace <span id="page-1927-0"></span> $\rightarrow$ Microsoft.Activities.Extensions FaultPropagationRecordExtensions Class [Members](#page-1931-0) See [Also](#page-1930-0) Send [Feedback](javascript:SubmitFeedback()

Extensions for the FaultPropagationRecord class

**Namespace:** [Microsoft.Activities.Extensions.Tracking](#page-1794-0) **Assembly:** Microsoft.Activities.Extensions (in Microsoft.Activities.Extensions.dll) Version: 2.0.6.9 (2.0.6.9)

#### **Syntax**

**C#**

public static class FaultPropagationRecordExtensions

#### **Visual Basic**

[<ExtensionAttribute>](http://msdn2.microsoft.com/en-us/library/bb504090) \_ Public NotInheritable Class FaultPropagationRecordExt

**Visual C++**

[\[ExtensionAttribute\]](http://msdn2.microsoft.com/en-us/library/bb504090) public ref class FaultPropagationRecordExtensions abstracts

# **Inheritance Hierarchy**

### [System.Object](http://msdn2.microsoft.com/en-us/library/e5kfa45b)

**Microsoft.Activities.Extensions.Tracking.FaultPropagationRecordExtensions**

<span id="page-1930-0"></span>[FaultPropagationRecordExtensions](#page-1931-0) Members [Microsoft.Activities.Extensions.Tracking](#page-1794-0) Namespace

#### <span id="page-1931-0"></span> $\blacksquare$

Microsoft.Activities.Extensions

FaultPropagationRecordExtensions Members [FaultPropagationRecordExtensions](#page-1927-0) Class [Methods](#page-1932-0) See [Also](#page-1933-0) Send [Feedback](javascript:SubmitFeedback()

The **[FaultPropagationRecordExtensions](#page-1927-0)** type exposes the following members.

# <span id="page-1932-0"></span>**Methods**

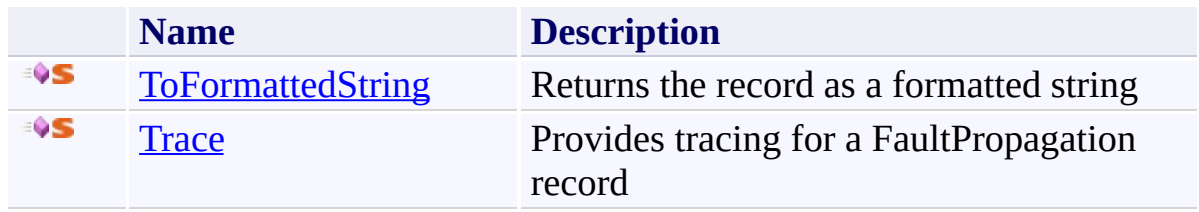

<span id="page-1933-0"></span>[FaultPropagationRecordExtensions](#page-1927-0) Class [Microsoft.Activities.Extensions.Tracking](#page-1794-0) Namespace

#### $=$   $\blacksquare$

Microsoft.Activities.Extensions

FaultPropagationRecordExtensions Methods

[FaultPropagationRecordExtensions](#page-1927-0) Class See [Also](#page-1936-0) Send [Feedback](javascript:SubmitFeedback()

The **[FaultPropagationRecordExtensions](#page-1927-0)** type exposes the following members.

# **Methods**

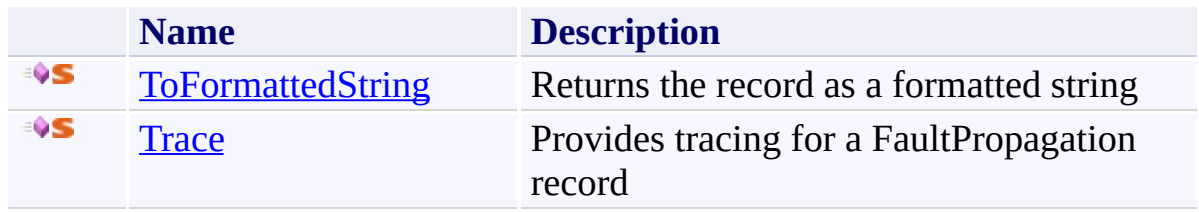

<span id="page-1936-0"></span>[FaultPropagationRecordExtensions](#page-1927-0) Class [Microsoft.Activities.Extensions.Tracking](#page-1794-0) Namespace <span id="page-1937-0"></span> $\rightarrow$ Microsoft.Activities.Extensions

FaultPropagationRecordExtensions.ToFormattedString Method [FaultPropagationRecordExtensions](#page-1927-0) Class See [Also](#page-1940-0) Send [Feedback](javascript:SubmitFeedback()

Returns the record as a formatted string

**Namespace:** [Microsoft.Activities.Extensions.Tracking](#page-1794-0) **Assembly:** Microsoft.Activities.Extensions (in Microsoft.Activities.Extensions.dll) Version: 2.0.6.9 (2.0.6.9) **Syntax**

```
C#
public static string ToFormattedString(
        this FaultPropagationRecord record,
        TrackingOptions optionsTrackingOptions.De
)
```
**Visual Basic**

```
<ExtensionAttribute> _
Public Shared Function ToFormattedString ( _
        record As FaultPropagationRecord, _
        Optional options As TrackingOptions = TrackingOptions
) As String
```
**Visual C++**

```
public:
[ExtensionAttribute]
static String<sup>^</sup> ToFormattedString(
         FaultPropagationRecord^ record,
         TrackingOptions options = TrackingOptions::Default
)
```
### **Parameters**

*record* Type: [System.Activities.Tracking.FaultPropagationRecord](http://msdn2.microsoft.com/en-us/library/dd485688) The record to trace. *options* (Optional) Type: [Microsoft.Activities.Extensions.Tracking.TrackingOptions](#page-2130-0)

The tracking options to use, if not provided will use the TrackingOptions.Default value

### **Return Value**

The formatted tracking record

### **Usage Note**

In Visual Basic and C#, you can call this method as an instance method on any object of type **FaultPropagationRecord**. When you use instance method syntax to call this method, omit the first parameter. For more information, see [Extension](http://msdn.microsoft.com/en-us/library/bb384936.aspx) Methods (Visual Basic) or Extension Methods (C# [Programming](http://msdn.microsoft.com/en-us/library/bb383977.aspx) Guide).

<span id="page-1940-0"></span>[FaultPropagationRecordExtensions](#page-1927-0) Class [FaultPropagationRecordExtensions](#page-1931-0) Members [Microsoft.Activities.Extensions.Tracking](#page-1794-0) Namespace <span id="page-1941-0"></span> $\rightarrow$ Microsoft.Activities.Extensions

FaultPropagationRecordExtensions.Trace Method [FaultPropagationRecordExtensions](#page-1927-0) Class See [Also](#page-1944-0) Send [Feedback](javascript:SubmitFeedback()

Provides tracing for a FaultPropagation record

**Namespace:** [Microsoft.Activities.Extensions.Tracking](#page-1794-0) **Assembly:** Microsoft.Activities.Extensions (in Microsoft.Activities.Extensions.dll) Version: 2.0.6.9 (2.0.6.9)

### **Syntax**

```
C#
public static void Trace(
        this FaultPropagationRecord record,
        TrackingOptions optionsTrackingOptions.De
        TraceSource source = null
)
```
**Visual Basic**

```
<ExtensionAttribute> _
Public Shared Sub Trace ( _
        record As FaultPropagationRecord, _
        Optional options As TrackingOptions = TrackingOptions
        Optional source As TraceSource = Nothing _
)
```
**Visual C++**

```
public:
[ExtensionAttribute]
static void Trace(
        FaultPropagationRecord^ record,
        TrackingOptions optionsTrackingOptions:: Default.
        TraceSource^ source = nullptr
)
```
### **Parameters**

*record* Type: [System.Activities.Tracking.FaultPropagationRecord](http://msdn2.microsoft.com/en-us/library/dd485688) The record. *options* (Optional)

Type: [Microsoft.Activities.Extensions.Tracking.TrackingOptions](#page-2130-0) The tracking options to use, if not provided will use the TrackingOptions.Default value

*source* (Optional) Type: [System.Diagnostics.TraceSource](http://msdn2.microsoft.com/en-us/library/hd7z6as6) The source.

### **Usage Note**

In Visual Basic and C#, you can call this method as an instance method on any object of type **FaultPropagationRecord**. When you use instance method syntax to call this method, omit the first parameter. For more information, see [Extension](http://msdn.microsoft.com/en-us/library/bb384936.aspx) Methods (Visual Basic) or Extension Methods (C# [Programming](http://msdn.microsoft.com/en-us/library/bb383977.aspx) Guide).
[FaultPropagationRecordExtensions](#page-1927-0) Class [FaultPropagationRecordExtensions](#page-1931-0) Members [Microsoft.Activities.Extensions.Tracking](#page-1794-0) Namespace <span id="page-1945-0"></span> $\rightarrow$ Microsoft.Activities.Extensions FileTracker Class

[Members](#page-1949-0) See [Also](#page-1948-0) Send [Feedback](javascript:SubmitFeedback()

A tracking participant that writes to a file using Async I/O

**Namespace:** [Microsoft.Activities.Extensions.Tracking](#page-1794-0) **Assembly:** Microsoft.Activities.Extensions (in Microsoft.Activities.Extensions.dll) Version: 2.0.6.9 (2.0.6.9)

#### **Syntax**

#### **C#**

public sealed class FileTracker : [TrackingParticipant](http://msdn2.microsoft.com/en-us/library/dd502287) [IDisposable](http://msdn2.microsoft.com/en-us/library/aax125c9)

#### **Visual Basic**

Public NotInheritable Class FileTracker \_ Inherits [TrackingParticipant](http://msdn2.microsoft.com/en-us/library/dd502287) \_ Implements [IDisposable](http://msdn2.microsoft.com/en-us/library/aax125c9)

#### **Visual C++**

public ref class FileTracker sealed : public [Tracking](http://msdn2.microsoft.com/en-us/library/dd502287) [IDisposable](http://msdn2.microsoft.com/en-us/library/aax125c9)

# **Inheritance Hierarchy**

[System.Object](http://msdn2.microsoft.com/en-us/library/e5kfa45b)

[System.Activities.Tracking.TrackingParticipant](http://msdn2.microsoft.com/en-us/library/dd502287)

**Microsoft.Activities.Extensions.Tracking.FileTracker**

<span id="page-1948-0"></span>[FileTracker](#page-1949-0) Members

<span id="page-1949-0"></span> $\rightarrow$   $\rightarrow$ 

Microsoft.Activities.Extensions

FileTracker Members

[FileTracker](#page-1945-0) Class [Constructors](#page-1950-0) [Methods](#page-1951-0) [Properties](#page-1952-0) See [Also](#page-1953-0) Send [Feedback](javascript:SubmitFeedback()

The **[FileTracker](#page-1945-0)** type exposes the following members.

#### <span id="page-1950-0"></span>**Constructors**

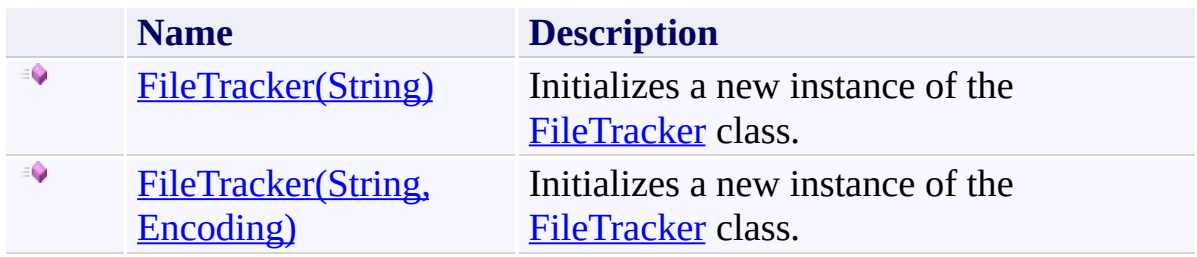

### <span id="page-1951-0"></span>**Methods**

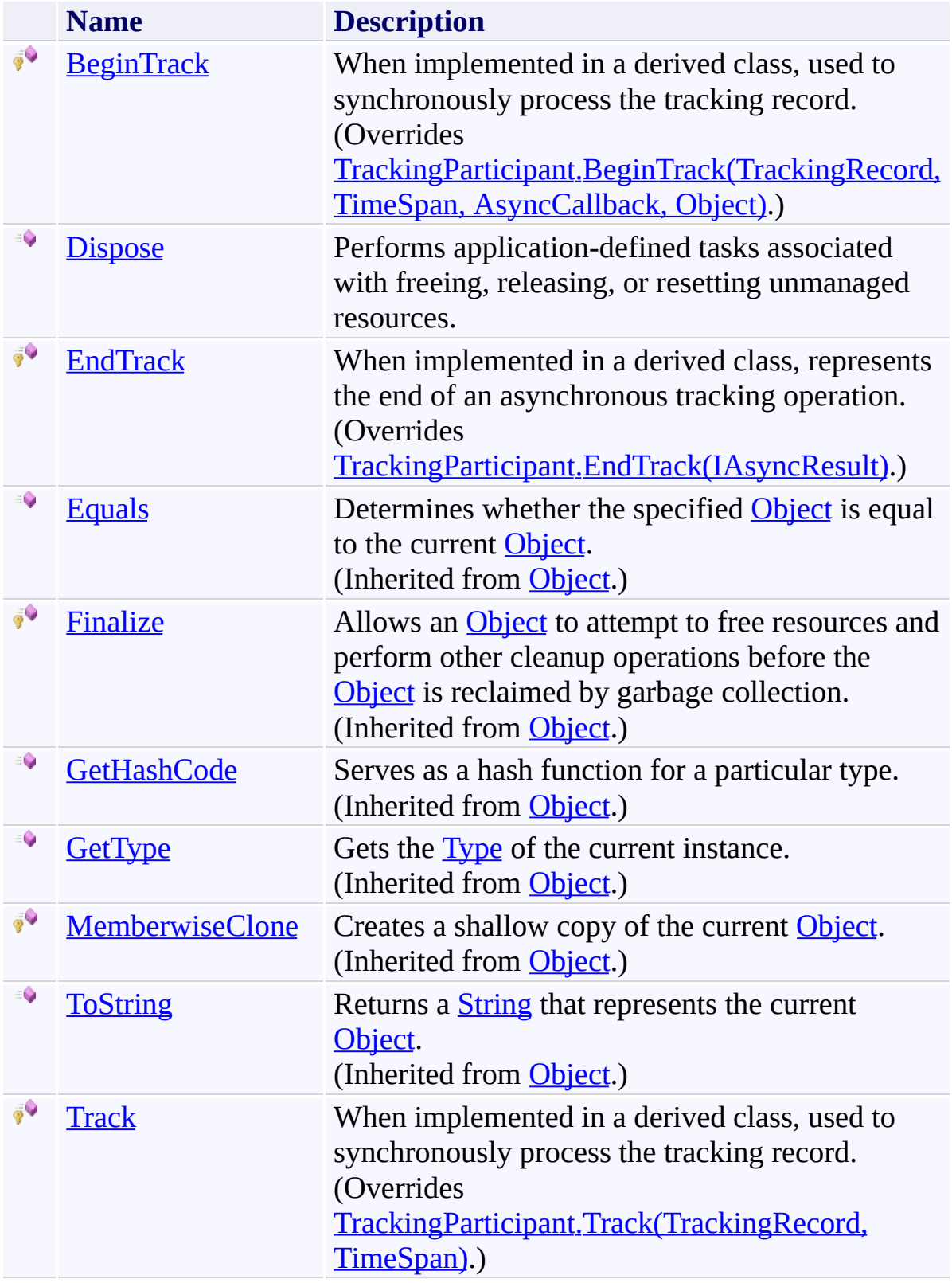

# <span id="page-1952-0"></span>**Properties**

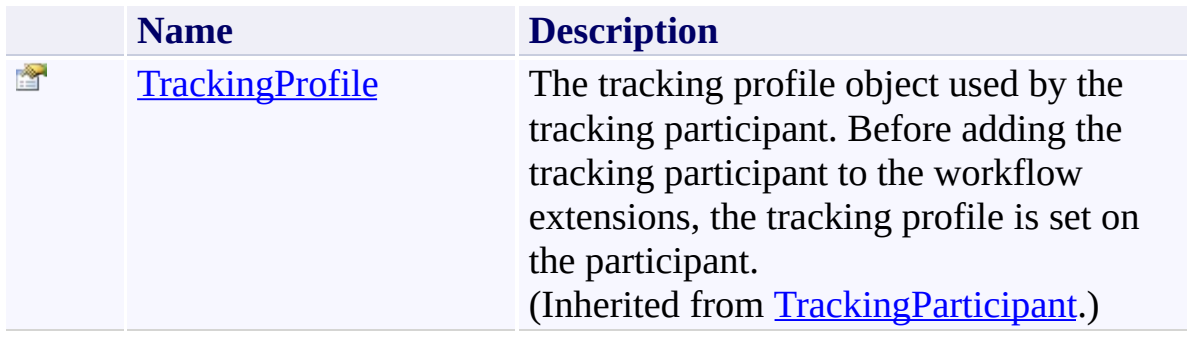

<span id="page-1953-0"></span>[FileTracker](#page-1945-0) Class

#### <span id="page-1954-0"></span> $=$  D D

Microsoft.Activities.Extensions

#### FileTracker Constructor

[FileTracker](#page-1945-0) Class See [Also](#page-1956-0) Send [Feedback](javascript:SubmitFeedback()

### **Overload List**

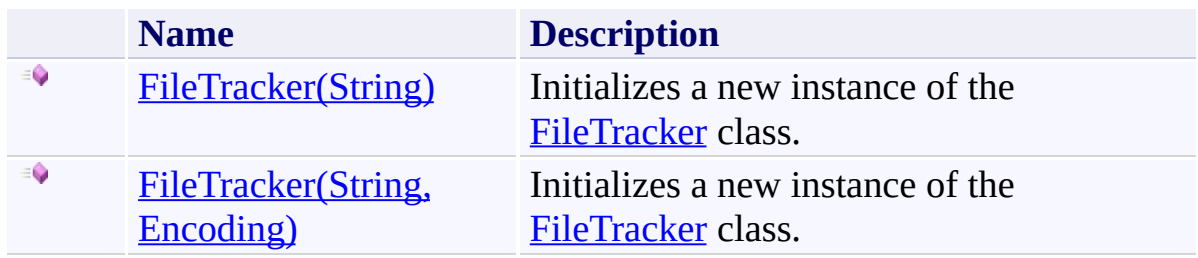

<span id="page-1956-0"></span>[FileTracker](#page-1945-0) Class

[FileTracker](#page-1949-0) Members

<span id="page-1957-0"></span> $\rightarrow$ Microsoft.Activities.Extensions FileTracker Constructor (String) [FileTracker](#page-1945-0) Class See [Also](#page-1959-0) Send [Feedback](javascript:SubmitFeedback()

Initializes a new instance of the [FileTracker](#page-1945-0) class.

**Namespace:** [Microsoft.Activities.Extensions.Tracking](#page-1794-0) **Assembly:** Microsoft.Activities.Extensions (in Microsoft.Activities.Extensions.dll) Version: 2.0.6.9 (2.0.6.9)

#### **Syntax**

**C#**

```
public FileTracker(
        string path
)
```
#### **Visual Basic**

```
Public Sub New ( _
        path As String _
)
```
#### **Visual C++**

```
public:
FileTracker(
        String^ path
)
```
#### **Parameters**

*path* Type: **[System.String](http://msdn2.microsoft.com/en-us/library/s1wwdcbf)** The file name.

<span id="page-1959-0"></span>[FileTracker](#page-1945-0) Class [FileTracker](#page-1949-0) Members [FileTracker](#page-1954-0) Overload [Microsoft.Activities.Extensions.Tracking](#page-1794-0) Namespace <span id="page-1960-0"></span> $\rightarrow$ Microsoft.Activities.Extensions FileTracker Constructor (String, Encoding) [FileTracker](#page-1945-0) Class See [Also](#page-1962-0) Send [Feedback](javascript:SubmitFeedback()

Initializes a new instance of the [FileTracker](#page-1945-0) class.

**Namespace:** [Microsoft.Activities.Extensions.Tracking](#page-1794-0) **Assembly:** Microsoft.Activities.Extensions (in Microsoft.Activities.Extensions.dll) Version: 2.0.6.9 (2.0.6.9)

```
Syntax
```
**C#**

```
public FileTracker(
        string path,
        Encoding encoding
)
```
**Visual Basic**

```
Public Sub New ( _
        path As String, _
        encoding As Encoding _
)
```
**Visual C++**

```
public:
FileTracker(
        String^ path,
        Encoding^ encoding
)
```
### **Parameters**

*path* Type: **System. String** The path. *encoding* Type: [System.Text.Encoding](http://msdn2.microsoft.com/en-us/library/86hf4sb8) The encoding.

<span id="page-1962-0"></span>[FileTracker](#page-1945-0) Class [FileTracker](#page-1949-0) Members [FileTracker](#page-1954-0) Overload [Microsoft.Activities.Extensions.Tracking](#page-1794-0) Namespace  $\rightarrow$   $\rightarrow$ Microsoft.Activities.Extensions FileTracker Methods

[FileTracker](#page-1945-0) Class See [Also](#page-1965-0) Send [Feedback](javascript:SubmitFeedback()

The **[FileTracker](#page-1945-0)** type exposes the following members.

### **Methods**

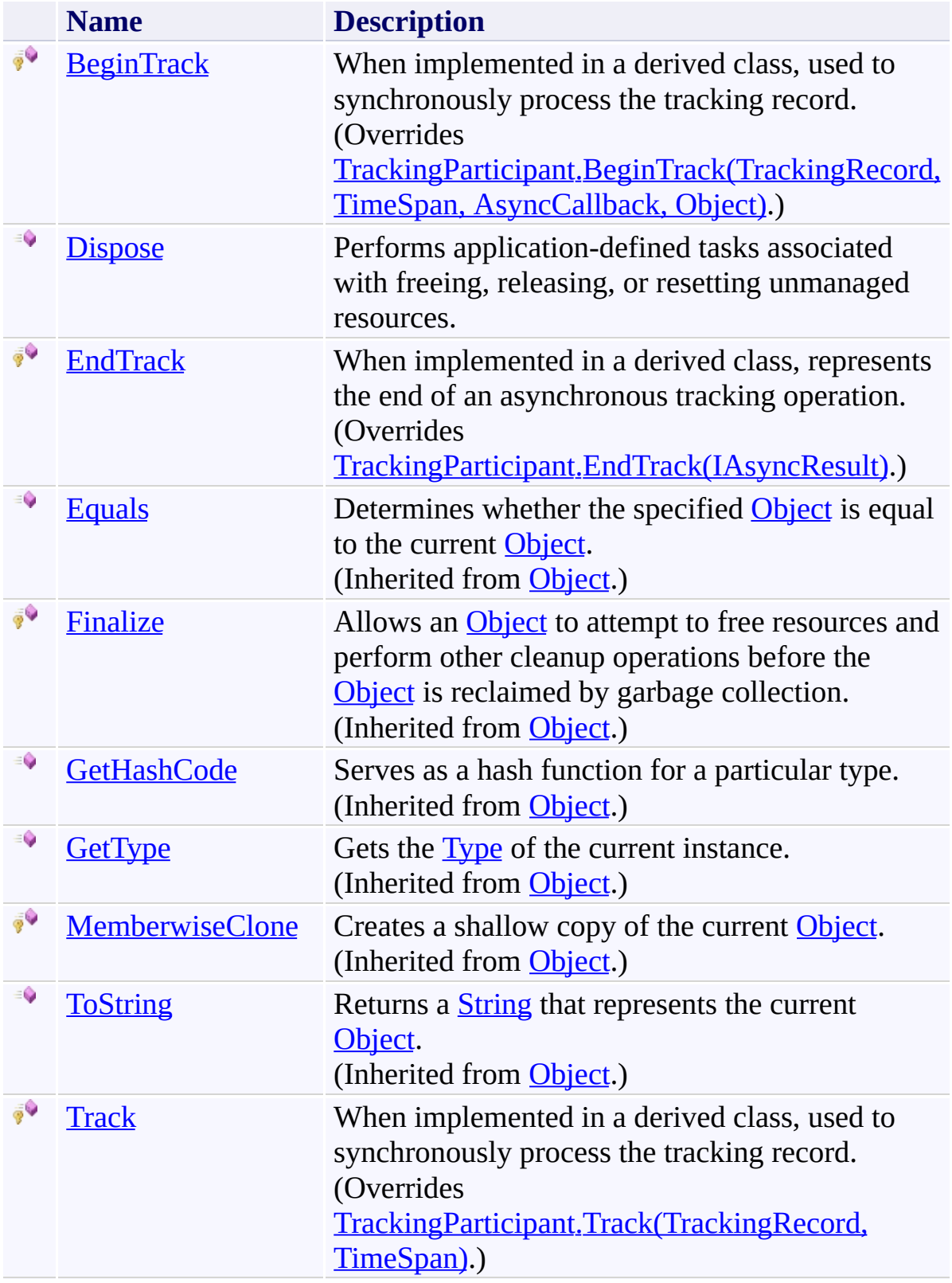

<span id="page-1965-0"></span>[FileTracker](#page-1945-0) Class

<span id="page-1966-0"></span> $\rightarrow$ Microsoft.Activities.Extensions FileTracker.BeginTrack Method [FileTracker](#page-1945-0) Class See [Also](#page-1969-0) Send [Feedback](javascript:SubmitFeedback()

When implemented in a derived class, used to synchronously process the tracking record.

**Namespace:** [Microsoft.Activities.Extensions.Tracking](#page-1794-0) **Assembly:** Microsoft.Activities.Extensions (in Microsoft.Activities.Extensions.dll) Version: 2.0.6.9 (2.0.6.9)

#### **Syntax**

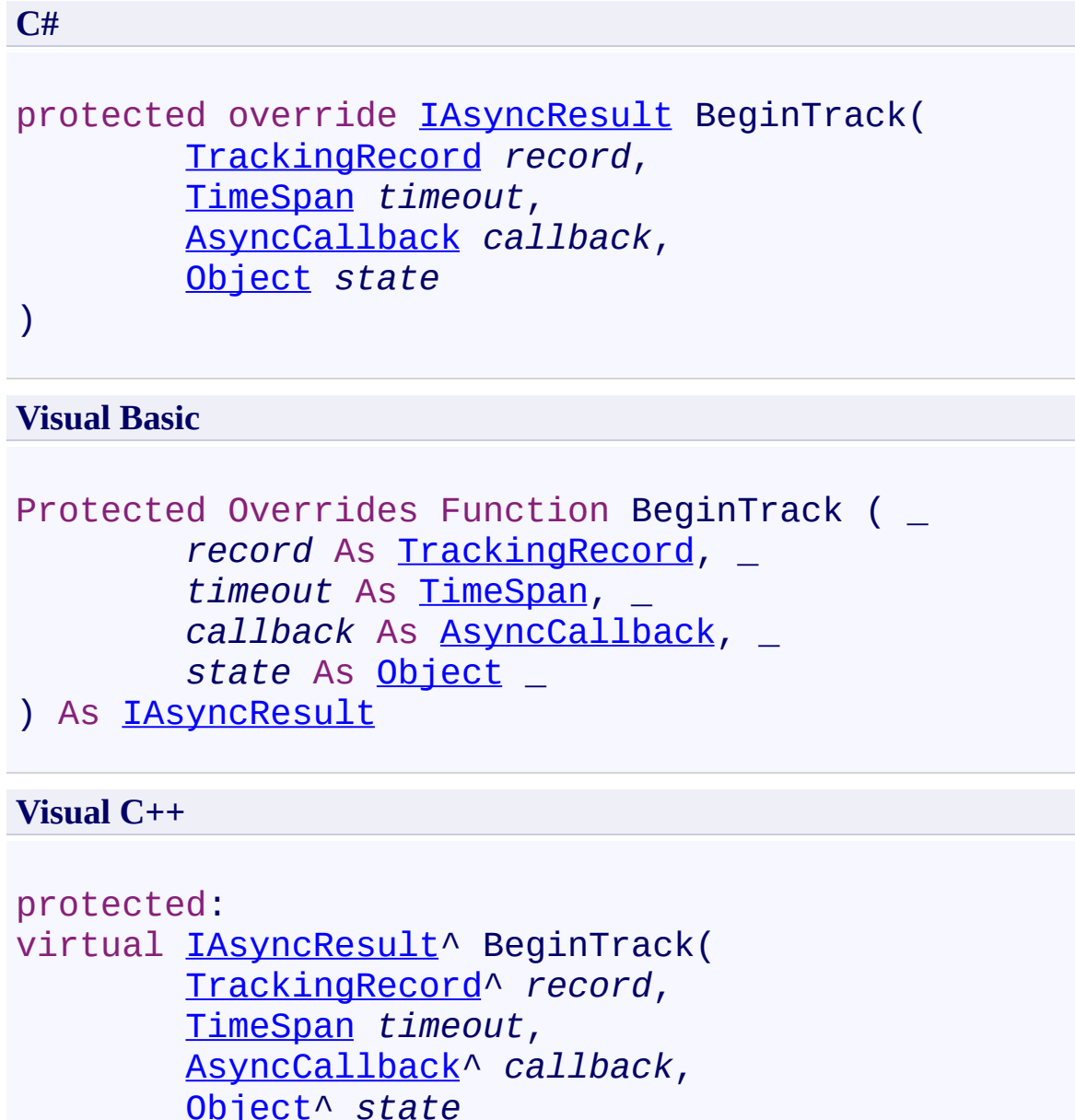

```
) override
```
#### **Parameters**

*record* Type: [System.Activities.Tracking.TrackingRecord](http://msdn2.microsoft.com/en-us/library/dd485527) The generated tracking record.

*timeout* Type: [System.TimeSpan](http://msdn2.microsoft.com/en-us/library/269ew577) The time period after which the provider aborts the attempt.

*callback* Type: [System.AsyncCallback](http://msdn2.microsoft.com/en-us/library/ckbe7yh5) The callback.

*state* Type: [System.Object](http://msdn2.microsoft.com/en-us/library/e5kfa45b) The state.

### **Return Value**

The async result.

<span id="page-1969-0"></span>[FileTracker](#page-1945-0) Class

[FileTracker](#page-1949-0) Members

<span id="page-1970-0"></span> $\rightarrow$ Microsoft.Activities.Extensions FileTracker.Dispose Method [FileTracker](#page-1945-0) Class See [Also](#page-1972-0) Send [Feedback](javascript:SubmitFeedback()

Performs application-defined tasks associated with freeing, releasing, or resetting unmanaged resources.

**Namespace:** [Microsoft.Activities.Extensions.Tracking](#page-1794-0) **Assembly:** Microsoft.Activities.Extensions (in Microsoft.Activities.Extensions.dll) Version: 2.0.6.9 (2.0.6.9)

### **Syntax**

**C#**

public void Dispose()

#### **Visual Basic**

Public Sub Dispose

**Visual C++**

public: virtual void Dispose() sealed

### **Implements**

[IDisposable.Dispose\(\)](http://msdn2.microsoft.com/en-us/library/es4s3w1d)

<span id="page-1972-0"></span>[FileTracker](#page-1945-0) Class

[FileTracker](#page-1949-0) Members

<span id="page-1973-0"></span> $\rightarrow$ Microsoft.Activities.Extensions FileTracker.EndTrack Method [FileTracker](#page-1945-0) Class See [Also](#page-1975-0) Send [Feedback](javascript:SubmitFeedback()

When implemented in a derived class, represents the end of an asynchronous tracking operation.

**Namespace:** [Microsoft.Activities.Extensions.Tracking](#page-1794-0) **Assembly:** Microsoft.Activities.Extensions (in Microsoft.Activities.Extensions.dll) Version: 2.0.6.9 (2.0.6.9) **Syntax**

**C#**

protected override void EndTrack( [IAsyncResult](http://msdn2.microsoft.com/en-us/library/ft8a6455) *result* )

**Visual Basic**

```
Protected Overrides Sub EndTrack ( _
        result As IAsyncResult _
\lambda
```
**Visual C++**

```
protected:
virtual void EndTrack(
        IAsyncResult^ result
) override
```
#### **Parameters**

*result* Type: [System.IAsyncResult](http://msdn2.microsoft.com/en-us/library/ft8a6455) The status of the operation.

<span id="page-1975-0"></span>[FileTracker](#page-1945-0) Class

[FileTracker](#page-1949-0) Members

<span id="page-1976-0"></span> $\rightarrow$ Microsoft.Activities.Extensions FileTracker.Track Method [FileTracker](#page-1945-0) Class See [Also](#page-1978-0) Send [Feedback](javascript:SubmitFeedback()

When implemented in a derived class, used to synchronously process the tracking record.

**Namespace:** [Microsoft.Activities.Extensions.Tracking](#page-1794-0) **Assembly:** Microsoft.Activities.Extensions (in Microsoft.Activities.Extensions.dll) Version: 2.0.6.9 (2.0.6.9) **Syntax**

**C#**

```
protected override void Track(
        TrackingRecord record,
        TimeSpan timeout
)
```
**Visual Basic**

```
Protected Overrides Sub Track ( _
        record As TrackingRecord, _
        timeout As TimeSpan _
```
)

**Visual C++**

```
protected:
virtual void Track(
        TrackingRecord^ record,
        TimeSpan timeout
) override
```
#### **Parameters**

*record* Type: [System.Activities.Tracking.TrackingRecord](http://msdn2.microsoft.com/en-us/library/dd485527) The generated tracking record. *timeout* Type: [System.TimeSpan](http://msdn2.microsoft.com/en-us/library/269ew577)

The time period after which the provider aborts the attempt.

<span id="page-1978-0"></span>[FileTracker](#page-1945-0) Class

[FileTracker](#page-1949-0) Members

 $\rightarrow$   $\rightarrow$ Microsoft.Activities.Extensions FileTracker Properties

[FileTracker](#page-1945-0) Class See [Also](#page-1981-0) Send [Feedback](javascript:SubmitFeedback()

The **[FileTracker](#page-1945-0)** type exposes the following members.
# **Properties**

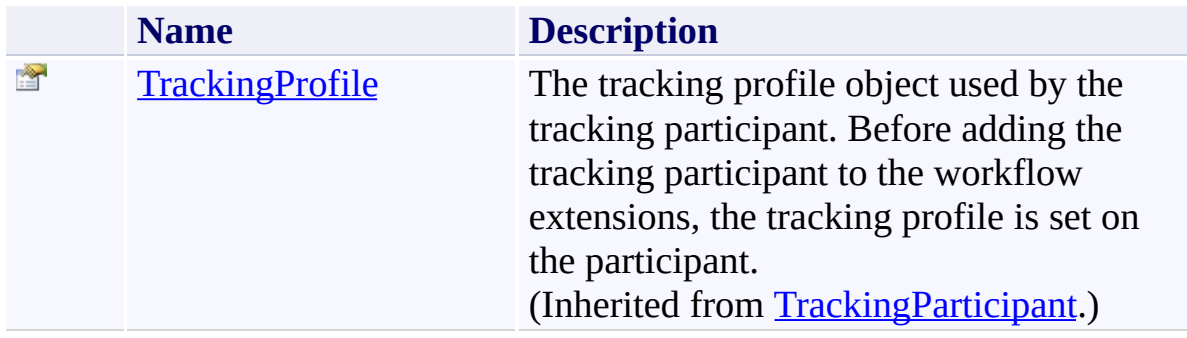

[FileTracker](#page-1945-0) Class

[Microsoft.Activities.Extensions.Tracking](#page-1794-0) Namespace

<span id="page-1982-0"></span> $\rightarrow$ Microsoft.Activities.Extensions ICustomTrackingTrace Interface [Members](#page-1985-0) See [Also](#page-1984-0) Send [Feedback](javascript:SubmitFeedback()

Implement this interface to output a custom tracking trace

**Namespace:** [Microsoft.Activities.Extensions.Tracking](#page-1794-0) **Assembly:** Microsoft.Activities.Extensions (in Microsoft.Activities.Extensions.dll) Version: 2.0.6.9 (2.0.6.9)

## **Syntax**

**C#**

public interface ICustomTrackingTrace

### **Visual Basic**

Public Interface ICustomTrackingTrace

**Visual C++**

public interface class ICustomTrackingTrace

<span id="page-1984-0"></span>[ICustomTrackingTrace](#page-1985-0) Members [Microsoft.Activities.Extensions.Tracking](#page-1794-0) Namespace

#### <span id="page-1985-0"></span> $\rightarrow$   $\rightarrow$

Microsoft.Activities.Extensions

ICustomTrackingTrace Members [ICustomTrackingTrace](#page-1982-0) Interface [Methods](#page-1986-0) See [Also](#page-1987-0) Send [Feedback](javascript:SubmitFeedback()

The **[ICustomTrackingTrace](#page-1982-0)** type exposes the following members.

## <span id="page-1986-0"></span>**Methods**

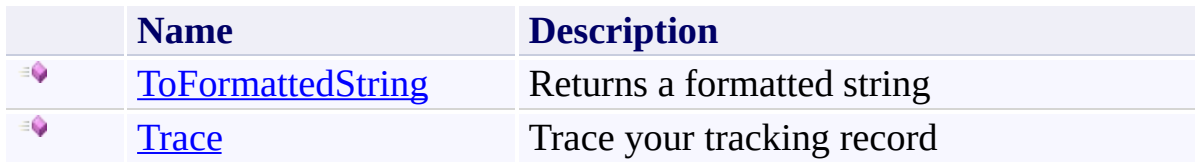

<span id="page-1987-0"></span>[ICustomTrackingTrace](#page-1982-0) Interface [Microsoft.Activities.Extensions.Tracking](#page-1794-0) Namespace  $\rightarrow$   $\rightarrow$ 

Microsoft.Activities.Extensions

ICustomTrackingTrace Methods [ICustomTrackingTrace](#page-1982-0) Interface See [Also](#page-1990-0) Send [Feedback](javascript:SubmitFeedback()

The **[ICustomTrackingTrace](#page-1982-0)** type exposes the following members.

## **Methods**

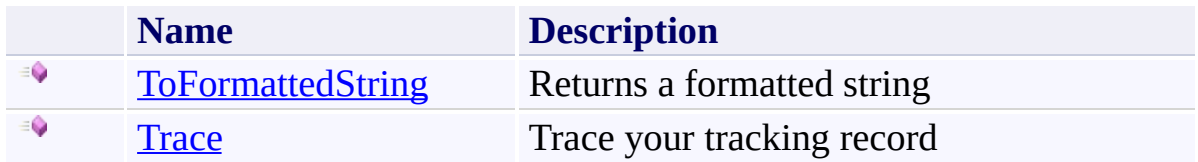

<span id="page-1990-0"></span>[ICustomTrackingTrace](#page-1982-0) Interface [Microsoft.Activities.Extensions.Tracking](#page-1794-0) Namespace <span id="page-1991-0"></span> $\rightarrow$ Microsoft.Activities.Extensions

ICustomTrackingTrace.ToFormattedString Method

[ICustomTrackingTrace](#page-1982-0) Interface See [Also](#page-1993-0) Send [Feedback](javascript:SubmitFeedback()

Returns a formatted string

**Namespace:** [Microsoft.Activities.Extensions.Tracking](#page-1794-0) **Assembly:** Microsoft.Activities.Extensions (in Microsoft.Activities.Extensions.dll) Version: 2.0.6.9 (2.0.6.9)

### **Syntax**

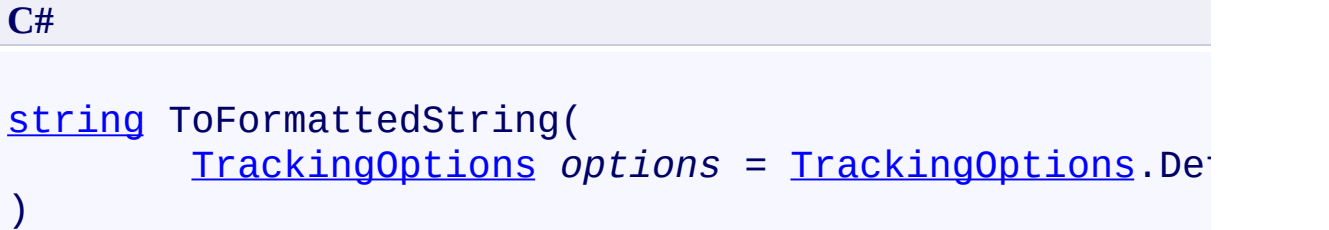

### **Visual Basic**

```
Function ToFormattedString ( _
         Optional options As TrackingOptions = TrackingOptions
) As String
```
### **Visual C++**

```
String^ ToFormattedString(
        TrackingOptions options = TrackingOptions::Default
)
```
### **Parameters**

*options* (Optional) Type: [Microsoft.Activities.Extensions.Tracking.TrackingOptions](#page-2130-0) The tracking options

## **Return Value**

The formatted string

<span id="page-1993-0"></span>[ICustomTrackingTrace](#page-1982-0) Interface [ICustomTrackingTrace](#page-1985-0) Members [Microsoft.Activities.Extensions.Tracking](#page-1794-0) Namespace <span id="page-1994-0"></span> $\rightarrow$ Microsoft.Activities.Extensions

ICustomTrackingTrace.Trace Method

[ICustomTrackingTrace](#page-1982-0) Interface See [Also](#page-1996-0) Send [Feedback](javascript:SubmitFeedback()

Trace your tracking record

**Namespace:** [Microsoft.Activities.Extensions.Tracking](#page-1794-0) **Assembly:** Microsoft.Activities.Extensions (in Microsoft.Activities.Extensions.dll) Version: 2.0.6.9 (2.0.6.9)

### **Syntax**

```
C#
void Trace(
         TrackingOptions options = TrackingOptions.Default,
         TraceSource source = null
)
Visual Basic
```

```
Sub Trace ( _
        Optional options As TrackingOptions = TrackingOptions
        Optional source As TraceSource = Nothing _
)
```

```
Visual C++
```

```
void Trace(
        TrackingOptions options = TrackingOptions::Default,
        TraceSource^ source = nullptr
)
```
### **Parameters**

*options* (Optional) Type: [Microsoft.Activities.Extensions.Tracking.TrackingOptions](#page-2130-0) The tracking options *source* (Optional) Type: [System.Diagnostics.TraceSource](http://msdn2.microsoft.com/en-us/library/hd7z6as6) The trace source

<span id="page-1996-0"></span>[ICustomTrackingTrace](#page-1982-0) Interface [ICustomTrackingTrace](#page-1985-0) Members [Microsoft.Activities.Extensions.Tracking](#page-1794-0) Namespace <span id="page-1997-0"></span> $\rightarrow$ Microsoft.Activities.Extensions ListExtensions Class

[Members](#page-2001-0) See [Also](#page-2000-0) Send [Feedback](javascript:SubmitFeedback()

The list extensions.

**Namespace:** [Microsoft.Activities.Extensions.Tracking](#page-1794-0) **Assembly:** Microsoft.Activities.Extensions (in Microsoft.Activities.Extensions.dll) Version: 2.0.6.9 (2.0.6.9)

### **Syntax**

**C#**

public static class ListExtensions

### **Visual Basic**

[<ExtensionAttribute>](http://msdn2.microsoft.com/en-us/library/bb504090) \_ Public NotInheritable Class ListExtensions

**Visual C++**

[\[ExtensionAttribute\]](http://msdn2.microsoft.com/en-us/library/bb504090) public ref class ListExtensions abstract sealed

# **Inheritance Hierarchy**

## [System.Object](http://msdn2.microsoft.com/en-us/library/e5kfa45b)

**Microsoft.Activities.Extensions.Tracking.ListExtensions**

<span id="page-2000-0"></span>[ListExtensions](#page-2001-0) Members

[Microsoft.Activities.Extensions.Tracking](#page-1794-0) Namespace

<span id="page-2001-0"></span> $\blacksquare$ 

Microsoft.Activities.Extensions

ListExtensions Members [ListExtensions](#page-1997-0) Class [Methods](#page-2002-0) See [Also](#page-2003-0) Send [Feedback](javascript:SubmitFeedback()

The **[ListExtensions](#page-1997-0)** type exposes the following members.

## <span id="page-2002-0"></span>**Methods**

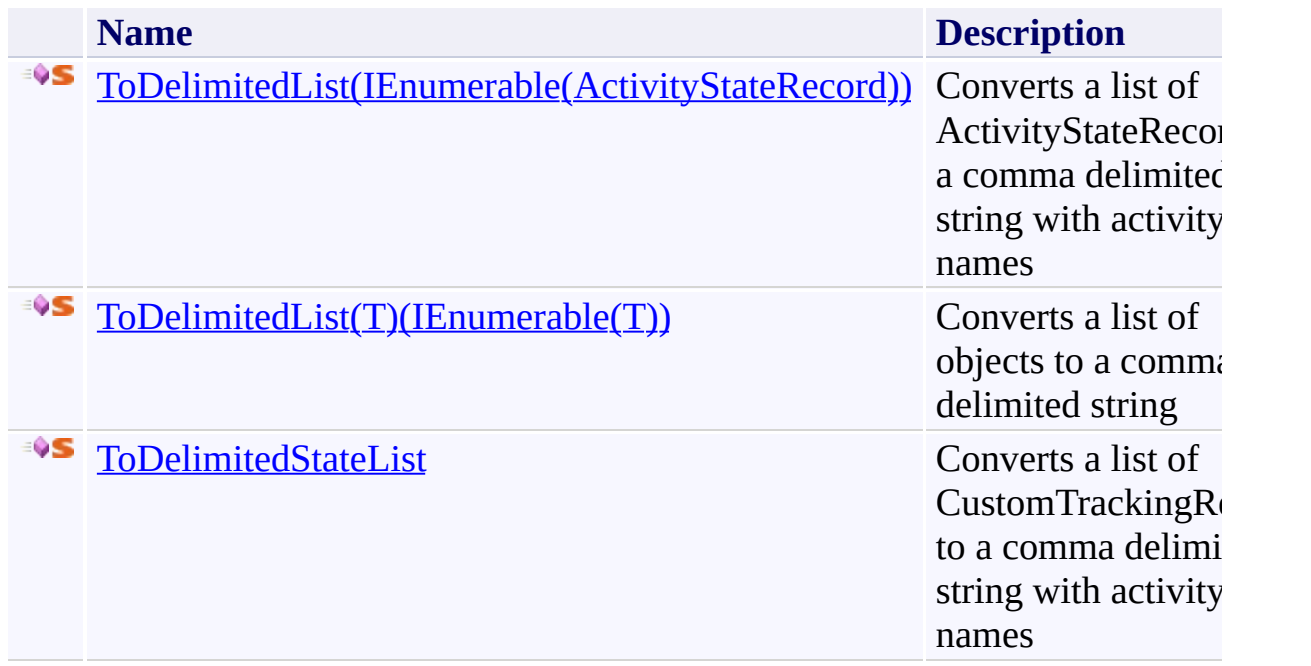

<span id="page-2003-0"></span>[ListExtensions](#page-1997-0) Class

[Microsoft.Activities.Extensions.Tracking](#page-1794-0) Namespace

 $\blacksquare$ 

Microsoft.Activities.Extensions

ListExtensions Methods [ListExtensions](#page-1997-0) Class See [Also](#page-2006-0) Send [Feedback](javascript:SubmitFeedback()

The **[ListExtensions](#page-1997-0)** type exposes the following members.

## **Methods**

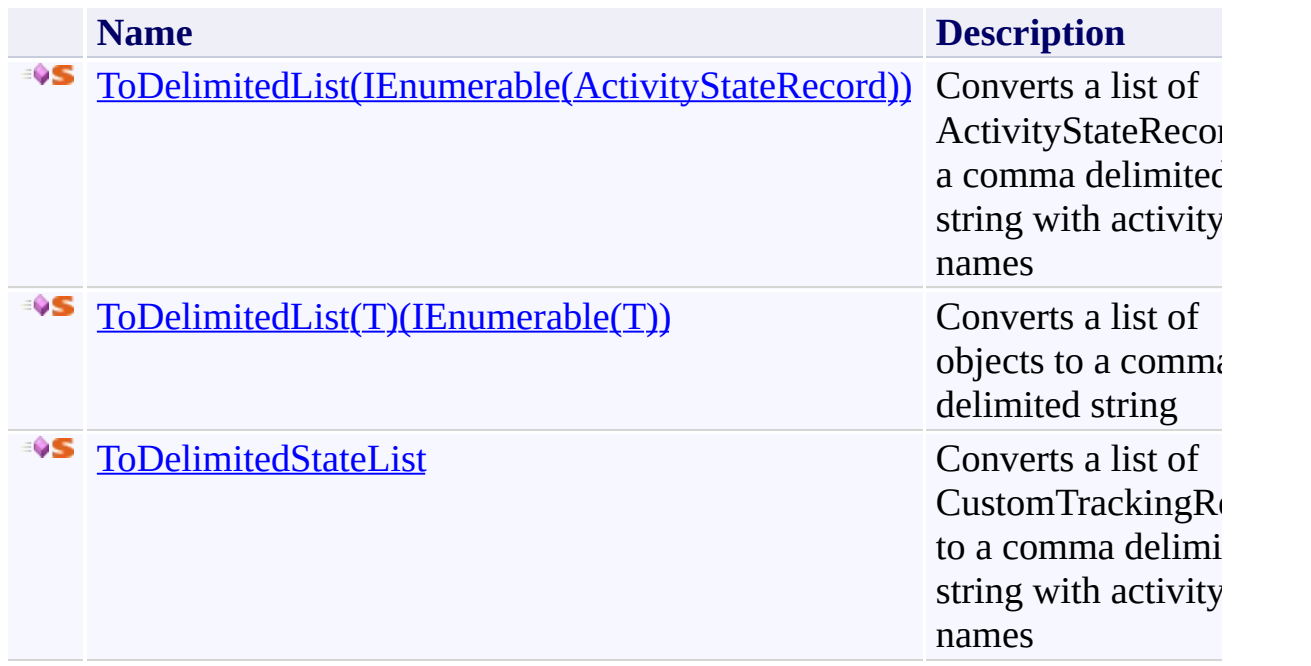

<span id="page-2006-0"></span>[ListExtensions](#page-1997-0) Class

[Microsoft.Activities.Extensions.Tracking](#page-1794-0) Namespace

#### <span id="page-2007-0"></span> $=$  D D

Microsoft.Activities.Extensions

### ListExtensions.ToDelimitedList Method

[ListExtensions](#page-1997-0) Class See [Also](#page-2009-0) Send [Feedback](javascript:SubmitFeedback()

## **Overload List**

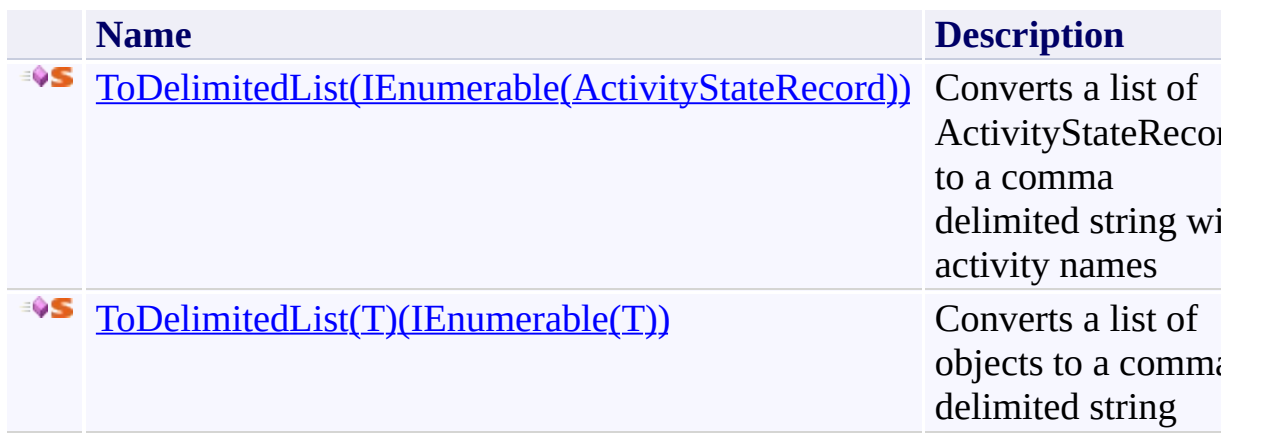

<span id="page-2009-0"></span>[ListExtensions](#page-1997-0) Class

[ListExtensions](#page-2001-0) Members

[Microsoft.Activities.Extensions.Tracking](#page-1794-0) Namespace

<span id="page-2010-0"></span> $\rightarrow$ 

Microsoft.Activities.Extensions

ListExtensions.ToDelimitedList Method (IEnumerable(ActivityStateRecord)) [ListExtensions](#page-1997-0) Class See [Also](#page-2013-0) Send [Feedback](javascript:SubmitFeedback()

Converts a list of ActivityStateRecords to a comma delimited string with activity names

**Namespace:** [Microsoft.Activities.Extensions.Tracking](#page-1794-0) **Assembly:** Microsoft.Activities.Extensions (in Microsoft.Activities.Extensions.dll) Version: 2.0.6.9 (2.0.6.9) **Syntax**

```
C#
public static string ToDelimitedList(
        this IEnumerable<ActivityStateRecord> records
)
```
### **Visual Basic**

```
<ExtensionAttribute> _
Public Shared Function ToDelimitedList ( _
        records As IEnumerable(Of ActivityStateRecord
) As String
```
**Visual C++**

```
public:
[ExtensionAttribute]
String^ ToDelimitedList(
       IEnumerable<ActivityStateRecord^>^ records
)
```
### **Parameters**

*records* Type: [System.Collections.Generic.IEnumerable](http://msdn2.microsoft.com/en-us/library/9eekhta0)([ActivityStateRecord](http://msdn2.microsoft.com/en-us/library/dd780944)) The records.

### **Return Value**

The delimited list.

### **Usage Note**

In Visual Basic and C#, you can call this method as an instance method on any

object of type **IEnumerable**([ActivityStateRecord\)](http://msdn2.microsoft.com/en-us/library/dd780944). When you use instance method syntax to call this method, omit the first parameter. For more information, see [Extension](http://msdn.microsoft.com/en-us/library/bb384936.aspx) Methods (Visual Basic) or Extension Methods (C# [Programming](http://msdn.microsoft.com/en-us/library/bb383977.aspx) Guide).

<span id="page-2013-0"></span>[ListExtensions](#page-1997-0) Class

[ListExtensions](#page-2001-0) Members

[ToDelimitedList](#page-2007-0) Overload

[Microsoft.Activities.Extensions.Tracking](#page-1794-0) Namespace

<span id="page-2014-0"></span> $\rightarrow$ 

Microsoft.Activities.Extensions

ListExtensions.ToDelimitedList(*T*) Method (IEnumerable(*T*)) [ListExtensions](#page-1997-0) Class See [Also](#page-2017-0) Send [Feedback](javascript:SubmitFeedback()

Converts a list of objects to a comma delimited string

**Namespace:** [Microsoft.Activities.Extensions.Tracking](#page-1794-0) **Assembly:** Microsoft.Activities.Extensions (in Microsoft.Activities.Extensions.dll) Version: 2.0.6.9 (2.0.6.9) **Syntax**

```
C#
public static string ToDelimitedList<T>(
        this IEnumerable<T> objects
)
```
### **Visual Basic**

```
<ExtensionAttribute> _
Public Shared Function ToDelimitedList(Of T) ( _
        objects As IEnumerable(Of T) _
) As String
```
**Visual C++**

```
public:
[ExtensionAttribute]
generic<typename T>
String^ ToDelimitedList(
       IEnumerable<T>^ objects
)
```
### **Parameters**

*objects* Type: [System.Collections.Generic.IEnumerable](http://msdn2.microsoft.com/en-us/library/9eekhta0)(**T**) The records.
#### **Type Parameters**

*T* The type

### **Return Value**

The delimited list.

#### **Usage Note**

In Visual Basic and C#, you can call this method as an instance method on any object of type [IEnumerable\(](http://msdn2.microsoft.com/en-us/library/9eekhta0)**T**). When you use instance method syntax to call this method, omit the first parameter. For more information, see **Extension** Methods (Visual Basic) or Extension Methods (C# [Programming](http://msdn.microsoft.com/en-us/library/bb384936.aspx) Guide).

[ListExtensions](#page-1997-0) Class

[ListExtensions](#page-2001-0) Members

[ToDelimitedList](#page-2007-0) Overload

 $\rightarrow$ Microsoft.Activities.Extensions

ListExtensions.ToDelimitedStateList Method

[ListExtensions](#page-1997-0) Class See [Also](#page-2021-0) Send [Feedback](javascript:SubmitFeedback()

Converts a list of CustomTrackingRecord to a comma delimited string with activity names

**Namespace:** [Microsoft.Activities.Extensions.Tracking](#page-1794-0) **Assembly:** Microsoft.Activities.Extensions (in Microsoft.Activities.Extensions.dll) Version: 2.0.6.9 (2.0.6.9) **Syntax**

```
C#
public static string ToDelimitedStateList(
        this IEnumerable<CustomTrackingRecord> records
)
```
#### **Visual Basic**

```
<ExtensionAttribute> _
Public Shared Function ToDelimitedStateList ( _
        records As IEnumerable(Of CustomTrackingReco
) As String
```
**Visual C++**

```
public:
[ExtensionAttribute]
String^ ToDelimitedStateList(
       IEnumerable<CustomTrackingRecord^>^ records
)
```
#### **Parameters**

*records* Type: [System.Collections.Generic.IEnumerable](http://msdn2.microsoft.com/en-us/library/9eekhta0)([CustomTrackingRecord\)](http://msdn2.microsoft.com/en-us/library/dd988261) The records.

#### **Return Value**

The delimited list.

#### **Usage Note**

In Visual Basic and C#, you can call this method as an instance method on any

object of type **IEnumerable**([CustomTrackingRecord](http://msdn2.microsoft.com/en-us/library/dd988261)). When you use instance method syntax to call this method, omit the first parameter. For more information, see [Extension](http://msdn.microsoft.com/en-us/library/bb384936.aspx) Methods (Visual Basic) or Extension Methods (C# [Programming](http://msdn.microsoft.com/en-us/library/bb383977.aspx) Guide).

<span id="page-2021-0"></span>[ListExtensions](#page-1997-0) Class

[ListExtensions](#page-2001-0) Members

<span id="page-2022-0"></span> $\rightarrow$ Microsoft.Activities.Extensions ListTrackingParticipant Class [Members](#page-2026-0) See [Also](#page-2025-0) Send [Feedback](javascript:SubmitFeedback()

The memory tracking participant.

**Namespace:** [Microsoft.Activities.Extensions.Tracking](#page-1794-0) **Assembly:** Microsoft.Activities.Extensions (in Microsoft.Activities.Extensions.dll) Version: 2.0.6.9 (2.0.6.9)

#### **Syntax**

**C#**

public class List[TrackingPartic](http://msdn2.microsoft.com/en-us/library/dd502287)ipant : TrackingPartid

#### **Visual Basic**

Public Class ListTrackingParticipant \_ Inherits [TrackingParticipant](http://msdn2.microsoft.com/en-us/library/dd502287)

**Visual C++**

public ref class List[Tra](http://msdn2.microsoft.com/en-us/library/dd502287)ckingParticipant : public Tra

## **Inheritance Hierarchy**

[System.Object](http://msdn2.microsoft.com/en-us/library/e5kfa45b)

[System.Activities.Tracking.TrackingParticipant](http://msdn2.microsoft.com/en-us/library/dd502287)

**Microsoft.Activities.Extensions.Tracking.ListTrackingParticipant**

<span id="page-2025-0"></span>[ListTrackingParticipant](#page-2026-0) Members [Microsoft.Activities.Extensions.Tracking](#page-1794-0) Namespace

#### <span id="page-2026-0"></span> $\rightarrow$   $\rightarrow$

Microsoft.Activities.Extensions

#### ListTrackingParticipant Members

[ListTrackingParticipant](#page-2022-0) Class [Constructors](#page-2027-0) [Methods](#page-2028-0) [Properties](#page-2029-0) See [Also](#page-2030-0) Send [Feedback](javascript:SubmitFeedback()

The **[ListTrackingParticipant](#page-2022-0)** type exposes the following members.

#### <span id="page-2027-0"></span>**Constructors**

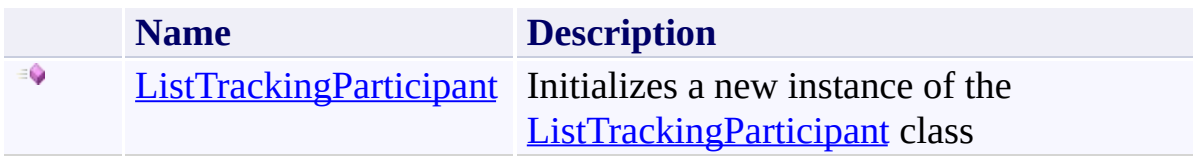

## <span id="page-2028-0"></span>**Methods**

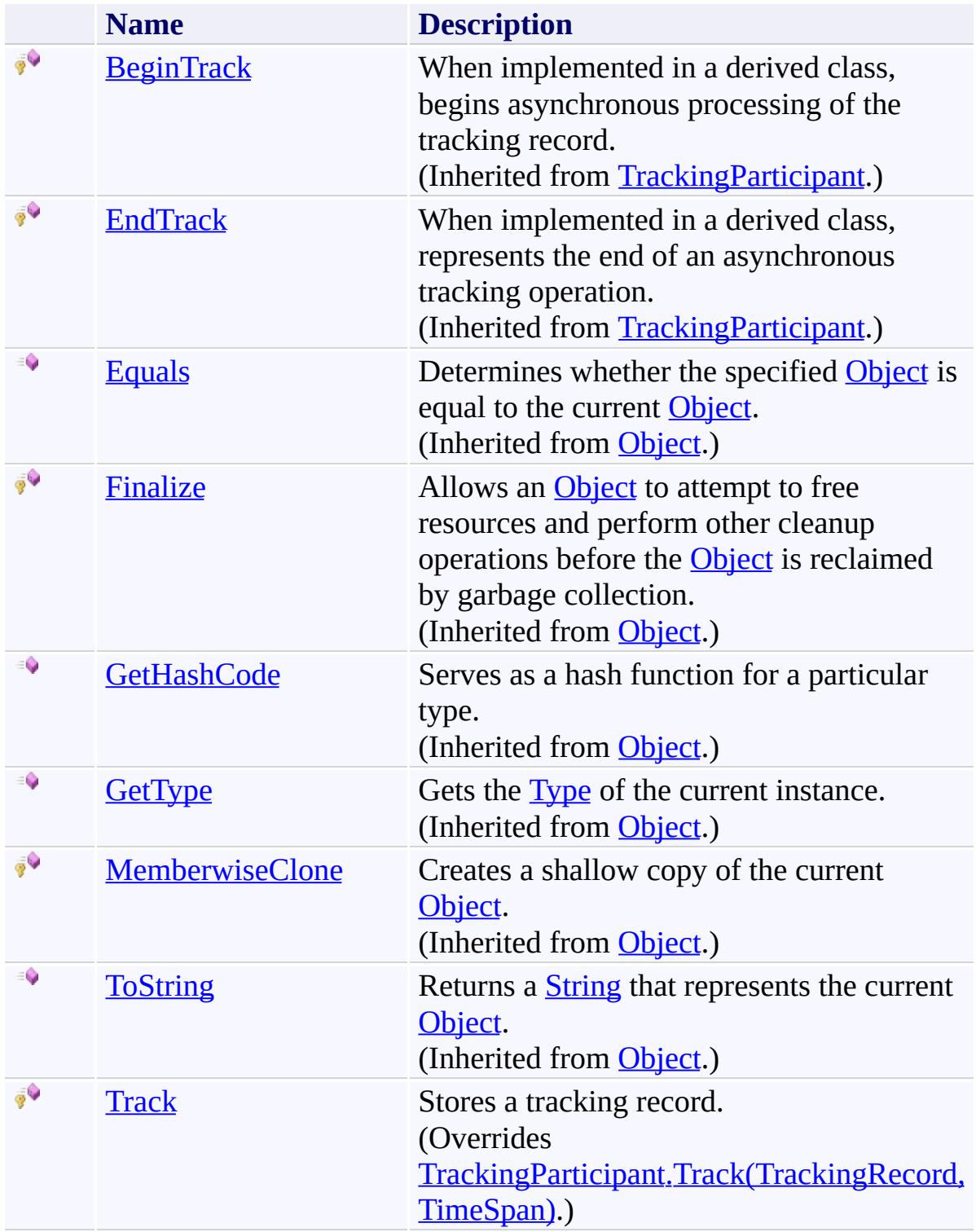

# <span id="page-2029-0"></span>**Properties**

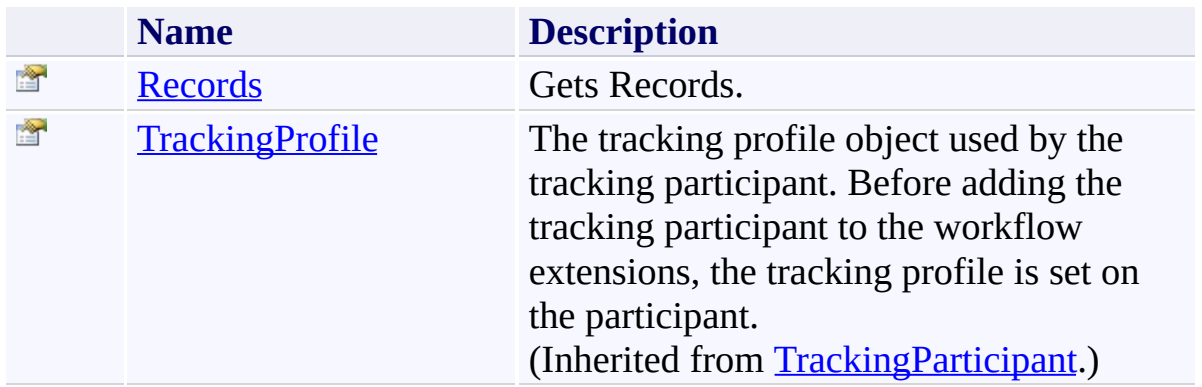

<span id="page-2030-0"></span>[ListTrackingParticipant](#page-2022-0) Class

<span id="page-2031-0"></span> $\rightarrow$ Microsoft.Activities.Extensions

ListTrackingParticipant Constructor [ListTrackingParticipant](#page-2022-0) Class See [Also](#page-2033-0) Send [Feedback](javascript:SubmitFeedback()

Initializes a new instance of the [ListTrackingParticipant](#page-2022-0) class

**Namespace:** [Microsoft.Activities.Extensions.Tracking](#page-1794-0) **Assembly:** Microsoft.Activities.Extensions (in Microsoft.Activities.Extensions.dll) Version: 2.0.6.9 (2.0.6.9)

### **Syntax**

**C#**

public ListTrackingParticipant()

#### **Visual Basic**

Public Sub New

**Visual C++**

public: ListTrackingParticipant()

<span id="page-2033-0"></span>[ListTrackingParticipant](#page-2022-0) Class

[ListTrackingParticipant](#page-2026-0) Members

#### $\rightarrow$   $\rightarrow$

Microsoft.Activities.Extensions

ListTrackingParticipant Methods [ListTrackingParticipant](#page-2022-0) Class See [Also](#page-2036-0) Send [Feedback](javascript:SubmitFeedback()

The **[ListTrackingParticipant](#page-2022-0)** type exposes the following members.

## **Methods**

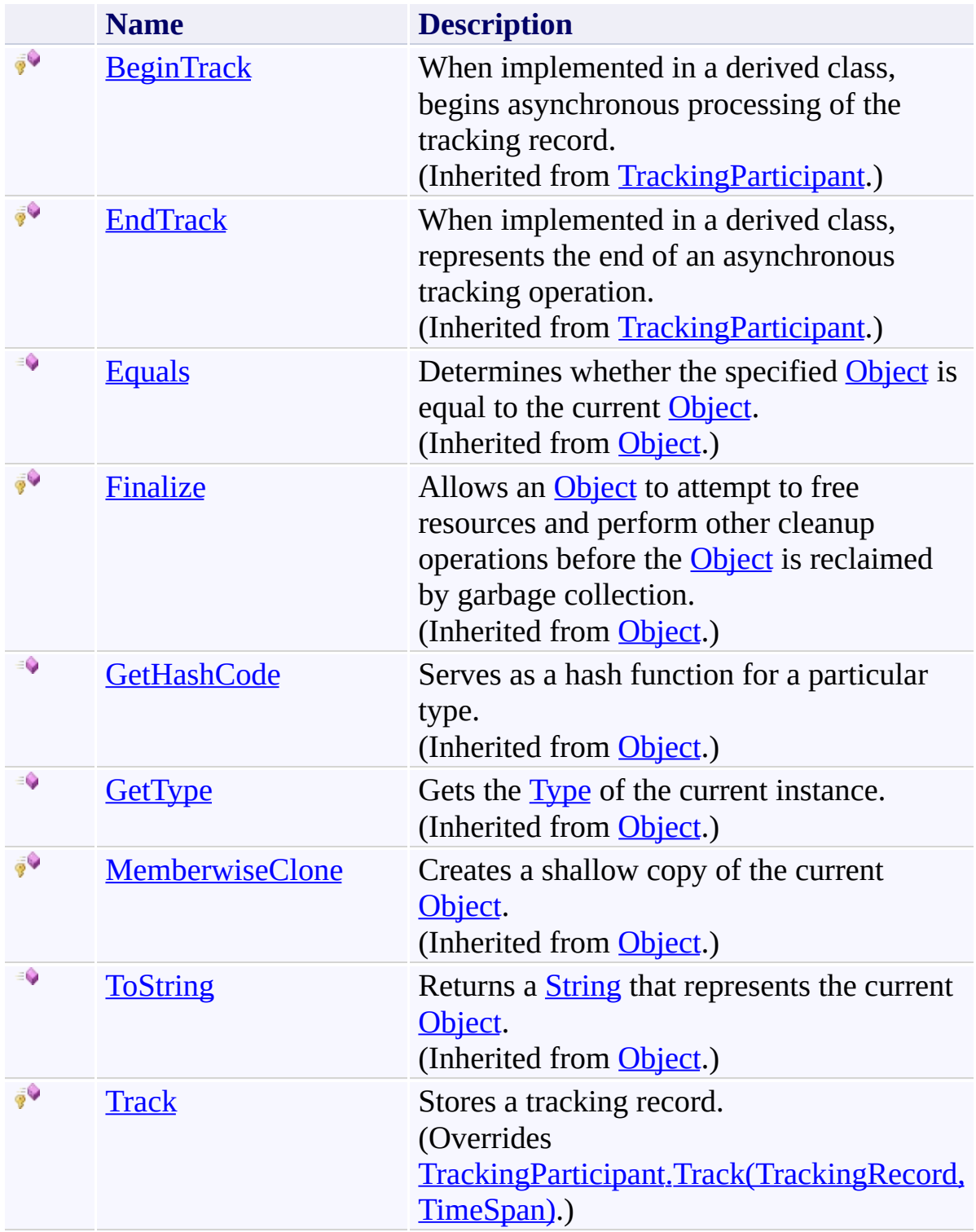

<span id="page-2036-0"></span>[ListTrackingParticipant](#page-2022-0) Class

<span id="page-2037-0"></span> $\rightarrow$ Microsoft.Activities.Extensions

ListTrackingParticipant.Track Method

[ListTrackingParticipant](#page-2022-0) Class See [Also](#page-2039-0) Send [Feedback](javascript:SubmitFeedback()

Stores a tracking record.

**Namespace:** [Microsoft.Activities.Extensions.Tracking](#page-1794-0) **Assembly:** Microsoft.Activities.Extensions (in Microsoft.Activities.Extensions.dll) Version: 2.0.6.9 (2.0.6.9) **Syntax**

**C#**

```
protected override void Track(
        TrackingRecord record,
        TimeSpan timeout
)
```
**Visual Basic**

```
Protected Overrides Sub Track ( _
        record As TrackingRecord, _
        timeout As TimeSpan _
```
)

**Visual C++**

```
protected:
virtual void Track(
        TrackingRecord^ record,
        TimeSpan timeout
) override
```
#### **Parameters**

*record* Type: [System.Activities.Tracking.TrackingRecord](http://msdn2.microsoft.com/en-us/library/dd485527) The record. *timeout* Type: [System.TimeSpan](http://msdn2.microsoft.com/en-us/library/269ew577) The timeout.

<span id="page-2039-0"></span>[ListTrackingParticipant](#page-2022-0) Class

[ListTrackingParticipant](#page-2026-0) Members

#### $\rightarrow$   $\rightarrow$

Microsoft.Activities.Extensions

ListTrackingParticipant Properties [ListTrackingParticipant](#page-2022-0) Class See [Also](#page-2042-0) Send [Feedback](javascript:SubmitFeedback()

The **[ListTrackingParticipant](#page-2022-0)** type exposes the following members.

# **Properties**

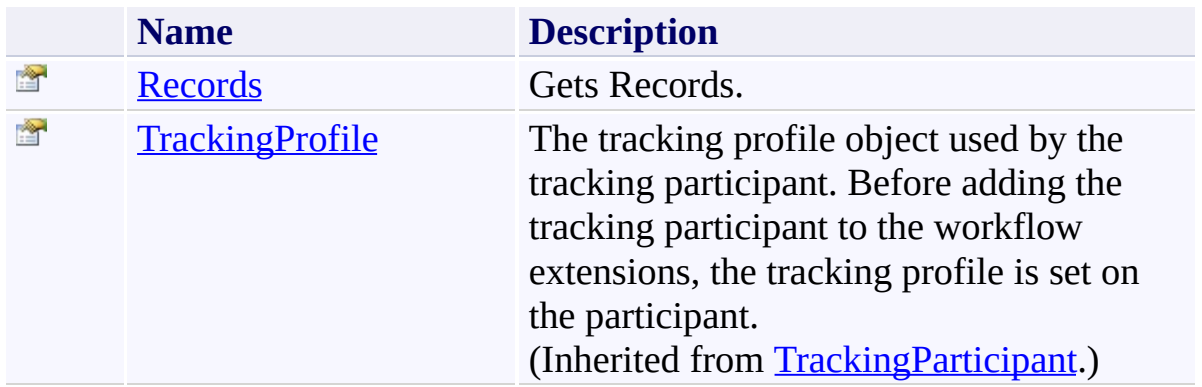

<span id="page-2042-0"></span>[ListTrackingParticipant](#page-2022-0) Class

Microsoft.Activities.Extensions

ListTrackingParticipant.Records Property

[ListTrackingParticipant](#page-2022-0) Class See [Also](#page-2045-0) Send [Feedback](javascript:SubmitFeedback()

Gets Records.

**Namespace:** [Microsoft.Activities.Extensions.Tracking](#page-1794-0) **Assembly:** Microsoft.Activities.Extensions (in Microsoft.Activities.Extensions.dll) Version: 2.0.6.9 (2.0.6.9)

<span id="page-2043-0"></span> $\rightarrow$ 

# **Syntax**

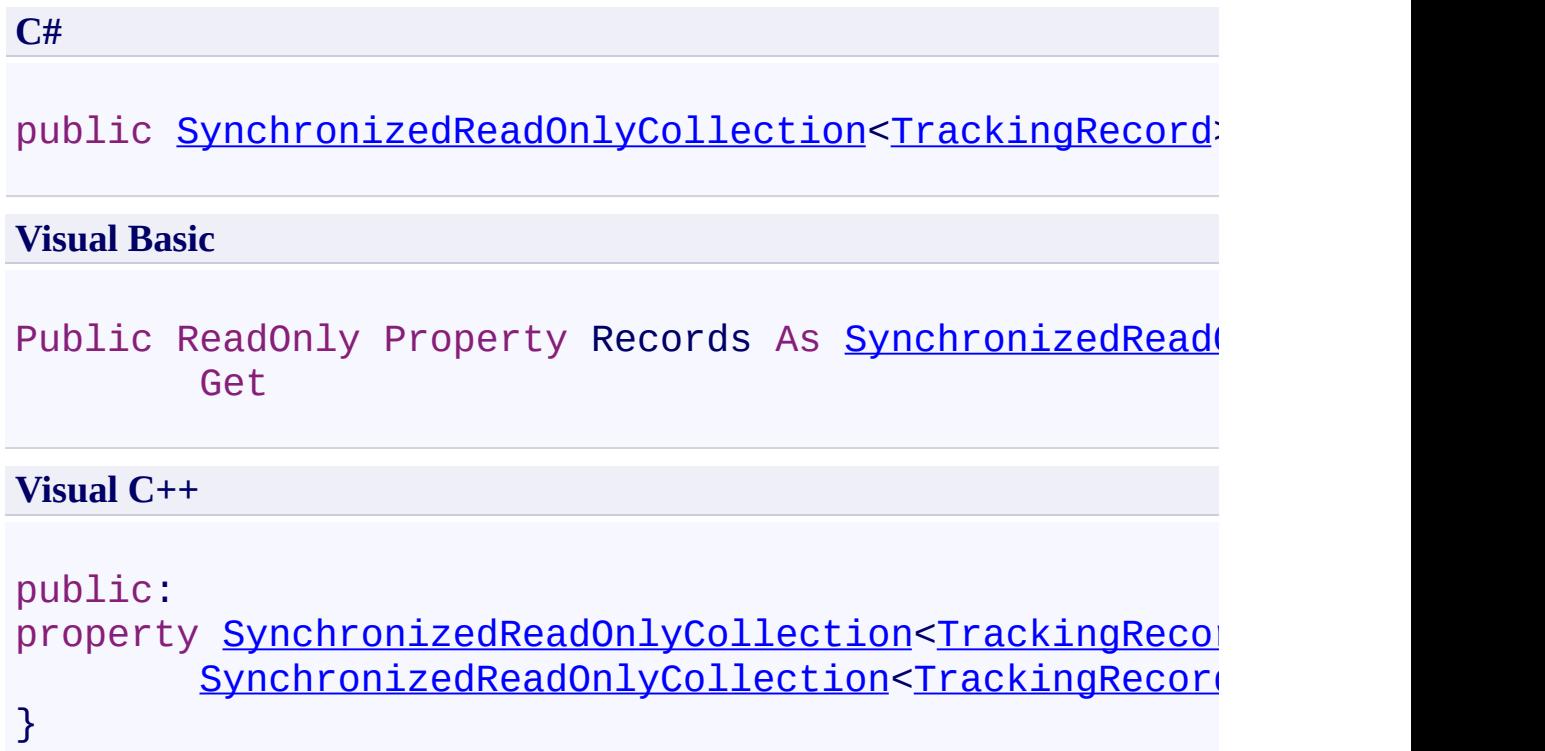

<span id="page-2045-0"></span>[ListTrackingParticipant](#page-2022-0) Class

[ListTrackingParticipant](#page-2026-0) Members

<span id="page-2046-0"></span> $\rightarrow$ Microsoft.Activities.Extensions ReceiveMessageRecordExtensions Class [Members](#page-2050-0) See [Also](#page-2049-0) Send [Feedback](javascript:SubmitFeedback()

Extensions to the ReceiveMessageRecord class

**Namespace:** [Microsoft.Activities.Extensions.Tracking](#page-1794-0) **Assembly:** Microsoft.Activities.Extensions (in Microsoft.Activities.Extensions.dll) Version: 2.0.6.9 (2.0.6.9)

#### **Syntax**

**C#**

public static class ReceiveMessageRecordExtensions

#### **Visual Basic**

[<ExtensionAttribute>](http://msdn2.microsoft.com/en-us/library/bb504090) \_ Public NotInheritable Class ReceiveMessageRecordExter

**Visual C++**

[\[ExtensionAttribute\]](http://msdn2.microsoft.com/en-us/library/bb504090) public ref class ReceiveMessageRecordExtensions abst

# **Inheritance Hierarchy**

### [System.Object](http://msdn2.microsoft.com/en-us/library/e5kfa45b)

**Microsoft.Activities.Extensions.Tracking.ReceiveMessageRecordExtensions**

<span id="page-2049-0"></span>[ReceiveMessageRecordExtensions](#page-2050-0) Members [Microsoft.Activities.Extensions.Tracking](#page-1794-0) Namespace

#### <span id="page-2050-0"></span> $\blacksquare$

Microsoft.Activities.Extensions

ReceiveMessageRecordExtensions Members [ReceiveMessageRecordExtensions](#page-2046-0) Class [Methods](#page-2051-0) See [Also](#page-2052-0) Send [Feedback](javascript:SubmitFeedback()

The **[ReceiveMessageRecordExtensions](#page-2046-0)** type exposes the following members.

## <span id="page-2051-0"></span>**Methods**

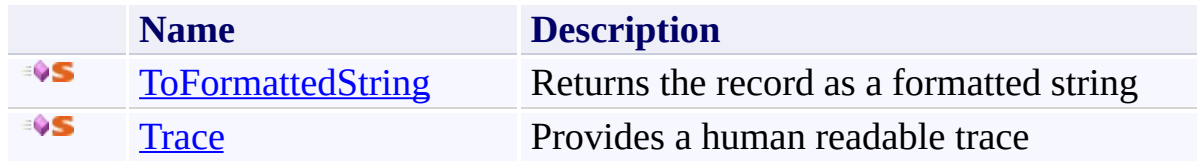
[ReceiveMessageRecordExtensions](#page-2046-0) Class [Microsoft.Activities.Extensions.Tracking](#page-1794-0) Namespace

#### $\blacksquare$

Microsoft.Activities.Extensions

ReceiveMessageRecordExtensions Methods

[ReceiveMessageRecordExtensions](#page-2046-0) Class See [Also](#page-2055-0) Send [Feedback](javascript:SubmitFeedback()

The **[ReceiveMessageRecordExtensions](#page-2046-0)** type exposes the following members.

## **Methods**

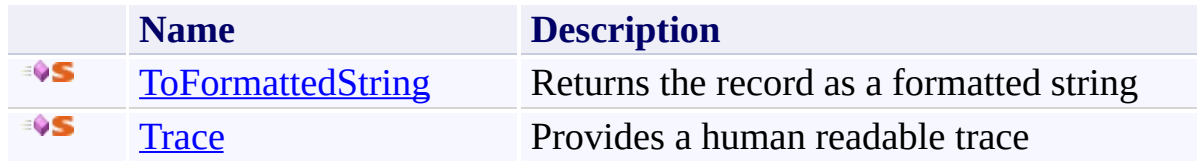

<span id="page-2055-0"></span>[ReceiveMessageRecordExtensions](#page-2046-0) Class [Microsoft.Activities.Extensions.Tracking](#page-1794-0) Namespace <span id="page-2056-0"></span> $\rightarrow$ Microsoft.Activities.Extensions

ReceiveMessageRecordExtensions.ToFormattedString Method [ReceiveMessageRecordExtensions](#page-2046-0) Class See [Also](#page-2059-0) Send [Feedback](javascript:SubmitFeedback()

Returns the record as a formatted string

**Namespace:** [Microsoft.Activities.Extensions.Tracking](#page-1794-0) **Assembly:** Microsoft.Activities.Extensions (in Microsoft.Activities.Extensions.dll) Version: 2.0.6.9 (2.0.6.9) **Syntax**

```
C#
public static string ToFormattedString(
        this ReceiveMessageRecord record,
        TrackingOptions optionsTrackingOptions.De
)
```
**Visual Basic**

```
<ExtensionAttribute> _
Public Shared Function ToFormattedString ( _
        ReceiveMessageRecord,
        Optional options As TrackingOptions = TrackingOptions
) As String
```
**Visual C++**

```
public:
[ExtensionAttribute]
static String<sup>^</sup> ToFormattedString(
         ReceiveMessageRecord^ record,
         TrackingOptions options = TrackingOptions::Default
)
```
## **Parameters**

*record*

Type: [System.ServiceModel.Activities.Tracking.ReceiveMessageRecord](http://msdn2.microsoft.com/en-us/library/dd781914) The record to trace.

*options* (Optional) Type: [Microsoft.Activities.Extensions.Tracking.TrackingOptions](#page-2130-0) The tracking options to use, if not provided will use the TrackingOptions.Default value

## **Return Value**

The formatted tracking record

## **Usage Note**

In Visual Basic and C#, you can call this method as an instance method on any object of type [ReceiveMessageRecord.](http://msdn2.microsoft.com/en-us/library/dd781914) When you use instance method syntax to call this method, omit the first parameter. For more information, see [Extension](http://msdn.microsoft.com/en-us/library/bb384936.aspx) Methods (Visual Basic) or Extension Methods (C# [Programming](http://msdn.microsoft.com/en-us/library/bb383977.aspx) Guide).

<span id="page-2059-0"></span>[ReceiveMessageRecordExtensions](#page-2046-0) Class [ReceiveMessageRecordExtensions](#page-2050-0) Members [Microsoft.Activities.Extensions.Tracking](#page-1794-0) Namespace <span id="page-2060-0"></span> $\rightarrow$ Microsoft.Activities.Extensions

ReceiveMessageRecordExtensions.Trace Method [ReceiveMessageRecordExtensions](#page-2046-0) Class See [Also](#page-2063-0) Send [Feedback](javascript:SubmitFeedback()

Provides a human readable trace

**Namespace:** [Microsoft.Activities.Extensions.Tracking](#page-1794-0) **Assembly:** Microsoft.Activities.Extensions (in Microsoft.Activities.Extensions.dll) Version: 2.0.6.9 (2.0.6.9) **Syntax**

```
C#
public static void Trace(
        this ReceiveMessageRecord record,
        TrackingOptions optionsTrackingOptions.De
        TraceSource source = null
)
```
**Visual Basic**

```
<ExtensionAttribute> _
Public Shared Sub Trace ( _
        record As ReceiveMessageRecord, _
        Optional options As TrackingOptions = TrackingOptions
        Optional source As TraceSource = Nothing _
)
```
**Visual C++**

```
public:
[ExtensionAttribute]
static void Trace(
        ReceiveMessageRecord^ record,
        TrackingOptions options = TrackingOptions::Default,
        TraceSource^ source = nullptr
)
```
### **Parameters**

*record* Type: [System.ServiceModel.Activities.Tracking.ReceiveMessageRecord](http://msdn2.microsoft.com/en-us/library/dd781914) The record. *options* (Optional)

Type: [Microsoft.Activities.Extensions.Tracking.TrackingOptions](#page-2130-0) The tracking options to use, if not provided will use the TrackingRecordExtensions.Options value

*source* (Optional) Type: [System.Diagnostics.TraceSource](http://msdn2.microsoft.com/en-us/library/hd7z6as6) The source.

## **Usage Note**

In Visual Basic and C#, you can call this method as an instance method on any object of type [ReceiveMessageRecord.](http://msdn2.microsoft.com/en-us/library/dd781914) When you use instance method syntax to call this method, omit the first parameter. For more information, see [Extension](http://msdn.microsoft.com/en-us/library/bb384936.aspx) Methods (Visual Basic) or Extension Methods (C# [Programming](http://msdn.microsoft.com/en-us/library/bb383977.aspx) Guide).

<span id="page-2063-0"></span>[ReceiveMessageRecordExtensions](#page-2046-0) Class [ReceiveMessageRecordExtensions](#page-2050-0) Members [Microsoft.Activities.Extensions.Tracking](#page-1794-0) Namespace <span id="page-2064-0"></span> $\rightarrow$ Microsoft.Activities.Extensions SendMessageRecordExtensions Class [Members](#page-2068-0) See [Also](#page-2067-0) Send [Feedback](javascript:SubmitFeedback()

Extensions for the SendMessageRecord type

**Namespace:** [Microsoft.Activities.Extensions.Tracking](#page-1794-0) **Assembly:** Microsoft.Activities.Extensions (in Microsoft.Activities.Extensions.dll) Version: 2.0.6.9 (2.0.6.9)

### **Syntax**

**C#**

public static class SendMessageRecordExtensions

### **Visual Basic**

[<ExtensionAttribute>](http://msdn2.microsoft.com/en-us/library/bb504090) \_ Public NotInheritable Class SendMessageRecordExtensio

**Visual C++**

[\[ExtensionAttribute\]](http://msdn2.microsoft.com/en-us/library/bb504090) public ref class SendMessageRecordExtensions abstract

# **Inheritance Hierarchy**

## [System.Object](http://msdn2.microsoft.com/en-us/library/e5kfa45b)

**Microsoft.Activities.Extensions.Tracking.SendMessageRecordExtensions**

<span id="page-2067-0"></span>[SendMessageRecordExtensions](#page-2068-0) Members [Microsoft.Activities.Extensions.Tracking](#page-1794-0) Namespace

#### <span id="page-2068-0"></span> $\blacksquare$

Microsoft.Activities.Extensions

SendMessageRecordExtensions Members [SendMessageRecordExtensions](#page-2064-0) Class [Methods](#page-2069-0) See [Also](#page-2070-0) Send [Feedback](javascript:SubmitFeedback()

The **[SendMessageRecordExtensions](#page-2064-0)** type exposes the following members.

## <span id="page-2069-0"></span>**Methods**

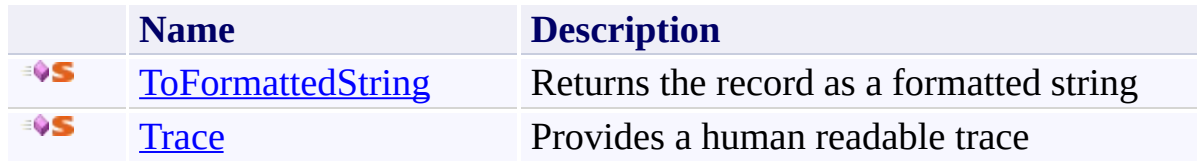

<span id="page-2070-0"></span>[SendMessageRecordExtensions](#page-2064-0) Class [Microsoft.Activities.Extensions.Tracking](#page-1794-0) Namespace

#### $\blacksquare$

Microsoft.Activities.Extensions

SendMessageRecordExtensions Methods

[SendMessageRecordExtensions](#page-2064-0) Class See [Also](#page-2073-0) Send [Feedback](javascript:SubmitFeedback()

The **[SendMessageRecordExtensions](#page-2064-0)** type exposes the following members.

## **Methods**

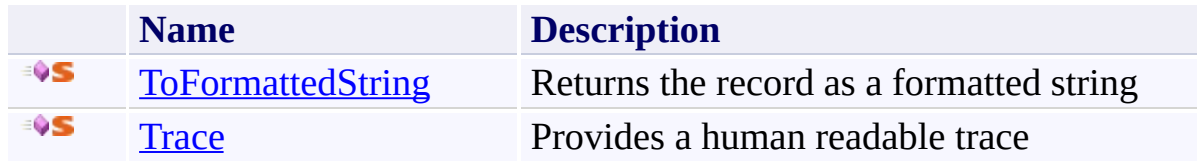

<span id="page-2073-0"></span>[SendMessageRecordExtensions](#page-2064-0) Class [Microsoft.Activities.Extensions.Tracking](#page-1794-0) Namespace <span id="page-2074-0"></span> $\rightarrow$ Microsoft.Activities.Extensions

SendMessageRecordExtensions.ToFormattedString Method

[SendMessageRecordExtensions](#page-2064-0) Class See [Also](#page-2077-0) Send [Feedback](javascript:SubmitFeedback()

Returns the record as a formatted string

**Namespace:** [Microsoft.Activities.Extensions.Tracking](#page-1794-0) **Assembly:** Microsoft.Activities.Extensions (in Microsoft.Activities.Extensions.dll) Version: 2.0.6.9 (2.0.6.9) **Syntax**

```
C#
public static string ToFormattedString(
        this SendMessageRecord record,
        TrackingOptions optionsTrackingOptions.De
)
```
**Visual Basic**

```
<ExtensionAttribute> _
Public Shared Function ToFormattedString ( _
        record As SendMessageRecord, _
        Optional options As TrackingOptions = TrackingOptions
) As String
```
**Visual C++**

```
public:
[ExtensionAttribute]
static String<sup>^</sup> ToFormattedString(
         SendMessageRecord^ record,
         TrackingOptions options = TrackingOptions::Default
)
```
## **Parameters**

*record*

Type: [System.ServiceModel.Activities.Tracking.SendMessageRecord](http://msdn2.microsoft.com/en-us/library/dd781175) The record to trace.

*options* (Optional) Type: [Microsoft.Activities.Extensions.Tracking.TrackingOptions](#page-2130-0) The tracking options to use, if not provided will use the TrackingOptions.Default value

### **Return Value**

The formatted tracking record

### **Usage Note**

In Visual Basic and C#, you can call this method as an instance method on any object of type **SendMessageRecord**. When you use instance method syntax to call this method, omit the first parameter. For more information, see **Extension** Methods (Visual Basic) or Extension Methods (C# [Programming](http://msdn.microsoft.com/en-us/library/bb384936.aspx) Guide).

<span id="page-2077-0"></span>[SendMessageRecordExtensions](#page-2064-0) Class [SendMessageRecordExtensions](#page-2068-0) Members [Microsoft.Activities.Extensions.Tracking](#page-1794-0) Namespace <span id="page-2078-0"></span> $\rightarrow$ Microsoft.Activities.Extensions

SendMessageRecordExtensions.Trace Method

[SendMessageRecordExtensions](#page-2064-0) Class See [Also](#page-2081-0) Send [Feedback](javascript:SubmitFeedback()

Provides a human readable trace

**Namespace:** [Microsoft.Activities.Extensions.Tracking](#page-1794-0) **Assembly:** Microsoft.Activities.Extensions (in Microsoft.Activities.Extensions.dll) Version: 2.0.6.9 (2.0.6.9)

### **Syntax**

```
C#
public static void Trace(
        this SendMessageRecord record,
        TrackingOptions optionsTrackingOptions.De
        TraceSource source = null
)
```
**Visual Basic**

```
<ExtensionAttribute> _
Public Shared Sub Trace ( _
        record As SendMessageRecord, _
        Optional options As TrackingOptions = TrackingOptions
        Optional source As TraceSource = Nothing _
)
```
**Visual C++**

```
public:
[ExtensionAttribute]
static void Trace(
        SendMessageRecord^ record,
        TrackingOptions optionsTrackingOptions:: Default.
        TraceSource^ source = nullptr
)
```
### **Parameters**

*record* Type: [System.ServiceModel.Activities.Tracking.SendMessageRecord](http://msdn2.microsoft.com/en-us/library/dd781175) The record. *options* (Optional)

Type: [Microsoft.Activities.Extensions.Tracking.TrackingOptions](#page-2130-0) The tracking options to use, if not provided will use the TrackingRecordExtensions.Options value

*source* (Optional) Type: [System.Diagnostics.TraceSource](http://msdn2.microsoft.com/en-us/library/hd7z6as6) The source.

## **Usage Note**

In Visual Basic and C#, you can call this method as an instance method on any object of type **SendMessageRecord**. When you use instance method syntax to call this method, omit the first parameter. For more information, see **Extension** Methods (Visual Basic) or Extension Methods (C# [Programming](http://msdn.microsoft.com/en-us/library/bb384936.aspx) Guide).

<span id="page-2081-0"></span>[SendMessageRecordExtensions](#page-2064-0) Class [SendMessageRecordExtensions](#page-2068-0) Members [Microsoft.Activities.Extensions.Tracking](#page-1794-0) Namespace <span id="page-2082-0"></span> $\equiv$  $\blacktriangleright$ Microsoft.Activities.Extensions TrackingHelper Class

[Members](#page-2086-0) See [Also](#page-2085-0) Send [Feedback](javascript:SubmitFeedback()

Helper methods for tracking

**Namespace:** [Microsoft.Activities.Extensions.Tracking](#page-1794-0) **Assembly:** Microsoft.Activities.Extensions (in Microsoft.Activities.Extensions.dll) Version: 2.0.6.9 (2.0.6.9)

### **Syntax**

**C#**

public static class TrackingHelper

### **Visual Basic**

Public NotInheritable Class TrackingHelper

**Visual C++**

public ref class TrackingHelper abstract sealed

# **Inheritance Hierarchy**

## [System.Object](http://msdn2.microsoft.com/en-us/library/e5kfa45b)

**Microsoft.Activities.Extensions.Tracking.TrackingHelper**

<span id="page-2085-0"></span>[TrackingHelper](#page-2086-0) Members

[Microsoft.Activities.Extensions.Tracking](#page-1794-0) Namespace

<span id="page-2086-0"></span> $\rightarrow$   $\rightarrow$ 

Microsoft.Activities.Extensions

TrackingHelper Members [TrackingHelper](#page-2082-0) Class [Methods](#page-2087-0) [Fields](#page-2088-0) See [Also](#page-2089-0) Send [Feedback](javascript:SubmitFeedback()

The **[TrackingHelper](#page-2082-0)** type exposes the following members.

## <span id="page-2087-0"></span>**Methods**

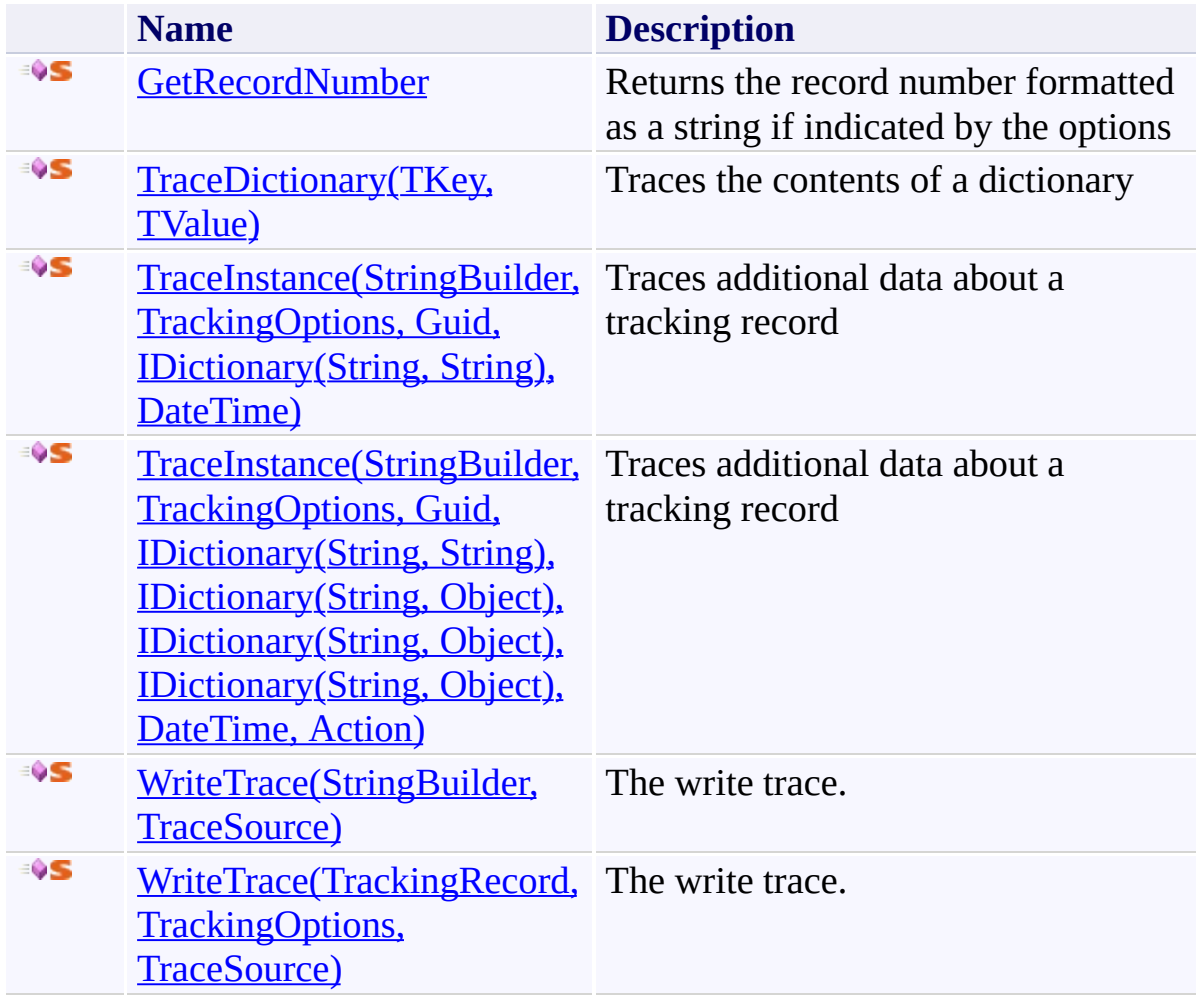
# **Fields**

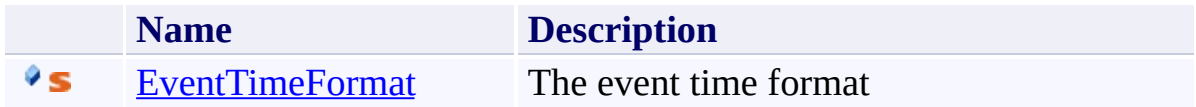

[TrackingHelper](#page-2082-0) Class

 $\blacksquare$ Microsoft.Activities.Extensions TrackingHelper Fields

[TrackingHelper](#page-2082-0) Class See [Also](#page-2092-0) Send [Feedback](javascript:SubmitFeedback()

The **[TrackingHelper](#page-2082-0)** type exposes the following members.

# **Fields**

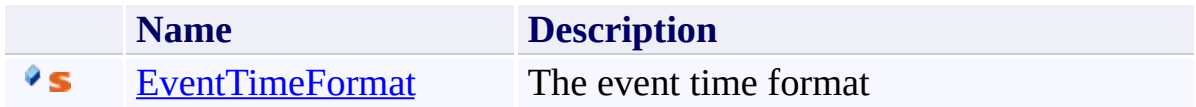

<span id="page-2092-0"></span>[TrackingHelper](#page-2082-0) Class

<span id="page-2093-0"></span> $\rightarrow$ Microsoft.Activities.Extensions TrackingHelper.EventTimeFormat Field [TrackingHelper](#page-2082-0) Class See [Also](#page-2095-0) Send [Feedback](javascript:SubmitFeedback()

The event time format

**Namespace:** [Microsoft.Activities.Extensions.Tracking](#page-1794-0) **Assembly:** Microsoft.Activities.Extensions (in Microsoft.Activities.Extensions.dll) Version: 2.0.6.9 (2.0.6.9)

### **Syntax**

**C#**

public const [string](http://msdn2.microsoft.com/en-us/library/s1wwdcbf) EventTimeFormat

### **Visual Basic**

Public Const EventTimeFormat As [String](http://msdn2.microsoft.com/en-us/library/s1wwdcbf)

**Visual C++**

public: literal **[String^](http://msdn2.microsoft.com/en-us/library/s1wwdcbf) EventTimeFormat** 

<span id="page-2095-0"></span>[TrackingHelper](#page-2082-0) Class

[TrackingHelper](#page-2086-0) Members

 $\blacksquare$ Microsoft.Activities.Extensions TrackingHelper Methods [TrackingHelper](#page-2082-0) Class See [Also](#page-2098-0) Send [Feedback](javascript:SubmitFeedback()

The **[TrackingHelper](#page-2082-0)** type exposes the following members.

### **Methods**

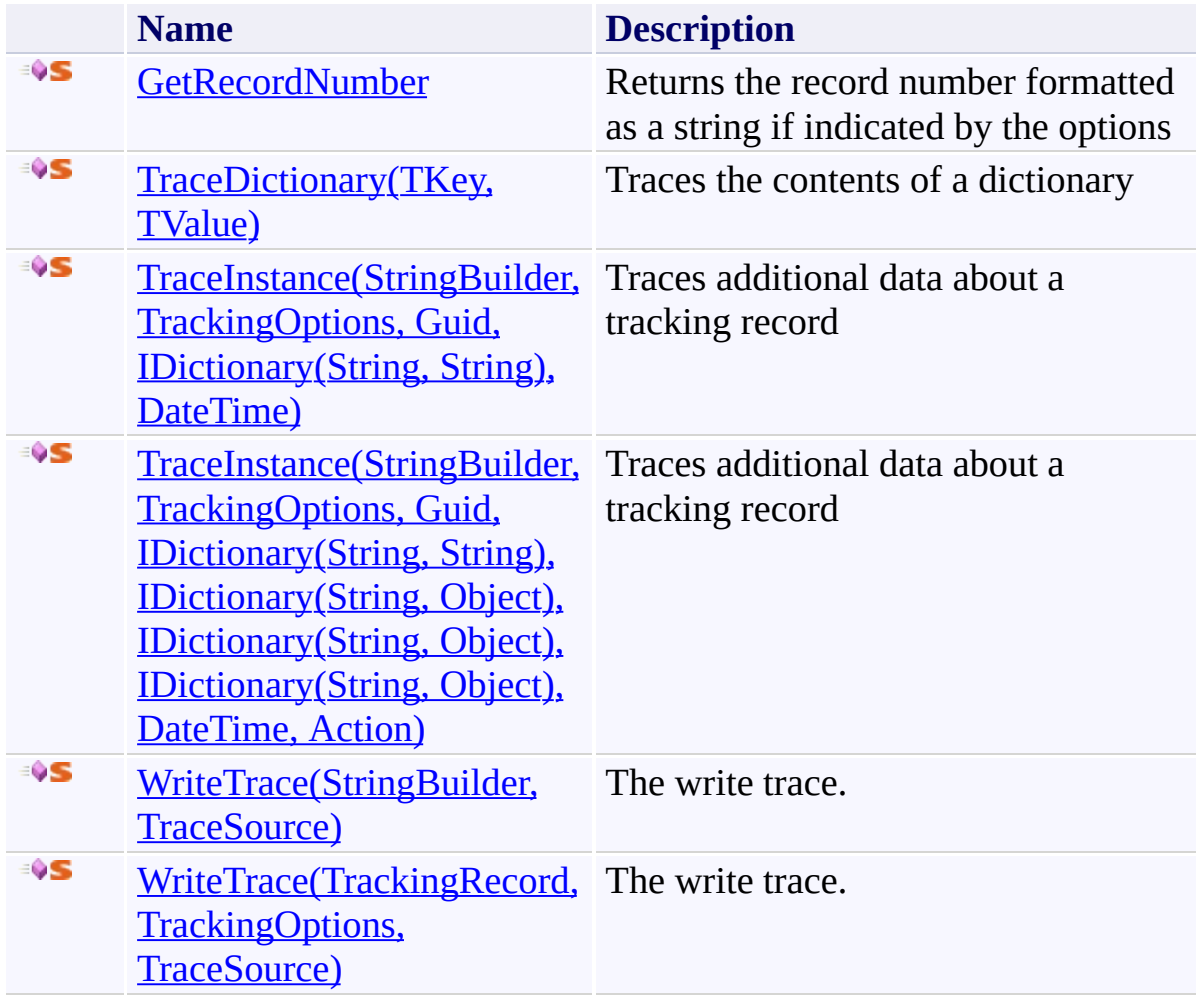

<span id="page-2098-0"></span>[TrackingHelper](#page-2082-0) Class

<span id="page-2099-0"></span> $\rightarrow$ Microsoft.Activities.Extensions TrackingHelper.GetRecordNumber Method [TrackingHelper](#page-2082-0) Class See [Also](#page-2102-0) Send [Feedback](javascript:SubmitFeedback()

Returns the record number formatted as a string if indicated by the options

**Namespace:** [Microsoft.Activities.Extensions.Tracking](#page-1794-0) **Assembly:** Microsoft.Activities.Extensions (in Microsoft.Activities.Extensions.dll) Version: 2.0.6.9 (2.0.6.9)

```
Syntax
```
**C#**

```
public static string GetRecordNumber(
        long recordNumber,
        TrackingOptions options
)
```
### **Visual Basic**

```
Public Shared Function GetRecordNumber ( _
        recordNumber As Long, _
        options As TrackingOptions _
) As String
```
#### **Visual C++**

```
public:
String^ GetRecordNumber(
       long long recordNumber,
       TrackingOptions options
)
```
### **Parameters**

*recordNumber* Type: **[System.Int64](http://msdn2.microsoft.com/en-us/library/6yy583ek)** The record number *options*

Type: [Microsoft.Activities.Extensions.Tracking.TrackingOptions](#page-2130-0) The options

### **Return Value**

The record number string

<span id="page-2102-0"></span>[TrackingHelper](#page-2082-0) Class

[TrackingHelper](#page-2086-0) Members

<span id="page-2103-0"></span> $\rightarrow$ Microsoft.Activities.Extensions

TrackingHelper.TraceDictionary(*TKey*, *TValue*) Method

[TrackingHelper](#page-2082-0) Class See [Also](#page-2107-0) Send [Feedback](javascript:SubmitFeedback()

Traces the contents of a dictionary

**Namespace:** [Microsoft.Activities.Extensions.Tracking](#page-1794-0) **Assembly:** Microsoft.Activities.Extensions (in Microsoft.Activities.Extensions.dll) Version: 2.0.6.9 (2.0.6.9)

### **Syntax**

```
C#
public static void TraceDictionary<TKey, TValue>(
        StringBuilder stringBuilder,
        IDictionary<TKey, TValue> dictionary,
        string name,
        bool indent = true
)
Visual Basic
Public Shared Sub TraceDictionary(Of TKey, TValue) ( _
        stringBuilder As StringBuilder, _
        dictionary As IDictionary(Of TKey, TValue), _
        name As String, _
        Optional indent As Boolean = True _
)
Visual C++
public:
generic<typename TKey, typename TValue>
static void TraceDictionary(
        StringBuilder^ stringBuilder,
        IDictionary<TKey, TValue>^ dictionary,
        String^ name,
        bool indent = true
)
```
### **Parameters**

*stringBuilder* Type: [System.Text.StringBuilder](http://msdn2.microsoft.com/en-us/library/y9sxk6fy) The string builder to write to.

*dictionary* Type: [System.Collections.Generic.IDictionary](http://msdn2.microsoft.com/en-us/library/s4ys34ea)(**TKey**, **TValue**) The dictionary.

*name* Type: [System.String](http://msdn2.microsoft.com/en-us/library/s1wwdcbf) The name of the dictionary.

*indent* (Optional) Type: **System**, Boolean true to indent

# **Type Parameters**

*TKey* The type of the key *TValue* The type of the value

<span id="page-2107-0"></span>[TrackingHelper](#page-2082-0) Class

[TrackingHelper](#page-2086-0) Members

#### <span id="page-2108-0"></span> $=$   $\blacksquare$

Microsoft.Activities.Extensions

### TrackingHelper.TraceInstance Method

[TrackingHelper](#page-2082-0) Class See [Also](#page-2110-0) Send [Feedback](javascript:SubmitFeedback()

# **Overload List**

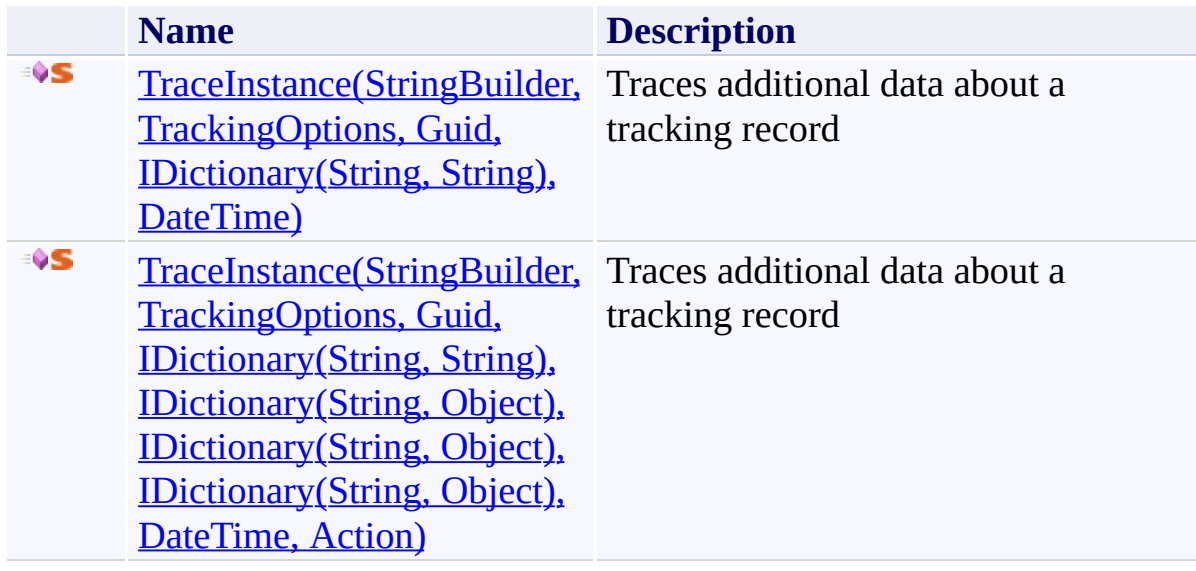

<span id="page-2110-0"></span>[TrackingHelper](#page-2082-0) Class

[TrackingHelper](#page-2086-0) Members

<span id="page-2111-0"></span> $\rightarrow$ Microsoft.Activities.Extensions

TrackingHelper.TraceInstance Method (StringBuilder, TrackingOptions, Guid, IDictionary(String, String), DateTime) [TrackingHelper](#page-2082-0) Class See [Also](#page-2114-0) Send [Feedback](javascript:SubmitFeedback()

Traces additional data about a tracking record

**Namespace:** [Microsoft.Activities.Extensions.Tracking](#page-1794-0) **Assembly:** Microsoft.Activities.Extensions (in Microsoft.Activities.Extensions.dll) Version: 2.0.6.9 (2.0.6.9) **Syntax**

```
C#
public static void TraceInstance(
        StringBuilder stringBuilder,
        TrackingOptions options,
        Guid instanceId,
        IDictionary<string, string> annotations,
        DateTime eventTime
)
```
### **Visual Basic**

```
Public Shared Sub TraceInstance (
       stringBuilder As StringBuilder, _
       options As TrackingOptions, _
       instanceId As Guid, _
       IDictionaryString, String
       eventTime As DateTime _
)
```
**Visual C++**

```
public:
static void TraceInstance(
        StringBuilder^ stringBuilder,
        TrackingOptions options,
        Guid instanceId,
        IDictionary<String^
, String^>^ annotations,
        DateTime eventTime
)
```
### **Parameters**

*stringBuilder* Type: [System.Text.StringBuilder](http://msdn2.microsoft.com/en-us/library/y9sxk6fy) The string builder.

*options* Type: [Microsoft.Activities.Extensions.Tracking.TrackingOptions](#page-2130-0) A TrackingOptions value which specifies data to include in the trace

*instanceId* Type: [System.Guid](http://msdn2.microsoft.com/en-us/library/cey1zx63) The instance ID of the tracking record

*annotations* Type: [System.Collections.Generic.IDictionary](http://msdn2.microsoft.com/en-us/library/s4ys34ea)([String](http://msdn2.microsoft.com/en-us/library/s1wwdcbf), [String](http://msdn2.microsoft.com/en-us/library/s1wwdcbf)) The annotations dictionary *eventTime* Type: **[System.DateTime](http://msdn2.microsoft.com/en-us/library/03ybds8y)** 

The event time

<span id="page-2114-0"></span>[TrackingHelper](#page-2082-0) Class [TrackingHelper](#page-2086-0) Members [TraceInstance](#page-2108-0) Overload [Microsoft.Activities.Extensions.Tracking](#page-1794-0) Namespace <span id="page-2115-0"></span> $=$   $\blacksquare$ 

Microsoft.Activities.Extensions

TrackingHelper.TraceInstance Method (StringBuilder, TrackingOptions, Guid, IDictionary(String, String), IDictionary(String, Object), IDictionary(String, Object), IDictionary(String, Object), DateTime, Action)

[TrackingHelper](#page-2082-0) Class See [Also](#page-2119-0) Send [Feedback](javascript:SubmitFeedback()

Traces additional data about a tracking record

**Namespace:** [Microsoft.Activities.Extensions.Tracking](#page-1794-0) **Assembly:** Microsoft.Activities.Extensions (in Microsoft.Activities.Extensions.dll) Version: 2.0.6.9 (2.0.6.9) **Syntax**

**C#**

```
public static void TraceInstance(
        StringBuilder stringBuilder,
        TrackingOptions options,
        Guid instanceId,
        IDictionary<string, string> annotations,
        IDictionary<string, Object> arguments,
        IDictionary<string, Object> variables,
        IDictionary<string, Object> data,
        DateTime eventTime,
        Action traceCallback = null
)
```
#### **Visual Basic**

```
Public Shared Sub TraceInstance ( _
        stringBuilder As StringBuilder, _
        options As TrackingOptions, _
        instanceId As Guid, _
        IDictionaryString, String
        arguments As IDictionary(Of String, Object), _
        variables As IDictionary(Of StringObject),
        data As IDictionary (Of String, Object), \overline{\phantom{a}}eventTime As DateTime, _
        Optional traceCallback As Action = Nothing _
)
```
#### **Visual C++**

```
public:
static void TraceInstance(
        StringBuilder^ stringBuilder,
        TrackingOptions options,
```

```
Guid instanceId,
IDictionary<String^
, String^>^ annotations,
IDictionary<String^
, Object^>^ arguments,
IDictionary<String^
, Object^>^ variables,
IDictionary<String^
, Object^>^ data,
DateTime eventTime,
Action^ traceCallback = nullptr
```
)

### **Parameters**

*stringBuilder* Type: [System.Text.StringBuilder](http://msdn2.microsoft.com/en-us/library/y9sxk6fy) The stringBuilder. *options* Type: [Microsoft.Activities.Extensions.Tracking.TrackingOptions](#page-2130-0) A TrackingOptions value which specifies data to include in the trace *instanceId* Type: **[System.Guid](http://msdn2.microsoft.com/en-us/library/cey1zx63)** The instance ID of the tracking record *annotations* Type: [System.Collections.Generic.IDictionary](http://msdn2.microsoft.com/en-us/library/s4ys34ea)([String](http://msdn2.microsoft.com/en-us/library/s1wwdcbf), [String](http://msdn2.microsoft.com/en-us/library/s1wwdcbf))

The annotations dictionary

*arguments*

Type: [System.Collections.Generic.IDictionary](http://msdn2.microsoft.com/en-us/library/s4ys34ea)([String](http://msdn2.microsoft.com/en-us/library/s1wwdcbf), [Object\)](http://msdn2.microsoft.com/en-us/library/e5kfa45b) The arguments dictionary

*variables*

Type: [System.Collections.Generic.IDictionary](http://msdn2.microsoft.com/en-us/library/s4ys34ea)([String](http://msdn2.microsoft.com/en-us/library/s1wwdcbf), [Object\)](http://msdn2.microsoft.com/en-us/library/e5kfa45b) The variables dictionary

*data*

Type: [System.Collections.Generic.IDictionary](http://msdn2.microsoft.com/en-us/library/s4ys34ea)([String](http://msdn2.microsoft.com/en-us/library/s1wwdcbf), [Object\)](http://msdn2.microsoft.com/en-us/library/e5kfa45b) The data dictionary

*eventTime* Type: **[System.DateTime](http://msdn2.microsoft.com/en-us/library/03ybds8y)**  The event time *traceCallback* (Optional) Type: [System.Action](http://msdn2.microsoft.com/en-us/library/bb534741) Callback which allows records to add elements to the indented trace

<span id="page-2119-0"></span>[TrackingHelper](#page-2082-0) Class [TrackingHelper](#page-2086-0) Members [TraceInstance](#page-2108-0) Overload [Microsoft.Activities.Extensions.Tracking](#page-1794-0) Namespace

#### $=$   $\blacksquare$

Microsoft.Activities.Extensions

### TrackingHelper.WriteTrace Method

[TrackingHelper](#page-2082-0) Class See [Also](#page-2122-0) Send [Feedback](javascript:SubmitFeedback()

# **Overload List**

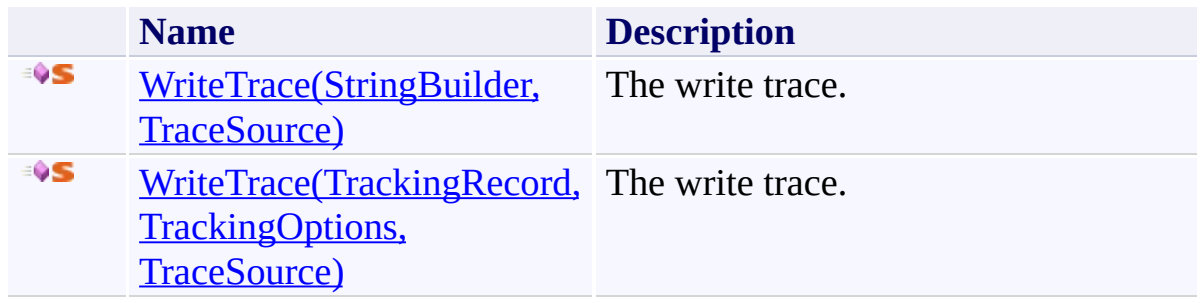

<span id="page-2122-0"></span>[TrackingHelper](#page-2082-0) Class

[TrackingHelper](#page-2086-0) Members

<span id="page-2123-0"></span> $\rightarrow$ 

Microsoft.Activities.Extensions

TrackingHelper.WriteTrace Method (StringBuilder, TraceSource) [TrackingHelper](#page-2082-0) Class See [Also](#page-2125-0) Send [Feedback](javascript:SubmitFeedback()

The write trace.

**Namespace:** [Microsoft.Activities.Extensions.Tracking](#page-1794-0) **Assembly:** Microsoft.Activities.Extensions (in Microsoft.Activities.Extensions.dll) Version: 2.0.6.9 (2.0.6.9)
```
Syntax
```
**C#**

```
public static void WriteTrace(
        StringBuilder stringBuilder,
        TraceSource source
)
```
**Visual Basic**

```
Public Shared Sub WriteTrace ( _
        stringBuilder As StringBuilder, _
        source As TraceSource _
```
)

**Visual C++**

```
public:
static void WriteTrace(
        StringBuilder^ stringBuilder,
        TraceSource^ source
)
```
#### **Parameters**

*stringBuilder* Type: [System.Text.StringBuilder](http://msdn2.microsoft.com/en-us/library/y9sxk6fy) The string builder. *source* Type: [System.Diagnostics.TraceSource](http://msdn2.microsoft.com/en-us/library/hd7z6as6) The source.

[TrackingHelper](#page-2082-0) Class [TrackingHelper](#page-2086-0) Members [WriteTrace](#page-2120-0) Overload [Microsoft.Activities.Extensions.Tracking](#page-1794-0) Namespace  $\rightarrow$ 

Microsoft.Activities.Extensions

TrackingHelper.WriteTrace Method (TrackingRecord, TrackingOptions, TraceSource)

[TrackingHelper](#page-2082-0) Class See [Also](#page-2129-0) Send [Feedback](javascript:SubmitFeedback()

The write trace.

**Namespace:** [Microsoft.Activities.Extensions.Tracking](#page-1794-0) **Assembly:** Microsoft.Activities.Extensions (in Microsoft.Activities.Extensions.dll) Version: 2.0.6.9 (2.0.6.9) **Syntax**

```
C#
public static void WriteTrace(
        TrackingRecord record,
        TrackingOptions options,
        TraceSource source
)
Visual Basic
Public Shared Sub WriteTrace ( _
        record As TrackingRecord, _
        options As TrackingOptions, _
        source As TraceSource _
)
Visual C++
public:
static void WriteTrace(
        TrackingRecord^ record,
        TrackingOptions options,
        TraceSource^ source
)
```
#### **Parameters**

*record* Type: [System.Activities.Tracking.TrackingRecord](http://msdn2.microsoft.com/en-us/library/dd485527) The record. *options* Type: [Microsoft.Activities.Extensions.Tracking.TrackingOptions](#page-2130-0) The options.

*source* Type: [System.Diagnostics.TraceSource](http://msdn2.microsoft.com/en-us/library/hd7z6as6) The source.

<span id="page-2129-0"></span>[TrackingHelper](#page-2082-0) Class [TrackingHelper](#page-2086-0) Members [WriteTrace](#page-2120-0) Overload [Microsoft.Activities.Extensions.Tracking](#page-1794-0) Namespace <span id="page-2130-0"></span> $\rightarrow$ Microsoft.Activities.Extensions TrackingOptions Enumeration **See [Also](#page-2134-0) Send [Feedback](javascript:SubmitFeedback()** 

Determines which elements of the tracking record will be included in the trace

**Namespace:** [Microsoft.Activities.Extensions.Tracking](#page-1794-0) **Assembly:** Microsoft.Activities.Extensions (in Microsoft.Activities.Extensions.dll) Version: 2.0.6.9 (2.0.6.9)

#### **Syntax**

**C#**

[\[FlagsAttribute](http://msdn2.microsoft.com/en-us/library/dk06fkbc)] public enum TrackingOptions

**Visual Basic**

[<FlagsAttribute](http://msdn2.microsoft.com/en-us/library/dk06fkbc)> \_ Public Enumeration TrackingOptions

**Visual C++**

[\[FlagsAttribute](http://msdn2.microsoft.com/en-us/library/dk06fkbc)] public enum class TrackingOptions

### **Members**

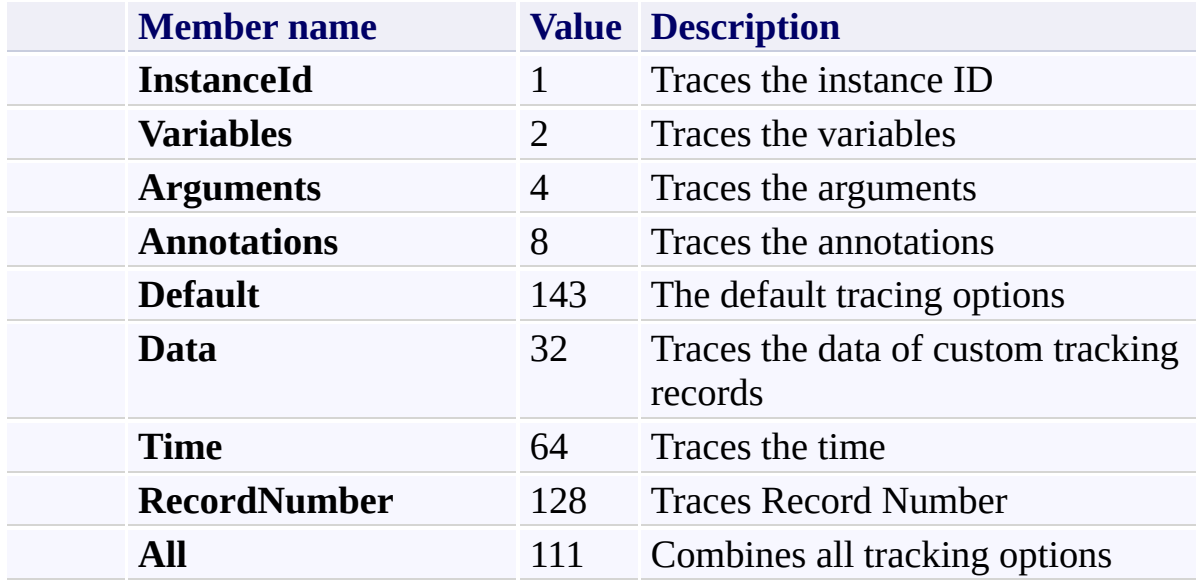

### **Remarks**

The Default value will apply the TrackingOptions.Default value. To set the option for all traces set this value.

<span id="page-2134-0"></span>[Microsoft.Activities.Extensions.Tracking](#page-1794-0) Namespace

<span id="page-2135-0"></span> $\rightarrow$ Microsoft.Activities.Extensions TrackingRecordExtensions Class [Members](#page-2139-0) See [Also](#page-2138-0) Send [Feedback](javascript:SubmitFeedback()

The tracking record extensions.

**Namespace:** [Microsoft.Activities.Extensions.Tracking](#page-1794-0) **Assembly:** Microsoft.Activities.Extensions (in Microsoft.Activities.Extensions.dll) Version: 2.0.6.9 (2.0.6.9)

#### **Syntax**

**C#**

public static class TrackingRecordExtensions

#### **Visual Basic**

[<ExtensionAttribute>](http://msdn2.microsoft.com/en-us/library/bb504090) \_ Public NotInheritable Class TrackingRecordExtensions

**Visual C++**

[\[ExtensionAttribute\]](http://msdn2.microsoft.com/en-us/library/bb504090) public ref class TrackingRecordExtensions abstract se

# **Inheritance Hierarchy**

#### [System.Object](http://msdn2.microsoft.com/en-us/library/e5kfa45b)

**Microsoft.Activities.Extensions.Tracking.TrackingRecordExtensions**

<span id="page-2138-0"></span>[TrackingRecordExtensions](#page-2139-0) Members [Microsoft.Activities.Extensions.Tracking](#page-1794-0) Namespace

#### <span id="page-2139-0"></span> $\rightarrow$   $\rightarrow$

Microsoft.Activities.Extensions

TrackingRecordExtensions Members

[TrackingRecordExtensions](#page-2135-0) Class [Methods](#page-2140-0) [Properties](#page-2141-0) See [Also](#page-2142-0) Send [Feedback](javascript:SubmitFeedback()

The **[TrackingRecordExtensions](#page-2135-0)** type exposes the following members.

## <span id="page-2140-0"></span>**Methods**

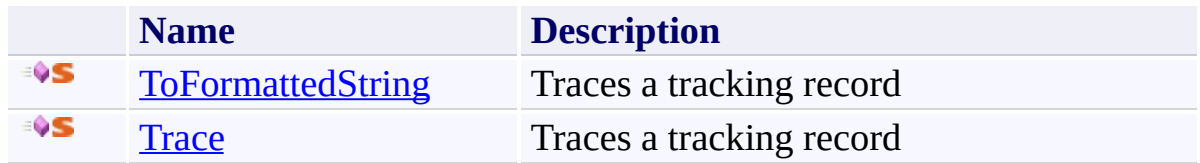

# <span id="page-2141-0"></span>**Properties**

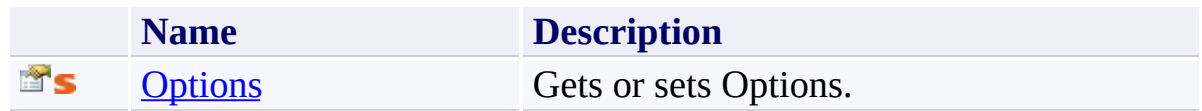

<span id="page-2142-0"></span>[TrackingRecordExtensions](#page-2135-0) Class [Microsoft.Activities.Extensions.Tracking](#page-1794-0) Namespace

#### $\rightarrow$   $\rightarrow$

Microsoft.Activities.Extensions

TrackingRecordExtensions Methods [TrackingRecordExtensions](#page-2135-0) Class See [Also](#page-2145-0) Send [Feedback](javascript:SubmitFeedback()

The **[TrackingRecordExtensions](#page-2135-0)** type exposes the following members.

## **Methods**

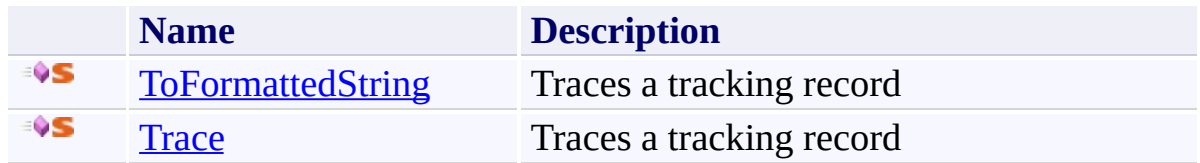

<span id="page-2145-0"></span>[TrackingRecordExtensions](#page-2135-0) Class [Microsoft.Activities.Extensions.Tracking](#page-1794-0) Namespace <span id="page-2146-0"></span> $\rightarrow$ Microsoft.Activities.Extensions

TrackingRecordExtensions.ToFormattedString Method

[TrackingRecordExtensions](#page-2135-0) Class See [Also](#page-2150-0) Send [Feedback](javascript:SubmitFeedback()

Traces a tracking record

**Namespace:** [Microsoft.Activities.Extensions.Tracking](#page-1794-0) **Assembly:** Microsoft.Activities.Extensions (in Microsoft.Activities.Extensions.dll) Version: 2.0.6.9 (2.0.6.9) **Syntax**

```
C#
public static string ToFormattedString(
        this TrackingRecord record,
        TrackingOptions optionsTrackingOptions.De
)
```
**Visual Basic**

```
<ExtensionAttribute> _
Public Shared Function ToFormattedString ( _
        record As TrackingRecord, _
        Optional options As TrackingOptions = TrackingOptions
) As String
```
**Visual C++**

```
public:
[ExtensionAttribute]
static String<sup>^</sup> ToFormattedString(
         TrackingRecord^ record,
         TrackingOptions options = TrackingOptions::Default
)
```
#### **Parameters**

*record* Type: [System.Activities.Tracking.TrackingRecord](http://msdn2.microsoft.com/en-us/library/dd485527) The record to trace *options* (Optional) Type: [Microsoft.Activities.Extensions.Tracking.TrackingOptions](#page-2130-0) The tracking options to use, if not provided will use the TrackingOptions.Default value

#### **Return Value**

The formatted string.

### **Usage Note**

In Visual Basic and C#, you can call this method as an instance method on any object of type **[TrackingRecord](http://msdn2.microsoft.com/en-us/library/dd485527)**. When you use instance method syntax to call this method, omit the first parameter. For more information, see Extension Methods (Visual Basic) or Extension Methods (C# [Programming](http://msdn.microsoft.com/en-us/library/bb384936.aspx) Guide).

#### **Remarks**

The default ToString() method of tracking records produces difficult to read text The extensions provide formatted indented text designed to make it more readable

<span id="page-2150-0"></span>[TrackingRecordExtensions](#page-2135-0) Class [TrackingRecordExtensions](#page-2139-0) Members [Microsoft.Activities.Extensions.Tracking](#page-1794-0) Namespace <span id="page-2151-0"></span> $\rightarrow$ Microsoft.Activities.Extensions

TrackingRecordExtensions.Trace Method

[TrackingRecordExtensions](#page-2135-0) Class See [Also](#page-2155-0) Send [Feedback](javascript:SubmitFeedback()

Traces a tracking record

**Namespace:** [Microsoft.Activities.Extensions.Tracking](#page-1794-0) **Assembly:** Microsoft.Activities.Extensions (in Microsoft.Activities.Extensions.dll) Version: 2.0.6.9 (2.0.6.9)

#### **Syntax**

```
C#
public static void Trace(
        this TrackingRecord record,
        TrackingOptions optionsTrackingOptions.De
        TraceSource source = null
)
```
**Visual Basic**

```
<ExtensionAttribute> _
Public Shared Sub Trace ( _
        record As TrackingRecord, _
        Optional options As TrackingOptions = TrackingOptions
        Optional source As TraceSource = Nothing _
)
```
**Visual C++**

```
public:
[ExtensionAttribute]
static void Trace(
        TrackingRecord^ record,
        TrackingOptions options = TrackingOptions::Default,
        TraceSource^ source = nullptr
)
```
#### **Parameters**

*record* Type: [System.Activities.Tracking.TrackingRecord](http://msdn2.microsoft.com/en-us/library/dd485527) The record to trace *options* (Optional)

Type: [Microsoft.Activities.Extensions.Tracking.TrackingOptions](#page-2130-0) The tracking options to use, if not provided will use the TrackingOptions.Default value

*source* (Optional) Type: [System.Diagnostics.TraceSource](http://msdn2.microsoft.com/en-us/library/hd7z6as6) The source.

#### **Usage Note**

In Visual Basic and C#, you can call this method as an instance method on any object of type **[TrackingRecord](http://msdn2.microsoft.com/en-us/library/dd485527)**. When you use instance method syntax to call this method, omit the first parameter. For more information, see Extension Methods (Visual Basic) or Extension Methods (C# [Programming](http://msdn.microsoft.com/en-us/library/bb384936.aspx) Guide).

#### **Remarks**

The default ToString() method of tracking records produces difficult to read text The extensions provide formatted indented text designed to make it more readable

<span id="page-2155-0"></span>[TrackingRecordExtensions](#page-2135-0) Class [TrackingRecordExtensions](#page-2139-0) Members [Microsoft.Activities.Extensions.Tracking](#page-1794-0) Namespace

#### $\rightarrow$   $\rightarrow$

Microsoft.Activities.Extensions

TrackingRecordExtensions Properties

[TrackingRecordExtensions](#page-2135-0) Class See [Also](#page-2158-0) Send [Feedback](javascript:SubmitFeedback()

The **[TrackingRecordExtensions](#page-2135-0)** type exposes the following members.

# **Properties**

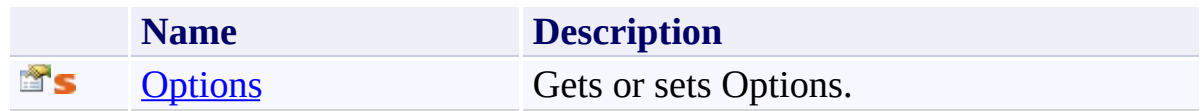

<span id="page-2158-0"></span>[TrackingRecordExtensions](#page-2135-0) Class [Microsoft.Activities.Extensions.Tracking](#page-1794-0) Namespace <span id="page-2159-0"></span> $\rightarrow$ Microsoft.Activities.Extensions

TrackingRecordExtensions.Options Property

[TrackingRecordExtensions](#page-2135-0) Class See [Also](#page-2161-0) Send [Feedback](javascript:SubmitFeedback()

Gets or sets Options.

**Namespace:** [Microsoft.Activities.Extensions.Tracking](#page-1794-0) **Assembly:** Microsoft.Activities.Extensions (in Microsoft.Activities.Extensions.dll) Version: 2.0.6.9 (2.0.6.9)
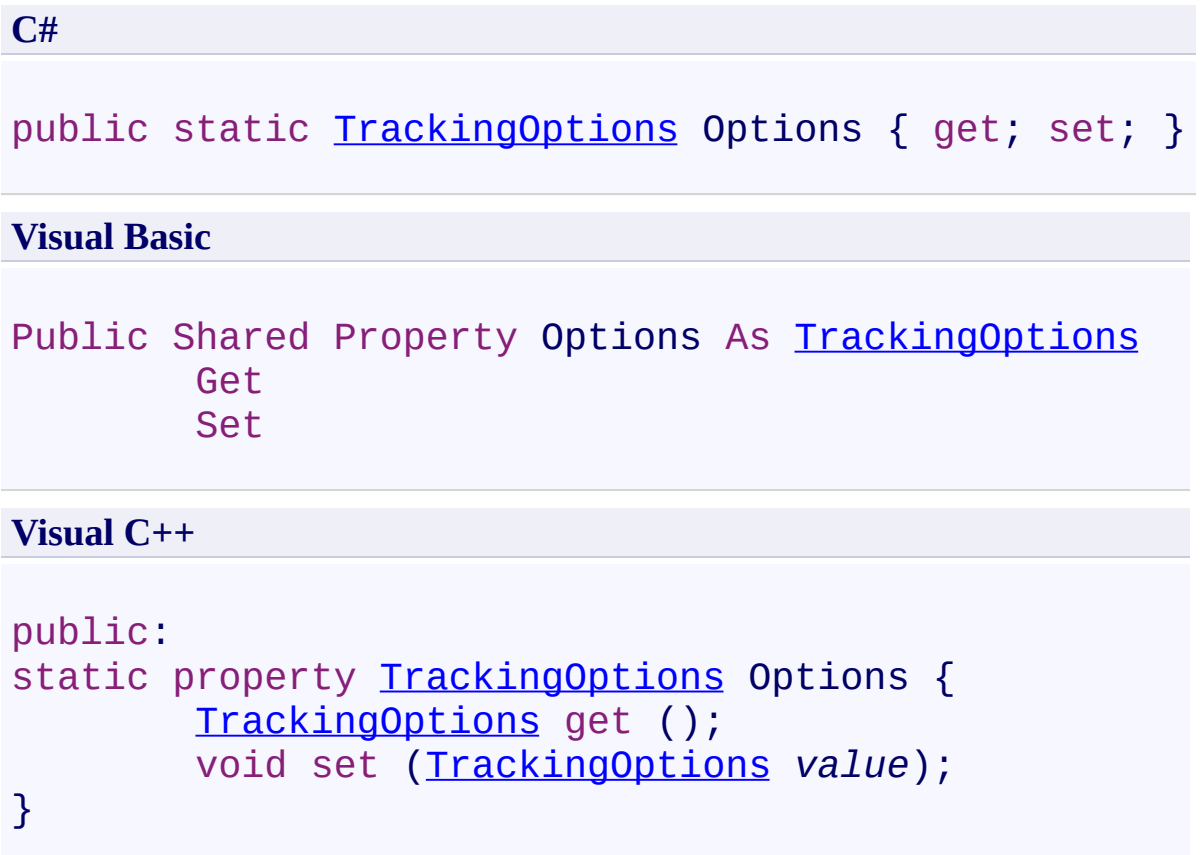

[TrackingRecordExtensions](#page-2135-0) Class [TrackingRecordExtensions](#page-2139-0) Members [Microsoft.Activities.Extensions.Tracking](#page-1794-0) Namespace <span id="page-2162-0"></span> $\rightarrow$ Microsoft.Activities.Extensions TypedTrackingParticipant Class [Members](#page-2166-0) See [Also](#page-2165-0) Send [Feedback](javascript:SubmitFeedback()

A tracking particpant that includes typed overloads of the Track method

**Namespace:** [Microsoft.Activities.Extensions.Tracking](#page-1794-0) **Assembly:** Microsoft.Activities.Extensions (in Microsoft.Activities.Extensions.dll) Version: 2.0.6.9 (2.0.6.9)

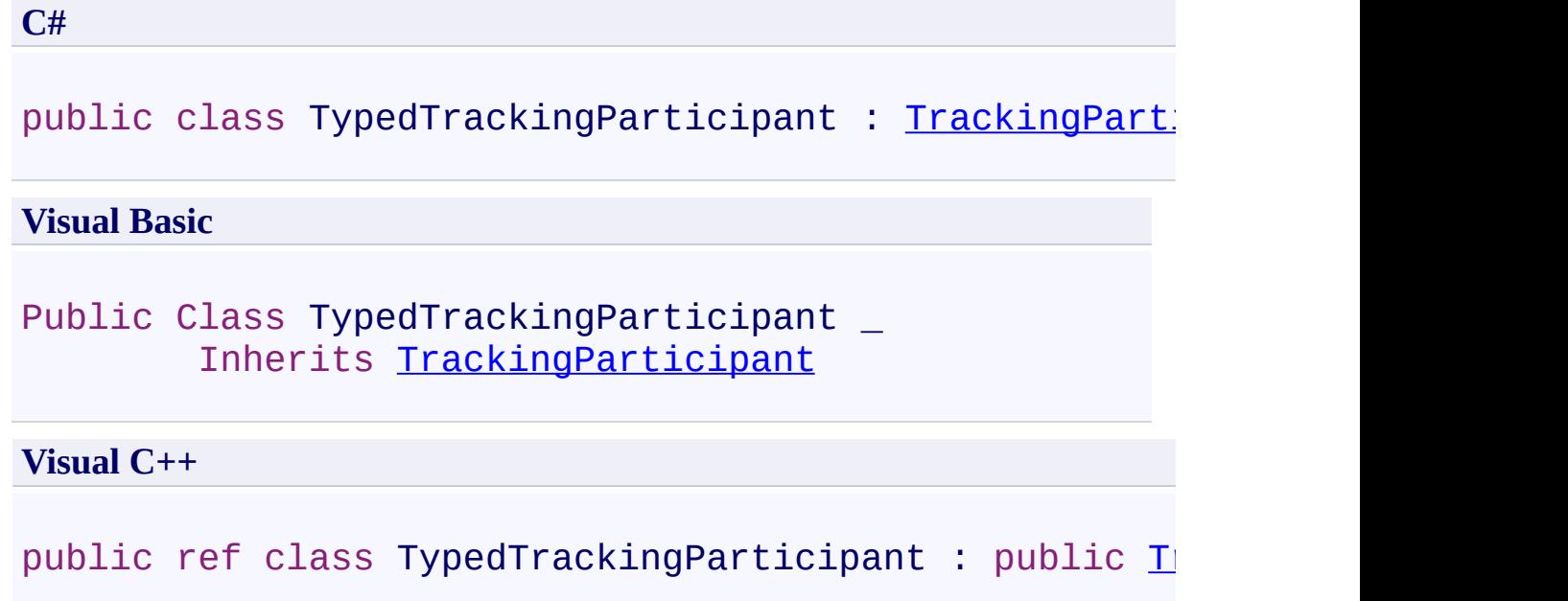

## **Inheritance Hierarchy**

[System.Object](http://msdn2.microsoft.com/en-us/library/e5kfa45b)

[System.Activities.Tracking.TrackingParticipant](http://msdn2.microsoft.com/en-us/library/dd502287)

**Microsoft.Activities.Extensions.Tracking.TypedTrackingParticipant**

<span id="page-2165-0"></span>[TypedTrackingParticipant](#page-2166-0) Members [Microsoft.Activities.Extensions.Tracking](#page-1794-0) Namespace

#### <span id="page-2166-0"></span> $\rightarrow$   $\rightarrow$

Microsoft.Activities.Extensions

#### TypedTrackingParticipant Members

[TypedTrackingParticipant](#page-2162-0) Class [Constructors](#page-2167-0) [Methods](#page-2168-0) [Properties](#page-2171-0) See [Also](#page-2172-0) Send [Feedback](javascript:SubmitFeedback()

The **[TypedTrackingParticipant](#page-2162-0)** type exposes the following members.

#### <span id="page-2167-0"></span>**Constructors**

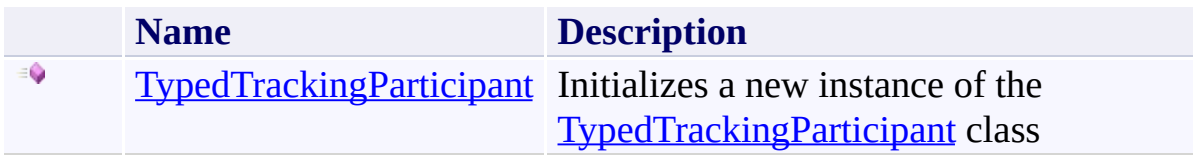

## <span id="page-2168-0"></span>**Methods**

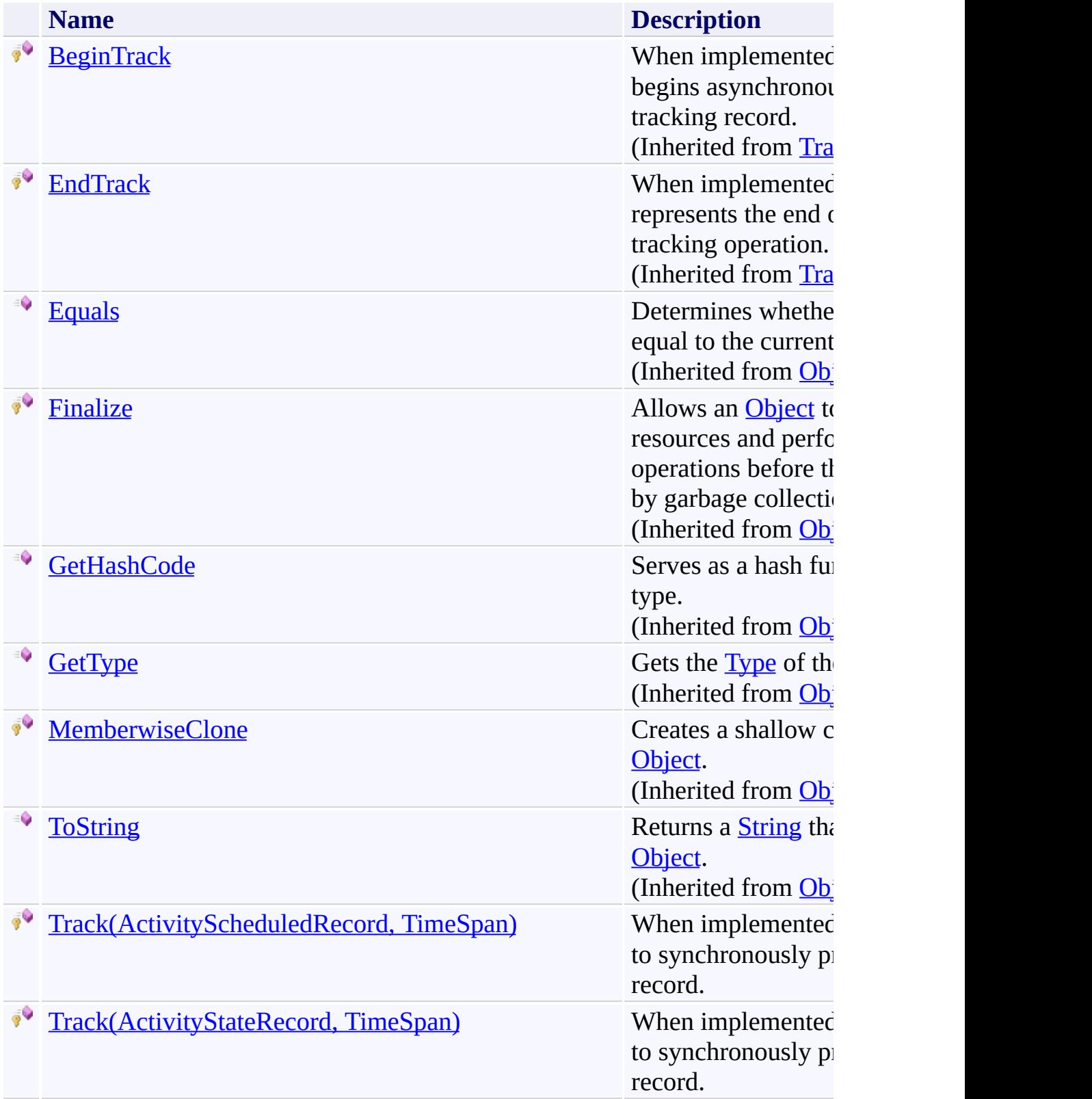

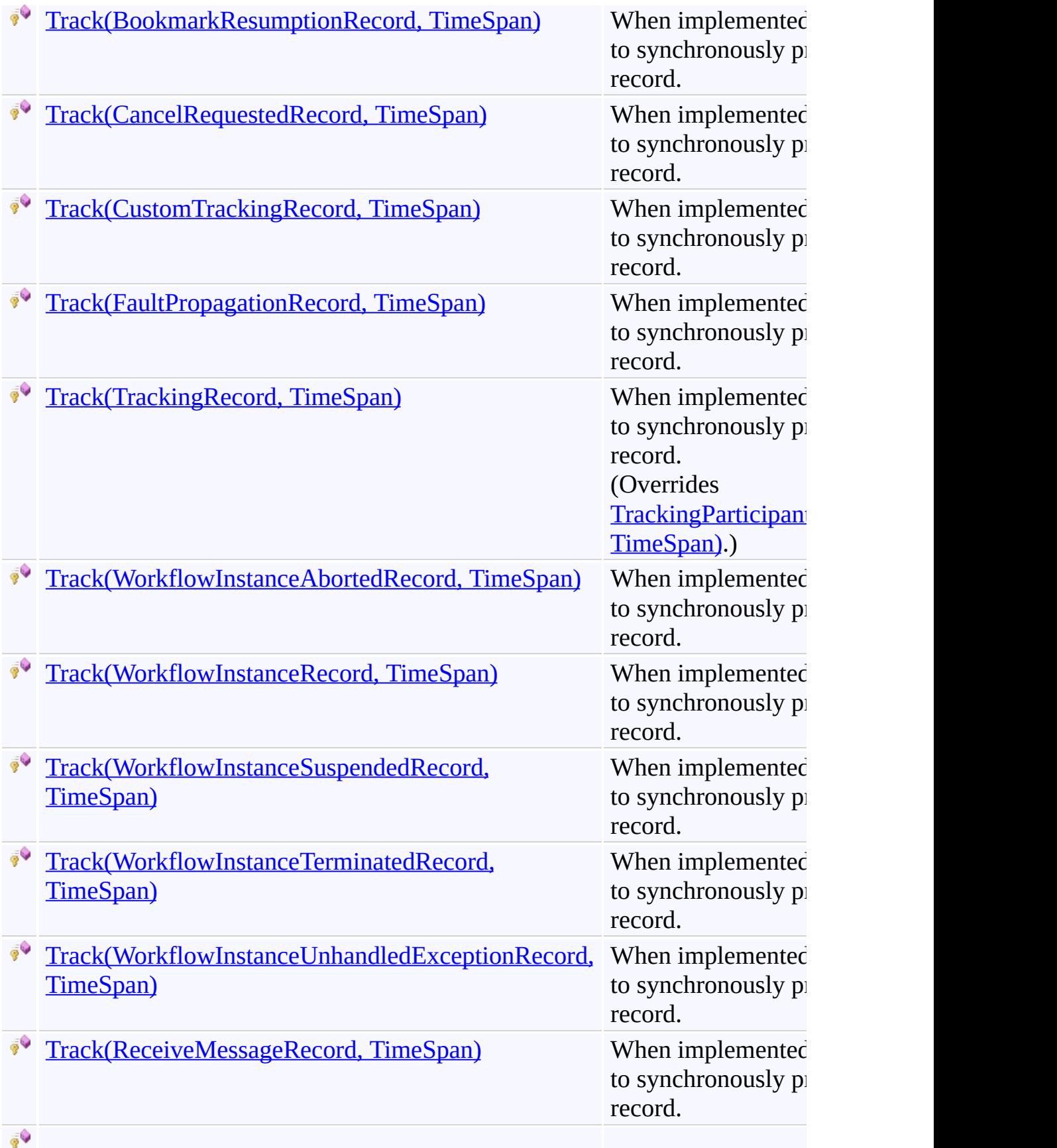

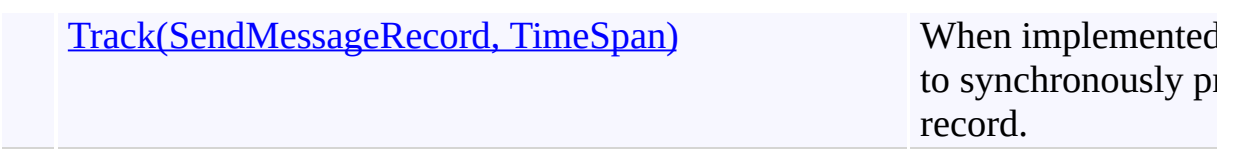

# <span id="page-2171-0"></span>**Properties**

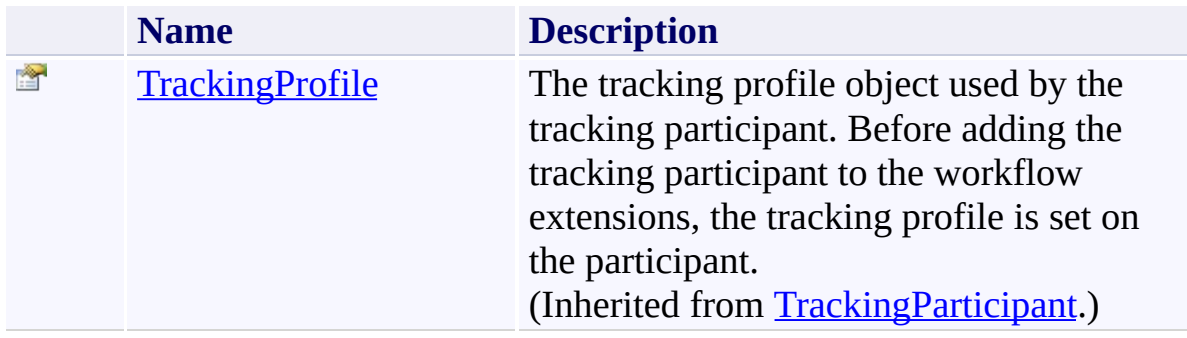

<span id="page-2172-0"></span>[TypedTrackingParticipant](#page-2162-0) Class

[Microsoft.Activities.Extensions.Tracking](#page-1794-0) Namespace

<span id="page-2173-0"></span> $\rightarrow$ Microsoft.Activities.Extensions TypedTrackingParticipant Constructor

[TypedTrackingParticipant](#page-2162-0) Class See [Also](#page-2175-0) Send [Feedback](javascript:SubmitFeedback()

Initializes a new instance of the **[TypedTrackingParticipant](#page-2162-0)** class

**Namespace:** [Microsoft.Activities.Extensions.Tracking](#page-1794-0) **Assembly:** Microsoft.Activities.Extensions (in Microsoft.Activities.Extensions.dll) Version: 2.0.6.9 (2.0.6.9)

**C#**

public TypedTrackingParticipant()

#### **Visual Basic**

Public Sub New

**Visual C++**

public: TypedTrackingParticipant()

<span id="page-2175-0"></span>[TypedTrackingParticipant](#page-2162-0) Class

[TypedTrackingParticipant](#page-2166-0) Members

[Microsoft.Activities.Extensions.Tracking](#page-1794-0) Namespace

#### $\rightarrow$   $\rightarrow$

Microsoft.Activities.Extensions

TypedTrackingParticipant Methods [TypedTrackingParticipant](#page-2162-0) Class See [Also](#page-2180-0) Send [Feedback](javascript:SubmitFeedback()

The **[TypedTrackingParticipant](#page-2162-0)** type exposes the following members.

## **Methods**

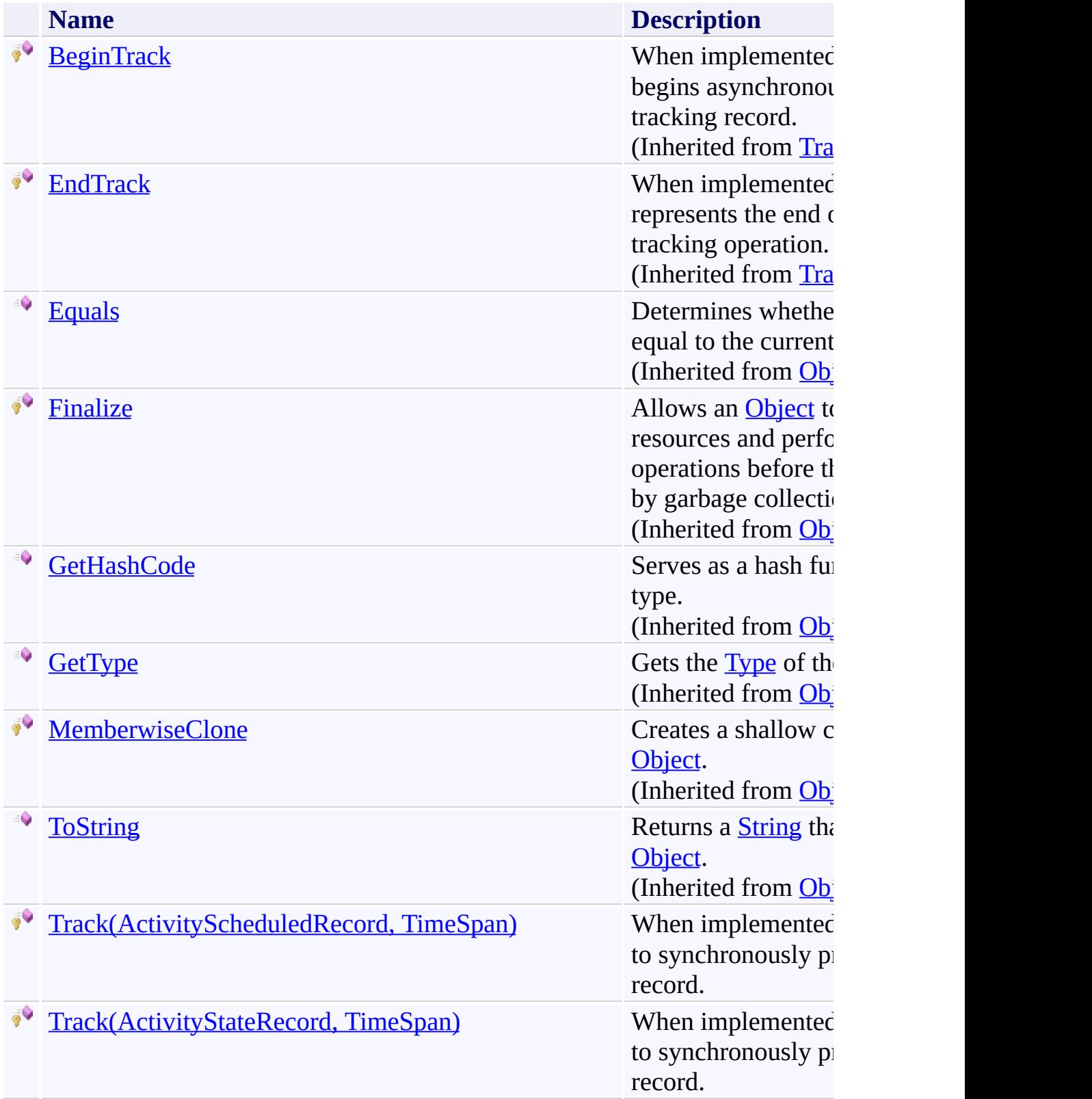

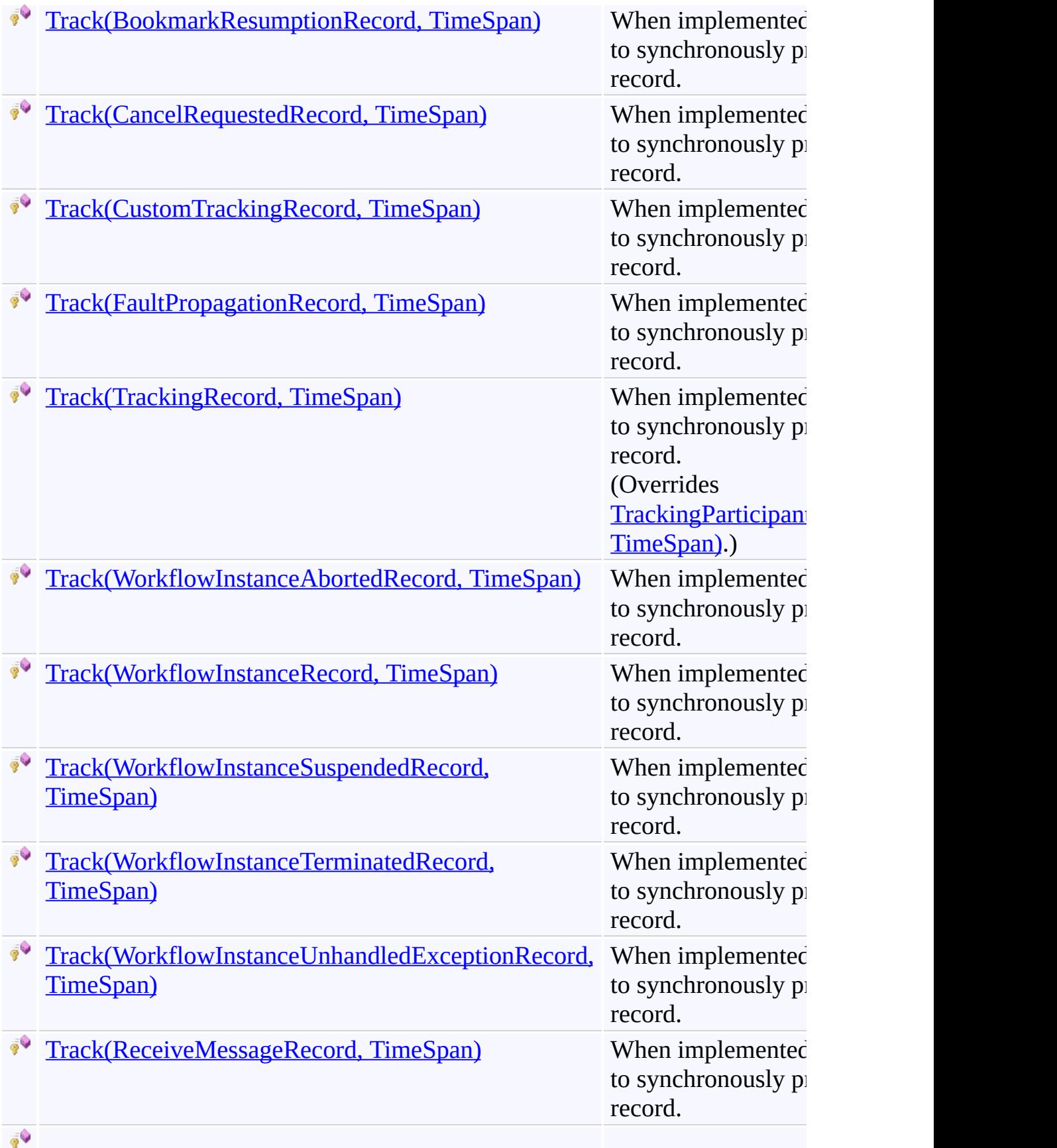

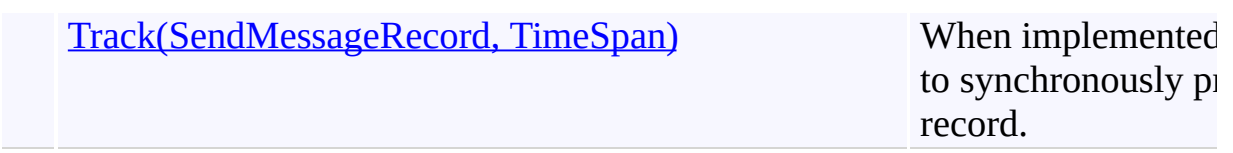

<span id="page-2180-0"></span>[TypedTrackingParticipant](#page-2162-0) Class

[Microsoft.Activities.Extensions.Tracking](#page-1794-0) Namespace

#### <span id="page-2181-0"></span> $=$  D D

Microsoft.Activities.Extensions

TypedTrackingParticipant.Track Method

[TypedTrackingParticipant](#page-2162-0) Class See [Also](#page-2184-0) Send [Feedback](javascript:SubmitFeedback()

## **Overload List**

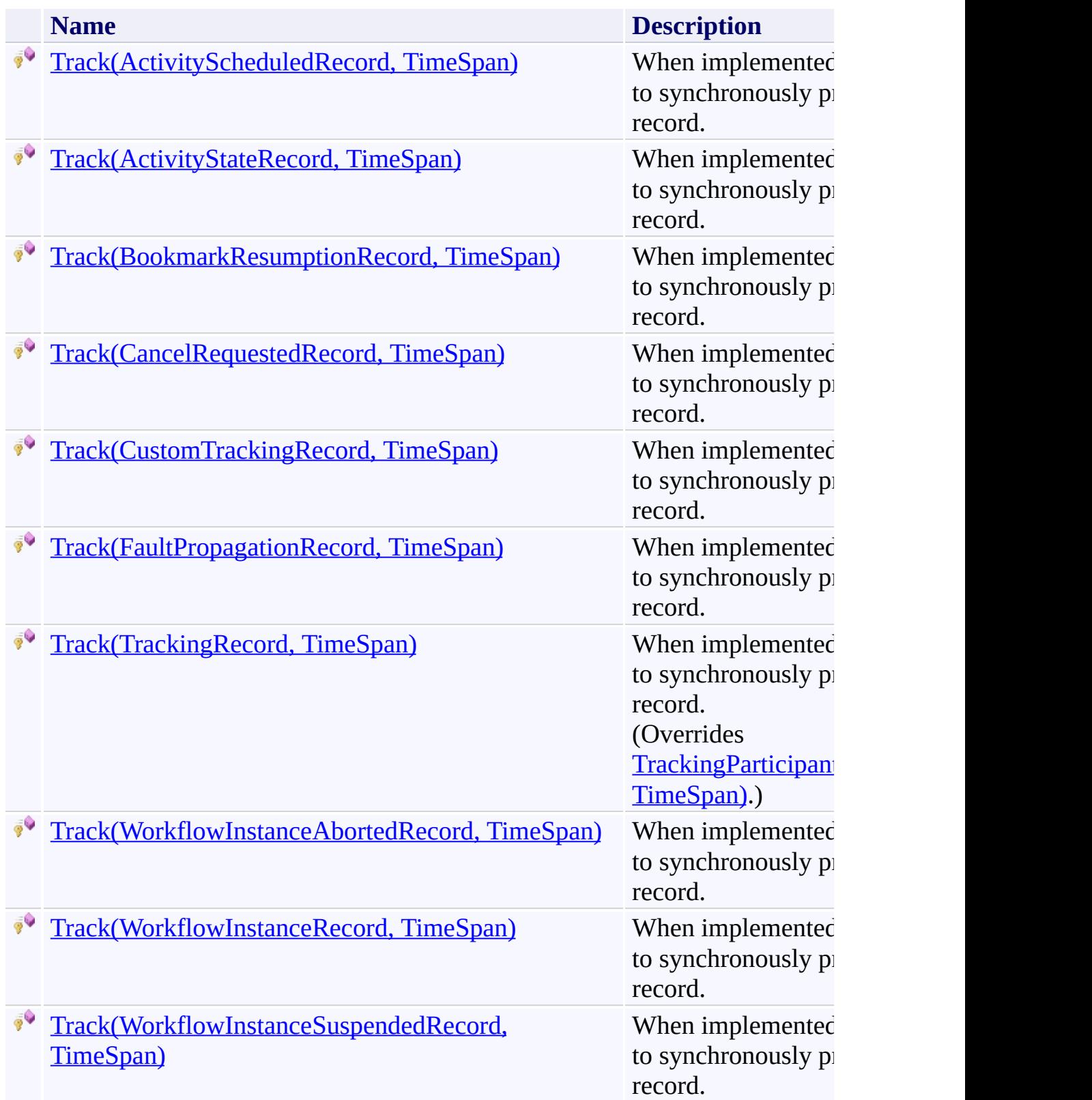

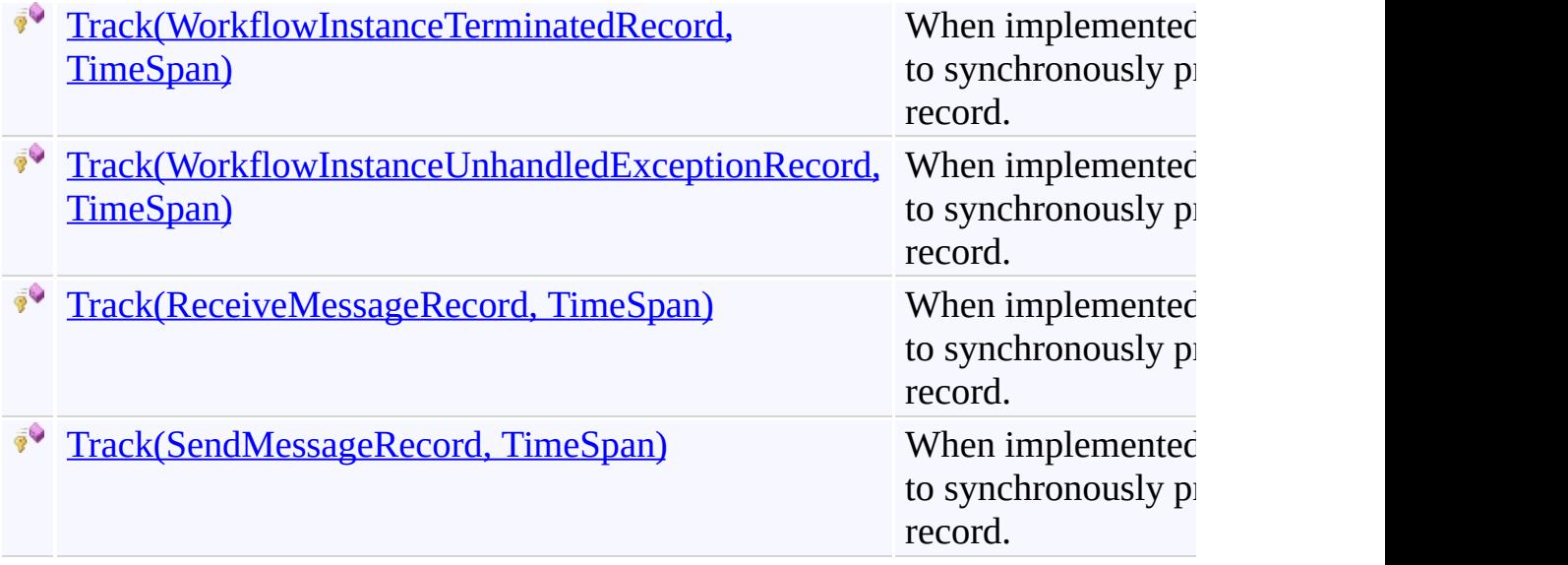

<span id="page-2184-0"></span>[TypedTrackingParticipant](#page-2162-0) Class

[TypedTrackingParticipant](#page-2166-0) Members

[Microsoft.Activities.Extensions.Tracking](#page-1794-0) Namespace

<span id="page-2185-0"></span> $\rightarrow$ 

Microsoft.Activities.Extensions

TypedTrackingParticipant.Track Method (ActivityScheduledRecord, TimeSpan)

[TypedTrackingParticipant](#page-2162-0) Class See [Also](#page-2187-0) Send [Feedback](javascript:SubmitFeedback()

When implemented in a derived class, used to synchronously process the tracking record.

**Namespace:** [Microsoft.Activities.Extensions.Tracking](#page-1794-0) **Assembly:** Microsoft.Activities.Extensions (in Microsoft.Activities.Extensions.dll) Version: 2.0.6.9 (2.0.6.9)

**C#**

```
protected virtual void Track(
        ActivityScheduledRecord record,
        TimeSpan timeout
)
```
**Visual Basic**

```
Protected Overridable Sub Track ( _
        record As ActivityScheduledRecord, _
        timeout As TimeSpan _
```
)

**Visual C++**

```
protected:
virtual void Track(
        ActivityScheduledRecord^ record,
        TimeSpan timeout
)
```
#### **Parameters**

*record* Type: [System.Activities.Tracking.ActivityScheduledRecord](http://msdn2.microsoft.com/en-us/library/dd502296) The generated tracking record.

*timeout* Type: [System.TimeSpan](http://msdn2.microsoft.com/en-us/library/269ew577) The time period after which the provider aborts the attempt.

<span id="page-2187-0"></span>[TypedTrackingParticipant](#page-2162-0) Class [TypedTrackingParticipant](#page-2166-0) Members Track [Overload](#page-2181-0) [Microsoft.Activities.Extensions.Tracking](#page-1794-0) Namespace <span id="page-2188-0"></span> $\rightarrow$ 

Microsoft.Activities.Extensions

TypedTrackingParticipant.Track Method (ActivityStateRecord, TimeSpan)

[TypedTrackingParticipant](#page-2162-0) Class See [Also](#page-2190-0) Send [Feedback](javascript:SubmitFeedback()

When implemented in a derived class, used to synchronously process the tracking record.

**Namespace:** [Microsoft.Activities.Extensions.Tracking](#page-1794-0) **Assembly:** Microsoft.Activities.Extensions (in Microsoft.Activities.Extensions.dll) Version: 2.0.6.9 (2.0.6.9)

**C#**

```
protected virtual void Track(
        ActivityStateRecord record,
        TimeSpan timeout
)
```
**Visual Basic**

```
Protected Overridable Sub Track ( _
        record As ActivityStateRecord, _
        timeout As TimeSpan _
```
)

**Visual C++**

```
protected:
virtual void Track(
        ActivityStateRecord^ record,
        TimeSpan timeout
)
```
#### **Parameters**

*record* Type: [System.Activities.Tracking.ActivityStateRecord](http://msdn2.microsoft.com/en-us/library/dd780944) The generated tracking record. *timeout*

Type: [System.TimeSpan](http://msdn2.microsoft.com/en-us/library/269ew577) The time period after which the provider aborts the attempt.

<span id="page-2190-0"></span>[TypedTrackingParticipant](#page-2162-0) Class [TypedTrackingParticipant](#page-2166-0) Members Track [Overload](#page-2181-0) [Microsoft.Activities.Extensions.Tracking](#page-1794-0) Namespace <span id="page-2191-0"></span> $\rightarrow$ 

Microsoft.Activities.Extensions

TypedTrackingParticipant.Track Method (BookmarkResumptionRecord, TimeSpan)

[TypedTrackingParticipant](#page-2162-0) Class See [Also](#page-2193-0) Send [Feedback](javascript:SubmitFeedback()

When implemented in a derived class, used to synchronously process the tracking record.

**Namespace:** [Microsoft.Activities.Extensions.Tracking](#page-1794-0) **Assembly:** Microsoft.Activities.Extensions (in Microsoft.Activities.Extensions.dll) Version: 2.0.6.9 (2.0.6.9)

**C#**

```
protected virtual void Track(
        BookmarkResumptionRecord record,
        TimeSpan timeout
)
```
**Visual Basic**

```
Protected Overridable Sub Track ( _
        record As BookmarkResumptionRecord, _
        timeout As TimeSpan _
```
)

**Visual C++**

```
protected:
virtual void Track(
        BookmarkResumptionRecord^ record,
        TimeSpan timeout
)
```
#### **Parameters**

*record* Type: [System.Activities.Tracking.BookmarkResumptionRecord](http://msdn2.microsoft.com/en-us/library/dd485687) The generated tracking record.

*timeout* Type: [System.TimeSpan](http://msdn2.microsoft.com/en-us/library/269ew577) The time period after which the provider aborts the attempt.

<span id="page-2193-0"></span>[TypedTrackingParticipant](#page-2162-0) Class [TypedTrackingParticipant](#page-2166-0) Members Track [Overload](#page-2181-0) [Microsoft.Activities.Extensions.Tracking](#page-1794-0) Namespace <span id="page-2194-0"></span> $\rightarrow$ 

Microsoft.Activities.Extensions

TypedTrackingParticipant.Track Method (CancelRequestedRecord, TimeSpan)

[TypedTrackingParticipant](#page-2162-0) Class See [Also](#page-2196-0) Send [Feedback](javascript:SubmitFeedback()

When implemented in a derived class, used to synchronously process the tracking record.

**Namespace:** [Microsoft.Activities.Extensions.Tracking](#page-1794-0) **Assembly:** Microsoft.Activities.Extensions (in Microsoft.Activities.Extensions.dll) Version: 2.0.6.9 (2.0.6.9)

**C#**

```
protected virtual void Track(
        CancelRequestedRecord record,
        TimeSpan timeout
)
```
**Visual Basic**

```
Protected Overridable Sub Track ( _
        record As CancelRequestedRecord, _
        timeout As TimeSpan _
```
)

**Visual C++**

```
protected:
virtual void Track(
        CancelRequestedRecord^ record,
        TimeSpan timeout
)
```
#### **Parameters**

*record* Type: [System.Activities.Tracking.CancelRequestedRecord](http://msdn2.microsoft.com/en-us/library/dd485450) The generated tracking record.

*timeout* Type: [System.TimeSpan](http://msdn2.microsoft.com/en-us/library/269ew577) The time period after which the provider aborts the attempt.
$\rightarrow$ 

Microsoft.Activities.Extensions

TypedTrackingParticipant.Track Method (CustomTrackingRecord, TimeSpan)

[TypedTrackingParticipant](#page-2162-0) Class See [Also](#page-2199-0) Send [Feedback](javascript:SubmitFeedback()

When implemented in a derived class, used to synchronously process the tracking record.

**C#**

```
protected virtual void Track(
        CustomTrackingRecord record,
        TimeSpan timeout
)
```
**Visual Basic**

```
Protected Overridable Sub Track ( _
        record As CustomTrackingRecord, _
        timeout As TimeSpan _
```
)

**Visual C++**

```
protected:
virtual void Track(
        CustomTrackingRecord^ record,
        TimeSpan timeout
)
```
### **Parameters**

*record* Type: [System.Activities.Tracking.CustomTrackingRecord](http://msdn2.microsoft.com/en-us/library/dd988261) The generated tracking record.

*timeout* Type: [System.TimeSpan](http://msdn2.microsoft.com/en-us/library/269ew577) The time period after which the provider aborts the attempt.

 $\rightarrow$ 

Microsoft.Activities.Extensions

TypedTrackingParticipant.Track Method (FaultPropagationRecord, TimeSpan)

[TypedTrackingParticipant](#page-2162-0) Class See [Also](#page-2202-0) Send [Feedback](javascript:SubmitFeedback()

When implemented in a derived class, used to synchronously process the tracking record.

**C#**

```
protected virtual void Track(
        FaultPropagationRecord record,
        TimeSpan timeout
)
```
**Visual Basic**

```
Protected Overridable Sub Track ( _
        record As FaultPropagationRecord, _
        timeout As TimeSpan _
```
)

**Visual C++**

```
protected:
virtual void Track(
        FaultPropagationRecord^ record,
        TimeSpan timeout
)
```
### **Parameters**

*record* Type: [System.Activities.Tracking.FaultPropagationRecord](http://msdn2.microsoft.com/en-us/library/dd485688) The generated tracking record.

*timeout* Type: [System.TimeSpan](http://msdn2.microsoft.com/en-us/library/269ew577) The time period after which the provider aborts the attempt.

 $\rightarrow$ Microsoft.Activities.Extensions

TypedTrackingParticipant.Track Method (TrackingRecord, TimeSpan) [TypedTrackingParticipant](#page-2162-0) Class See [Also](#page-2205-0) Send [Feedback](javascript:SubmitFeedback()

When implemented in a derived class, used to synchronously process the tracking record.

**C#**

```
protected override void Track(
        TrackingRecord record,
        TimeSpan timeout
)
```
**Visual Basic**

```
Protected Overrides Sub Track ( _
        record As TrackingRecord, _
        timeout As TimeSpan _
```
)

**Visual C++**

```
protected:
virtual void Track(
        TrackingRecord^ record,
        TimeSpan timeout
) override
```
### **Parameters**

*record* Type: [System.Activities.Tracking.TrackingRecord](http://msdn2.microsoft.com/en-us/library/dd485527) The generated tracking record. *timeout* Type: [System.TimeSpan](http://msdn2.microsoft.com/en-us/library/269ew577)

The time period after which the provider aborts the attempt.

 $\blacktriangleright$  $\equiv$ 

Microsoft.Activities.Extensions

TypedTrackingParticipant.Track Method (WorkflowInstanceAbortedRecord, TimeSpan) [TypedTrackingParticipant](#page-2162-0) Class See [Also](#page-2208-0) Send [Feedback](javascript:SubmitFeedback()

When implemented in a derived class, used to synchronously process the tracking record.

```
C#
protected virtual void Track(
        WorkflowInstanceAbortedRecord record,
        TimeSpan timeout
)
```
#### **Visual Basic**

```
Protected Overridable Sub Track ( _
        record As WorkflowInstanceAbortedRecord, _
        timeout As TimeSpan _
```

```
)
```
#### **Visual C++**

```
protected:
virtual void Track(
        WorkflowInstanceAbortedRecord^ record,
        TimeSpan timeout
)
```
### **Parameters**

*record*

Type: [System.Activities.Tracking.WorkflowInstanceAbortedRecord](http://msdn2.microsoft.com/en-us/library/dd502275) The generated tracking record.

*timeout* Type: [System.TimeSpan](http://msdn2.microsoft.com/en-us/library/269ew577) The time period after which the provider aborts the attempt.

 $\rightarrow$ 

Microsoft.Activities.Extensions

TypedTrackingParticipant.Track Method (WorkflowInstanceRecord, TimeSpan)

[TypedTrackingParticipant](#page-2162-0) Class See [Also](#page-2211-0) Send [Feedback](javascript:SubmitFeedback()

When implemented in a derived class, used to synchronously process the tracking record.

**C#**

```
protected virtual void Track(
        WorkflowInstanceRecord record,
        TimeSpan timeout
)
```
**Visual Basic**

```
Protected Overridable Sub Track ( _
        record As WorkflowInstanceRecord, _
        timeout As TimeSpan _
```
)

**Visual C++**

```
protected:
virtual void Track(
        WorkflowInstanceRecord^ record,
        TimeSpan timeout
)
```
### **Parameters**

*record* Type: [System.Activities.Tracking.WorkflowInstanceRecord](http://msdn2.microsoft.com/en-us/library/dd502291) The generated tracking record.

*timeout* Type: [System.TimeSpan](http://msdn2.microsoft.com/en-us/library/269ew577) The time period after which the provider aborts the attempt.

 $\equiv$  $\blacktriangleright$ 

Microsoft.Activities.Extensions

TypedTrackingParticipant.Track Method (WorkflowInstanceSuspendedRecord, TimeSpan) [TypedTrackingParticipant](#page-2162-0) Class See [Also](#page-2214-0) Send [Feedback](javascript:SubmitFeedback()

When implemented in a derived class, used to synchronously process the tracking record.

```
C#
protected virtual void Track(
        WorkflowInstanceSuspendedRecord record,
        TimeSpan timeout
)
```
### **Visual Basic**

```
Protected Overridable Sub Track ( _
       WorkflowInstanceSuspendedRecord,
       timeout As TimeSpan _
```

```
)
```
#### **Visual C++**

```
protected:
virtual void Track(
        WorkflowInstanceSuspendedRecord^ record,
        TimeSpan timeout
)
```
### **Parameters**

*record*

Type: [System.Activities.Tracking.WorkflowInstanceSuspendedRecord](http://msdn2.microsoft.com/en-us/library/ee370954) The generated tracking record.

*timeout*

Type: [System.TimeSpan](http://msdn2.microsoft.com/en-us/library/269ew577)

The time period after which the provider aborts the attempt.

 $\blacktriangleright$  $\equiv$ Microsoft.Activities.Extensions

TypedTrackingParticipant.Track Method (WorkflowInstanceTerminatedRecord, TimeSpan) [TypedTrackingParticipant](#page-2162-0) Class See [Also](#page-2217-0) Send [Feedback](javascript:SubmitFeedback()

When implemented in a derived class, used to synchronously process the tracking record.

```
C#
protected virtual void Track(
        WorkflowInstanceTerminatedRecord record,
        TimeSpan timeout
)
```
### **Visual Basic**

```
Protected Overridable Sub Track ( _
        record As WorkflowInstanceTerminatedRecord, _
        timeout As TimeSpan _
```

```
)
```
#### **Visual C++**

```
protected:
virtual void Track(
        WorkflowInstanceTerminatedRecord^ record,
        TimeSpan timeout
)
```
### **Parameters**

*record*

Type: [System.Activities.Tracking.WorkflowInstanceTerminatedRecord](http://msdn2.microsoft.com/en-us/library/ee370916) The generated tracking record.

*timeout*

Type: [System.TimeSpan](http://msdn2.microsoft.com/en-us/library/269ew577)

The time period after which the provider aborts the attempt.

 $\equiv$  $\blacktriangleright$ 

Microsoft.Activities.Extensions

TypedTrackingParticipant.Track Method (WorkflowInstanceUnhandledExceptionRecord, TimeSpan) [TypedTrackingParticipant](#page-2162-0) Class See [Also](#page-2220-0) Send [Feedback](javascript:SubmitFeedback()

When implemented in a derived class, used to synchronously process the tracking record.

```
C#
protected virtual void Track(
        WorkflowInstanceUnhandledExceptionRecord reco
        TimeSpan timeout
)
```
### **Visual Basic**

```
Protected Overridable Sub Track ( _
        record As WorkflowInstanceUnhandledException
        timeout As TimeSpan _
```

```
)
```
#### **Visual C++**

```
protected:
virtual void Track(
        WorkflowInstanceUnhandledExceptionRecord^ red
        TimeSpan timeout
)
```
# **Parameters**

*record* Type: [System.Activities.Tracking.WorkflowInstanceUnhandledExceptionRecord](http://msdn2.microsoft.com/en-us/library/dd502350) The generated tracking record. *timeout*

Type: [System.TimeSpan](http://msdn2.microsoft.com/en-us/library/269ew577)

The time period after which the provider aborts the attempt.

 $\rightarrow$ 

Microsoft.Activities.Extensions

TypedTrackingParticipant.Track Method (ReceiveMessageRecord, TimeSpan)

[TypedTrackingParticipant](#page-2162-0) Class See [Also](#page-2223-0) Send [Feedback](javascript:SubmitFeedback()

When implemented in a derived class, used to synchronously process the tracking record.

**C#**

```
protected virtual void Track(
        ReceiveMessageRecord record,
        TimeSpan timeout
)
```
**Visual Basic**

```
Protected Overridable Sub Track ( _
        record As ReceiveMessageRecord, _
        timeout As TimeSpan _
```
)

**Visual C++**

```
protected:
virtual void Track(
        ReceiveMessageRecord^ record,
        TimeSpan timeout
)
```
### **Parameters**

*record*

Type: [System.ServiceModel.Activities.Tracking.ReceiveMessageRecord](http://msdn2.microsoft.com/en-us/library/dd781914) The generated tracking record.

*timeout* Type: [System.TimeSpan](http://msdn2.microsoft.com/en-us/library/269ew577)

The time period after which the provider aborts the attempt.

 $\rightarrow$ 

Microsoft.Activities.Extensions

TypedTrackingParticipant.Track Method (SendMessageRecord, TimeSpan)

[TypedTrackingParticipant](#page-2162-0) Class See [Also](#page-2226-0) Send [Feedback](javascript:SubmitFeedback()

When implemented in a derived class, used to synchronously process the tracking record.

**C#**

```
protected virtual void Track(
        SendMessageRecord record,
        TimeSpan timeout
)
```
**Visual Basic**

```
Protected Overridable Sub Track ( _
        record As SendMessageRecord, _
        timeout As TimeSpan _
```

```
)
```
**Visual C++**

```
protected:
virtual void Track(
        SendMessageRecord^ record,
        TimeSpan timeout
)
```
### **Parameters**

*record*

Type: [System.ServiceModel.Activities.Tracking.SendMessageRecord](http://msdn2.microsoft.com/en-us/library/dd781175) The generated tracking record.

*timeout* Type: [System.TimeSpan](http://msdn2.microsoft.com/en-us/library/269ew577) The time period after which the provider aborts the attempt.

#### $\rightarrow$   $\rightarrow$

Microsoft.Activities.Extensions

TypedTrackingParticipant Properties

[TypedTrackingParticipant](#page-2162-0) Class See [Also](#page-2229-0) Send [Feedback](javascript:SubmitFeedback()

The **[TypedTrackingParticipant](#page-2162-0)** type exposes the following members.

# **Properties**

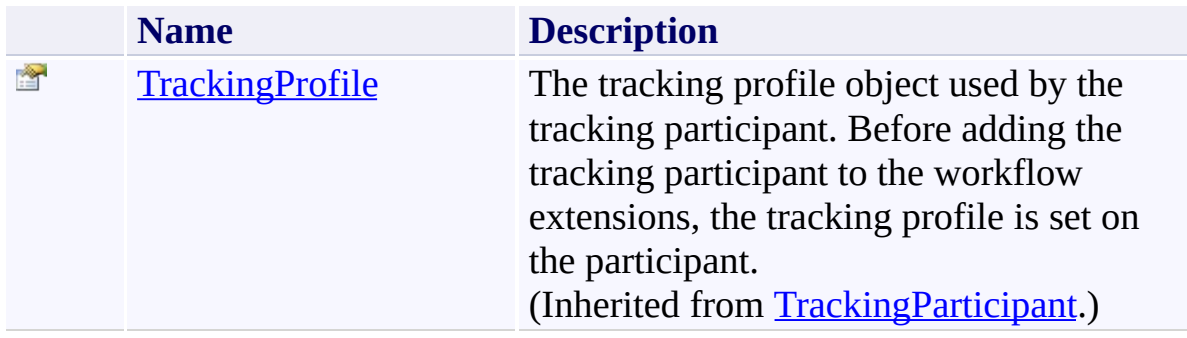

<span id="page-2229-0"></span>[TypedTrackingParticipant](#page-2162-0) Class

[Microsoft.Activities.Extensions.Tracking](#page-1794-0) Namespace

 $=$   $\blacksquare$ Microsoft.Activities.Extensions WorkflowInstanceAbortedRecordExtensions Class [Members](#page-2234-0) See [Also](#page-2233-0) Send [Feedback](javascript:SubmitFeedback()

The workflow instance aborted record extensions.

**C#**

public static class WorkflowInstanceAbortedRecordExtensions

#### **Visual Basic**

[<ExtensionAttribute>](http://msdn2.microsoft.com/en-us/library/bb504090) \_ Public NotInheritable Class WorkflowInstanceAbortedRe

**Visual C++**

[\[ExtensionAttribute\]](http://msdn2.microsoft.com/en-us/library/bb504090) public ref class WorkflowInstanceAbortedRecordExtens:
# **Inheritance Hierarchy**

## [System.Object](http://msdn2.microsoft.com/en-us/library/e5kfa45b)

Microsoft.Activities.Extensions.Tracking.WorkflowInstanceAbortedReco

[WorkflowInstanceAbortedRecordExtensions](#page-2234-0) Members [Microsoft.Activities.Extensions.Tracking](#page-1794-0) Namespace

#### <span id="page-2234-0"></span> $\blacksquare$

Microsoft.Activities.Extensions

WorkflowInstanceAbortedRecordExtensions Members

[WorkflowInstanceAbortedRecordExtensions](#page-2230-0) Class [Methods](#page-2235-0) See [Also](#page-2236-0) Send [Feedback](javascript:SubmitFeedback()

The [WorkflowInstanceAbortedRecordExtensions](#page-2230-0) type exposes the following members.

# <span id="page-2235-0"></span>**Methods**

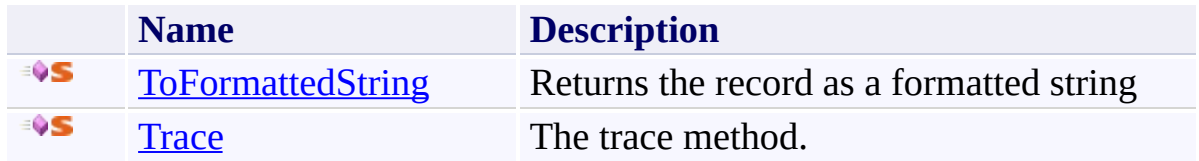

<span id="page-2236-0"></span>[WorkflowInstanceAbortedRecordExtensions](#page-2230-0) Class [Microsoft.Activities.Extensions.Tracking](#page-1794-0) Namespace

#### $\blacksquare$

Microsoft.Activities.Extensions

WorkflowInstanceAbortedRecordExtensions Methods

[WorkflowInstanceAbortedRecordExtensions](#page-2230-0) Class See [Also](#page-2239-0) Send [Feedback](javascript:SubmitFeedback()

The [WorkflowInstanceAbortedRecordExtensions](#page-2230-0) type exposes the following members.

# **Methods**

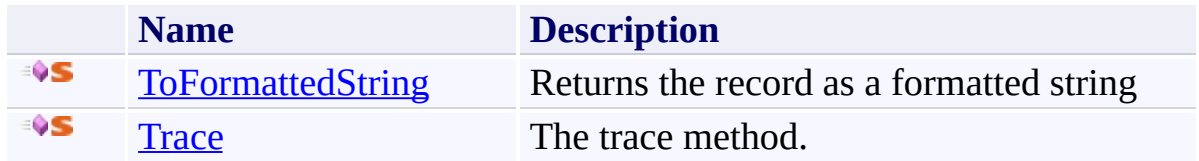

<span id="page-2239-0"></span>[WorkflowInstanceAbortedRecordExtensions](#page-2230-0) Class [Microsoft.Activities.Extensions.Tracking](#page-1794-0) Namespace <span id="page-2240-0"></span> $\rightarrow$ Microsoft.Activities.Extensions

WorkflowInstanceAbortedRecordExtensions.ToFormattedString Method [WorkflowInstanceAbortedRecordExtensions](#page-2230-0) Class See [Also](#page-2243-0) Send [Feedback](javascript:SubmitFeedback()

Returns the record as a formatted string

**Namespace:** [Microsoft.Activities.Extensions.Tracking](#page-1794-0) **Assembly:** Microsoft.Activities.Extensions (in Microsoft.Activities.Extensions.dll) Version: 2.0.6.9 (2.0.6.9) **Syntax**

```
C#
public static string ToFormattedString(
        this WorkflowInstanceAbortedRecord record,
        TrackingOptions optionsTrackingOptions.De
)
```
**Visual Basic**

```
<ExtensionAttribute> _
Public Shared Function ToFormattedString ( _
        record As WorkflowInstanceAbortedRecord, _
        Optional options As TrackingOptions = TrackingOptions
) As String
```
**Visual C++**

```
public:
[ExtensionAttribute]
static String<sup>^</sup> ToFormattedString(
         WorkflowInstanceAbortedRecord^ record,
         TrackingOptions options = TrackingOptions::Default
)
```
## **Parameters**

*record*

Type: [System.Activities.Tracking.WorkflowInstanceAbortedRecord](http://msdn2.microsoft.com/en-us/library/dd502275) The record to trace.

*options* (Optional) Type: [Microsoft.Activities.Extensions.Tracking.TrackingOptions](#page-2130-0) The tracking options to use, if not provided will use the TrackingOptions.Default value

## **Return Value**

The formatted tracking record

# **Usage Note**

In Visual Basic and C#, you can call this method as an instance method on any object of type [WorkflowInstanceAbortedRecord.](http://msdn2.microsoft.com/en-us/library/dd502275) When you use instance method syntax to call this method, omit the first parameter. For more information, see [Extension](http://msdn.microsoft.com/en-us/library/bb384936.aspx) Methods (Visual Basic) or Extension Methods (C# [Programming](http://msdn.microsoft.com/en-us/library/bb383977.aspx) Guide).

<span id="page-2243-0"></span>[WorkflowInstanceAbortedRecordExtensions](#page-2230-0) Class [WorkflowInstanceAbortedRecordExtensions](#page-2234-0) Members [Microsoft.Activities.Extensions.Tracking](#page-1794-0) Namespace

Microsoft.Activities.Extensions

WorkflowInstanceAbortedRecordExtensions.Trace Method [WorkflowInstanceAbortedRecordExtensions](#page-2230-0) Class See [Also](#page-2247-0) Send [Feedback](javascript:SubmitFeedback()

The trace method.

**Namespace:** [Microsoft.Activities.Extensions.Tracking](#page-1794-0) **Assembly:** Microsoft.Activities.Extensions (in Microsoft.Activities.Extensions.dll) Version: 2.0.6.9 (2.0.6.9)

<span id="page-2244-0"></span> $\rightarrow$ 

#### **Syntax**

```
C#
public static void Trace(
        this WorkflowInstanceAbortedRecord record,
        TrackingOptions optionsTrackingOptions.De
        TraceSource source = null
)
```
**Visual Basic**

```
<ExtensionAttribute> _
Public Shared Sub Trace ( _
        record As WorkflowInstanceAbortedRecord, _
        Optional options As TrackingOptions = TrackingOptions
        Optional source As TraceSource = Nothing _
)
```
**Visual C++**

```
public:
[ExtensionAttribute]
static void Trace(
        WorkflowInstanceAbortedRecord^ record,
        TrackingOptions optionsTrackingOptions:: Default.
        TraceSource^ source = nullptr
)
```
### **Parameters**

*record* Type: [System.Activities.Tracking.WorkflowInstanceAbortedRecord](http://msdn2.microsoft.com/en-us/library/dd502275) The record to trace. *options* (Optional)

Type: [Microsoft.Activities.Extensions.Tracking.TrackingOptions](#page-2130-0) The tracking options to use, if not provided will use the TrackingOptions.Default value

*source* (Optional) Type: [System.Diagnostics.TraceSource](http://msdn2.microsoft.com/en-us/library/hd7z6as6) The source.

## **Usage Note**

In Visual Basic and C#, you can call this method as an instance method on any object of type [WorkflowInstanceAbortedRecord.](http://msdn2.microsoft.com/en-us/library/dd502275) When you use instance method syntax to call this method, omit the first parameter. For more information, see [Extension](http://msdn.microsoft.com/en-us/library/bb384936.aspx) Methods (Visual Basic) or Extension Methods (C# [Programming](http://msdn.microsoft.com/en-us/library/bb383977.aspx) Guide).

<span id="page-2247-0"></span>[WorkflowInstanceAbortedRecordExtensions](#page-2230-0) Class [WorkflowInstanceAbortedRecordExtensions](#page-2234-0) Members [Microsoft.Activities.Extensions.Tracking](#page-1794-0) Namespace

<span id="page-2248-0"></span> $=$   $\blacksquare$ Microsoft.Activities.Extensions WorkflowInstanceRecordExtensions Class [Members](#page-2252-0) See [Also](#page-2251-0) Send [Feedback](javascript:SubmitFeedback()

Extension methods for WorkflowInstanceRecord

**Namespace:** [Microsoft.Activities.Extensions.Tracking](#page-1794-0) **Assembly:** Microsoft.Activities.Extensions (in Microsoft.Activities.Extensions.dll) Version: 2.0.6.9 (2.0.6.9)

#### **Syntax**

**C#**

public static class WorkflowInstanceRecordExtensions

#### **Visual Basic**

[<ExtensionAttribute>](http://msdn2.microsoft.com/en-us/library/bb504090) \_ Public NotInheritable Class WorkflowInstanceRecordExt

**Visual C++**

[\[ExtensionAttribute\]](http://msdn2.microsoft.com/en-us/library/bb504090) public ref class WorkflowInstanceRecordExtensions abstract

# **Inheritance Hierarchy**

## [System.Object](http://msdn2.microsoft.com/en-us/library/e5kfa45b)

**Microsoft.Activities.Extensions.Tracking.WorkflowInstanceRecordExtensions**

<span id="page-2251-0"></span>[WorkflowInstanceRecordExtensions](#page-2252-0) Members [Microsoft.Activities.Extensions.Tracking](#page-1794-0) Namespace

#### <span id="page-2252-0"></span> $\rightarrow$   $\rightarrow$

Microsoft.Activities.Extensions

WorkflowInstanceRecordExtensions Members

[WorkflowInstanceRecordExtensions](#page-2248-0) Class [Methods](#page-2253-0) See [Also](#page-2254-0) Send [Feedback](javascript:SubmitFeedback()

The **[WorkflowInstanceRecordExtensions](#page-2248-0)** type exposes the following members.

# <span id="page-2253-0"></span>**Methods**

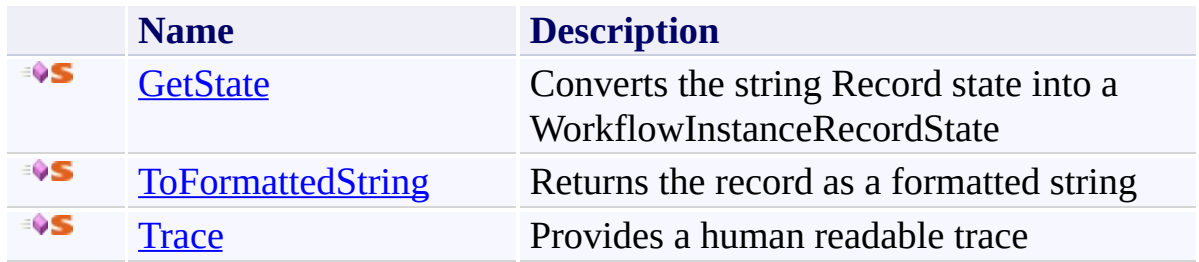

<span id="page-2254-0"></span>[WorkflowInstanceRecordExtensions](#page-2248-0) Class [Microsoft.Activities.Extensions.Tracking](#page-1794-0) Namespace

#### $\rightarrow$   $\rightarrow$

Microsoft.Activities.Extensions

WorkflowInstanceRecordExtensions Methods

[WorkflowInstanceRecordExtensions](#page-2248-0) Class See [Also](#page-2257-0) Send [Feedback](javascript:SubmitFeedback()

The **[WorkflowInstanceRecordExtensions](#page-2248-0)** type exposes the following members.

# **Methods**

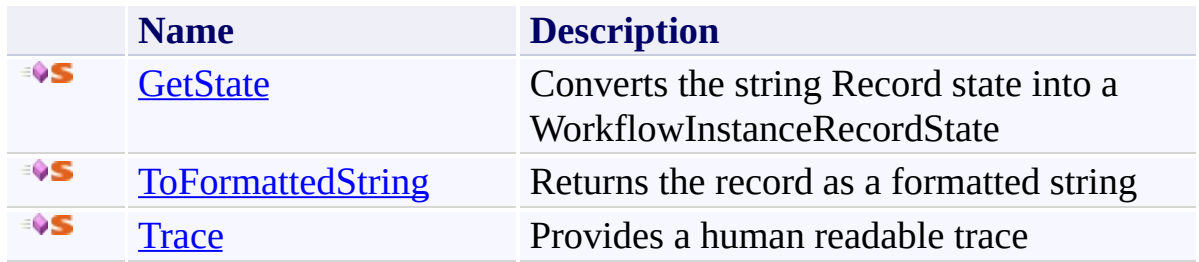

<span id="page-2257-0"></span>[WorkflowInstanceRecordExtensions](#page-2248-0) Class [Microsoft.Activities.Extensions.Tracking](#page-1794-0) Namespace <span id="page-2258-0"></span> $\rightarrow$ Microsoft.Activities.Extensions

WorkflowInstanceRecordExtensions.GetState Method [WorkflowInstanceRecordExtensions](#page-2248-0) Class See [Also](#page-2261-0) Send [Feedback](javascript:SubmitFeedback()

Converts the string Record state into a WorkflowInstanceRecordState

**Namespace:** [Microsoft.Activities.Extensions.Tracking](#page-1794-0) **Assembly:** Microsoft.Activities.Extensions (in Microsoft.Activities.Extensions.dll) Version: 2.0.6.9 (2.0.6.9) **Syntax**

```
C#
public static WorkflowInstanceRecordState GetState(
        this WorkflowInstanceRecord record
)
```
#### **Visual Basic**

```
<ExtensionAttribute> _
Public Shared Function GetState ( _
        record As WorkflowInstanceRecord _
) As WorkflowInstanceRecordState
```
#### **Visual C++**

```
public:
[ExtensionAttribute]
WorkflowInstanceRecordState GetState(
       WorkflowInstanceRecord^ record
)
```
#### **Parameters**

*record* Type: [System.Activities.Tracking.WorkflowInstanceRecord](http://msdn2.microsoft.com/en-us/library/dd502291) The WorklfowInstanceRecord

#### **Return Value**

a WorkflowInstanceRecordState

#### **Usage Note**

In Visual Basic and C#, you can call this method as an instance method on any

object of type **WorkflowInstanceRecord**. When you use instance method syntax to call this method, omit the first parameter. For more information, see [Extension](http://msdn.microsoft.com/en-us/library/bb384936.aspx) Methods (Visual Basic) or Extension Methods (C# [Programming](http://msdn.microsoft.com/en-us/library/bb383977.aspx) Guide).

<span id="page-2261-0"></span>[WorkflowInstanceRecordExtensions](#page-2248-0) Class [WorkflowInstanceRecordExtensions](#page-2252-0) Members [Microsoft.Activities.Extensions.Tracking](#page-1794-0) Namespace <span id="page-2262-0"></span> $\rightarrow$ Microsoft.Activities.Extensions

WorkflowInstanceRecordExtensions.ToFormattedString Method [WorkflowInstanceRecordExtensions](#page-2248-0) Class See [Also](#page-2265-0) Send [Feedback](javascript:SubmitFeedback()

Returns the record as a formatted string

**Namespace:** [Microsoft.Activities.Extensions.Tracking](#page-1794-0) **Assembly:** Microsoft.Activities.Extensions (in Microsoft.Activities.Extensions.dll) Version: 2.0.6.9 (2.0.6.9) **Syntax**

```
C#
public static string ToFormattedString(
        this WorkflowInstanceRecord record,
        TrackingOptions optionsTrackingOptions.De
)
```
**Visual Basic**

```
<ExtensionAttribute> _
Public Shared Function ToFormattedString ( _
        record As WorkflowInstanceRecord, _
        Optional options As TrackingOptions = TrackingOptions
) As String
```
**Visual C++**

```
public:
[ExtensionAttribute]
static String<sup>^</sup> ToFormattedString(
         WorkflowInstanceRecord^ record,
         TrackingOptions options = TrackingOptions::Default
)
```
## **Parameters**

*record* Type: [System.Activities.Tracking.WorkflowInstanceRecord](http://msdn2.microsoft.com/en-us/library/dd502291) The record to trace. *options* (Optional)

Type: [Microsoft.Activities.Extensions.Tracking.TrackingOptions](#page-2130-0) The tracking options to use, if not provided will use the TrackingOptions.Default value

## **Return Value**

The formatted tracking record

# **Usage Note**

In Visual Basic and C#, you can call this method as an instance method on any object of type [WorkflowInstanceRecord.](http://msdn2.microsoft.com/en-us/library/dd502291) When you use instance method syntax to call this method, omit the first parameter. For more information, see [Extension](http://msdn.microsoft.com/en-us/library/bb384936.aspx) Methods (Visual Basic) or Extension Methods (C# [Programming](http://msdn.microsoft.com/en-us/library/bb383977.aspx) Guide).

<span id="page-2265-0"></span>[WorkflowInstanceRecordExtensions](#page-2248-0) Class [WorkflowInstanceRecordExtensions](#page-2252-0) Members [Microsoft.Activities.Extensions.Tracking](#page-1794-0) Namespace <span id="page-2266-0"></span> $\rightarrow$ Microsoft.Activities.Extensions

WorkflowInstanceRecordExtensions.Trace Method

[WorkflowInstanceRecordExtensions](#page-2248-0) Class See [Also](#page-2269-0) Send [Feedback](javascript:SubmitFeedback()

Provides a human readable trace

**Namespace:** [Microsoft.Activities.Extensions.Tracking](#page-1794-0) **Assembly:** Microsoft.Activities.Extensions (in Microsoft.Activities.Extensions.dll) Version: 2.0.6.9 (2.0.6.9)

#### **Syntax**

```
C#
public static void Trace(
        this WorkflowInstanceRecord record,
        TrackingOptions optionsTrackingOptions.De
        TraceSource source = null
)
```
**Visual Basic**

```
<ExtensionAttribute> _
Public Shared Sub Trace ( _
        record As WorkflowInstanceRecord, _
        Optional options As TrackingOptions = TrackingOptions
        Optional source As TraceSource = Nothing _
)
```
**Visual C++**

```
public:
[ExtensionAttribute]
static void Trace(
        WorkflowInstanceRecord^ record,
        TrackingOptions options = TrackingOptions::Default,
        TraceSource^ source = nullptr
)
```
### **Parameters**

*record* Type: [System.Activities.Tracking.WorkflowInstanceRecord](http://msdn2.microsoft.com/en-us/library/dd502291) The record. *options* (Optional)
Type: [Microsoft.Activities.Extensions.Tracking.TrackingOptions](#page-2130-0) The tracking options to use, if not provided will use the TrackingOptions.Default value

*source* (Optional) Type: [System.Diagnostics.TraceSource](http://msdn2.microsoft.com/en-us/library/hd7z6as6) The source.

## **Usage Note**

In Visual Basic and C#, you can call this method as an instance method on any object of type [WorkflowInstanceRecord.](http://msdn2.microsoft.com/en-us/library/dd502291) When you use instance method syntax to call this method, omit the first parameter. For more information, see [Extension](http://msdn.microsoft.com/en-us/library/bb384936.aspx) Methods (Visual Basic) or Extension Methods (C# [Programming](http://msdn.microsoft.com/en-us/library/bb383977.aspx) Guide).

[WorkflowInstanceRecordExtensions](#page-2248-0) Class [WorkflowInstanceRecordExtensions](#page-2252-0) Members [Microsoft.Activities.Extensions.Tracking](#page-1794-0) Namespace  $\rightarrow$ Microsoft.Activities.Extensions WorkflowInstanceRecordState Enumeration

**See [Also](#page-2273-0) Send [Feedback](javascript:SubmitFeedback()** 

The workflow instance states.

**Namespace:** [Microsoft.Activities.Extensions.Tracking](#page-1794-0) **Assembly:** Microsoft.Activities.Extensions (in Microsoft.Activities.Extensions.dll) Version: 2.0.6.9 (2.0.6.9)

# **Syntax**

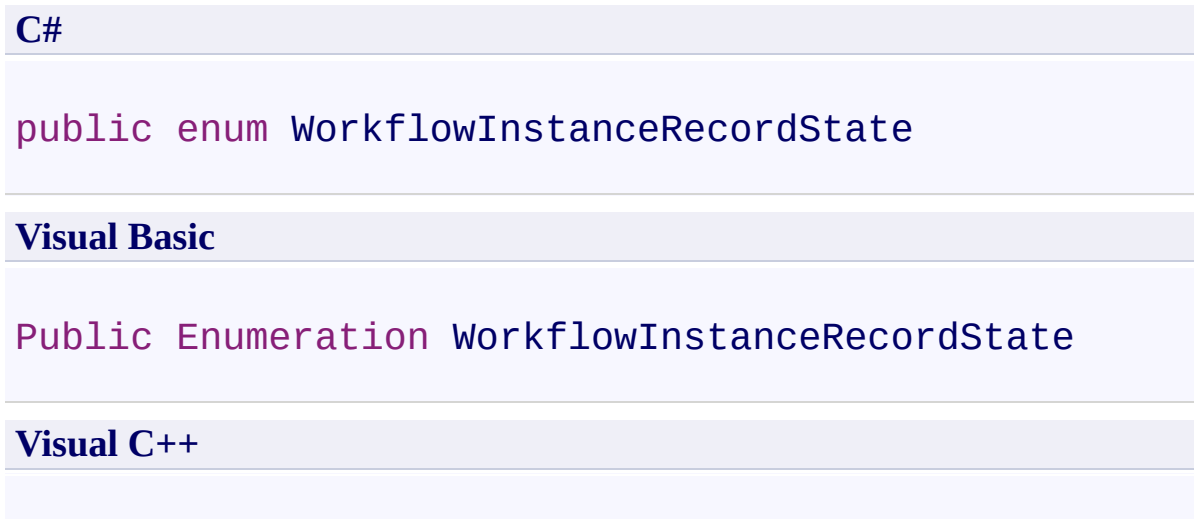

public enum class WorkflowInstanceRecordState

## **Members**

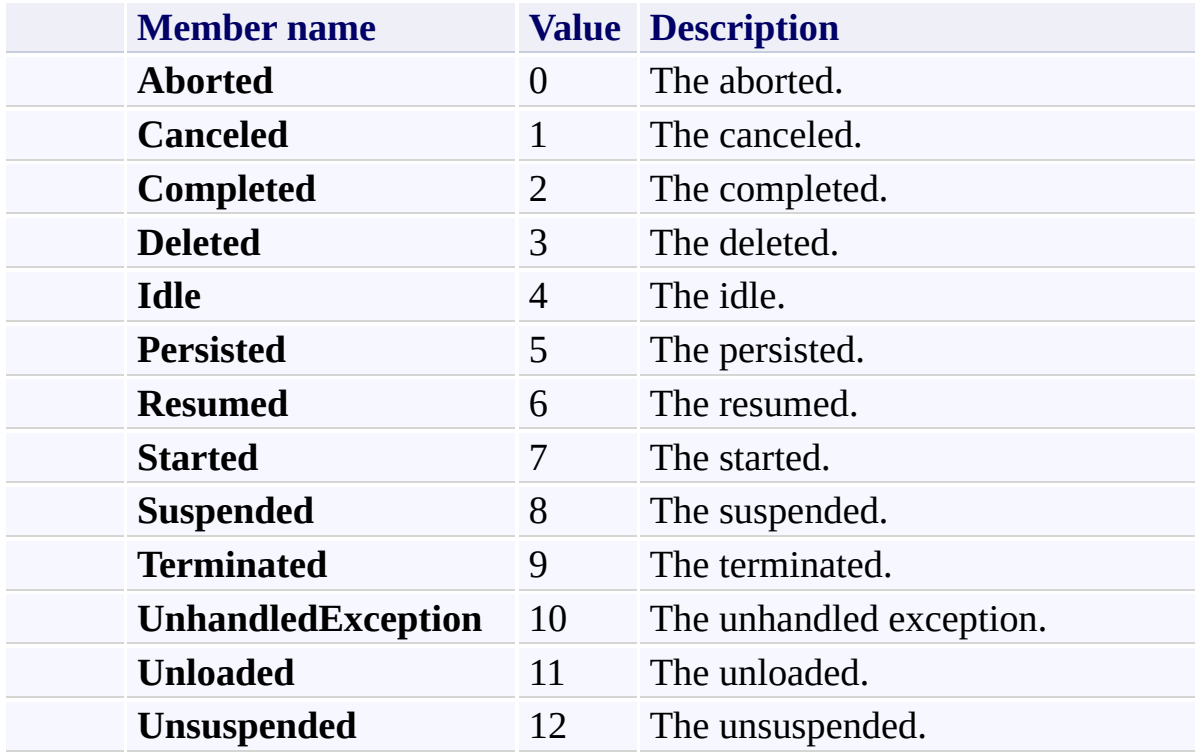

<span id="page-2273-0"></span>[Microsoft.Activities.Extensions.Tracking](#page-1794-0) Namespace

<span id="page-2274-0"></span> $\rightarrow$ Microsoft.Activities.Extensions

WorkflowInstanceSuspendedRecordExtensions Class [Members](#page-2278-0) See [Also](#page-2277-0) Send [Feedback](javascript:SubmitFeedback()

The workflow instance suspended record extensions.

**Namespace:** [Microsoft.Activities.Extensions.Tracking](#page-1794-0) **Assembly:** Microsoft.Activities.Extensions (in Microsoft.Activities.Extensions.dll) Version: 2.0.6.9 (2.0.6.9)

#### **Syntax**

**C#**

public static class WorkflowInstanceSuspendedRecordE:

#### **Visual Basic**

[<ExtensionAttribute>](http://msdn2.microsoft.com/en-us/library/bb504090) \_ Public NotInheritable Class WorkflowInstanceSuspended

**Visual C++**

[\[ExtensionAttribute\]](http://msdn2.microsoft.com/en-us/library/bb504090) public ref class WorkflowInstanceSuspendedRecordExter

# **Inheritance Hierarchy**

## [System.Object](http://msdn2.microsoft.com/en-us/library/e5kfa45b)

Microsoft.Activities.Extensions.Tracking.WorkflowInstanceSuspendedRe

<span id="page-2277-0"></span>[WorkflowInstanceSuspendedRecordExtensions](#page-2278-0) Members [Microsoft.Activities.Extensions.Tracking](#page-1794-0) Namespace

#### <span id="page-2278-0"></span> $\blacksquare$

Microsoft.Activities.Extensions

WorkflowInstanceSuspendedRecordExtensions Members

[WorkflowInstanceSuspendedRecordExtensions](#page-2274-0) Class [Methods](#page-2279-0) See [Also](#page-2280-0) Send [Feedback](javascript:SubmitFeedback()

The [WorkflowInstanceSuspendedRecordExtensions](#page-2274-0) type exposes the following members.

# <span id="page-2279-0"></span>**Methods**

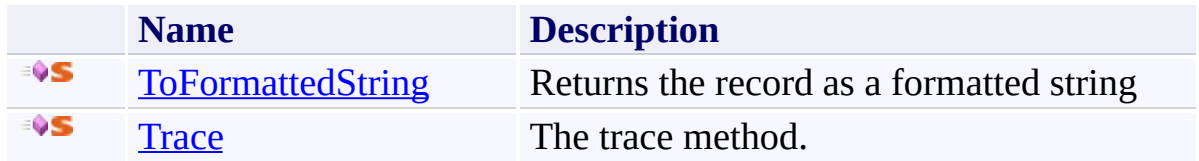

<span id="page-2280-0"></span>[WorkflowInstanceSuspendedRecordExtensions](#page-2274-0) Class [Microsoft.Activities.Extensions.Tracking](#page-1794-0) Namespace

#### $\blacksquare$

Microsoft.Activities.Extensions

WorkflowInstanceSuspendedRecordExtensions Methods

[WorkflowInstanceSuspendedRecordExtensions](#page-2274-0) Class See [Also](#page-2283-0) Send [Feedback](javascript:SubmitFeedback()

The [WorkflowInstanceSuspendedRecordExtensions](#page-2274-0) type exposes the following members.

# **Methods**

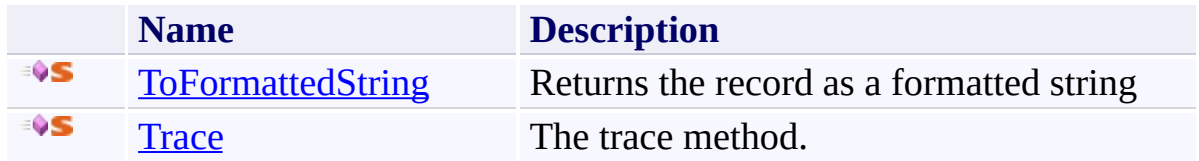

<span id="page-2283-0"></span>[WorkflowInstanceSuspendedRecordExtensions](#page-2274-0) Class [Microsoft.Activities.Extensions.Tracking](#page-1794-0) Namespace <span id="page-2284-0"></span> $=$   $\rightarrow$ 

Microsoft.Activities.Extensions

#### WorkflowInstanceSuspendedRecordExtensions.ToFormattedString Method

[WorkflowInstanceSuspendedRecordExtensions](#page-2274-0) Class See [Also](#page-2287-0) Send [Feedback](javascript:SubmitFeedback()

Returns the record as a formatted string

**Namespace:** [Microsoft.Activities.Extensions.Tracking](#page-1794-0) **Assembly:** Microsoft.Activities.Extensions (in Microsoft.Activities.Extensions.dll) Version: 2.0.6.9 (2.0.6.9) **Syntax**

```
C#
public static string ToFormattedString(
        this WorkflowInstanceSuspendedRecord record,
        TrackingOptions optionsTrackingOptions.De
)
```
**Visual Basic**

```
<ExtensionAttribute> _
Public Shared Function ToFormattedString (
        WorkflowInstanceSuspendedRecord,
        Optional options As TrackingOptions = TrackingOptions
) As String
```
**Visual C++**

```
public:
[ExtensionAttribute]
static String<sup>^</sup> ToFormattedString(
        WorkflowInstanceSuspendedRecord^ record,
         TrackingOptions options = TrackingOptions::Default
)
```
## **Parameters**

*record*

Type: [System.Activities.Tracking.WorkflowInstanceSuspendedRecord](http://msdn2.microsoft.com/en-us/library/ee370954) The record to trace.

*options* (Optional) Type: [Microsoft.Activities.Extensions.Tracking.TrackingOptions](#page-2130-0) The tracking options to use, if not provided will use the TrackingOptions.Default value

## **Return Value**

The formatted tracking record

## **Usage Note**

In Visual Basic and C#, you can call this method as an instance method on any object of type [WorkflowInstanceSuspendedRecord](http://msdn2.microsoft.com/en-us/library/ee370954). When you use instance method syntax to call this method, omit the first parameter. For more information, see [Extension](http://msdn.microsoft.com/en-us/library/bb384936.aspx) Methods (Visual Basic) or Extension Methods (C# [Programming](http://msdn.microsoft.com/en-us/library/bb383977.aspx) Guide).

<span id="page-2287-0"></span>[WorkflowInstanceSuspendedRecordExtensions](#page-2274-0) Class [WorkflowInstanceSuspendedRecordExtensions](#page-2278-0) Members [Microsoft.Activities.Extensions.Tracking](#page-1794-0) Namespace

Microsoft.Activities.Extensions

WorkflowInstanceSuspendedRecordExtensions.Trace Method [WorkflowInstanceSuspendedRecordExtensions](#page-2274-0) Class See [Also](#page-2291-0) Send [Feedback](javascript:SubmitFeedback()

The trace method.

**Namespace:** [Microsoft.Activities.Extensions.Tracking](#page-1794-0) **Assembly:** Microsoft.Activities.Extensions (in Microsoft.Activities.Extensions.dll) Version: 2.0.6.9 (2.0.6.9)

<span id="page-2288-0"></span> $\rightarrow$ 

#### **Syntax**

```
C#
public static void Trace(
        this WorkflowInstanceSuspendedRecord record,
        TrackingOptions optionsTrackingOptions.De
        TraceSource source = null
)
```
**Visual Basic**

```
<ExtensionAttribute> _
Public Shared Sub Trace ( _
        WorkflowInstanceSuspendedRecord,
        Optional options As TrackingOptions = TrackingOptions
        Optional source As TraceSource = Nothing _
)
```
**Visual C++**

```
public:
[ExtensionAttribute]
static void Trace(
        WorkflowInstanceSuspendedRecord^ record,
        TrackingOptions optionsTrackingOptions:: Default.
        TraceSource^ source = nullptr
)
```
#### **Parameters**

*record* Type: [System.Activities.Tracking.WorkflowInstanceSuspendedRecord](http://msdn2.microsoft.com/en-us/library/ee370954) The record to trace. *options* (Optional)

Type: [Microsoft.Activities.Extensions.Tracking.TrackingOptions](#page-2130-0) The tracking options to use, if not provided will use the TrackingOptions.Default value

*source* (Optional) Type: [System.Diagnostics.TraceSource](http://msdn2.microsoft.com/en-us/library/hd7z6as6) The source.

## **Usage Note**

In Visual Basic and C#, you can call this method as an instance method on any object of type [WorkflowInstanceSuspendedRecord](http://msdn2.microsoft.com/en-us/library/ee370954). When you use instance method syntax to call this method, omit the first parameter. For more information, see [Extension](http://msdn.microsoft.com/en-us/library/bb384936.aspx) Methods (Visual Basic) or Extension Methods (C# [Programming](http://msdn.microsoft.com/en-us/library/bb383977.aspx) Guide).

<span id="page-2291-0"></span>[WorkflowInstanceSuspendedRecordExtensions](#page-2274-0) Class [WorkflowInstanceSuspendedRecordExtensions](#page-2278-0) Members [Microsoft.Activities.Extensions.Tracking](#page-1794-0) Namespace

<span id="page-2292-0"></span> $=$   $\blacksquare$ Microsoft.Activities.Extensions

WorkflowInstanceTerminatedRecordExtensions Class [Members](#page-2296-0) See [Also](#page-2295-0) Send [Feedback](javascript:SubmitFeedback()

The workflow instance terminated record extensions.

**Namespace:** [Microsoft.Activities.Extensions.Tracking](#page-1794-0) **Assembly:** Microsoft.Activities.Extensions (in Microsoft.Activities.Extensions.dll) Version: 2.0.6.9 (2.0.6.9)

#### **Syntax**

**C#**

public static class WorkflowInstanceTerminatedRecordI

#### **Visual Basic**

[<ExtensionAttribute>](http://msdn2.microsoft.com/en-us/library/bb504090) \_ Public NotInheritable Class WorkflowInstanceTerminate

**Visual C++**

[\[ExtensionAttribute\]](http://msdn2.microsoft.com/en-us/library/bb504090) public ref class WorkflowInstanceTerminatedRecordExtensions

# **Inheritance Hierarchy**

## [System.Object](http://msdn2.microsoft.com/en-us/library/e5kfa45b)

Microsoft.Activities.Extensions.Tracking.WorkflowInstanceTerminatedR

<span id="page-2295-0"></span>[WorkflowInstanceTerminatedRecordExtensions](#page-2296-0) Members [Microsoft.Activities.Extensions.Tracking](#page-1794-0) Namespace

#### <span id="page-2296-0"></span> $\blacksquare$

Microsoft.Activities.Extensions

WorkflowInstanceTerminatedRecordExtensions Members

[WorkflowInstanceTerminatedRecordExtensions](#page-2292-0) Class [Methods](#page-2297-0) See [Also](#page-2298-0) Send [Feedback](javascript:SubmitFeedback()

The [WorkflowInstanceTerminatedRecordExtensions](#page-2292-0) type exposes the following members.

# <span id="page-2297-0"></span>**Methods**

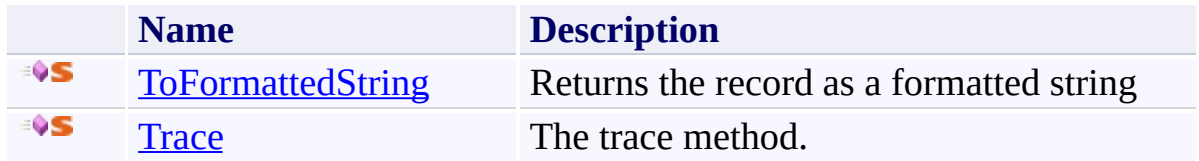

<span id="page-2298-0"></span>[WorkflowInstanceTerminatedRecordExtensions](#page-2292-0) Class [Microsoft.Activities.Extensions.Tracking](#page-1794-0) Namespace

#### $\blacksquare$

Microsoft.Activities.Extensions

WorkflowInstanceTerminatedRecordExtensions Methods

[WorkflowInstanceTerminatedRecordExtensions](#page-2292-0) Class See [Also](#page-2301-0) Send [Feedback](javascript:SubmitFeedback()

The [WorkflowInstanceTerminatedRecordExtensions](#page-2292-0) type exposes the following members.

# **Methods**

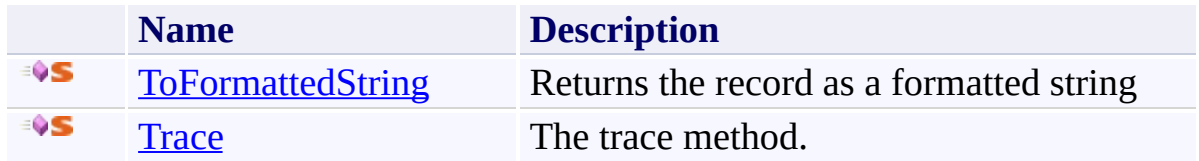

<span id="page-2301-0"></span>[WorkflowInstanceTerminatedRecordExtensions](#page-2292-0) Class [Microsoft.Activities.Extensions.Tracking](#page-1794-0) Namespace

<span id="page-2302-0"></span> $=$   $\rightarrow$ 

Microsoft.Activities.Extensions

#### WorkflowInstanceTerminatedRecordExtensions.ToFormattedString Method

[WorkflowInstanceTerminatedRecordExtensions](#page-2292-0) Class See [Also](#page-2305-0) Send [Feedback](javascript:SubmitFeedback()

Returns the record as a formatted string

**Namespace:** [Microsoft.Activities.Extensions.Tracking](#page-1794-0) **Assembly:** Microsoft.Activities.Extensions (in Microsoft.Activities.Extensions.dll) Version: 2.0.6.9 (2.0.6.9) **Syntax**

```
C#
public static string ToFormattedString(
        this WorkflowInstanceTerminatedRecord record,
        TrackingOptions optionsTrackingOptions.De
)
```
**Visual Basic**

```
<ExtensionAttribute> _
Public Shared Function ToFormattedString (
        WorkflowInstanceTerminatedRecord,
        Optional options As TrackingOptions = TrackingOptions
) As String
```
**Visual C++**

```
public:
[ExtensionAttribute]
static String<sup>^</sup> ToFormattedString(
         WorkflowInstanceTerminatedRecord^ record,
         TrackingOptions options = TrackingOptions::Default
)
```
## **Parameters**

*record*

Type: [System.Activities.Tracking.WorkflowInstanceTerminatedRecord](http://msdn2.microsoft.com/en-us/library/ee370916) The record to trace.

*options* (Optional) Type: [Microsoft.Activities.Extensions.Tracking.TrackingOptions](#page-2130-0) The tracking options to use, if not provided will use the TrackingOptions.Default value
## **Return Value**

The formatted tracking record

## **Usage Note**

In Visual Basic and C#, you can call this method as an instance method on any object of type [WorkflowInstanceTerminatedRecord](http://msdn2.microsoft.com/en-us/library/ee370916). When you use instance method syntax to call this method, omit the first parameter. For more information, see [Extension](http://msdn.microsoft.com/en-us/library/bb384936.aspx) Methods (Visual Basic) or Extension Methods (C# [Programming](http://msdn.microsoft.com/en-us/library/bb383977.aspx) Guide).

[WorkflowInstanceTerminatedRecordExtensions](#page-2292-0) Class [WorkflowInstanceTerminatedRecordExtensions](#page-2296-0) Members [Microsoft.Activities.Extensions.Tracking](#page-1794-0) Namespace

 $\rightarrow$ Microsoft.Activities.Extensions

WorkflowInstanceTerminatedRecordExtensions.Trace Method [WorkflowInstanceTerminatedRecordExtensions](#page-2292-0) Class See [Also](#page-2309-0) Send [Feedback](javascript:SubmitFeedback()

The trace method.

**Namespace:** [Microsoft.Activities.Extensions.Tracking](#page-1794-0) **Assembly:** Microsoft.Activities.Extensions (in Microsoft.Activities.Extensions.dll) Version: 2.0.6.9 (2.0.6.9)

#### **Syntax**

```
C#
public static void Trace(
        this WorkflowInstanceTerminatedRecord record,
        TrackingOptions optionsTrackingOptions.De
        TraceSource source = null
)
```
**Visual Basic**

```
<ExtensionAttribute> _
Public Shared Sub Trace ( _
        WorkflowInstanceTerminatedRecord,
        Optional options As TrackingOptions = TrackingOptions
        Optional source As TraceSource = Nothing _
)
```
**Visual C++**

```
public:
[ExtensionAttribute]
static void Trace(
        WorkflowInstanceTerminatedRecord^ record,
        TrackingOptions optionsTrackingOptions:: Default.
        TraceSource^ source = nullptr
)
```
#### **Parameters**

*record* Type: [System.Activities.Tracking.WorkflowInstanceTerminatedRecord](http://msdn2.microsoft.com/en-us/library/ee370916) The record to trace. *options* (Optional)

Type: [Microsoft.Activities.Extensions.Tracking.TrackingOptions](#page-2130-0) The tracking options to use, if not provided will use the TrackingOptions.Default value

*source* (Optional) Type: [System.Diagnostics.TraceSource](http://msdn2.microsoft.com/en-us/library/hd7z6as6) The source.

## **Usage Note**

In Visual Basic and C#, you can call this method as an instance method on any object of type [WorkflowInstanceTerminatedRecord](http://msdn2.microsoft.com/en-us/library/ee370916). When you use instance method syntax to call this method, omit the first parameter. For more information, see [Extension](http://msdn.microsoft.com/en-us/library/bb384936.aspx) Methods (Visual Basic) or Extension Methods (C# [Programming](http://msdn.microsoft.com/en-us/library/bb383977.aspx) Guide).

<span id="page-2309-0"></span>[WorkflowInstanceTerminatedRecordExtensions](#page-2292-0) Class [WorkflowInstanceTerminatedRecordExtensions](#page-2296-0) Members [Microsoft.Activities.Extensions.Tracking](#page-1794-0) Namespace

<span id="page-2310-0"></span> $\rightarrow$ Microsoft.Activities.Extensions

WorkflowInstanceUnhandledExceptionRecordExtensions Class [Members](#page-2314-0) See [Also](#page-2313-0) Send [Feedback](javascript:SubmitFeedback()

The workflow instance UnhandledException record extensions.

**Namespace:** [Microsoft.Activities.Extensions.Tracking](#page-1794-0) **Assembly:** Microsoft.Activities.Extensions (in Microsoft.Activities.Extensions.dll) Version: 2.0.6.9 (2.0.6.9)

#### **Syntax**

**C#**

public static class WorkflowInstanceUnhandledException

#### **Visual Basic**

[<ExtensionAttribute>](http://msdn2.microsoft.com/en-us/library/bb504090) \_ Public NotInheritable Class WorkflowInstanceUnhandled

**Visual C++**

[\[ExtensionAttribute\]](http://msdn2.microsoft.com/en-us/library/bb504090) public ref class WorkflowInstanceUnhandledExceptionRe

# **Inheritance Hierarchy**

#### [System.Object](http://msdn2.microsoft.com/en-us/library/e5kfa45b)

Microsoft.Activities.Extensions.Tracking.WorkflowInstanceUnhandledEx

<span id="page-2313-0"></span>[WorkflowInstanceUnhandledExceptionRecordExtensions](#page-2314-0) Members [Microsoft.Activities.Extensions.Tracking](#page-1794-0) Namespace

#### <span id="page-2314-0"></span> $=$   $\blacksquare$

Microsoft.Activities.Extensions

WorkflowInstanceUnhandledExceptionRecordExtensions Members

[WorkflowInstanceUnhandledExceptionRecordExtensions](#page-2310-0) Class [Methods](#page-2315-0) See [Also](#page-2316-0) Send [Feedback](javascript:SubmitFeedback()

The [WorkflowInstanceUnhandledExceptionRecordExtensions](#page-2310-0) type exposes the following members.

## <span id="page-2315-0"></span>**Methods**

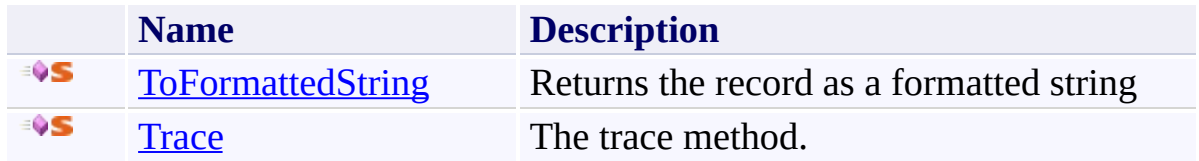

<span id="page-2316-0"></span>[WorkflowInstanceUnhandledExceptionRecordExtensions](#page-2310-0) Class [Microsoft.Activities.Extensions.Tracking](#page-1794-0) Namespace

#### $=$   $\blacksquare$

Microsoft.Activities.Extensions

WorkflowInstanceUnhandledExceptionRecordExtensions Methods

[WorkflowInstanceUnhandledExceptionRecordExtensions](#page-2310-0) Class See [Also](#page-2319-0) Send [Feedback](javascript:SubmitFeedback()

The [WorkflowInstanceUnhandledExceptionRecordExtensions](#page-2310-0) type exposes the following members.

## **Methods**

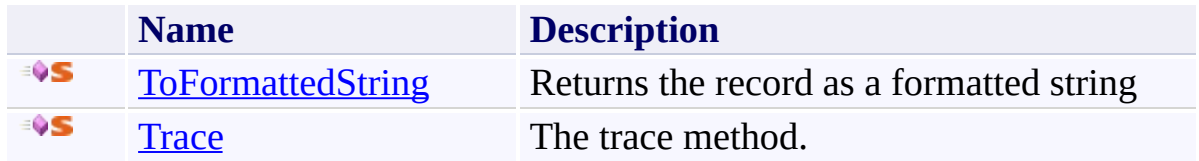

<span id="page-2319-0"></span>[WorkflowInstanceUnhandledExceptionRecordExtensions](#page-2310-0) Class [Microsoft.Activities.Extensions.Tracking](#page-1794-0) Namespace

<span id="page-2320-0"></span> $=$   $\blacksquare$ 

Microsoft.Activities.Extensions

WorkflowInstanceUnhandledExceptionRecordExtensions.ToFormattedString Method

[WorkflowInstanceUnhandledExceptionRecordExtensions](#page-2310-0) Class See [Also](#page-2323-0) Send [Feedback](javascript:SubmitFeedback()

Returns the record as a formatted string

**Namespace:** [Microsoft.Activities.Extensions.Tracking](#page-1794-0) **Assembly:** Microsoft.Activities.Extensions (in Microsoft.Activities.Extensions.dll) Version: 2.0.6.9 (2.0.6.9) **Syntax**

```
C#
public static string ToFormattedString(
        WorkflowInstanceUnhandledExceptionRecord
        TrackingOptions optionsTrackingOptions.De
)
Visual Basic
```

```
<ExtensionAttribute> _
Public Shared Function ToFormattedString (
        record As WorkflowInstanceUnhandledException
        Optional options As TrackingOptions = TrackingOptions
) As String
```
**Visual C++**

```
public:
[ExtensionAttribute]
static String<sup>^</sup> ToFormattedString(
         WorkflowInstanceUnhandledExceptionRecord^ red
         TrackingOptions options = TrackingOptions::Default
)
```
#### **Parameters**

*record*

Type:

[System.Activities.Tracking.WorkflowInstanceUnhandledExceptionRecord](http://msdn2.microsoft.com/en-us/library/dd502350) The record to trace.

*options* (Optional)

Type: [Microsoft.Activities.Extensions.Tracking.TrackingOptions](#page-2130-0) The tracking options to use, if not provided will use the

TrackingOptions.Default value

### **Return Value**

The formatted tracking record

### **Usage Note**

In Visual Basic and C#, you can call this method as an instance method on any object of type [WorkflowInstanceUnhandledExceptionRecord](http://msdn2.microsoft.com/en-us/library/dd502350). When you use instance method syntax to call this method, omit the first parameter. For more information, see [Extension](http://msdn.microsoft.com/en-us/library/bb384936.aspx) Methods (Visual Basic) or Extension Methods (C# [Programming](http://msdn.microsoft.com/en-us/library/bb383977.aspx) Guide).

<span id="page-2323-0"></span>[WorkflowInstanceUnhandledExceptionRecordExtensions](#page-2310-0) Class [WorkflowInstanceUnhandledExceptionRecordExtensions](#page-2314-0) Members [Microsoft.Activities.Extensions.Tracking](#page-1794-0) Namespace

<span id="page-2324-0"></span> $\rightarrow$ 

Microsoft.Activities.Extensions

WorkflowInstanceUnhandledExceptionRecordExtensions.Trace Method [WorkflowInstanceUnhandledExceptionRecordExtensions](#page-2310-0) Class See [Also](#page-2327-0) Send [Feedback](javascript:SubmitFeedback()

The trace method.

**Namespace:** [Microsoft.Activities.Extensions.Tracking](#page-1794-0) **Assembly:** Microsoft.Activities.Extensions (in Microsoft.Activities.Extensions.dll) Version: 2.0.6.9 (2.0.6.9)

#### **Syntax**

```
C#
public static void Trace(
       WorkflowInstanceUnhandledExceptionRecord
       TrackingOptions optionsTrackingOptions.De
       TraceSource source = null
)
```
**Visual Basic**

```
<ExtensionAttribute> _
Public Shared Sub Trace ( _
        record As WorkflowInstanceUnhandledException
        Optional options As TrackingOptions = TrackingOptions
        Optional source As TraceSource = Nothing _
)
```
**Visual C++**

```
public:
[ExtensionAttribute]
static void Trace(
        WorkflowInstanceUnhandledExceptionRecord^ red
        TrackingOptions optionsTrackingOptions:: Default.
        TraceSource^ source = nullptr
)
```
#### **Parameters**

*record* Type:

[System.Activities.Tracking.WorkflowInstanceUnhandledExceptionRecord](http://msdn2.microsoft.com/en-us/library/dd502350) The record to trace.

*options* (Optional) Type: [Microsoft.Activities.Extensions.Tracking.TrackingOptions](#page-2130-0) The tracking options to use, if not provided will use the TrackingOptions.Default value

*source* (Optional) Type: [System.Diagnostics.TraceSource](http://msdn2.microsoft.com/en-us/library/hd7z6as6) The source.

## **Usage Note**

In Visual Basic and C#, you can call this method as an instance method on any object of type [WorkflowInstanceUnhandledExceptionRecord](http://msdn2.microsoft.com/en-us/library/dd502350). When you use instance method syntax to call this method, omit the first parameter. For more information, see [Extension](http://msdn.microsoft.com/en-us/library/bb384936.aspx) Methods (Visual Basic) or Extension Methods (C# [Programming](http://msdn.microsoft.com/en-us/library/bb383977.aspx) Guide).

<span id="page-2327-0"></span>[WorkflowInstanceUnhandledExceptionRecordExtensions](#page-2310-0) Class [WorkflowInstanceUnhandledExceptionRecordExtensions](#page-2314-0) Members [Microsoft.Activities.Extensions.Tracking](#page-1794-0) Namespace

 $\rightarrow$ Microsoft.Activities.Extensions WorkflowXamlFileType Enumeration **See [Also](#page-2331-0) Send [Feedback](javascript:SubmitFeedback()** 

Types of XAML artifacts for Workflow

**Namespace:** [Microsoft.Activities.Extensions.Tracking](#page-1794-0) **Assembly:** Microsoft.Activities.Extensions (in Microsoft.Activities.Extensions.dll) Version: 2.0.6.9 (2.0.6.9)

## **Syntax**

**C#**

public enum WorkflowXamlFileType

#### **Visual Basic**

Public Enumeration WorkflowXamlFileType

**Visual C++**

public enum class WorkflowXamlFileType

## **Members**

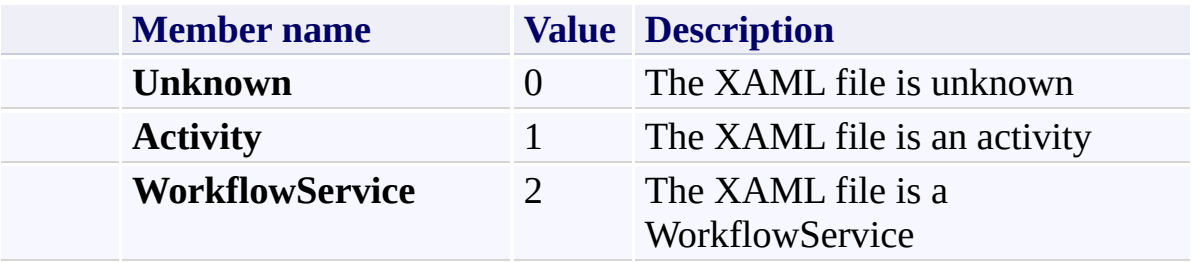

<span id="page-2331-0"></span>[Microsoft.Activities.Extensions.Tracking](#page-1794-0) Namespace

<span id="page-2332-0"></span> $\blacktriangleright$  $\equiv$ Microsoft.Activities.Extensions XamlHelper Class

[Members](#page-2336-0) See [Also](#page-2335-0) Send [Feedback](javascript:SubmitFeedback()

Helpers for dealing with XAML and XAMLX files

**Namespace:** [Microsoft.Activities.Extensions.Tracking](#page-1794-0) **Assembly:** Microsoft.Activities.Extensions (in Microsoft.Activities.Extensions.dll) Version: 2.0.6.9 (2.0.6.9)

## **Syntax**

**C#**

public static class XamlHelper

#### **Visual Basic**

Public NotInheritable Class XamlHelper

**Visual C++**

public ref class XamlHelper abstract sealed

# **Inheritance Hierarchy**

## [System.Object](http://msdn2.microsoft.com/en-us/library/e5kfa45b)

**Microsoft.Activities.Extensions.Tracking.XamlHelper**

<span id="page-2335-0"></span>[XamlHelper](#page-2336-0) Members

[Microsoft.Activities.Extensions.Tracking](#page-1794-0) Namespace

<span id="page-2336-0"></span> $\rightarrow$   $\rightarrow$ Microsoft.Activities.Extensions XamlHelper Members

[XamlHelper](#page-2332-0) Class [Methods](#page-2337-0) See [Also](#page-2338-0) Send [Feedback](javascript:SubmitFeedback()

The **[XamlHelper](#page-2332-0)** type exposes the following members.

## <span id="page-2337-0"></span>**Methods**

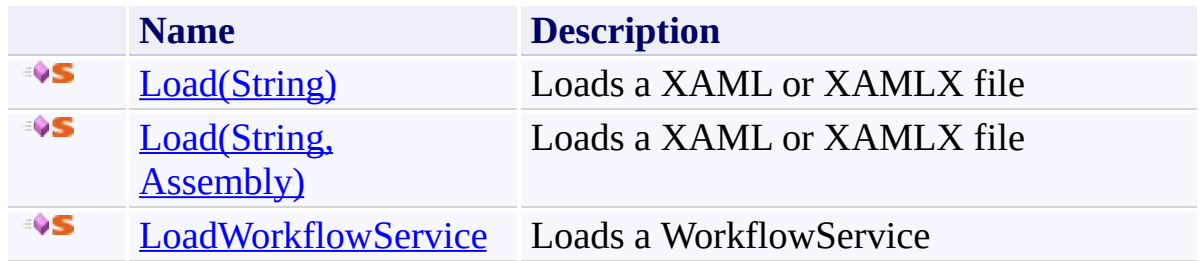

<span id="page-2338-0"></span>[XamlHelper](#page-2332-0) Class

[Microsoft.Activities.Extensions.Tracking](#page-1794-0) Namespace

 $\blacksquare$ Microsoft.Activities.Extensions XamlHelper Methods

[XamlHelper](#page-2332-0) Class See [Also](#page-2341-0) Send [Feedback](javascript:SubmitFeedback()

The **[XamlHelper](#page-2332-0)** type exposes the following members.
### **Methods**

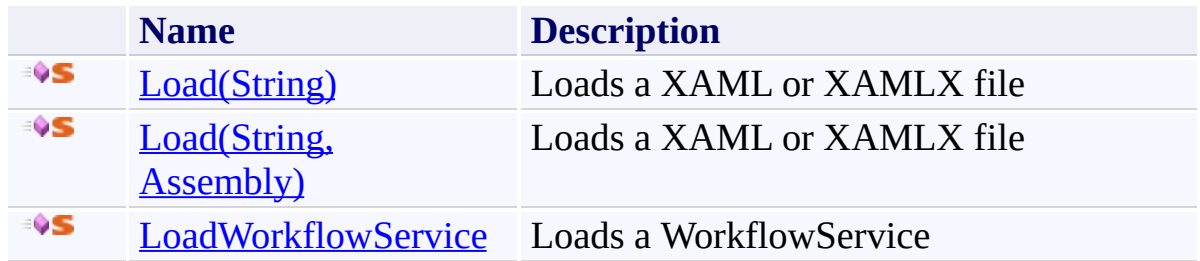

[XamlHelper](#page-2332-0) Class

[Microsoft.Activities.Extensions.Tracking](#page-1794-0) Namespace

#### <span id="page-2342-0"></span> $=$  D D

Microsoft.Activities.Extensions

XamlHelper.Load Method

[XamlHelper](#page-2332-0) Class See [Also](#page-2344-0) Send [Feedback](javascript:SubmitFeedback()

# **Overload List**

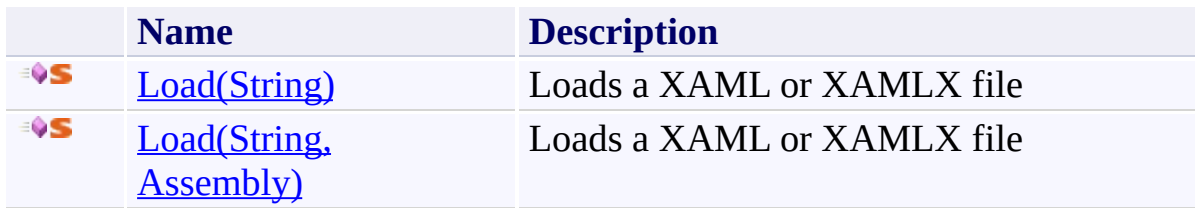

<span id="page-2344-0"></span>[XamlHelper](#page-2332-0) Class

[XamlHelper](#page-2336-0) Members

[Microsoft.Activities.Extensions.Tracking](#page-1794-0) Namespace

<span id="page-2345-0"></span> $\rightarrow$ Microsoft.Activities.Extensions XamlHelper.Load Method (String) [XamlHelper](#page-2332-0) Class See [Also](#page-2347-0) Send [Feedback](javascript:SubmitFeedback()

Loads a XAML or XAMLX file

**Namespace:** [Microsoft.Activities.Extensions.Tracking](#page-1794-0) **Assembly:** Microsoft.Activities.Extensions (in Microsoft.Activities.Extensions.dll) Version: 2.0.6.9 (2.0.6.9)

#### **Syntax**

**C#**

```
public static Activity Load(
        string xamlFile
)
```
#### **Visual Basic**

```
Public Shared Function Load ( _
        xamlFile As String _
) As Activity
```
#### **Visual C++**

```
public:
Activity^ Load(
       String^ xamlFile
)
```
### **Parameters**

*xamlFile* Type: **[System.String](http://msdn2.microsoft.com/en-us/library/s1wwdcbf)** The xaml file.

#### **Return Value**

The activity or root activity of a WorkflowService

<span id="page-2347-0"></span>[XamlHelper](#page-2332-0) Class [XamlHelper](#page-2336-0) Members Load [Overload](#page-2342-0) [Microsoft.Activities.Extensions.Tracking](#page-1794-0) Namespace <span id="page-2348-0"></span> $\rightarrow$ Microsoft.Activities.Extensions XamlHelper.Load Method (String, Assembly) [XamlHelper](#page-2332-0) Class See [Also](#page-2351-0) Send [Feedback](javascript:SubmitFeedback()

Loads a XAML or XAMLX file

**Namespace:** [Microsoft.Activities.Extensions.Tracking](#page-1794-0) **Assembly:** Microsoft.Activities.Extensions (in Microsoft.Activities.Extensions.dll) Version: 2.0.6.9 (2.0.6.9)

### **Syntax**

**C#**

```
public static Activity Load(
        string xamlFile,
        Assembly localAssembly
)
```
#### **Visual Basic**

```
Public Shared Function Load ( _
        xamlFile As String, _
        localAssembly As Assembly _
) As Activity
```
#### **Visual C++**

```
public:
Activity^ Load(
       String^ xamlFile,
       Assembly^ localAssembly
)
```
### **Parameters**

*xamlFile* Type: **System. String** The xaml file. *localAssembly* Type: [System.Reflection.Assembly](http://msdn2.microsoft.com/en-us/library/xbe1wdx9) The local assembly.

#### **Return Value**

The activity or root activity of a WorkflowService

<span id="page-2351-0"></span>[XamlHelper](#page-2332-0) Class [XamlHelper](#page-2336-0) Members Load [Overload](#page-2342-0) [Microsoft.Activities.Extensions.Tracking](#page-1794-0) Namespace <span id="page-2352-0"></span> $\rightarrow$ Microsoft.Activities.Extensions XamlHelper.LoadWorkflowService Method [XamlHelper](#page-2332-0) Class See [Also](#page-2354-0) Send [Feedback](javascript:SubmitFeedback()

Loads a WorkflowService

**Namespace:** [Microsoft.Activities.Extensions.Tracking](#page-1794-0) **Assembly:** Microsoft.Activities.Extensions (in Microsoft.Activities.Extensions.dll) Version: 2.0.6.9 (2.0.6.9) **Syntax**

```
C#
public static WorkflowService LoadWorkflowService(
        string xamlxFile
)
```
#### **Visual Basic**

```
Public Shared Function LoadWorkflowService ( _
        xamlxFile As String _
) As WorkflowService
```
#### **Visual C++**

```
public:
WorkflowService^ LoadWorkflowService(
       String^ xamlxFile
)
```
#### **Parameters**

*xamlxFile* Type: **[System.String](http://msdn2.microsoft.com/en-us/library/s1wwdcbf)** The xaml file.

### **Return Value**

A WorkflowService

<span id="page-2354-0"></span>[XamlHelper](#page-2332-0) Class

[XamlHelper](#page-2336-0) Members

[Microsoft.Activities.Extensions.Tracking](#page-1794-0) Namespace